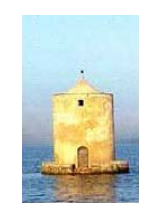

### PRESIDENZA DEL CONSIGLIO DEI MINISTRI Commissario delegato al risanamento ambientale della laguna di Orbetello (Ordinanza del Presidente del Consiglio dei Ministri nº 3675 del 28.05.2008 art. 1)

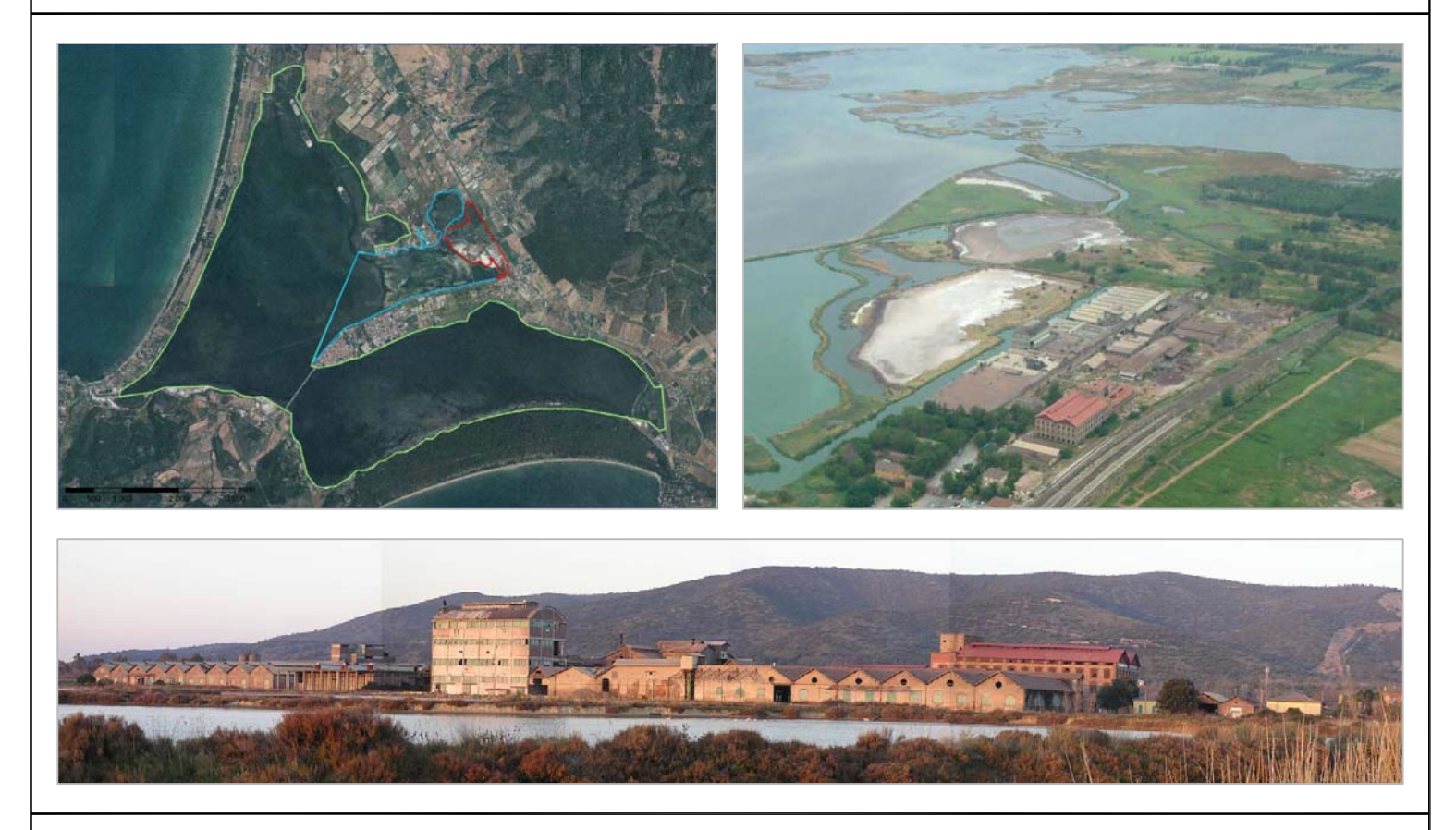

## Convenzione Commissario delegato al risanamento ambientale della Laguna di Orbetello - Sogesid del 22/07/2009

"Esecuzione di indagini conoscitive e progettazione degli interventi di risanamento ambientale della Laguna di Orbetello."

## PROGETTAZIONE DEFINITIVA DEL MARGINAMENTO DI SICUREZZA TRA LAGUNA E AREE CONTERMINATE DI PROPRIETA' PUBBLICA ANTISTANTI L'EX STABILIMENTO SITOCO E DEL MARGINAMENTO DEFINITIVO DELLA COLMATA DI PIAN DELL'ASCA.

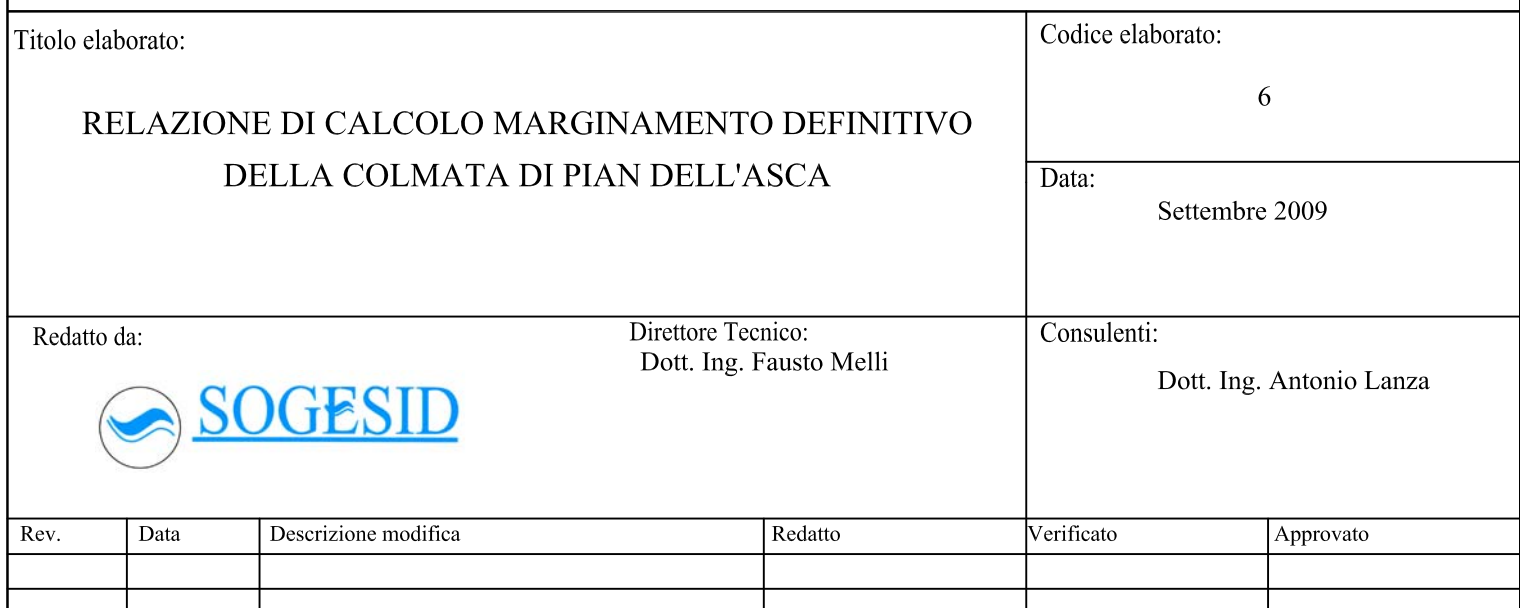

### **Indice**

- 1. Premessa
- 2. Normativa e Azioni di Calcolo
- 3. Geologia e Stratigrafia
- 4. Caratteristiche Palancolato
- 5. Fasi Esecutive
- 6. Modelli di Caolcolo
- 7. Sintesi Risultati
- Allegato 1: Tabulati di calcolo SEZ.1
- Allegato 2: Tabulati di calcolo SEZ. 2
- Allegato 3: Tabulati di calcolo SEZ. 3

### **1. PREMESSA**

Il palancolato in progetto, fondamentalmente due funzioni:

- 1. con terminazione fisica impermeabile della cassa di colmata dell'Area di "Pian dell'Asca";
- 2. sostegno del fronte di scavo per per la realizzazione della cassa di colmata citata.

La paratia costituirà una vera e propria barriera idraulica, quindi sarà resa impermeabile, mediante l'impermeabilizzazione dei gargami con resina idroespansiva (sistema ROXAN o equivalente).

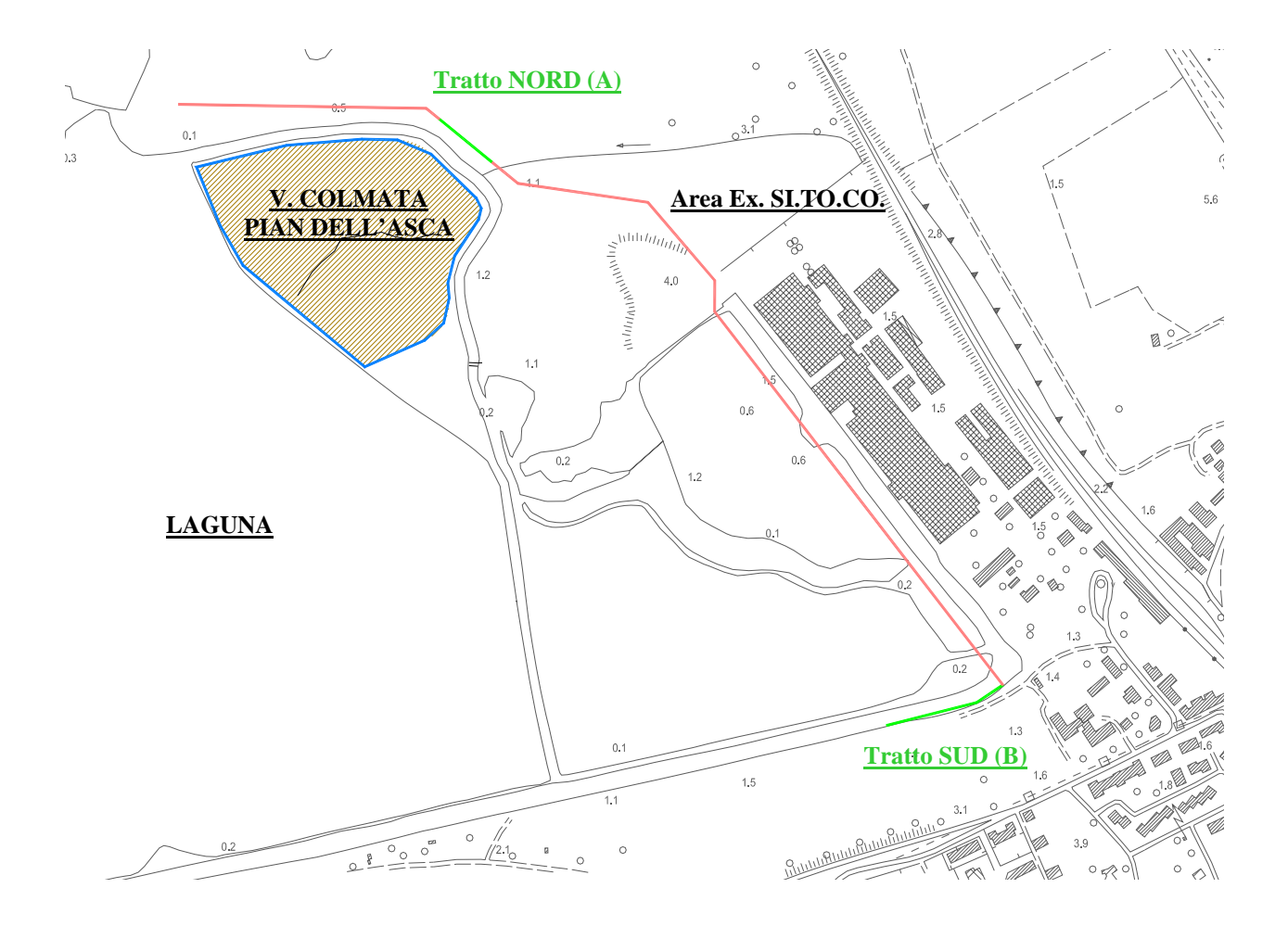

**Fig. 1:** planimetria generale con indicazione del perimetro della cassa di colmata di "Pian dell'Asca".

### **2. NORMATIVA E AZIONI DI CALCOLO**

Il progetto strutturale del palancolato di marginamento laterale della cassa di colmata di "Pian dell'Asca" è stato sviluppato secondo le indicazioni e prescrizione di cui alle NTC 14 gennaio 2008.

Il sito della laguna di Orbetello, è classificato dalla precedente zonizzazione sismica, come sito a bassa sismicità (zona 4); ai sensi del vigente D.M. 14 gennaio 2008, l'azione sismica e i relativi parametri progettuali, risultano individuati rispetto alla posizione geografica del sito e in funzione del tipo di struttura e della classe di uso; per il palancolato sono stati fissati i seguenti parametri progettuali:

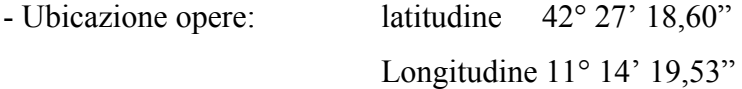

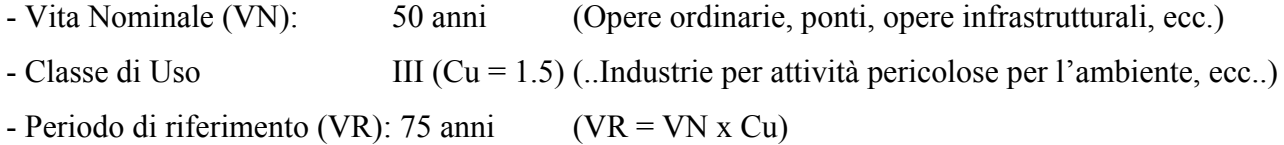

La maglia sismica di riferimento è individuata dal quadrante definito dai seguenti punti:

- ID punto  $1 = 25830$
- ID punto  $2 = 25829$
- ID punto  $2 = 26051$
- ID punto  $2 = 26052$

Il progetto e la verifica delle paratie avviene secondo l'Approcio 1 delle NTC 2008; le verifiche sono condotte agli stati limite ultimi e di esercizio.

Per quanto concerne la verifica degli spostamenti sismici us, le NTC 2008 prevedono che lo spostamento max ammissibile per non attivare riduzioni di resistenza nella struttura debba essere minore o uguale a 0,005xh ("h" altezza della struttura). Nel caso specifico, alcune delle condizioni di verifica sono transitorie e inoltre il materiale di base (acciaio tipo S430GP) presenta un elevato adattamento plastico, per cui valori dello spostamento alla testa della paratia, leggermente maggiori del limite citato, sono perfettamente tollerabili in termini di resistenza strutturale e di efficienza e durabilità del complesso terreno-paratia-sistemi di drenaggio.

#### **3. GEOLOGIA E STRATIGRAFIA**

Per la definizione del modello geologico tecnico, da porre alla base delle analisi di interazione terreno paratia, si fa riferimento alle numerose indagini stratigrafiche spinte a profondità comprese tra 6,0 e 30,0 m dal piano campagna.

Più in generale, sulla scorta dell'intera campagna di indagine stratigrafica condotta all'interno dell'area ex SITOCO (aree di competenza privata) e sulla scorta di quelle eseguite dalla Tecno In S.p.A. per conto della SOGESID S.p.A. per la realizzazione degli interventi di competenza pubblica, è stato possibile ricostruire un modello tridimensionale del sottosuolo. Individuato successivamente il tracciato planimetrico delle opere di marginamento, si è proceduto ad estrarre la sezione geologica corrispondente

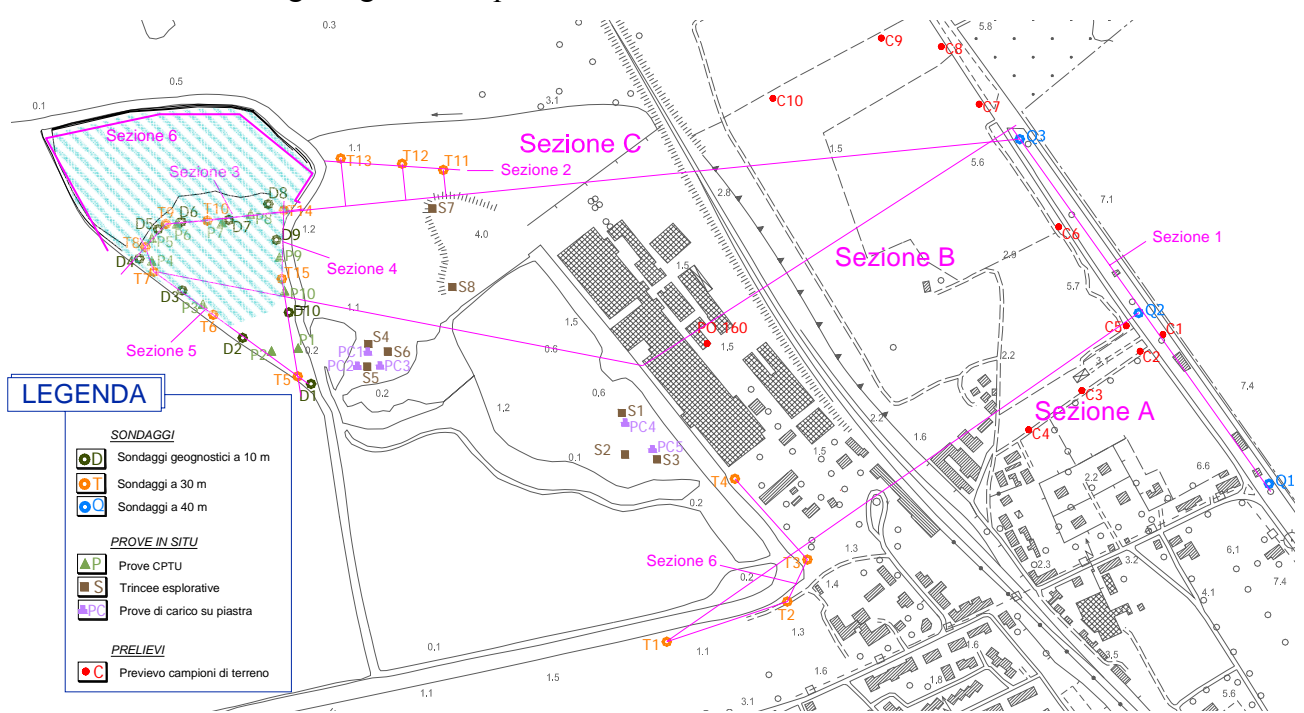

**Fig. 2:** planimetria generale con indicazione delle indagini geotecniche stratigrafiche (Tecno In S.p.A. 2009)

Ai fini della caratterizzazione geomeccanica dei terreni, considerata la presenza di un sottosuolo caratterizzato da un'alternanza di strati incoerenti e coesivi, sono state eseguite sia prove in sito sia analisi di laboratorio su campioni indisturbati.

Dai risultati ottenuti, è stato possibile operare una caratterizzazione stratigrafica dei terreni ricadenti nell'area oggetto di studio, individuando quelle che sono, da questo punto di vista, zone omogenee. Tali sintesi geologico tecnica è ripotarta nelle seguenti sezioni stratigrafiche che restituiscono il modello stratigrafico di riferimento per la progettazione del palancolato di perimetrazione della cassa di colmata in oggetto.

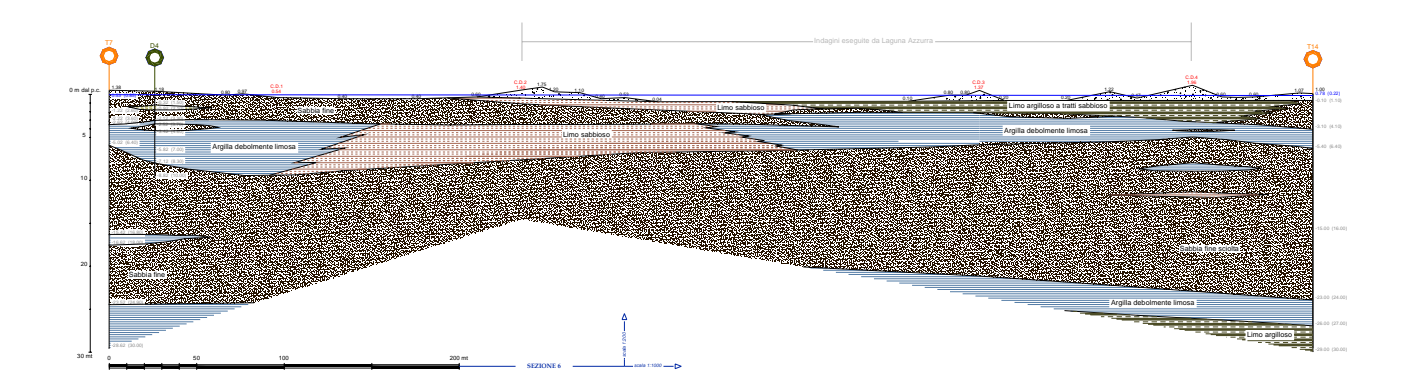

**Fig. 3:** Sezione 6, riferimento per calcolo palancolato (Tecno In S.p.A. 2009 e indagini Laguna Azzurra )

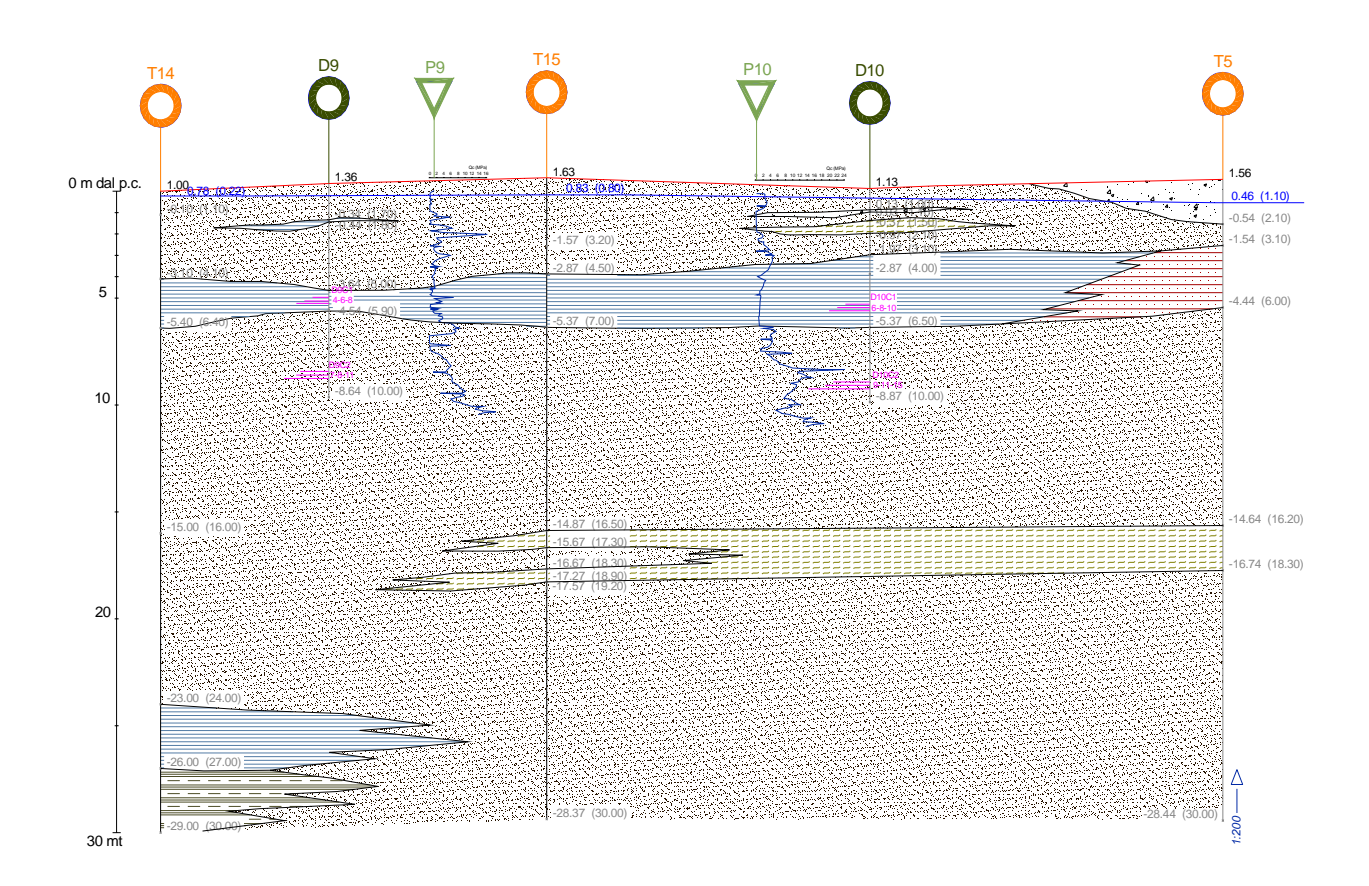

 **Fig. 4:** Sezione 4 -2, riferimento per calcolo palancolato NORD (Tecno In S.p.A. 2009)

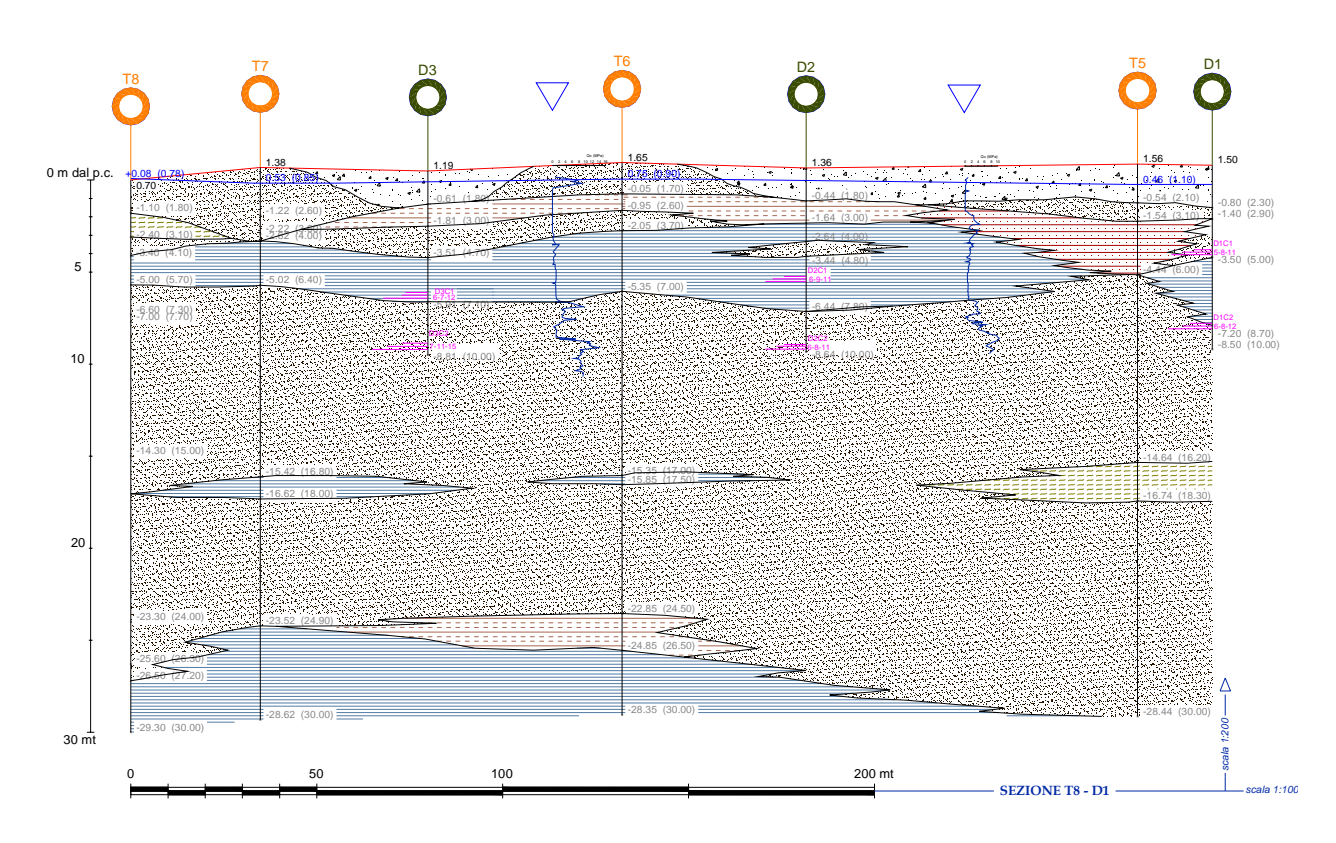

 **Fig. 5:** Sezione 5, riferimento per calcolo palancolato (Tecno In S.p.A. 2009)

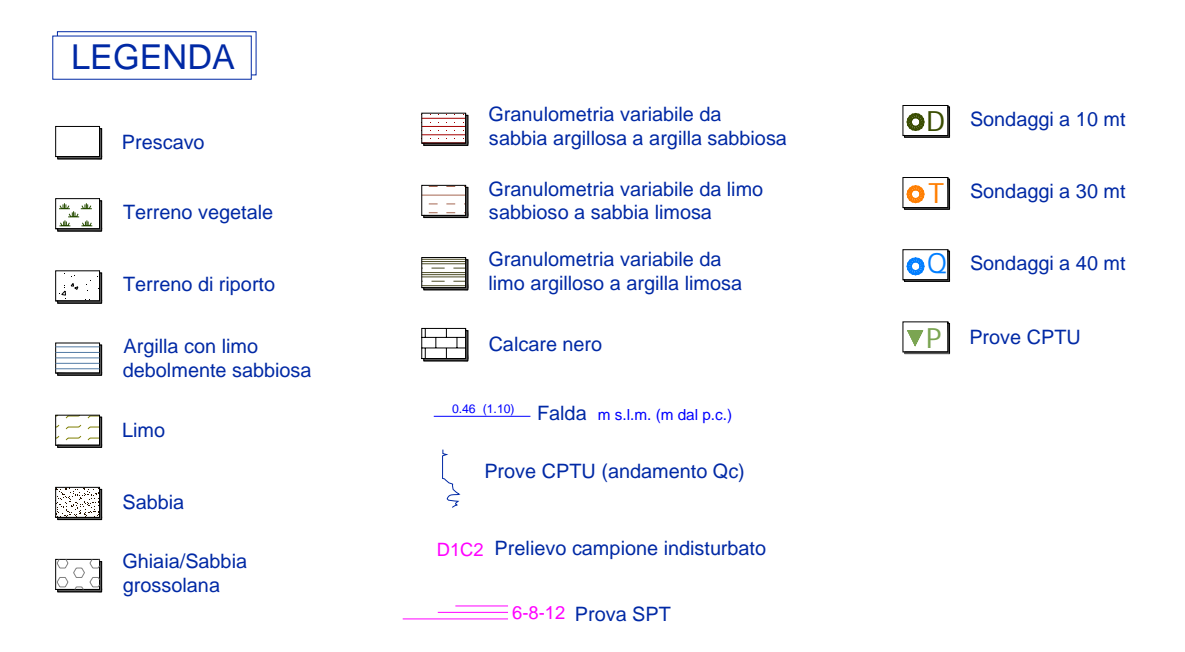

**Fig. 6:** Legenda indagini stratigrafiche (Tecno In S.p.A. 2009)

Per sintesi si riportano i parametri geotecnici più significativi utilizzati nel calcolo di dimensionamento e verifica delle opere strutturali in progetto; per ulteriori specifiche sui litotipi interessati dalle opere in progetto si rimanda alle indagini specifiche eseguite:

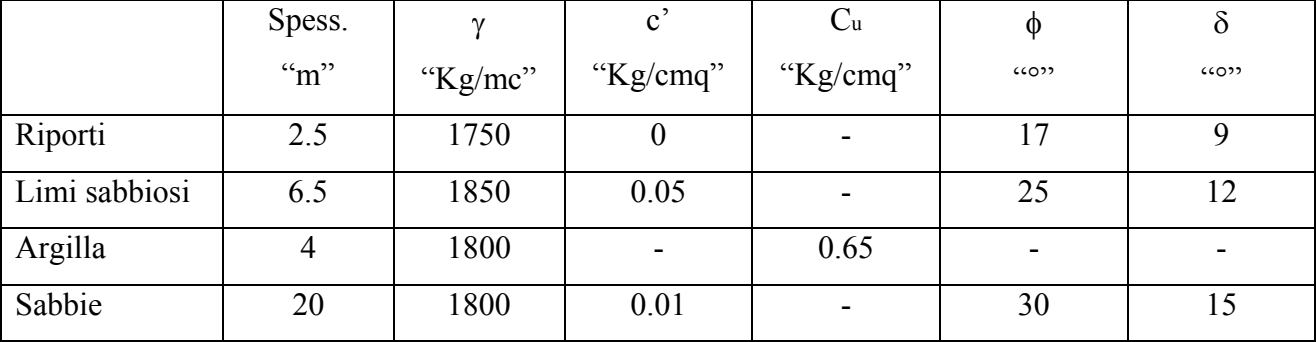

Parametri medi di calcolo Sezione Palancolato:

Lo scavo per la realizzazione della cassa di colmata è previsto fino alla quota di -5,00 m dal p.c., a tale quota si intercetta un banco di argilla e limi argillosi caratterizzato da una buona consistenza e coesione non drenata.

#### **4. CARATTERISTICHE PALANCOLATO**

Per quanto attiene alle proprietà dei terreni, si è fatto riferimento al modello geotecnica di sottosuolo, assumendo a riferimento le stratigrafie più prossime ai vari tratti di palancola; per la realizzazione del marginamento laterale della cassa di colmata è stato previsto l'utilizzo di una palancola tipo AZ 18, caratterizzata dalle seguenti caratteristiche geometriche e meccaniche:

- Qualità dell'acciaio: S430GP » σsadm = 215 MPa
- Coefficiente di adattamento plastico min. = 1.1

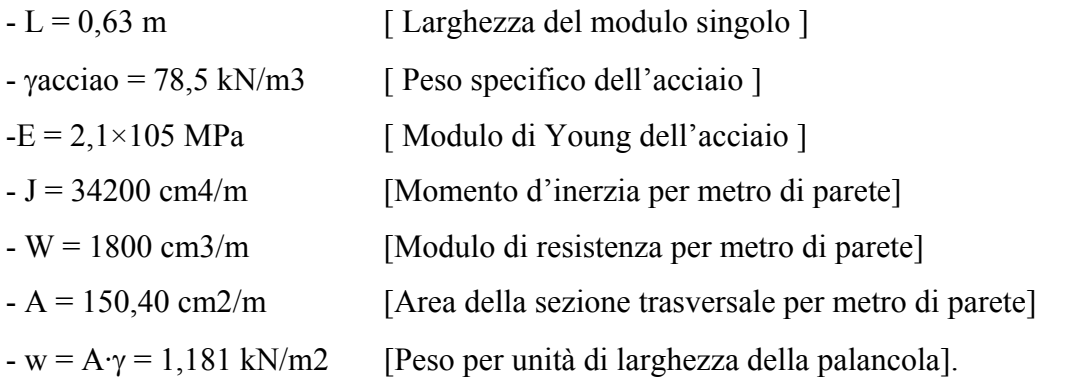

Le palancole hanno una lunghezza complessiva di 16,00 m su tutto il perimetro della vasca di colmata, 14,00 m saranno infissi nel terreno, 2,00 m resteranno al di sopra del p.c...

#### **5. FASI ESECUTIVE**

Nel caso specifico, valutata la resistenza opposta dai terreni incoerenti e da quelli coesivi, si prevede che il posizionamento del palancolato avvenga mediante vibro infissione. Il procedimento prevede l'impiego di un mezzo cui viene collegato il vibroinfissore, strumento che materialmente, mediante adeguate frequenze di vibrazione e contemporanea pressione, procede all'infissione dell'elemento metallico nel terreno.

Per la realizzazione del palancolato in oggetto, si prevedono le seguenti fasi:

1) Trasporto in cantiere di escavatore idraulico e relativo vibro-infissore;

2) Controllo del tracciamento, eseguito dall'appaltatore;

3) Trasporto in Cantiere delle palancole (di lunghezza 16,00) mediante autoarticolato, scarico e

accatastamento delle stesse mediante escavatore idraulico nei rispettivi tratti di messa in opera, posando i pezzi orizzontalmente uno dentro l'altro in cataste di circa 15 barre in modo da evitare il ribaltamento.

4) Posa del palancolato:

-Presa della singola barra mediante aggancio con la pinza del vibroinfissore, passaggio di apposito cavo di acciaio di sicurezza, sollevamento della palancola.

-Sollevamento in verticale e posizionamento nel luogo di infissione.

-Accensione del vibroinfissore che per mezzo delle vibrazioni prodotte infigge la palancola fino ad una quota tale da poter ingargamare la palancola successiva.

-Sgancio del vibratore

-La palancola successiva viene agganciata con il vibroinfissore, sollevata e ingargamata a quella già infissa. L'aggancio di ogni singola barra sulla precedente verrà guidato dall'operatore che farà in modo che la palancola sia posizionata in affiancamento a quella già infissa così che i giunti si inseriscano uno nell'altro.

-Per tutte le successive palancole si ripeterà la medesima operazione.

-Al termine dell'infissione di tutte le palancole, le stesse verranno portate alla quota prevista mediante vibroinfissione.

### **6. MODELLI DI CALCOLO**

In relazione alle esigenze progettuali e in funzione delle possibili configurazioni di carico, sono stati individuati i modelli per il dimensionamento e verifica dei tratti di palancolato in progetto.

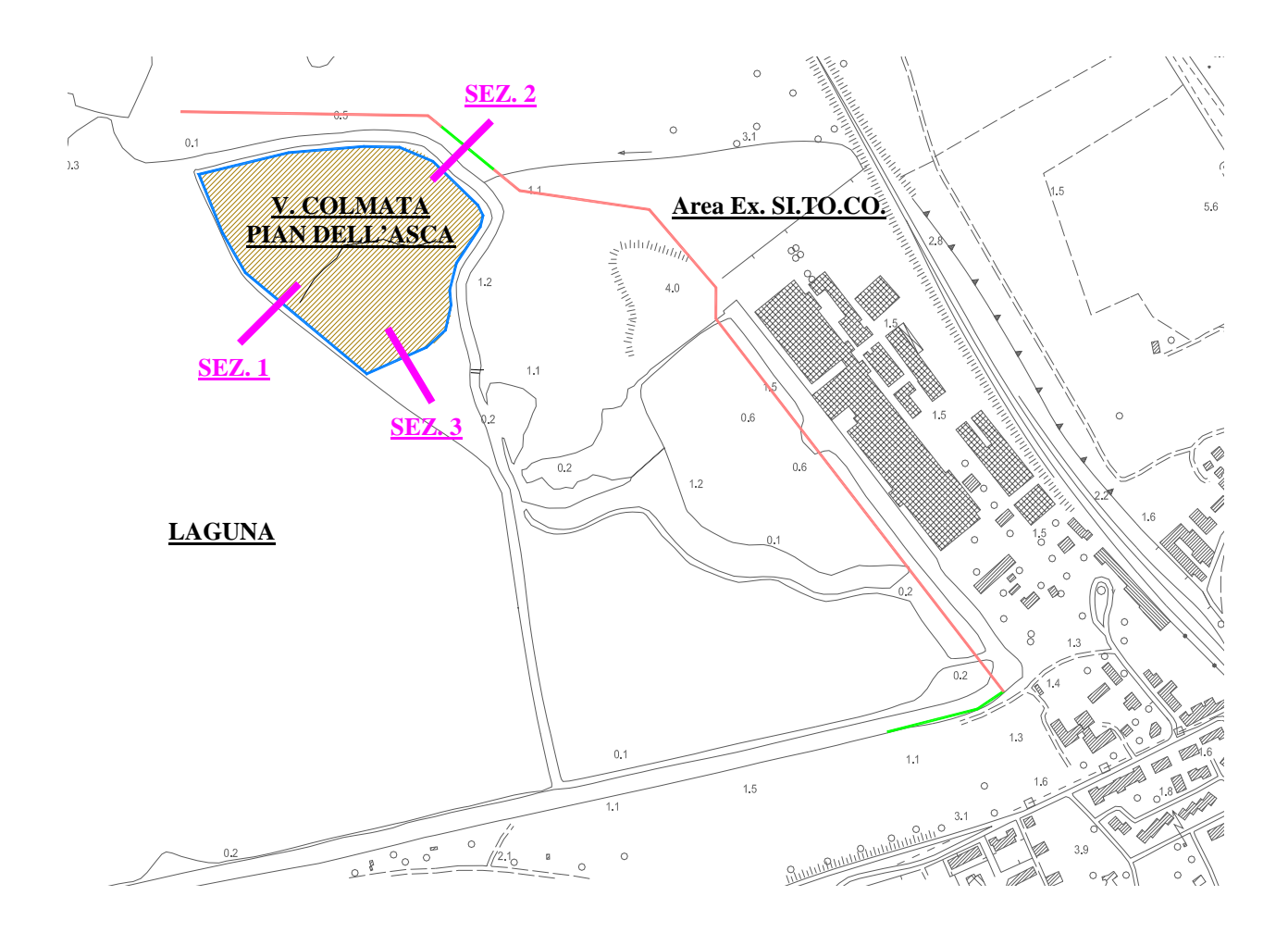

**Fig. 7:** Planimetria generale con indicazione delle **SEZIONI INDAGATE**

#### **SEZ. 1**

Il palancolato sarà infisso a margine dello specchio lagunare, lato terra. Allo stato attuale la laguna ha una profondità media di circa 1.00 m. In funzione delle possibili configurazioni statiche, si riportano n. 4 modelli di calcolo sviluppati:

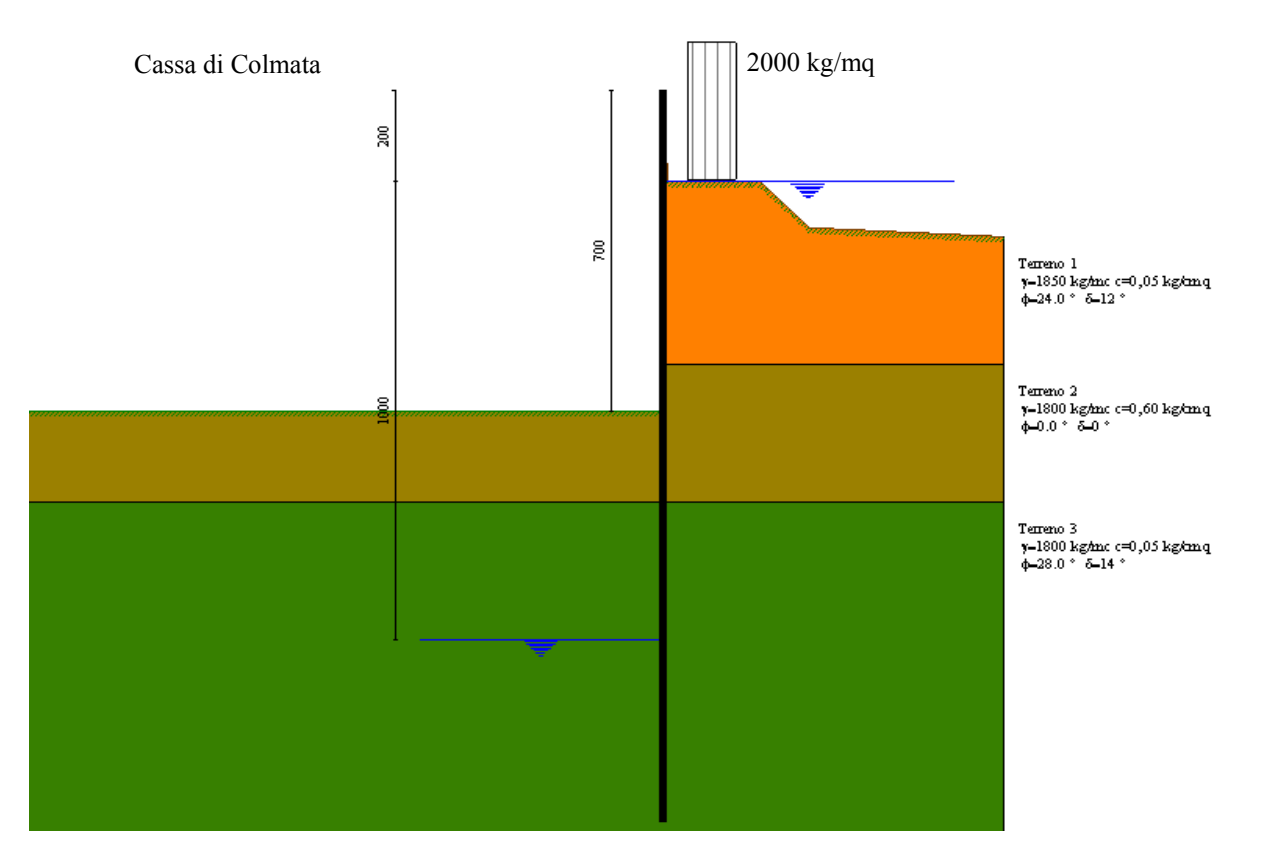

**Modello SEZ.1 – Cond.1:** configurazione caratterizzata da scavo max della cassa di colmata (-5.00 m dal p.c.), sistema di emungimento attivo e falda mediamente depressa a circa -10.00 m dal p.c., sovraccarico di 2000 Kg/mq per tenere conto della presenza di mezzi di lavoro ecc.

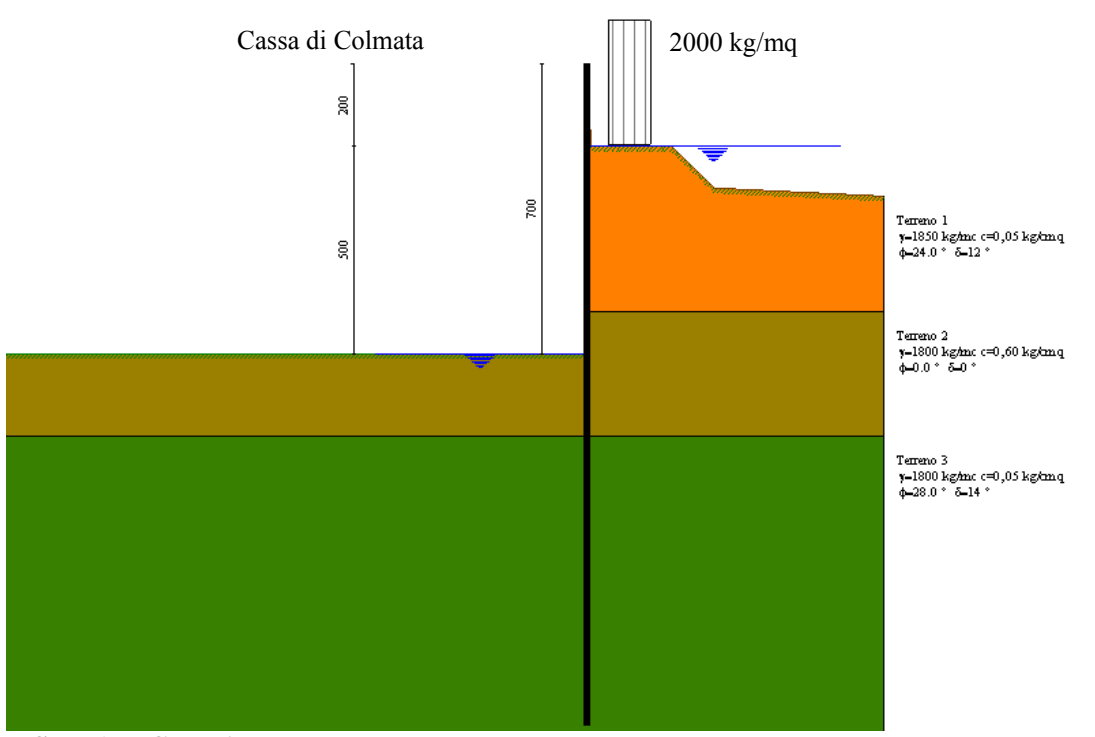

**Modello SEZ.1 – Cond.2:** configurazione caratterizzata da scavo max della cassa di colmata (-5.00 m dal p.c.), sistema di emungimento non attivo per eventuale rottura e falda depressa tramite aggottamenti superficiali a livello del fondo scavo a circa -5.00 m dal p.c.; sovraccarico di 2000 Kg/mq per tenere conto della presenza di mezzi di lavoro ecc. (**N.B**. in tale configurazione, ipotizzabile per brevi periodi, fino a ripristino del sistema di emungimento, non si considera l'azione sismica, come previsto dalle NTC vigenti).

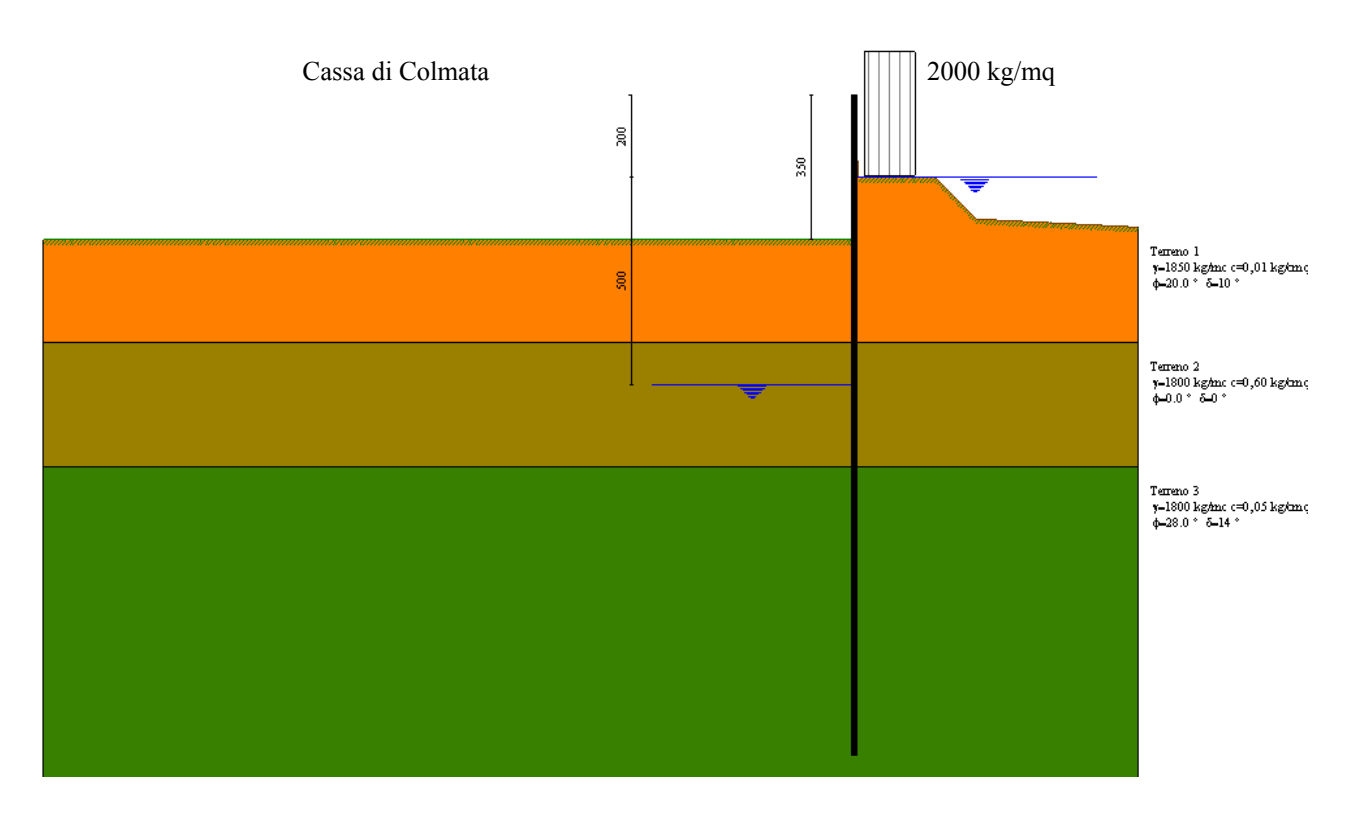

**Modello SEZ.1 – Cond.3:** configurazione caratterizzata dal riempimento parziale della cassa di colmata (riempimento per almeno 3.50 m), in seguito all'impermeabilizzazione del fondo cassa, sistema di emungimento disattivato, regime idraulico in condizione idrostatiche (falda a monte a quota p.c., falda a valle bloccata dallo strato impermeabilizzante a quota -5.00 m dal p.c.), sovraccarico di 2000 Kg/mq per tenere conto della presenza di mezzi di lavoro ecc.

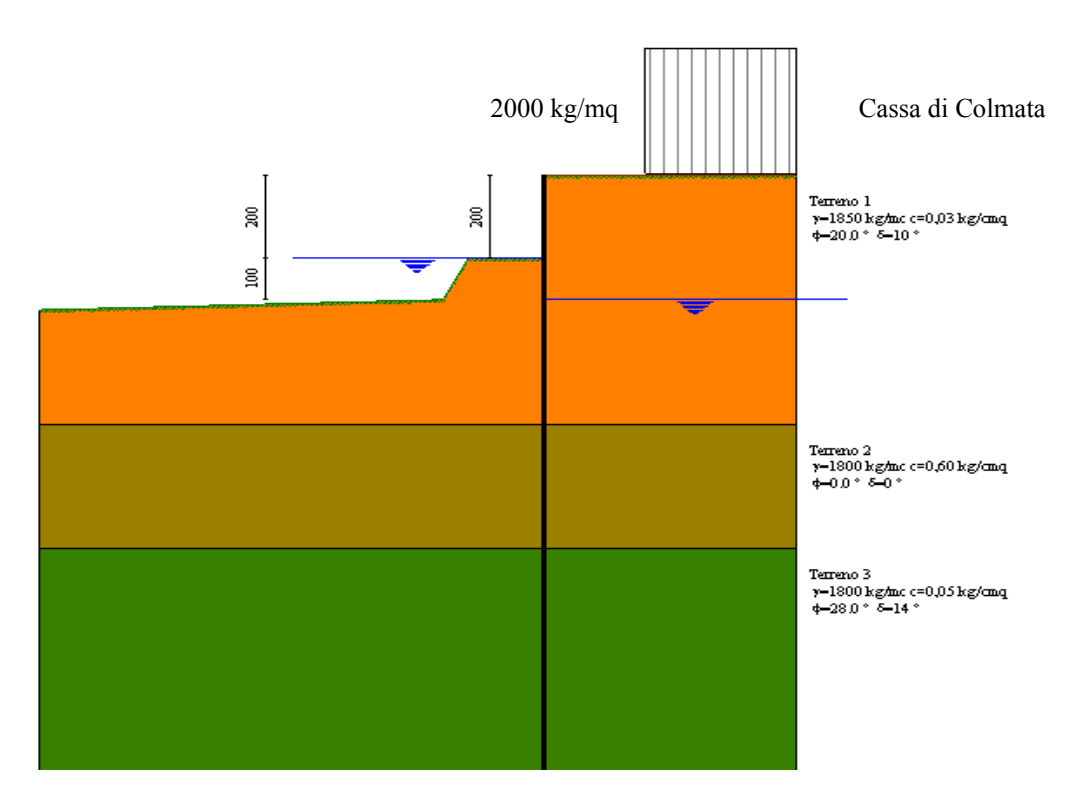

**Modello SEZ.1 – Cond.4:** configurazione caratterizzata da riempimento totale della cassa di colmata fino a quota max di +2.00 m dal p.c.; sistema di emungimento non attivo, quota falda/laguna coincidente col p.c., quota potenziale livello idrico all'interno della vasca di colmata -1.00 m dal p.c.., sovraccarico di 2000 Kg/mq per tenere conto della presenza di mezzi di lavoro ecc.

### **SEZ. 2**

Il palancolato sarà infisso a margine del canale lagunare, lato colmata. Allo stato attuale il canale lagunare ha una profondità media di circa 2.00 m; è stato ipotizzato l'approfondimento del canale da 2,00 m a 3,00 m, per effetto do bonifiche e similari. In funzione delle possibili configurazioni statiche, si riportano n. 2 modelli di calcolo che risultano significativi rispetto a quelli già sviluppati per la SEZ.1.:

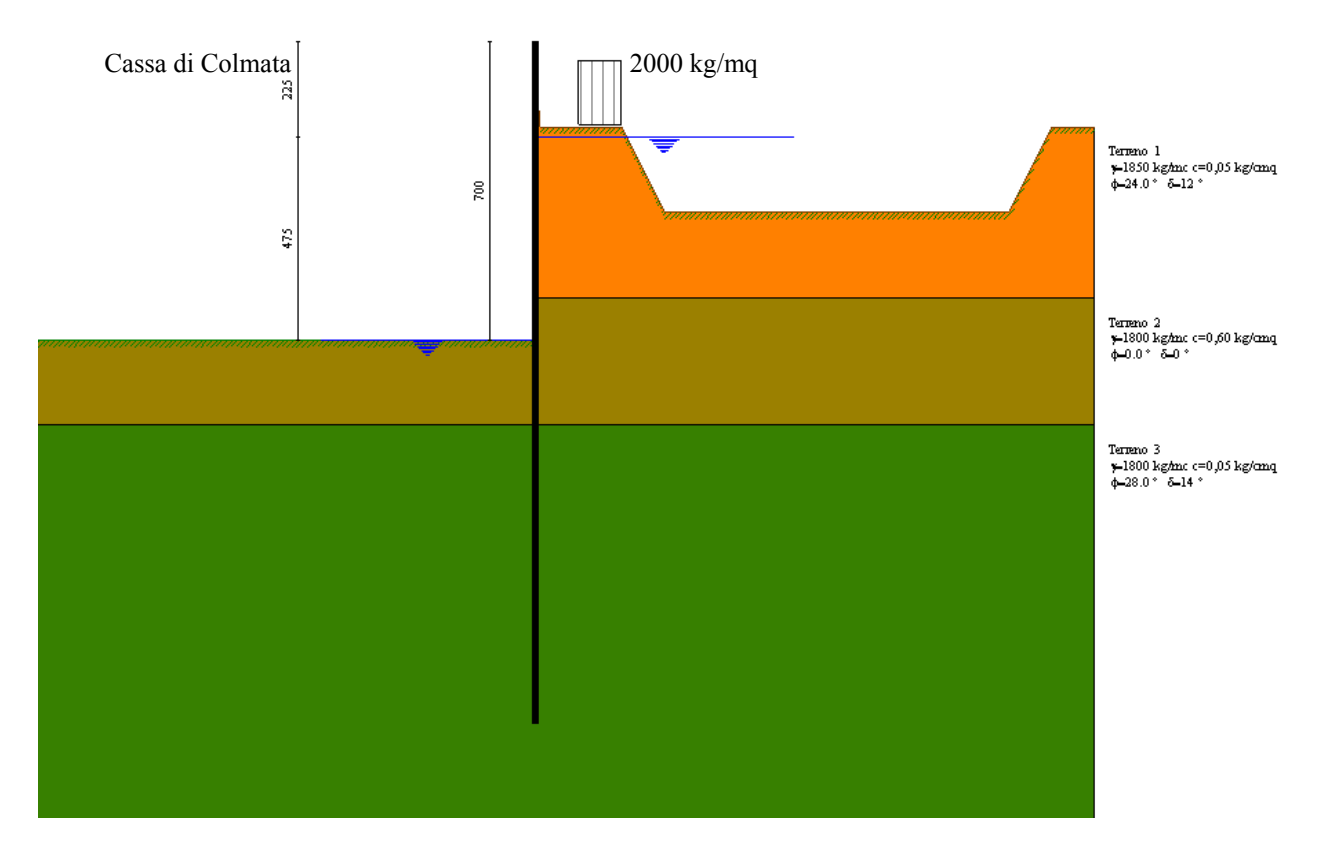

**Modello SEZ.2 – Cond.1:** configurazione caratterizzata da scavo max della cassa di colmata (-5.00 m dal p.c.), sistema di emungimento non attivo per eventuale rottura e falda depressa tramite aggottamenti superficiali a livello del fondo scavo a circa -5.00 m dal p.c.; sovraccarico di 2000 Kg/mq per tenere conto della presenza di mezzi di lavoro ecc. (**N.B**. in tale configurazione, ipotizzabile per brevi periodi, fino a ripristino del sistema di emungimento, non si considera l'azione sismica, come previsto dalle NTC vigenti).

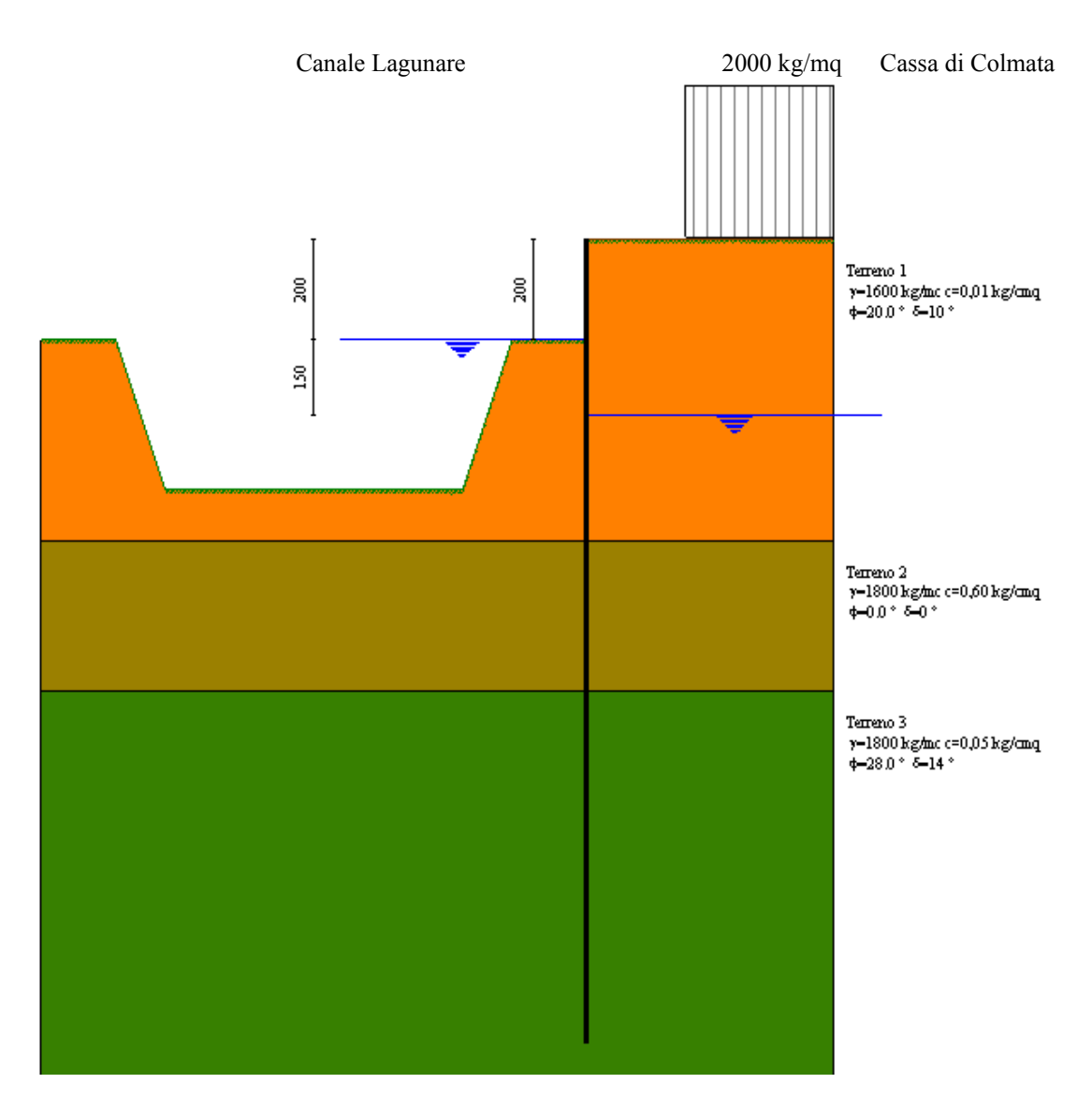

**Modello SEZ.2 – Cond.2:** configurazione caratterizzata da riempimento totale della cassa di colmata fino a quota max di +2.00 m dal p.c.; sistema di emungimento non attivo, quota falda/canale lagunare coincidente col p.c., quota potenziale livello idrico all'interno della vasca di colmata -1.50 m dal p.c.., sovraccarico di 2000 Kg/mq per tenere conto della presenza di mezzi di lavoro ecc.

### **SEZ. 3**

Il palancolato sarà infisso lungo un tratto di superficie emersa, a confine con l'area di "Pian dell'Asca Sud". In funzione delle possibili configurazioni statiche, si riportano n. 2 modelli di calcolo che risultano significativi rispetto a quelli già sviluppati per la SEZ.1. e la SEZ.2:

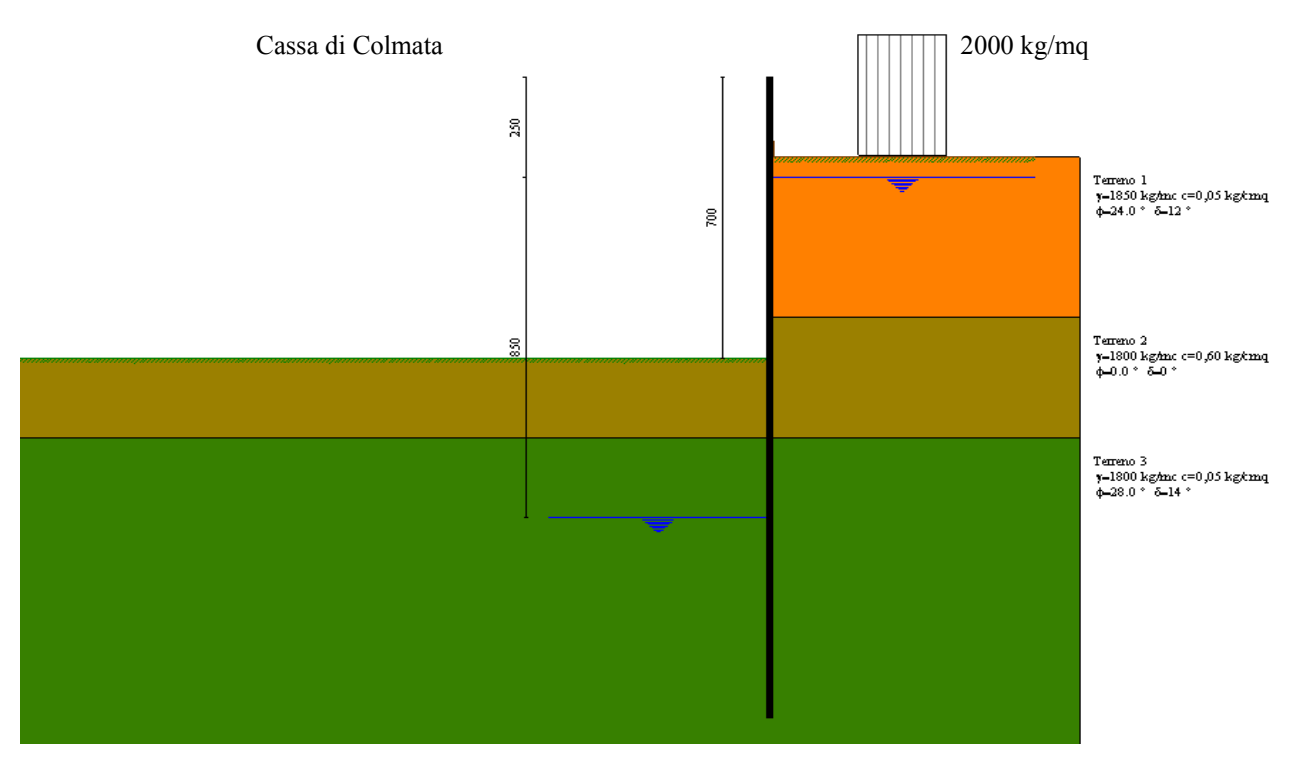

**Modello SEZ.3 – Cond.1:** configurazione caratterizzata da scavo max della cassa di colmata (-5.00 m dal p.c.), sistema di emungimento attivo e falda mediamente depressa a circa -8.50 m dal p.c., sovraccarico di 2000 Kg/mq per tenere conto della presenza di mezzi di lavoro ecc.

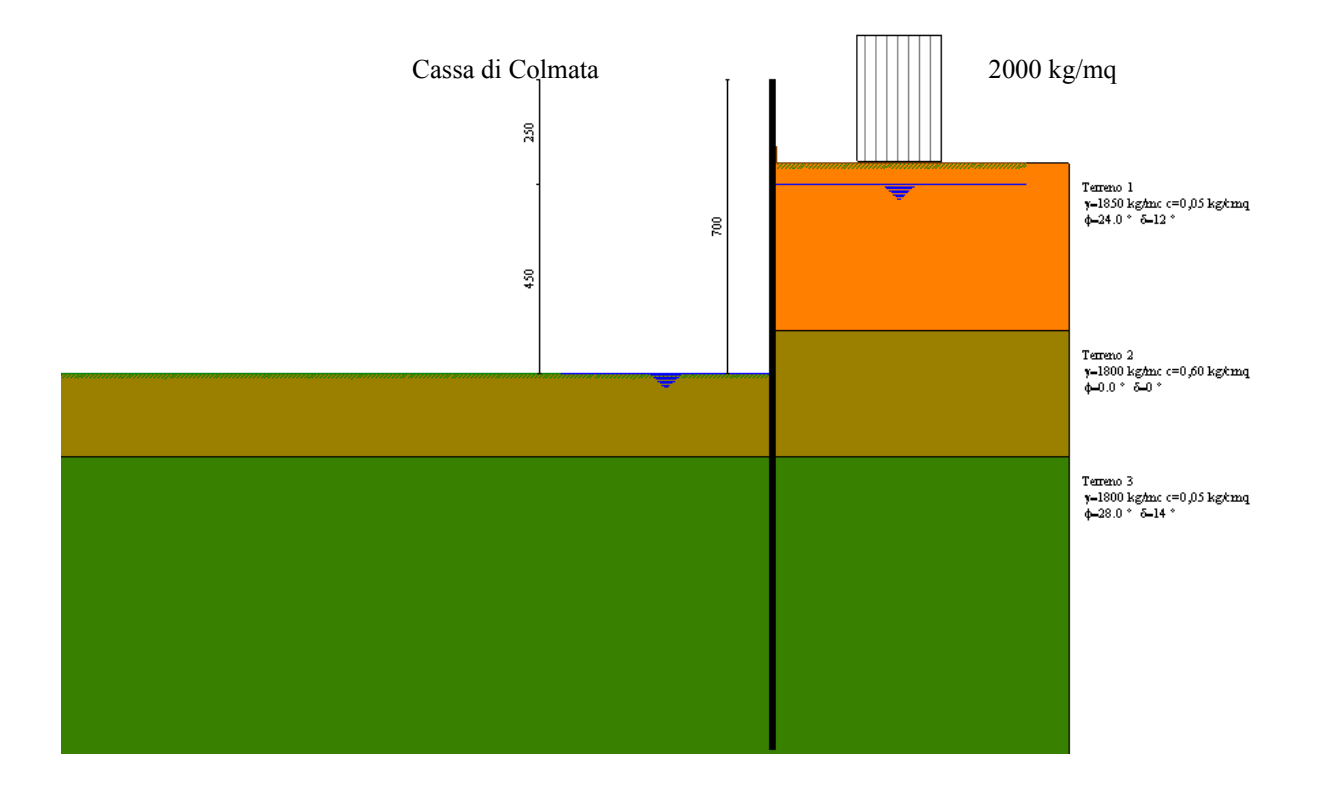

**Modello SEZ.3 – Cond.2:** configurazione caratterizzata da scavo max della cassa di colmata (-5.00 m dal p.c.), sistema di emungimento non attivo per eventuale rottura e falda depressa tramite aggottamenti superficiali a livello del fondo scavo a circa -5.00 m dal p.c.; sovraccarico di 2000 Kg/mq per tenere conto della presenza di mezzi di lavoro ecc. (**N.B**. in tale configurazione, ipotizzabile per brevi periodi, fino a ripristino del sistema di emungimento, non si considera l'azione sismica, come previsto dalle NTC vigenti).

### **7. SINTESI RISULTATI**

Il dimensionamento e la verifica strutturale dei palancolato in oggetto, è stata eseguita ai sensi del D.M. 14 gennaio 2008.; La verifica delle strutture metalliche è condotta in riferimento alla al Momento Ultimo, allo spostamento limite e alle tensioni ideali max. raggiunte dall'organismo strutturale. La progettazione geotecnica è stata sviluppata secondo l'Approccio 1 delle NTC 2008.

L'azione sismica è stata valutata considerando un periodo di riferimento di 75 anni.

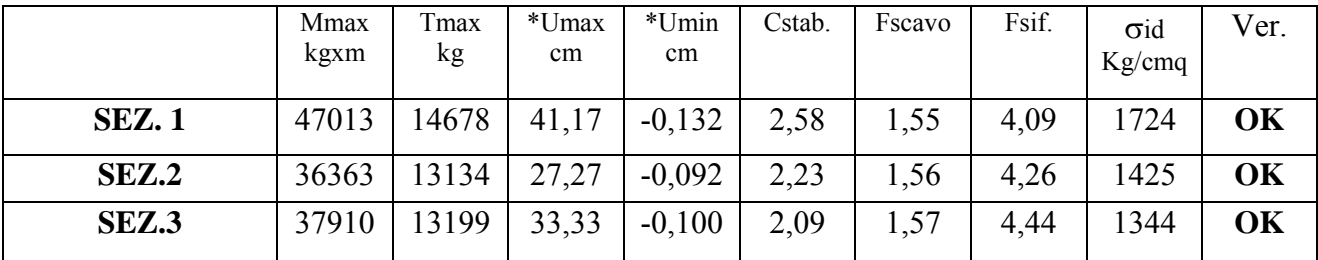

Di seguito si riporta una sintesi dei risultati del progettazione strutturale e geotecnica

\*Umin/max = *tali spostamenti sono riferiti a quelle condizioni limite e transitorie per cui si potrebbe omettere il loro controllo poiché si tratta di configurazioni che possono avere una durata temporale limitata e comunque inferiore ai 2 anni; in ogni caso tali spostamenti risultano compensati e assorbiti dalla capacità rotazionale e plastica del sistema struttura-terreno.*

Di seguito si riporta la verifica degli spostamenti massimi della paratia nella configurazione finale e in quella a riempimento parziale della colmata, min. 3,50 m.

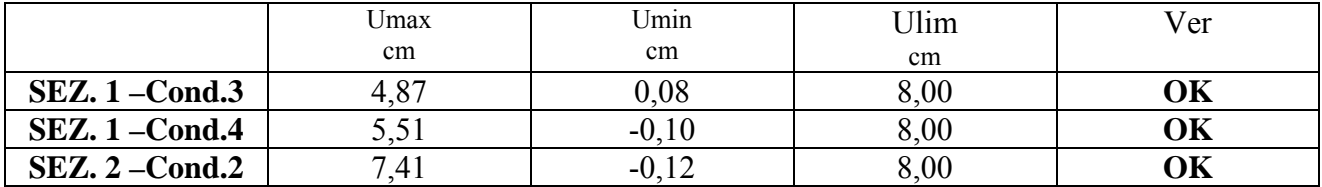

**ALLEGATO 1: Tabulati di calcolo SEZ.1** 

## Normative di riferimento

- Legge nr. 1086 del 05/11/1971.

 Norme per la disciplina delle opere in conglomerato cementizio, normale e precompresso ed a struttura metallica.

- Legge nr. 64 del 02/02/1974.

Provvedimenti per le costruzioni con particolari prescrizioni per le zone sismiche.

- D.M. LL.PP. del 11/03/1988.

 Norme tecniche riguardanti le indagini sui terreni e sulle rocce, la stabilità dei pendii naturali e delle scarpate, i criteri generali e le prescrizioni per la progettazione, l'esecuzione e il collaudo delle opere di sostegno delle terre e delle opere di fondazione.

- D.M. LL.PP. del 14/02/1992.

 Norme tecniche per l'esecuzione delle opere in cemento armato normale e precompresso e per le strutture metalliche.

- D.M. 9 Gennaio 1996

Norme Tecniche per il calcolo, l'esecuzione ed il collaudo delle strutture in cemento armato normale e precompresso e per le strutture metalliche.

- D.M. 16 Gennaio 1996

Norme Tecniche relative ai 'Criteri generali per la verifica di sicurezza delle costruzioni e dei carichi e sovraccarichi'.

- D.M. 16 Gennaio 1996

Norme Tecniche per le costruzioni in zone sismiche.

- Circolare Ministero LL.PP. 15 Ottobre 1996 N. 252 AA.GG./S.T.C.

Istruzioni per l'applicazione delle Norme Tecniche di cui al D.M. 9 Gennaio 1996.

- Circolare Ministero LL.PP. 10 Aprile 1997 N. 65/AA.GG.

Istruzioni per l'applicazione delle Norme Tecniche per le costruzioni in zone sismiche di cui al D.M. 16 Gennaio 1996.

**NORMATIVA APPLICATA**: Norme Tecniche per le Costruzioni 2008 (D.M. 14 Gennaio 2008)

# Metodo di analisi

### **Calcolo della profondità di infissione**

Nel caso generale l'equilibrio della paratia è assicurato dal bilanciamento fra la spinta attiva agente da monte sulla parte fuori terra, la resistenza passiva che si sviluppa da valle verso monte nella zona interrata e la controspinta che agisce da monte verso valle nella zona interrata al di sotto del centro di rotazione.

Nel caso di paratia tirantata nell'equilibrio della struttura intervengono gli sforzi dei tiranti (diretti verso monte); in questo caso, se la paratia non è sufficientemente infissa, la controspinta sarà assente.

Pertanto il primo passo da compiere nella progettazione è il calcolo della profondità di infissione necessaria ad assicurare l'equilibrio fra i carichi agenti (spinta attiva, resistenza passiva, controspinta, tiro dei tiranti ed eventuali carichi esterni).

Nel calcolo classico delle paratie si suppone che essa sia infinitamente rigida e che possa subire una rotazione intorno ad un punto (*Centro di rotazione*) posto al di sotto della linea di fondo scavo (per paratie non tirantate).

Occorre pertanto costruire i diagrammi di spinta attiva e di spinta (resistenza) passiva agenti sulla paratia. A partire da questi si costruiscono i diagrammi risultanti.

Nella costruzione dei diagrammi risultanti si adotterà la seguente notazione:

- *Kam* diagramma della spinta attiva agente da monte
- *Kav* diagramma della spinta attiva agente da valle sulla parte interrata
- *Kpm* diagramma della spinta passiva agente da monte

*Kpv* diagramma della spinta passiva agente da valle sulla parte interrata.

Calcolati i diagrammi suddetti si costruiscono i diagrammi risultanti

### $D_m = K_{pm} - K_{av}$  e  $D_v = K_{pv} - K_{am}$

Questi diagrammi rappresentano i valori limiti delle pressioni agenti sulla paratia. La soluzione è ricercata per tentativi facendo variare la profondità di infissione e la posizione del centro di rotazione fino a quando non si raggiunge l'equilibrio sia alla traslazione che alla rotazione.

Per mettere in conto un fattore di sicurezza nel calcolo delle profondità di infissione

si può agire con tre modalità :

1. applicazione di un coefficiente moltiplicativo alla profondità di infissione strettamente necessaria per l'equilibrio

2. riduzione della spinta passiva tramite un coefficiente di sicurezza

3. riduzione delle caratteristiche del terreno tramite coefficienti di sicurezza su tan(φ) e sulla coesione

### **Calcolo della spinte**

Metodo di Culmann (metodo del cuneo di tentativo)

Il metodo di Culmann adotta le stesse ipotesi di base del metodo di Coulomb: cuneo di spinta a monte della parete che si muove rigidamente lungo una superficie di rottura rettilinea o spezzata (nel caso di terreno stratificato).

La differenza sostanziale è che mentre Coulomb considera un terrapieno con superficie a pendenza costante e carico uniformemente distribuito (il che permette di ottenere una espressione in forma chiusa per il valore della spinta) il metodo di Culmann consente di analizzare situazioni con profilo di forma generica e carichi sia concentrati che distribuiti comunque disposti. Inoltre, rispetto al metodo di Coulomb, risulta più immediato e lineare tener conto della coesione del masso spingente. Il metodo di Culmann, nato come metodo essenzialmente grafico, si è evoluto per essere trattato mediante analisi numerica (noto in questa forma come metodo del cuneo di tentativo).

I passi del procedimento risolutivo sono i seguenti:

- si impone una superficie di rottura (angolo di inclinazione ρ rispetto all'orizzontale) e si considera il cuneo di spinta delimitato dalla superficie di rottura stessa, dalla parete su cui si calcola la spinta e dal profilo del terreno;

- si valutano tutte le forze agenti sul cuneo di spinta e cioè peso proprio *(W)*, carichi sul terrapieno, resistenza per attrito e per coesione lungo la superficie di rottura *(R e C)* e resistenza per coesione lungo la parete *(A)*;

- dalle equazioni di equilibrio si ricava il valore della spinta S sulla parete.

Questo processo viene iterato fino a trovare l'angolo di rottura per cui la spinta risulta massima nel caso di spinta attiva e minima nel caso di spinta passiva.

Le pressioni sulla parete di spinta si ricavano derivando l'espressione della spinta S rispetto all'ordinata *z*. Noto il diagramma delle pressioni si ricava il punto di applicazione della spinta.

### **Spinta in presenza di falda**

Nel caso in cui a monte della parete sia presente la falda il diagramma delle pressioni risulta modificato a causa della sottospinta che l'acqua esercita sul terreno. Il peso di volume del terreno al di sopra della linea di falda non subisce variazioni. Viceversa al di sotto del livello di falda va considerato il peso di volume efficace

$$
\gamma'=\gamma_{sat}-\gamma_w
$$

dove γsat è il peso di volume saturo del terreno (dipendente dall'indice dei pori) e γw è il peso specifico dell'acqua. Quindi il diagramma delle pressioni al di sotto della linea di falda ha una pendenza minore. Al diagramma così ottenuto va sommato il diagramma triangolare legato alla pressione esercitata dall'acqua.

Il regime di filtrazione della falda può essere *idrostatico o idrodinamico*.

Nell'ipotesi di regime idrostatico sia la falda di monte che di valle viene considerata statica, la pressione in un punto a quota h al di sotto della linea freatica sarà dunque pari a:

### $γ<sub>w</sub>$  x h

Nell'ipotesi di regime idrodinamico la falda viene considerata idrodinamica, la pressione in un punto a profondità  $h_m$  dalla linea freatica se calcolata da monte risulterà pari a:

$$
\gamma_w\ x\ h_m\ x\ (1\text{-}i)
$$

oppure, se calcolata da valle, la pressione in un punto a profondità  $h<sub>v</sub>$  dalla linea freatica da valle risulterà pari a:

$$
\gamma_w \ge h_v \ge (1+i).
$$

Il valore della pressione al piede della paratia in regime idrodinamico coincide sia se calcolata da monte che da valle.

*i* rappresenta il gradiente idraulico nell'ipotesi di filtrazione monodimensionale.

### **Spinta in presenza di sisma**

Per tenere conto dell'incremento di spinta dovuta al sisma si fa riferimento al metodo di **Mononobe-Okabe** (cui fa riferimento la Normativa Italiana).

Il metodo di Mononobe-Okabe considera nell'equilibrio del cuneo spingente la forza di inerzia dovuta al sisma. Indicando con *W* il peso del cuneo e con *C* il coefficiente di intensità sismica la forza di inerzia valutata come

$$
F_{\rm i}=W^*C
$$

Indicando con *S* la spinta calcolata in condizioni statiche e con S<sub>s</sub> la spinta totale in condizioni sismiche l'incremento di spinta è ottenuto come

$$
DS = S - S_s
$$

L'incremento di spinta viene applicato a 1/3 dell'altezza della parete stessa(diagramma triangolare con vertice in alto).

## Analisi ad elementi finiti

La paratia è considerata come una struttura a prevalente sviluppo lineare (si fa riferimento ad un metro di larghezza) con comportamento a trave. Come caratteristiche geometriche della sezione si assume il momento d'inerzia I e l'area A per metro lineare di larghezza della paratia. Il modulo elastico è quello del materiale utilizzato per la paratia.

La parte fuori terra della paratia è suddivisa in elementi di lunghezza pari a circa 10 centimetri e più o meno costante per tutti gli elementi. La suddivisione è suggerita anche dalla eventuale presenza di tiranti, carichi e vincoli. Infatti questi elementi devono capitare in corrispondenza di un nodo. Nel caso di tirante è inserito un ulteriore elemento atto a schematizzarlo. Detta L la lunghezza libera del tirante, Af l'area di armatura nel tirante ed Es il modulo elastico dell'acciaio è inserito un elemento di lunghezza pari ad L, area Af, inclinazione pari a quella del tirante e modulo elastico Es. La parte interrata della paratia è suddivisa in elementi di lunghezza, come visto sopra, pari a circa 10 centimetri.

I carichi agenti possono essere di tipo distribuito (spinta della terra, diagramma aggiuntivo di carico, spinta della falda, diagramma di spinta sismica) oppure concentrati. I carichi distribuiti sono riportati sempre come carichi concentrati nei nodi (sotto forma di reazioni di incastro perfetto cambiate di segno).

#### **Schematizzazione del terreno**

 La modellazione del terreno si rifà al classico schema di Winkler. Esso è visto come un letto di molle indipendenti fra di loro reagenti solo a sforzo assiale di compressione. La rigidezza della singola molla è legata alla costante di sottofondo orizzontale del terreno (*costante di Winkler*). La costante di sottofondo, k, è definita come la pressione unitaria che occorre applicare per ottenere uno spostamento unitario. Dimensionalmente è espressa quindi come rapporto fra una pressione ed uno spostamento al cubo  $[F/L^3]$ . È evidente che i risultati sono tanto migliori quanto più è elevato il numero delle molle che schematizzano il terreno. Se (m è l'interasse fra le molle (in cm) e b è la larghezza della paratia in direzione longitudinale (b=100 cm) occorre ricavare l'area equivalente, Am, della molla (a cui si assegna una lunghezza pari a 100 cm). Indicato con Em il modulo elastico del materiale costituente la paratia (in  $\text{Kg/cm}^2$ ), l'equivalenza, in termini di rigidezza, si esprime come

$$
A_m\!\!=\!\!10000\ x\, \frac{k\ \Delta_m}{E_m}
$$

Per le molle di estremità, in corrispondenza della linea di fondo scavo ed in corrispondenza dell'estremità inferiore della paratia, si assume una area equivalente dimezzata. Inoltre, tutte le molle hanno, ovviamente, rigidezza flessionale e tagliante nulla e sono vincolate all'estremità alla traslazione. Quindi la matrice di rigidezza di tutto il sistema paratia-terreno sarà data dall'assemblaggio delle matrici di rigidezza degli elementi della paratia (elementi a rigidezza flessionale, tagliante ed assiale), delle matrici di rigidezza dei tiranti (solo rigidezza assiale) e delle molle (rigidezza assiale).

#### **Modalità di analisi e comportamento elasto-plastico del terreno**

 A questo punto vediamo come è effettuata l'analisi. Un tipo di analisi molto semplice e veloce sarebbe l'analisi elastica (peraltro disponibile nel programma *PAC*). Ma si intuisce che considerare il terreno con un comportamento infinitamente elastico è una approssimazione alquanto grossolana. Occorre quindi introdurre qualche correttivo che meglio ci aiuti a modellare il terreno. Fra le varie soluzioni possibili una delle più praticabili e che fornisce risultati soddisfacenti è quella di considerare il terreno con comportamento elasto-plastico perfetto. Si assume cioè che la curva sforzi-deformazioni del terreno abbia andamento bilatero. Rimane da scegliere il criterio di plasticizzazione del terreno (molle). Si può fare riferimento ad un criterio di tipo cinematico: la resistenza della molla cresce con la deformazione fino a quando lo spostamento non raggiunge il valore  $X_{max}$ ; una volta superato tale spostamento limite non si ha più incremento di resistenza all'aumentare degli spostamenti. Un altro criterio può essere di tipo statico: si assume che la molla abbia una resistenza crescente fino al raggiungimento di una pressione  $p_{\text{max}}$ . Tale pressione  $p_{\text{max}}$  può essere imposta pari al valore della pressione passiva in corrispondenza della quota della molla. D'altronde un ulteriore criterio si può ottenere dalla combinazione dei due descritti precedentemente: plasticizzazione o per raggiungimento dello spostamento limite o per raggiungimento della pressione passiva. Dal punto di vista strettamente numerico è chiaro che l'introduzione di criteri di plasticizzazione porta ad analisi di tipo non lineare (non linearità meccaniche). Questo comporta un aggravio computazionale non indifferente. L'entità di tale aggravio dipende poi dalla particolare tecnica adottata per la soluzione. Nel caso di analisi elastica lineare il problema si risolve immediatamente con la soluzione del sistema fondamentale (K matrice di rigidezza, u vettore degli spostamenti nodali, p vettore dei carichi nodali)

#### Ku=p

Un sistema non lineare, invece, deve essere risolto mediante un'analisi al passo per tener conto della plasticizzazione delle molle. Quindi si procede per passi di carico, a partire da un carico iniziale p0, fino a raggiungere il carico totale p. Ogni volta che si incrementa il carico si controllano eventuali plasticizzazioni delle molle. Se si hanno nuove plasticizzazioni la matrice globale andrà riassemblata escludendo il contributo delle molle plasticizzate. Il procedimento descritto se fosse applicato in questo modo sarebbe particolarmente gravoso (la fase di decomposizione della matrice di rigidezza è particolarmente onerosa). Si ricorre pertanto a soluzioni più sofisticate che escludono il riassemblaggio e la decomposizione della matrice, ma usano la matrice elastica iniziale (*metodo di Riks*).

Senza addentrarci troppo nei dettagli diremo che si tratta di un metodo di Newton-Raphson modificato e ottimizzato. L'analisi condotta secondo questa tecnica offre dei vantaggi immediati. Essa restituisce l'effettiva deformazione della paratia e le relative sollecitazioni; dà informazioni dettagliate circa la deformazione e la pressione sul terreno. Infatti la deformazione è direttamente leggibile, mentre la pressione sarà data dallo sforzo nella molla diviso per l'area di influenza della molla stessa. Sappiamo quindi quale è la zona di terreno effettivamente plasticizzato. Inoltre dalle deformazioni ci si può rendere conto di un possibile meccanismo di rottura del terreno.

# Analisi per fasi di scavo

L'analisi della paratia per fasi di scavo consente di ottenere informazioni dettagliate sullo stato di sollecitazione e deformazione dell'opera durante la fase di realizzazione. In ogni fase lo stato di sollecitazione e di deformazione dipende dalla 'storia' dello scavo (soprattutto nel caso di paratie tirantate o vincolate).

Definite le varie altezze di scavo (in funzione della posizione di tiranti, vincoli, o altro) si procede per ogni fase al calcolo delle spinte inserendo gli elementi (tiranti, vincoli o carichi) attivi per quella fase, tendendo conto delle deformazioni dello stato precedente. Ad esempio, se sono presenti dei tiranti passivi si inserirà nell'analisi della fase la 'molla' che lo rappresenta. Indicando con  $u$  ed  $u_0$  gli spostamenti nella fase attuale e nella fase precedente, con *s* ed *s*<sup>0</sup> gli sforzi nella fase attuale e nella fase precedente e con *K* la matrice di rigidezza della 'struttura' la relazione sforzi-deformazione è esprimibile nella forma

 $s = s_0 + K(u - u_0)$ 

In sostanza analizzare la paratia per fasi di scavo oppure 'direttamente' porta a risultati abbastanza diversi sia per quanto riguarda lo stato di deformazione e sollecitazione dell'opera sia per quanto riguarda il tiro dei tiranti.

## Verifica alla stabilità globale

La verifica alla stabilità globale del complesso paratia+terreno deve fornire un coefficiente di sicurezza non inferiore a 1.3.

È usata la tecnica della suddivisione a strisce della superficie di scorrimento da analizzare. La superficie di scorrimento è supposta circolare.

In particolare il programma esamina, per un dato centro 3 cerchi differenti: un cerchio passante per la linea di fondo scavo, un cerchio passante per il piede della paratia ed un cerchio passante per il punto medio della parte interrata. Si determina il minimo coefficiente di sicurezza su una maglia di centri di dimensioni 6x6 posta in prossimità della sommità della paratia. Il numero di strisce è pari a 50.

Si adotta per la verifica di stabilità globale il metodo di Bishop.

Il coefficiente di sicurezza nel metodo di Bishop si esprime secondo la seguente formula:

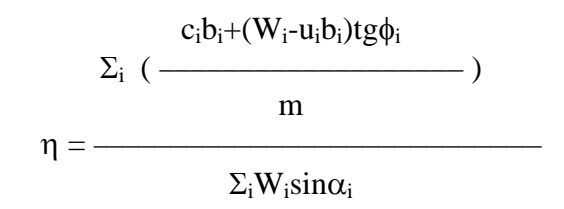

dove il termine *m* è espresso da

$$
m = (1 + \frac{tg\phi_i t g \alpha_i}{\eta}) \cos \alpha_i
$$

In questa espressione *n* è il numero delle strisce considerate,  $b_i$  e  $\alpha_i$  sono la larghezza e l'inclinazione della base della striscia i<sub>esima</sub> rispetto all'orizzontale, *W*<sub>i</sub> è il peso della striscia i<sub>esima</sub>, *c*<sub>i</sub> e φi sono le caratteristiche del terreno (coesione ed angolo di attrito) lungo la base della striscia ed *u*<sup>i</sup> è la pressione neutra lungo la base della striscia.

L'espressione del coefficiente di sicurezza di Bishop contiene al secondo membro il termine *m* che è funzione di η. Quindi essa è risolta per successive approsimazioni assumendo un valore iniziale per η da inserire nell'espressione di *m* ed iterare finquando il valore calcolato coincide con il valore assunto.

## Verifiche idrauliche

### **Verifica a sifonamento**

Per la verifica a sifonamento si utilizza il metodo del gradiente idraulico critico.

 Il coefficiente di sicurezza nei confronti del sifonamento è dato dal rapporto tra il gradiente critico  $i<sub>C</sub>$  e il gradiente idraulico di efflusso  $i<sub>E</sub>$ .

$$
FS_{SIF} = i_C / i_E.
$$

Il gradiente idraulico critico è dato dal rapporto tra il peso efficace medio γ<sub>m</sub> del terreno interessato da filtrazione ed il peso dell'acqua γw.

$$
i_C = \gamma_m / \gamma_w.
$$

 Il gradiente idraulico di efflusso è dato dal rapporto tra la differenza di carico ΔH e la lunghezza della linea di flusso L.

$$
i_E = \Delta H / L.
$$

Il moto di filtrazione è assunto essere monodimensionale.

### **Verifica a sollevamento del fondo scavo**

Per la verifica a sollevamento si utilizza il metodo di Terzaghi.

Il coefficiente di sicurezza nei fenomeni di sollevamento del fondo scavo deriva da considerazioni di equilibrio verticale di una porzione di terreno a valle della paratia soggetta a tale fenomeno.

Secondo Terzaghi il volume interessato da sollevamento ha profondità D e larghezza D/2.

D rappresenta la profondità di infissione della paratia.

Il coefficiente di sicurezza è dato dal rapporto tra il peso del volume di terreno sopra descritto *W* e la pressione idrica al piede della paratia *U* dovuta dalla presenza di una falda in moto idrodinamico.

$$
FS_{SCAVO} = W / U.
$$

La pressione idrodinamica è calcolata nell'ipotesi di filtrazione monodimensionale.

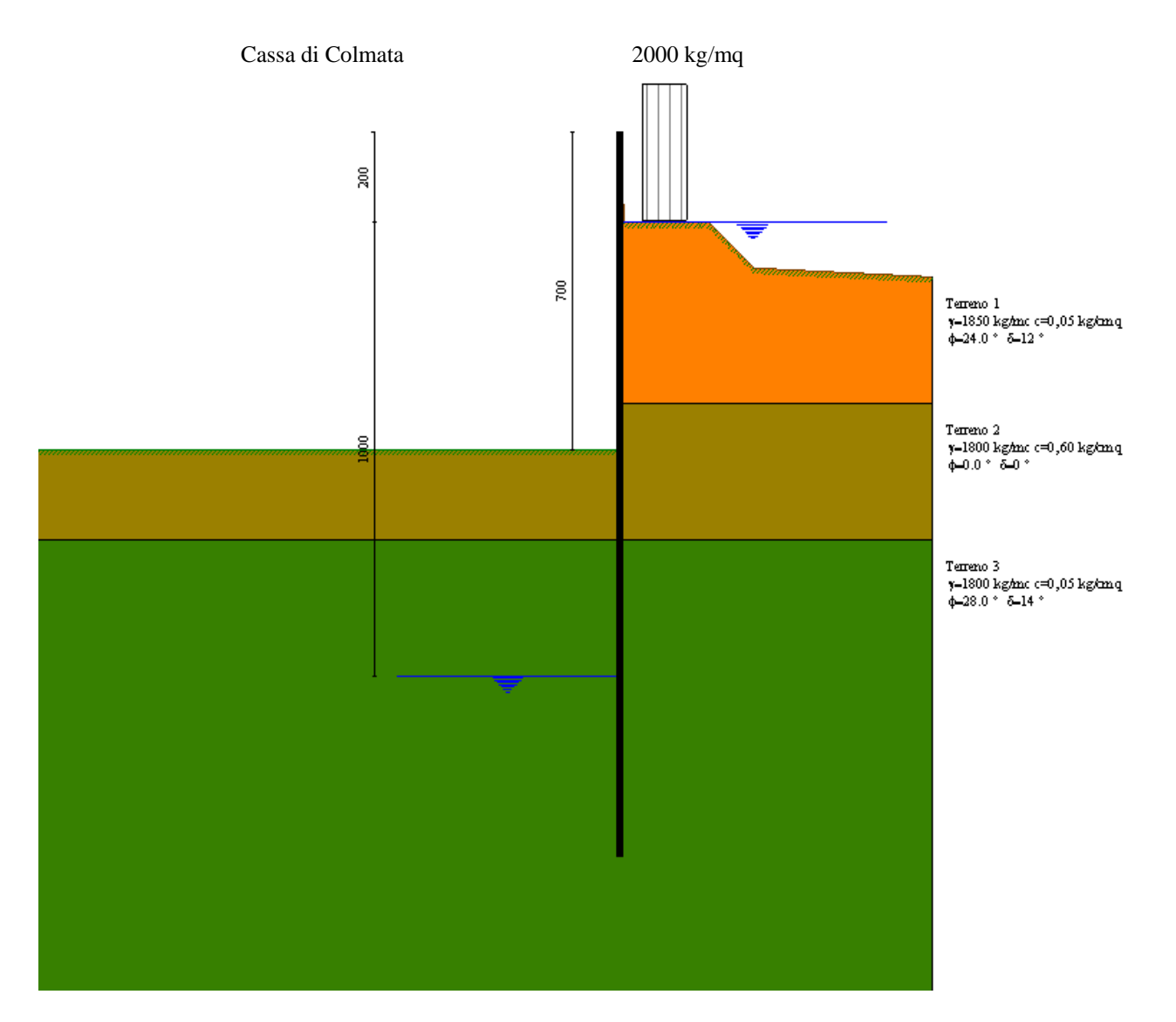

**Modello SEZ.1 – Cond.1:** configurazione caratterizzata da scavo max della cassa di colmata (-5.00 m dal p.c.), sistema di emungimento attivo e falda mediamente depressa a circa -10.00 m dal p.c., sovraccarico di 2000 Kg/mq per tenere conto della presenza di mezzi di lavoro ecc.

# Geometria paratia

### Tipo paratia: **Paratia in acciaio con parametri definiti a metro di paratia**

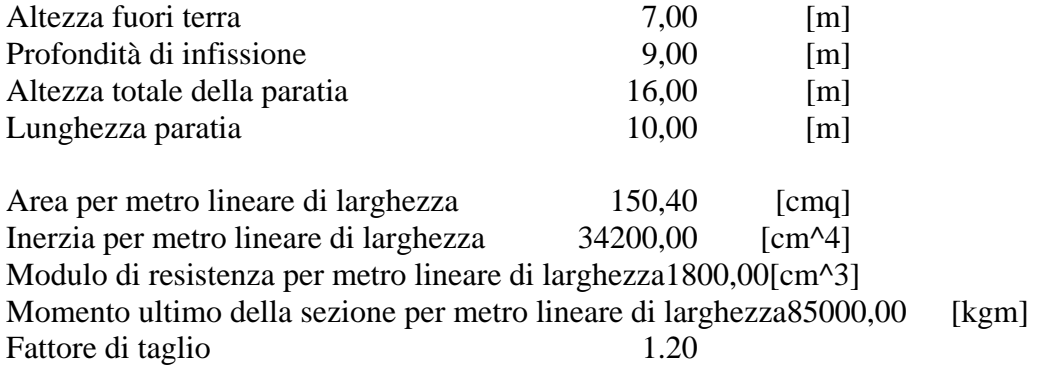

## Geometria cordoli

#### *Simbologia adottata*

- n° numero d'ordine del cordolo
- Y posizione del cordolo sull'asse della paratia espresso in [m]

#### Cordoli in calcestruzzo

- B Base della sezione del cordolo espresso in [cm]
- H Altezza della sezione del cordolo espresso in [cm]

Cordoli in acciaio

- A Area della sezione in acciaio del cordolo espresso in [cmq]
- W Modulo di resistenza della sezione del cordolo espresso in [cm^3]

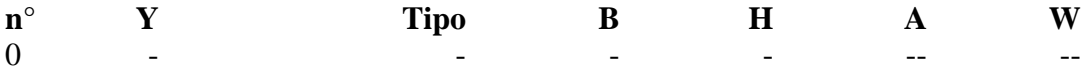

## Geometria profilo terreno

*Simbologia adottata e sistema di riferimento*

(Sistema di riferimento con origine in testa alla paratia, ascissa X positiva verso monte, ordinata Y positiva verso l'alto)

N numero ordine del punto

X ascissa del punto espressa in [m]

Y ordinata del punto espressa in [m]

A inclinazione del tratto espressa in [°]

#### **Profilo di monte**

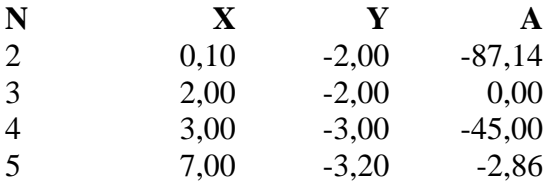

#### **Profilo di valle**

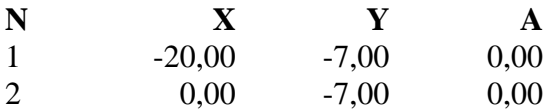

## Descrizione terreni

#### *Simbologia adottata*

n° numero d'ordine dello strato a partire dalla sommità della paratia

Descrizione Descrizione del terreno

- γ peso di volume del terreno espresso in [kg/mc]
- $\gamma_s$  peso di volume saturo del terreno espresso [kg/mc]
- φ angolo d'attrito interno del terreno espresso in [°]
- δ angolo d'attrito terreno/paratia espresso in [°]
- c coesione del terreno espressa in [kg/cmq]

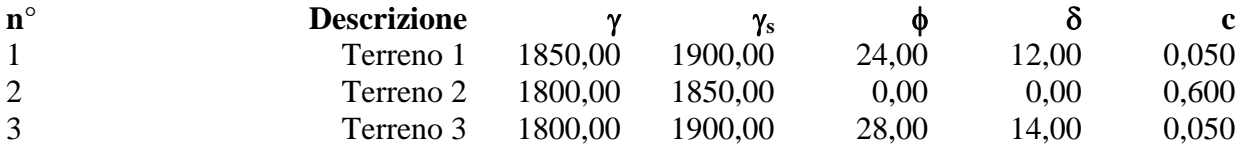

## Descrizione stratigrafia

#### *Simbologia adottata*

n° numero d'ordine dello strato a partire dalla sommità della paratia

- sp spessore dello strato in corrispondenza dell'asse della paratia espresso in [m]
- kw costante di Winkler orizzontale espressa in Kg/cm<sup>2</sup>/cm

α inclinazione dello strato espressa in GRADI(°)

Terreno Terreno associato allo strato

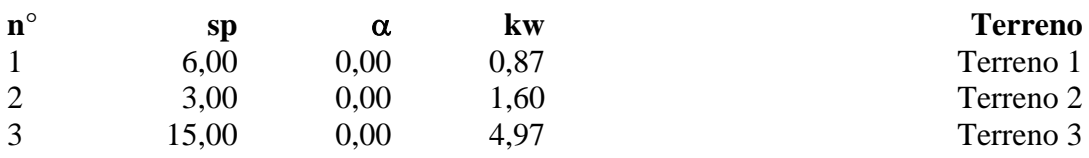

# Falda

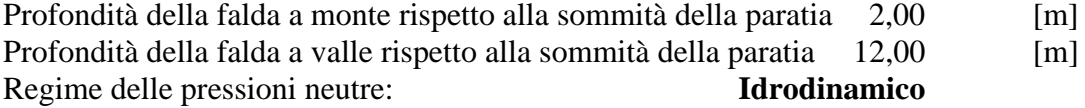

# Caratteristiche materiali utilizzati

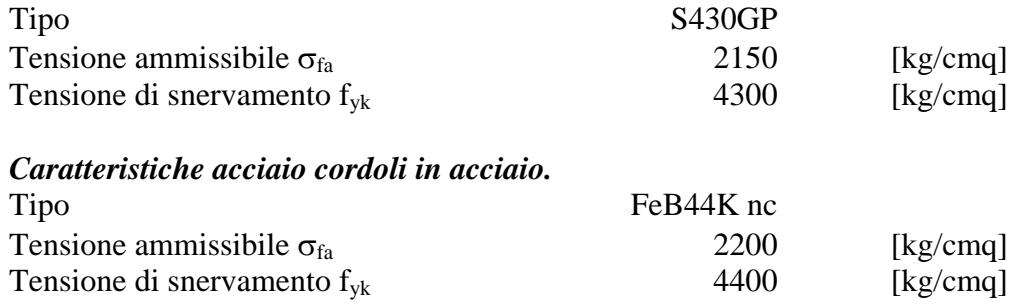

# Condizioni di carico

#### *Simbologia e convenzioni adottate*

Le ascisse dei punti di applicazione del carico sono espresse in [m] rispetto alla testa della paratia Le ordinate dei punti di applicazione del carico sono espresse in [m] rispetto alla testa della paratia

 $F_x$  Forza orizzontale espressa in [kg], positiva da monte verso valle F<sub>y</sub> Forza verticale espressa in [kg], positiva verso il basso

 $F_y$  Forza verticale espressa in [kg], positiva verso il basso<br>M Momento espresso in [kgm], positivo ribaltante

Momento espresso in [kgm], positivo ribaltante

 $Q_i$ ,  $Q_f$  Intensità dei carichi distribuiti sul profilo espresse in [kg/mq]

V<sub>i</sub>, V<sub>s</sub> Intensità dei carichi distribuiti sulla paratia espresse in [kg/mq], positivi da monte verso valle

R Risultante carico distribuito sulla paratia espressa in [kg]

Condizione n° 1 Carico distribuito sul profilo  $X_i = 0.50$   $X_f = 1.50$   $Q_i = 2000$   $Q_f = 2000$ 

# Combinazioni di carico

Nella tabella sono riportate le condizioni di carico di ogni combinazione con il relativo coefficiente di partecipazione.

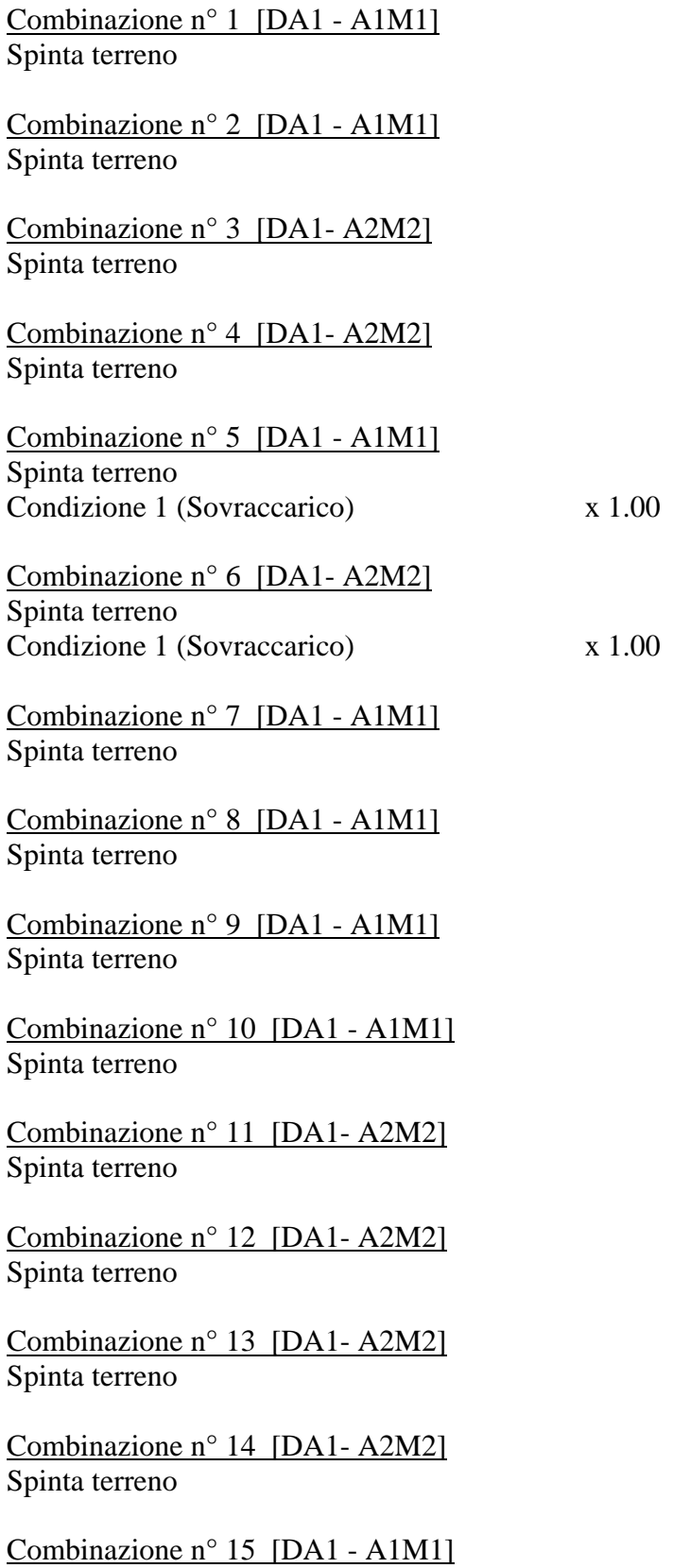

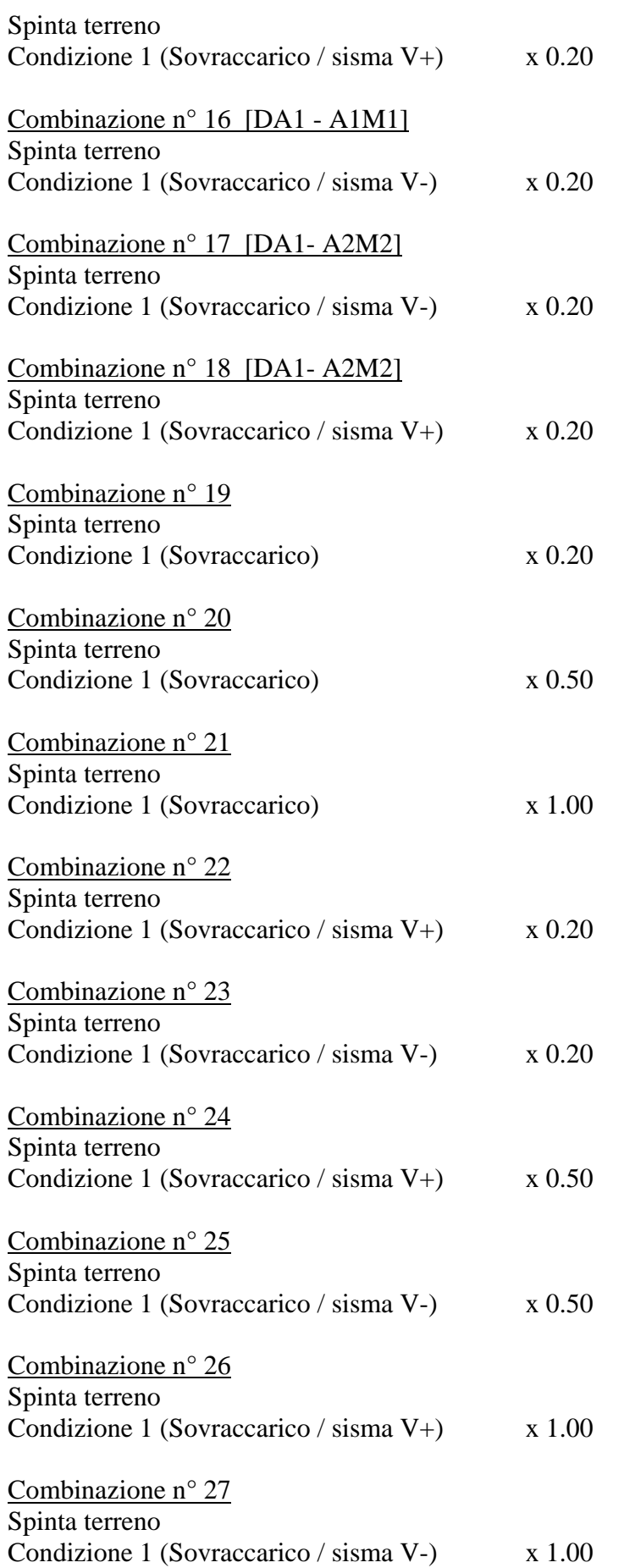

# Impostazioni di progetto

### Spinte e verifiche secondo : Norme Tecniche sulle Costruzioni 14/01/2008

### **Coefficienti di partecipazione combinazioni statiche**

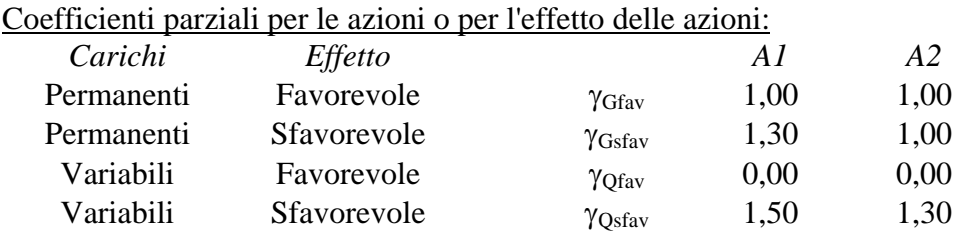

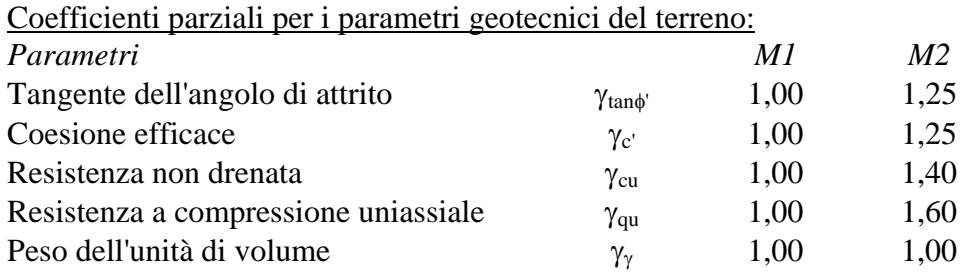

### **Coefficienti di partecipazione combinazioni sismiche**

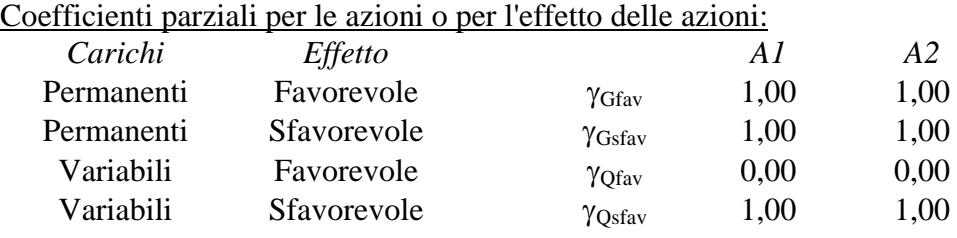

Coefficienti parziali per i parametri geotecnici del terreno:

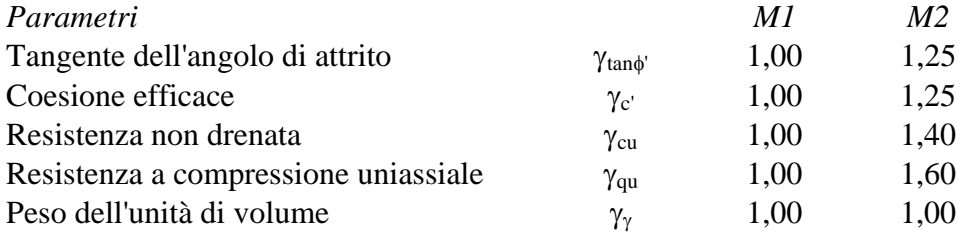

Verifica materiali : Stato Limite Ultimo

# Impostazioni di analisi

### **Analisi per Combinazioni di Carico.**

Rottura del terreno Pressione passiva

Influenza δ (angolo di attrito terreno-paratia) Sia nel calcolo dei coefficienti di spinta Ka e Kp che nelle inclinazioni della spinta attiva e passiva

Stabilità globale Metodo di Bishop

Verifica a sifonamento Coefficiente di sicurezza a sifonamento 3.00

Verifica al sollevamento del fondo scavo Coefficiente di sicurezza al sollevamento del fondo scavo 1.50

## Impostazioni analisi sismica

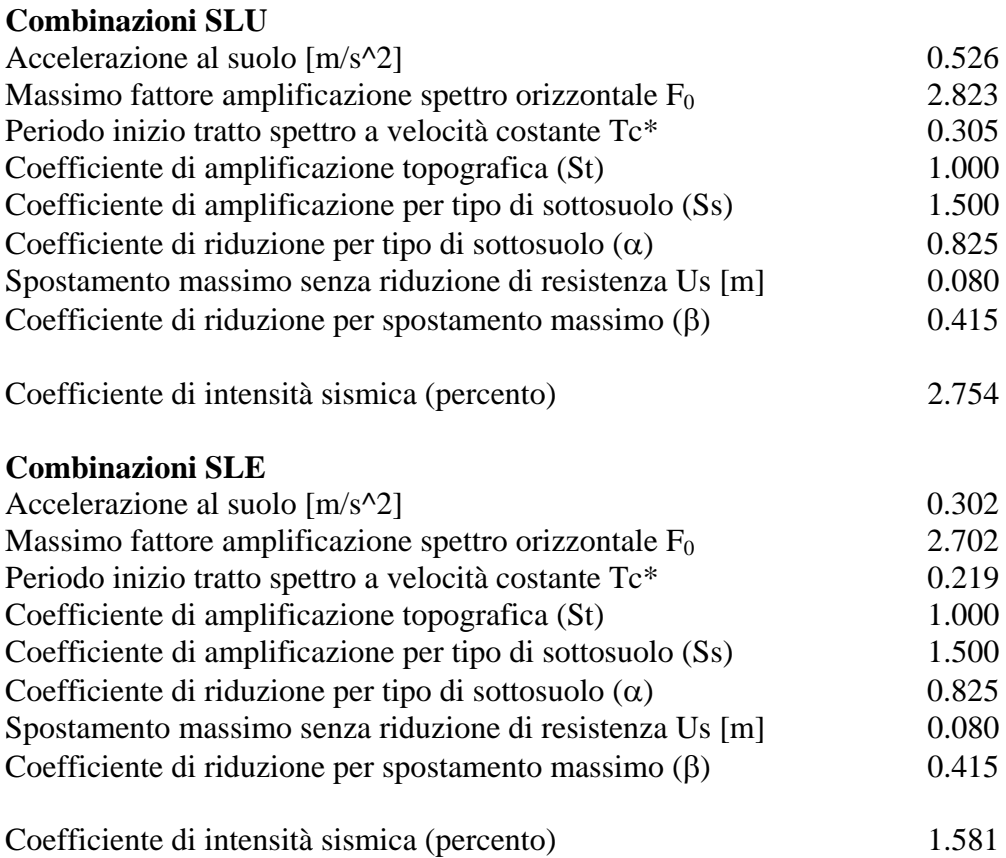

Rapporto intensità sismica verticale/orizzontale (kv) 0.84

Influenza sisma nelle spinte attiva e passiva Forma diagramma incremento sismico : Triangolare con vertice in alto.
## Analisi della spinta

#### **Pressioni terreno**

#### *Simbologia adottata*

Sono riportati i valori delle pressioni in corrispondenza delle sezioni di calcolo

Y ordinata rispetto alla testa della paratia espressa in [m] e positiva verso il basso. Le pressioni sono tutte espresse in [kg/mq]

- $\sigma_{\text{am}}$  sigma attiva da monte
- $\sigma_{\text{av}}$  sigma attiva da valle
- $\sigma_{\text{pm}}$  sigma passiva da monte
- $\sigma_{\text{pv}}$  sigma passiva da valle
- $\delta_a$  inclinazione spinta attiva espressa in [°]
- $\delta_p$  inclinazione spinta passiva espressa in [°]

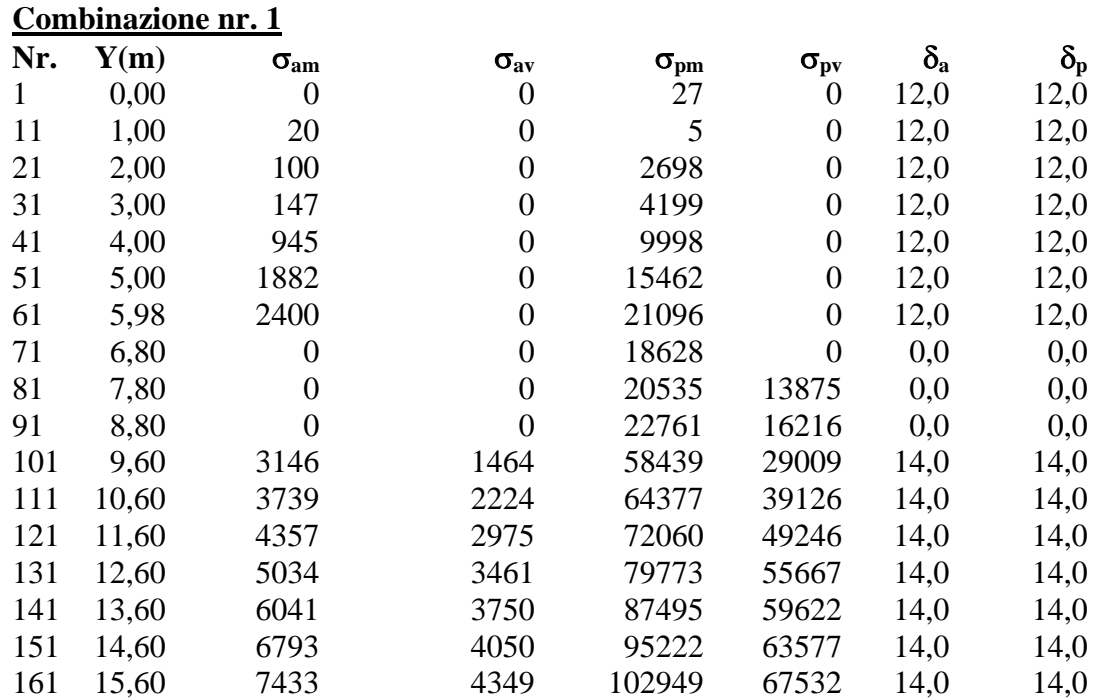

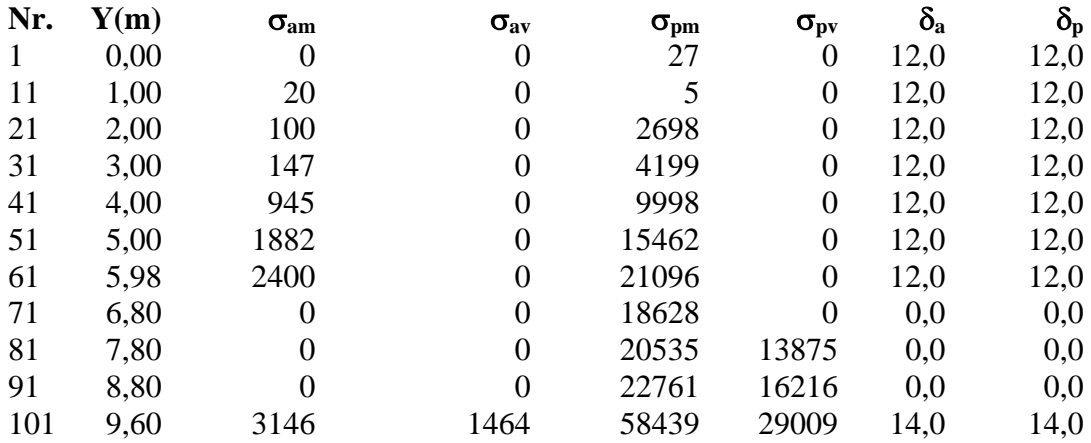

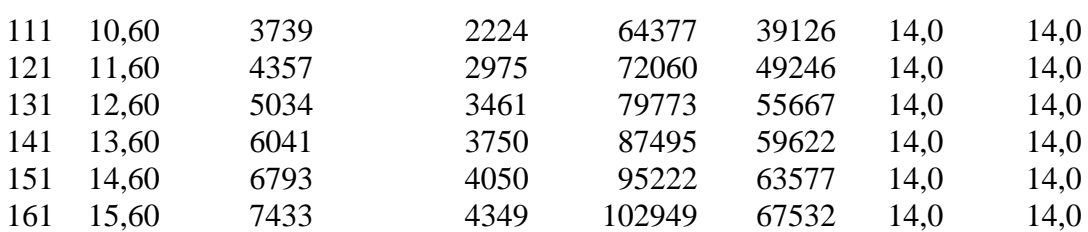

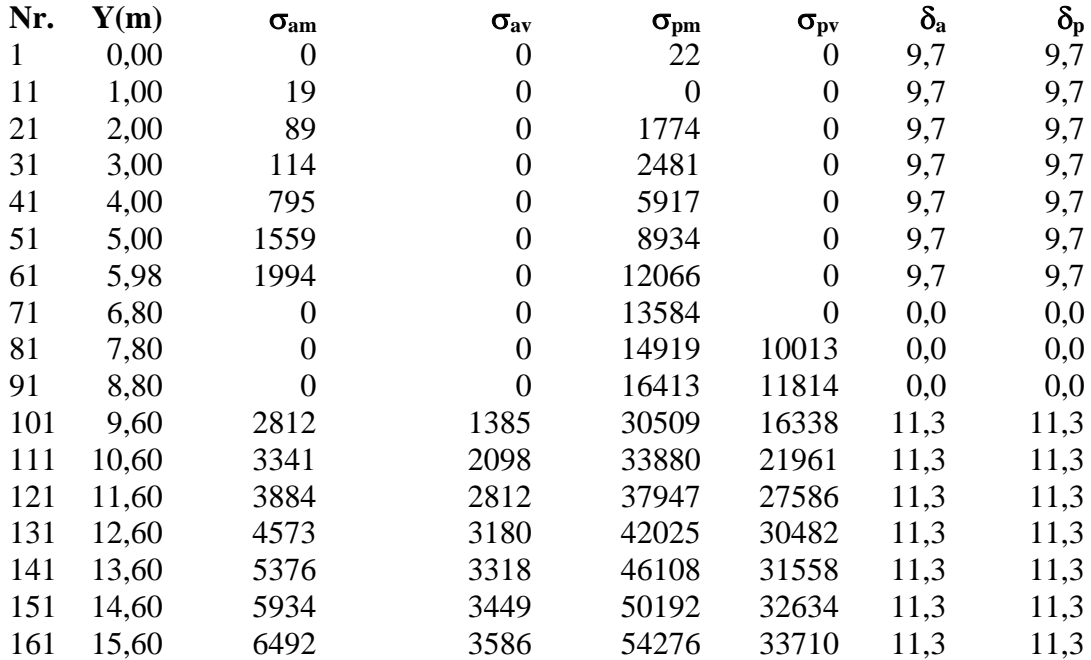

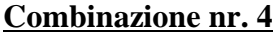

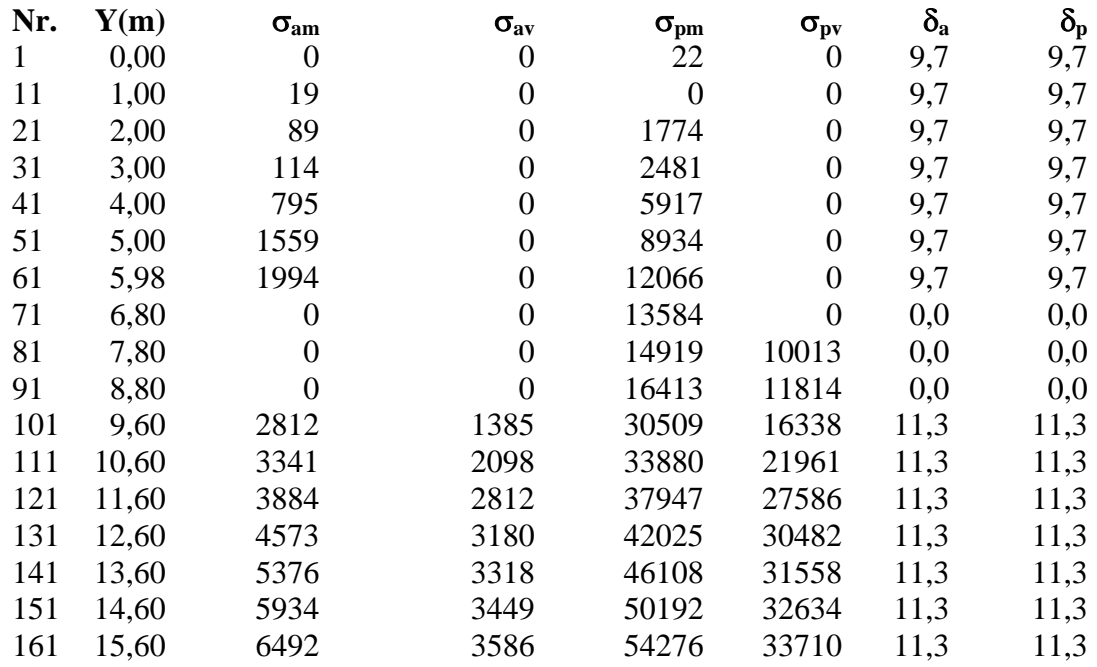

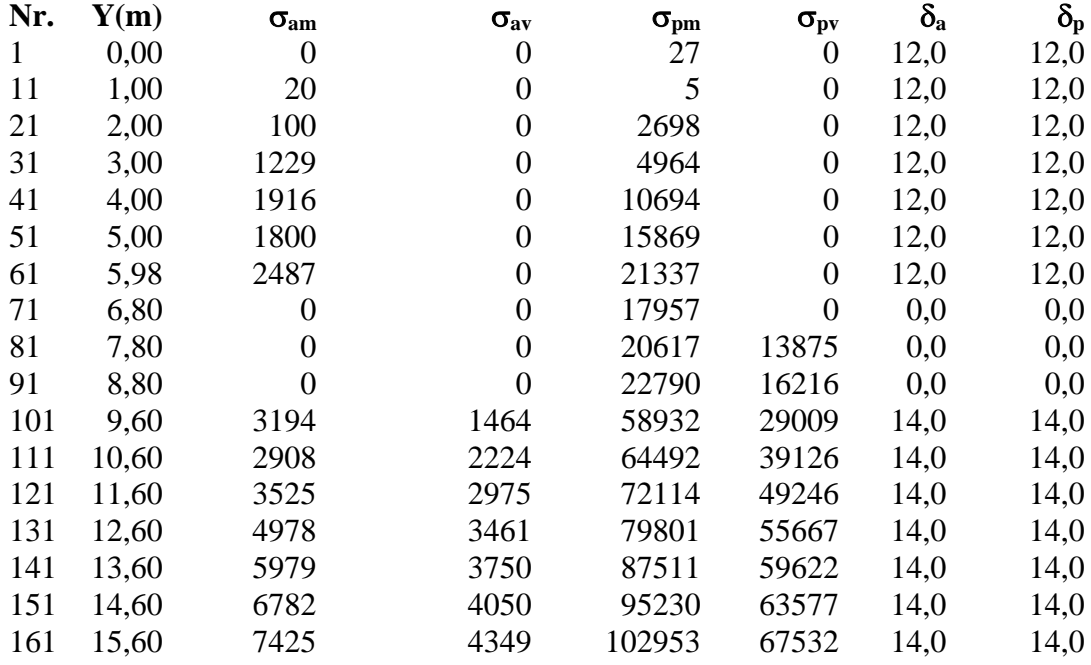

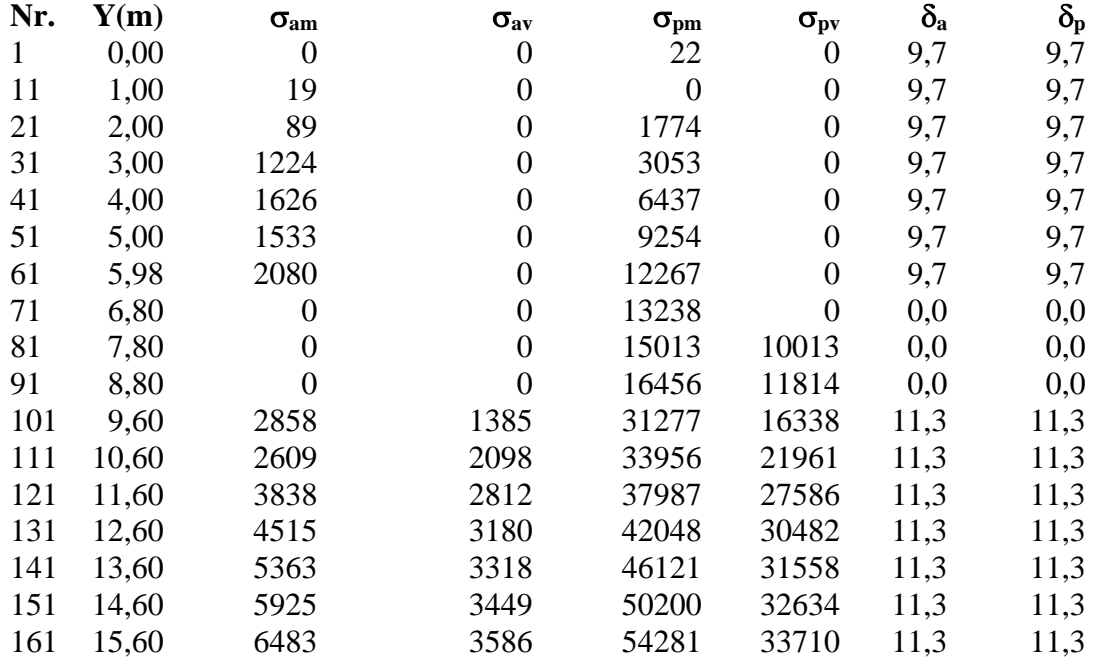

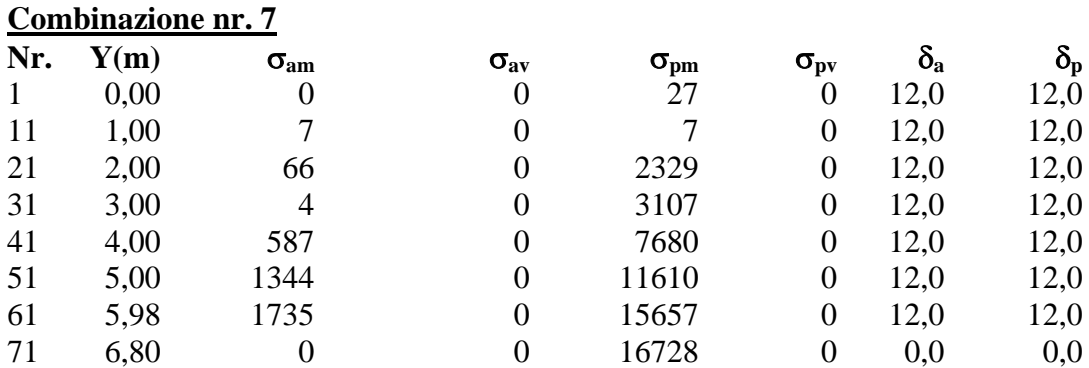

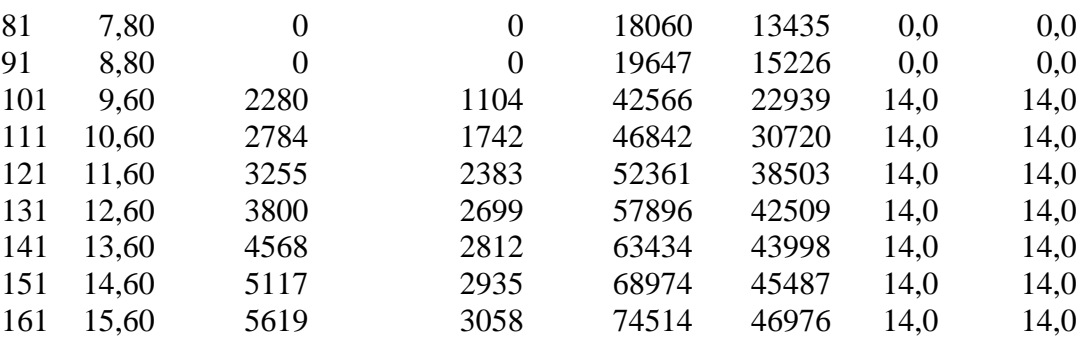

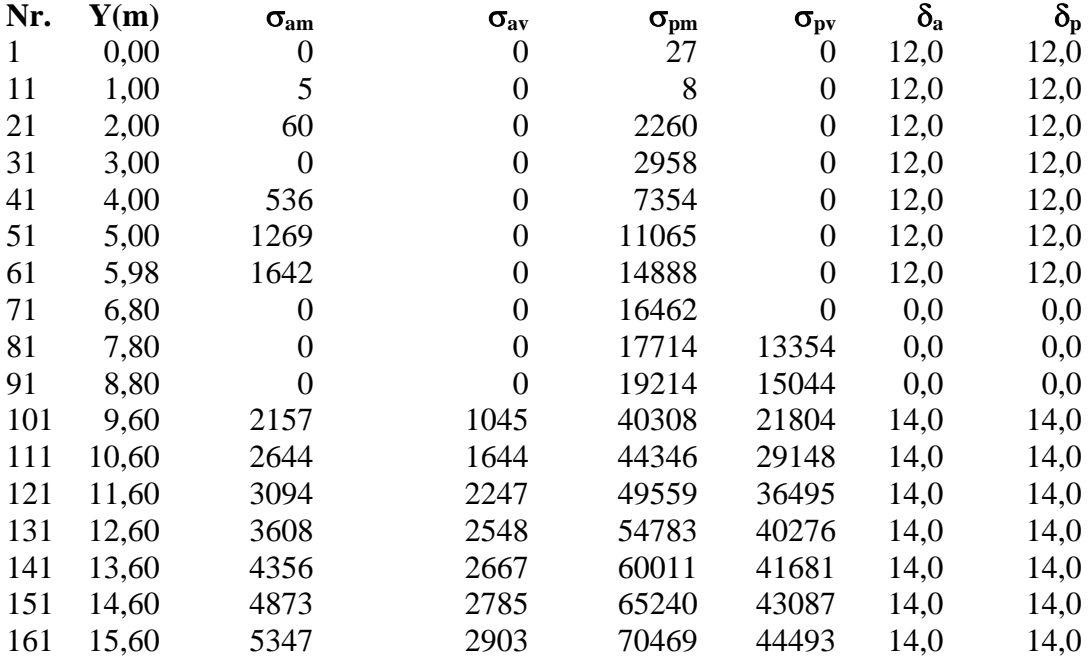

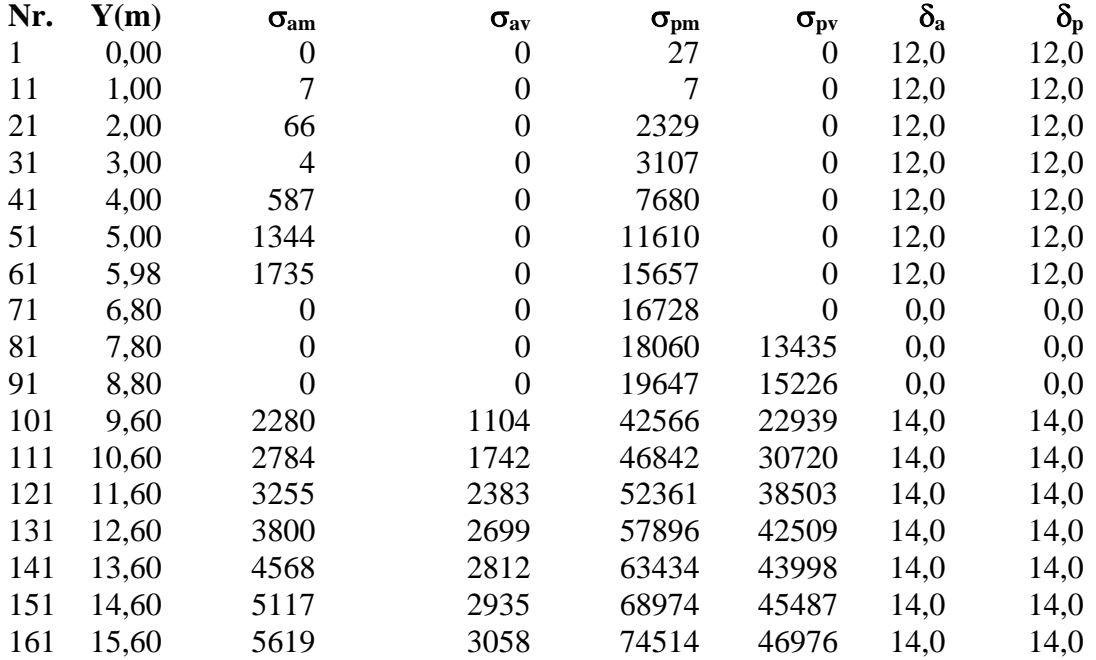

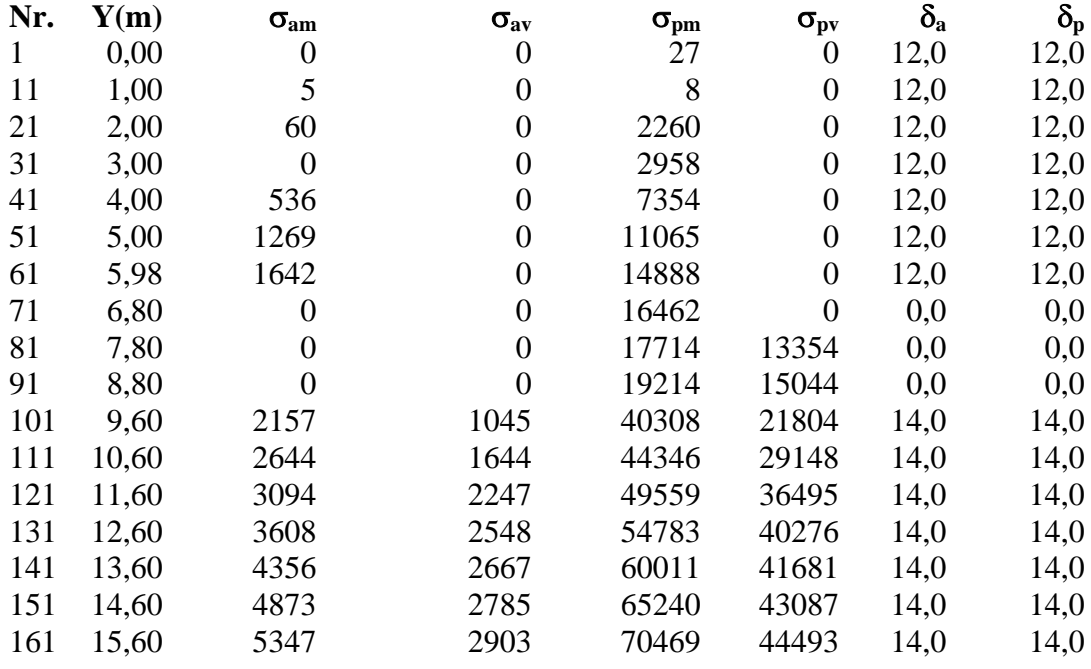

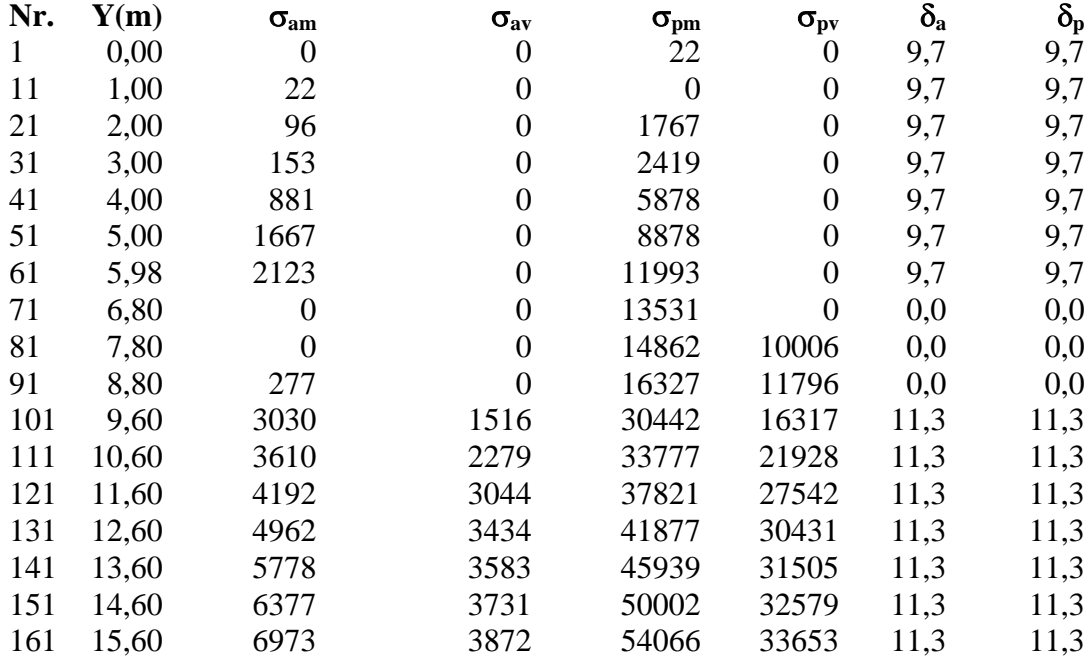

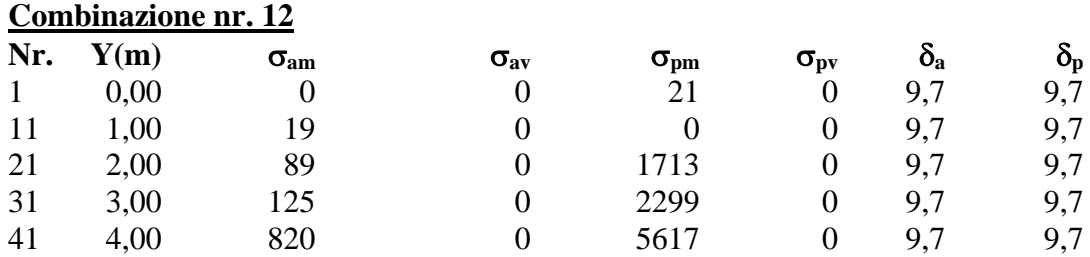

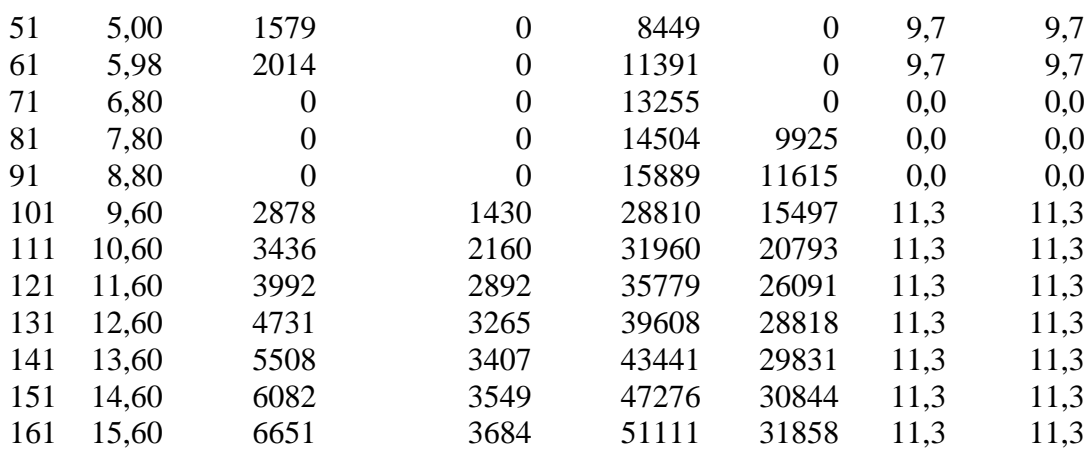

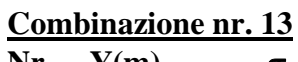

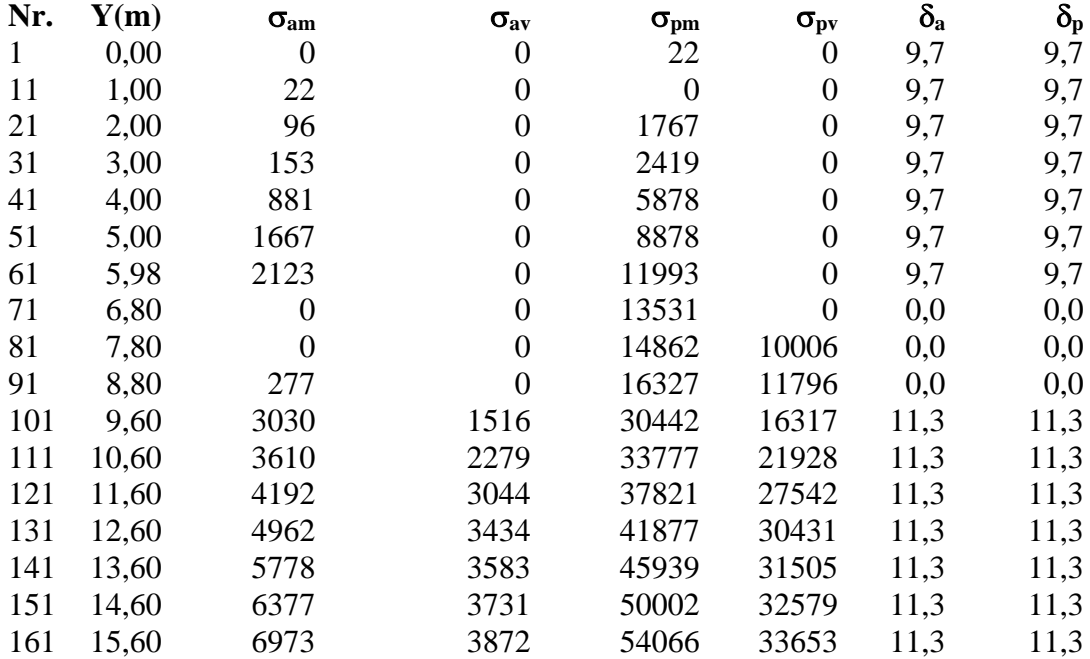

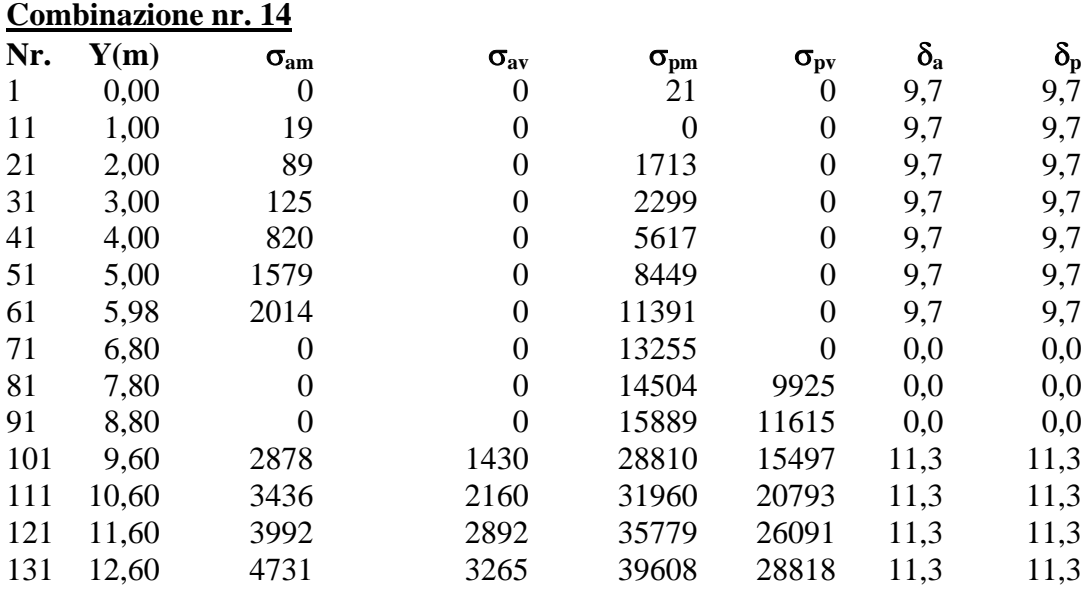

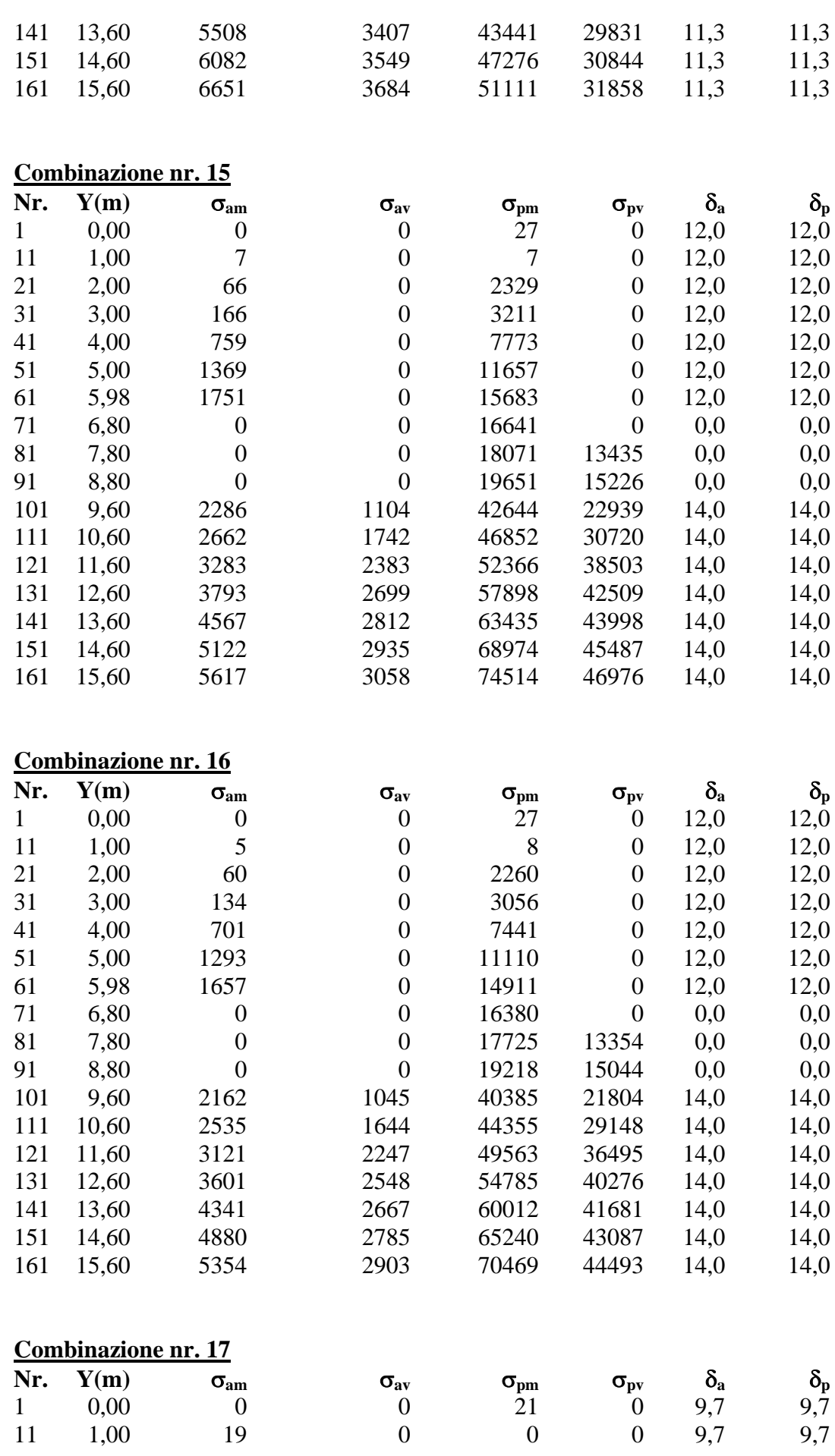

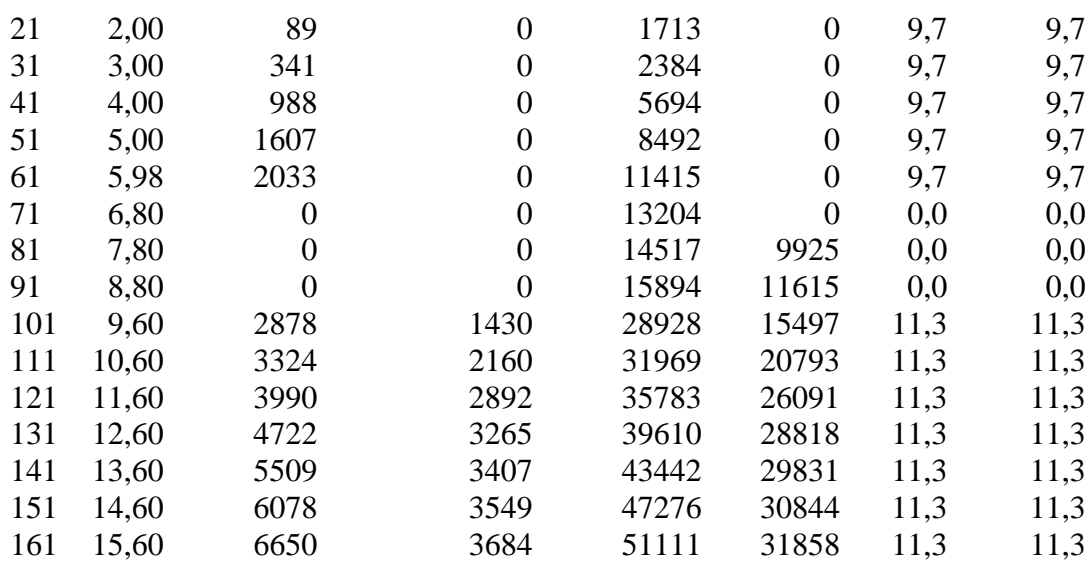

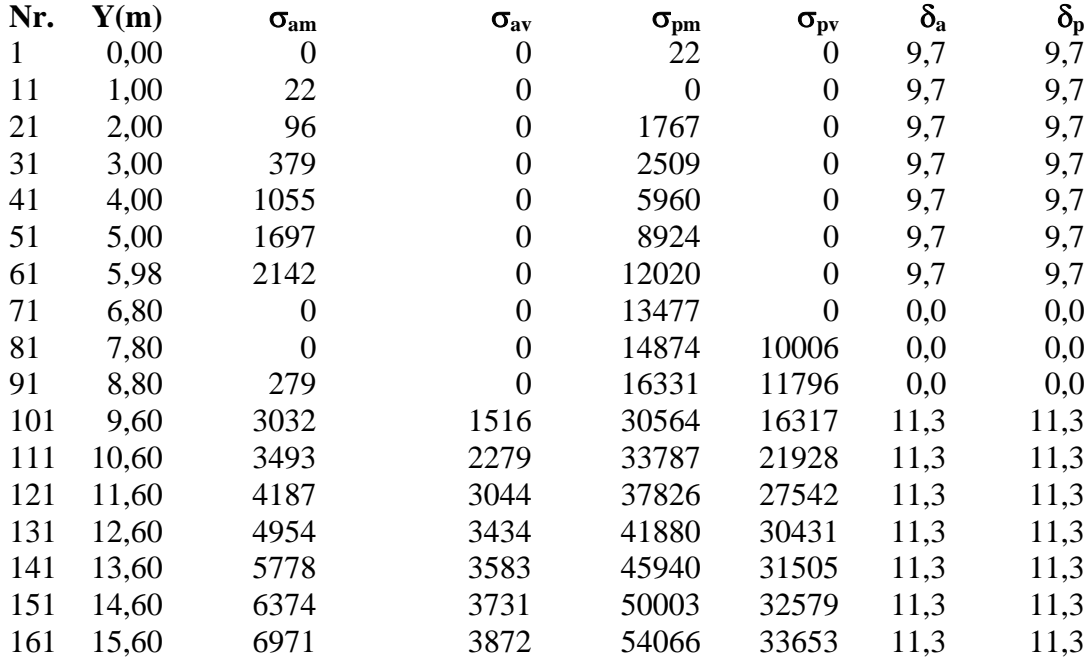

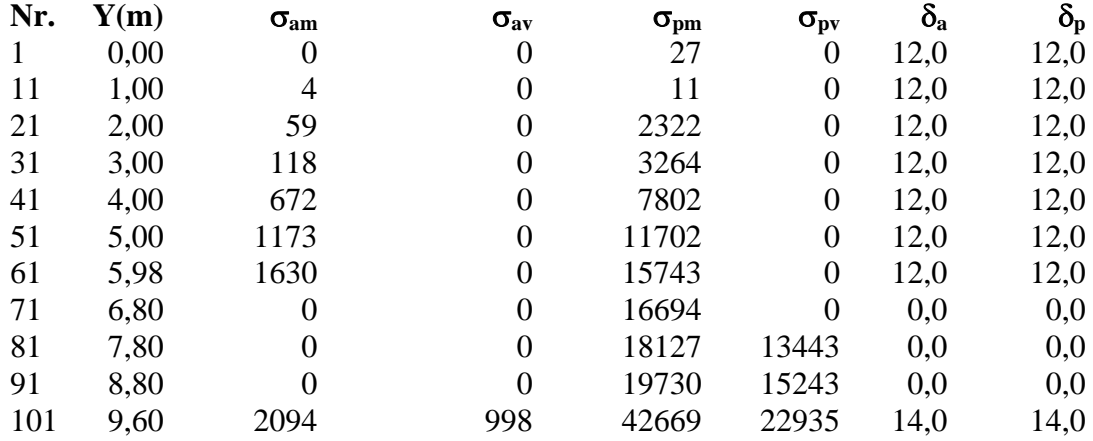

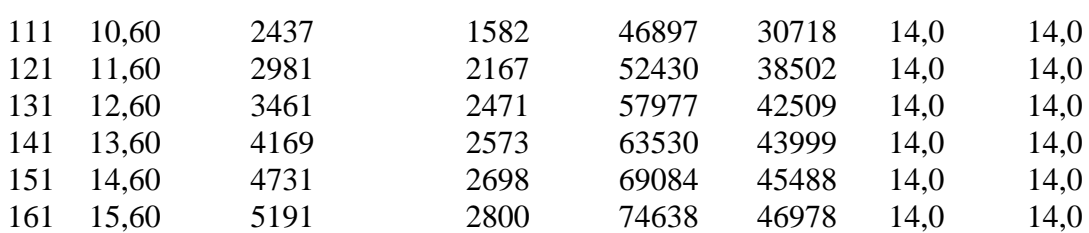

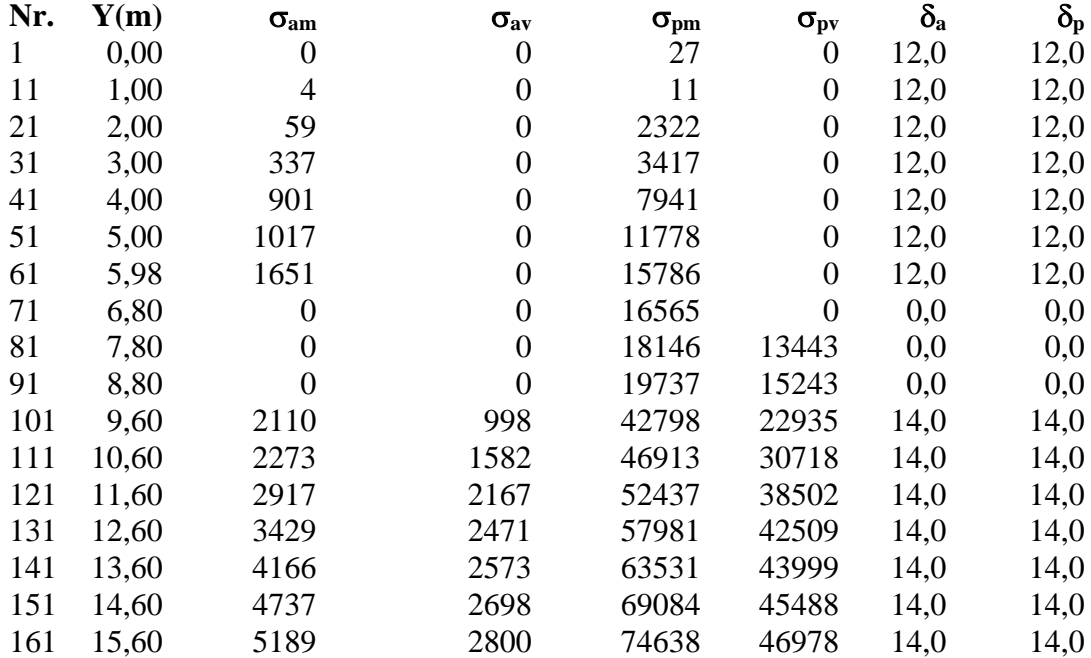

## **Combinazione nr. 21**

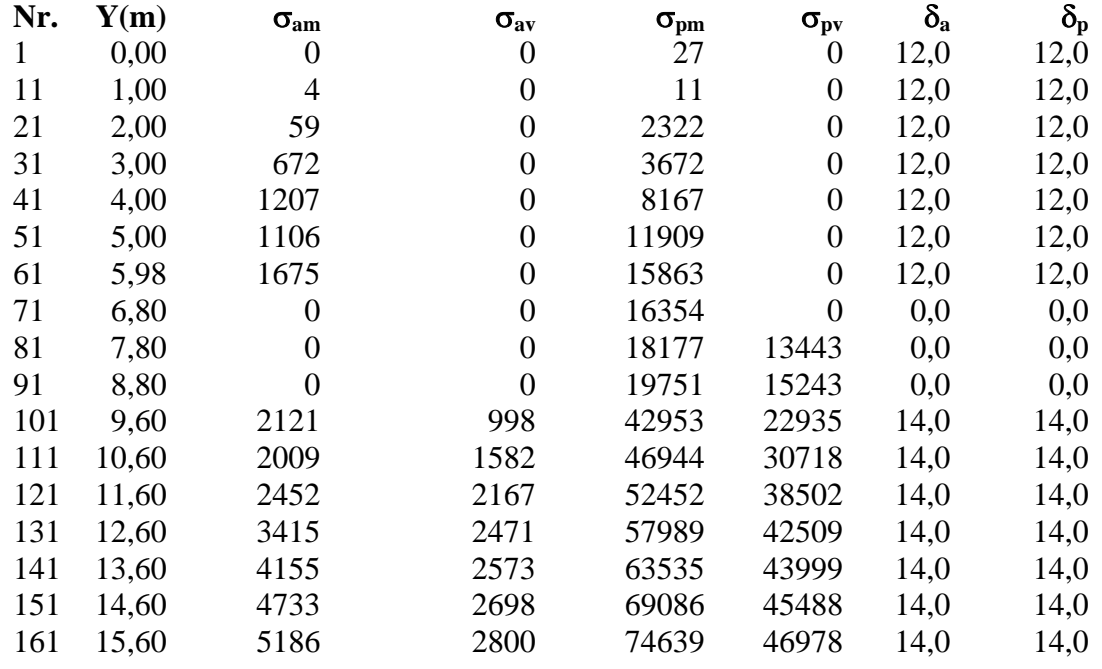

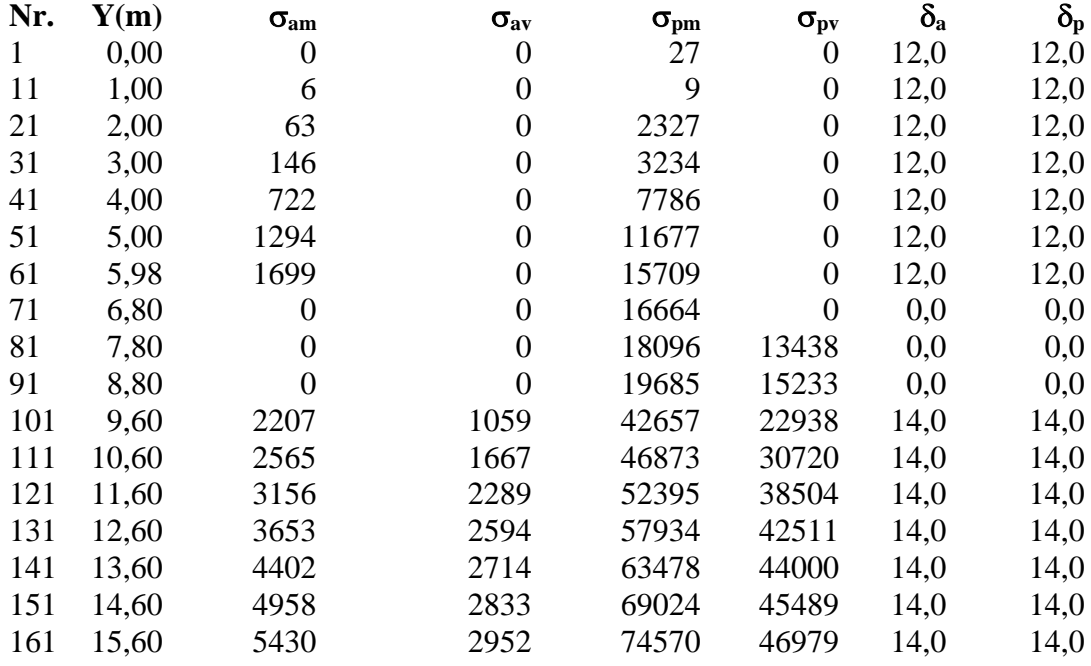

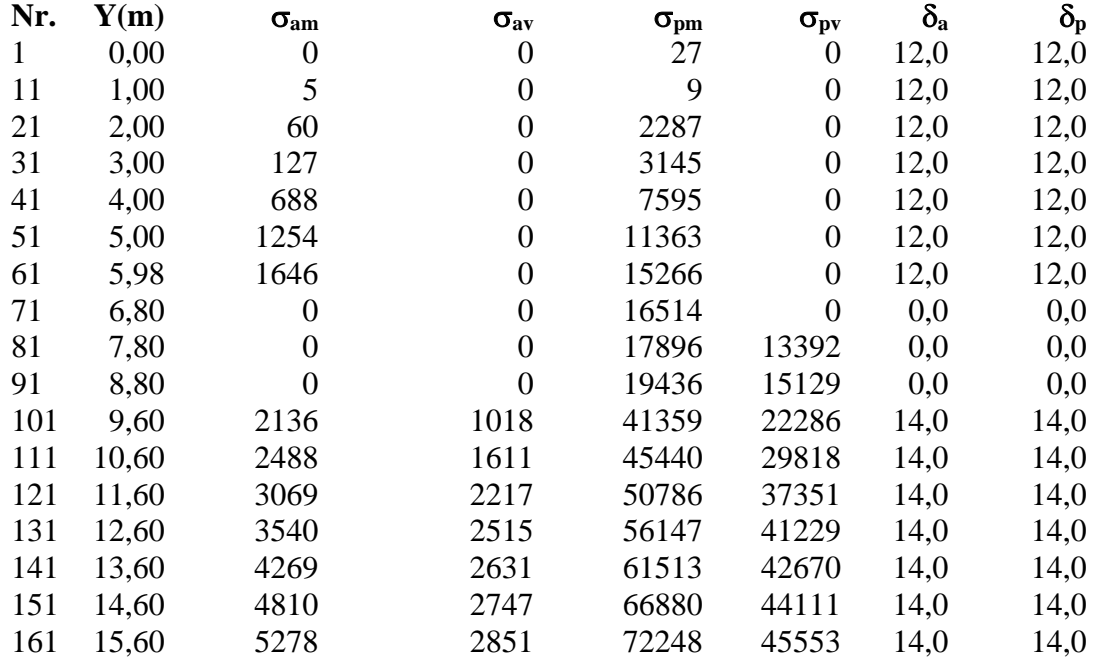

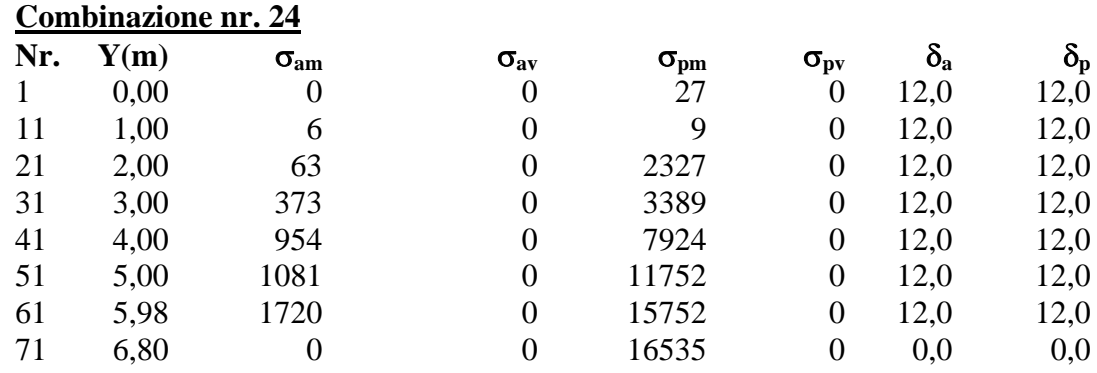

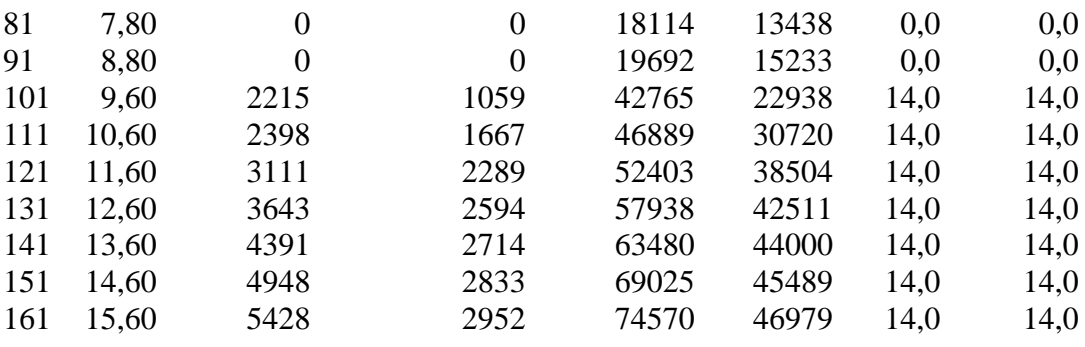

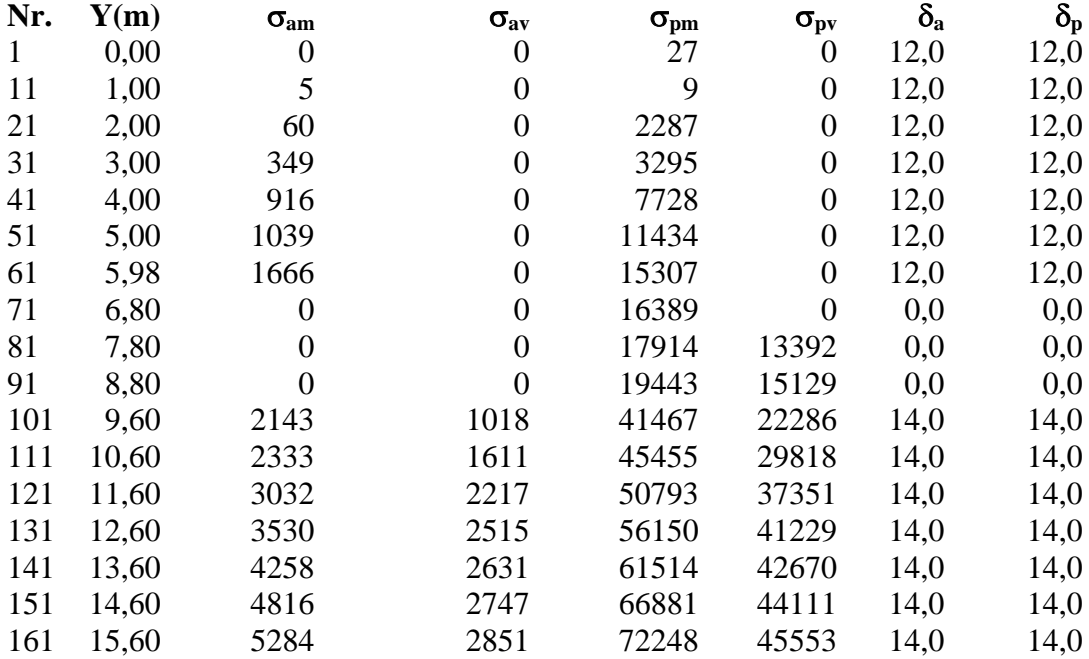

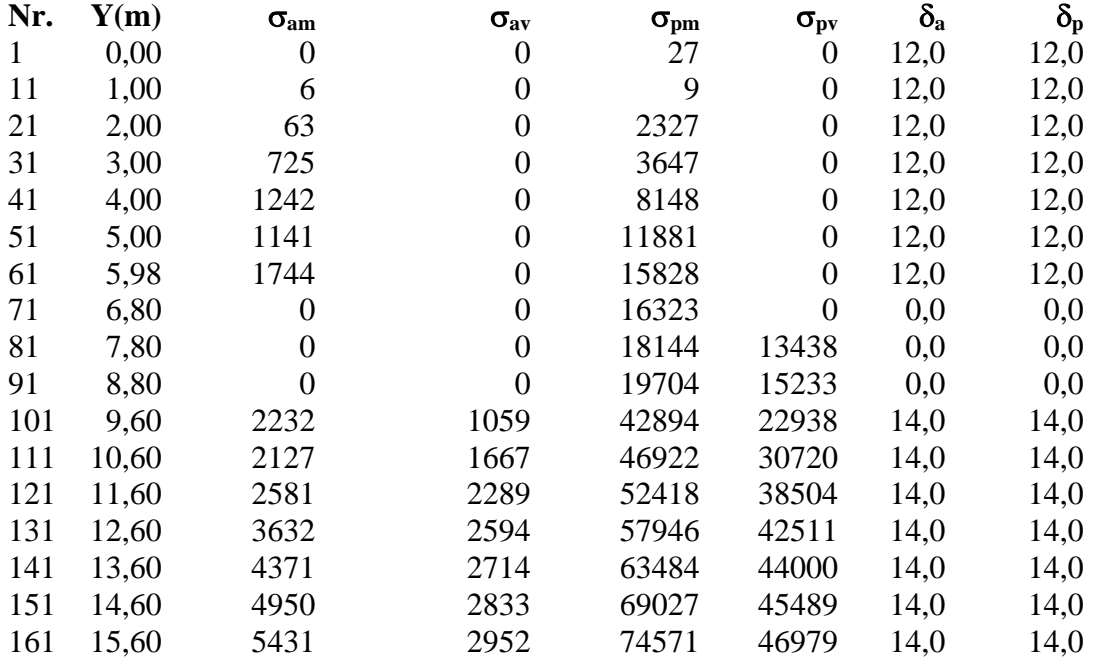

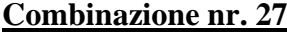

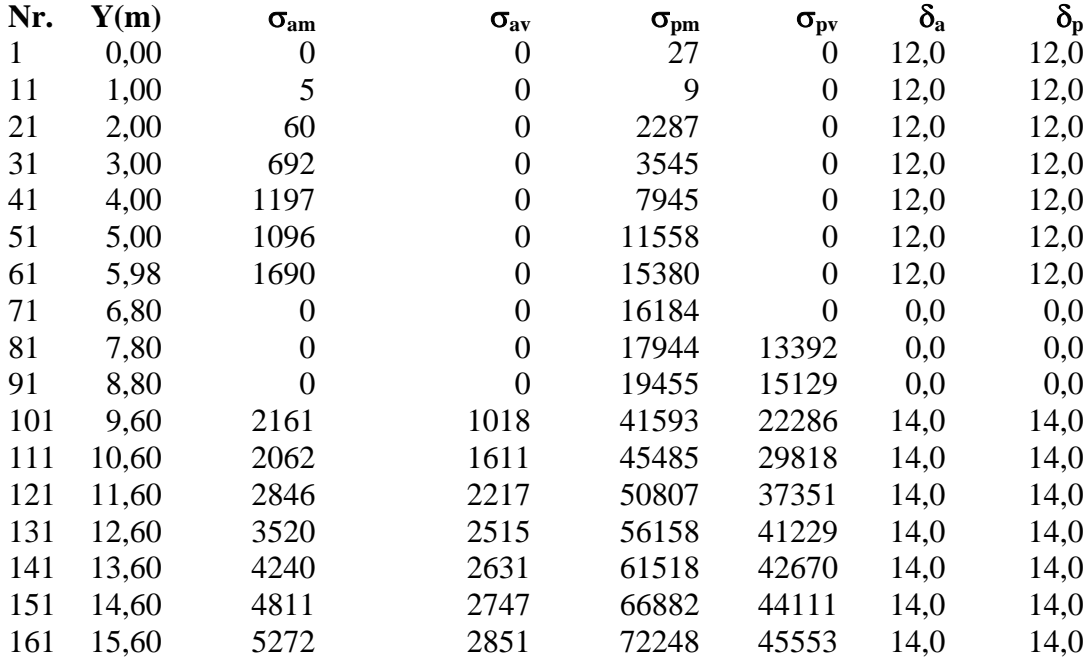

## Analisi della paratia

#### **L'analisi è stata eseguita per combinazioni di carico**

La paratia è analizzata con il metodo degli elementi finiti.

Essa è discretizzata in 70 elementi fuori terra e 90 elementi al di sotto della linea di fondo scavo. Le molle che simulano il terreno hanno un comportamento elastoplastico: una volta raggiunta la pressione passiva non reagiscono ad ulteriori incremento di carico.

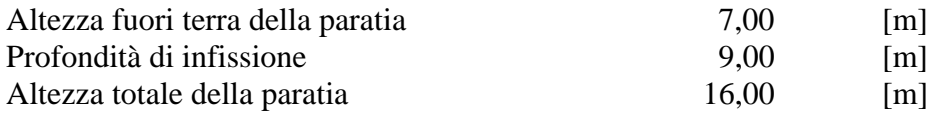

#### **Forze agenti sulla paratia**

#### *Simbologia adottata e sistema di riferimento*

Tutte le forze sono espresse in [kg] e si intendono positive se dirette da monte verso valle. Esse sono riferite ad un metro di larghezza della paratia

 $Y_a$  rappresenta il punto di applicazione, rispetto alla testa della paratia, espresso in [m]

#### **Combinazione nr. 1**

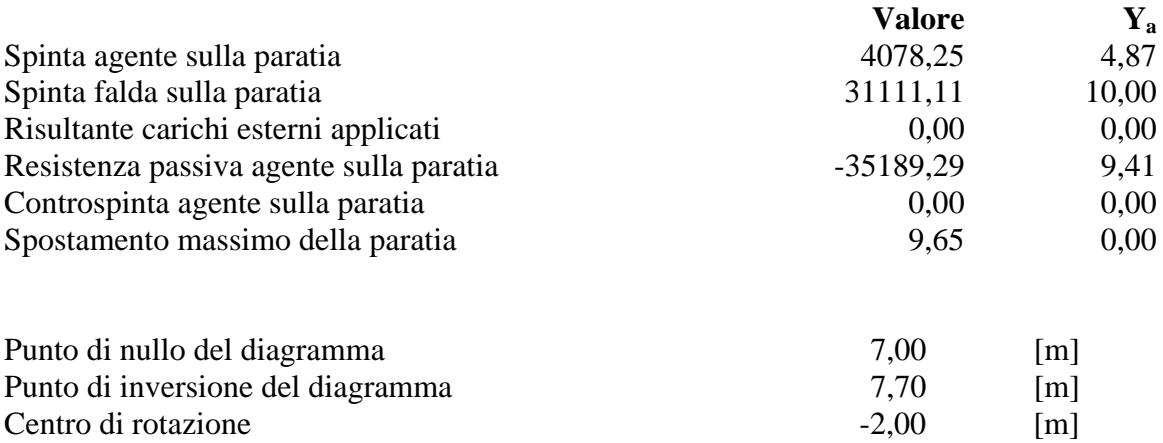

Percentuale molle plasticizzate  $8,79$  [%]

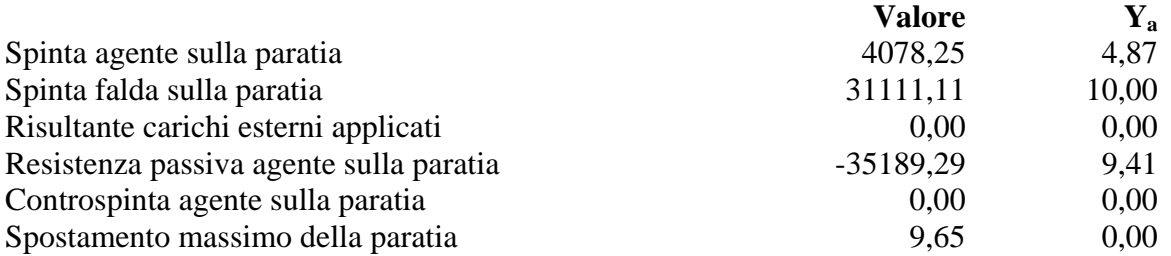

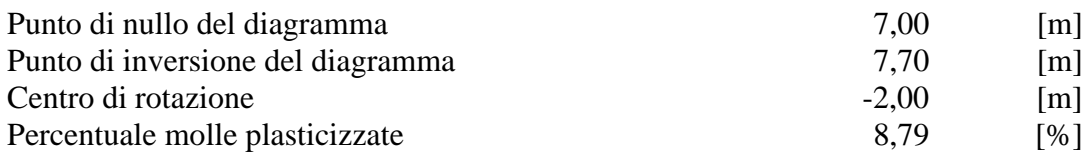

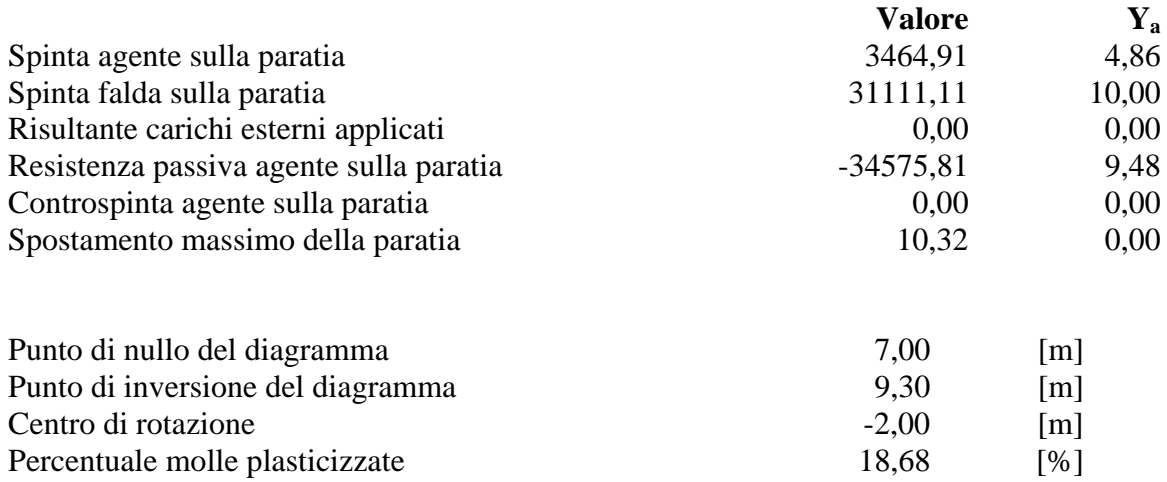

## **Combinazione nr. 4**

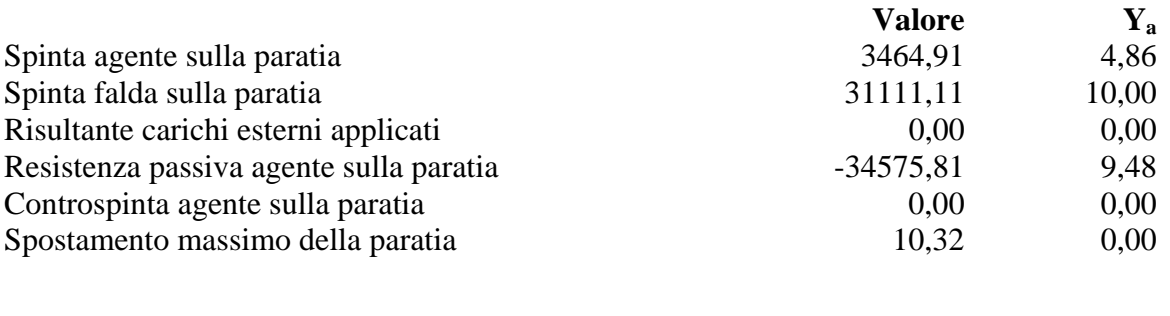

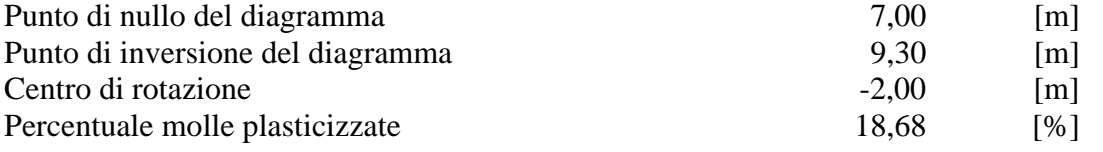

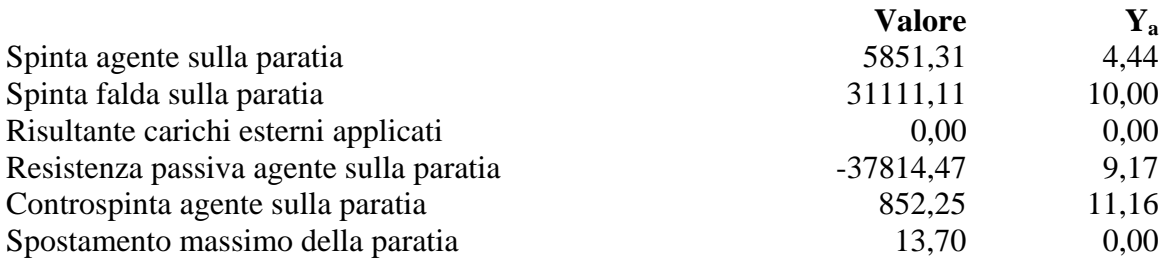

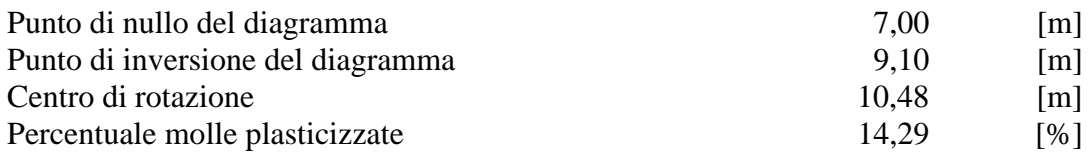

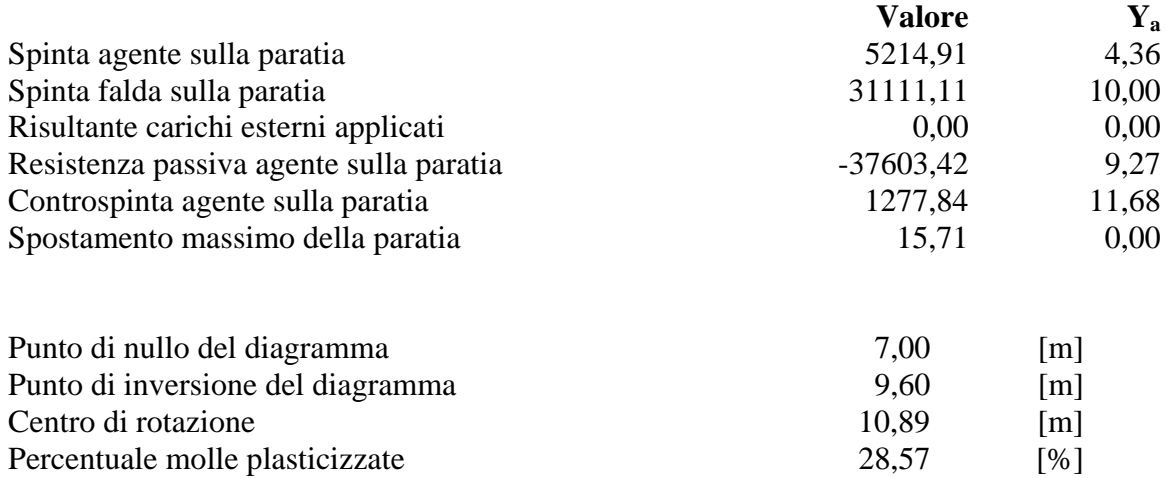

Percentuale molle plasticizzate 28,57

## **Combinazione nr. 7**

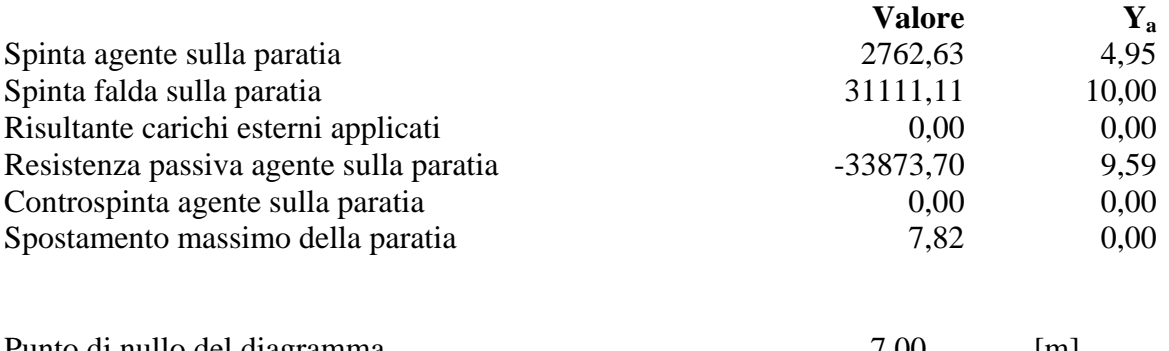

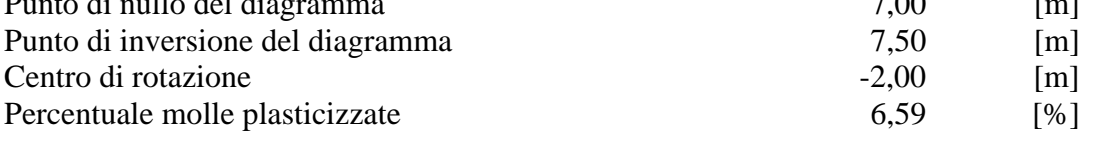

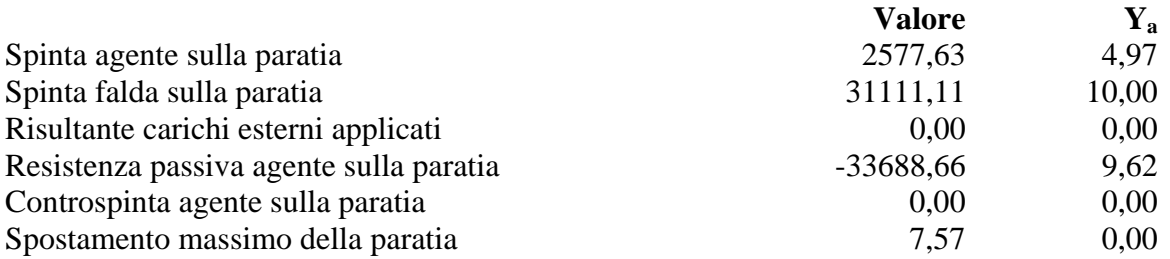

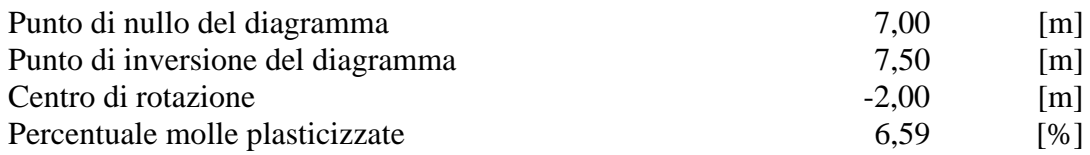

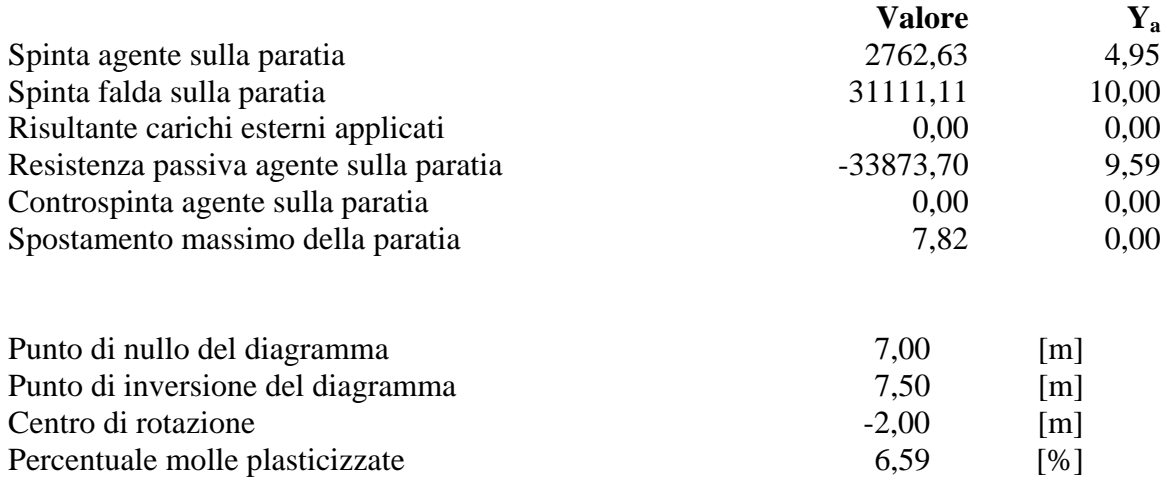

#### **Combinazione nr. 10**

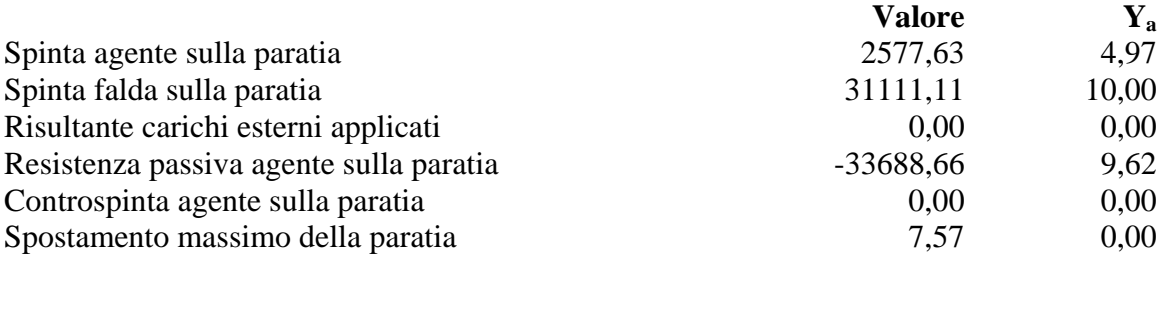

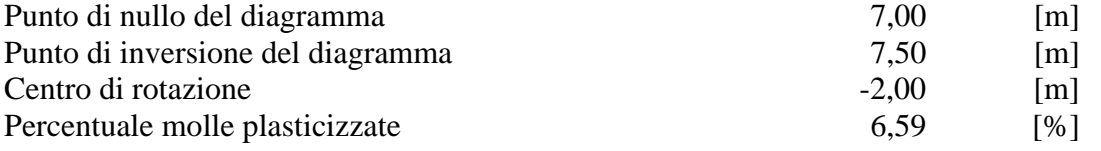

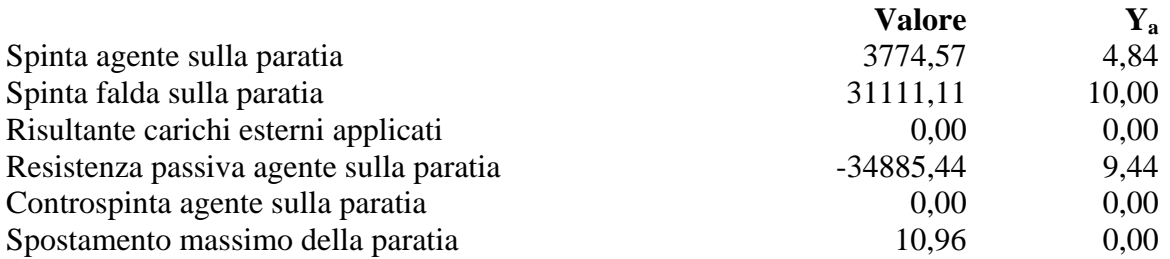

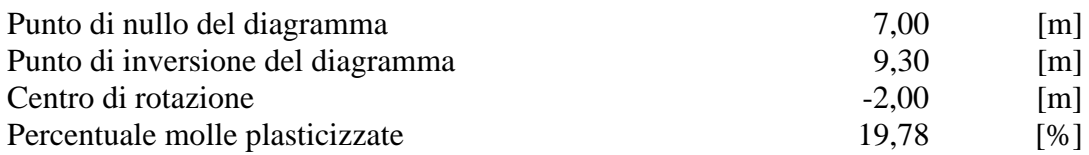

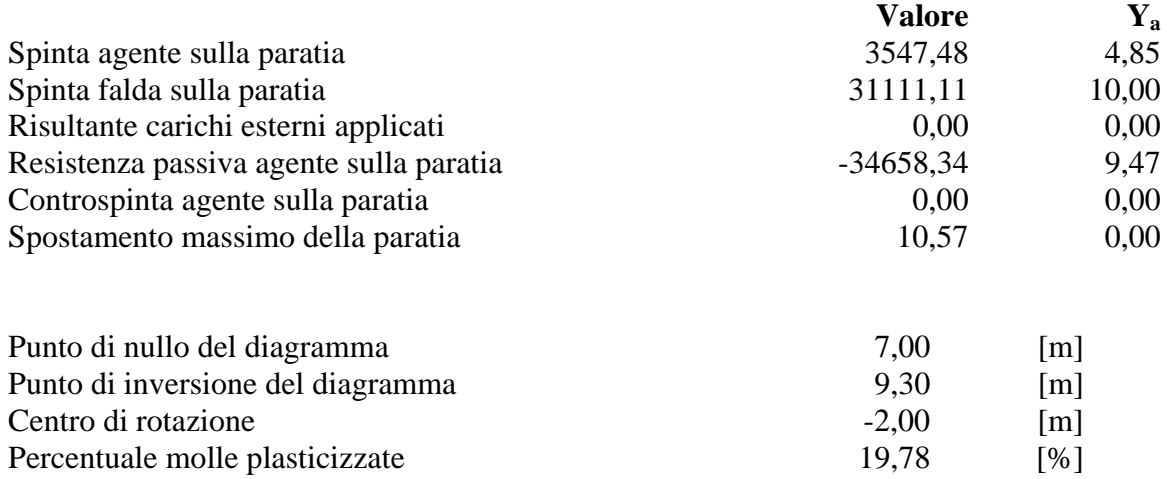

#### **Combinazione nr. 13**

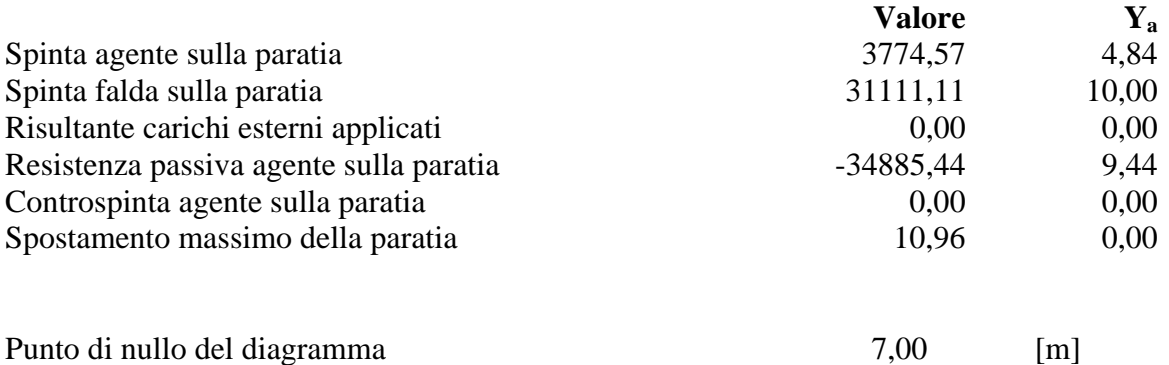

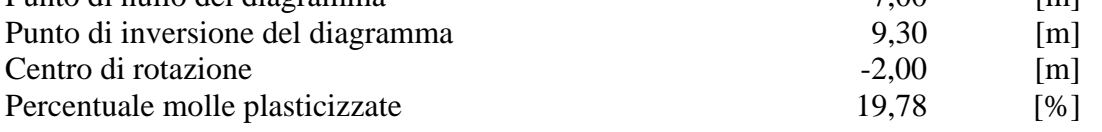

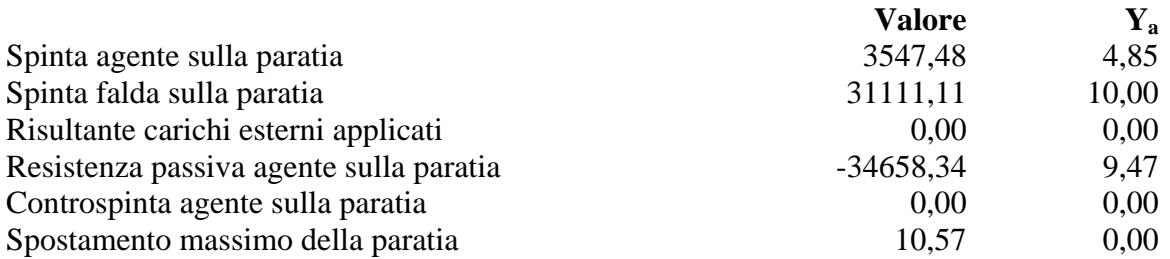

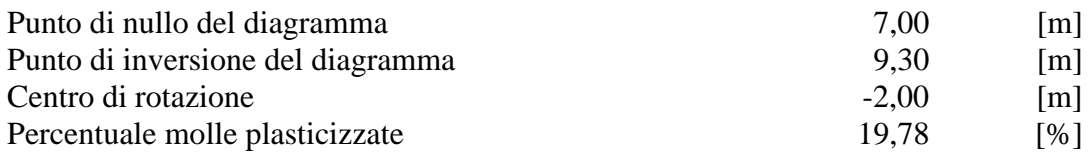

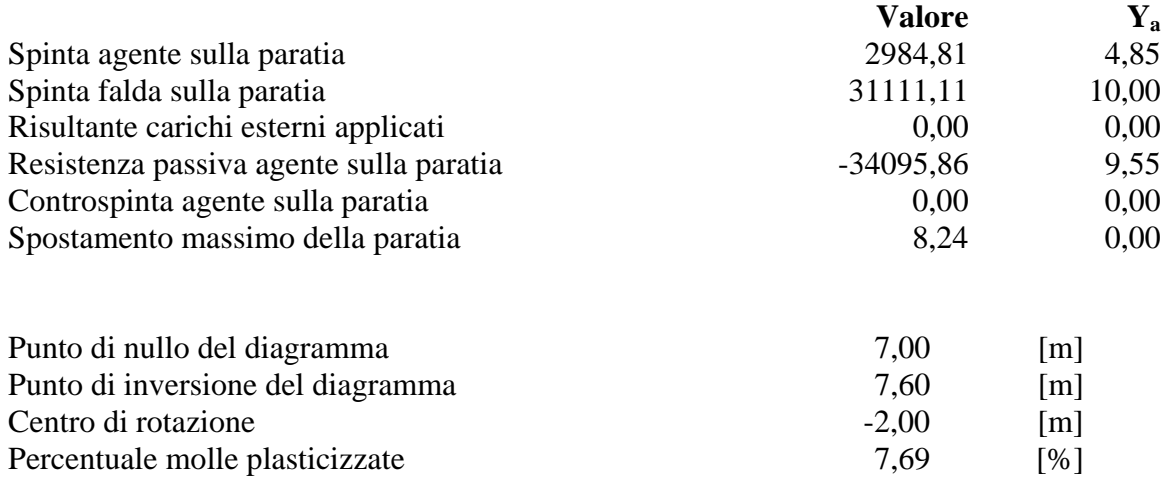

#### **Combinazione nr. 16**

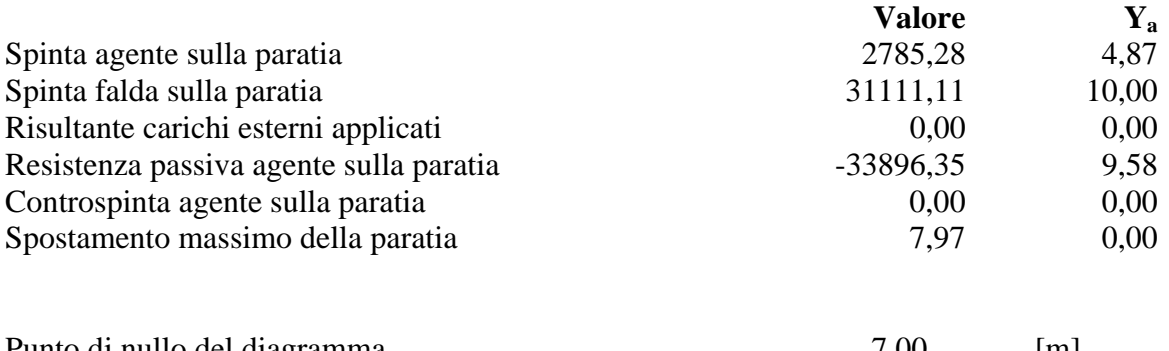

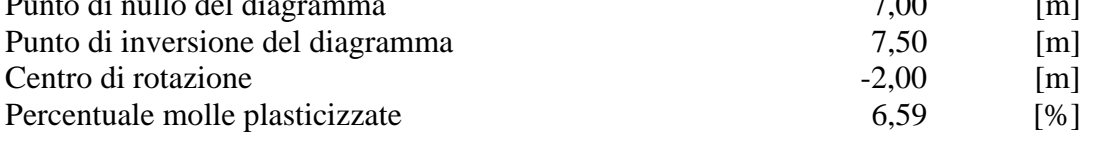

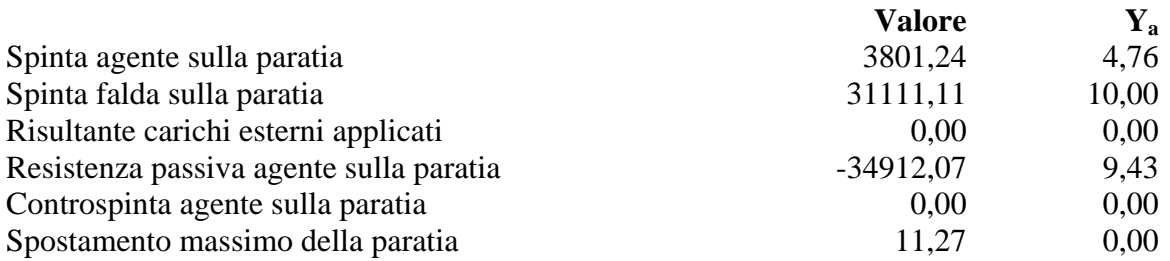

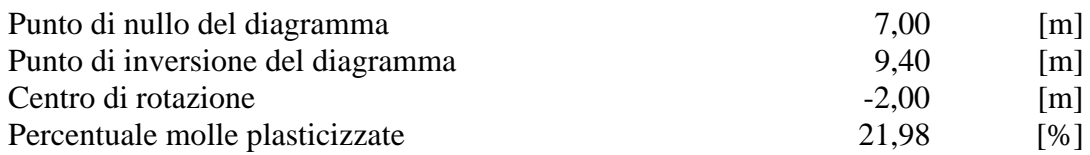

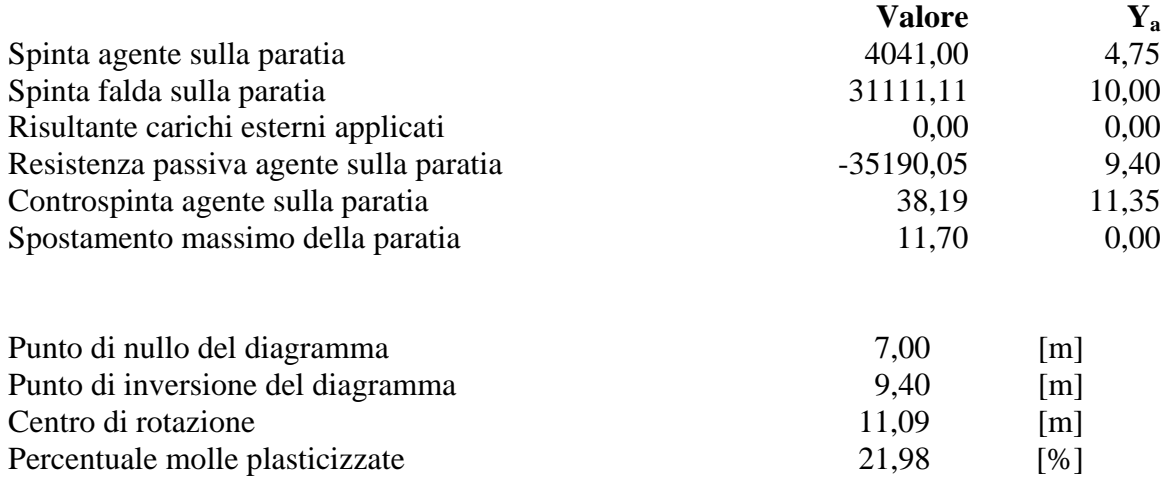

## **Combinazione nr. 19**

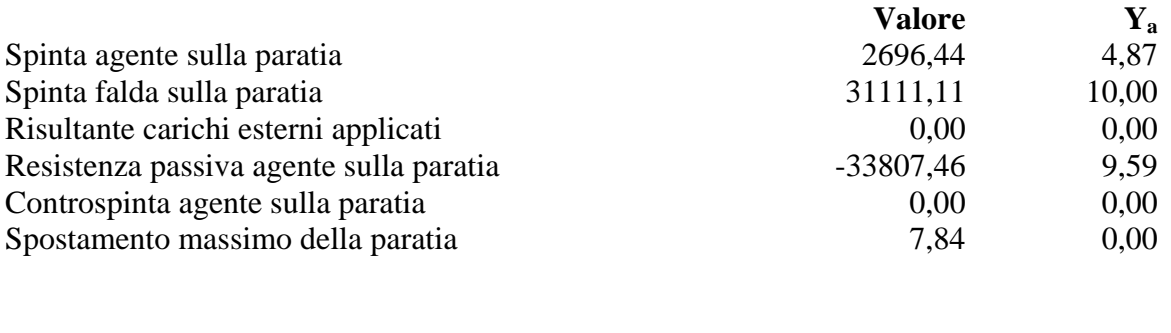

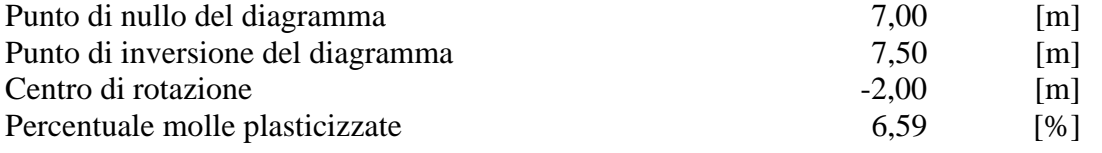

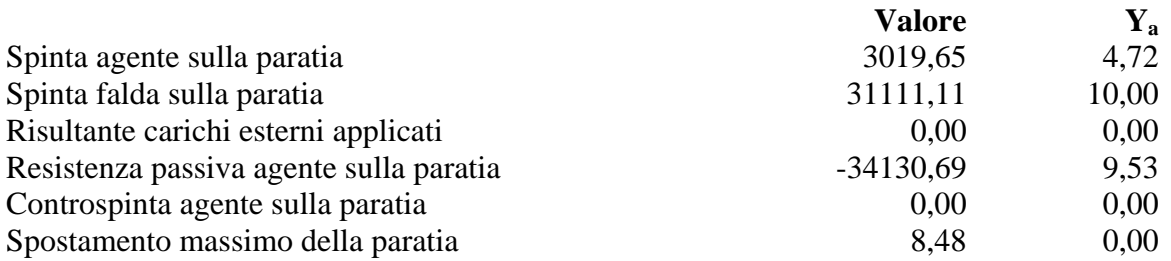

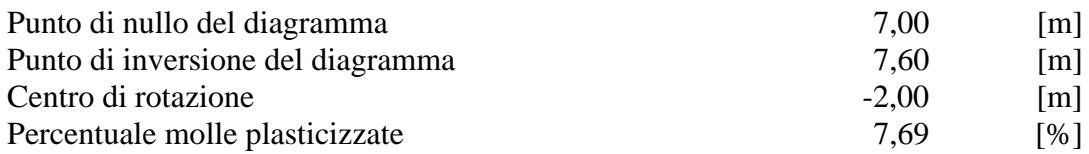

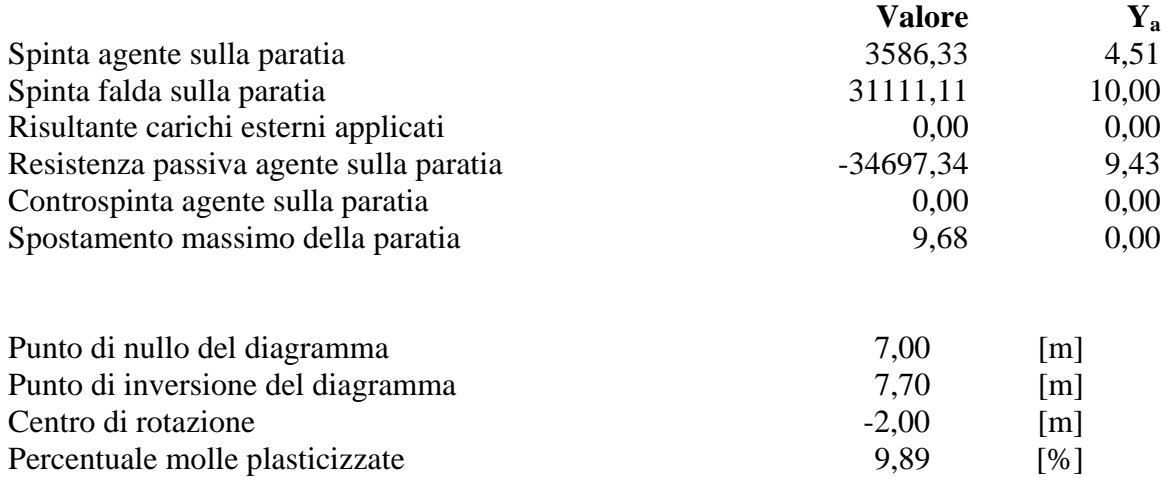

#### **Combinazione nr. 22**

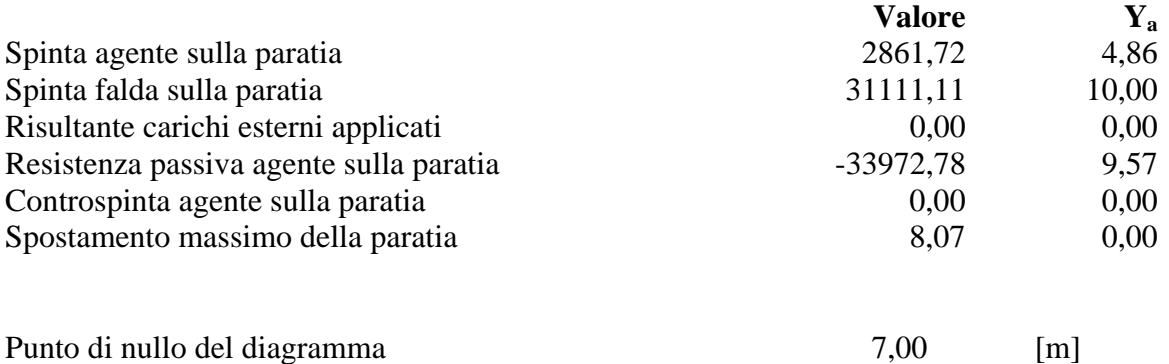

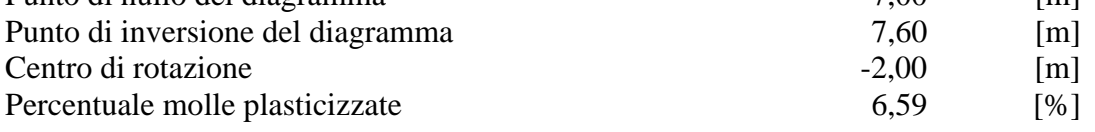

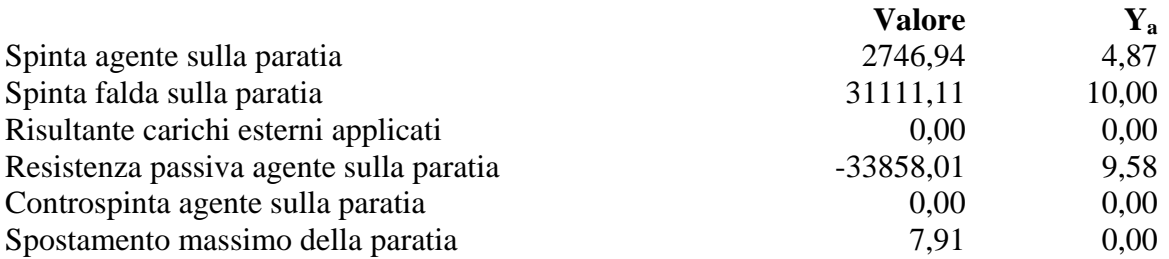

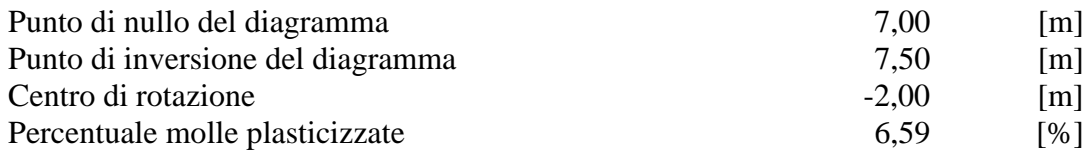

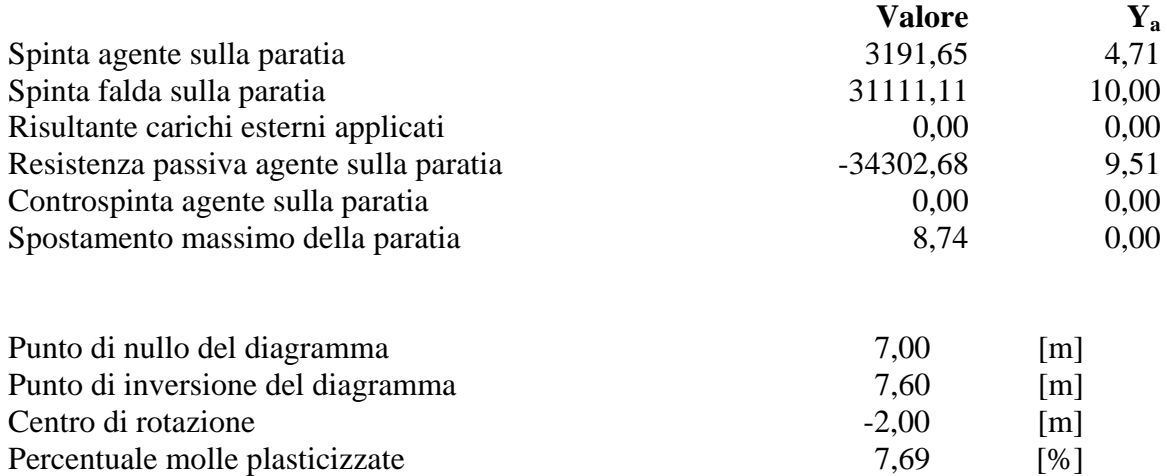

#### **Combinazione nr. 25**

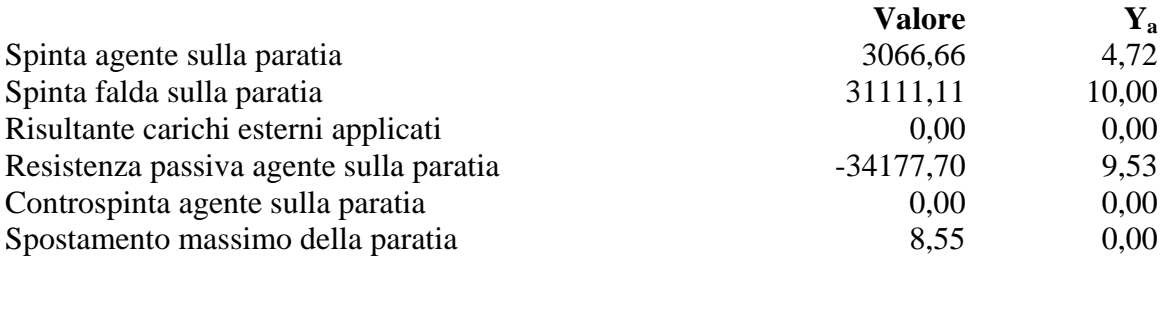

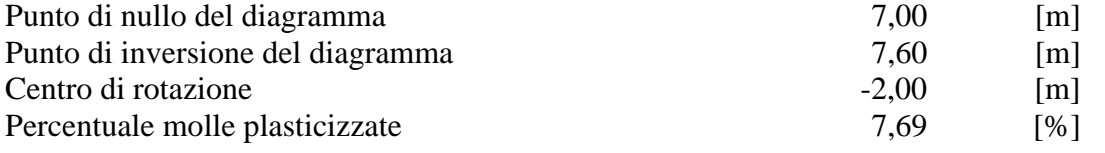

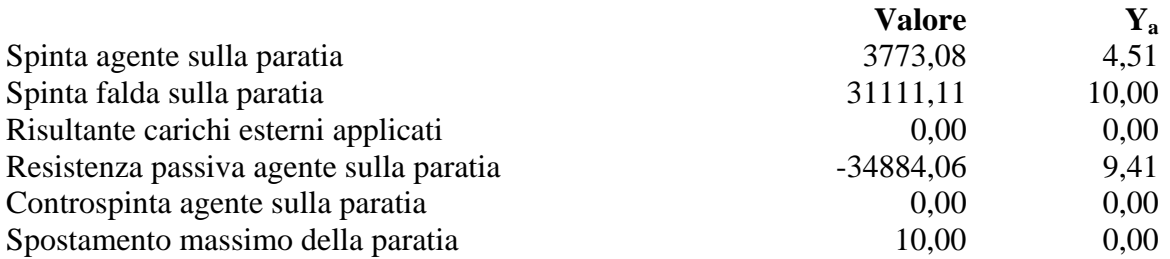

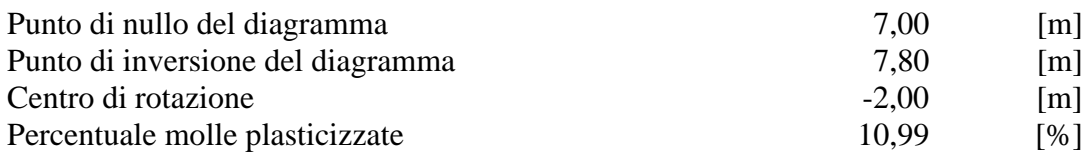

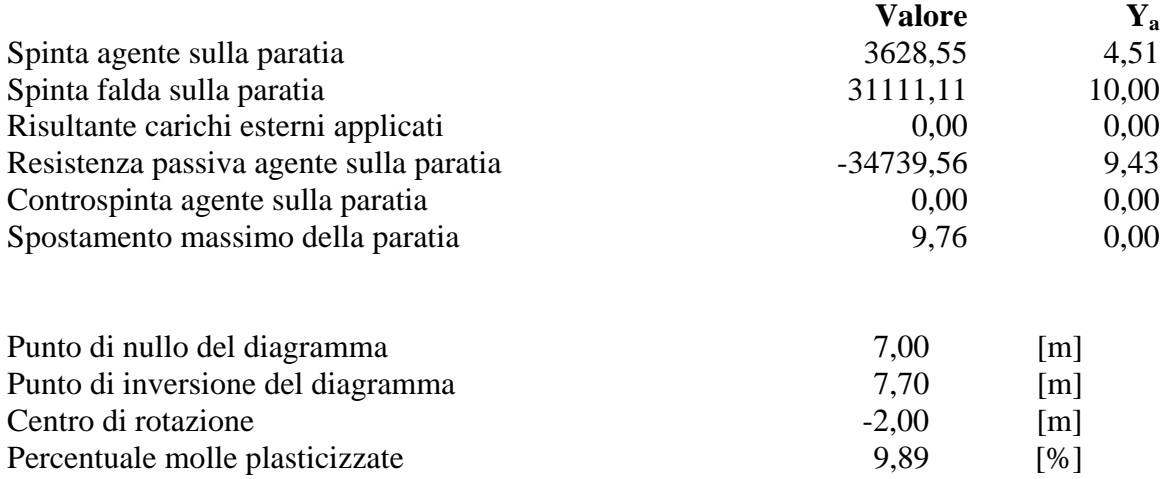

# Pressioni orizzontali agenti sulla paratia

#### *Simbologia adottata*

- N° numero d'ordine della sezione
- Y ordinata della sezione espressa in [m]
- P pressione sulla paratia espressa in [kg/mq] positiva da monte verso valle

### **Pressioni terreno - Combinazione nr. 1**

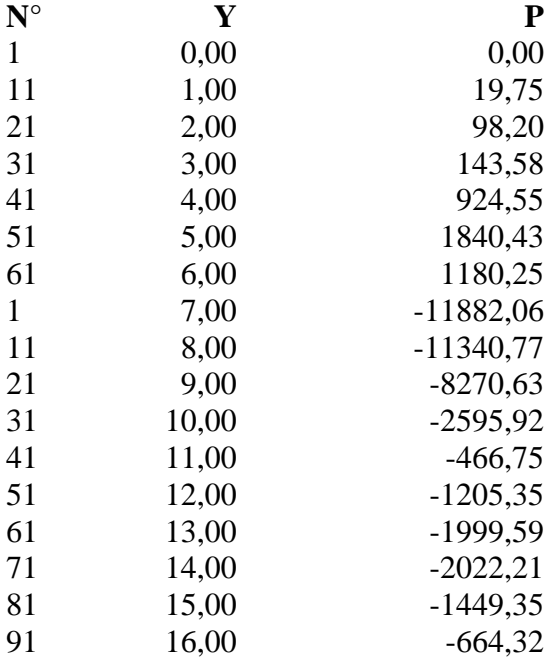

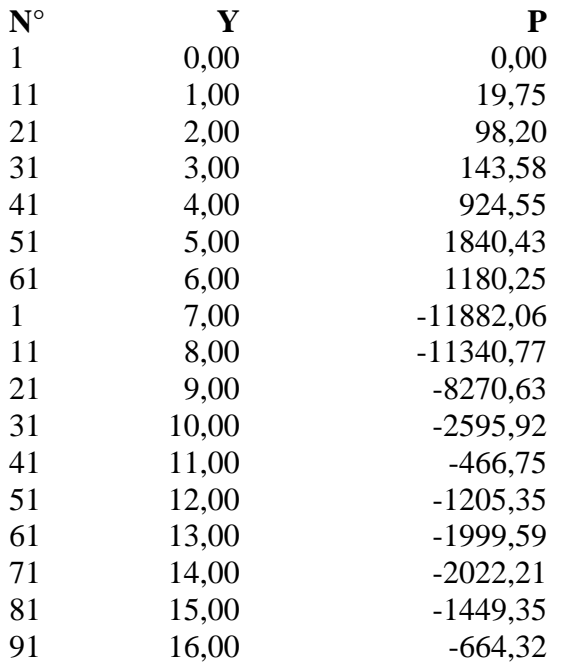

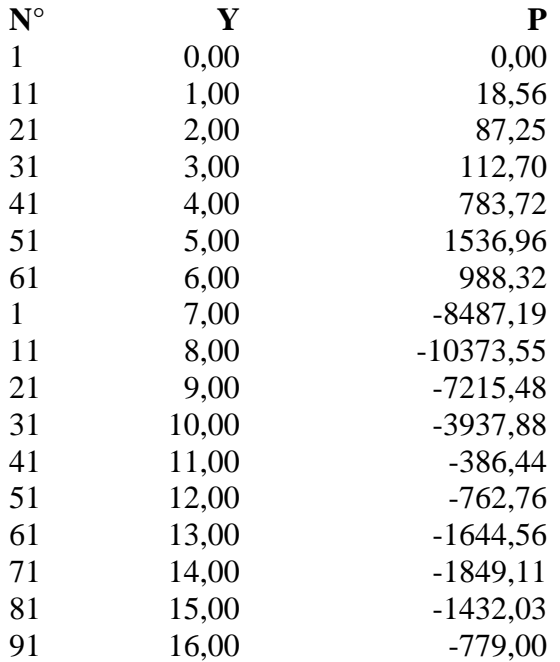

## **Pressioni terreno - Combinazione nr. 4**

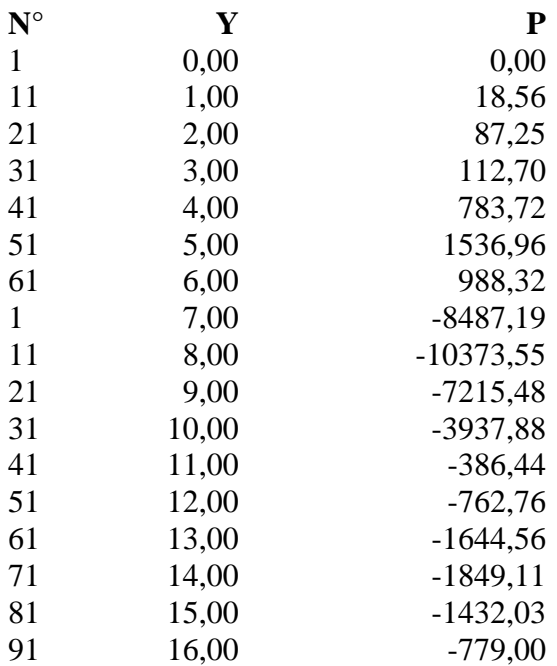

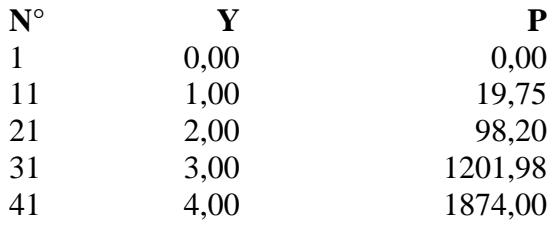

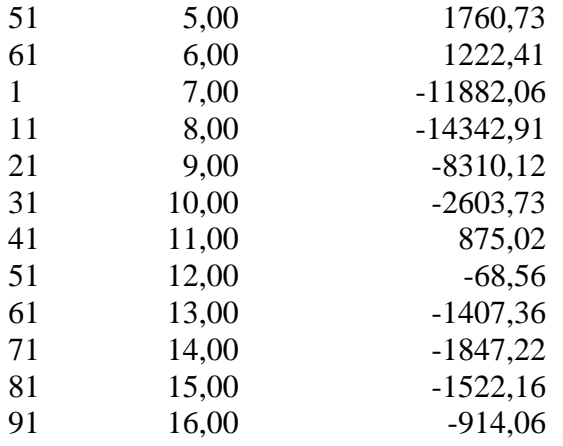

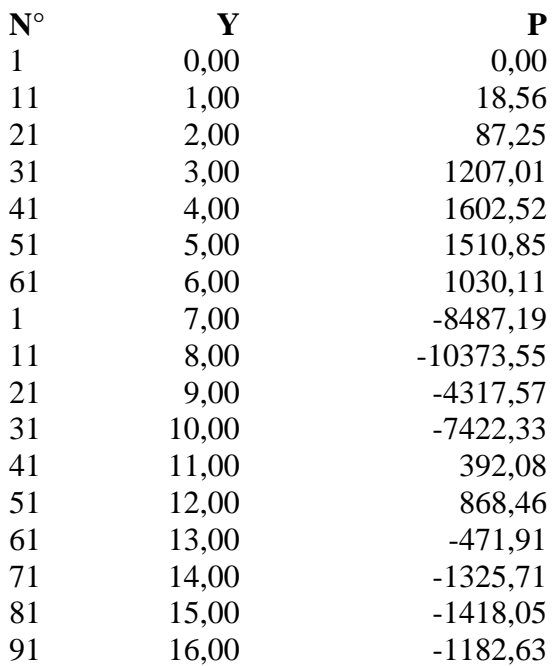

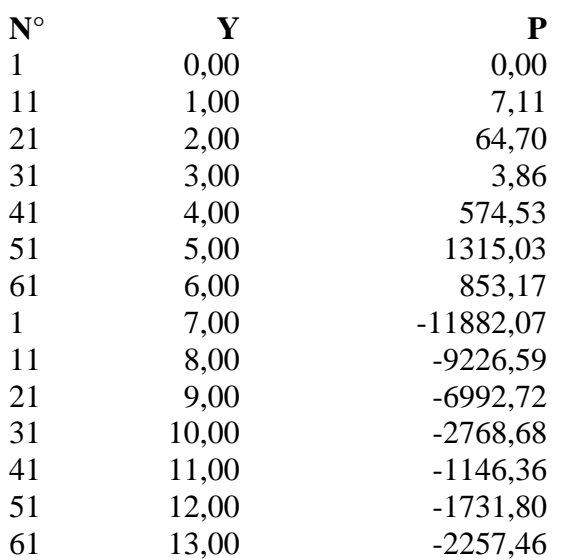

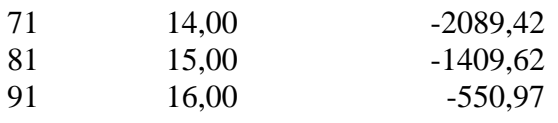

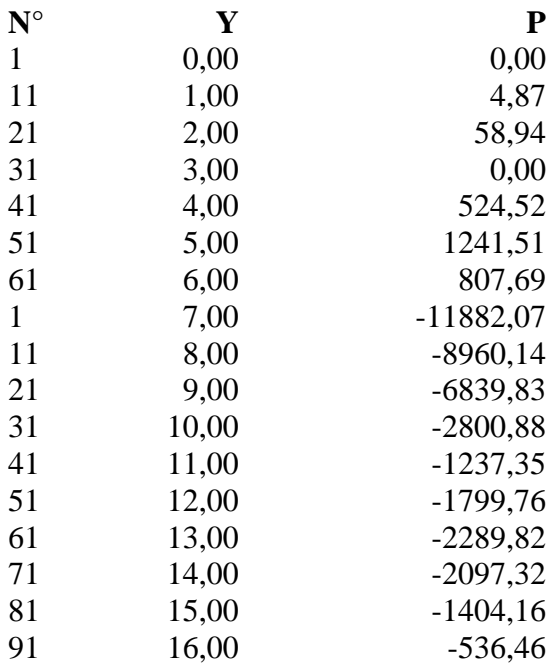

### **Pressioni terreno - Combinazione nr. 9**

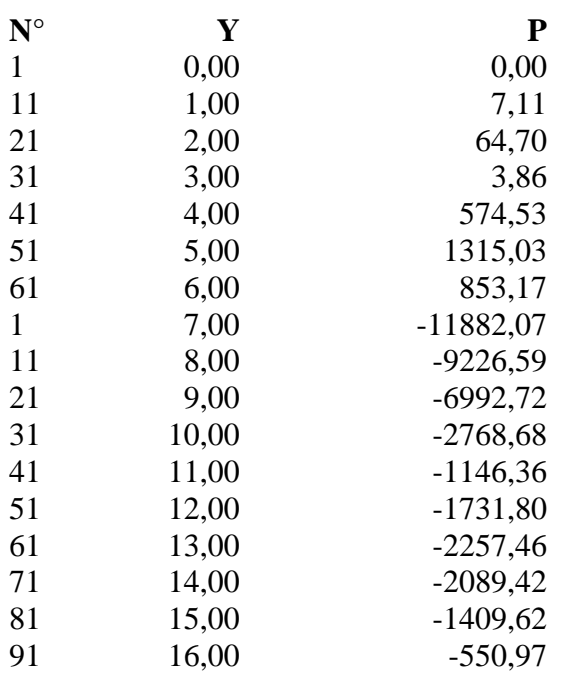

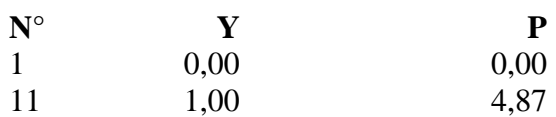

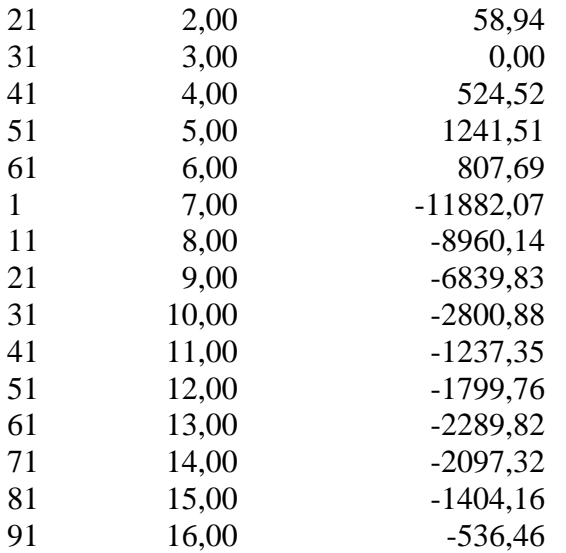

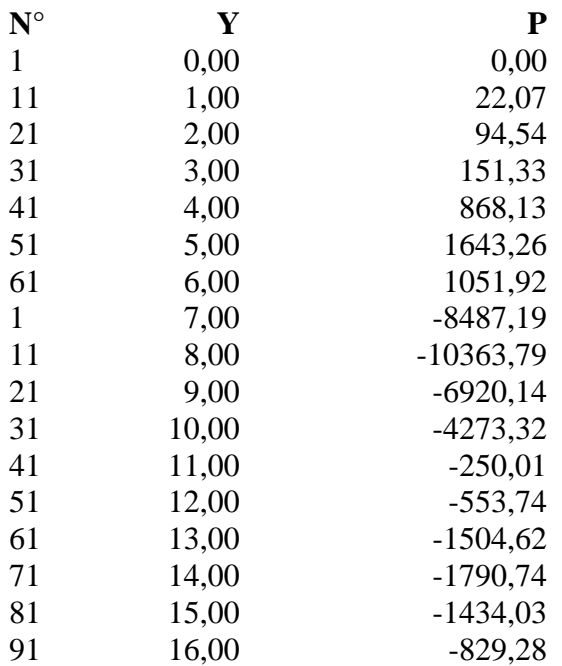

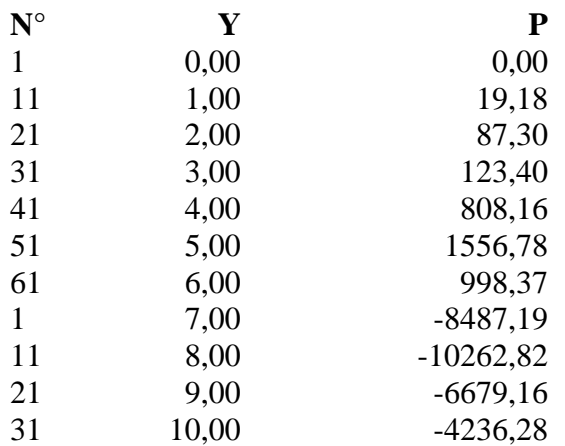

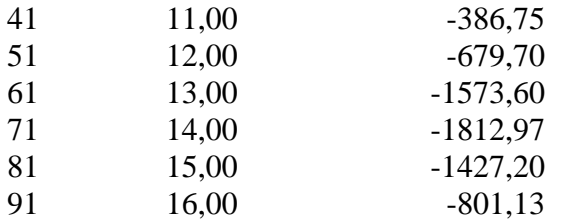

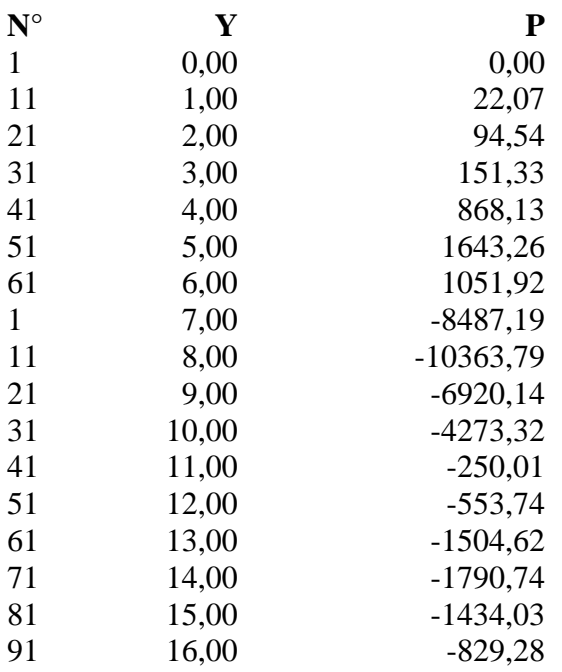

#### **Pressioni terreno - Combinazione nr. 14**

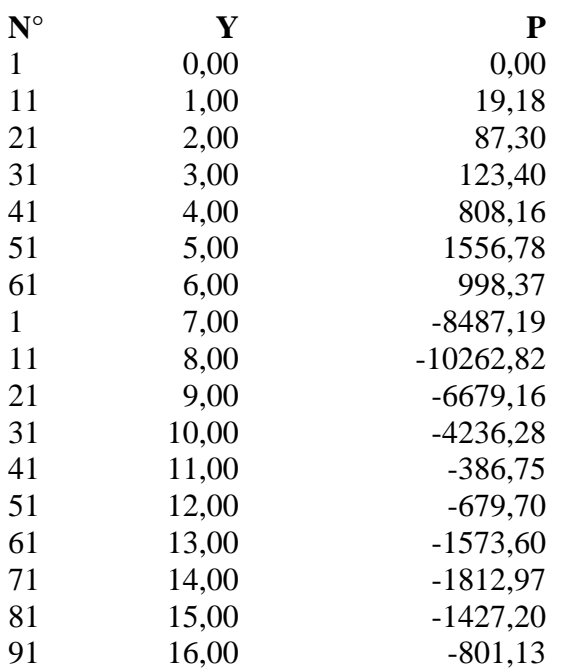

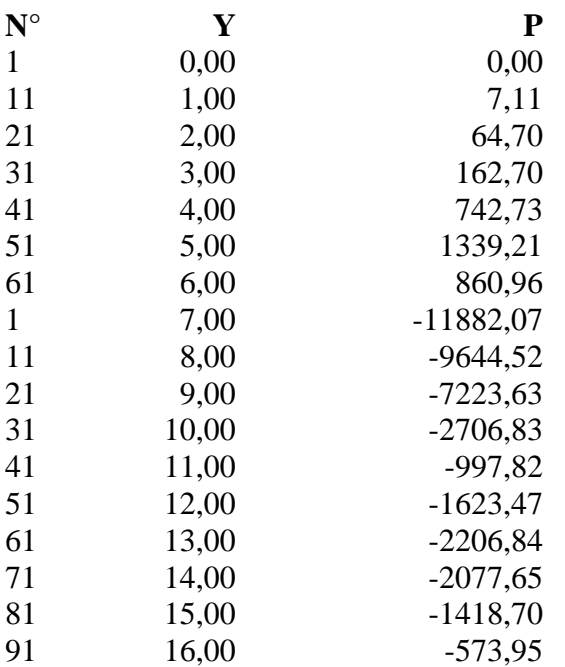

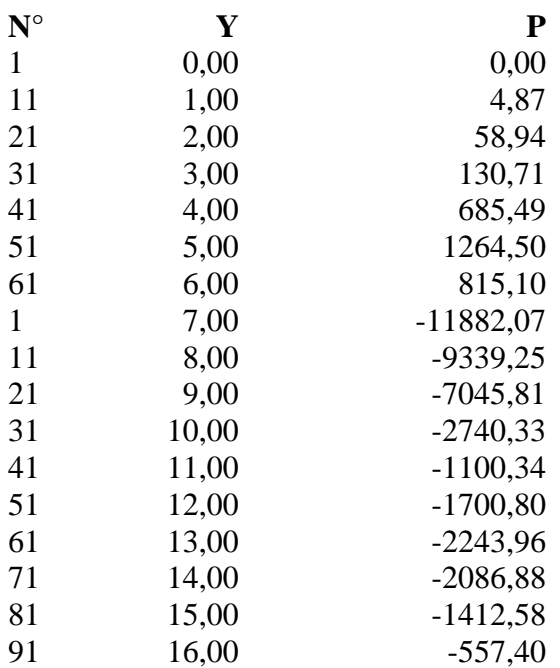

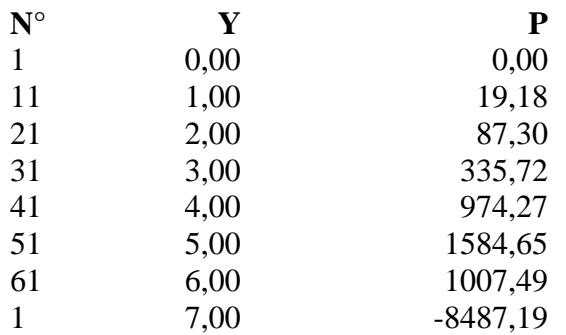

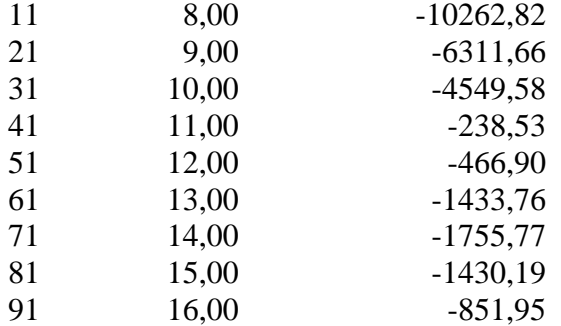

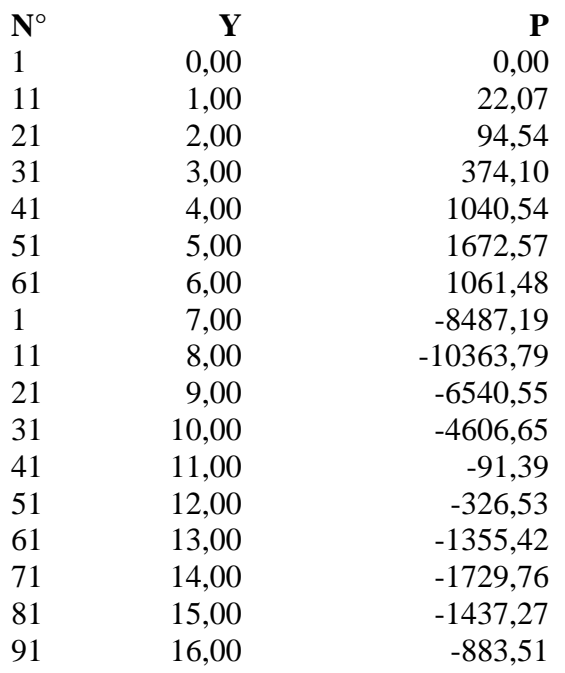

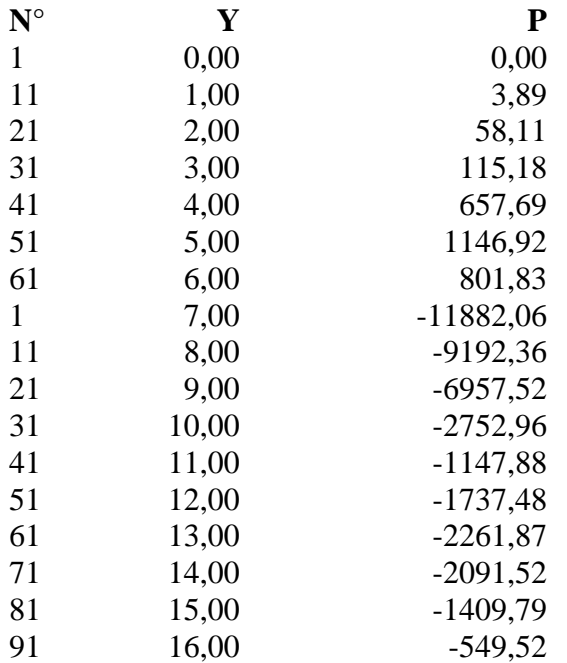

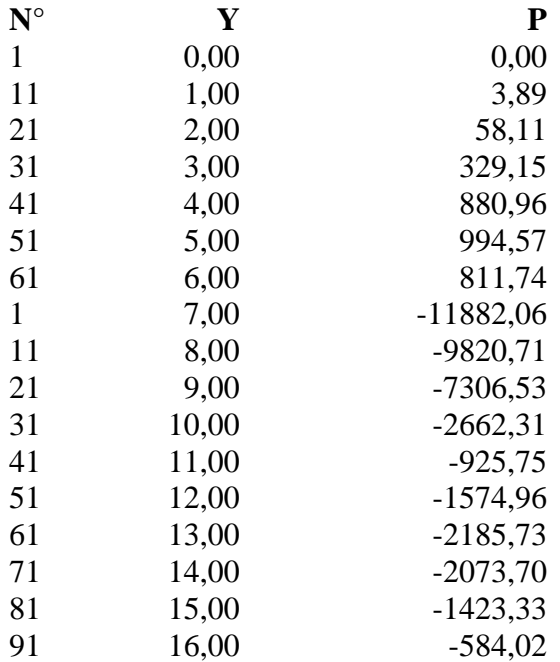

## **Pressioni terreno - Combinazione nr. 21**

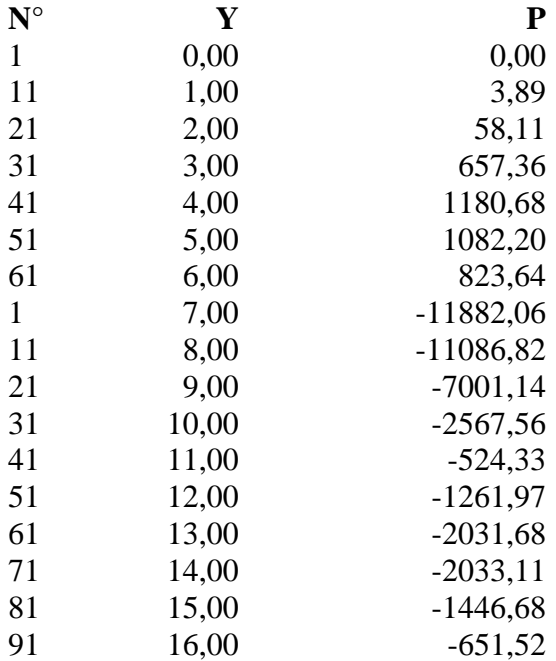

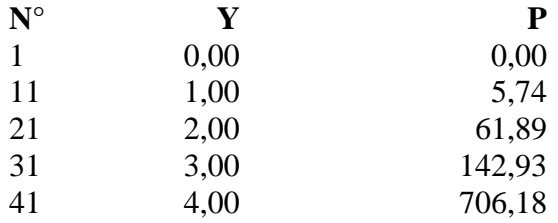

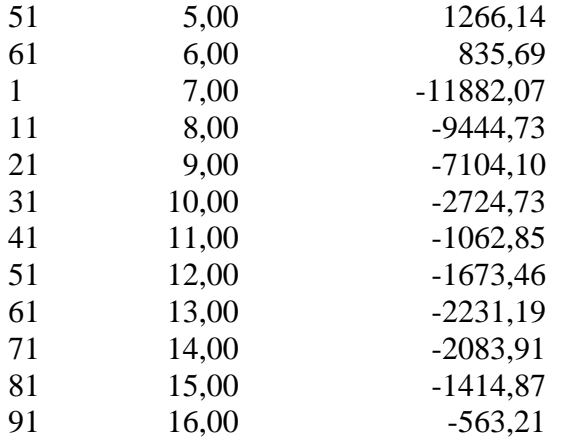

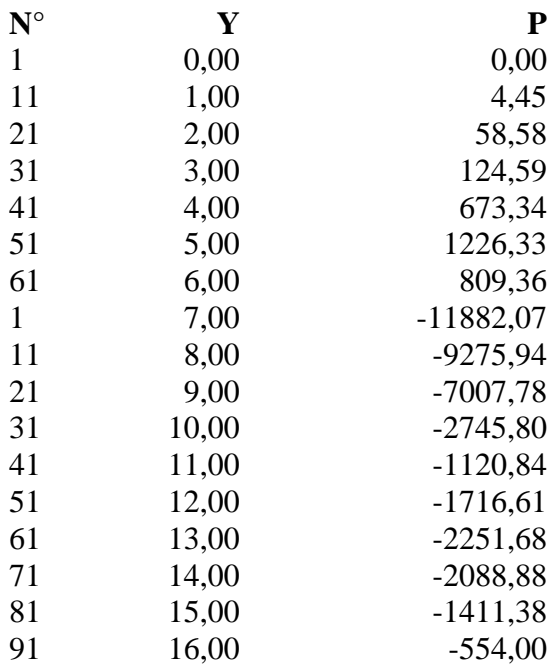

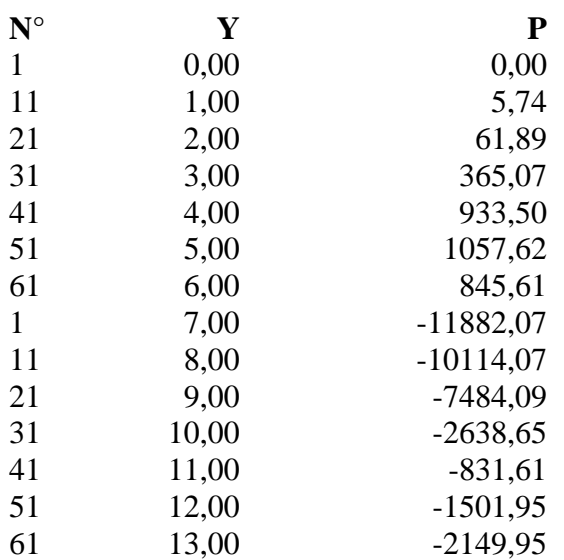

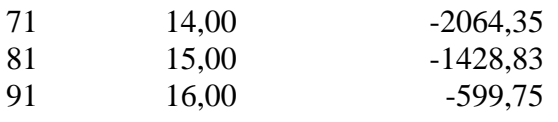

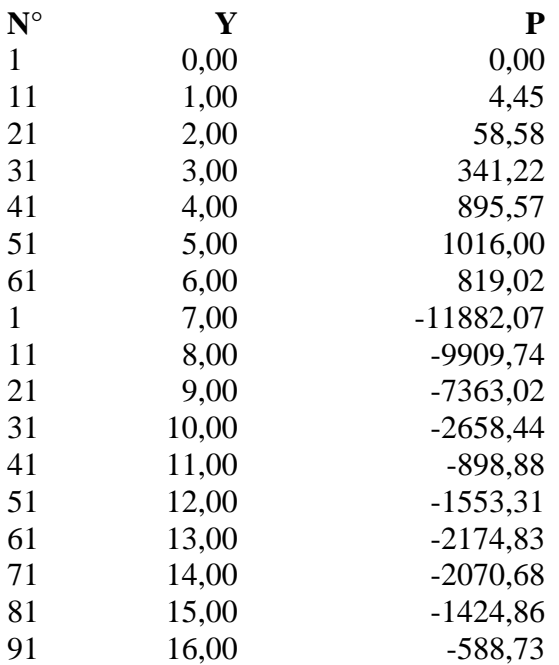

### **Pressioni terreno - Combinazione nr. 26**

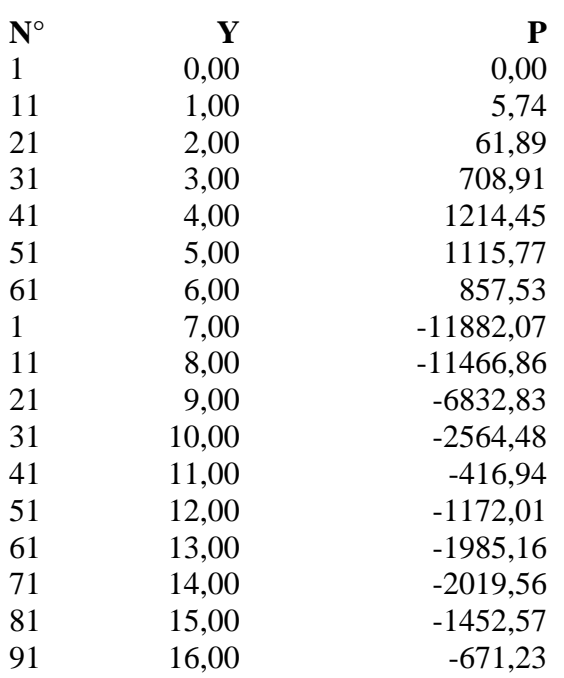

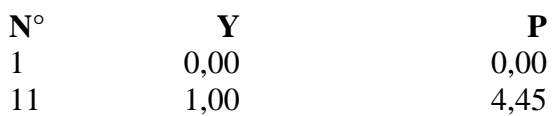

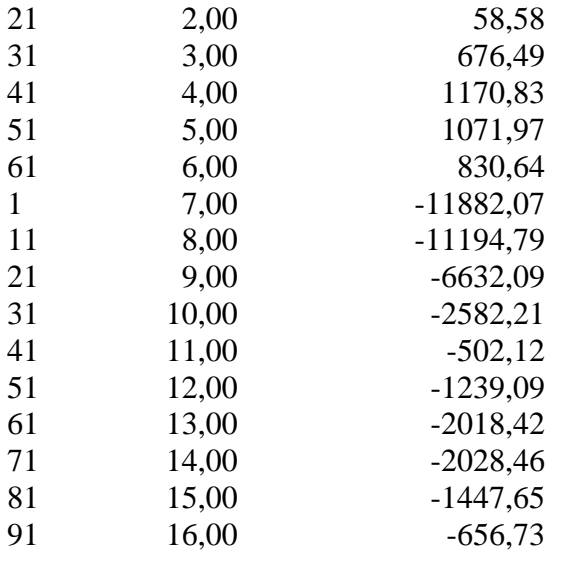

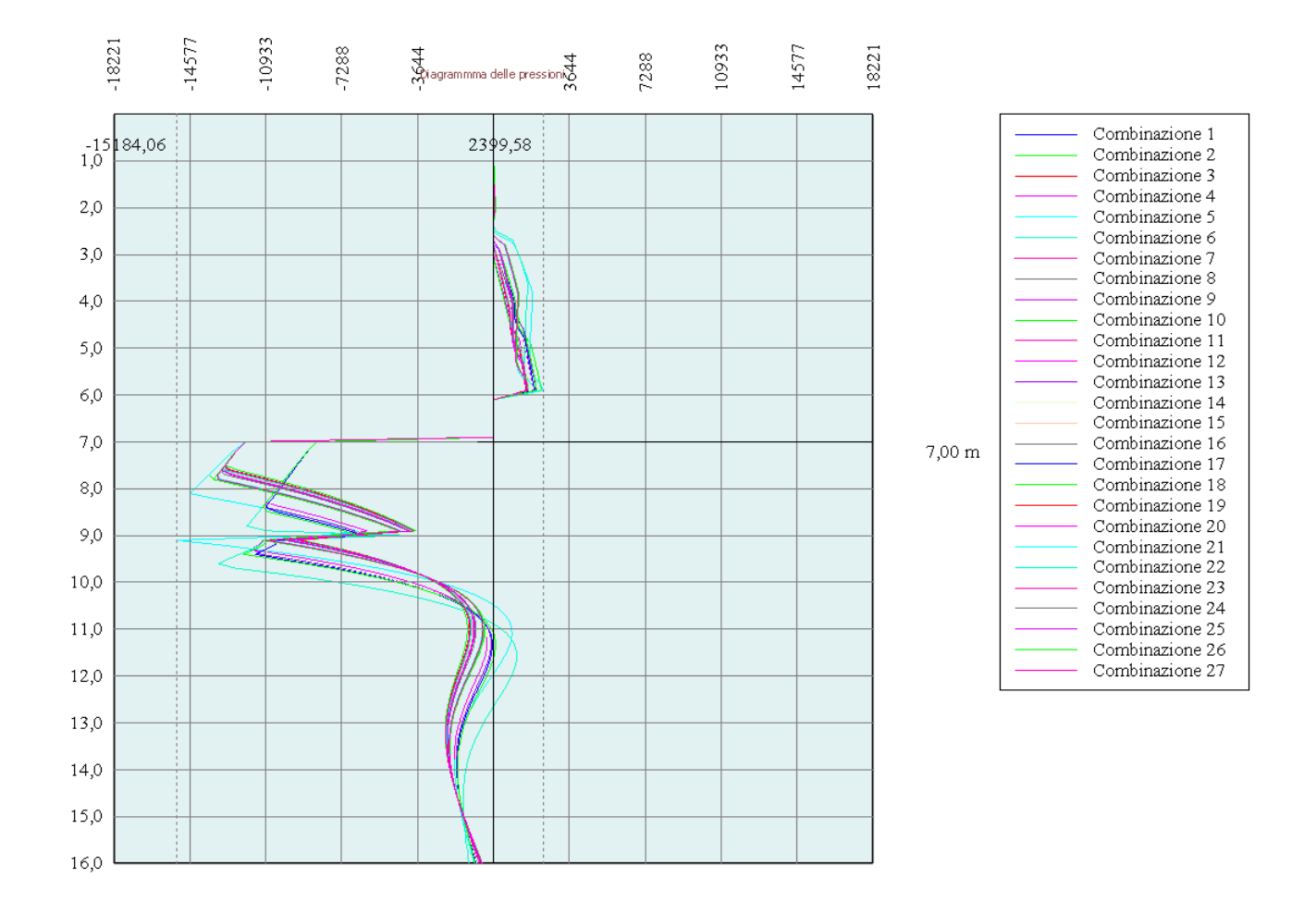

# Stabilità globale

## Metodo di Bishop

## *Simbologia adottata*

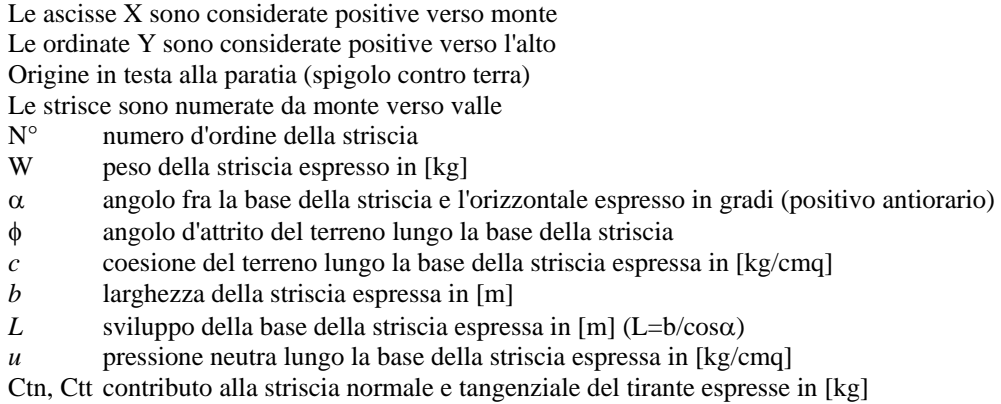

#### **Combinazione nr. 3**

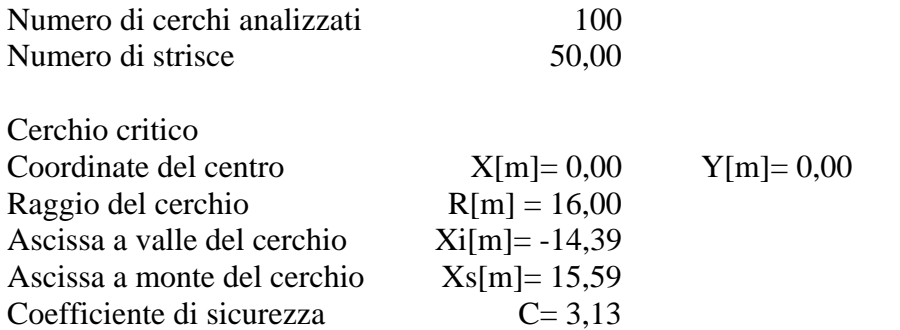

#### **Caratteristiche delle strisce**

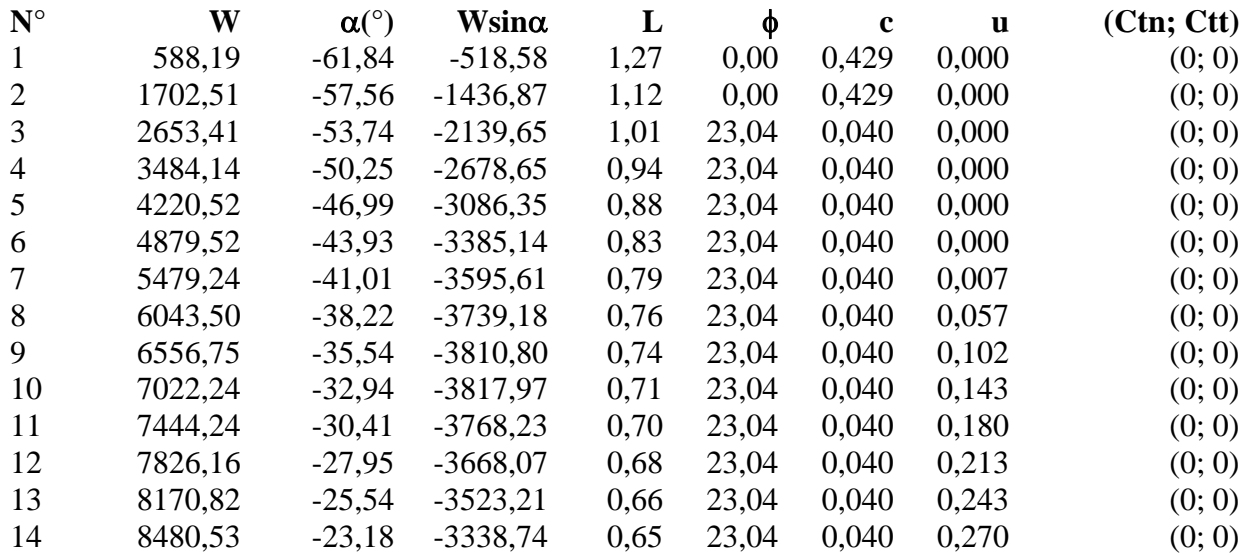

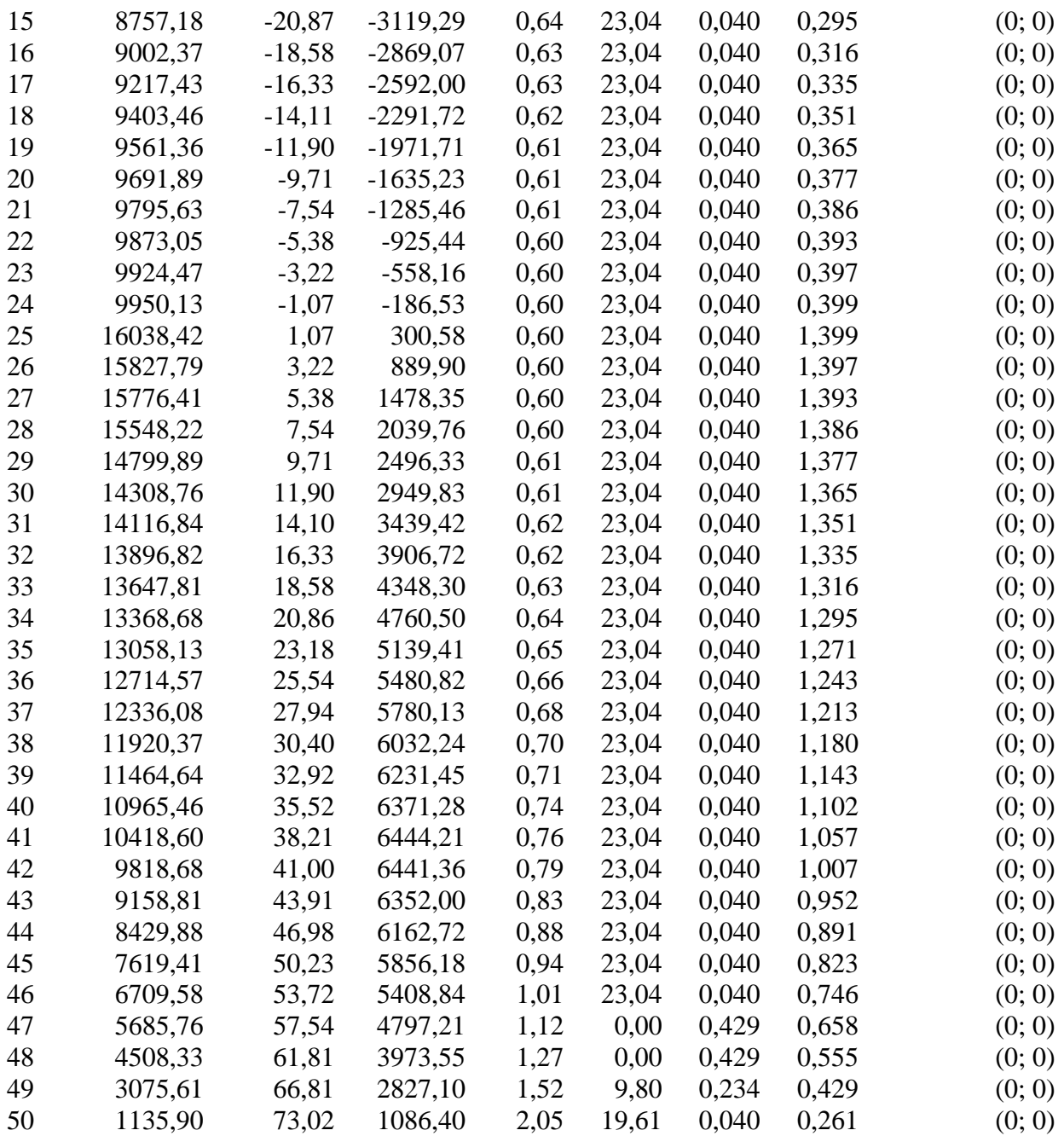

Resistenza a taglio paratia= 0,00 [kg]  $\Sigma W_i = 456078,19$  [kg]  $\Sigma W$ <sub>i</sub>sin $\alpha$ <sub>i</sub> = 51052,96 [kg]  $\Sigma W_i$ tan $\phi_i$ = 187834,77 [kg]  $Σ$ tanα<sub>i</sub>tan $φ$ <sub>i</sub>= 1.57

#### **Combinazione nr. 4**

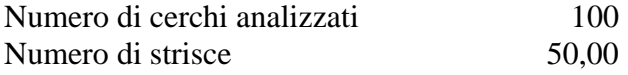

Cerchio critico
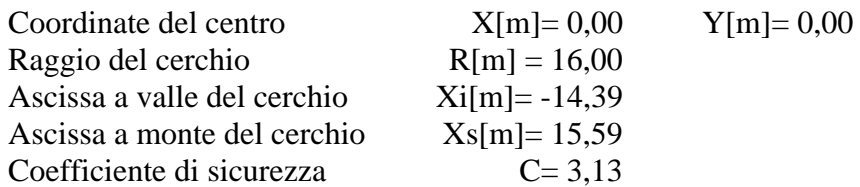

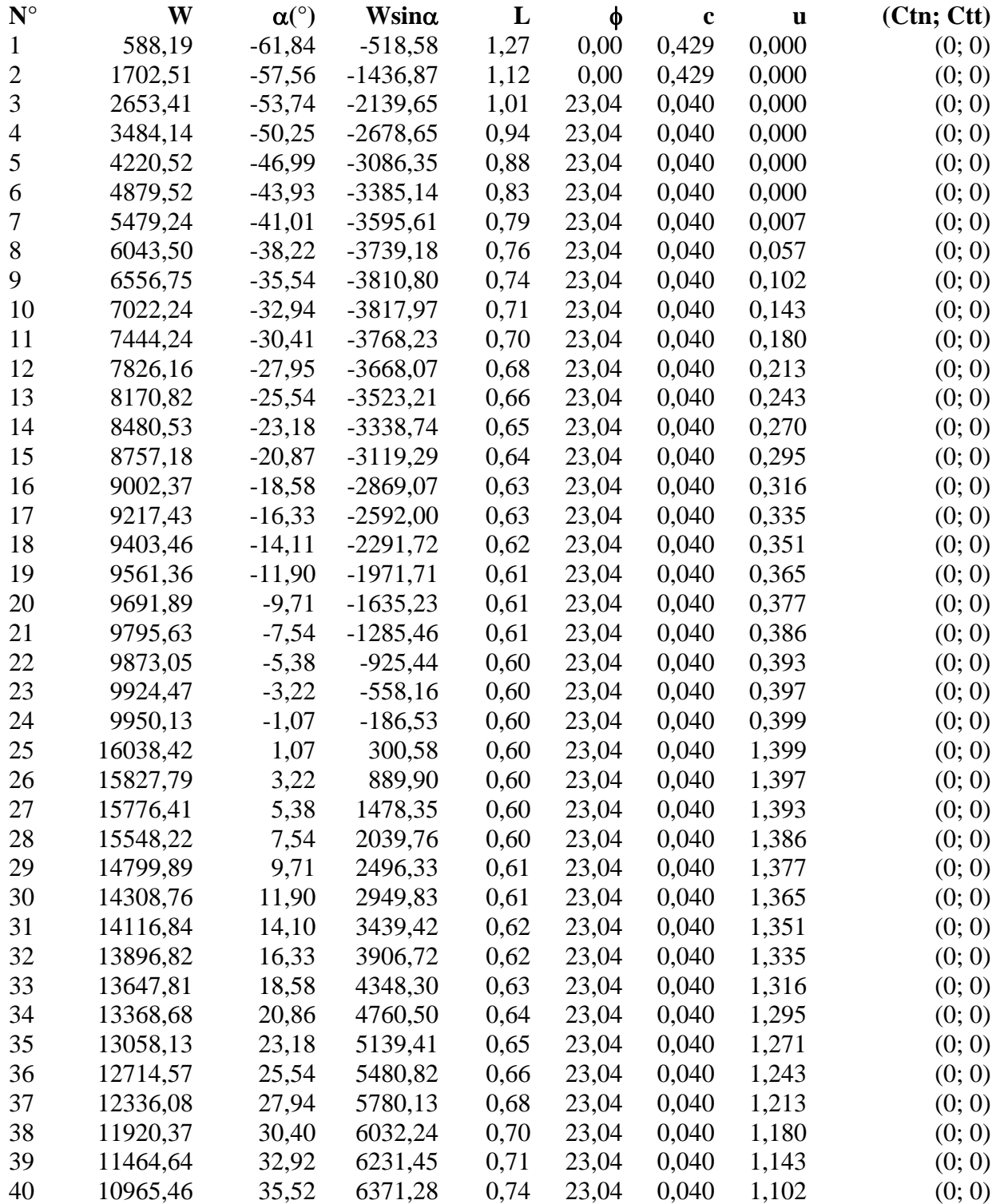

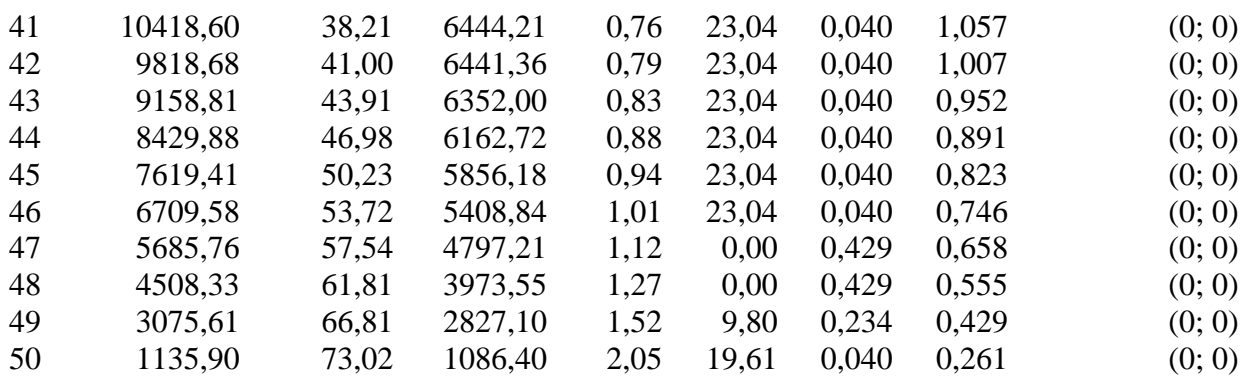

Resistenza a taglio paratia= 0,00 [kg]  $\Sigma W_i = 912156,37$  [kg]  $\Sigma W_i$ sin $\alpha_i$ = 102105,93 [kg] ΣWitanφi= 375669,54 [kg]  $Σ$ tanα<sub>i</sub>tan $φ$ <sub>i</sub>= 3.13

#### **Combinazione nr. 6**

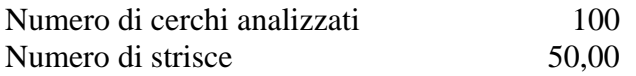

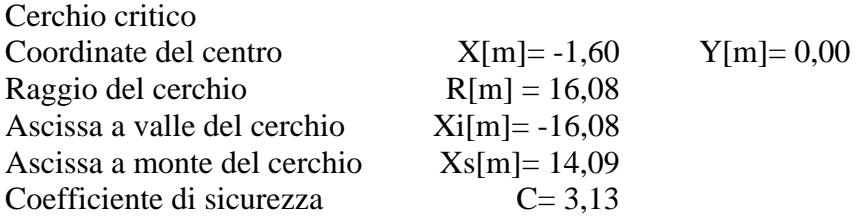

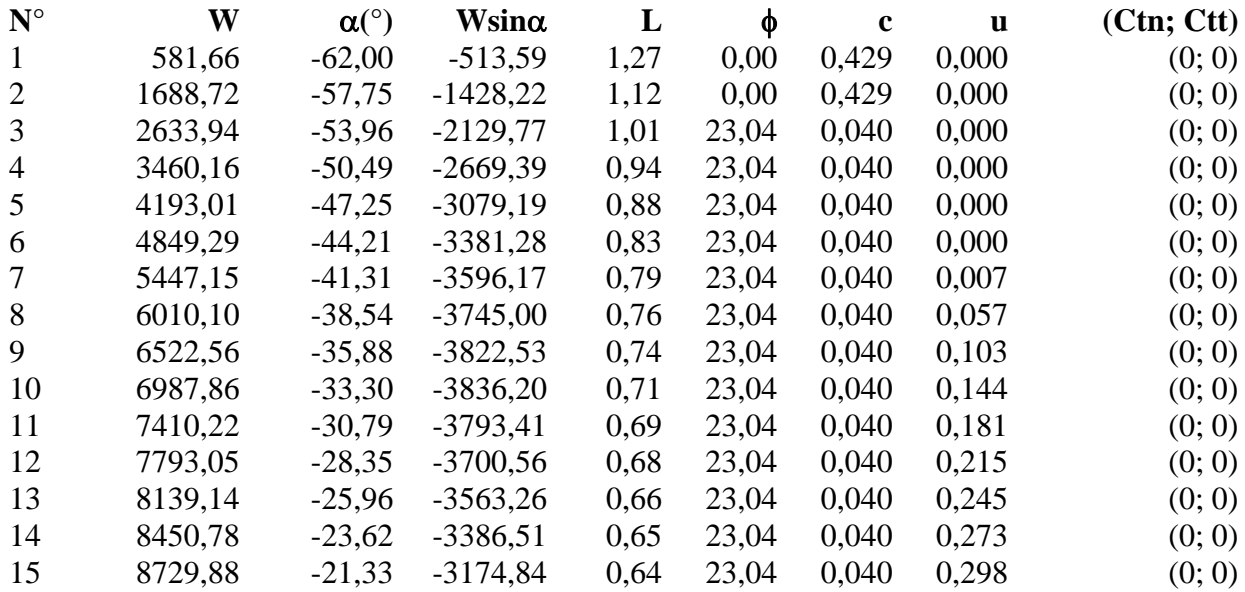

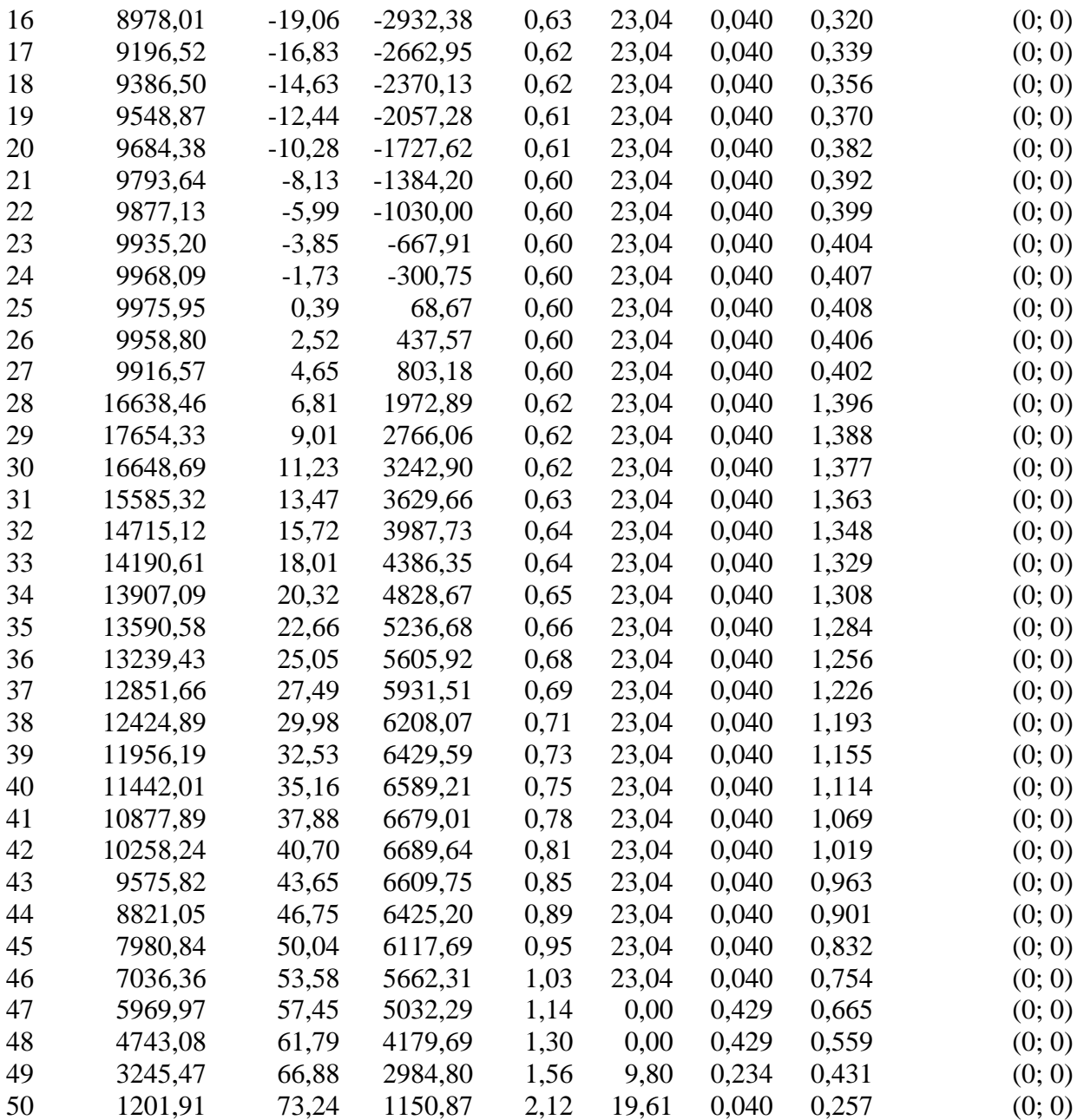

Resistenza a taglio paratia= 0,00 [kg]  $\Sigma W_i = 1365828,52$  [kg]  $\Sigma W$ <sub>i</sub>sinα<sub>i</sub>= 154808,69 [kg] ΣWitanφi= 562221,29 [kg]  $Σ$ tanα<sub>i</sub>tan $φ$ <sub>i</sub>= 4.53

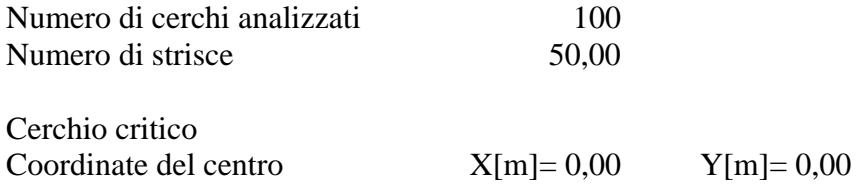

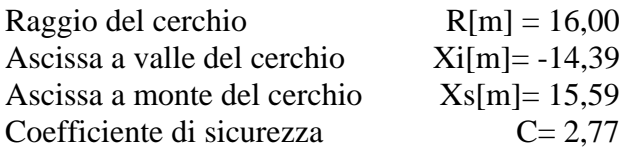

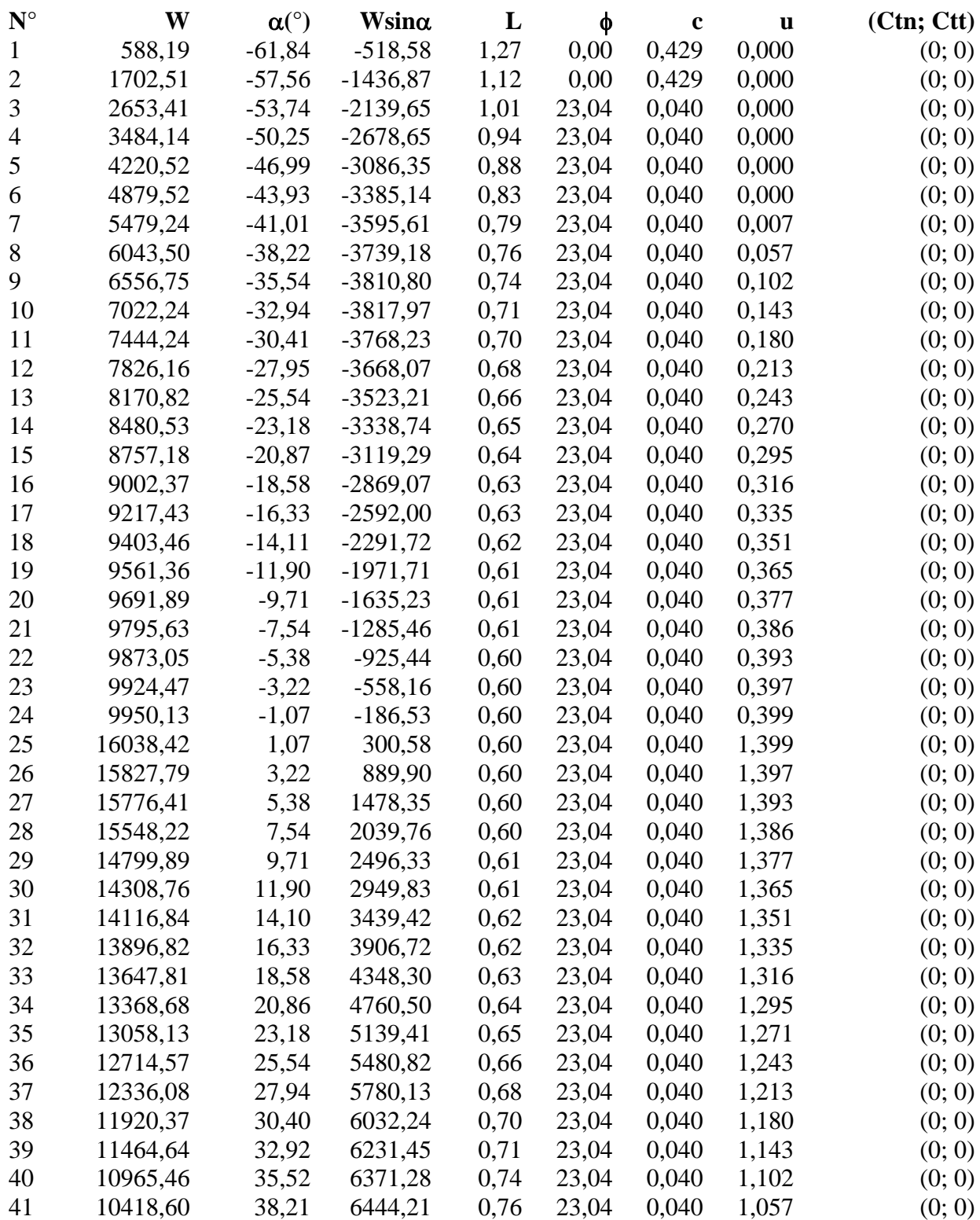

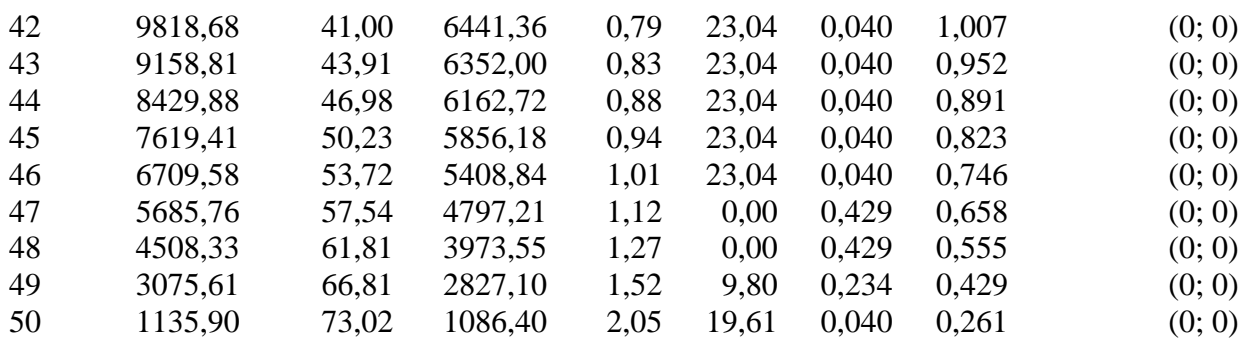

Resistenza a taglio paratia= 0,00 [kg]  $\Sigma W_i = 1821906, 71$  [kg]  $\Sigma W_i$ sin $\alpha_i$ = 205861,65 [kg] ΣWitanφi= 750056,06 [kg]  $Σ$ tanα<sub>i</sub>tan $φ$ <sub>i</sub>= 6.10

# **Combinazione nr. 12**

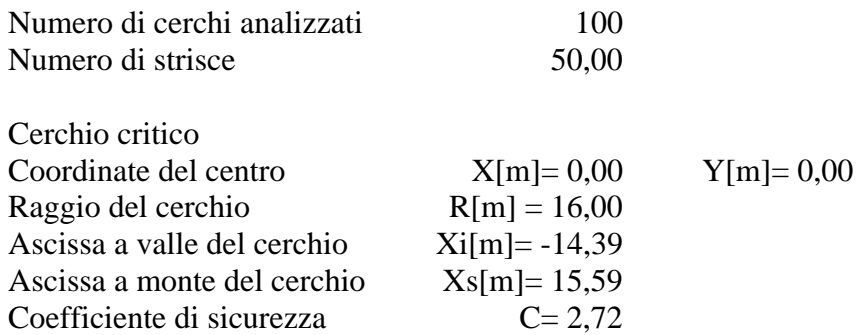

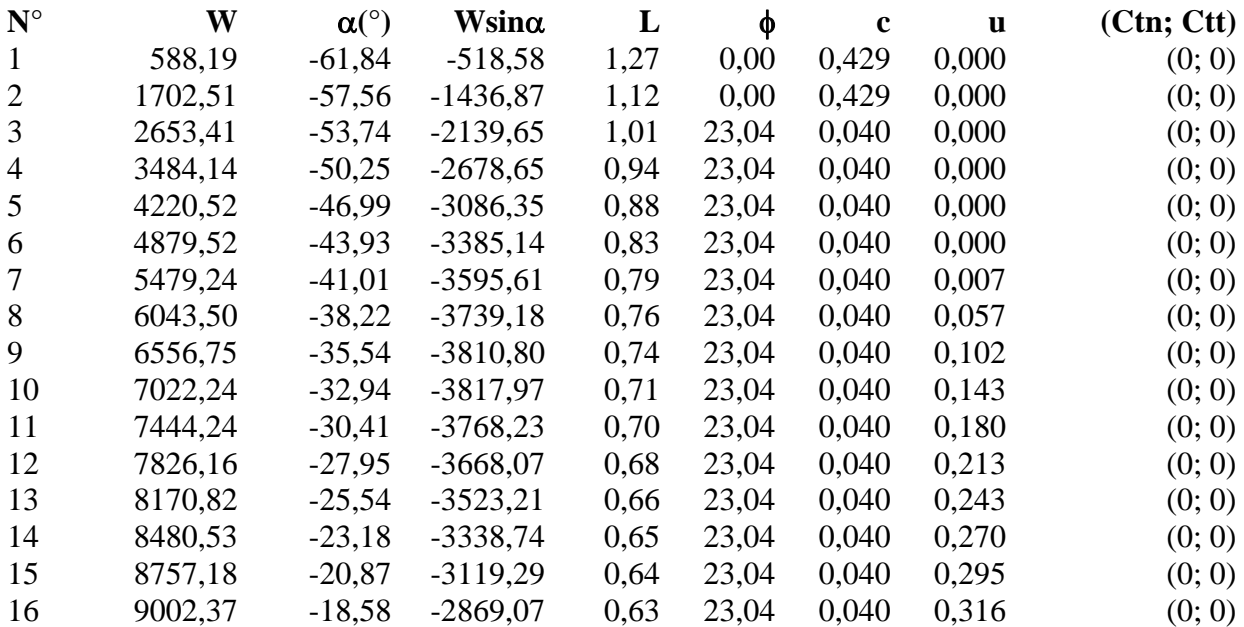

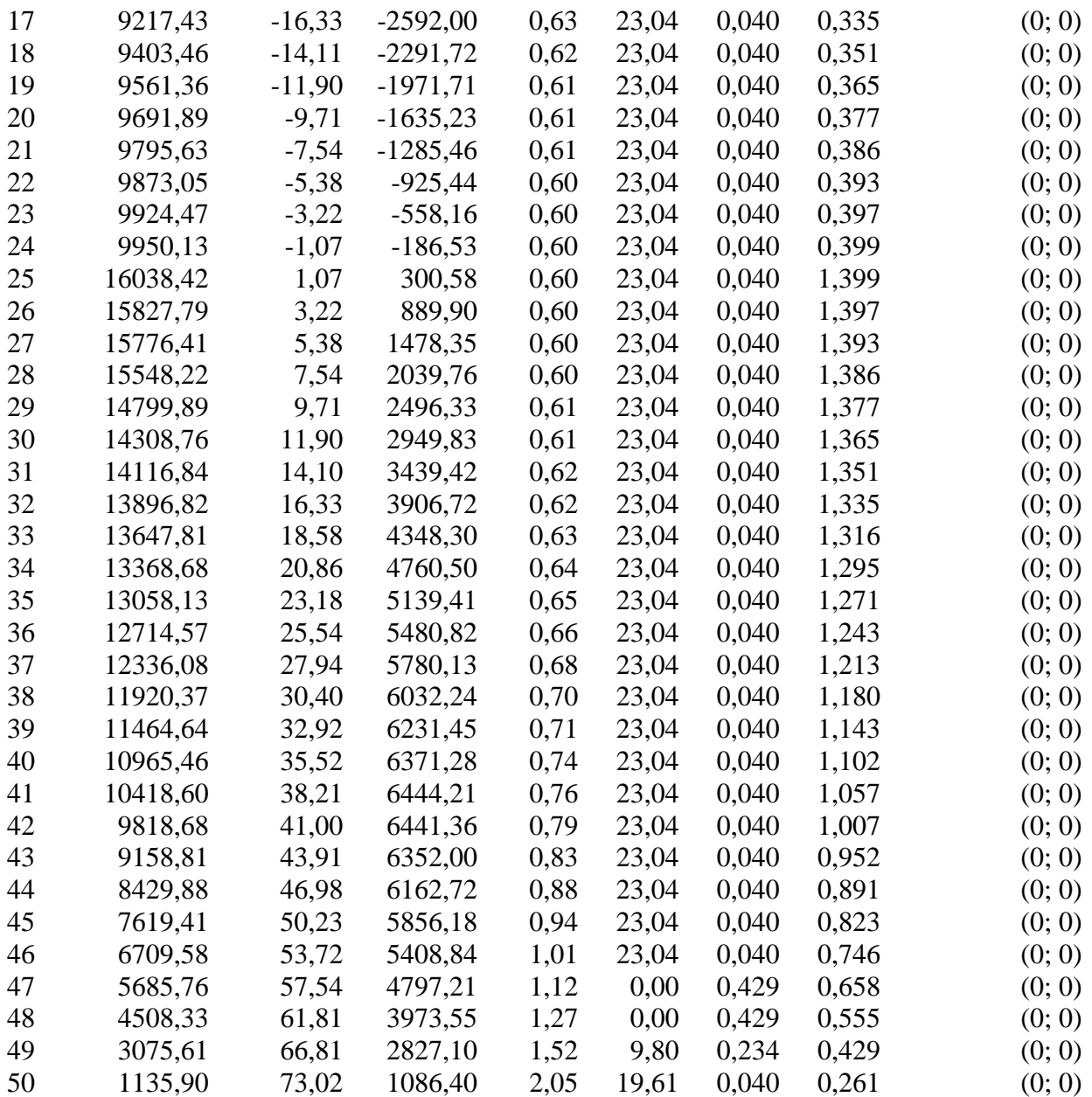

Resistenza a taglio paratia= 0,00 [kg] ΣWi= 2277984,89 [kg]  $\Sigma W$ <sub>i</sub>sinα<sub>i</sub>= 256914,62 [kg] ΣWitanφi= 937890,83 [kg] Σtan $α_i$ tan $φ_i$ = 7.67

# **Combinazione nr. 13**

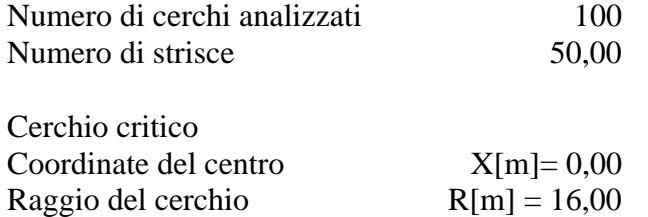

 $Y[m]= 0,00$ 

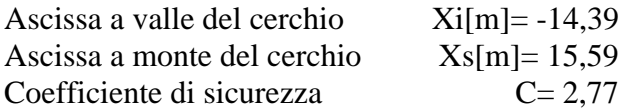

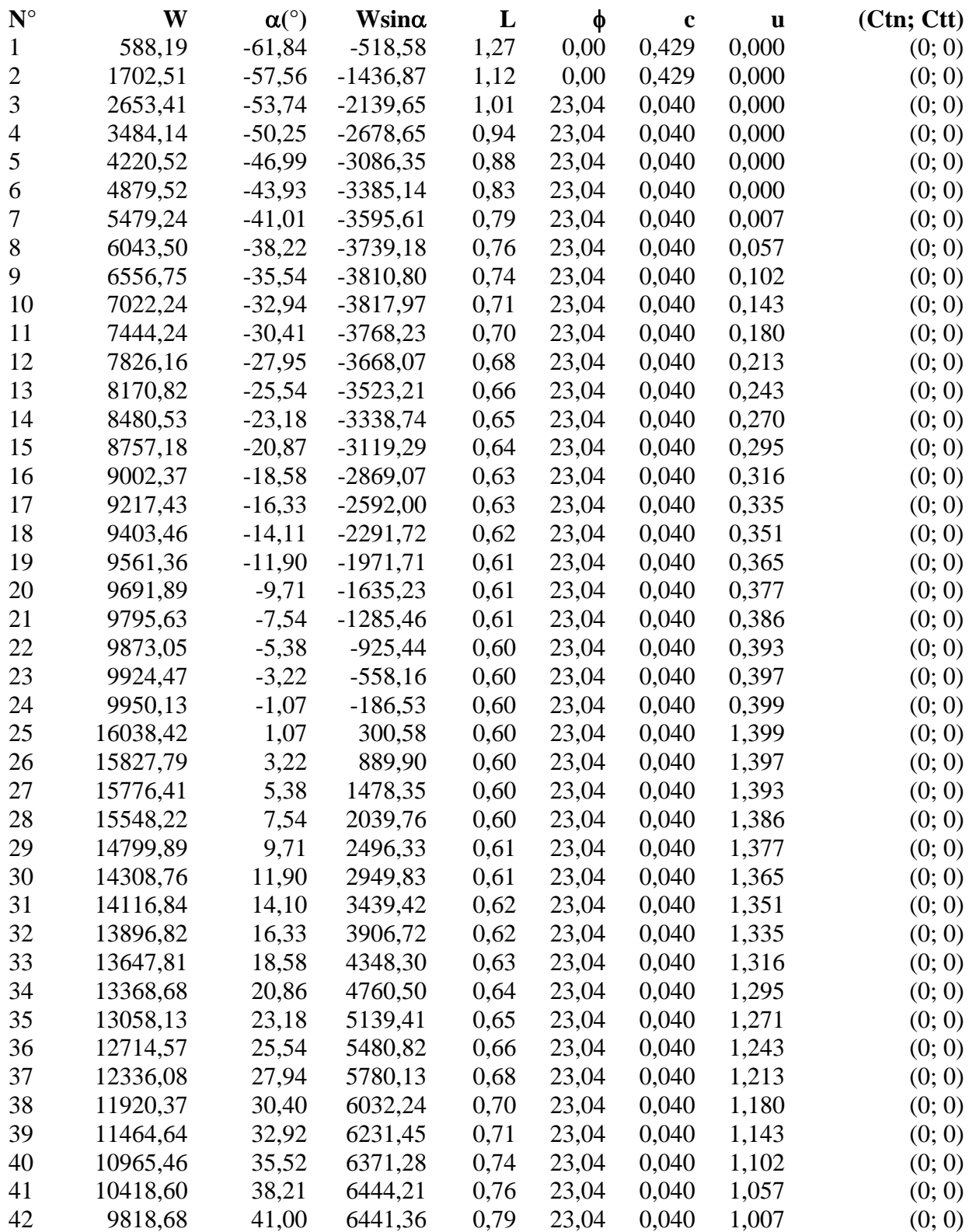

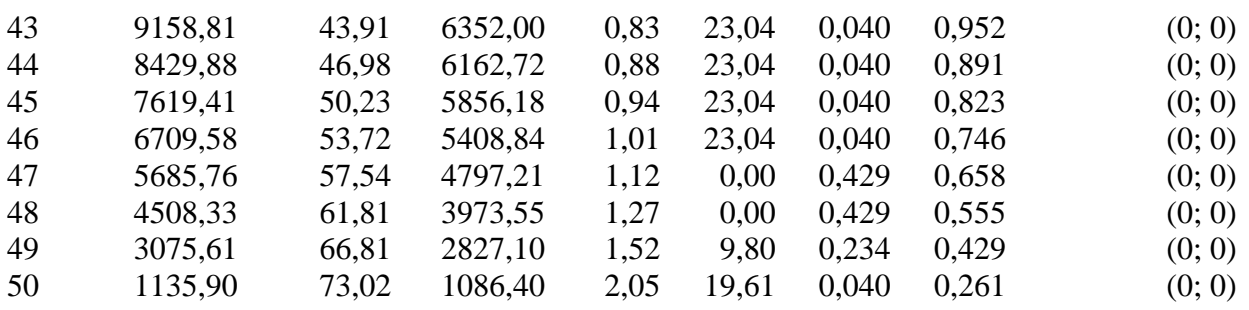

Resistenza a taglio paratia= 0,00 [kg]  $\Sigma W_i = 2734063,08$  [kg]  $\Sigma W_i$ sin $\alpha_i$ = 307967,58 [kg]  $\Sigma W_i$ tan $φ_i$ = 1125725,60 [kg]  $Σ$ tanα<sub>i</sub>tan $φ$ <sub>i</sub>= 9.23

# **Combinazione nr. 14**

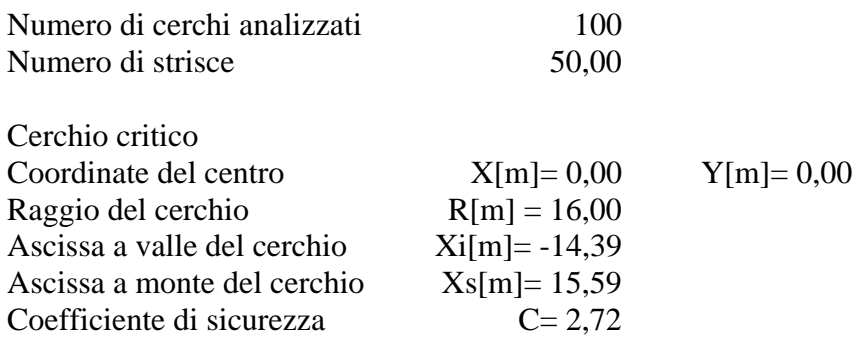

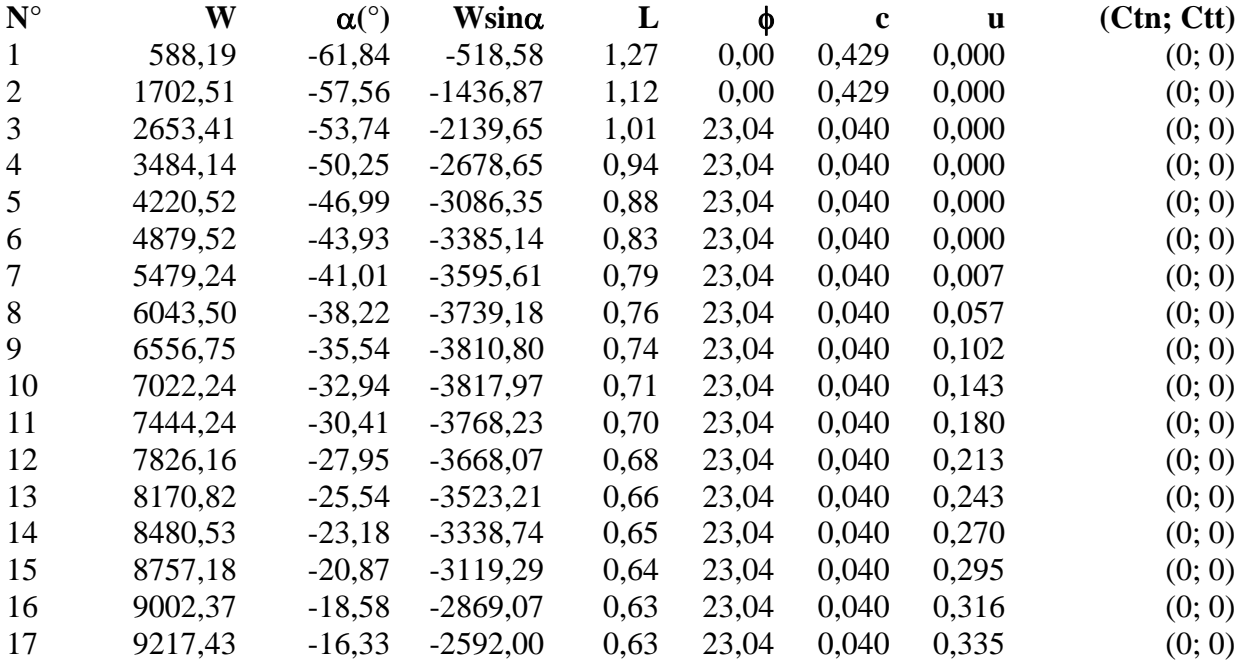

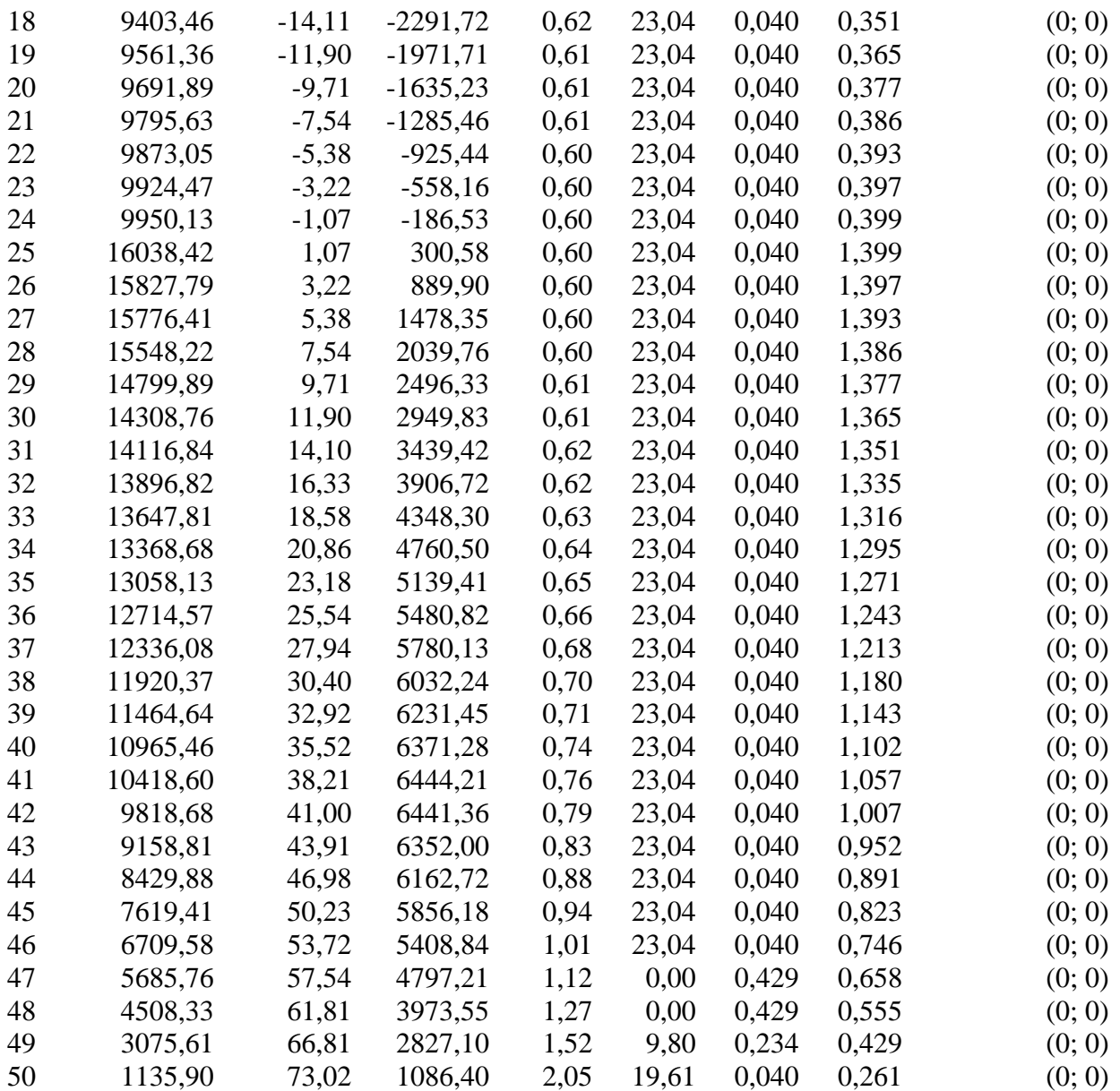

Resistenza a taglio paratia= 0,00 [kg]  $\Sigma W_i = 3190141,27$  [kg]  $\Sigma W_i$ sin $\alpha_i$ = 359020,54 [kg]  $\Sigma W_i$ tan $\phi_i$ = 1313560,37 [kg]  $Σ$ tanα<sub>i</sub>tan $φ$ <sub>i</sub>= 10.80

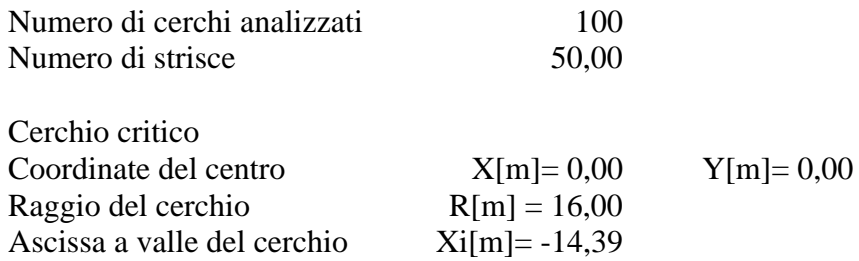

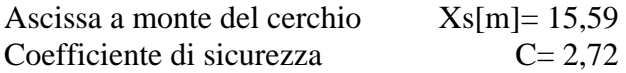

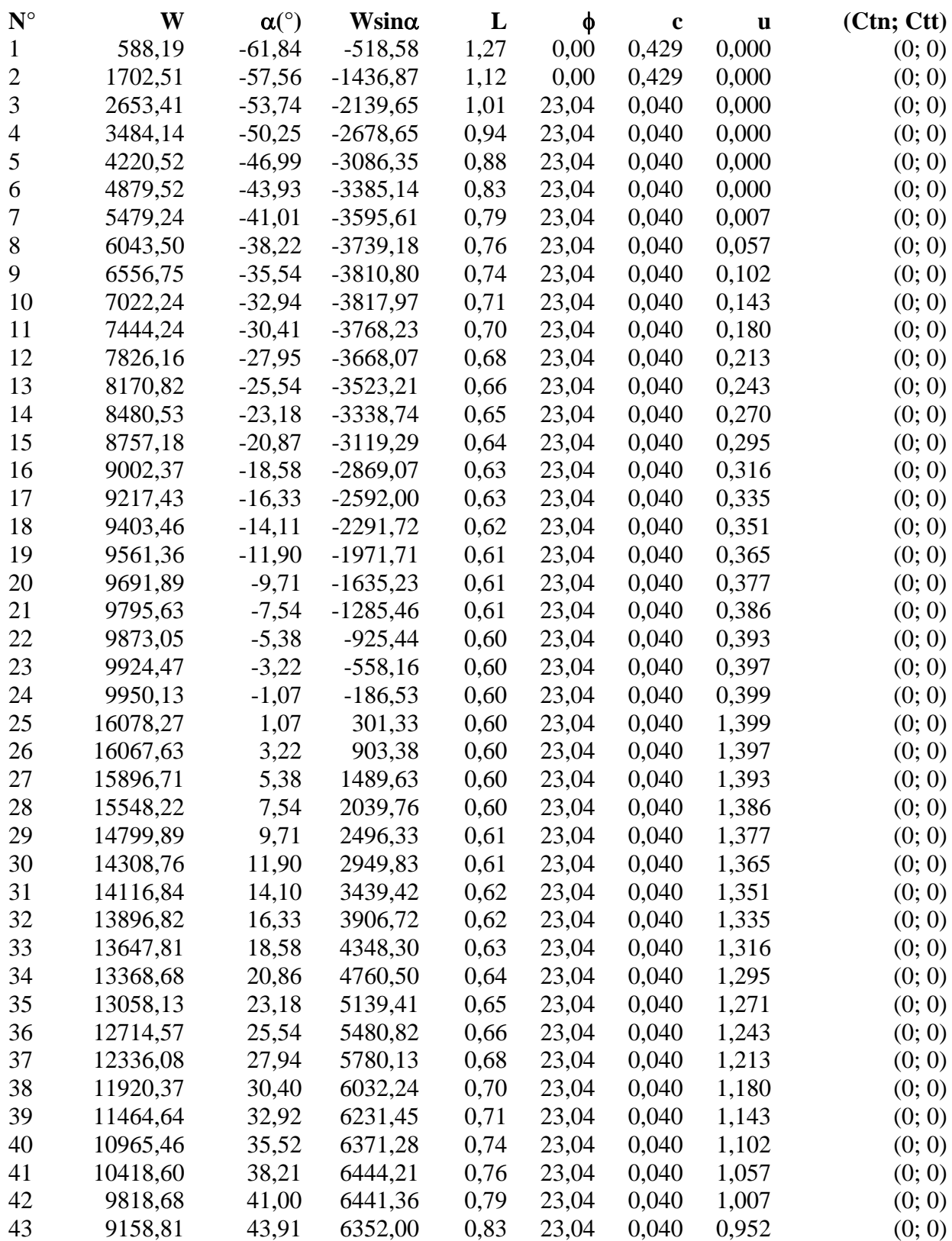

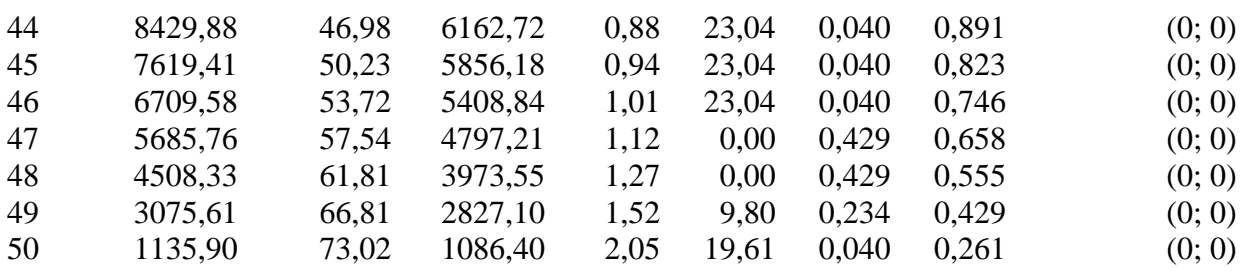

Resistenza a taglio paratia= 0,00 [kg]  $\Sigma W_i = 3646619,45$  [kg]  $\Sigma W_i$ sinα<sub>i</sub>= 410099,01 [kg]  $\Sigma W_i$ tan $\phi_i$ = 1501565,29 [kg] Σtan $α_i$ tan $φ_i$ = 12.37

# **Combinazione nr. 18**

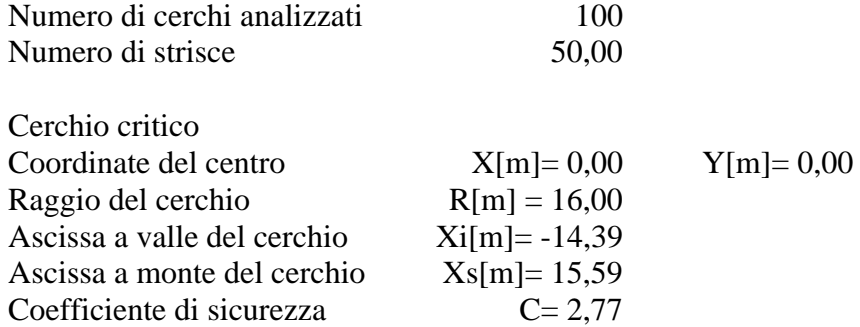

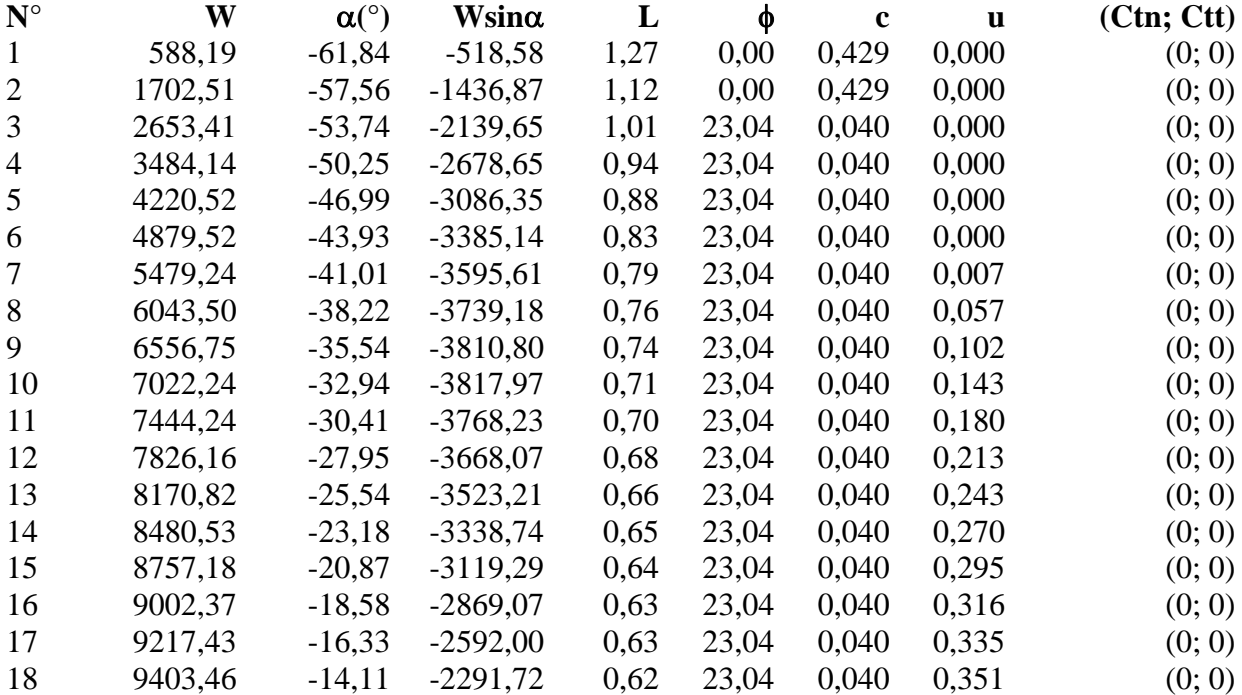

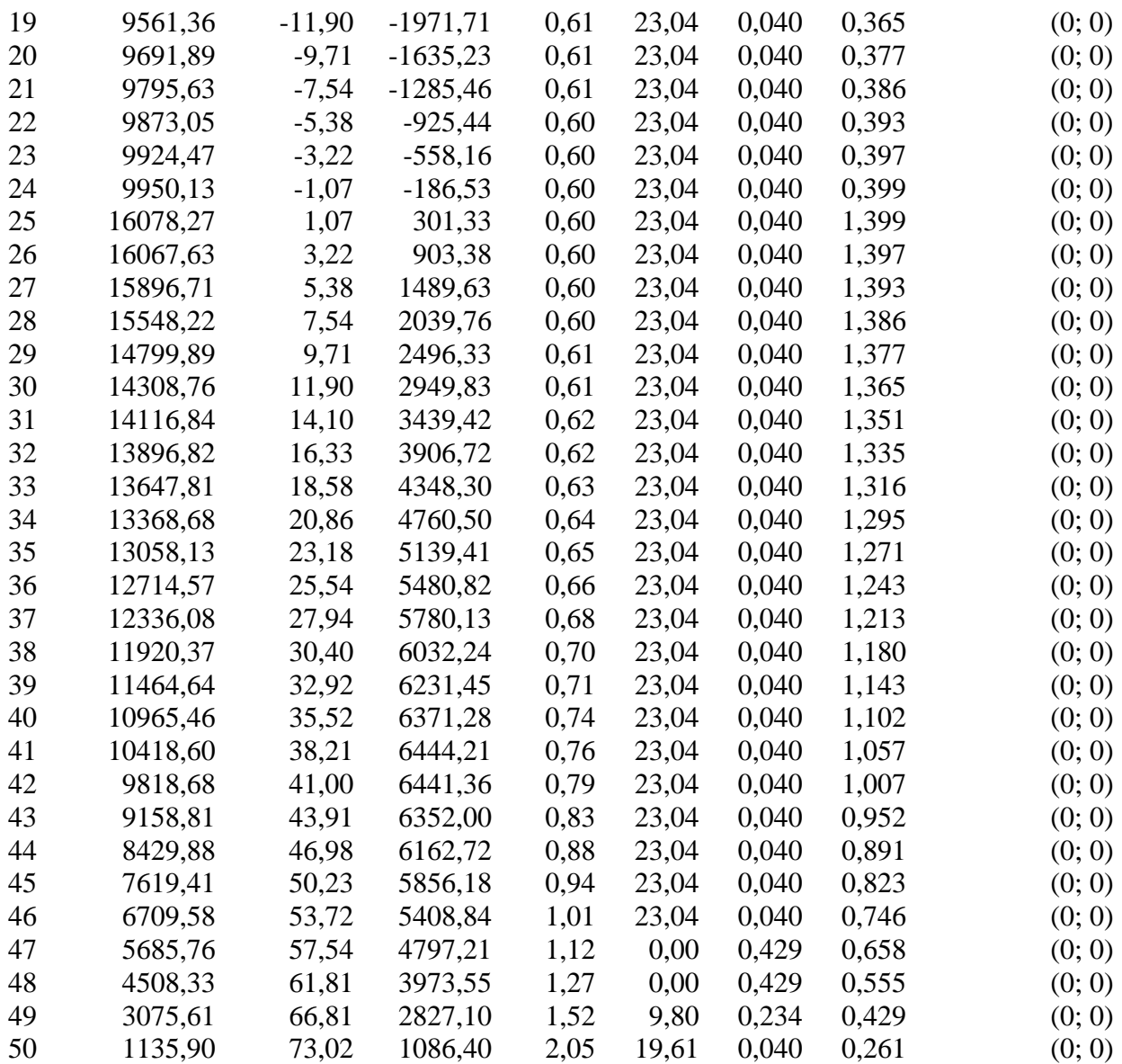

Resistenza a taglio paratia= 0,00 [kg] ΣWi= 4103097,64 [kg]  $\Sigma W_i$ sin $\alpha_i$ = 461177,48 [kg]  $\Sigma W_i$ tan $\phi_i$ = 1689570,21 [kg]  $Σ$ tanα<sub>i</sub>tan $φ$ <sub>i</sub>= 13.94

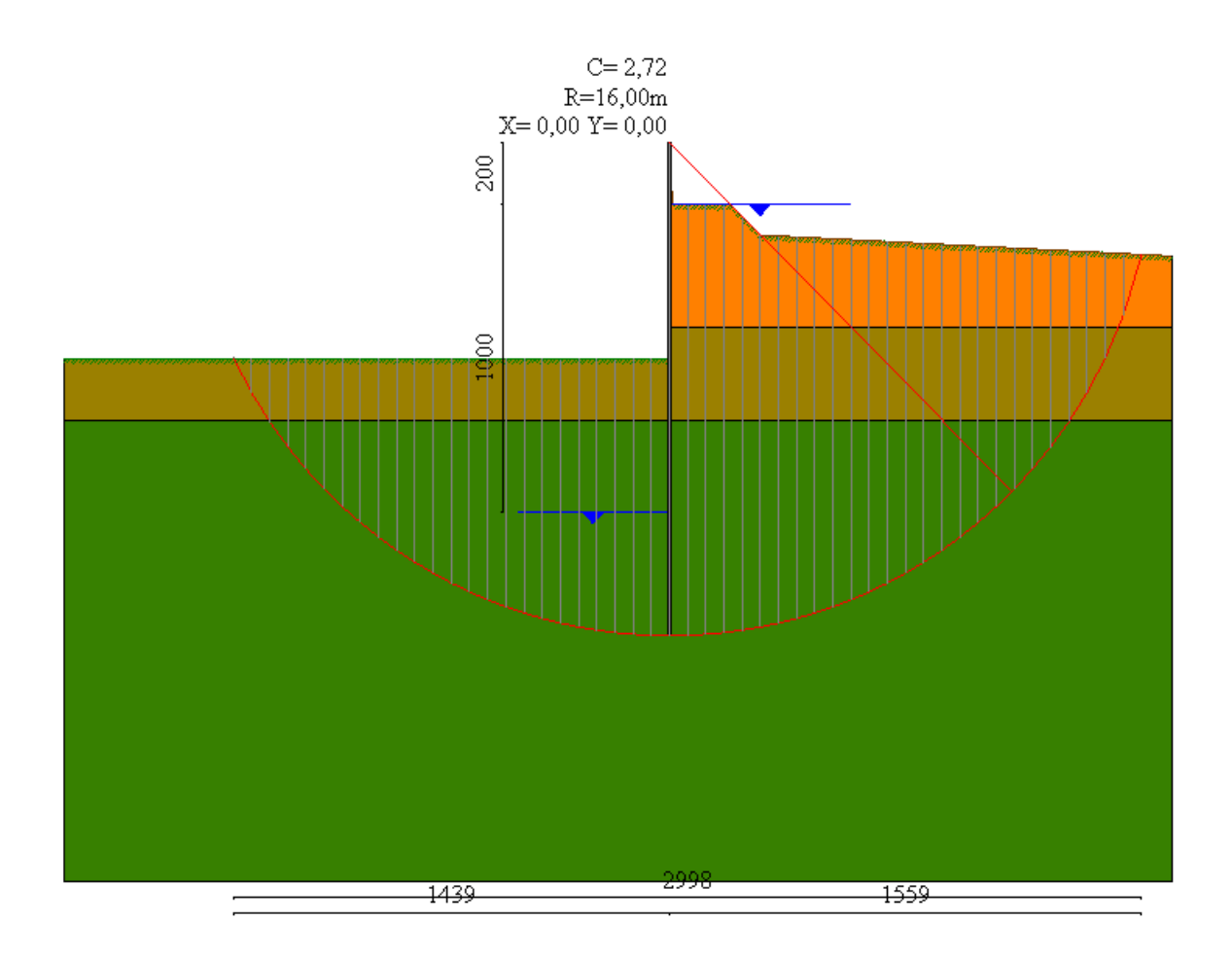

# Valori massimi e minimi sollecitazioni per metro di paratia

#### *Simbologia adottata*

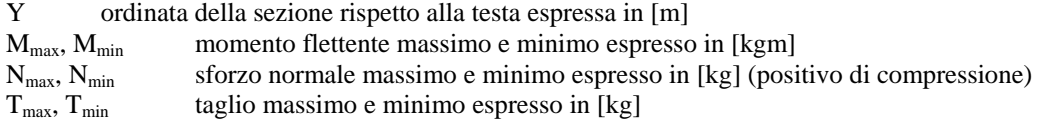

# **Combinazione nr. 1**

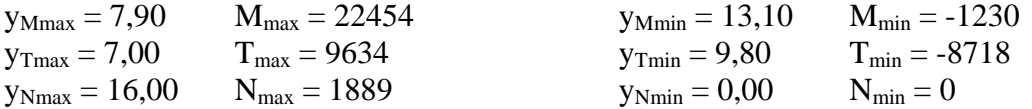

#### **Combinazione nr. 2**

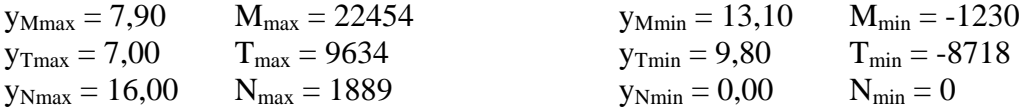

# **Combinazione nr. 3**

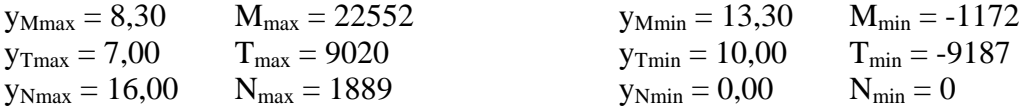

#### **Combinazione nr. 4**

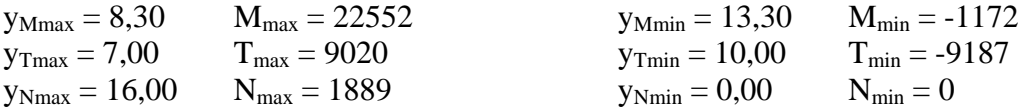

## **Combinazione nr. 5**

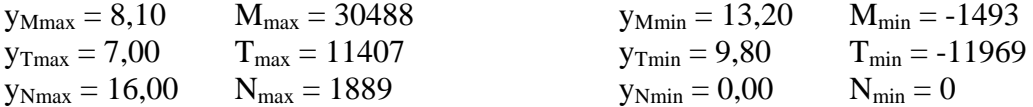

## **Combinazione nr. 6**

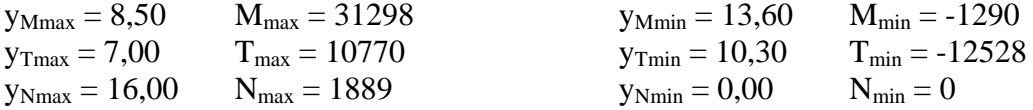

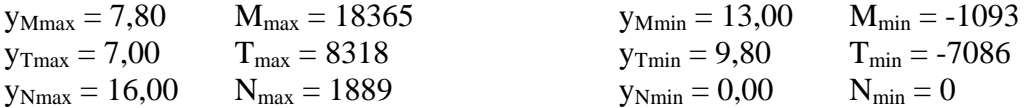

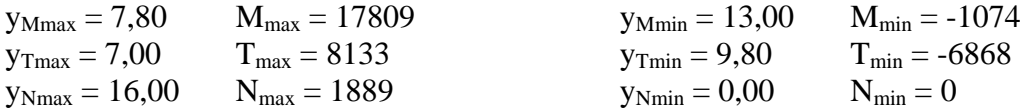

## **Combinazione nr. 9**

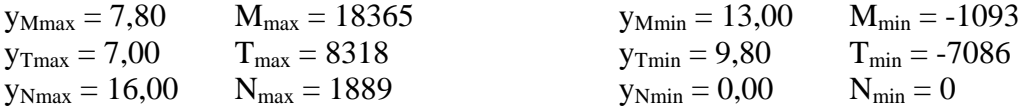

## **Combinazione nr. 10**

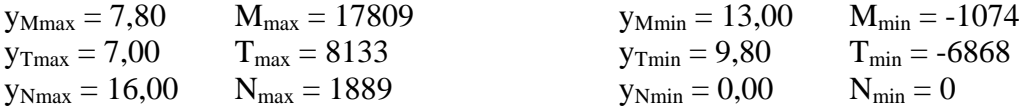

#### **Combinazione nr. 11**

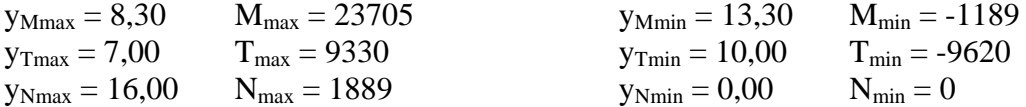

## **Combinazione nr. 12**

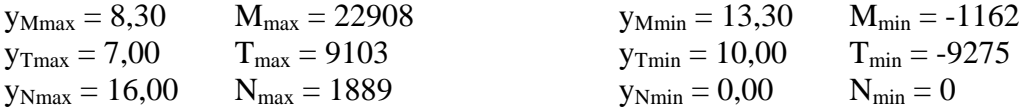

#### **Combinazione nr. 13**

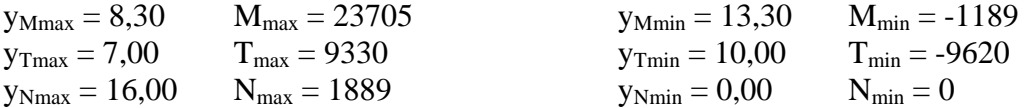

### **Combinazione nr. 14**

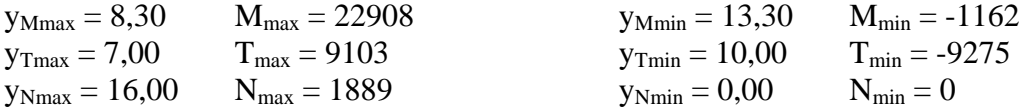

## **Combinazione nr. 15**

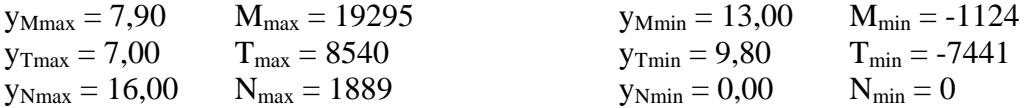

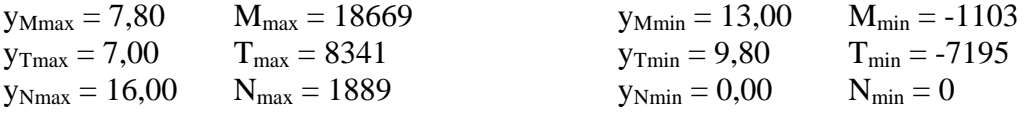

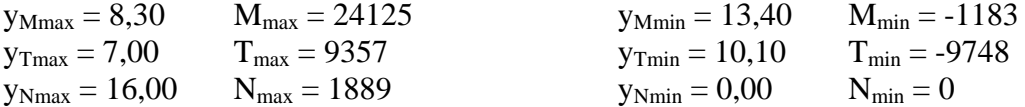

# **Combinazione nr. 18**

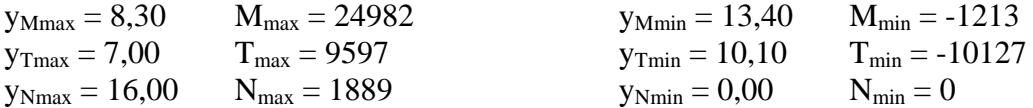

#### **Combinazione nr. 19**

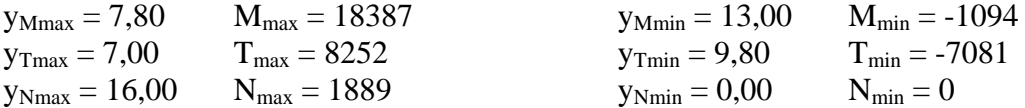

## **Combinazione nr. 20**

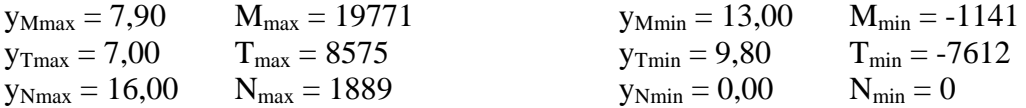

#### **Combinazione nr. 21**

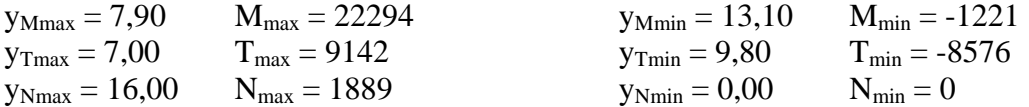

## **Combinazione nr. 22**

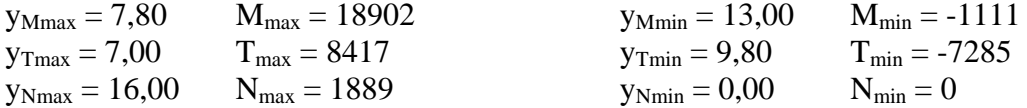

#### **Combinazione nr. 23**

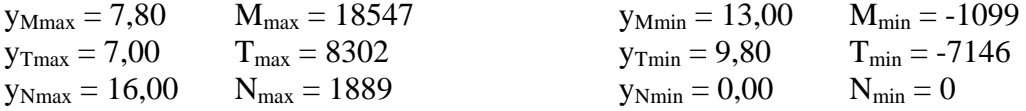

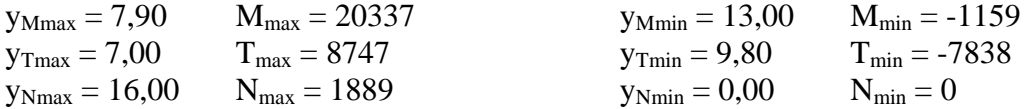

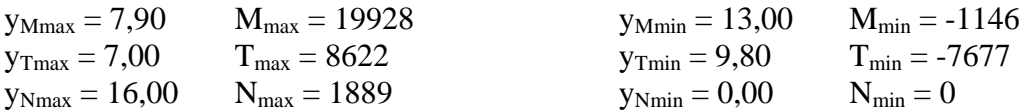

#### **Combinazione nr. 26**

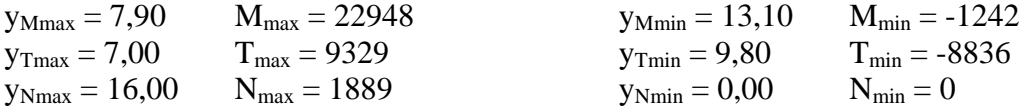

# **Combinazione nr. 27**

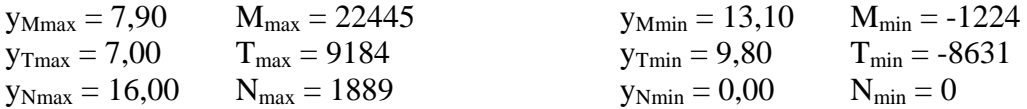

# Sollecitazioni per metro di paratia

#### *Simbologia adottata*

- n° numero d'ordine della sezione<br>Y ordinata della sezione rispetto
- ordinata della sezione rispetto alla testa espressa in [m]
- M momento flettente espresso in [kgm]
- N sforzo normale espresso in [kg] (positivo di compressione)
- T taglio espresso in [kg]

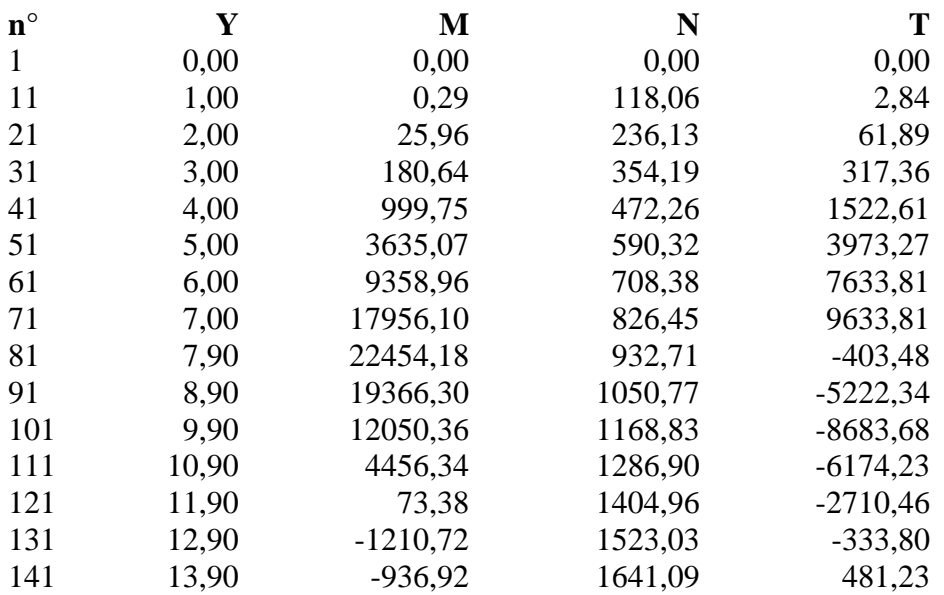

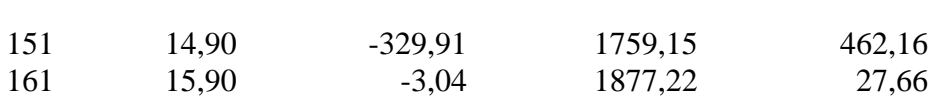

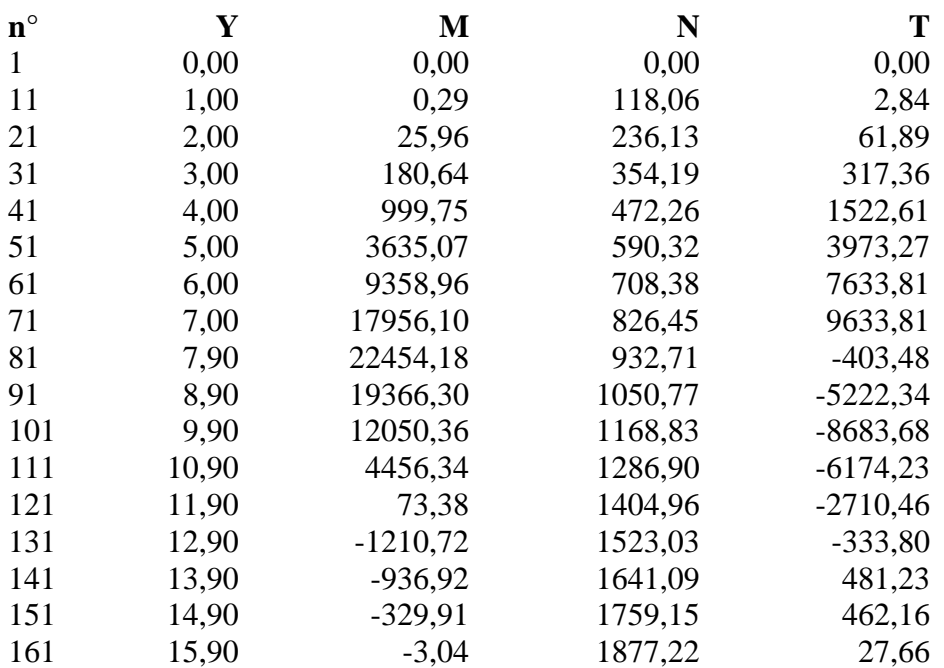

# **Combinazione nr. 3**

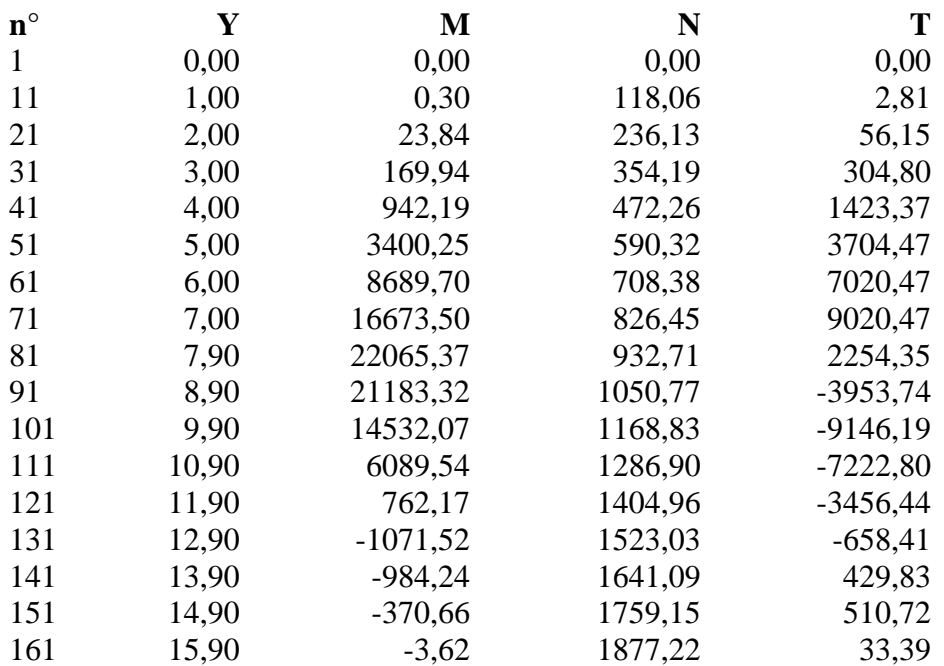

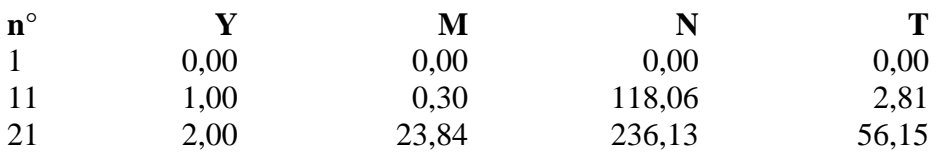

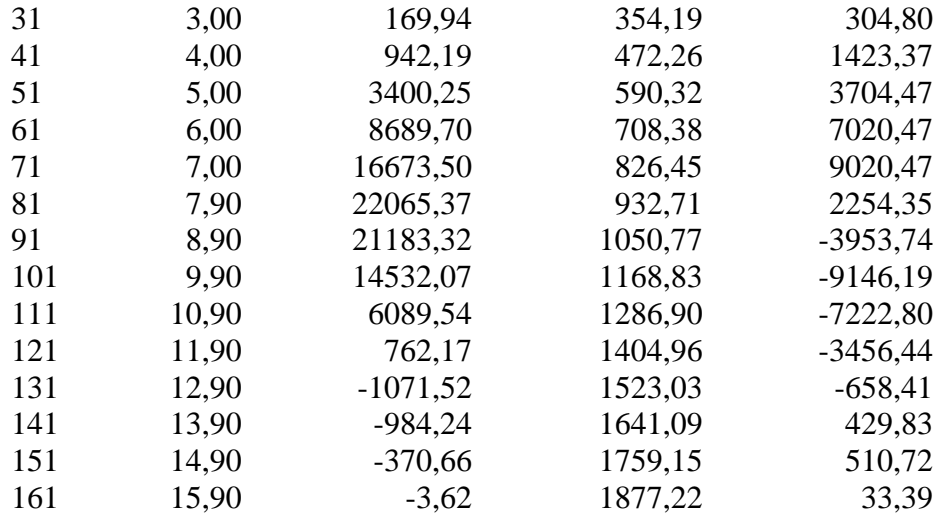

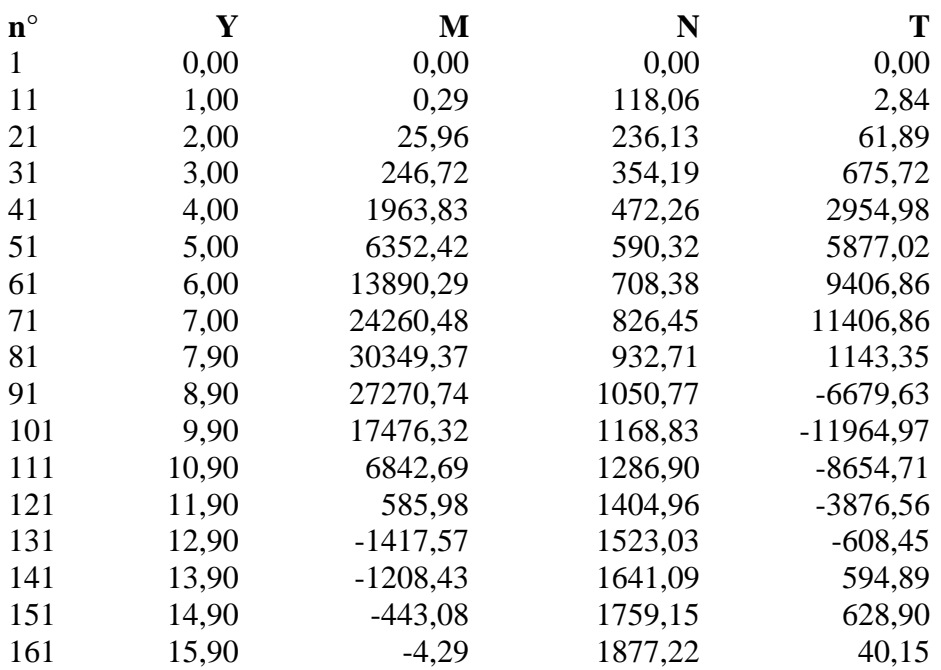

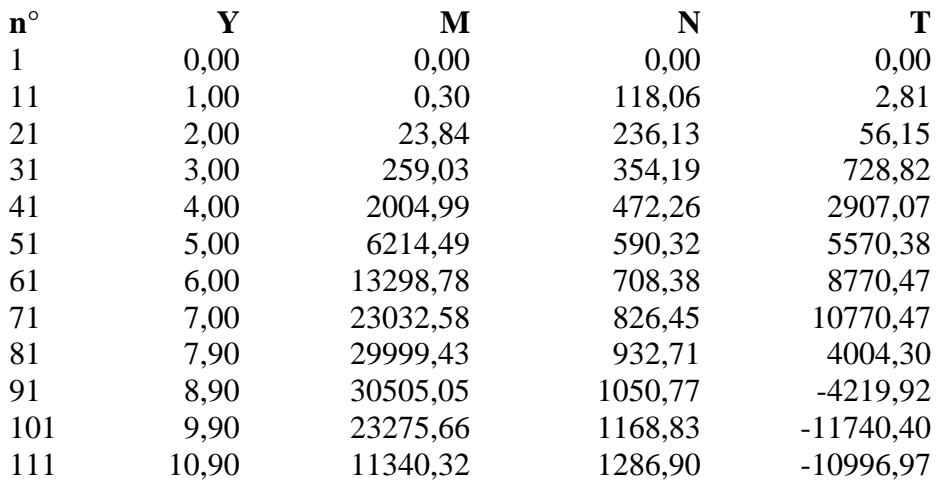

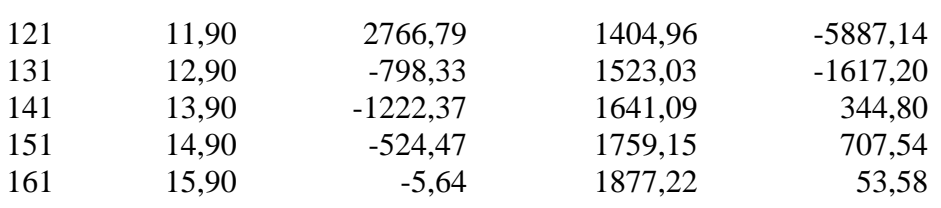

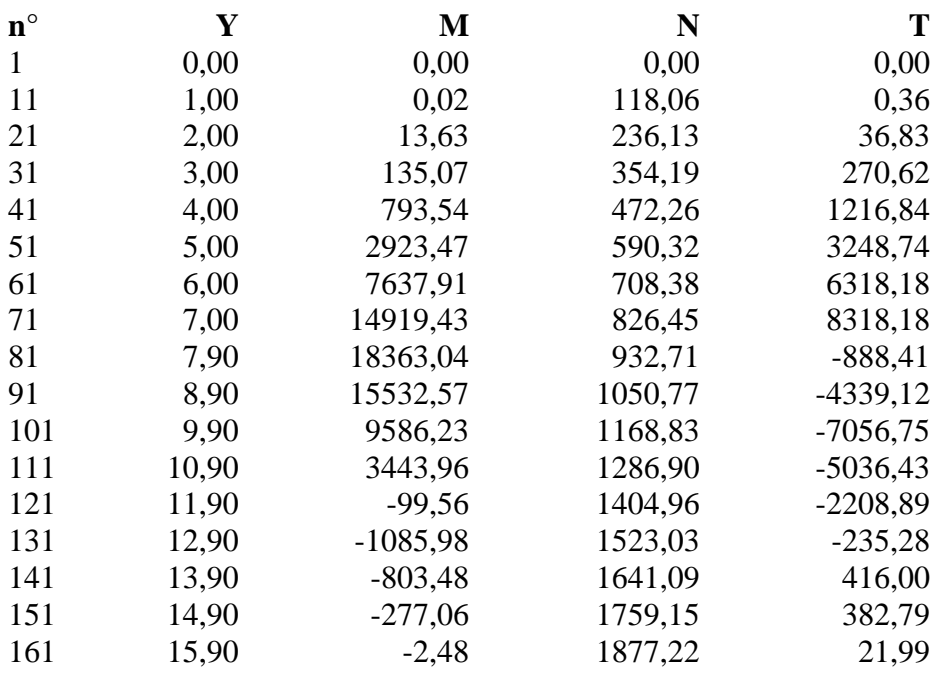

#### **Combinazione nr. 8**

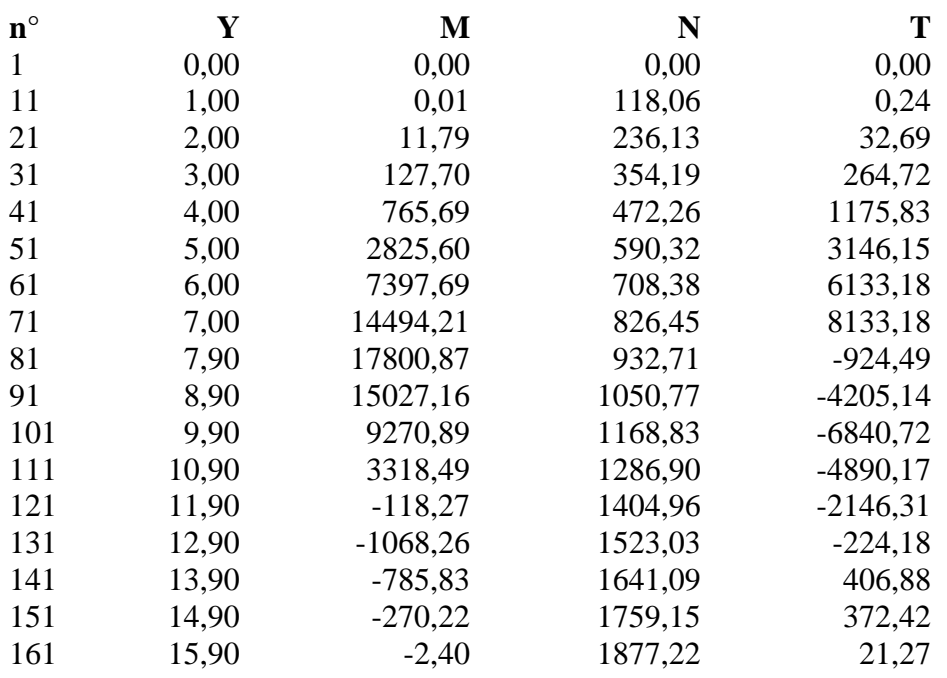

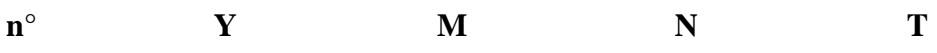

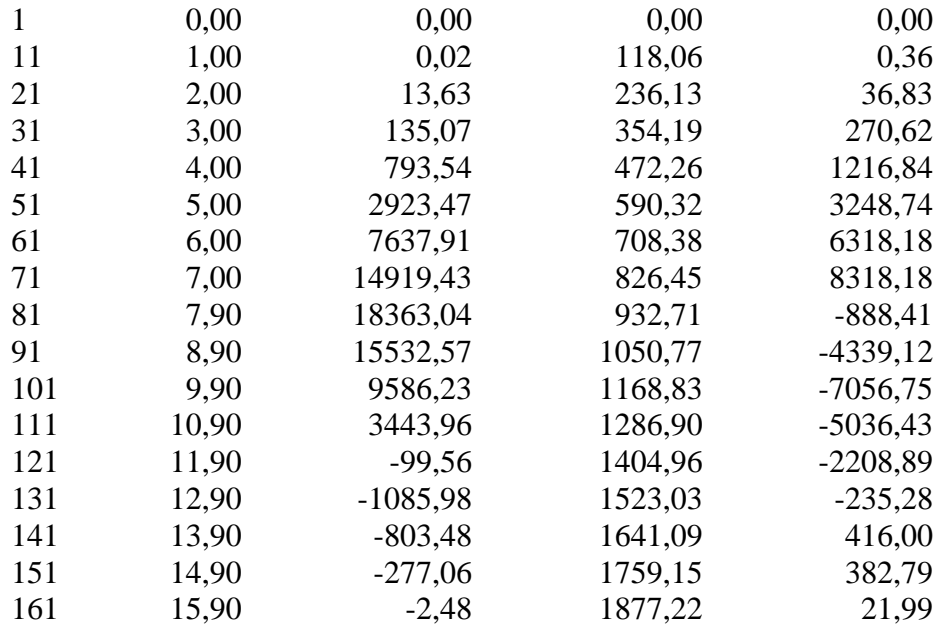

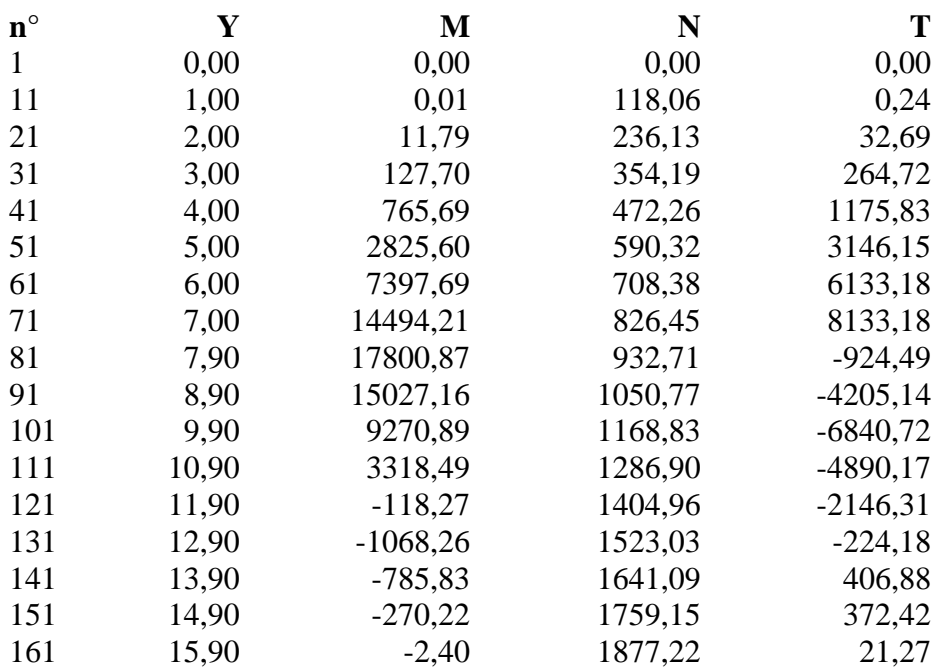

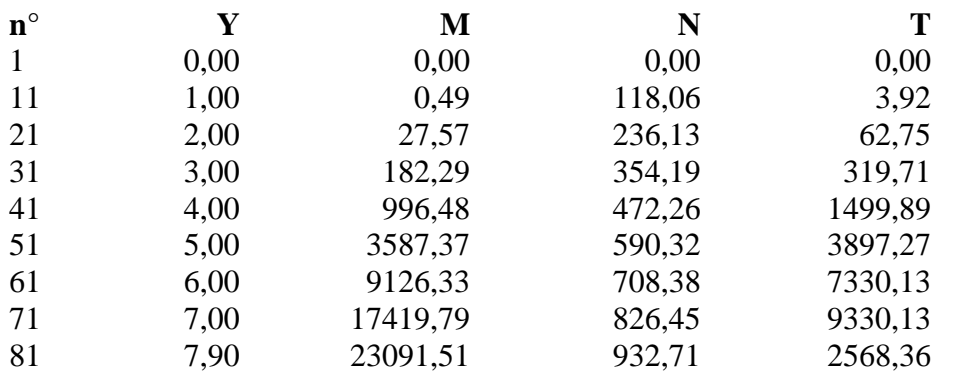

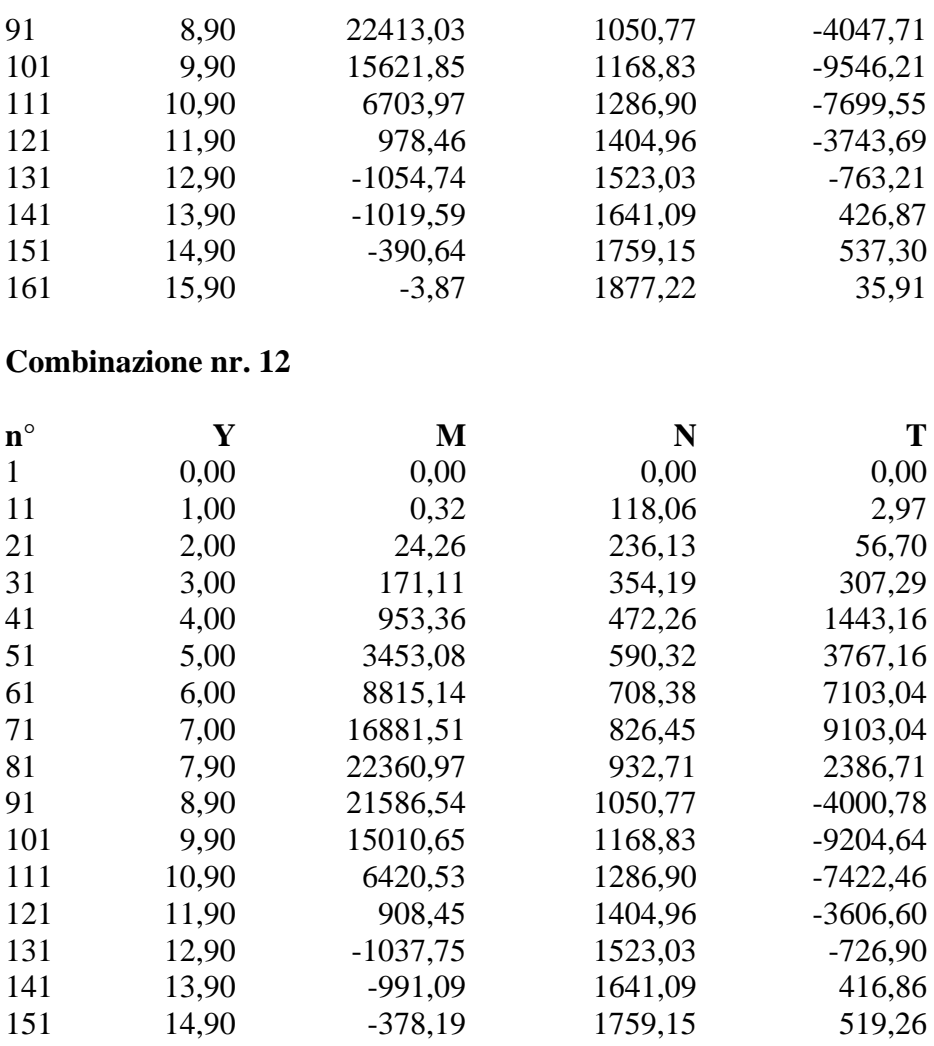

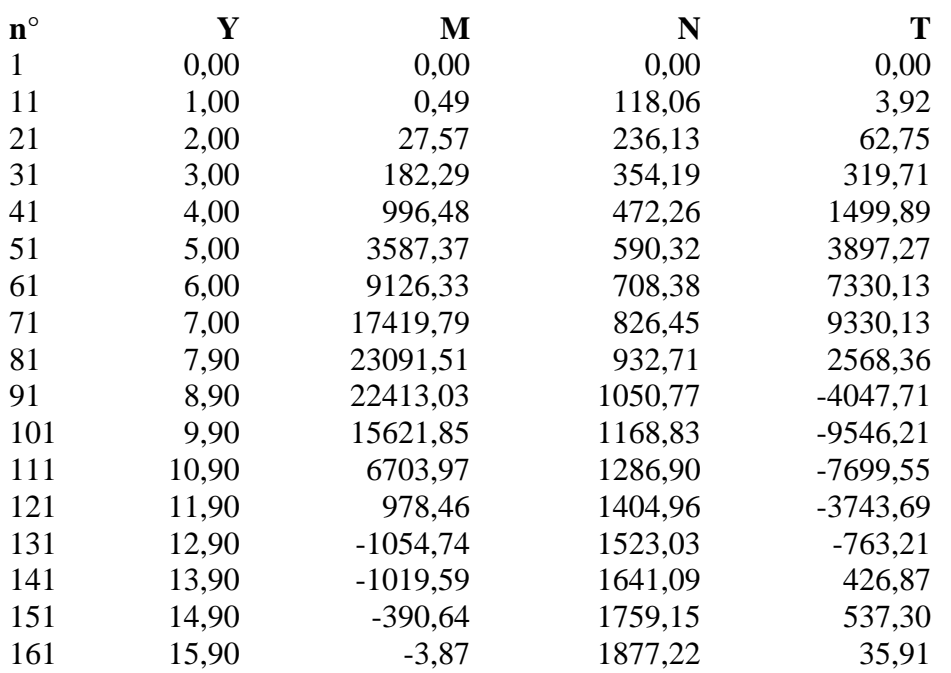

161 15,90 -3,73 1877,22 34,50

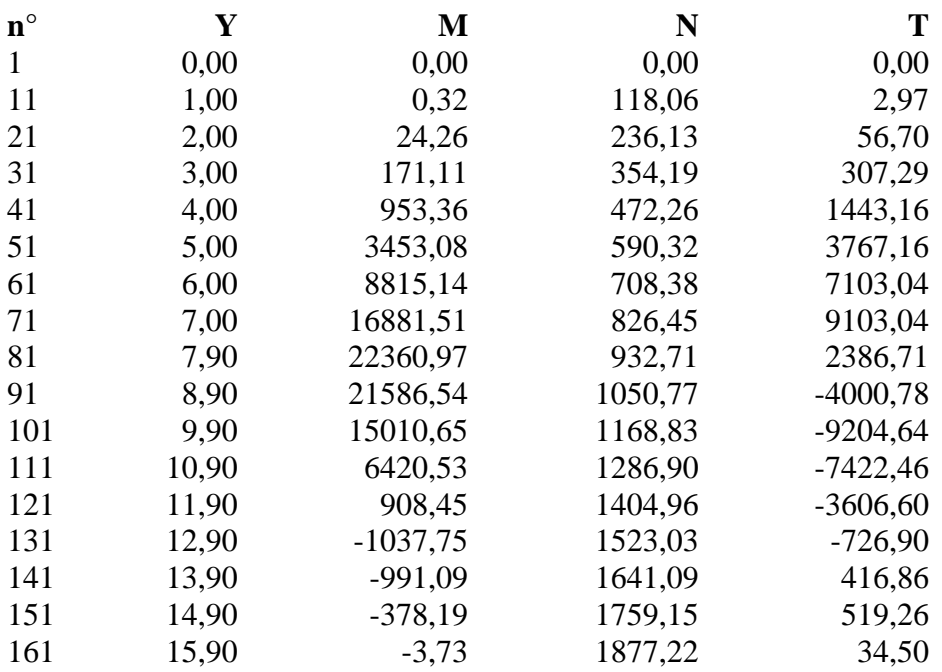

# **Combinazione nr. 15**

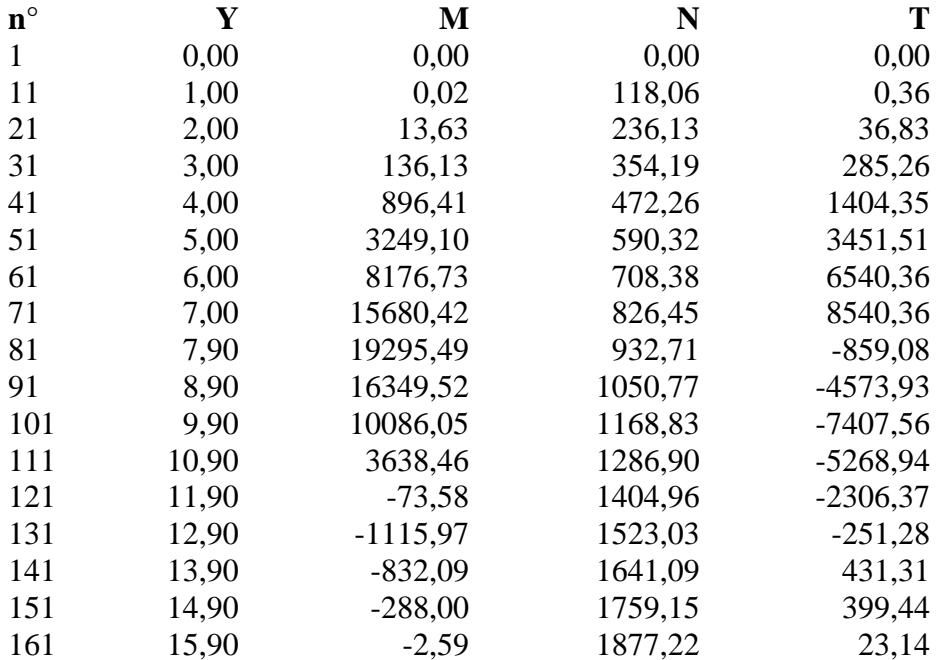

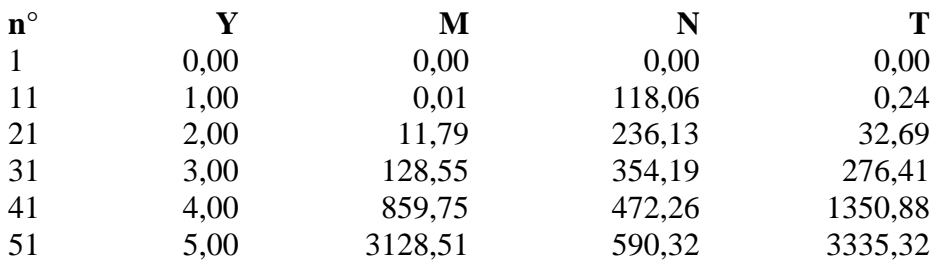

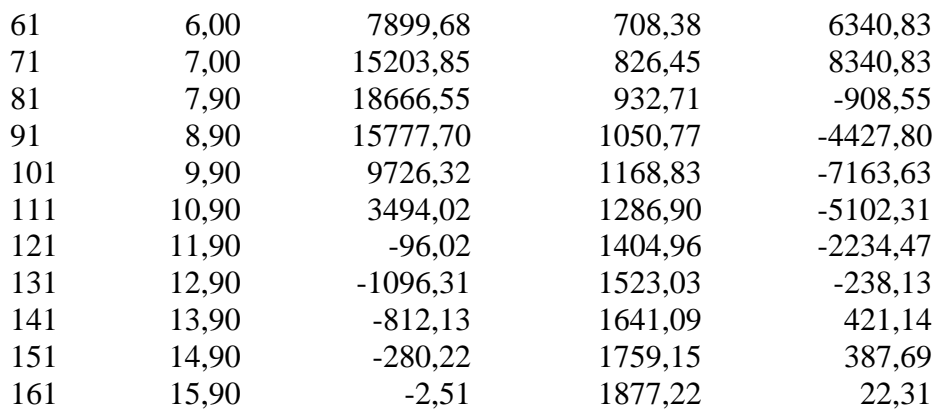

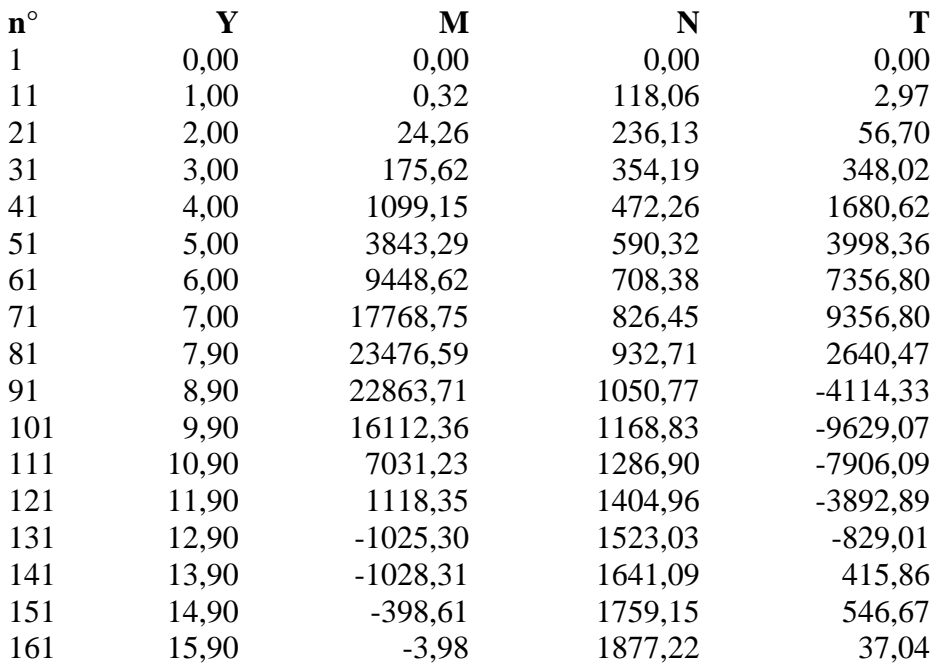

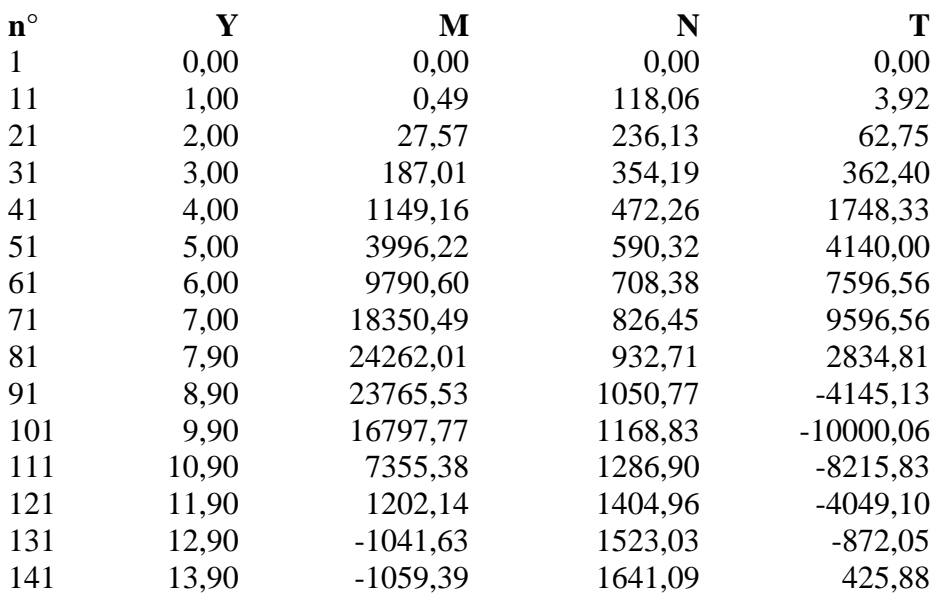

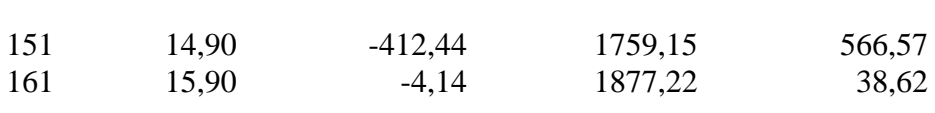

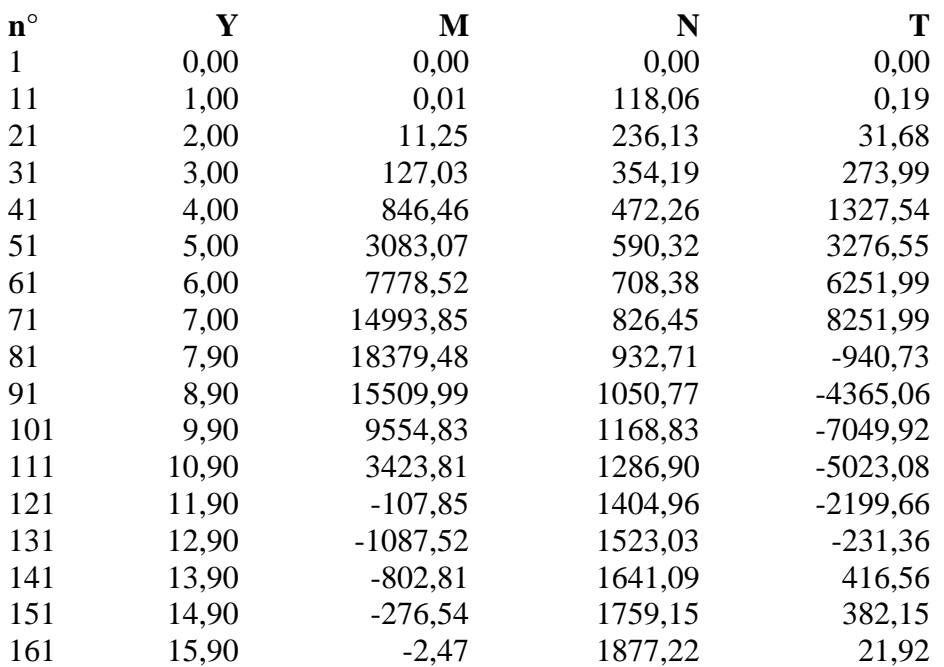

# **Combinazione nr. 20**

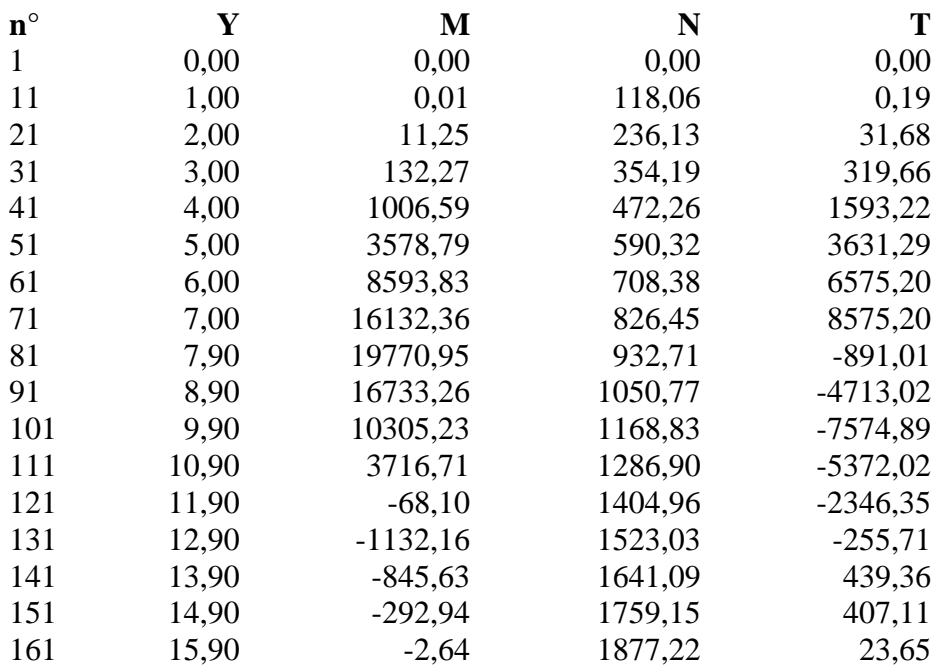

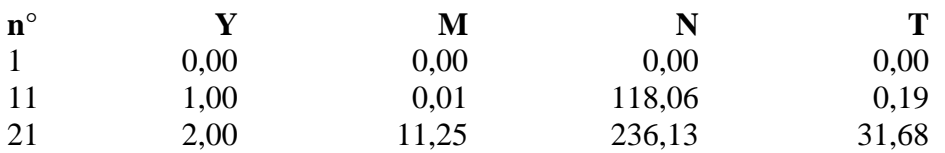

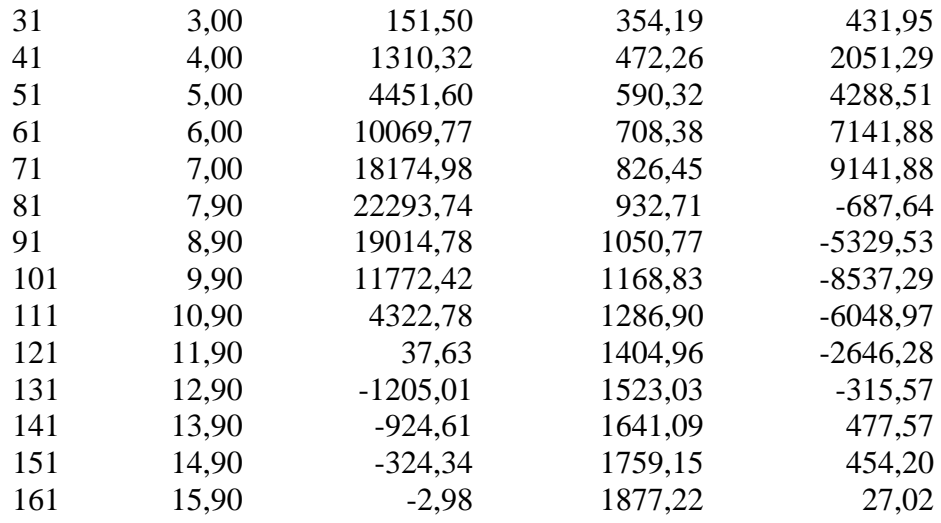

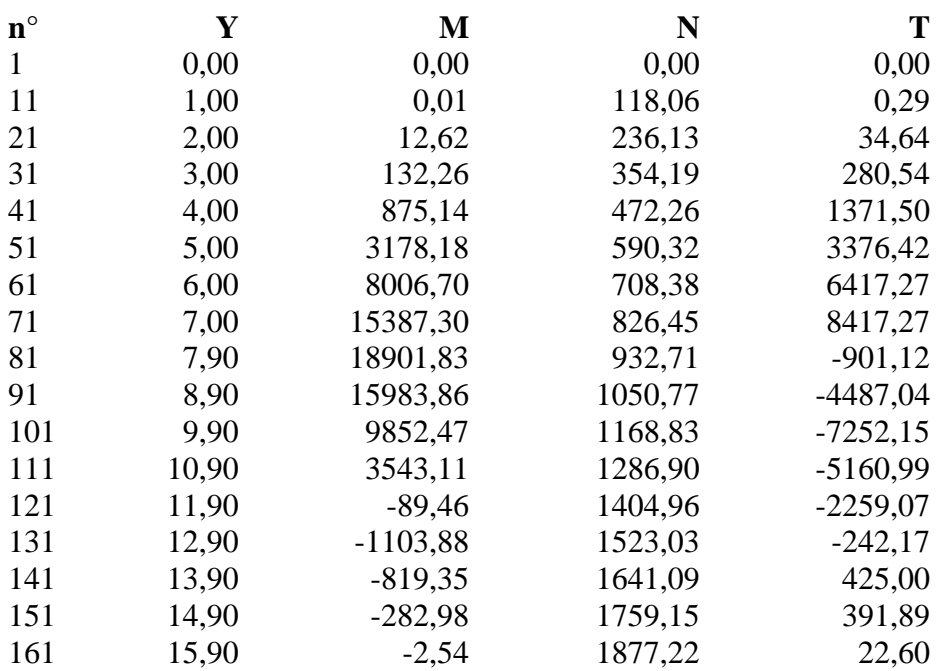

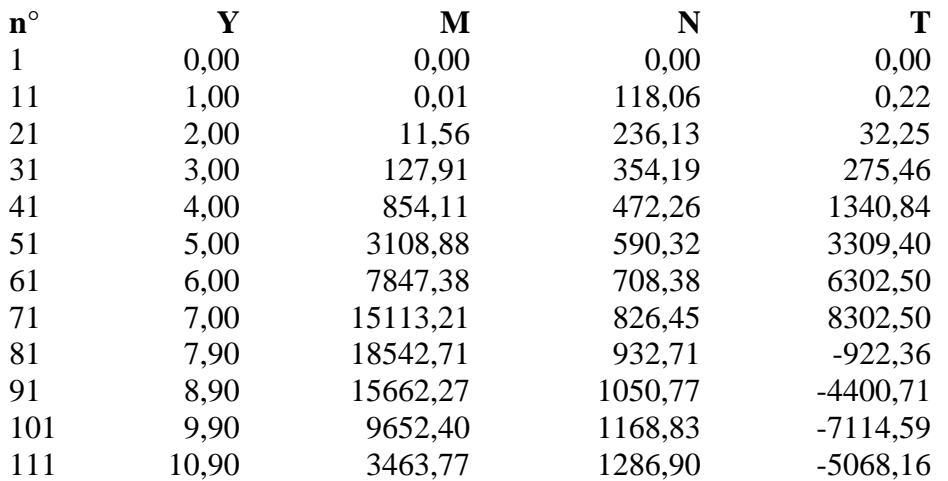

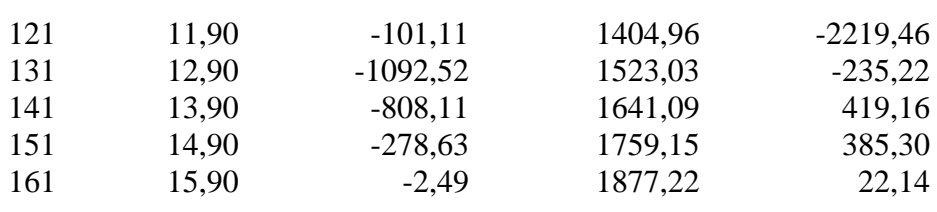

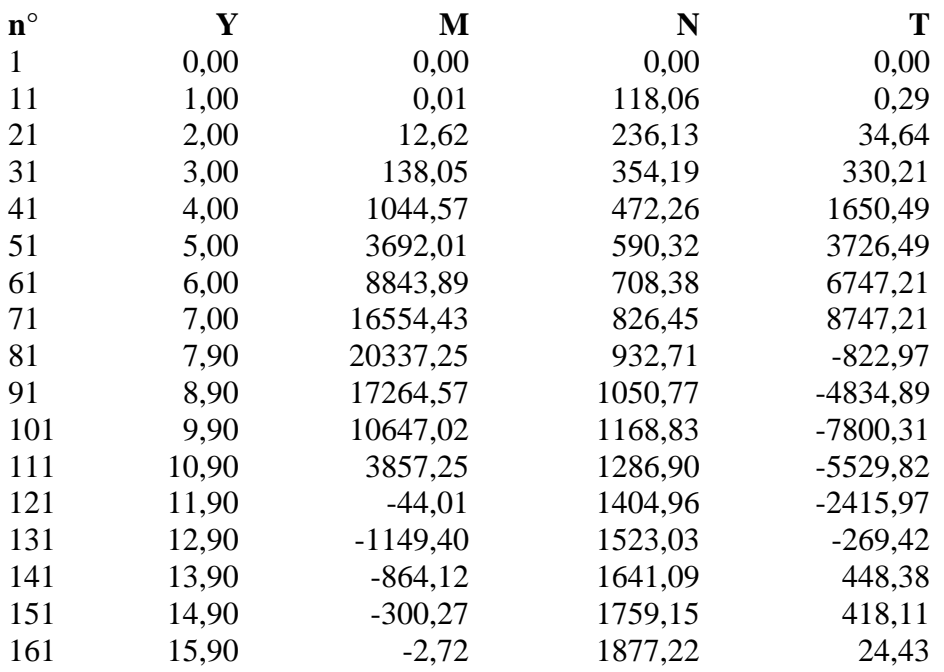

#### **Combinazione nr. 25**

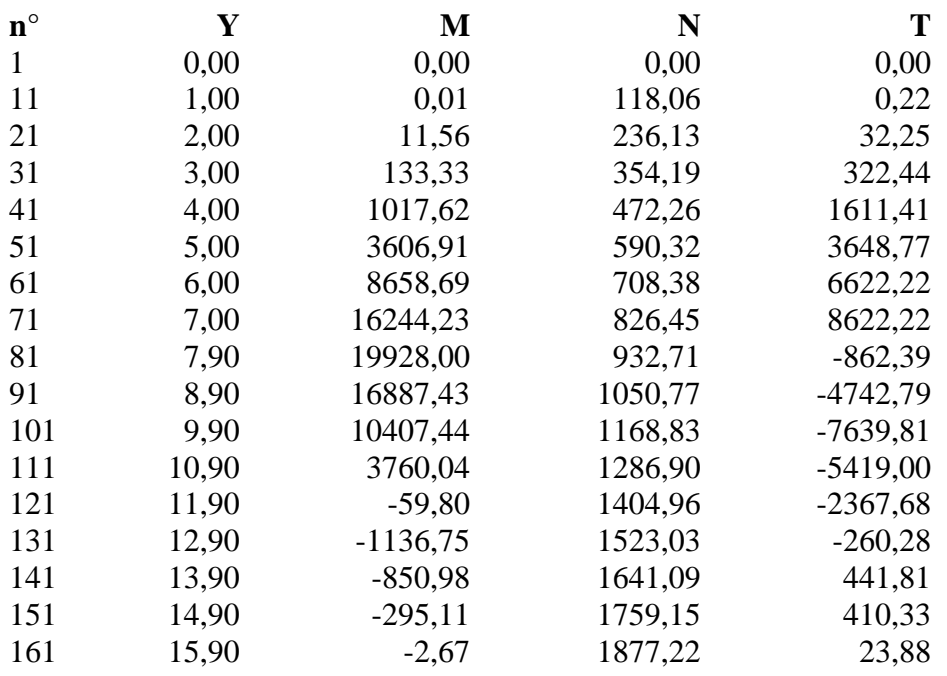

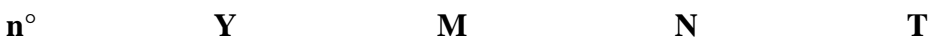

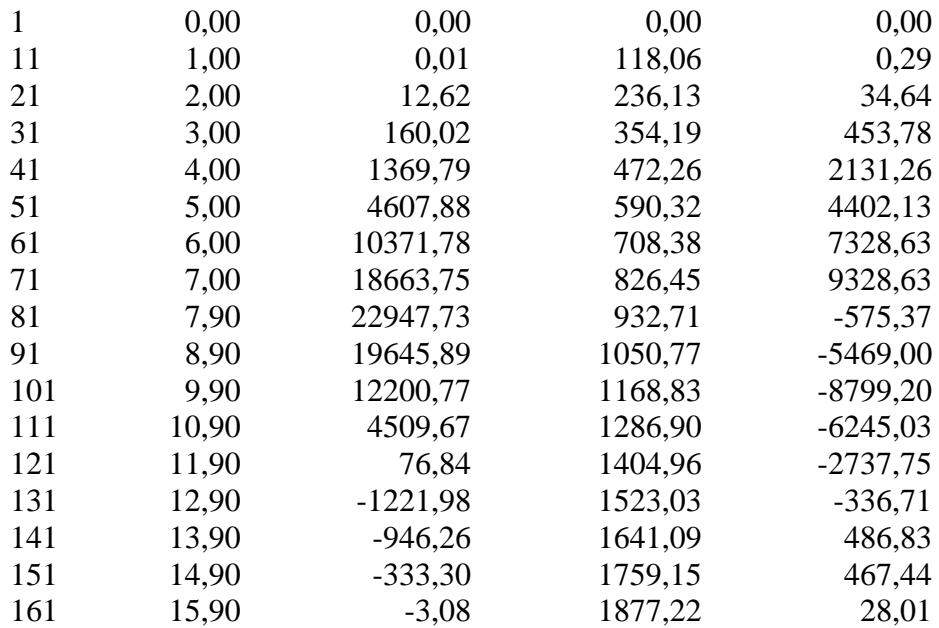

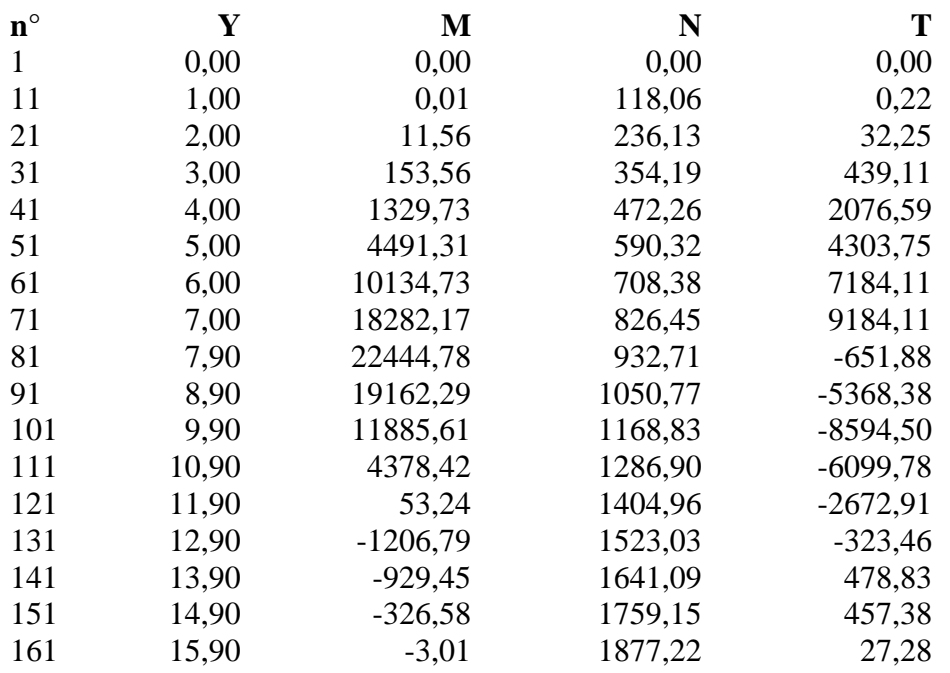

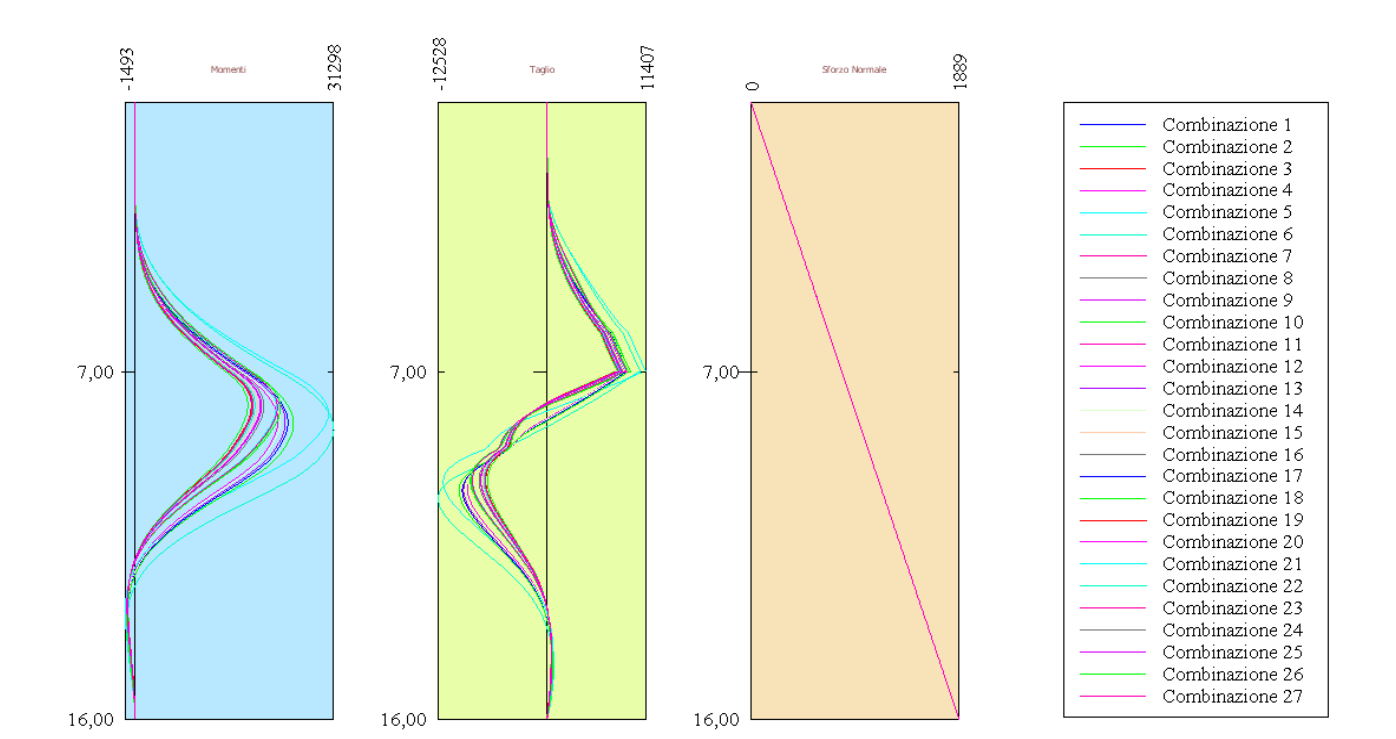

# Verifiche idrauliche

## **Verifica a sifonamento**

#### *Simbologia adottata*

- ΔH : Perdita di carico espressa in [m]
- L : Lunghezza di filtrazione espressa in [m]
- γm : Peso di galleggiamento medio espresso in [kg/mc]
- $i_{\text{C}}$  : Gradiente idraulico critico
- $i_{\text{E}}$  : Gradiente idraulico di efflusso
- $FS<sub>eff</sub>$ : Coefficiente di sicurezza a sifonamento

## **Combinazione nr. 1**

Verifica non effettuata (falda non affiorante al piano campagna) **Combinazione nr. 2** 

Verifica non effettuata (falda non affiorante al piano campagna) **Combinazione nr. 3** 

Verifica non effettuata (falda non affiorante al piano campagna) **Combinazione nr. 4** 

Verifica non effettuata (falda non affiorante al piano campagna) **Combinazione nr. 5** 

Verifica non effettuata (falda non affiorante al piano campagna) **Combinazione nr. 6** 

Verifica non effettuata (falda non affiorante al piano campagna) **Combinazione nr. 7** 

Verifica non effettuata (falda non affiorante al piano campagna) **Combinazione nr. 8** 

Verifica non effettuata (falda non affiorante al piano campagna) **Combinazione nr. 9** 

Verifica non effettuata (falda non affiorante al piano campagna) **Combinazione nr. 10** 

Verifica non effettuata (falda non affiorante al piano campagna) **Combinazione nr. 11** 

Verifica non effettuata (falda non affiorante al piano campagna) **Combinazione nr. 12** 

Verifica non effettuata (falda non affiorante al piano campagna) **Combinazione nr. 13** 

Verifica non effettuata (falda non affiorante al piano campagna) **Combinazione nr. 14** 

Verifica non effettuata (falda non affiorante al piano campagna) **Combinazione nr. 15** 

Verifica non effettuata (falda non affiorante al piano campagna) **Combinazione nr. 16** 

Verifica non effettuata (falda non affiorante al piano campagna) **Combinazione nr. 17** 

Verifica non effettuata (falda non affiorante al piano campagna) **Combinazione nr. 18** 

Verifica non effettuata (falda non affiorante al piano campagna) **Combinazione nr. 19** 

Verifica non effettuata (falda non affiorante al piano campagna) **Combinazione nr. 20** 

Verifica non effettuata (falda non affiorante al piano campagna) **Combinazione nr. 21** 

Verifica non effettuata (falda non affiorante al piano campagna) **Combinazione nr. 22** 

Verifica non effettuata (falda non affiorante al piano campagna) **Combinazione nr. 23** 

Verifica non effettuata (falda non affiorante al piano campagna) **Combinazione nr. 24** 

Verifica non effettuata (falda non affiorante al piano campagna) **Combinazione nr. 25** 

Verifica non effettuata (falda non affiorante al piano campagna) **Combinazione nr. 26** 

Verifica non effettuata (falda non affiorante al piano campagna) **Combinazione nr. 27** 

Verifica non effettuata (falda non affiorante al piano campagna)

## **Verifica al sollevamento del fondo scavo**

*Simbologia adottata*

- ΔH : Perdita di carico espressa in [m]
- L : Lunghezza di filtrazione espressa in [m]
- i<sub>E</sub> : Gradiente idraulico di efflusso
- I : Profondità di infissione espressa in [m]

σt : Pressione totale al piede della paratia espressa in [kg/cmq]

 $u_W$  : Pressione idrica al piede della paratia espressa in [kg/cmq]<br>FS<sub>scavo</sub> : Coefficiente di sicurezza a sollevamento fondo scavo

: Coefficiente di sicurezza a sollevamento fondo scavo

# **Combinazione nr. 1**

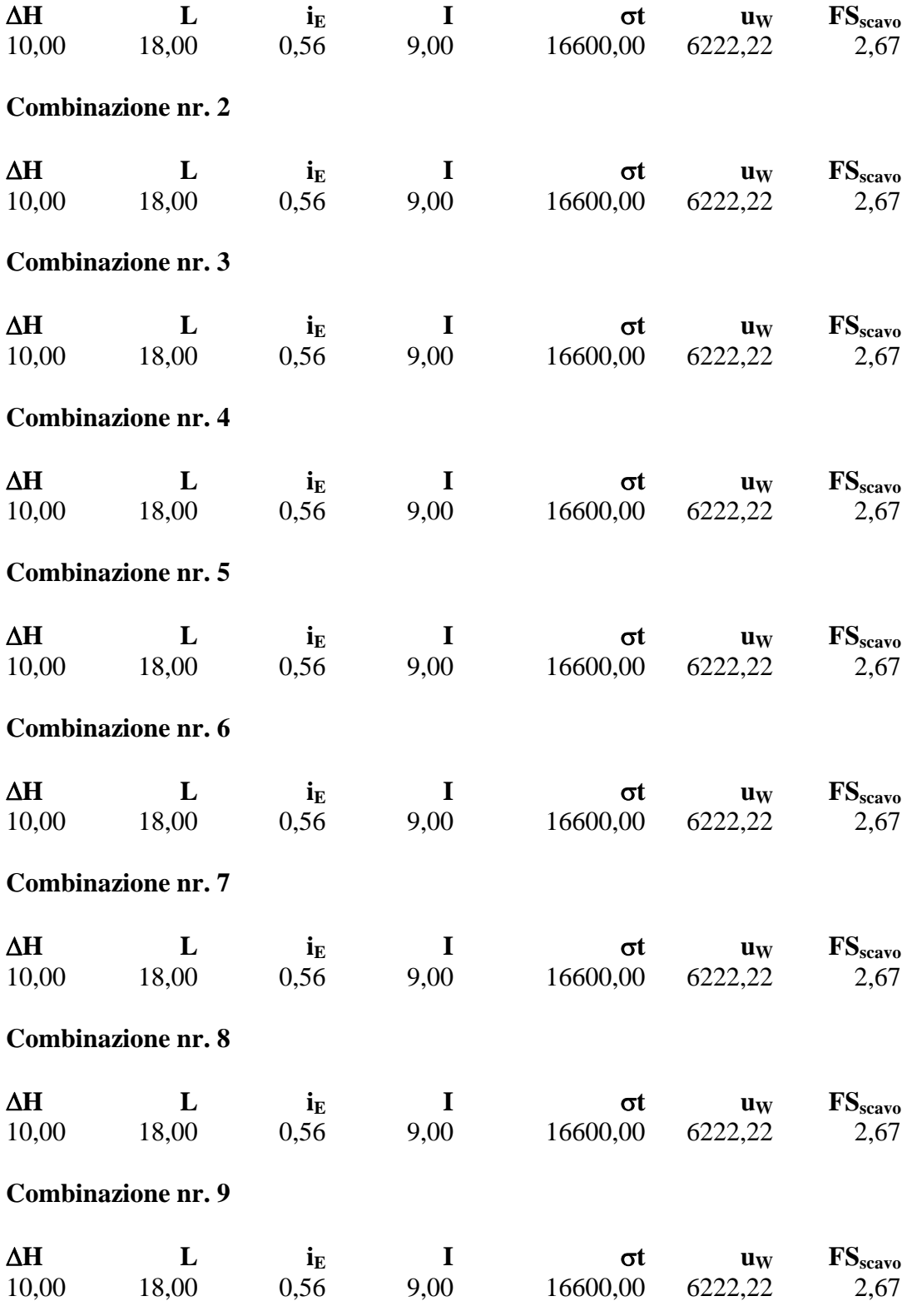

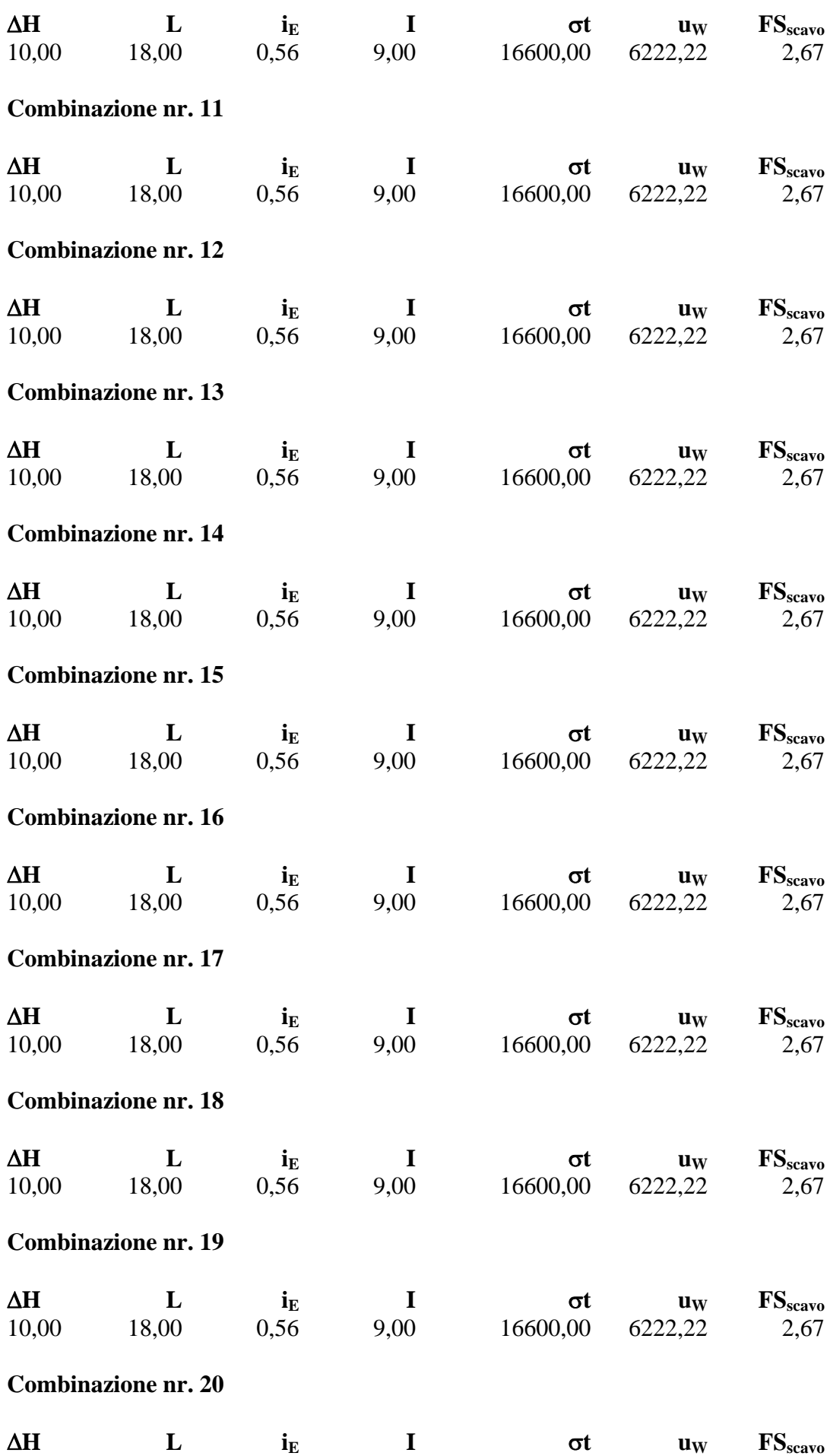

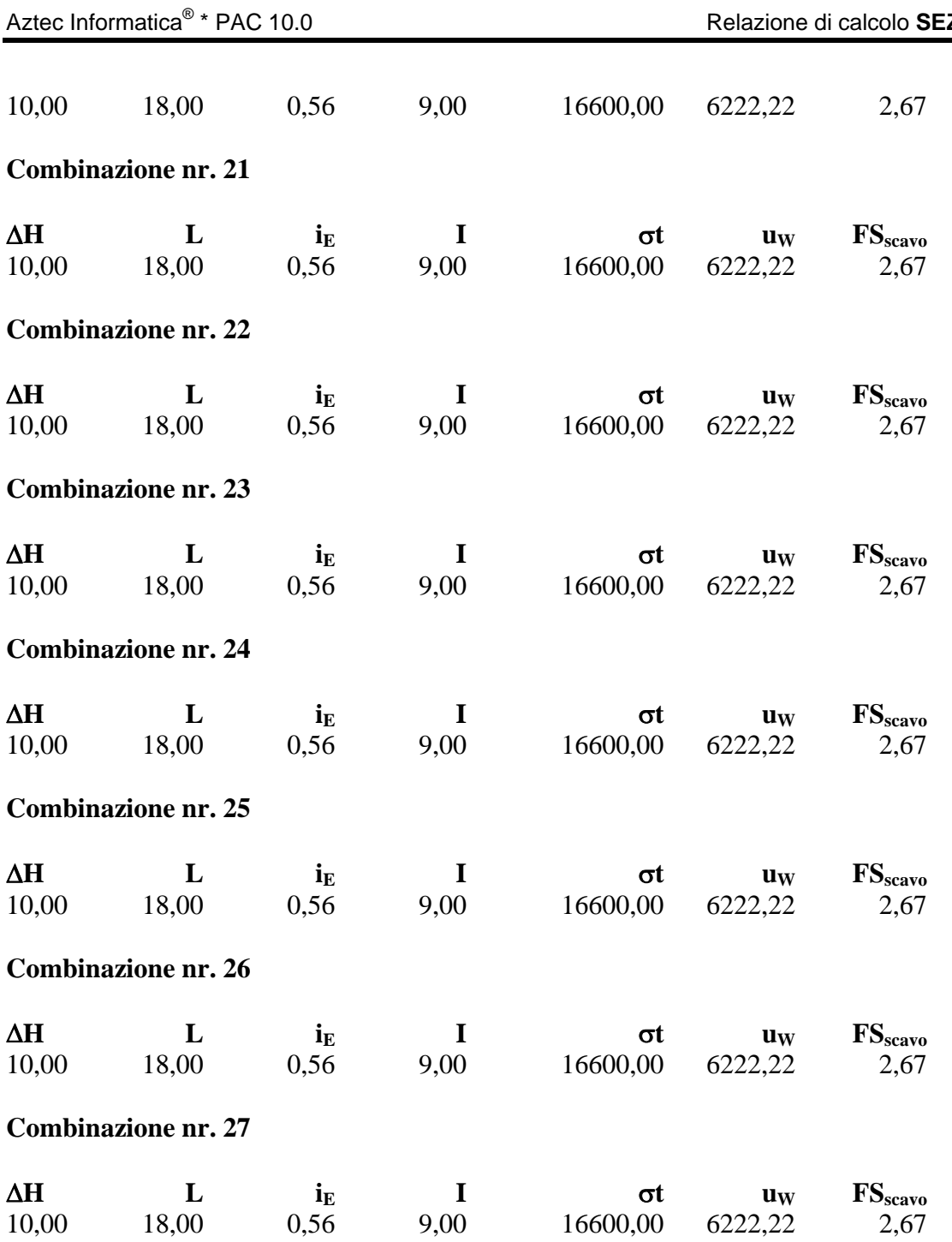

# Spostamenti massimi e minimi della paratia

# *Simbologia adottata*

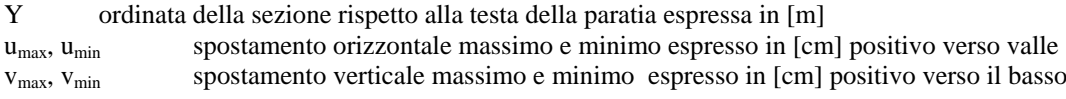

## **Combinazione nr. 1**

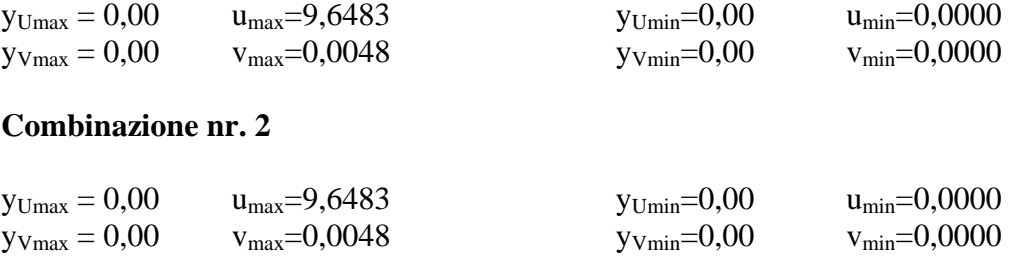

## **Combinazione nr. 3**

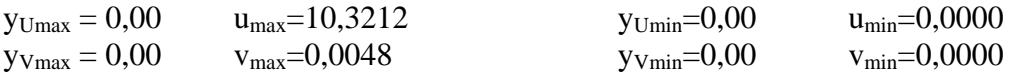

# **Combinazione nr. 4**

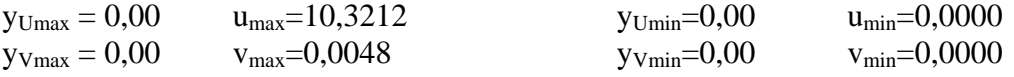

## **Combinazione nr. 5**

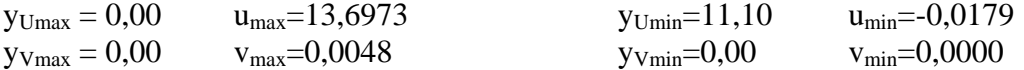

# **Combinazione nr. 6**

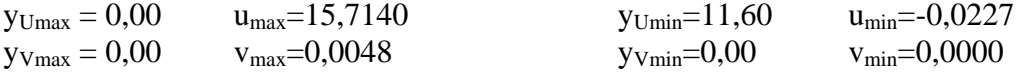

# **Combinazione nr. 7**

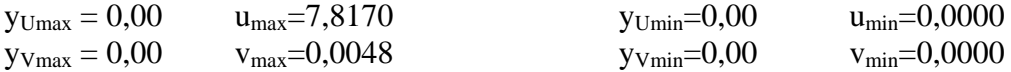

# **Combinazione nr. 8**

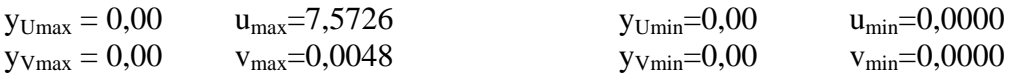

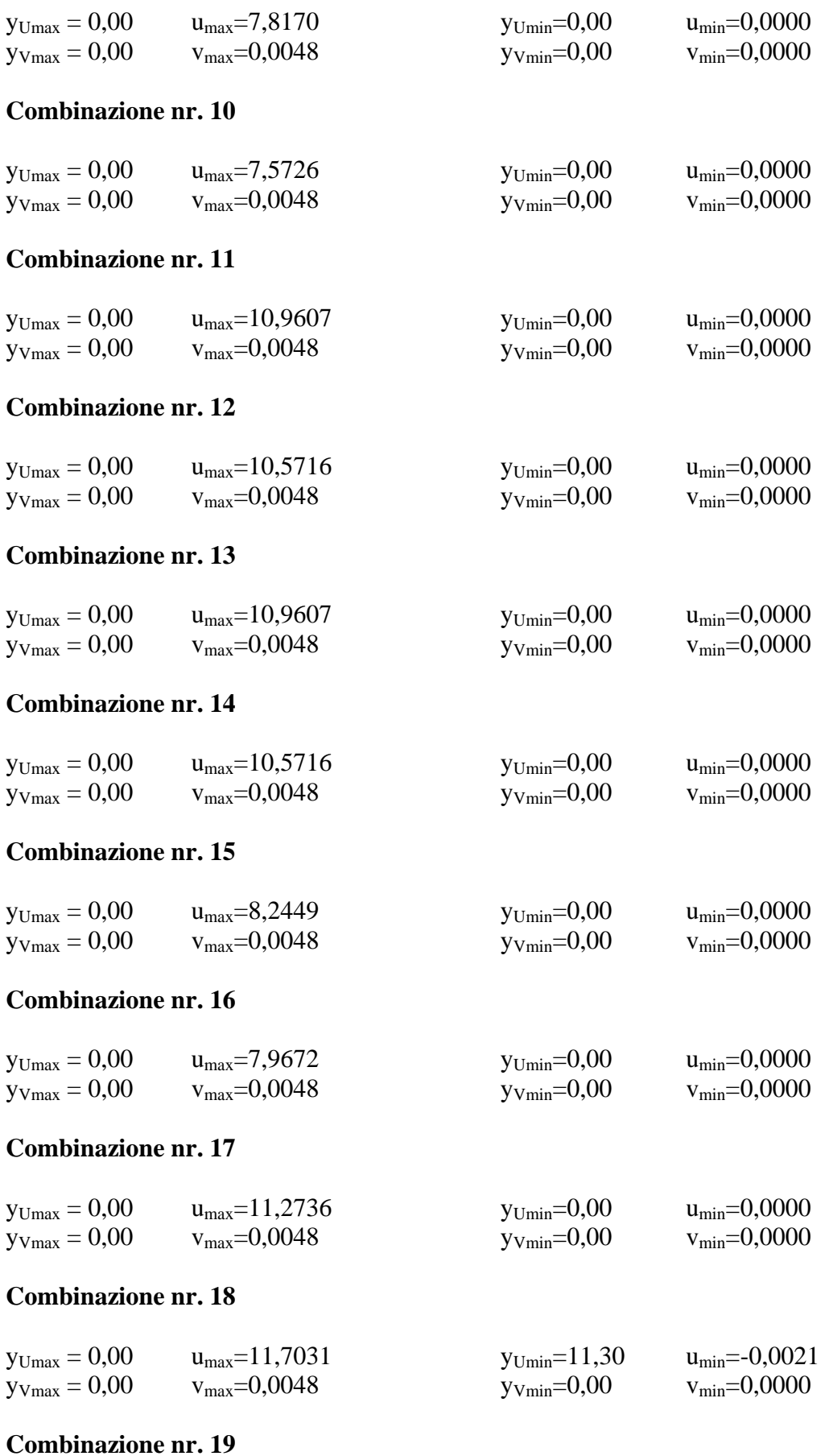
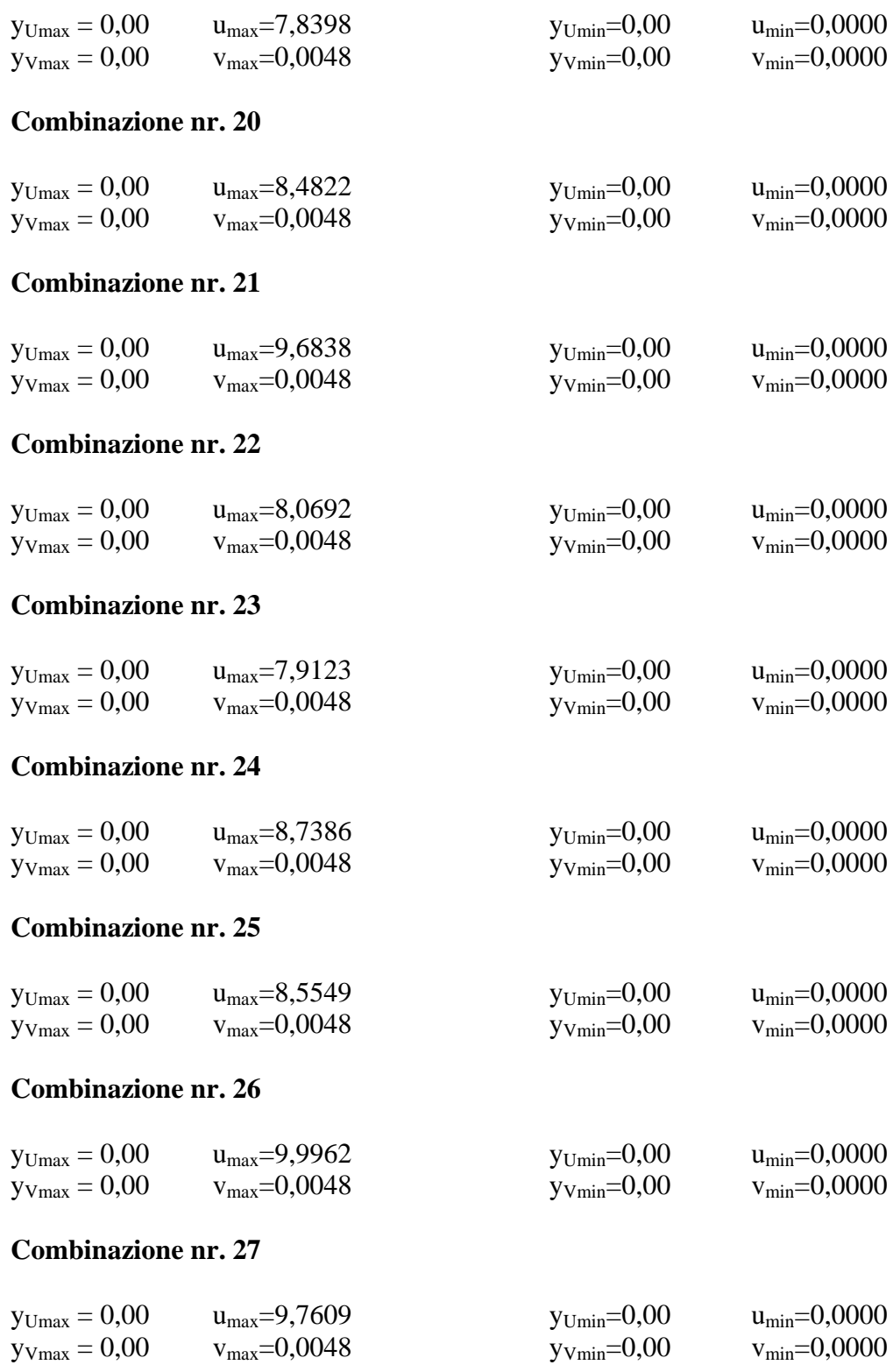

# Spostamenti della paratia

*Simbologia adottata* numero d'ordine della sezione Y ordinata della sezione rispetto alla testa della paratia espressa in [m]

u spostamento orizzontale espresso in [cm] positivo verso valle

v spostamento verticale espresso in [cm] positivo verso il basso

#### **Combinazione nr. 1**

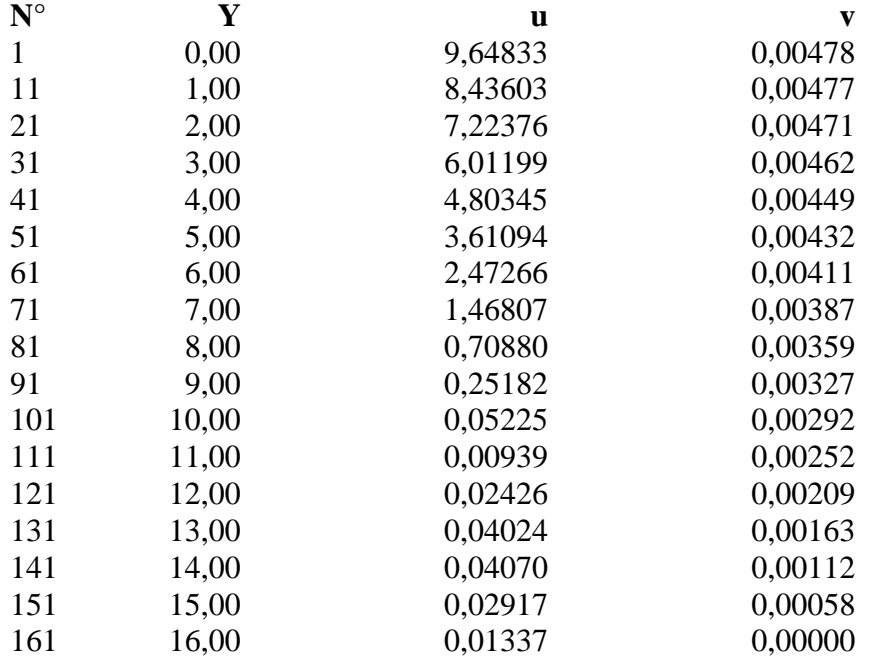

## **Combinazione nr. 2**

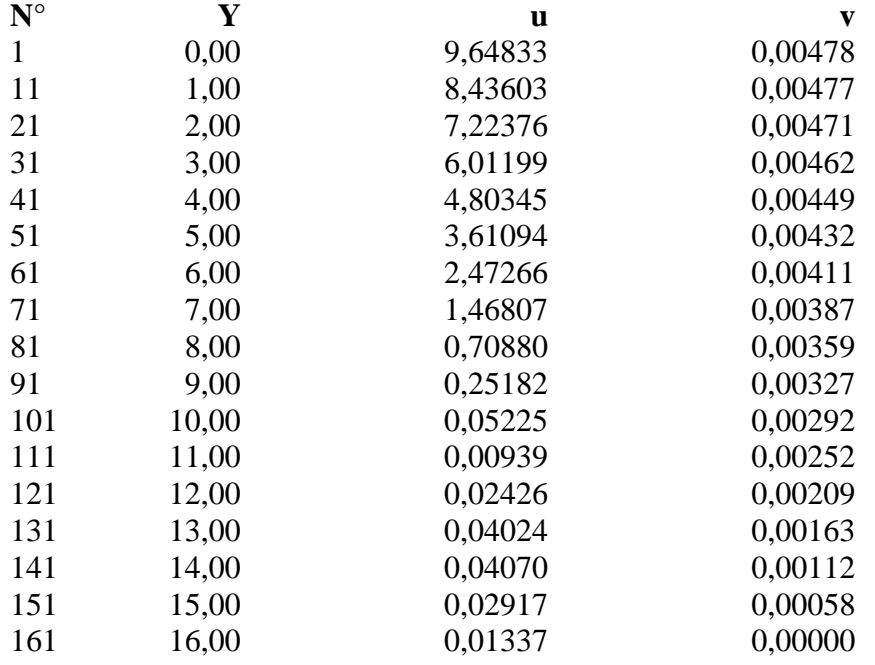

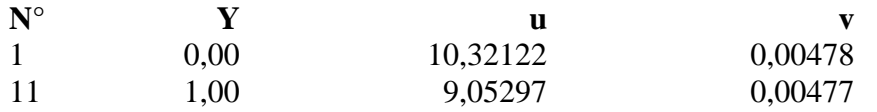

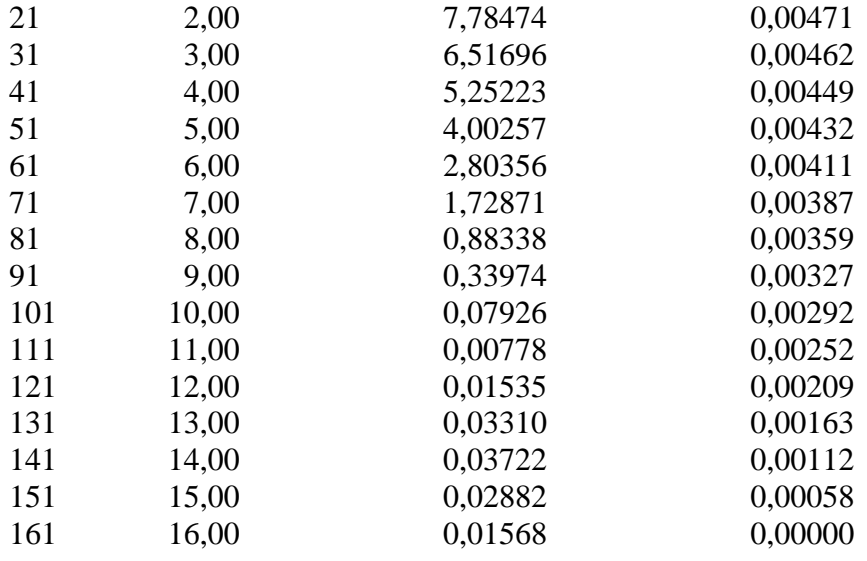

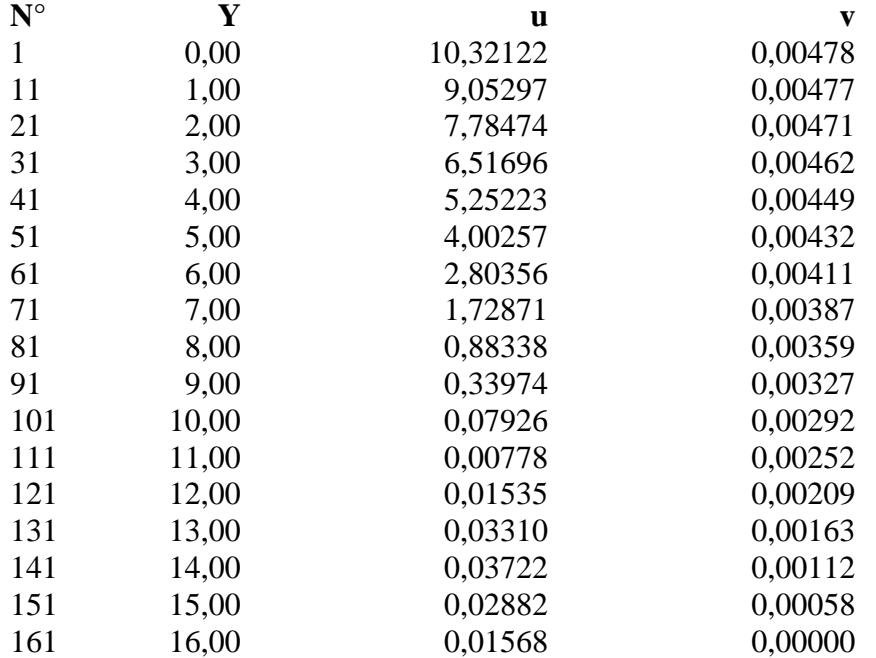

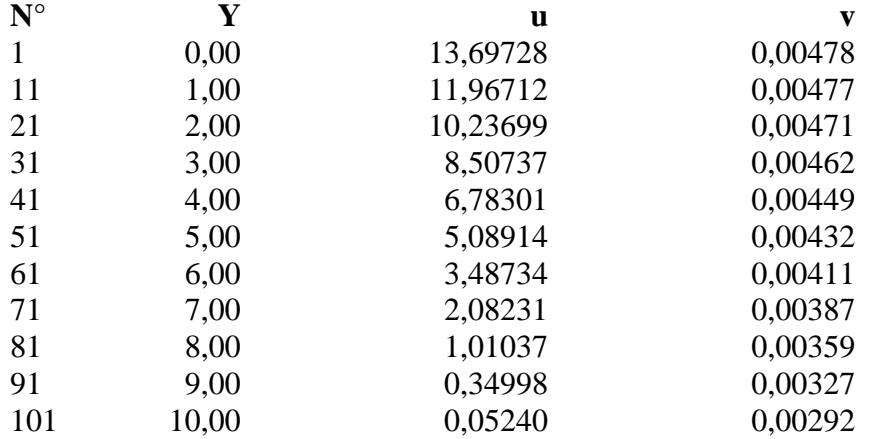

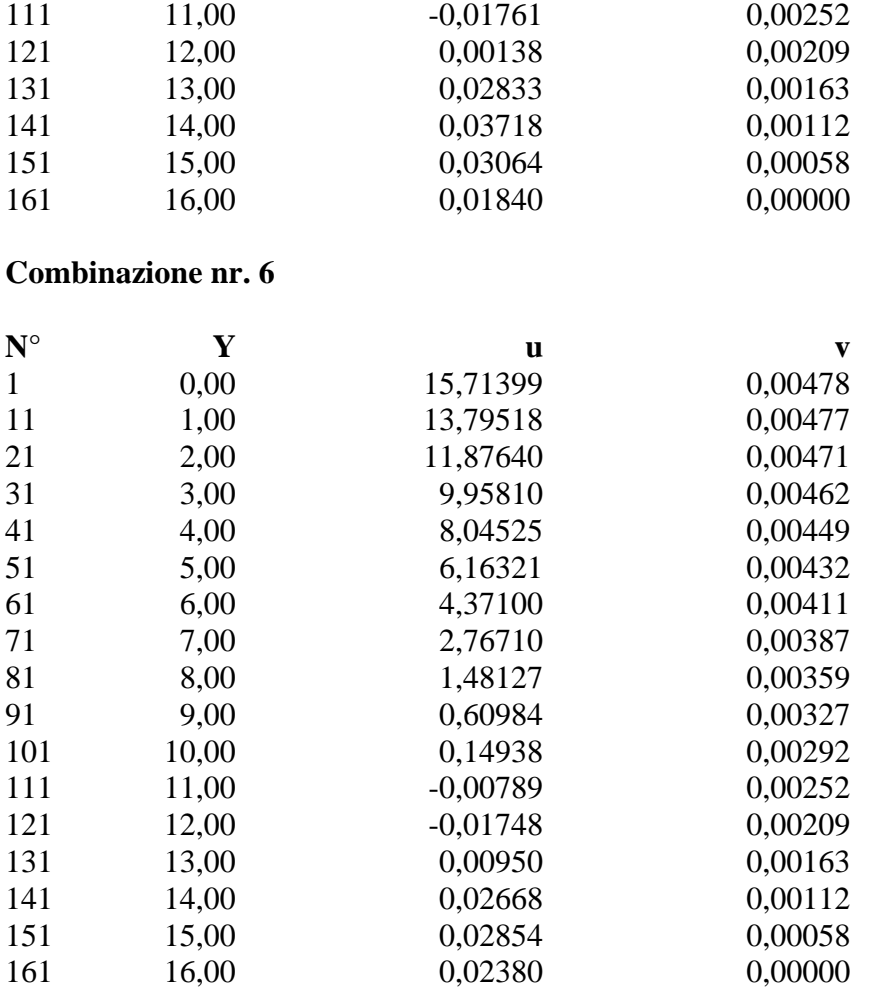

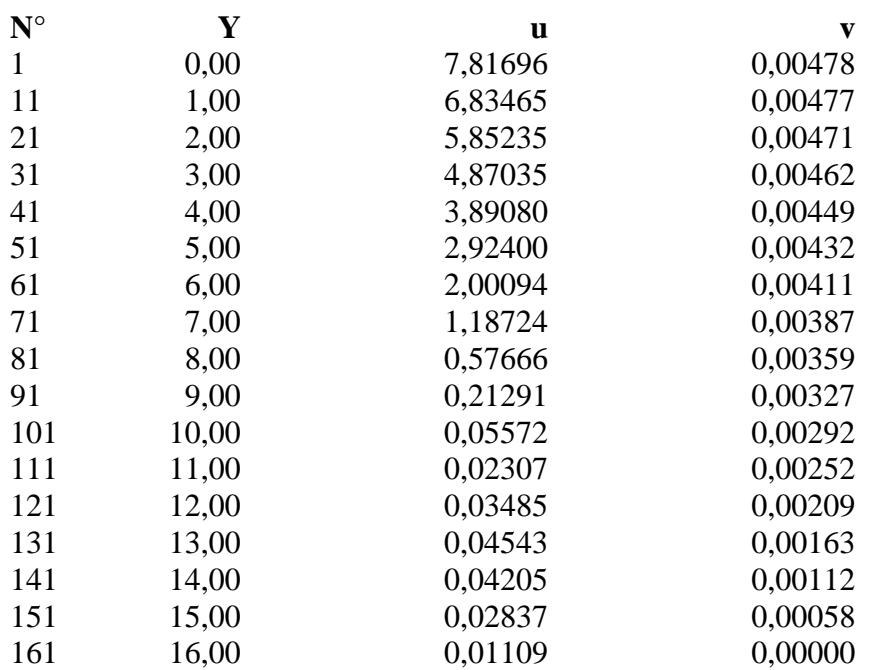

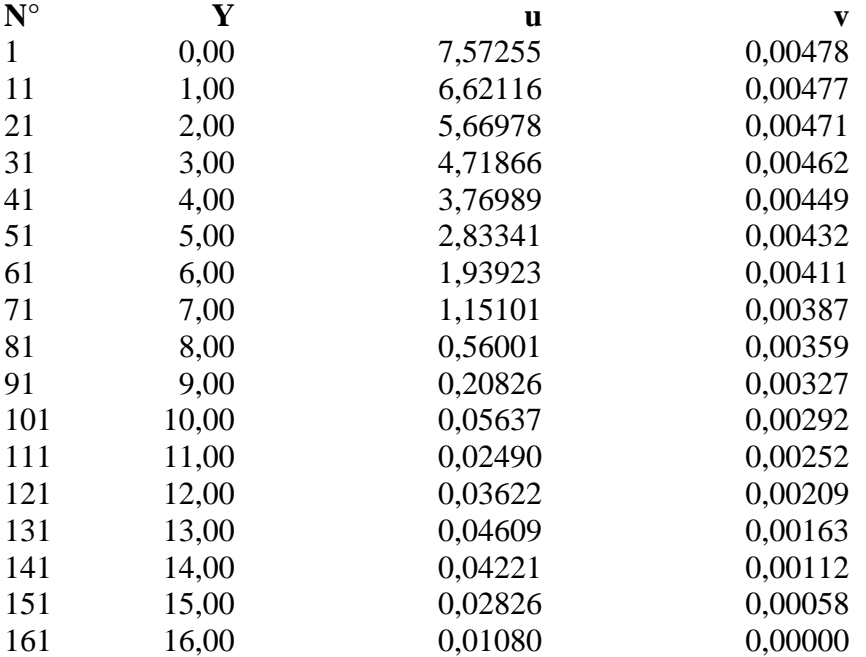

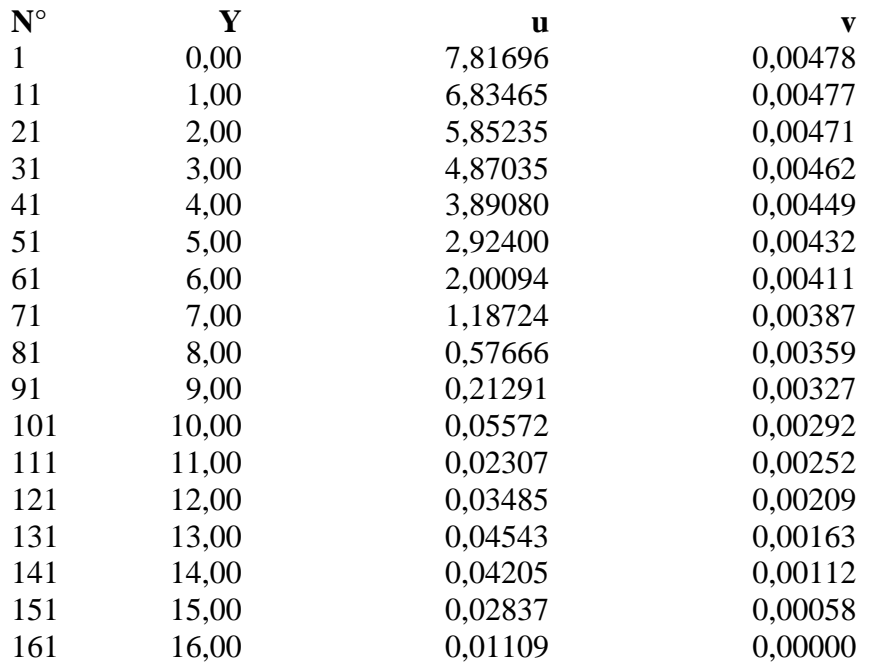

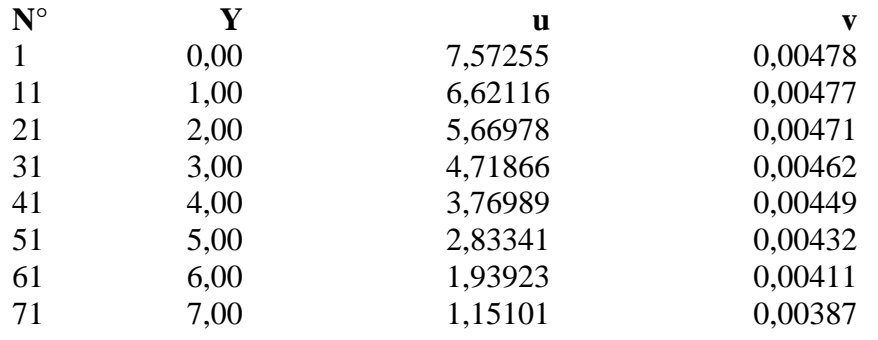

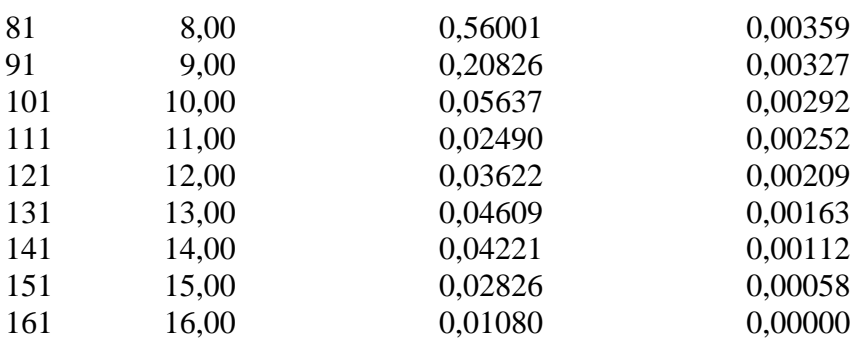

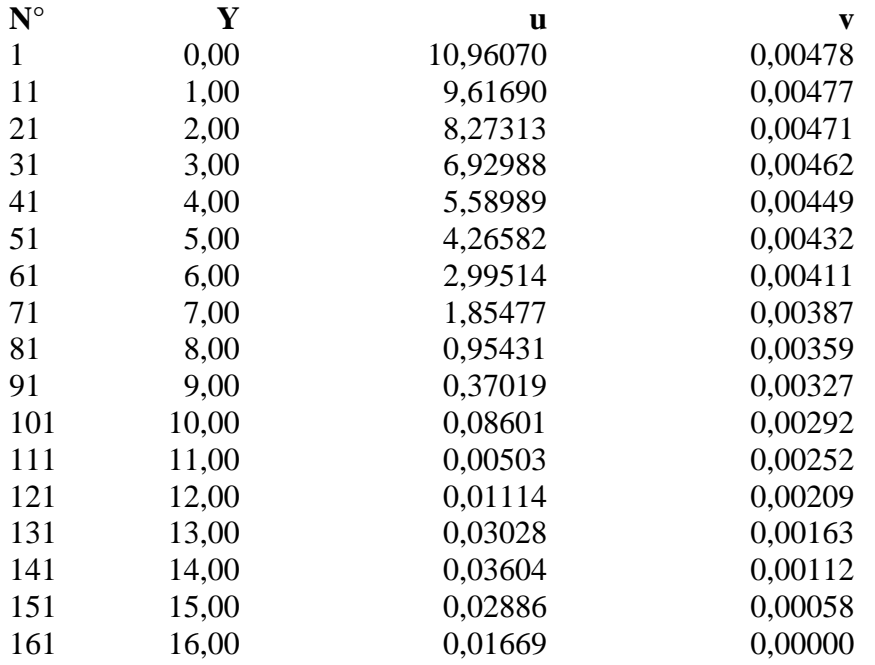

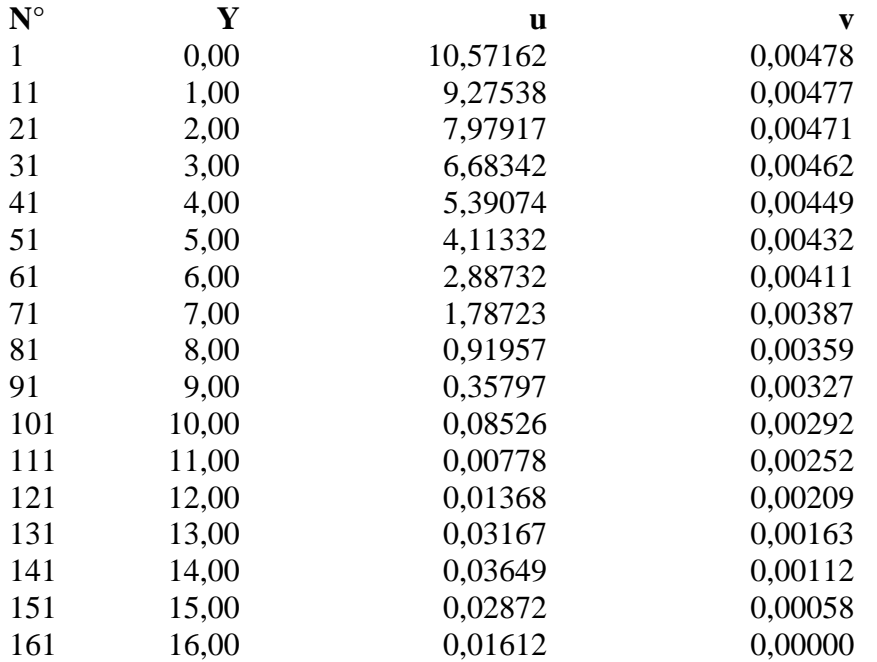

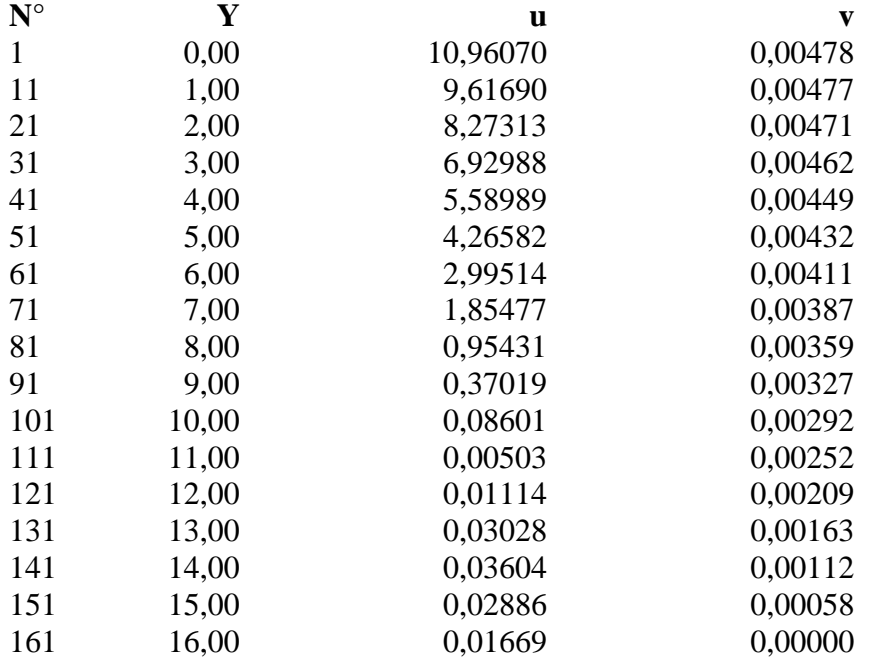

## **Combinazione nr. 14**

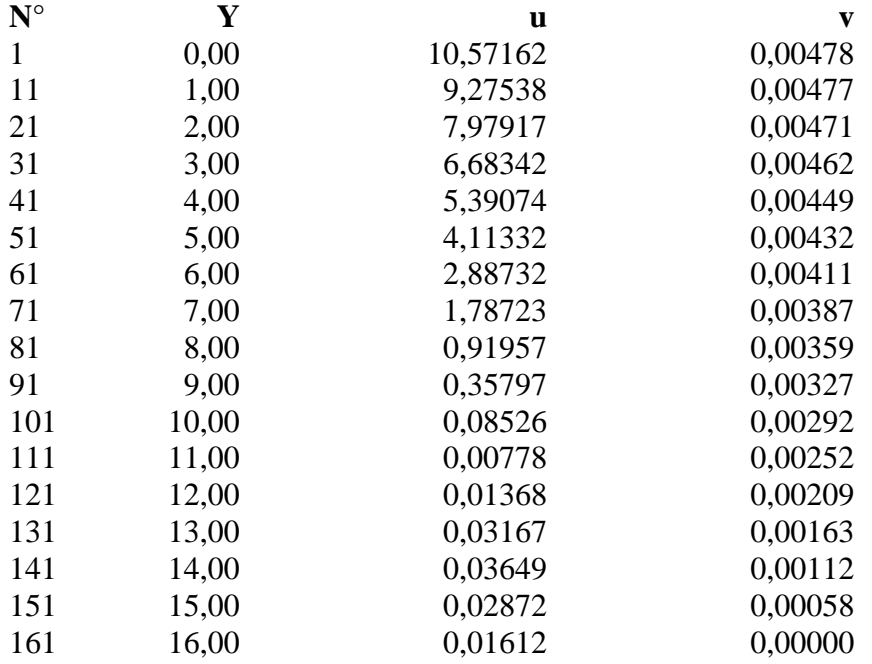

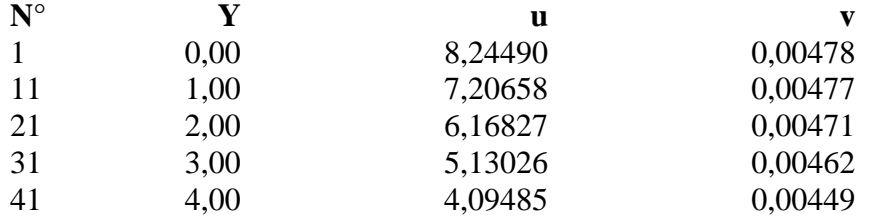

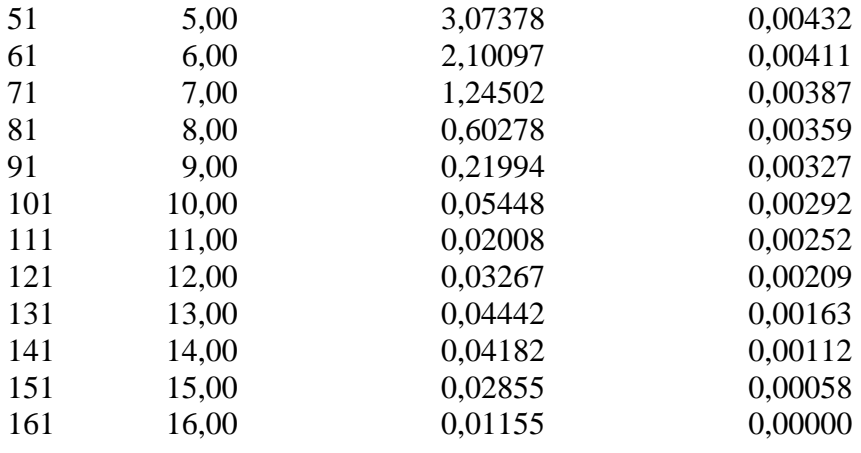

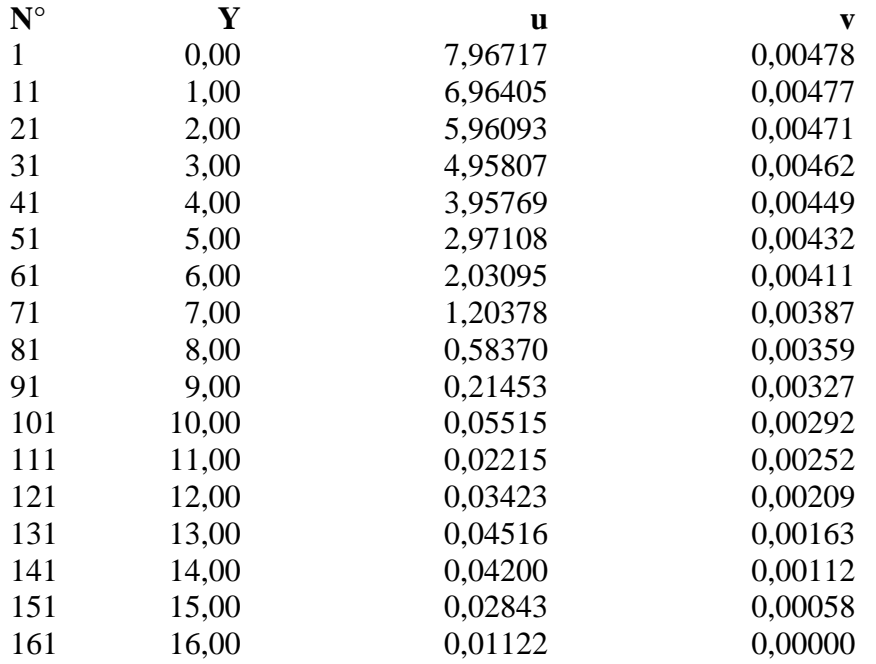

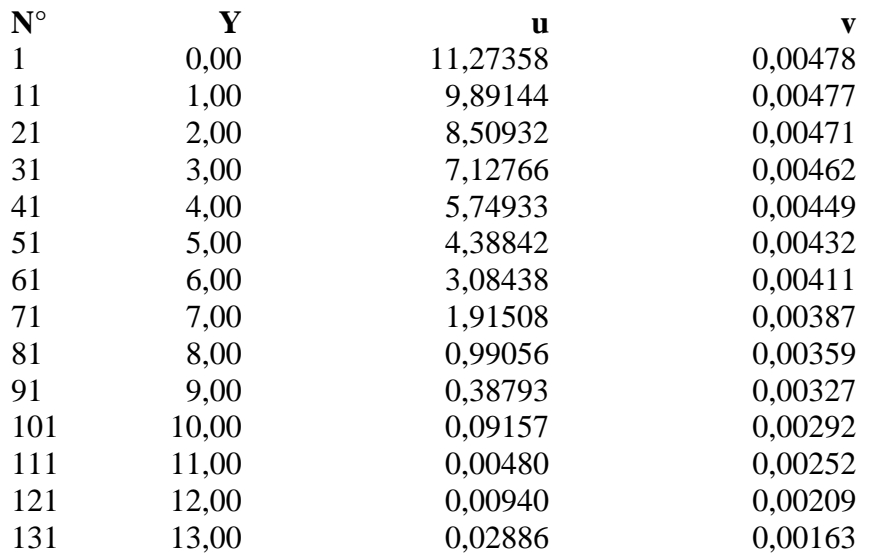

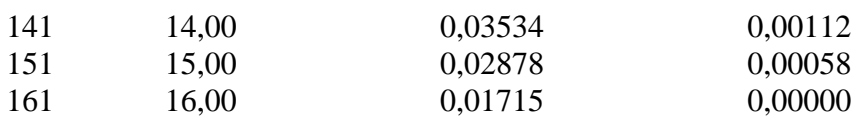

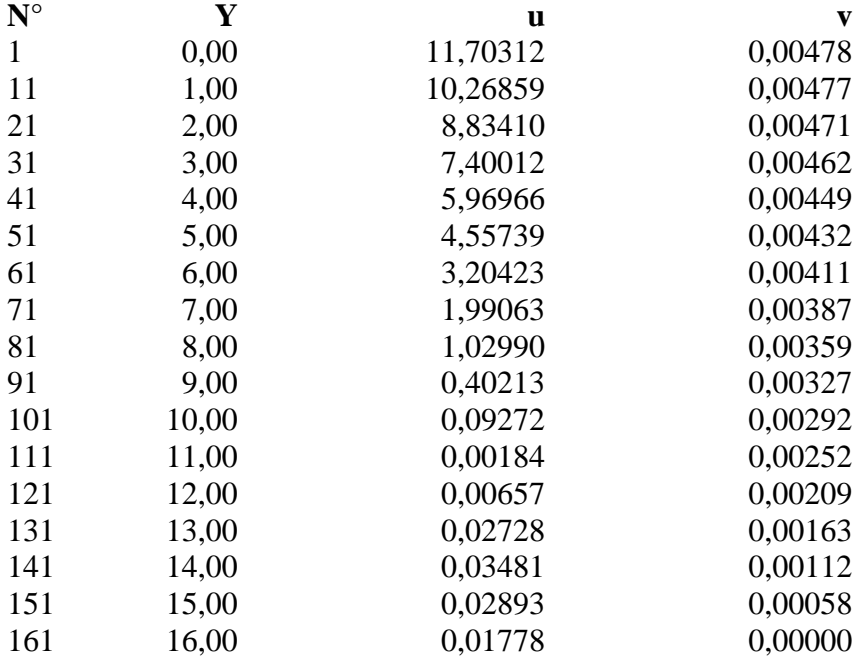

## **Combinazione nr. 19**

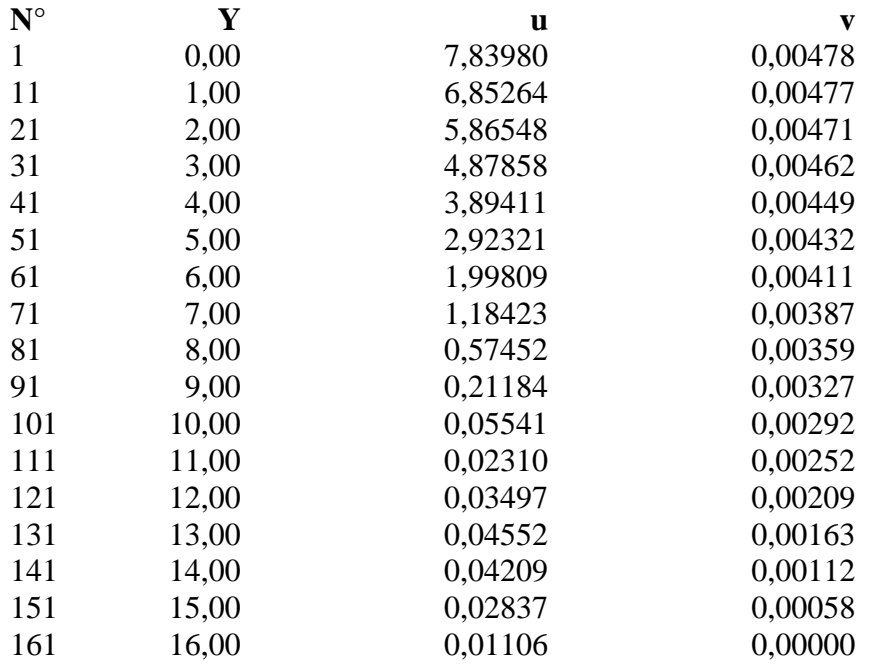

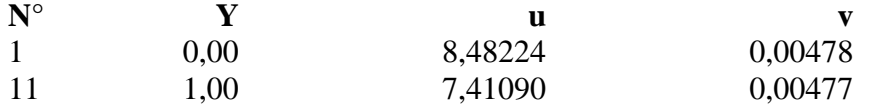

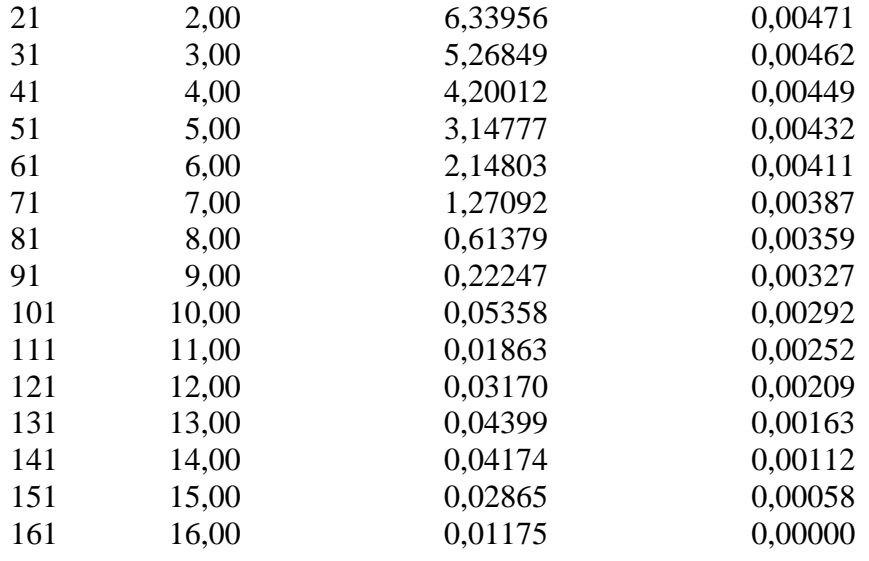

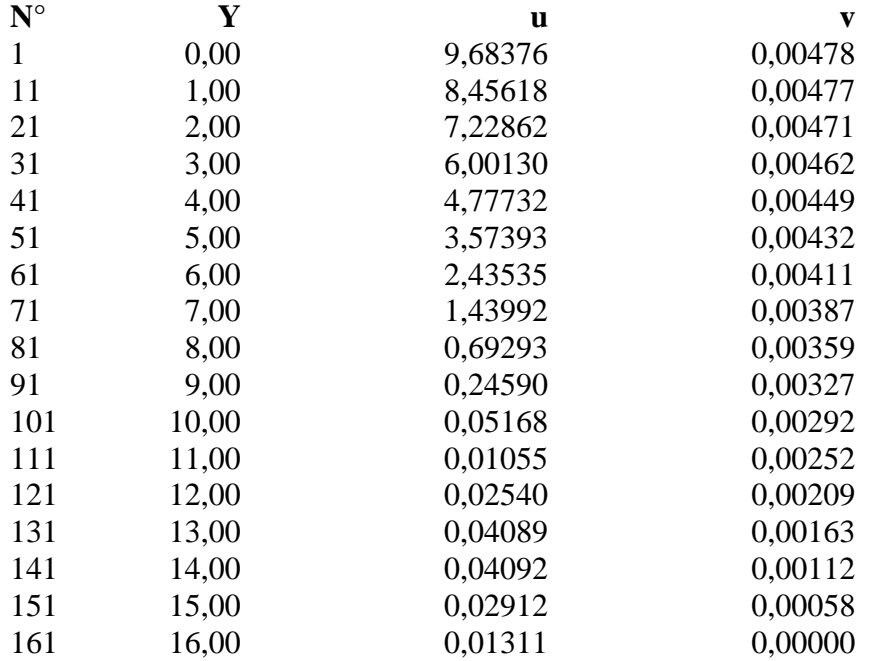

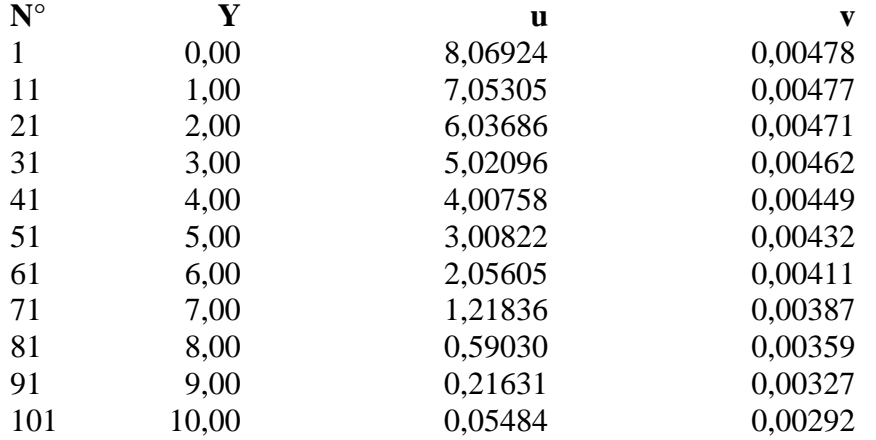

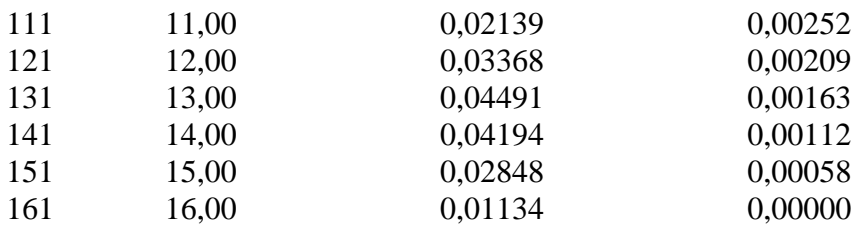

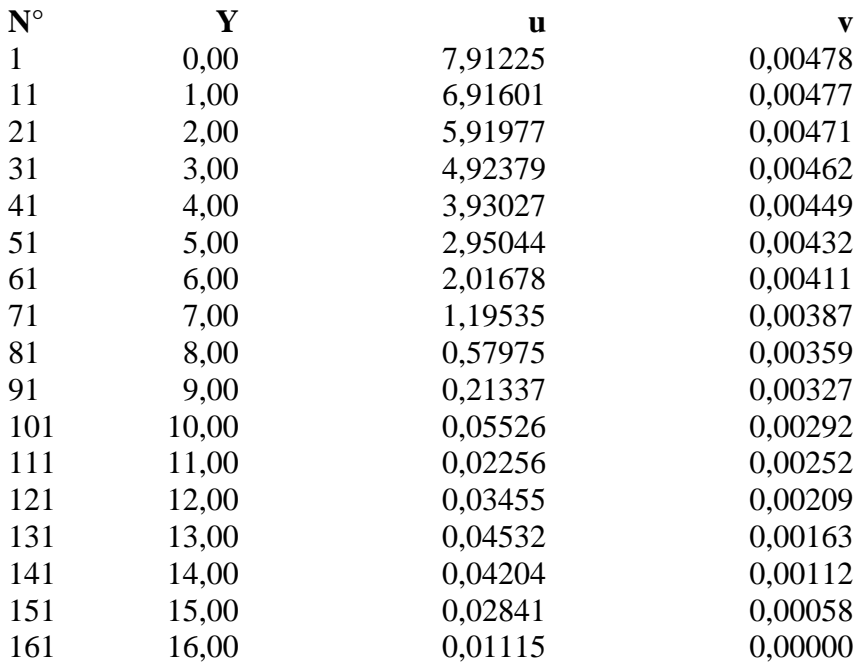

#### **Combinazione nr. 24**

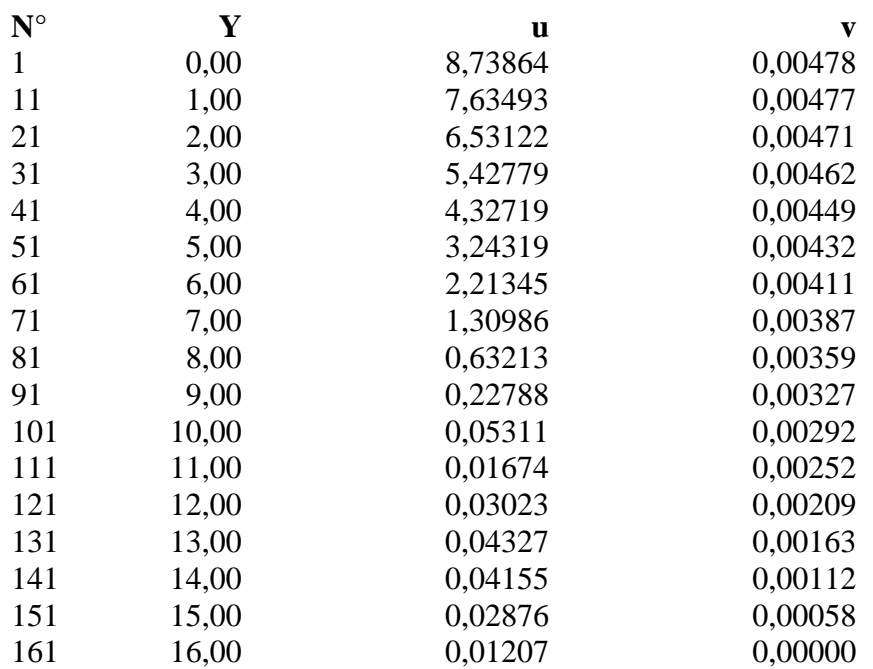

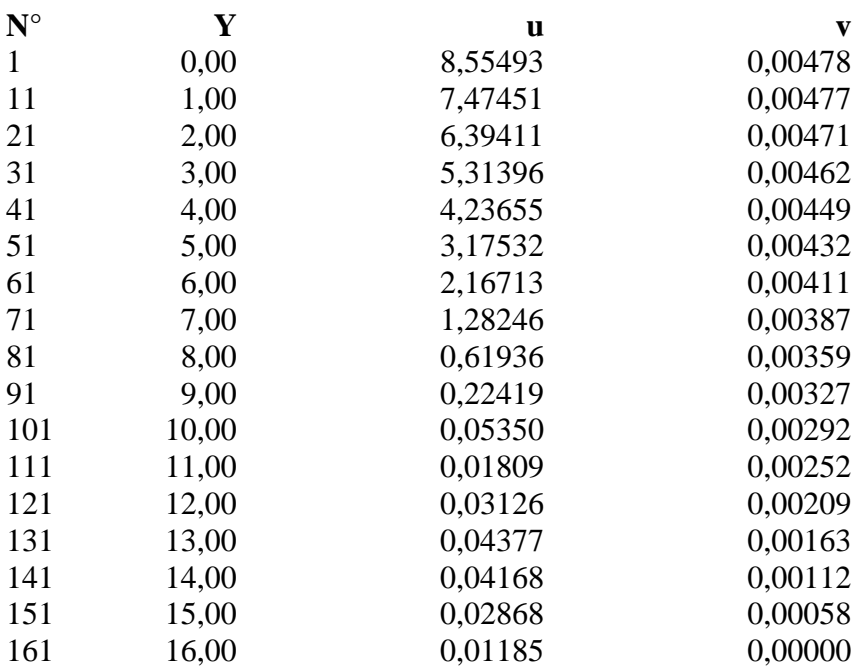

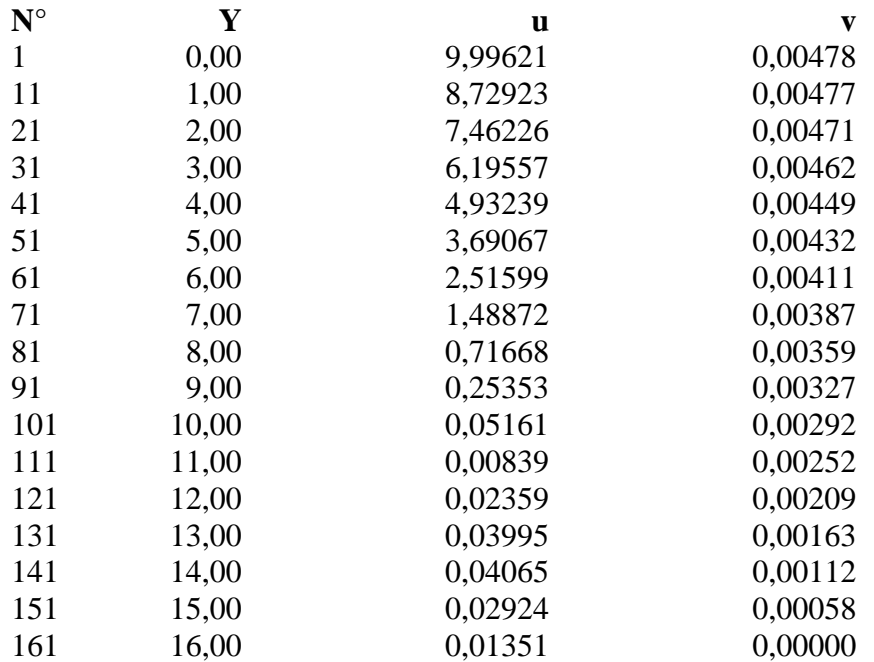

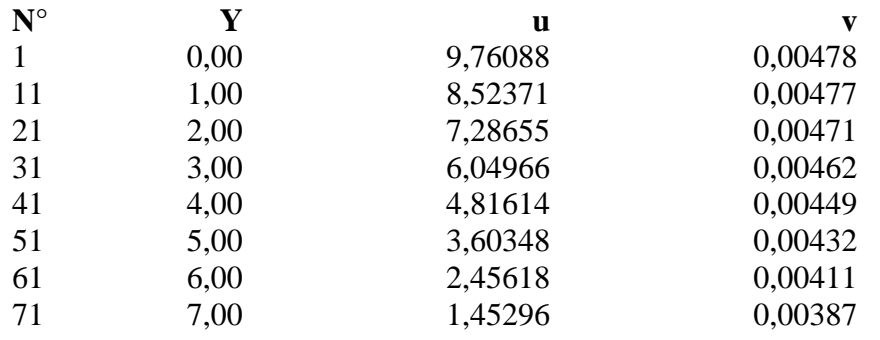

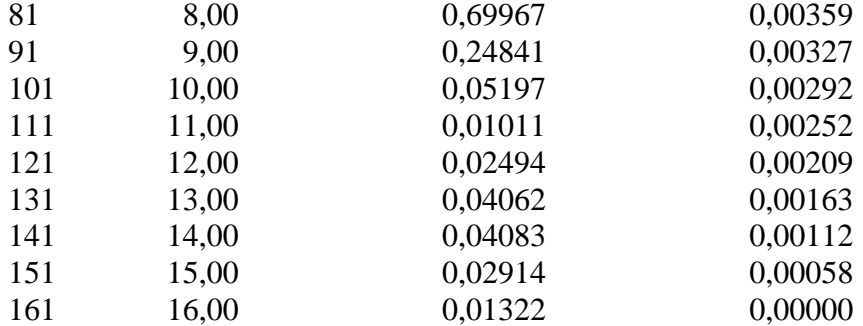

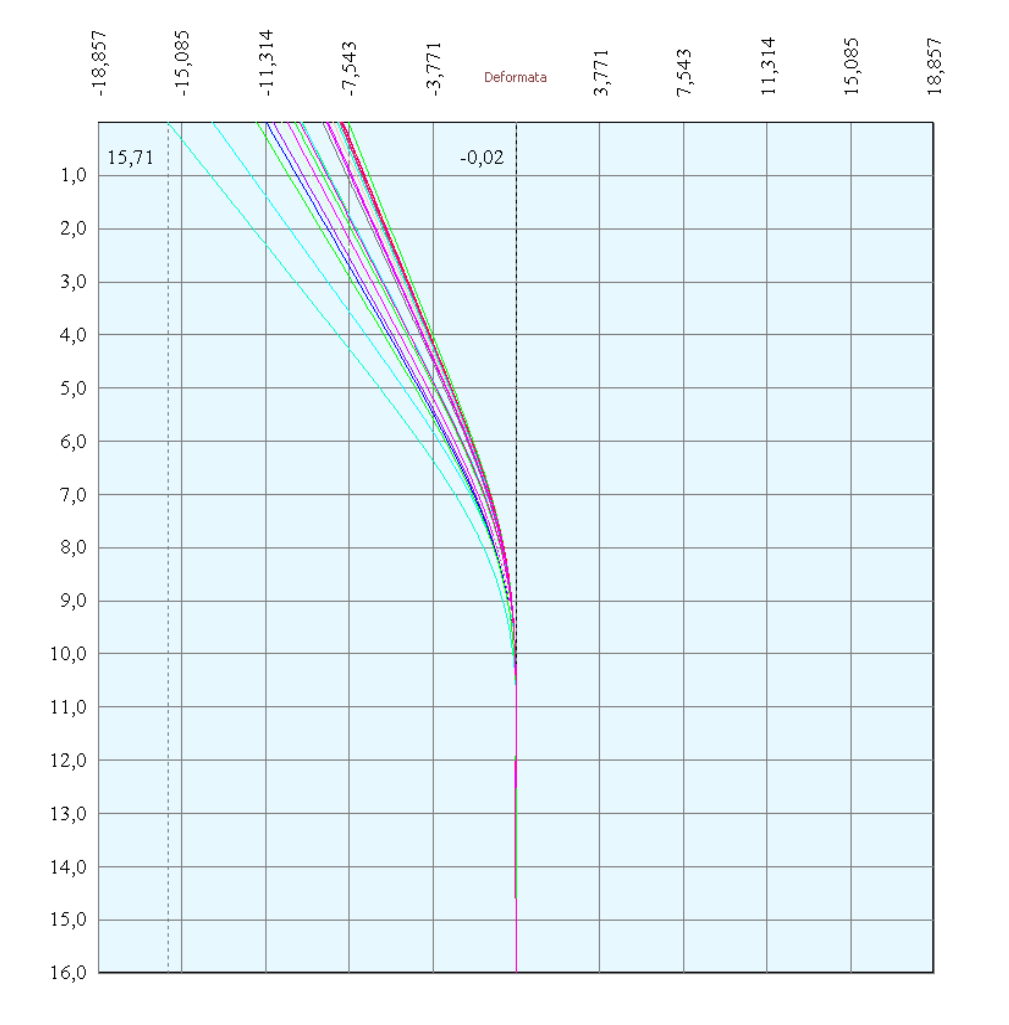

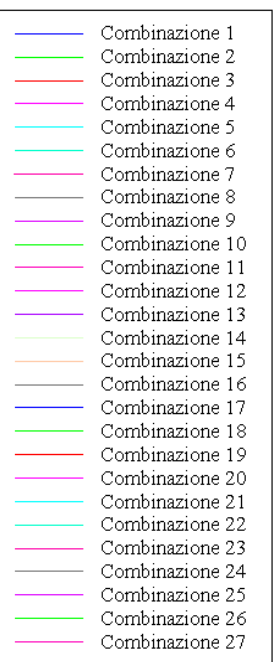

# Verifica sezione in acciaio (per un metro di larghezza)

Per la verifica delle sezioni si adotta il metodo degli stati limite Coefficiente di sicurezza (Sollecitazione ultima/Sollecitazione esercizio) >= 1.75.

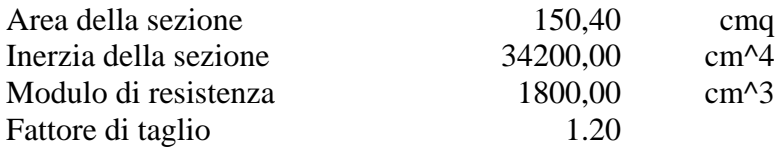

*Simbologia adottata*

- n° numero d'ordine della sezione
- Y ordinata della sezione rispetto alla testa della paratia espressa in [m]
- $\sigma_f$  tensione di compressione nell'acciaio espressa in [kg/cmq]
- σ'f tensione di trazione nell'acciaio espressa in [kg/cmq]
- $\sigma_{\rm id}$  tensione ideale espressa in [kg/cmq]
- $\tau_f$  tensione tangenziale in [kg/cmq]
- M momento flettente espresso in [kgm]
- $M_u$  momento ultimo di riferimento espresso in [kgm]<br> $C_s$  coefficiente di sicurezza (rapporto fra la sollecitaz
- coefficiente di sicurezza (rapporto fra la sollecitazione ultima e la sollecitazione di esercizio)

#### **Verifica sezioni - Combinazione nr. 1**

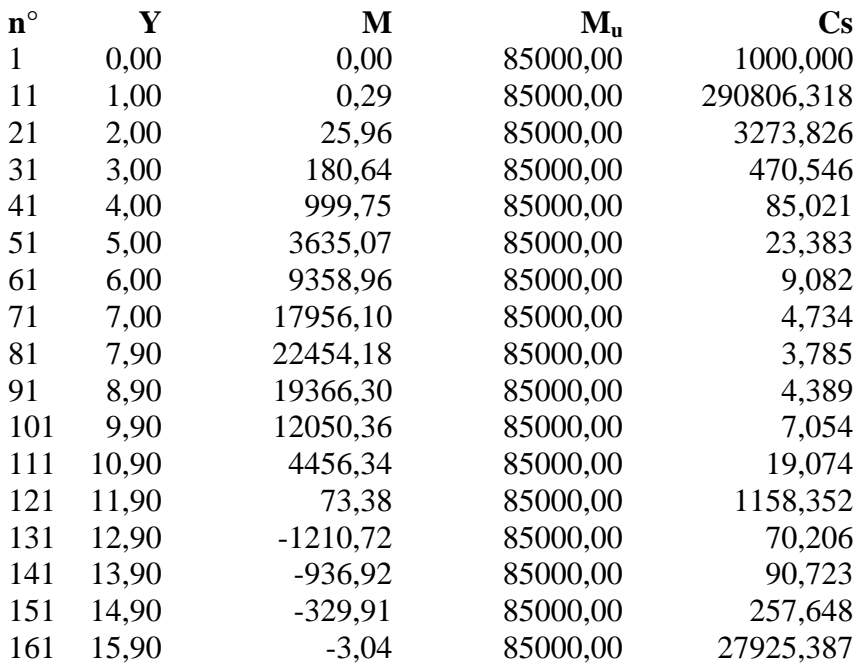

#### **Verifica sezioni - Combinazione nr. 2**

**n° Y M Mu Cs**

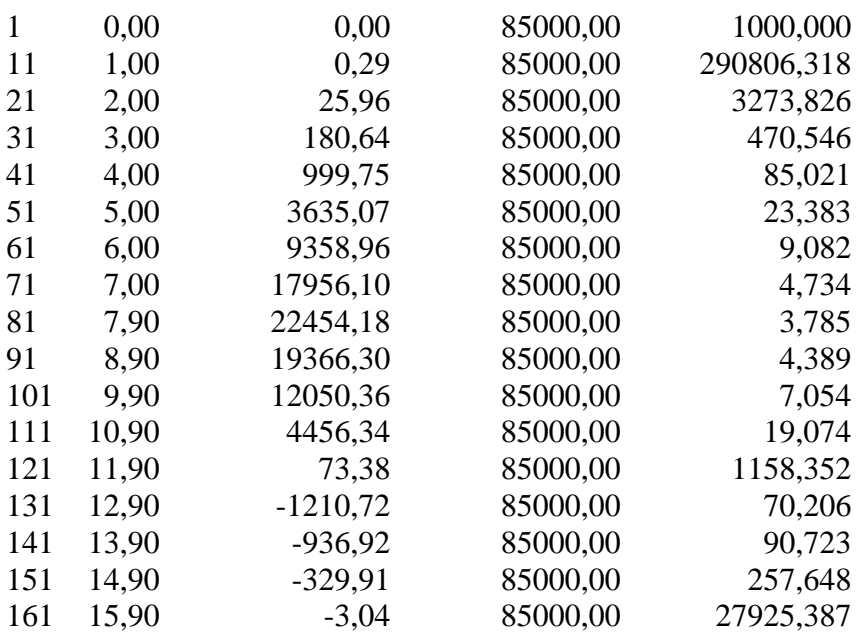

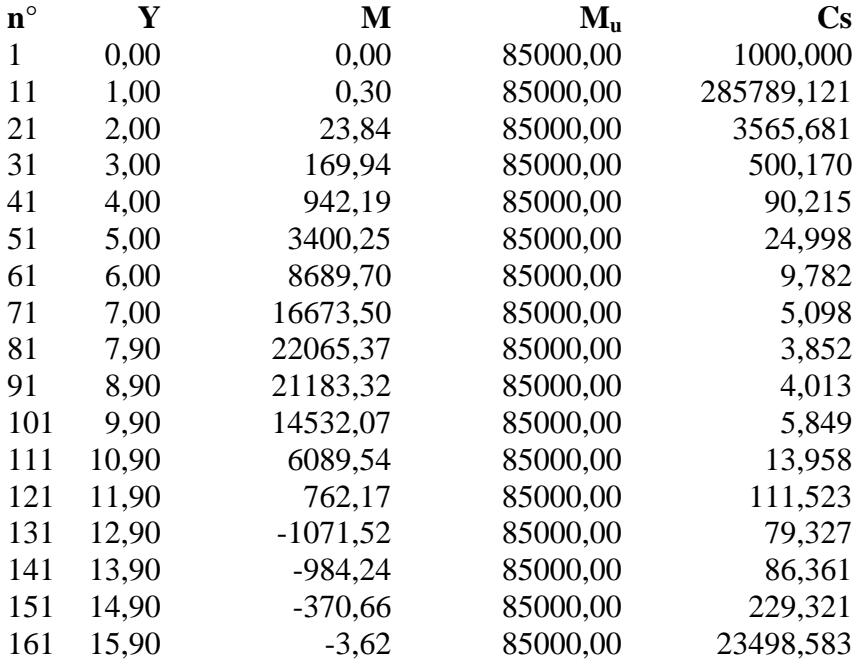

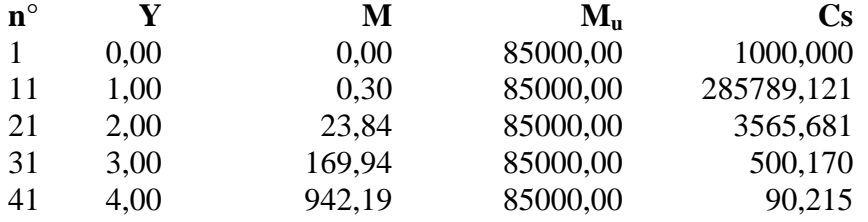

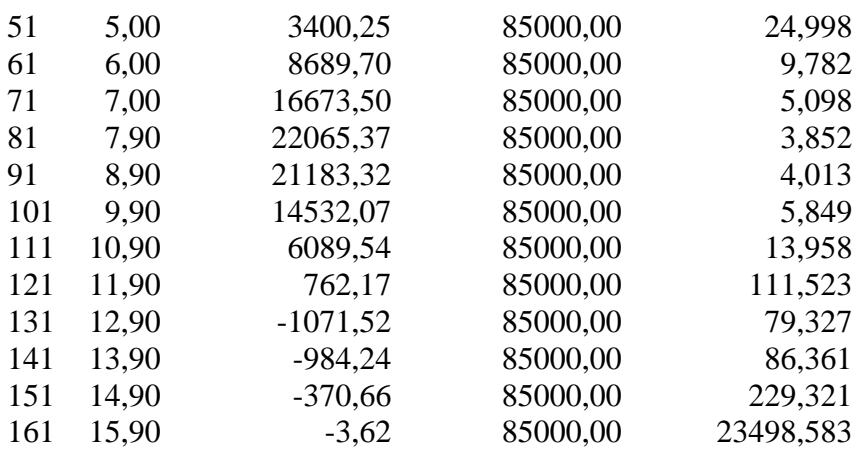

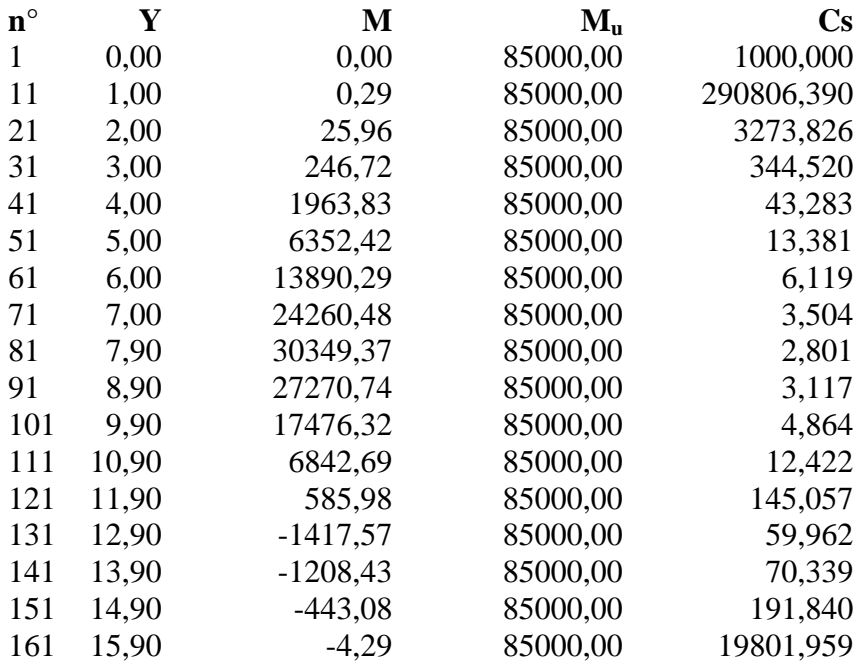

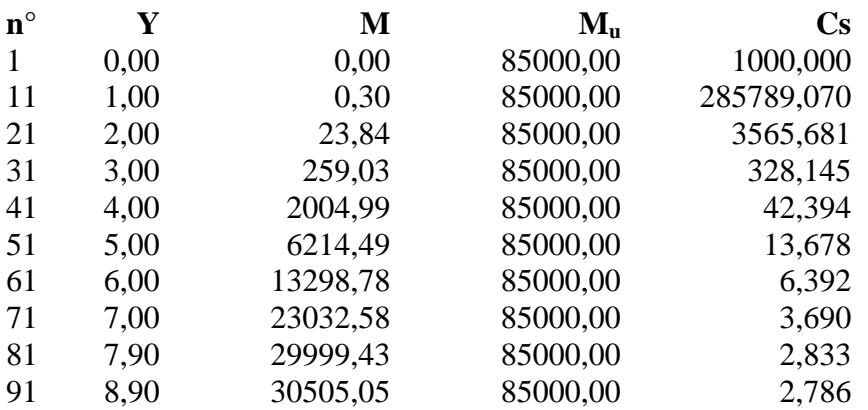

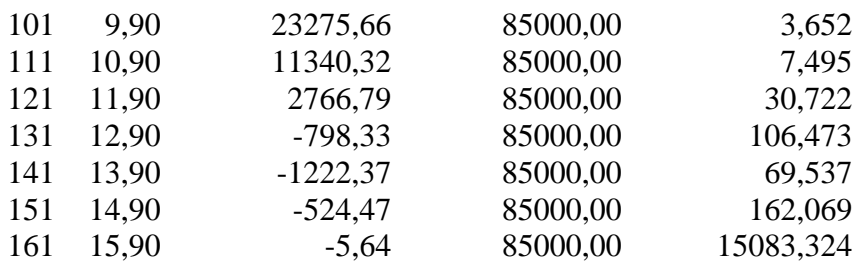

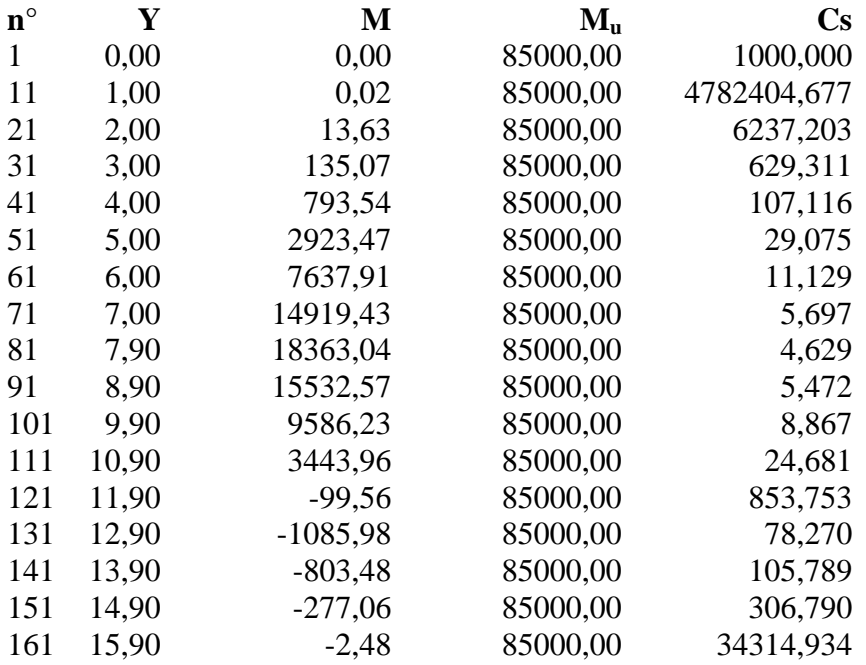

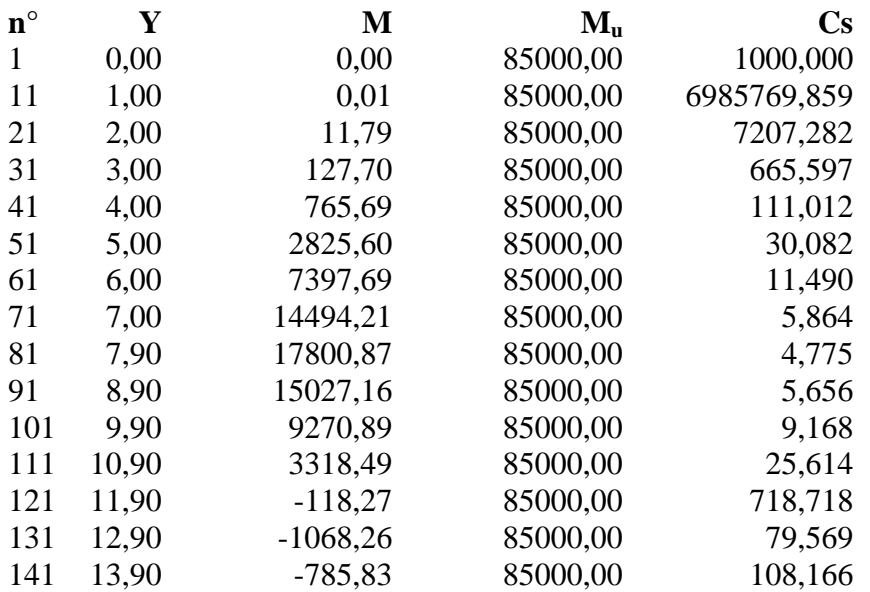

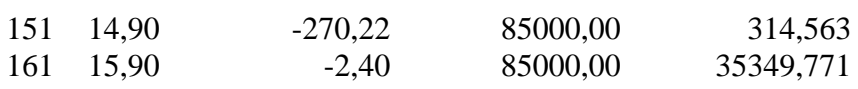

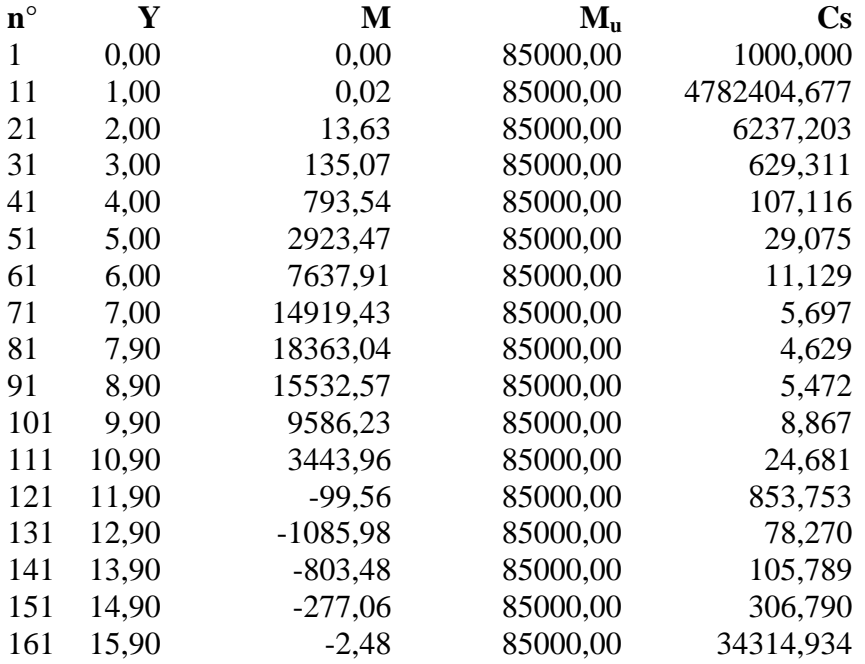

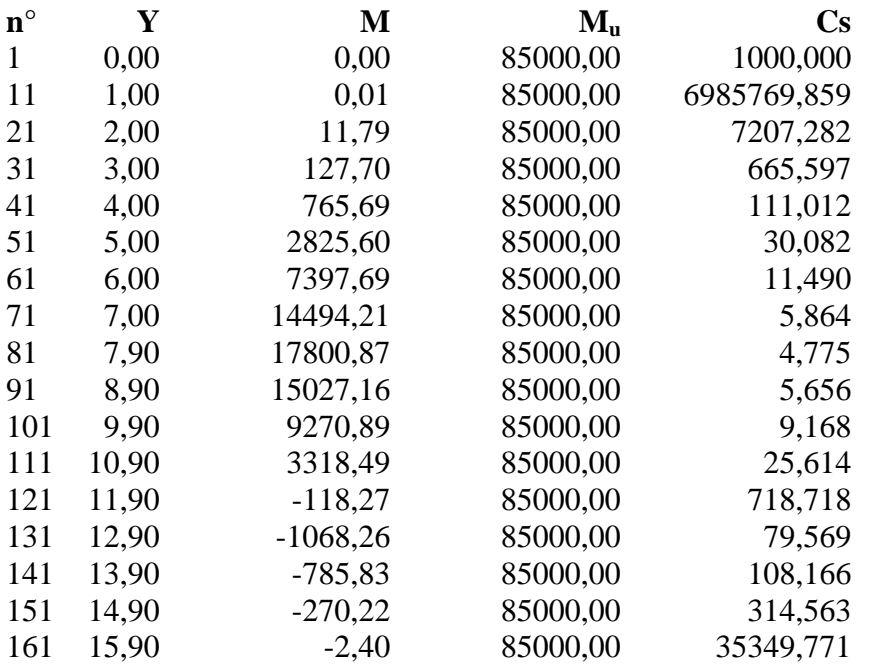

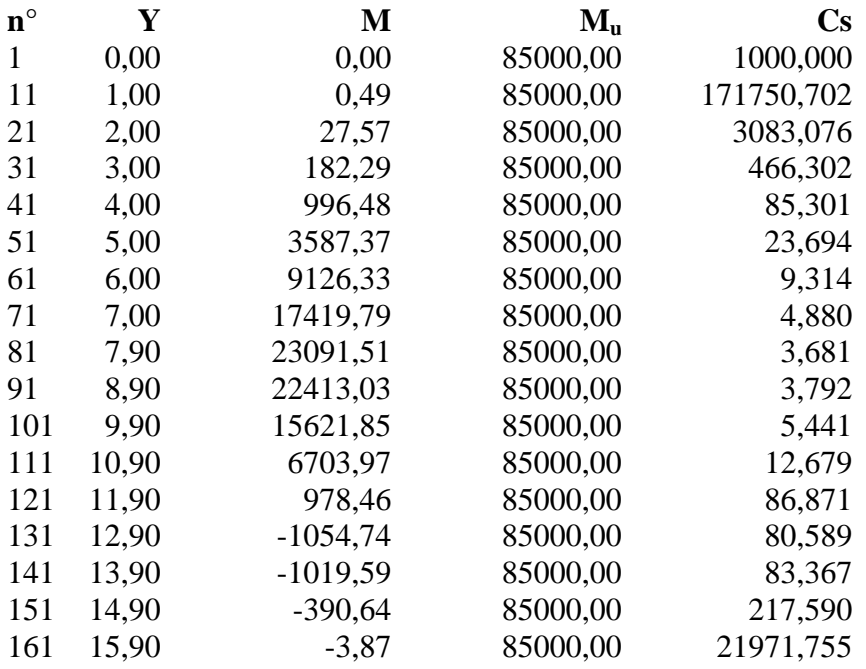

### **Verifica sezioni - Combinazione nr. 12**

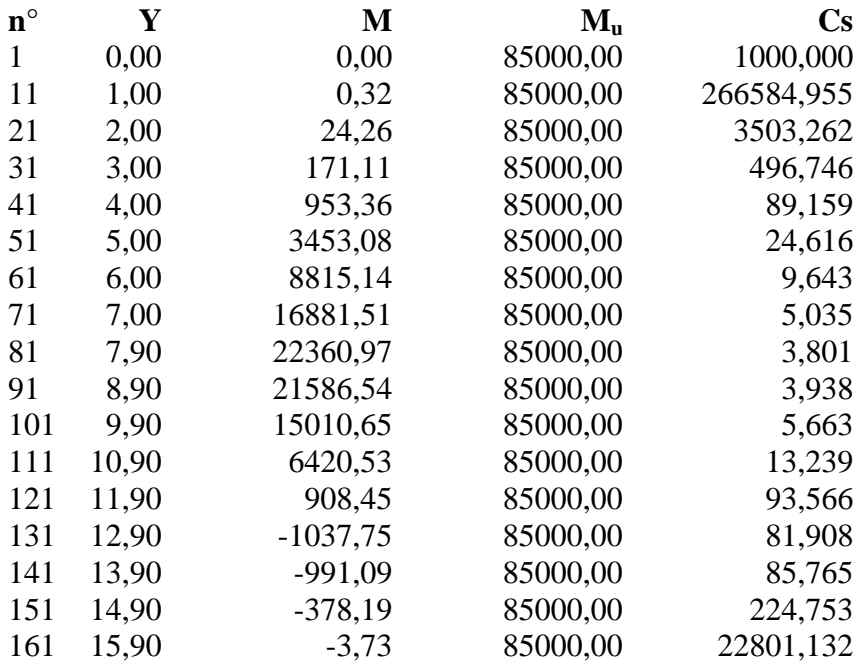

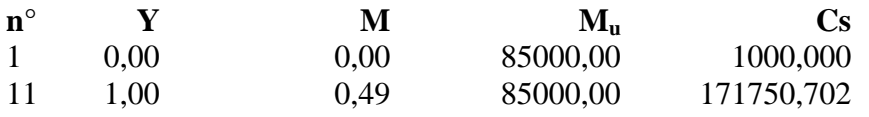

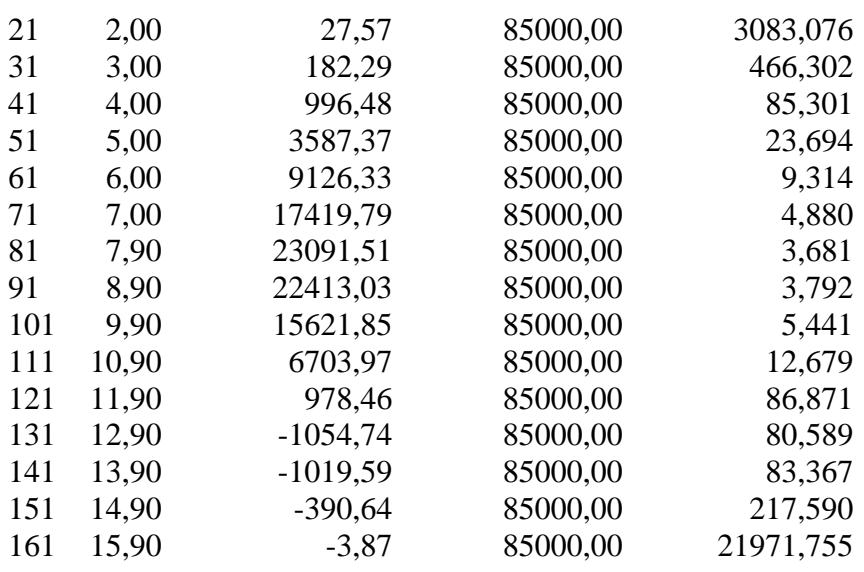

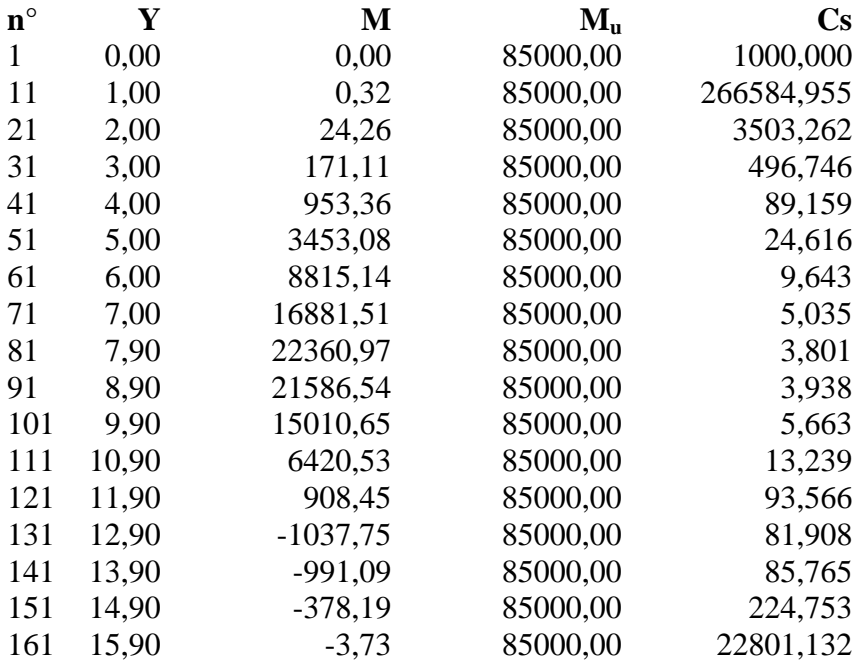

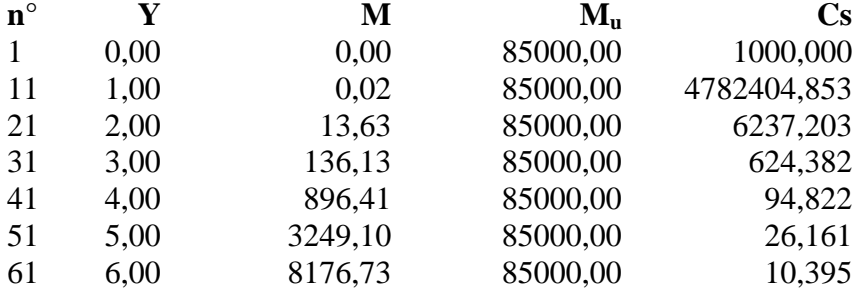

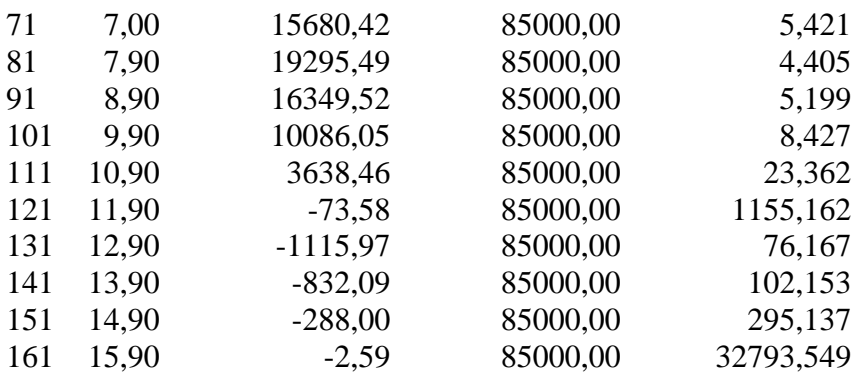

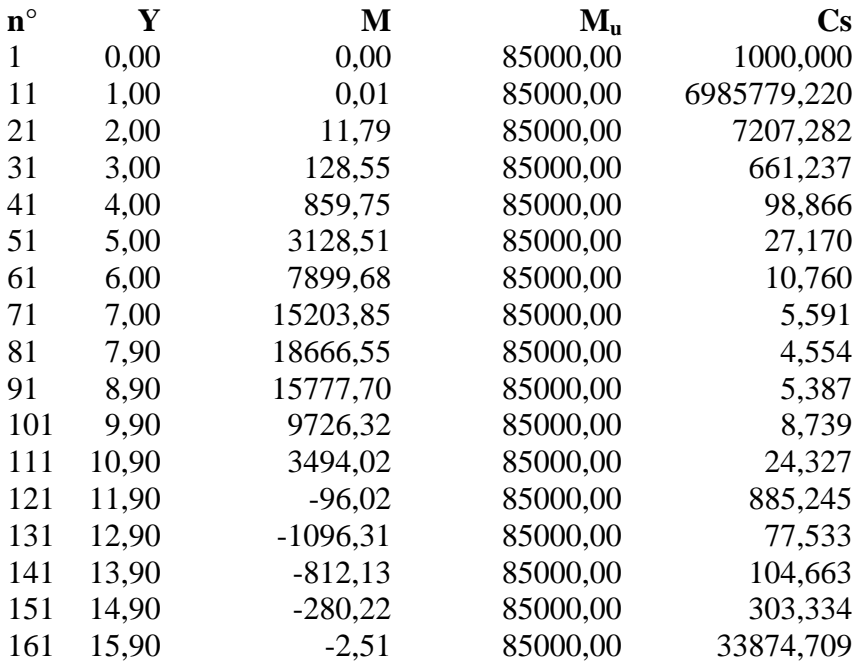

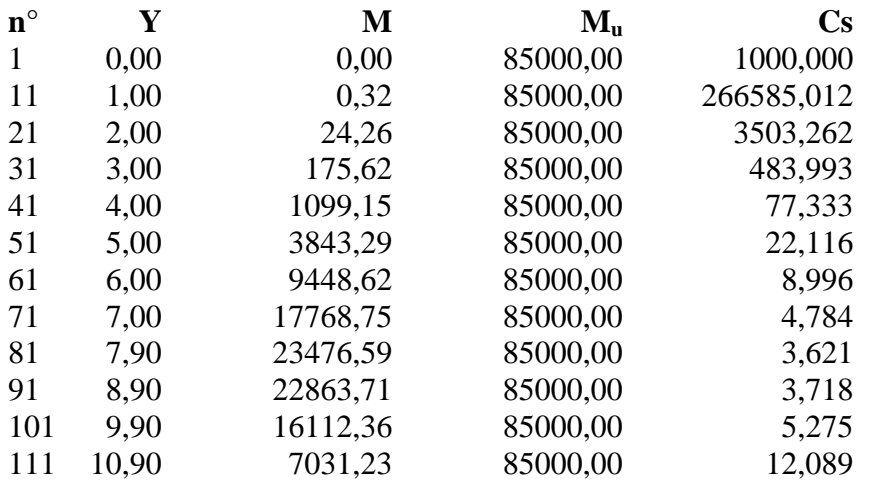

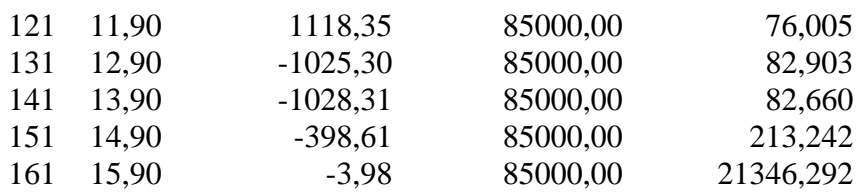

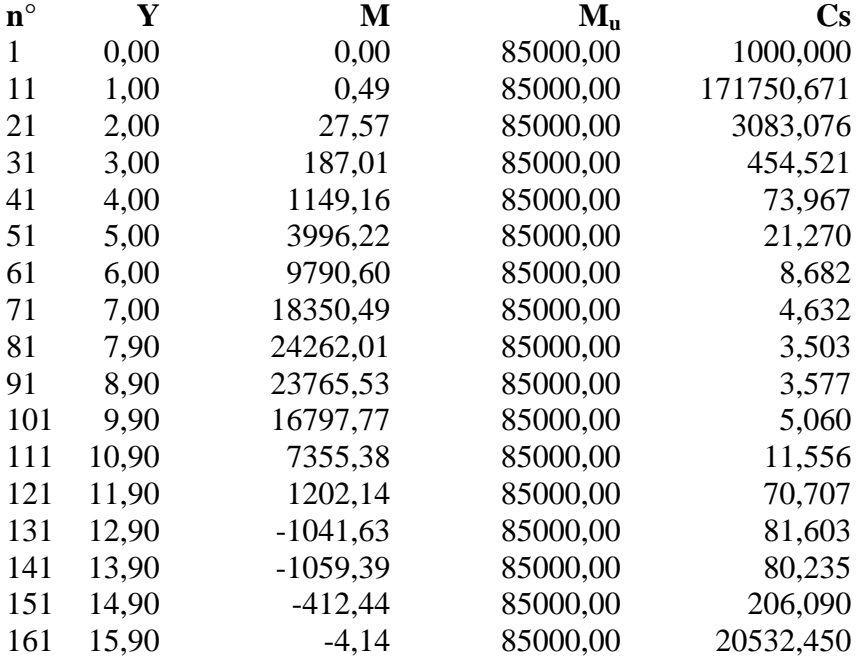

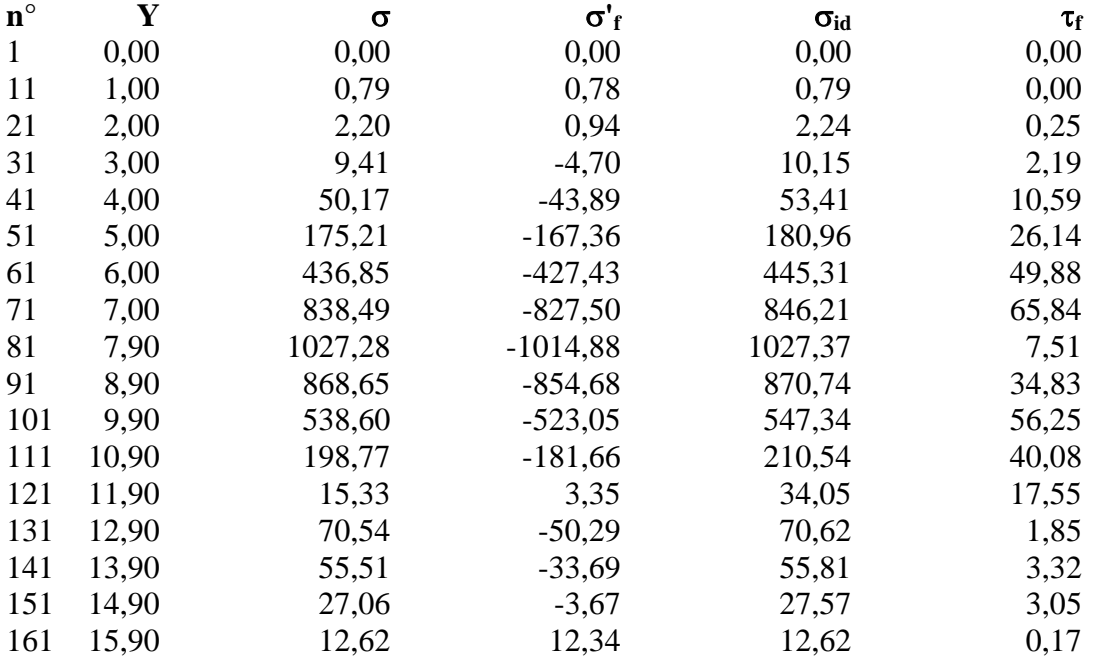

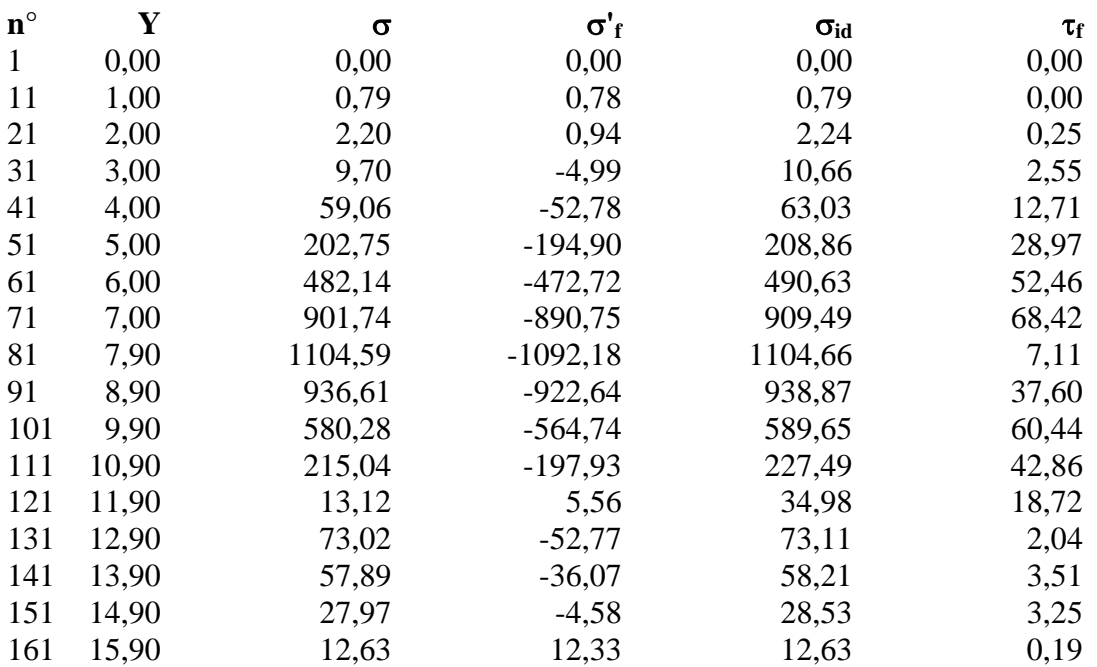

# **Verifica sezioni - Combinazione nr. 21**

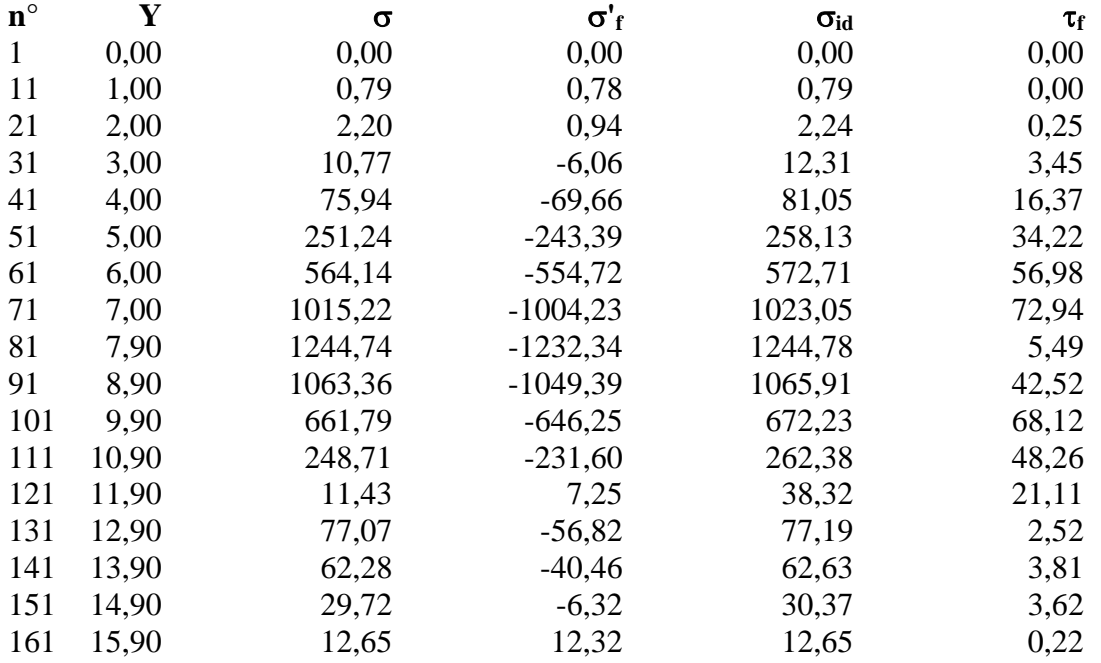

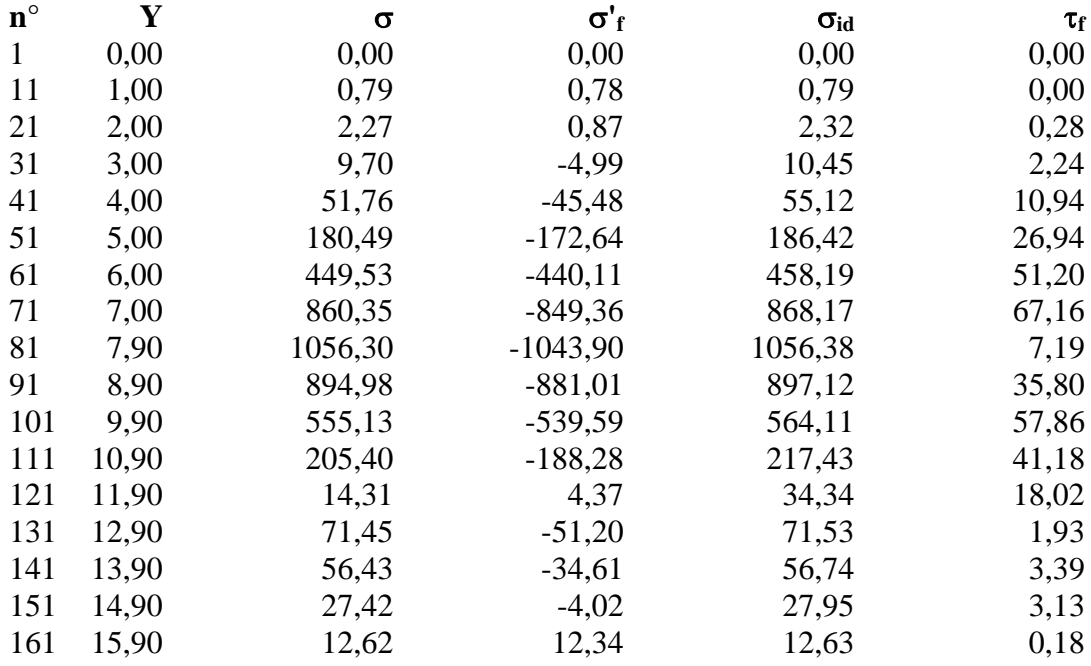

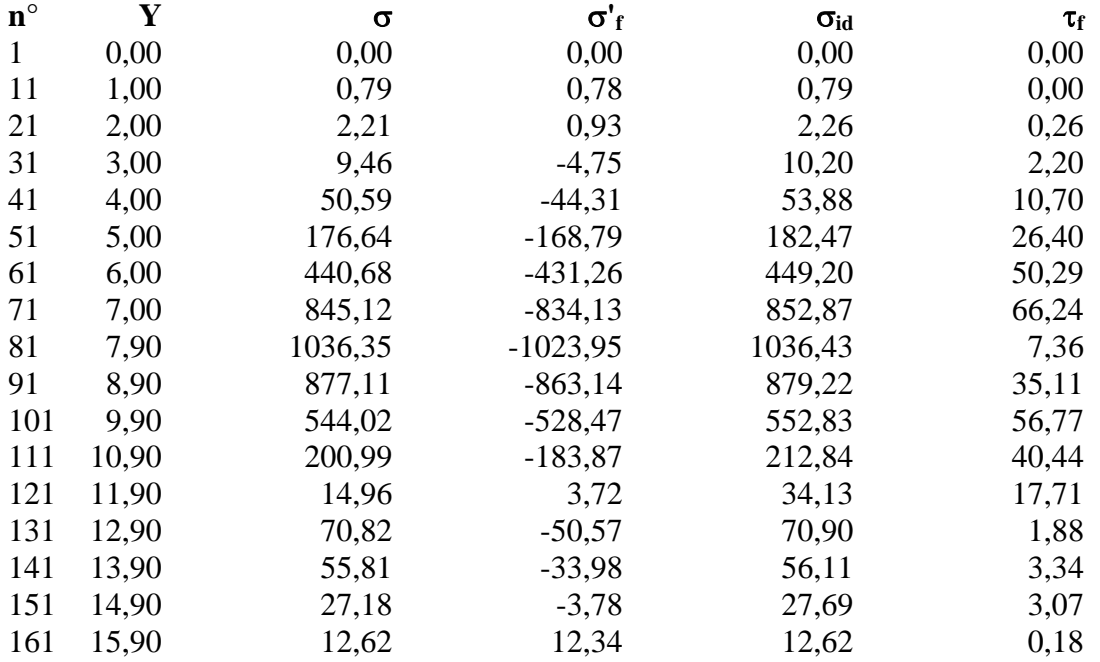

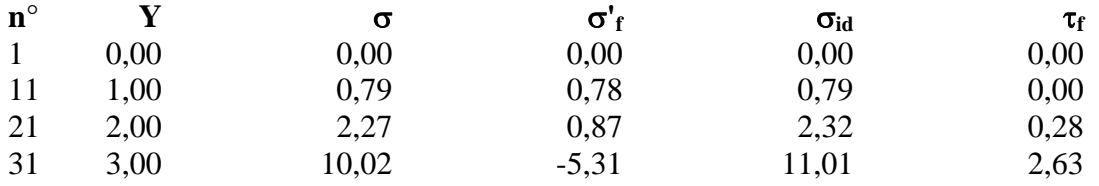

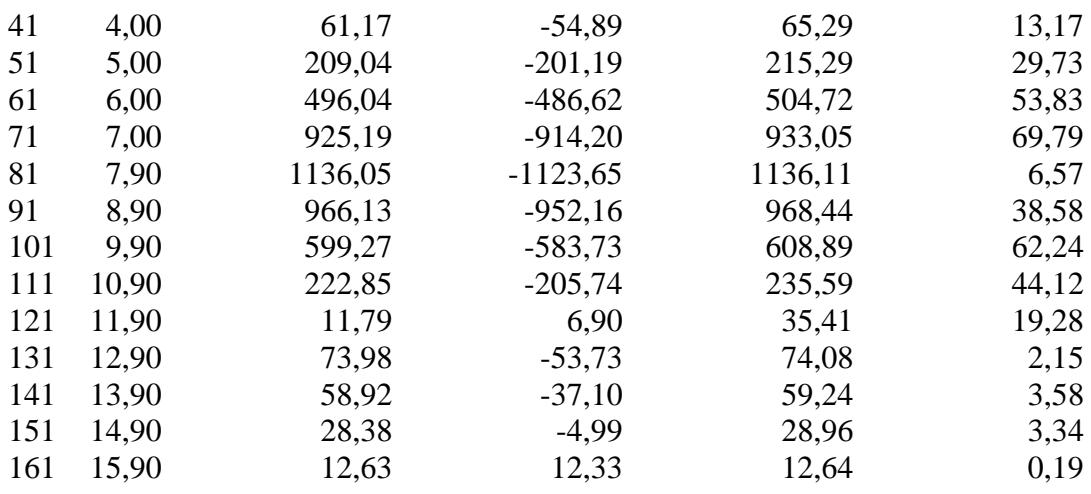

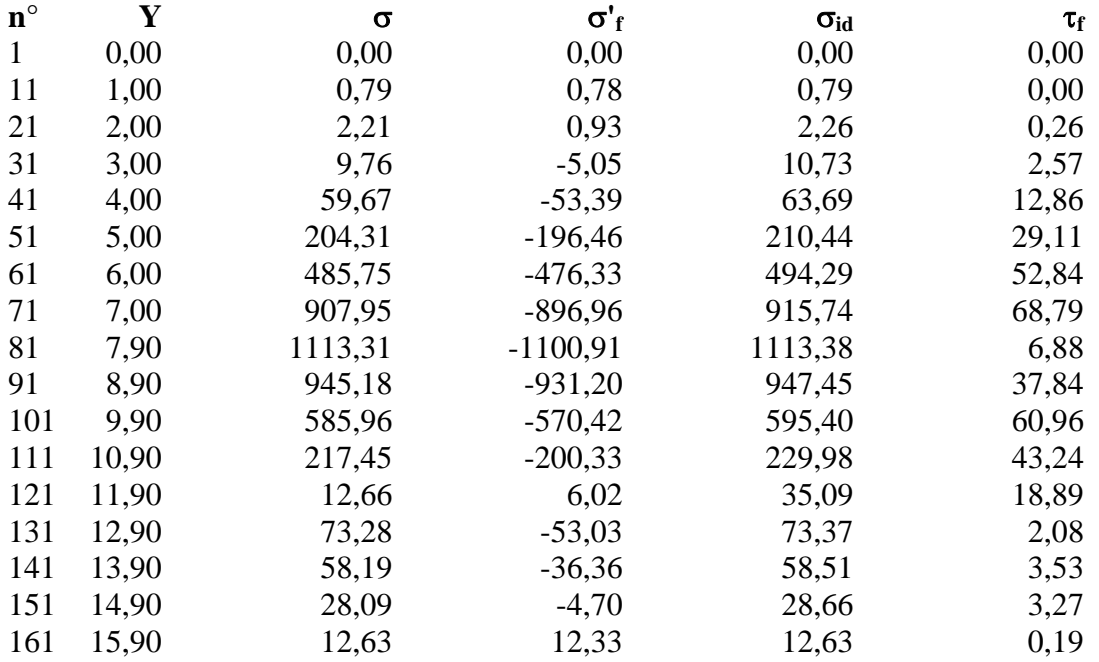

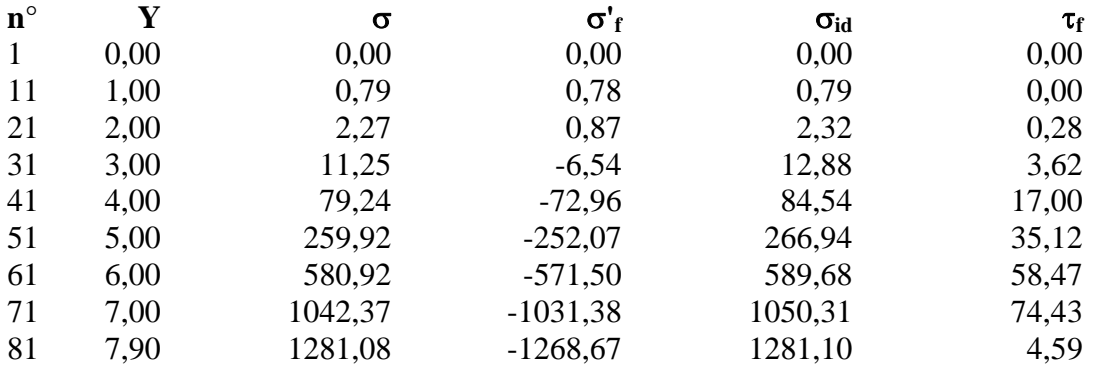

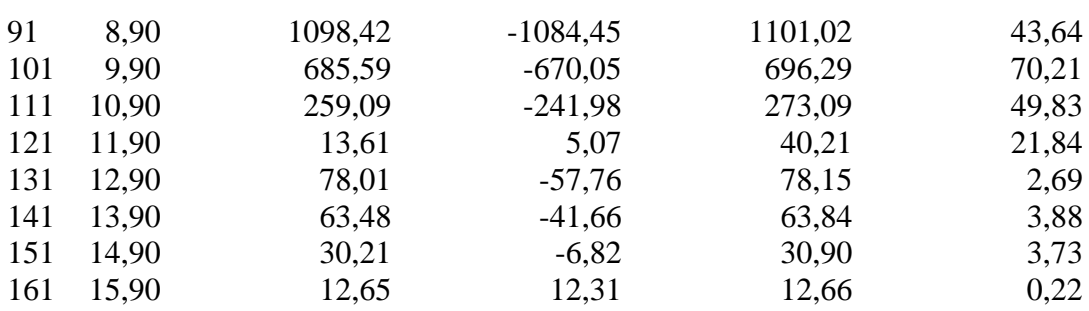

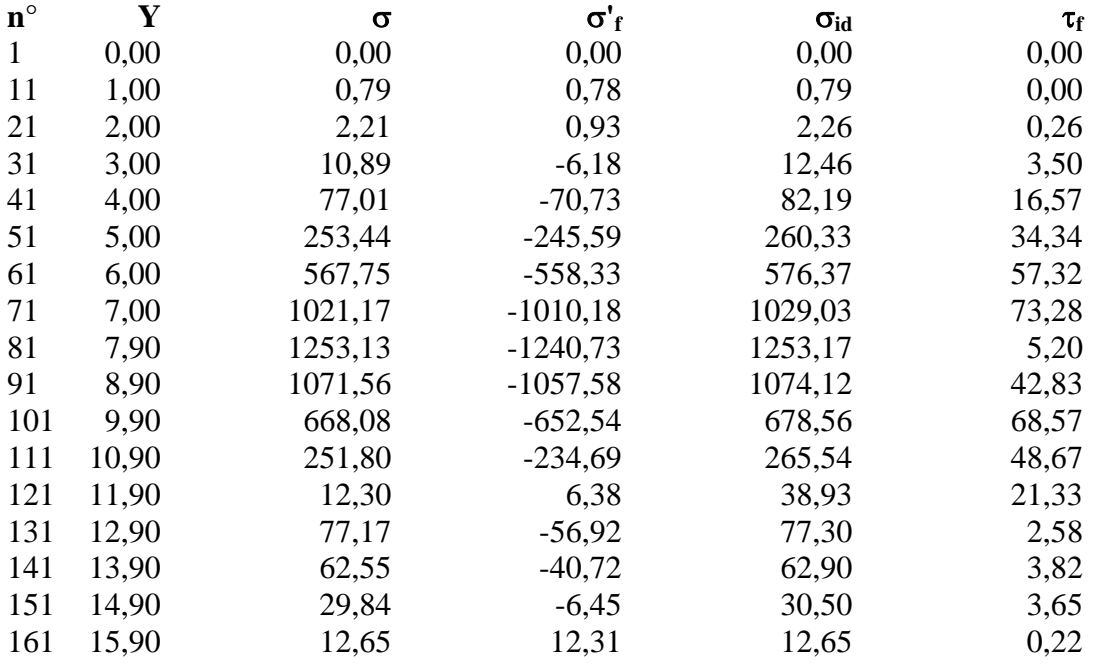

## Diagramma dello sfruttamento strutturale

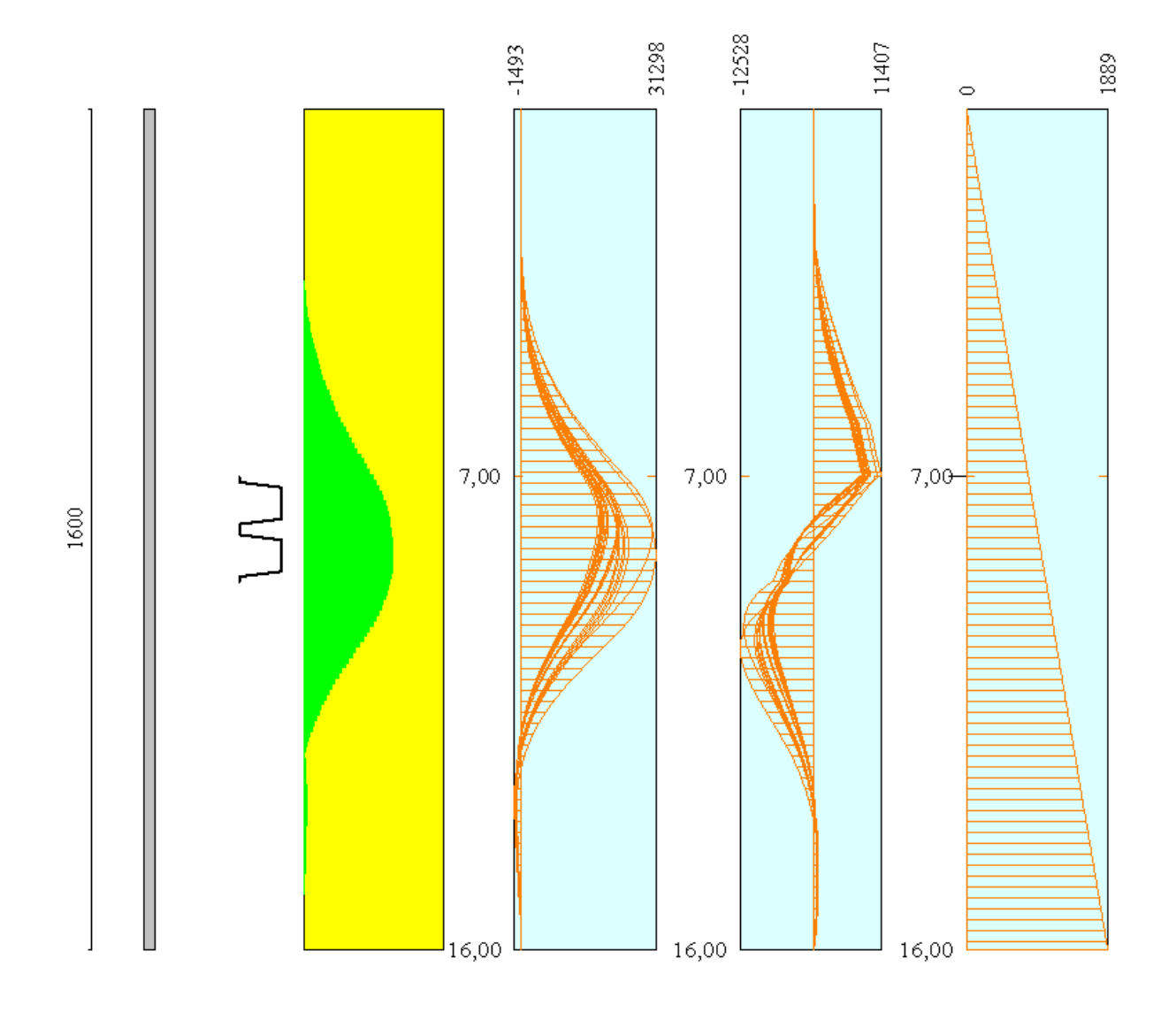

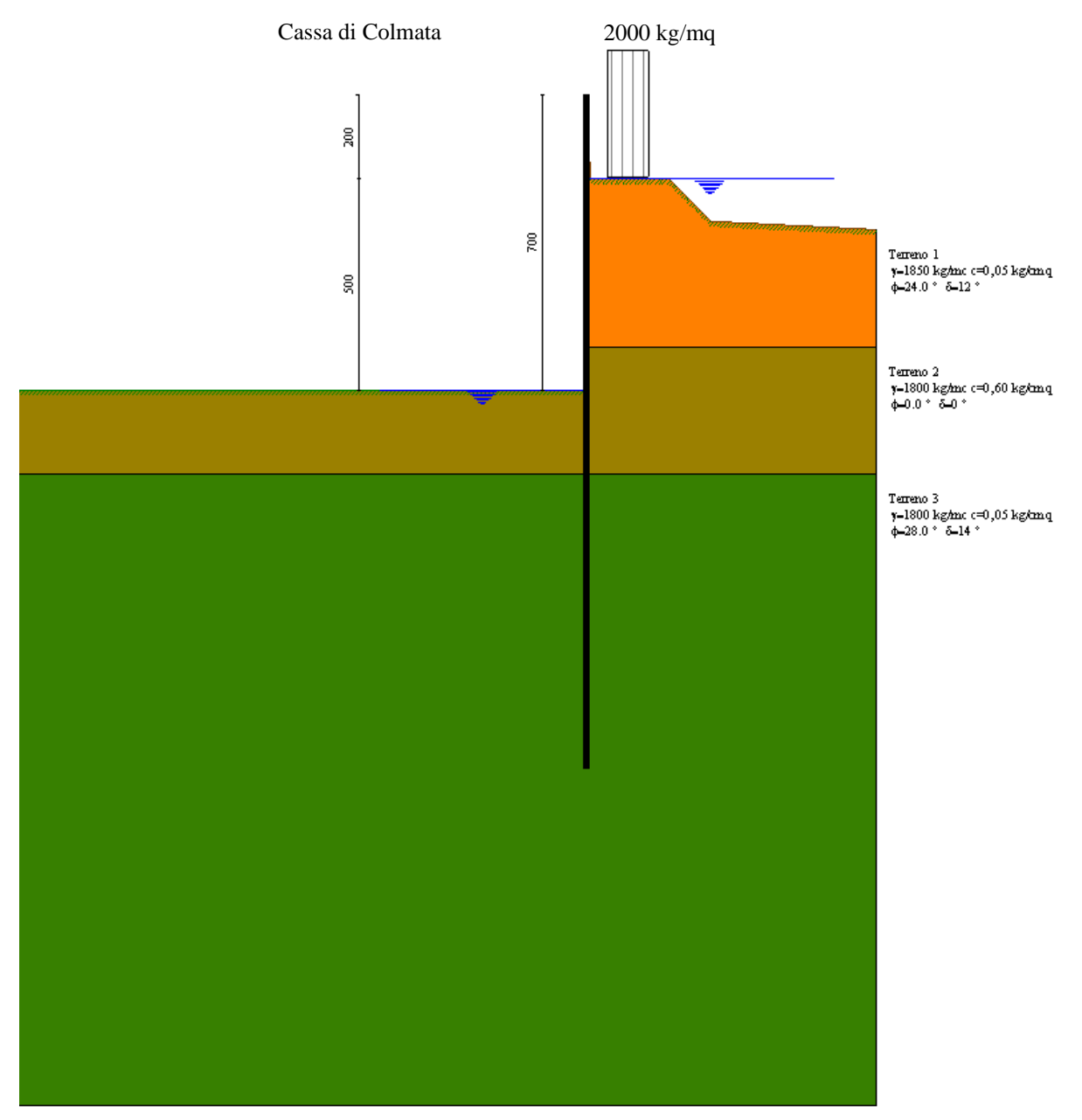

**Modello SEZ.1 – Cond.2:** configurazione caratterizzata da scavo max della cassa di colmata (-5.00 m dal p.c.), sistema di emungimento non attivo per eventuale rottura e falda depressa tramite aggottamenti superficiali a livello del fondo scavo a circa -5.00 m dal p.c.; sovraccarico di 2000 Kg/mq per tenere conto della presenza di mezzi di lavoro ecc. (**N.B**. in tale configurazione, ipotizzabile per brevi periodi, fino a ripristino del sistema di emungimento, non si considera l'azione sismica, come previsto dalle NTC vigenti).

# Geometria paratia

## Tipo paratia: **Paratia in acciaio con parametri definiti a metro di paratia**

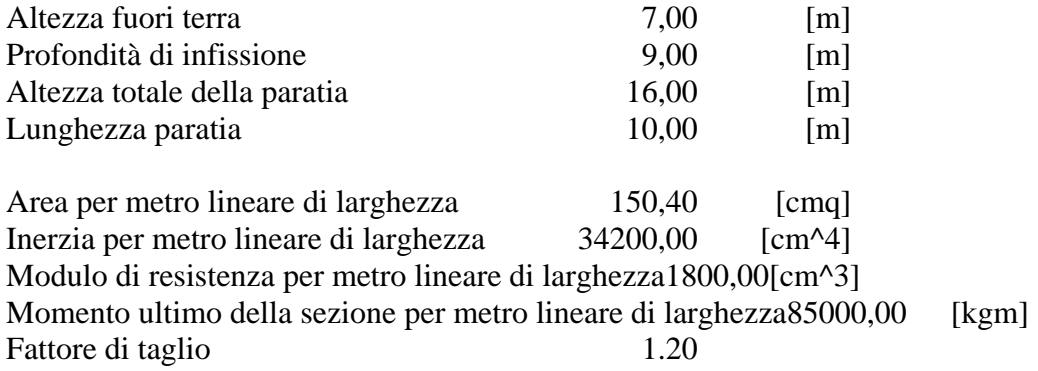

# Geometria cordoli

#### *Simbologia adottata*

- n° numero d'ordine del cordolo
- Y posizione del cordolo sull'asse della paratia espresso in [m]

#### Cordoli in calcestruzzo

- B Base della sezione del cordolo espresso in [cm]
- H Altezza della sezione del cordolo espresso in [cm]

Cordoli in acciaio

- A Area della sezione in acciaio del cordolo espresso in [cmq]
- W Modulo di resistenza della sezione del cordolo espresso in [cm^3]

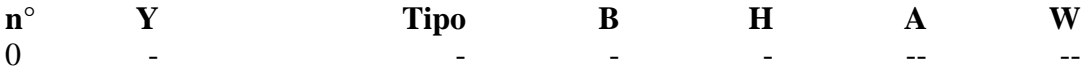

# Geometria profilo terreno

#### *Simbologia adottata e sistema di riferimento*

(Sistema di riferimento con origine in testa alla paratia, ascissa X positiva verso monte, ordinata Y positiva verso l'alto)

N numero ordine del punto

X ascissa del punto espressa in [m]

Y ordinata del punto espressa in [m]

A inclinazione del tratto espressa in [°]

#### **Profilo di monte**

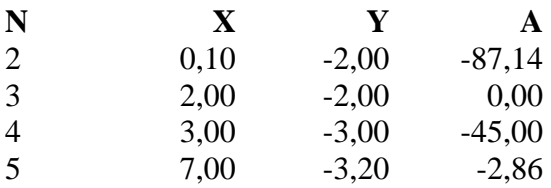

#### **Profilo di valle**

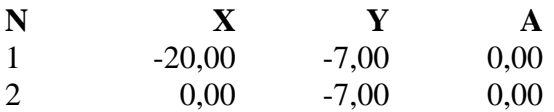

# Descrizione terreni

#### *Simbologia adottata*

n° numero d'ordine dello strato a partire dalla sommità della paratia

Descrizione Descrizione del terreno

- γ peso di volume del terreno espresso in [kg/mc]
- $\gamma_s$  peso di volume saturo del terreno espresso [kg/mc]
- φ angolo d'attrito interno del terreno espresso in [°]
- δ angolo d'attrito terreno/paratia espresso in [°]
- c coesione del terreno espressa in [kg/cmq]

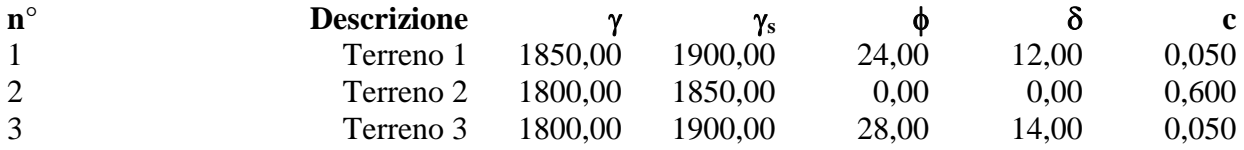

# Descrizione stratigrafia

#### *Simbologia adottata*

n° numero d'ordine dello strato a partire dalla sommità della paratia

- sp spessore dello strato in corrispondenza dell'asse della paratia espresso in [m]
- kw costante di Winkler orizzontale espressa in Kg/cm<sup>2</sup>/cm

α inclinazione dello strato espressa in GRADI(°)

Terreno Terreno associato allo strato

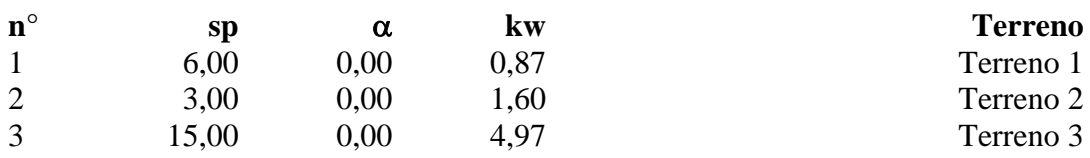

# Falda

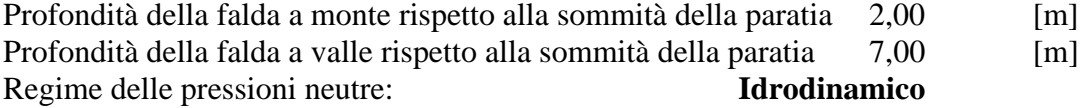

# Caratteristiche materiali utilizzati

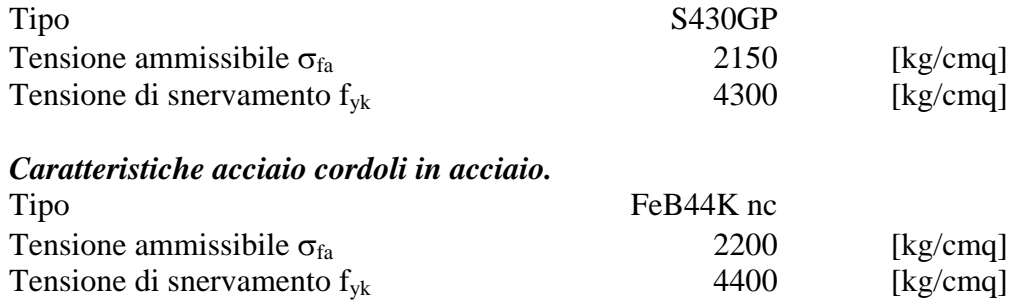

# Condizioni di carico

#### *Simbologia e convenzioni adottate*

Le ascisse dei punti di applicazione del carico sono espresse in [m] rispetto alla testa della paratia Le ordinate dei punti di applicazione del carico sono espresse in [m] rispetto alla testa della paratia

 $F_x$  Forza orizzontale espressa in [kg], positiva da monte verso valle F<sub>y</sub> Forza verticale espressa in [kg], positiva verso il basso

 $F_y$  Forza verticale espressa in [kg], positiva verso il basso<br>M Momento espresso in [kgm], positivo ribaltante

Momento espresso in [kgm], positivo ribaltante

 $Q_i$ ,  $Q_f$  Intensità dei carichi distribuiti sul profilo espresse in [kg/mq]

V<sub>i</sub>, V<sub>s</sub> Intensità dei carichi distribuiti sulla paratia espresse in [kg/mq], positivi da monte verso valle

R Risultante carico distribuito sulla paratia espressa in [kg]

Condizione n° 1 Carico distribuito sul profilo  $X_i = 0.50$   $X_f = 1.50$   $Q_i = 2000$   $Q_f = 2000$ 

# Combinazioni di carico

Nella tabella sono riportate le condizioni di carico di ogni combinazione con il relativo coefficiente di partecipazione.

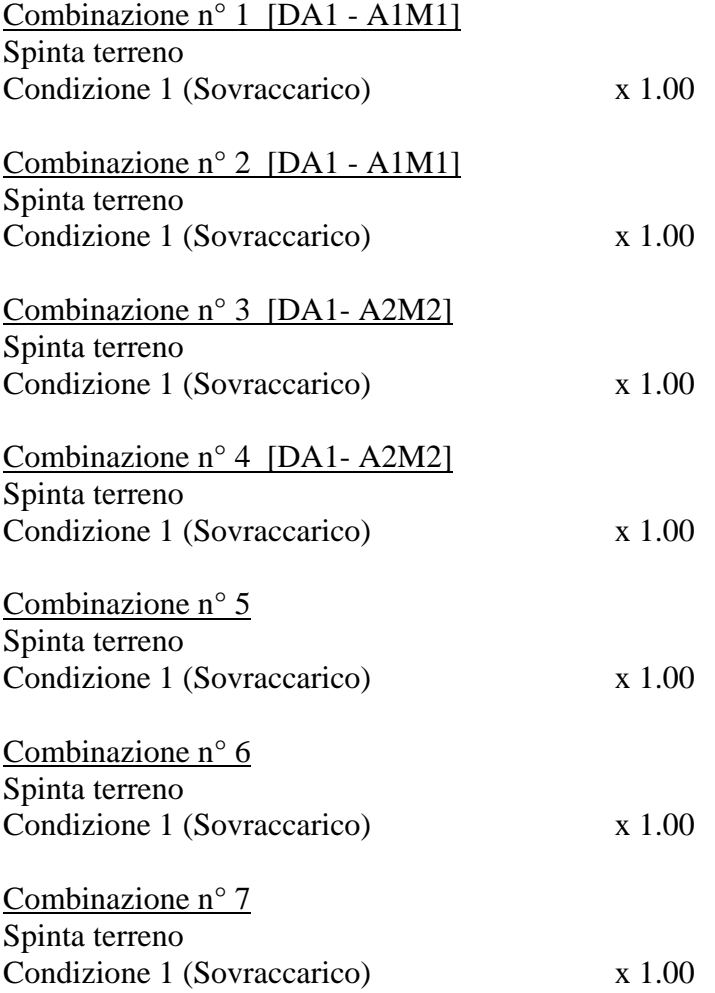

# Impostazioni di progetto

Spinte e verifiche secondo : Norme Tecniche sulle Costruzioni 14/01/2008

#### **Coefficienti di partecipazione combinazioni statiche**

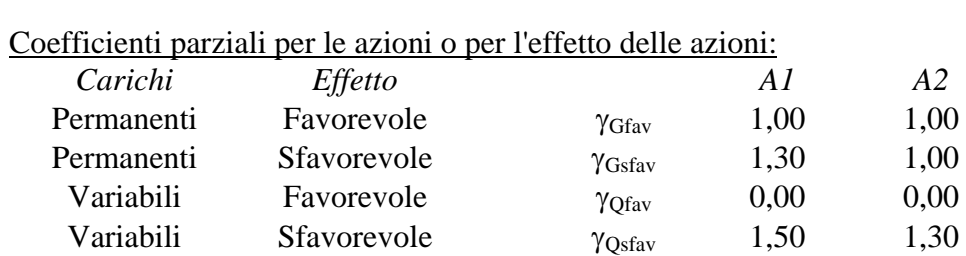

### Coefficienti parziali per i parametri geotecnici del terreno:

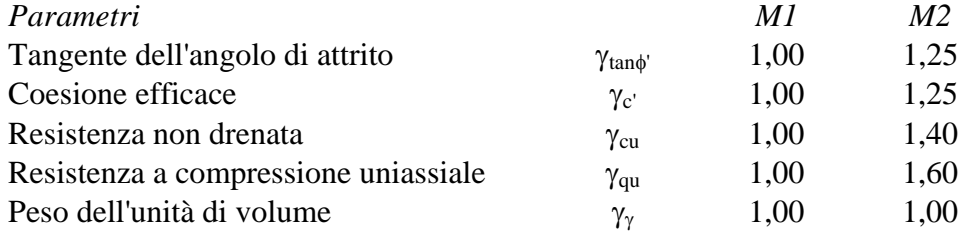

### **Coefficienti di partecipazione combinazioni sismiche**

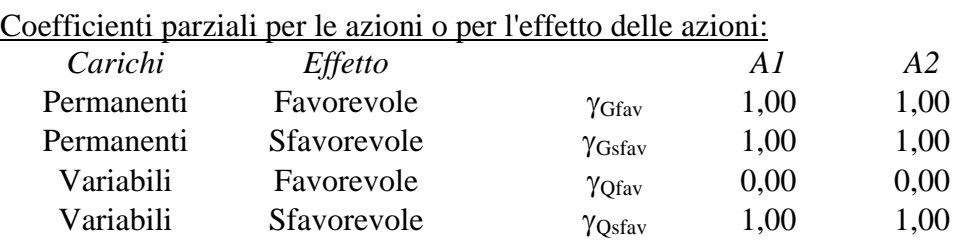

## Coefficienti parziali per i parametri geotecnici del terreno:

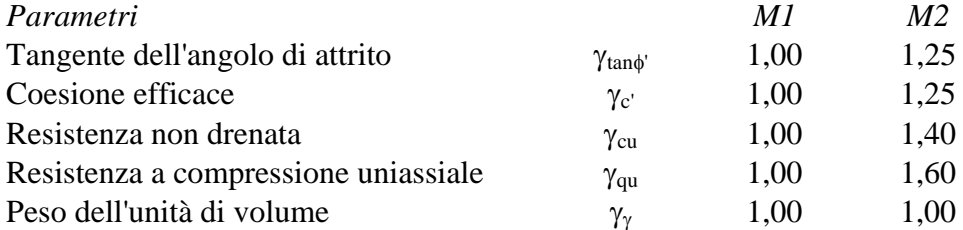

## Verifica materiali : Stato Limite Ultimo

# Impostazioni di analisi

## **Analisi per Combinazioni di Carico.**

Rottura del terreno Pressione passiva

Influenza δ (angolo di attrito terreno-paratia) Sia nel calcolo dei coefficienti di spinta Ka e Kp che nelle inclinazioni della spinta attiva e passiva

Stabilità globale Metodo di Bishop

Verifica a sifonamento

Coefficiente di sicurezza a sifonamento 3.00

## Verifica al sollevamento del fondo scavo

Coefficiente di sicurezza al sollevamento del fondo scavo 1.50

# Impostazioni analisi sismica

## **Combinazioni SLU**

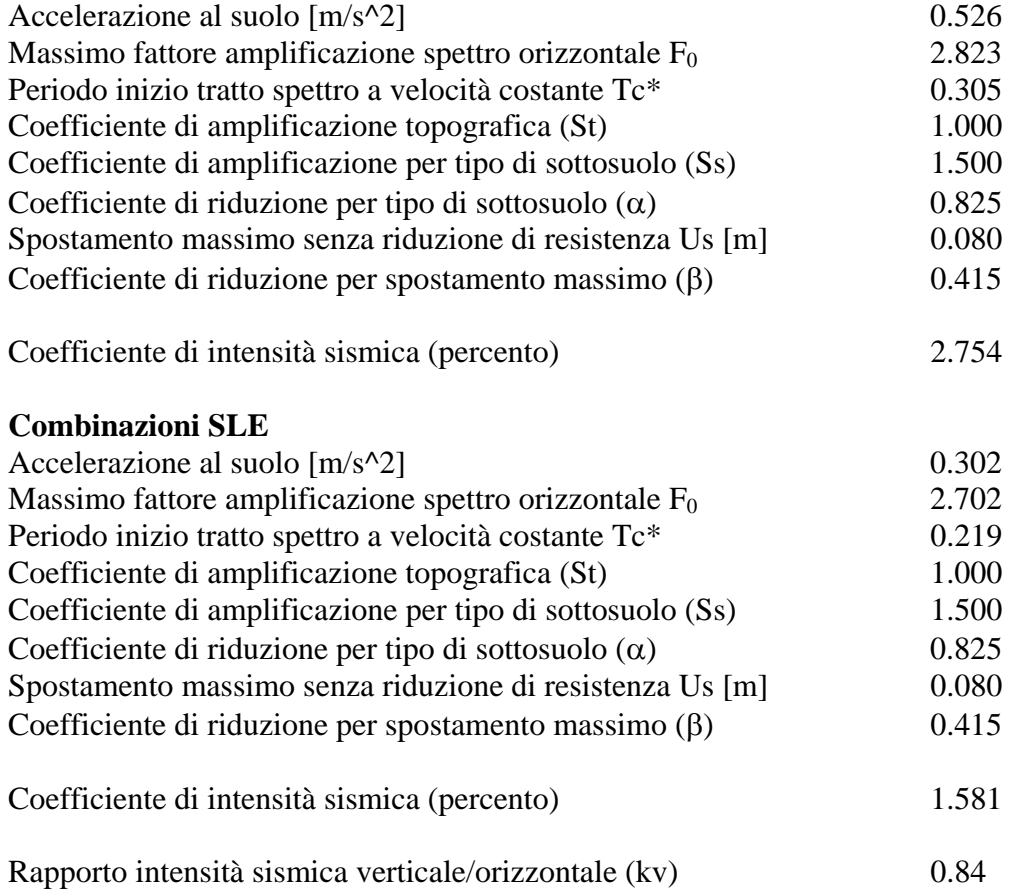

Influenza sisma nelle spinte attiva e passiva Forma diagramma incremento sismico : Triangolare con vertice in alto.

# Analisi della spinta

#### **Pressioni terreno**

#### *Simbologia adottata*

Sono riportati i valori delle pressioni in corrispondenza delle sezioni di calcolo

Y ordinata rispetto alla testa della paratia espressa in [m] e positiva verso il basso. Le pressioni sono tutte espresse in [kg/mq]

- $\sigma_{\text{am}}$  sigma attiva da monte
- $\sigma_{av}$  sigma attiva da valle
- $\sigma_{\text{pm}}$  sigma passiva da monte
- $\sigma_{\text{pv}}$  sigma passiva da valle
- $\delta_a$  inclinazione spinta attiva espressa in [°]
- $\delta_p$  inclinazione spinta passiva espressa in [°]

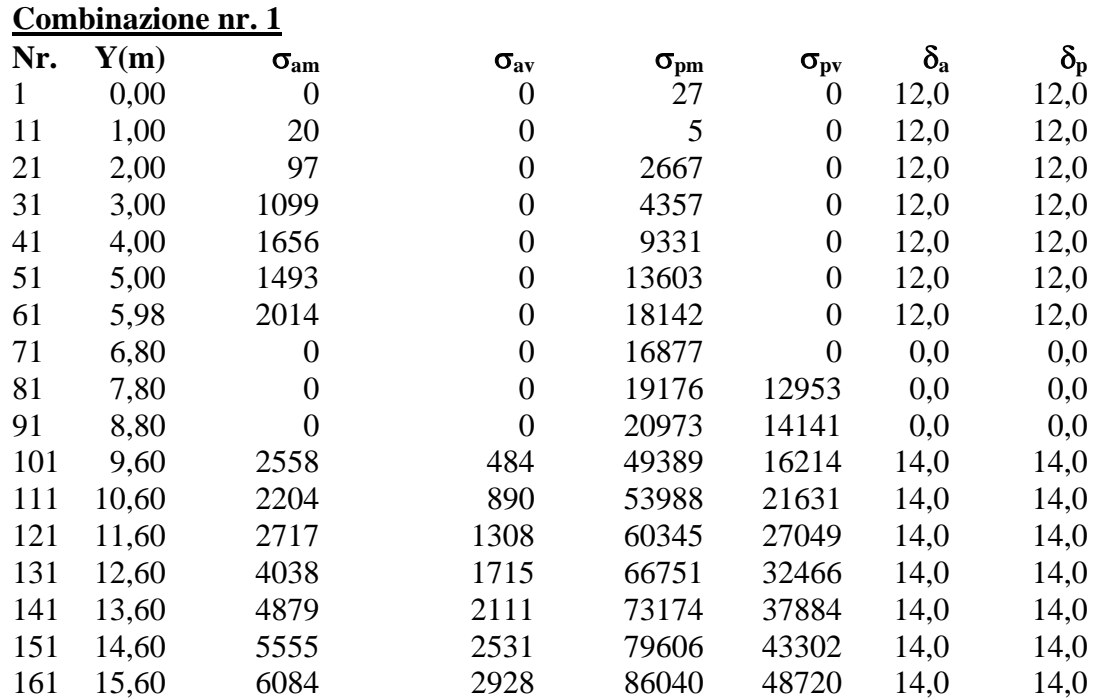

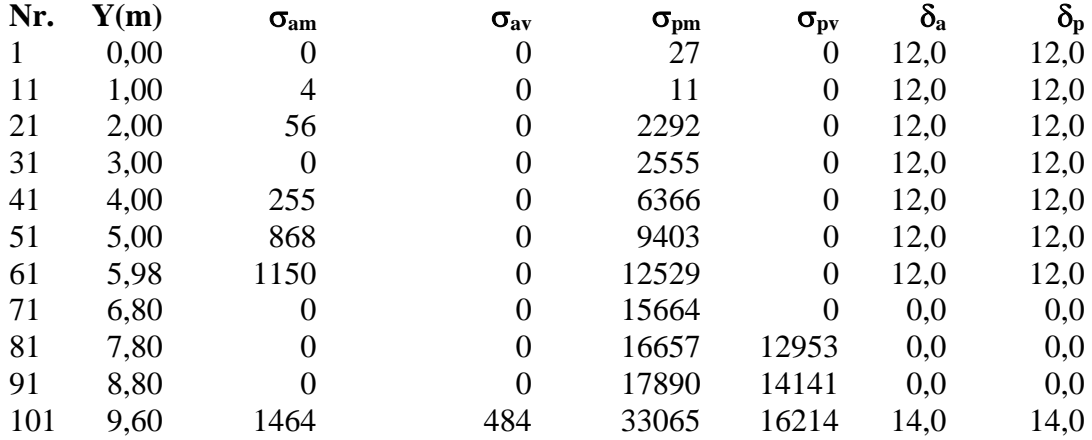

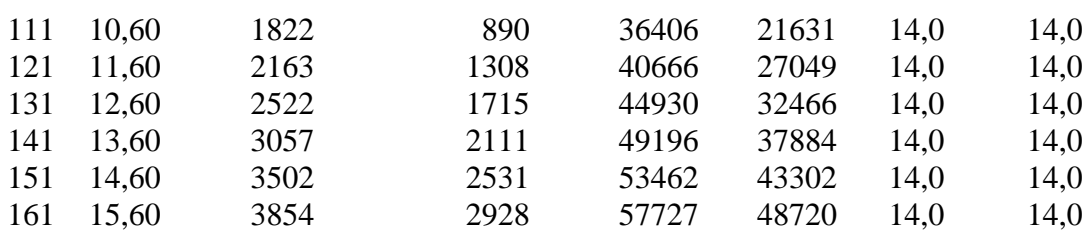

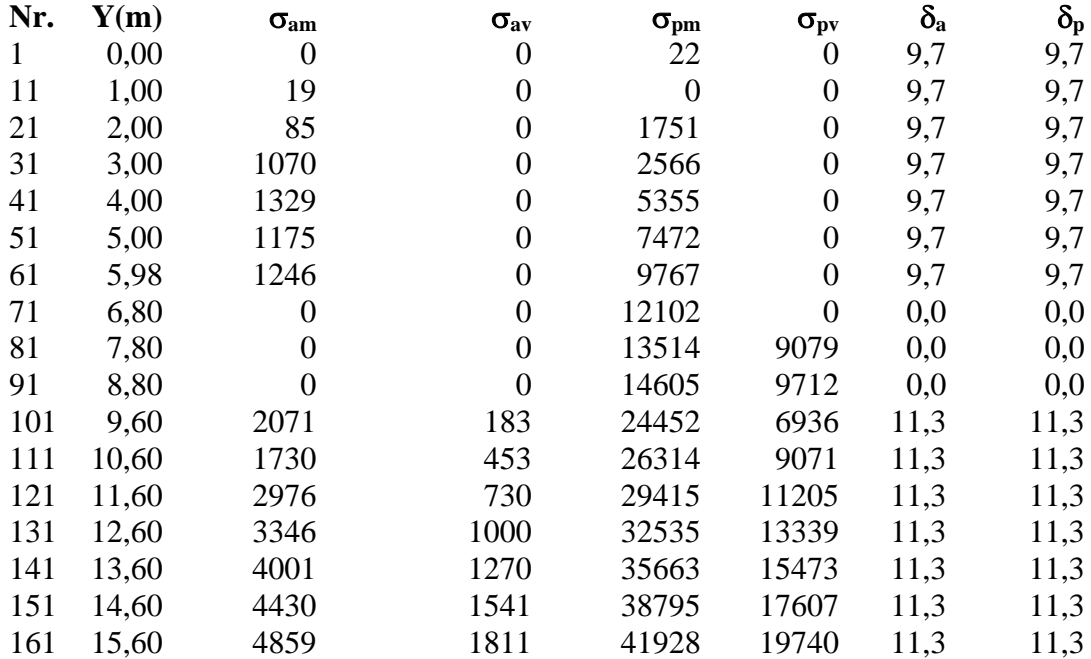

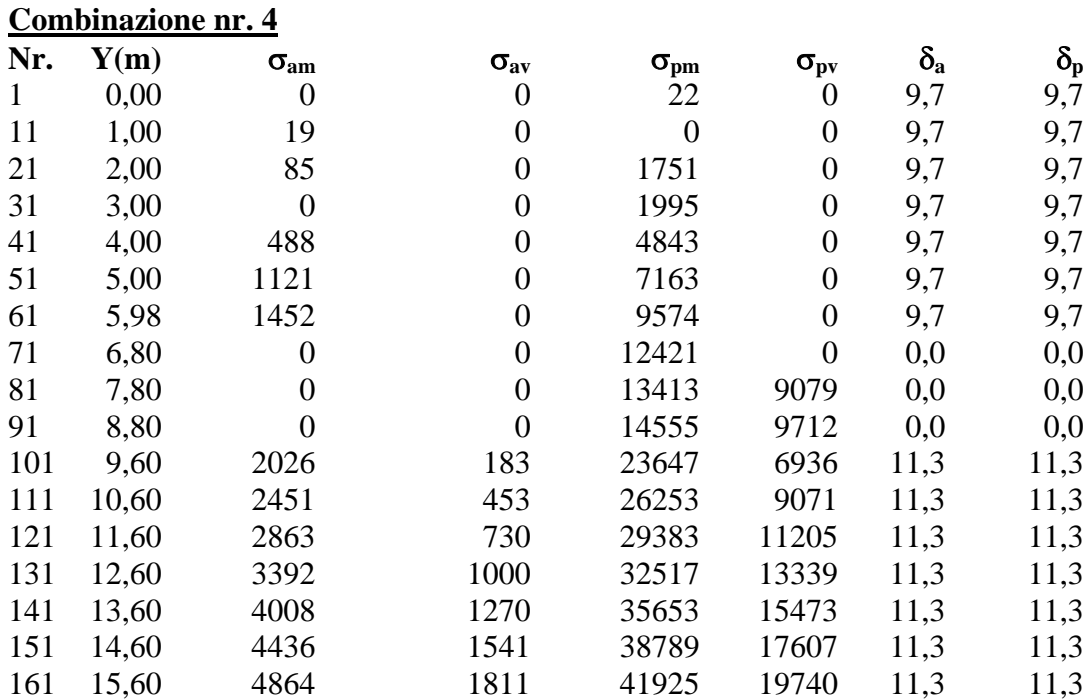
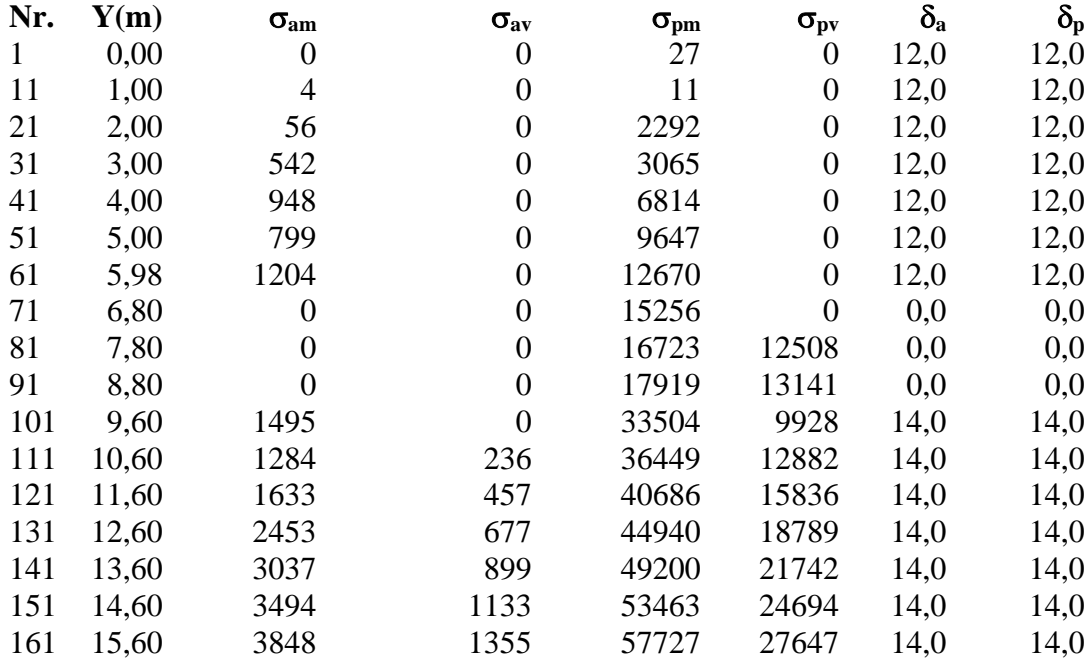

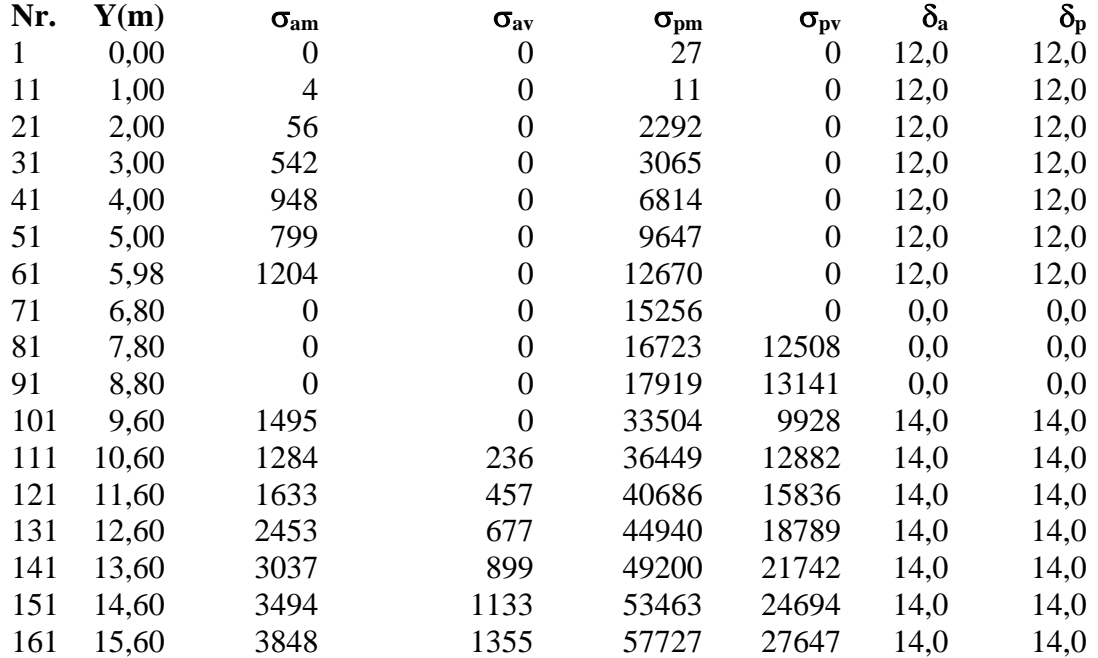

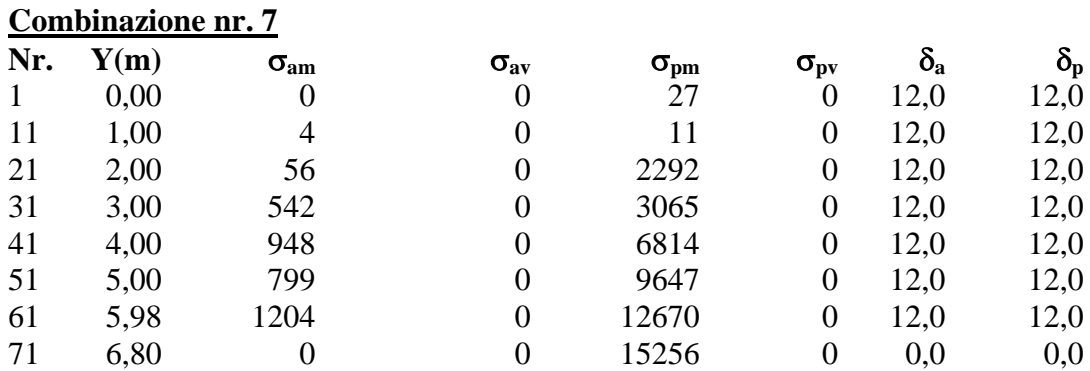

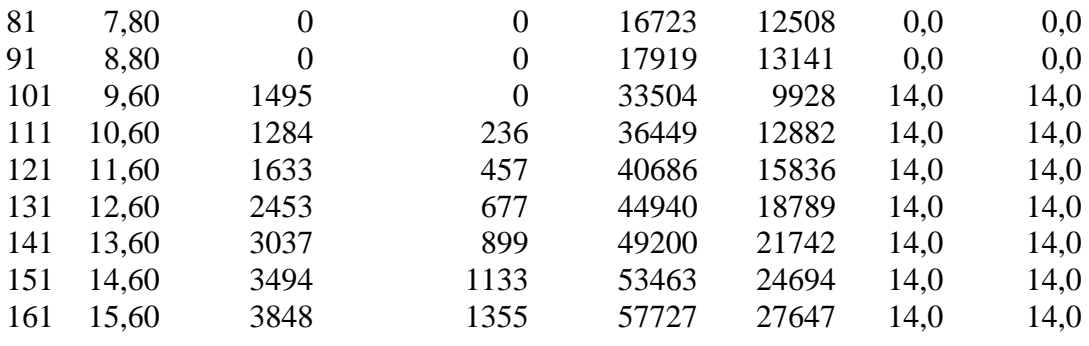

## Analisi della paratia

#### **L'analisi è stata eseguita per combinazioni di carico**

La paratia è analizzata con il metodo degli elementi finiti.

Essa è discretizzata in 70 elementi fuori terra e 90 elementi al di sotto della linea di fondo scavo. Le molle che simulano il terreno hanno un comportamento elastoplastico: una volta raggiunta la pressione passiva non reagiscono ad ulteriori incremento di carico.

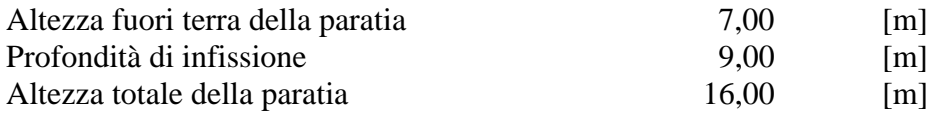

#### **Forze agenti sulla paratia**

#### *Simbologia adottata e sistema di riferimento*

Tutte le forze sono espresse in [kg] e si intendono positive se dirette da monte verso valle. Esse sono riferite ad un metro di larghezza della paratia

 $Y_a$  rappresenta il punto di applicazione, rispetto alla testa della paratia, espresso in [m]

#### **Combinazione nr. 1**

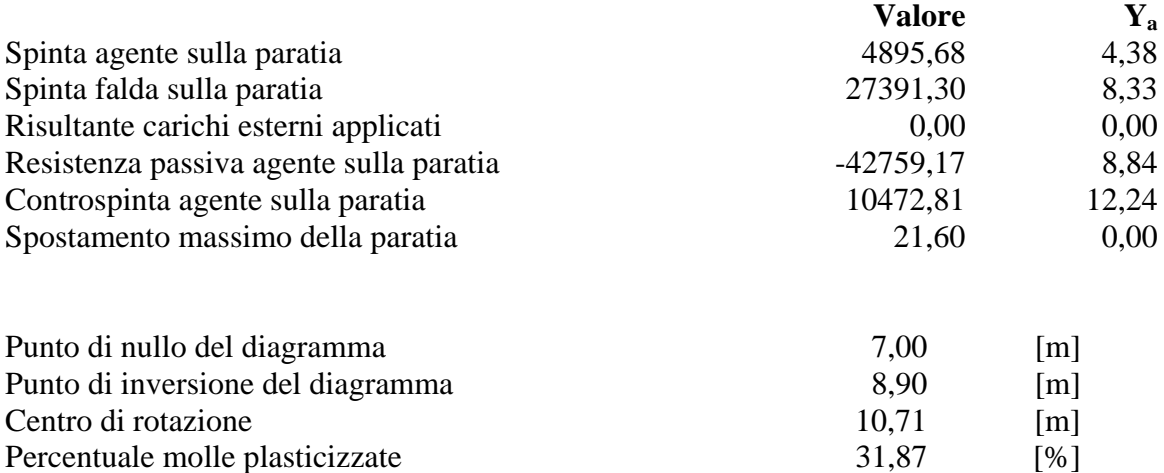

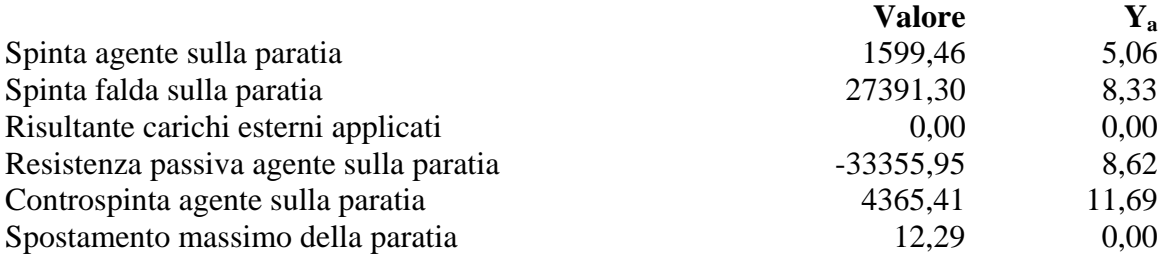

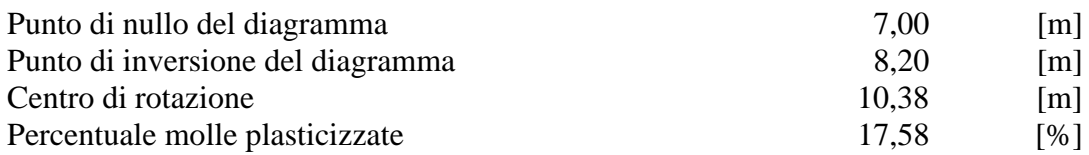

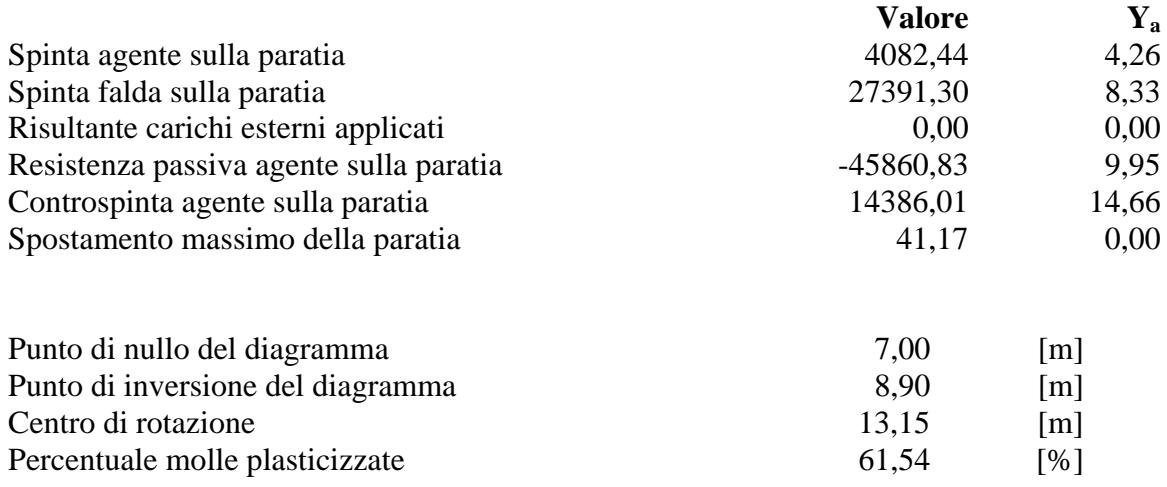

Percentuale molle plasticizzate 61,54 [%]

### **Combinazione nr. 4**

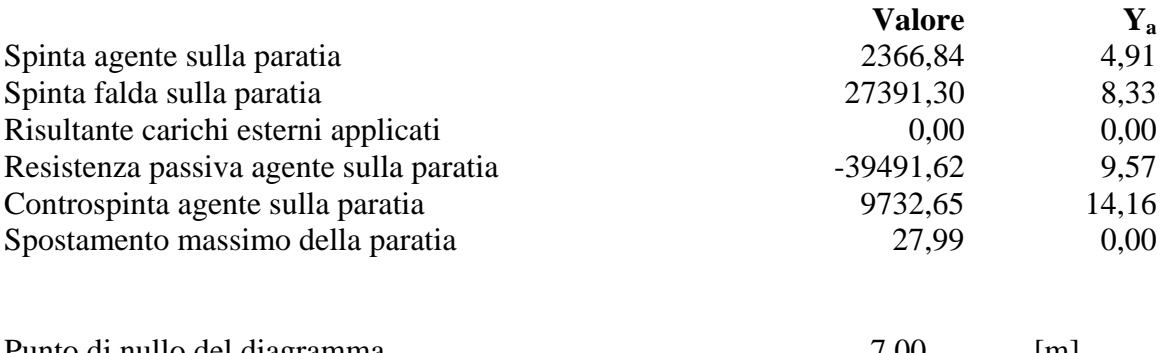

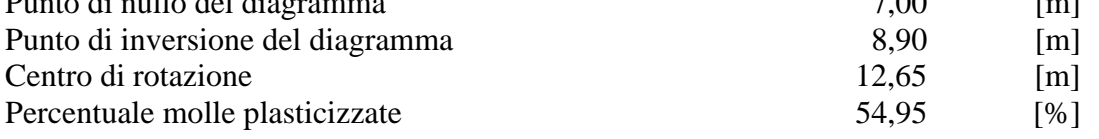

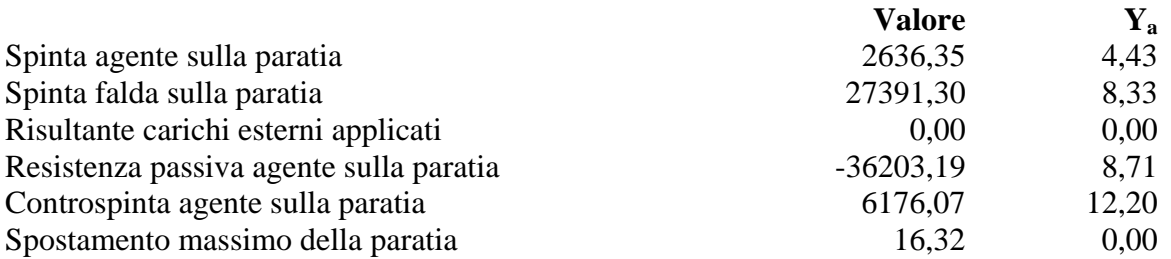

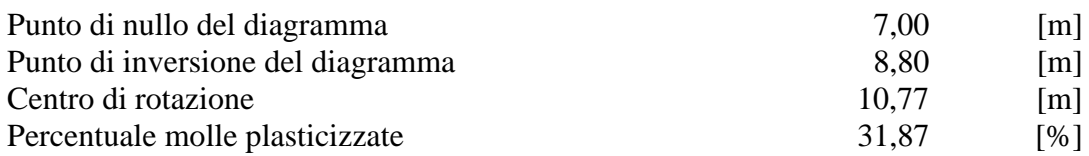

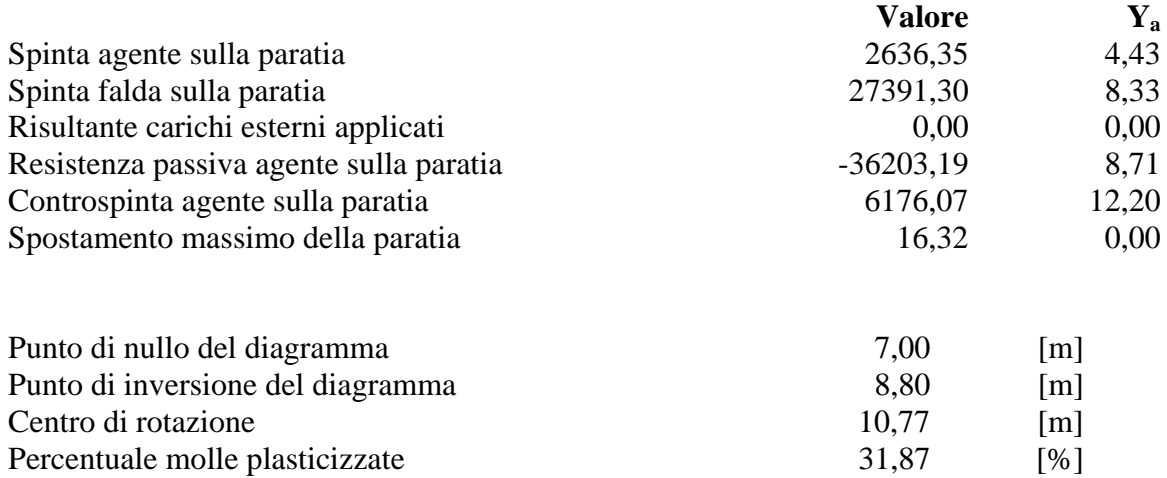

Percentuale molle plasticizzate 31,87

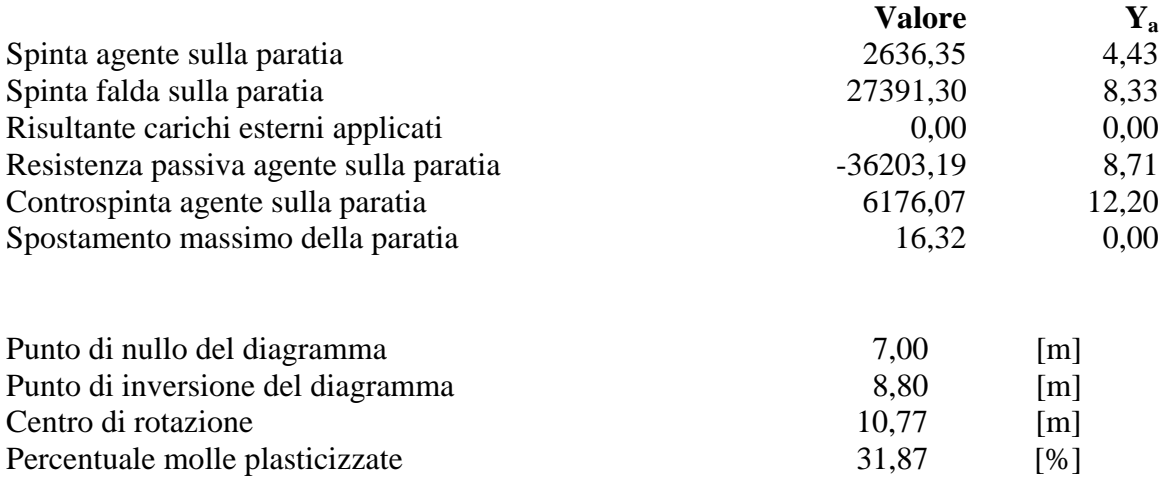

# Pressioni orizzontali agenti sulla paratia

#### *Simbologia adottata*

- N° numero d'ordine della sezione
- Y ordinata della sezione espressa in [m]
- P pressione sulla paratia espressa in [kg/mq] positiva da monte verso valle

### **Pressioni terreno - Combinazione nr. 1**

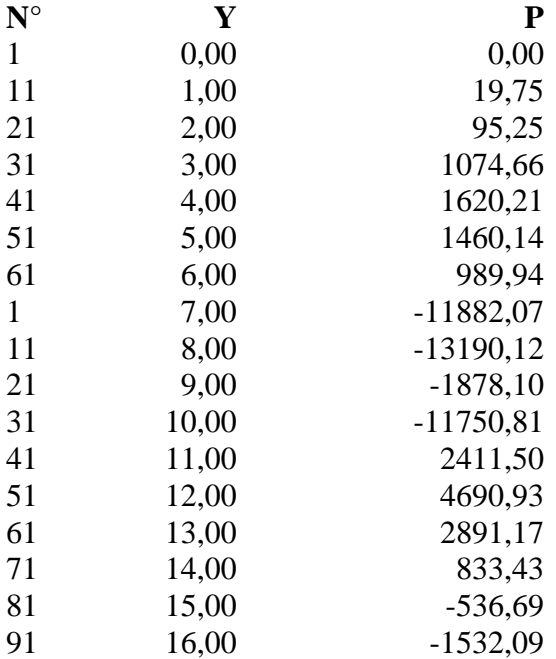

#### **Pressioni terreno - Combinazione nr. 2**

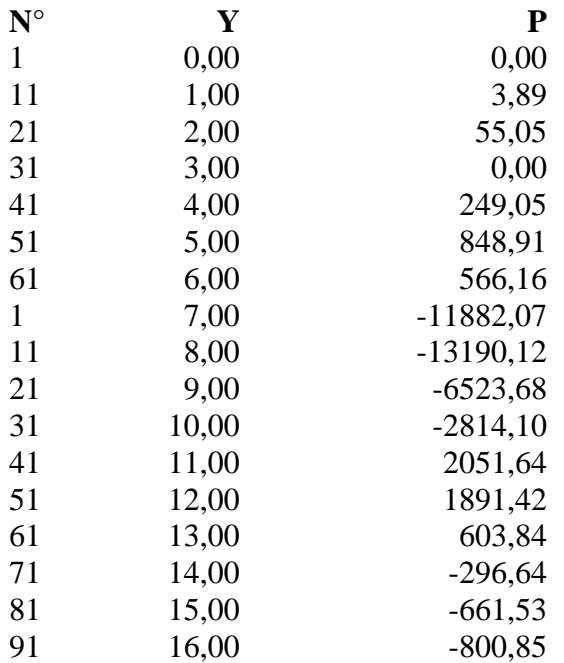

### **Pressioni terreno - Combinazione nr. 3**

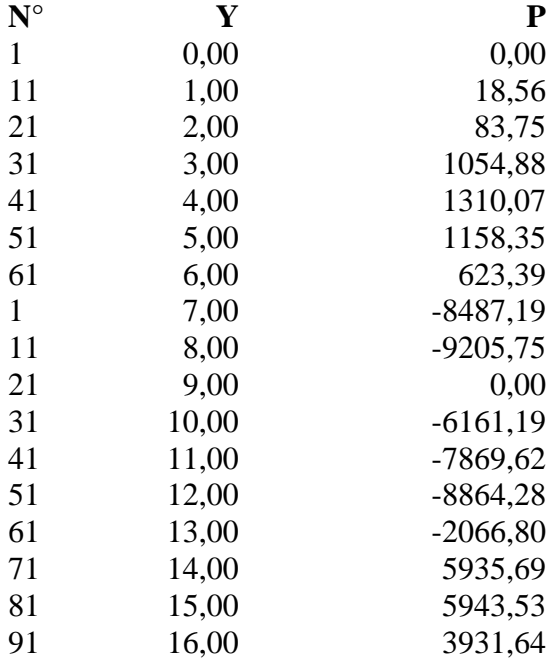

## **Pressioni terreno - Combinazione nr. 4**

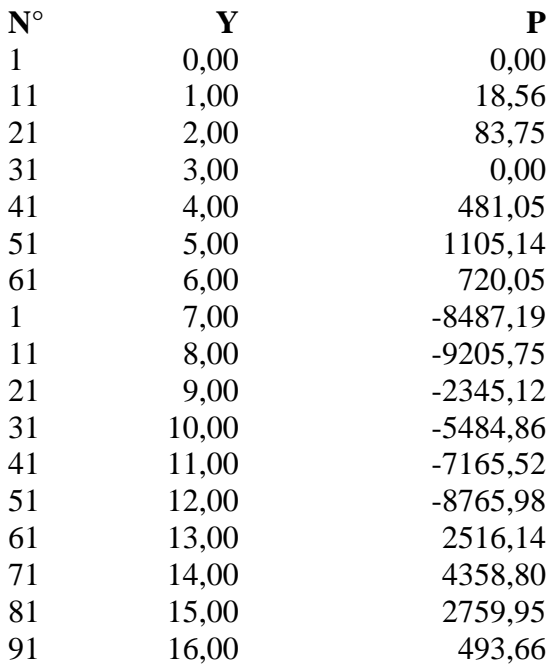

## **Pressioni terreno - Combinazione nr. 5**

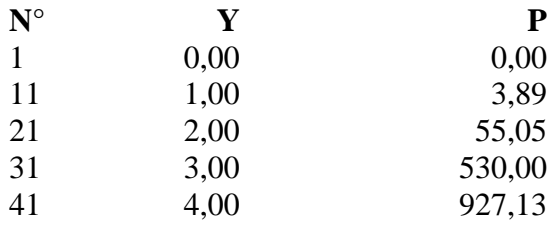

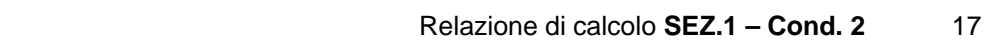

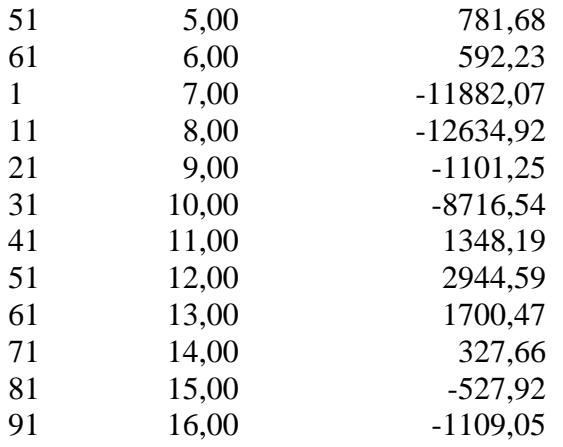

## **Pressioni terreno - Combinazione nr. 6**

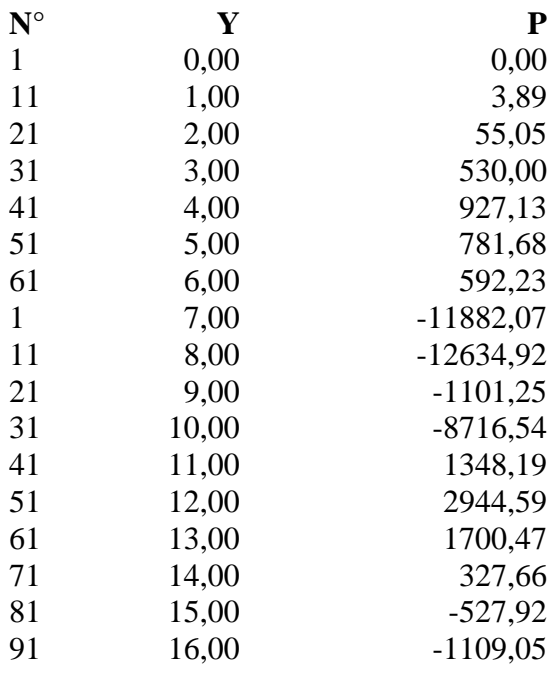

## **Pressioni terreno - Combinazione nr. 7**

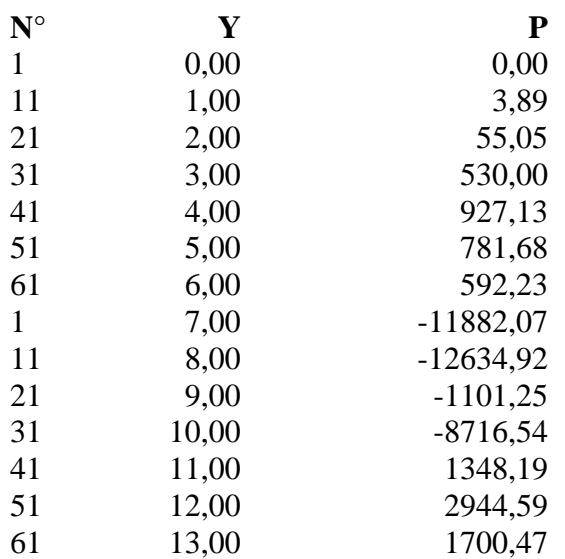

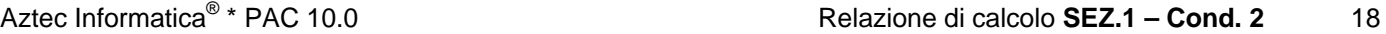

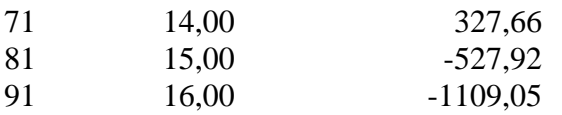

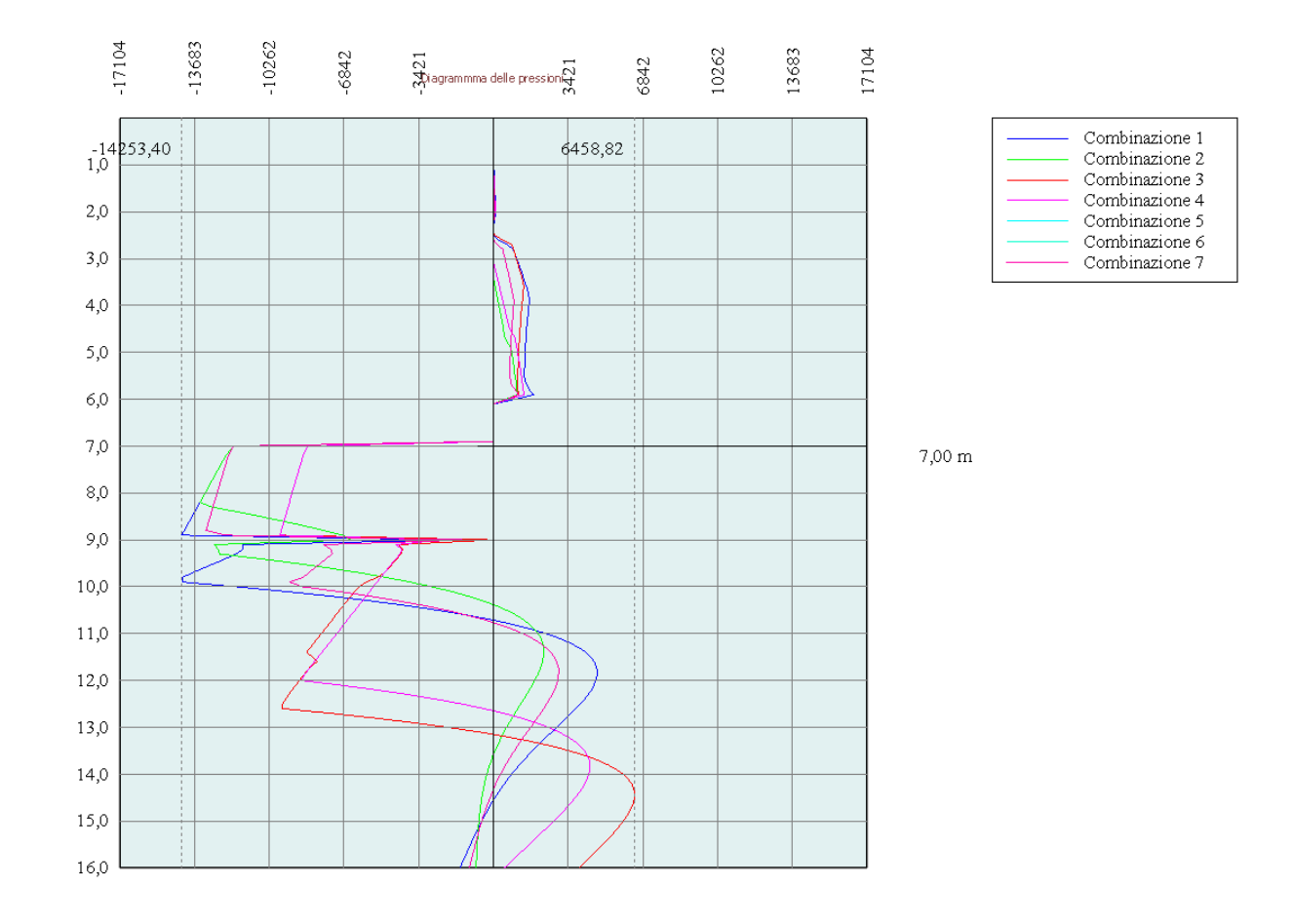

# Stabilità globale

## Metodo di Bishop

## *Simbologia adottata*

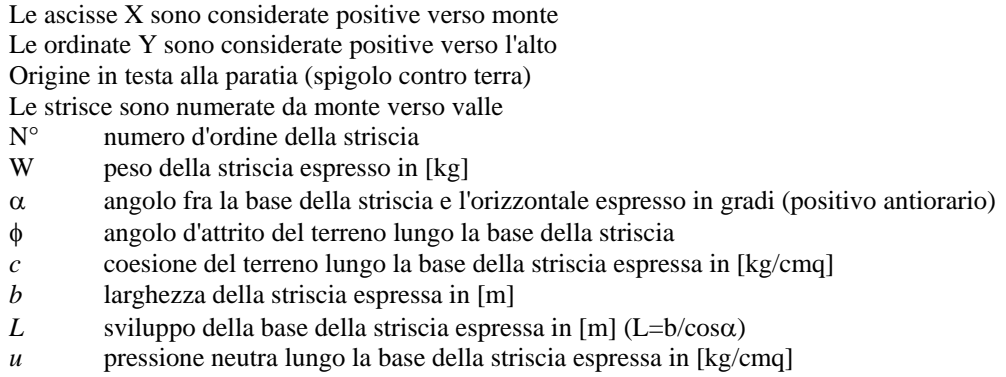

Ctn, Ctt contributo alla striscia normale e tangenziale del tirante espresse in [kg]

### **Combinazione nr. 3**

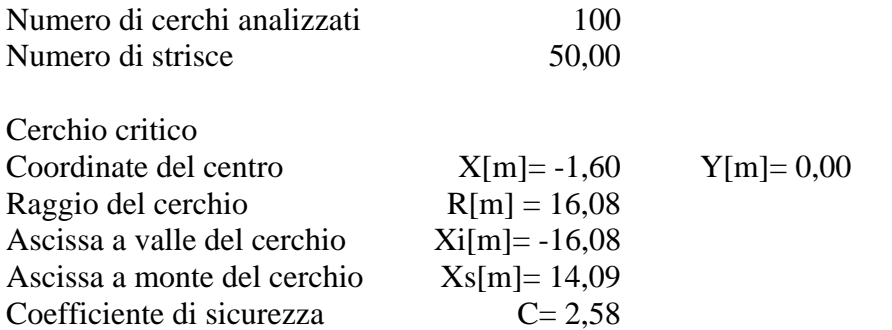

### **Caratteristiche delle strisce**

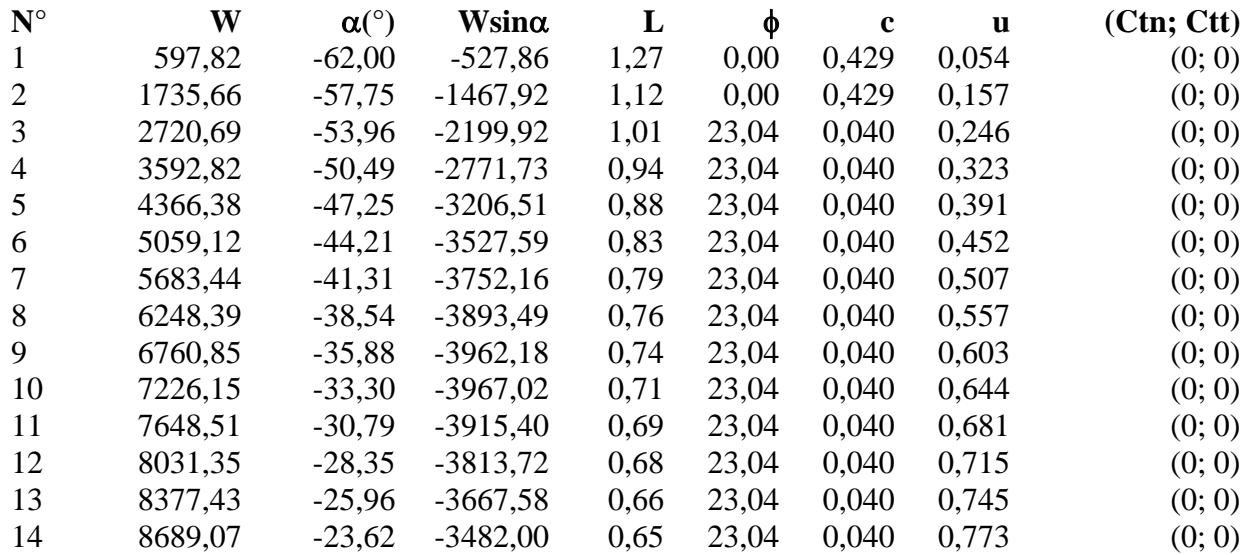

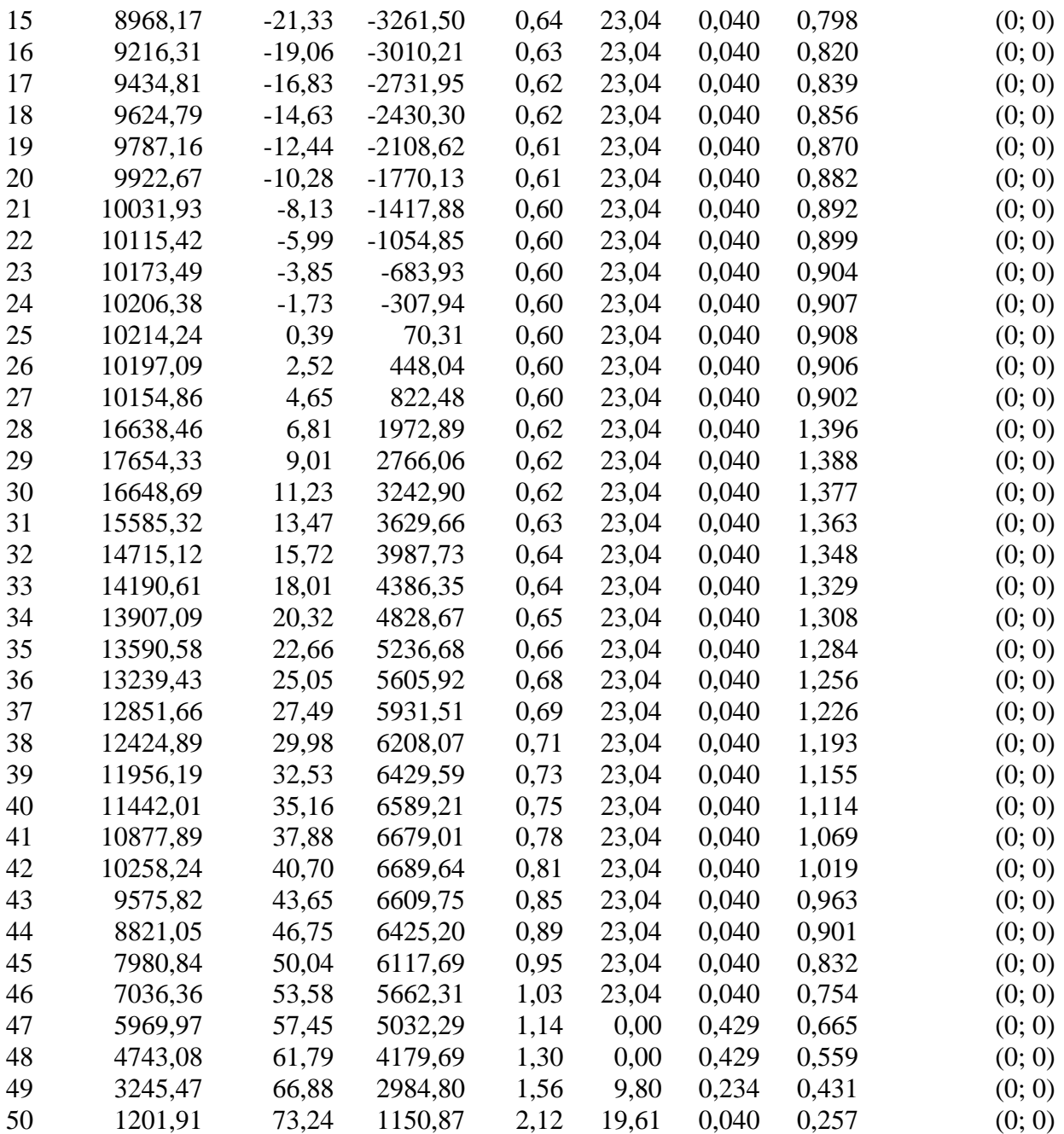

Resistenza a taglio paratia= 0,00 [kg] ΣWi= 459340,02 [kg]  $\Sigma W_i$ sin $\alpha_i$ = 50754,93 [kg]  $\Sigma W_i$ tan $\phi_i$ = 188935,83 [kg]  $Σ$ tanα<sub>i</sub>tan $φ$ <sub>i</sub>= 1.40

### **Combinazione nr. 4**

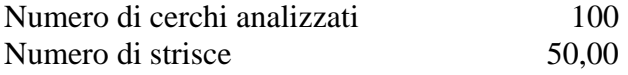

Cerchio critico

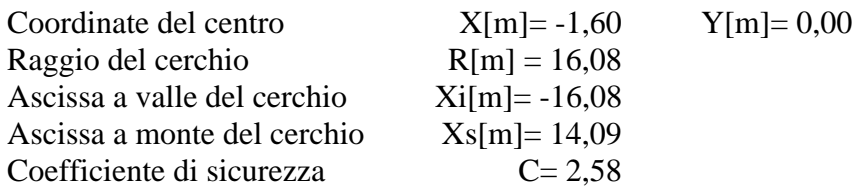

### **Caratteristiche delle strisce**

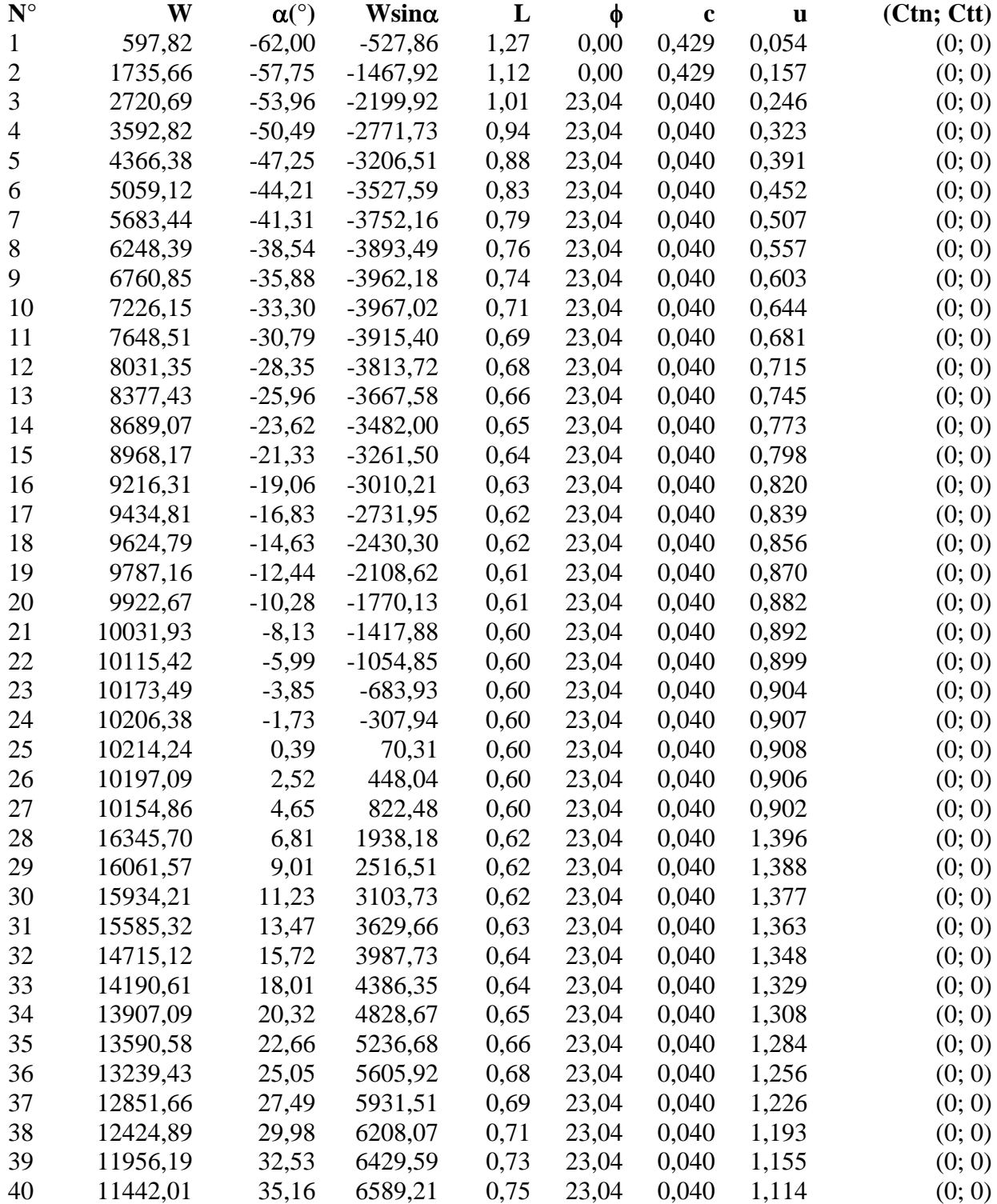

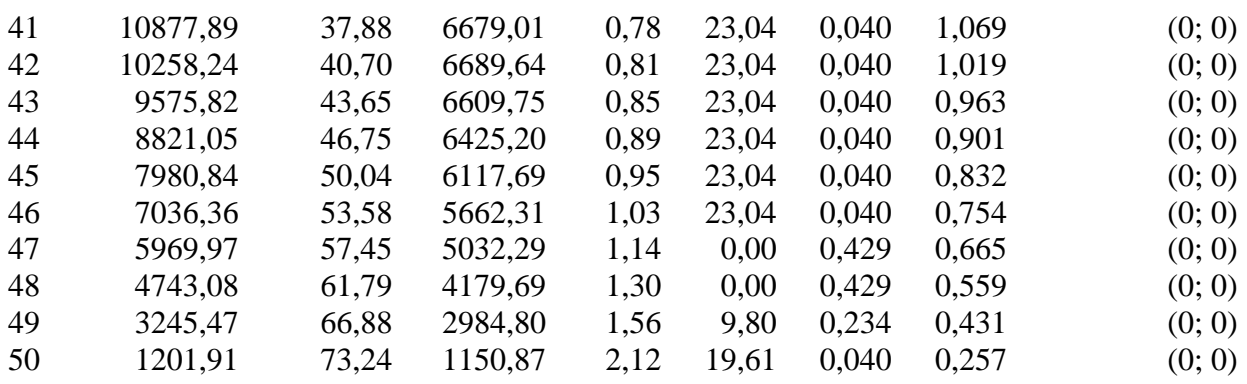

Resistenza a taglio paratia= 0,00 [kg]  $\Sigma W_i = 916080,04$  [kg]  $\Sigma W_i$ sin $\alpha_i$ = 101086,42 [kg] ΣWitanφi= 376765,70 [kg]  $Σ$ tanα<sub>i</sub>tan $φ$ <sub>i</sub>= 2.79

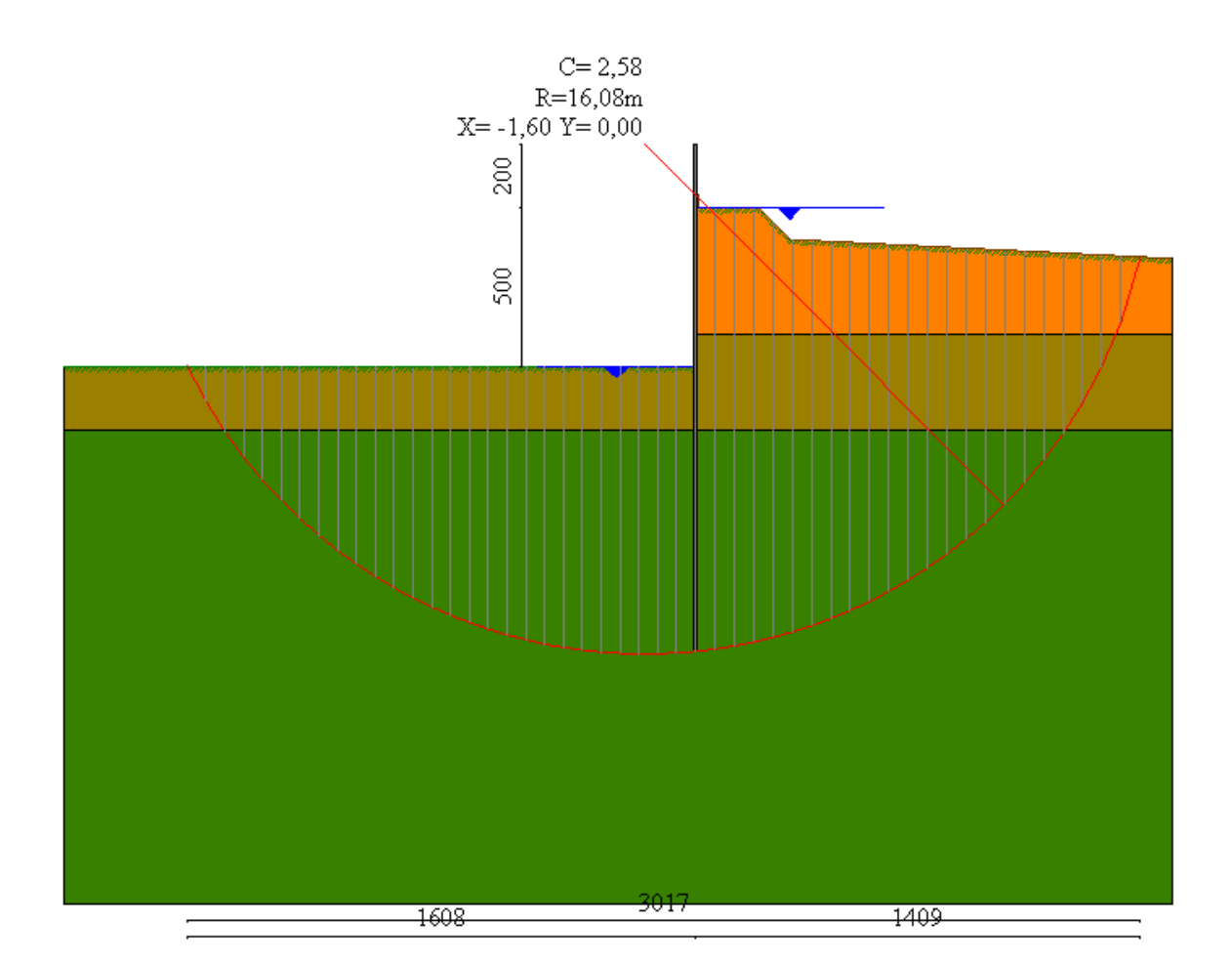

## Valori massimi e minimi sollecitazioni per metro di paratia

## *Simbologia adottata*

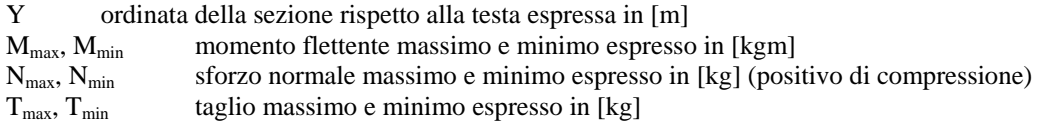

### **Combinazione nr. 1**

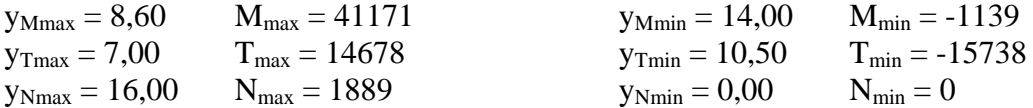

#### **Combinazione nr. 2**

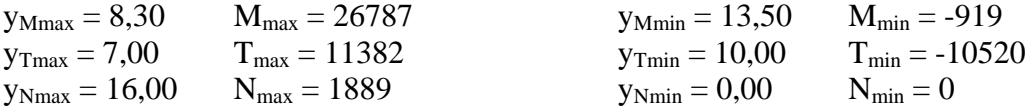

#### **Combinazione nr. 3**

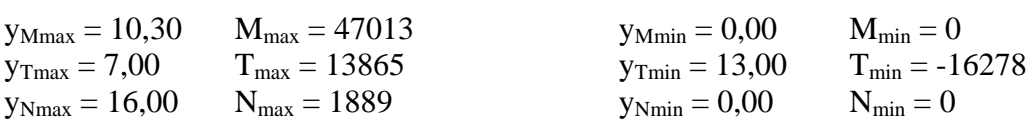

### **Combinazione nr. 4**

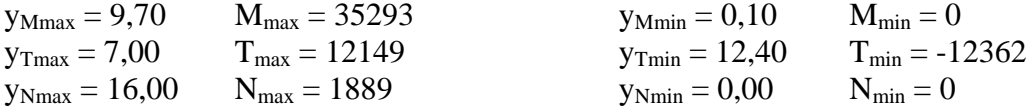

### **Combinazione nr. 5**

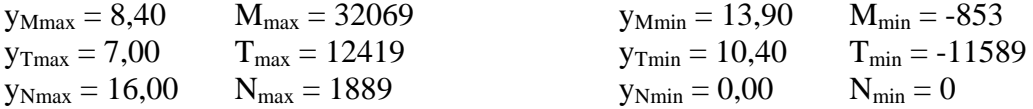

#### **Combinazione nr. 6**

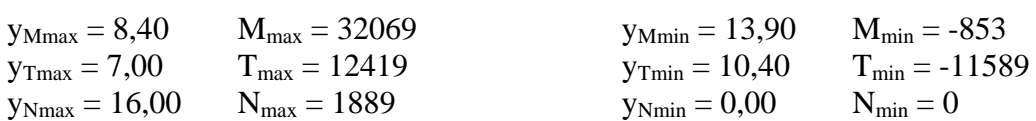

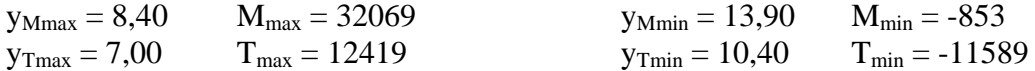

 $y_{Nmax} = 16,00$   $N_{max} = 1889$   $y_{Nmin} = 0,00$   $N_{min} = 0$ 

## Sollecitazioni per metro di paratia

#### *Simbologia adottata*

- n° numero d'ordine della sezione
- Y ordinata della sezione rispetto alla testa espressa in [m]
- M momento flettente espresso in [kgm]
- N sforzo normale espresso in [kg] (positivo di compressione)
- T taglio espresso in [kg]

#### **Combinazione nr. 1**

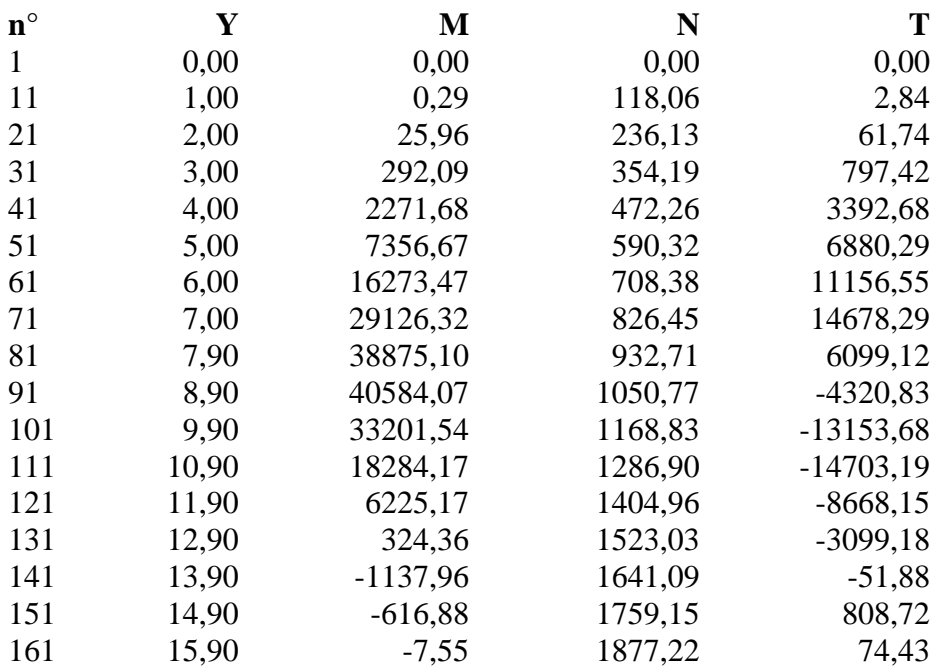

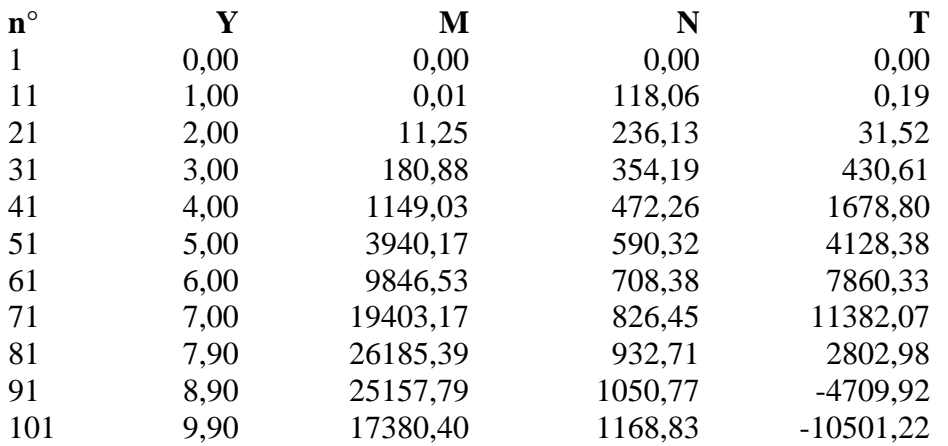

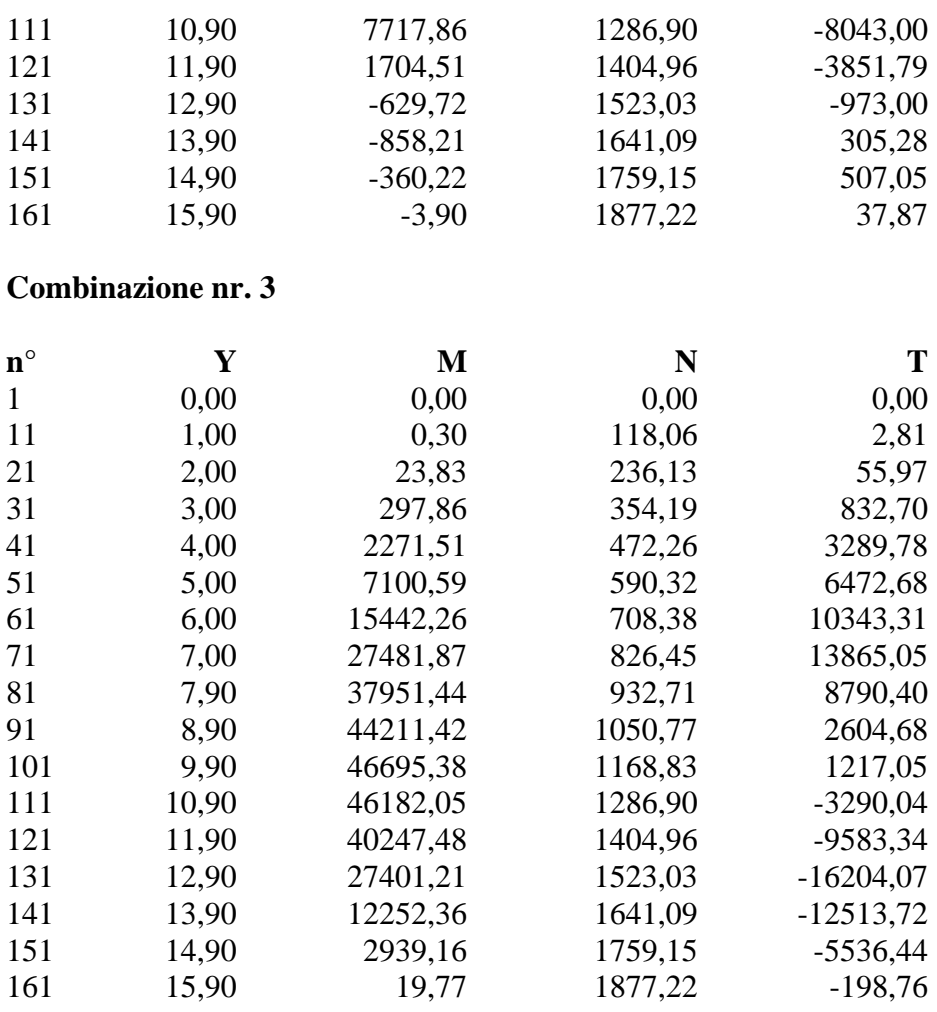

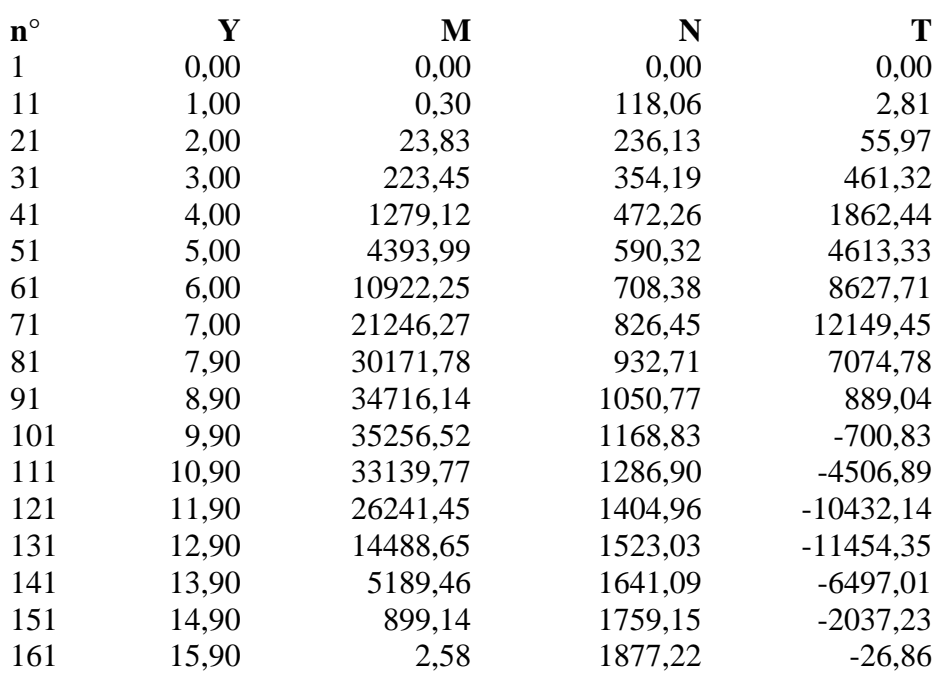

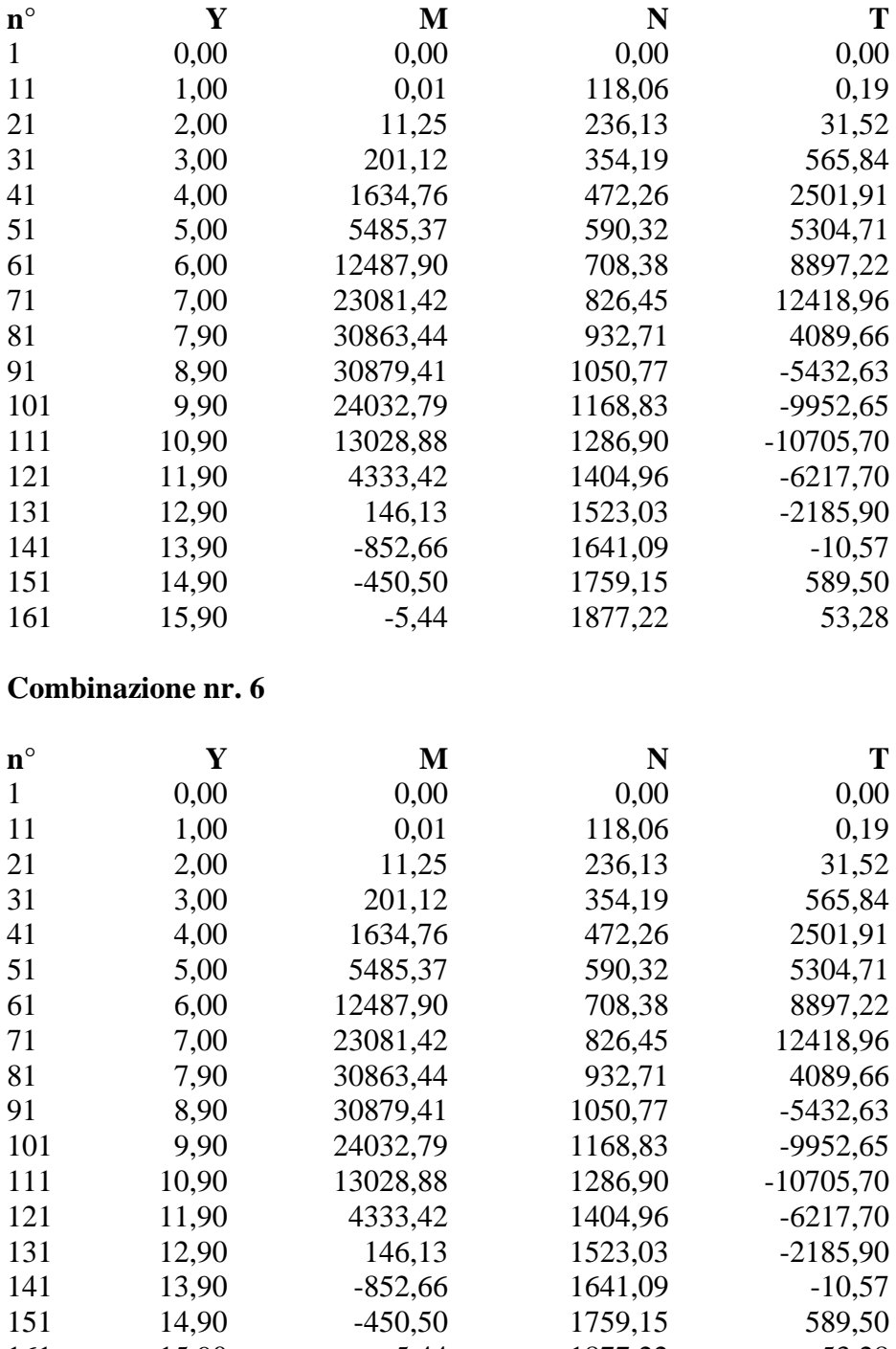

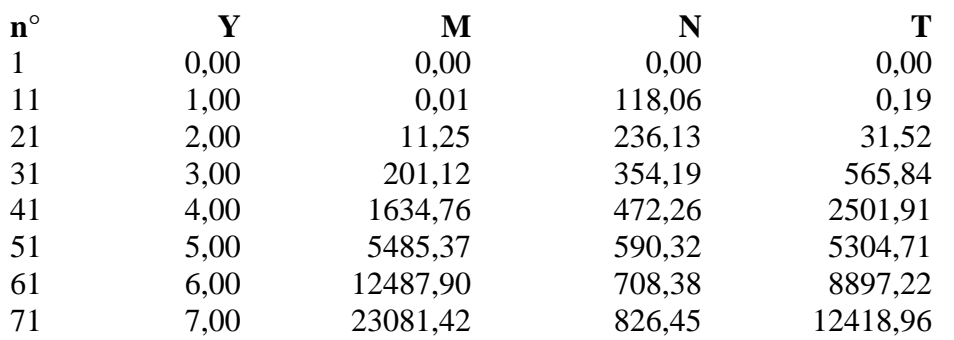

161 15,90 -5,44 1877,22 53,28

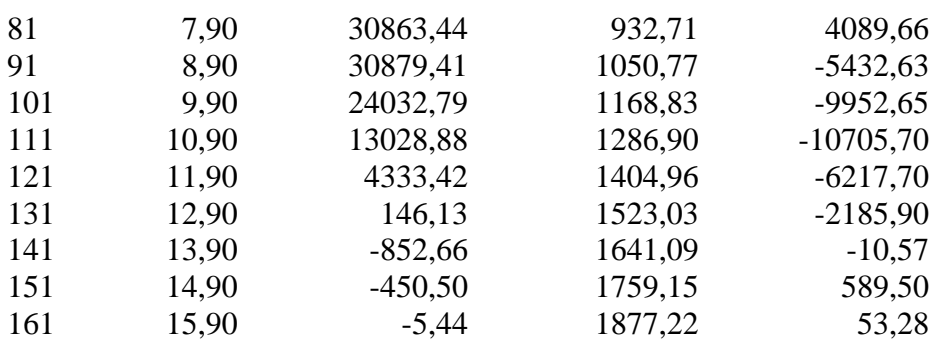

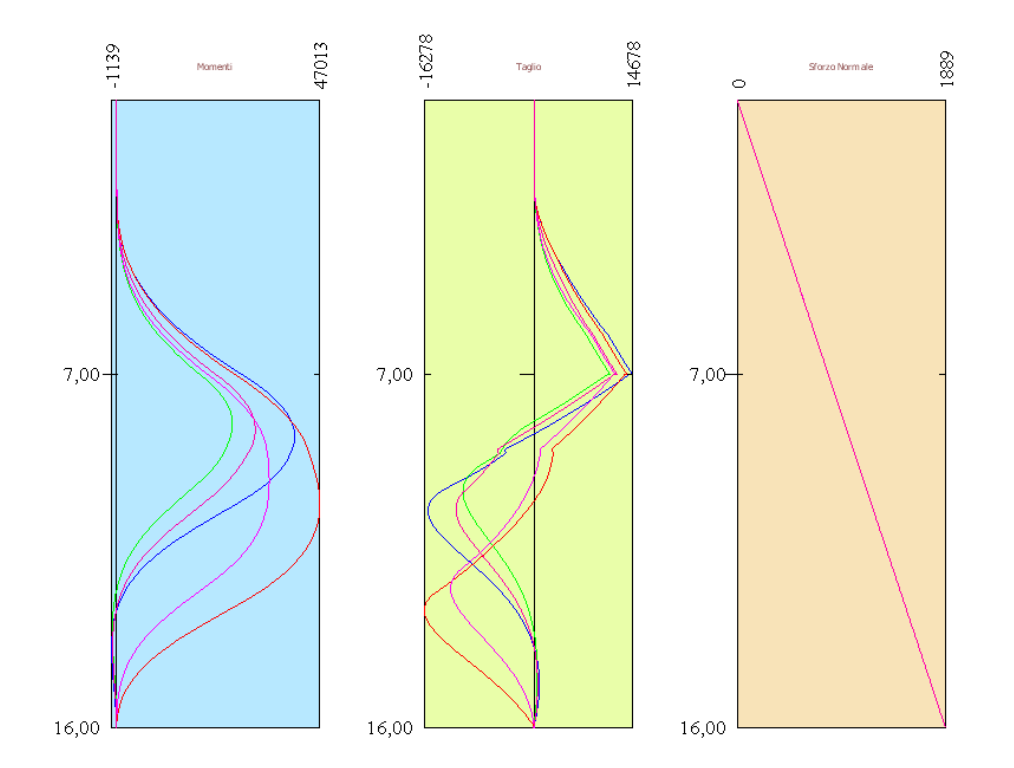

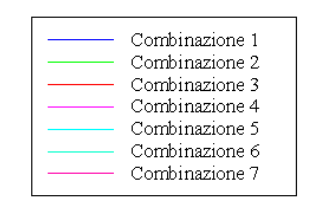

# Verifiche idrauliche

### **Verifica a sifonamento**

#### *Simbologia adottata*

- ΔH : Perdita di carico espressa in [m]
- L : Lunghezza di filtrazione espressa in [m]
- γm : Peso di galleggiamento medio espresso in [kg/mc]
- 
- i<sub>C</sub> : Gradiente idraulico critico<br>  $i_E$  : Gradiente idraulico di efflu<br>
FS<sub>sif</sub> : Coefficiente di sicurezza a : Gradiente idraulico di efflusso

: Coefficiente di sicurezza a sifonamento

### **Combinazione nr. 1**

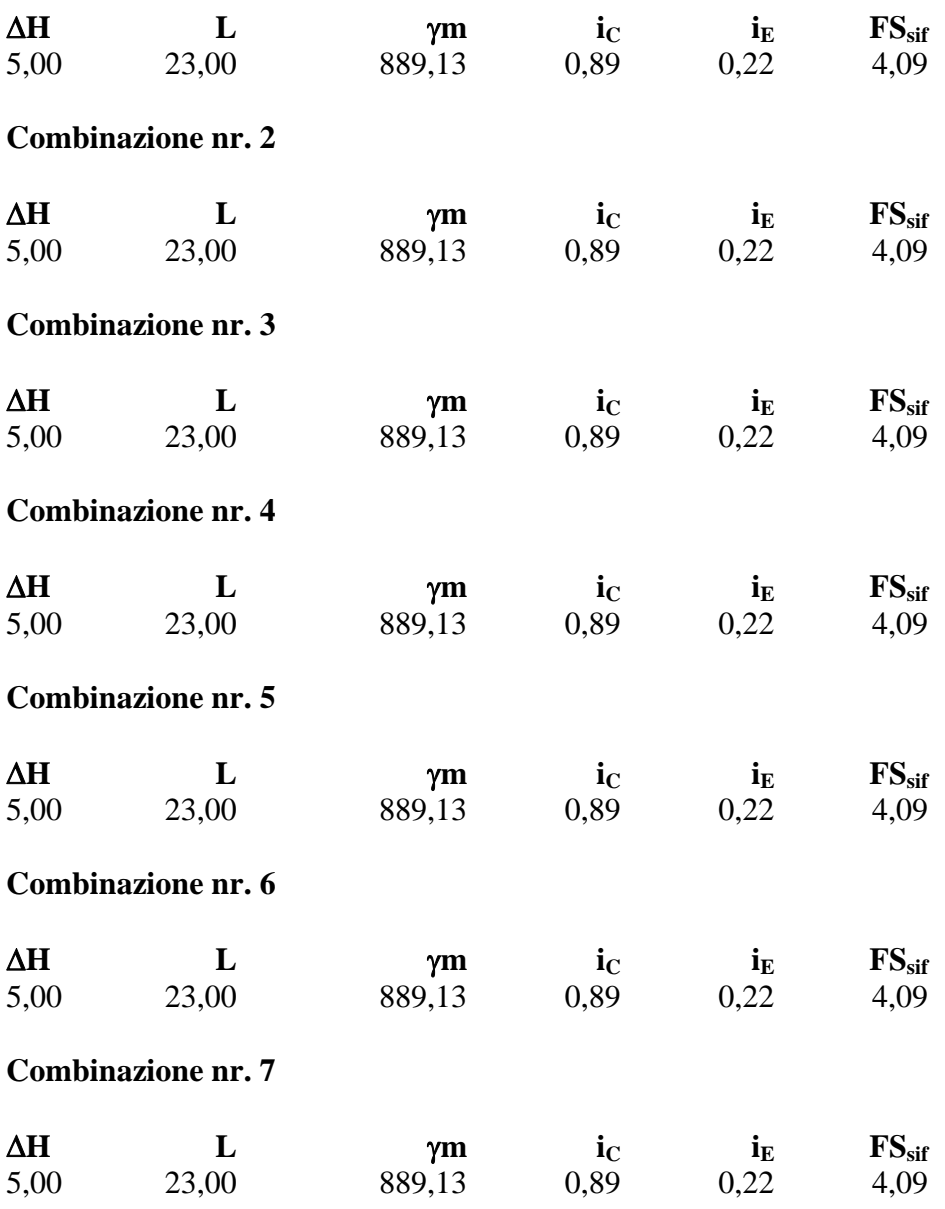

**Verifica al sollevamento del fondo scavo**

## *Simbologia adottata*

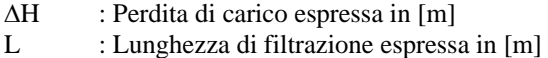

- $i_E$  : Gradiente idraulico di efflusso
- I : Profondità di infissione espressa in [m]
- σt : Pressione totale al piede della paratia espressa in [kg/cmq]
- u<sub>W</sub> : Pressione idrica al piede della paratia espressa in [kg/cmq]
- FS<sub>scavo</sub> : Coefficiente di sicurezza a sollevamento fondo scavo

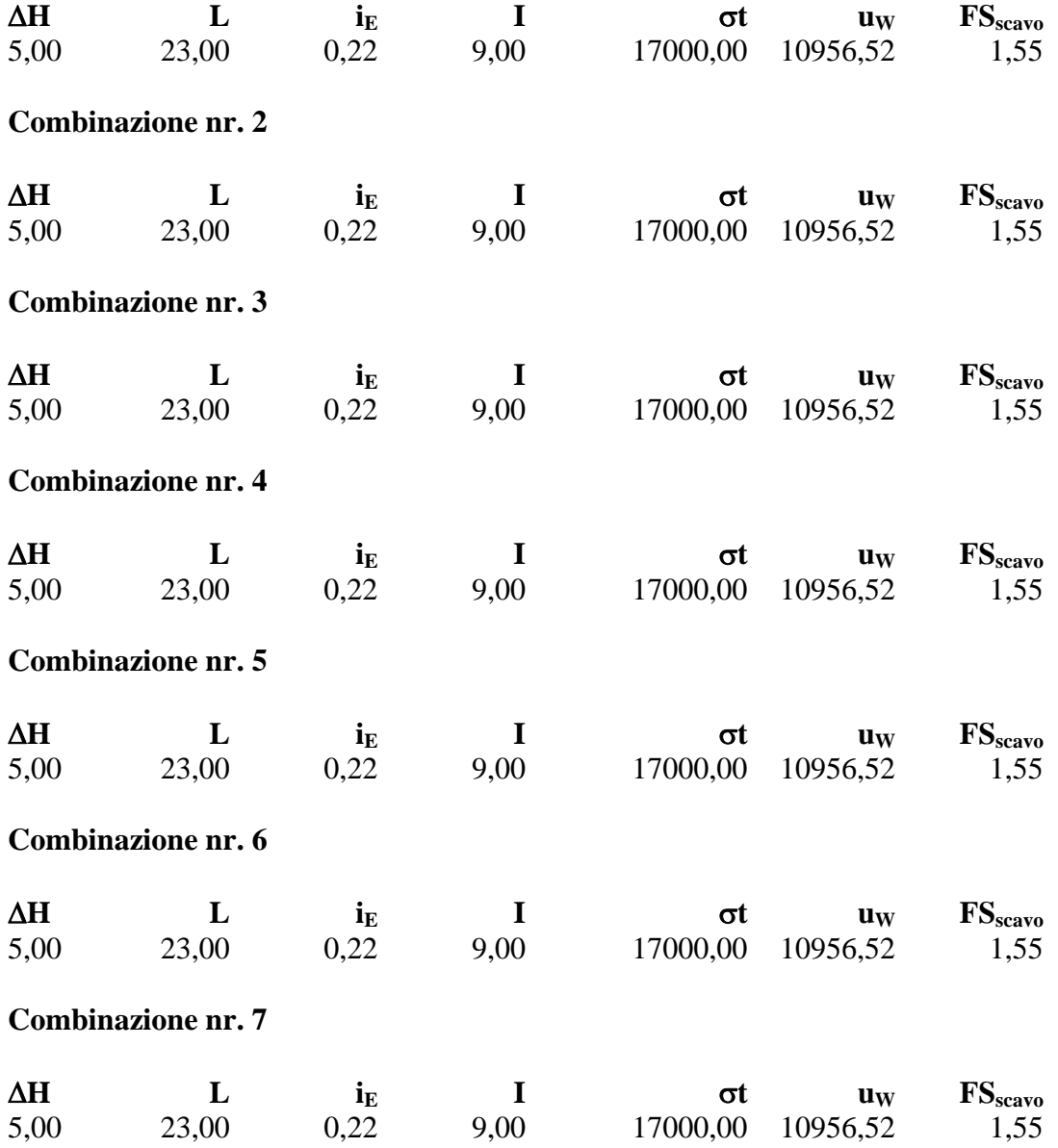

# Spostamenti massimi e minimi della paratia

## *Simbologia adottata*

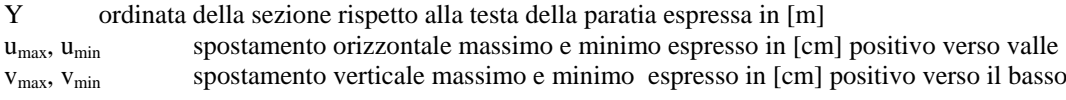

### **Combinazione nr. 1**

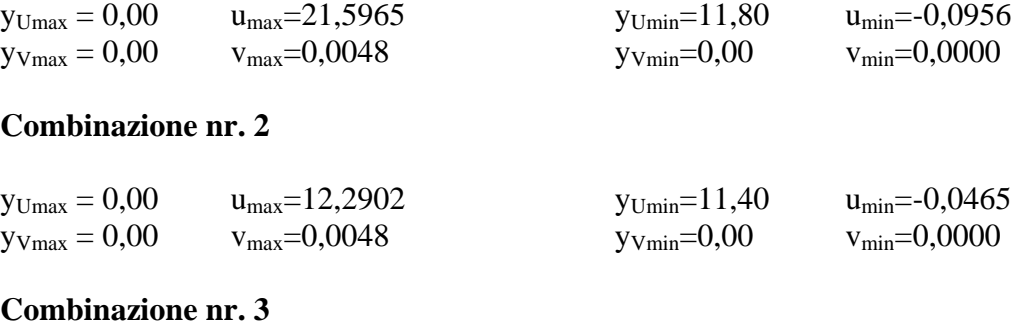

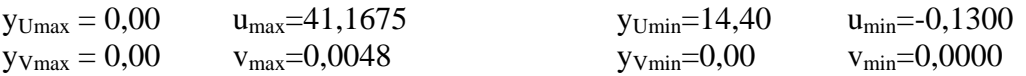

### **Combinazione nr. 4**

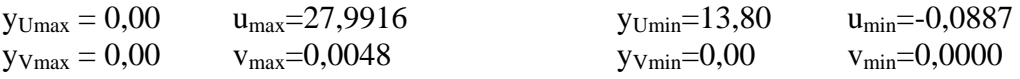

## **Combinazione nr. 5**

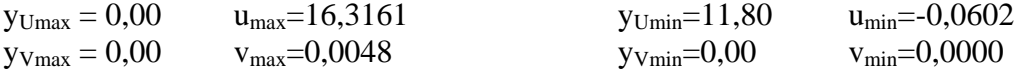

### **Combinazione nr. 6**

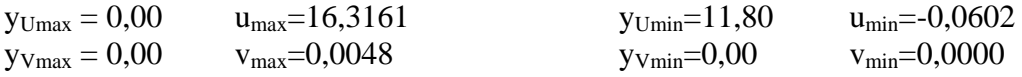

### **Combinazione nr. 7**

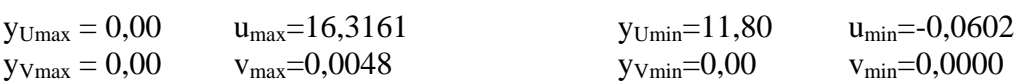

# Spostamenti della paratia

### *Simbologia adottata*

- N° numero d'ordine della sezione<br>Y ordinata della sezione rispetto
- ordinata della sezione rispetto alla testa della paratia espressa in [m]
- u spostamento orizzontale espresso in [cm] positivo verso valle
- v spostamento verticale espresso in [cm] positivo verso il basso

#### **Combinazione nr. 1**

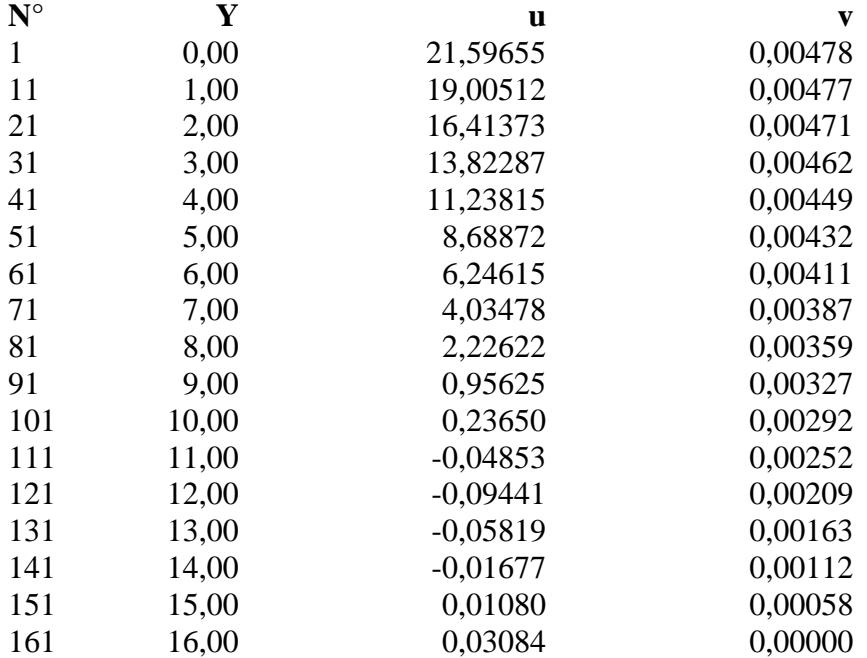

#### **Combinazione nr. 2**

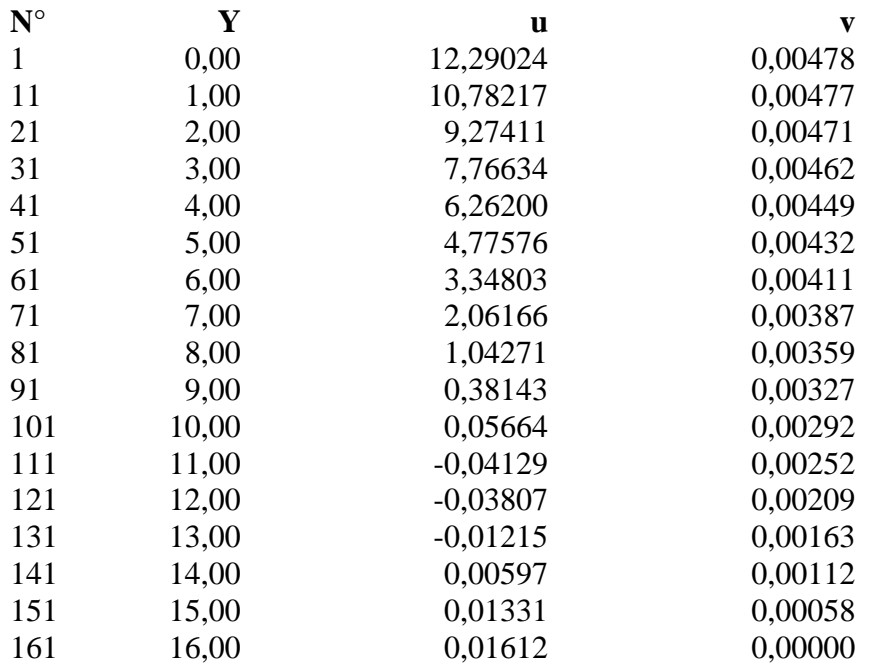

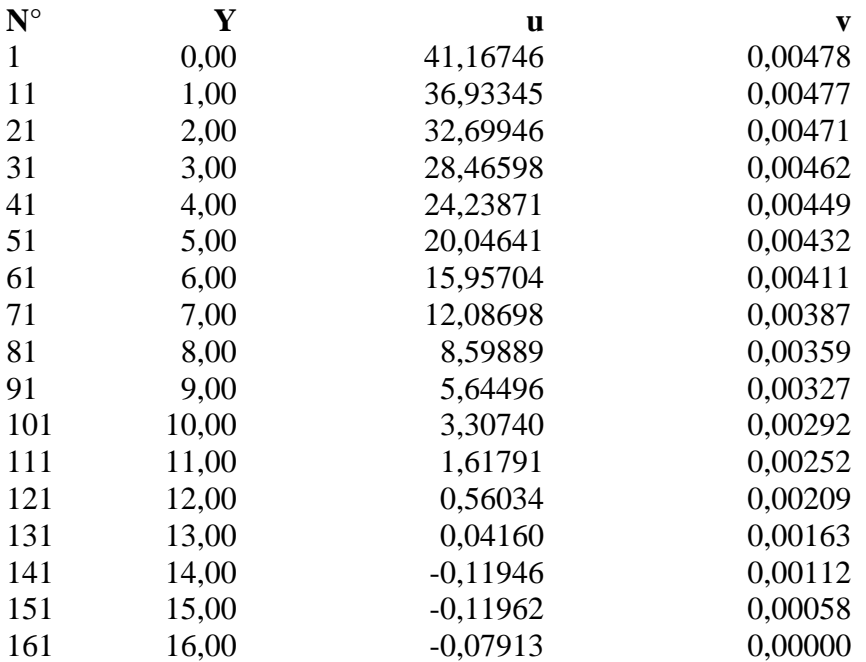

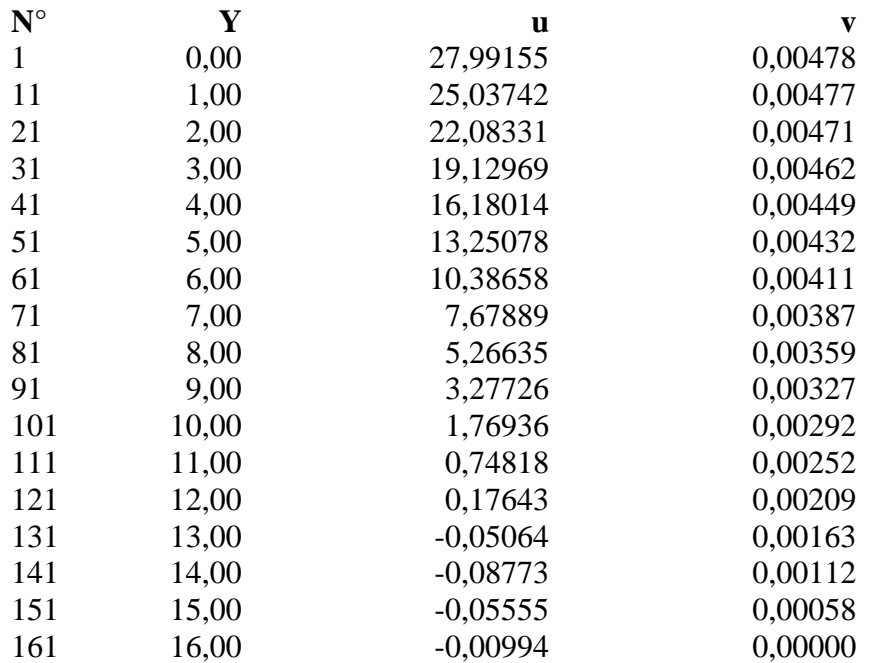

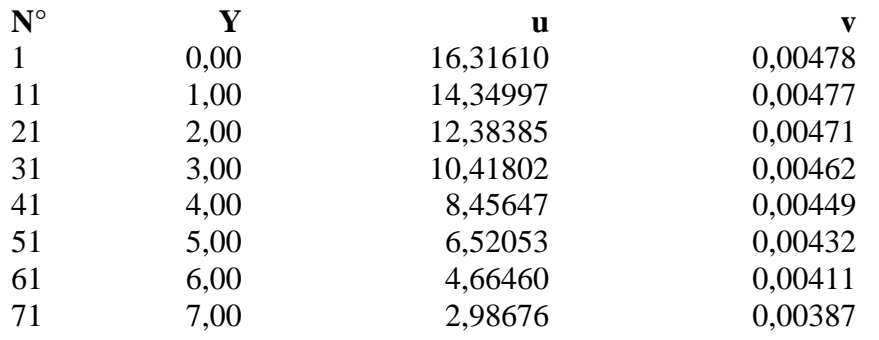

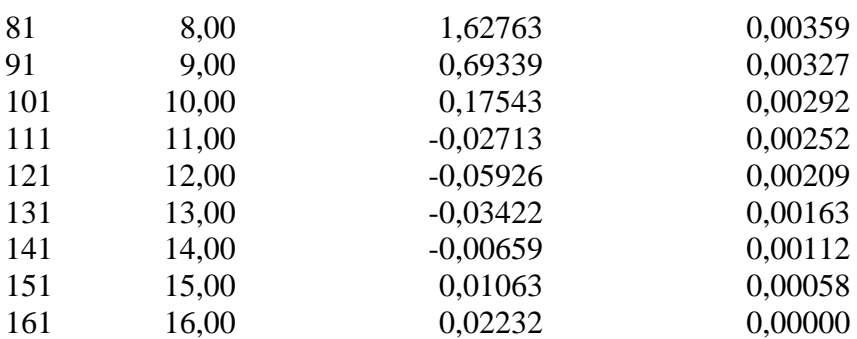

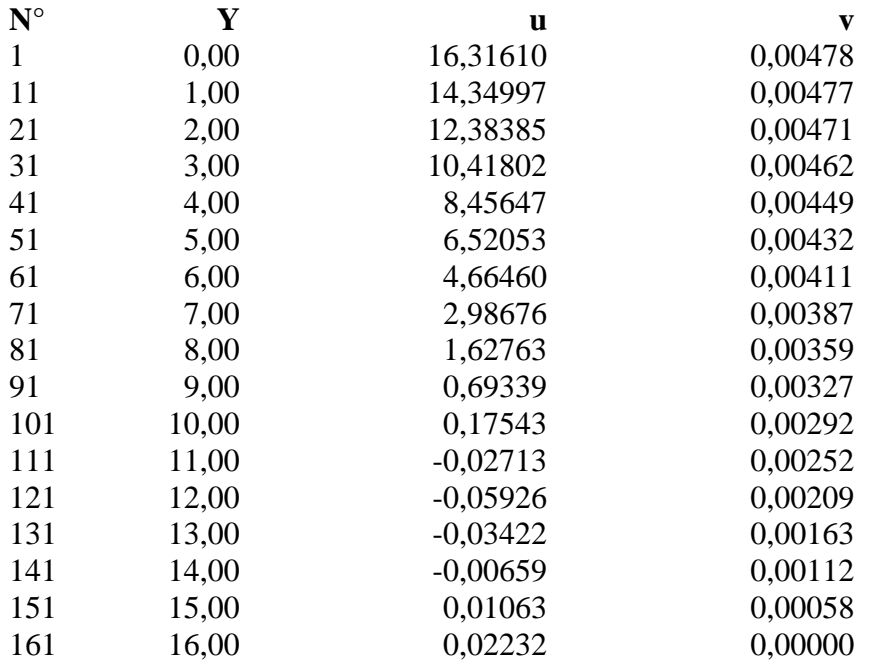

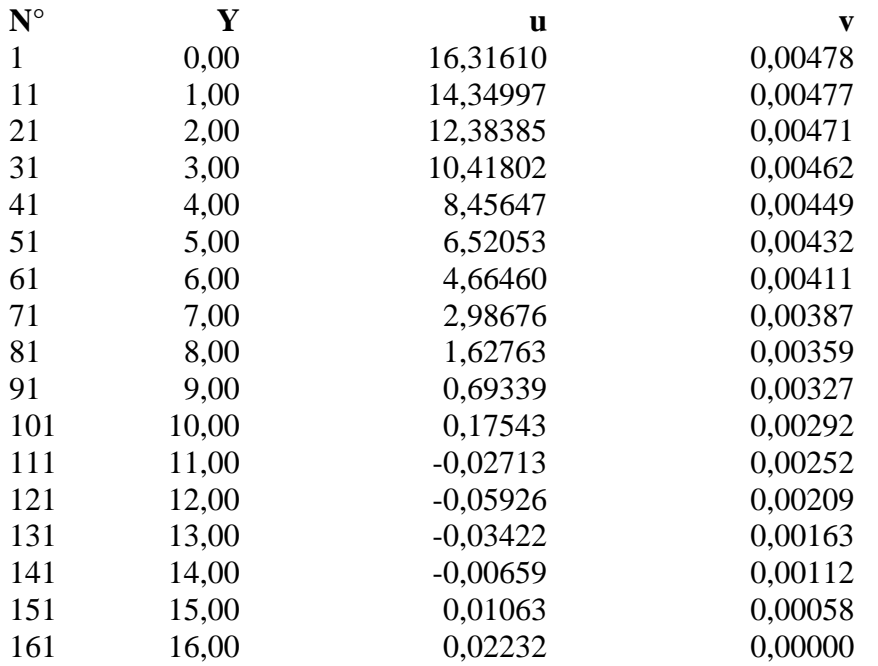

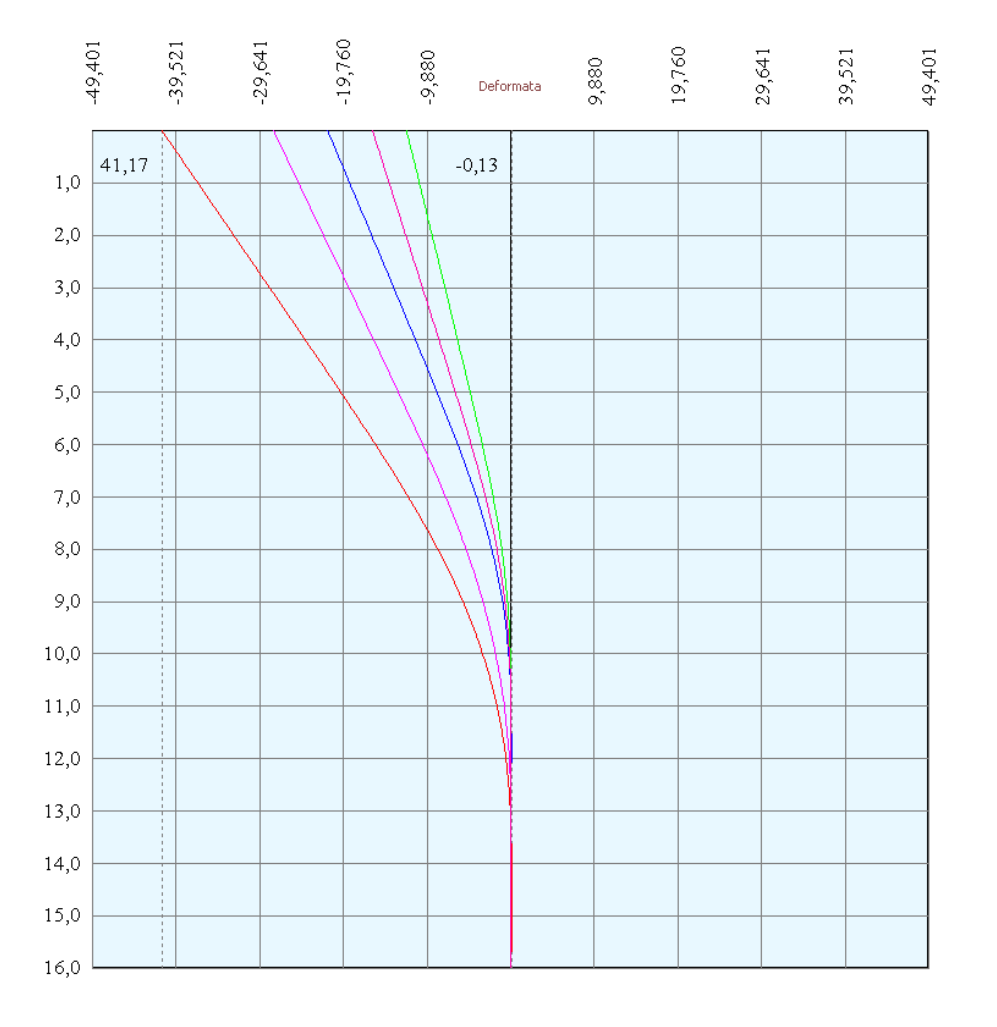

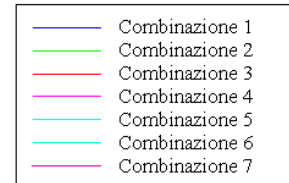

## Verifica sezione in acciaio (per un metro di larghezza)

Per la verifica delle sezioni si adotta il metodo degli stati limite Coefficiente di sicurezza (Sollecitazione ultima/Sollecitazione esercizio) >= 1.75.

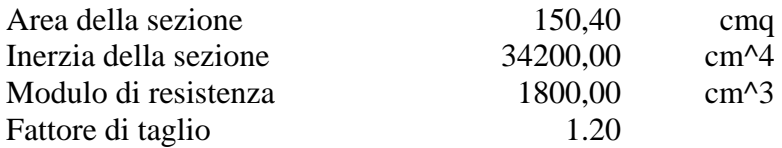

*Simbologia adottata*

- n° numero d'ordine della sezione
- Y ordinata della sezione rispetto alla testa della paratia espressa in [m]
- $\sigma_f$  tensione di compressione nell'acciaio espressa in [kg/cmq]
- σ'f tensione di trazione nell'acciaio espressa in [kg/cmq]
- $\sigma_{\rm id}$  tensione ideale espressa in [kg/cmq]
- $\tau_f$  tensione tangenziale in [kg/cmq]
- M momento flettente espresso in [kgm]
- $M_u$  momento ultimo di riferimento espresso in [kgm]<br> $C_s$  coefficiente di sicurezza (rapporto fra la sollecitaz
- coefficiente di sicurezza (rapporto fra la sollecitazione ultima e la sollecitazione di esercizio)

### **Verifica sezioni - Combinazione nr. 1**

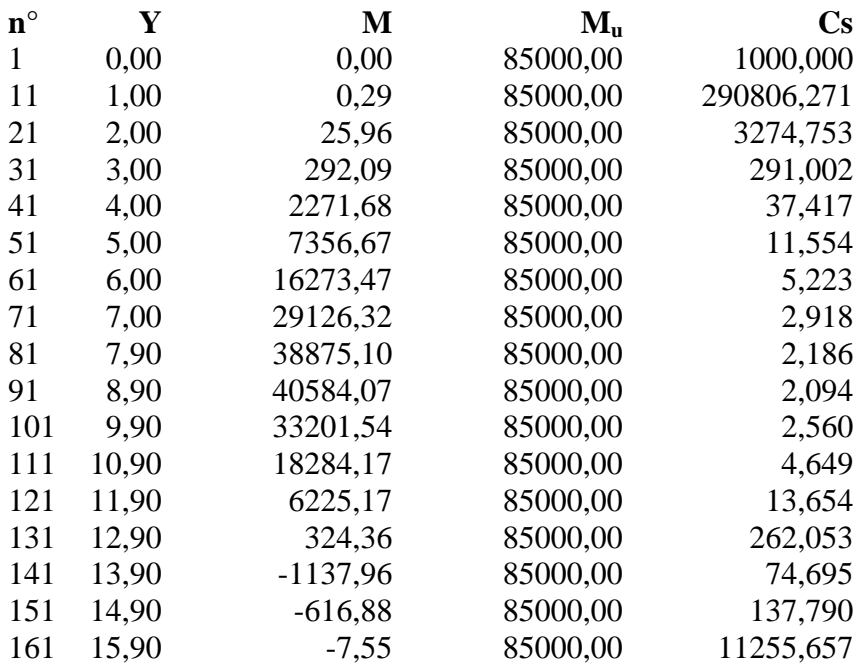

### **Verifica sezioni - Combinazione nr. 2**

**n° Y M Mu Cs**

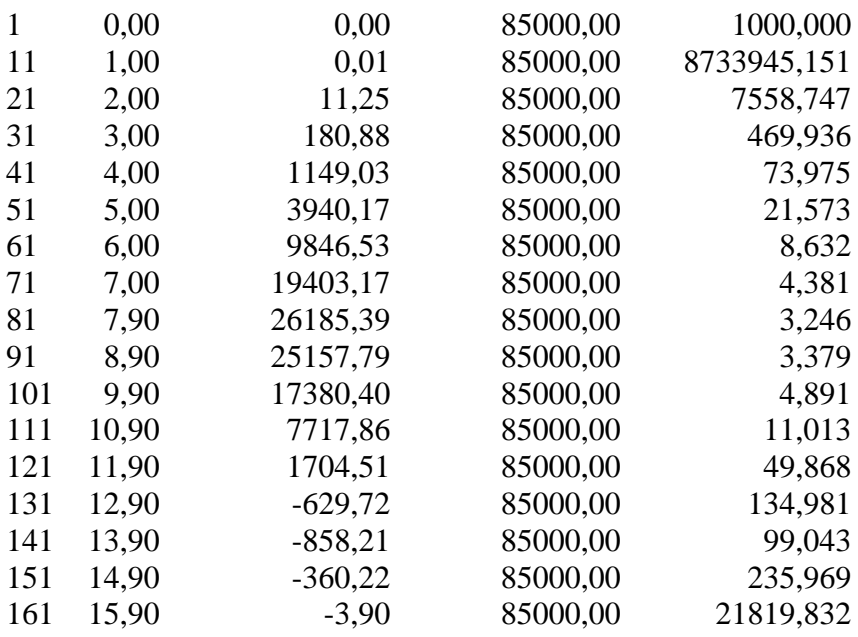

## **Verifica sezioni - Combinazione nr. 3**

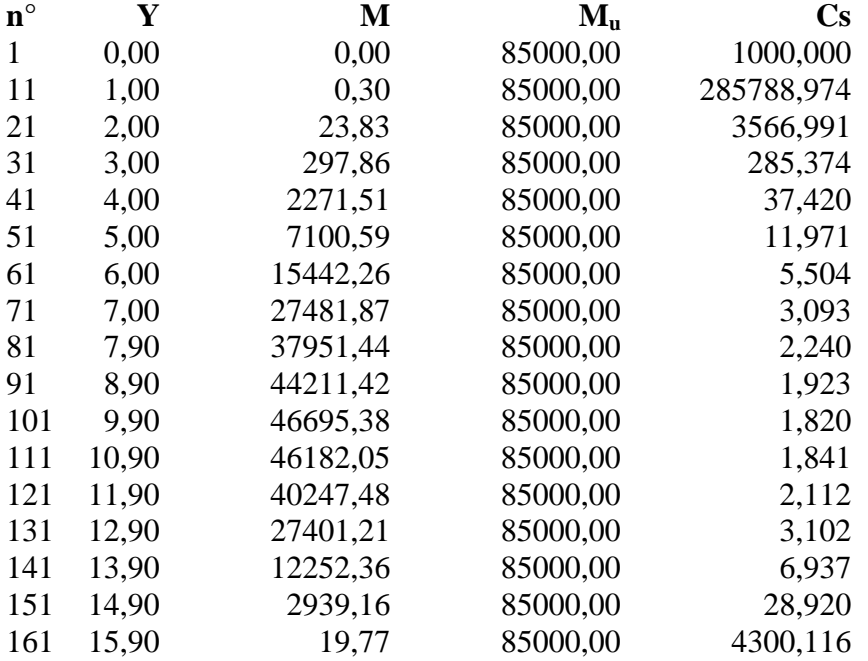

### **Verifica sezioni - Combinazione nr. 4**

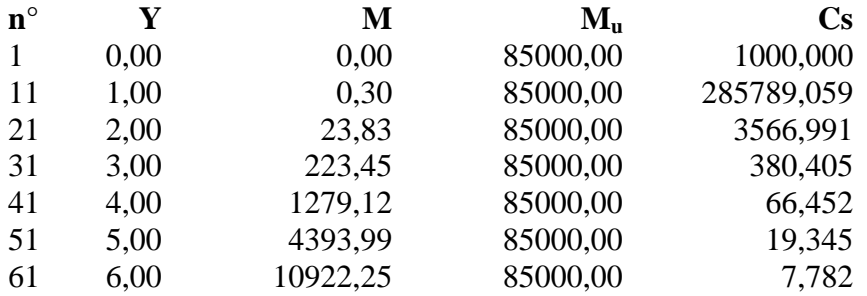

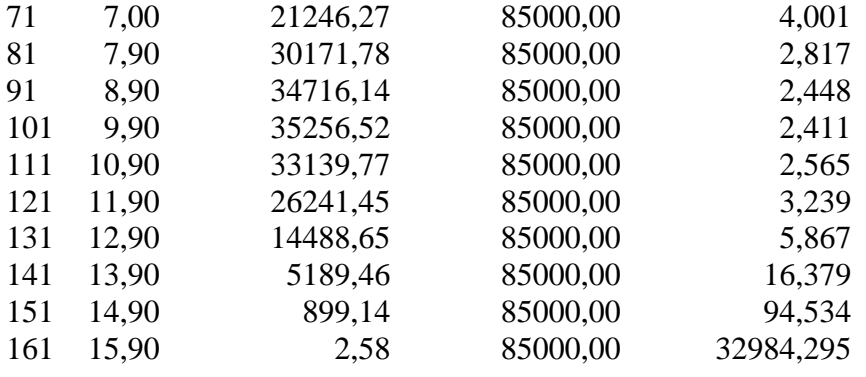

## **Verifica sezioni - Combinazione nr. 5**

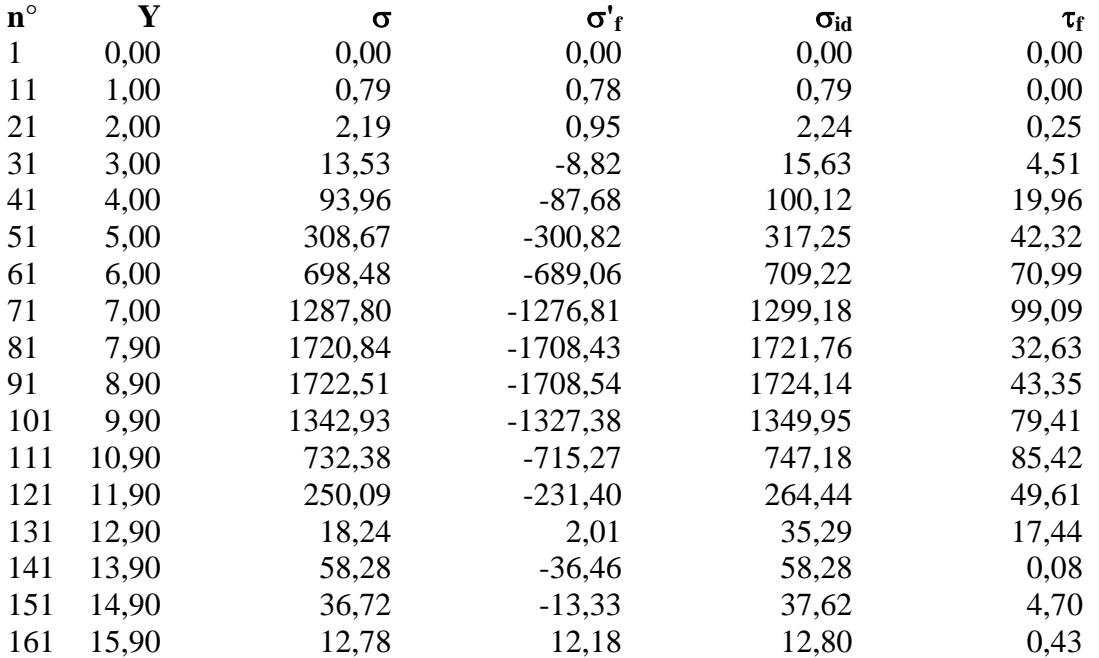

## **Verifica sezioni - Combinazione nr. 6**

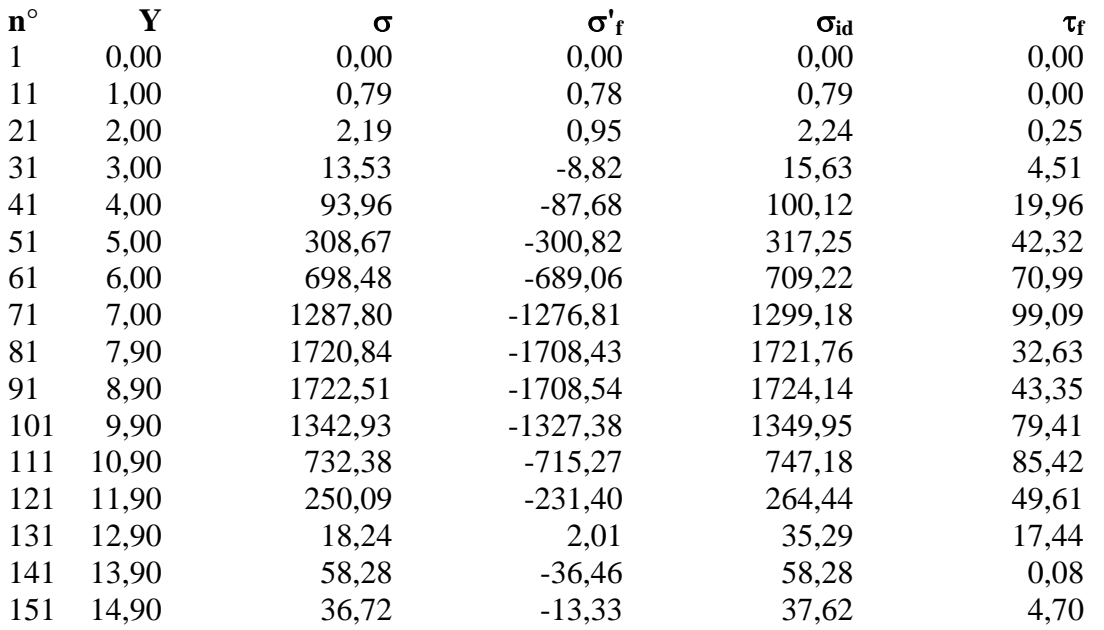

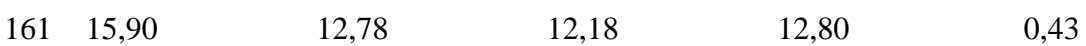

## **Verifica sezioni - Combinazione nr. 7**

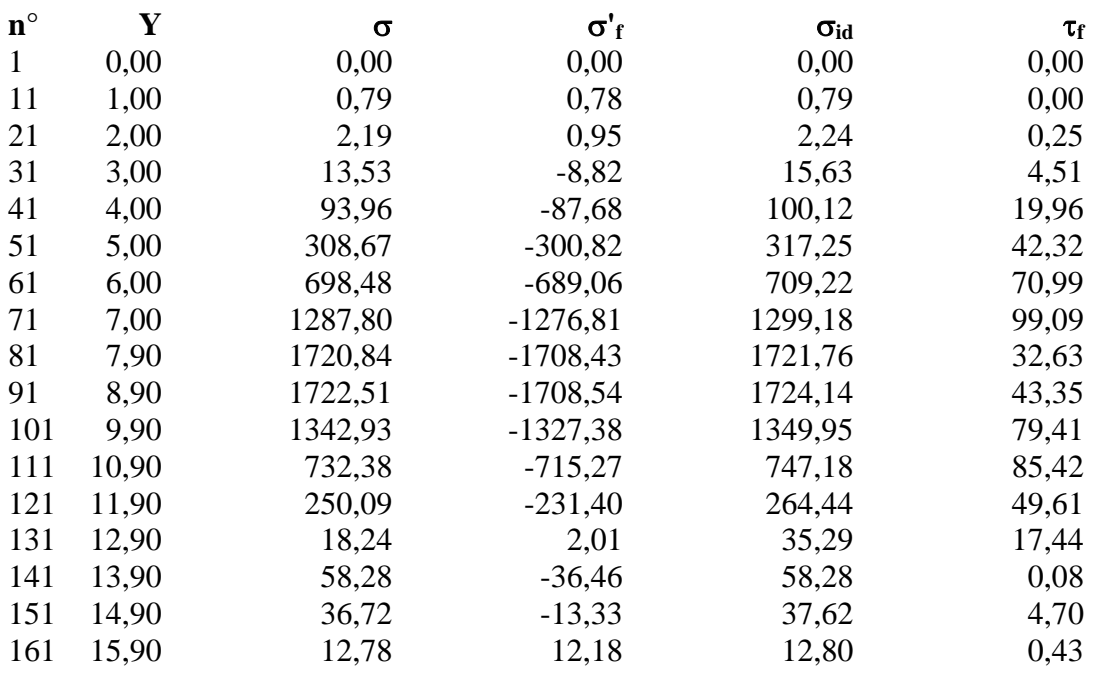

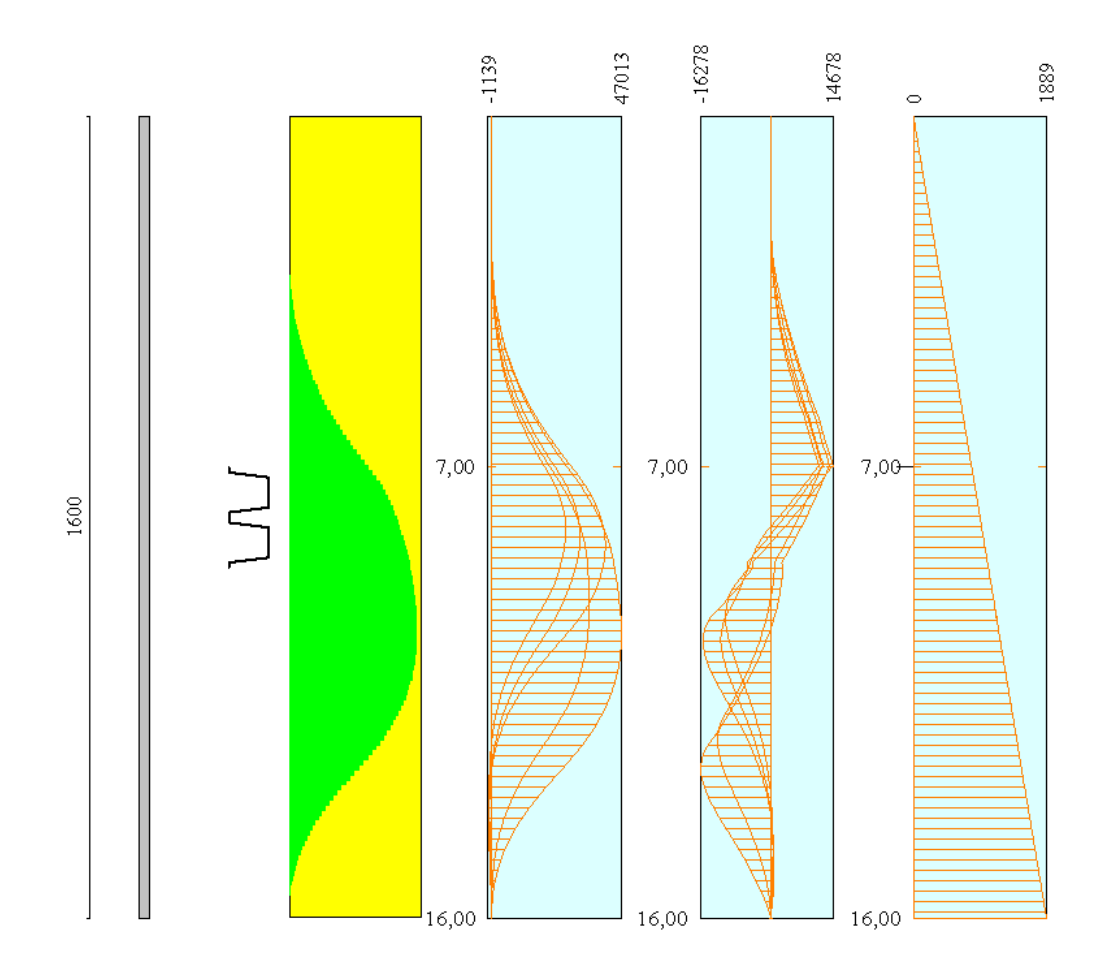

Diagramma dello Sfruttamento Strutturale

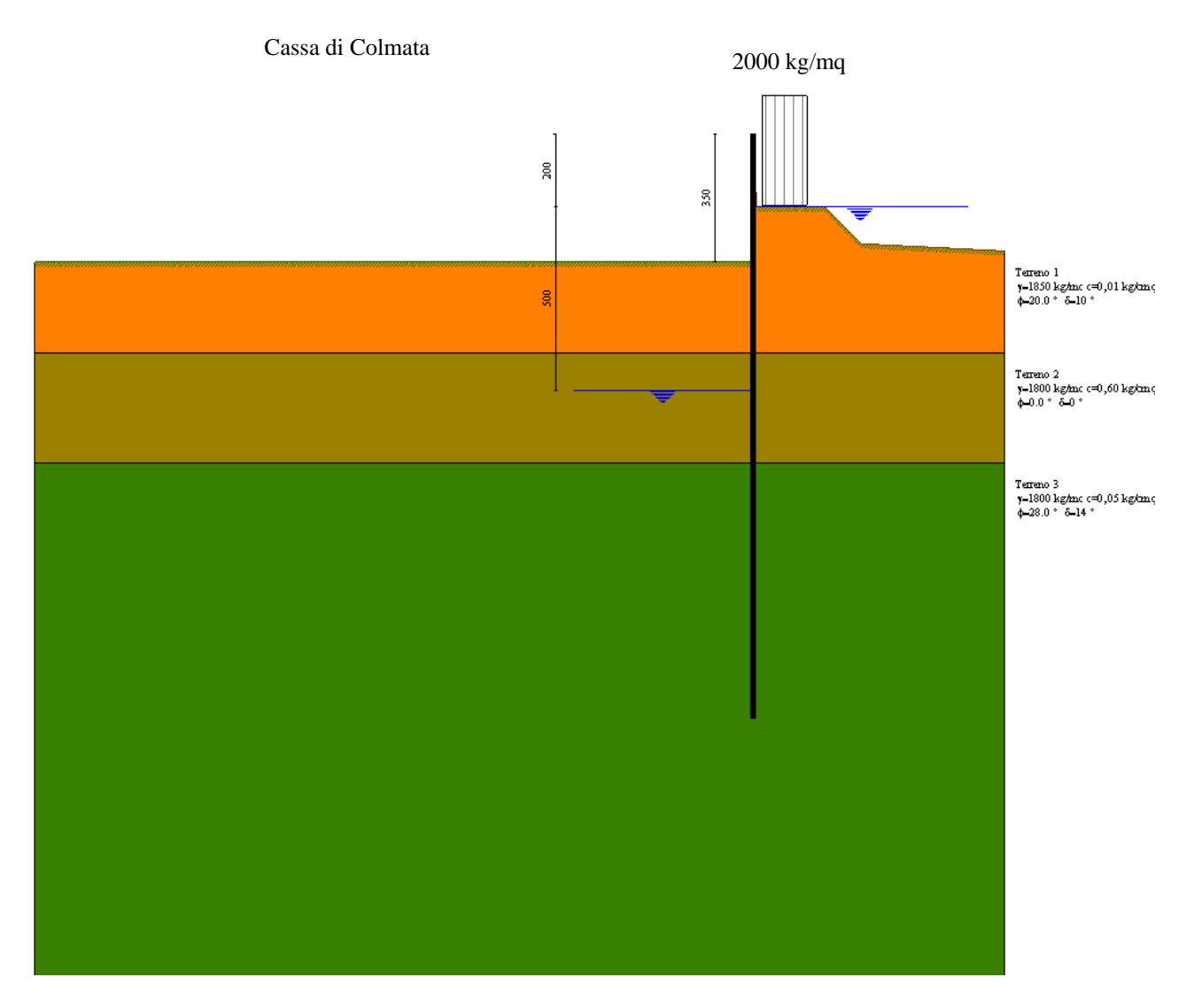

**Modello SEZ.1 – Cond.3:** configurazione caratterizzata dal riempimento parziale della cassa di colmata (riempimento per almeno 3.50 m), in seguito all'impermeabilizzazione del fondo cassa, sistema di emungimento disattivato, regime idraulico in condizione idrostatiche (falda a monte a quota p.c., falda a valle bloccata dallo strato impermeabilizzante a quota -5.00 m dal p.c.), sovraccarico di 2000 Kg/mq per tenere conto della presenza di mezzi di lavoro ecc.

# Geometria paratia

## Tipo paratia: **Paratia in acciaio con parametri definiti a metro di paratia**

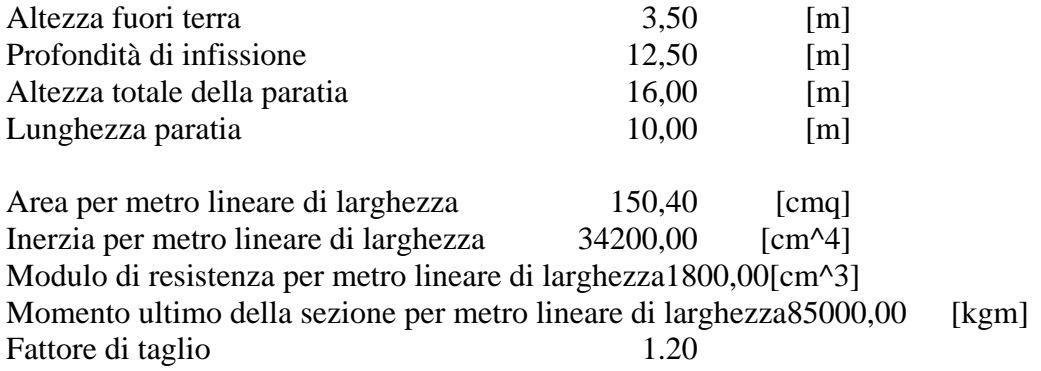

## Geometria cordoli

#### *Simbologia adottata*

- n° numero d'ordine del cordolo
- Y posizione del cordolo sull'asse della paratia espresso in [m]

#### Cordoli in calcestruzzo

- B Base della sezione del cordolo espresso in [cm]
- H Altezza della sezione del cordolo espresso in [cm]

Cordoli in acciaio

- A Area della sezione in acciaio del cordolo espresso in [cmq]
- W Modulo di resistenza della sezione del cordolo espresso in [cm^3]

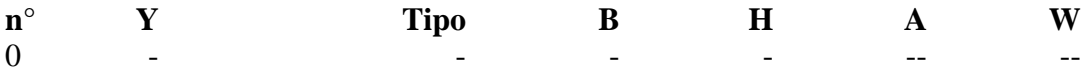

## Geometria profilo terreno

#### *Simbologia adottata e sistema di riferimento*

(Sistema di riferimento con origine in testa alla paratia, ascissa X positiva verso monte, ordinata Y positiva verso l'alto)

N numero ordine del punto

X ascissa del punto espressa in [m]

Y ordinata del punto espressa in [m]

A inclinazione del tratto espressa in [°]

#### **Profilo di monte**

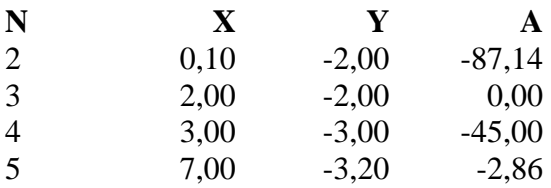

#### **Profilo di valle**

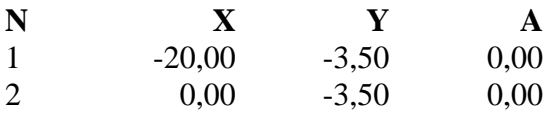

## Descrizione terreni

#### *Simbologia adottata*

n° numero d'ordine dello strato a partire dalla sommità della paratia

Descrizione Descrizione del terreno

- γ peso di volume del terreno espresso in [kg/mc]
- $\gamma_s$  peso di volume saturo del terreno espresso [kg/mc]
- φ angolo d'attrito interno del terreno espresso in [°]
- δ angolo d'attrito terreno/paratia espresso in [°]
- c coesione del terreno espressa in [kg/cmq]

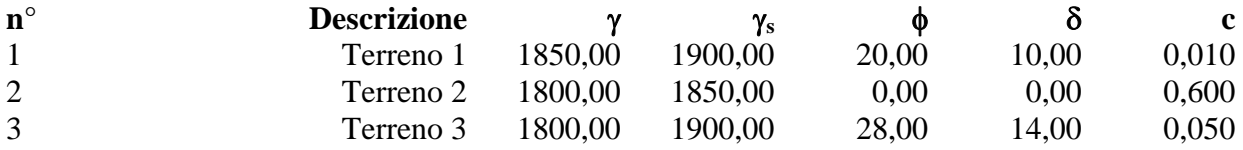

## Descrizione stratigrafia

#### *Simbologia adottata*

n° numero d'ordine dello strato a partire dalla sommità della paratia

- sp spessore dello strato in corrispondenza dell'asse della paratia espresso in [m]
- kw costante di Winkler orizzontale espressa in Kg/cm<sup>2</sup>/cm

α inclinazione dello strato espressa in GRADI(°)

Terreno Terreno associato allo strato

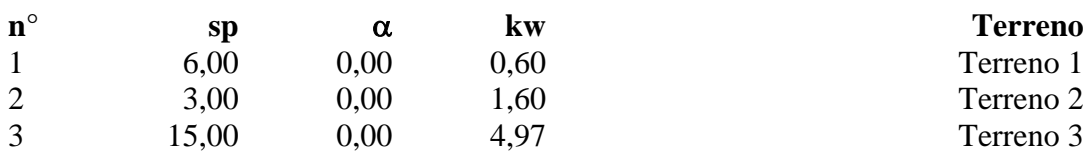

## Falda

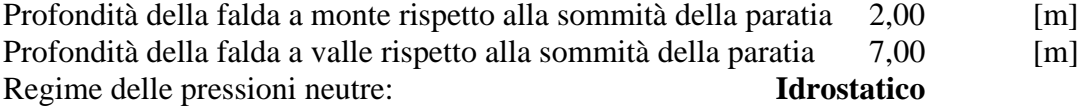

## Caratteristiche materiali utilizzati

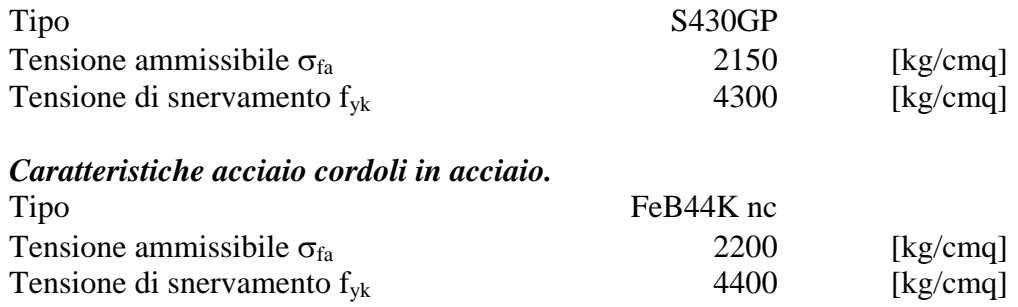

## Condizioni di carico

#### *Simbologia e convenzioni adottate*

Le ascisse dei punti di applicazione del carico sono espresse in [m] rispetto alla testa della paratia Le ordinate dei punti di applicazione del carico sono espresse in [m] rispetto alla testa della paratia

 $F_x$  Forza orizzontale espressa in [kg], positiva da monte verso valle F<sub>y</sub> Forza verticale espressa in [kg], positiva verso il basso

 $F_y$  Forza verticale espressa in [kg], positiva verso il basso<br>M Momento espresso in [kgm], positivo ribaltante

Momento espresso in [kgm], positivo ribaltante

 $Q_i$ ,  $Q_f$  Intensità dei carichi distribuiti sul profilo espresse in [kg/mq]

V<sub>i</sub>, V<sub>s</sub> Intensità dei carichi distribuiti sulla paratia espresse in [kg/mq], positivi da monte verso valle

R Risultante carico distribuito sulla paratia espressa in [kg]

Condizione n° 1 Carico distribuito sul profilo  $X_i = 0.25$   $X_f = 1.50$   $Q_i = 2000$   $Q_f = 2000$ 

# Combinazioni di carico

Nella tabella sono riportate le condizioni di carico di ogni combinazione con il relativo coefficiente di partecipazione.

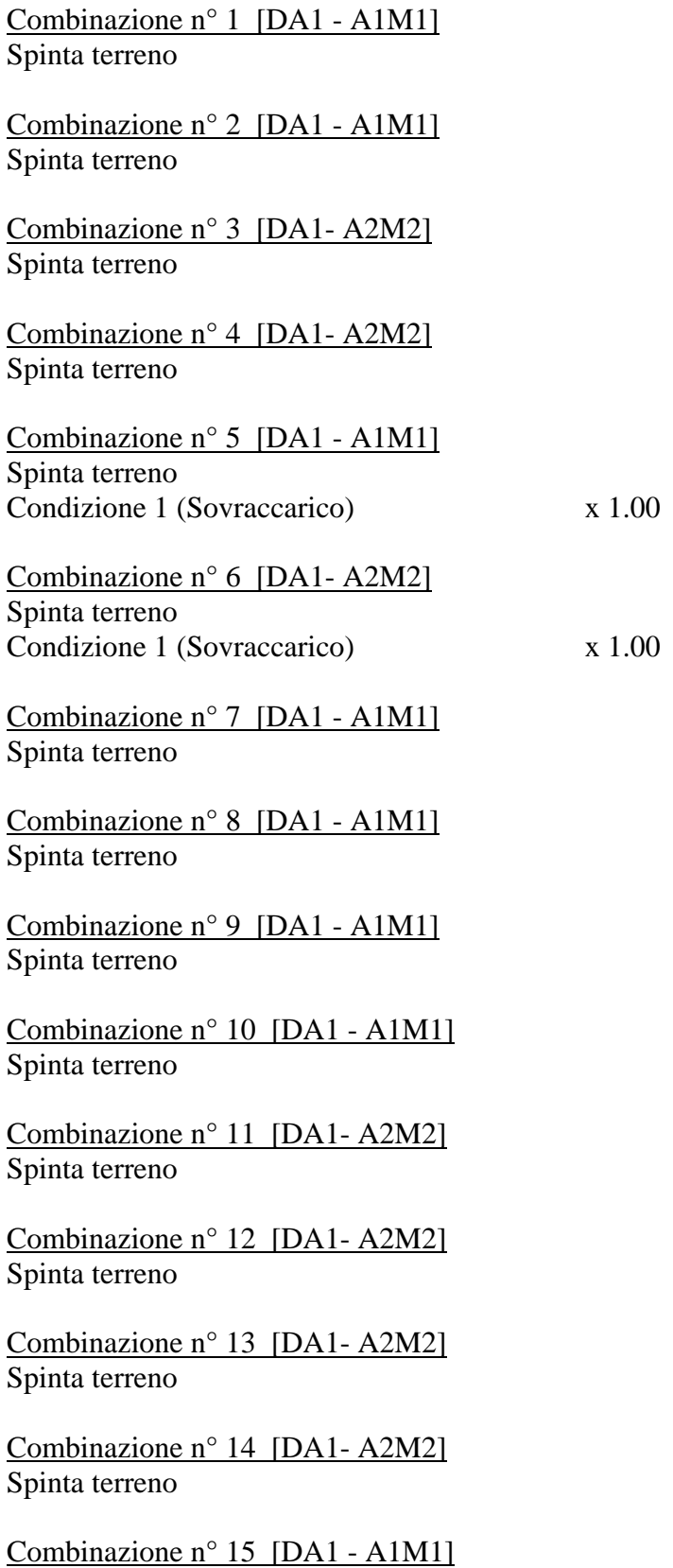

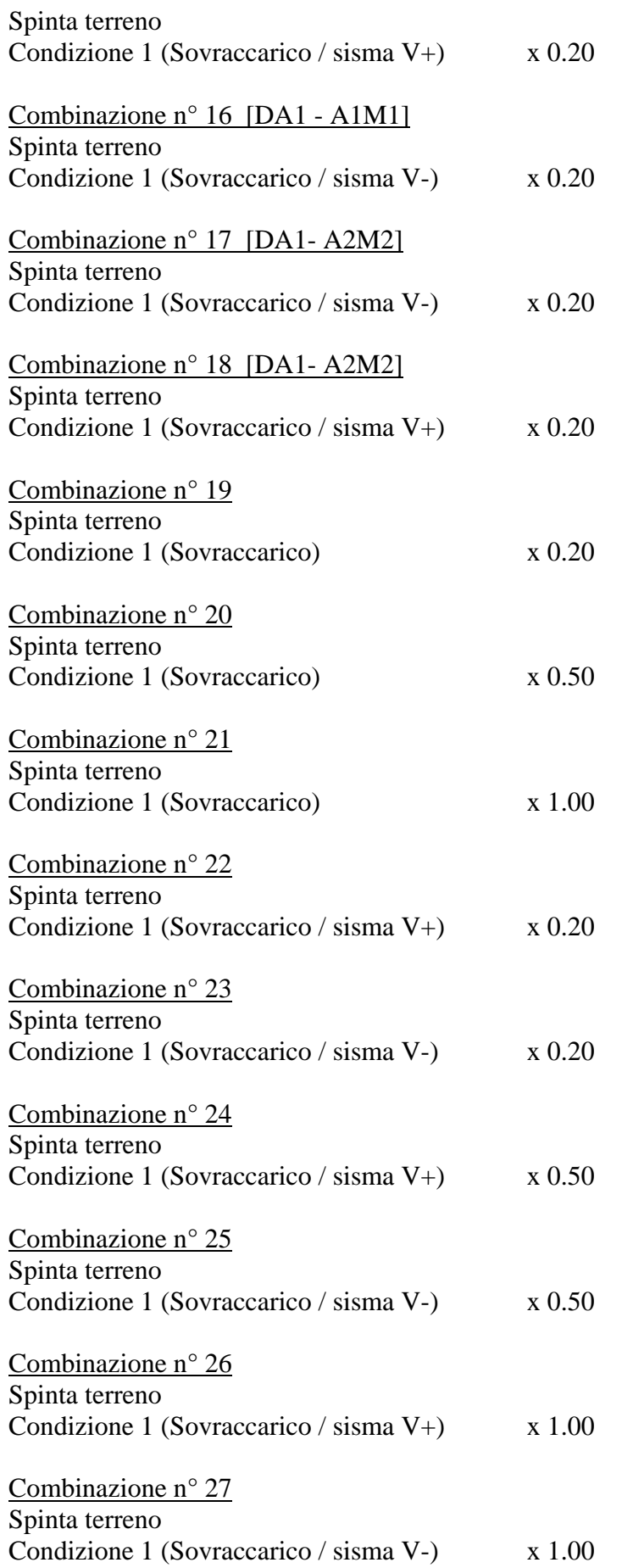

## Impostazioni di progetto

### Spinte e verifiche secondo : Norme Tecniche sulle Costruzioni 14/01/2008

#### **Coefficienti di partecipazione combinazioni statiche**

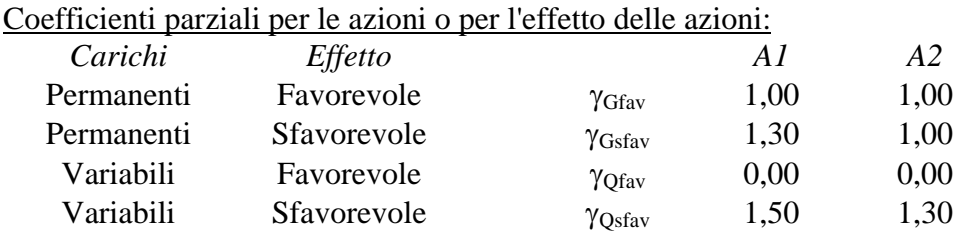

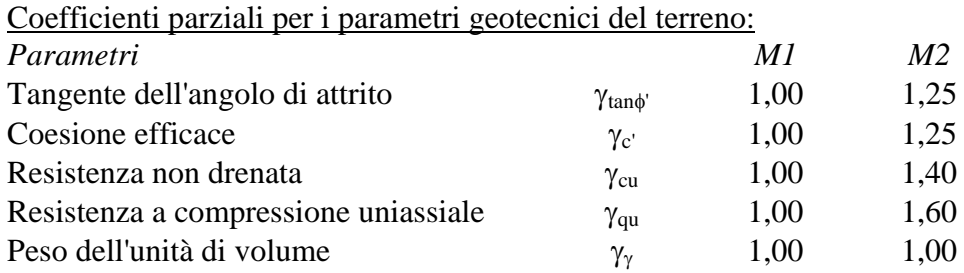

## **Coefficienti di partecipazione combinazioni sismiche**

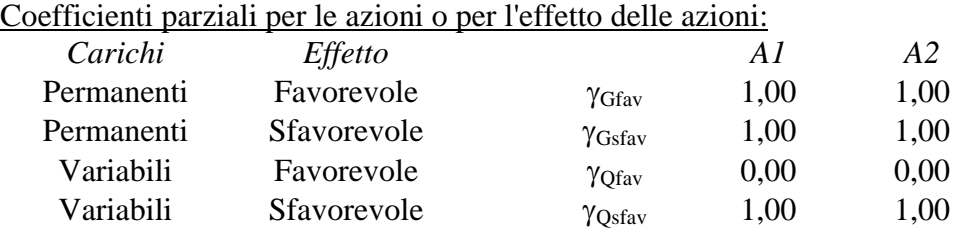

Coefficienti parziali per i parametri geotecnici del terreno:

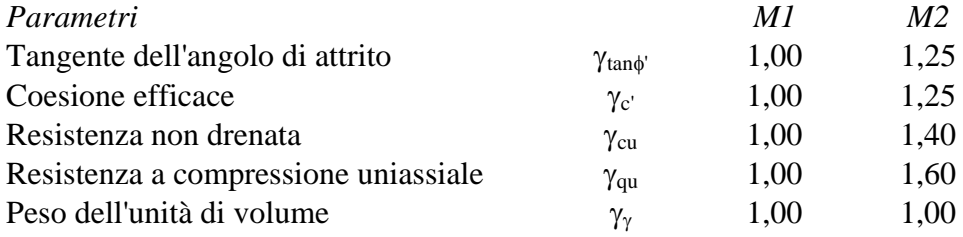

Verifica materiali : Stato Limite Ultimo
# Impostazioni di analisi

#### **Analisi per Combinazioni di Carico.**

Rottura del terreno Pressione passiva

Influenza δ (angolo di attrito terreno-paratia) Sia nel calcolo dei coefficienti di spinta Ka e Kp che nelle inclinazioni della spinta attiva e passiva

Stabilità globale Metodo di Bishop

# Impostazioni analisi sismica

# **Combinazioni SLU**  Accelerazione al suolo  $[m/s^2]$  0.526 Massimo fattore amplificazione spettro orizzontale  $F_0$  2.823 Periodo inizio tratto spettro a velocità costante Tc\* 0.305 Coefficiente di amplificazione topografica (St) 1.000 Coefficiente di amplificazione per tipo di sottosuolo (Ss) 1.500 Coefficiente di riduzione per tipo di sottosuolo  $(\alpha)$  0.825 Spostamento massimo senza riduzione di resistenza Us [m] 0.080 Coefficiente di riduzione per spostamento massimo (β) 0.415 Coefficiente di intensità sismica (percento) 2.754 **Combinazioni SLE**  Accelerazione al suolo  $[m/s^2]$  0.302 Massimo fattore amplificazione spettro orizzontale  $F_0$  2.702 Periodo inizio tratto spettro a velocità costante Tc\* 0.219 Coefficiente di amplificazione topografica (St) 1.000 Coefficiente di amplificazione per tipo di sottosuolo (Ss) 1.500 Coefficiente di riduzione per tipo di sottosuolo  $(\alpha)$  0.825 Spostamento massimo senza riduzione di resistenza Us [m] 0.080 Coefficiente di riduzione per spostamento massimo (β) 0.415 Coefficiente di intensità sismica (percento) 1.581 Rapporto intensità sismica verticale/orizzontale (kv) 0.84

Influenza sisma nelle spinte attiva e passiva Forma diagramma incremento sismico : Triangolare con vertice in alto.

# Analisi della spinta

#### **Pressioni terreno**

#### *Simbologia adottata*

Sono riportati i valori delle pressioni in corrispondenza delle sezioni di calcolo

Y ordinata rispetto alla testa della paratia espressa in [m] e positiva verso il basso. Le pressioni sono tutte espresse in [kg/mq]

- $\sigma_{\text{am}}$  sigma attiva da monte
- $\sigma_{\text{av}}$  sigma attiva da valle
- $\sigma_{\text{pm}}$  sigma passiva da monte
- $\sigma_{pv}$  sigma passiva da valle
- $\delta_a$  inclinazione spinta attiva espressa in [°]
- $\delta_p$  inclinazione spinta passiva espressa in [°]

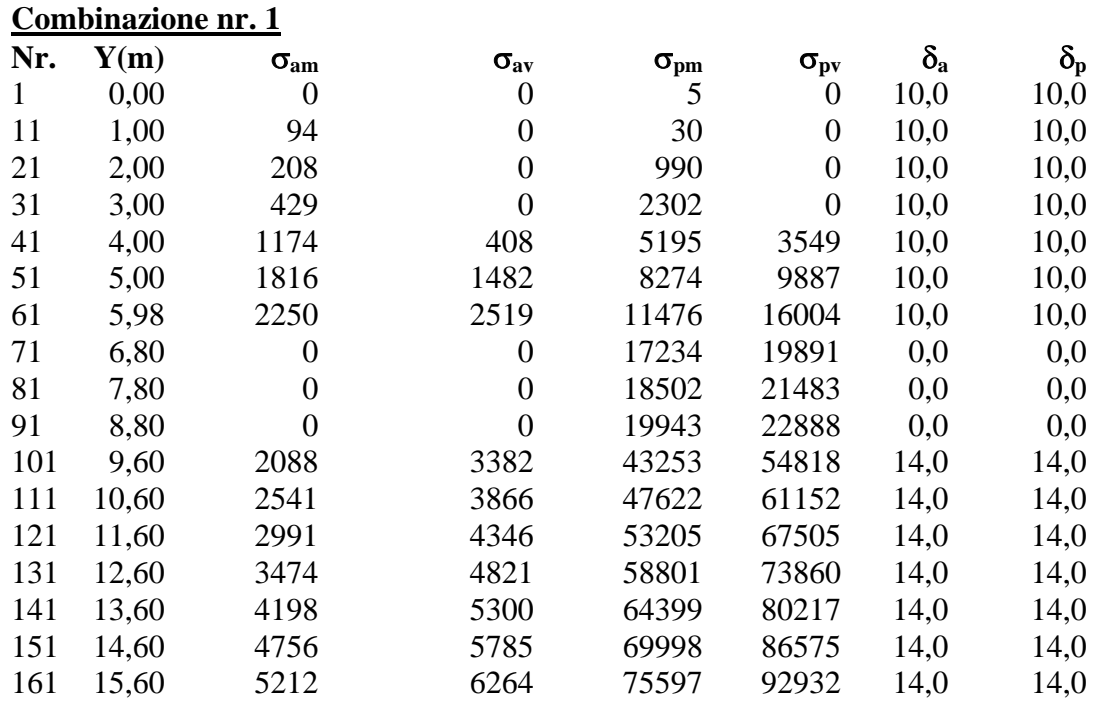

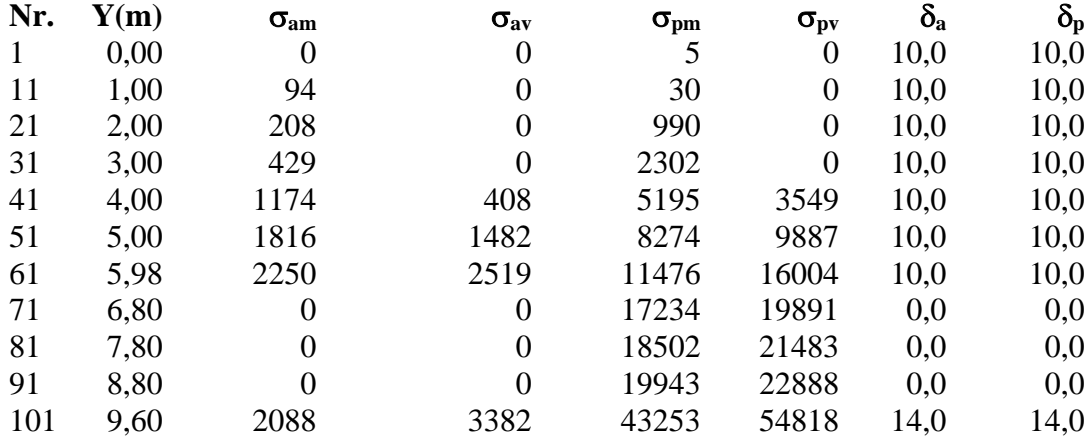

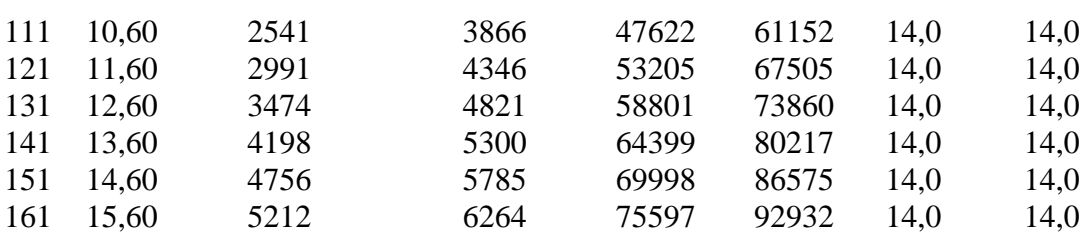

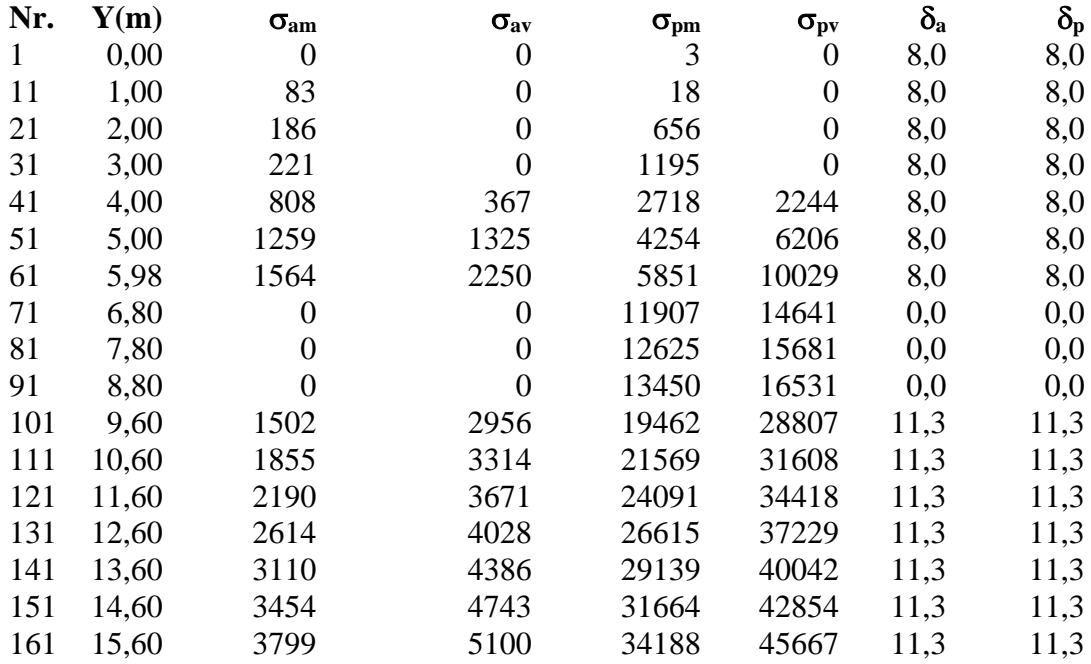

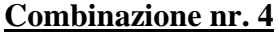

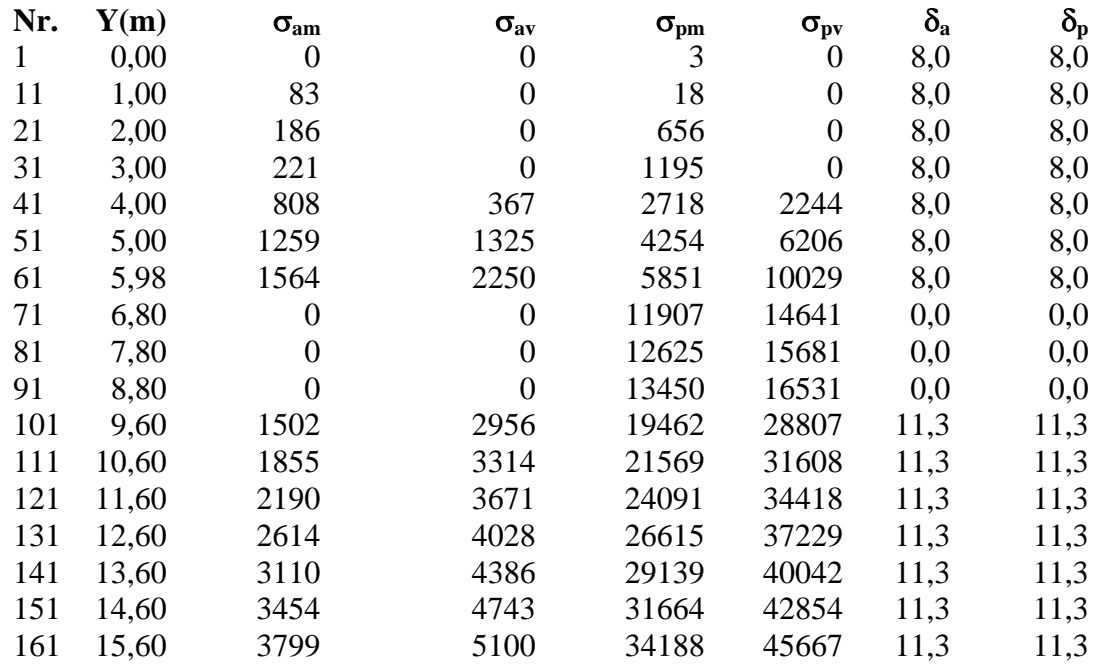

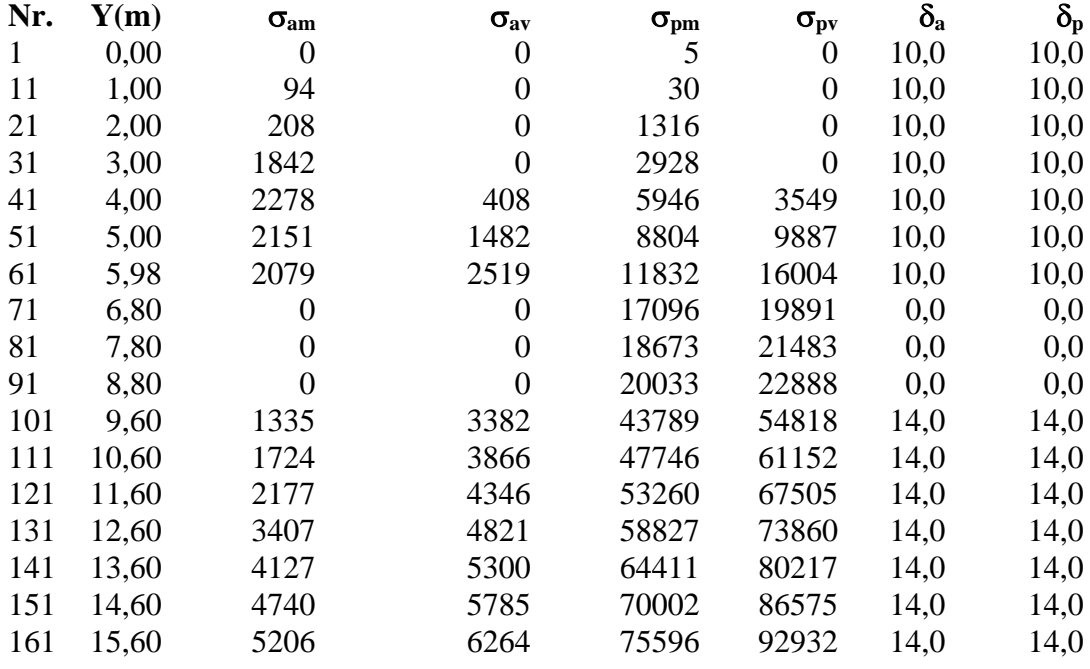

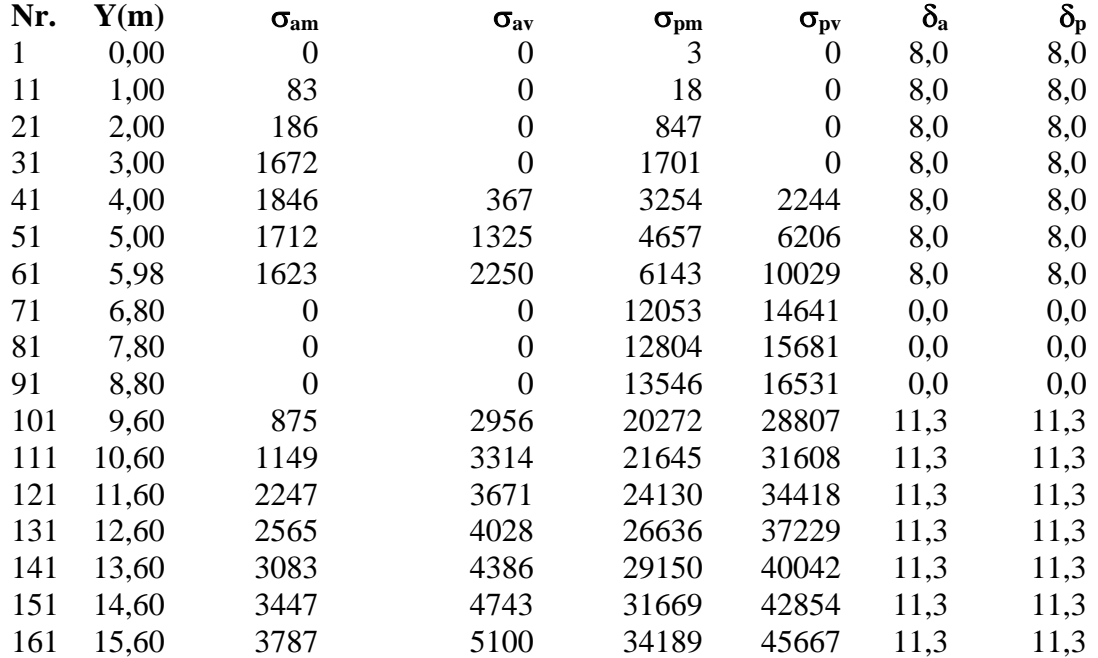

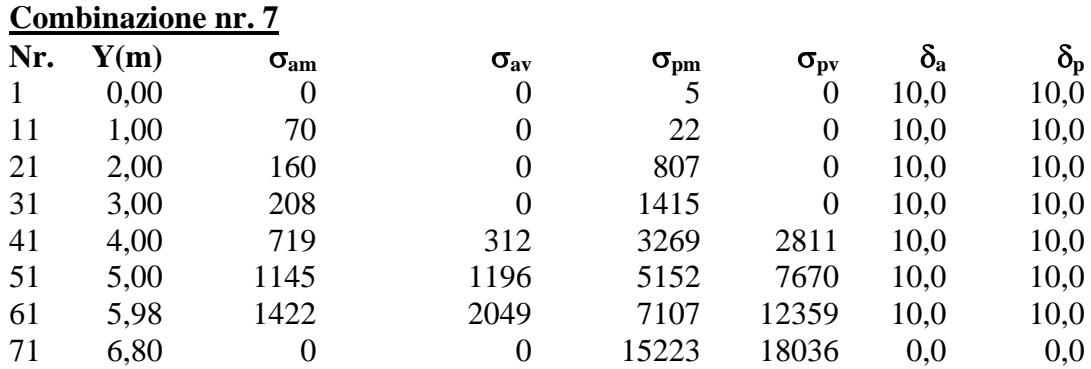

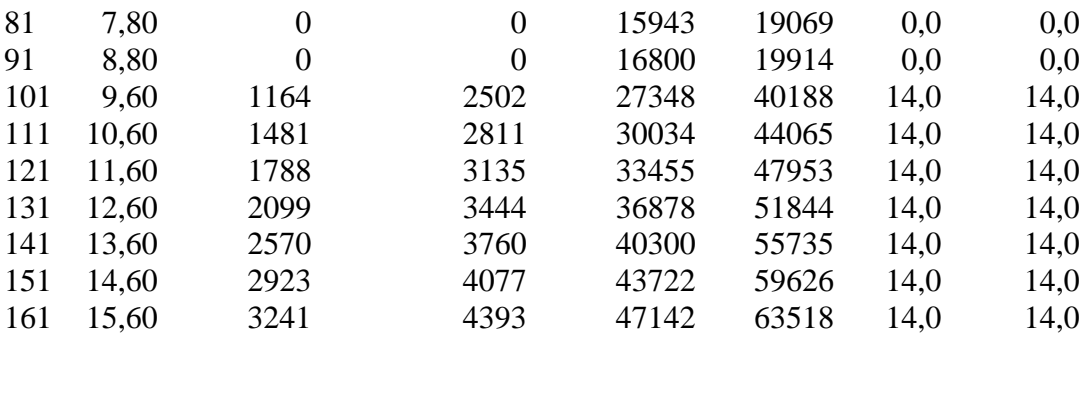

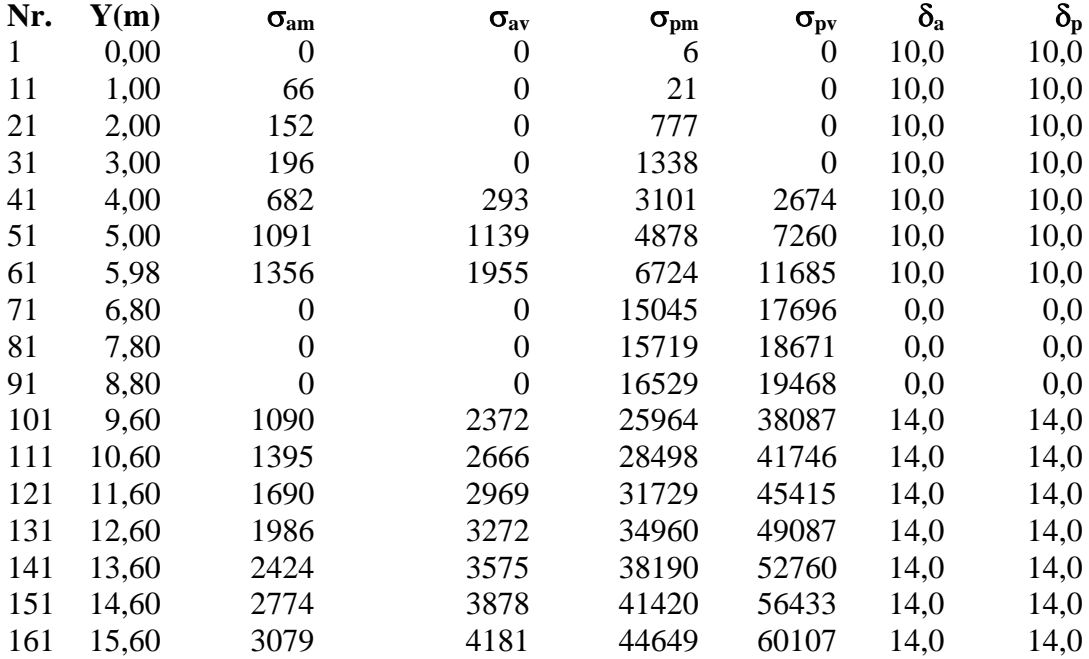

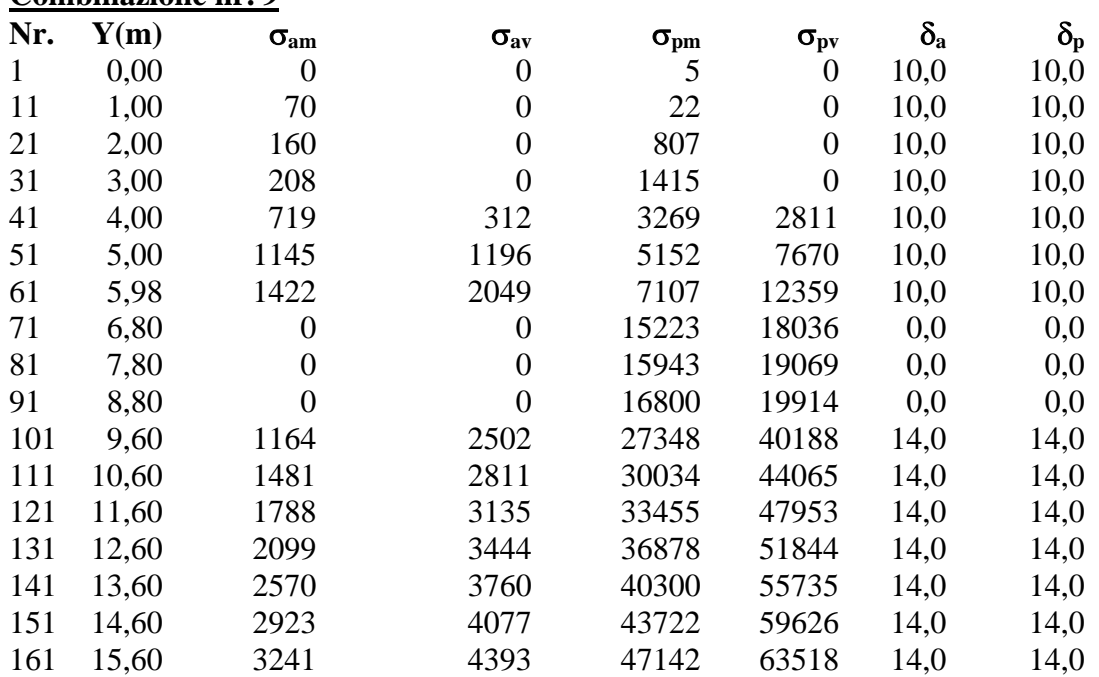

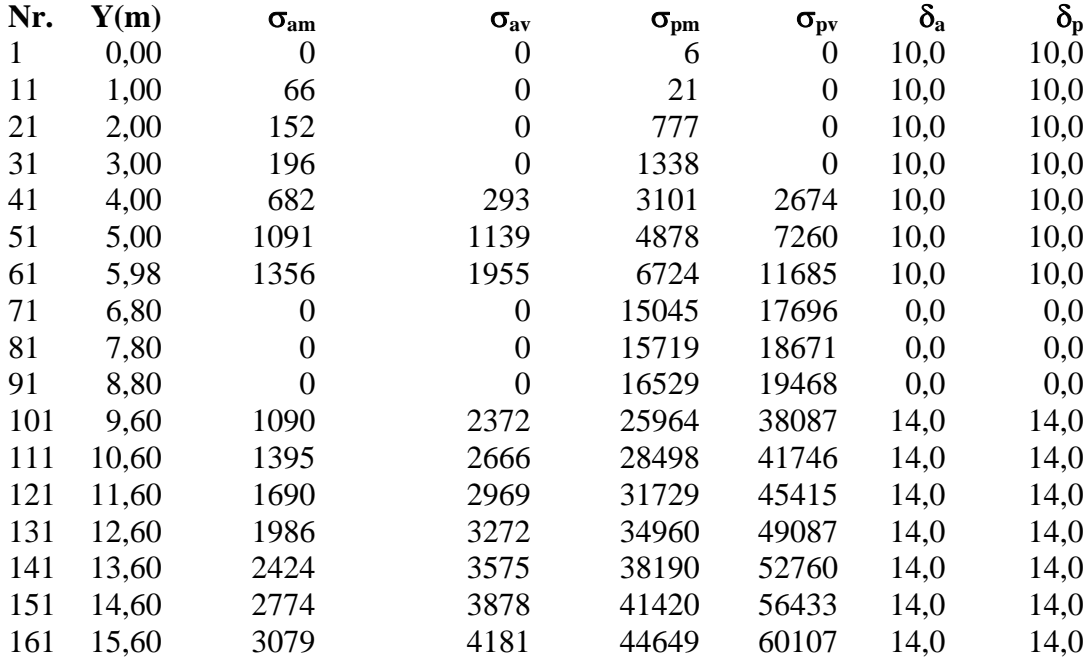

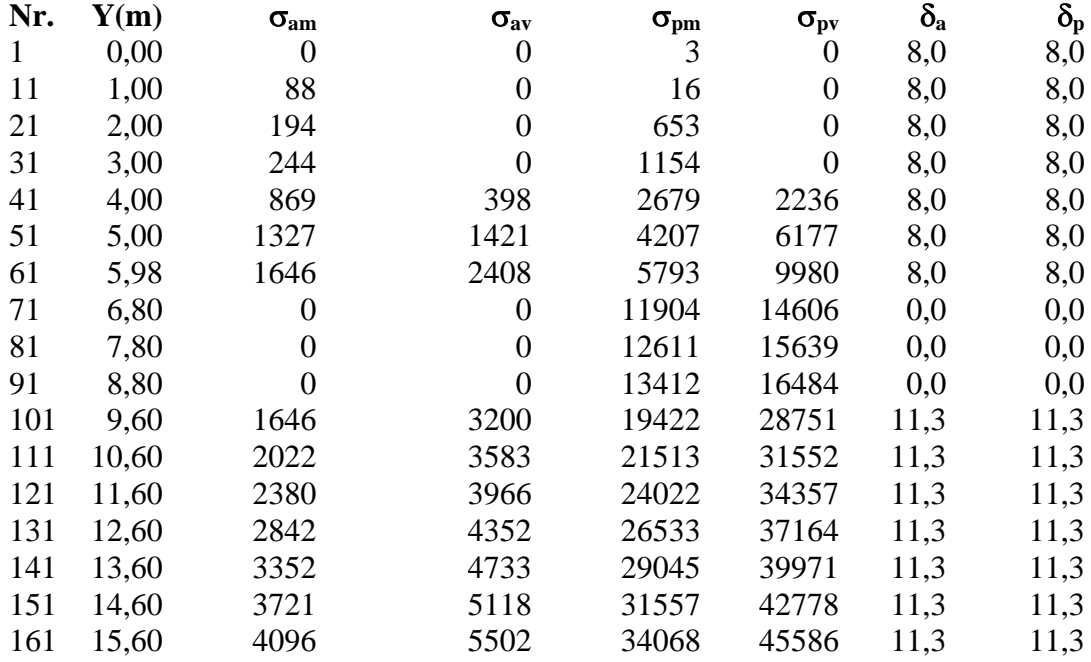

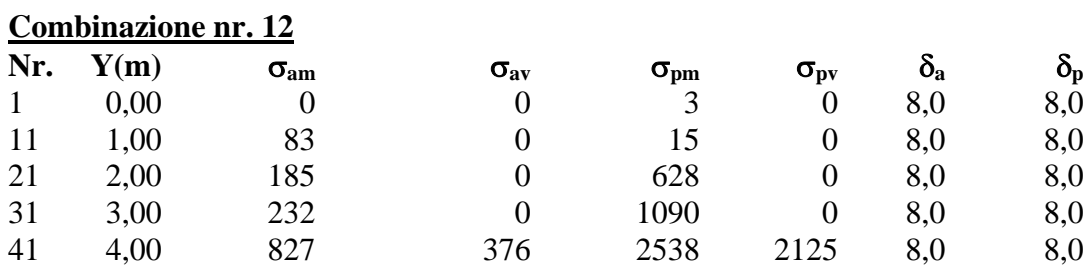

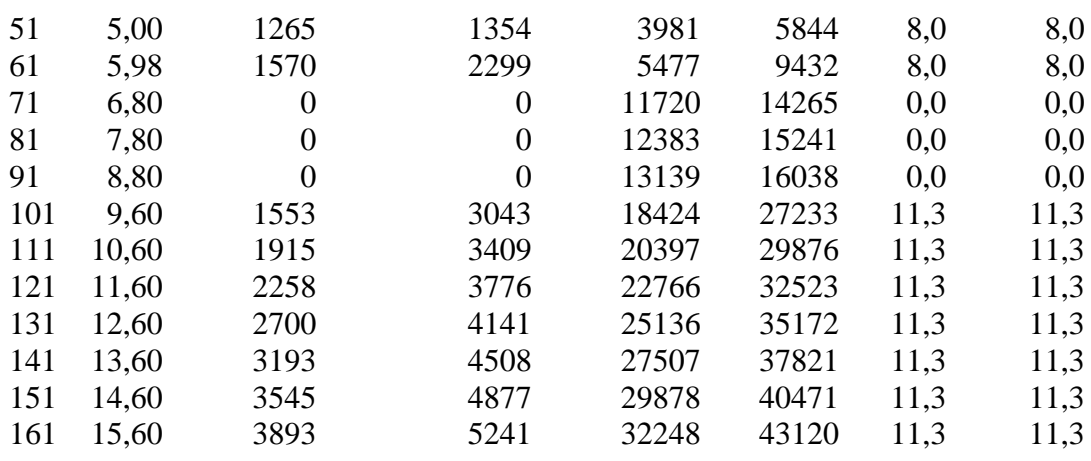

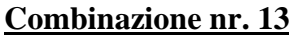

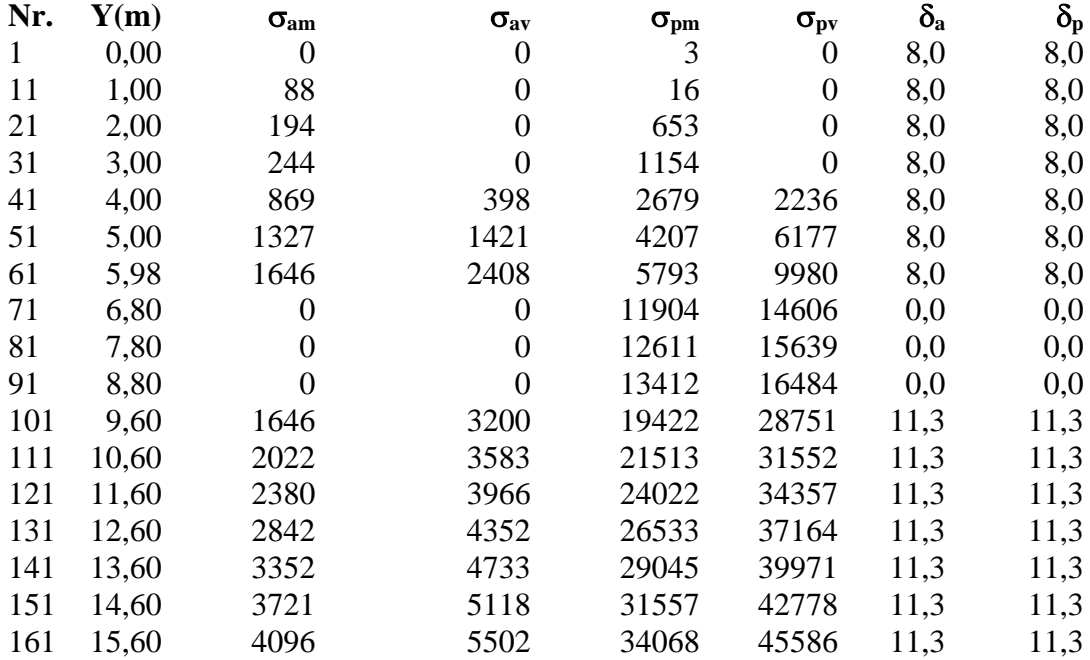

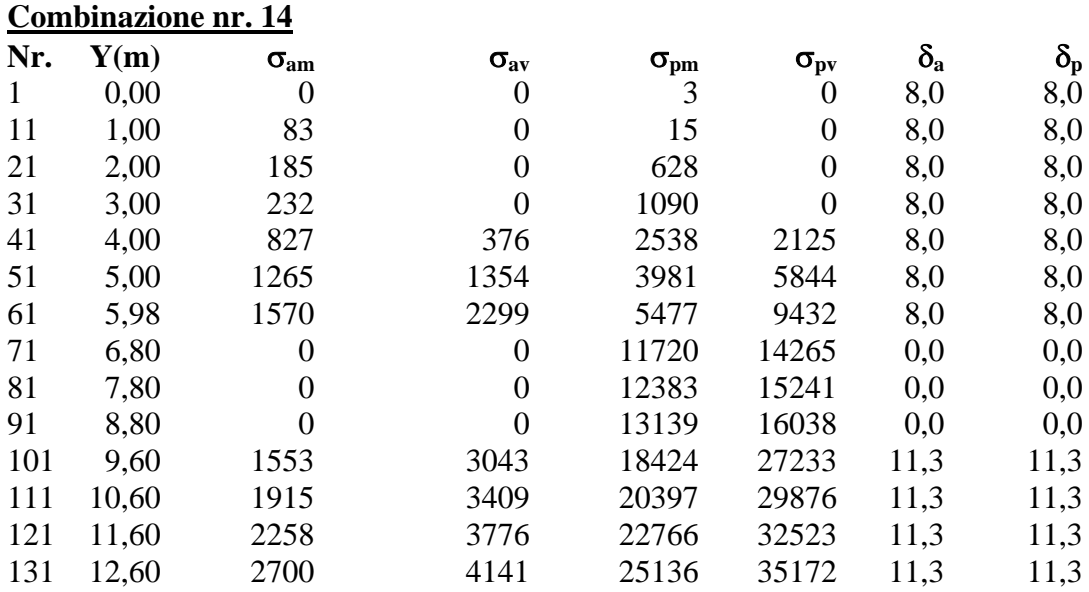

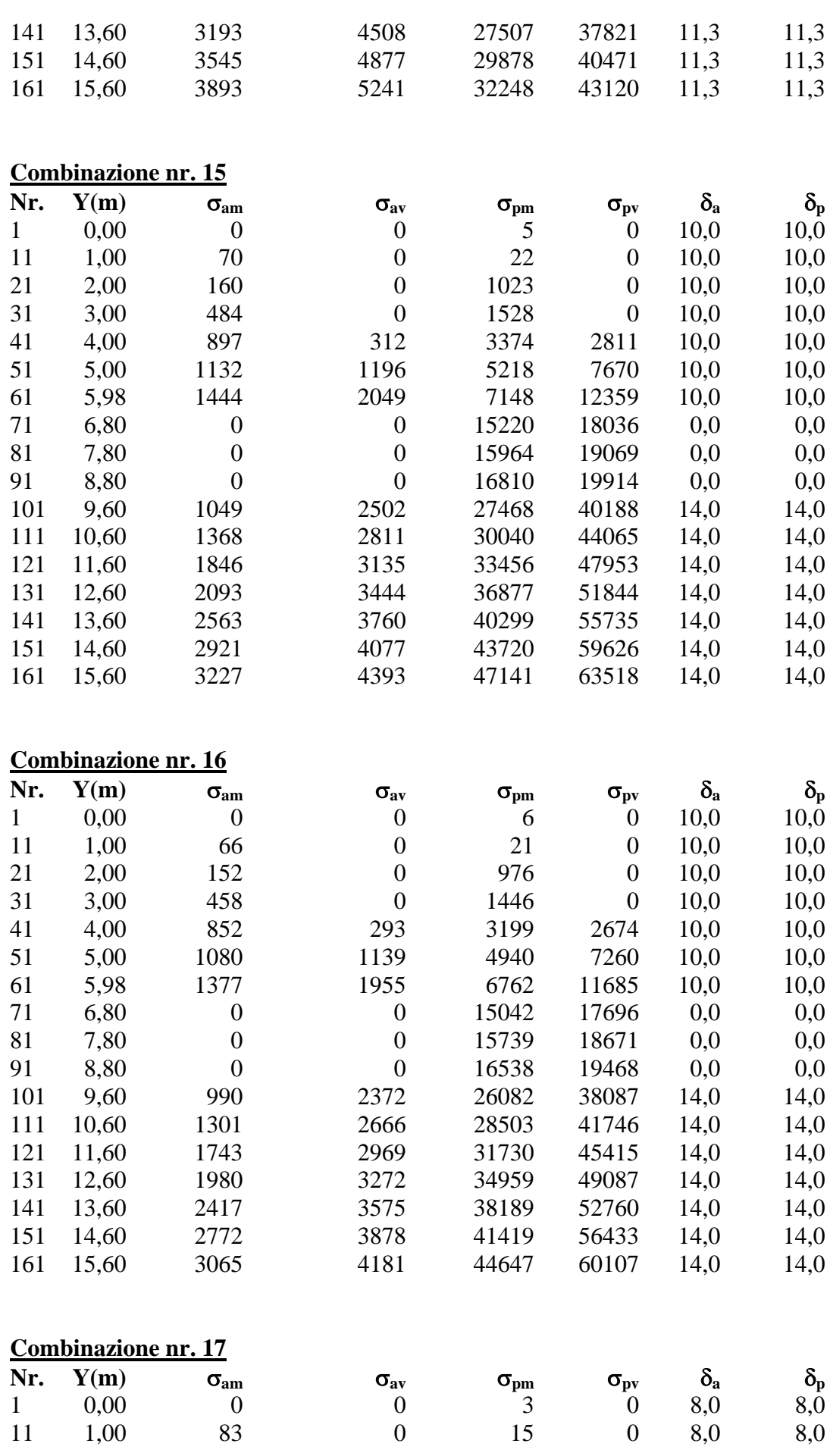

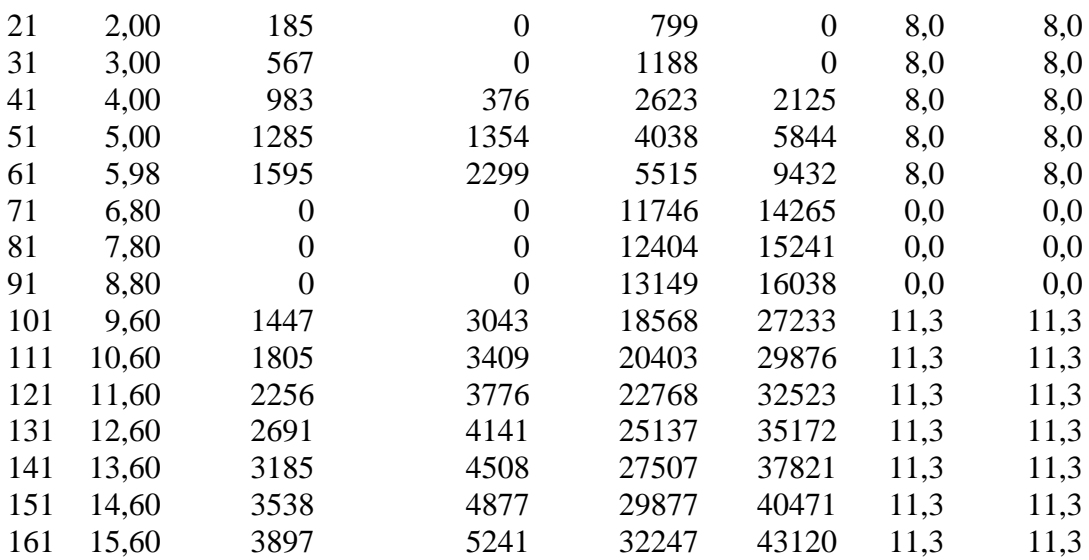

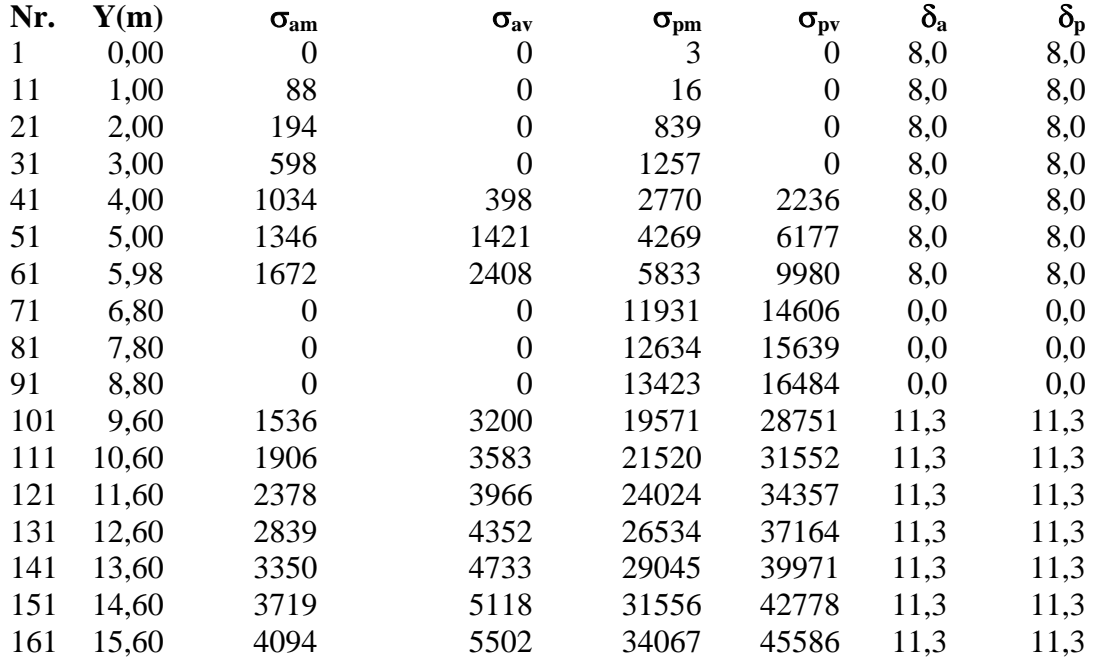

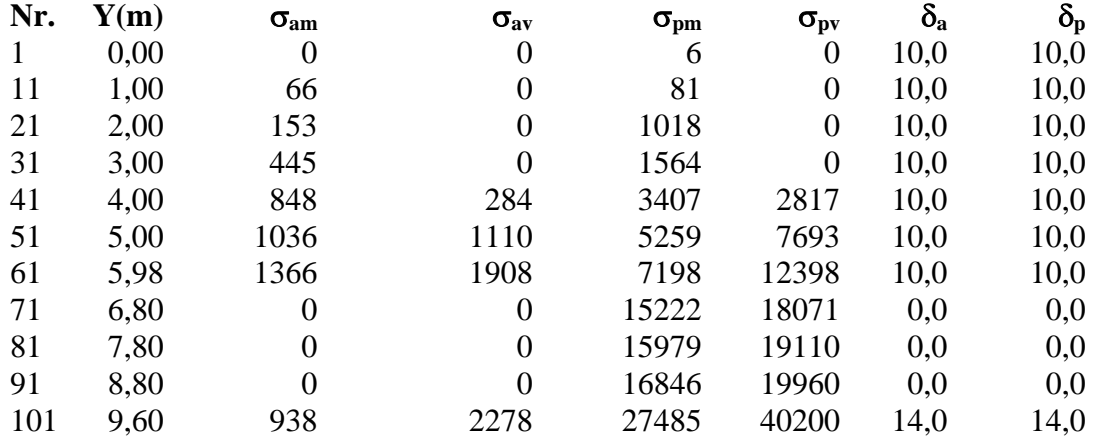

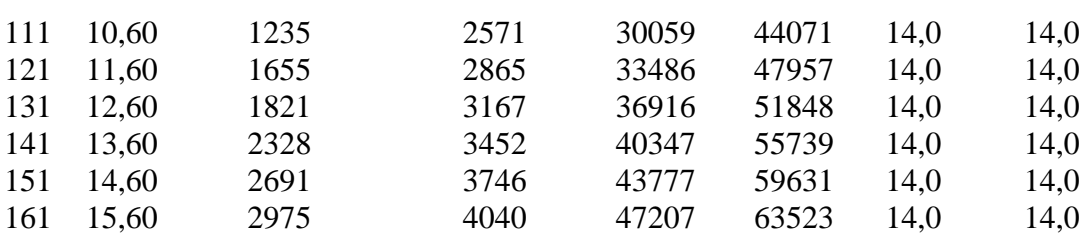

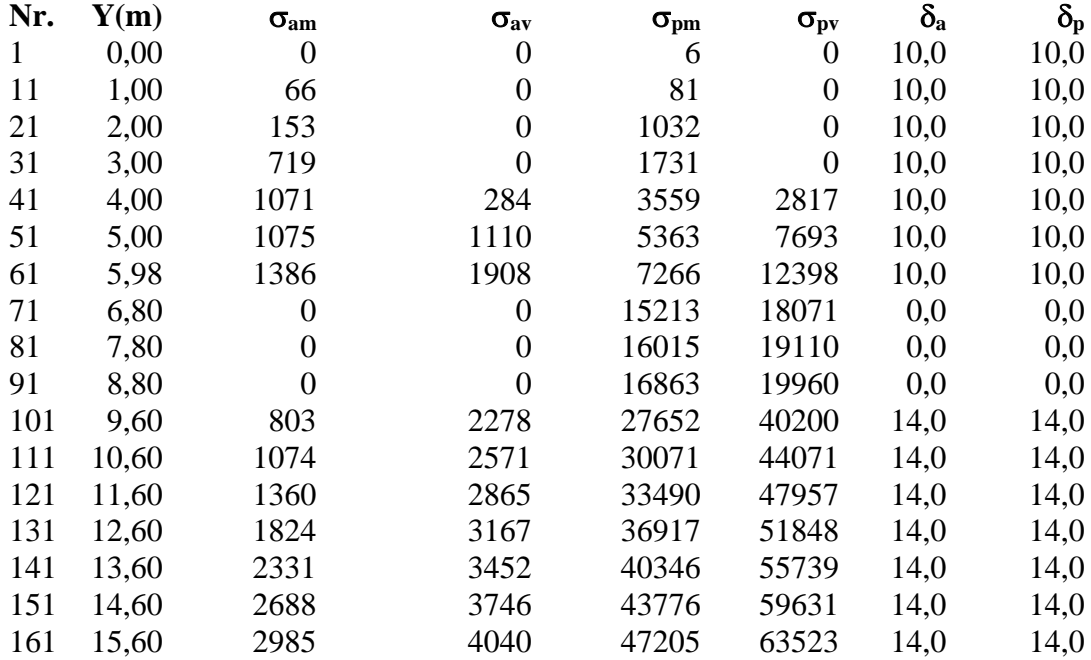

# **Combinazione nr. 21**

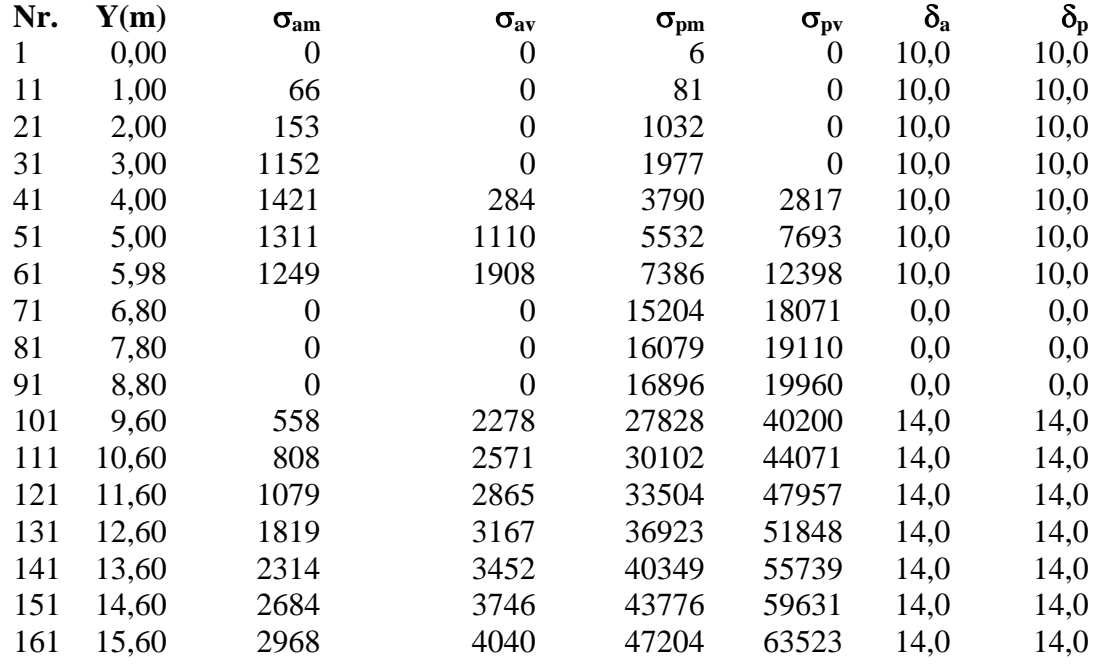

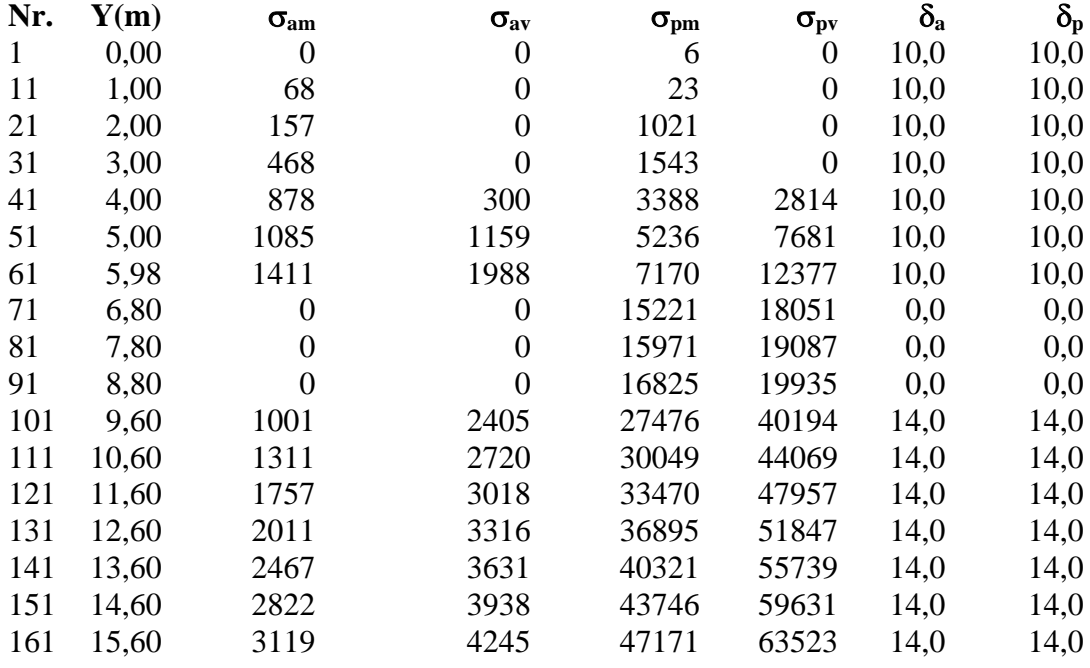

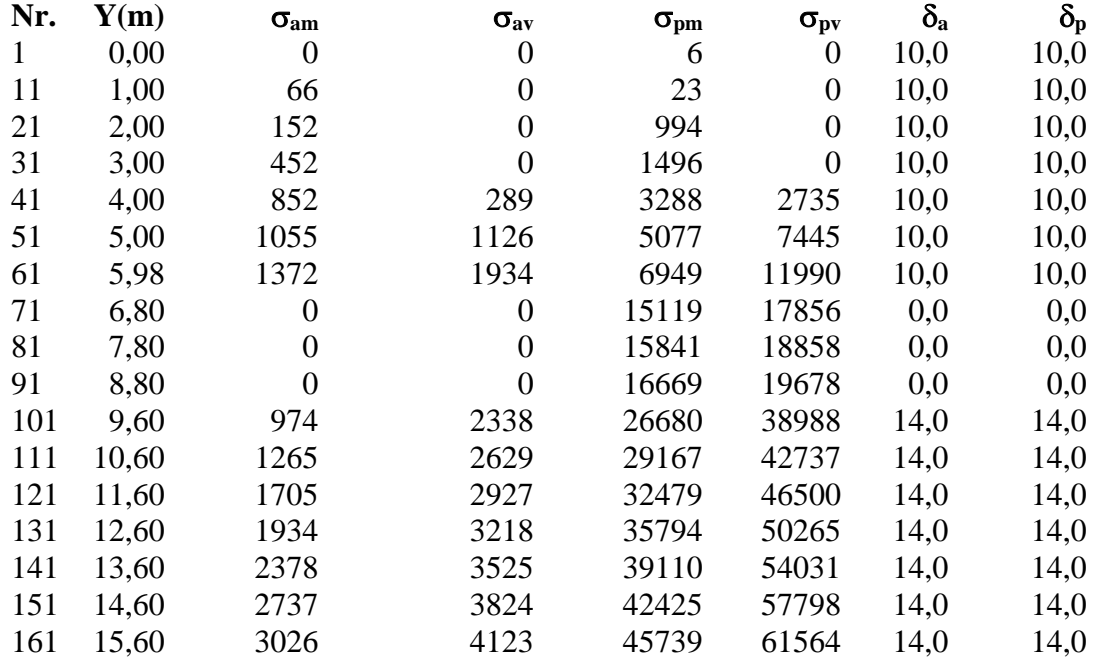

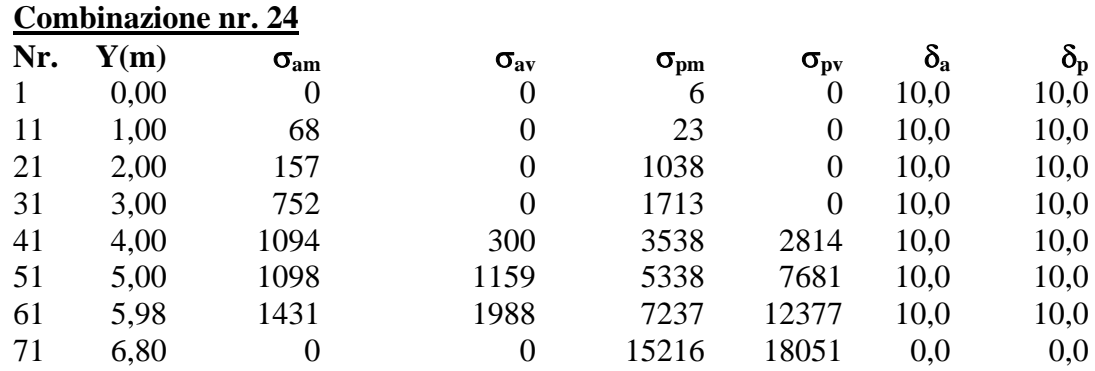

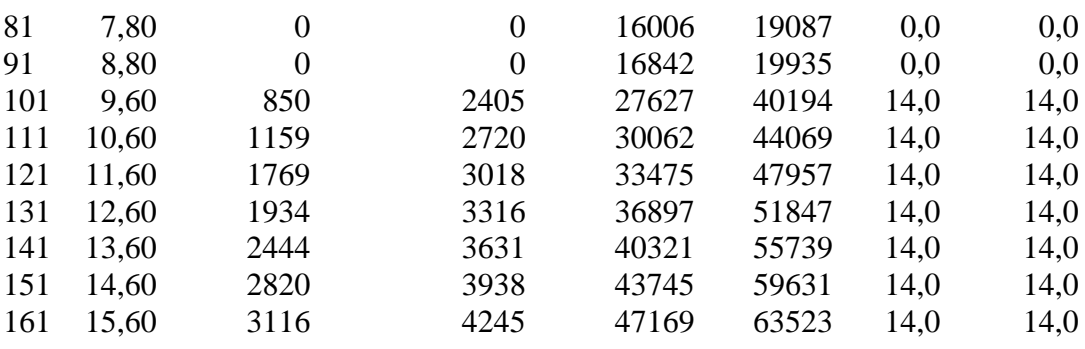

# Combinazione nr. 25<br>Nr. Y(m) Geography

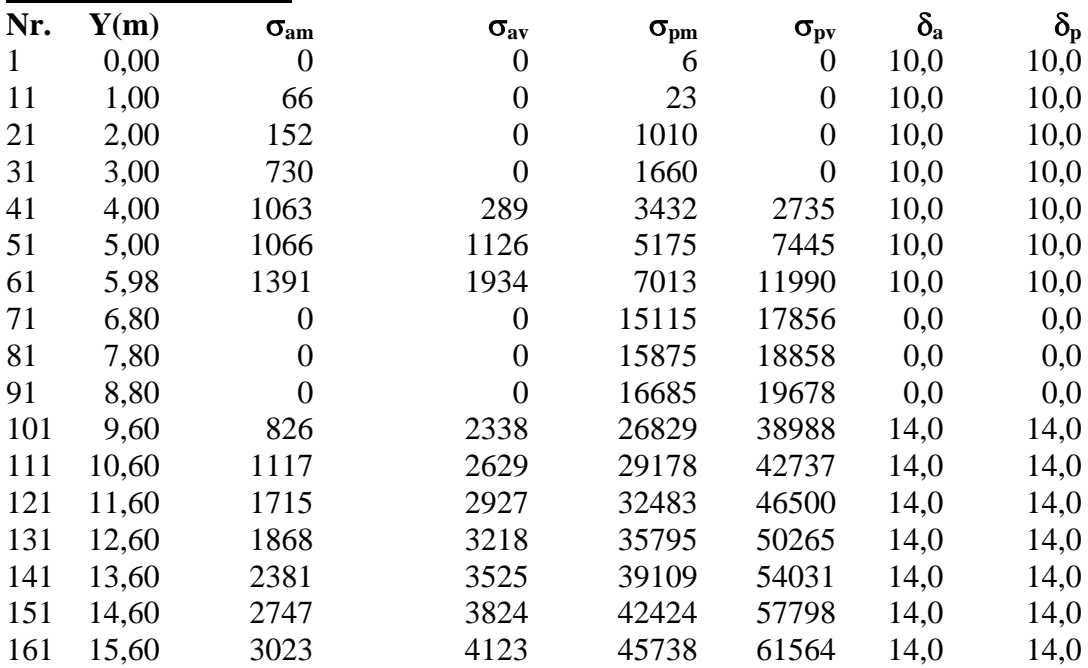

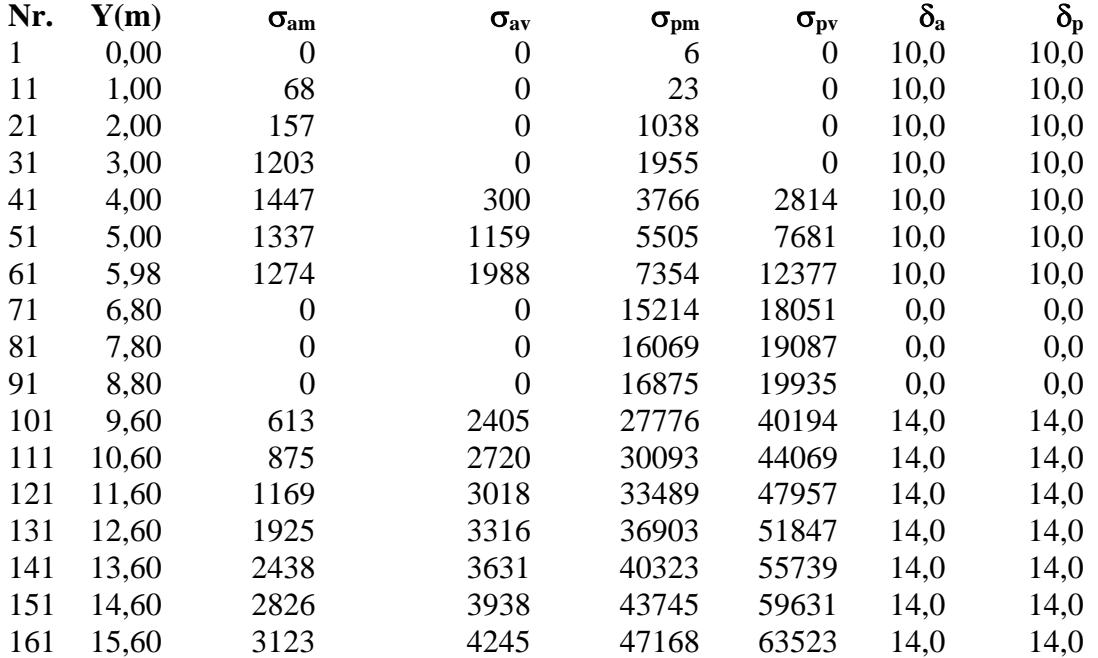

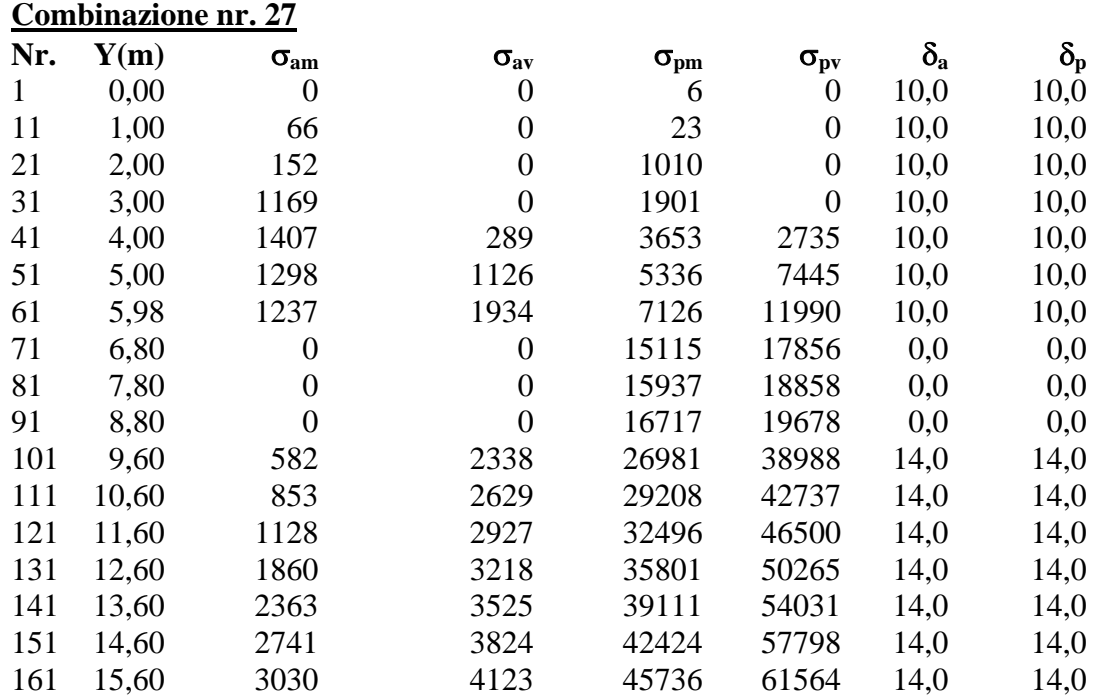

# Analisi della paratia

#### **L'analisi è stata eseguita per combinazioni di carico**

La paratia è analizzata con il metodo degli elementi finiti.

Essa è discretizzata in 35 elementi fuori terra e 125 elementi al di sotto della linea di fondo scavo. Le molle che simulano il terreno hanno un comportamento elastoplastico: una volta raggiunta la pressione passiva non reagiscono ad ulteriori incremento di carico.

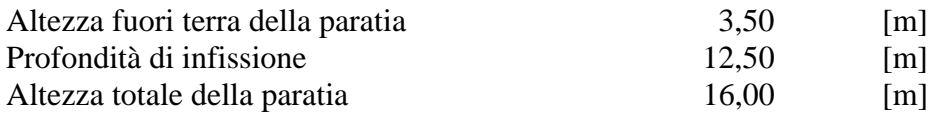

#### **Forze agenti sulla paratia**

#### *Simbologia adottata e sistema di riferimento*

Tutte le forze sono espresse in [kg] e si intendono positive se dirette da monte verso valle. Esse sono riferite ad un metro di larghezza della paratia

 $Y_a$  rappresenta il punto di applicazione, rispetto alla testa della paratia, espresso in [m]

#### **Combinazione nr. 1**

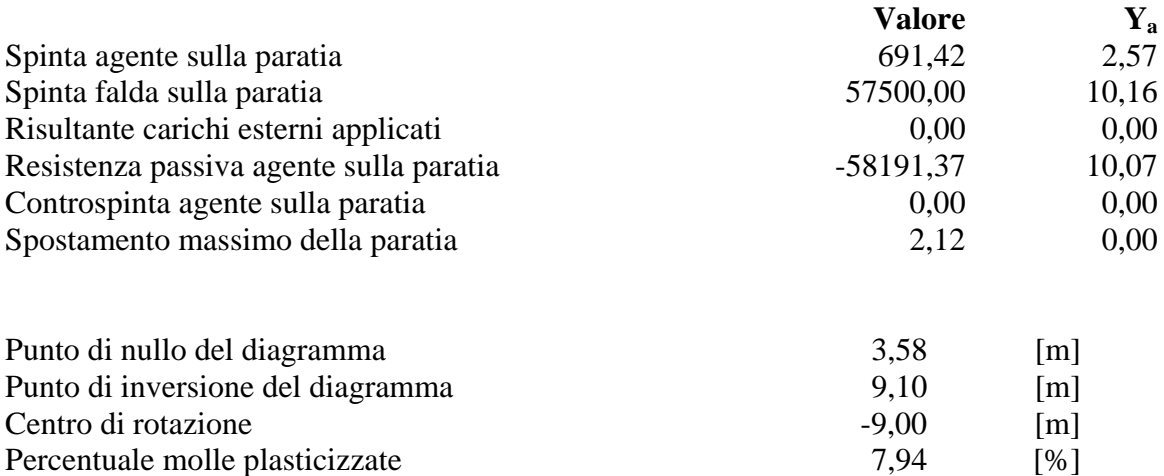

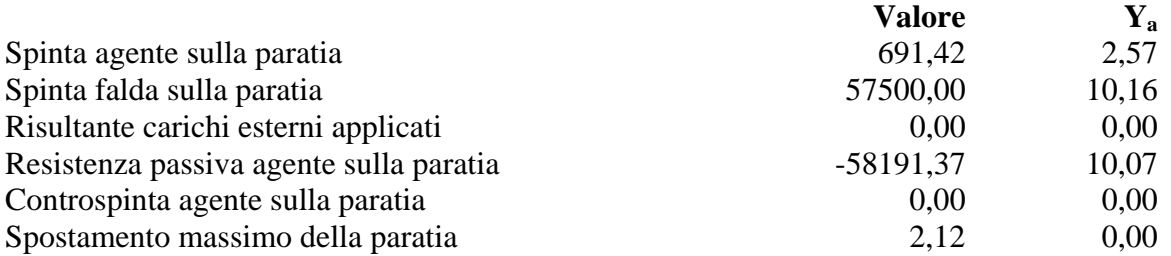

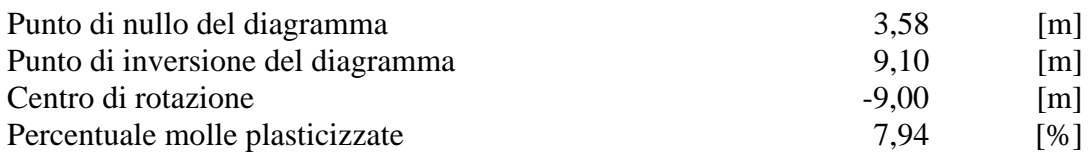

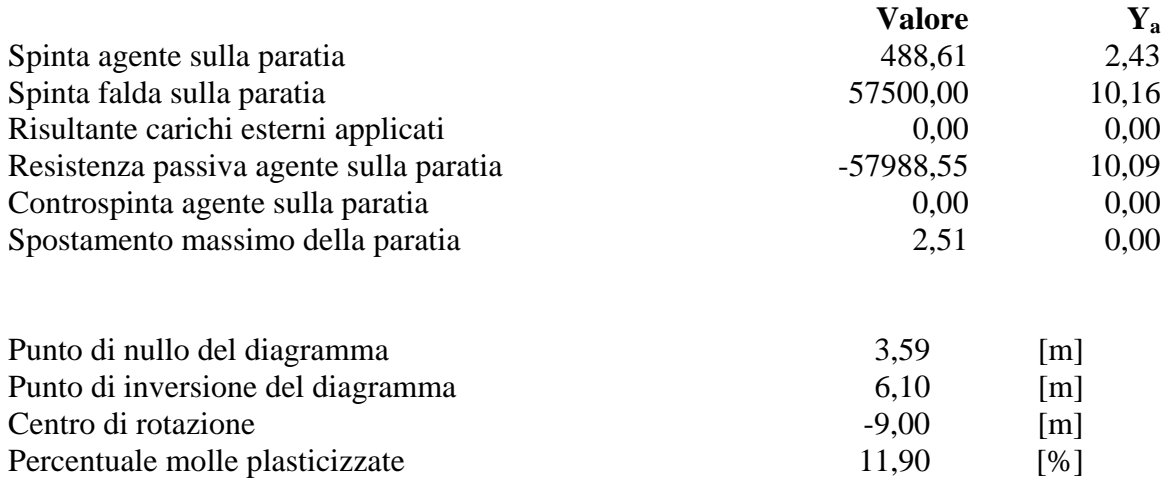

## **Combinazione nr. 4**

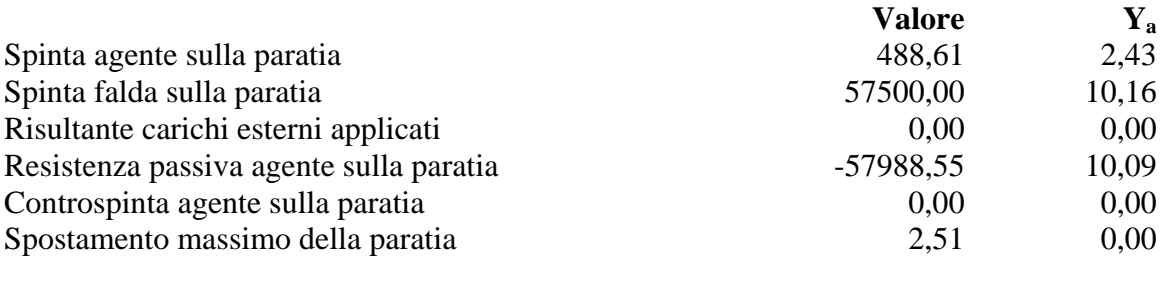

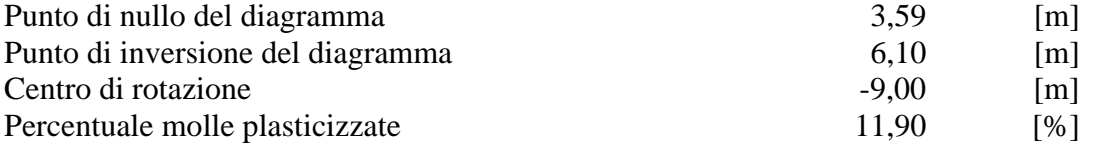

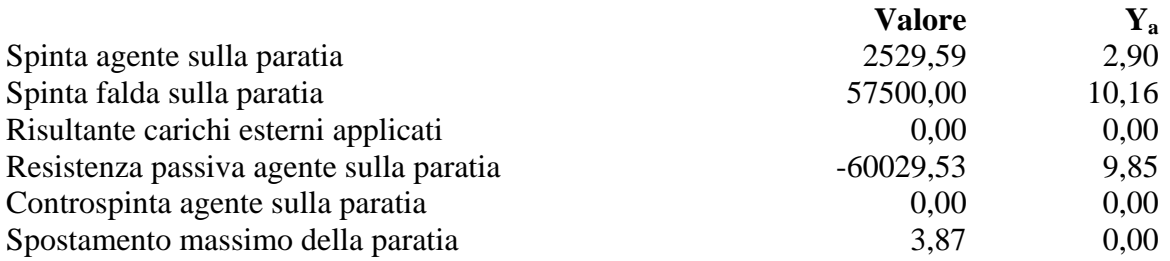

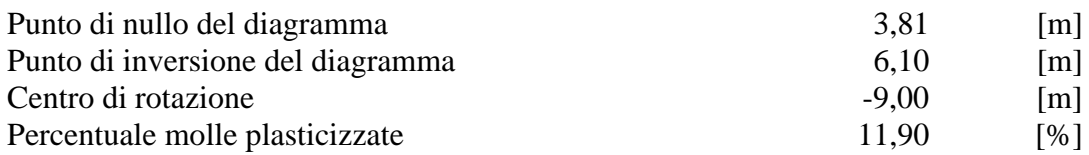

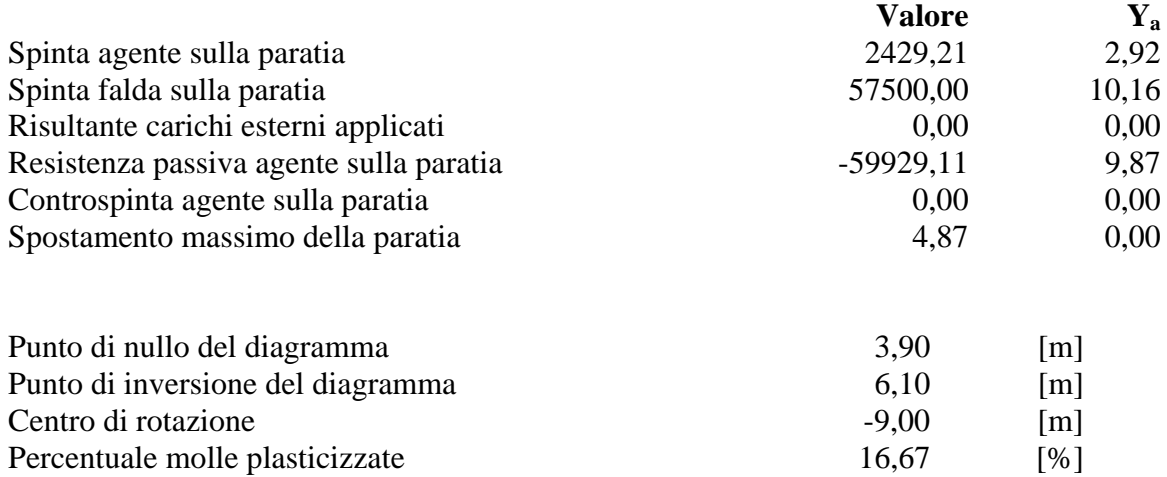

Percentuale molle plasticizzate 16,67

## **Combinazione nr. 7**

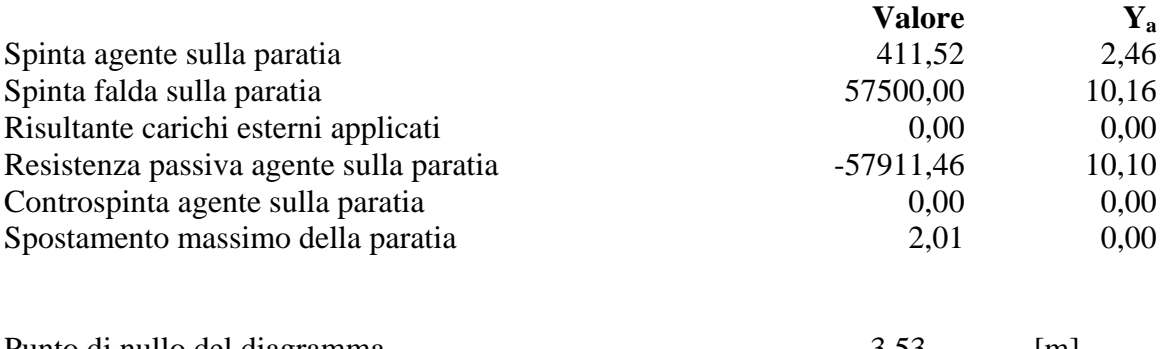

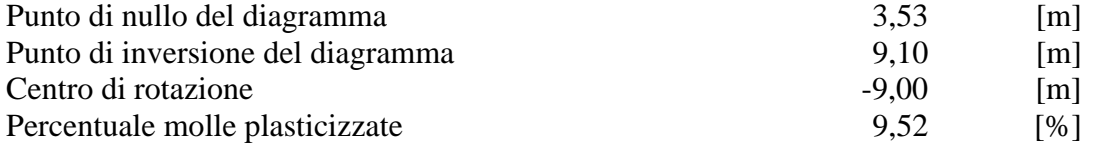

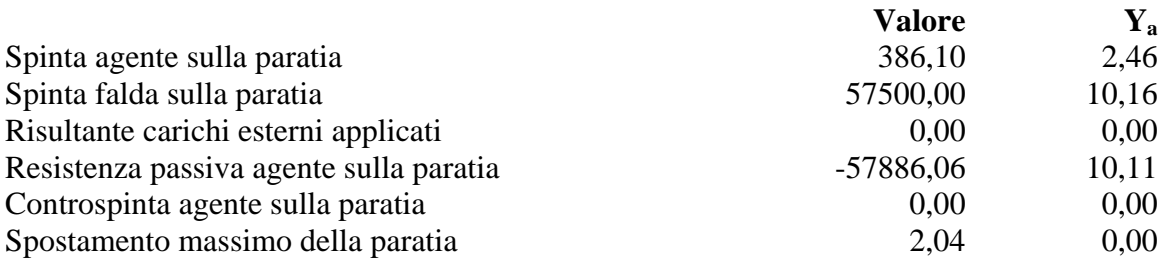

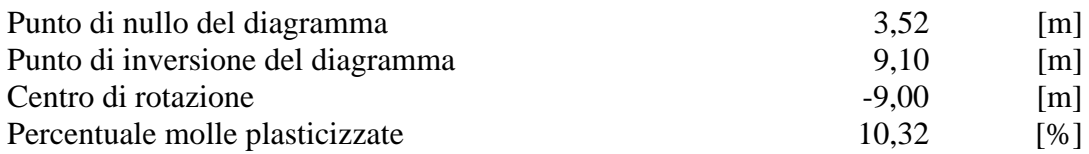

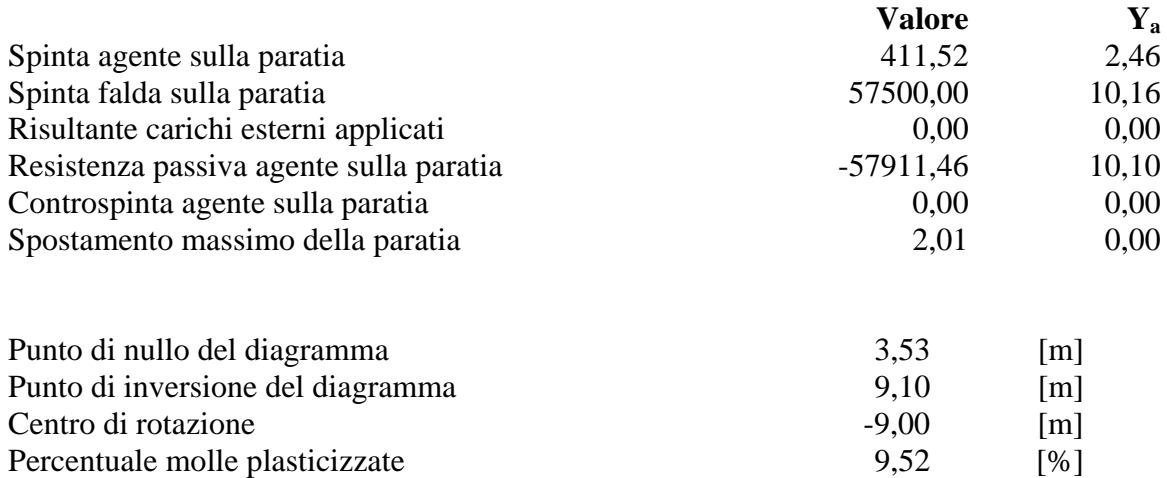

#### **Combinazione nr. 10**

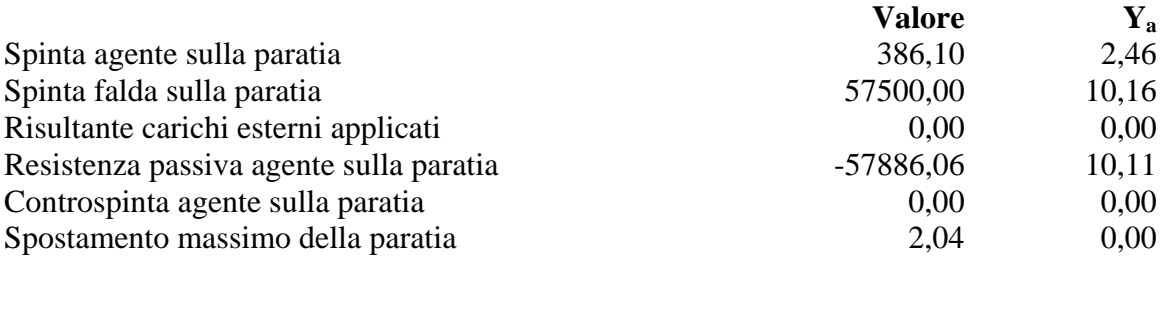

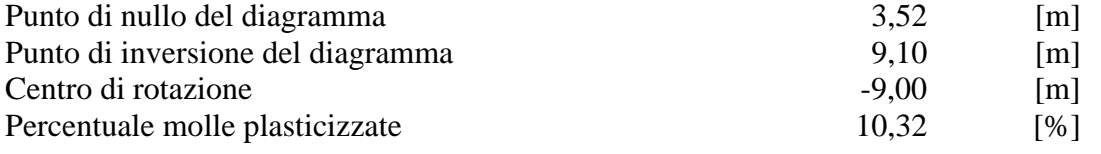

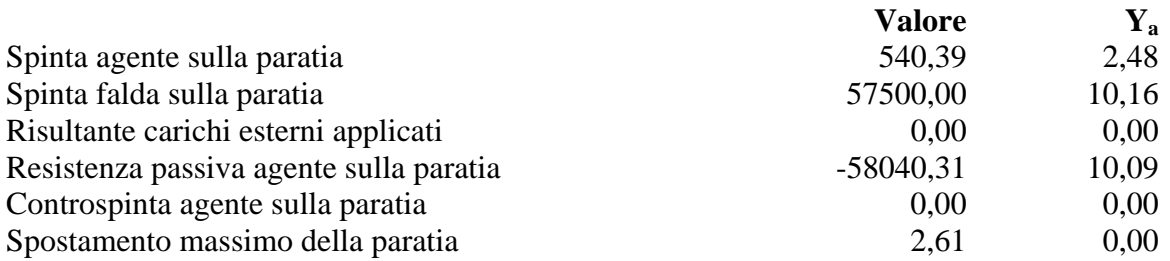

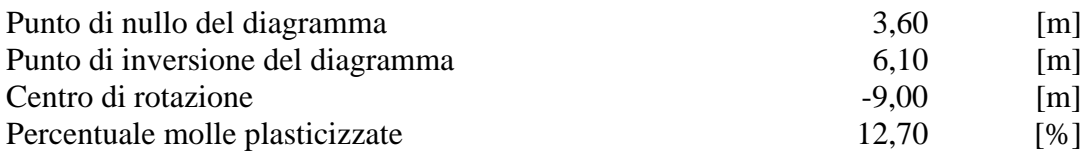

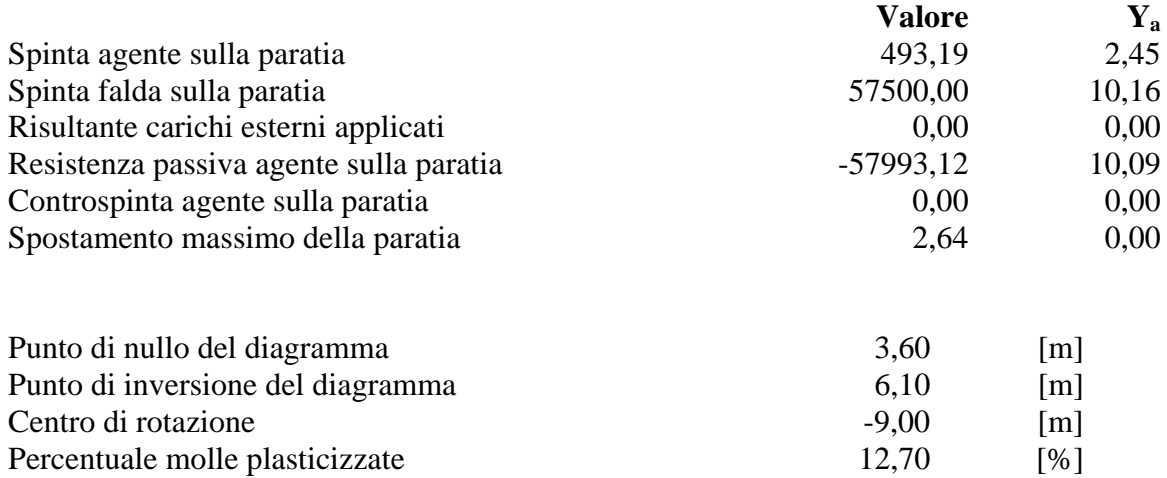

#### **Combinazione nr. 13**

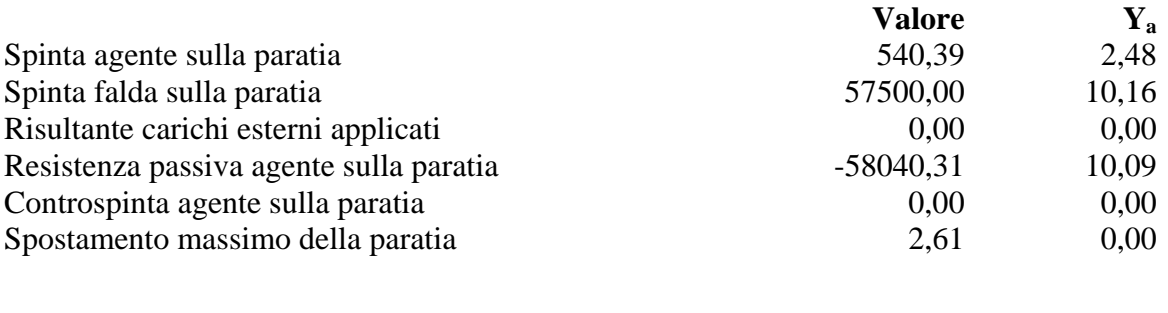

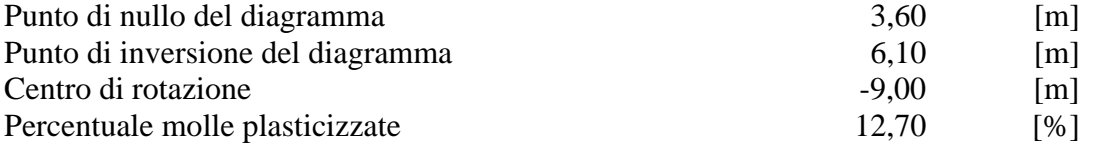

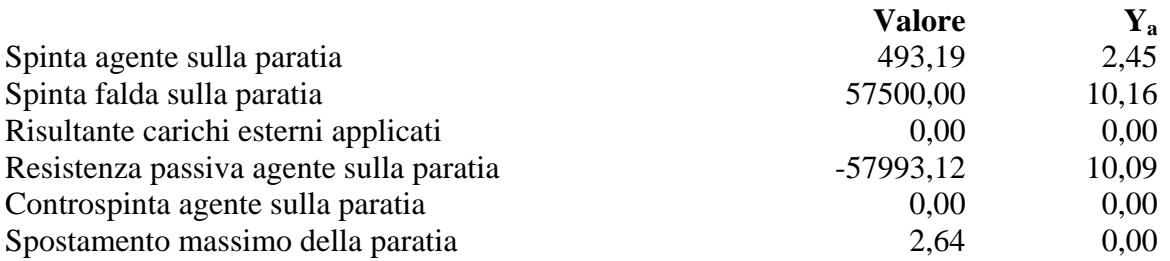

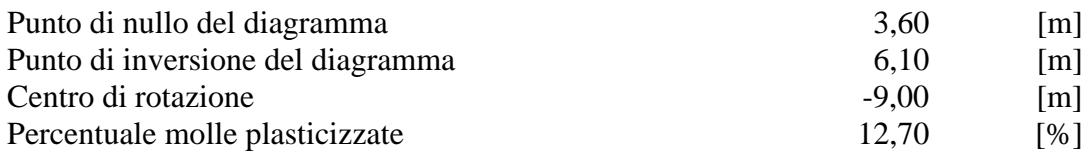

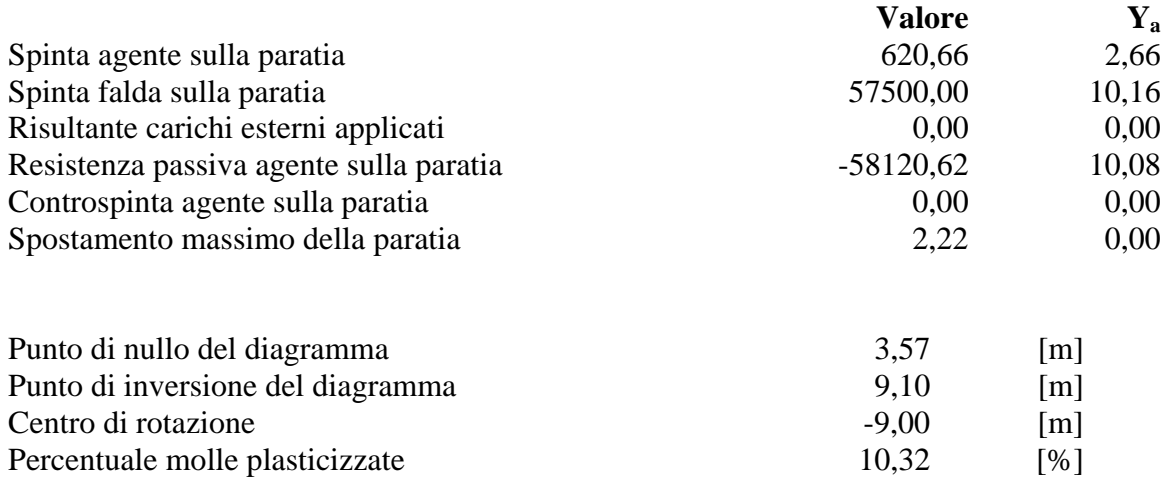

#### **Combinazione nr. 16**

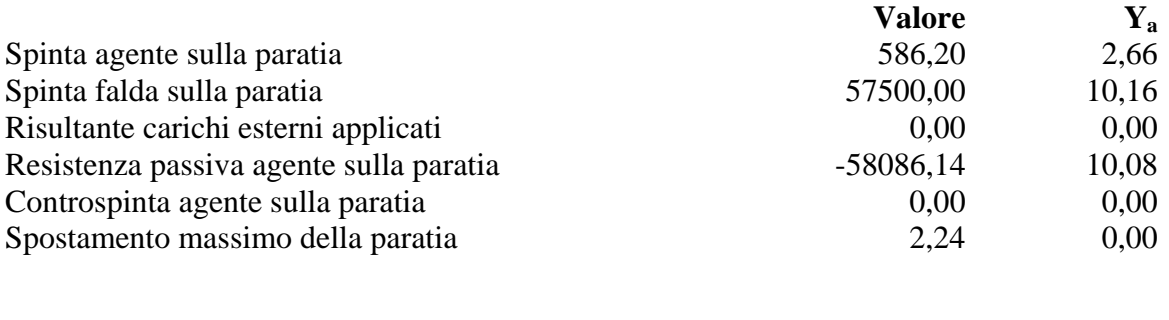

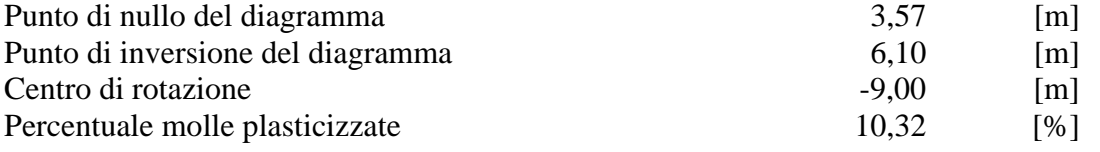

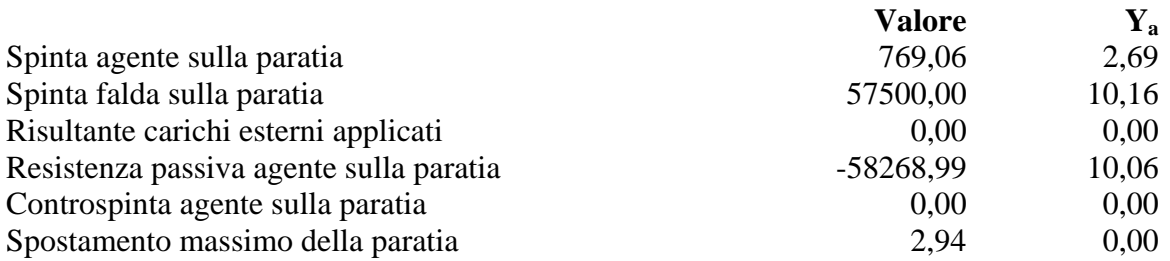

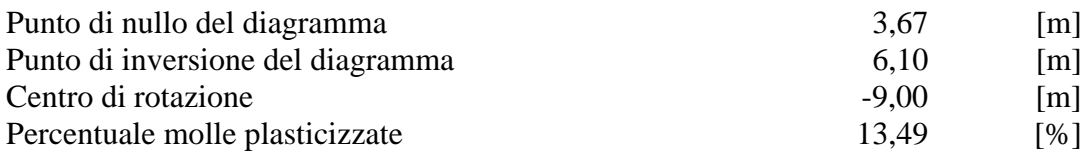

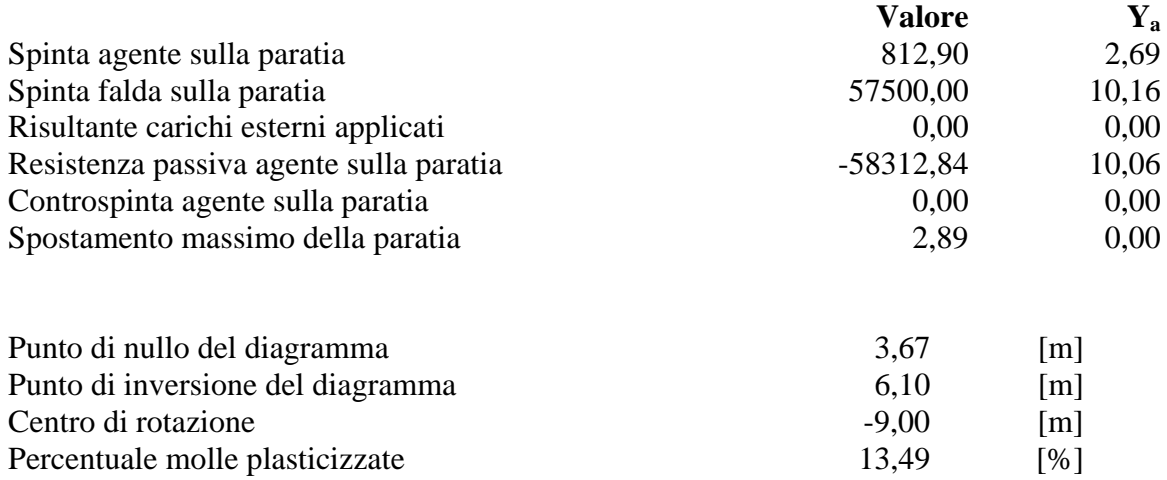

### **Combinazione nr. 19**

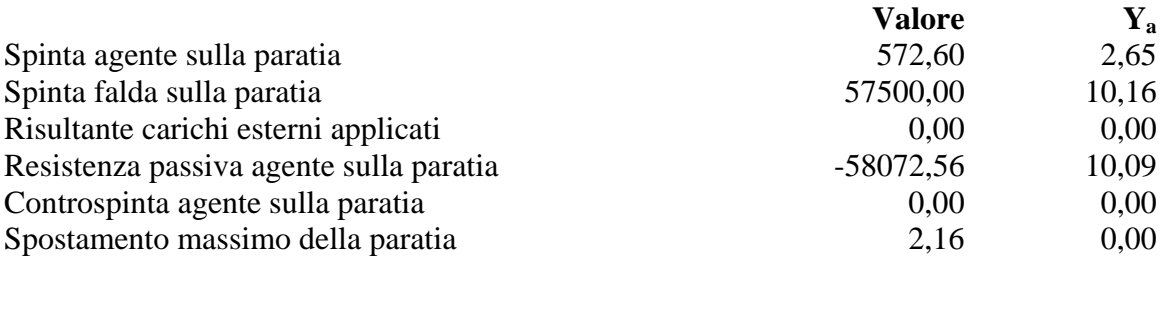

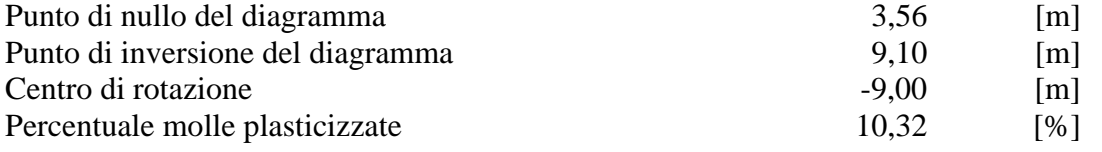

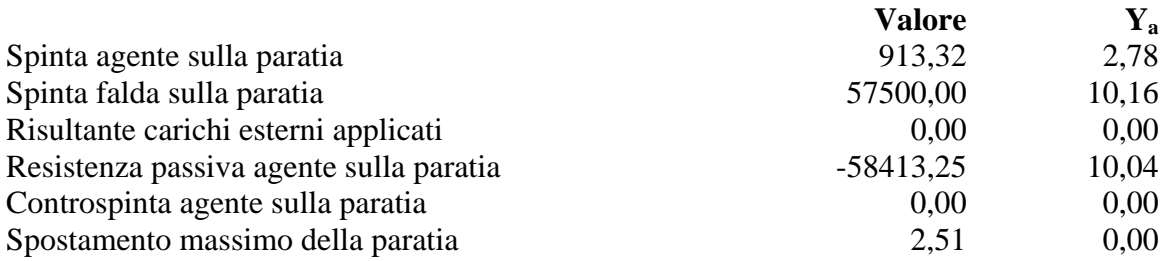

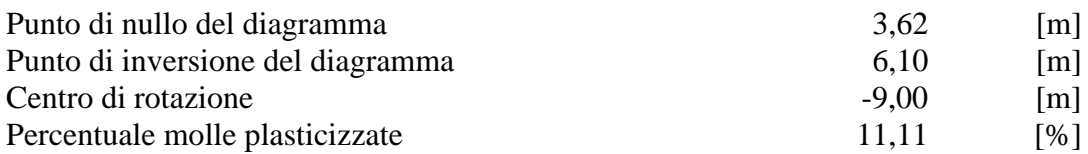

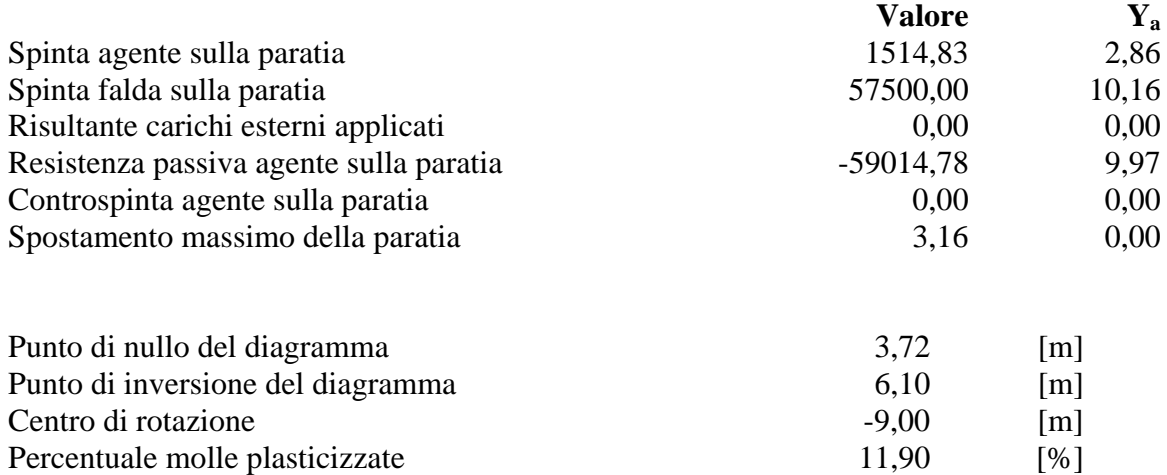

## **Combinazione nr. 22**

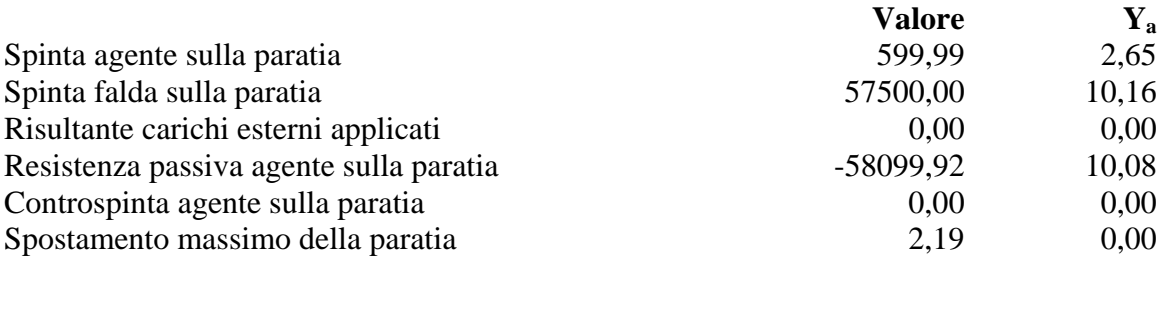

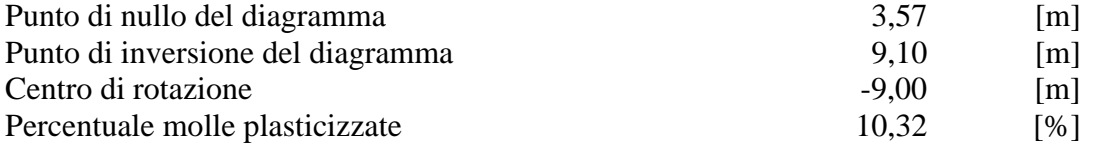

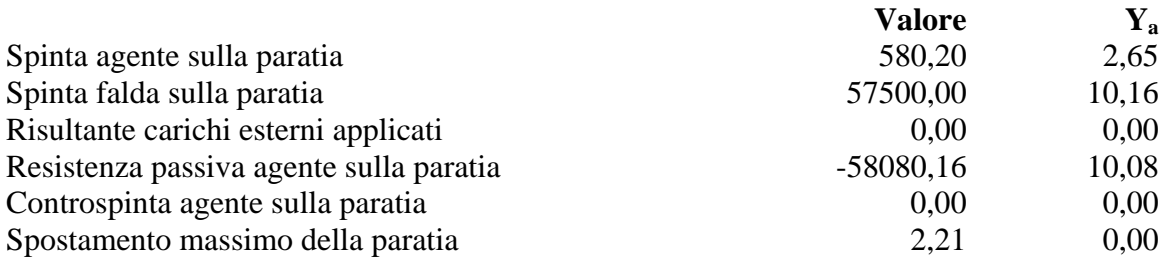

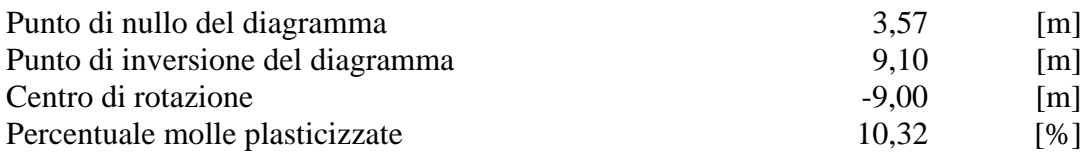

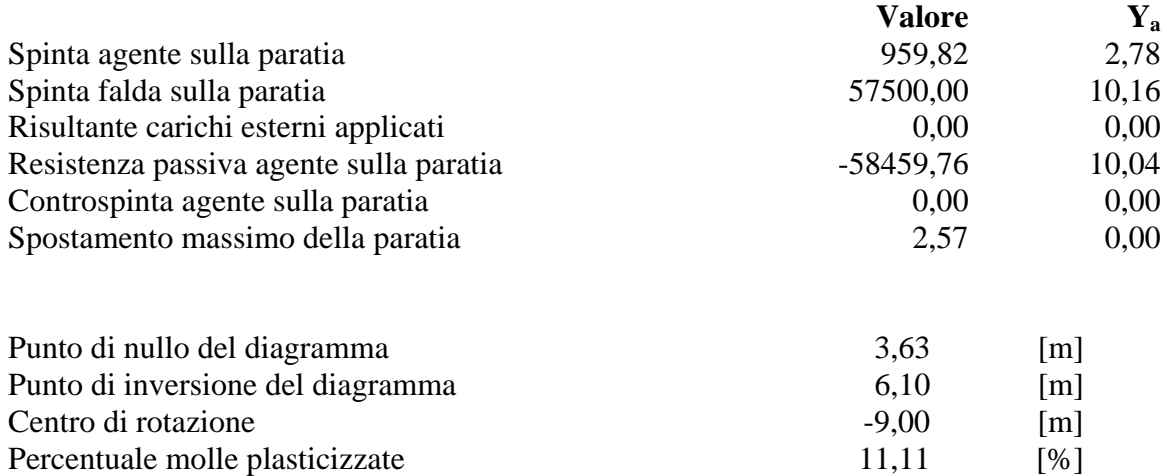

#### **Combinazione nr. 25**

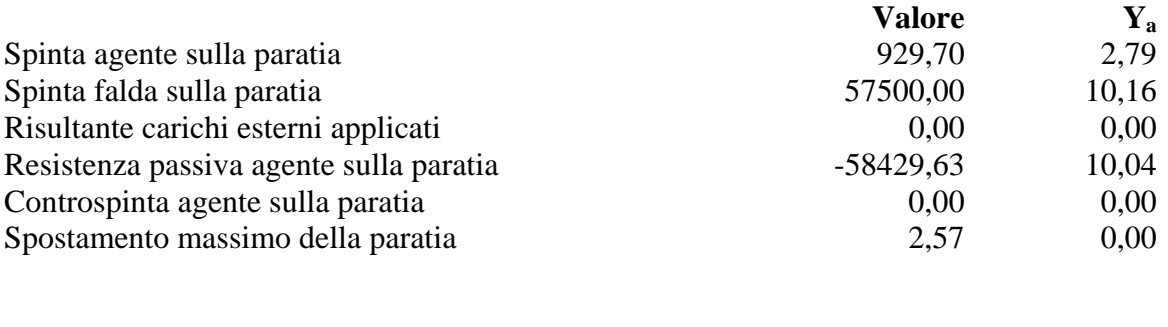

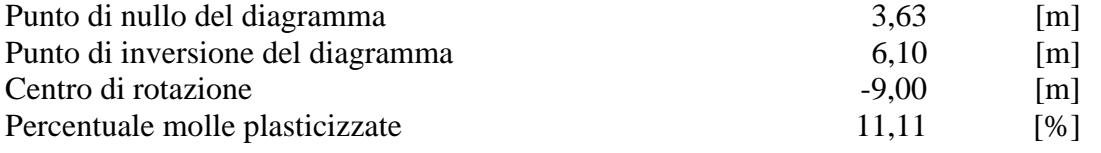

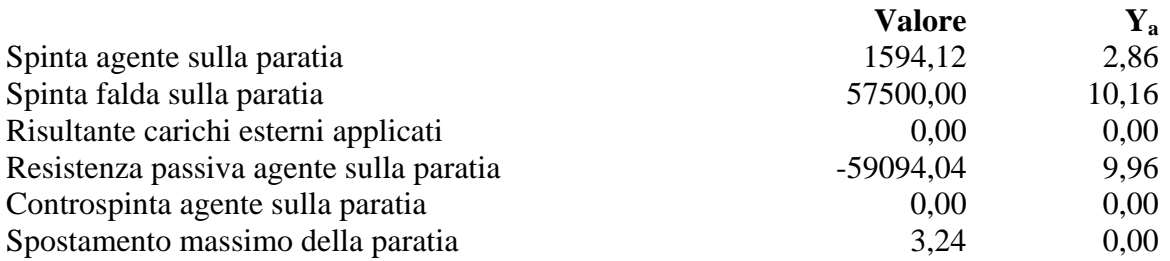

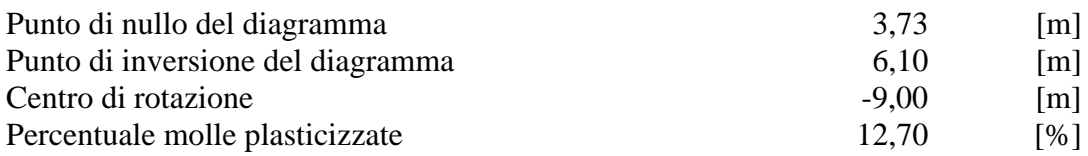

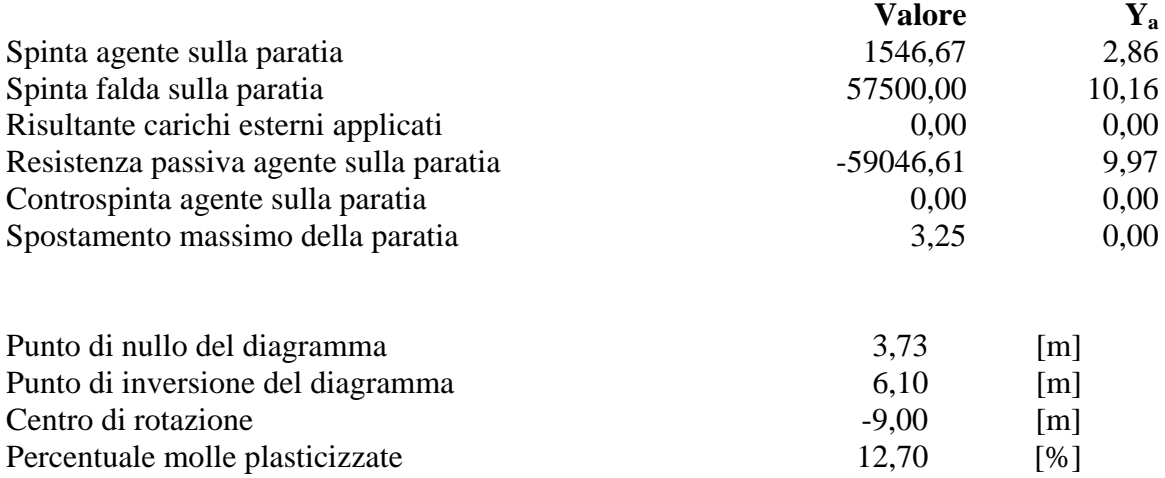

# Pressioni orizzontali agenti sulla paratia

#### *Simbologia adottata*

- N° numero d'ordine della sezione
- Y ordinata della sezione espressa in [m]
- P pressione sulla paratia espressa in [kg/mq] positiva da monte verso valle

#### **Pressioni terreno - Combinazione nr. 1**

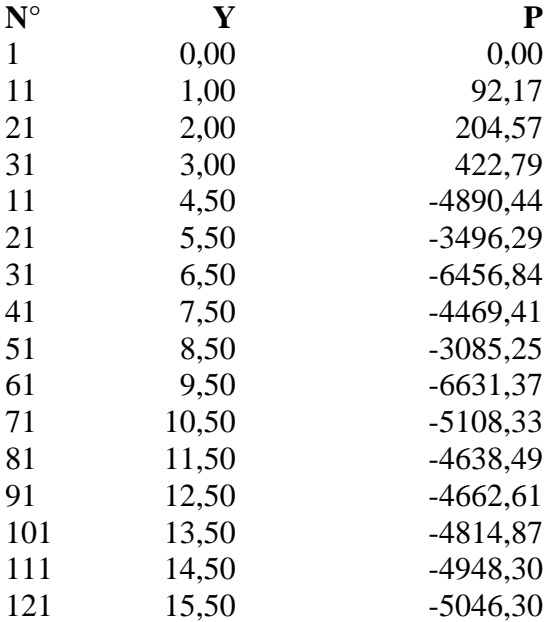

#### **Pressioni terreno - Combinazione nr. 2**

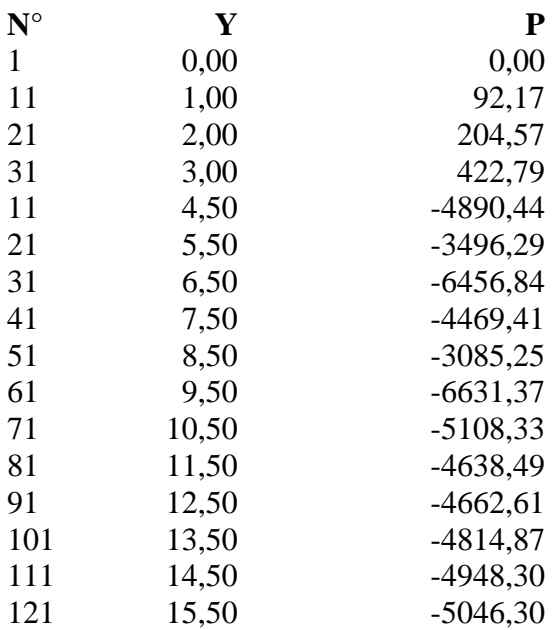

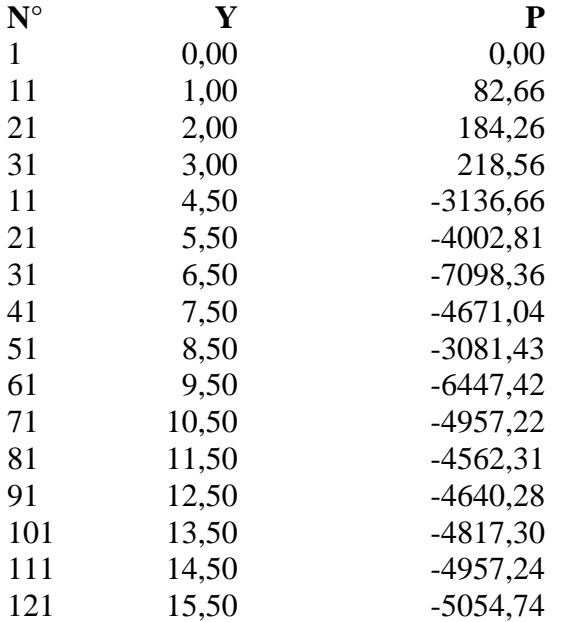

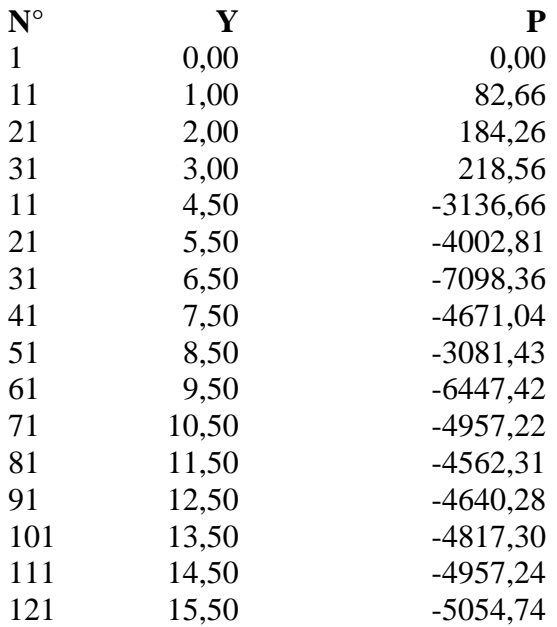

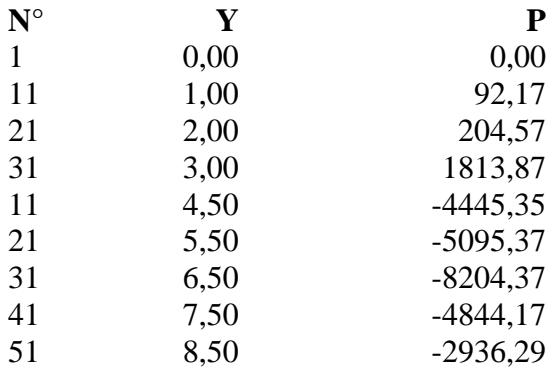

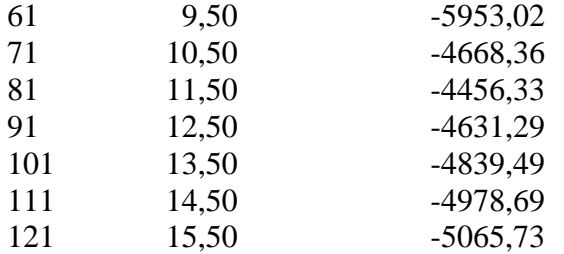

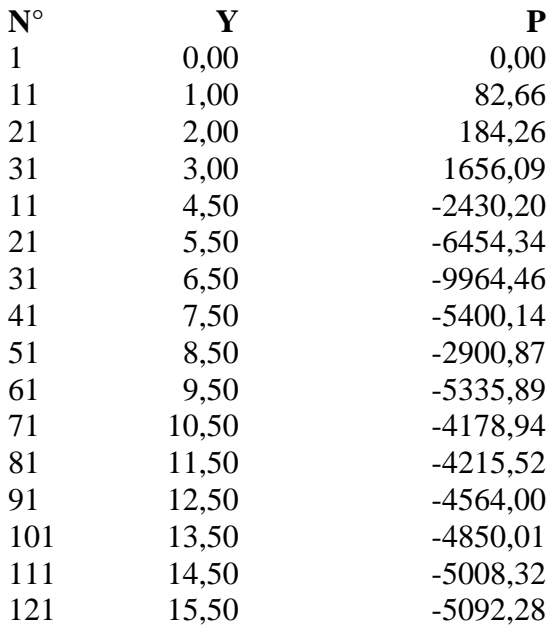

#### **Pressioni terreno - Combinazione nr. 7**

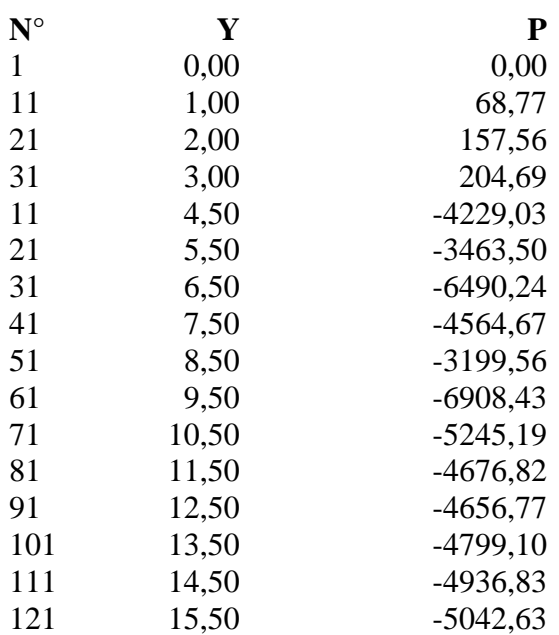

## **Pressioni terreno - Combinazione nr. 8**

 $N^{\circ}$  **Y P** 

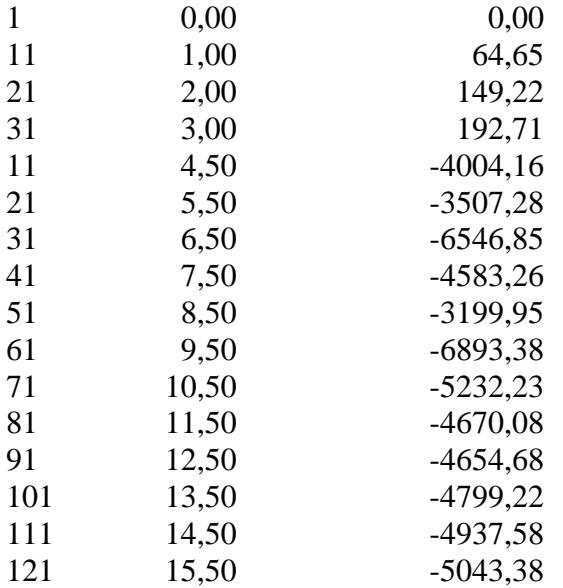

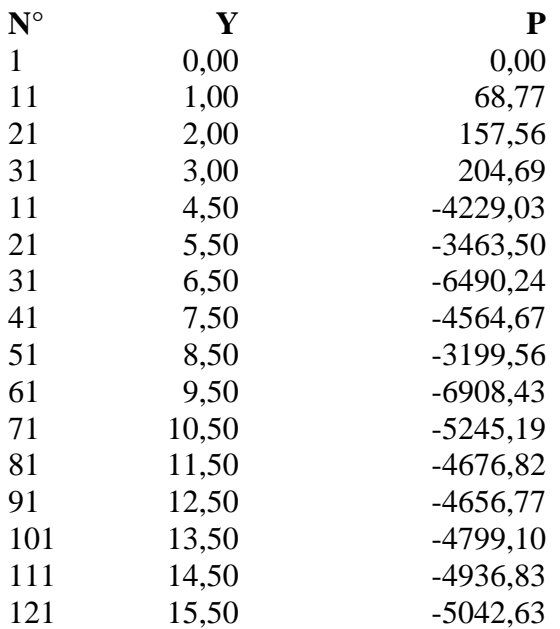

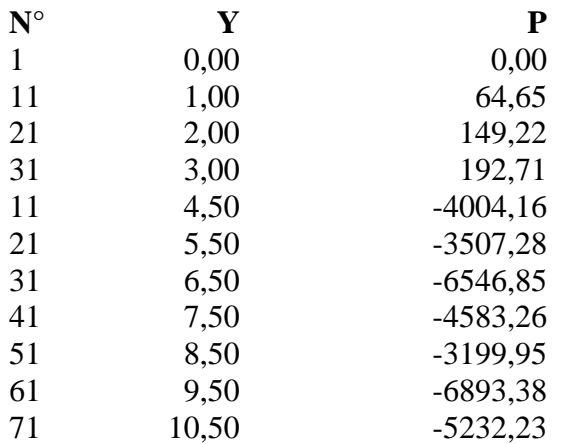

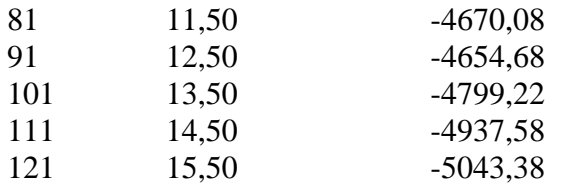

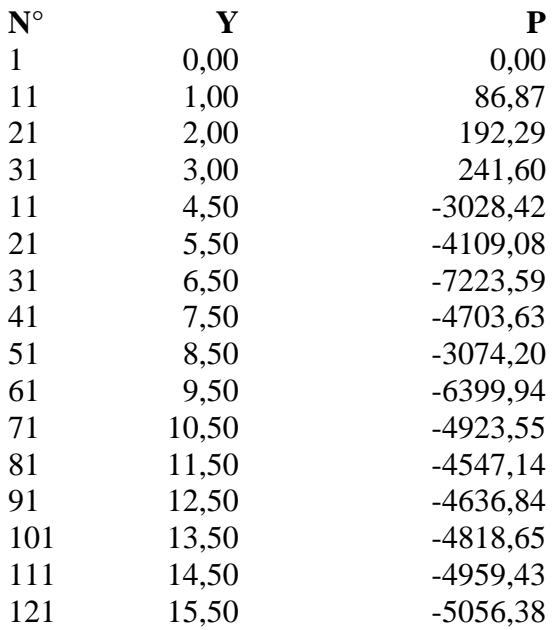

#### **Pressioni terreno - Combinazione nr. 12**

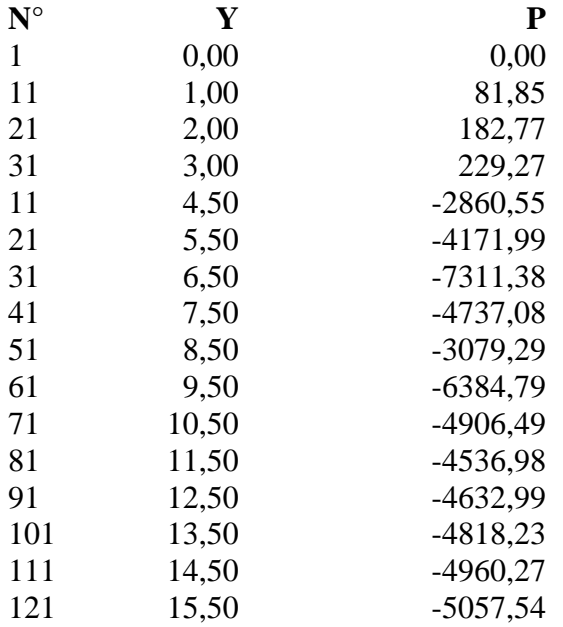

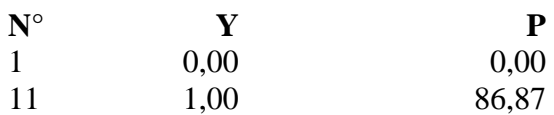

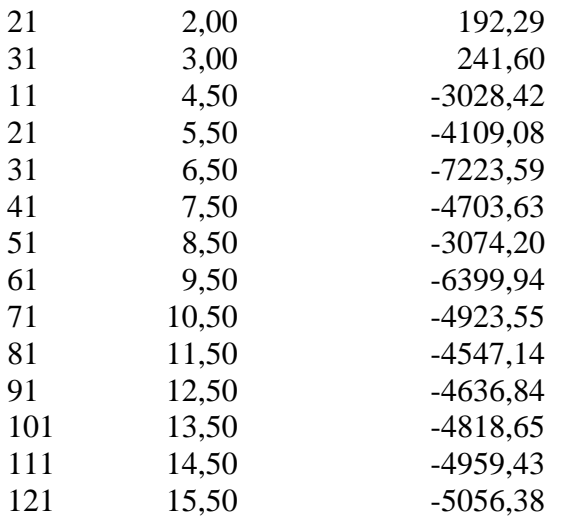

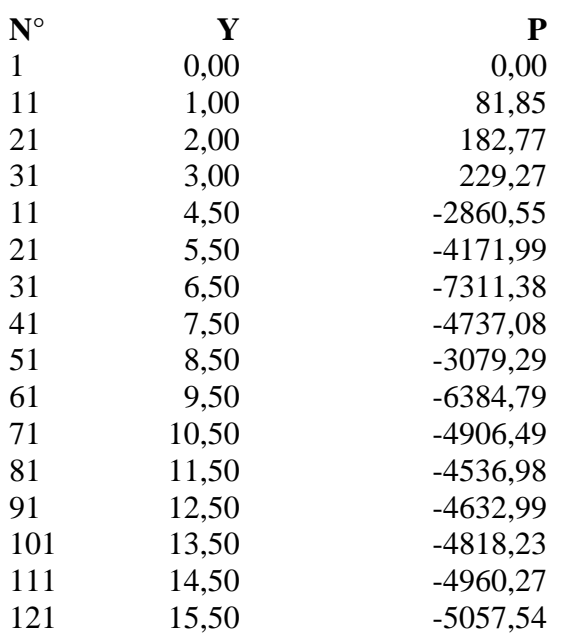

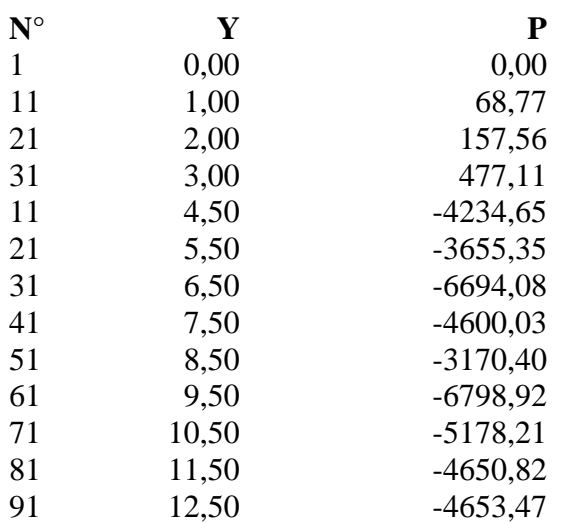

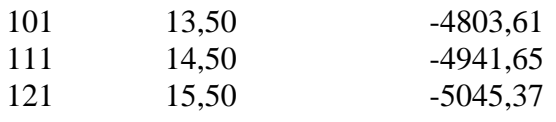

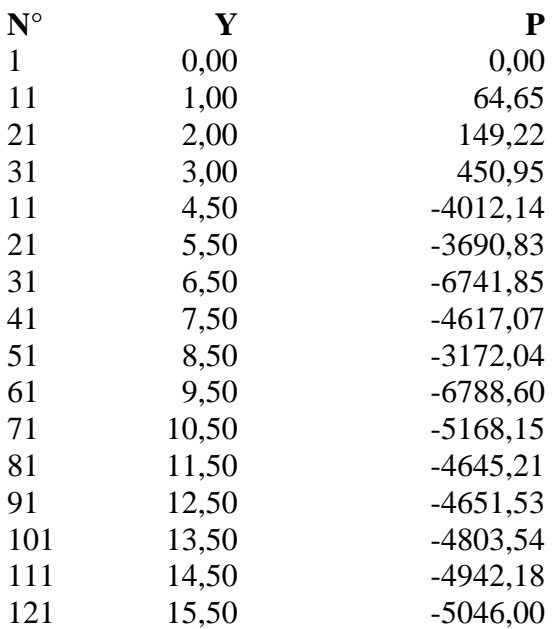

### **Pressioni terreno - Combinazione nr. 17**

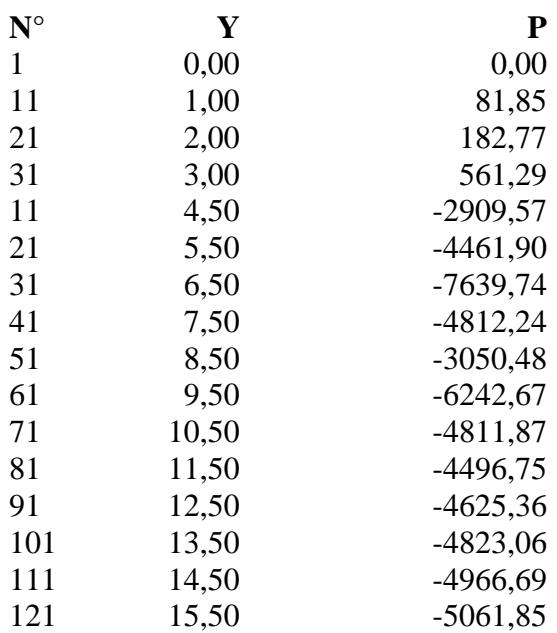

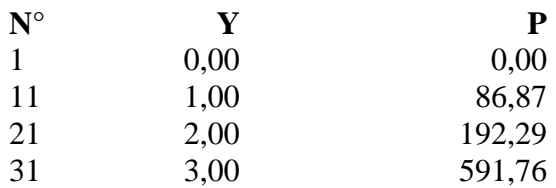

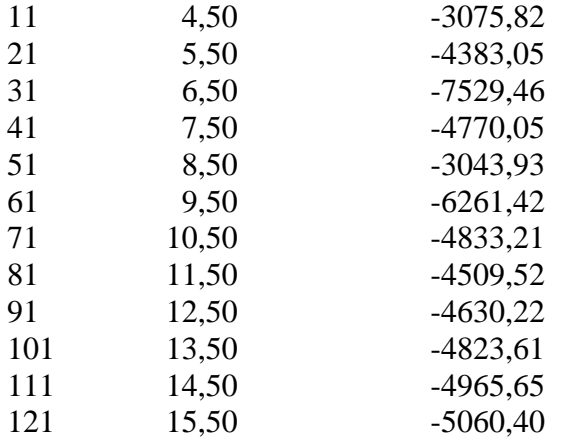

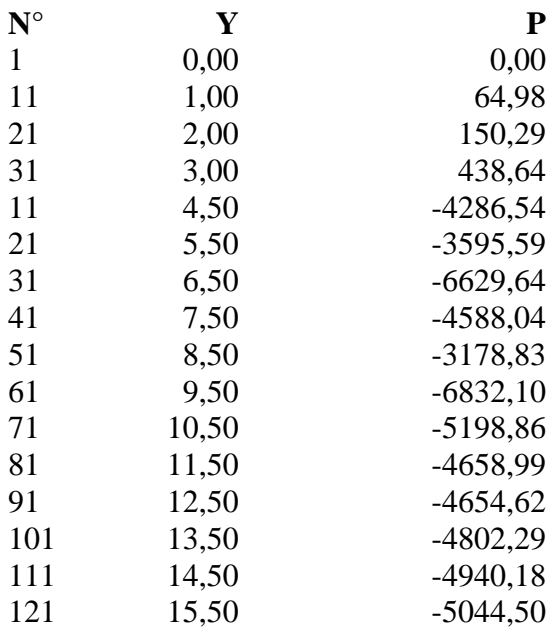

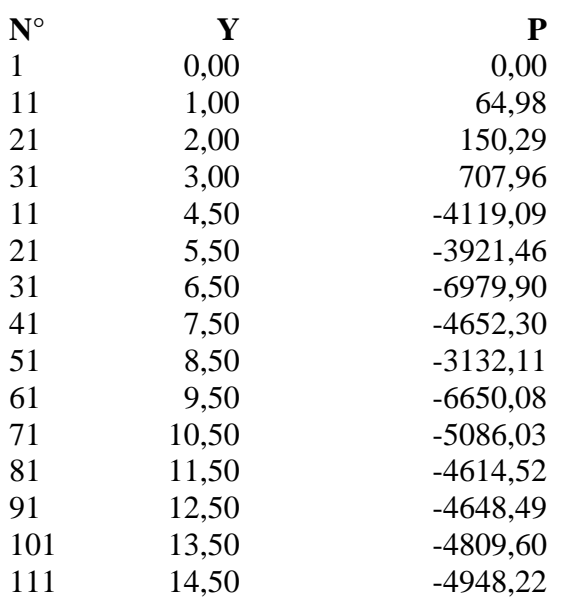

## 121 15,50 -5049,20

## **Pressioni terreno - Combinazione nr. 21**

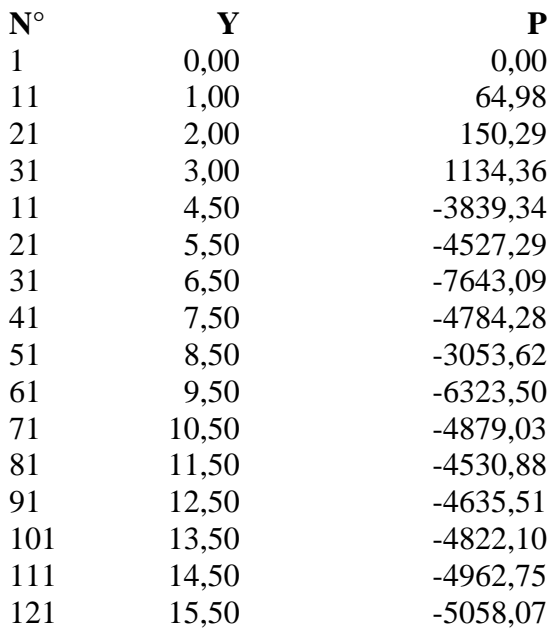

# **Pressioni terreno - Combinazione nr. 22**

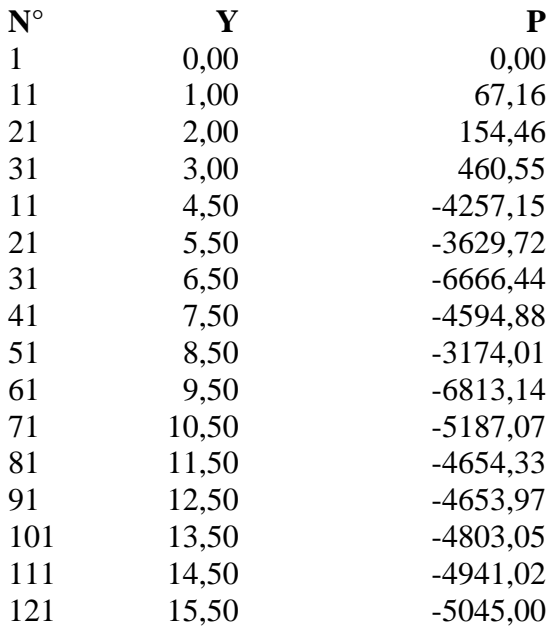

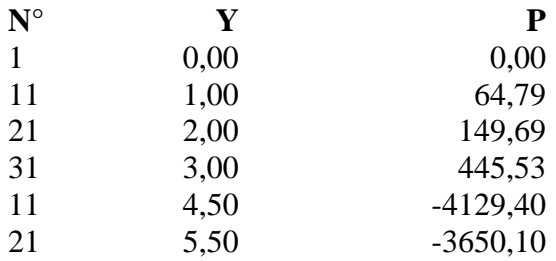

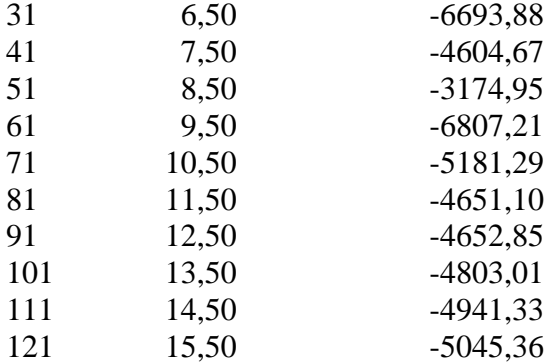

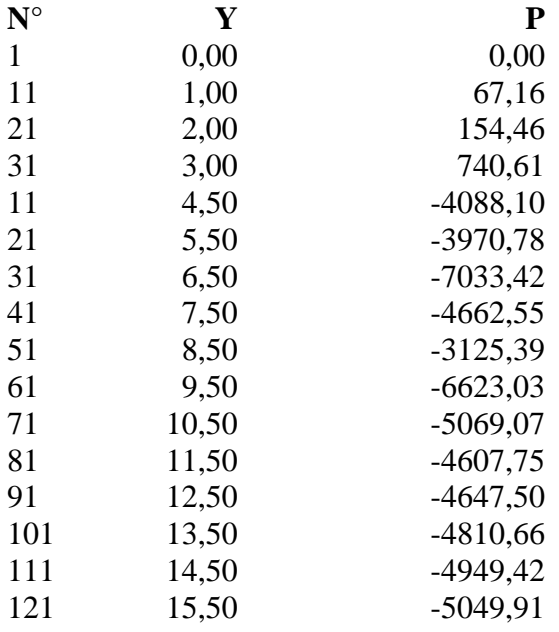

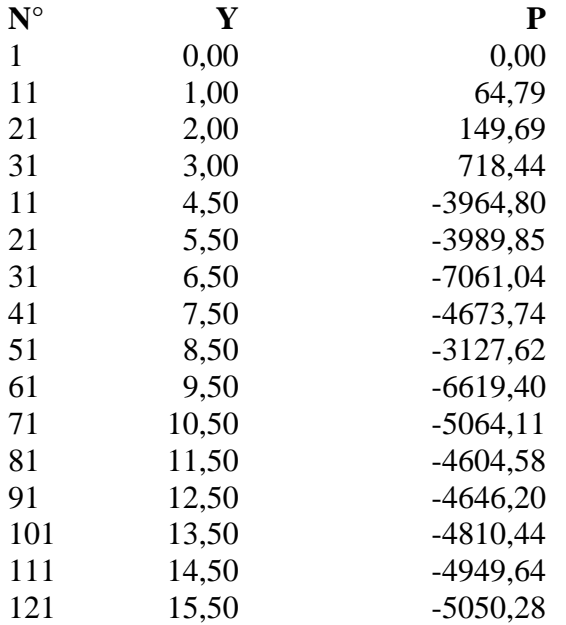

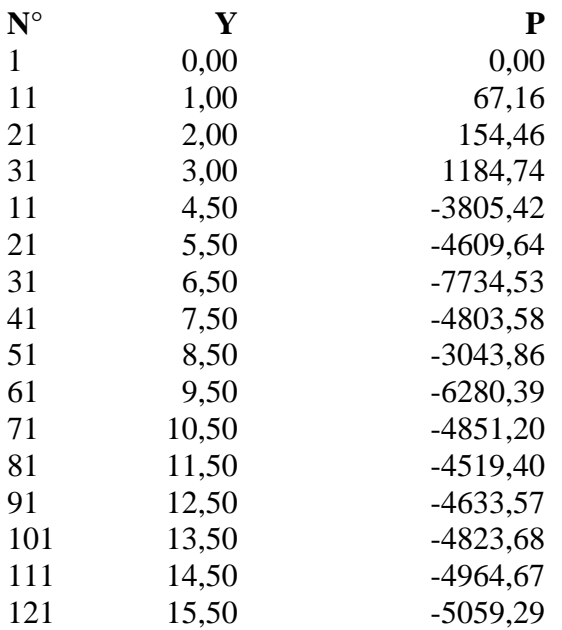

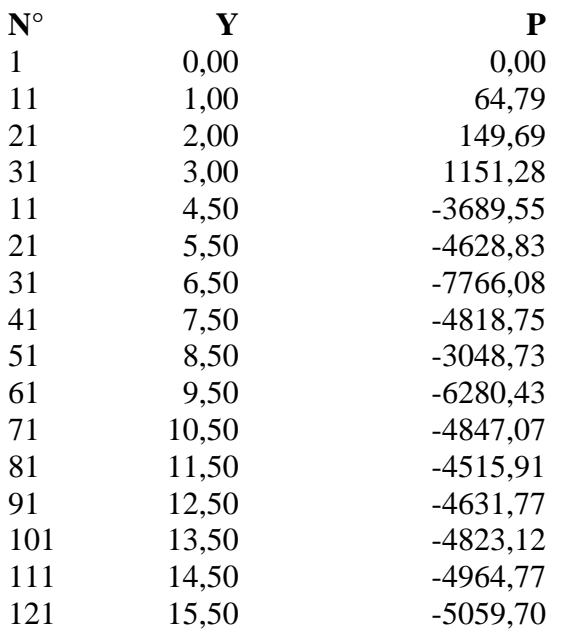

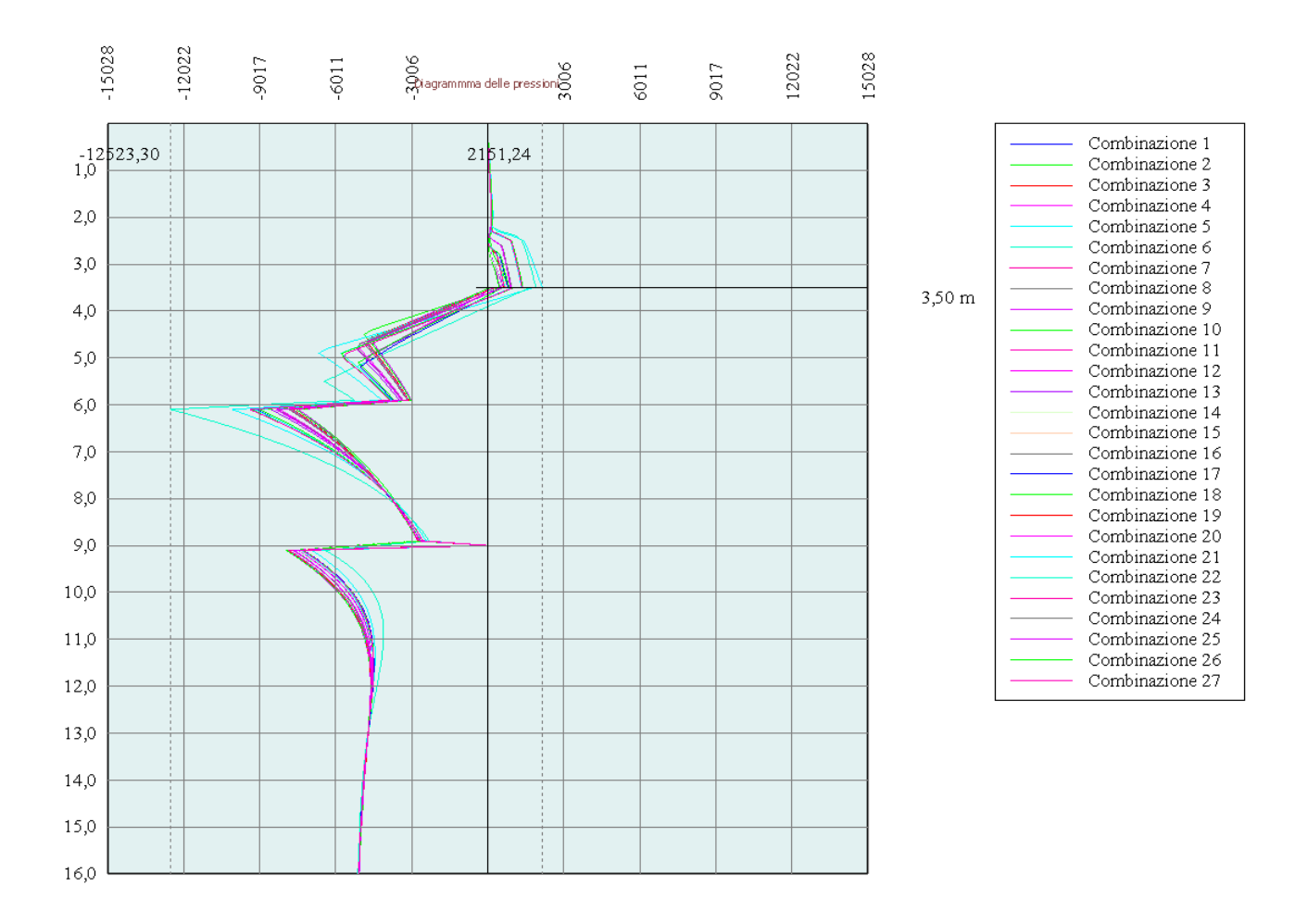

# Stabilità globale

#### Metodo di Bishop

#### *Simbologia adottata*

Le ascisse X sono considerate positive verso monte Le ordinate Y sono considerate positive verso l'alto Origine in testa alla paratia (spigolo contro terra) Le strisce sono numerate da monte verso valle N° numero d'ordine della striscia W peso della striscia espresso in [kg] α angolo fra la base della striscia e l'orizzontale espresso in gradi (positivo antiorario) φ angolo d'attrito del terreno lungo la base della striscia *c* coesione del terreno lungo la base della striscia espressa in [kg/cmq] *b* larghezza della striscia espressa in [m] *L* sviluppo della base della striscia espressa in [m]  $(L=b/cos\alpha)$ *u* pressione neutra lungo la base della striscia espressa in [kg/cmq]

Ctn, Ctt contributo alla striscia normale e tangenziale del tirante espresse in [kg]

#### **Combinazione nr. 3**

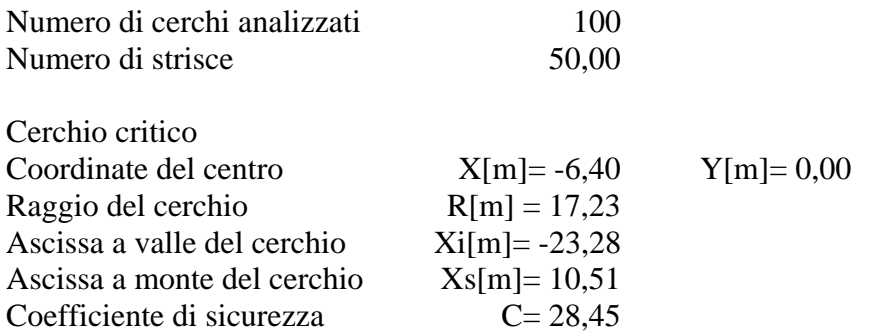

#### **Caratteristiche delle strisce**

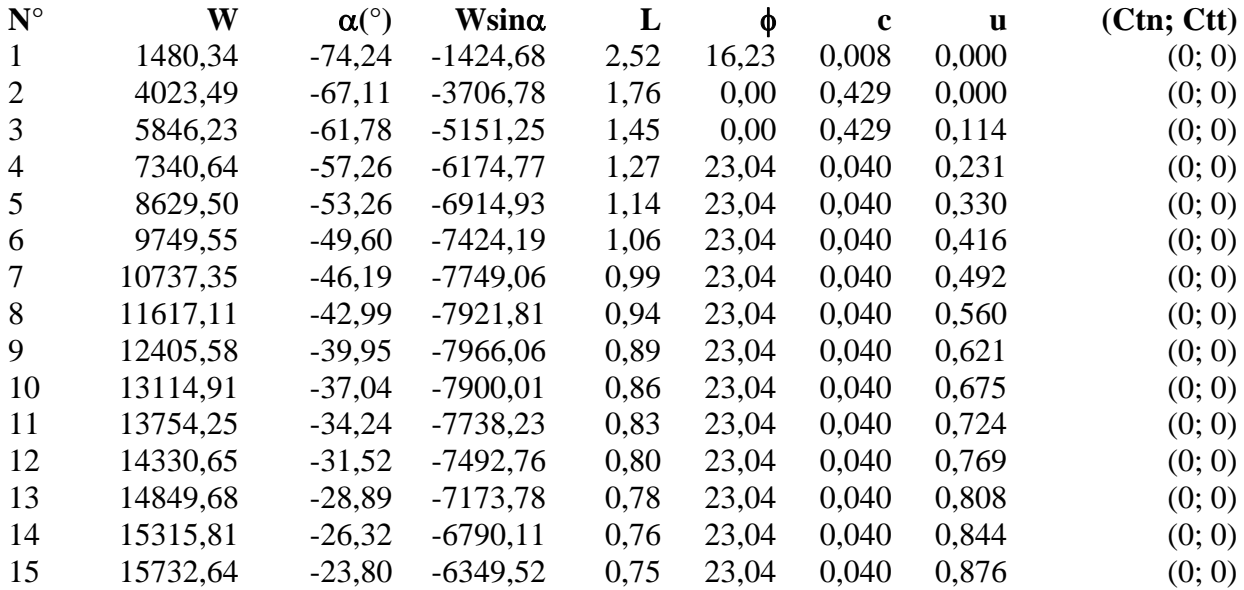
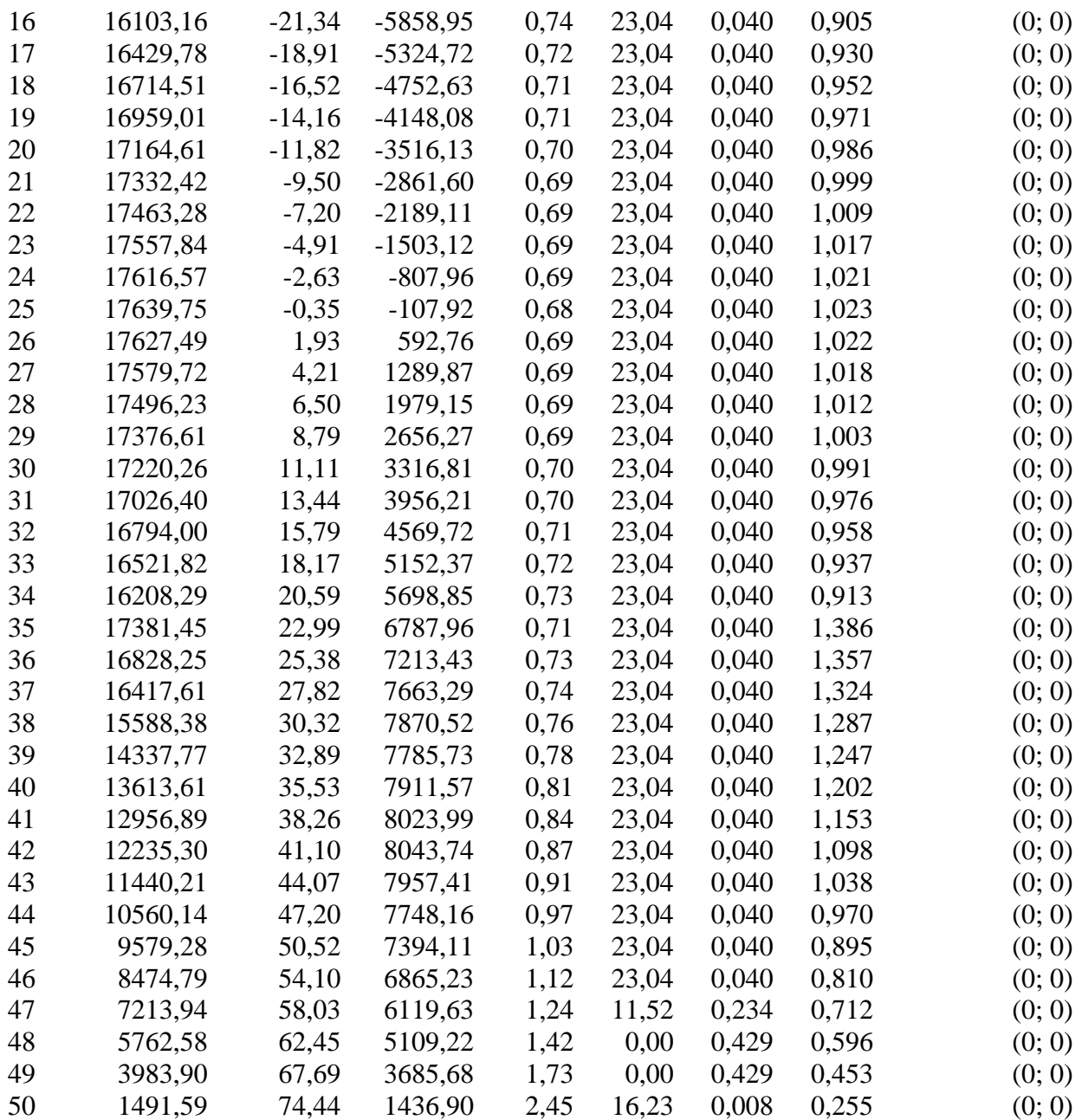

Resistenza a taglio paratia= 0,00 [kg]  $\Sigma W_i = 661625, 16$  [kg]  $\Sigma W_i$ sin $\alpha_i$ = 7880,42 [kg]  $\Sigma W_i$ tan $φ_i = 271092,93$  [kg]  $Σ$ tan $α_i$ tan $φ_i$ = -0.03

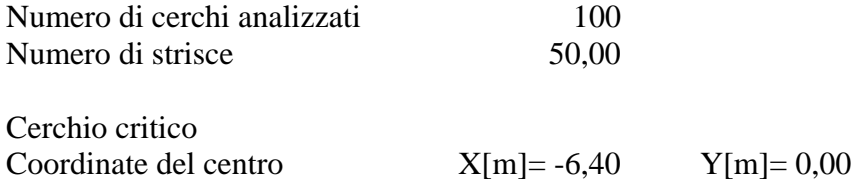

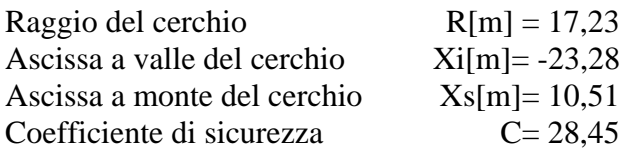

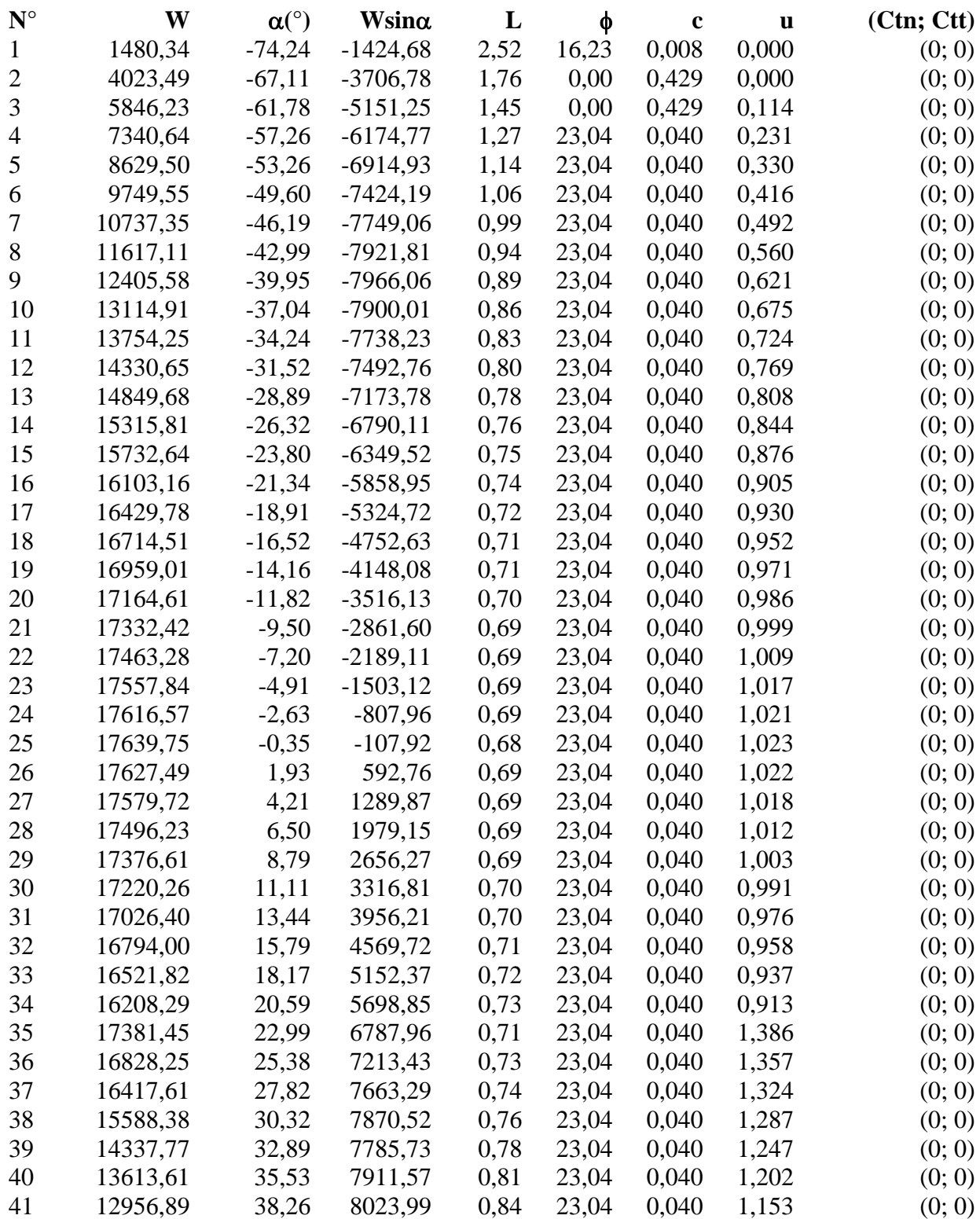

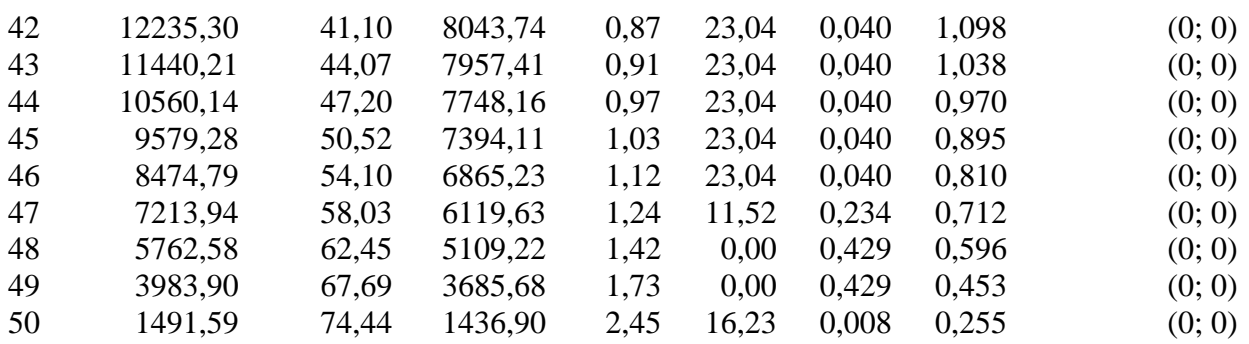

Resistenza a taglio paratia= 0,00 [kg]  $\Sigma W_i = 1323250,33$  [kg]  $\Sigma W_i$ sin $\alpha_i$ = 15760,83 [kg] ΣWitanφi= 542185,85 [kg] Σtan $α_i$ tan $φ_i$ = -0.06

### **Combinazione nr. 6**

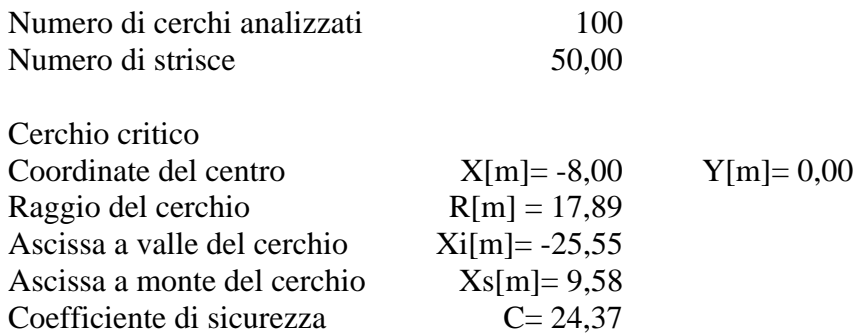

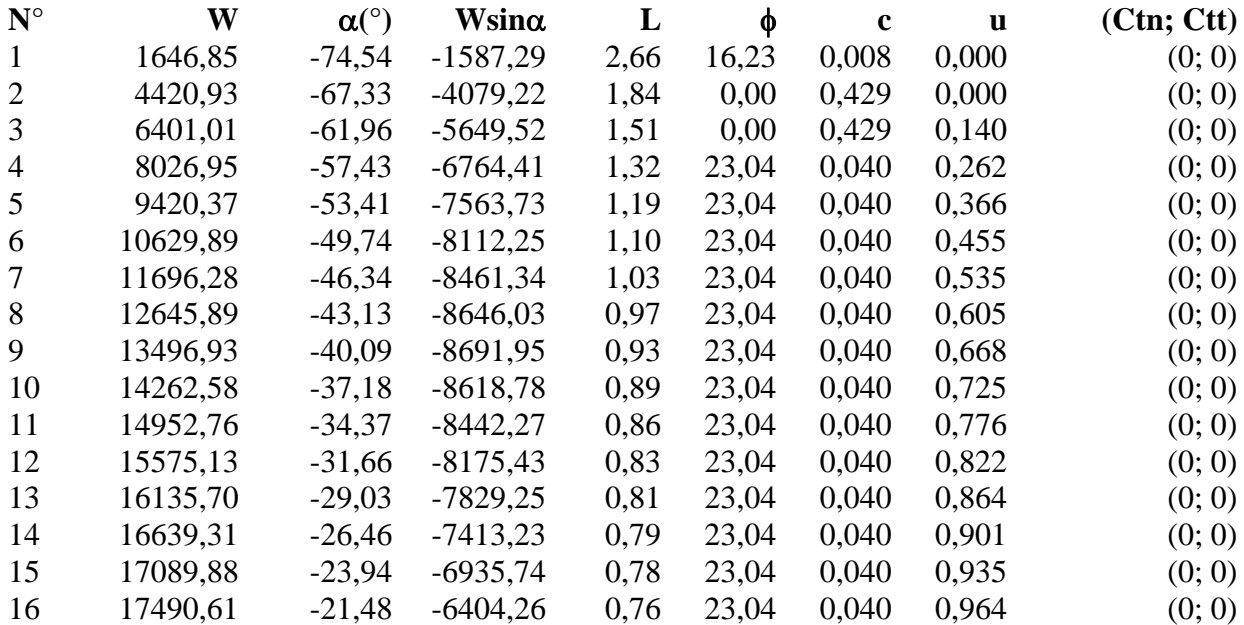

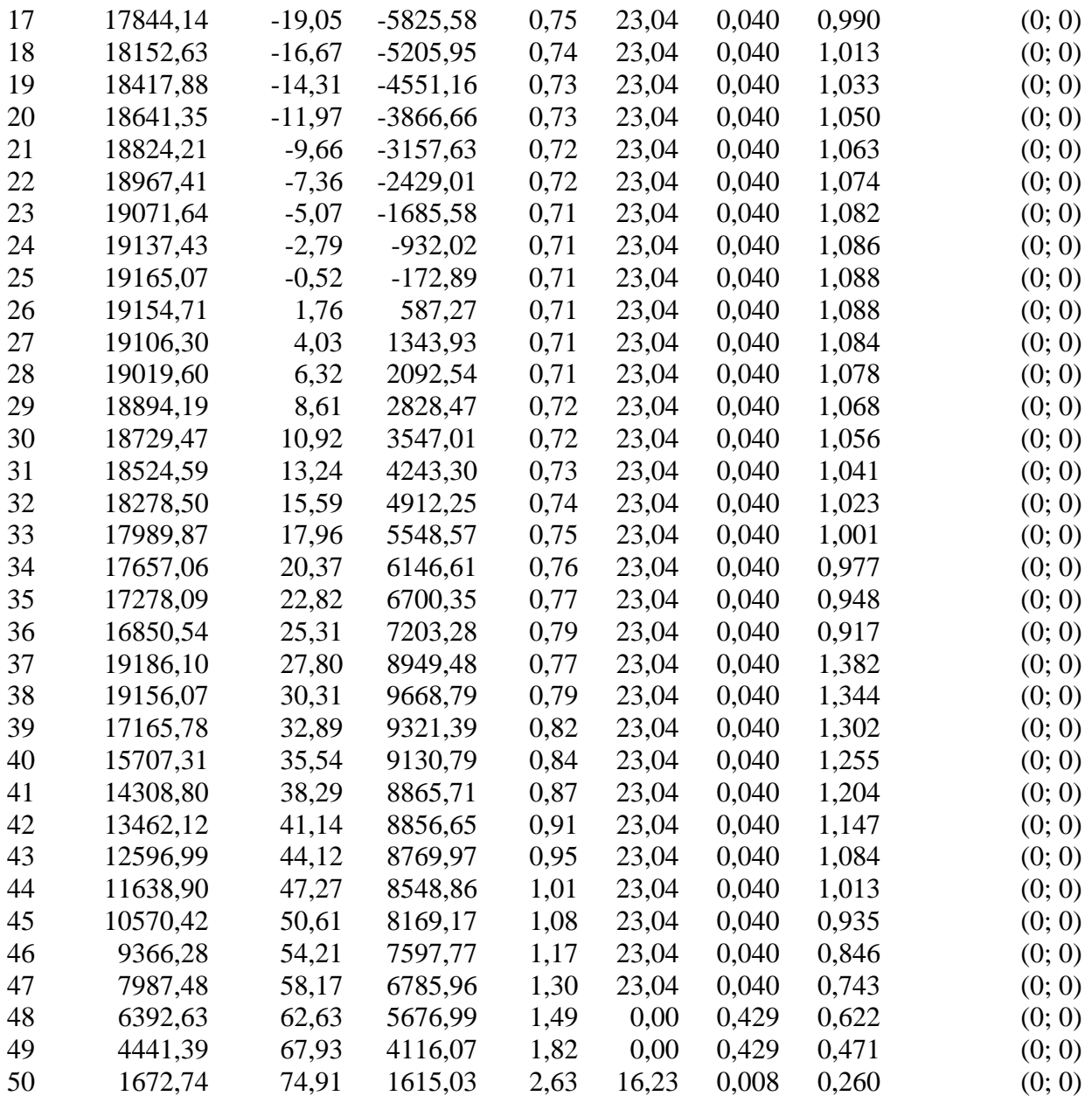

Resistenza a taglio paratia= 0,00 [kg]  $\Sigma W_i = 2047139,07$  [kg]  $\Sigma W$ <sub>i</sub>sinα<sub>i</sub>= 25785,87 [kg]  $\Sigma W_i$ tan $φ_i = 840447,43$  [kg]  $Σ$ tanα<sub>i</sub>tan $φ$ <sub>i</sub>= 0.24

## **Combinazione nr. 11**

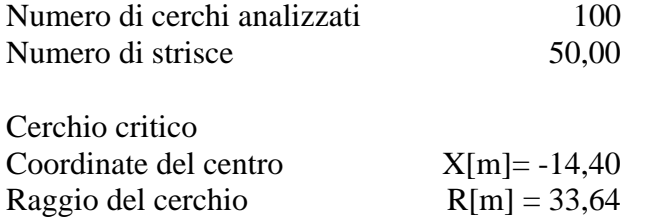

 $Y[m]= 14,40$ 

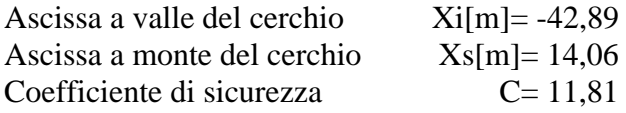

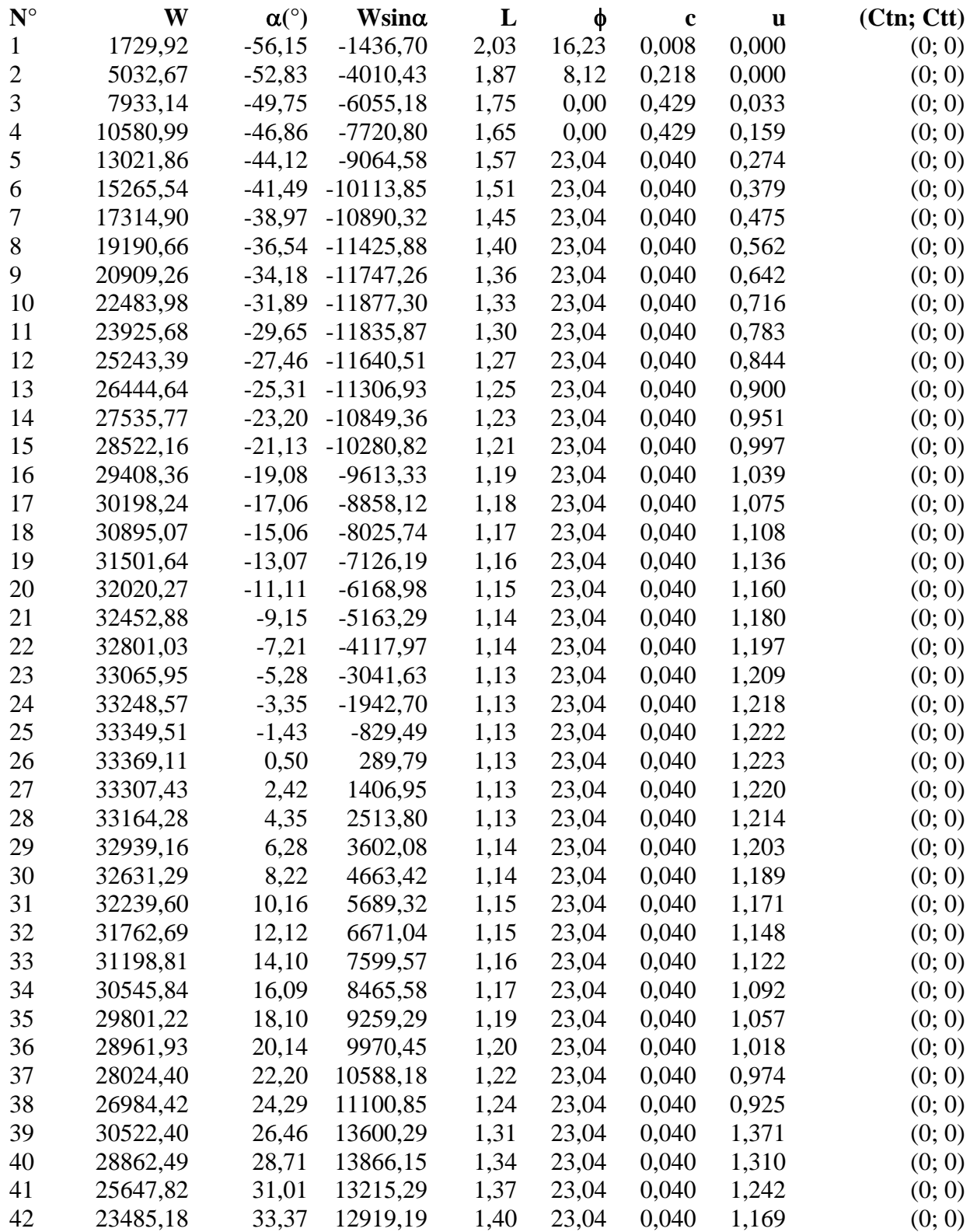

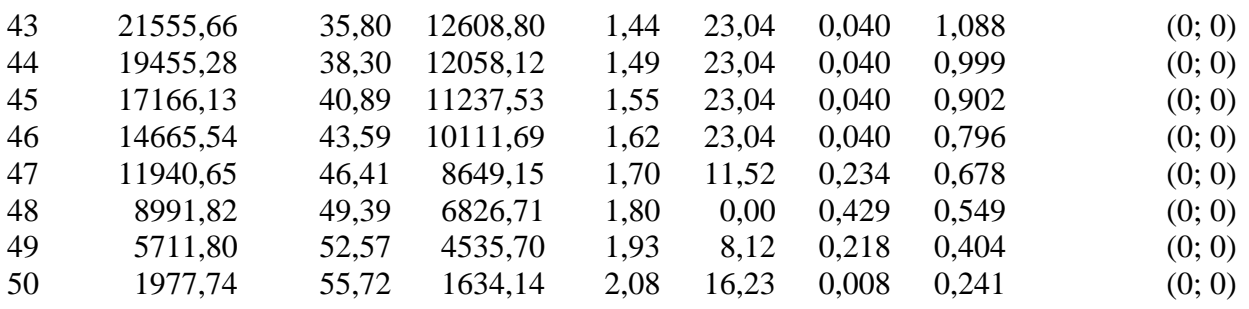

Resistenza a taglio paratia= 0,00 [kg]  $\Sigma W_i = 3246127,85$  [kg]  $\Sigma W_i$ sin $\alpha_i$ = 33725,69 [kg]  $\Sigma W_i$ tan $\phi_i$ = 1332577,65 [kg]  $Σ$ tanα<sub>i</sub>tan $φ$ <sub>i</sub>= 0.28

# **Combinazione nr. 12**

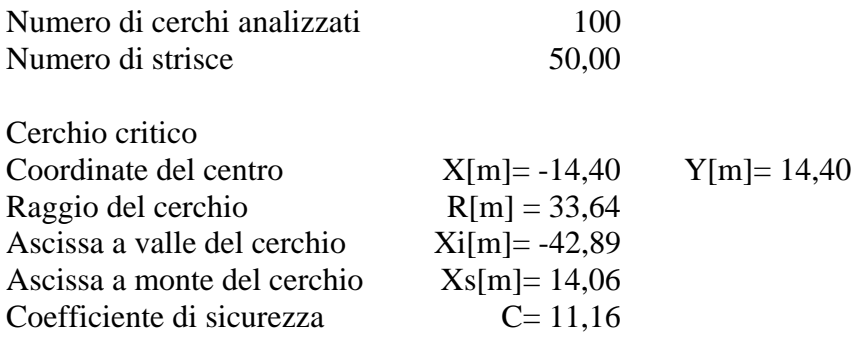

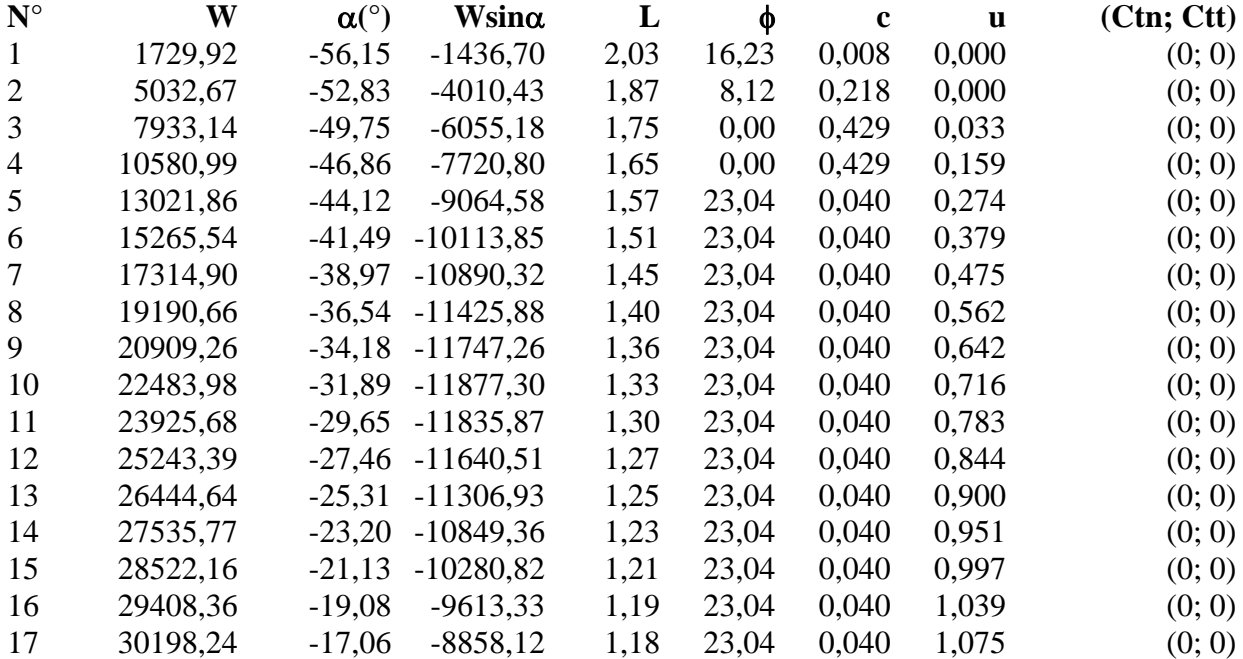

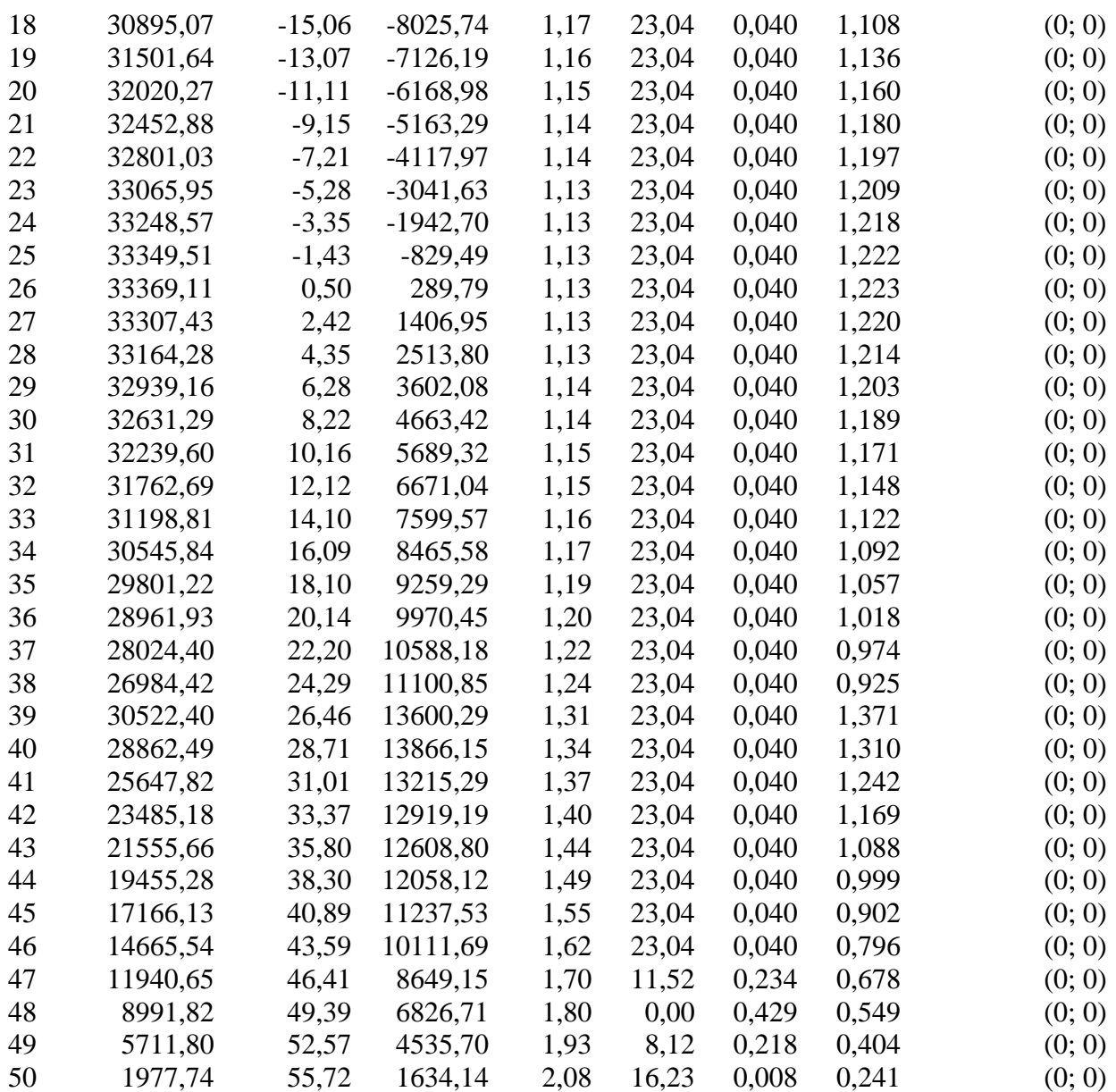

Resistenza a taglio paratia= 0,00 [kg]  $\Sigma W_i = 4445116,62$  [kg]  $\Sigma W_i$ sin $\alpha_i$ = 41665,52 [kg]  $\Sigma W_i$ tan $φ_i$ = 1824707,88 [kg]  $Σ$ tanα<sub>i</sub>tan $φ$ <sub>i</sub>= 0.32

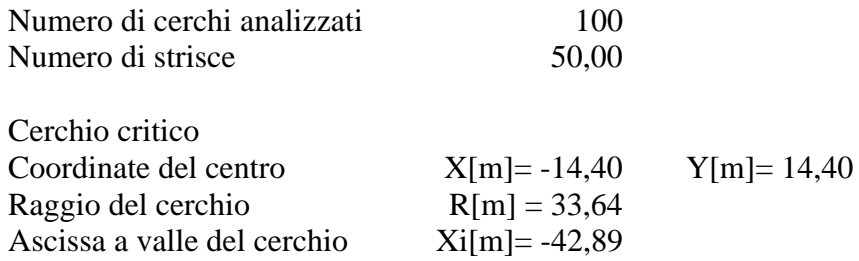

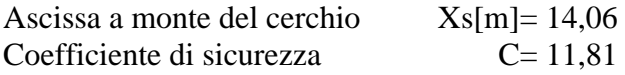

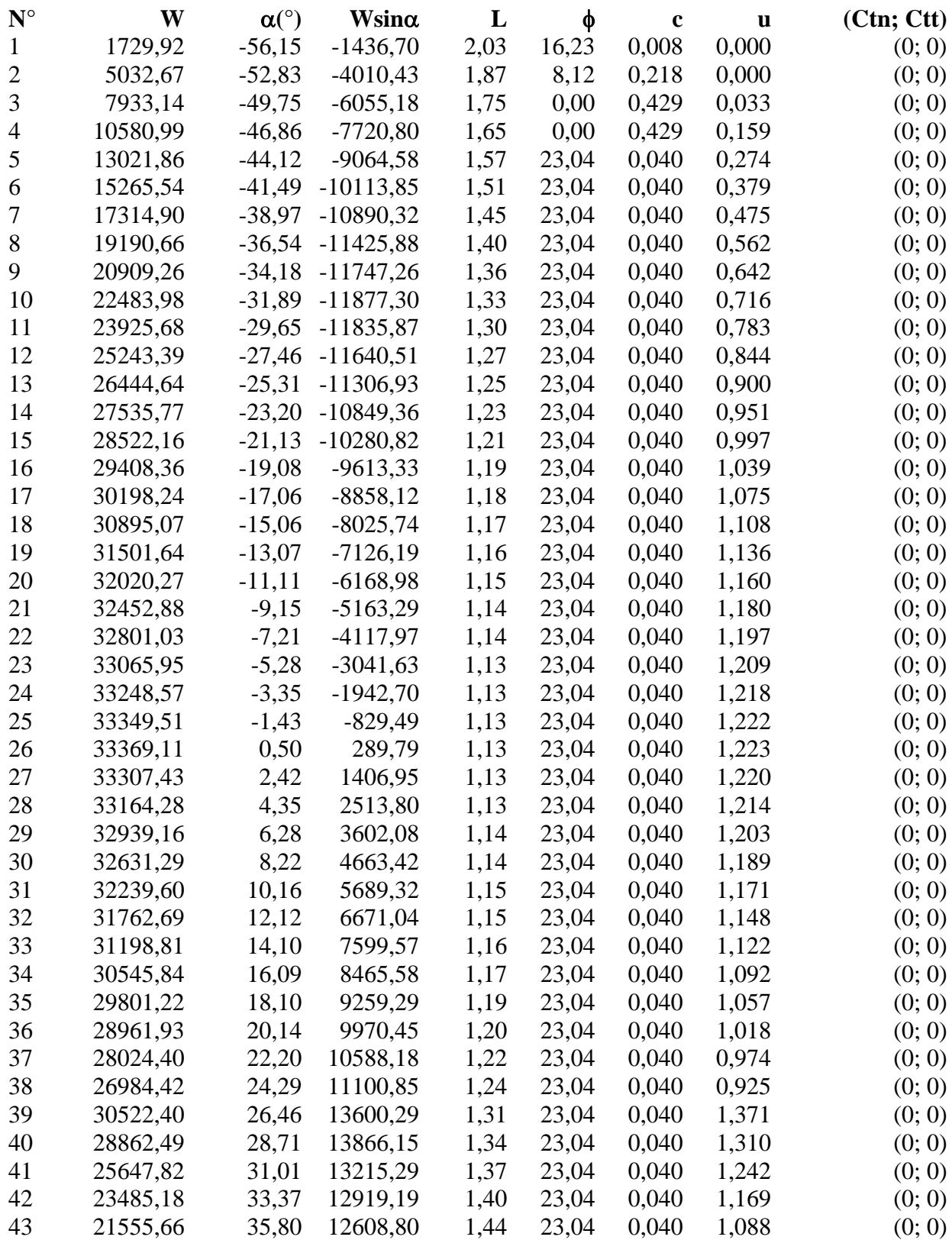

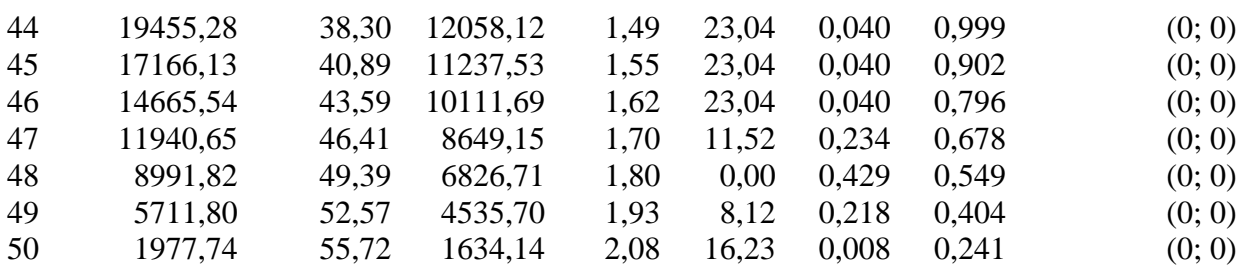

Resistenza a taglio paratia= 0,00 [kg]  $\Sigma W_i = 5644105,40$  [kg]  $\Sigma W_i$ sin $\alpha_i$ = 49605,34 [kg]  $\Sigma W_i$ tan $\phi_i$  = 2316838,11 [kg]  $Σ$ tanα<sub>i</sub>tan $φ$ <sub>i</sub>= 0.35

# **Combinazione nr. 14**

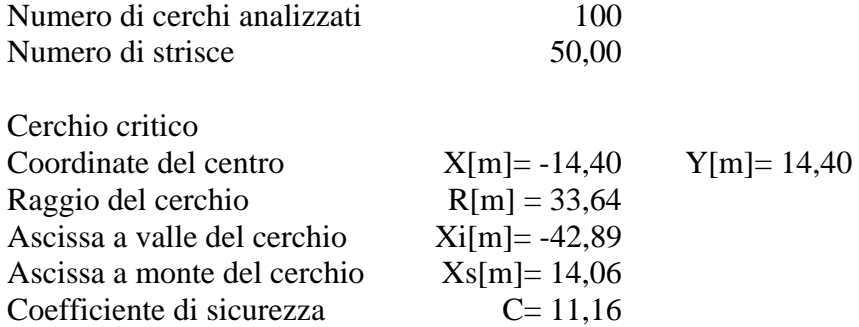

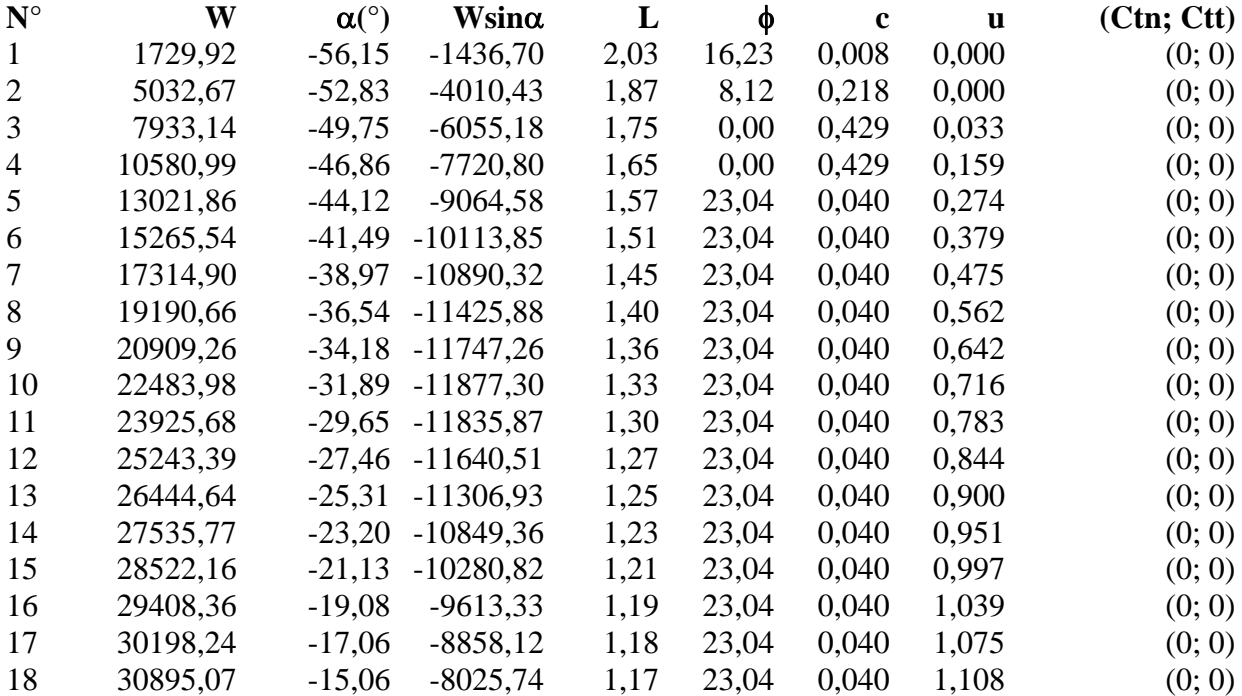

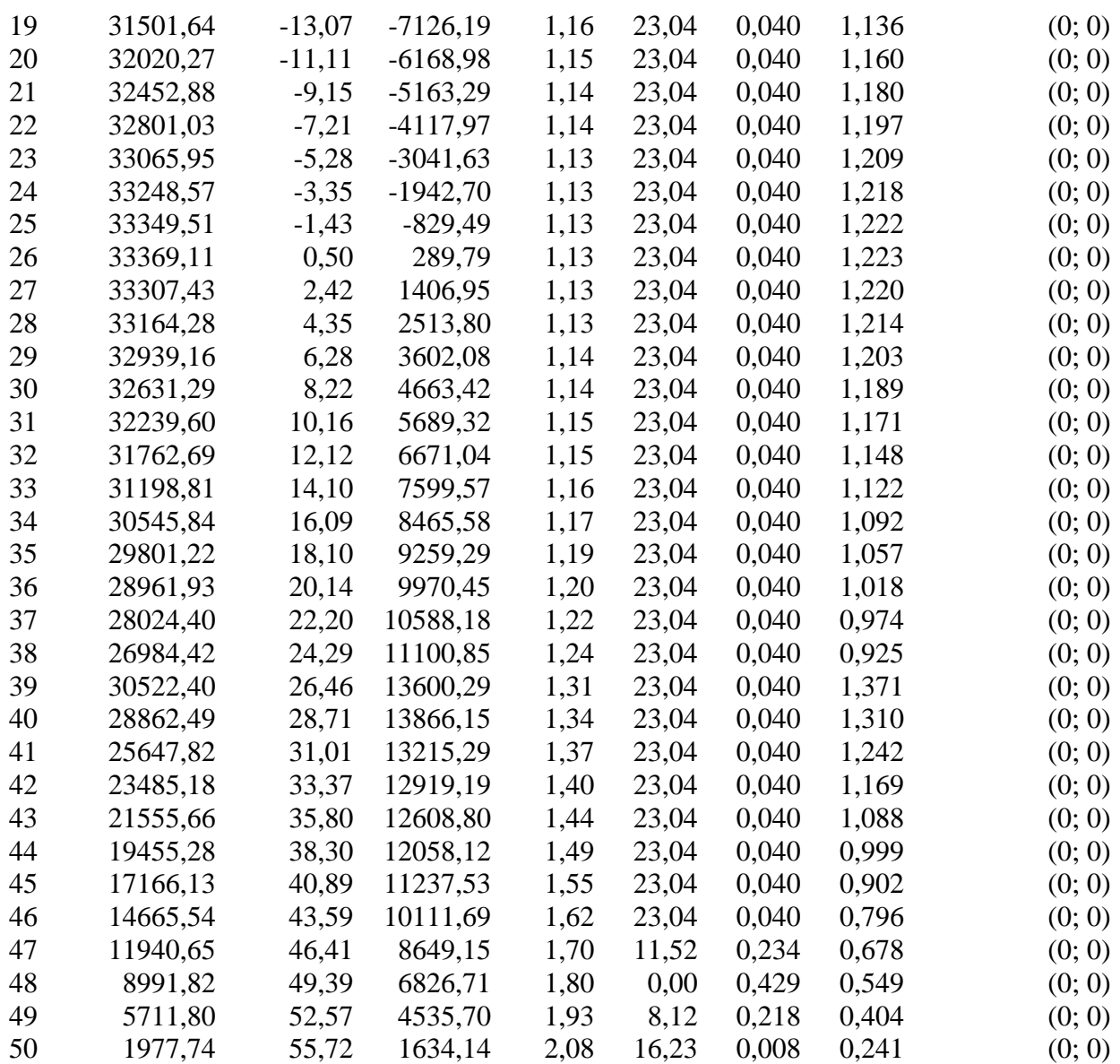

Resistenza a taglio paratia= 0,00 [kg]  $\Sigma W_i = 6843094, 18$  [kg]  $\Sigma W_i$ sin $\alpha_i$ = 57545,16 [kg]  $\Sigma W_i$ tan $\phi_i$ = 2808968,33 [kg]  $Σ$ tanα<sub>i</sub>tan $φ$ <sub>i</sub>= 0.39

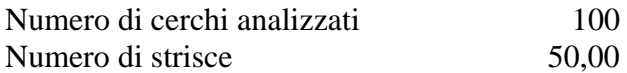

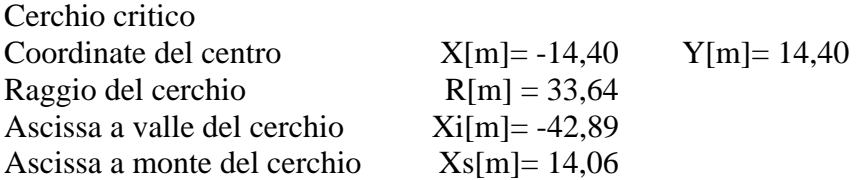

Coefficiente di sicurezza C= 11,08

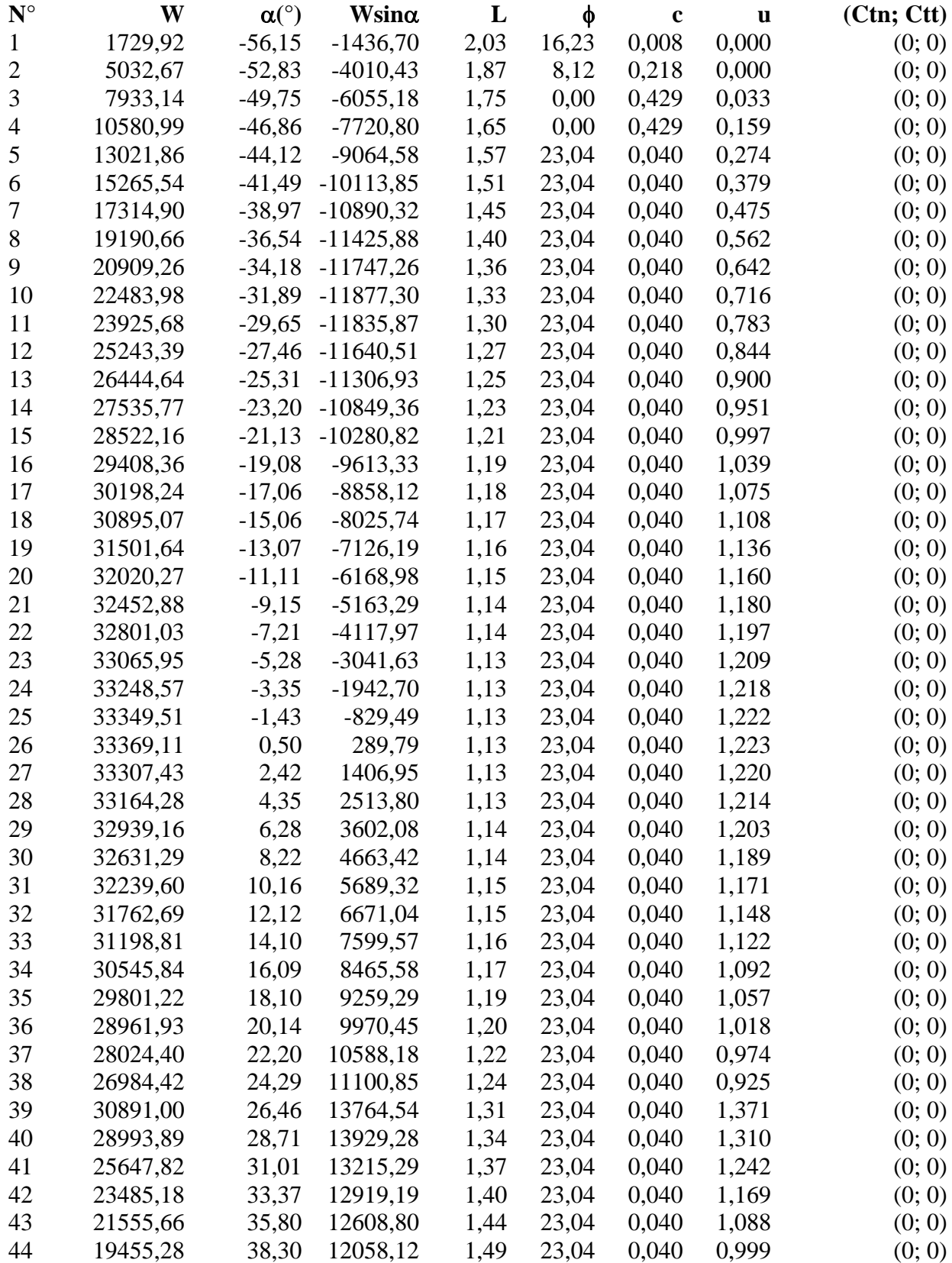

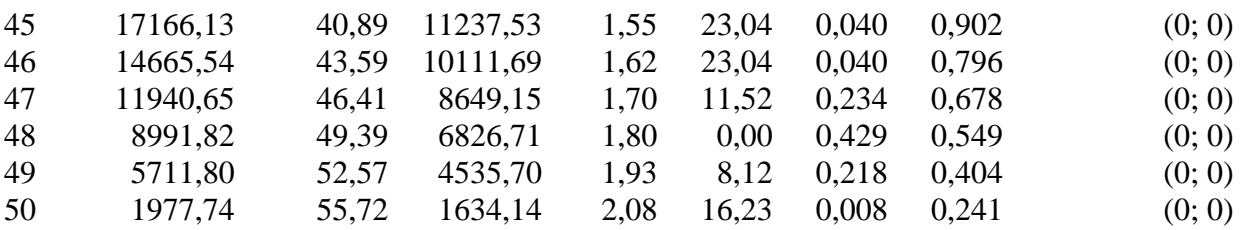

Resistenza a taglio paratia= 0,00 [kg]  $\Sigma W_i = 8042582,96$  [kg]  $\Sigma W$ <sub>i</sub>sinα<sub>i</sub>= 65712,36 [kg] ΣWitanφi= 3301311,25 [kg]  $Σ$ tan $α_i$ tan $φ_i = 0.43$ 

## **Combinazione nr. 18**

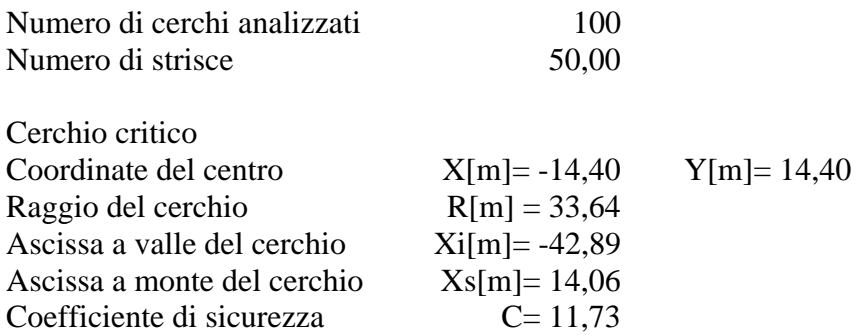

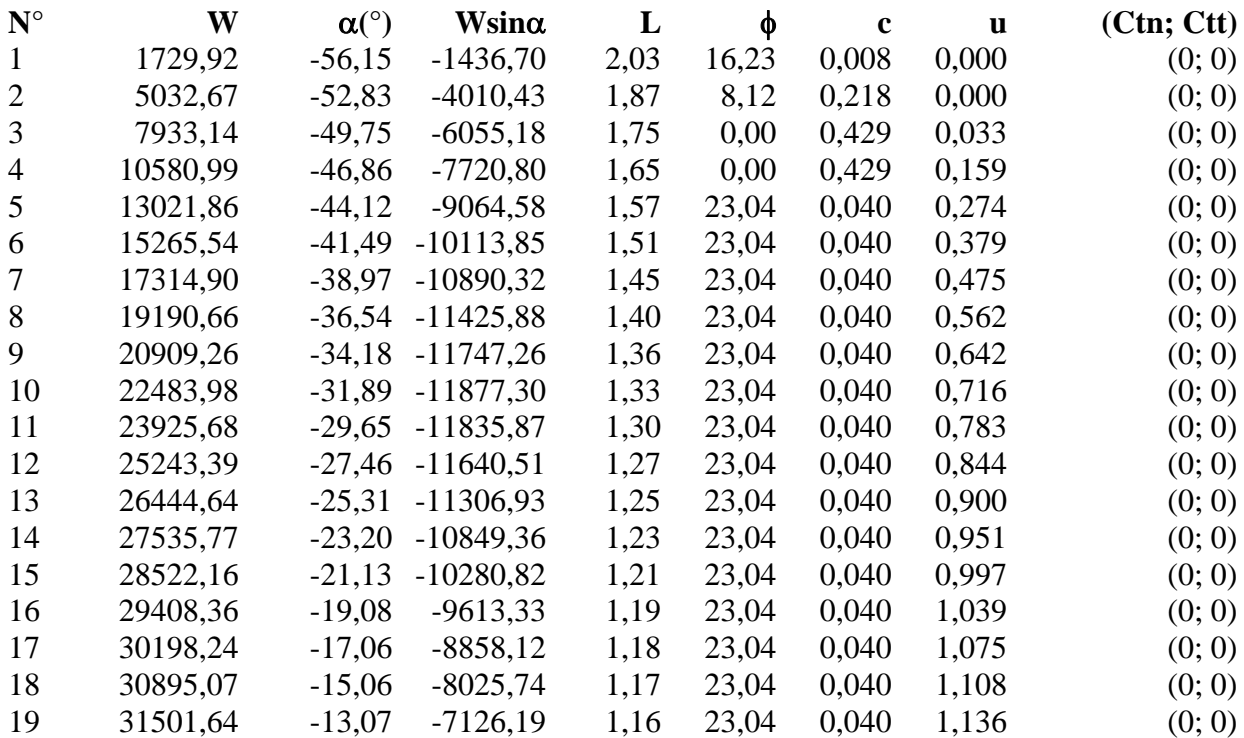

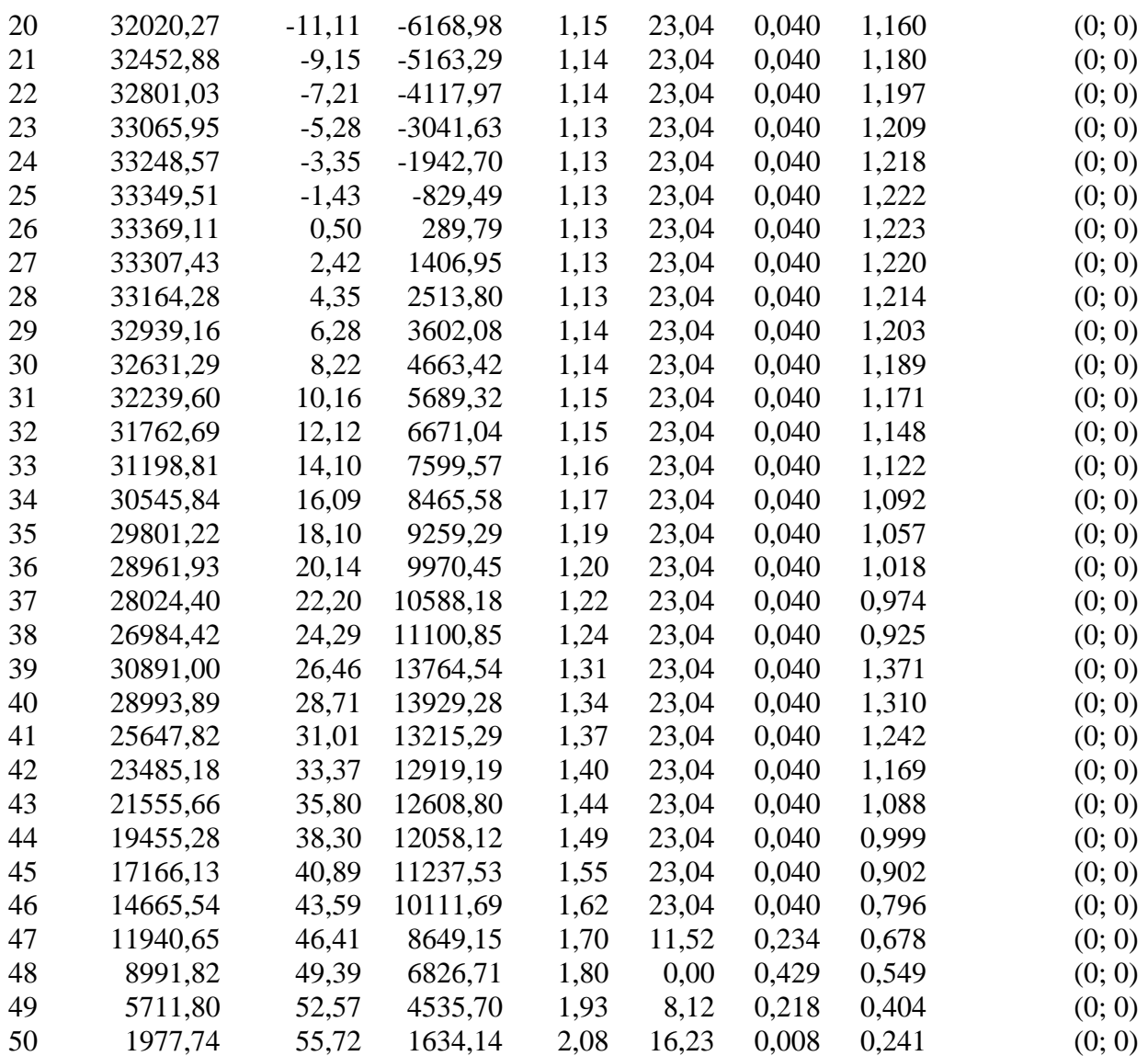

Resistenza a taglio paratia= 0,00 [kg]  $\Sigma W_i = 9242071,74$  [kg]  $\Sigma W_i$ sin $\alpha_i$ = 73879,55 [kg]  $\Sigma W_i$ tan $\phi_i$  = 3793654,16 [kg]  $Σ$ tanα<sub>i</sub>tan $φ$ <sub>i</sub>= 0.47

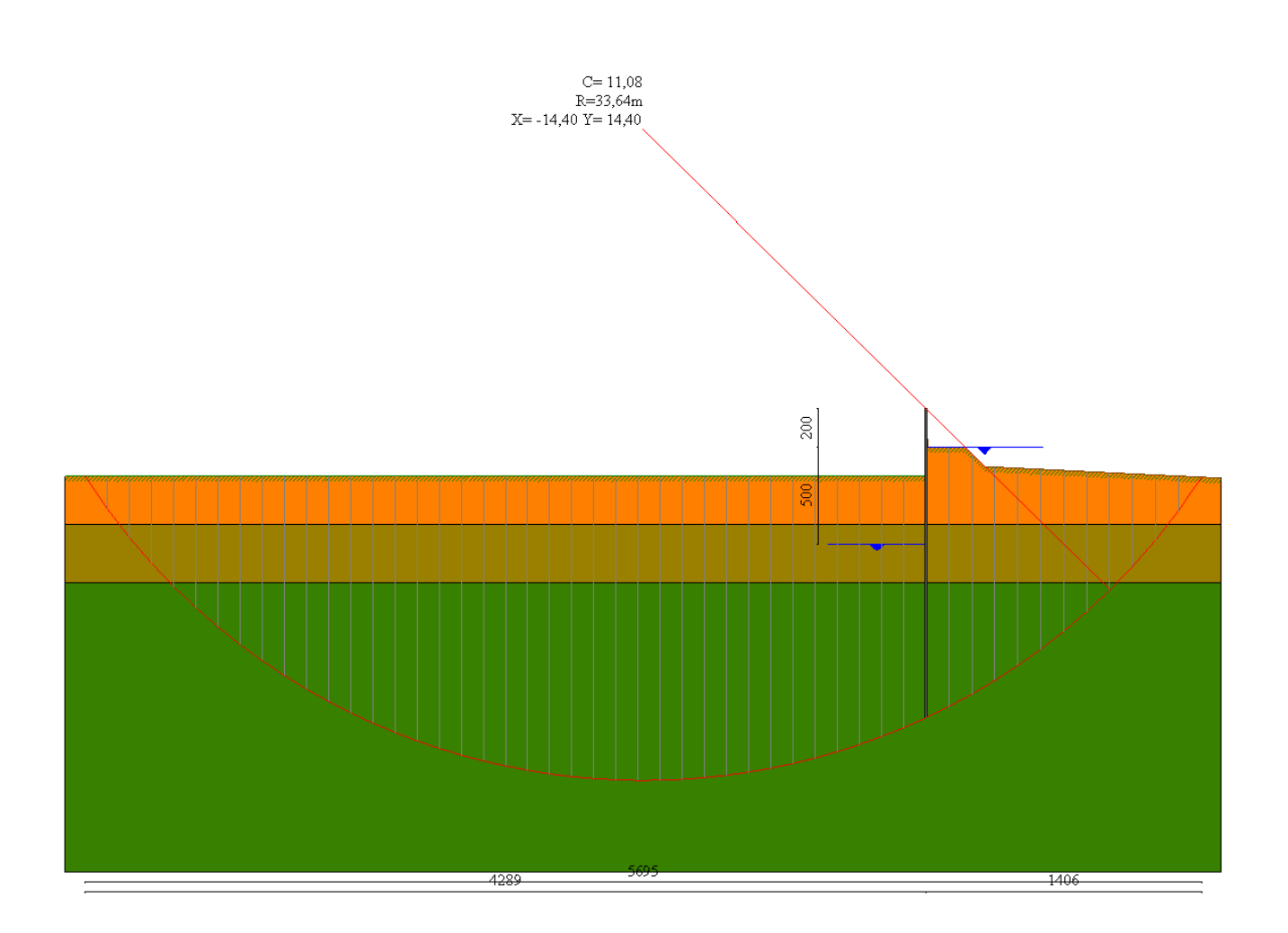

# Valori massimi e minimi sollecitazioni per metro di paratia

#### *Simbologia adottata*

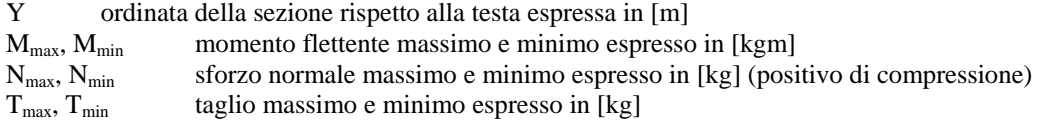

# **Combinazione nr. 1**

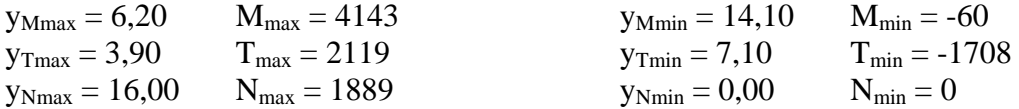

#### **Combinazione nr. 2**

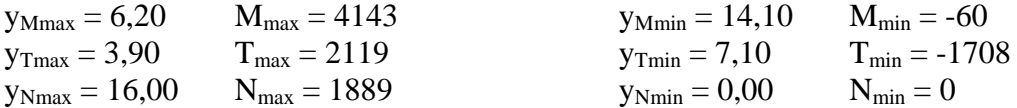

## **Combinazione nr. 3**

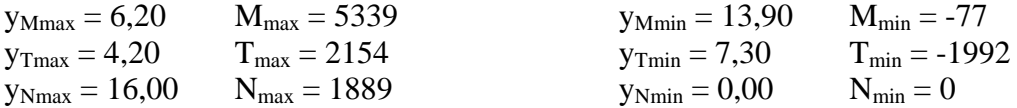

#### **Combinazione nr. 4**

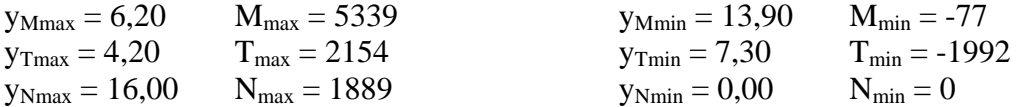

## **Combinazione nr. 5**

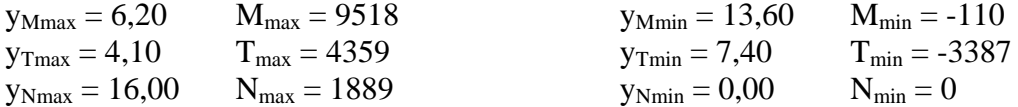

## **Combinazione nr. 6**

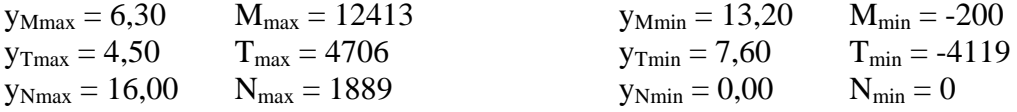

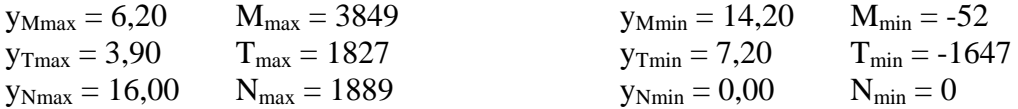

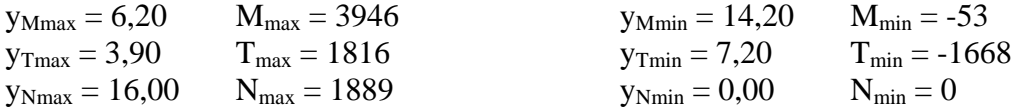

## **Combinazione nr. 9**

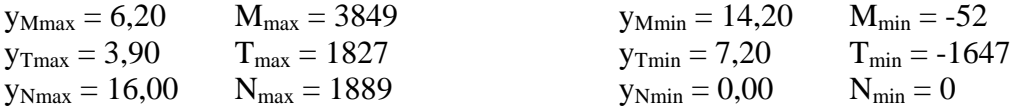

## **Combinazione nr. 10**

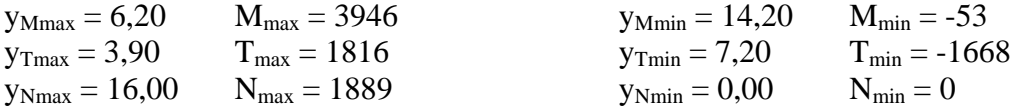

#### **Combinazione nr. 11**

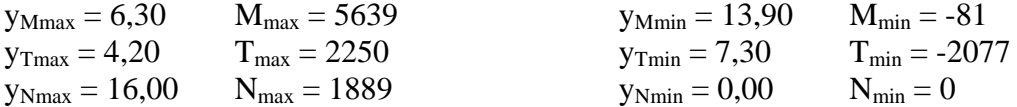

# **Combinazione nr. 12**

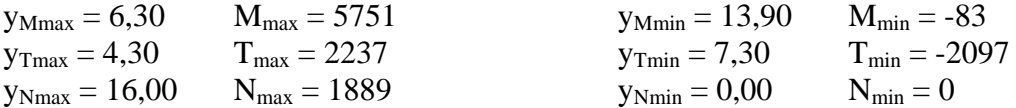

#### **Combinazione nr. 13**

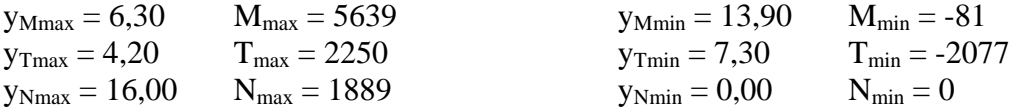

### **Combinazione nr. 14**

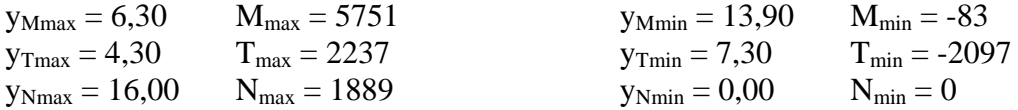

# **Combinazione nr. 15**

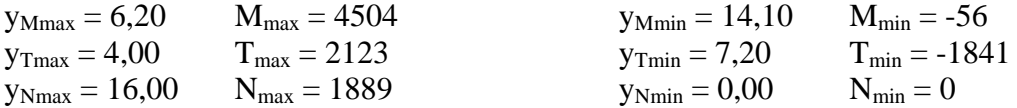

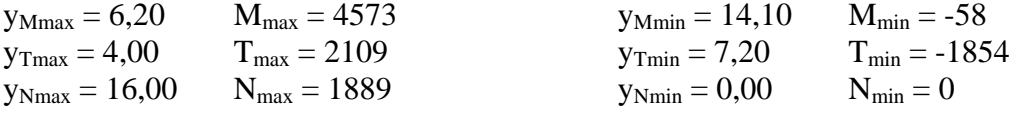

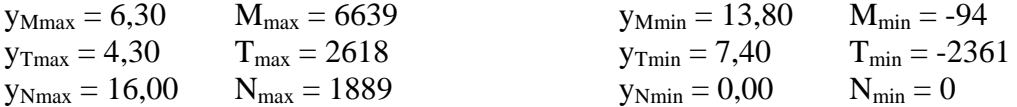

# **Combinazione nr. 18**

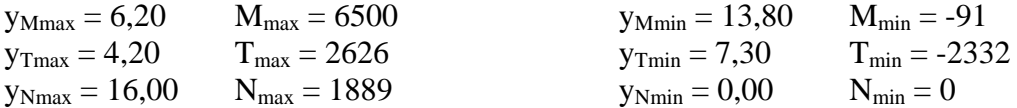

#### **Combinazione nr. 19**

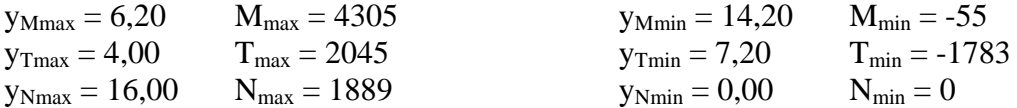

## **Combinazione nr. 20**

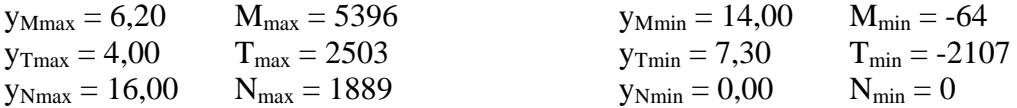

#### **Combinazione nr. 21**

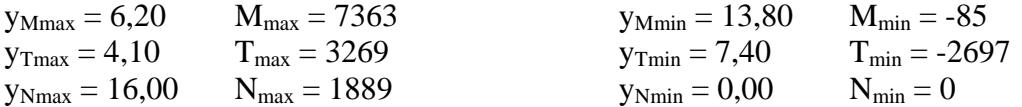

# **Combinazione nr. 22**

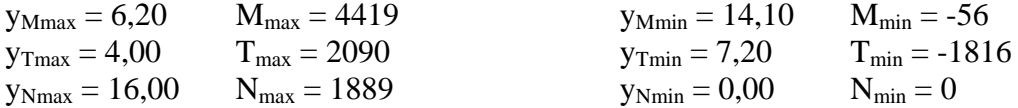

### **Combinazione nr. 23**

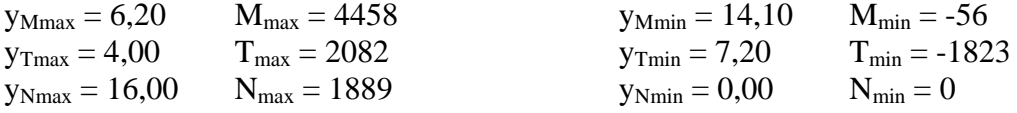

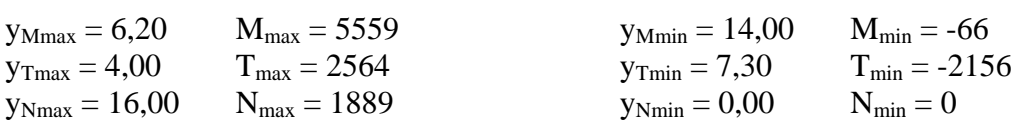

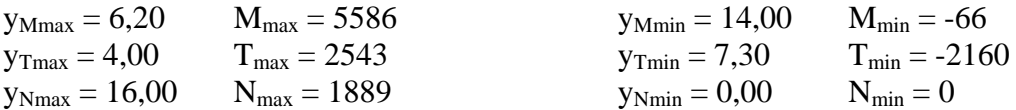

#### **Combinazione nr. 26**

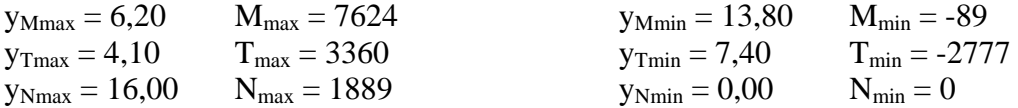

# **Combinazione nr. 27**

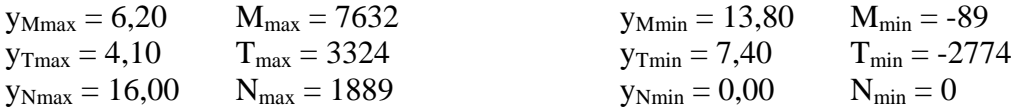

# Sollecitazioni per metro di paratia

#### *Simbologia adottata*

- n° numero d'ordine della sezione<br>Y ordinata della sezione rispetto
- ordinata della sezione rispetto alla testa espressa in [m]
- M momento flettente espresso in [kgm]
- N sforzo normale espresso in [kg] (positivo di compressione)
- T taglio espresso in [kg]

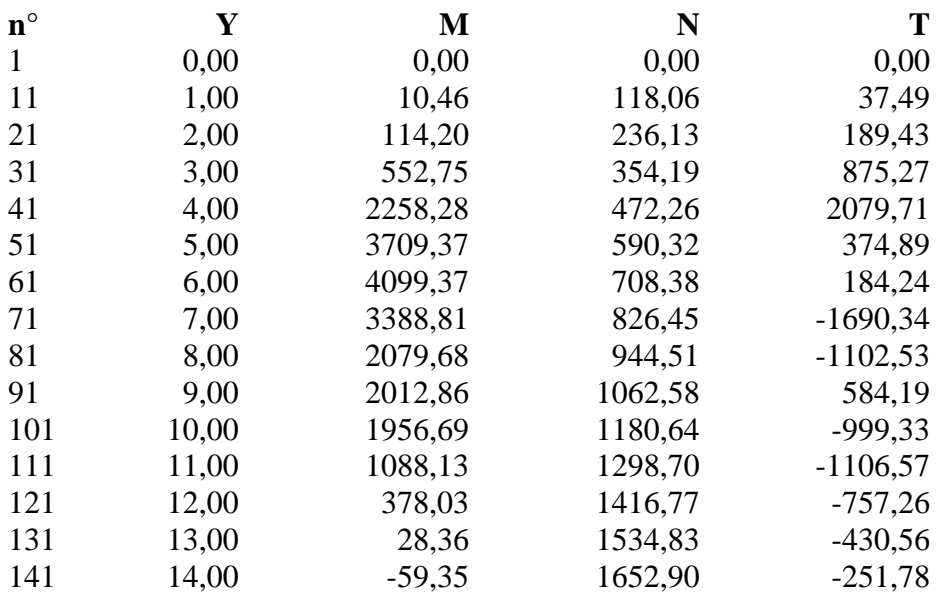

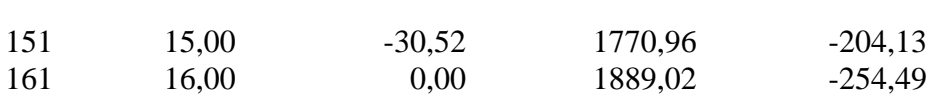

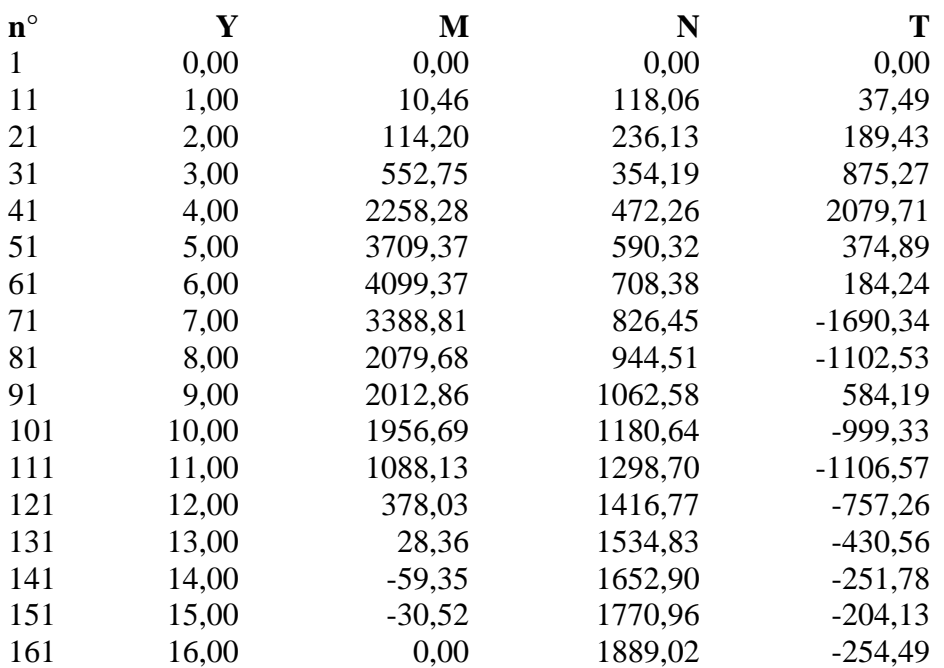

# **Combinazione nr. 3**

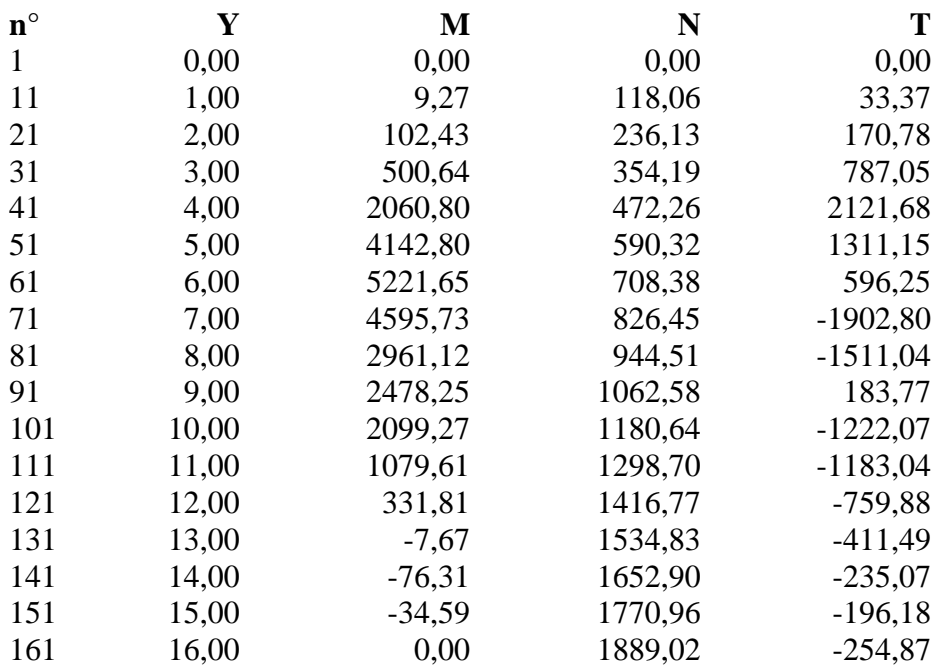

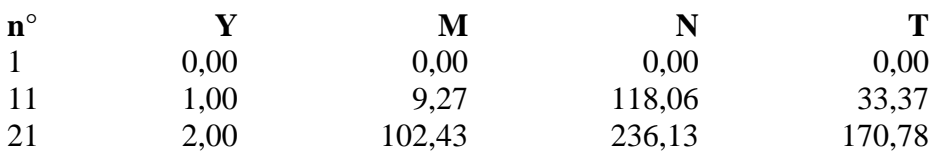

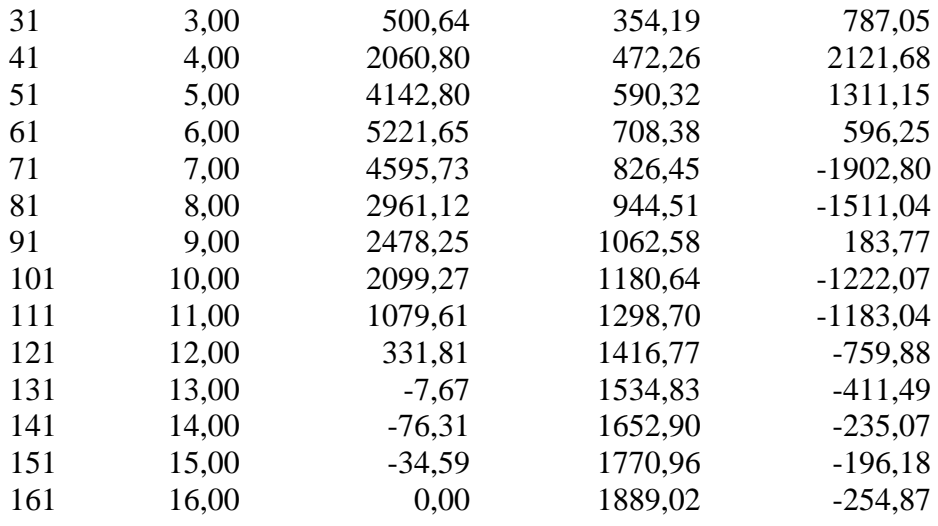

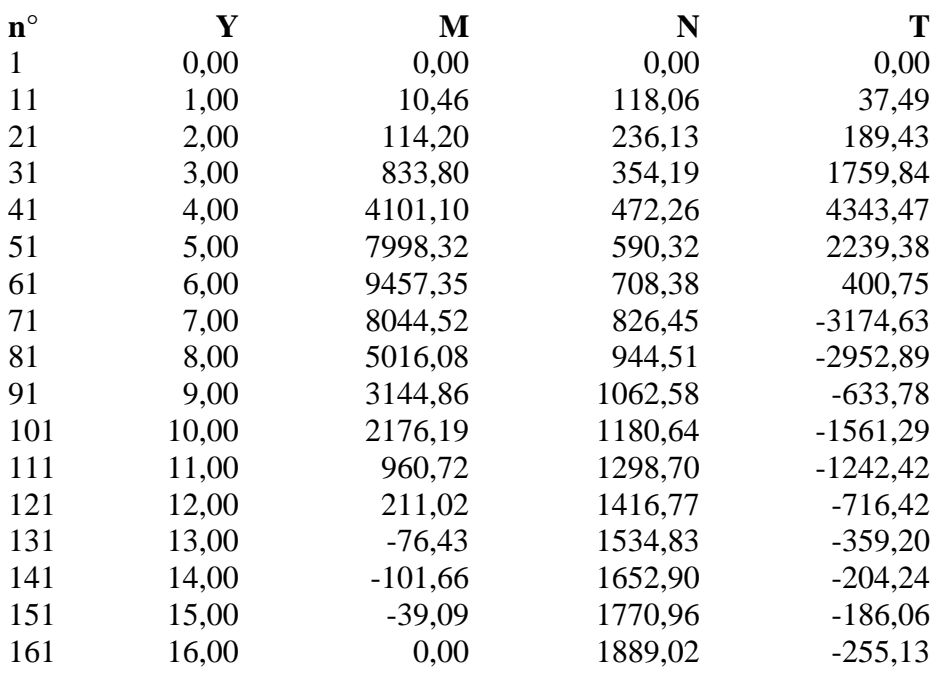

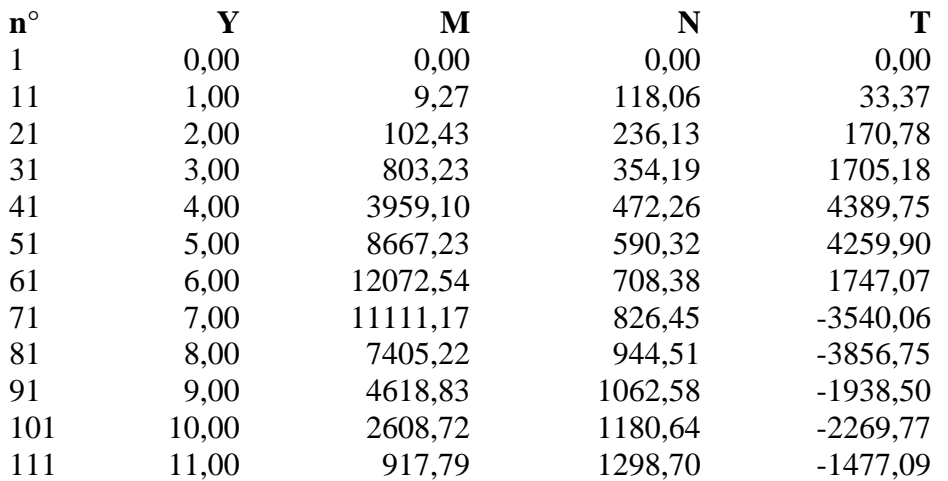

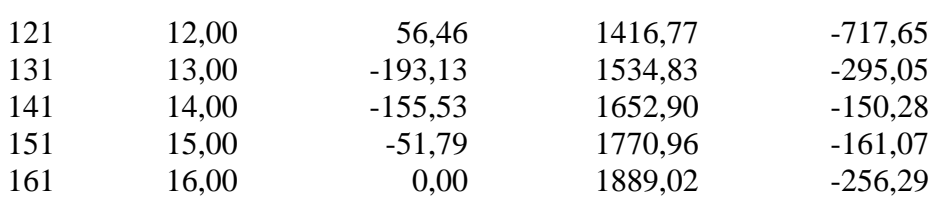

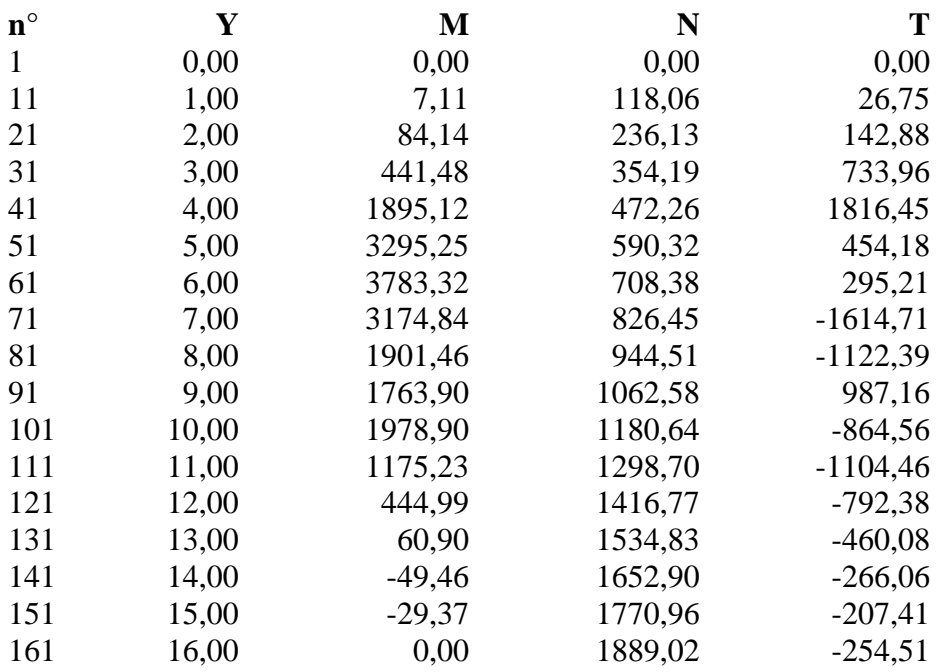

#### **Combinazione nr. 8**

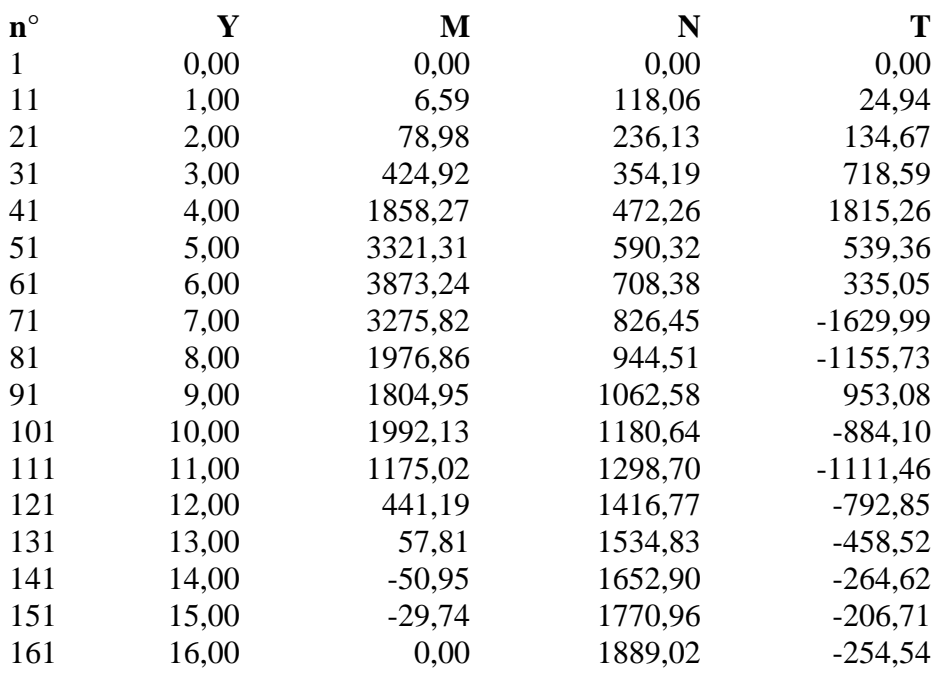

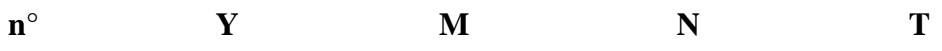

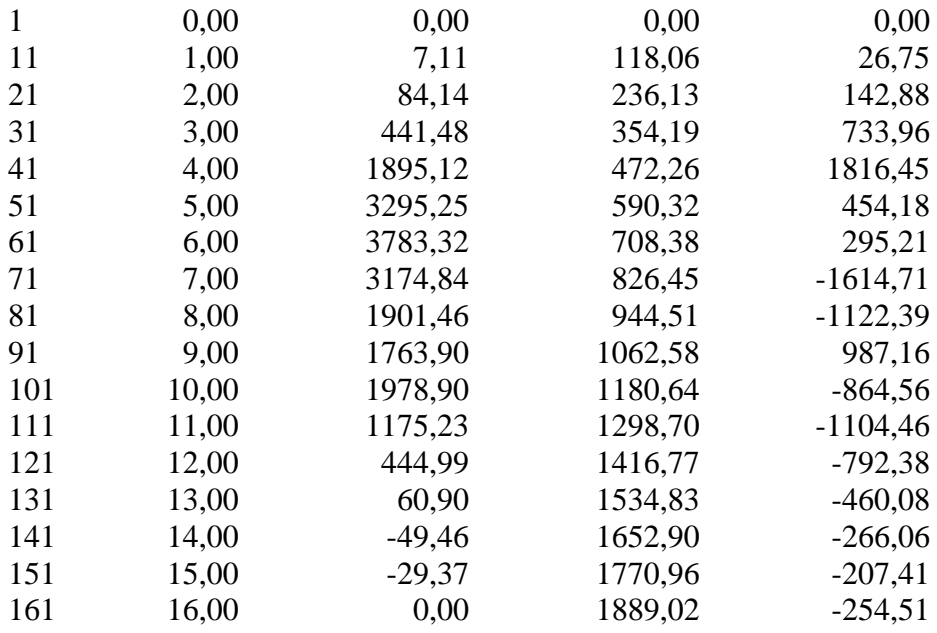

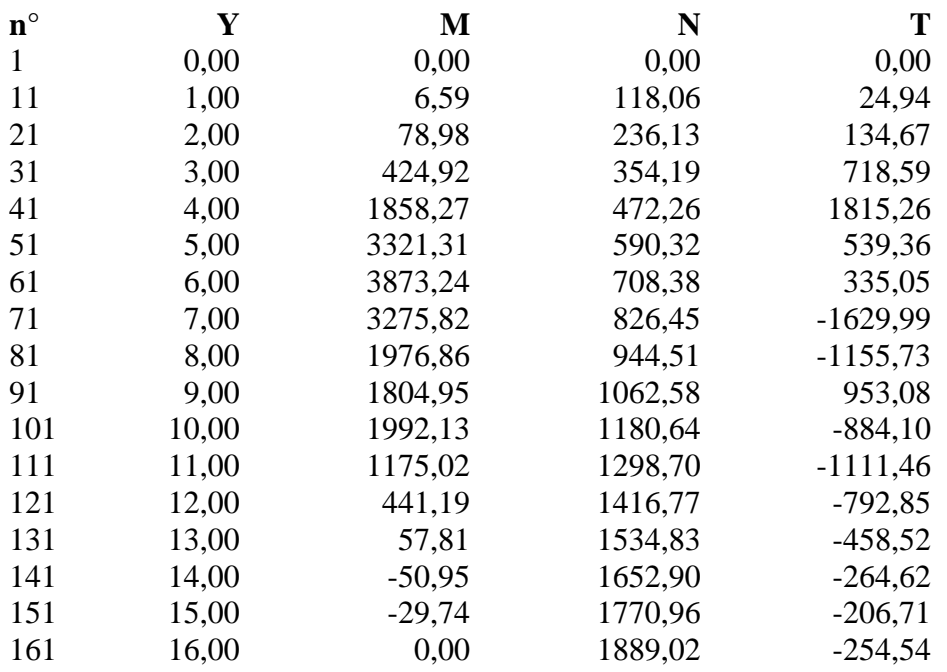

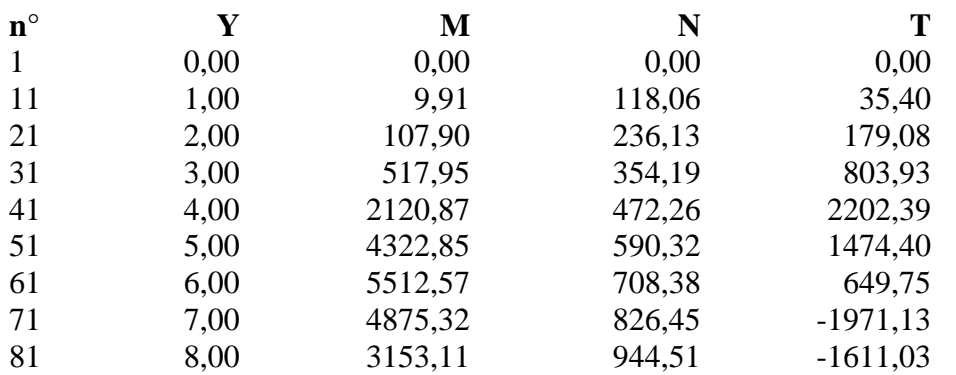

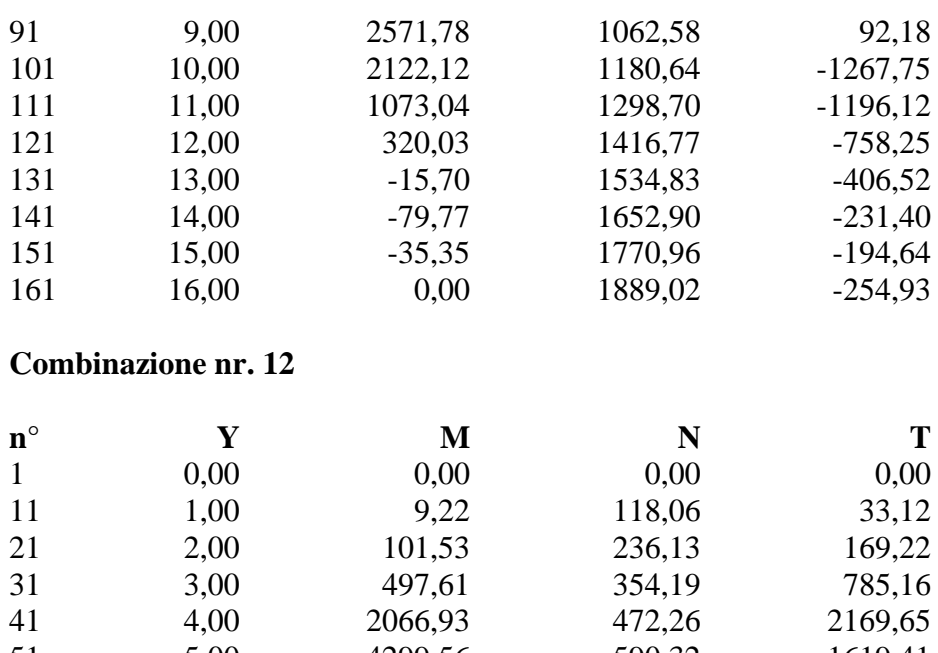

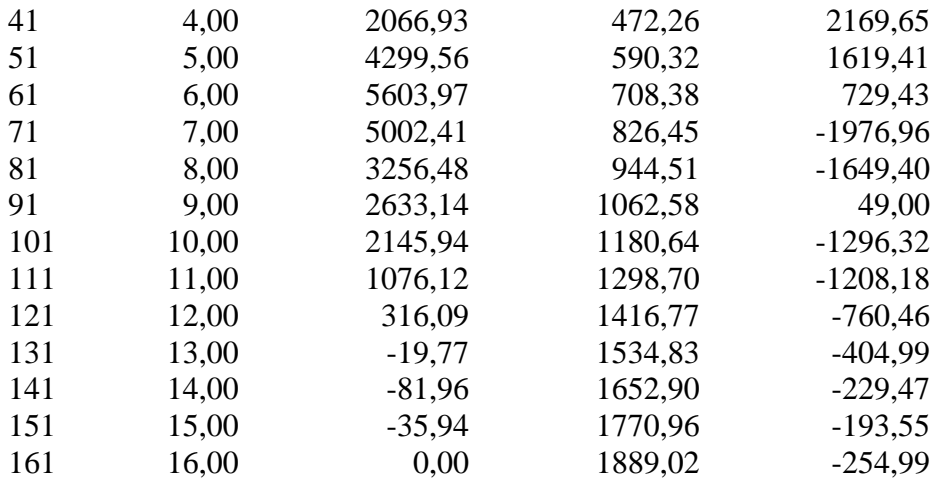

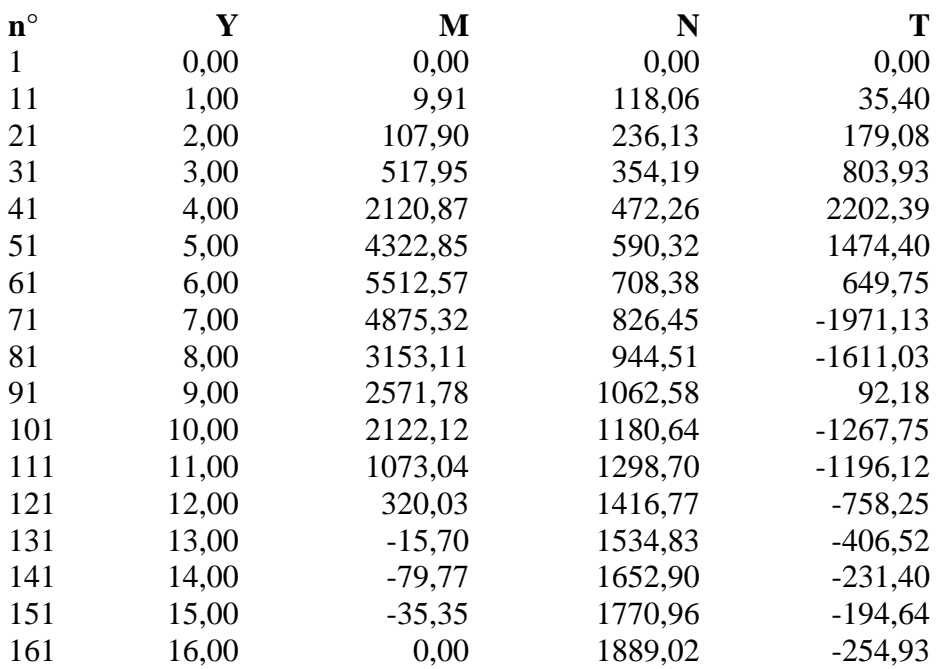

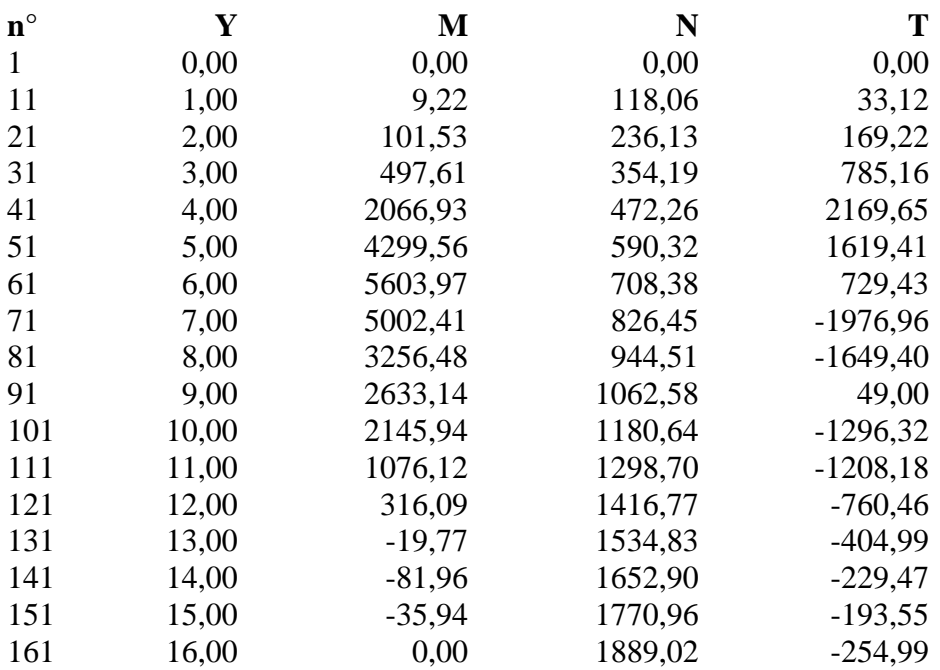

# **Combinazione nr. 15**

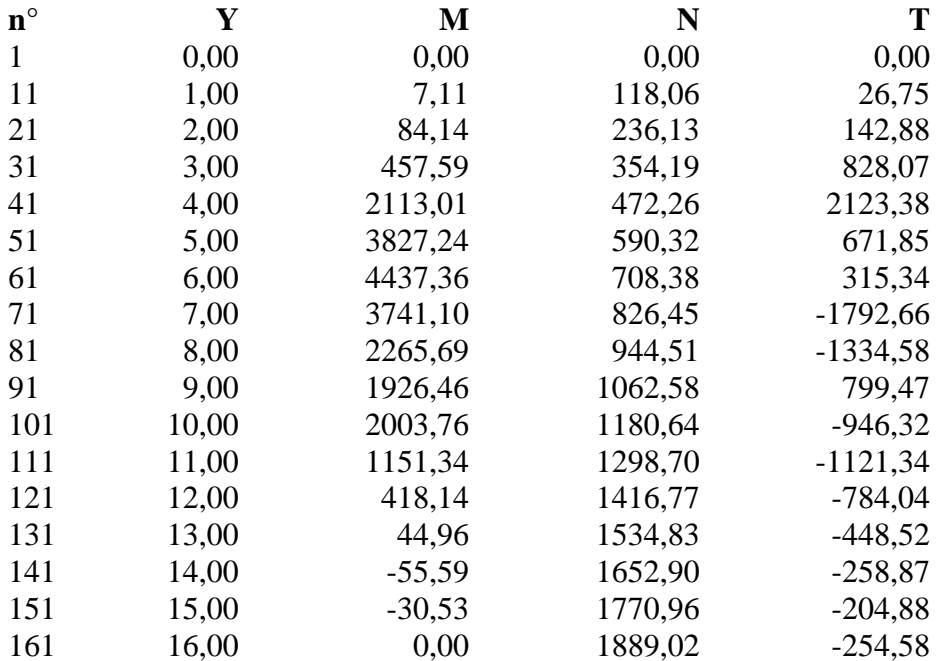

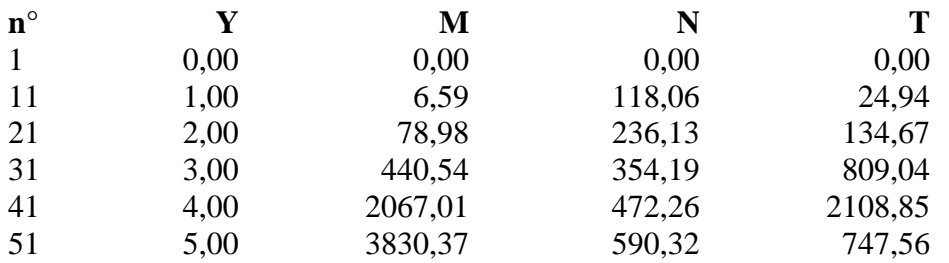

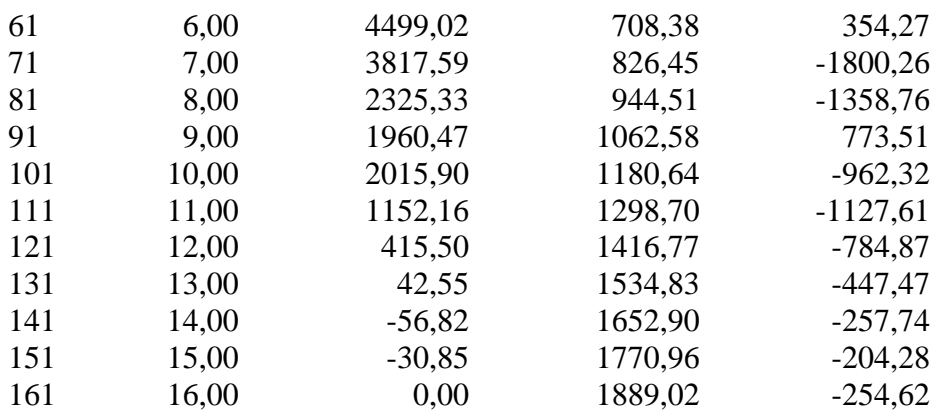

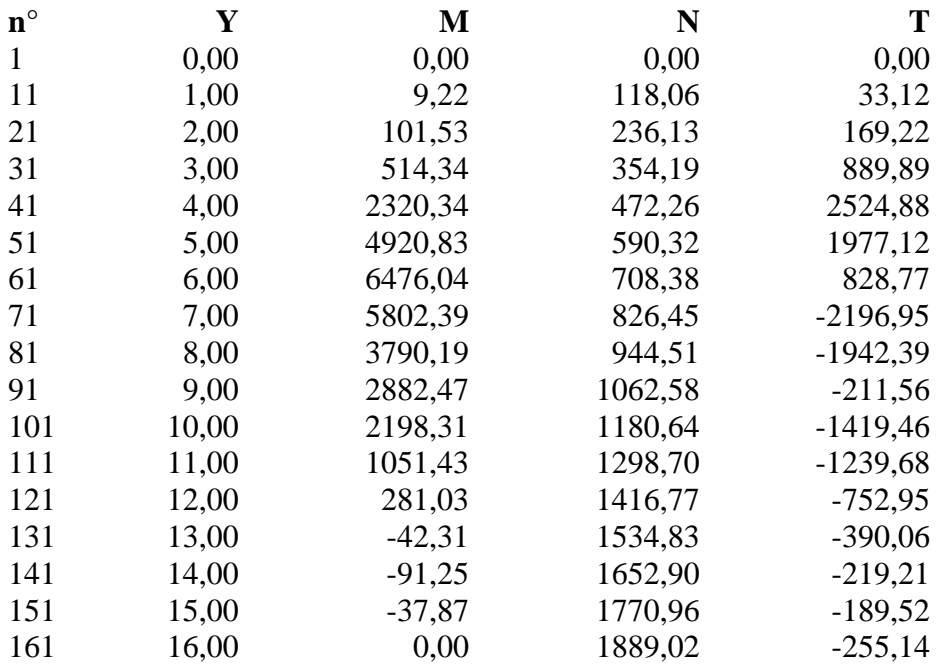

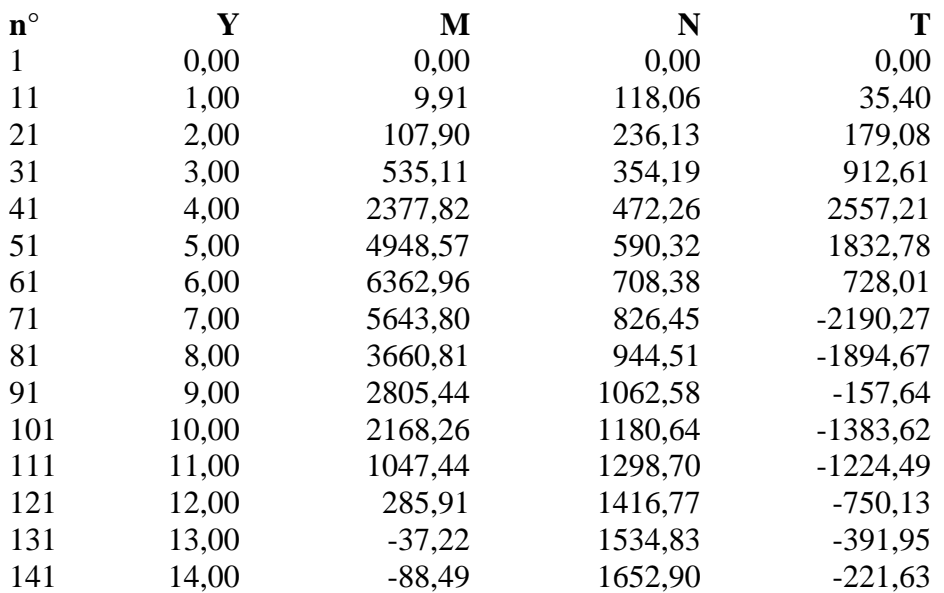

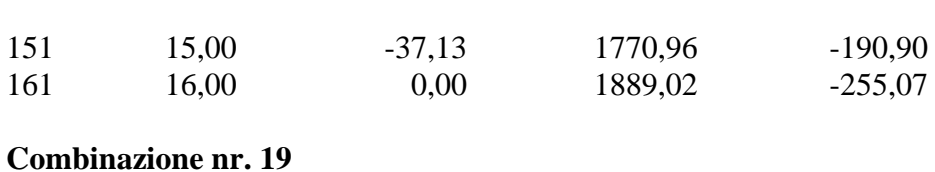

# **n° Y M N T** 1 0,00 0,00 0,00 0,00 0,00 11 1,00 6,58 118,06 24,99 21 2,00 79,32 236,13 135,44 31 3,00 439,96 354,19 802,74 41 4,00 2047,31 472,26 2045,39 51 5,00 3670,38 590,32 600,74 61 6,00 4239,14 708,38 305,80 71 7,00 3567,33 826,45 -1739,58 81 8,00 2152,95 944,51 -1269,89 91 9,00 1875,46 1062,58 857,12 101 10,00 1995,31 1180,64 -920,77 111 11,00 1158,29 1298,70 -1115,79 121 12,00 426,29 1416,77 -786,42 131 13,00 49,87 1534,83 -452,02 141 14,00 -53,67 1652,90 -261,09 151 15,00 -30,16 1770,96 -205,68 161 16,00 0,00 1889,02 -254,56

#### **Combinazione nr. 20**

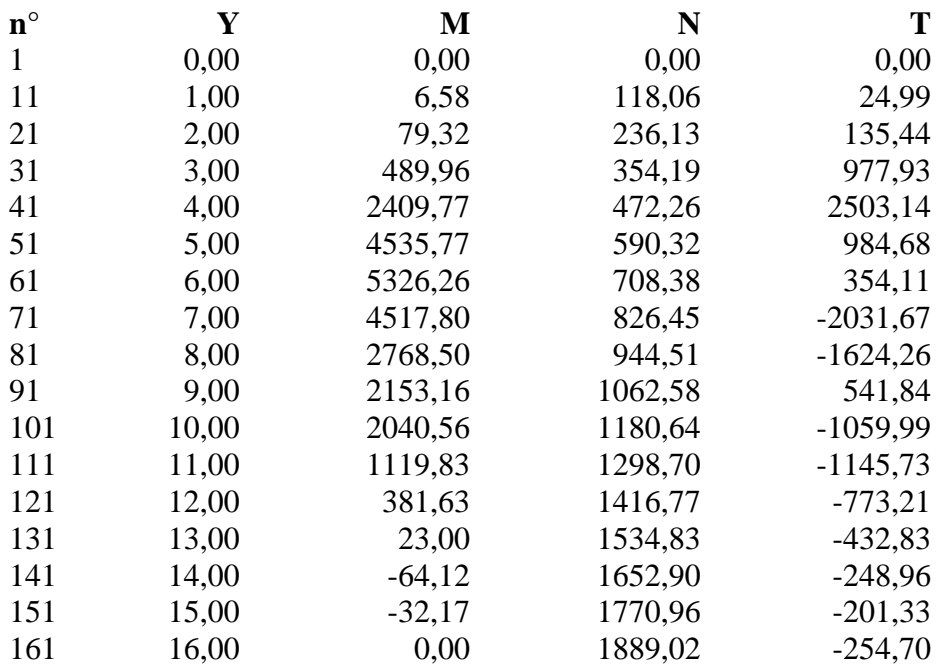

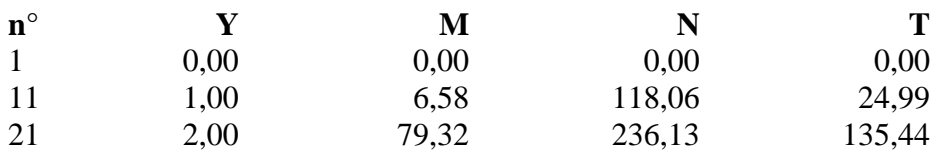

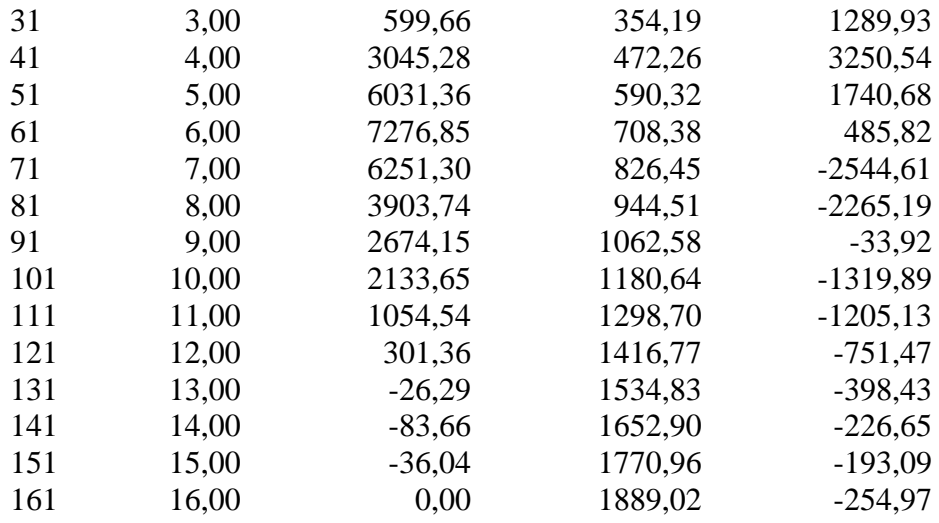

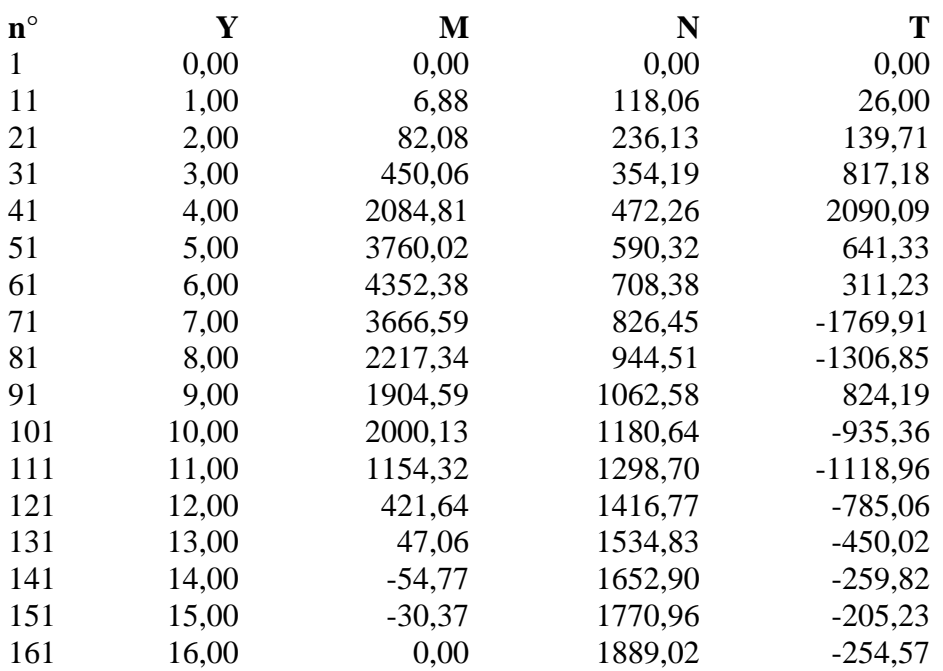

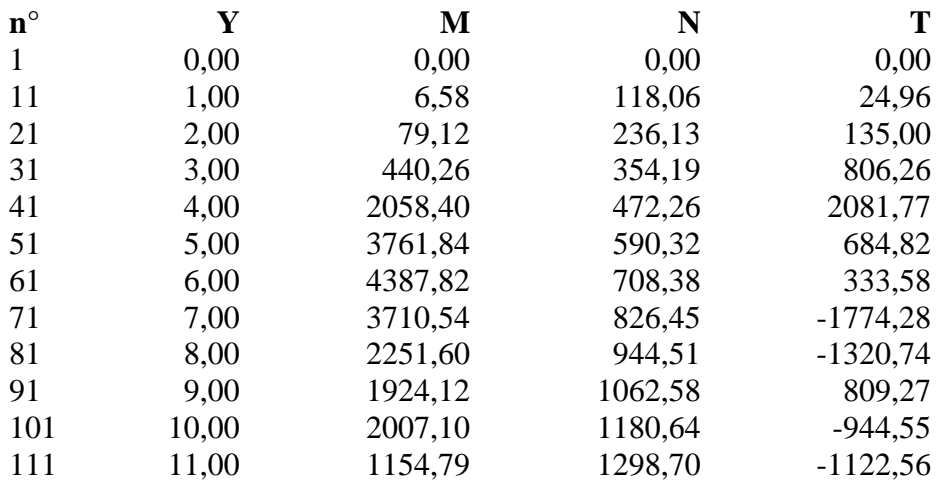

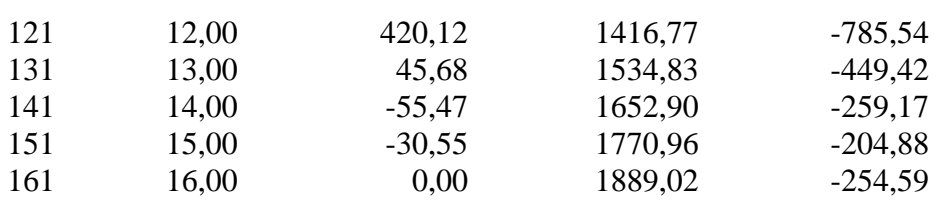

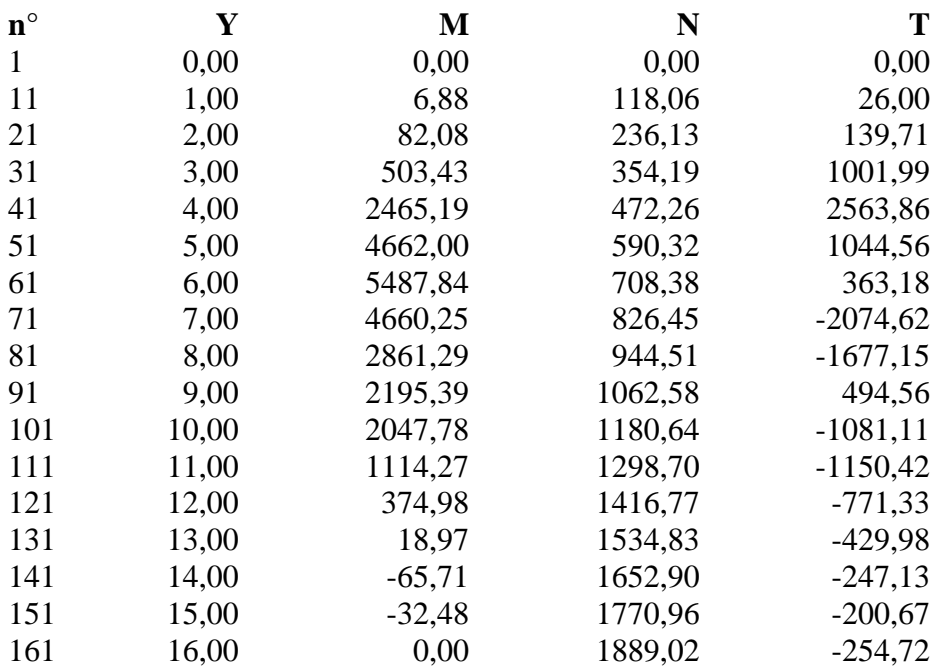

#### **Combinazione nr. 25**

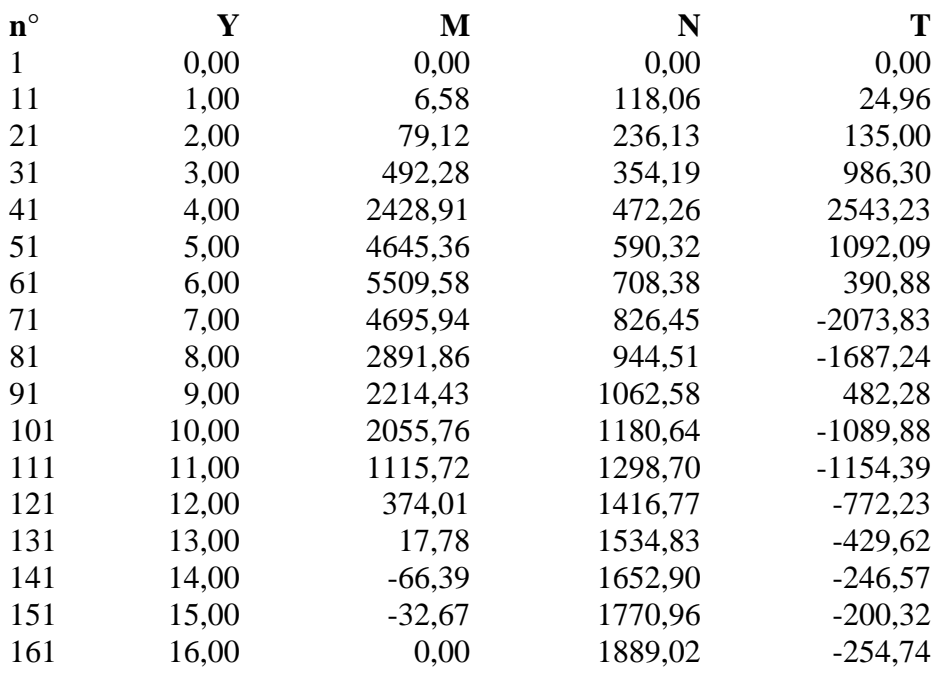

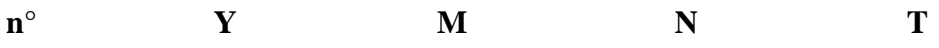

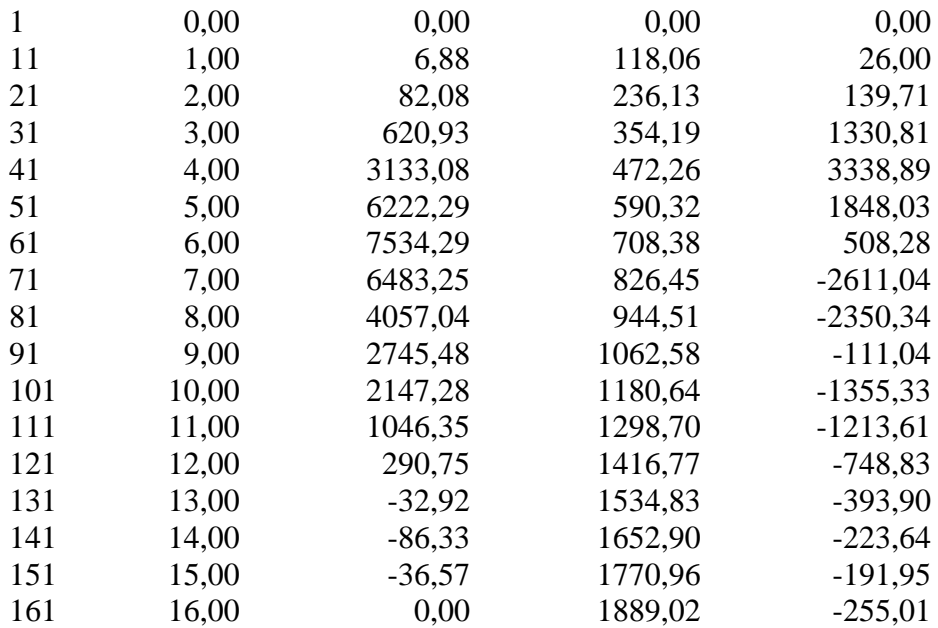

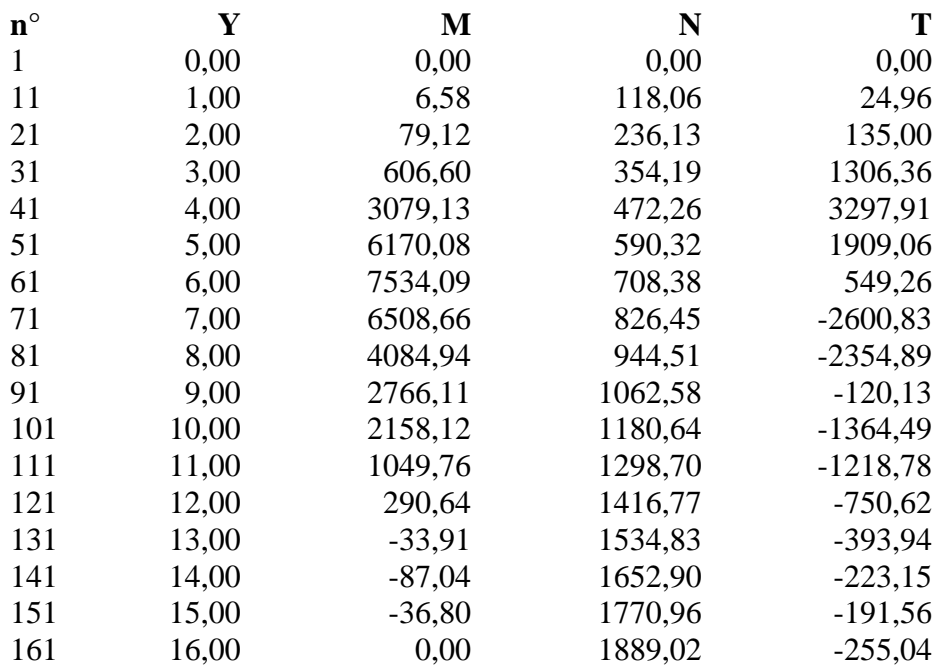

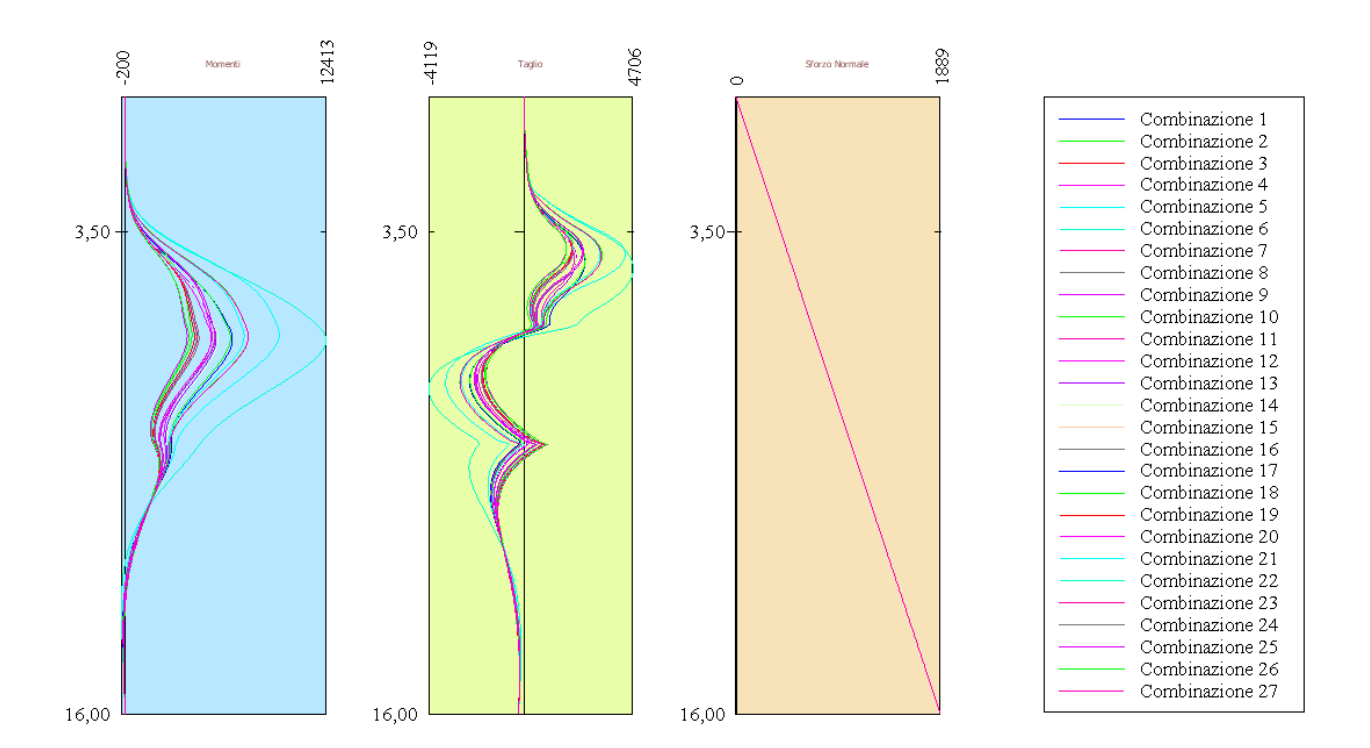

# Spostamenti massimi e minimi della paratia

#### *Simbologia adottata*

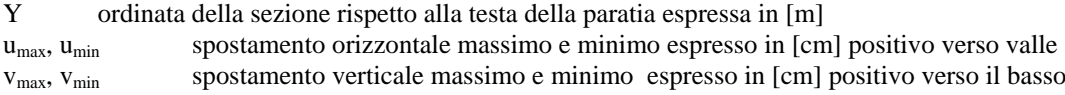

## **Combinazione nr. 1**

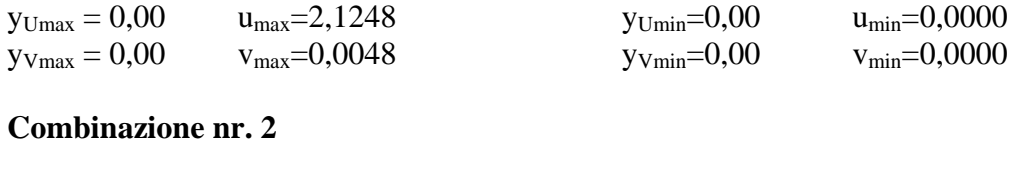

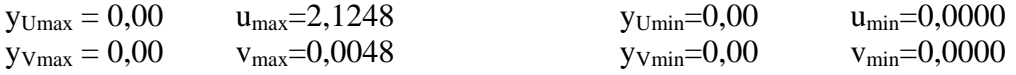

# **Combinazione nr. 3**

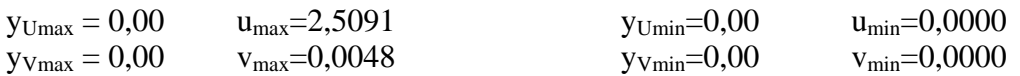

## **Combinazione nr. 4**

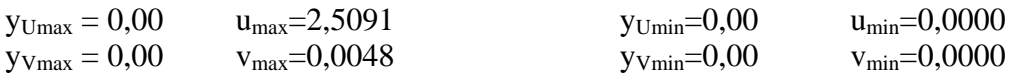

## **Combinazione nr. 5**

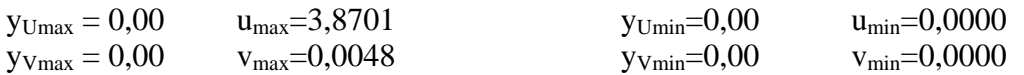

# **Combinazione nr. 6**

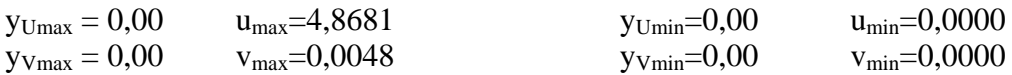

# **Combinazione nr. 7**

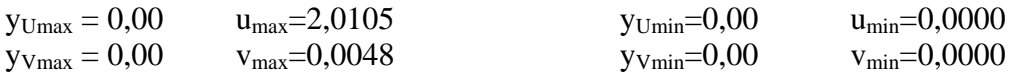

# **Combinazione nr. 8**

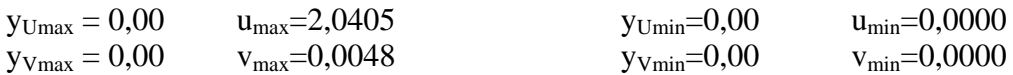

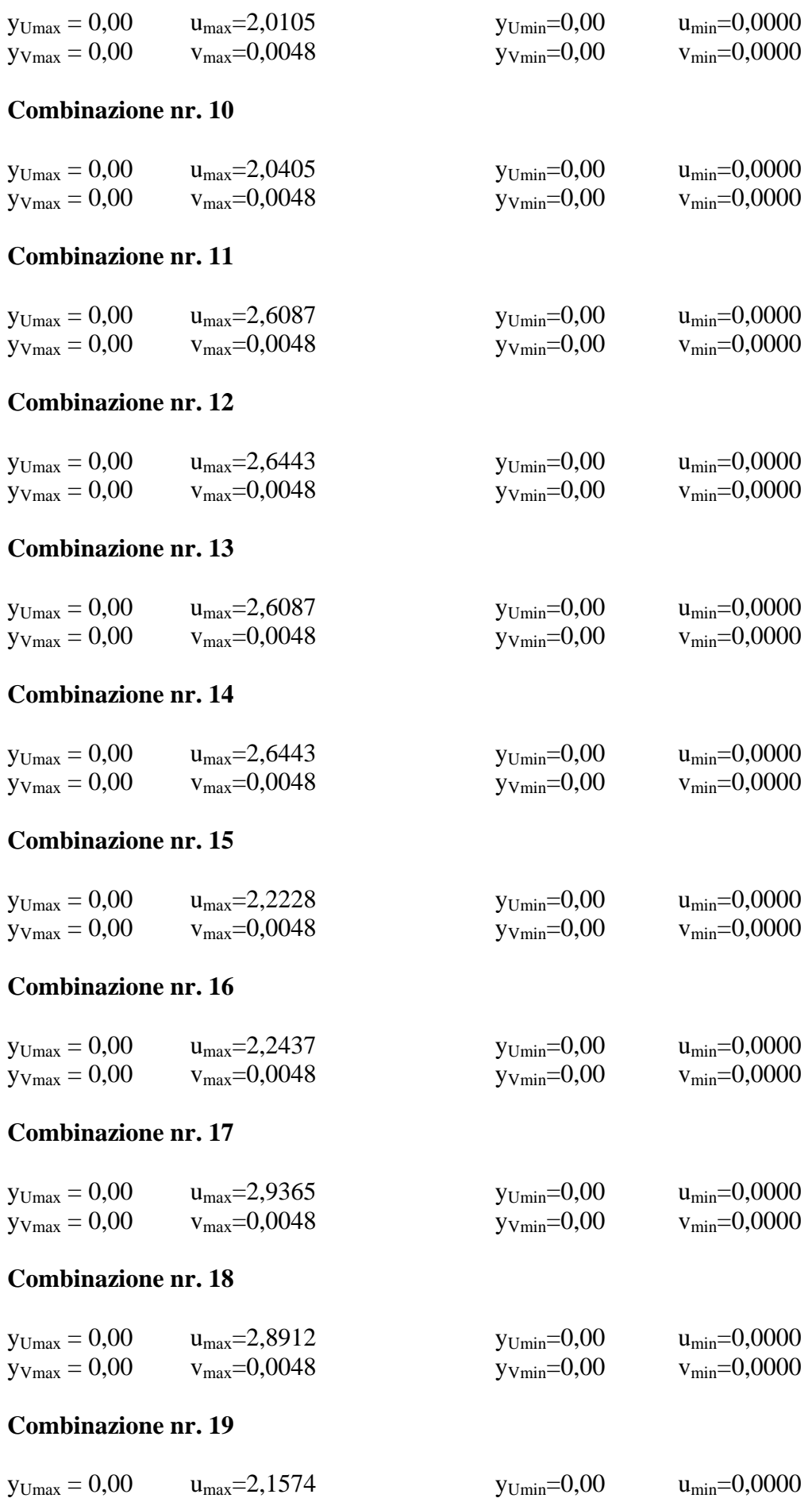

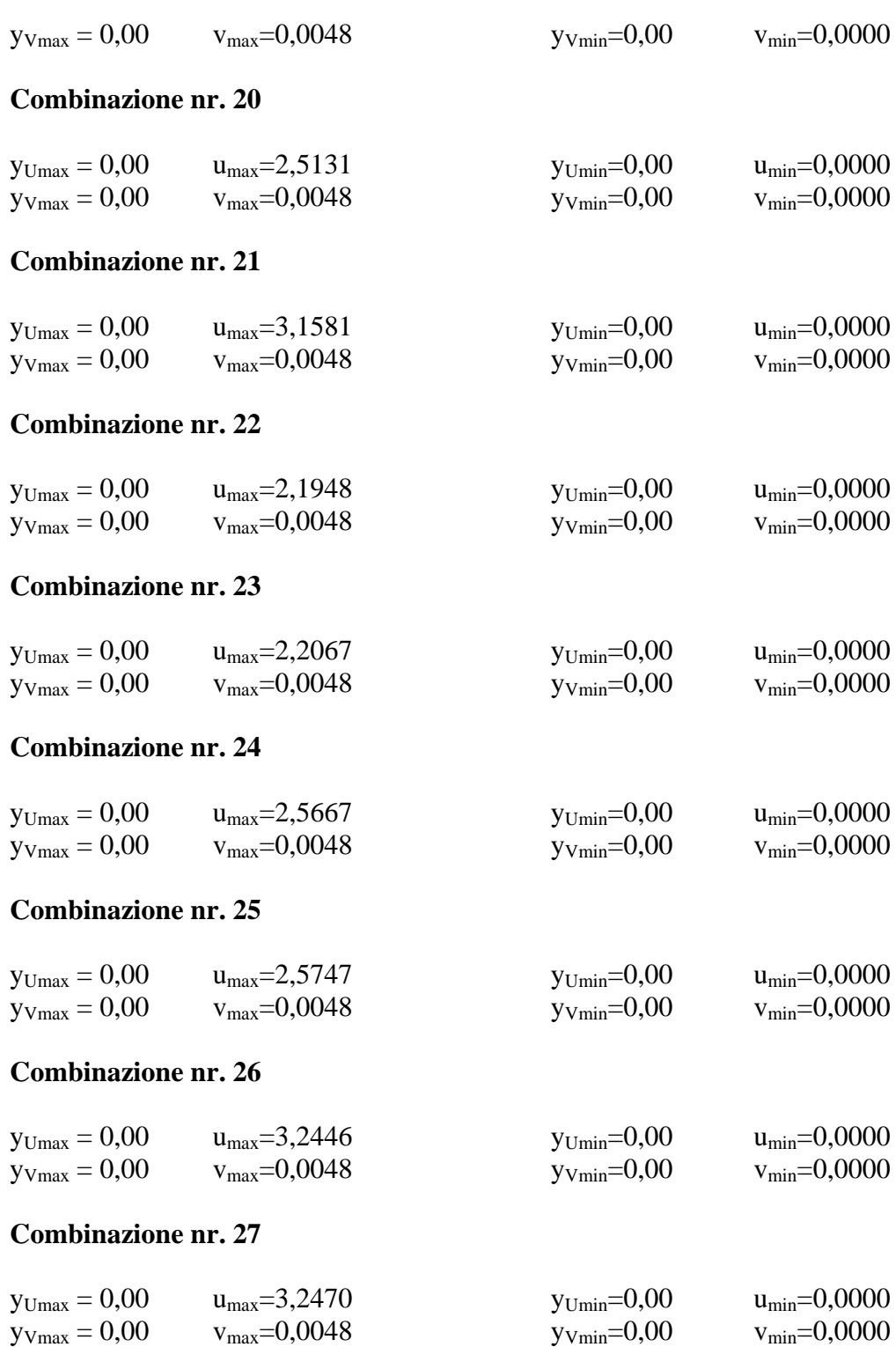

# Spostamenti della paratia

# *Simbologia adottata*

N° numero d'ordine della sezione<br>Y ordinata della sezione rispetto

ordinata della sezione rispetto alla testa della paratia espressa in [m]

u spostamento orizzontale espresso in [cm] positivo verso valle

v spostamento verticale espresso in [cm] positivo verso il basso

# **Combinazione nr. 1**

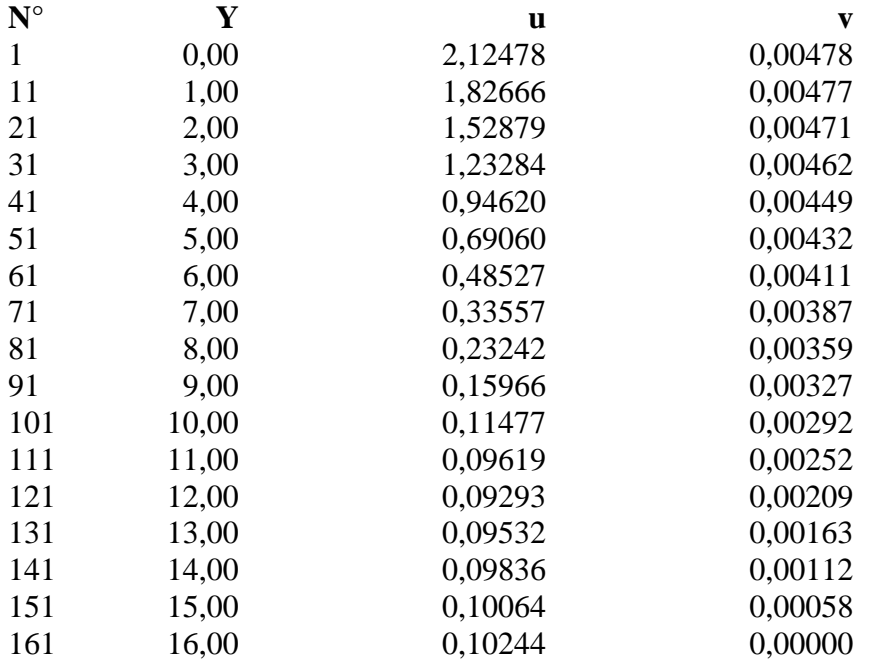

# **Combinazione nr. 2**

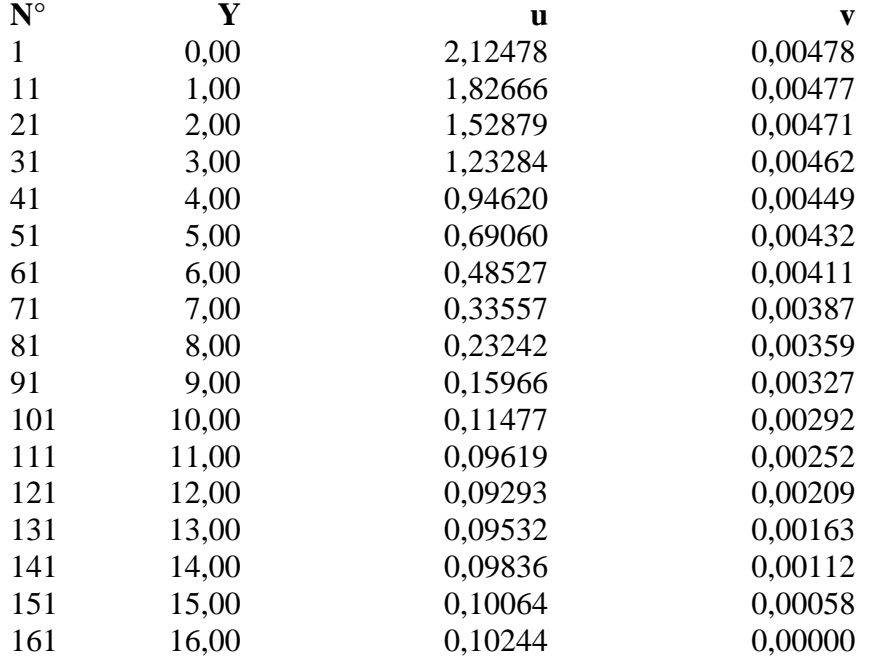

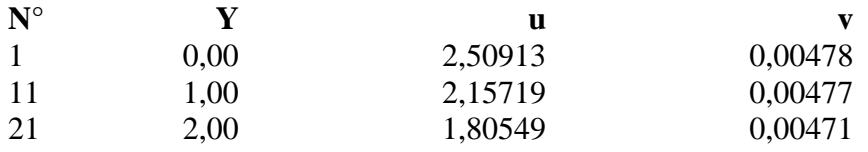

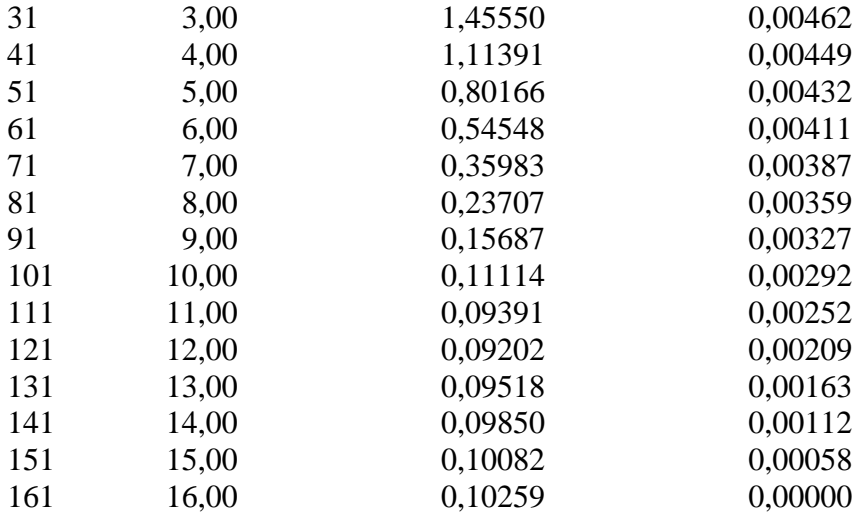

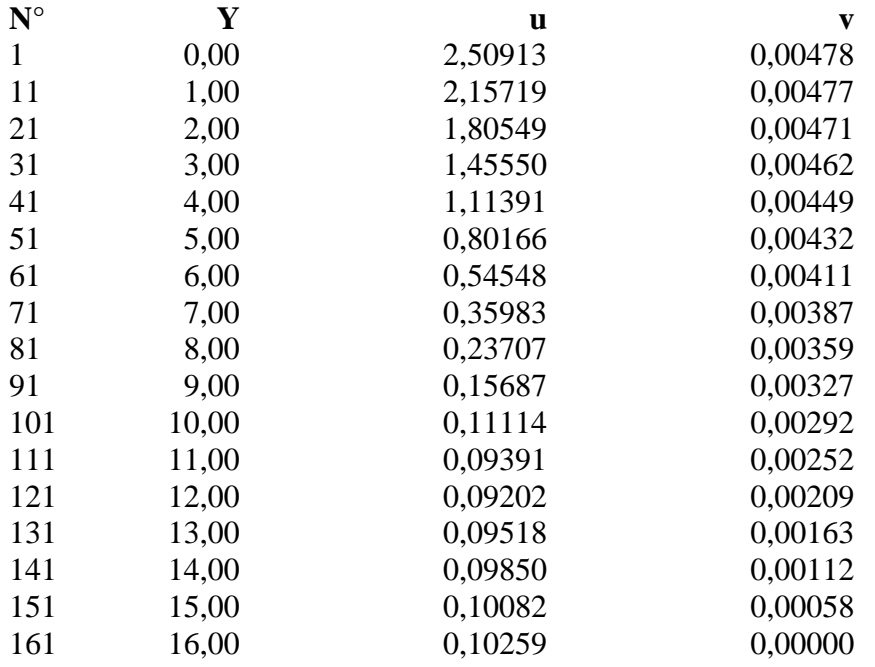

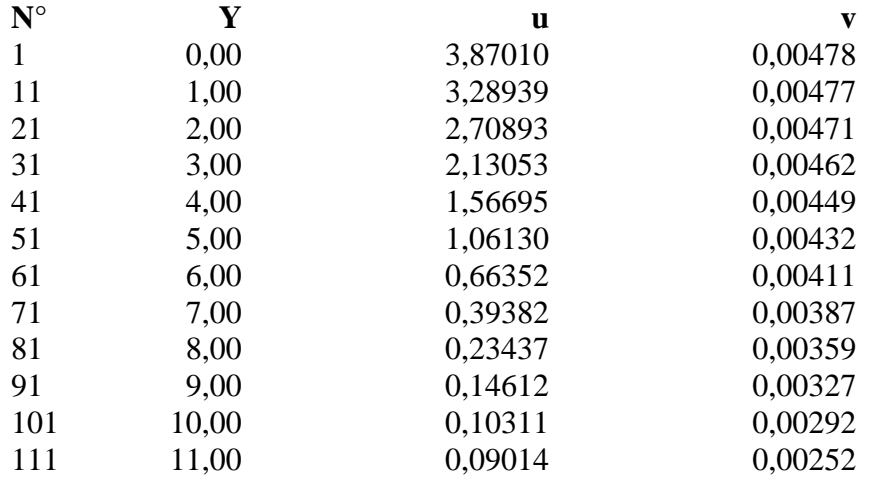

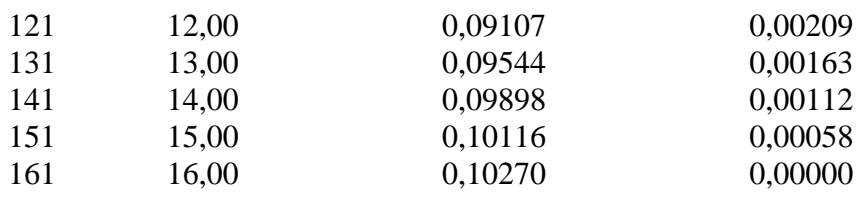

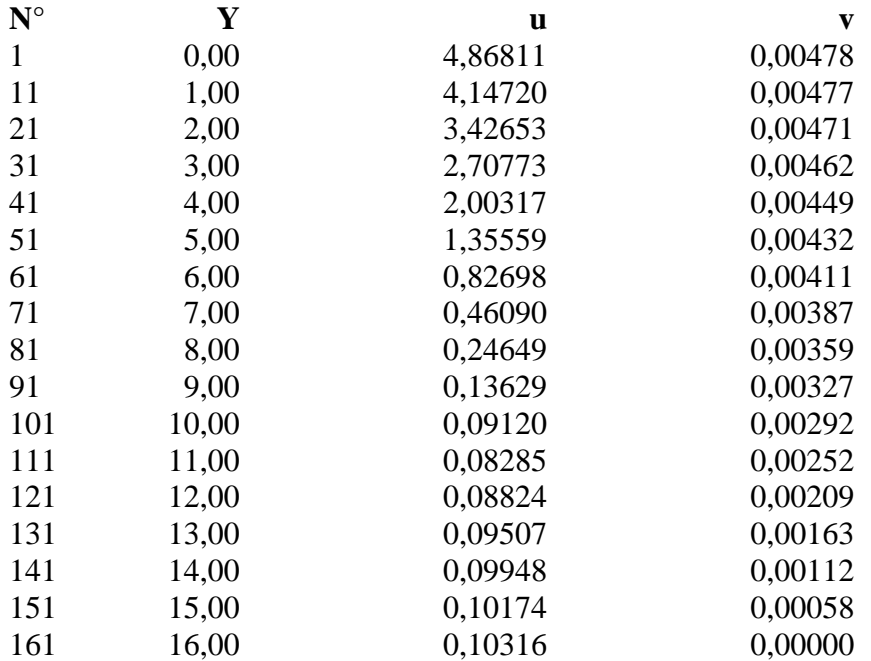

# **Combinazione nr. 7**

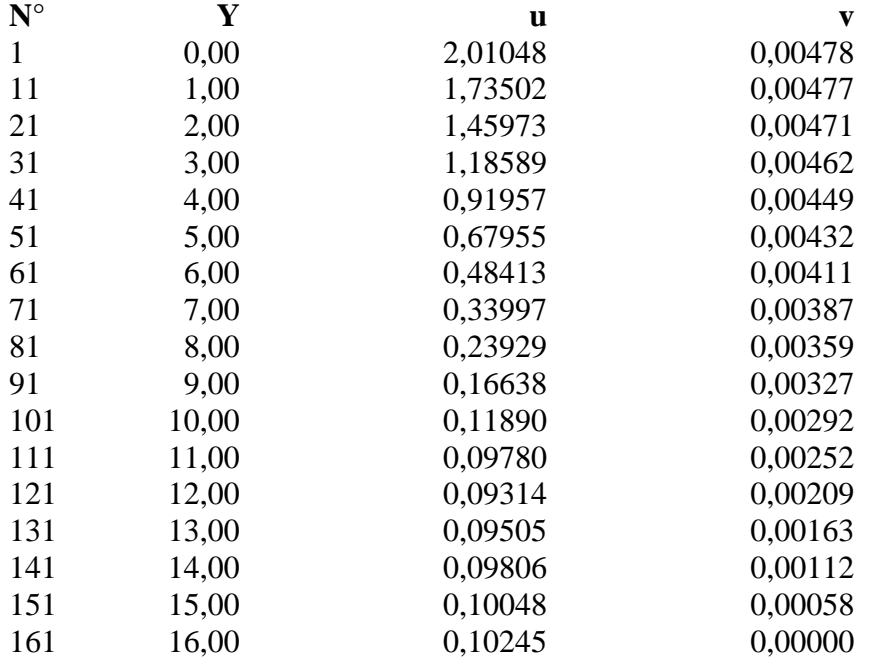

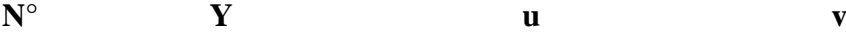
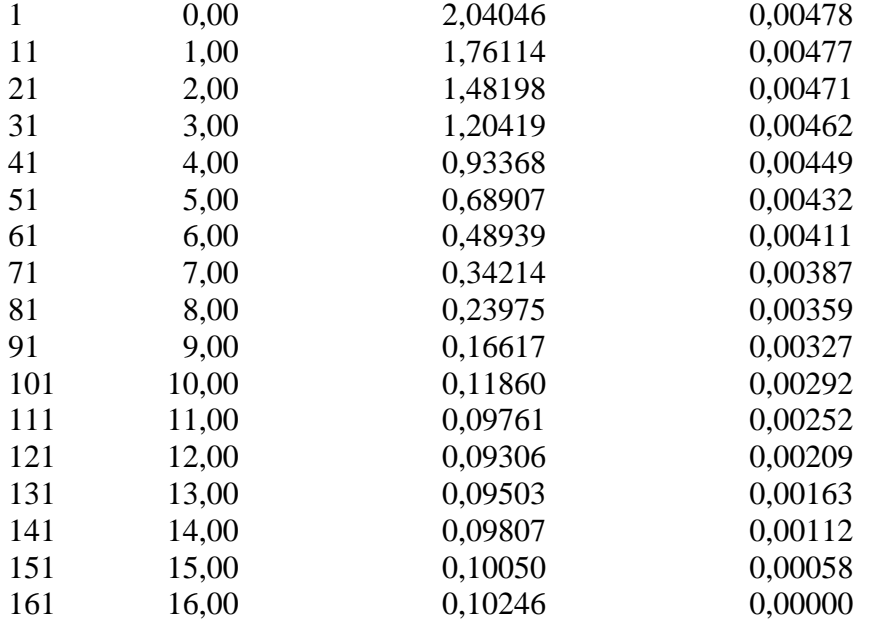

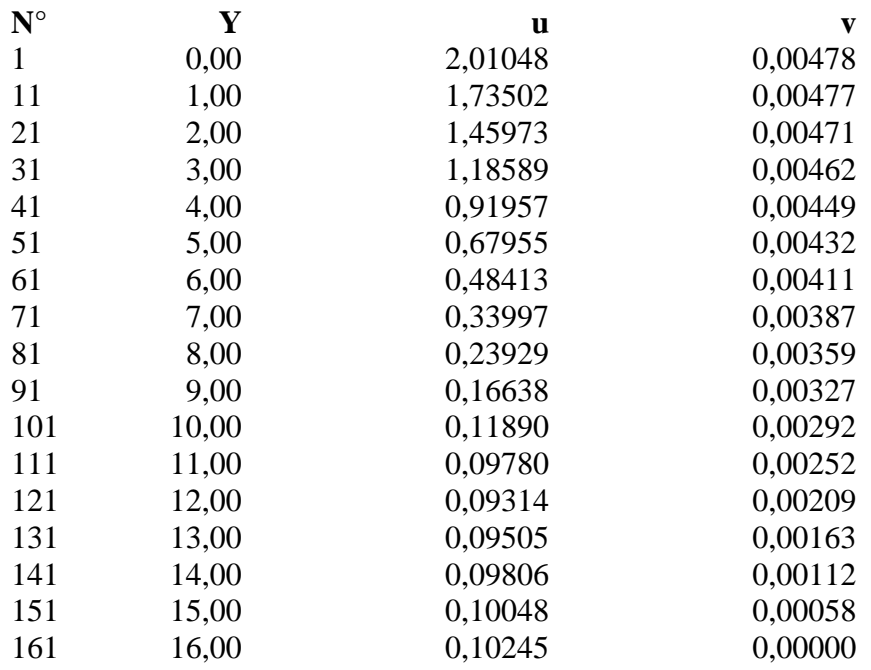

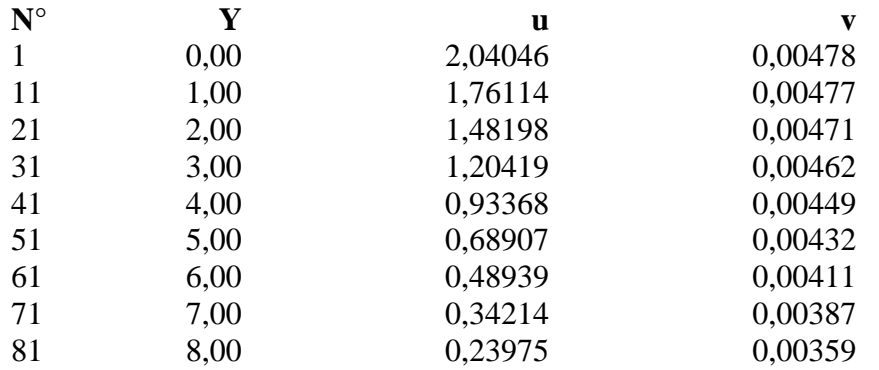

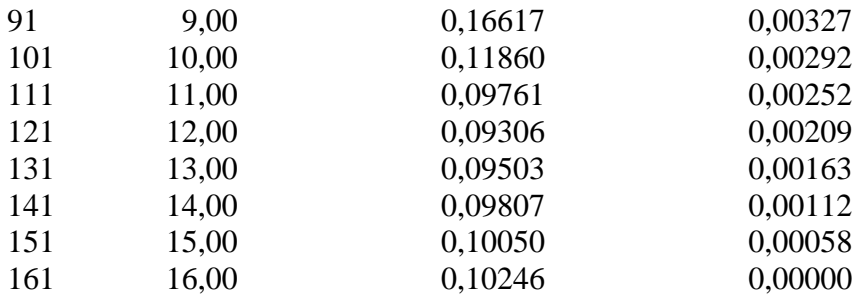

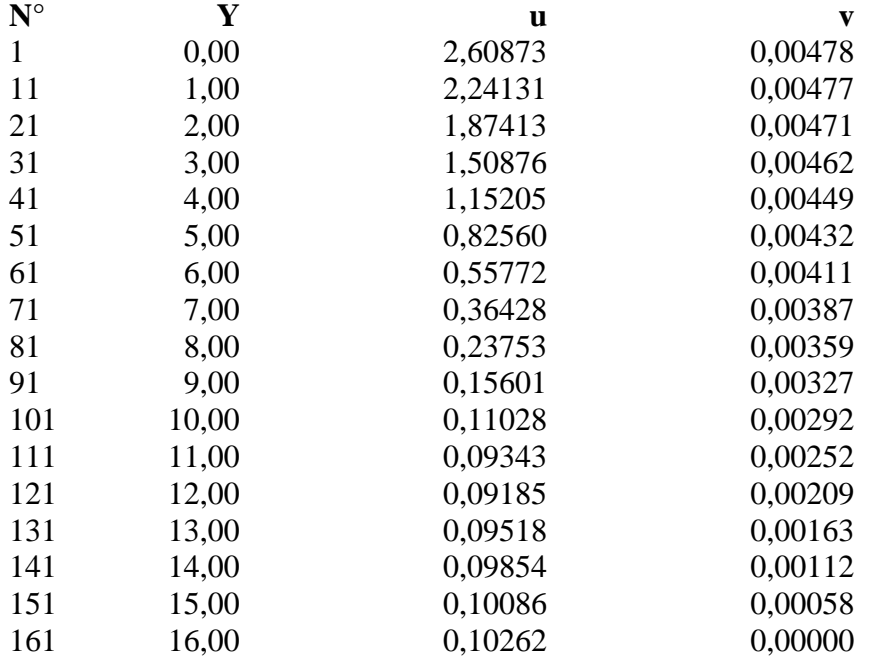

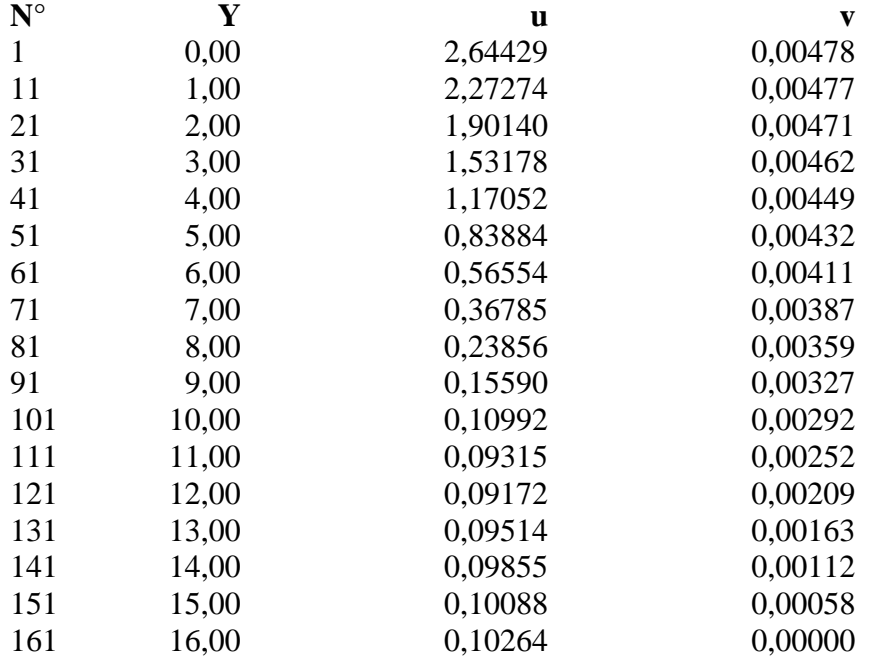

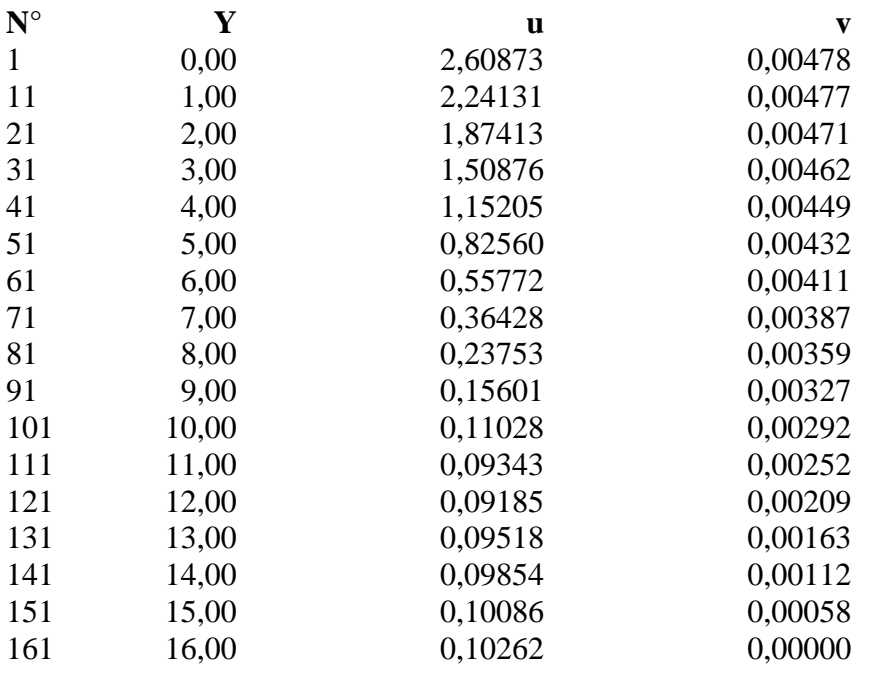

# **Combinazione nr. 14**

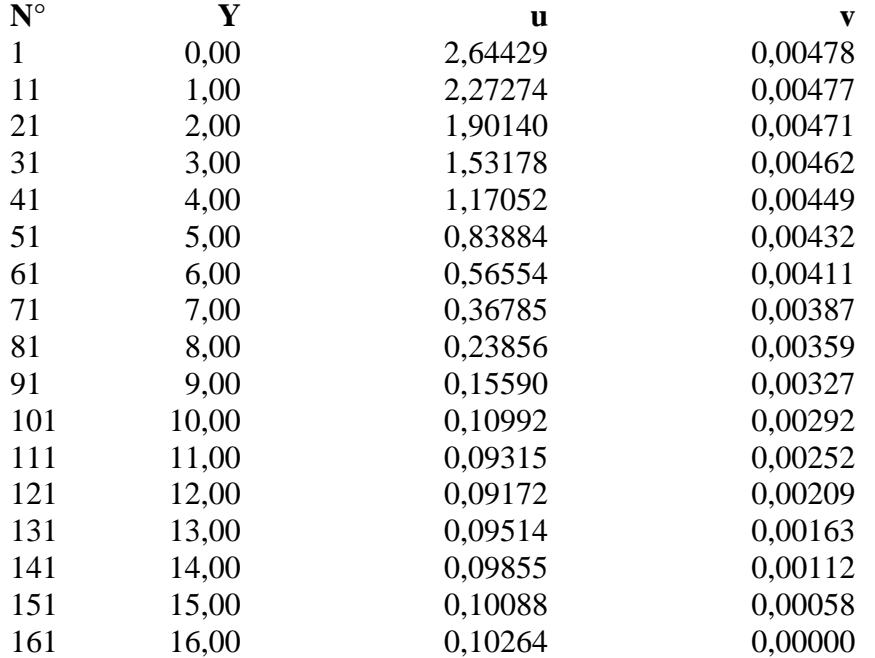

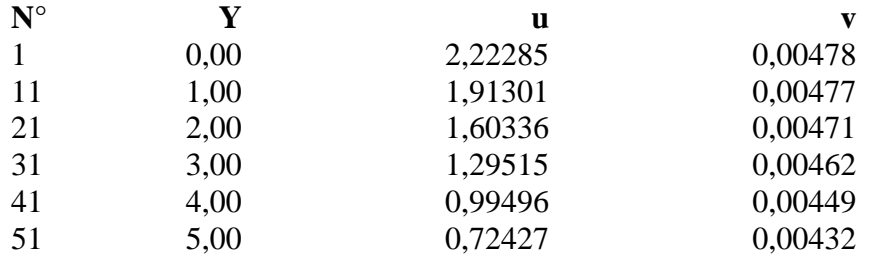

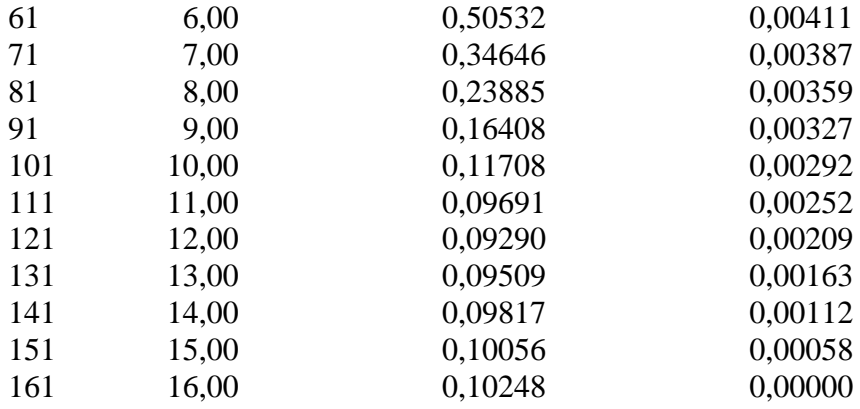

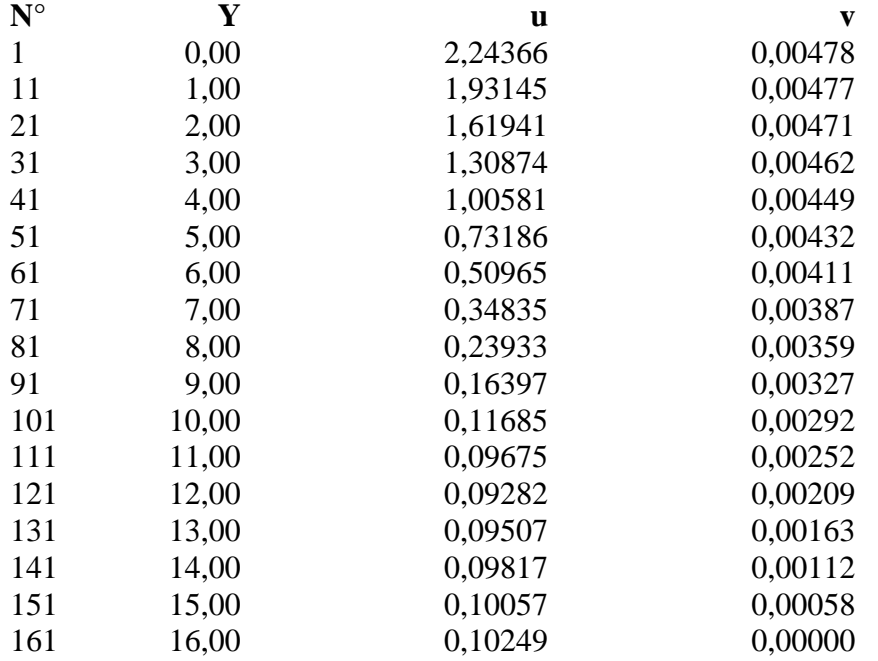

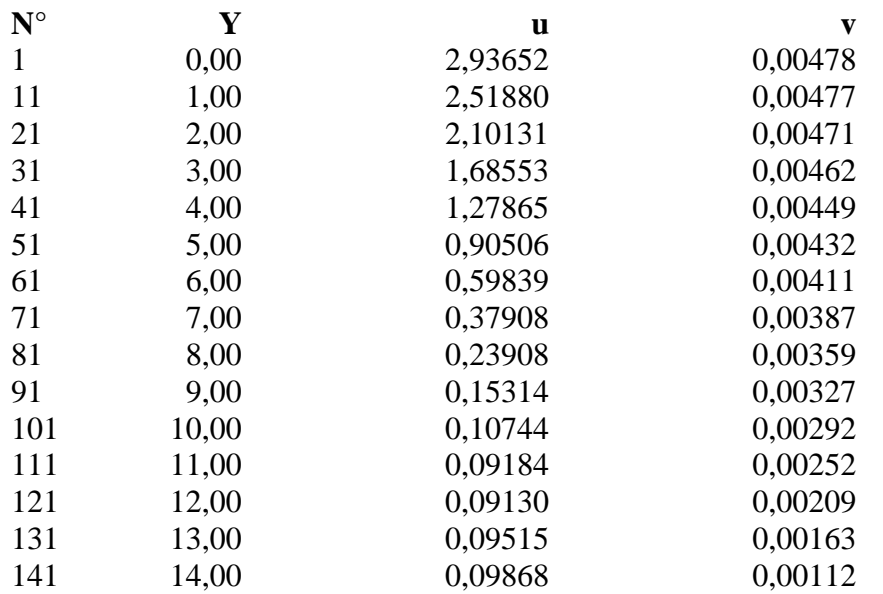

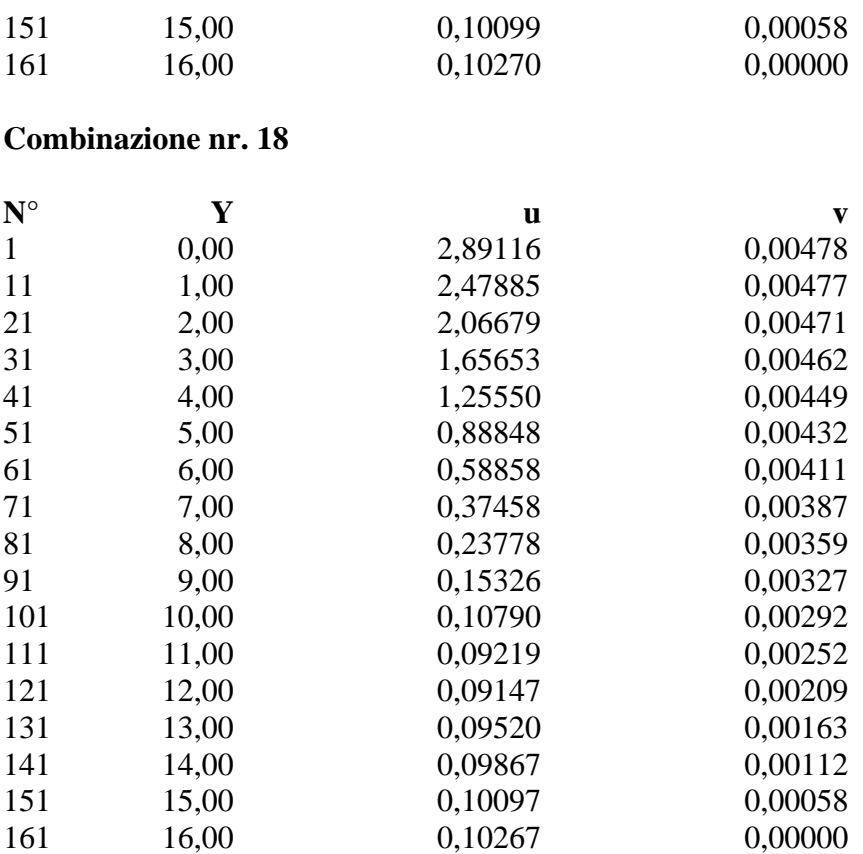

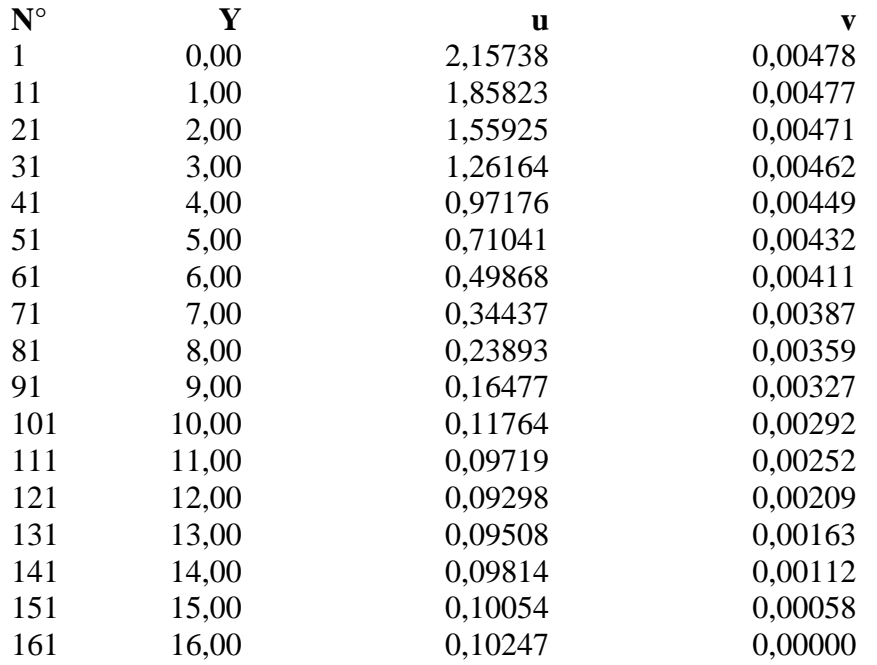

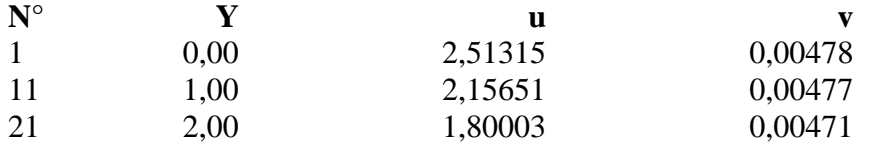

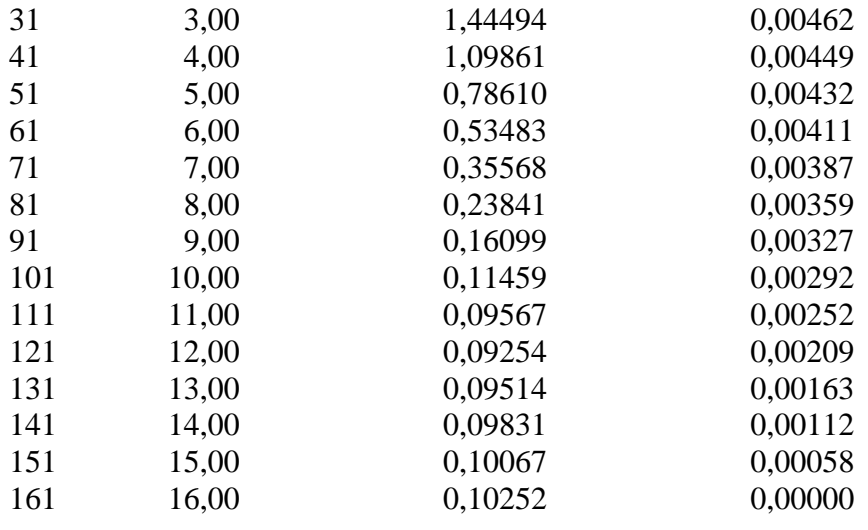

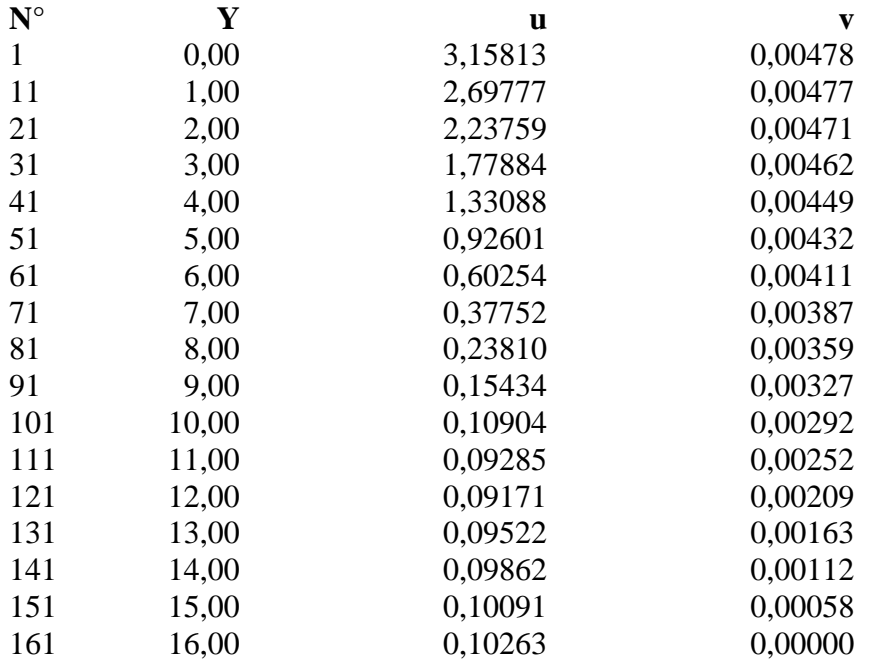

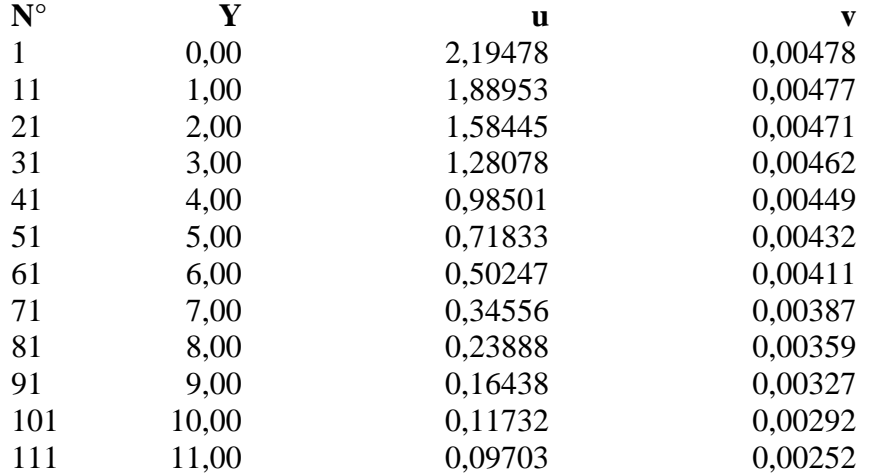

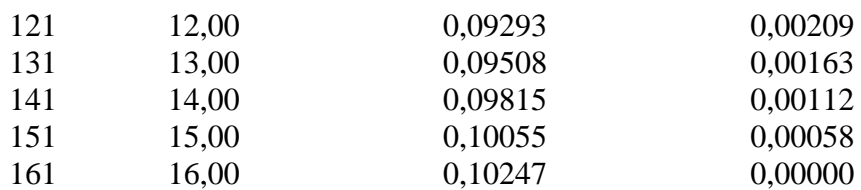

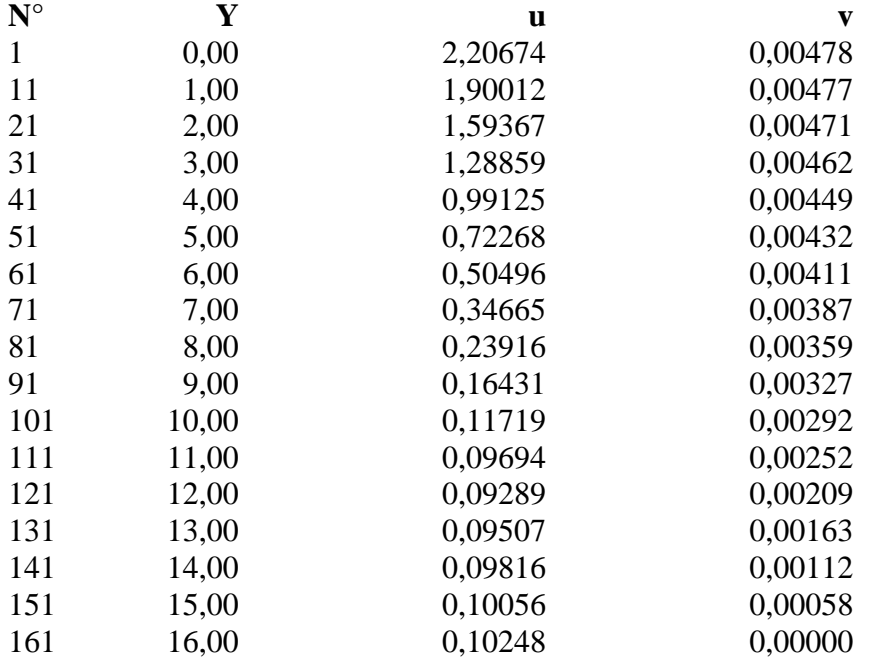

### **Combinazione nr. 24**

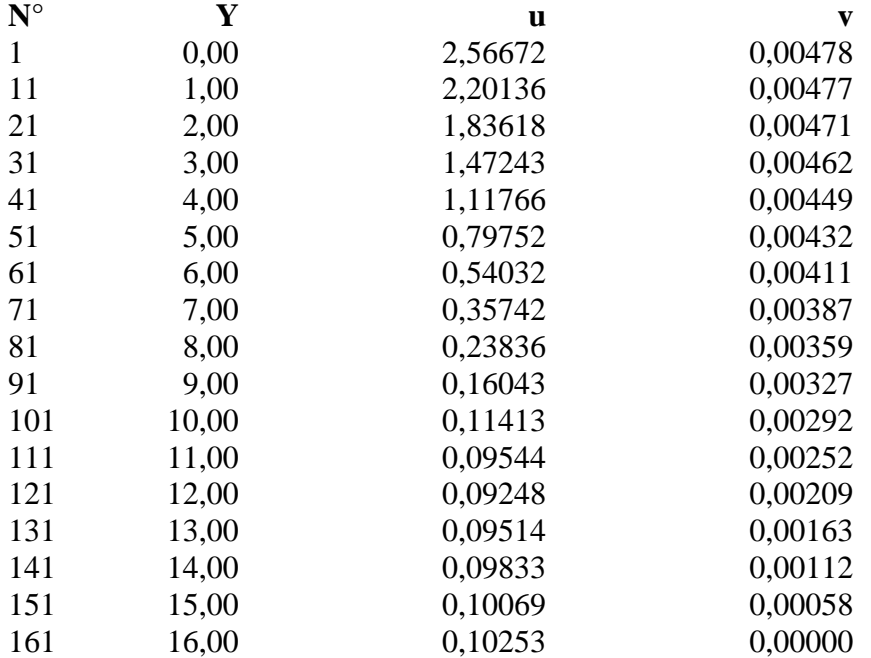

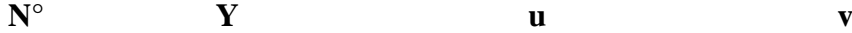

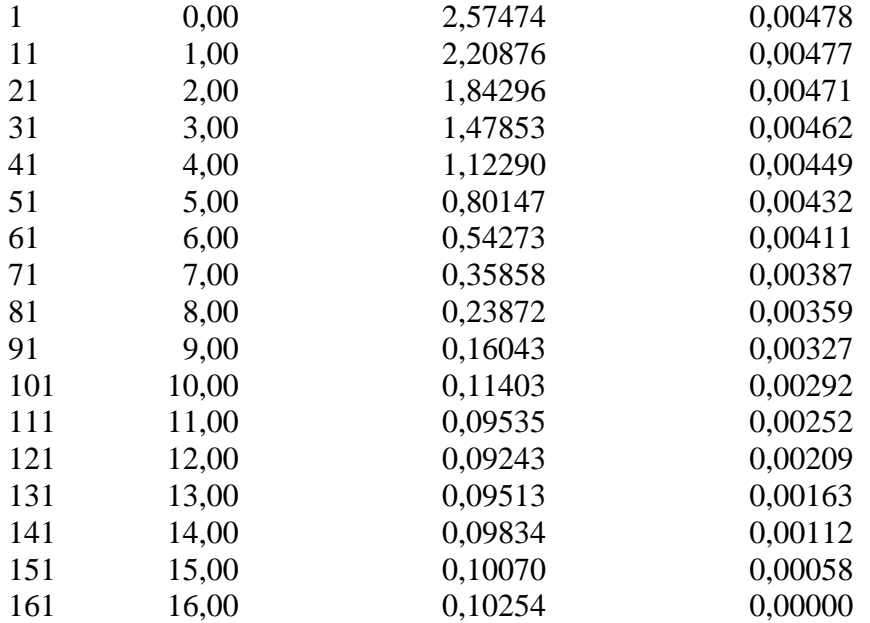

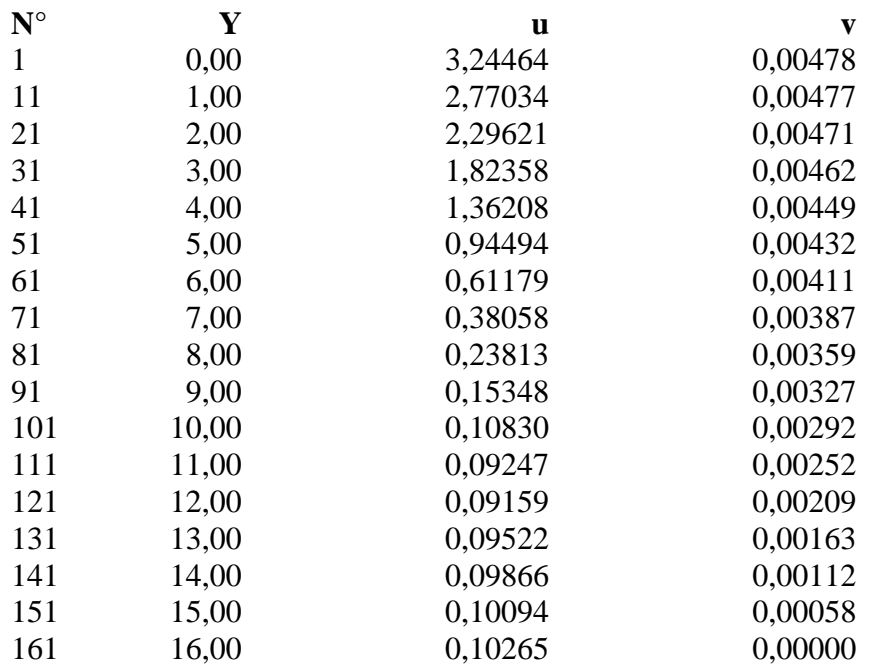

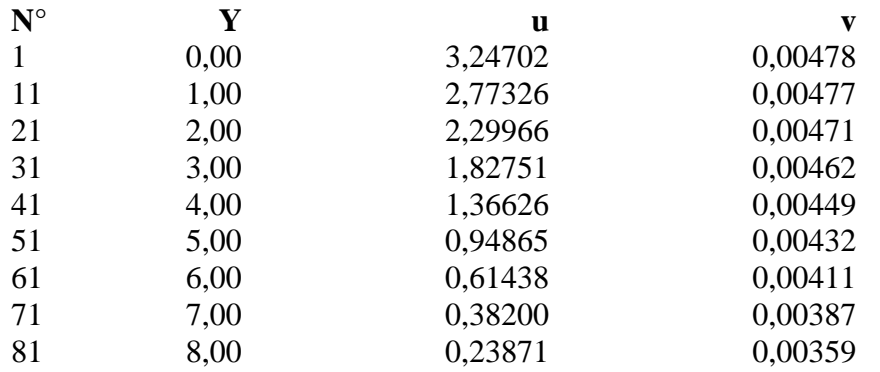

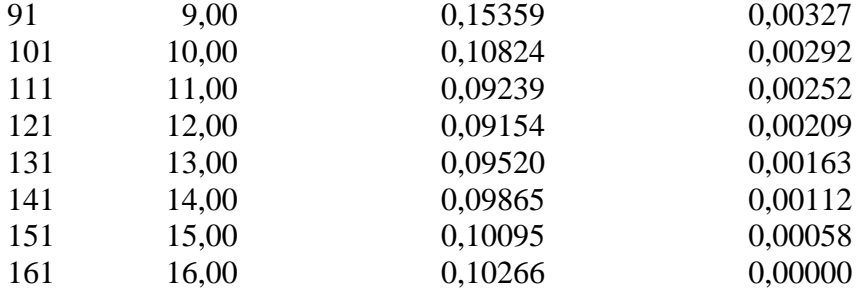

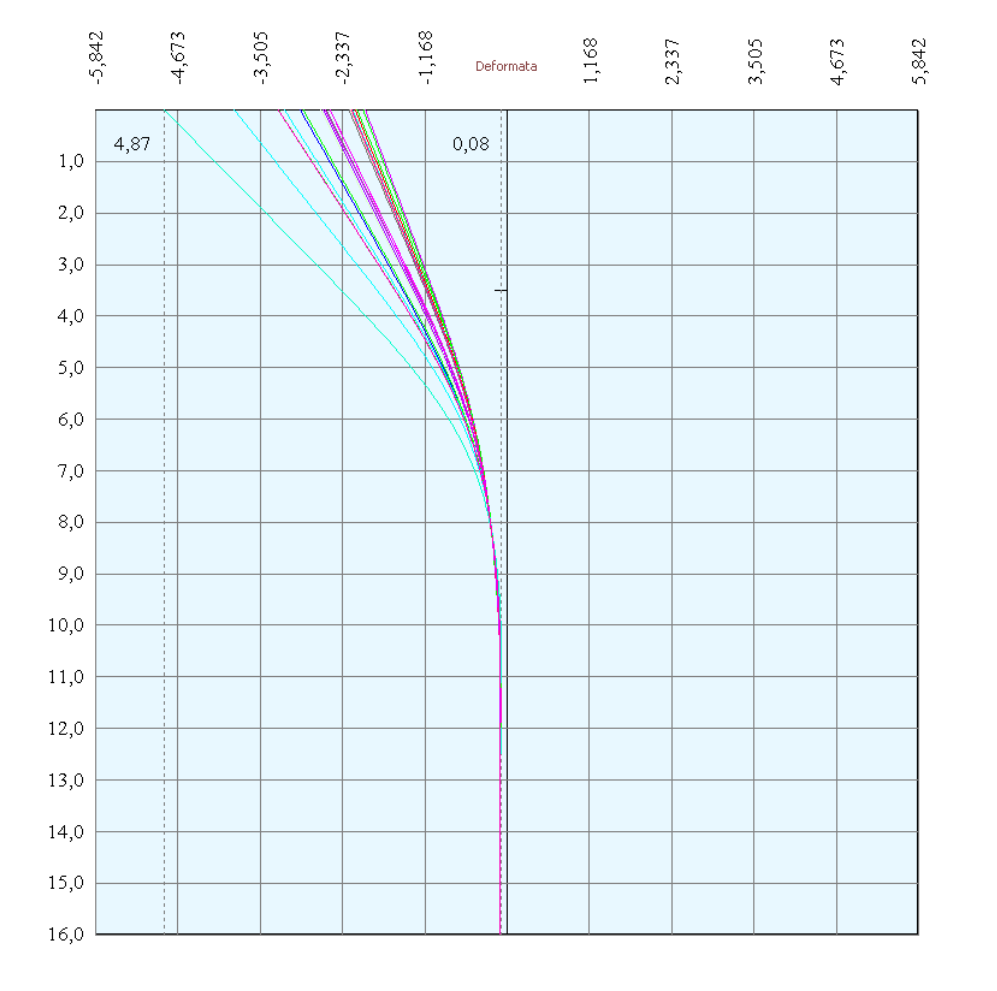

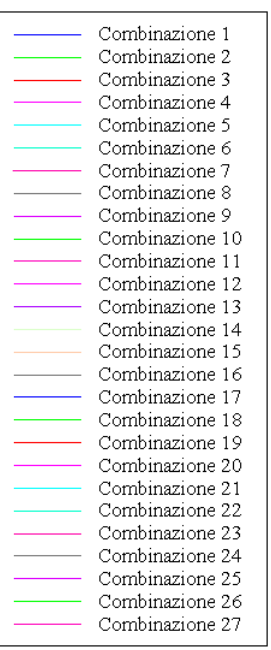

# Verifica sezione in acciaio (per un metro di larghezza)

Per la verifica delle sezioni si adotta il metodo degli stati limite Coefficiente di sicurezza (Sollecitazione ultima/Sollecitazione esercizio) >= 1.75.

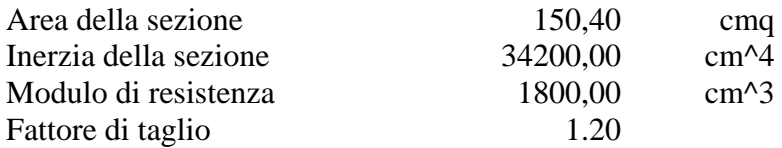

*Simbologia adottata*

- n° numero d'ordine della sezione
- Y ordinata della sezione rispetto alla testa della paratia espressa in [m]
- $\sigma_f$  tensione di compressione nell'acciaio espressa in [kg/cmq]
- σ'f tensione di trazione nell'acciaio espressa in [kg/cmq]
- $\sigma_{\rm id}$  tensione ideale espressa in [kg/cmq]
- $\tau_f$  tensione tangenziale in [kg/cmq]
- M momento flettente espresso in [kgm]
- $M_u$  momento ultimo di riferimento espresso in [kgm]<br> $C_s$  coefficiente di sicurezza (rapporto fra la sollecitaz
- coefficiente di sicurezza (rapporto fra la sollecitazione ultima e la sollecitazione di esercizio)

#### **Verifica sezioni - Combinazione nr. 1**

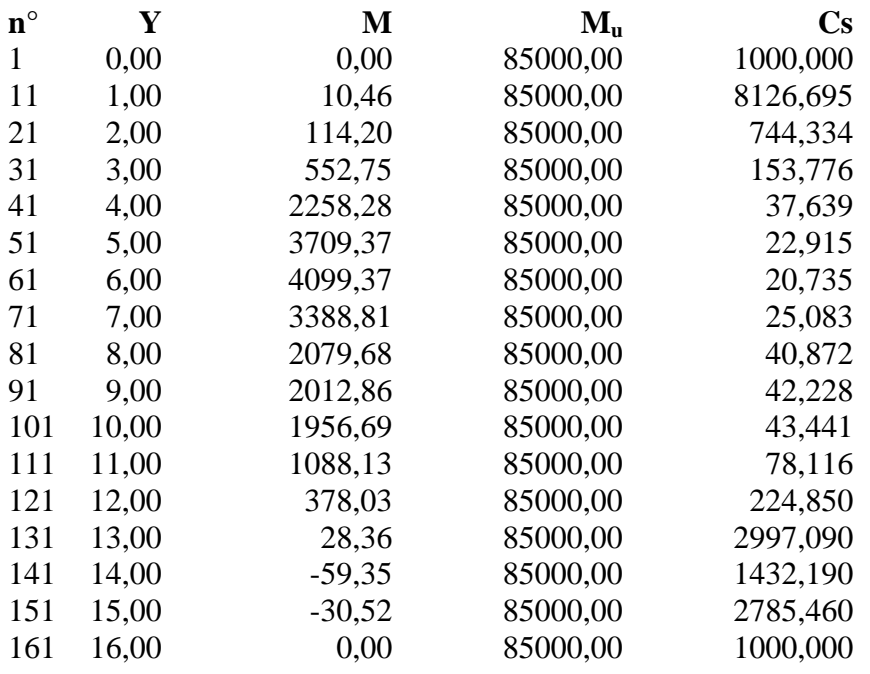

#### **Verifica sezioni - Combinazione nr. 2**

**n° Y M Mu Cs**

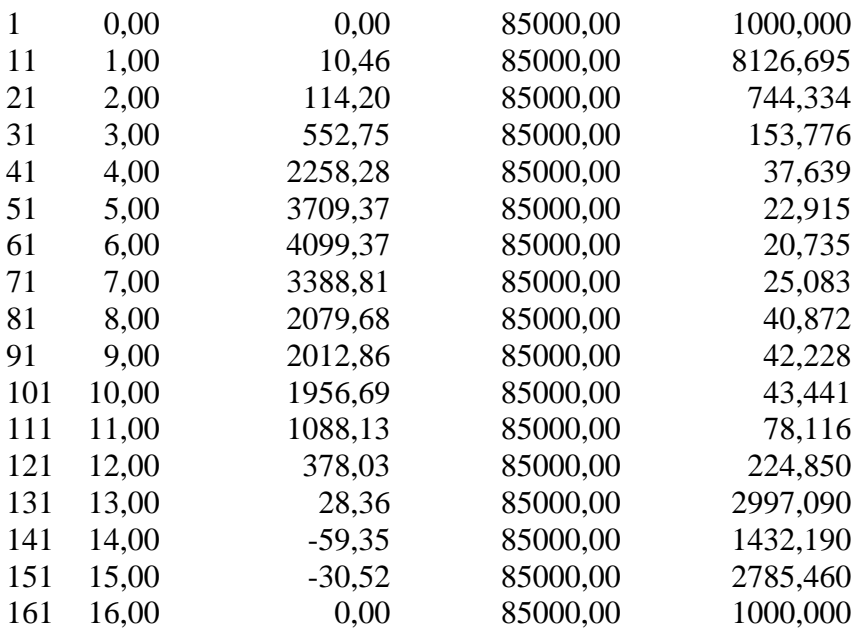

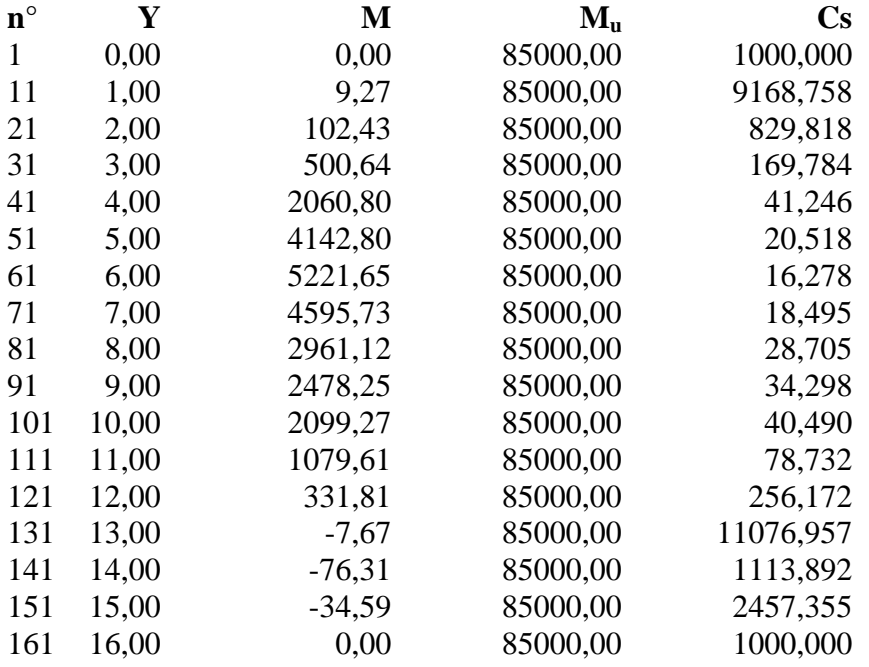

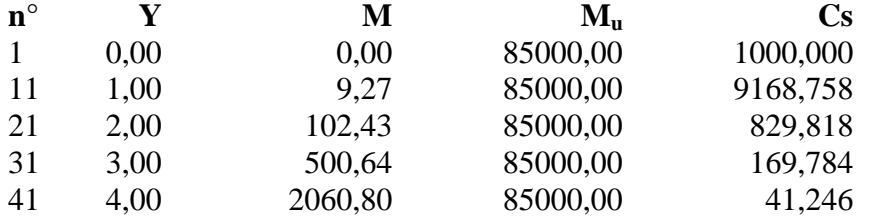

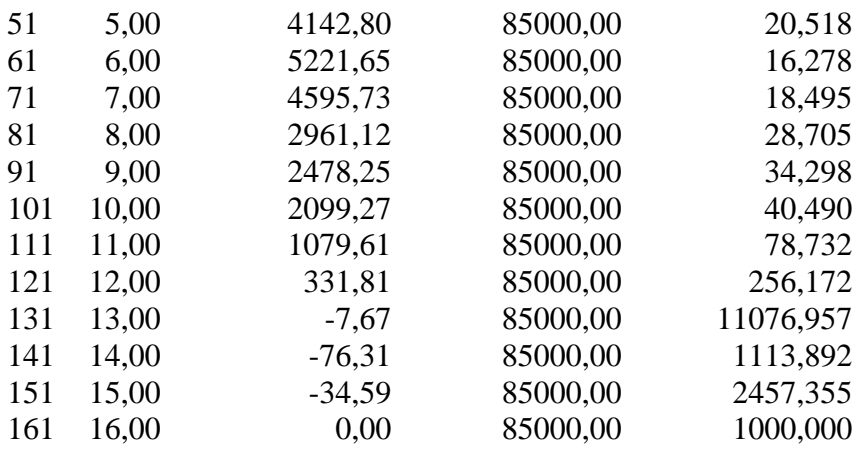

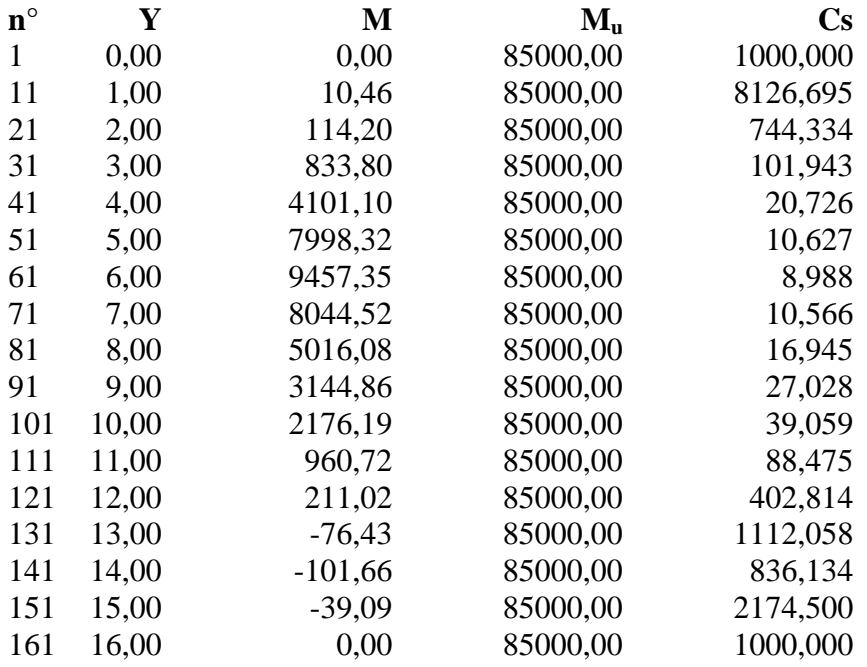

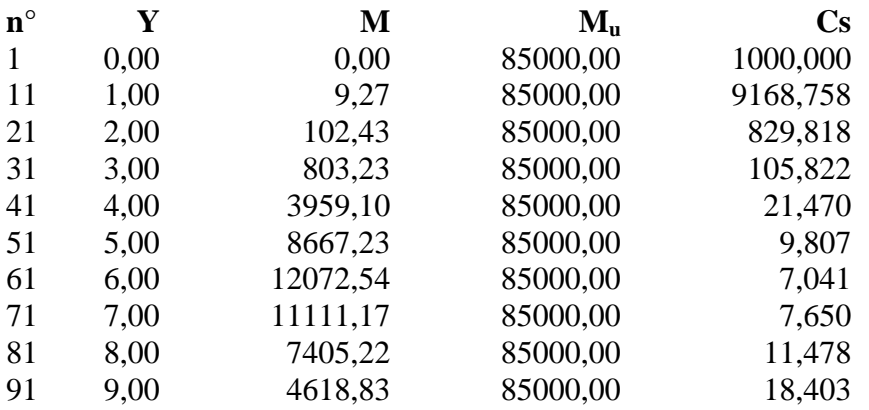

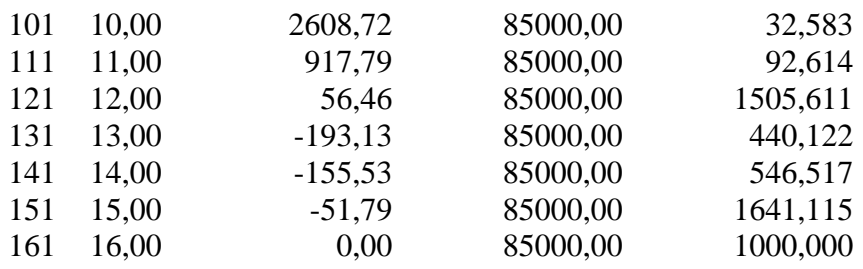

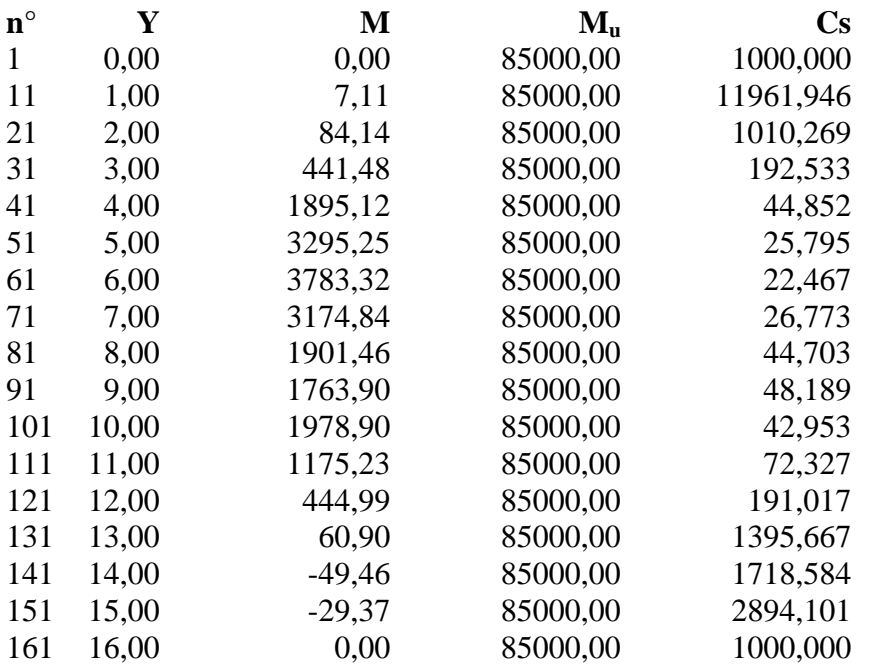

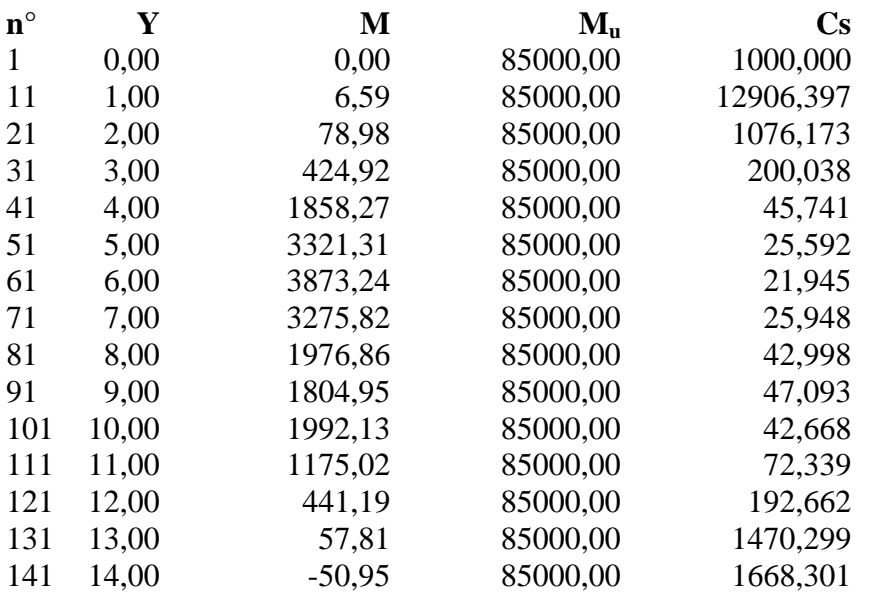

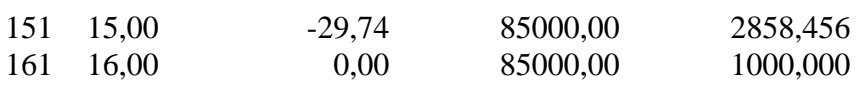

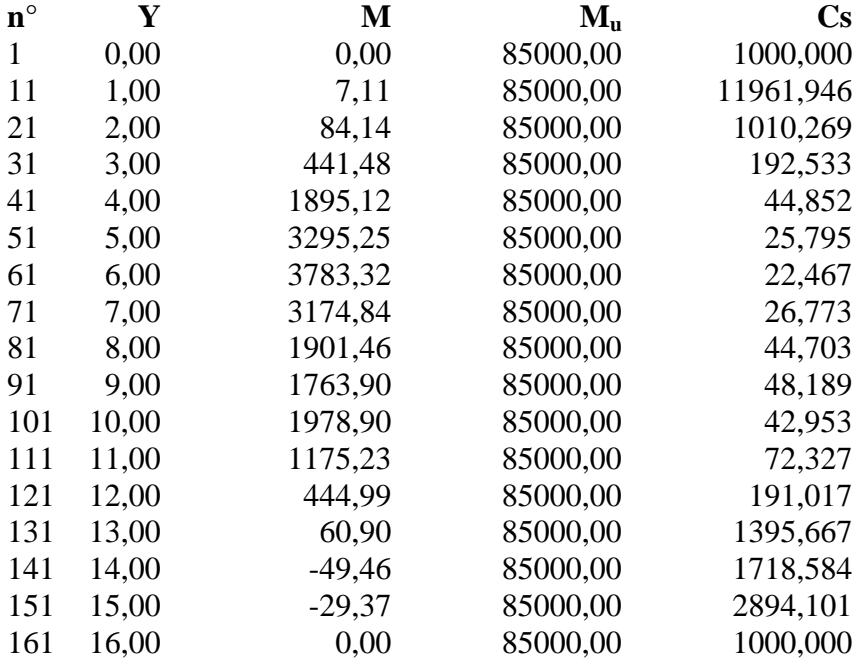

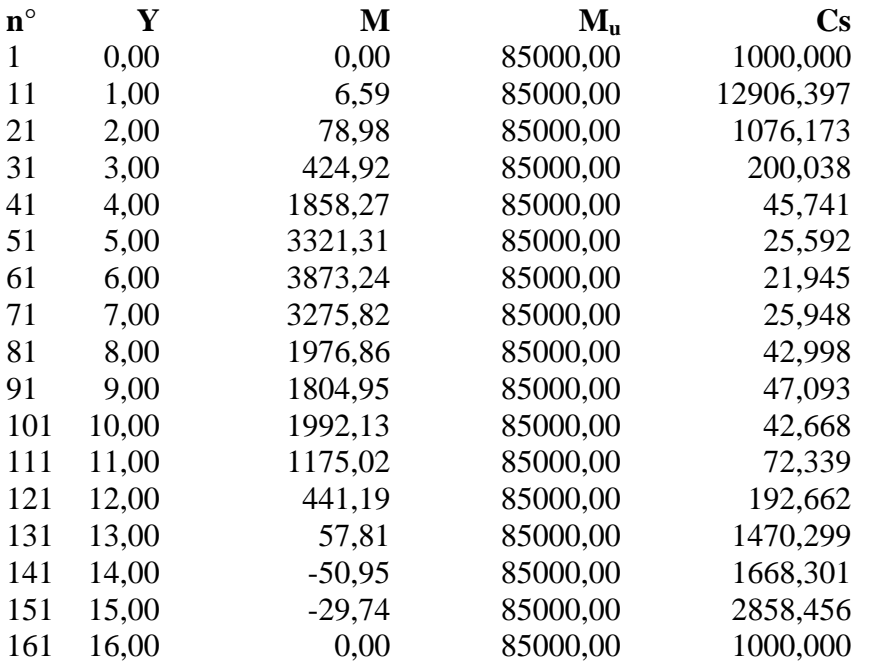

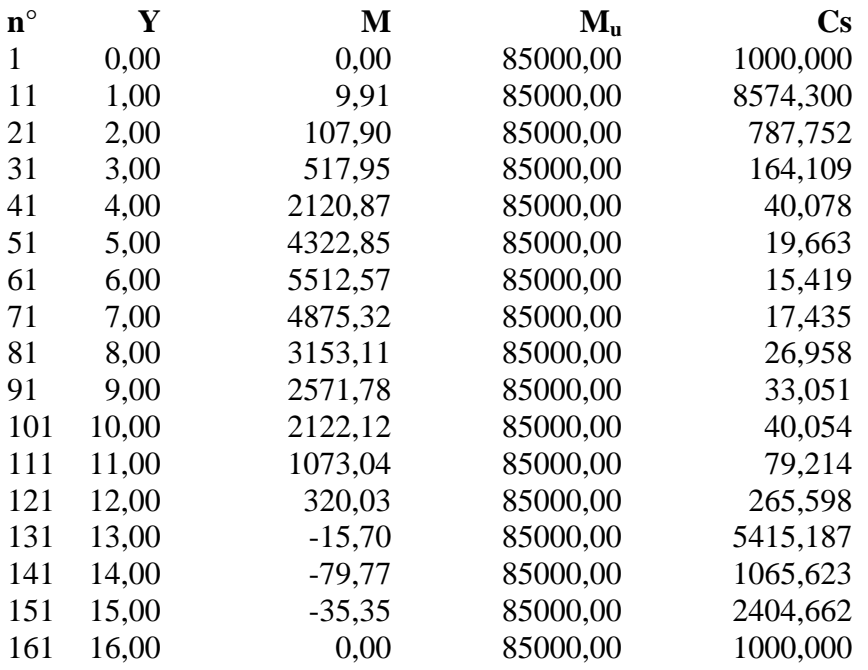

#### **Verifica sezioni - Combinazione nr. 12**

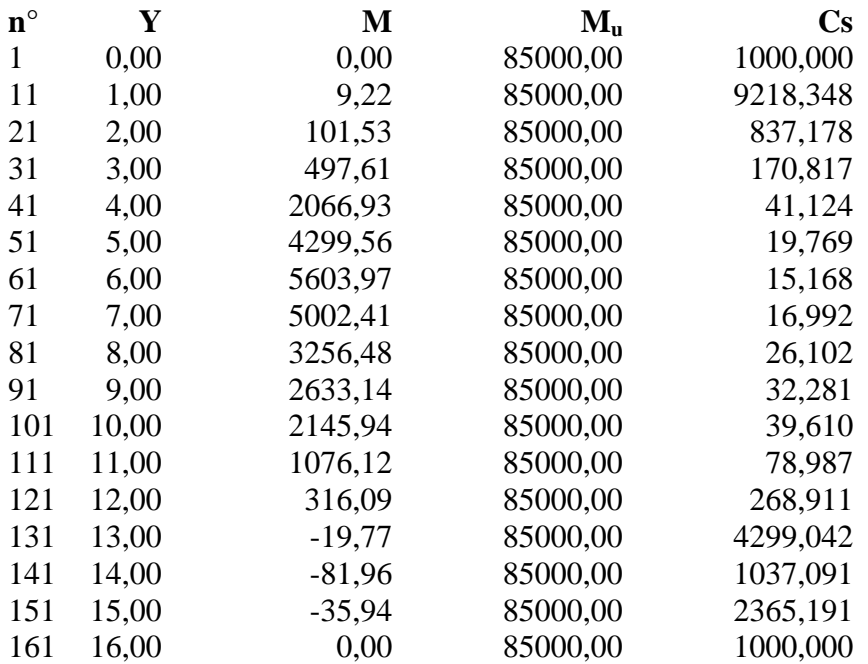

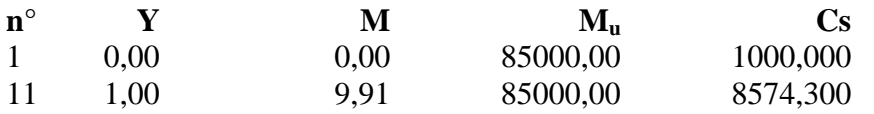

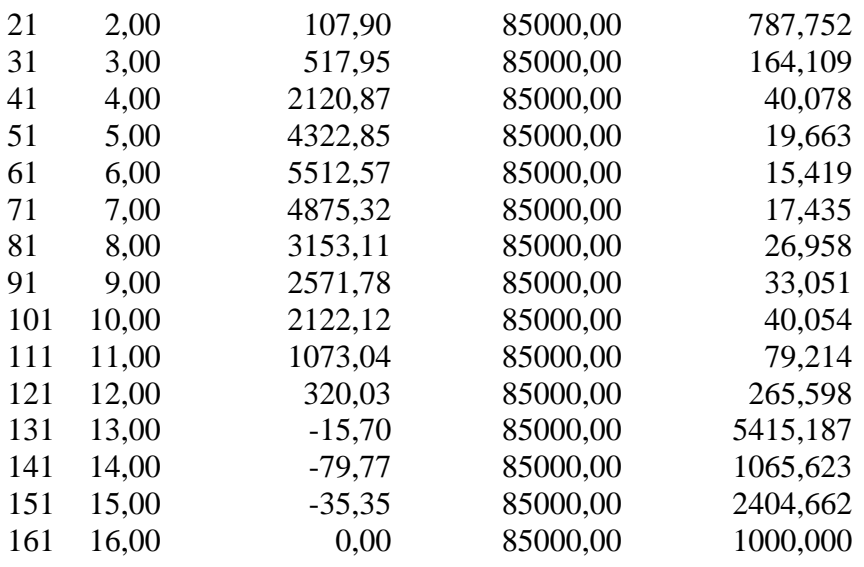

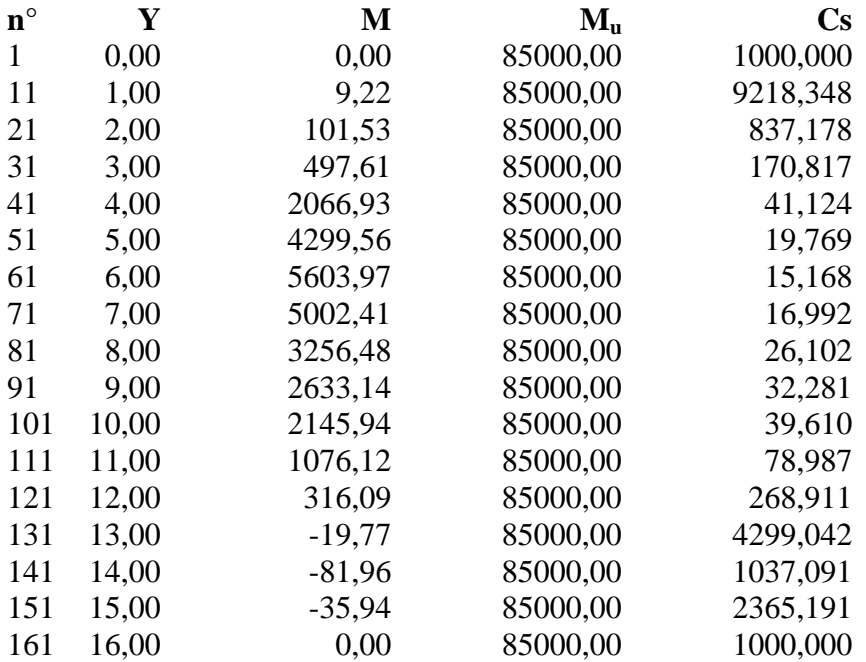

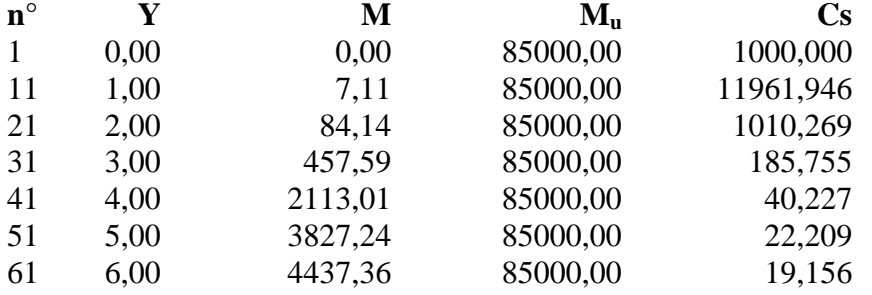

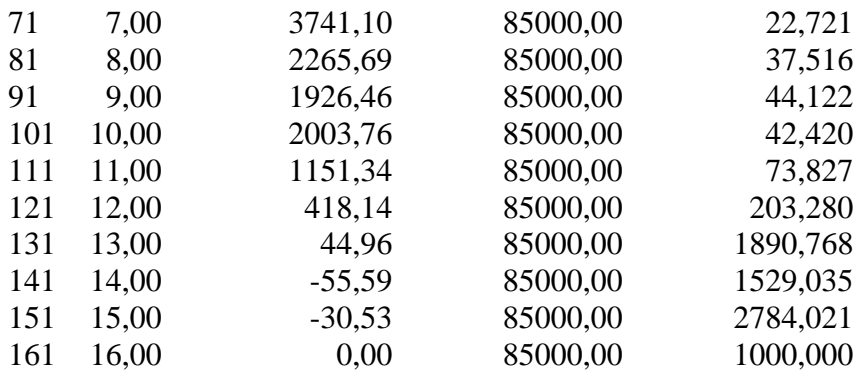

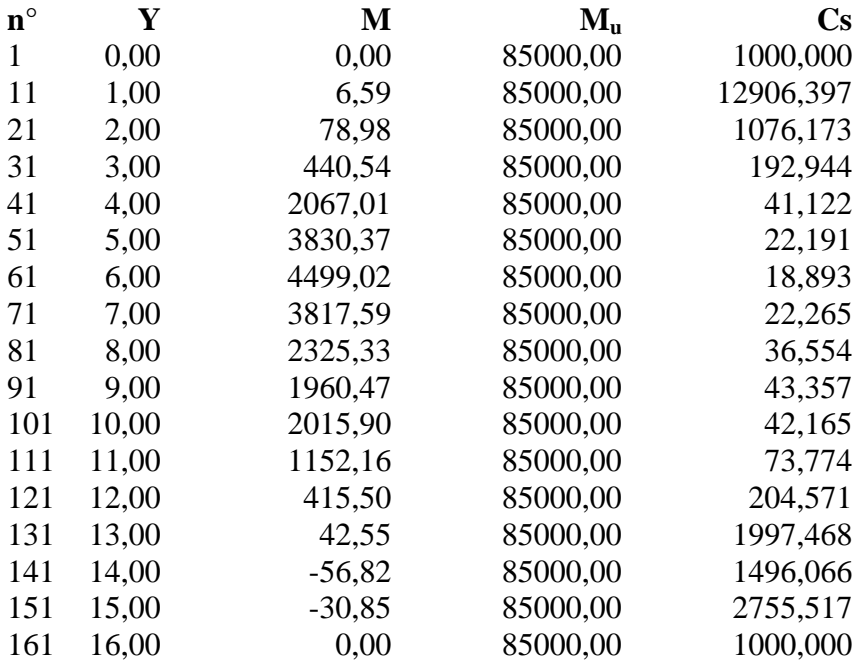

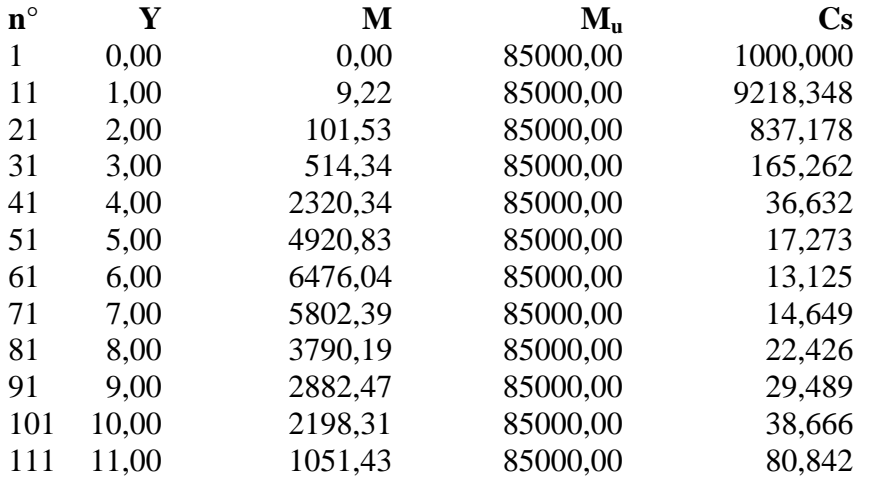

Aztec Informatica<sup>®</sup> \* PAC 10.0

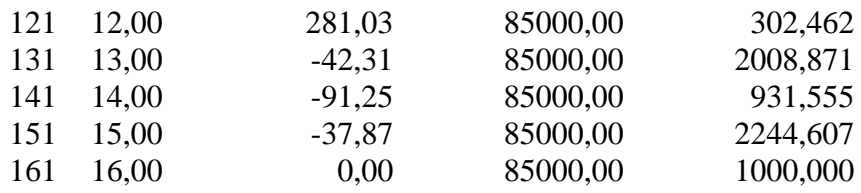

# **Verifica sezioni - Combinazione nr. 18**

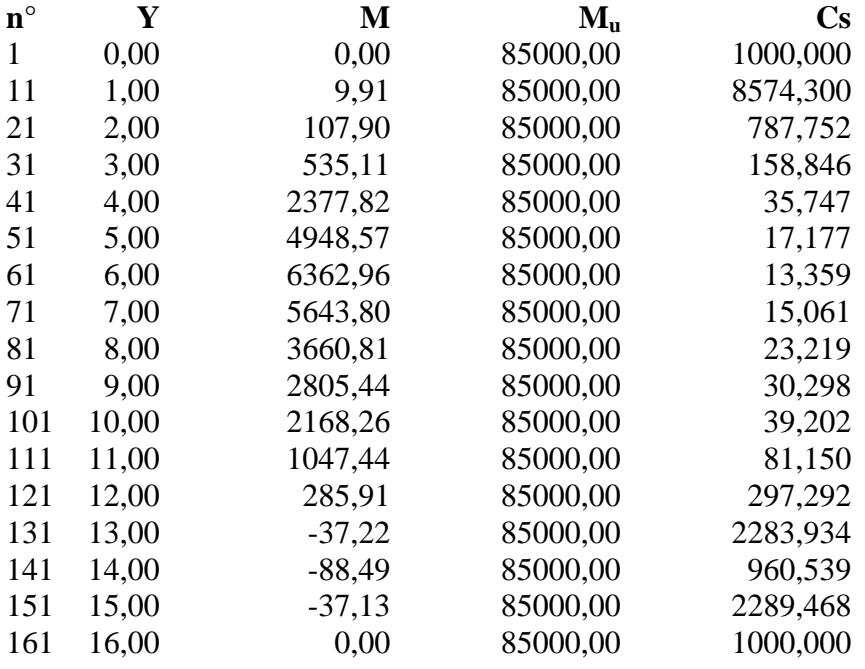

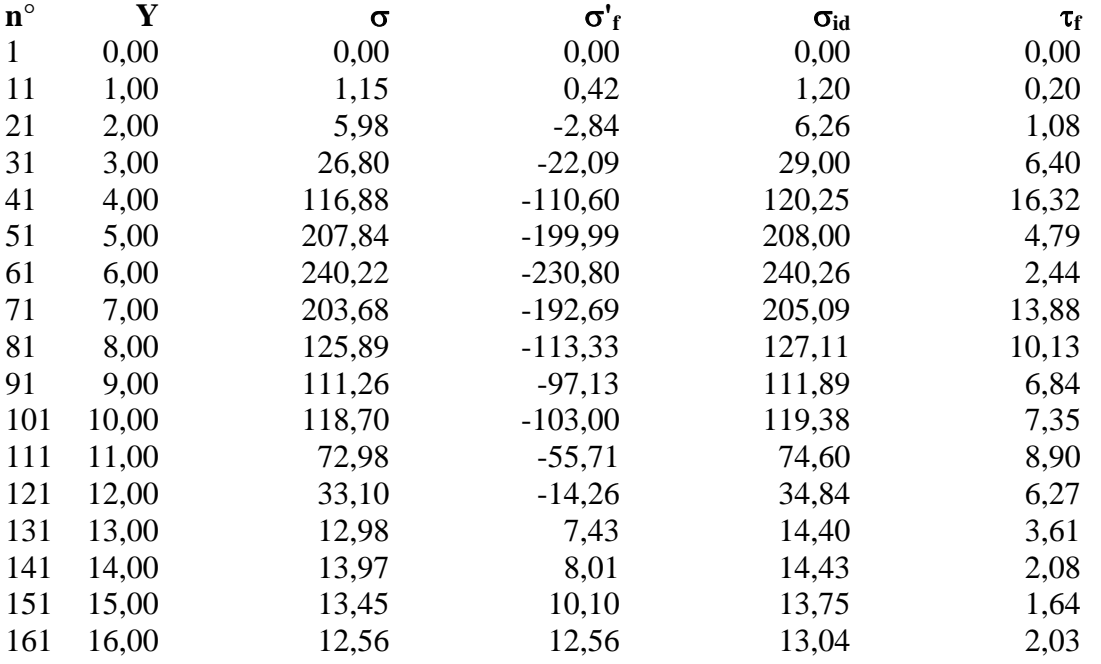

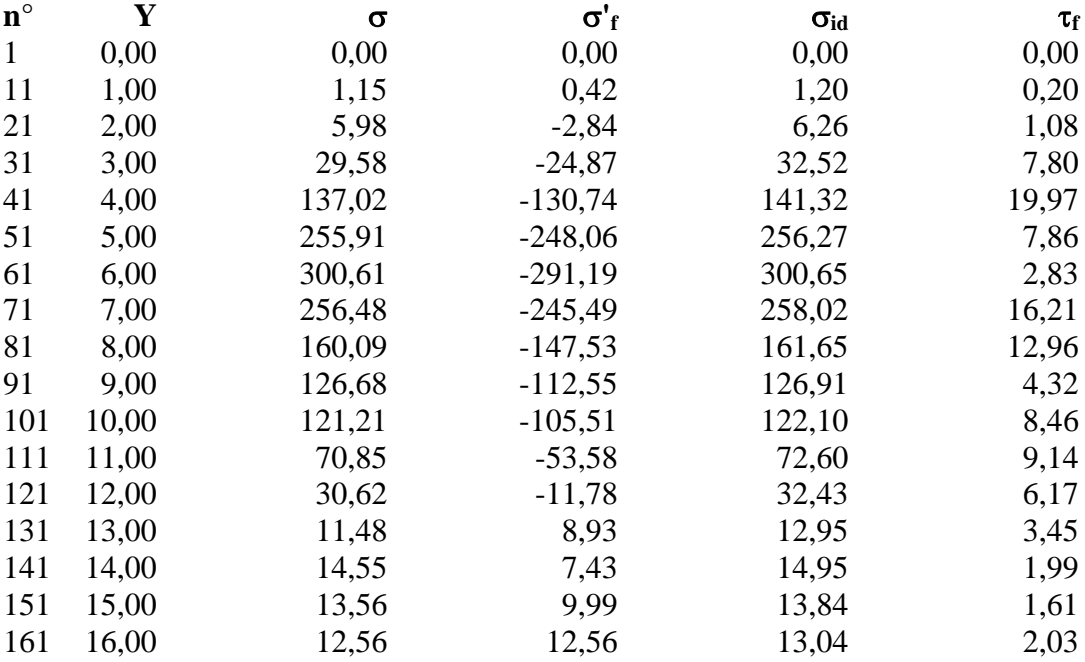

# **Verifica sezioni - Combinazione nr. 21**

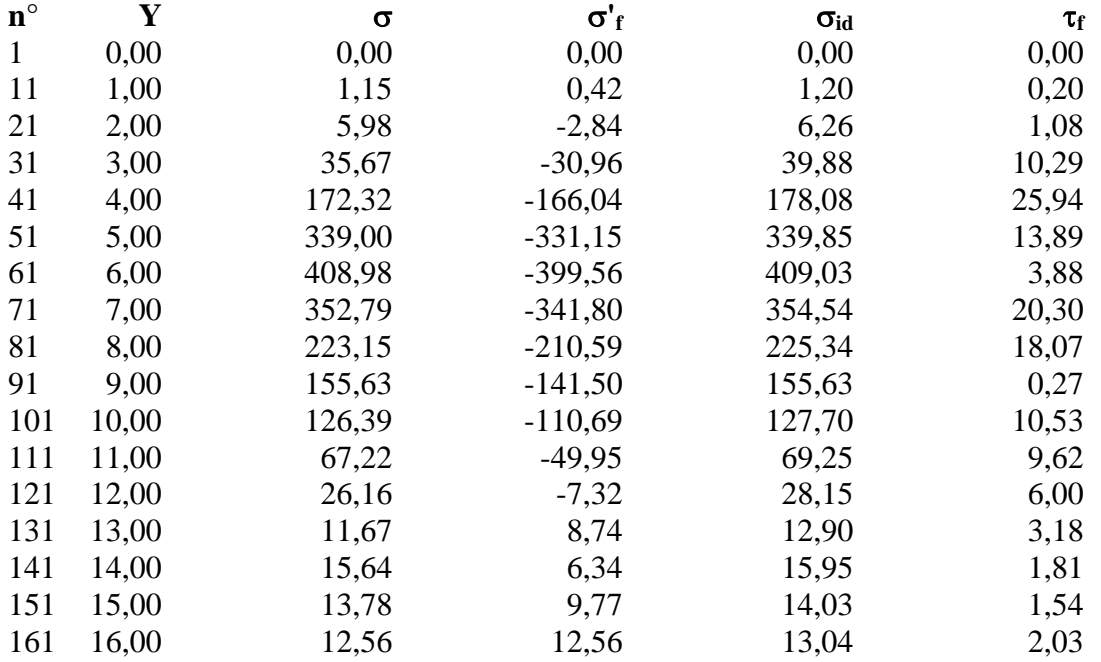

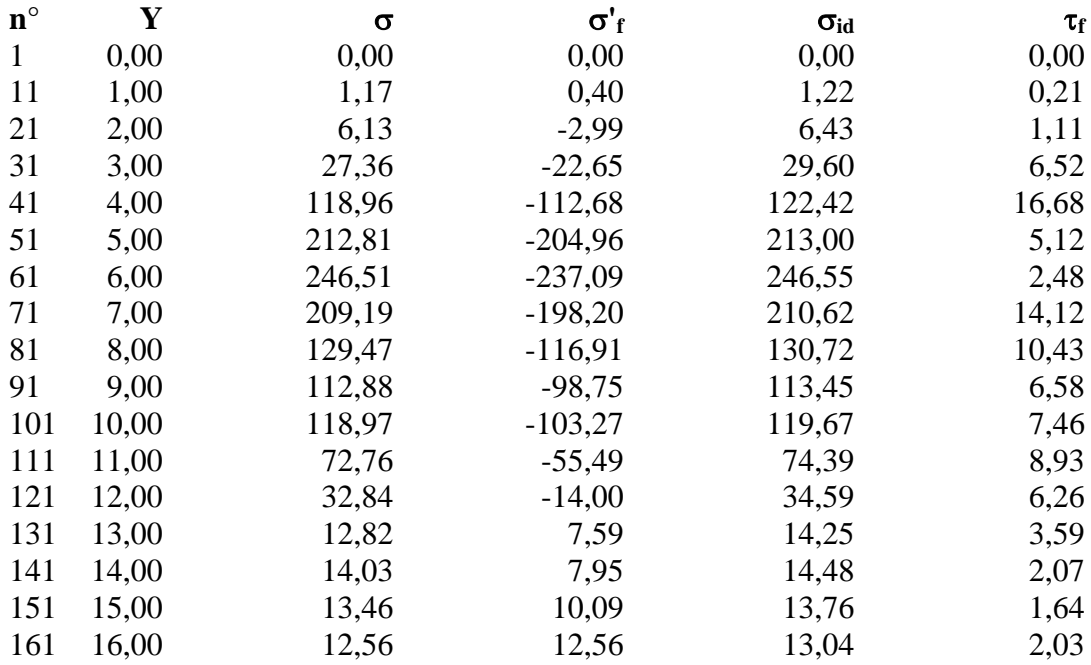

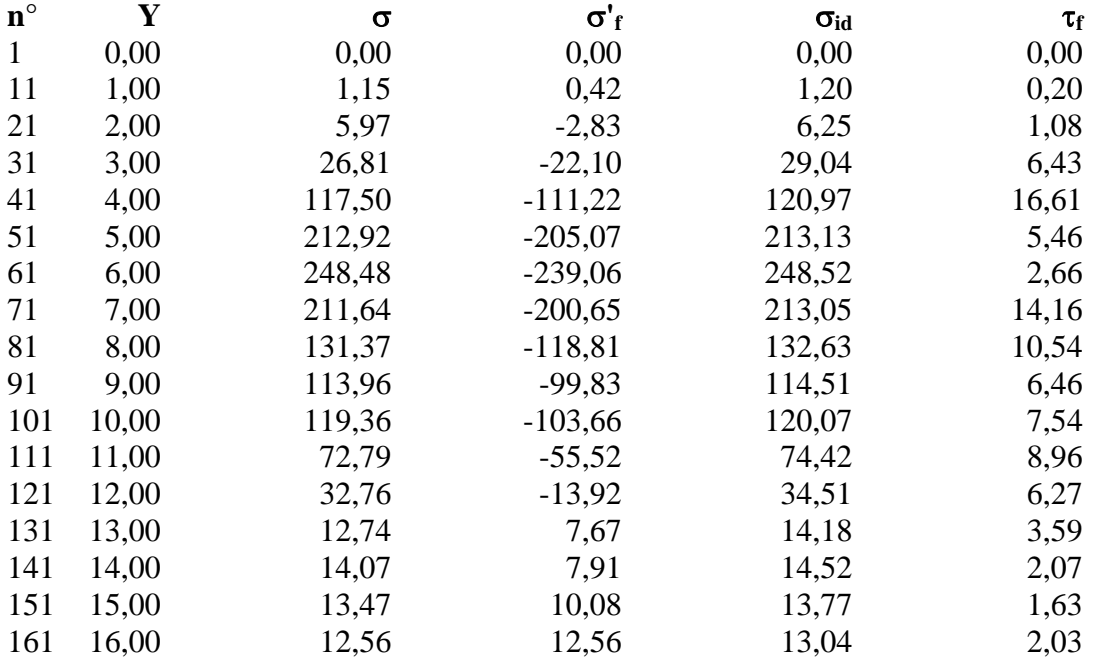

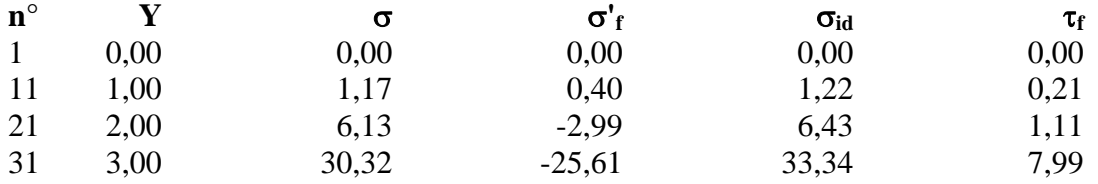

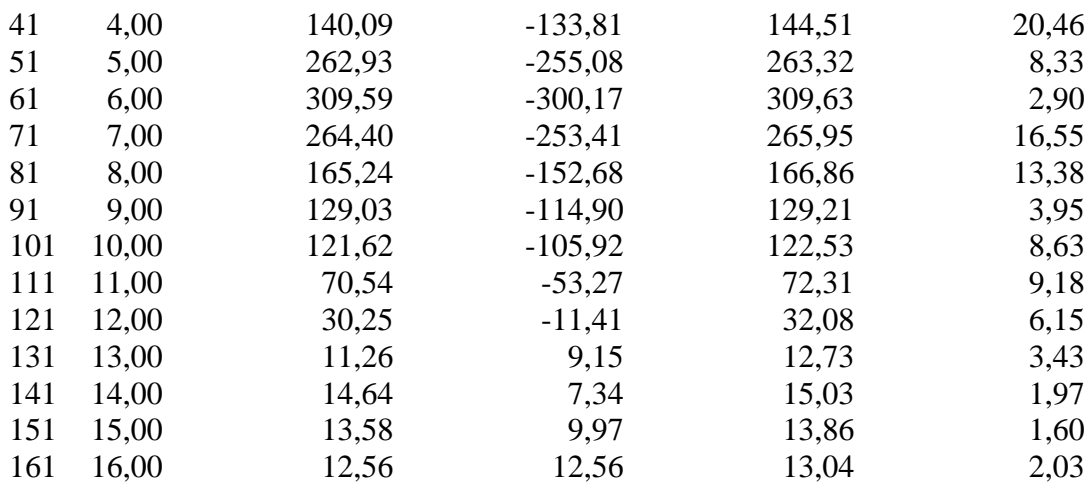

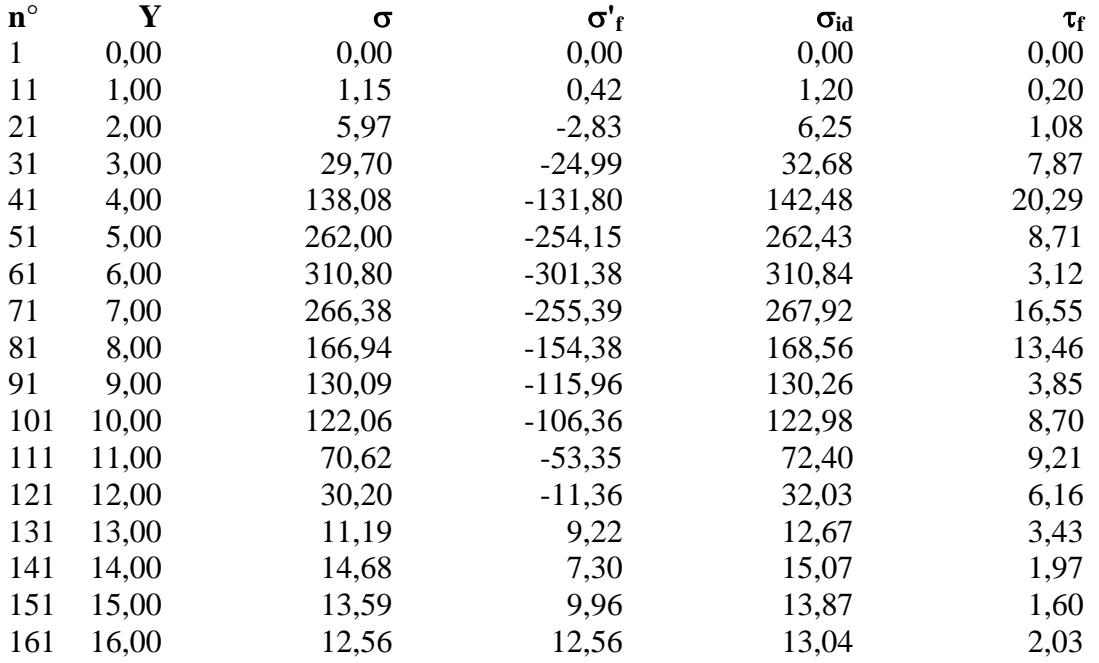

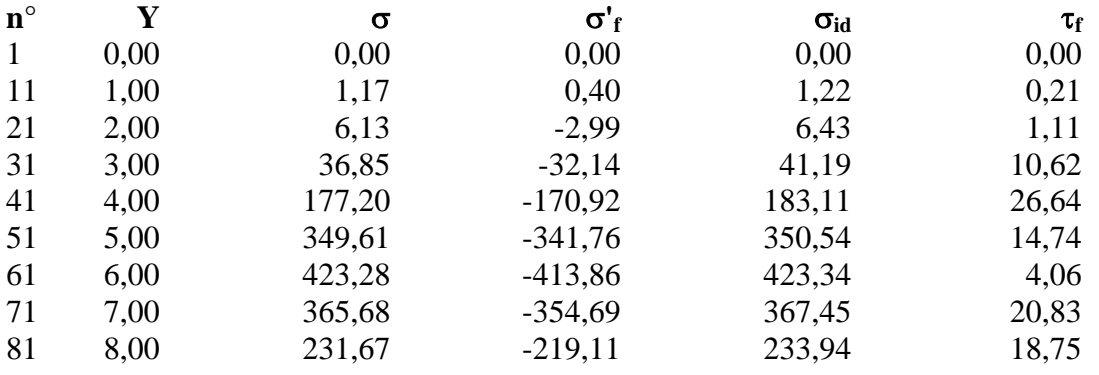

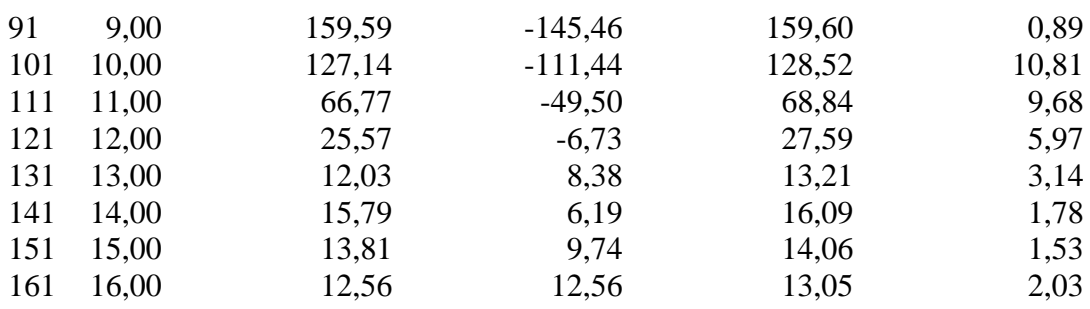

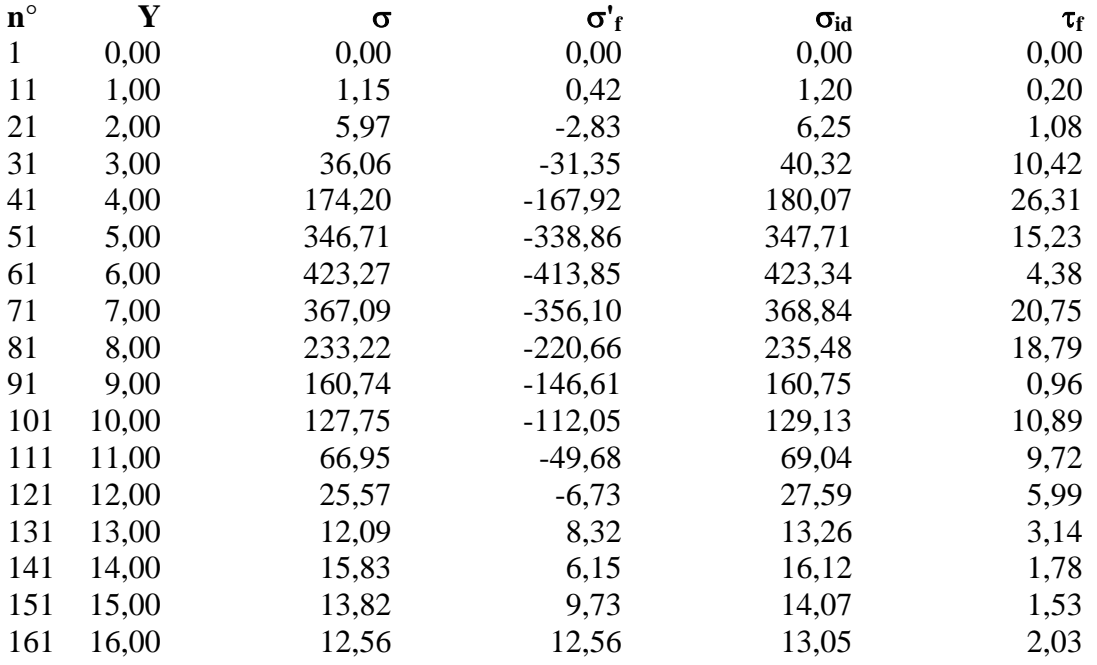

# Diagramma dello sfruttamento strutturale

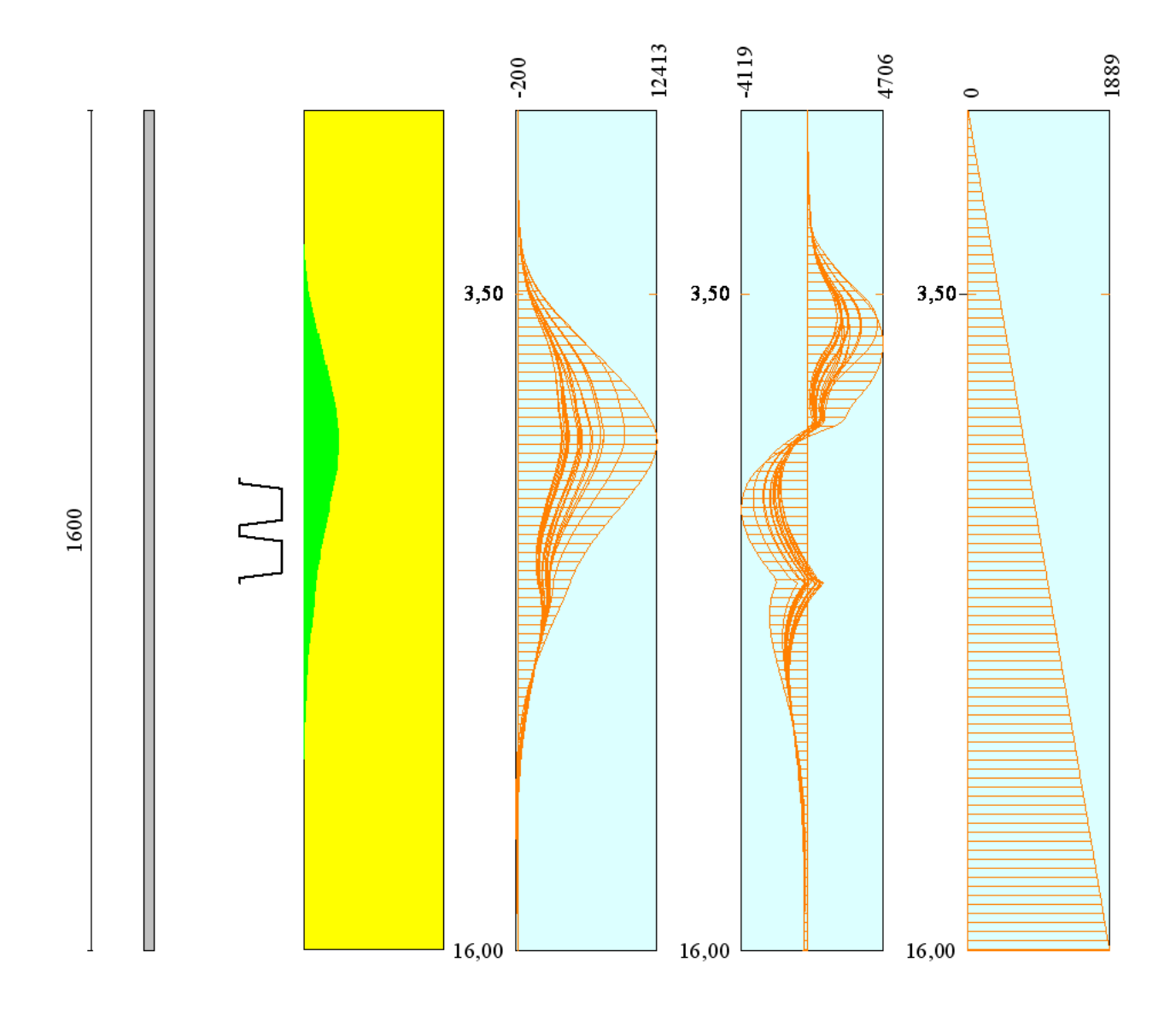

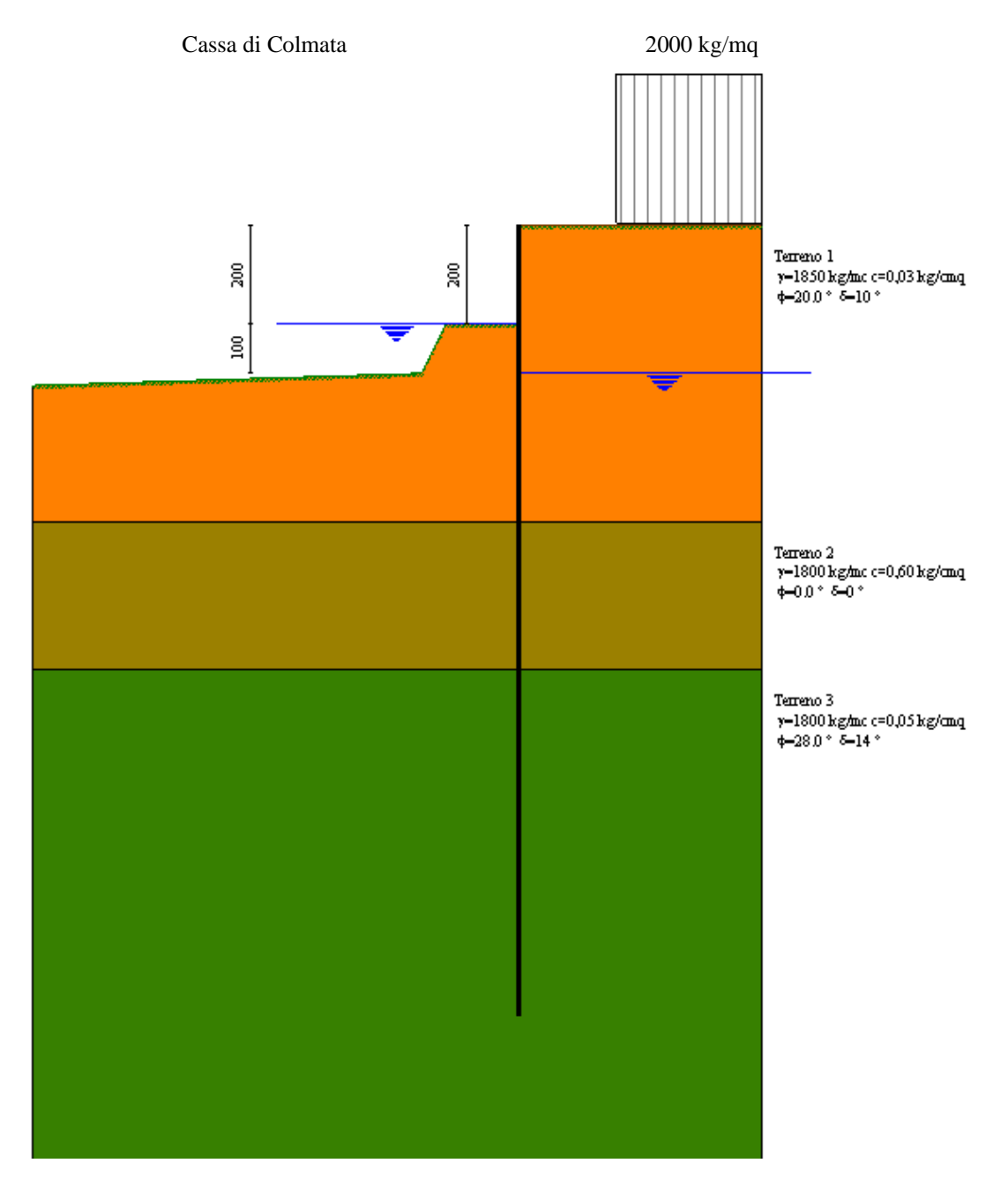

**Modello SEZ.1 – Cond.4:** configurazione caratterizzata da riempimento totale della cassa di colmata fino a quota max di +2.00 m dal p.c.; sistema di emungimento non attivo, quota falda/laguna coincidente col p.c., quota potenziale livello idrico all'interno della vasca di colmata -1.00 m dal p.c.., sovraccarico di 2000 Kg/mq per tenere conto della presenza di mezzi di lavoro ecc.

# Geometria paratia

### Tipo paratia: **Paratia in acciaio con parametri definiti a metro di paratia**

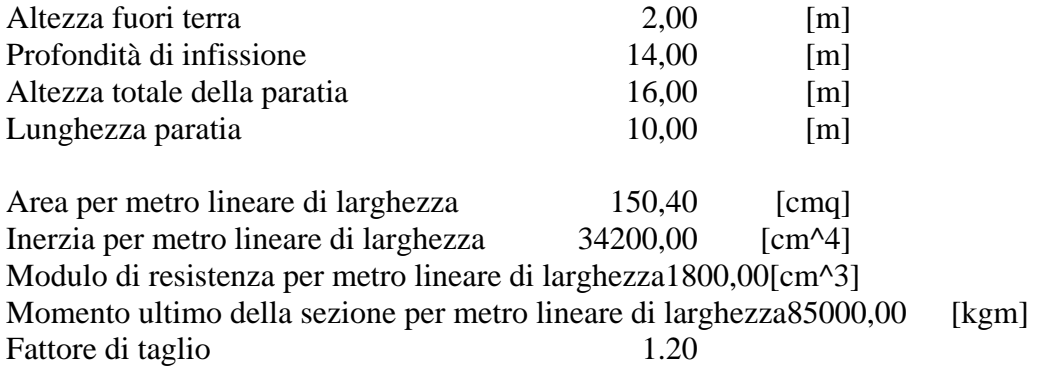

# Geometria cordoli

#### *Simbologia adottata*

- n° numero d'ordine del cordolo
- Y posizione del cordolo sull'asse della paratia espresso in [m]

#### Cordoli in calcestruzzo

- B Base della sezione del cordolo espresso in [cm]
- H Altezza della sezione del cordolo espresso in [cm]

Cordoli in acciaio

- A Area della sezione in acciaio del cordolo espresso in [cmq]
- W Modulo di resistenza della sezione del cordolo espresso in [cm^3]

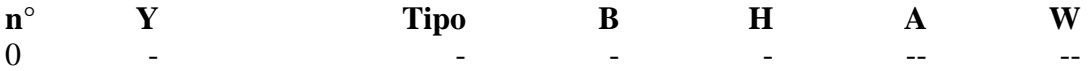

# Geometria profilo terreno

*Simbologia adottata e sistema di riferimento*

(Sistema di riferimento con origine in testa alla paratia, ascissa X positiva verso monte, ordinata Y positiva verso l'alto)

N numero ordine del punto

X ascissa del punto espressa in [m]

Y ordinata del punto espressa in [m]

A inclinazione del tratto espressa in [°]

#### **Profilo di monte**

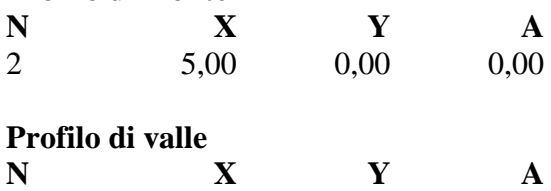

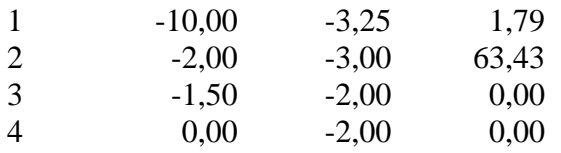

# Descrizione terreni

#### *Simbologia adottata*

n° numero d'ordine dello strato a partire dalla sommità della paratia

Descrizione Descrizione del terreno

- γ peso di volume del terreno espresso in [kg/mc]
- γs peso di volume saturo del terreno espresso [kg/mc]
- φ angolo d'attrito interno del terreno espresso in [°]
- δ angolo d'attrito terreno/paratia espresso in [°]

c coesione del terreno espressa in [kg/cmq]

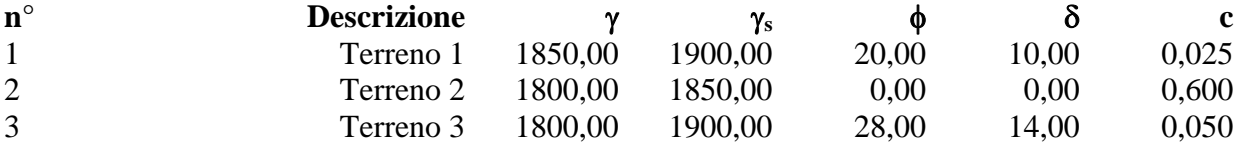

# Descrizione stratigrafia

#### *Simbologia adottata*

n° numero d'ordine dello strato a partire dalla sommità della paratia

sp spessore dello strato in corrispondenza dell'asse della paratia espresso in [m]

kw costante di Winkler orizzontale espressa in Kg/cm<sup>2</sup>/cm

α inclinazione dello strato espressa in GRADI(°)

Terreno Terreno associato allo strato

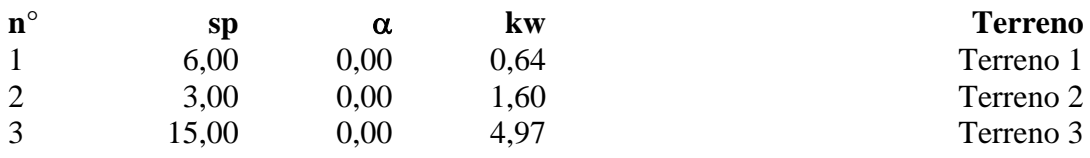

# Falda

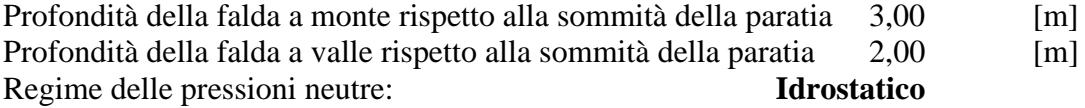

# Caratteristiche materiali utilizzati

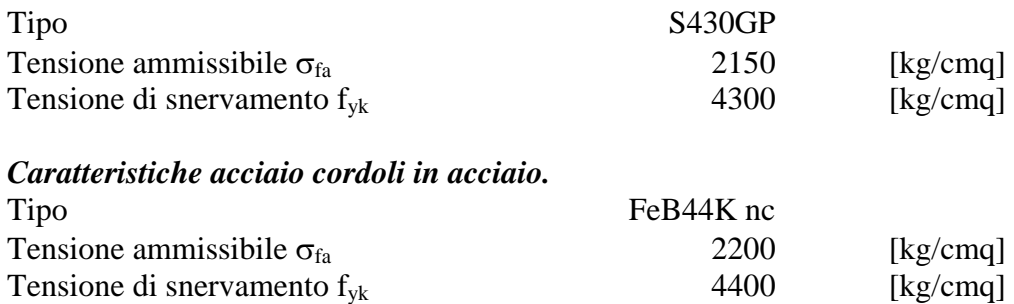

# Condizioni di carico

#### *Simbologia e convenzioni adottate*

Le ascisse dei punti di applicazione del carico sono espresse in [m] rispetto alla testa della paratia Le ordinate dei punti di applicazione del carico sono espresse in [m] rispetto alla testa della paratia

- $F_x$  Forza orizzontale espressa in [kg], positiva da monte verso valle F<sub>y</sub> Forza verticale espressa in [kg], positiva verso il basso
- $F_y$  Forza verticale espressa in [kg], positiva verso il basso<br>M Momento espresso in [kgm], positivo ribaltante

Momento espresso in [kgm], positivo ribaltante

 $Q_i$ ,  $Q_f$  Intensità dei carichi distribuiti sul profilo espresse in [kg/mq]<br>V<sub>i</sub>, V<sub>s</sub> Intensità dei carichi distribuiti sulla paratia espresse in [kg/md]  $V_i$ ,  $V_s$  Intensità dei carichi distribuiti sulla paratia espresse in [kg/mq], positivi da monte verso valle R Risultante carico distribuito sulla paratia espressa in [kg]

Risultante carico distribuito sulla paratia espressa in [kg]

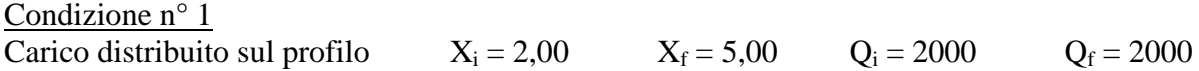

# Combinazioni di carico

Nella tabella sono riportate le condizioni di carico di ogni combinazione con il relativo coefficiente di partecipazione.

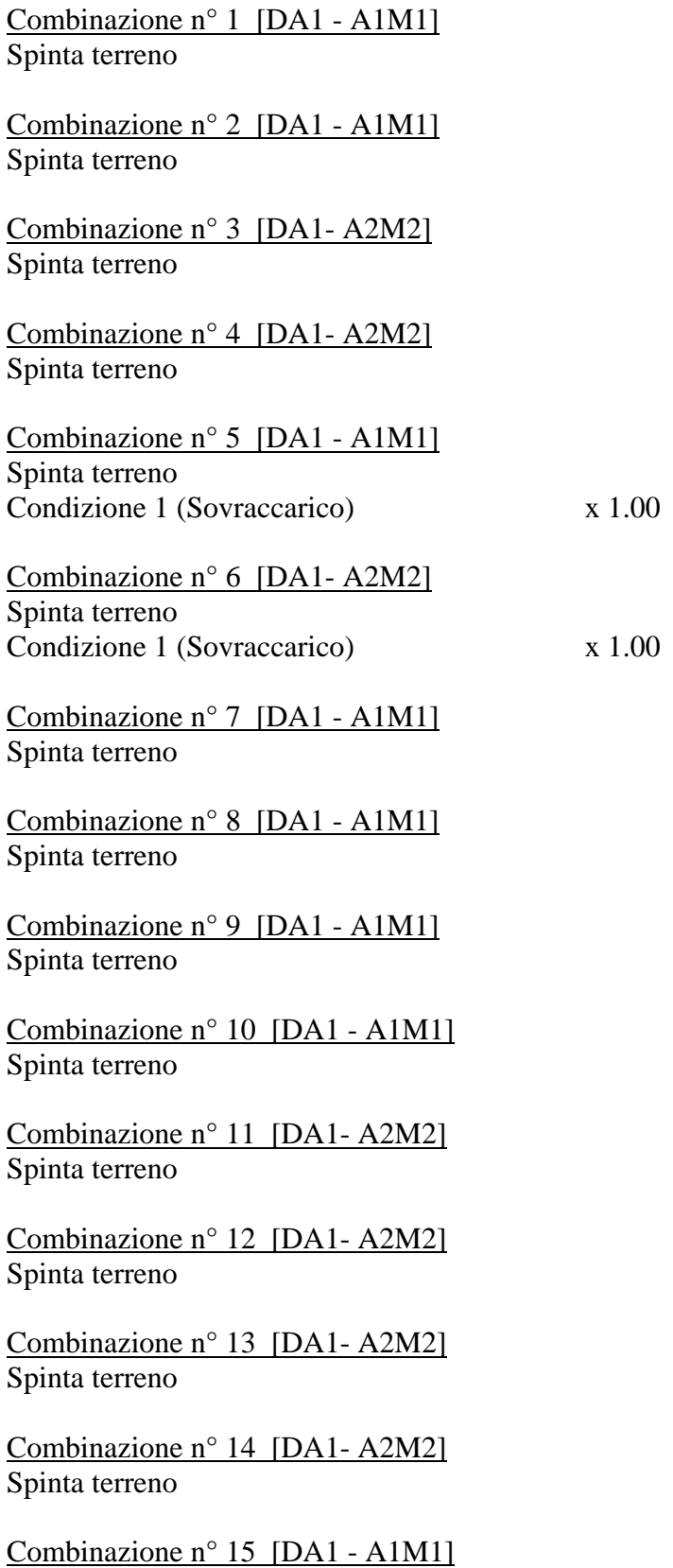

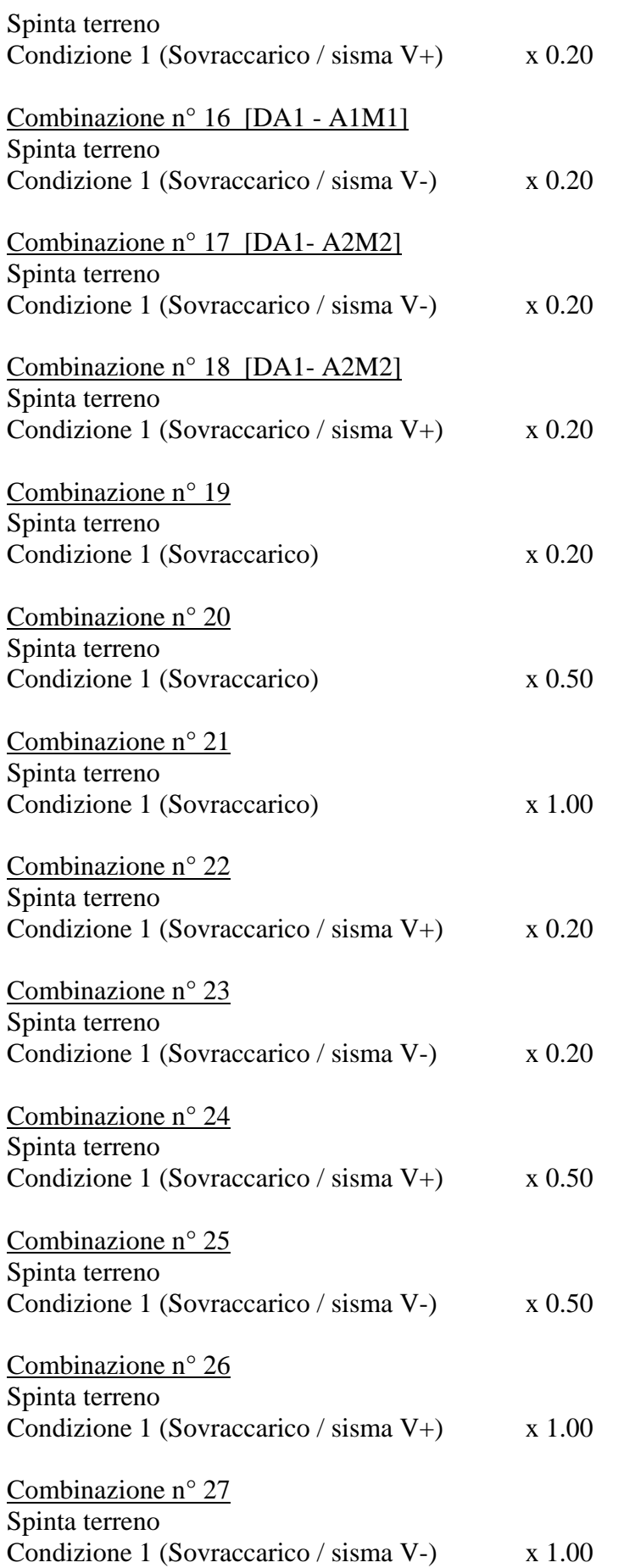

# Impostazioni di progetto

## Spinte e verifiche secondo : Norme Tecniche sulle Costruzioni 14/01/2008

## **Coefficienti di partecipazione combinazioni statiche**

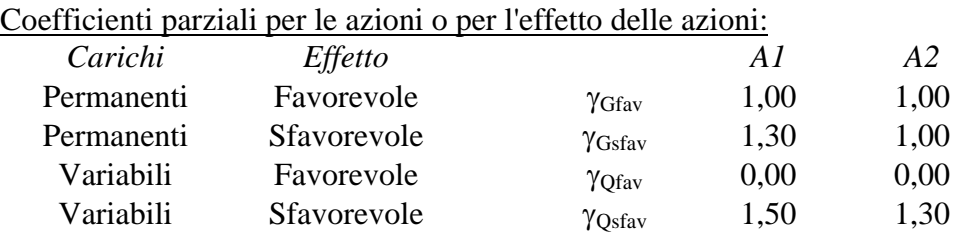

#### Coefficienti parziali per i parametri geotecnici del terreno:

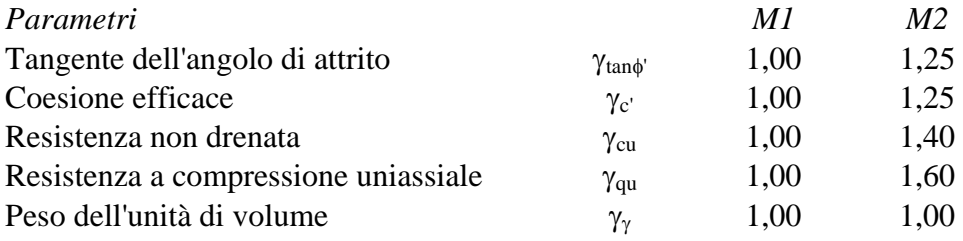

### **Coefficienti di partecipazione combinazioni sismiche**

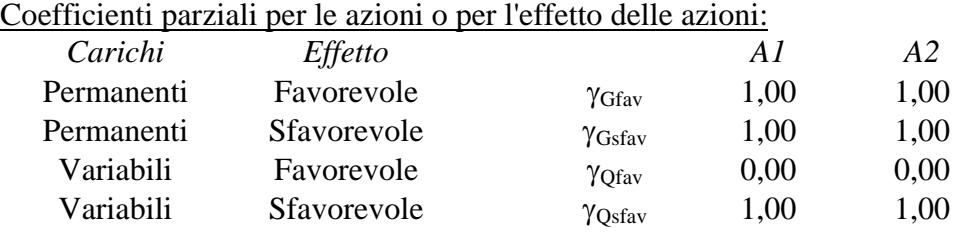

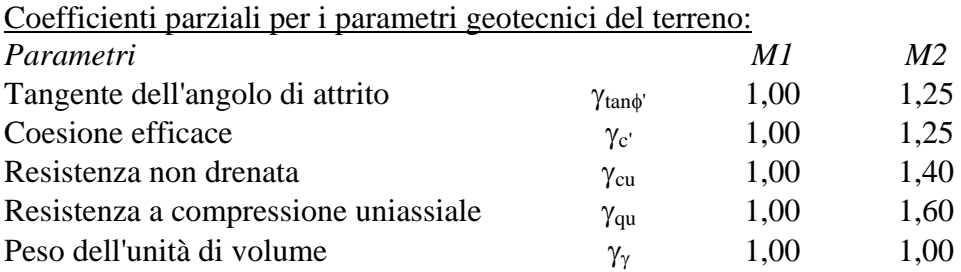

Verifica materiali : Stato Limite Ultimo

# Impostazioni di analisi

#### **Analisi per Combinazioni di Carico.**

Rottura del terreno Pressione passiva

Influenza δ (angolo di attrito terreno-paratia) Sia nel calcolo dei coefficienti di spinta Ka e Kp che nelle inclinazioni della spinta attiva e passiva

Stabilità globale Metodo di Bishop

# Impostazioni analisi sismica

#### **Combinazioni SLU**   $\alpha$ elerazione al suolo  $[m/\sqrt{2}]$  0.526

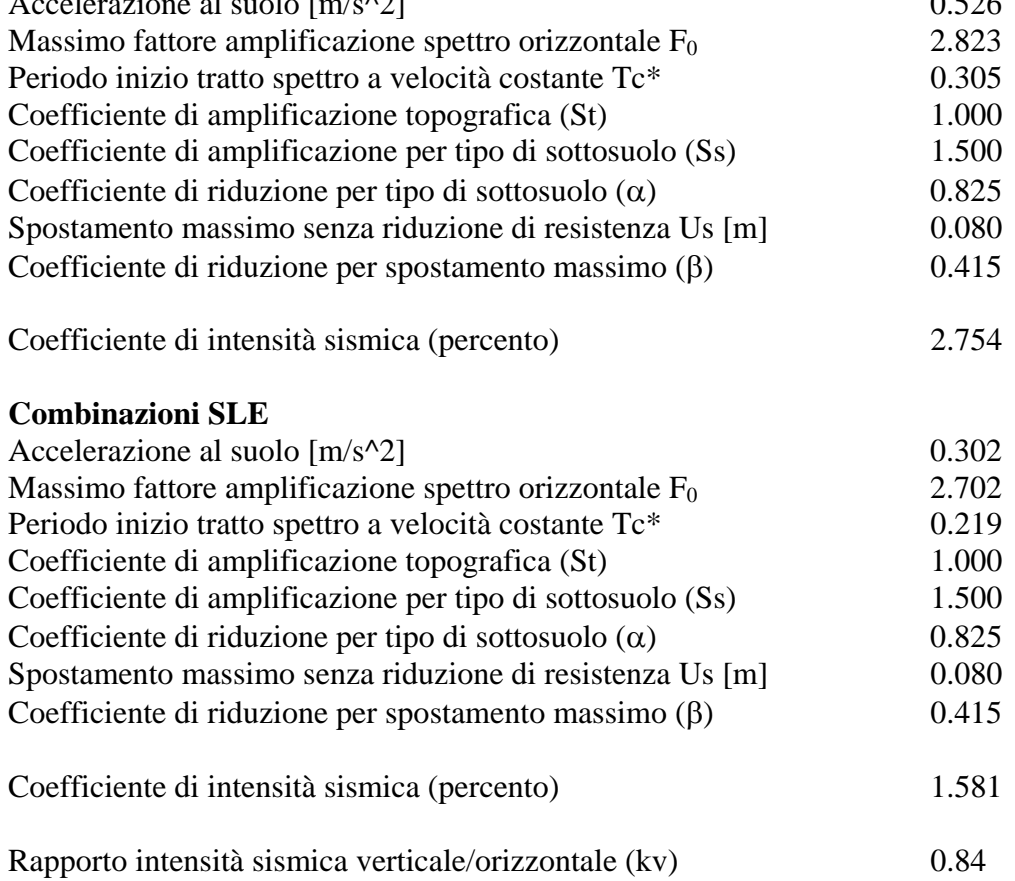

Influenza sisma nelle spinte attiva e passiva

Forma diagramma incremento sismico : Triangolare con vertice in alto.

# Analisi della spinta

#### **Pressioni terreno**

#### *Simbologia adottata*

Sono riportati i valori delle pressioni in corrispondenza delle sezioni di calcolo

Y ordinata rispetto alla testa della paratia espressa in [m] e positiva verso il basso. Le pressioni sono tutte espresse in [kg/mq]

- $\sigma_{\text{am}}$  sigma attiva da monte
- $\sigma_{\text{av}}$  sigma attiva da valle
- $\sigma_{\text{pm}}$  sigma passiva da monte
- $\sigma_{\text{pv}}$  sigma passiva da valle
- $\delta_a$  inclinazione spinta attiva espressa in [°]
- $\delta_p$  inclinazione spinta passiva espressa in [°]

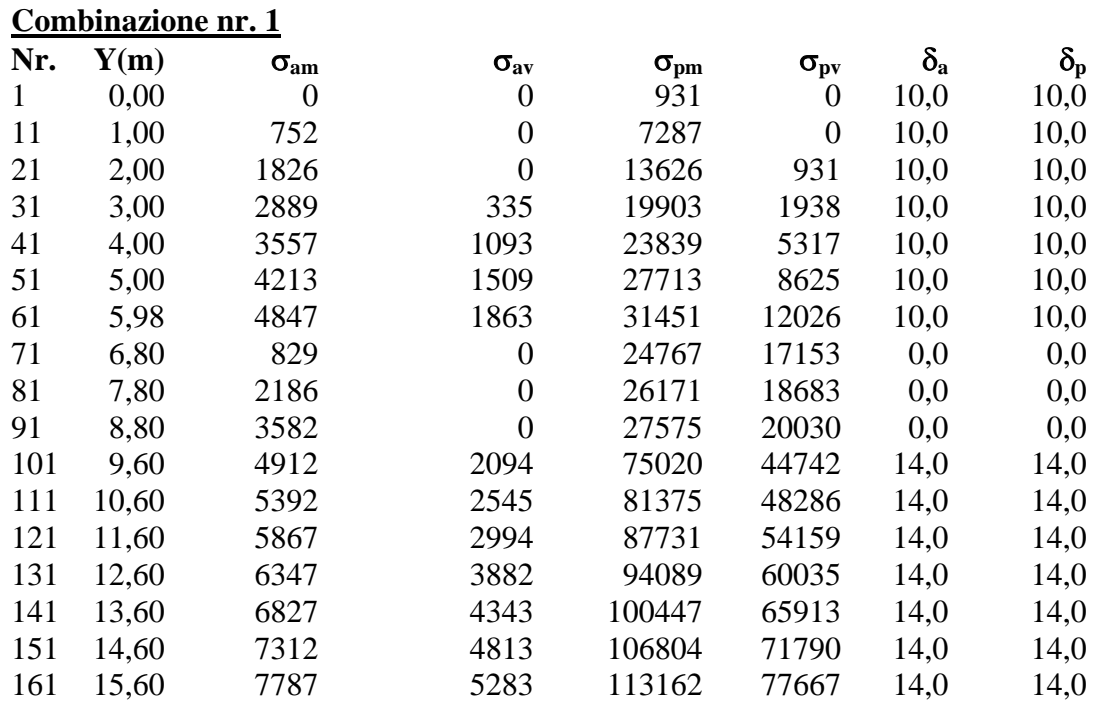

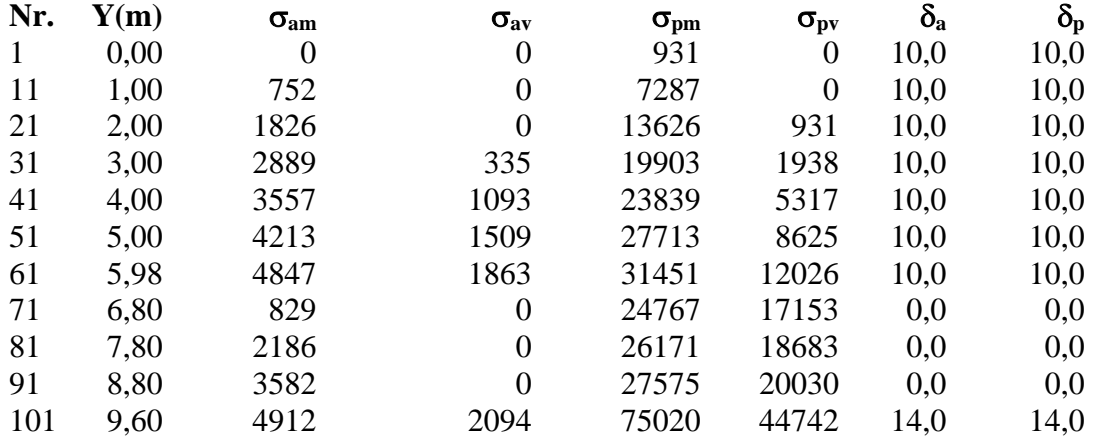

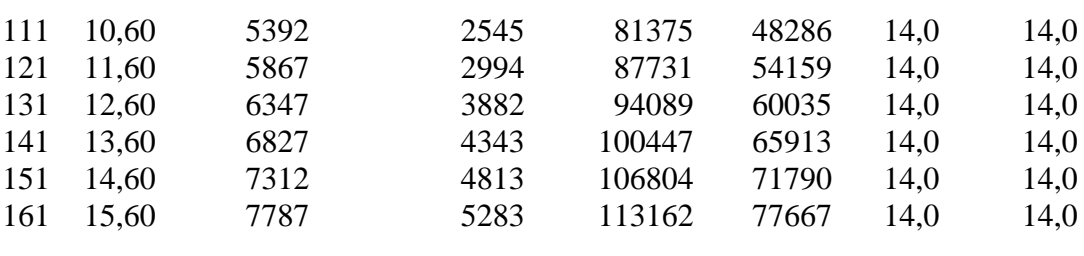

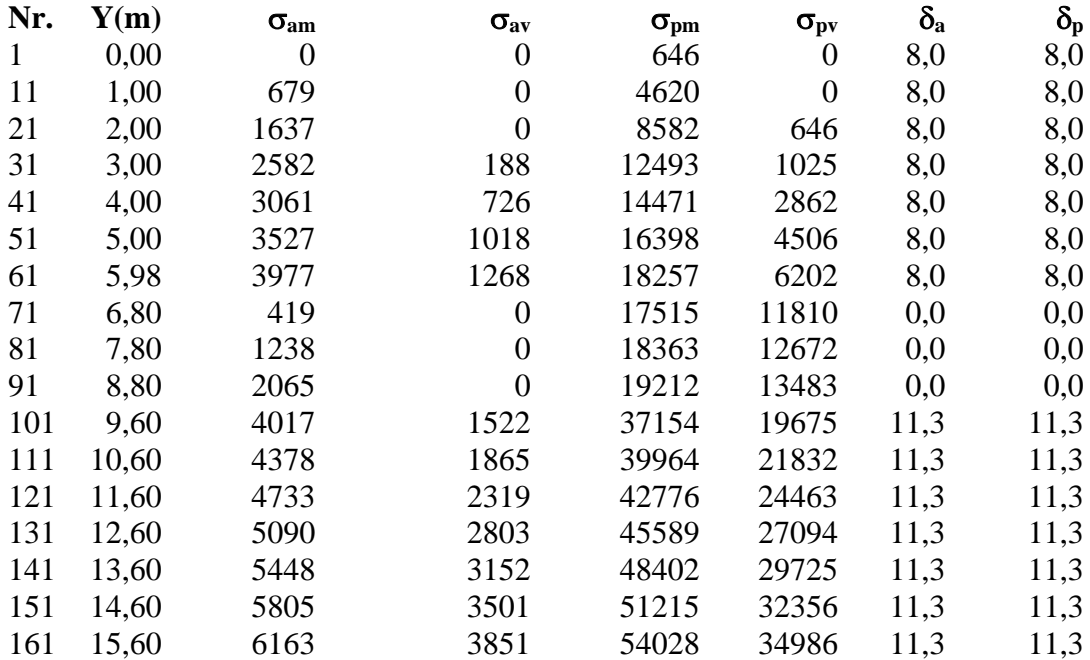

# **Combinazione nr. 4**

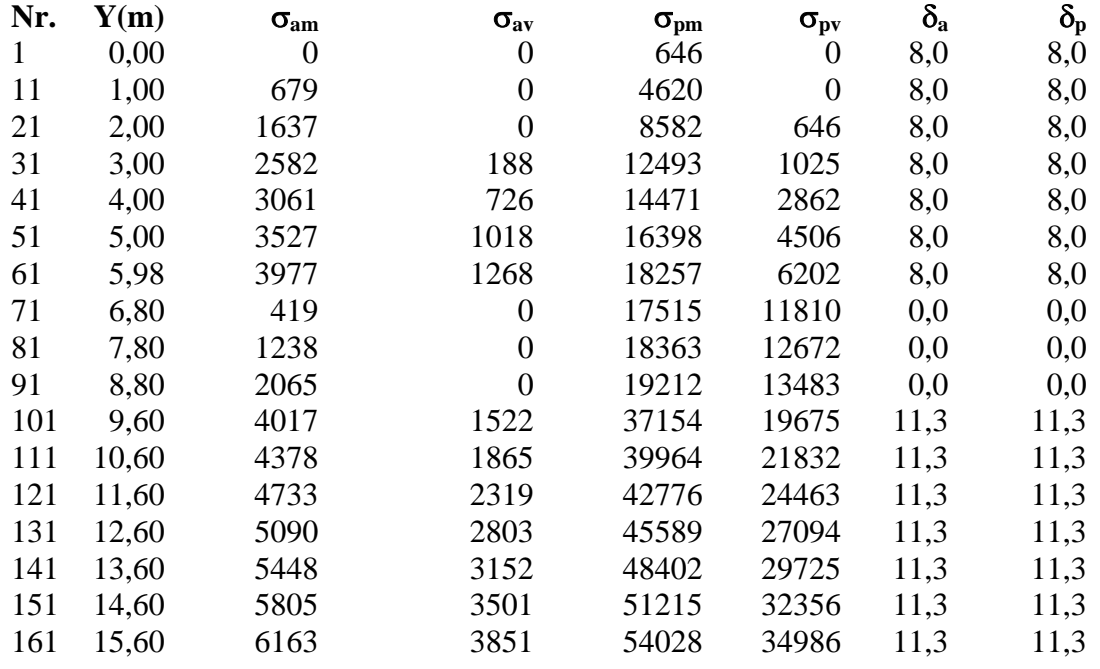

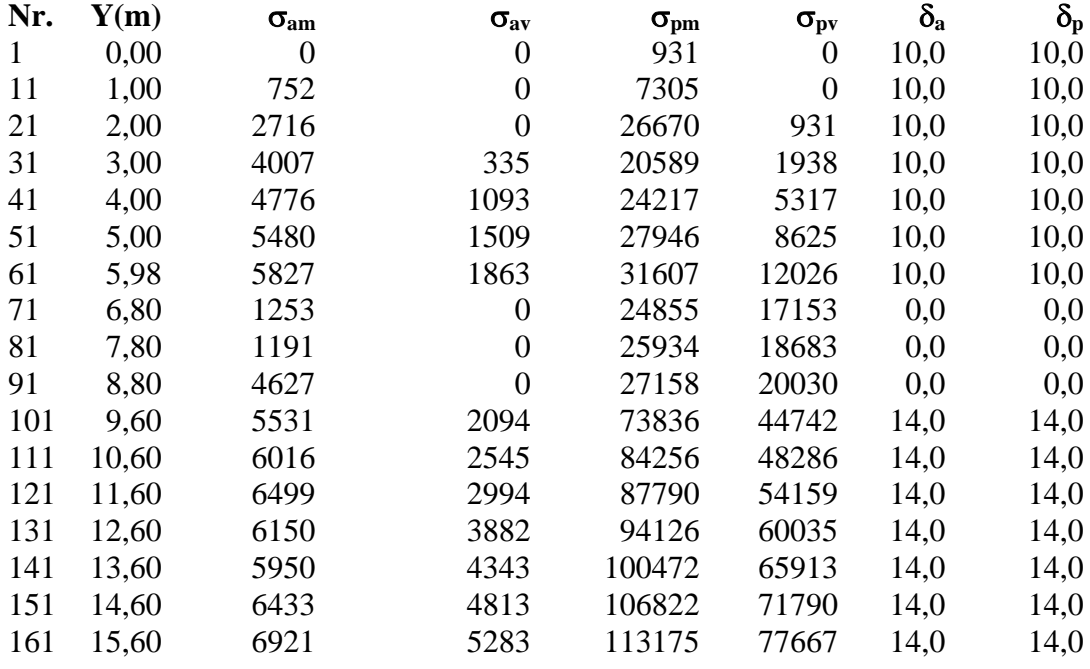

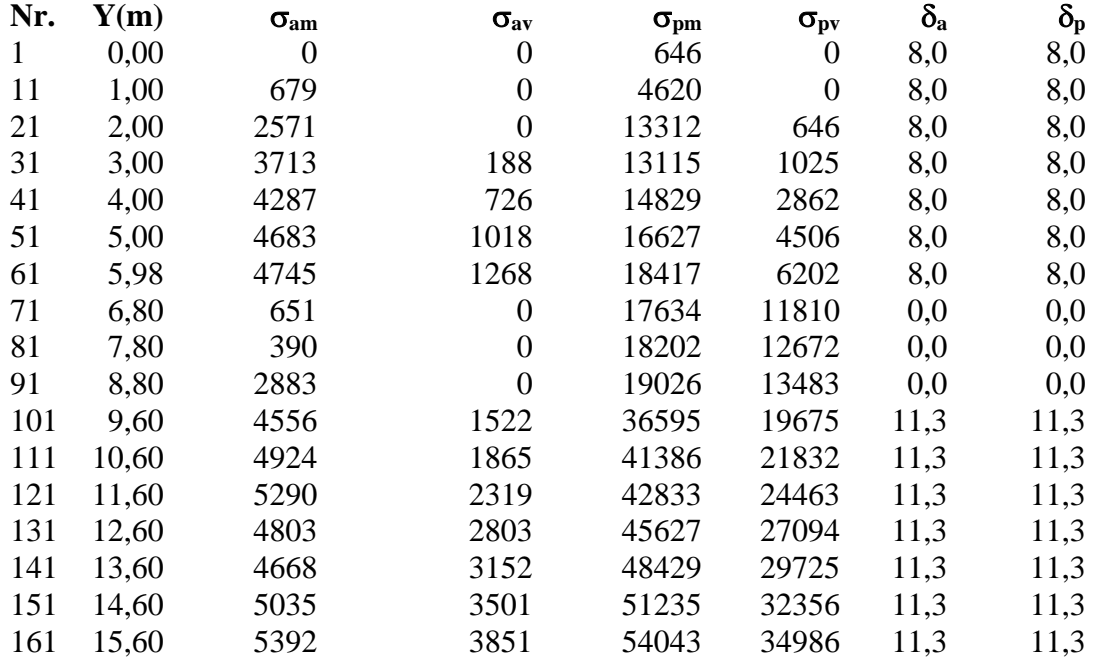

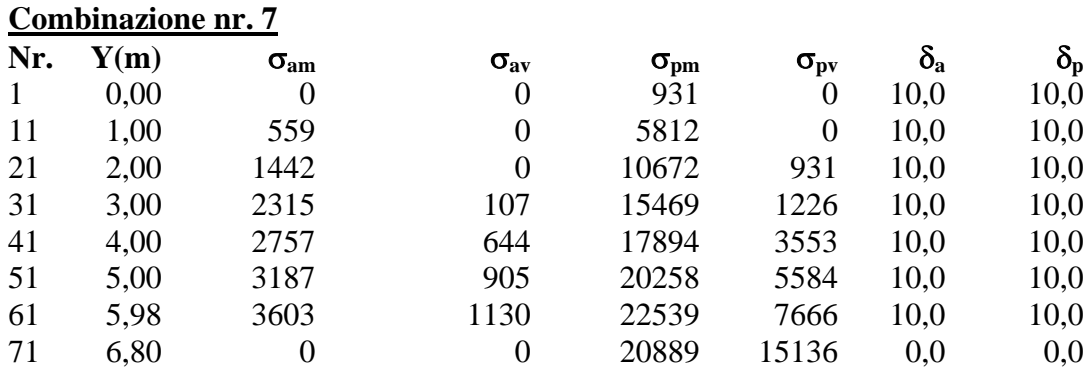

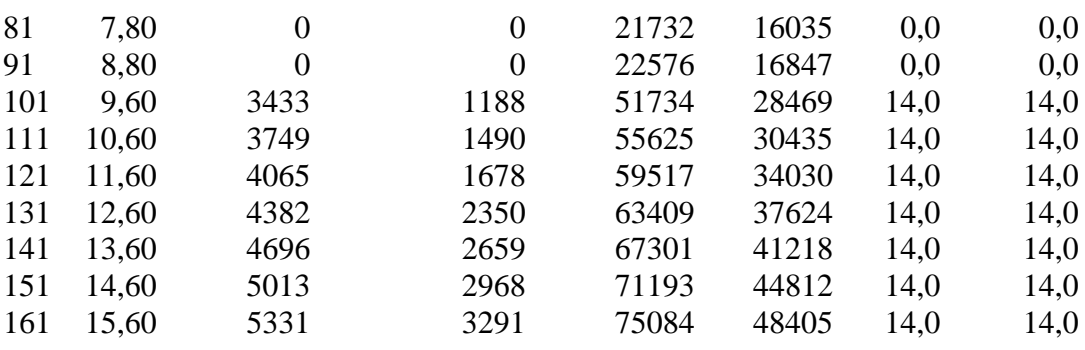

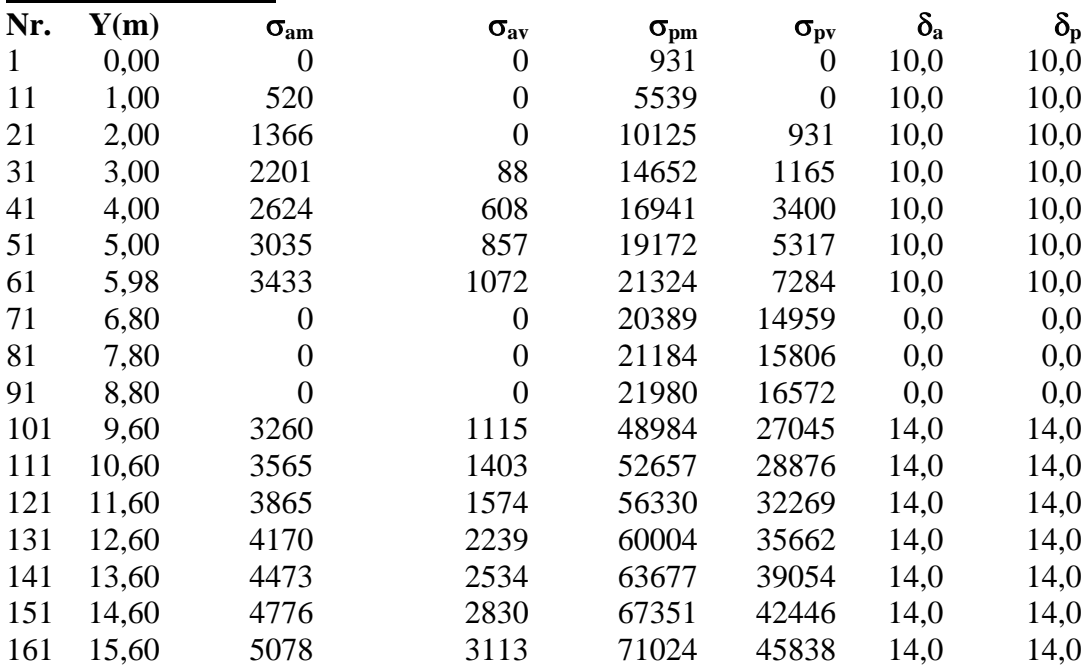

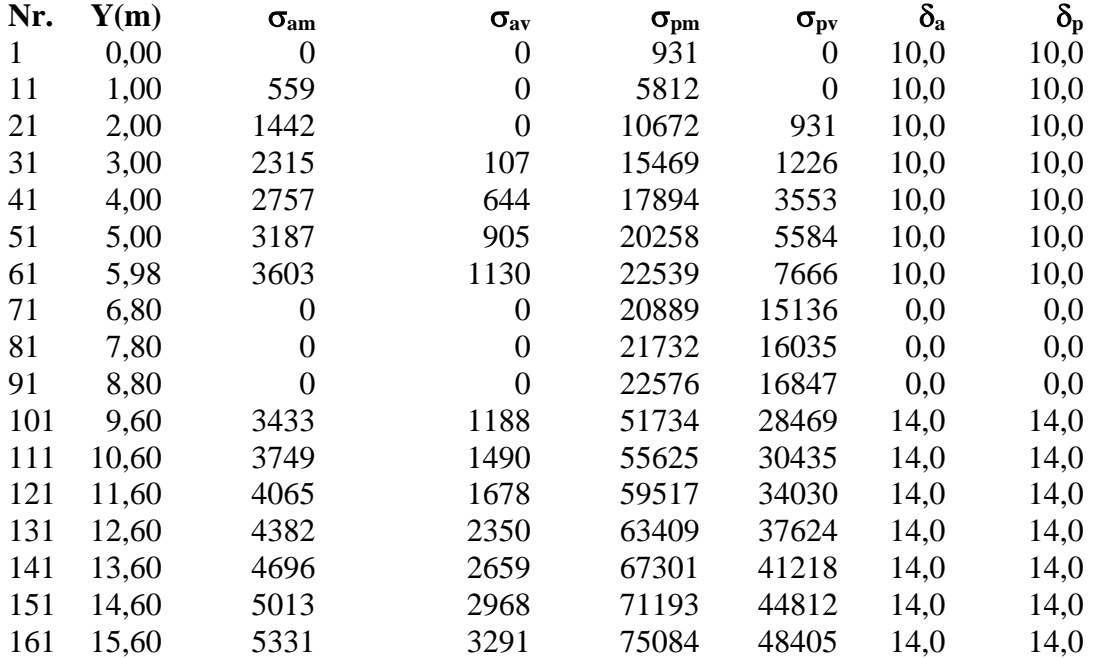

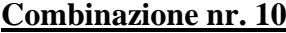

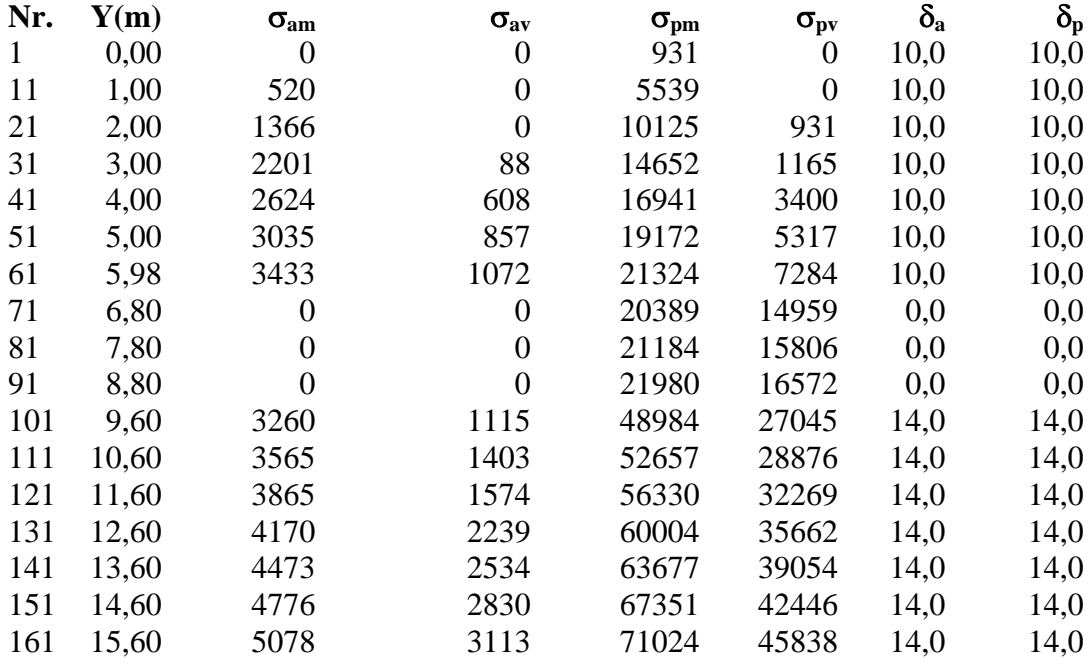

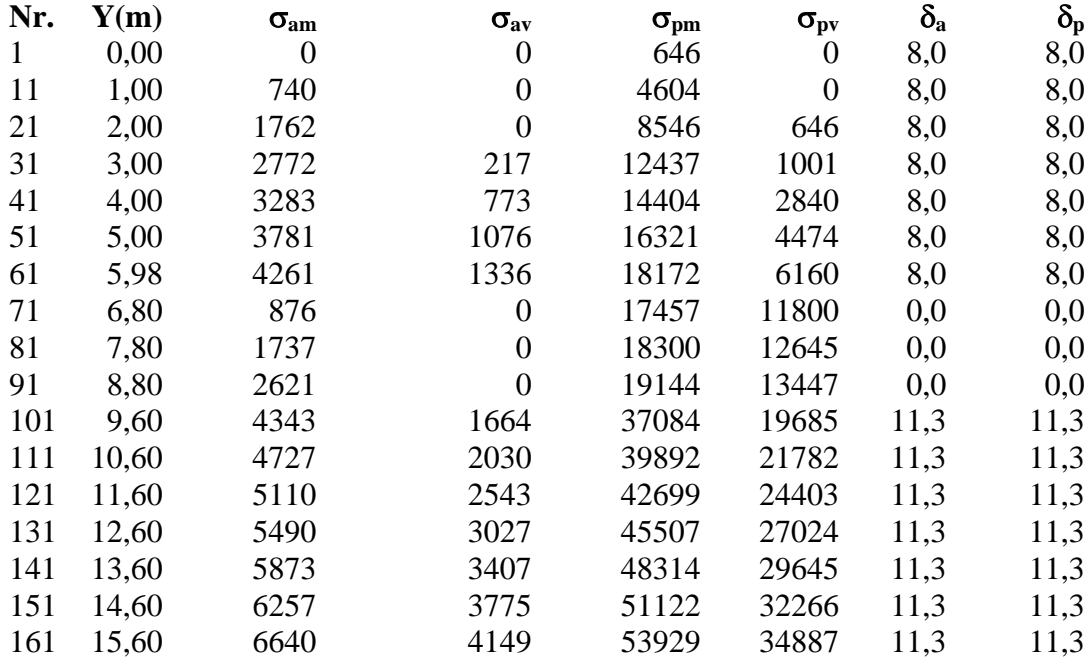

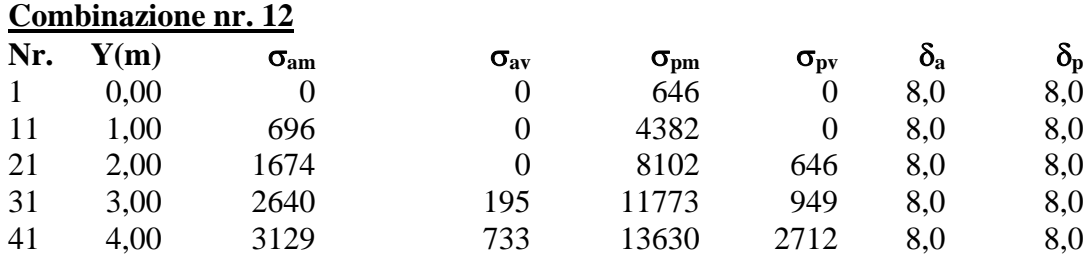
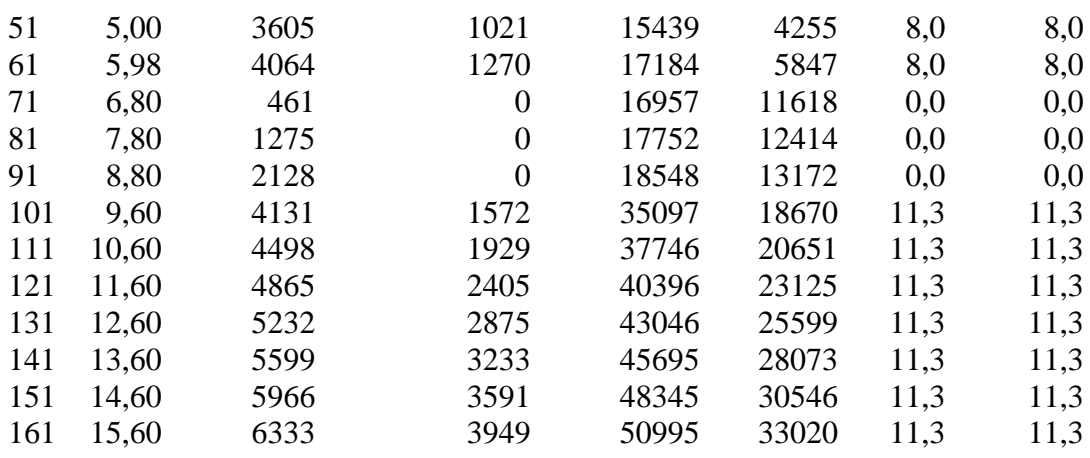

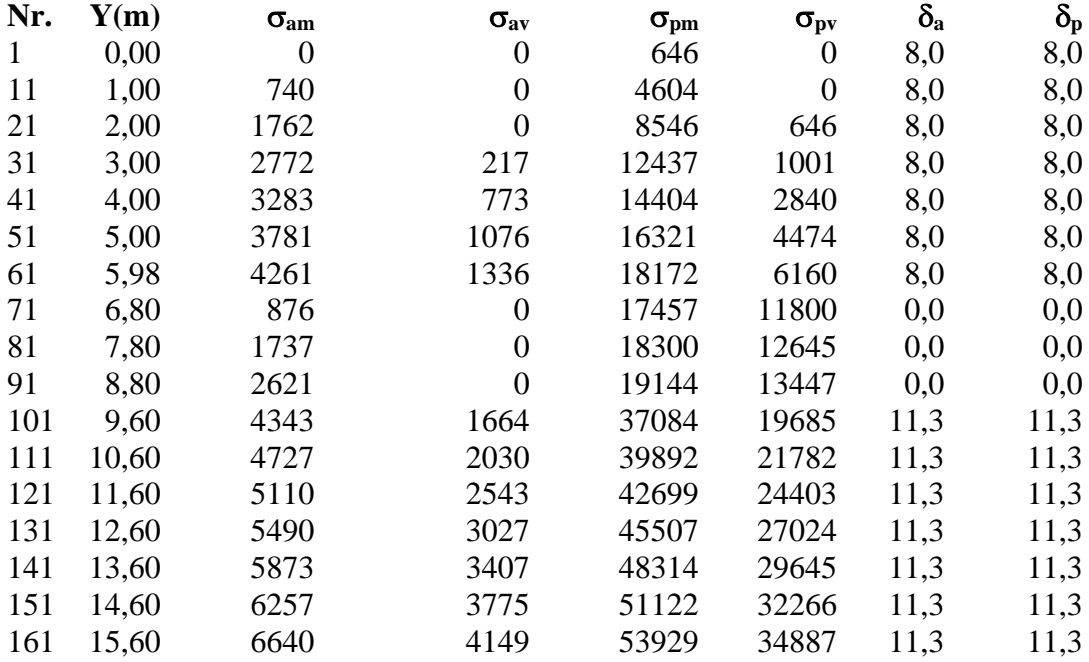

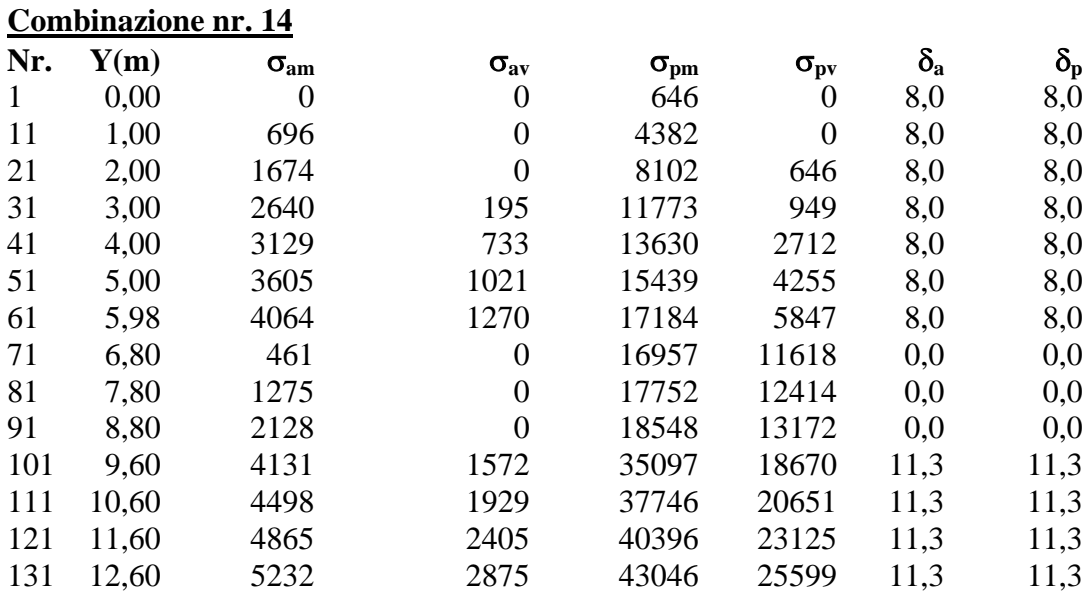

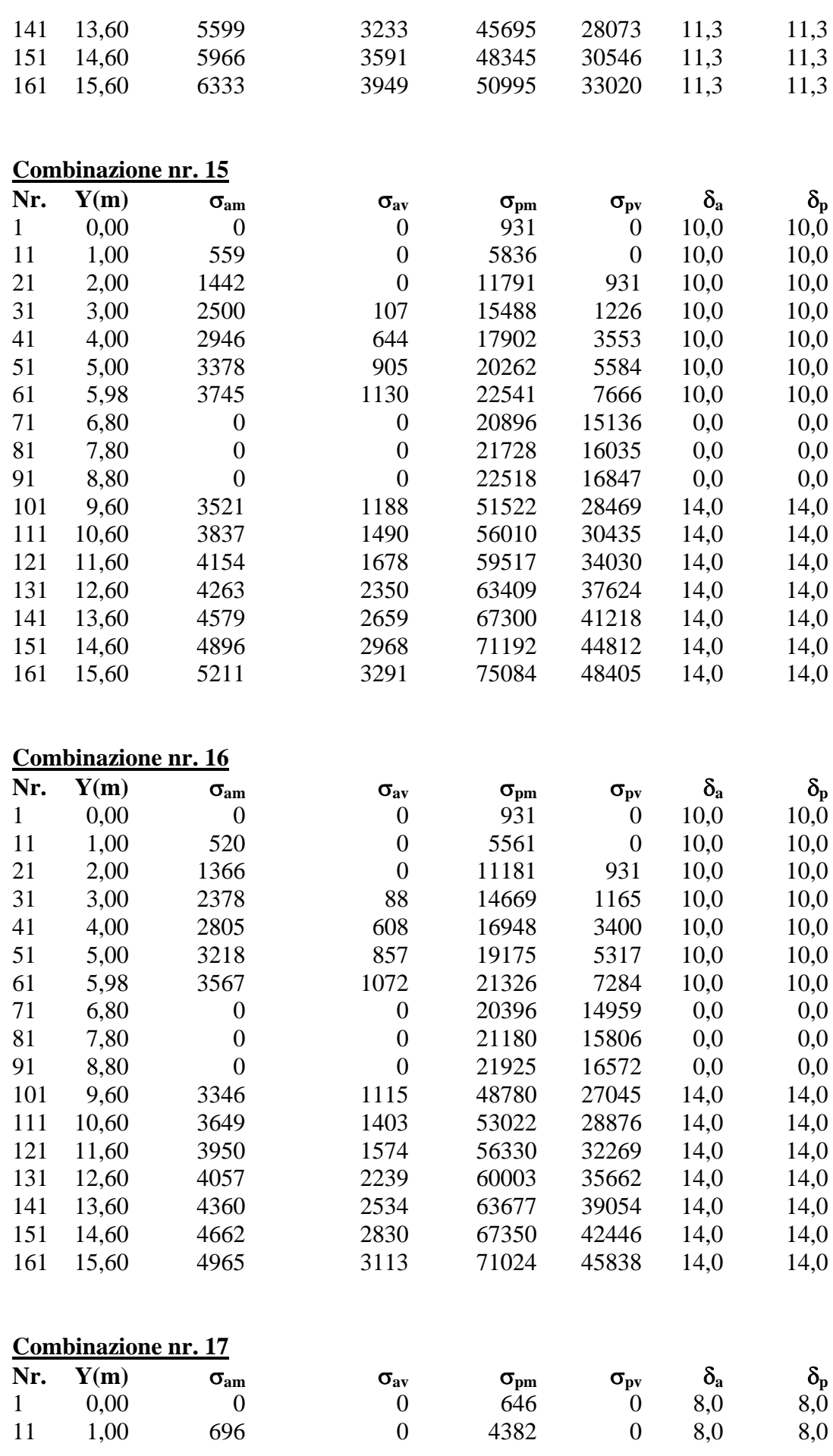

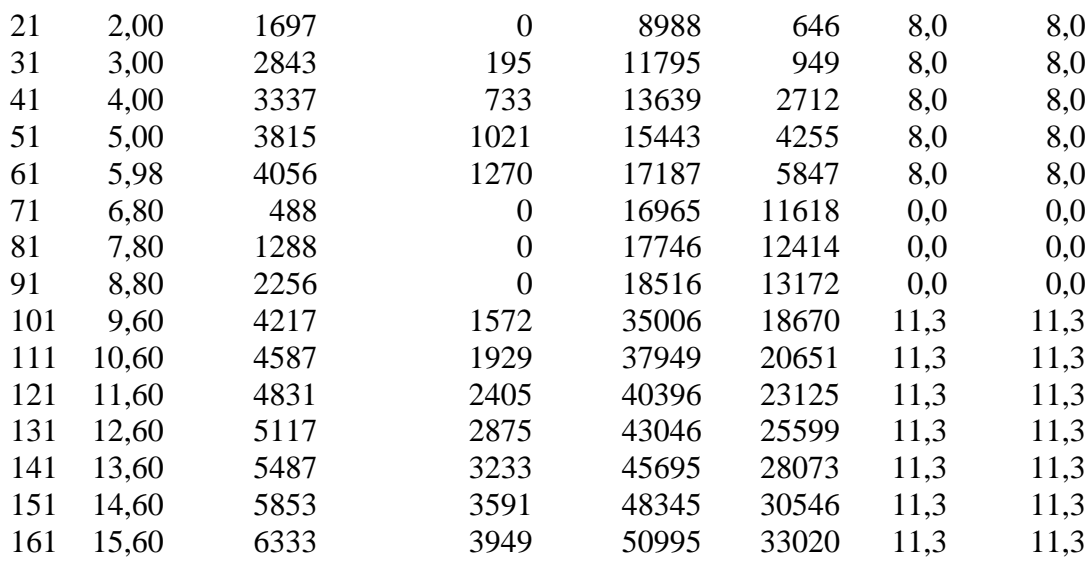

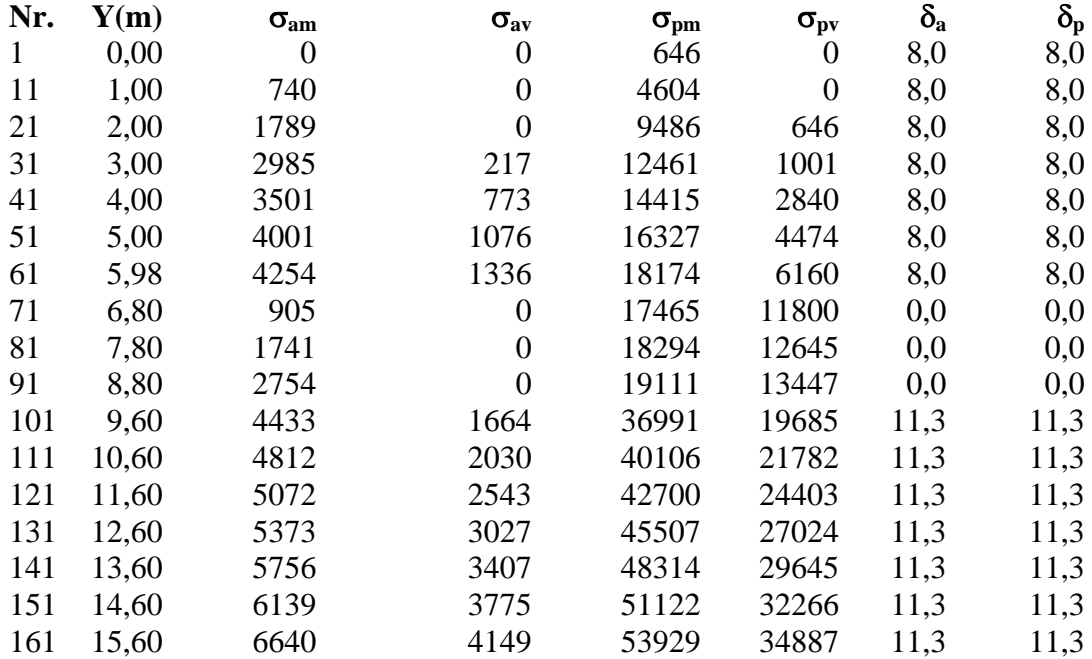

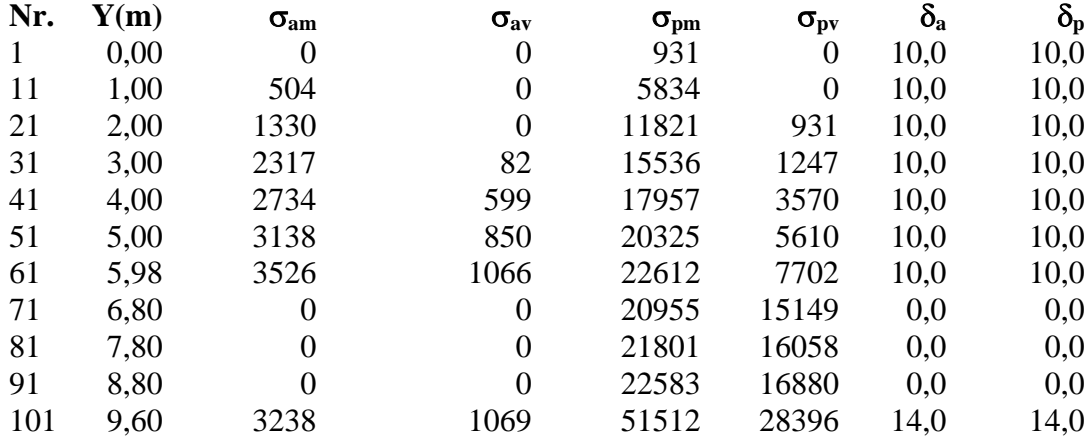

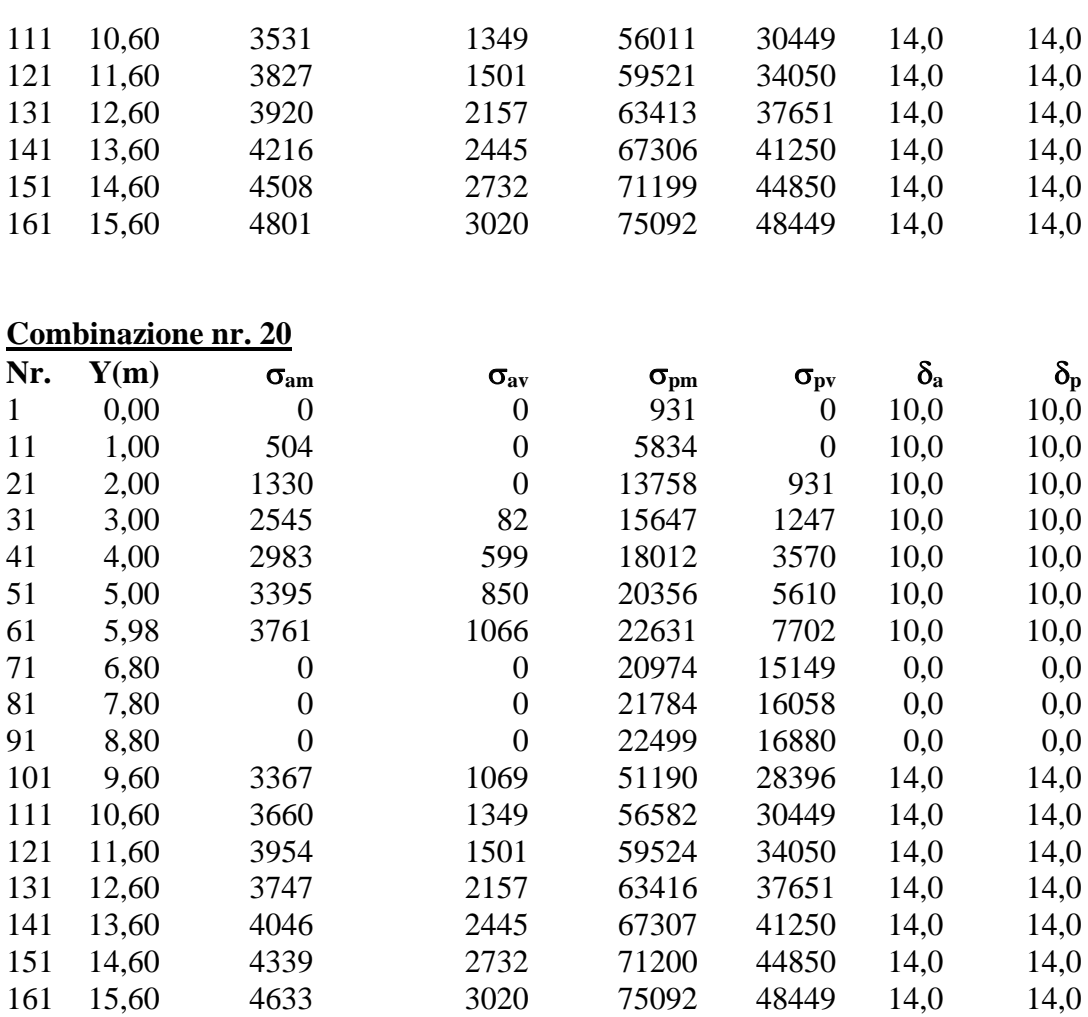

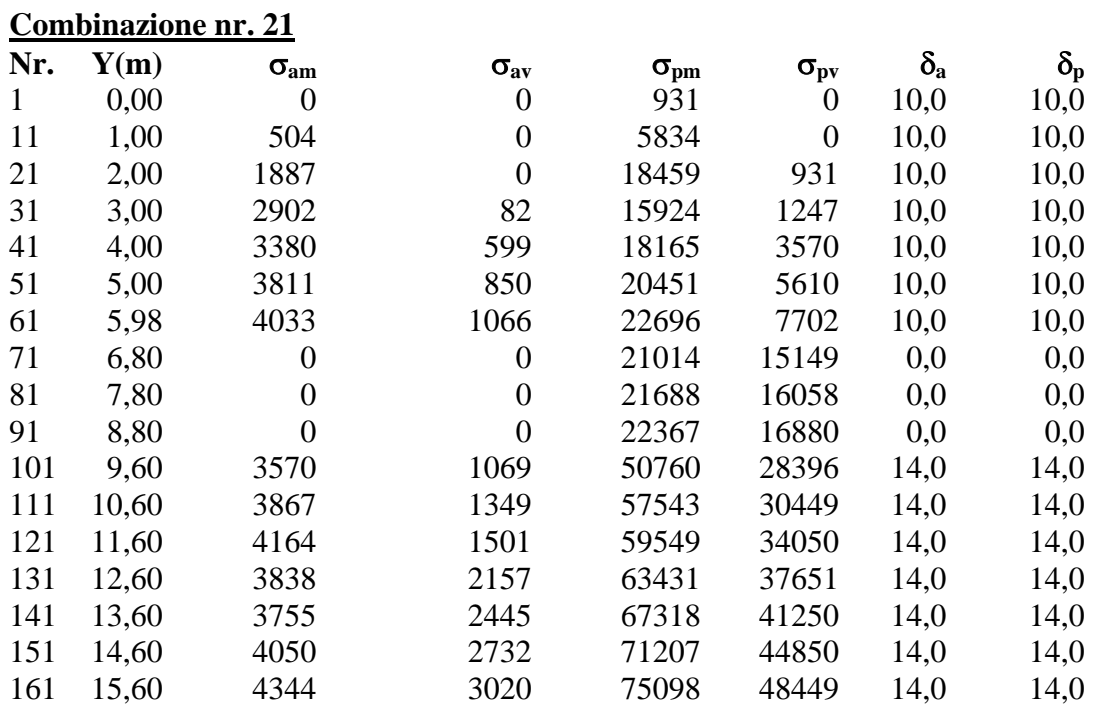

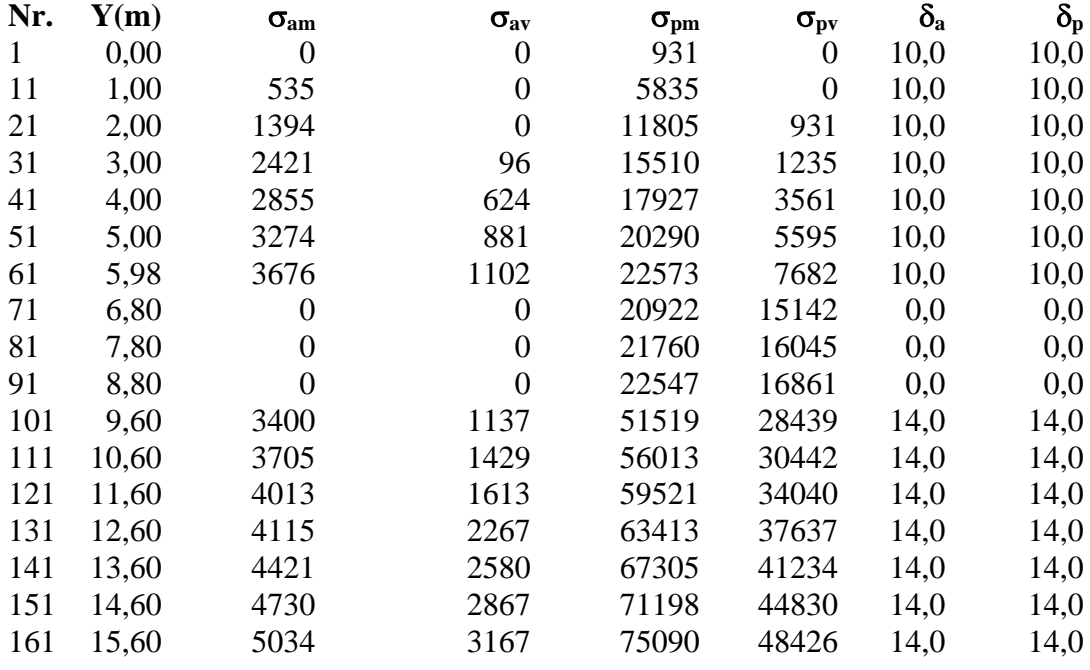

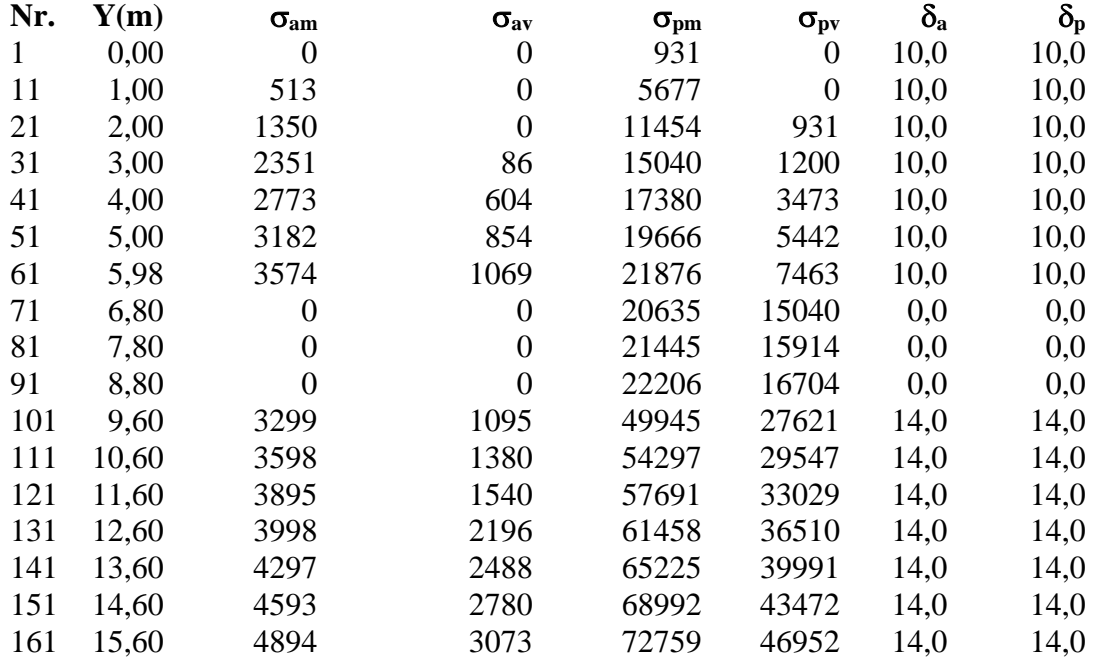

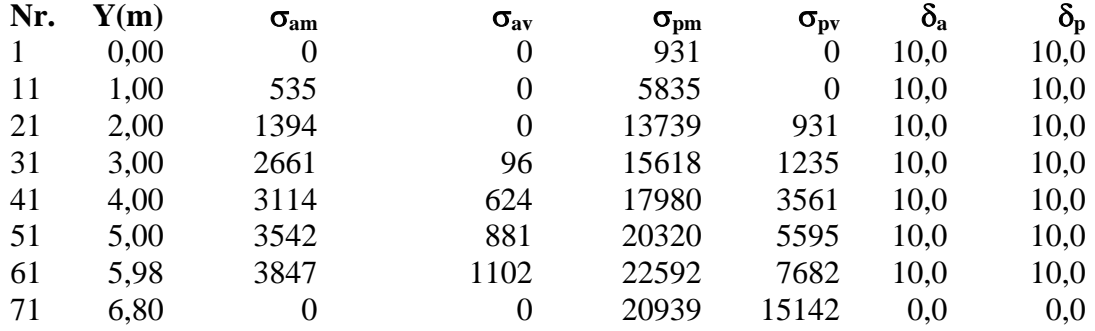

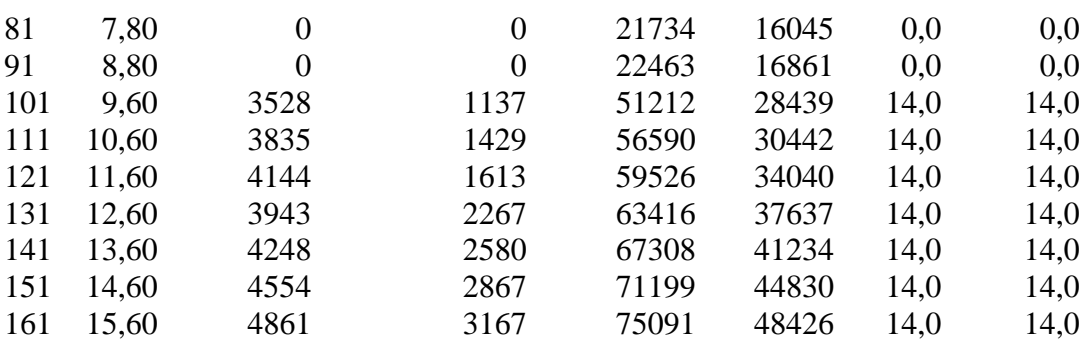

# Combinazione nr. 25<br>Nr. Y(m) Geography

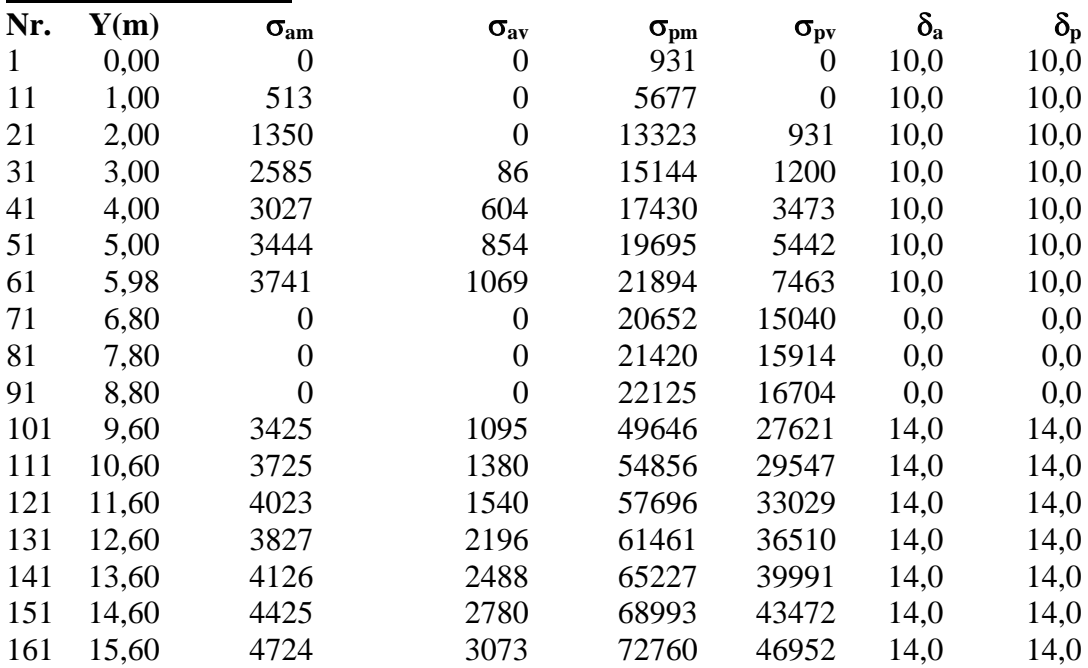

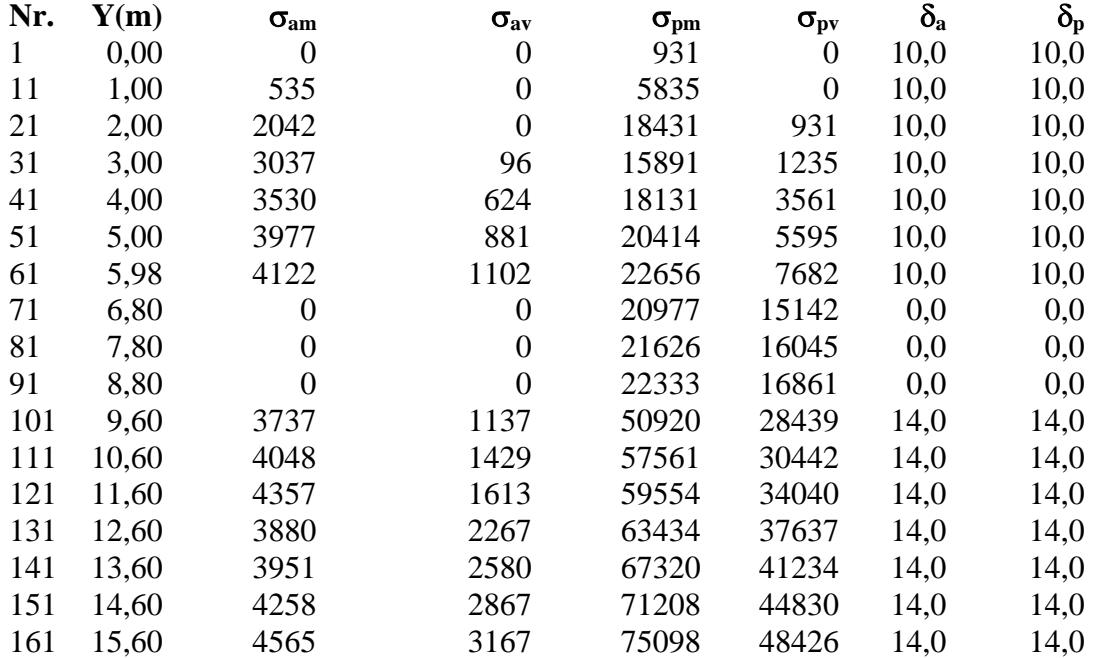

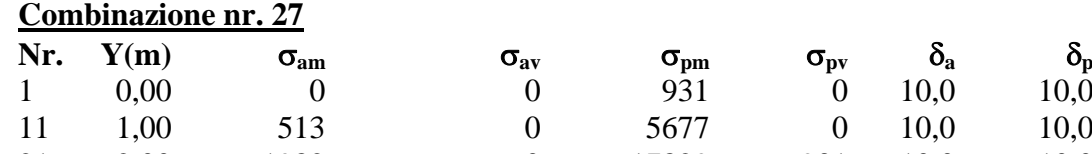

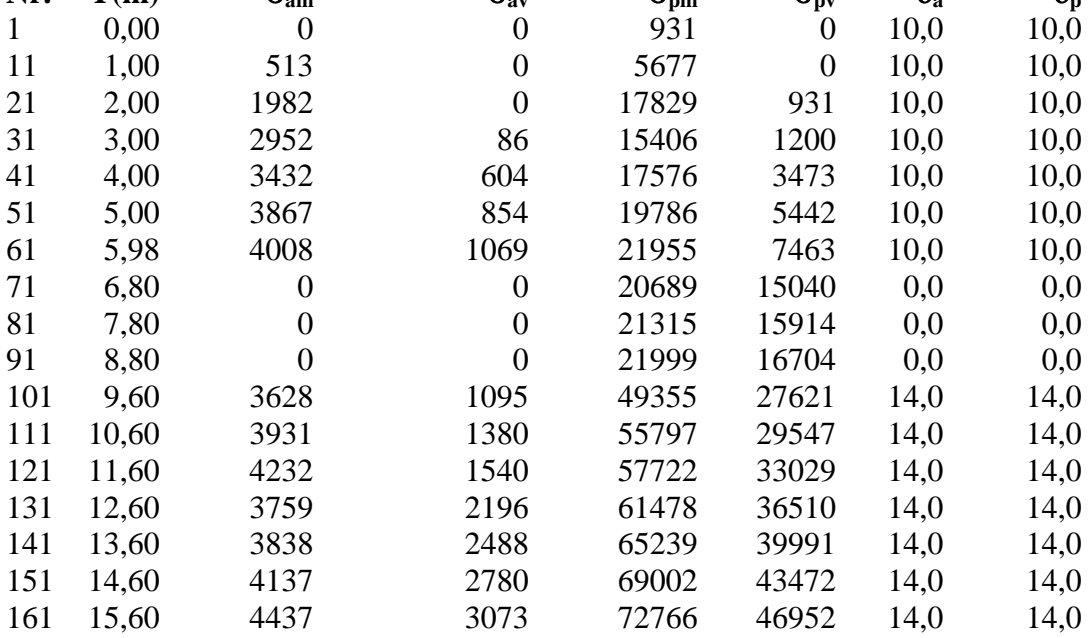

## Analisi della paratia

#### **L'analisi è stata eseguita per combinazioni di carico**

La paratia è analizzata con il metodo degli elementi finiti.

Essa è discretizzata in 20 elementi fuori terra e 140 elementi al di sotto della linea di fondo scavo. Le molle che simulano il terreno hanno un comportamento elastoplastico: una volta raggiunta la pressione passiva non reagiscono ad ulteriori incremento di carico.

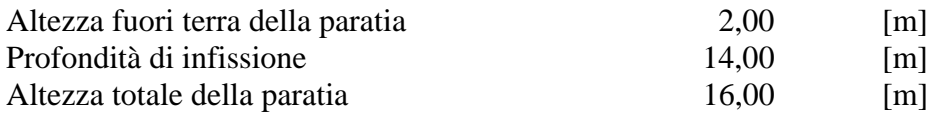

#### **Forze agenti sulla paratia**

#### *Simbologia adottata e sistema di riferimento*

Tutte le forze sono espresse in [kg] e si intendono positive se dirette da monte verso valle. Esse sono riferite ad un metro di larghezza della paratia

 $Y_a$  rappresenta il punto di applicazione, rispetto alla testa della paratia, espresso in [m]

#### **Combinazione nr. 1**

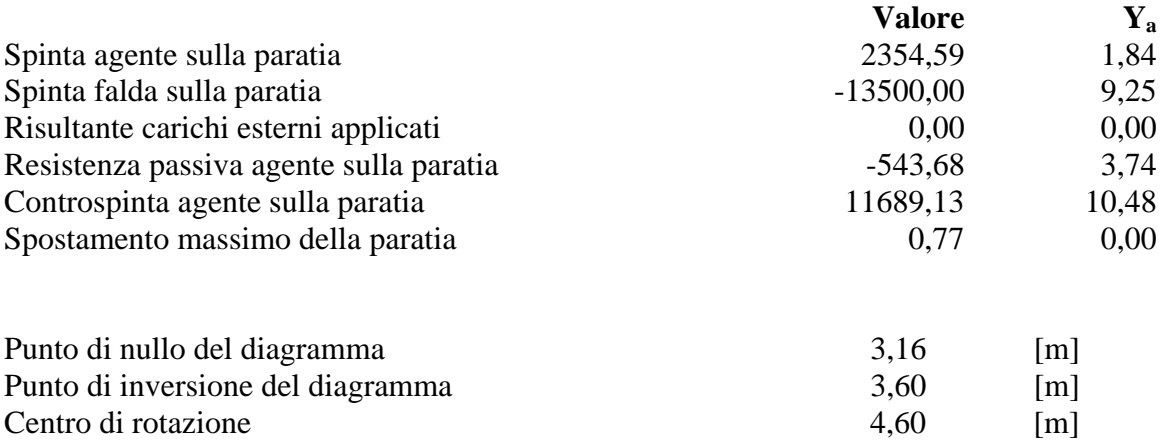

Percentuale molle plasticizzate 11,35 [%]

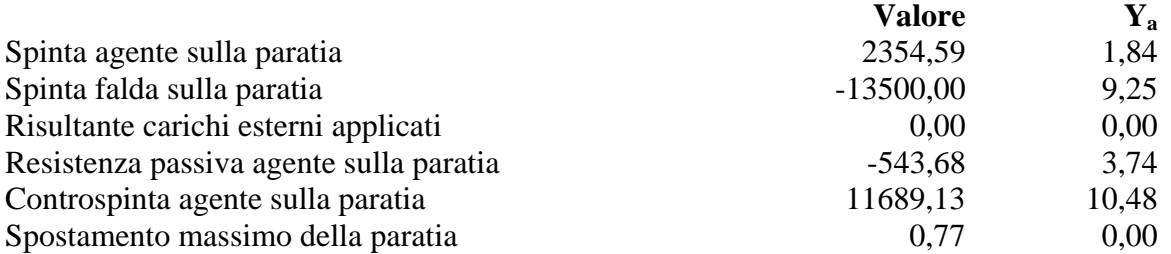

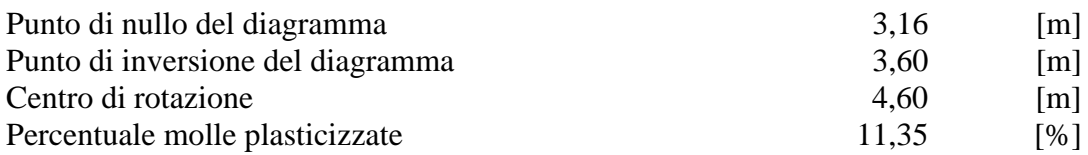

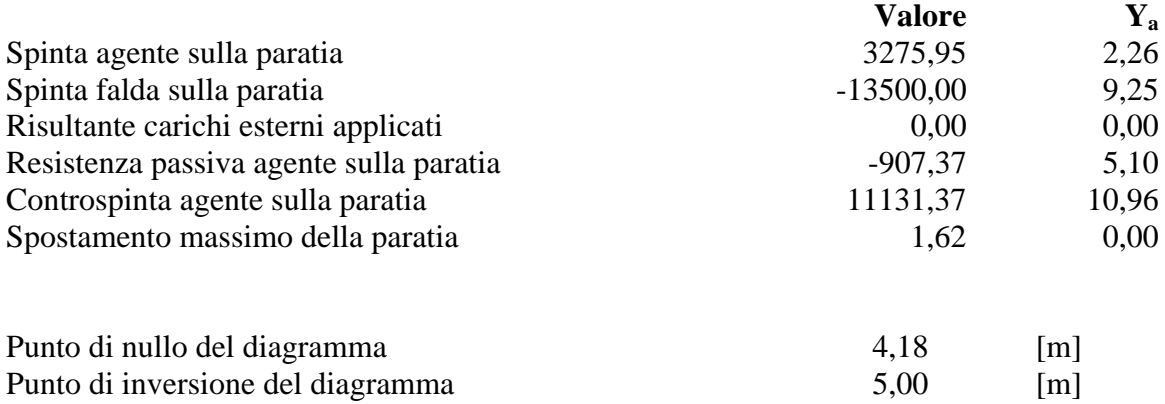

## Centro di rotazione 6,15 [m] Percentuale molle plasticizzate 21,99 [%]

## **Combinazione nr. 4**

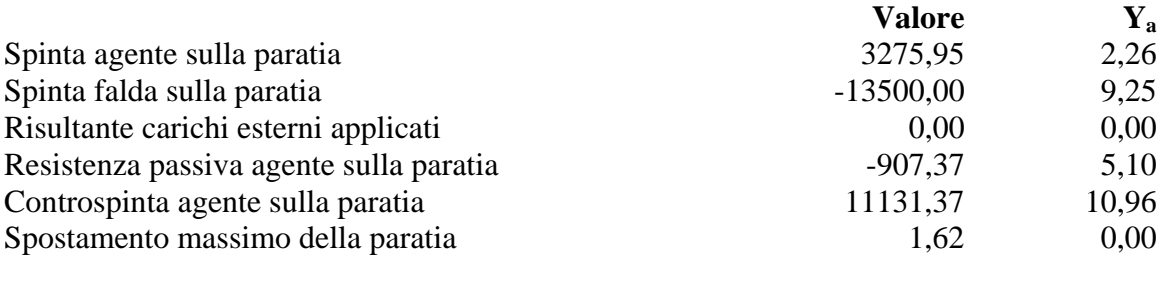

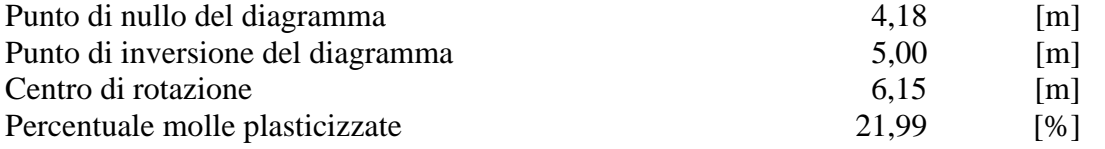

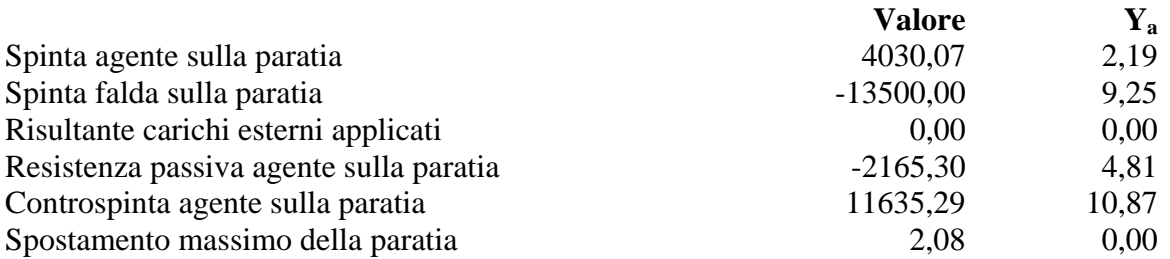

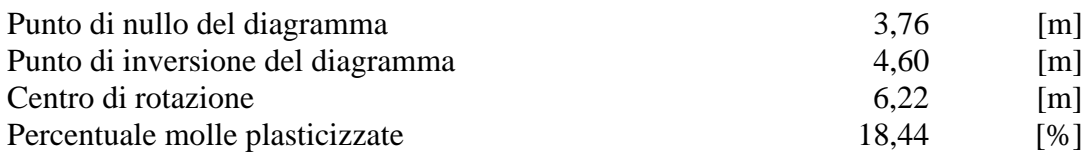

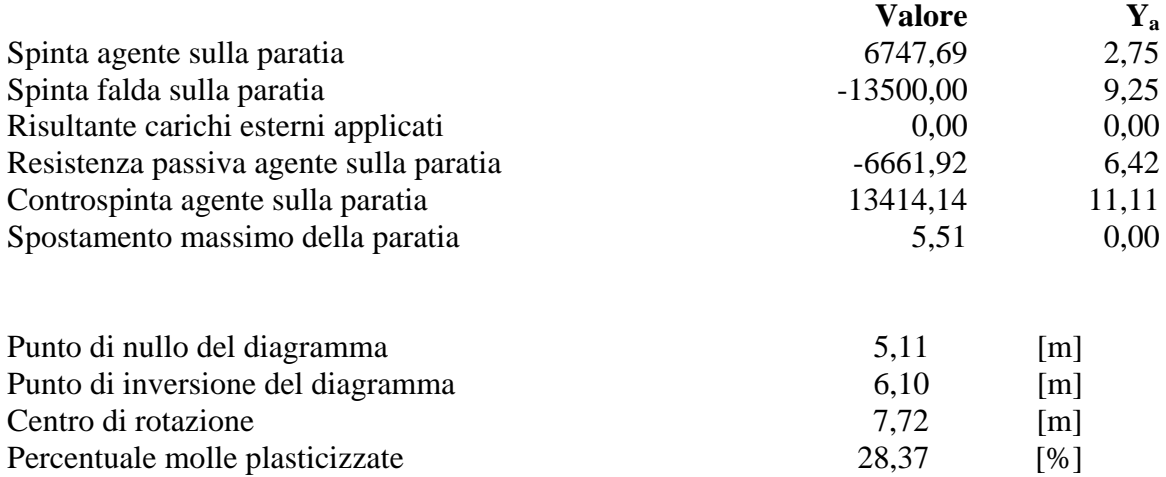

Percentuale molle plasticizzate 28,37 [%]

#### **Combinazione nr. 7**

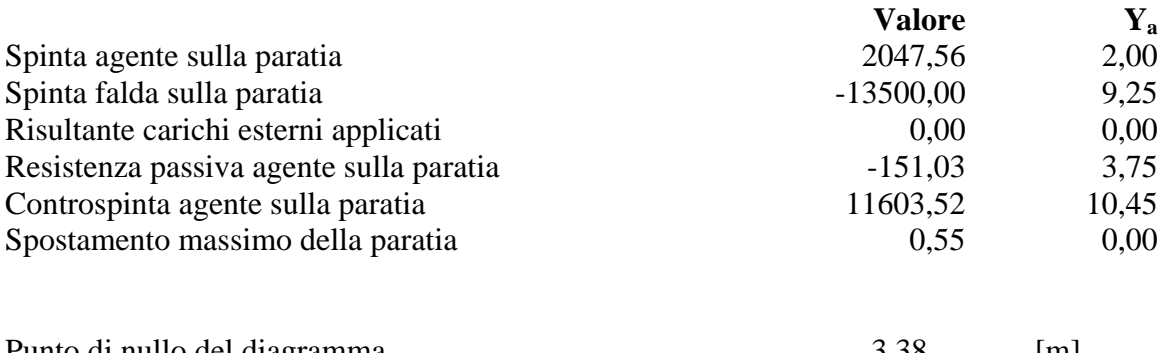

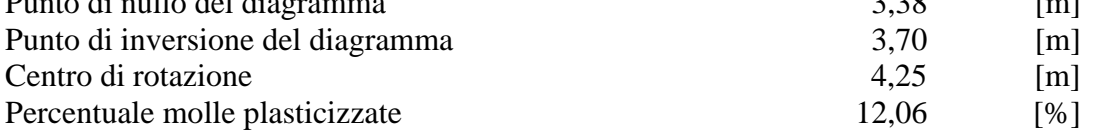

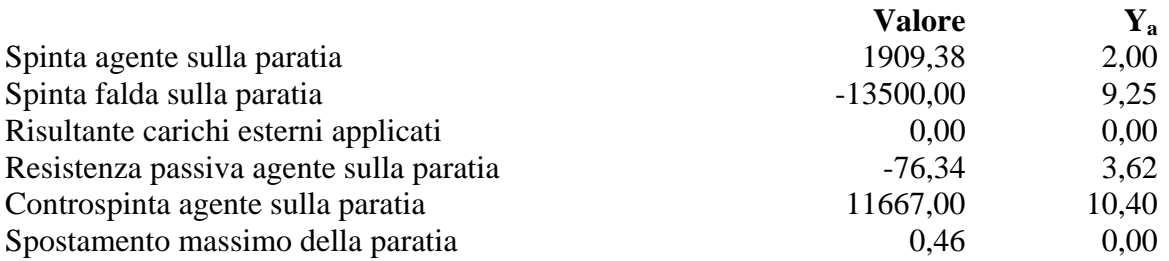

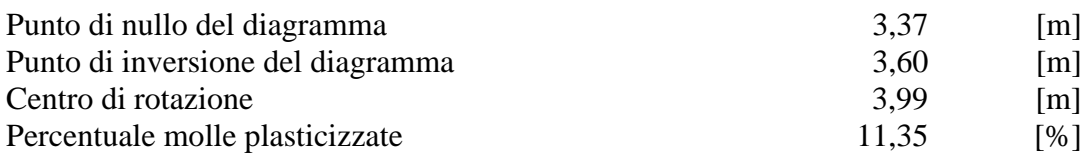

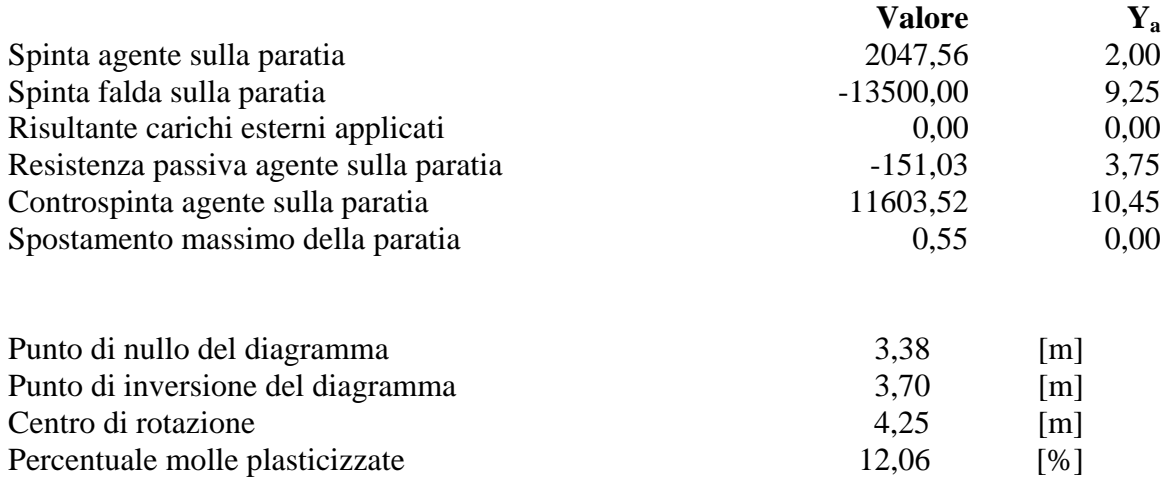

#### **Combinazione nr. 10**

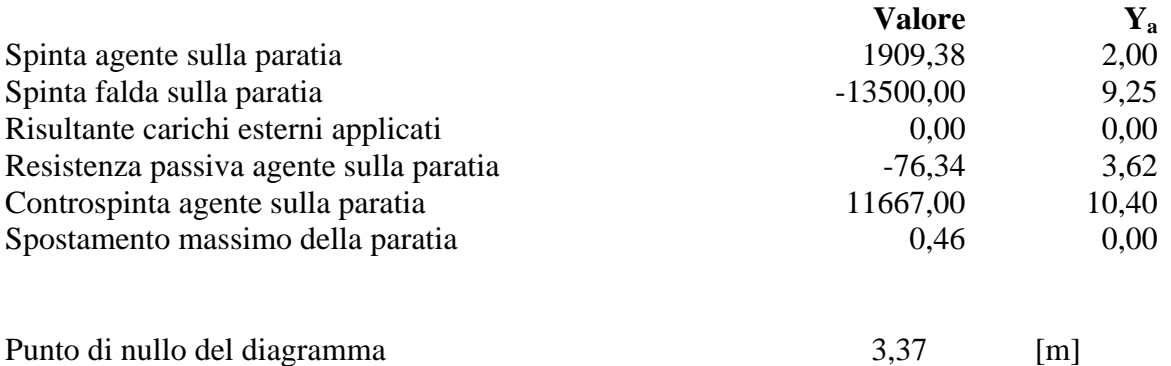

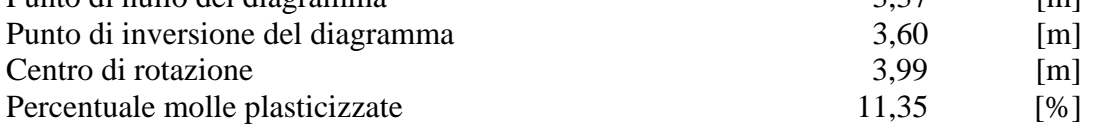

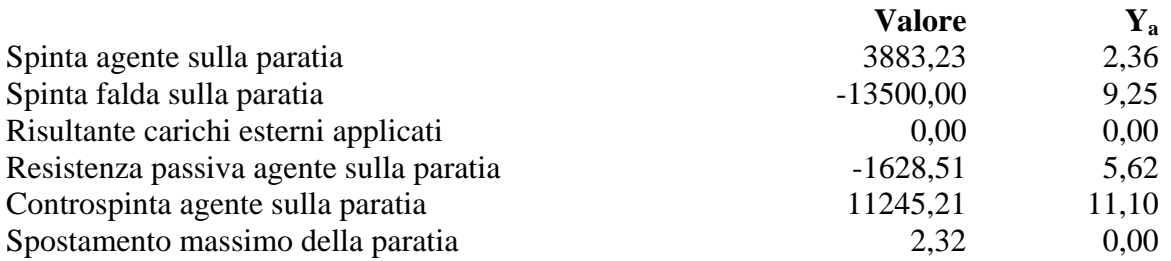

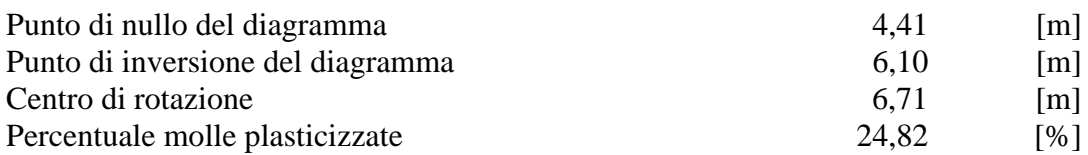

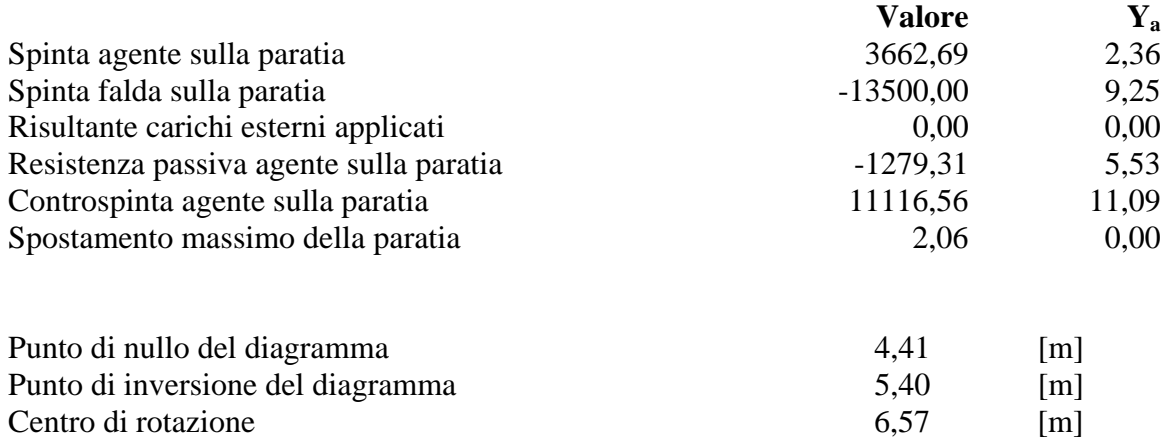

Percentuale molle plasticizzate 24,82 [%]

#### **Combinazione nr. 13**

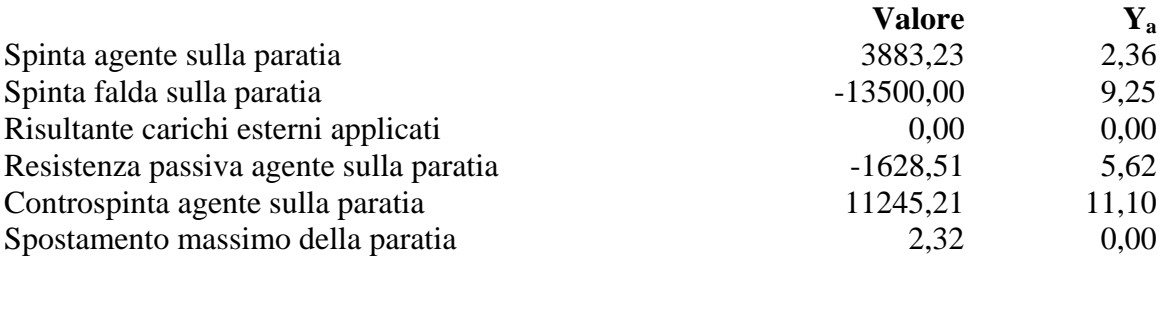

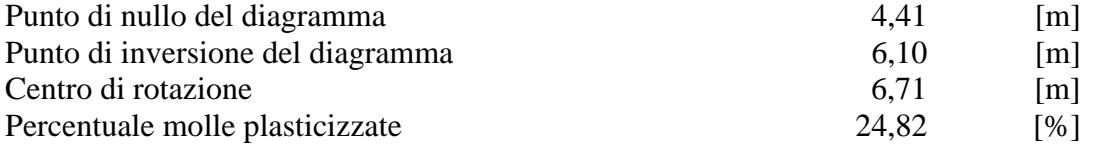

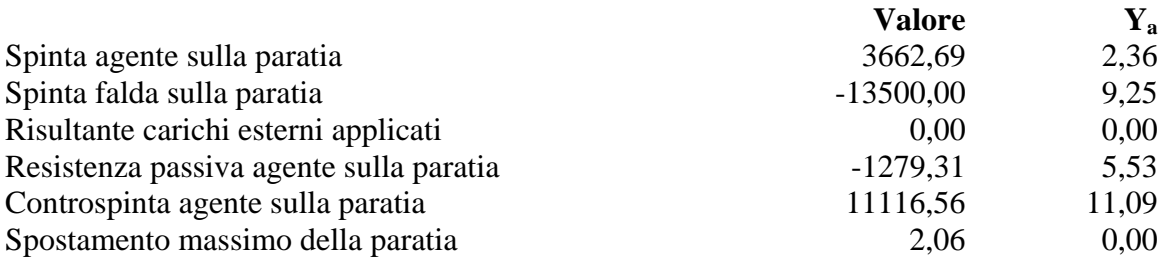

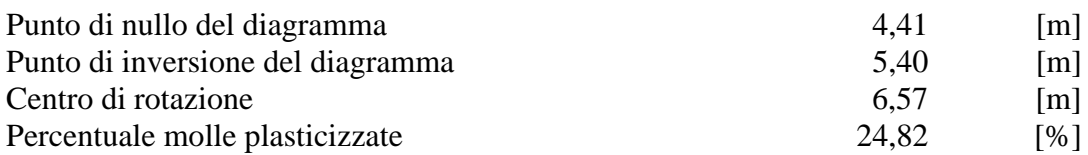

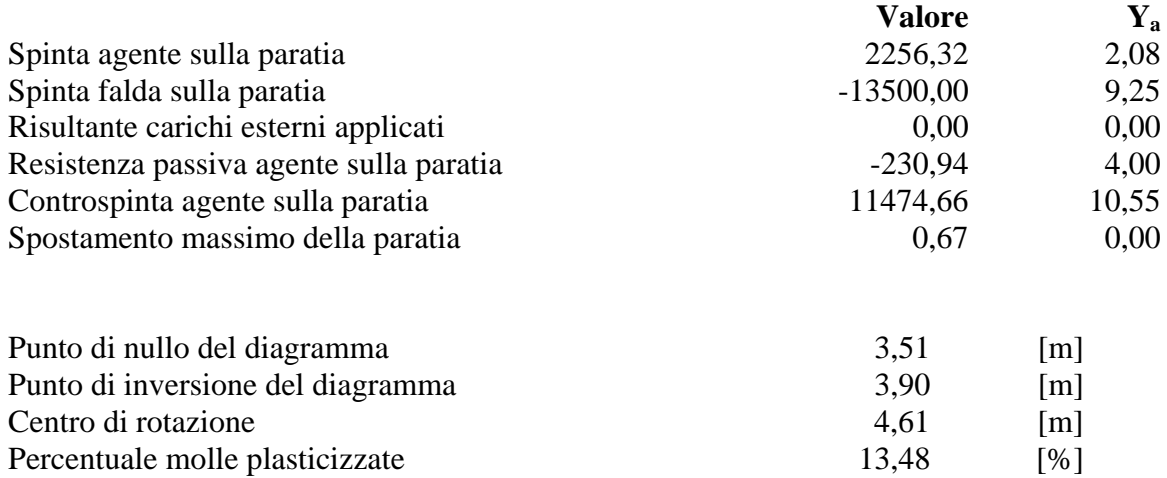

Percentuale molle plasticizzate 13,48

#### **Combinazione nr. 16**

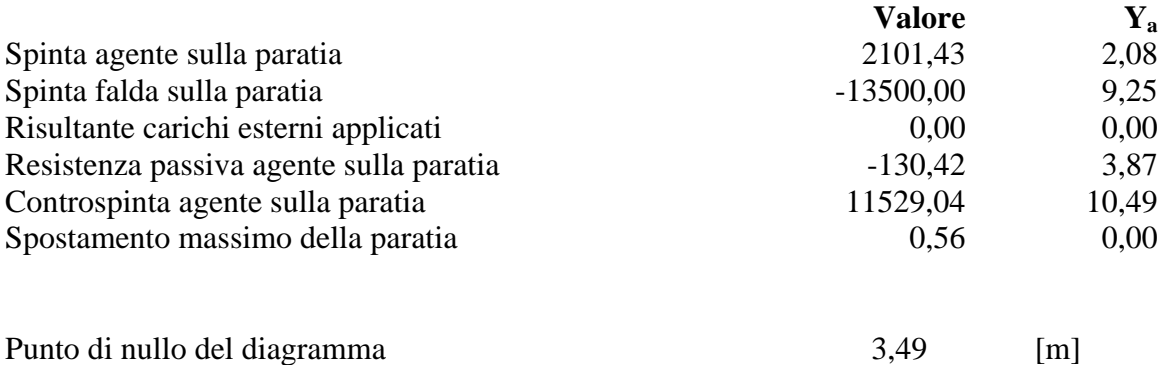

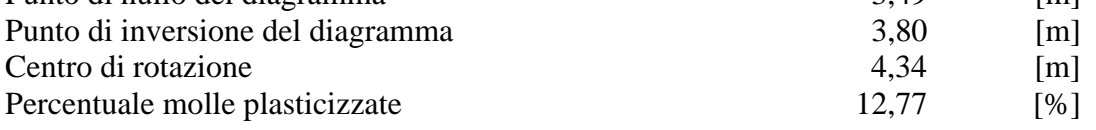

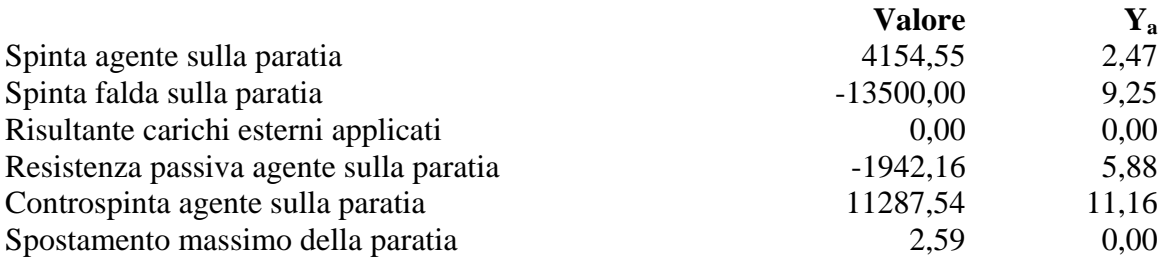

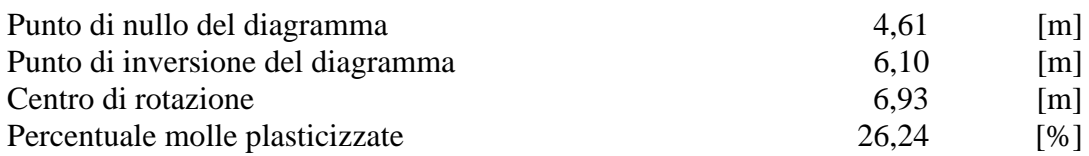

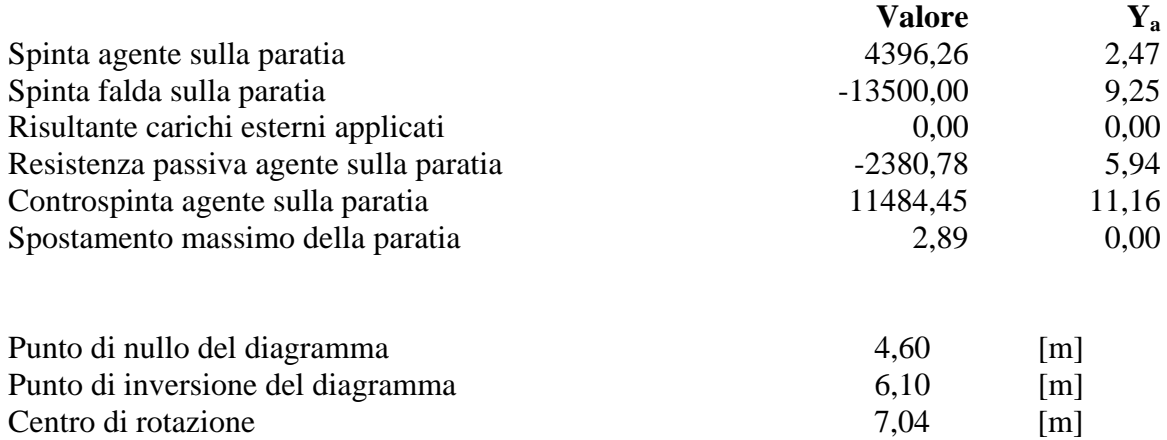

Percentuale molle plasticizzate 26,95 [%]

#### **Combinazione nr. 19**

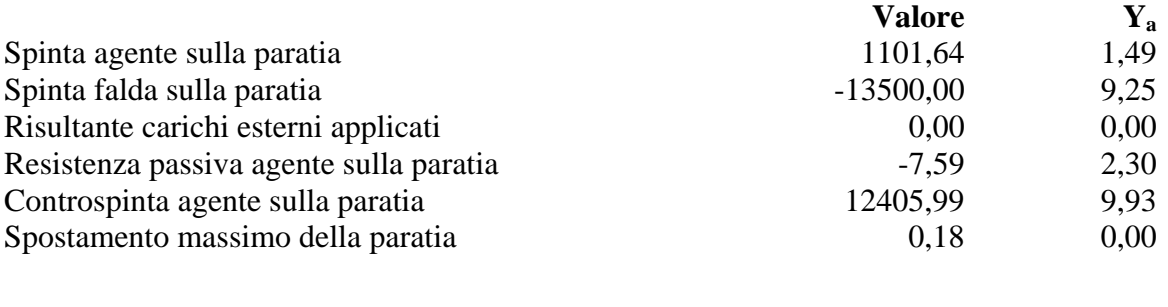

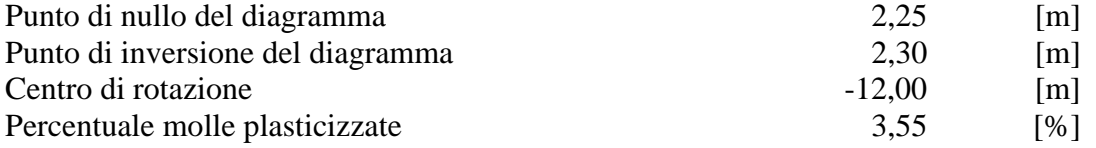

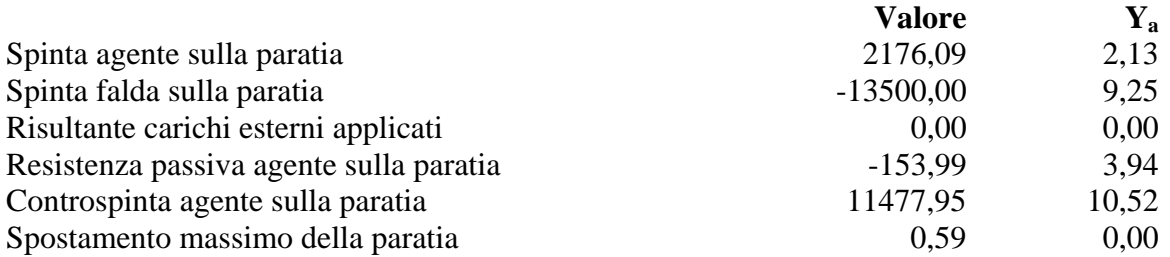

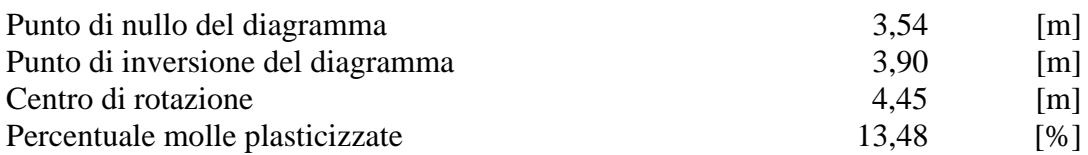

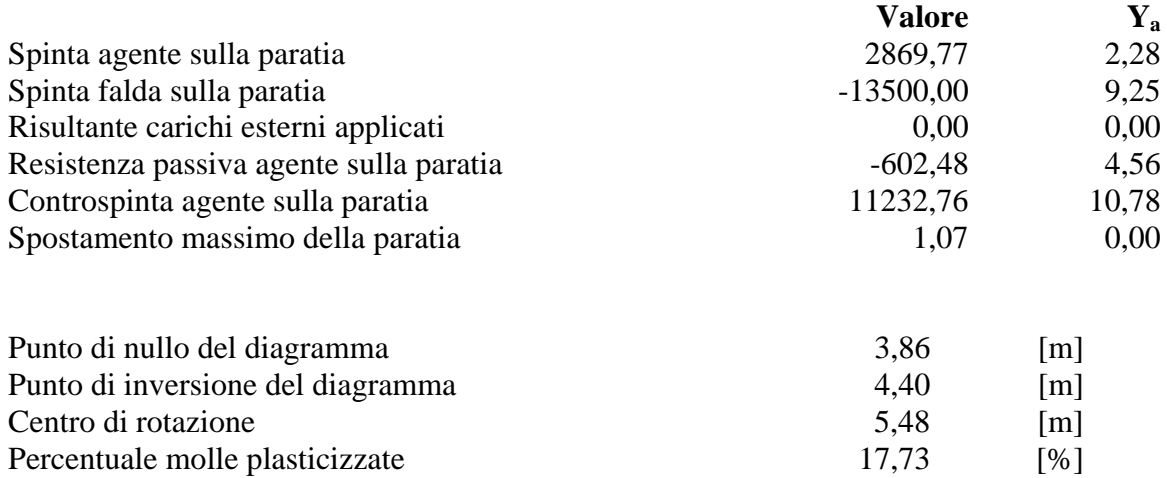

#### **Combinazione nr. 22**

Percentuale molle plasticizzate

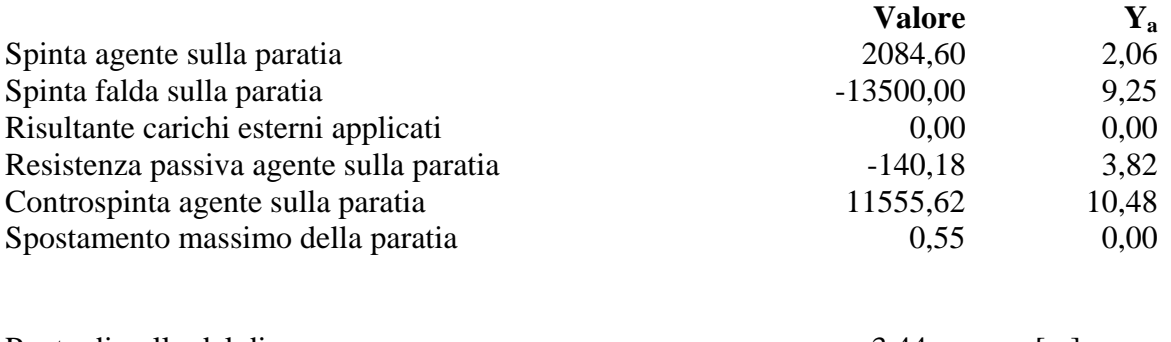

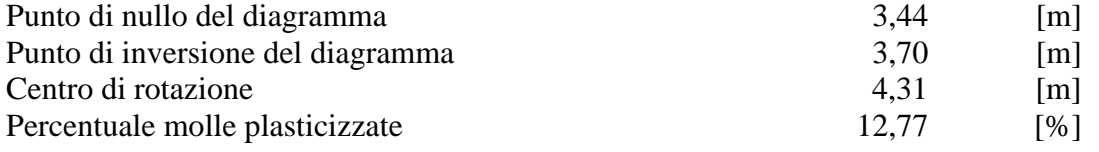

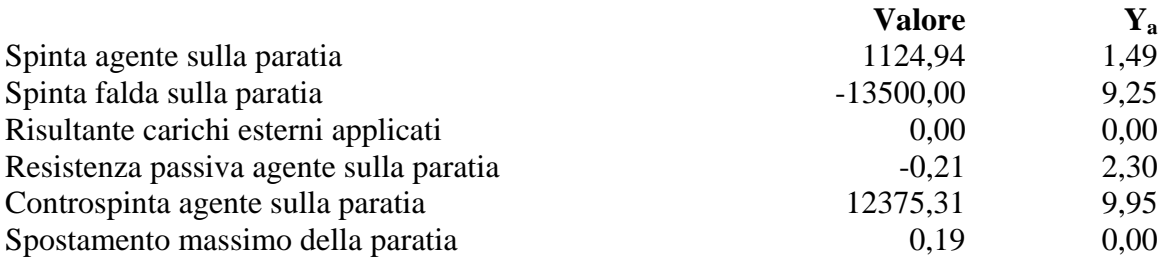

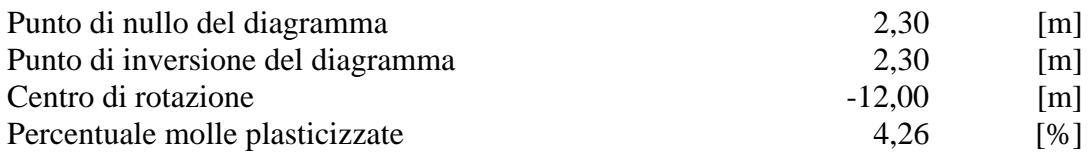

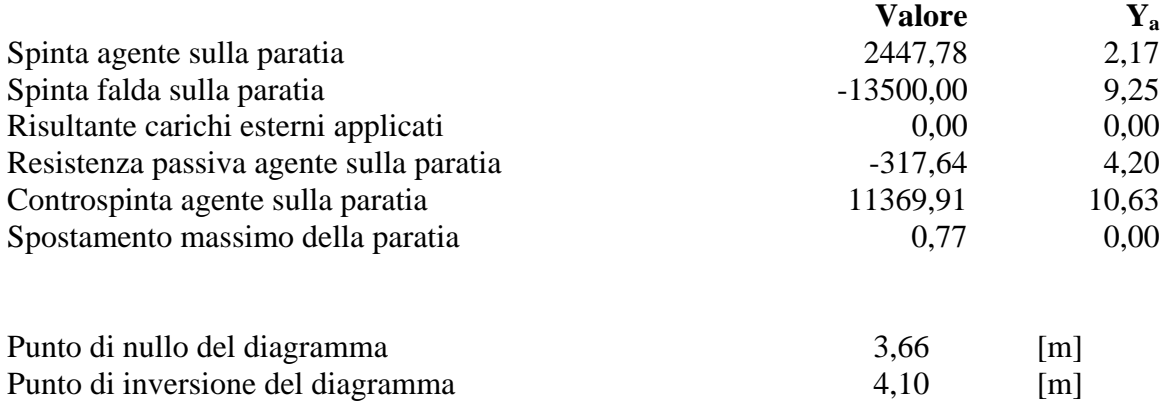

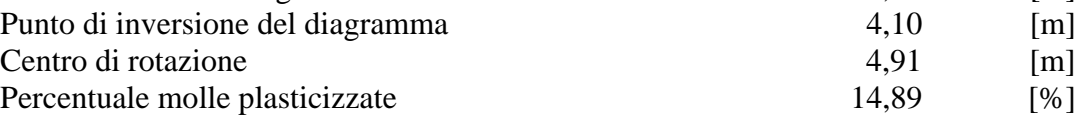

## **Combinazione nr. 25**

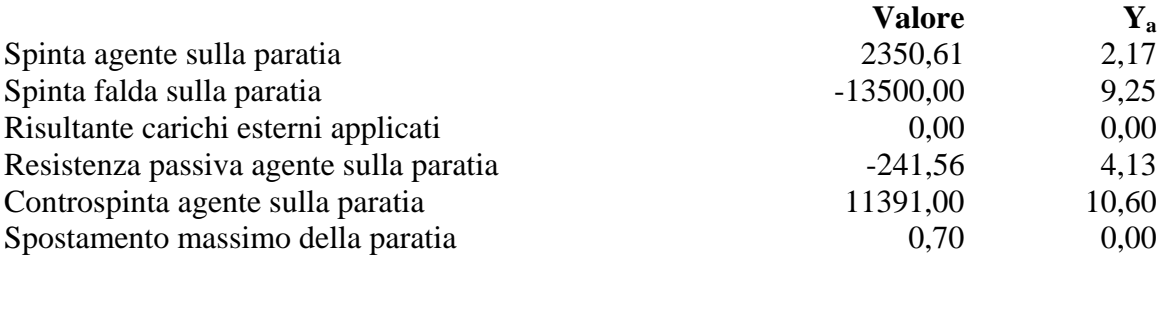

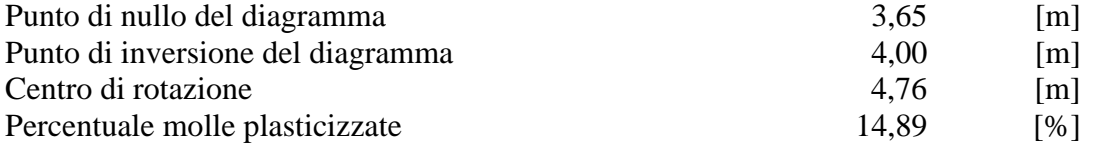

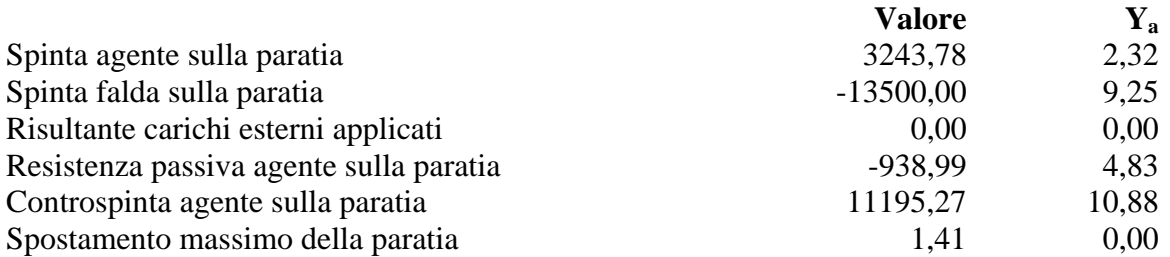

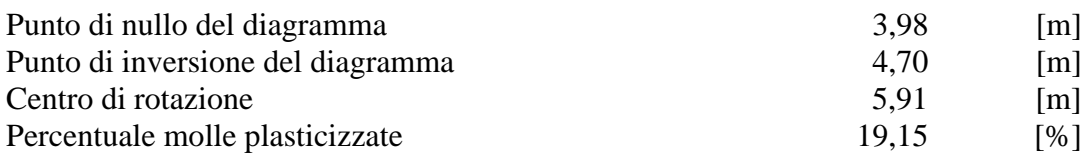

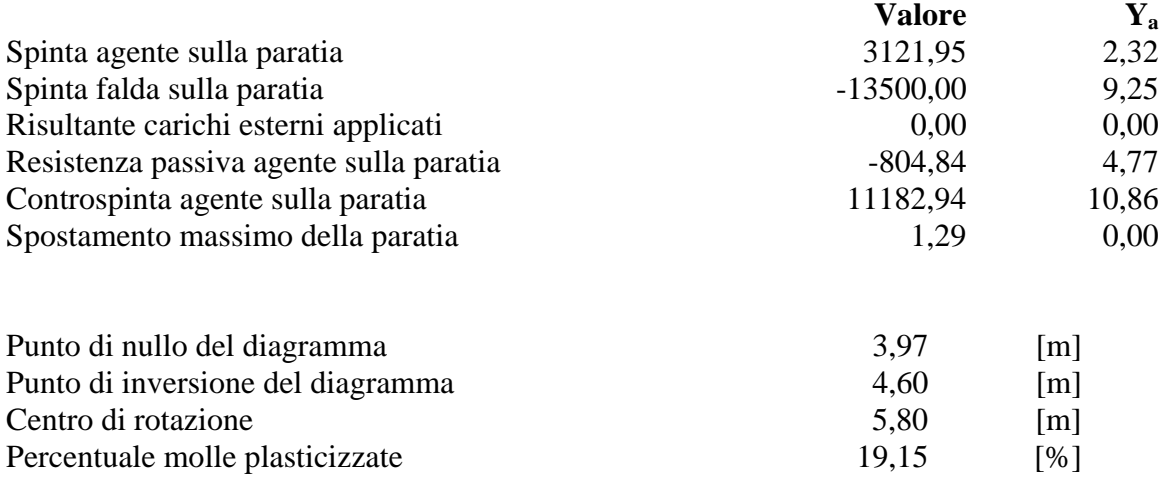

## Pressioni orizzontali agenti sulla paratia

#### *Simbologia adottata*

- N° numero d'ordine della sezione
- Y ordinata della sezione espressa in [m]
- P pressione sulla paratia espressa in [kg/mq] positiva da monte verso valle

### **Pressioni terreno - Combinazione nr. 1**

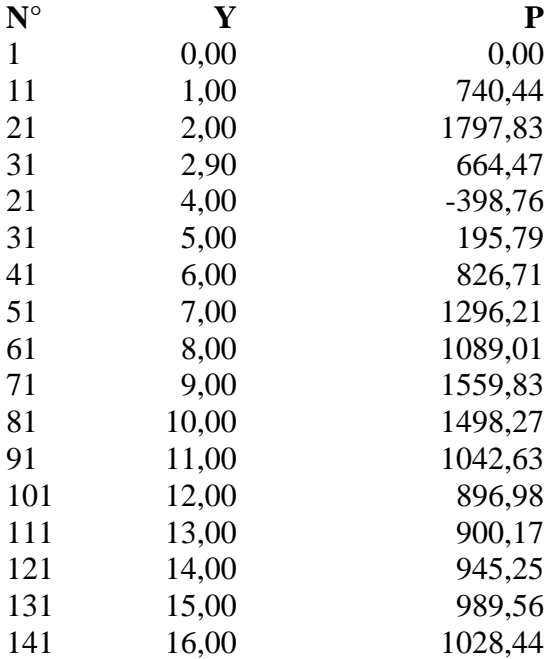

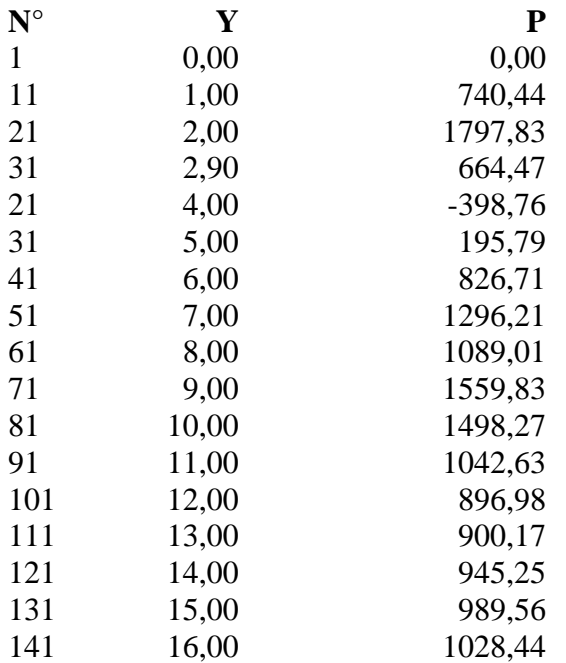

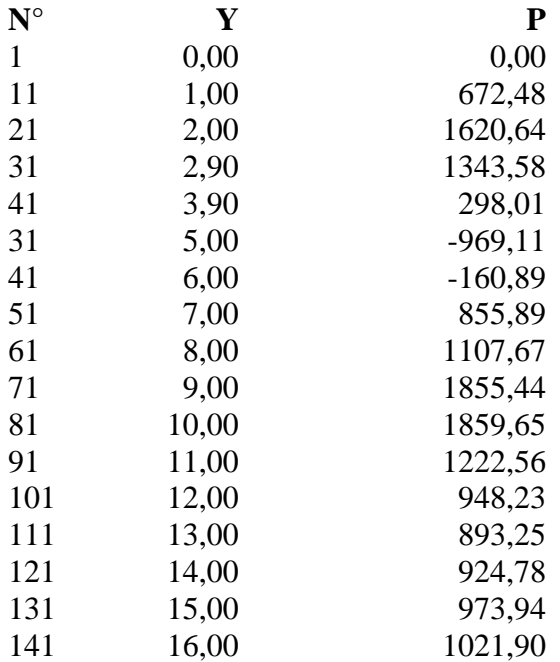

## **Pressioni terreno - Combinazione nr. 4**

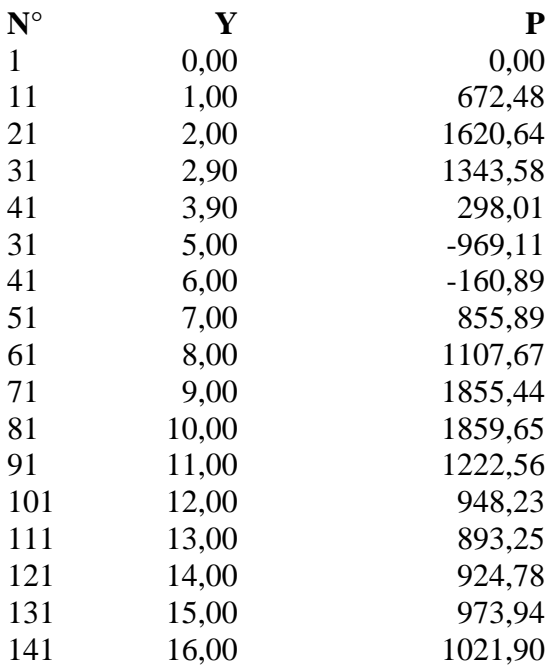

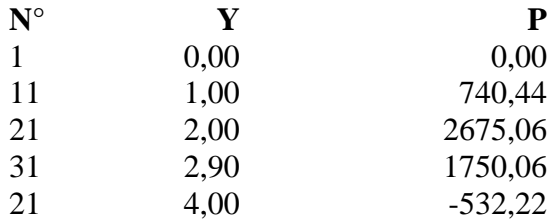

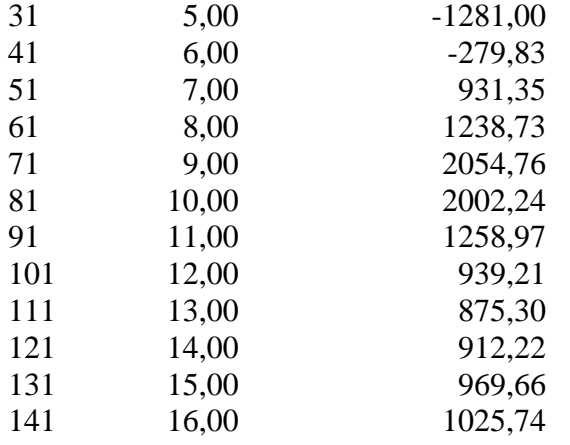

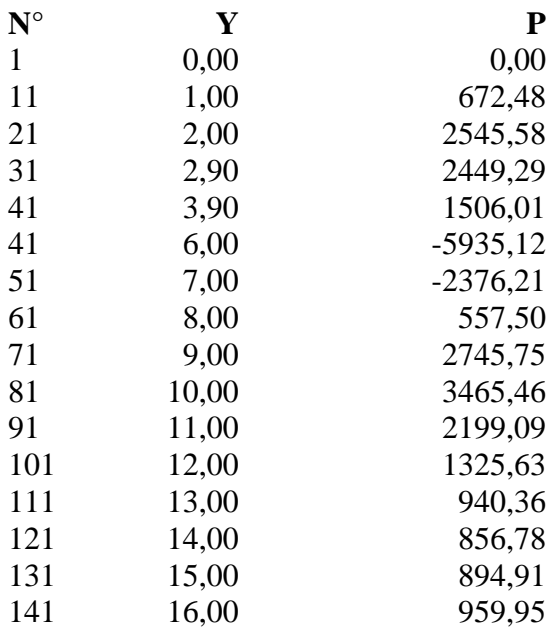

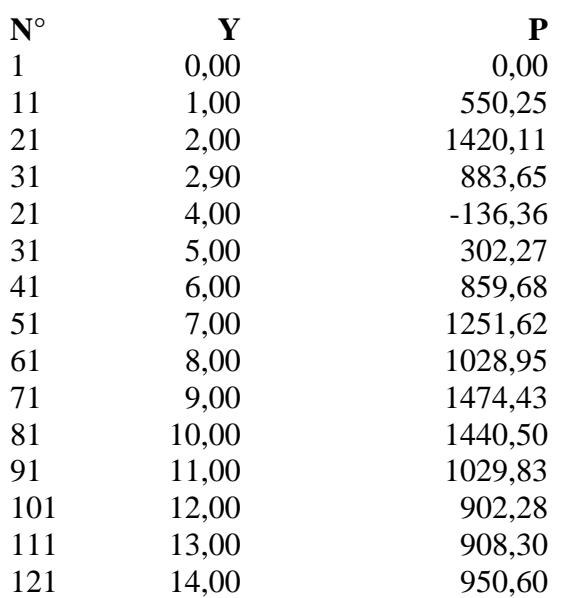

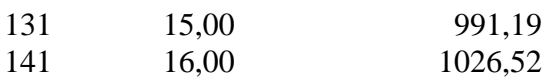

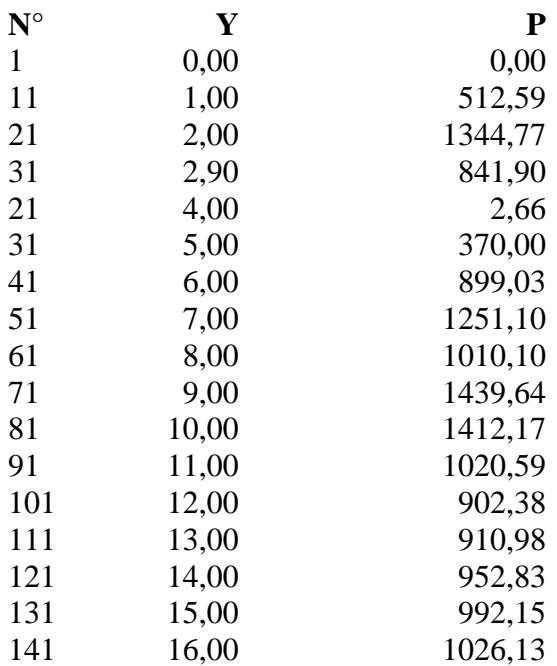

### **Pressioni terreno - Combinazione nr. 9**

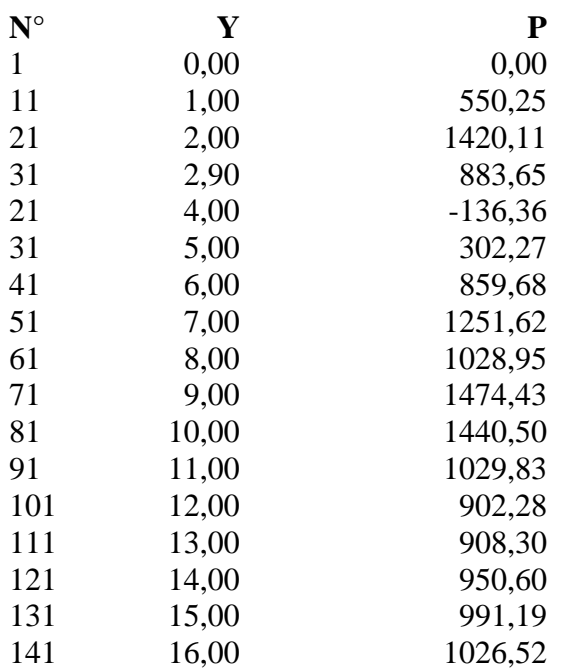

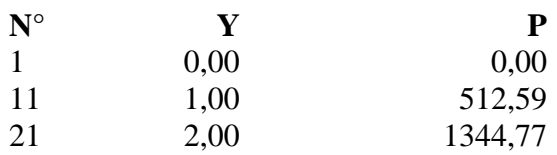

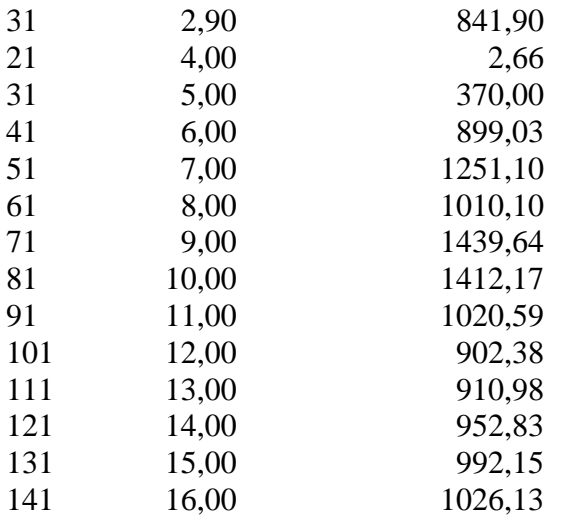

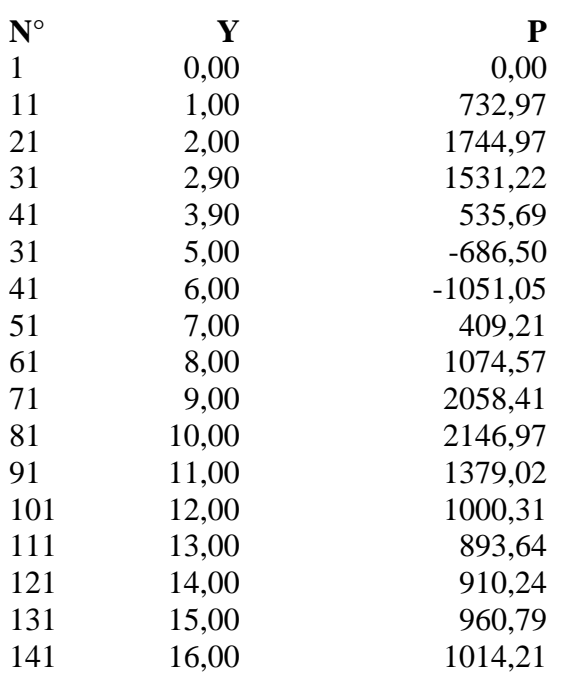

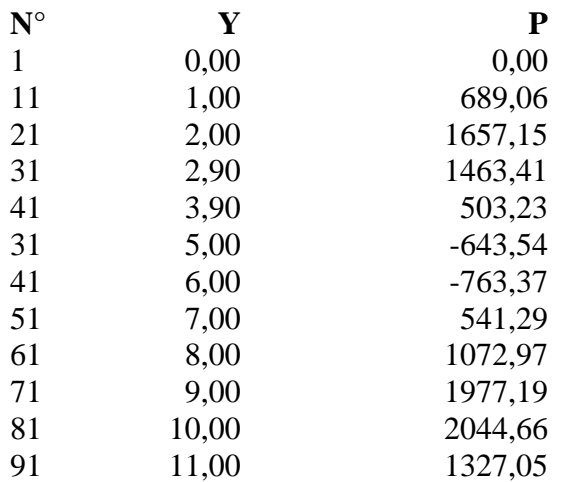

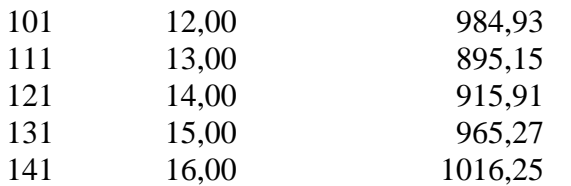

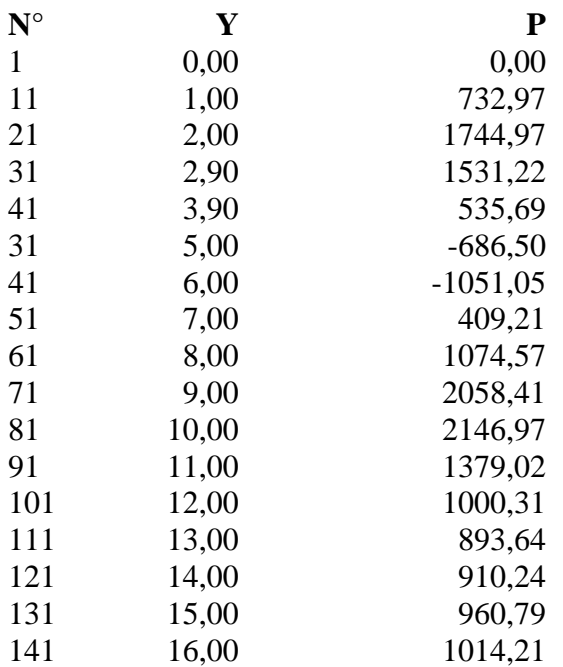

### **Pressioni terreno - Combinazione nr. 14**

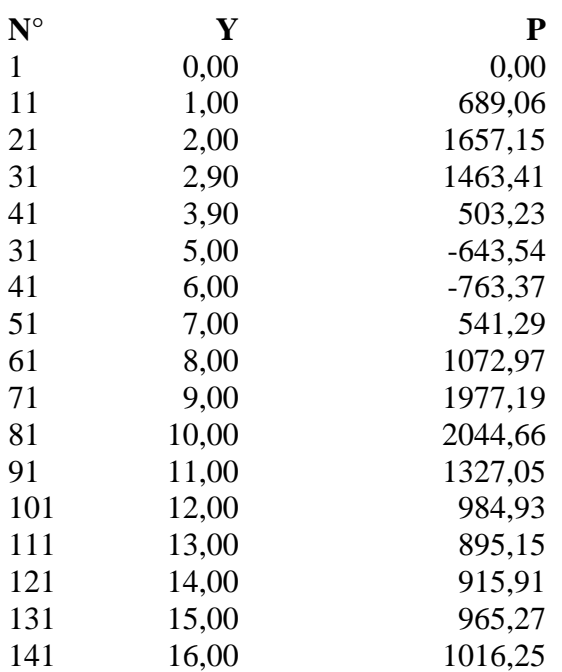

## **Pressioni terreno - Combinazione nr. 15**

 $N^{\circ}$  **Y P** 

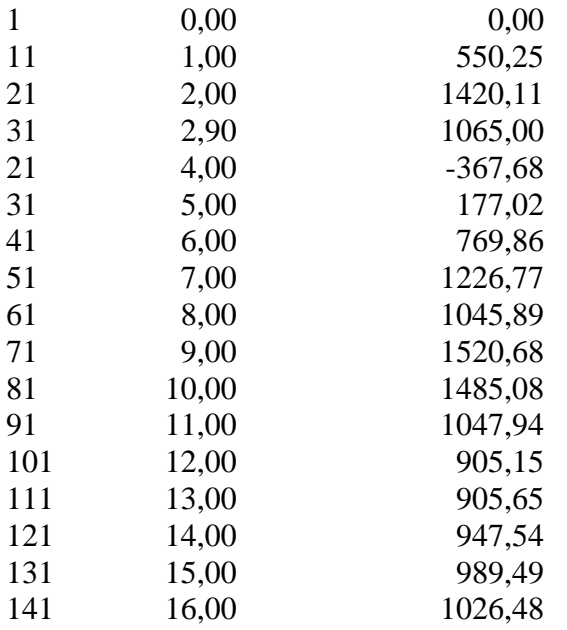

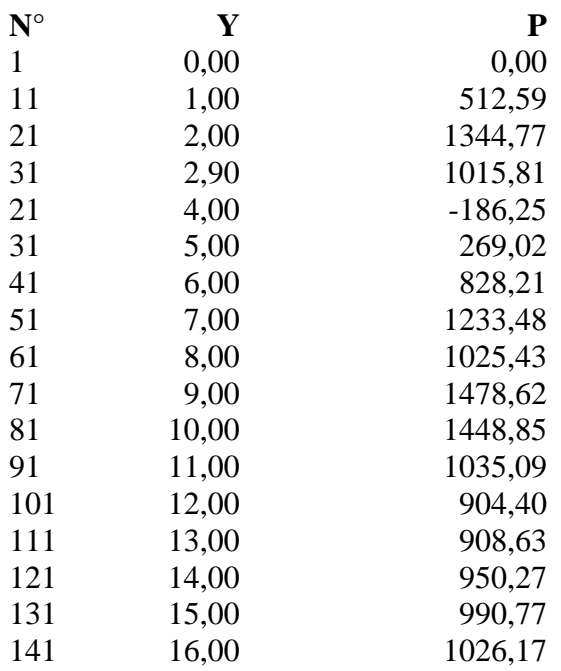

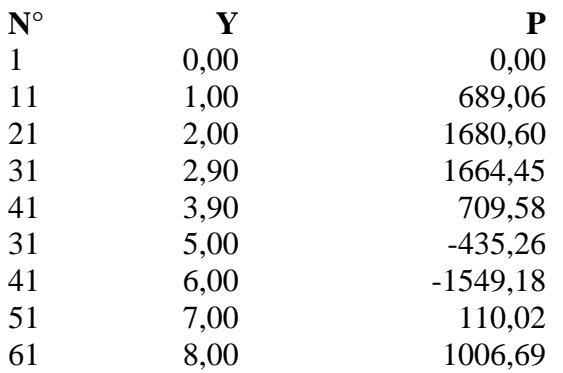

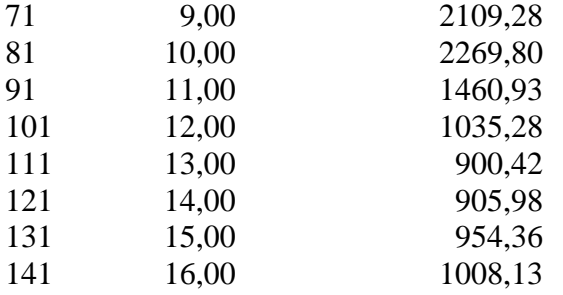

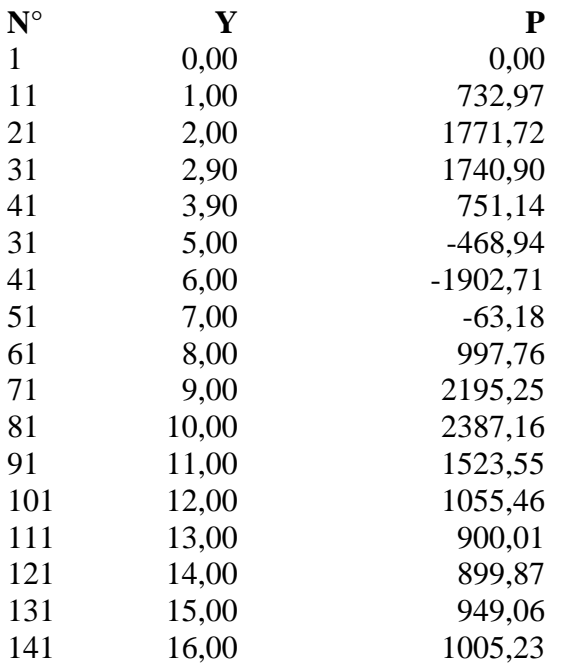

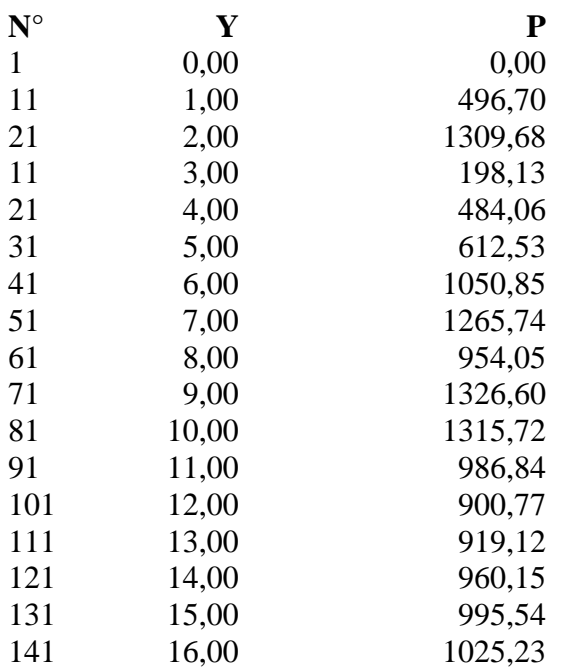

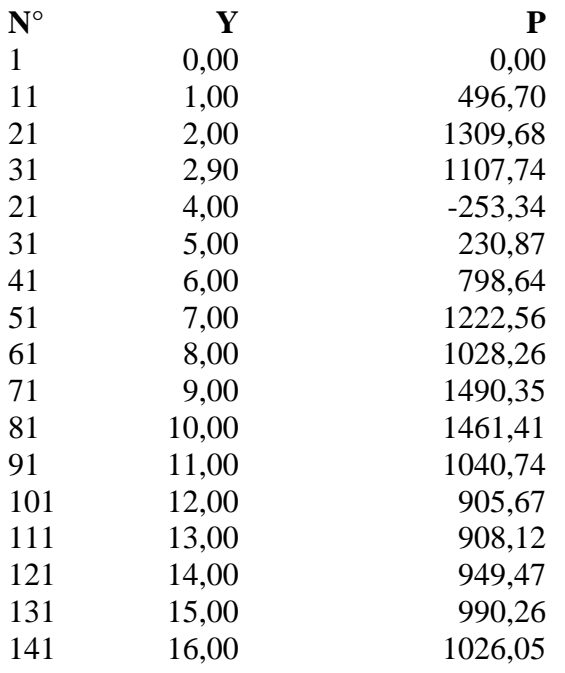

## **Pressioni terreno - Combinazione nr. 21**

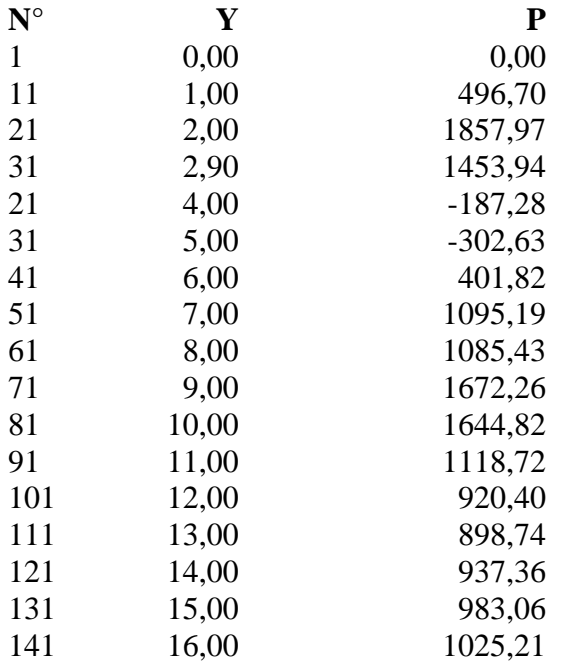

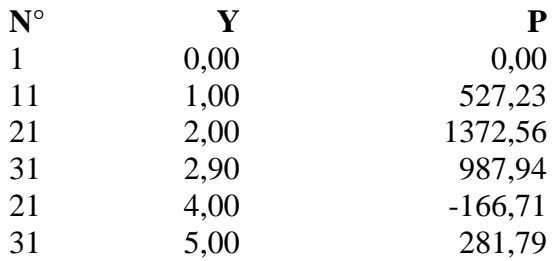

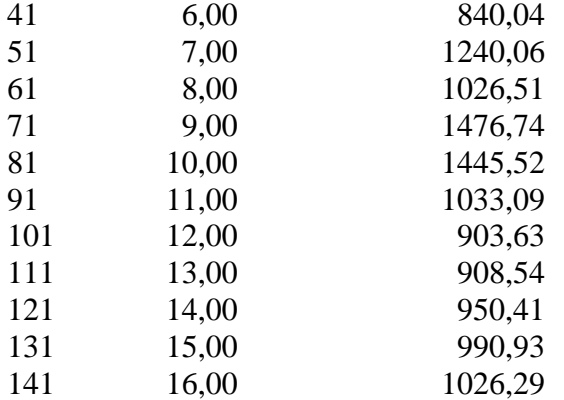

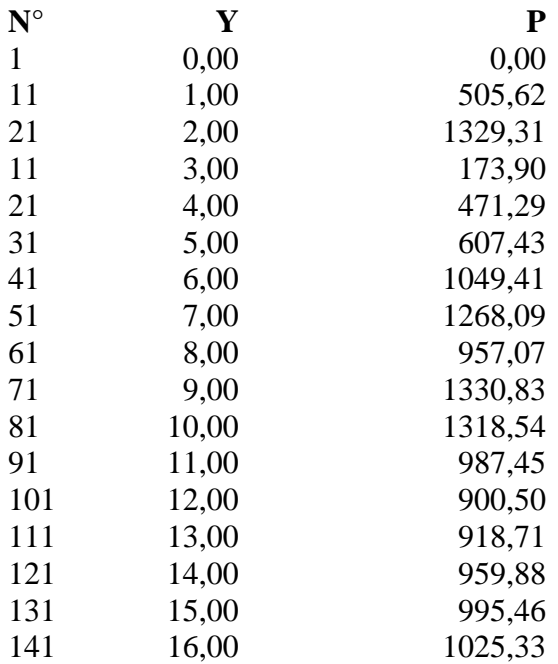

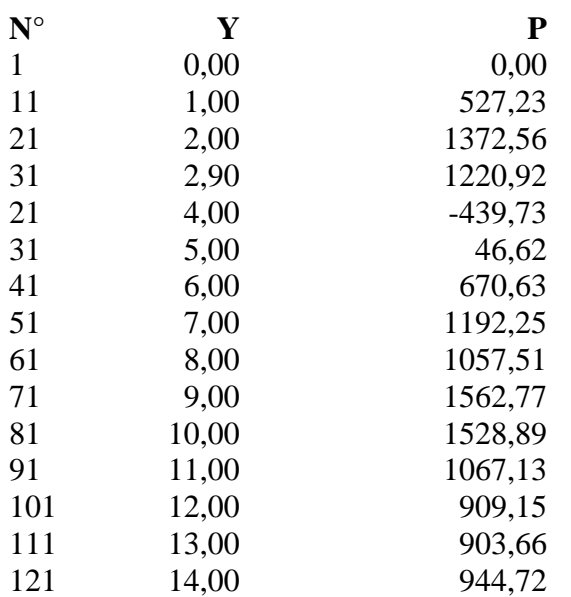

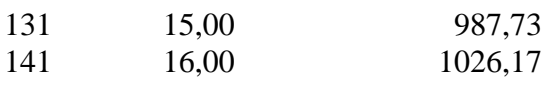

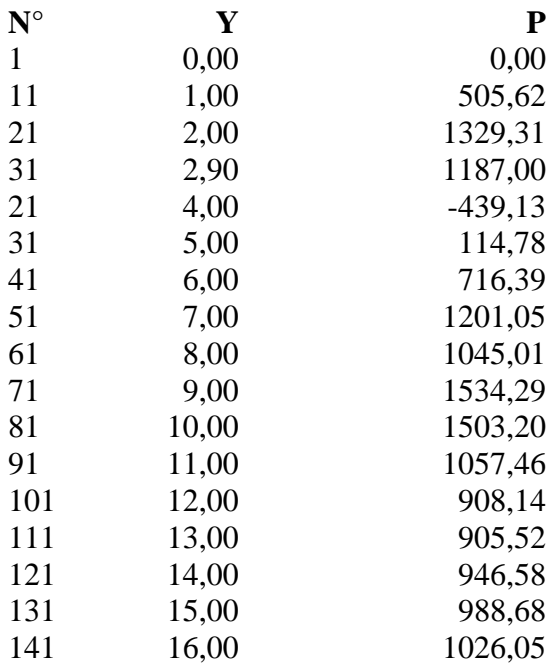

## **Pressioni terreno - Combinazione nr. 26**

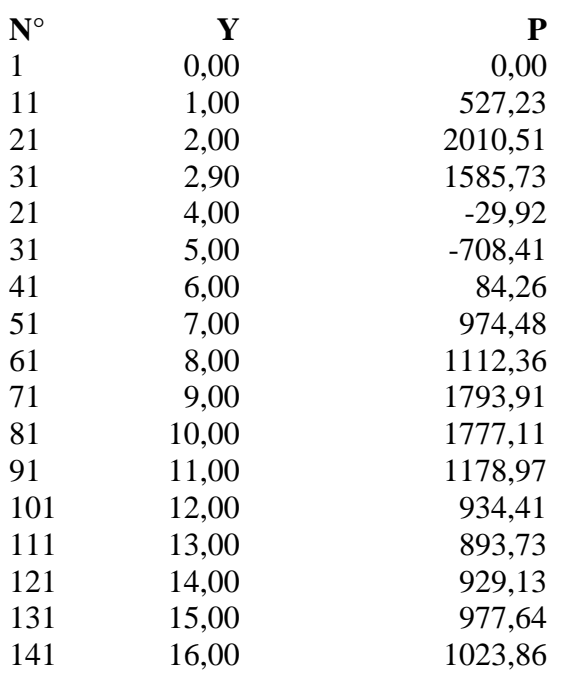

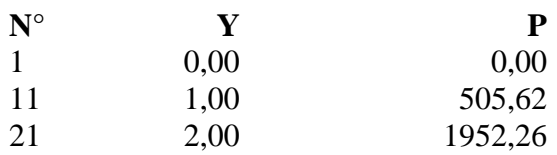

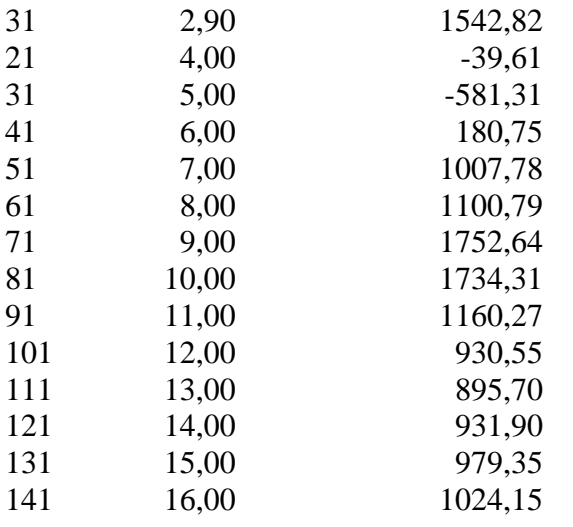

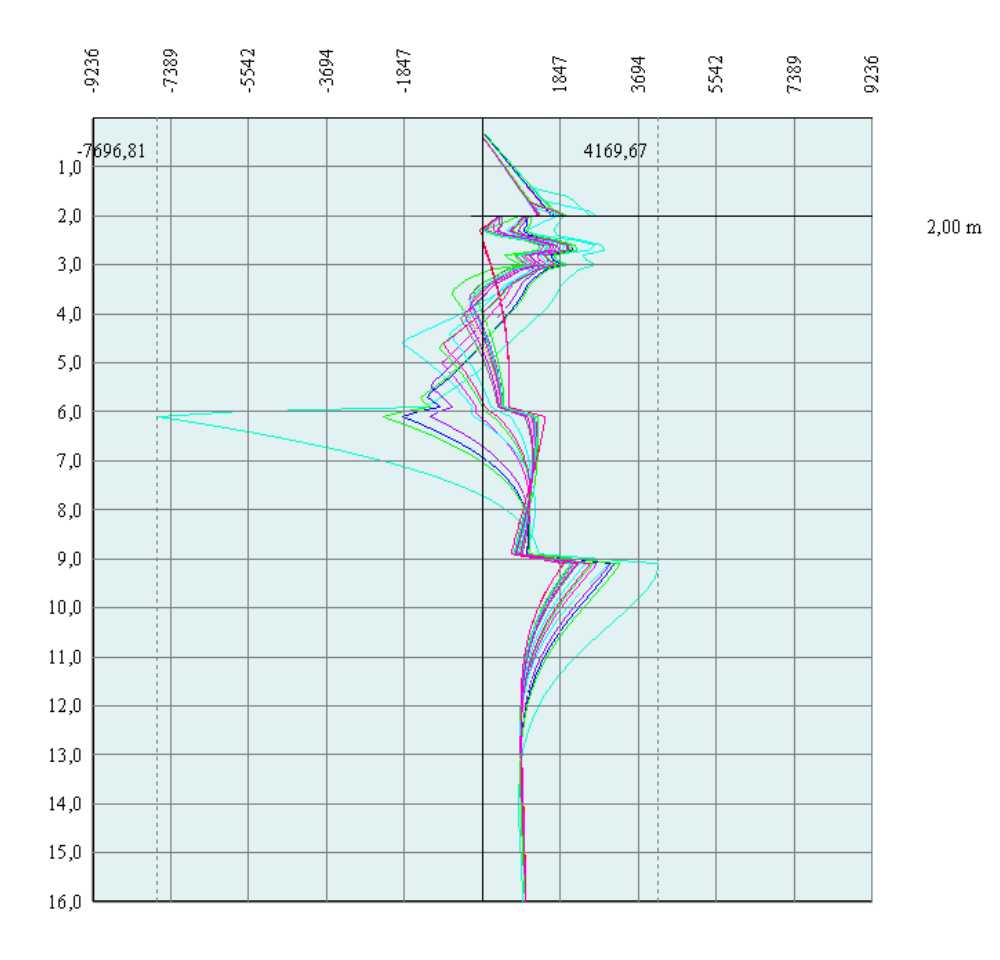

Combinazione 1

Combinazione 2 Combinazione 3 Combinazione 4

Combinazione 5 Combinazione 6

Combinazione 7 Combinazione 8

Combinazione 9 Combinazione 10

Combinazione $11\,$ Combinazione  $12\,$ Combinazione  $13\,$ 

Combinazione $14\,$ Combinazione  $15\,$ 

Combinazione $16\,$ Combinazione  $17\,$ Combinatione 17<br>Combinatione 18<br>Combinatione 20<br>Combinatione 21

Combinazione 22

Combinazione 23 Combinazione 24

Combinazione 25 Combinazione 26

Combinazione $27\,$ 

## Stabilità globale

#### Metodo di Bishop

#### *Simbologia adottata*

Le ascisse X sono considerate positive verso monte Le ordinate Y sono considerate positive verso l'alto Origine in testa alla paratia (spigolo contro terra) Le strisce sono numerate da monte verso valle N° numero d'ordine della striscia W peso della striscia espresso in [kg] α angolo fra la base della striscia e l'orizzontale espresso in gradi (positivo antiorario) φ angolo d'attrito del terreno lungo la base della striscia *c* coesione del terreno lungo la base della striscia espressa in [kg/cmq] *b* larghezza della striscia espressa in [m] *L* sviluppo della base della striscia espressa in [m]  $(L=b/cos\alpha)$ *u* pressione neutra lungo la base della striscia espressa in [kg/cmq]

Ctn, Ctt contributo alla striscia normale e tangenziale del tirante espresse in [kg]

#### **Combinazione nr. 3**

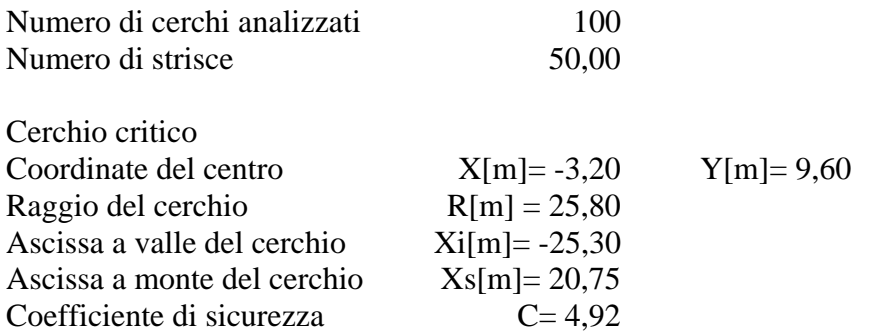

#### **Caratteristiche delle strisce**

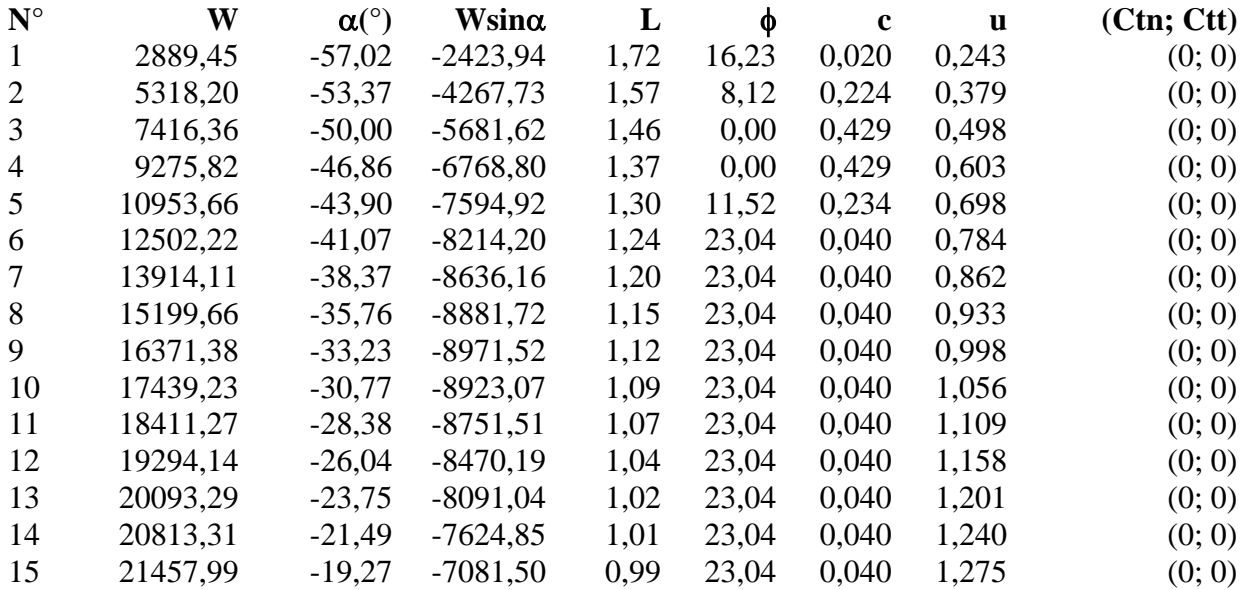

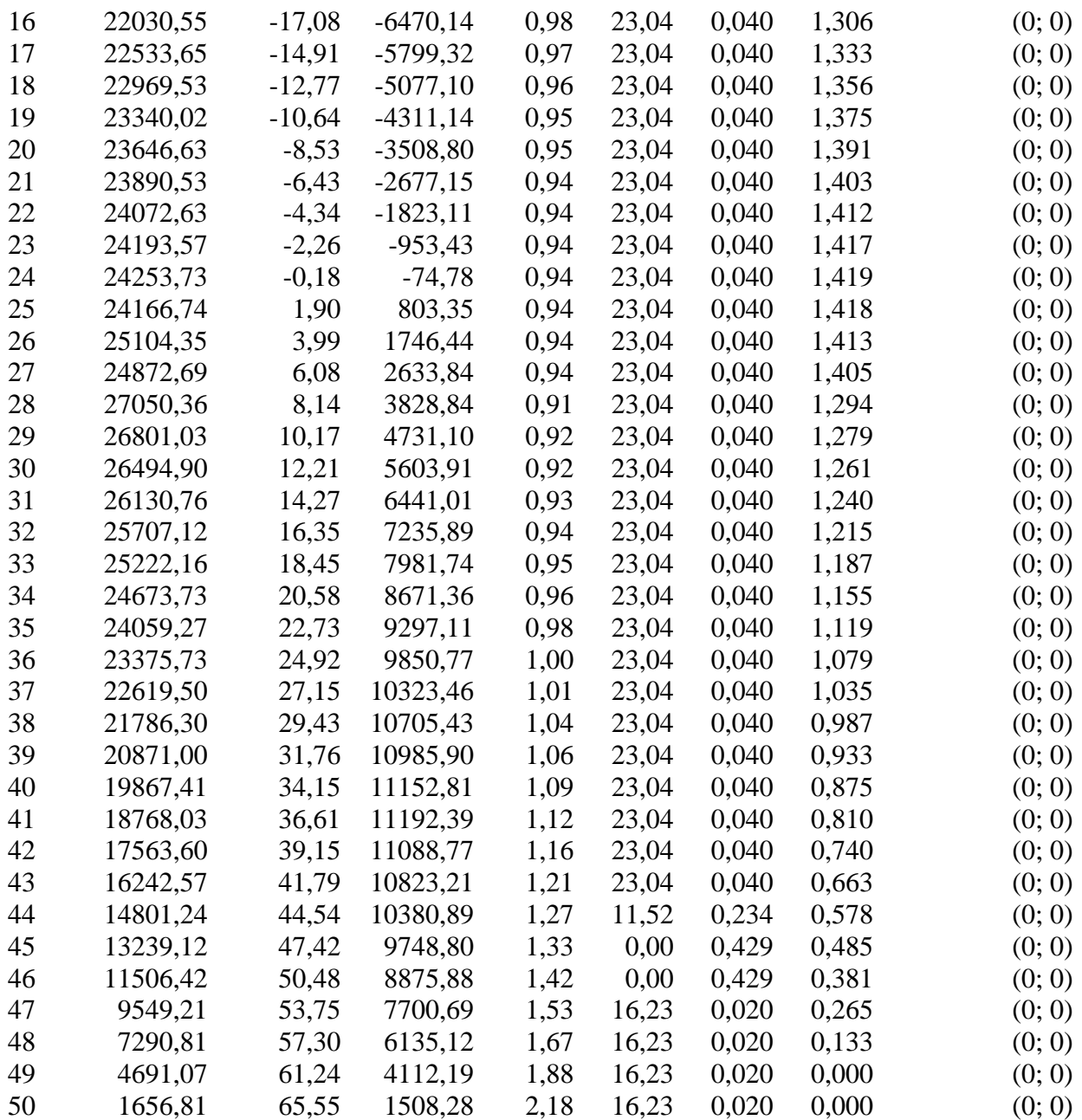

Resistenza a taglio paratia= 0,00 [kg]  $\Sigma W_i = 926392,87$  [kg]  $\Sigma W$ <sub>i</sub>sin $\alpha$ <sub>i</sub> = 52481,45 [kg]  $\Sigma W_i$ tan $φ_i = 365722,90$  [kg] Σtan $α_i$ tan $φ_i$ = 1.60

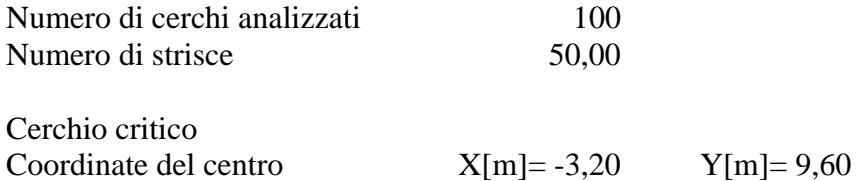

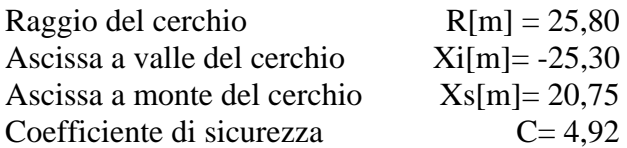

## **Caratteristiche delle strisce**

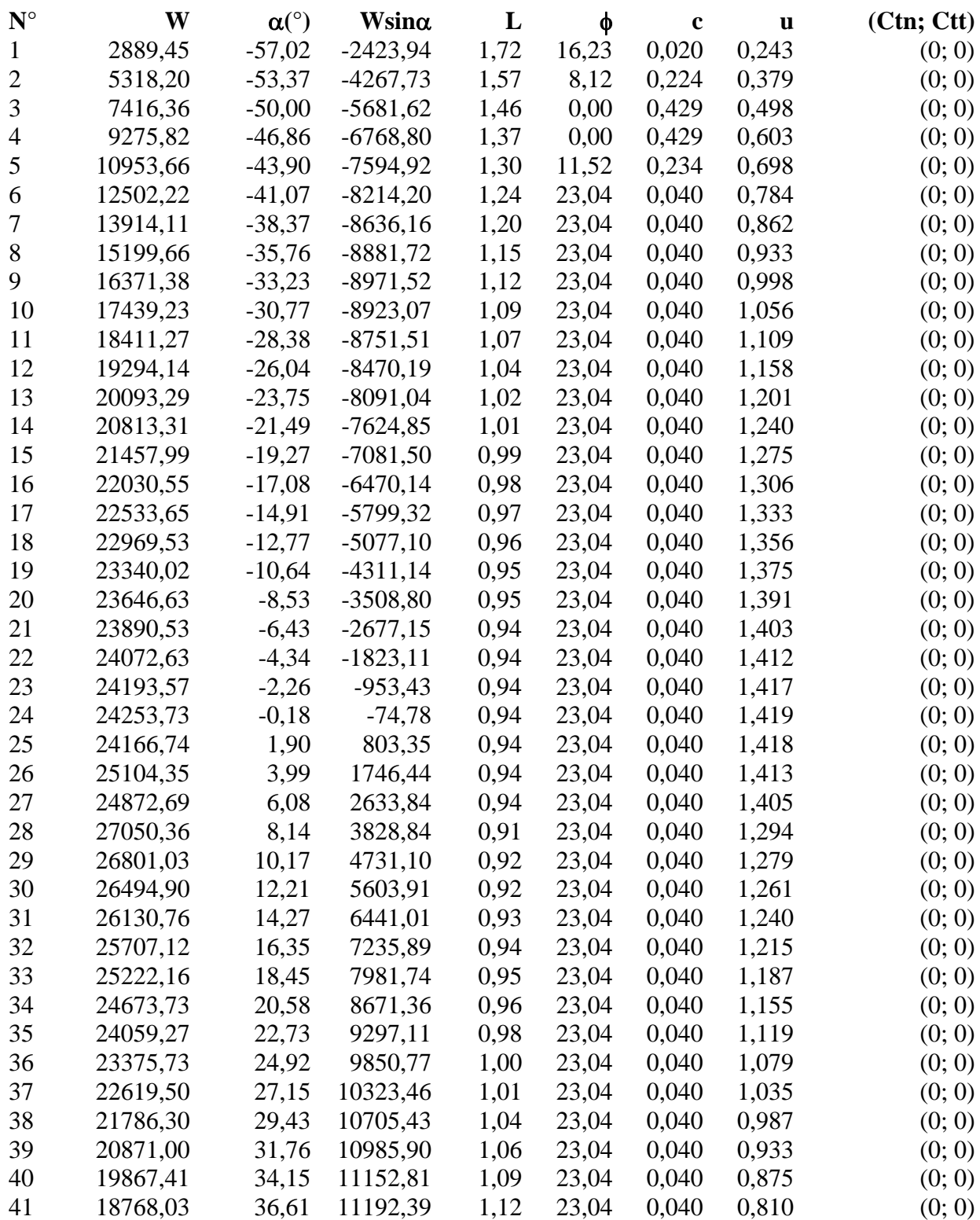

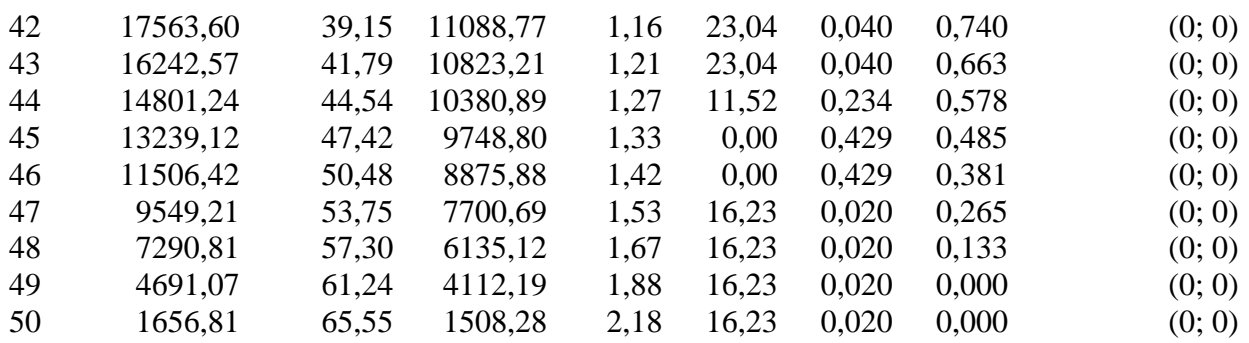

Resistenza a taglio paratia= 0,00 [kg]  $\Sigma W_i = 1852785,74$  [kg]  $\Sigma W_i$ sin $\alpha_i$ = 104962,90 [kg]  $\Sigma W_i$ tan $φ_i$ = 731445,81 [kg]  $Σtanα_i tanφ_i = 3.19$ 

## **Combinazione nr. 6**

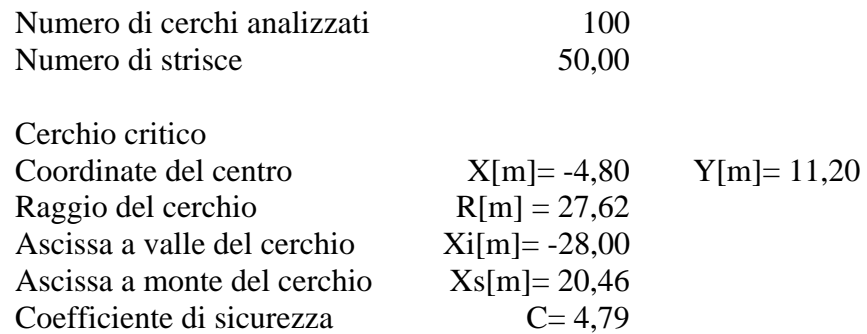

## **Caratteristiche delle strisce**

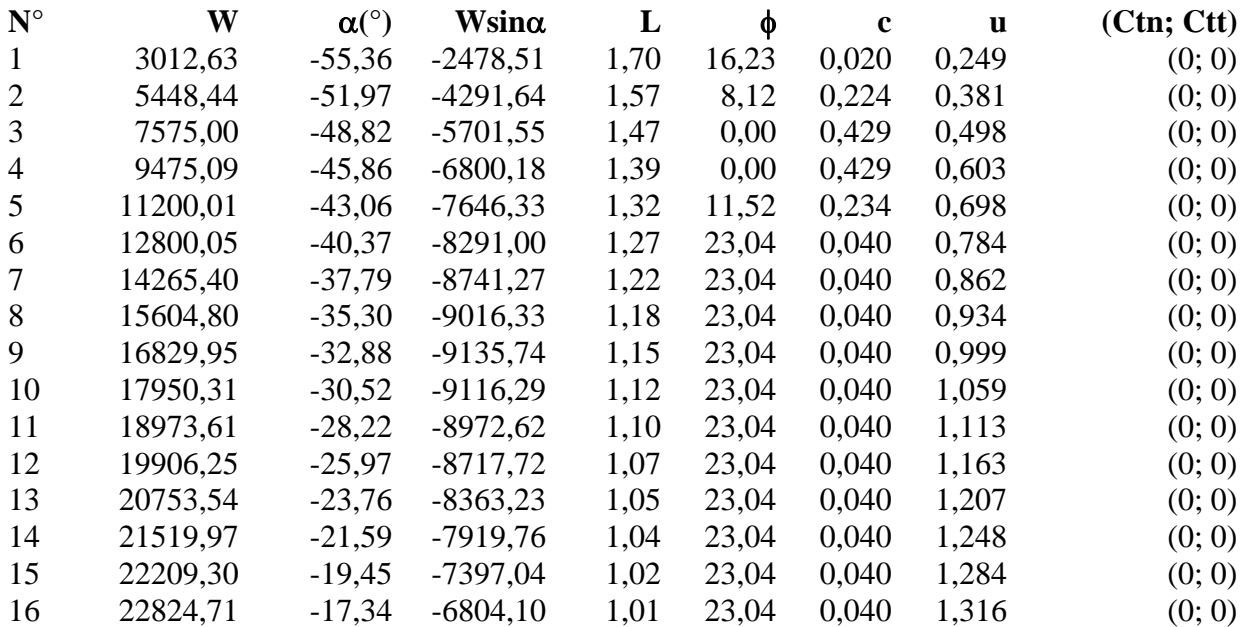

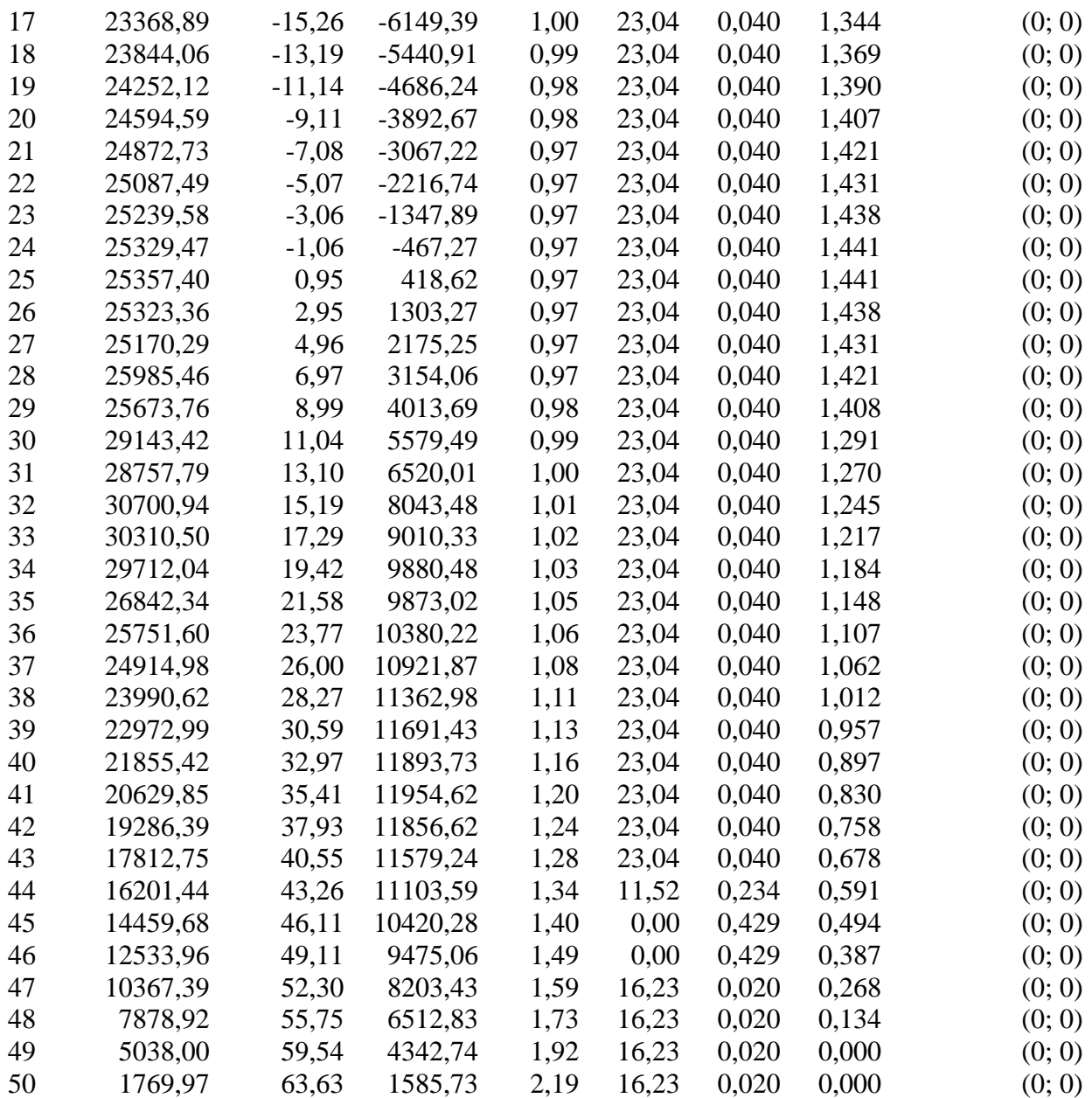

Resistenza a taglio paratia= 0,00 [kg]  $\Sigma W_i = 2838165,00$  [kg]  $\Sigma W$ <sub>i</sub>sinα<sub>i</sub>= 161557,33 [kg]  $\Sigma W_i$ tan $\phi_i$ = 1120482,55 [kg]  $Σ$ tan $α$ <sub>i</sub>tan $φ$ <sub>i</sub>= 4.48

### **Combinazione nr. 11**

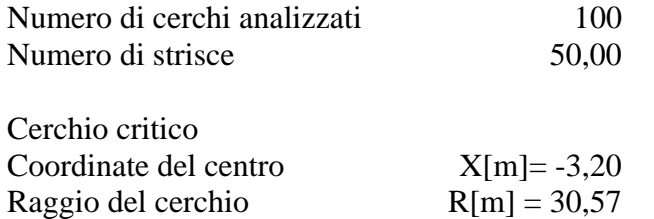

 $Y[m]= 14,40$ 

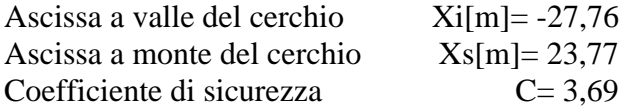

#### **Caratteristiche delle strisce**

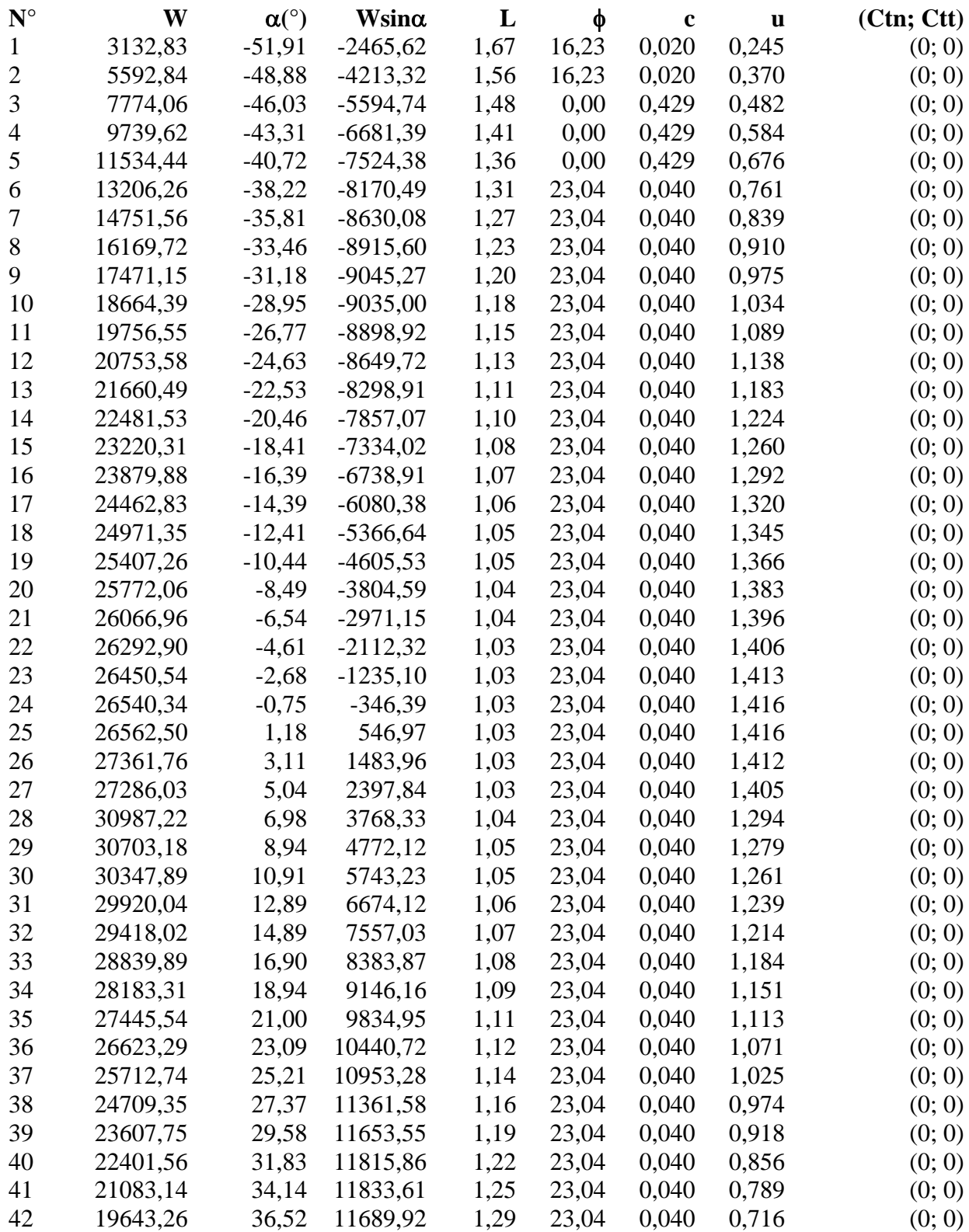

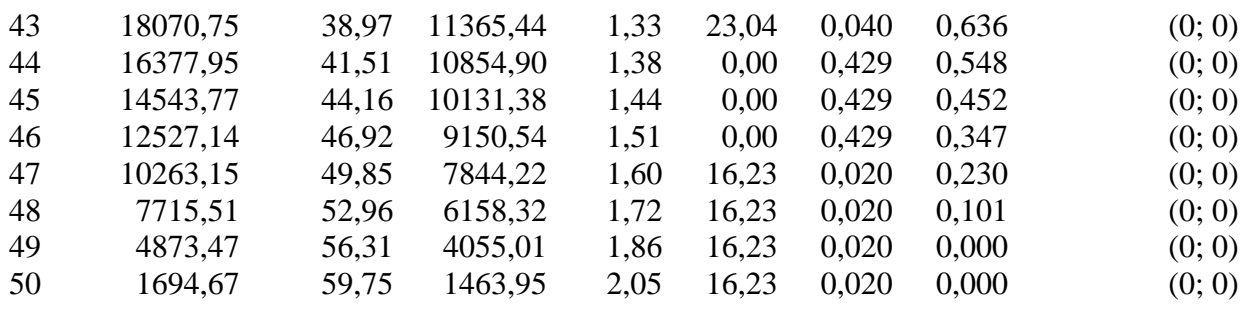

Resistenza a taglio paratia= 0,00 [kg]  $\Sigma W_i = 3860821,34$  [kg]  $\Sigma W$ <sub>i</sub>sinα<sub>i</sub>= 218062,63 [kg]  $\Sigma W_i$ tan $φ_i$ = 1520184,62 [kg]  $Σ$ tanα<sub>i</sub>tan $φ$ <sub>i</sub>= 5.54

## **Combinazione nr. 12**

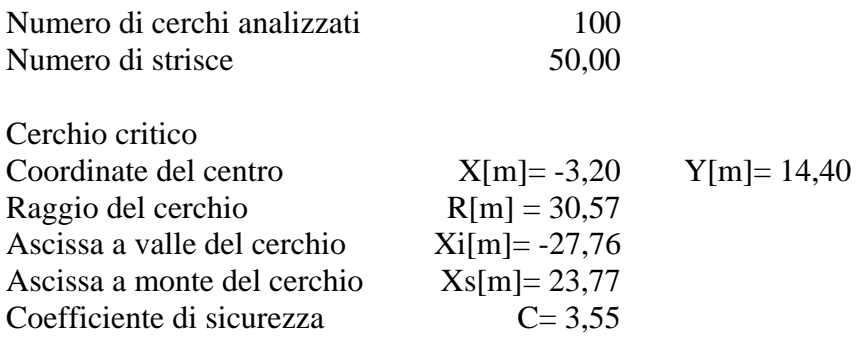

## **Caratteristiche delle strisce**

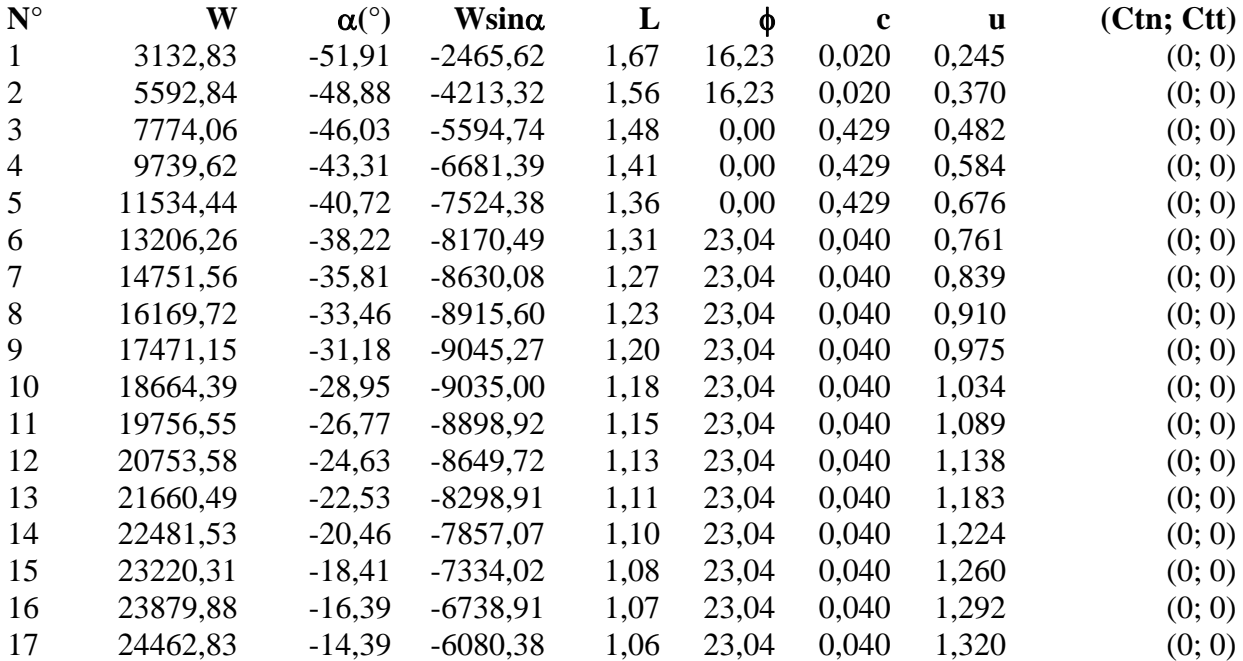
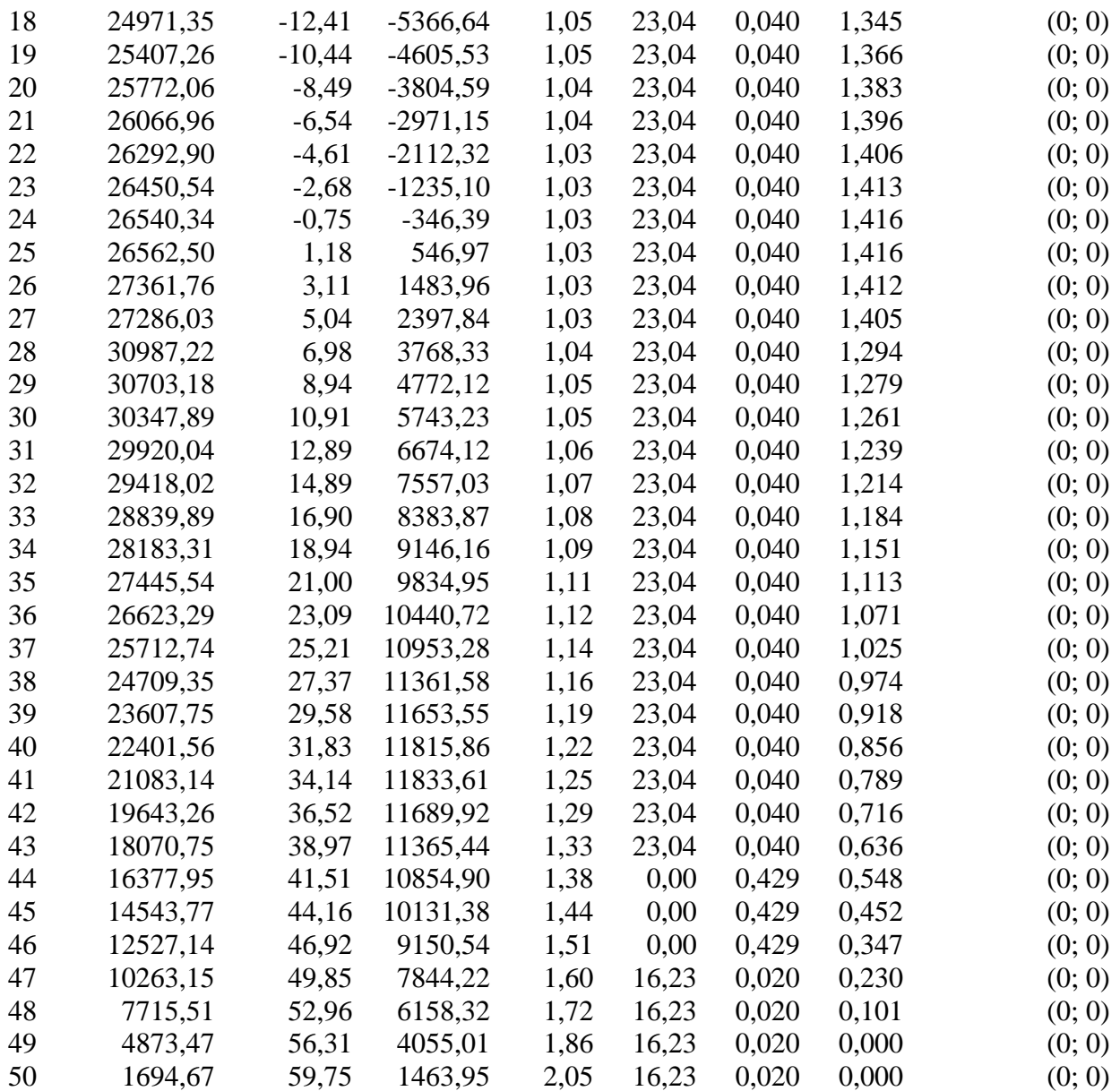

Resistenza a taglio paratia= 0,00 [kg]  $\Sigma W_i = 4883477,68$  [kg]  $\Sigma W_i$ sin $\alpha_i$ = 274567,93 [kg]  $\Sigma W_i$ tan $\phi_i$ = 1919886,70 [kg]  $Σ$ tanα<sub>i</sub>tan $φ$ <sub>i</sub>= 6.59

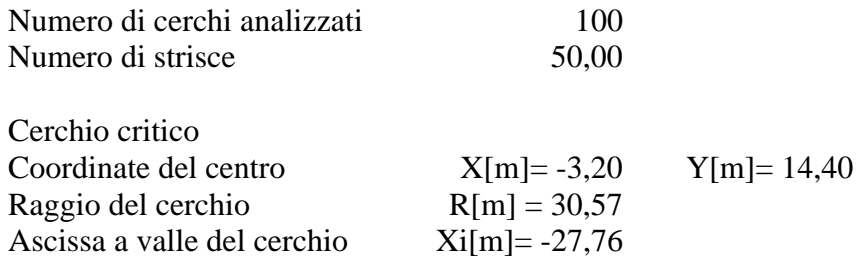

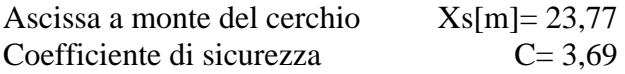

# **Caratteristiche delle strisce**

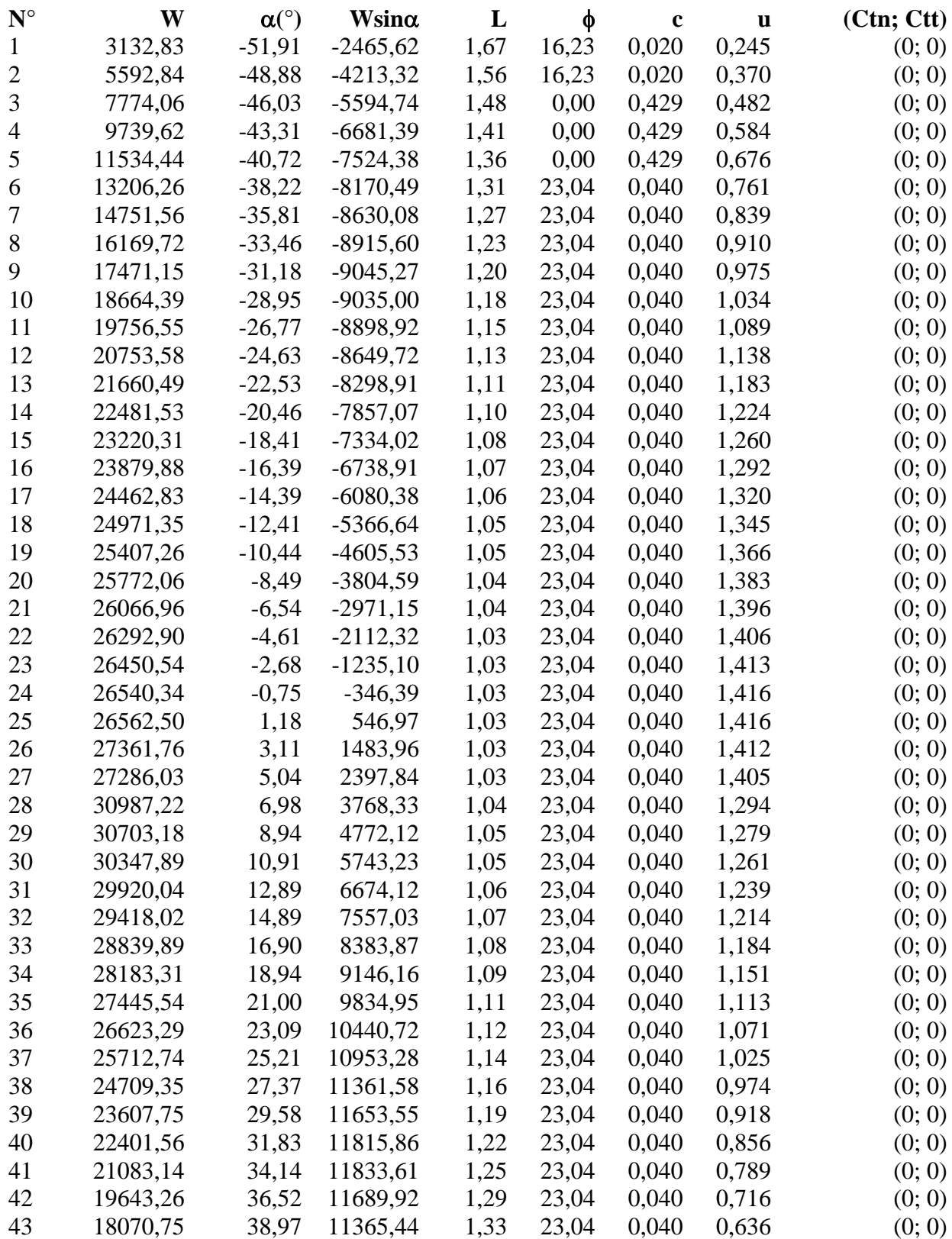

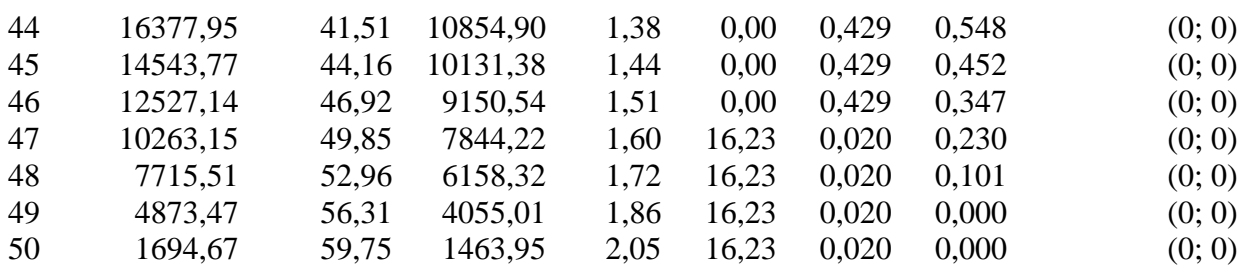

Resistenza a taglio paratia= 0,00 [kg]  $\Sigma W_i = 5906134,01$  [kg] ΣW<sub>i</sub>sin $\alpha$ <sub>i</sub> = 331073,23 [kg]  $\Sigma W_i$ tan $\phi_i$  = 2319588,77 [kg] Σtan $α_i$ tan $φ_i$ = 7.65

# **Combinazione nr. 14**

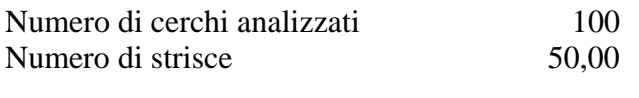

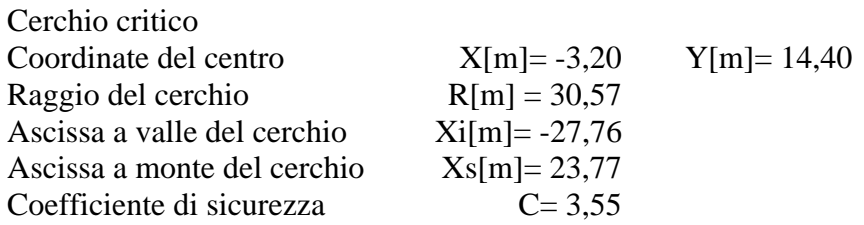

## **Caratteristiche delle strisce**

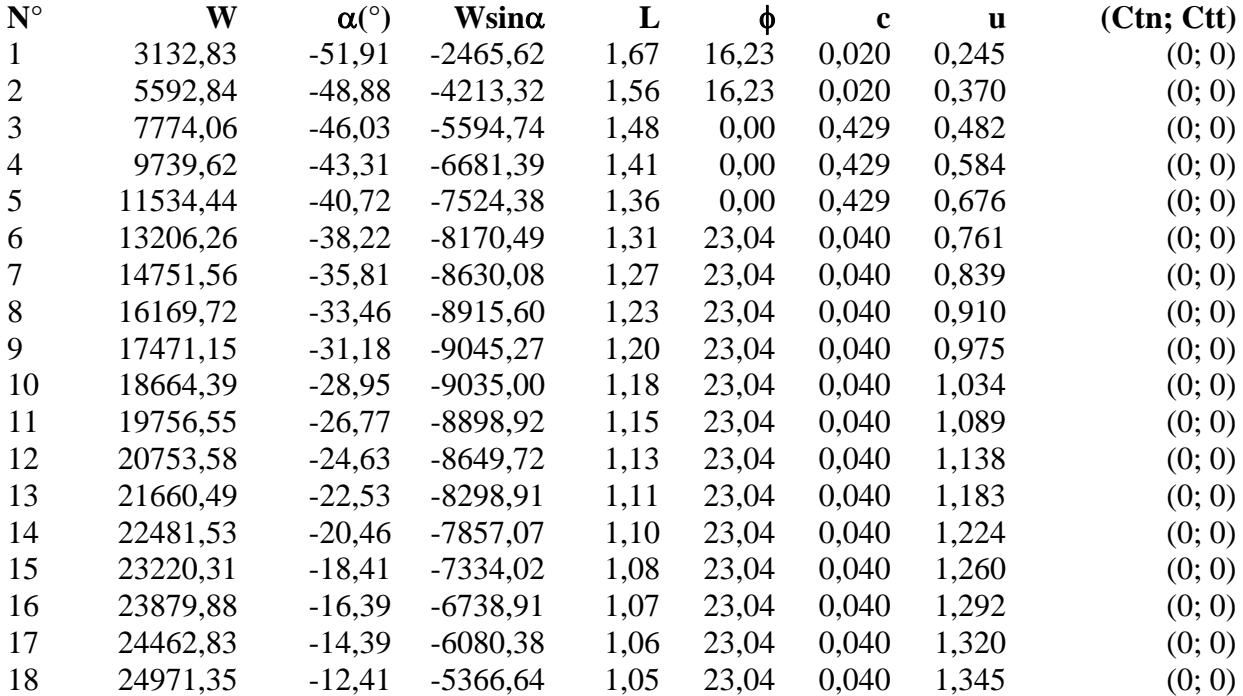

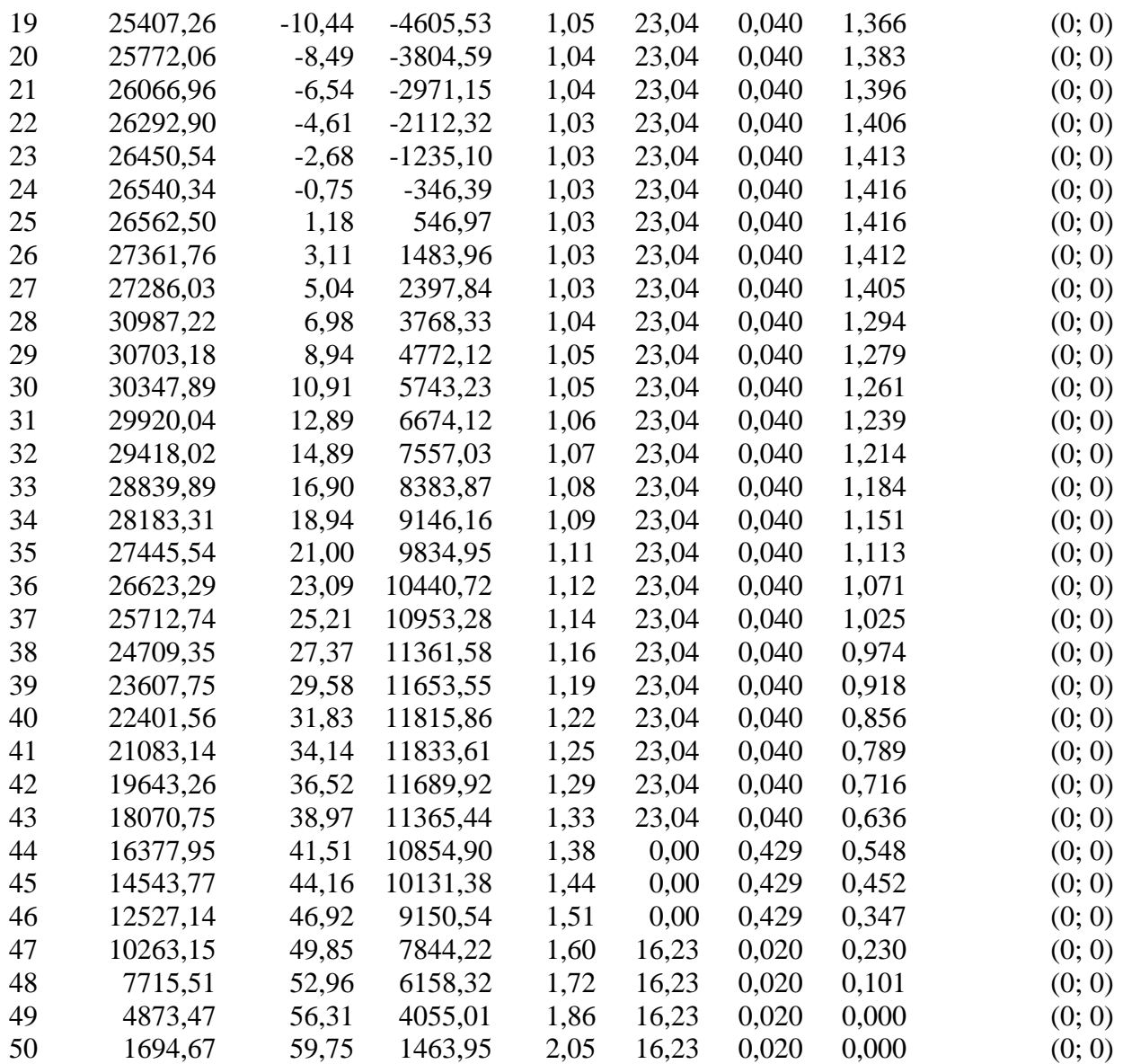

Resistenza a taglio paratia= 0,00 [kg]  $\Sigma W_i = 6928790, 35$  [kg]  $\Sigma W_i$ sin $\alpha_i$ = 387578,53 [kg]  $\Sigma W_i$ tan $\phi_i$  = 2719290,84 [kg]  $Σ$ tanα<sub>i</sub>tan $φ$ <sub>i</sub>= 8.70

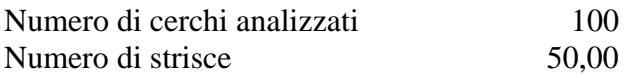

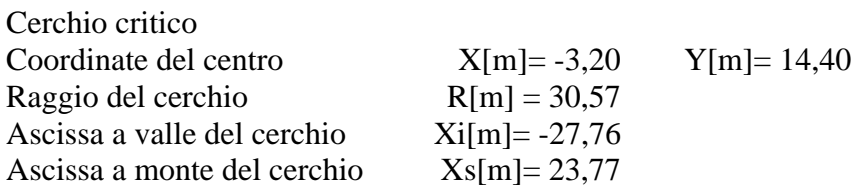

Coefficiente di sicurezza C= 3,54

## **Caratteristiche delle strisce**

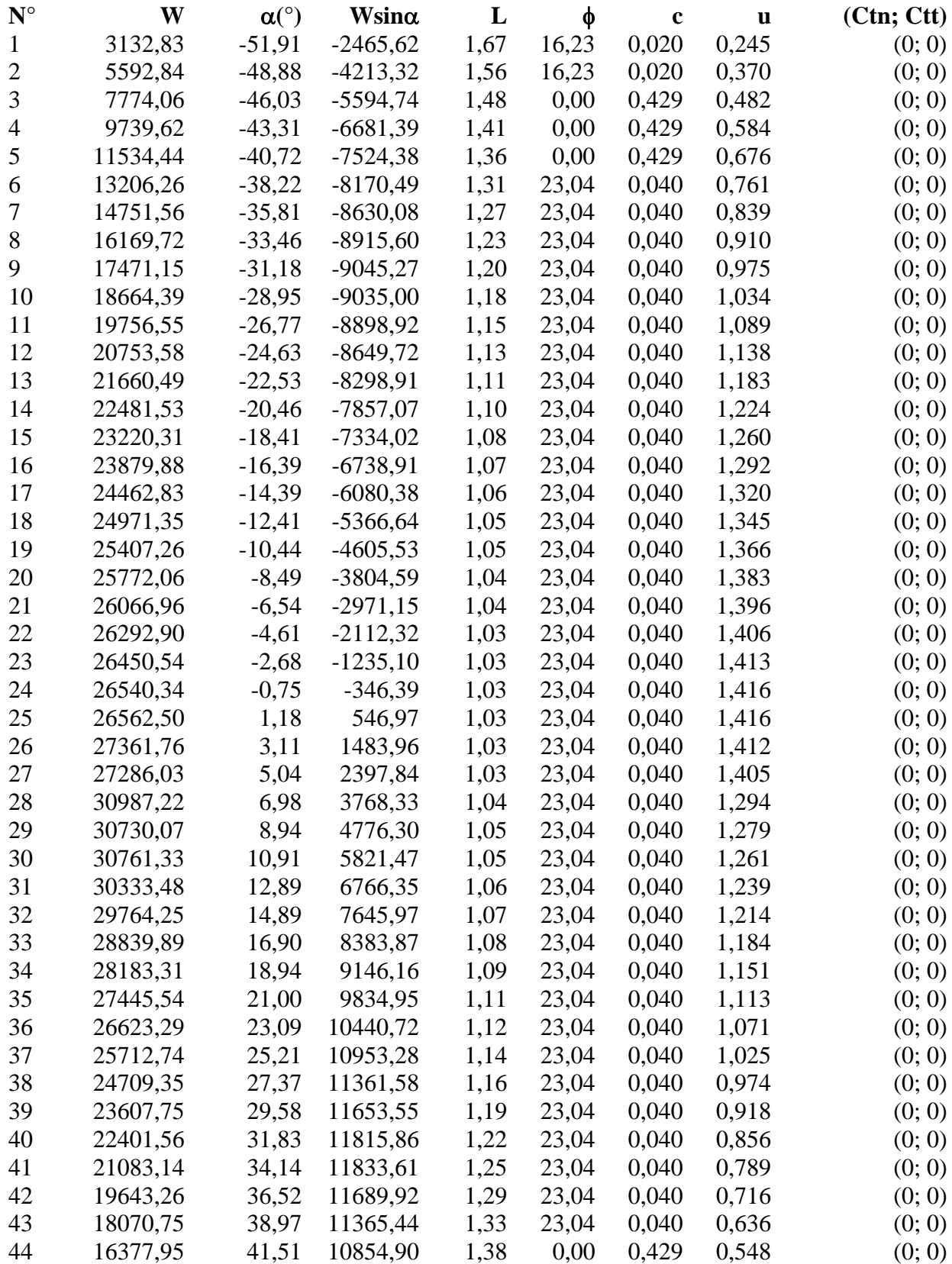

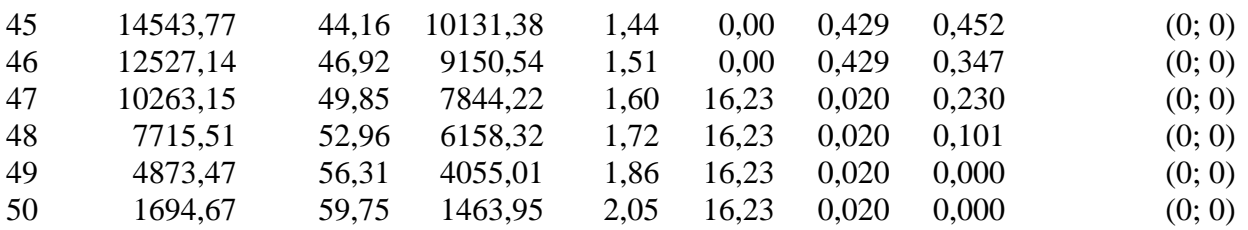

Resistenza a taglio paratia= 0,00 [kg]  $\Sigma W_i$  = 7952646,68 [kg]  $\Sigma W_i$ sin $\alpha_i$ = 444347,42 [kg]  $\Sigma W_i$ tan $\phi_i$ = 3119503,35 [kg] Σtan $α_i$ tan $φ_i = 9.76$ 

## **Combinazione nr. 18**

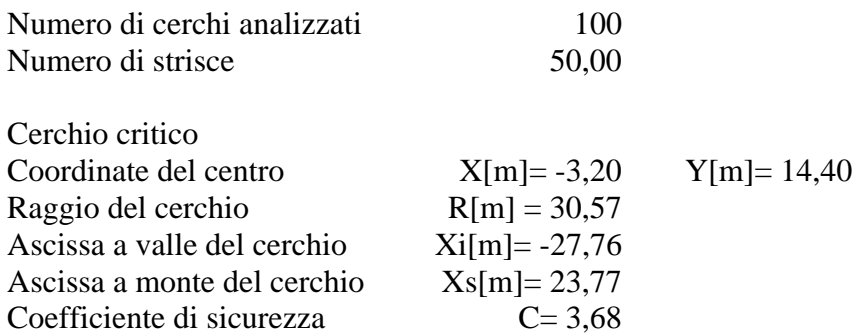

## **Caratteristiche delle strisce**

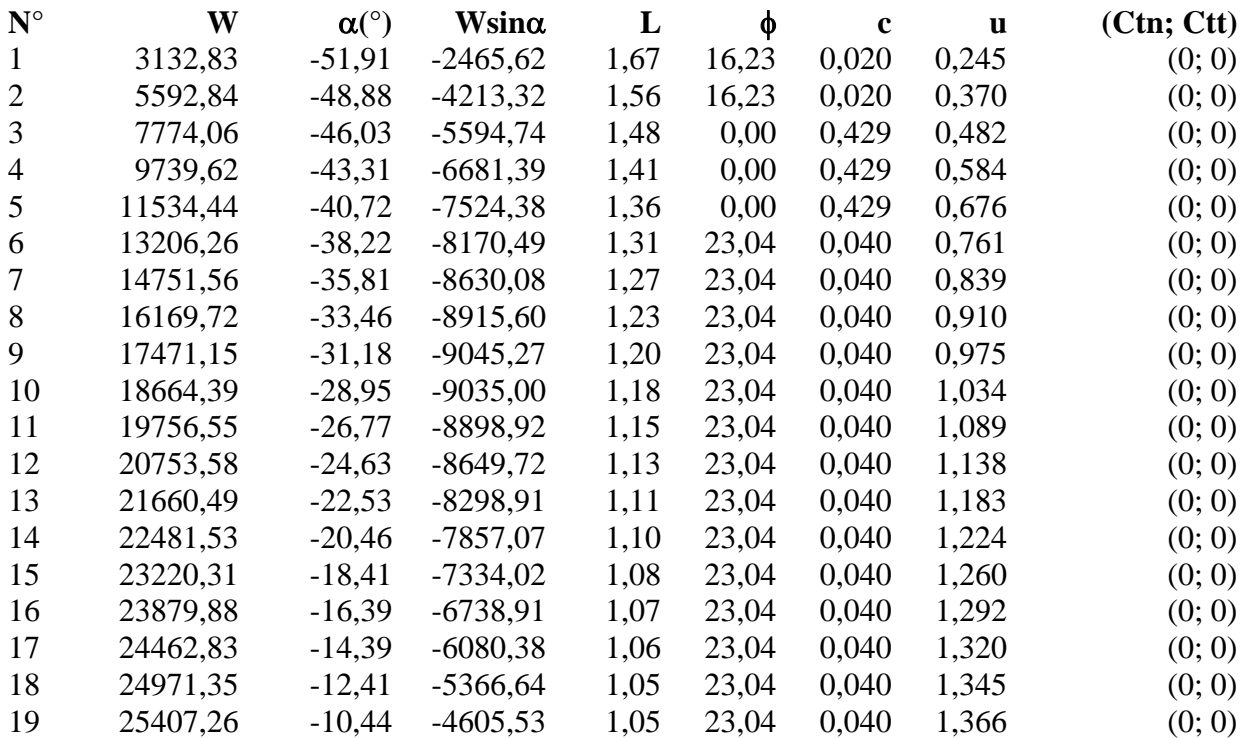

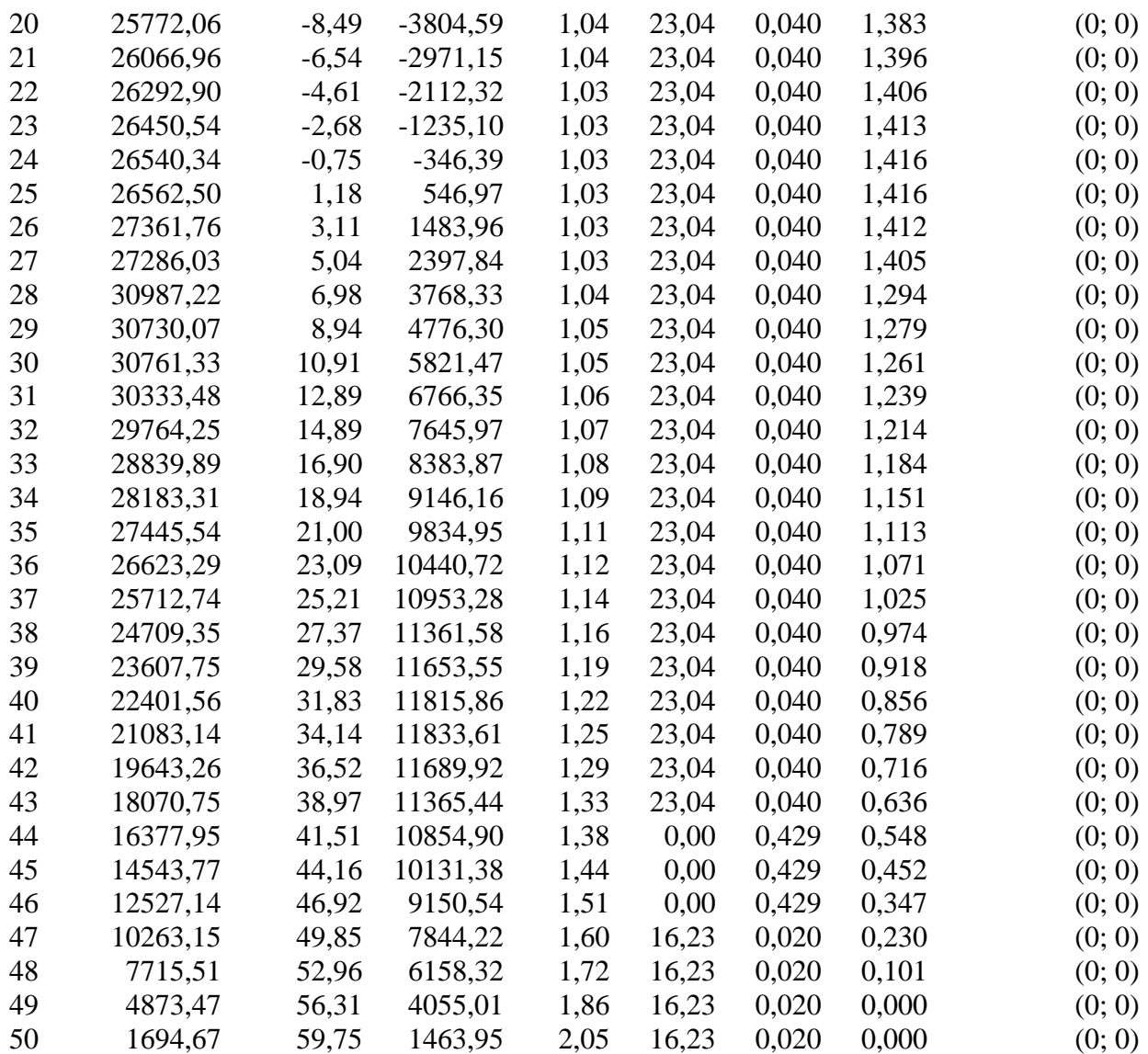

Resistenza a taglio paratia= 0,00 [kg]  $\Sigma W_i = 8976503,02$  [kg]  $\Sigma W_i$ sin $\alpha_i$ = 501116,31 [kg]  $\Sigma W_i$ tan $\phi_i$ = 3519715,87 [kg]  $Σ$ tanα<sub>i</sub>tan $φ$ <sub>i</sub>= 10.82

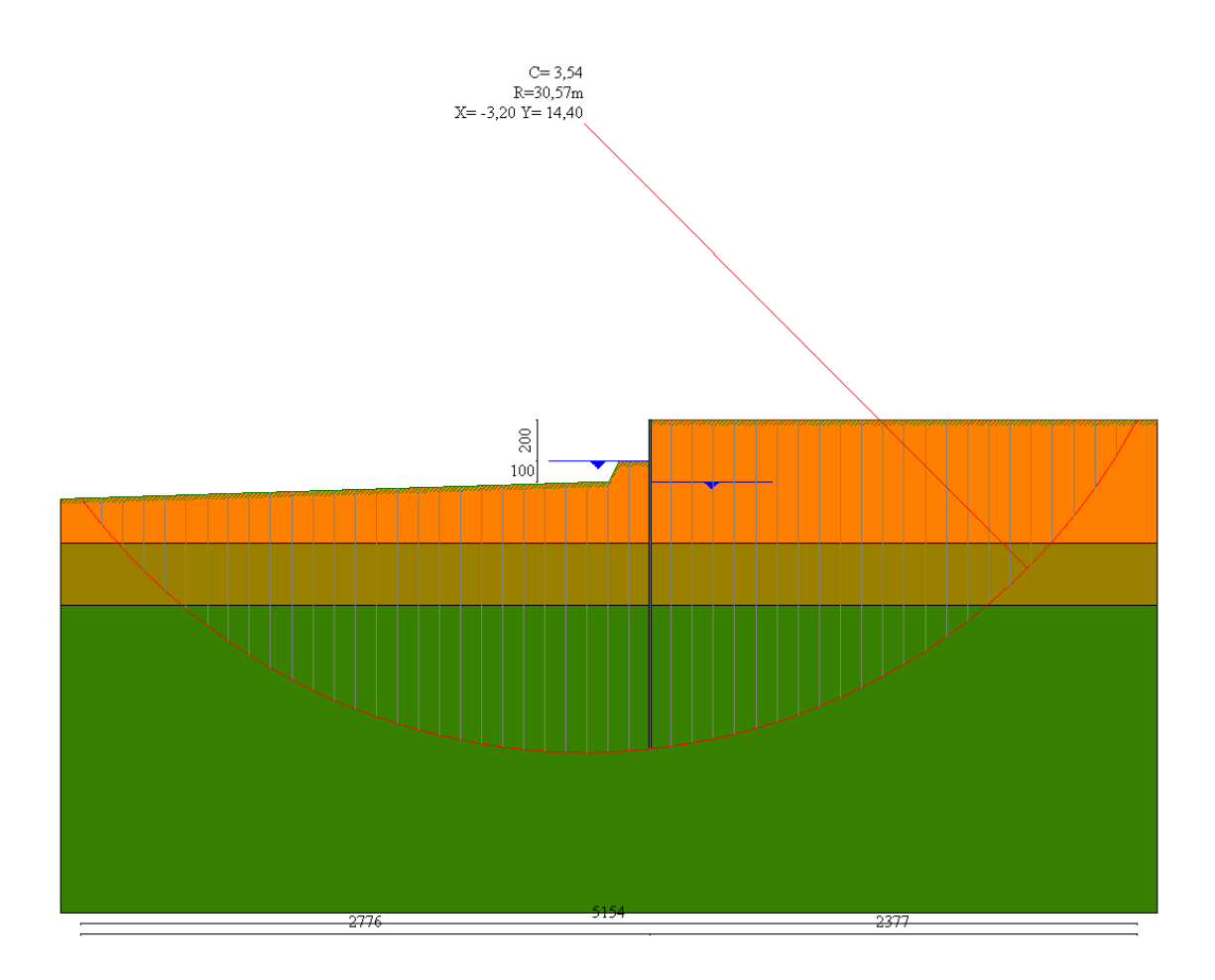

# Valori massimi e minimi sollecitazioni per metro di paratia

### *Simbologia adottata*

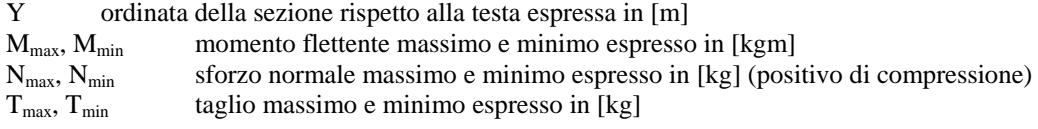

# **Combinazione nr. 1**

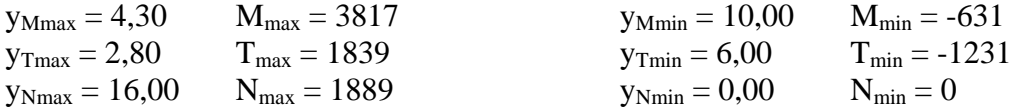

### **Combinazione nr. 2**

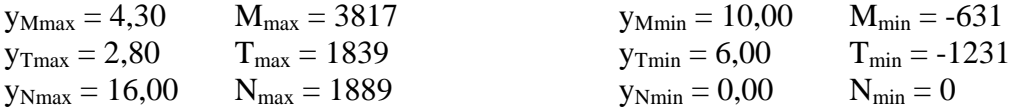

# **Combinazione nr. 3**

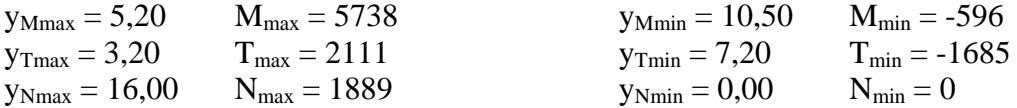

#### **Combinazione nr. 4**

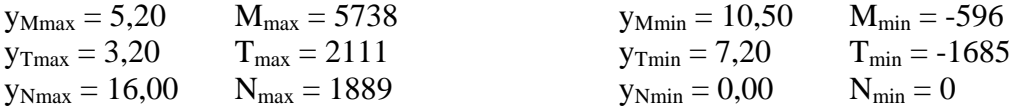

## **Combinazione nr. 5**

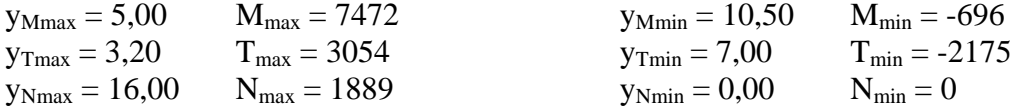

## **Combinazione nr. 6**

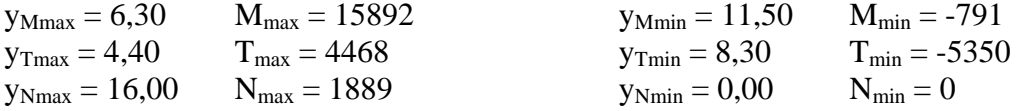

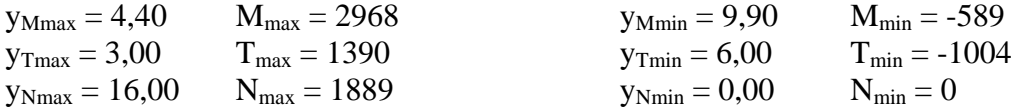

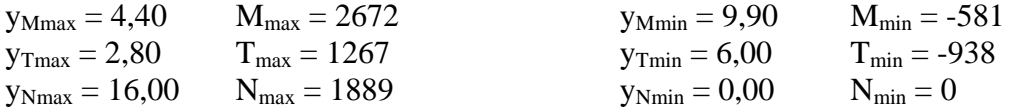

## **Combinazione nr. 9**

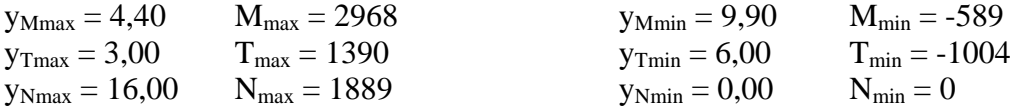

# **Combinazione nr. 10**

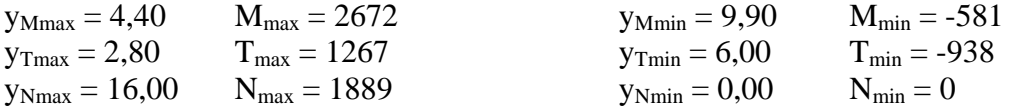

#### **Combinazione nr. 11**

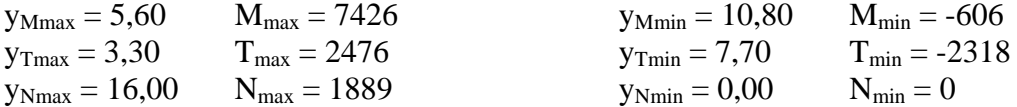

## **Combinazione nr. 12**

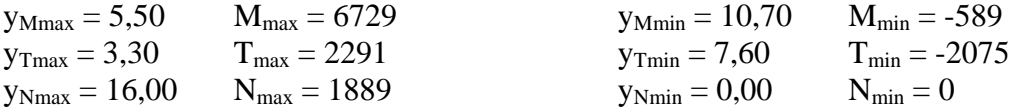

#### **Combinazione nr. 13**

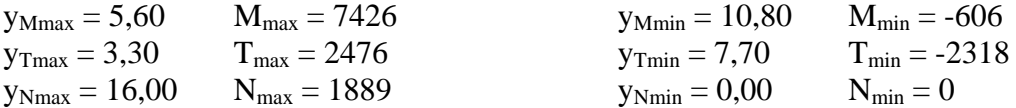

## **Combinazione nr. 14**

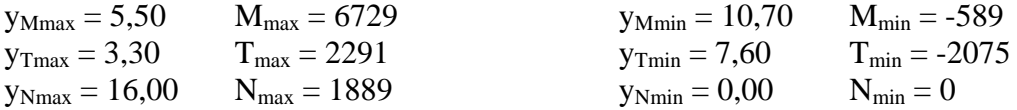

## **Combinazione nr. 15**

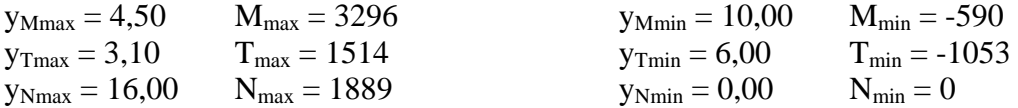

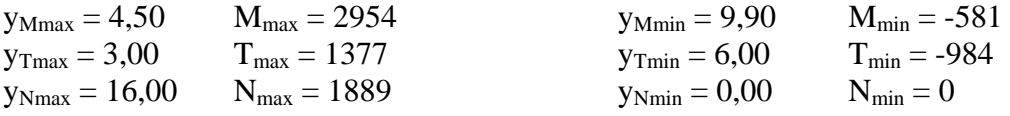

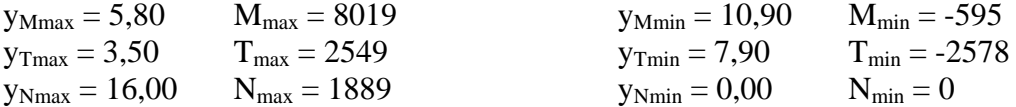

# **Combinazione nr. 18**

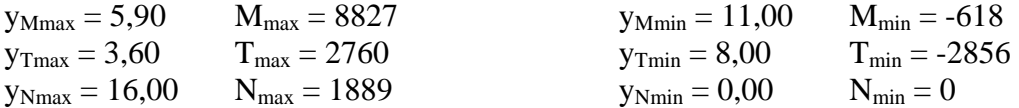

#### **Combinazione nr. 19**

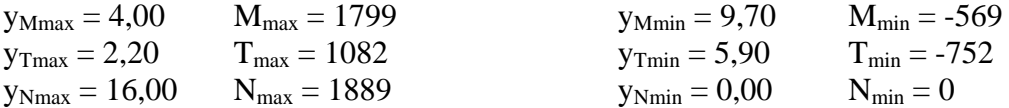

## **Combinazione nr. 20**

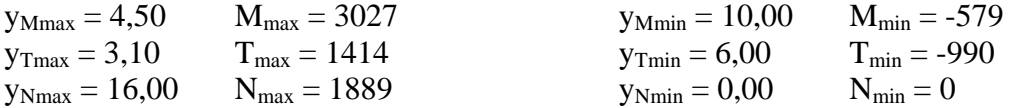

### **Combinazione nr. 21**

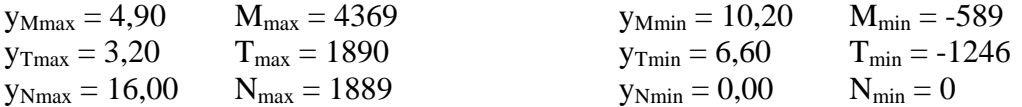

## **Combinazione nr. 22**

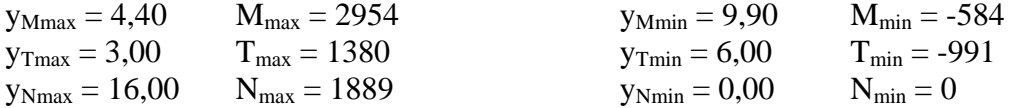

## **Combinazione nr. 23**

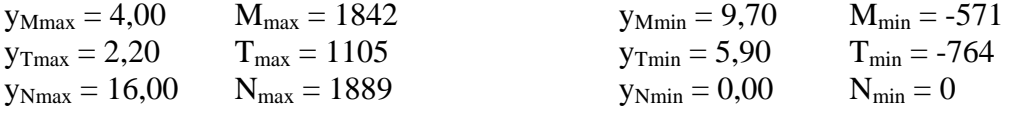

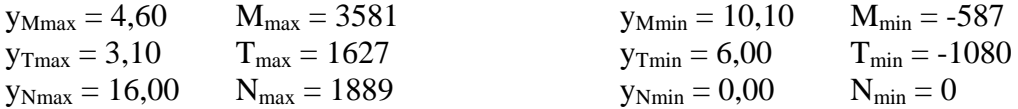

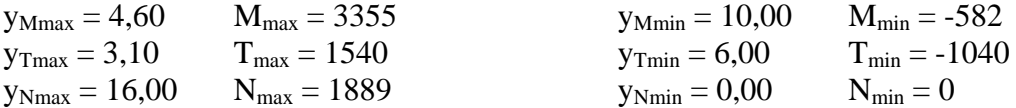

### **Combinazione nr. 26**

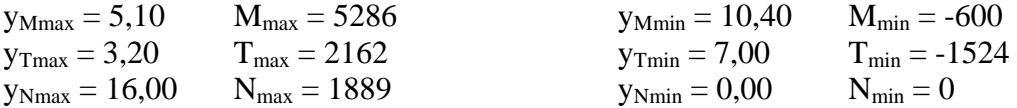

# **Combinazione nr. 27**

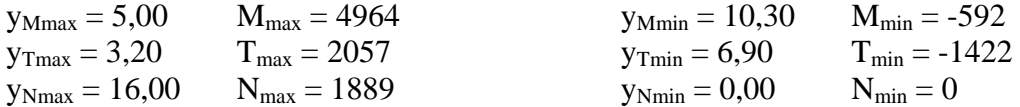

# Sollecitazioni per metro di paratia

#### *Simbologia adottata*

- n° numero d'ordine della sezione<br>Y ordinata della sezione rispetto
- ordinata della sezione rispetto alla testa espressa in [m]
- M momento flettente espresso in [kgm]
- N sforzo normale espresso in [kg] (positivo di compressione)
- T taglio espresso in [kg]

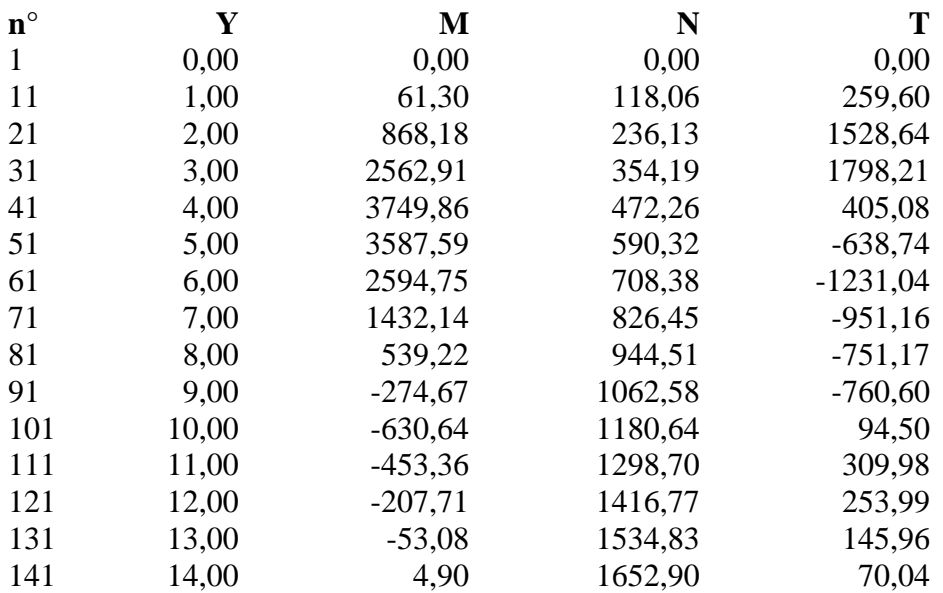

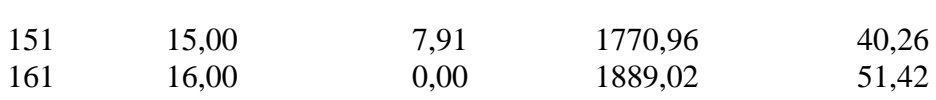

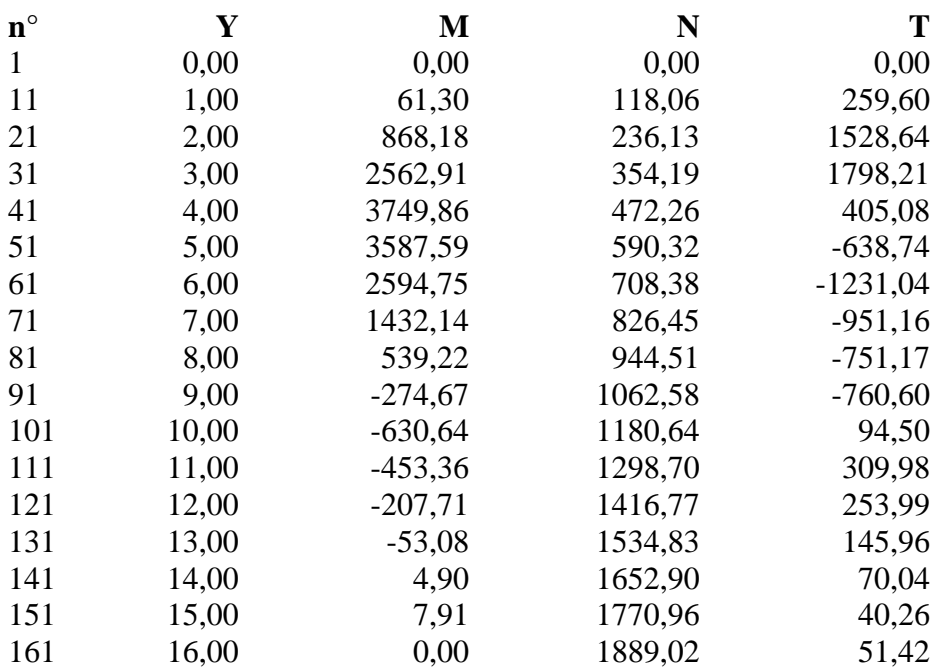

# **Combinazione nr. 3**

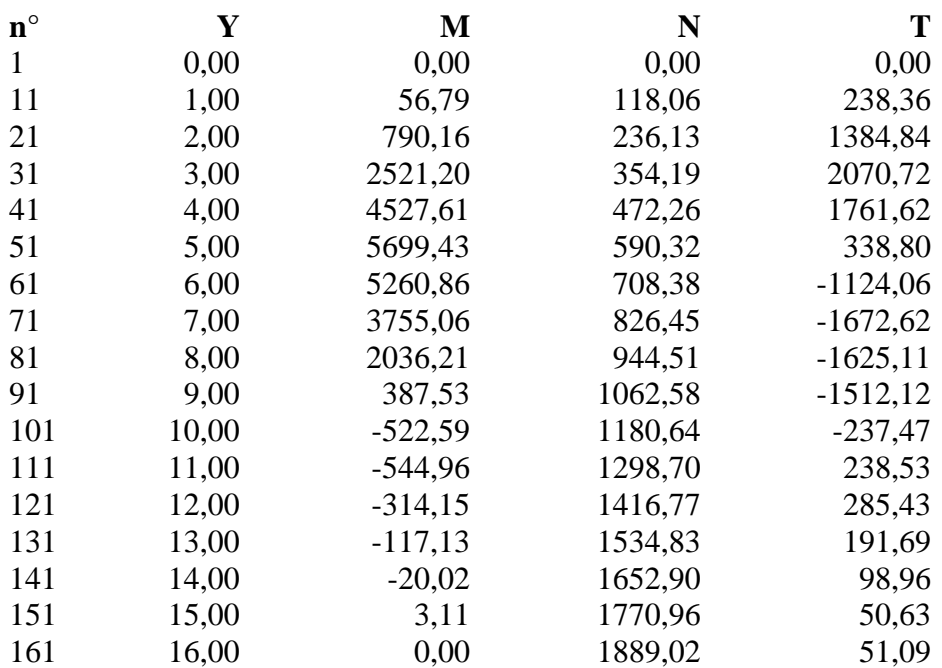

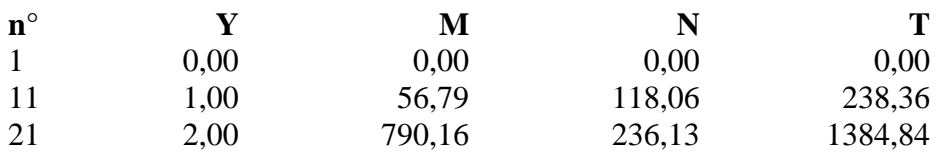

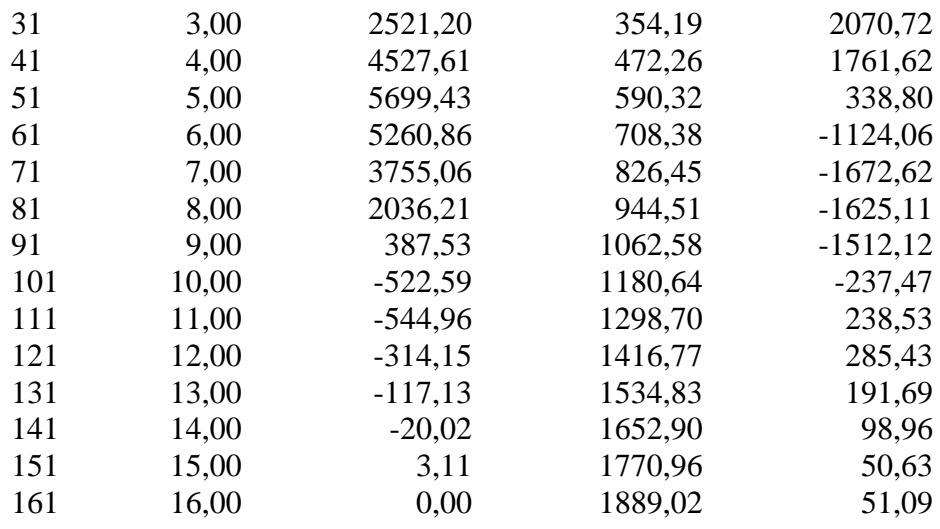

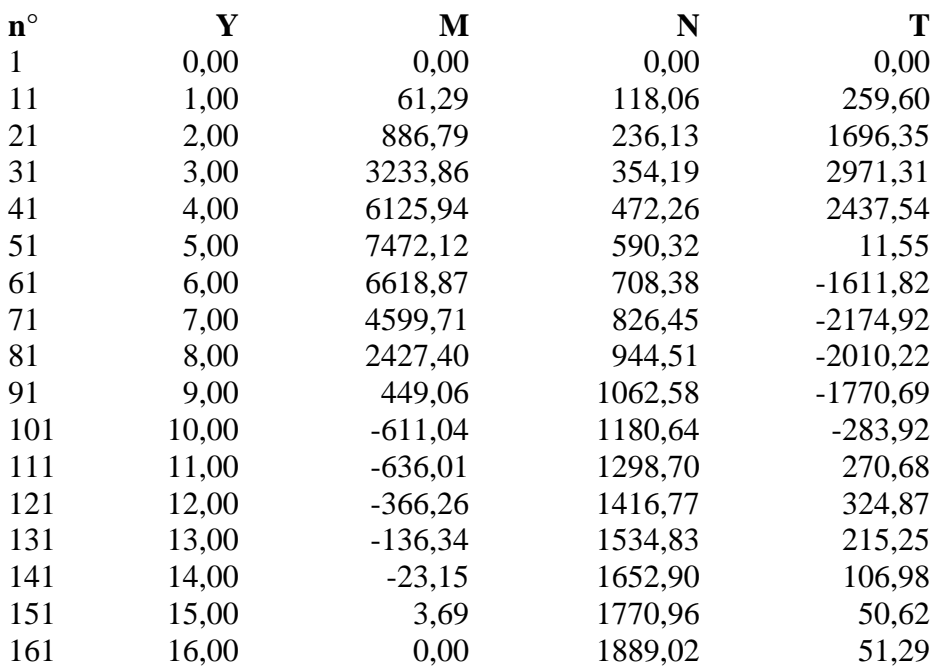

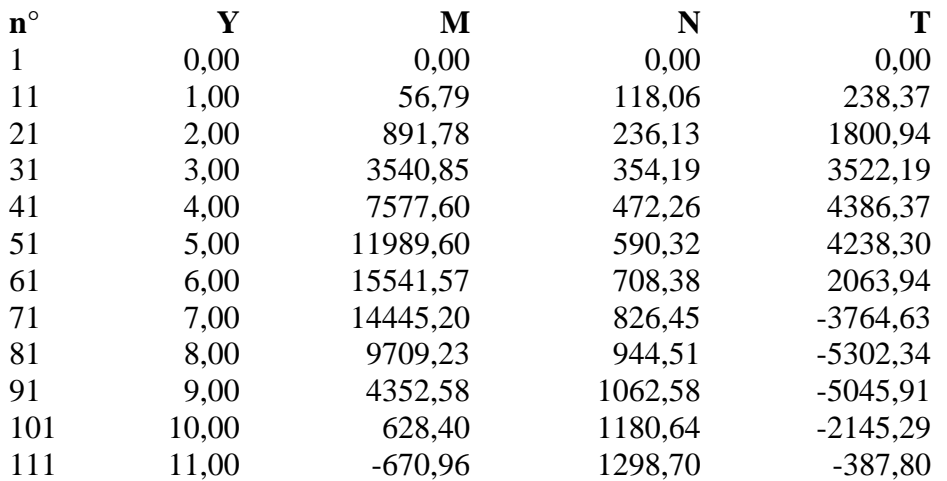

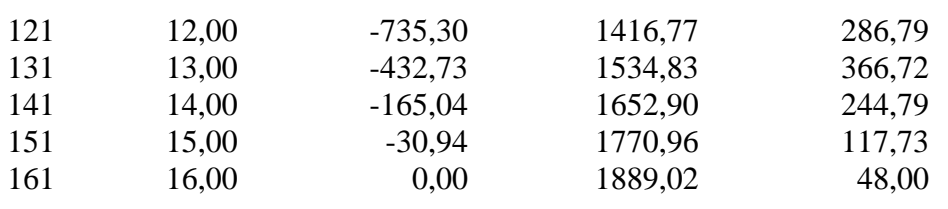

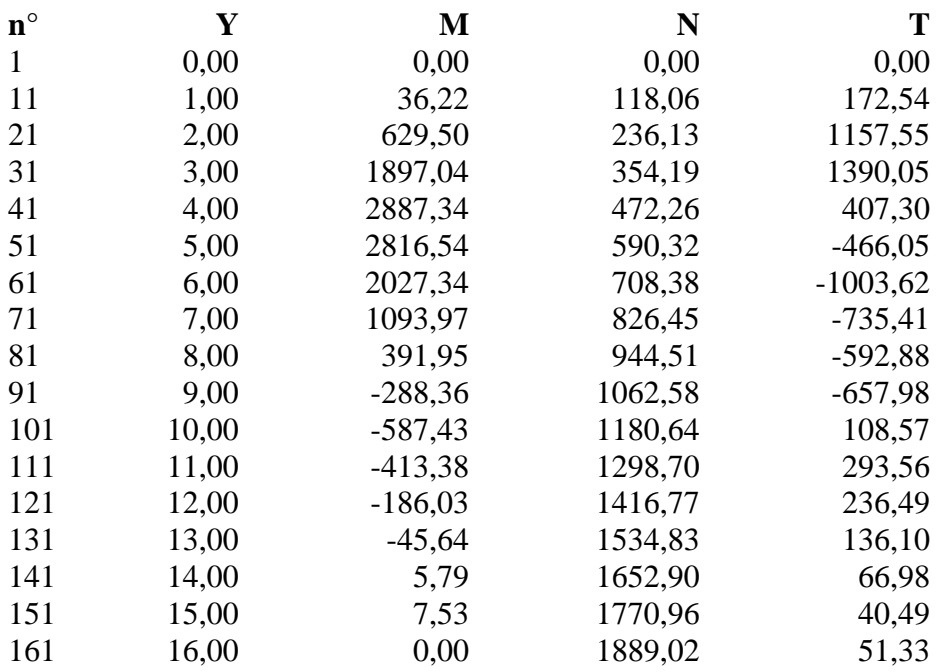

#### **Combinazione nr. 8**

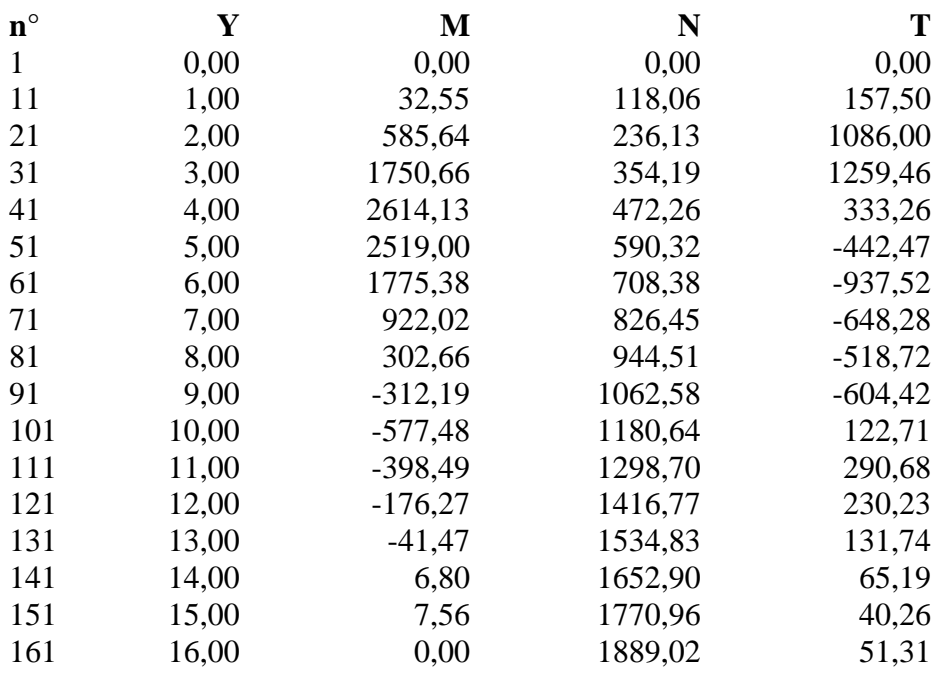

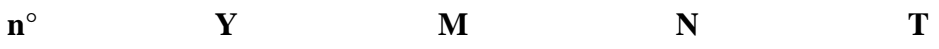

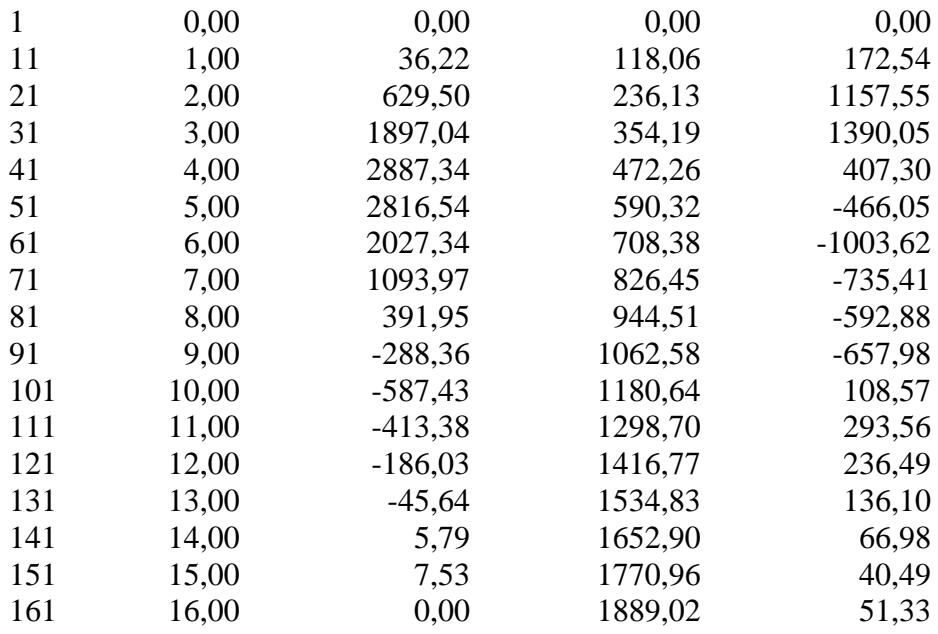

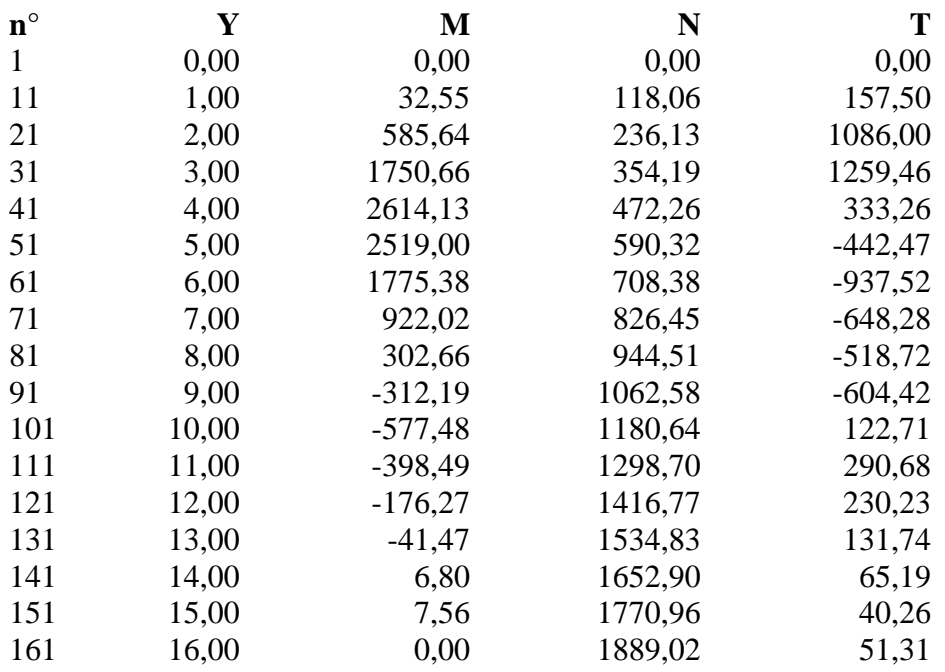

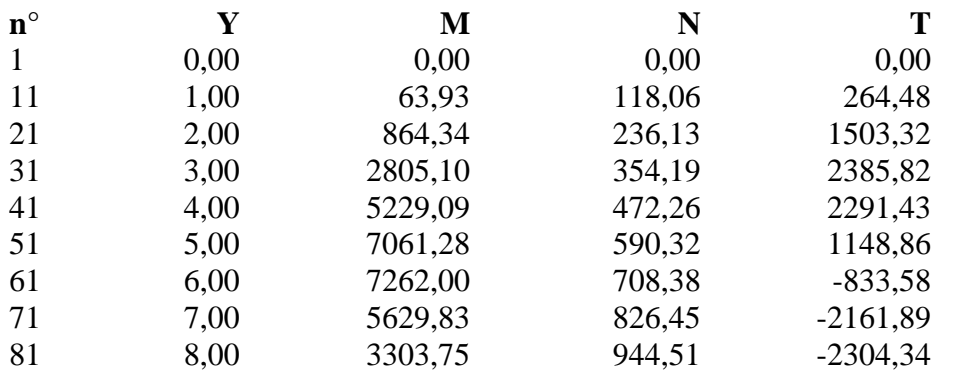

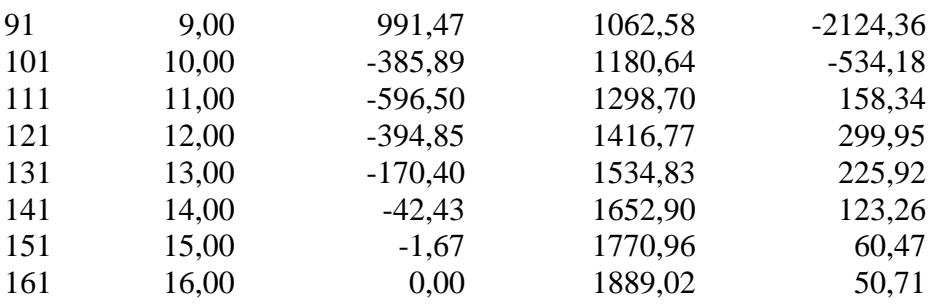

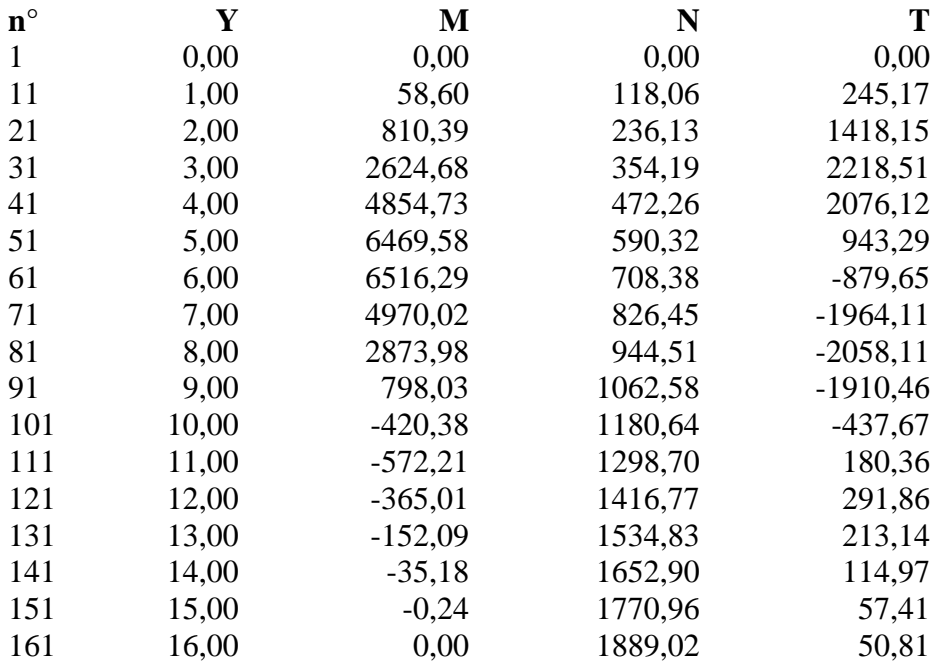

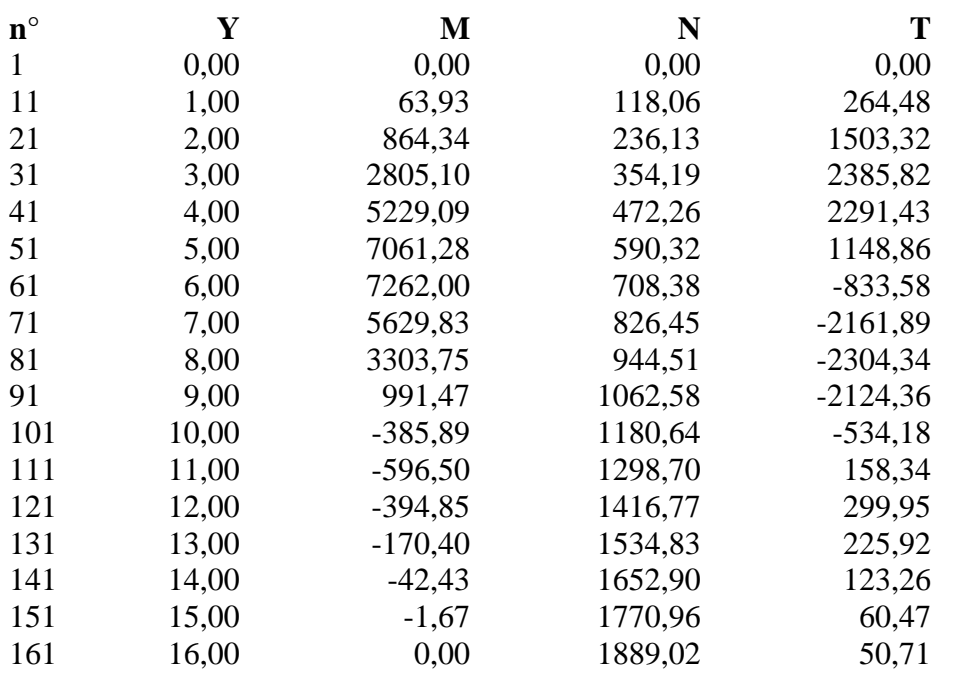

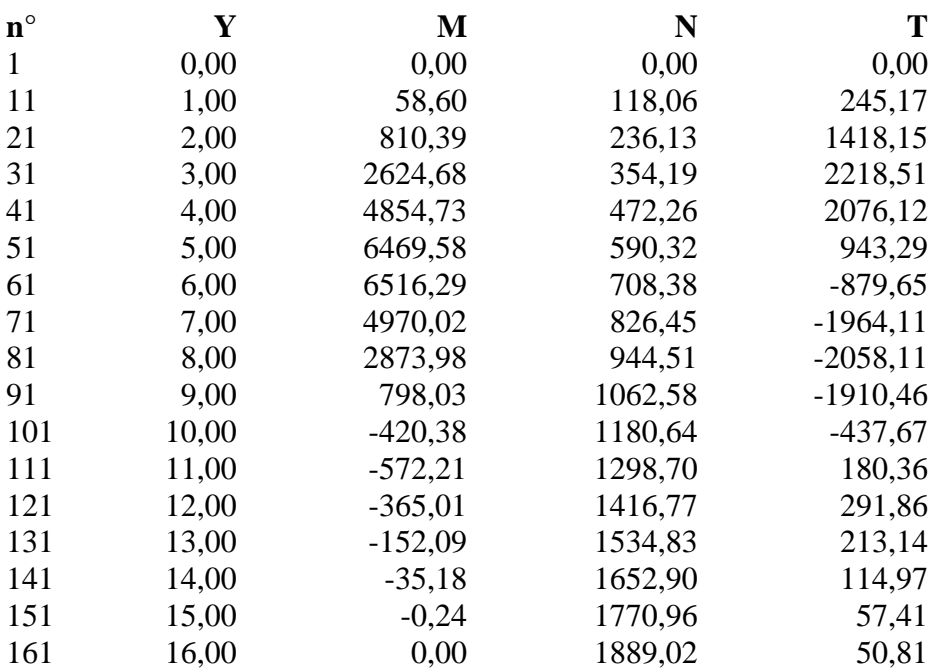

# **Combinazione nr. 15**

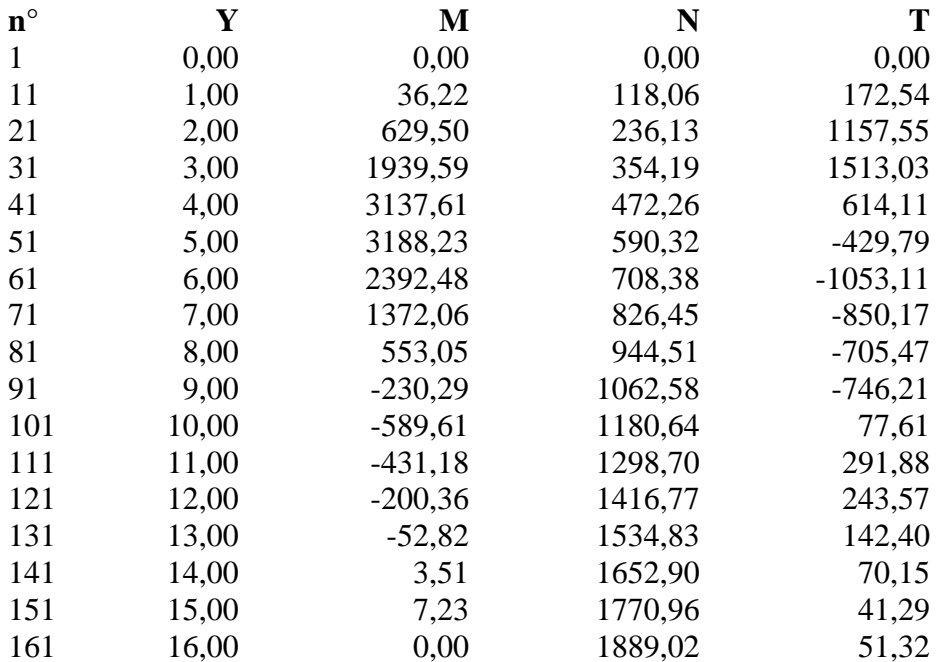

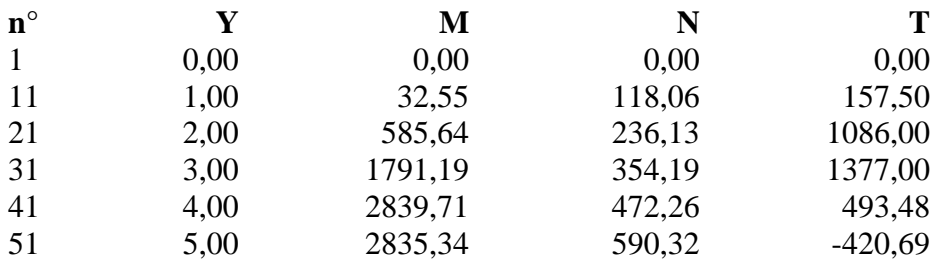

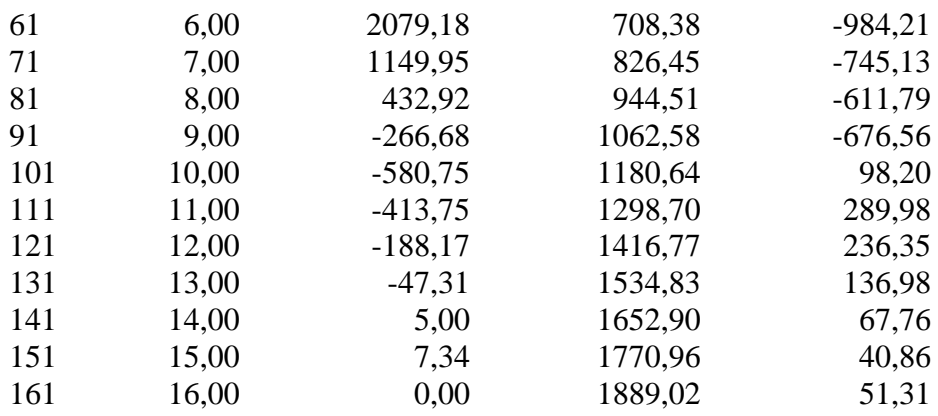

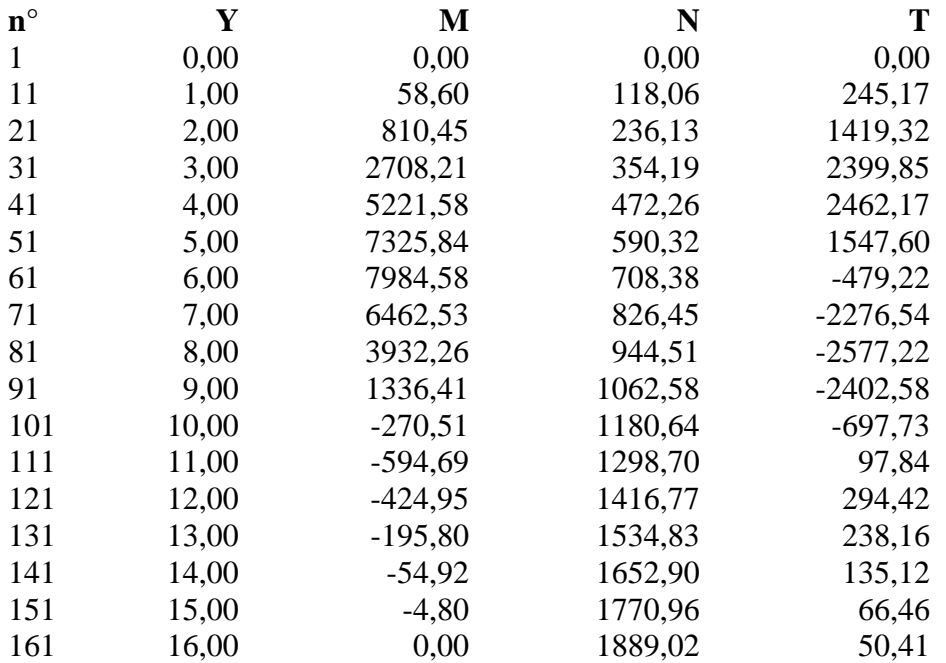

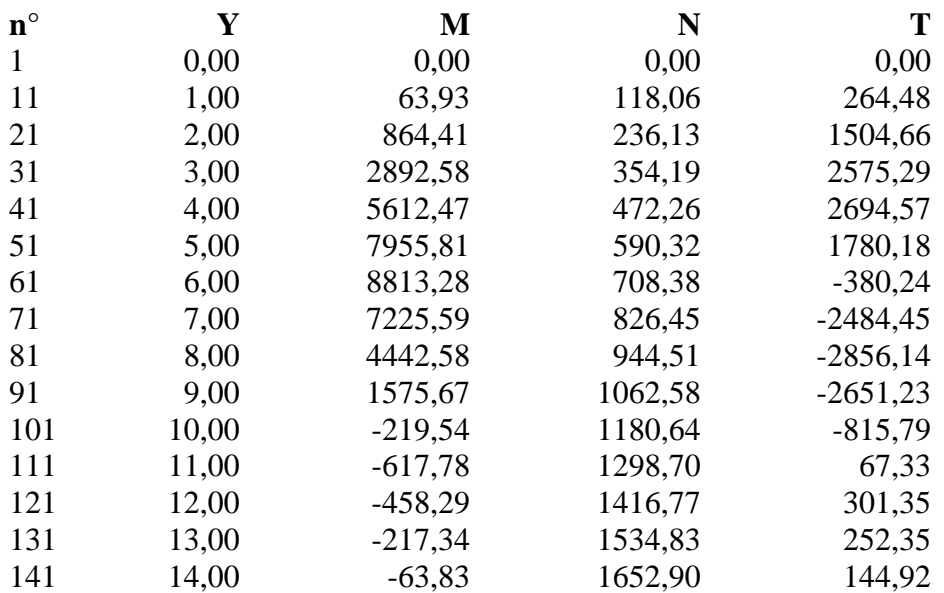

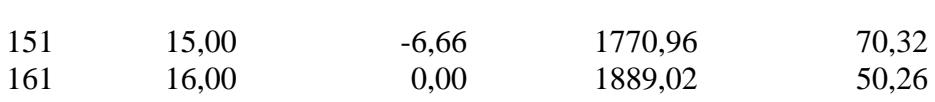

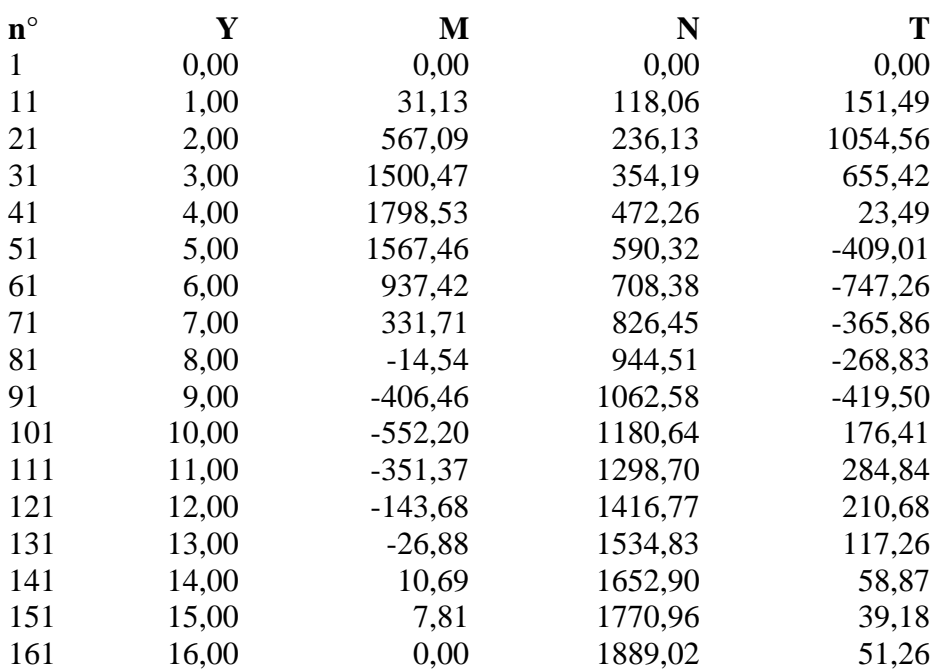

## **Combinazione nr. 20**

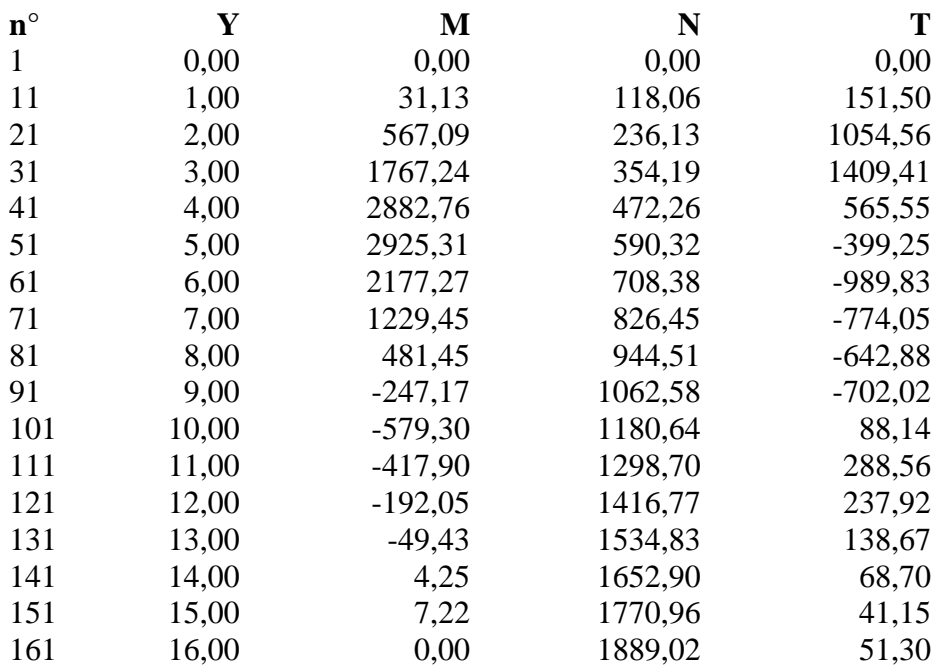

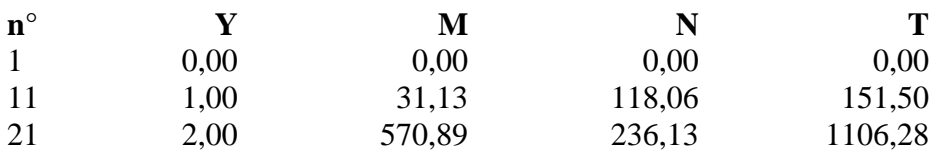

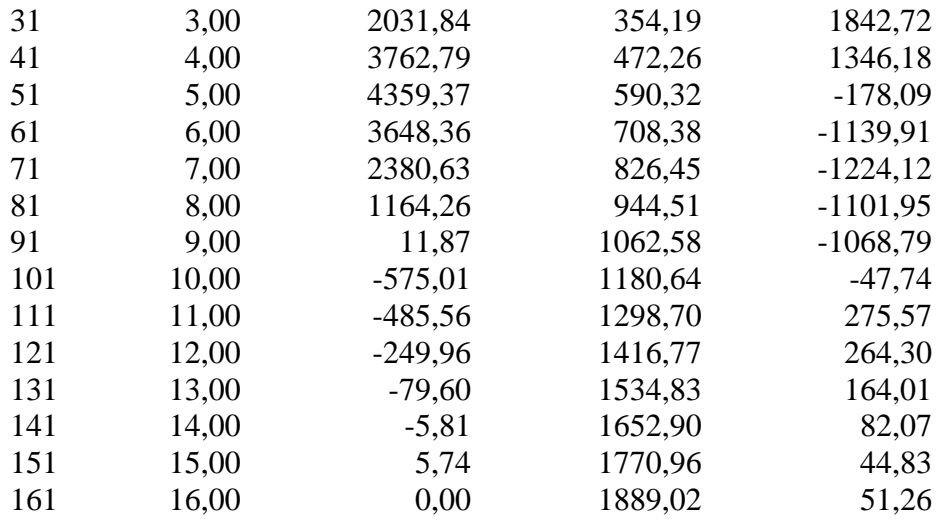

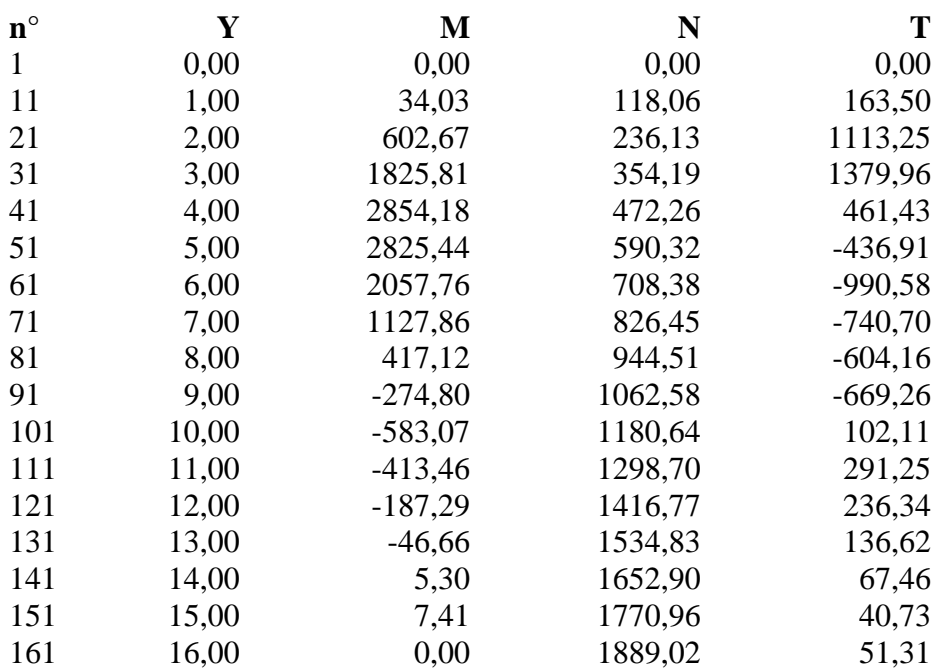

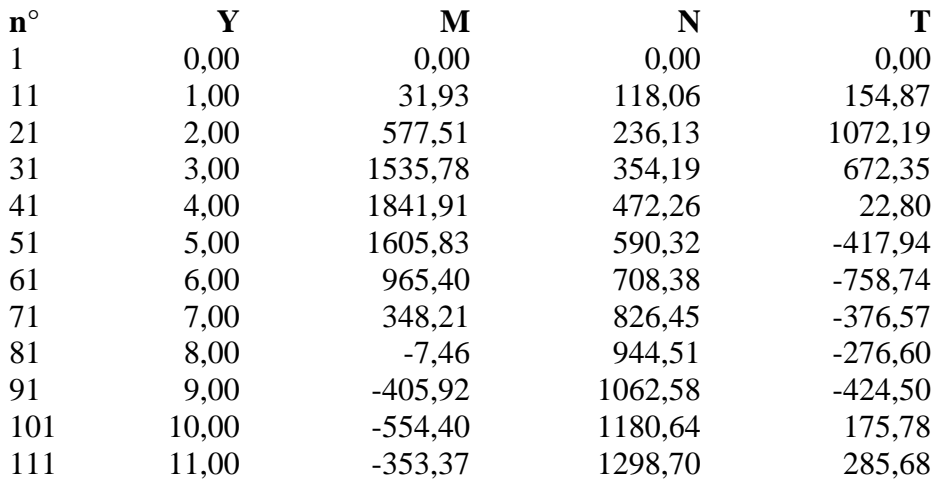

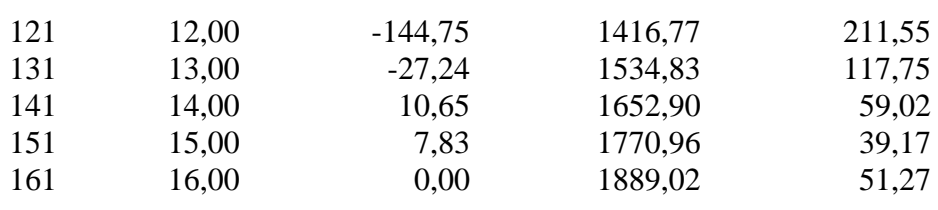

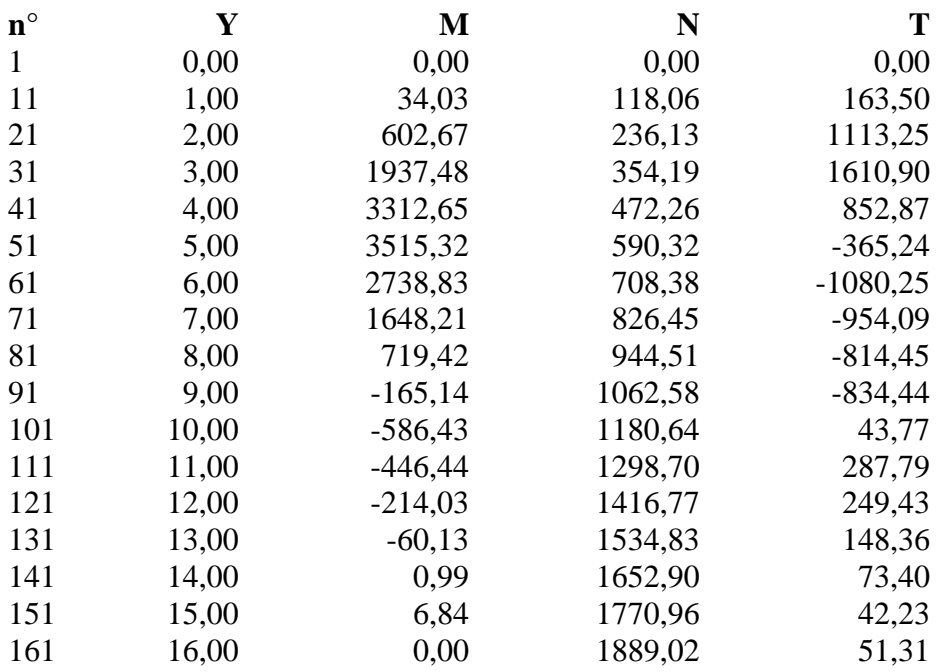

#### **Combinazione nr. 25**

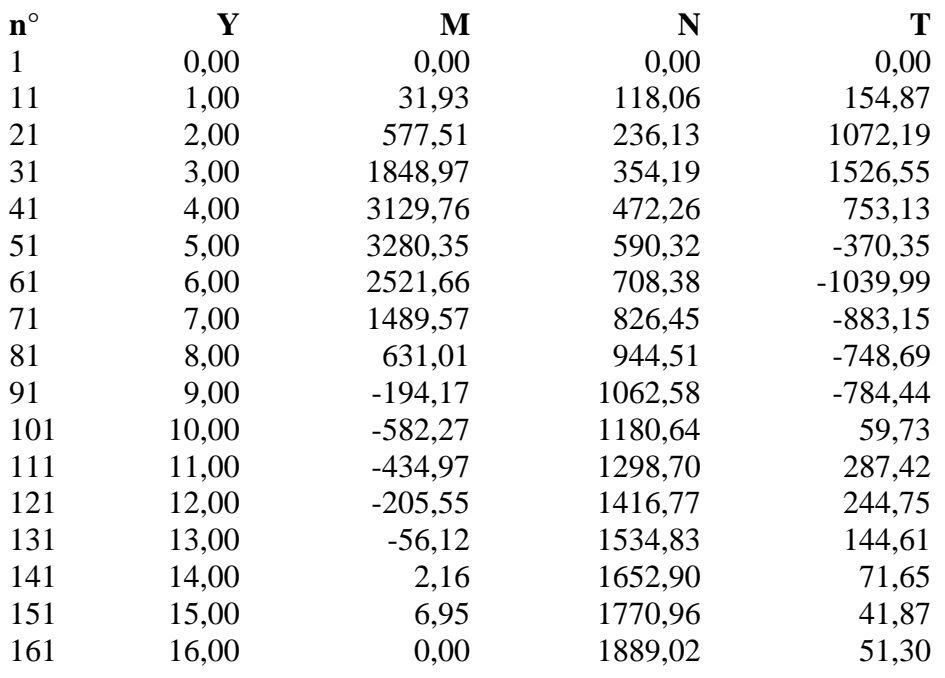

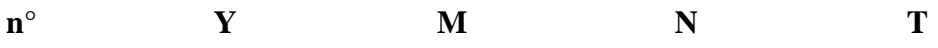

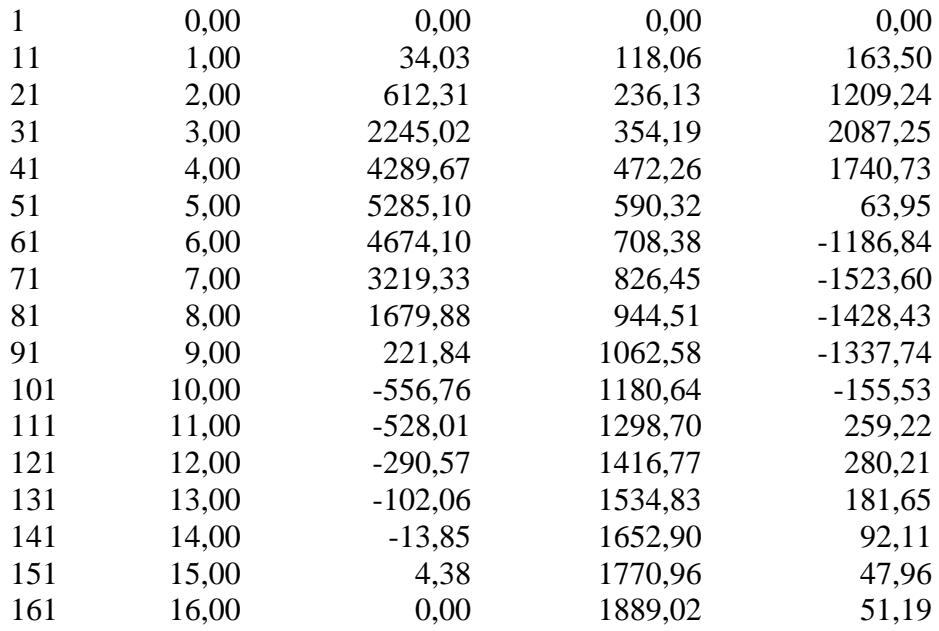

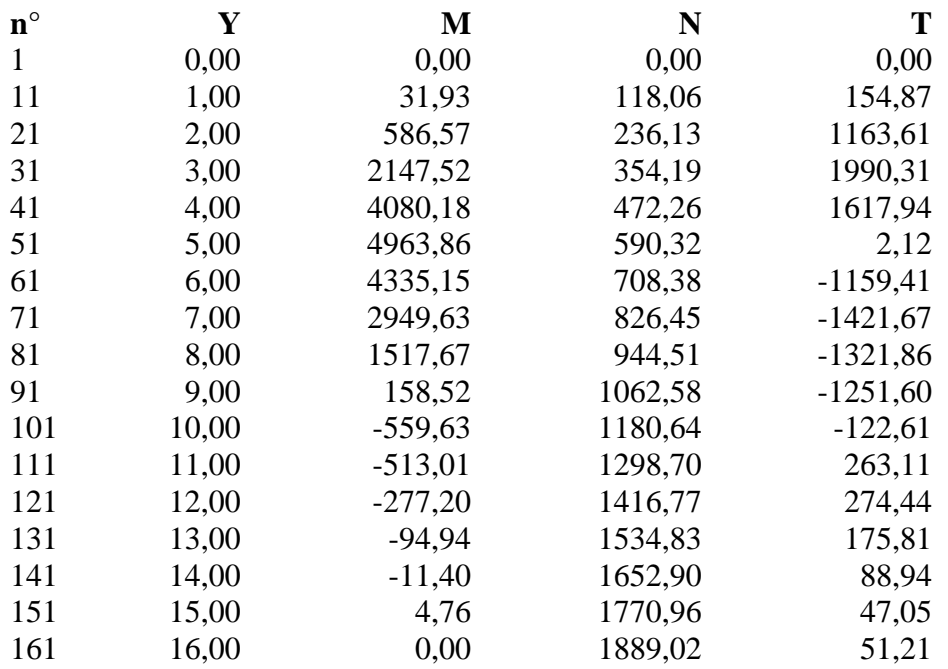

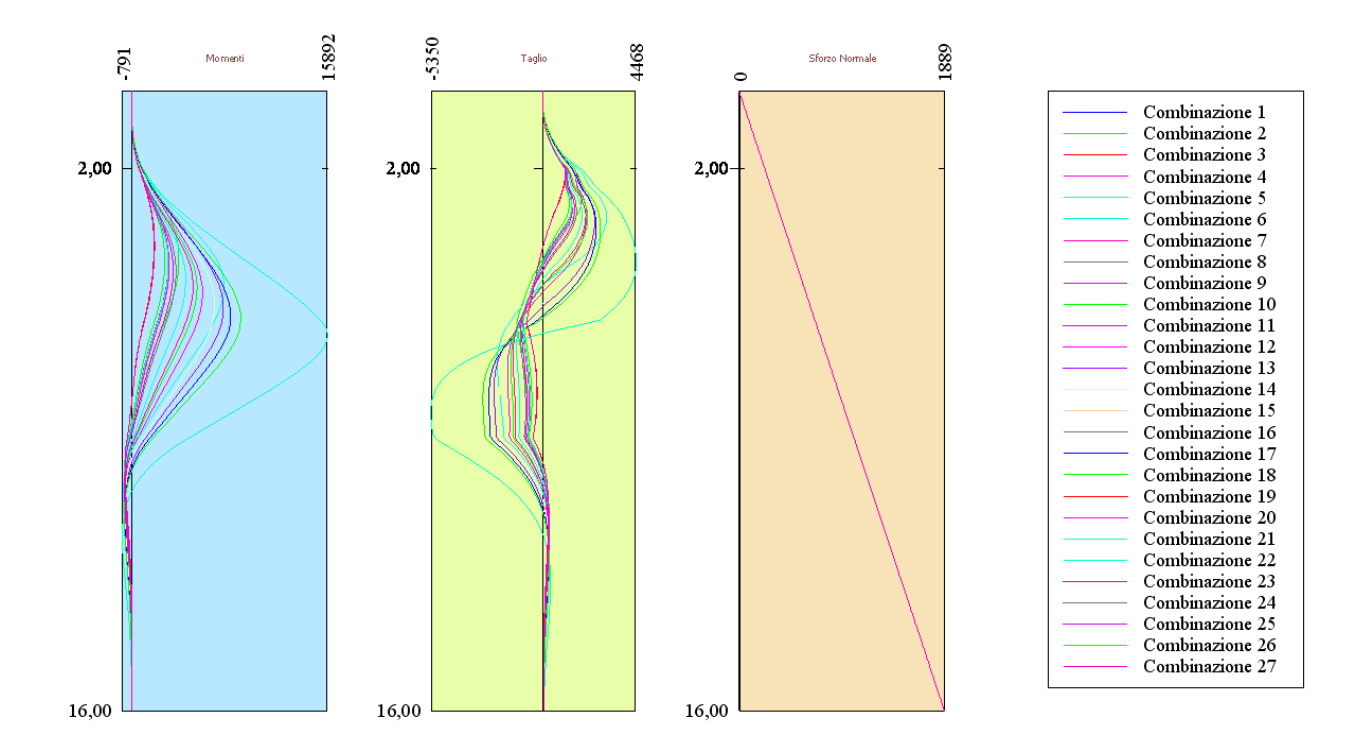

# Spostamenti massimi e minimi della paratia

### *Simbologia adottata*

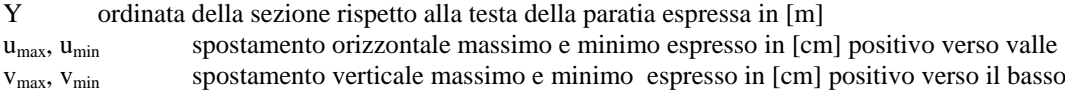

# **Combinazione nr. 1**

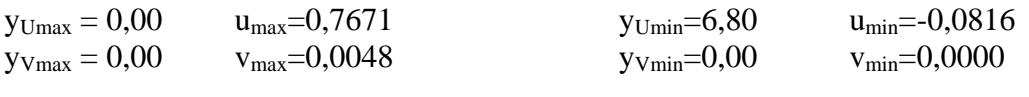

# **Combinazione nr. 2**

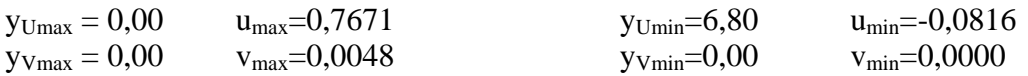

## **Combinazione nr. 3**

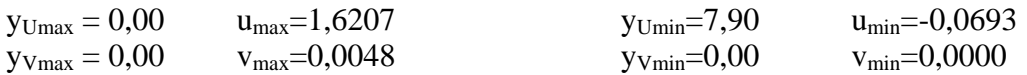

## **Combinazione nr. 4**

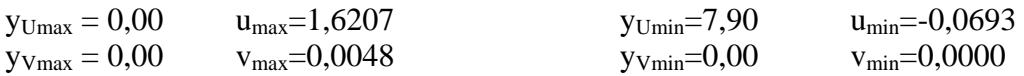

## **Combinazione nr. 5**

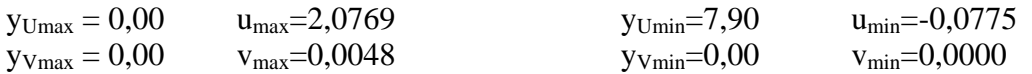

# **Combinazione nr. 6**

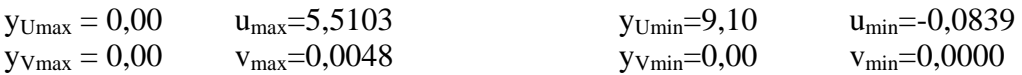

# **Combinazione nr. 7**

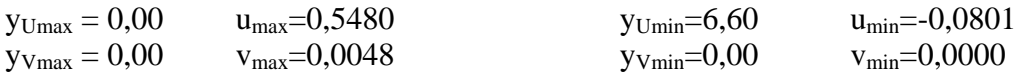

# **Combinazione nr. 8**

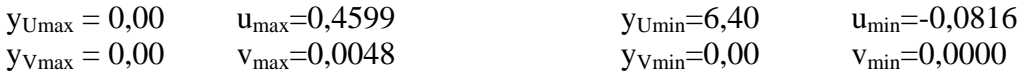

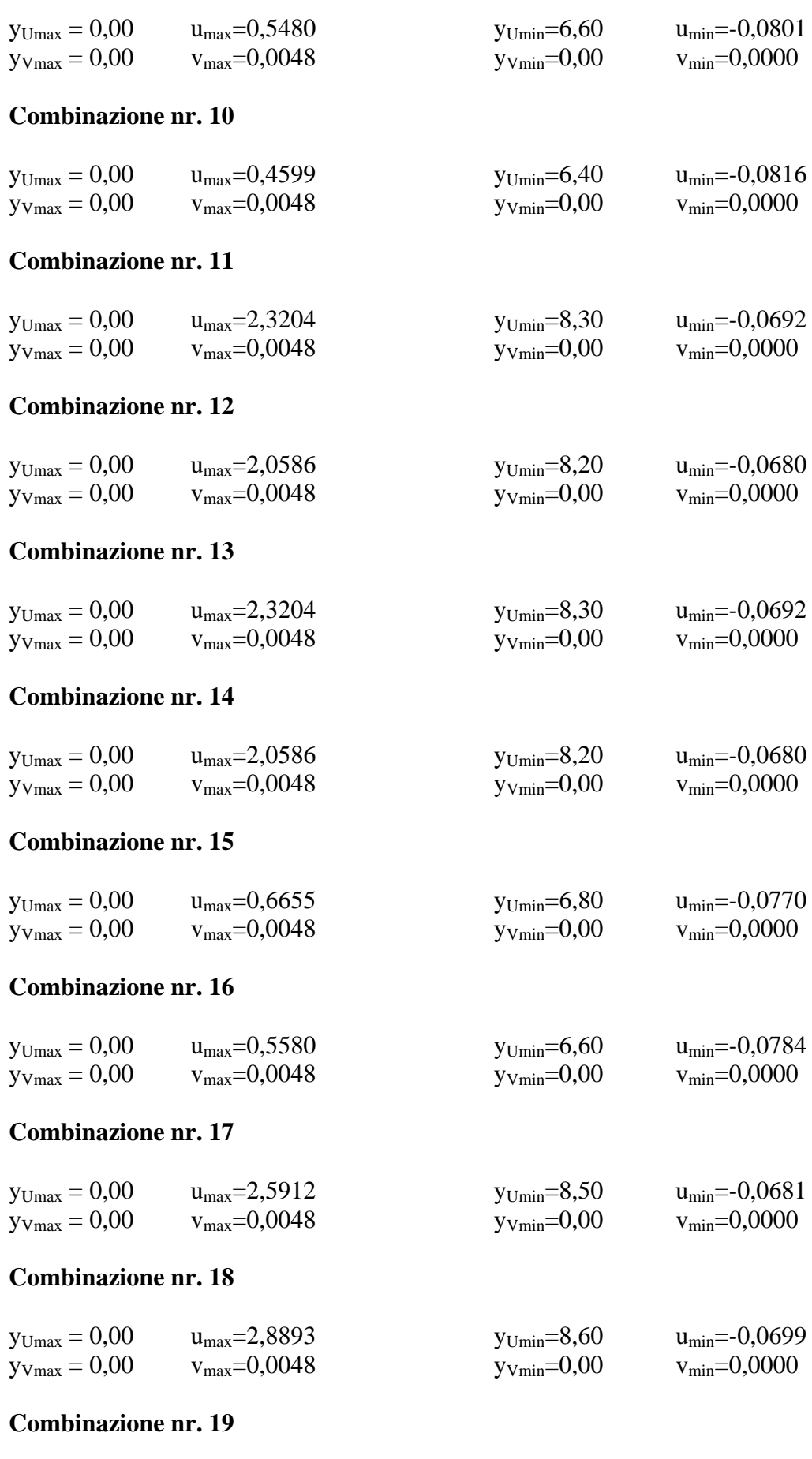

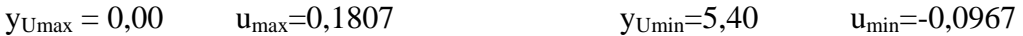

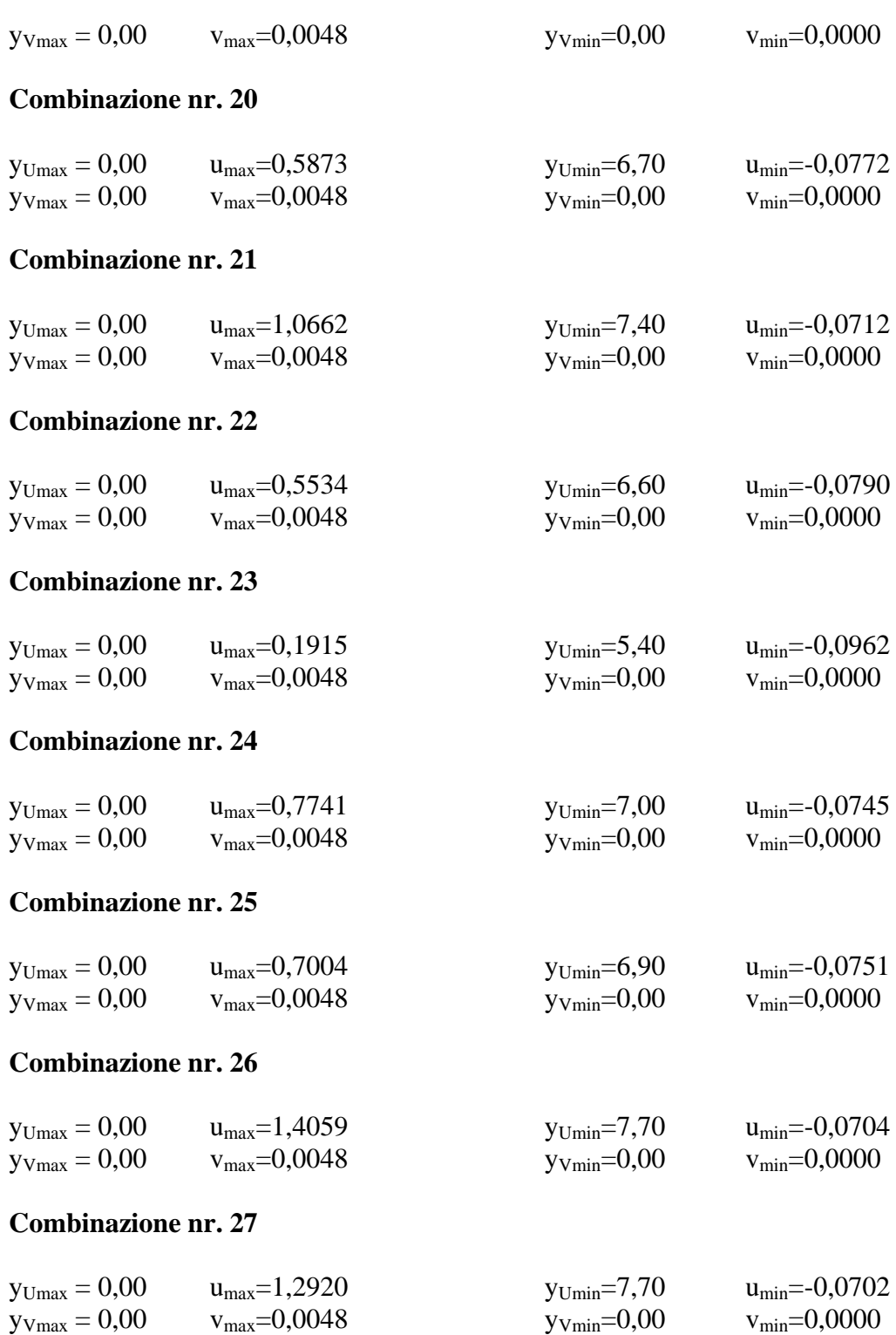

# Spostamenti della paratia

# *Simbologia adottata*

N° numero d'ordine della sezione<br>Y ordinata della sezione rispetto

ordinata della sezione rispetto alla testa della paratia espressa in [m]

u spostamento orizzontale espresso in [cm] positivo verso valle

v spostamento verticale espresso in [cm] positivo verso il basso

# **Combinazione nr. 1**

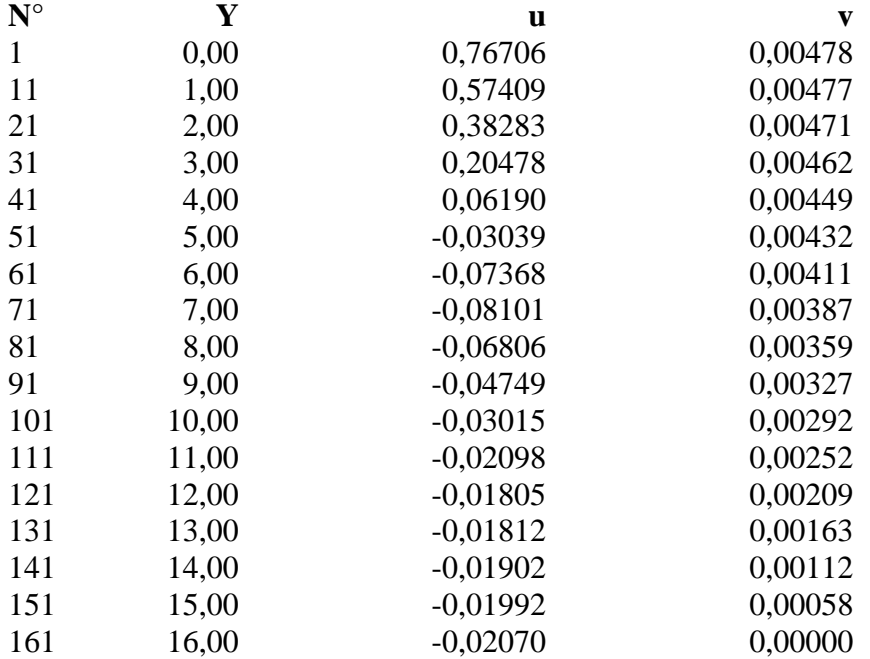

# **Combinazione nr. 2**

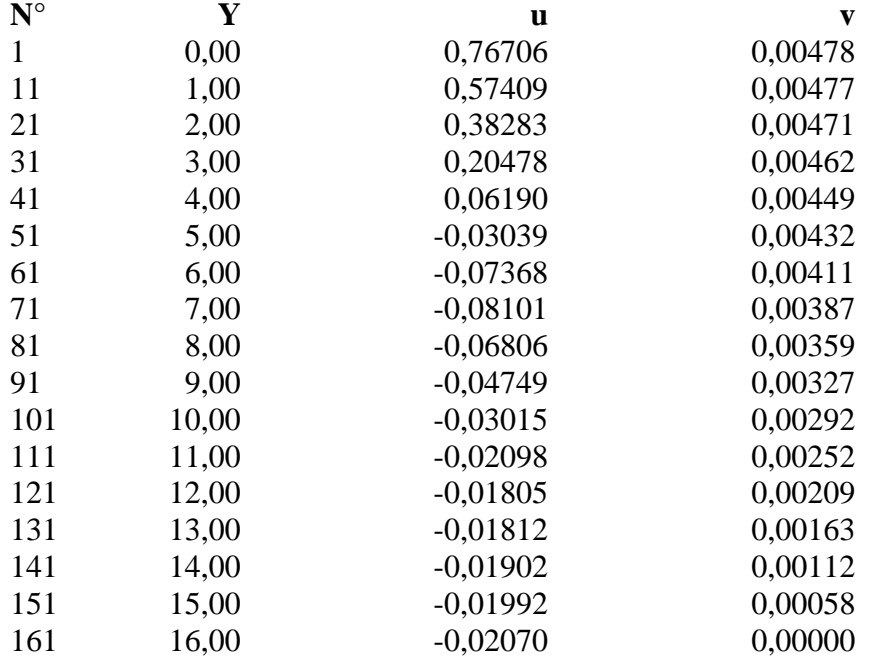

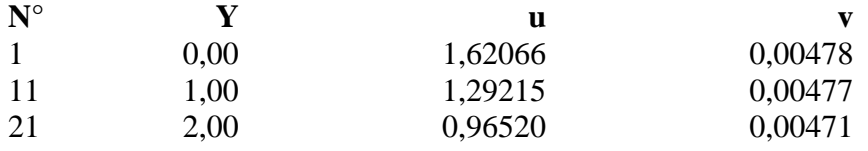

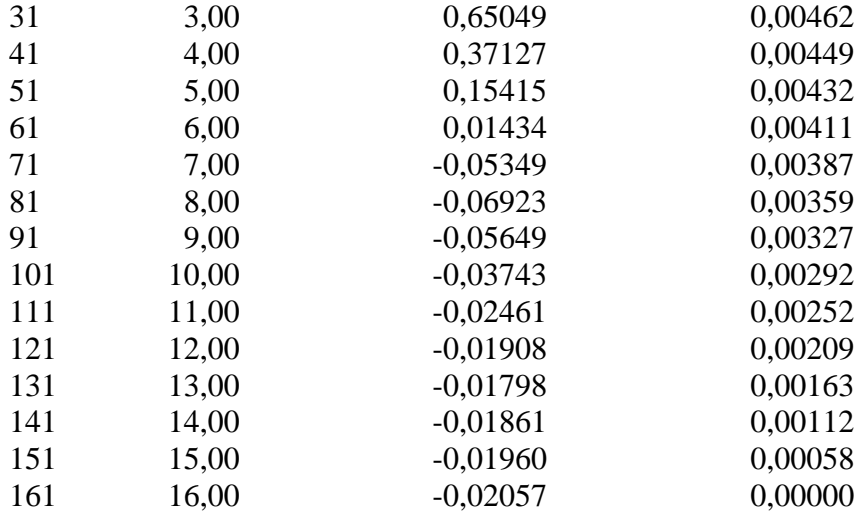

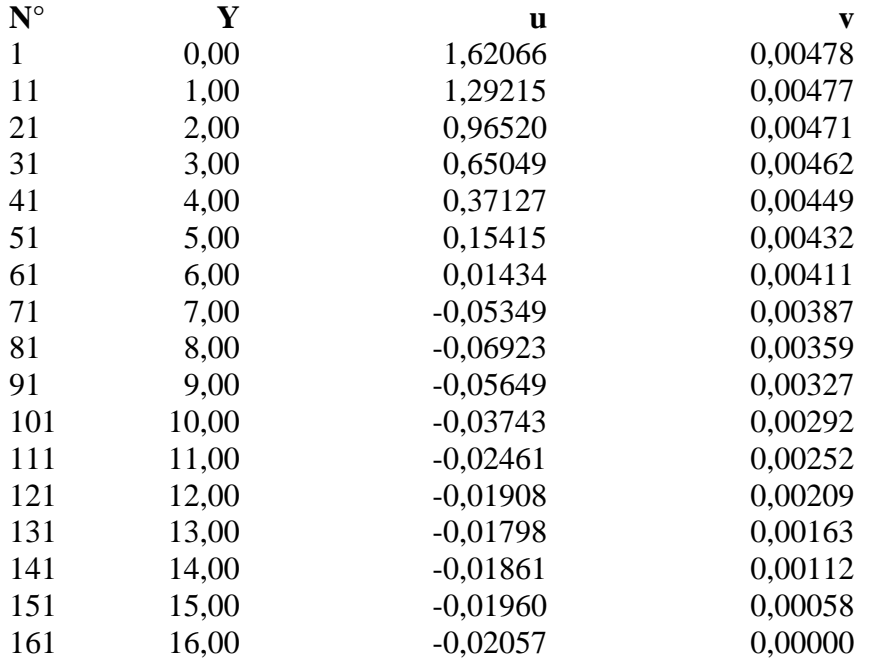

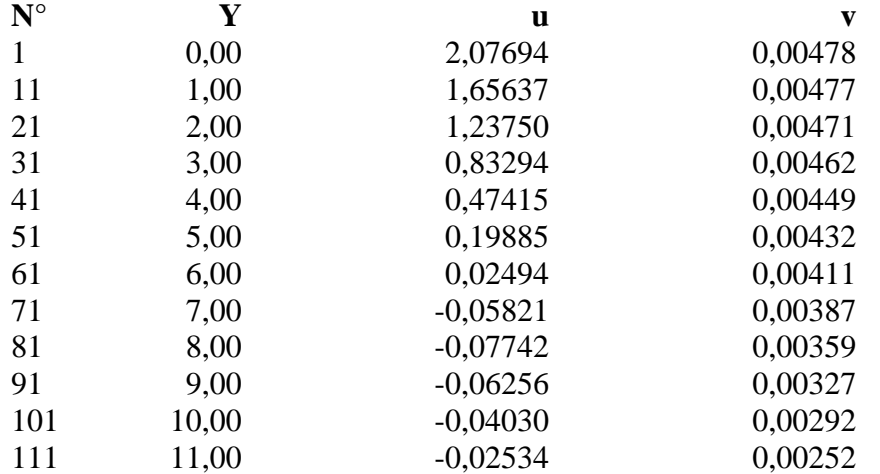

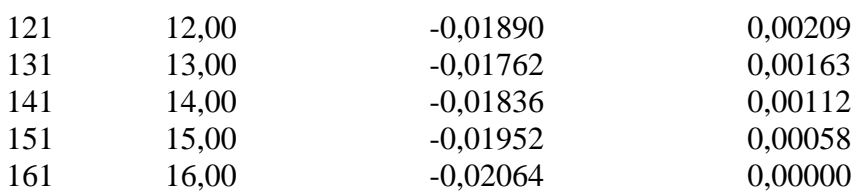

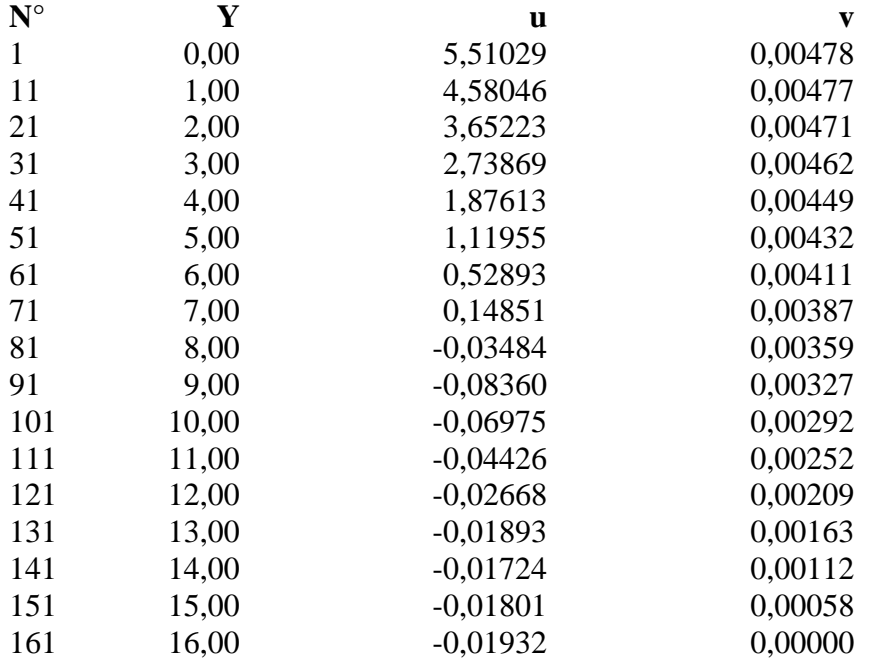

# **Combinazione nr. 7**

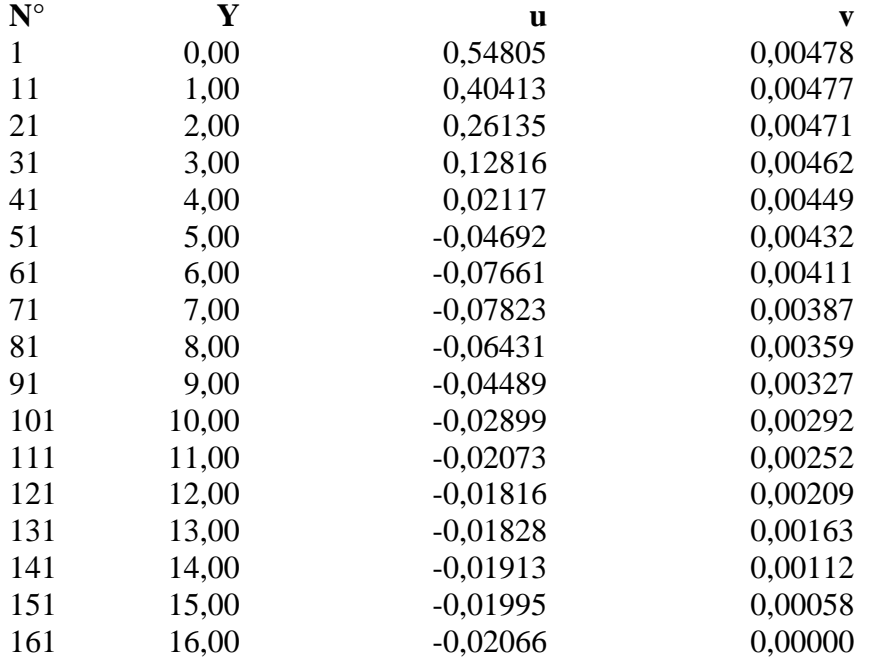

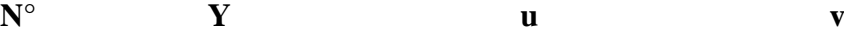

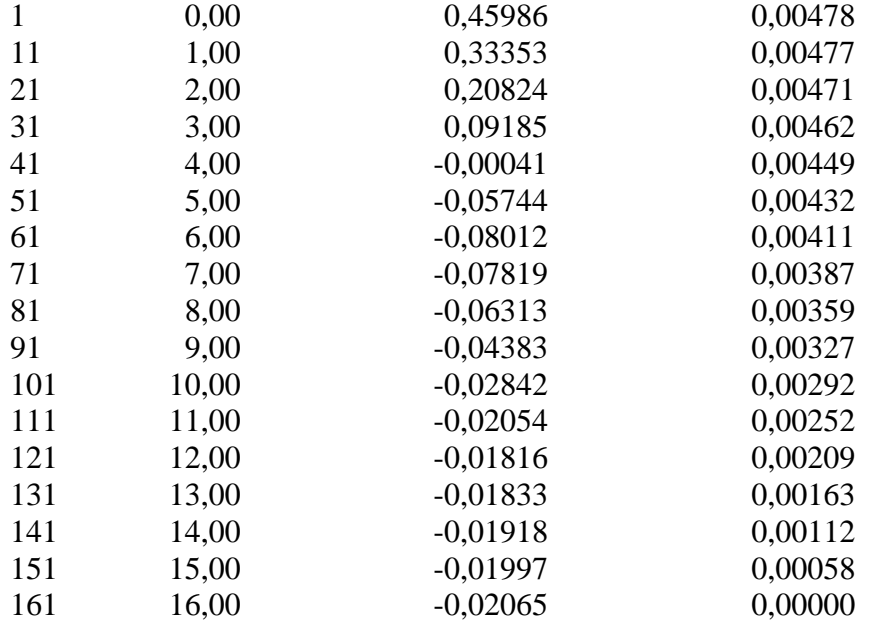

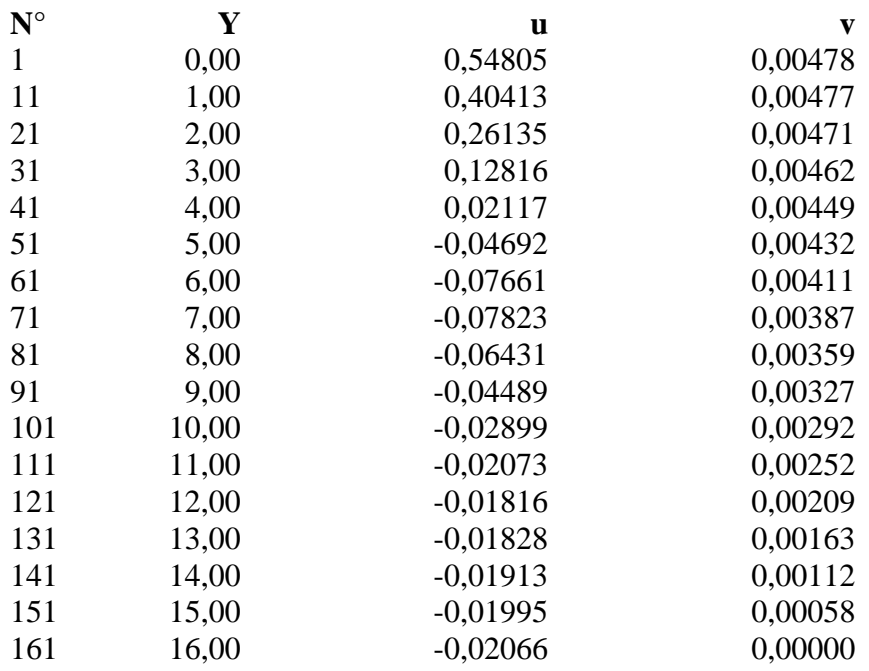

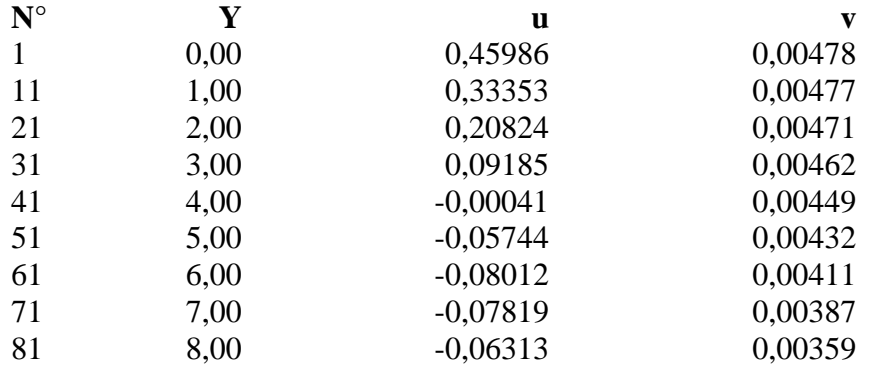

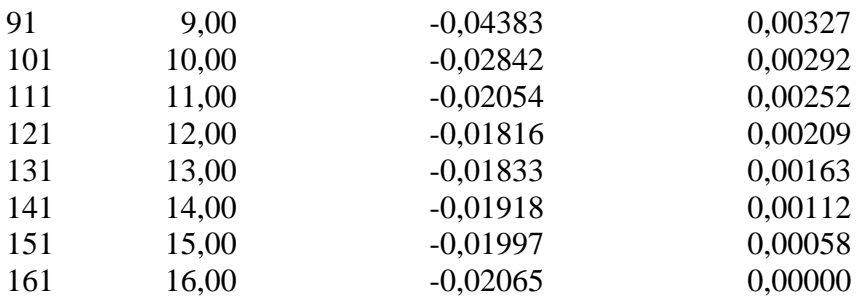

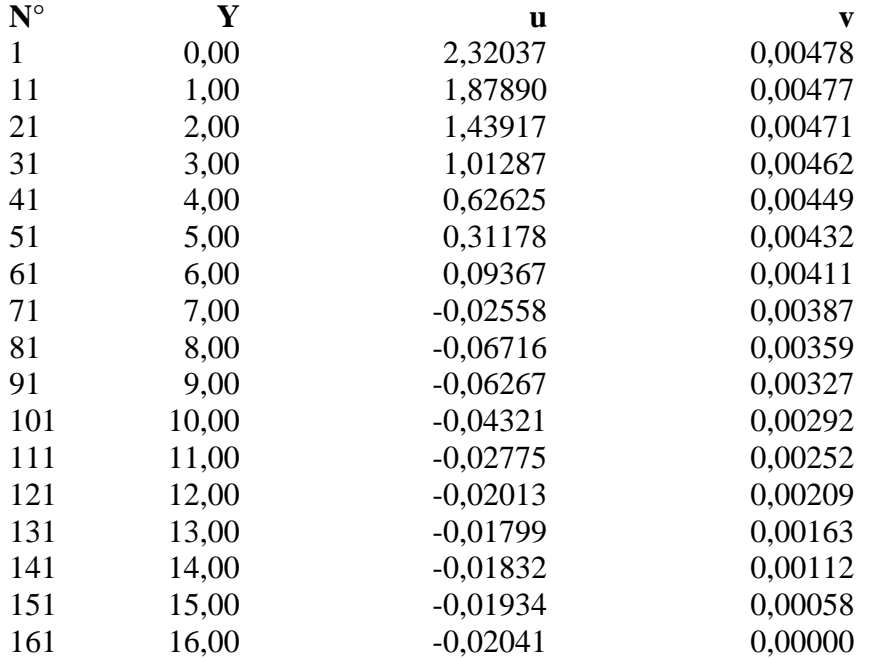

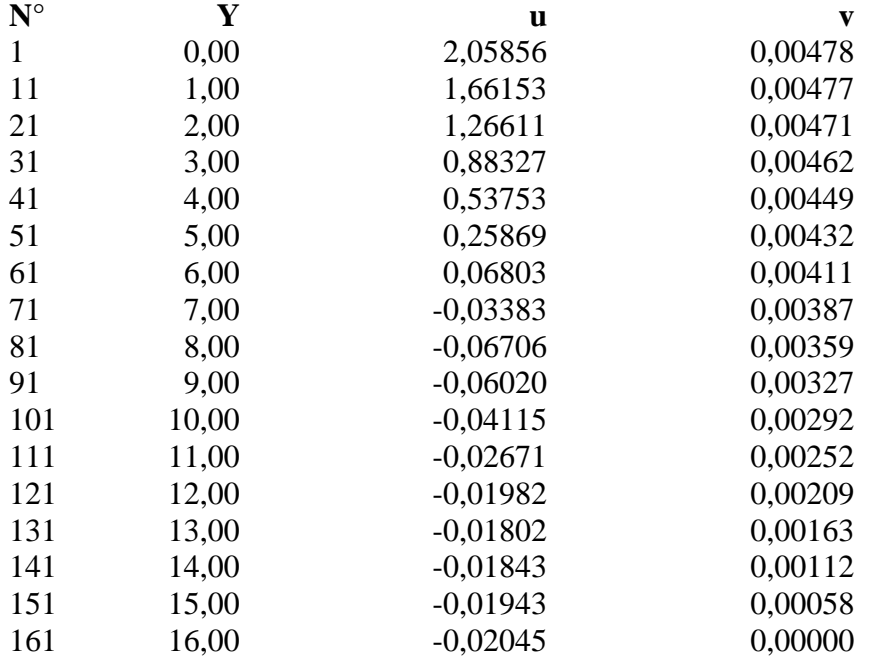

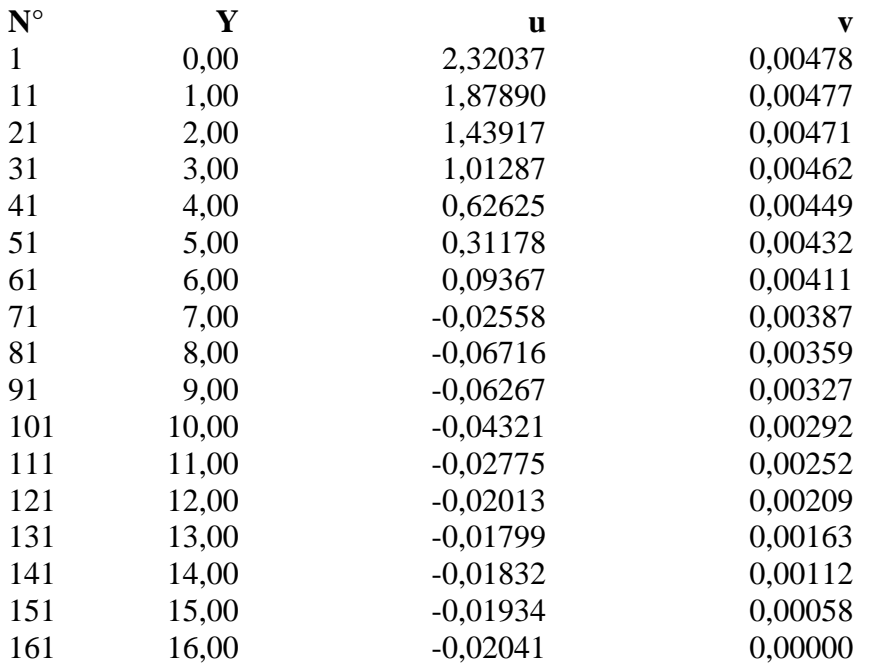

# **Combinazione nr. 14**

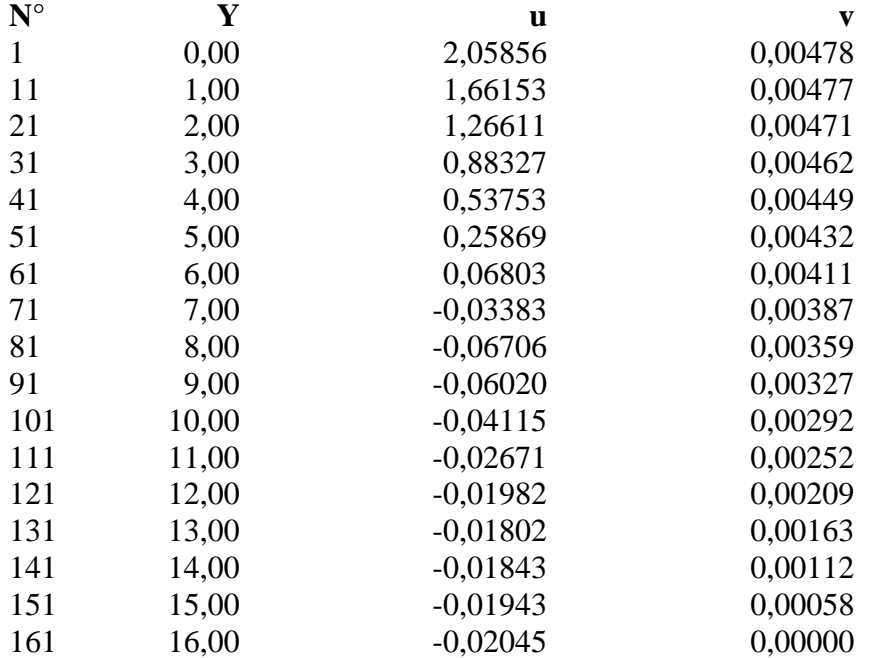

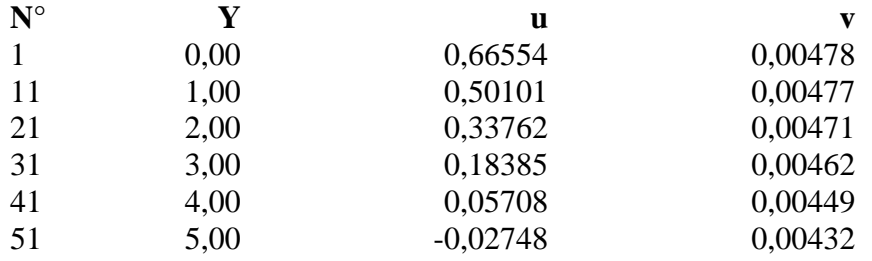

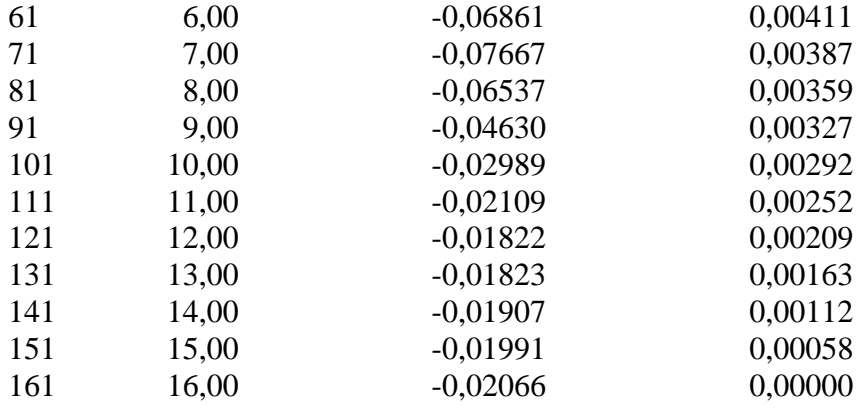

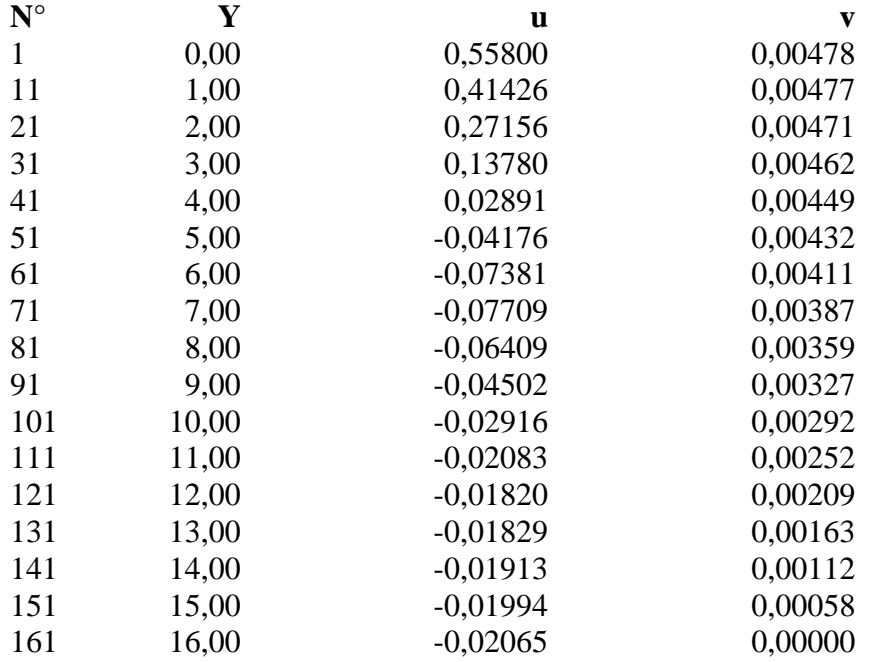

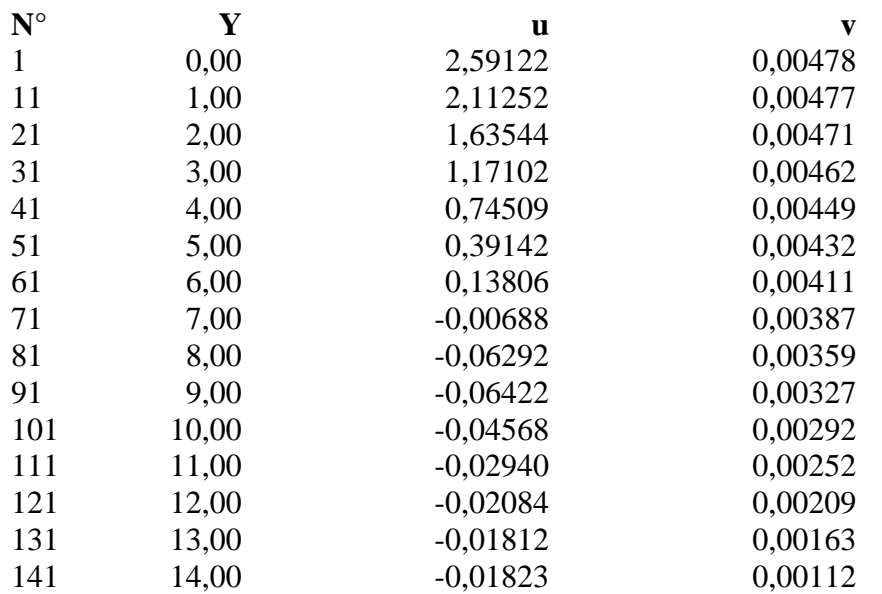

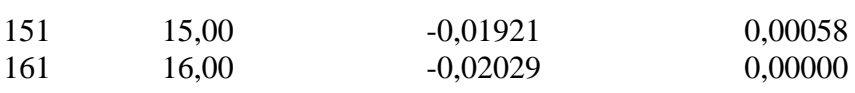

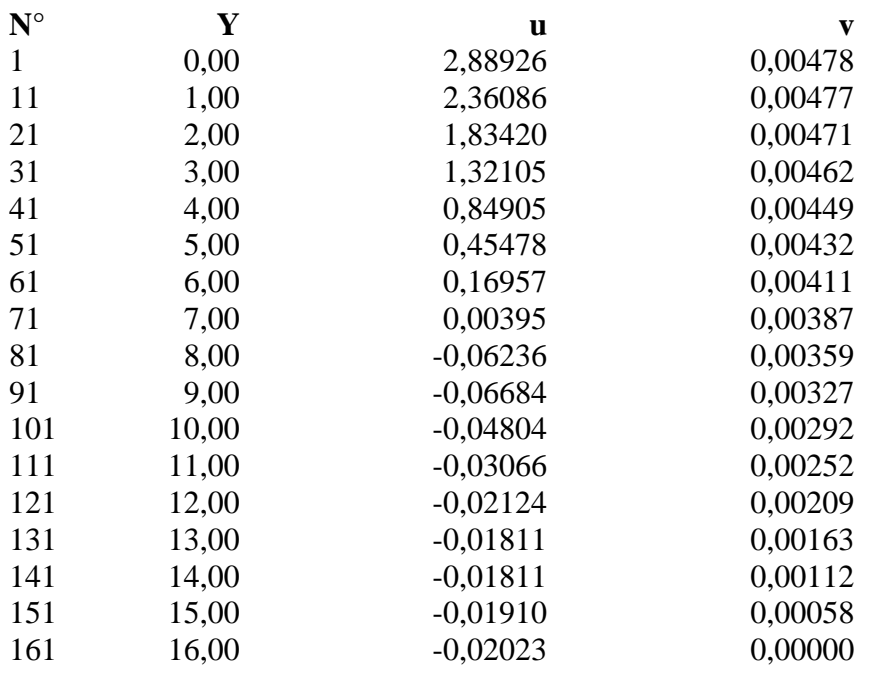

# **Combinazione nr. 19**

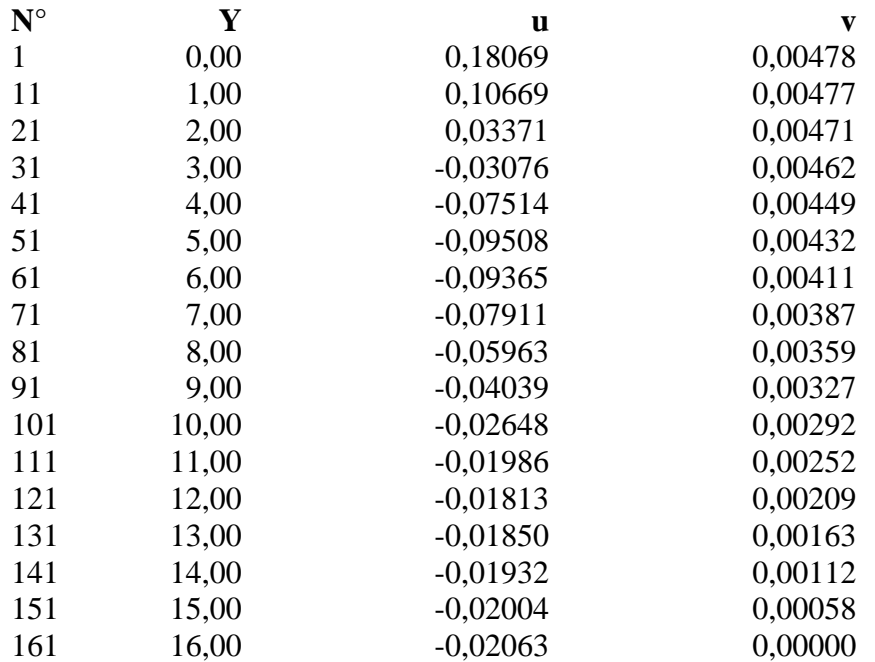

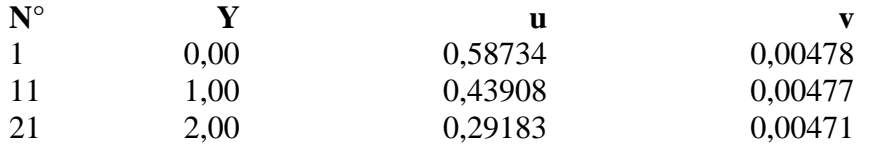

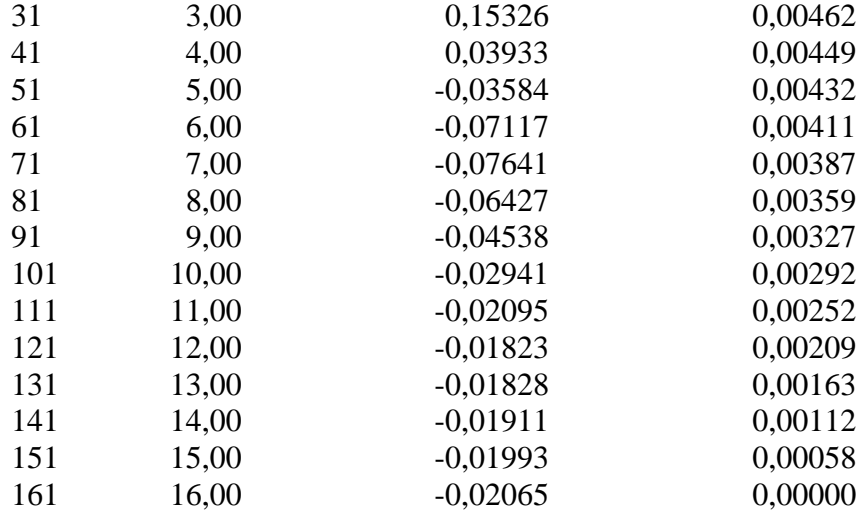

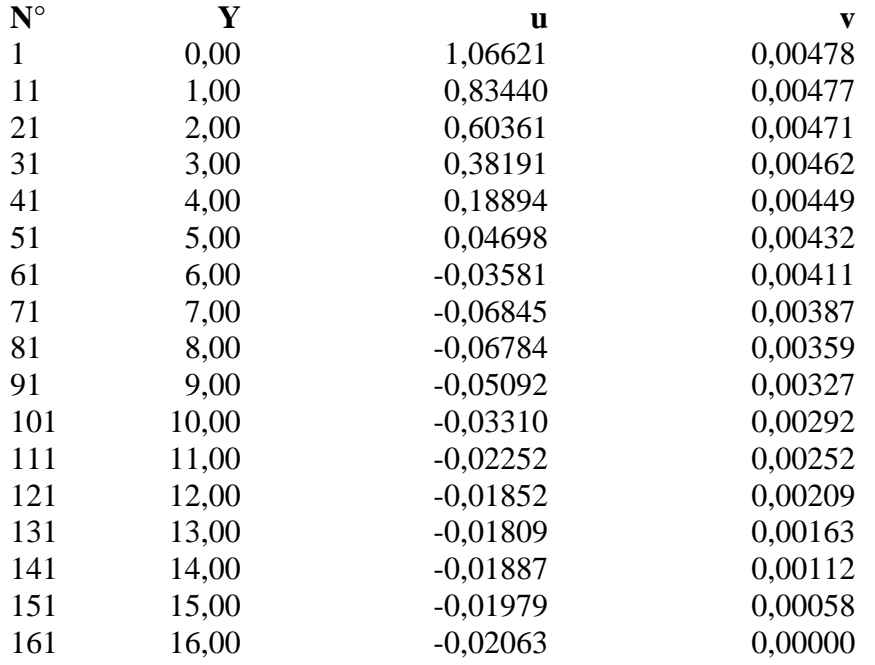

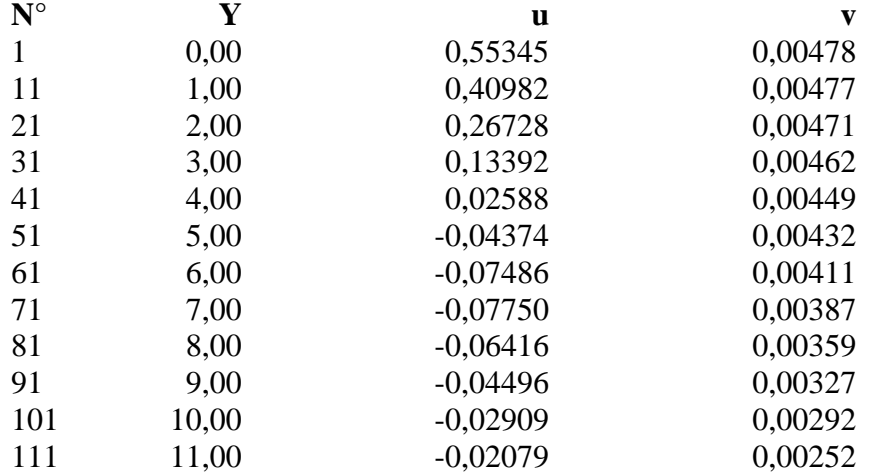
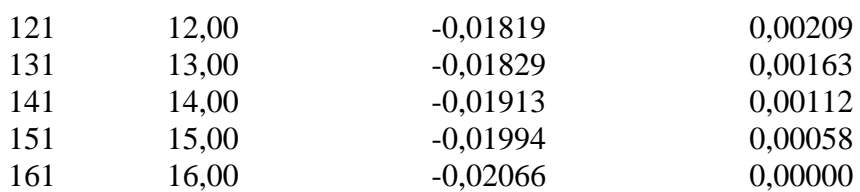

## **Combinazione nr. 23**

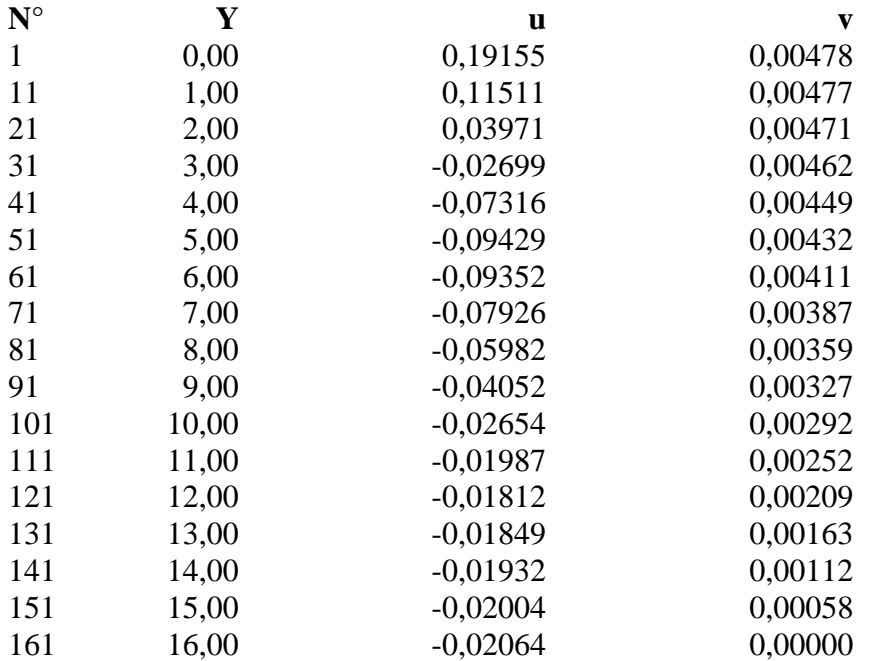

## **Combinazione nr. 24**

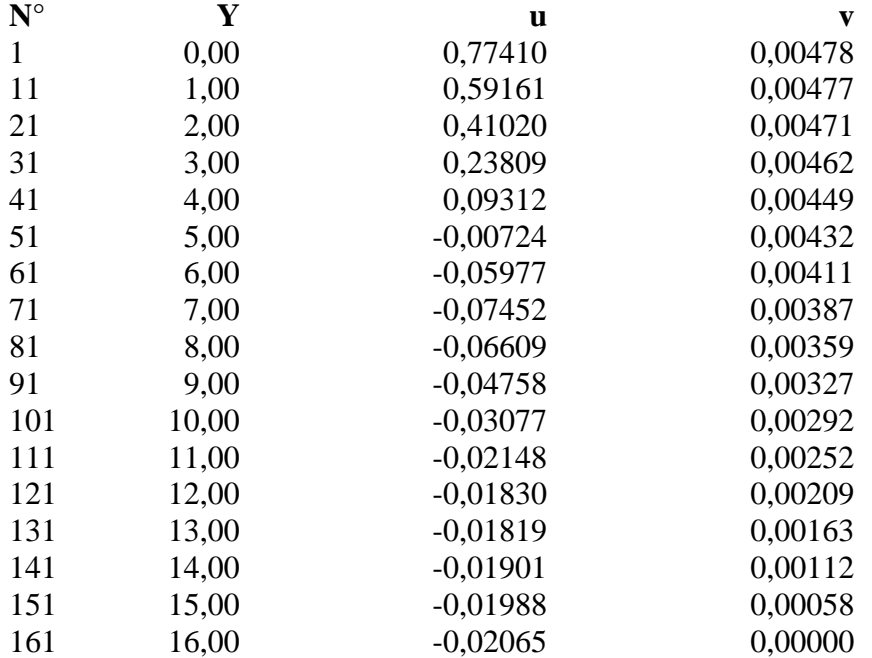

## **Combinazione nr. 25**

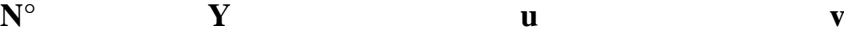

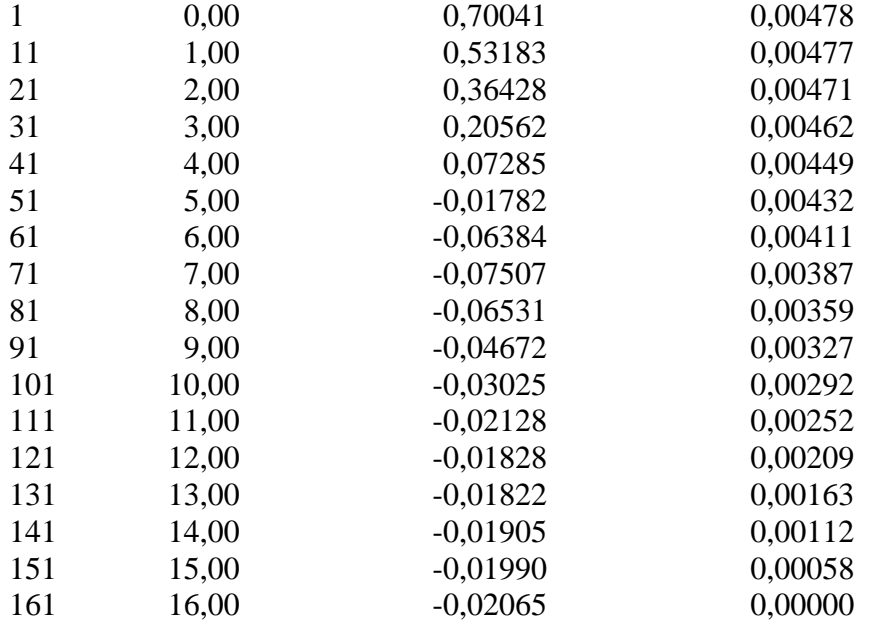

## **Combinazione nr. 26**

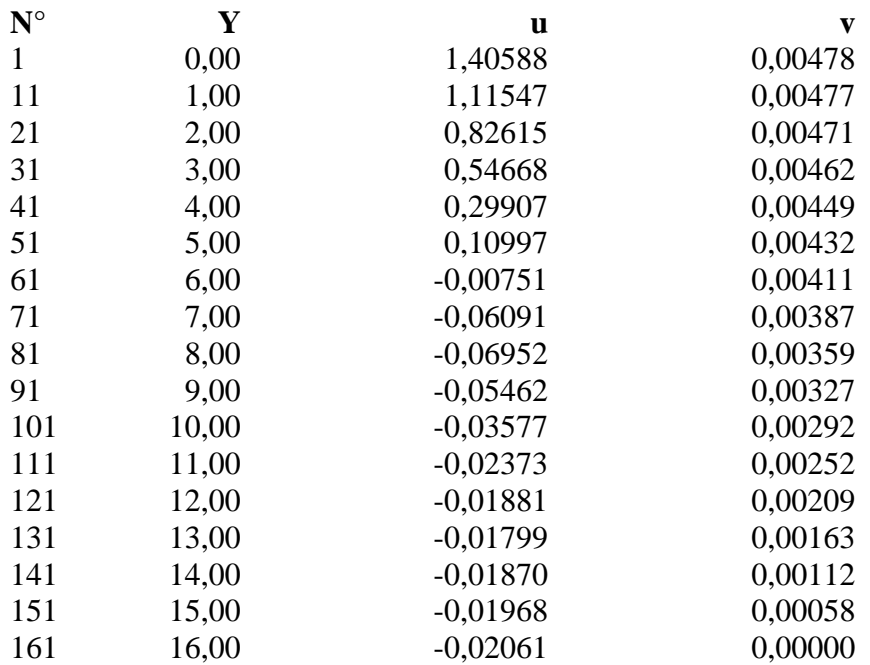

### **Combinazione nr. 27**

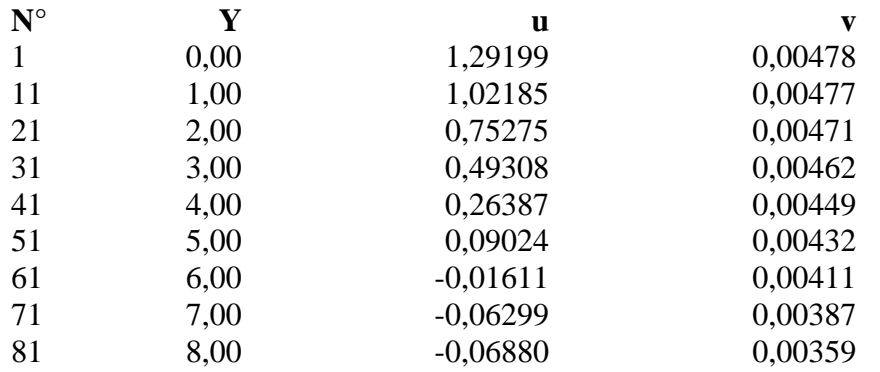

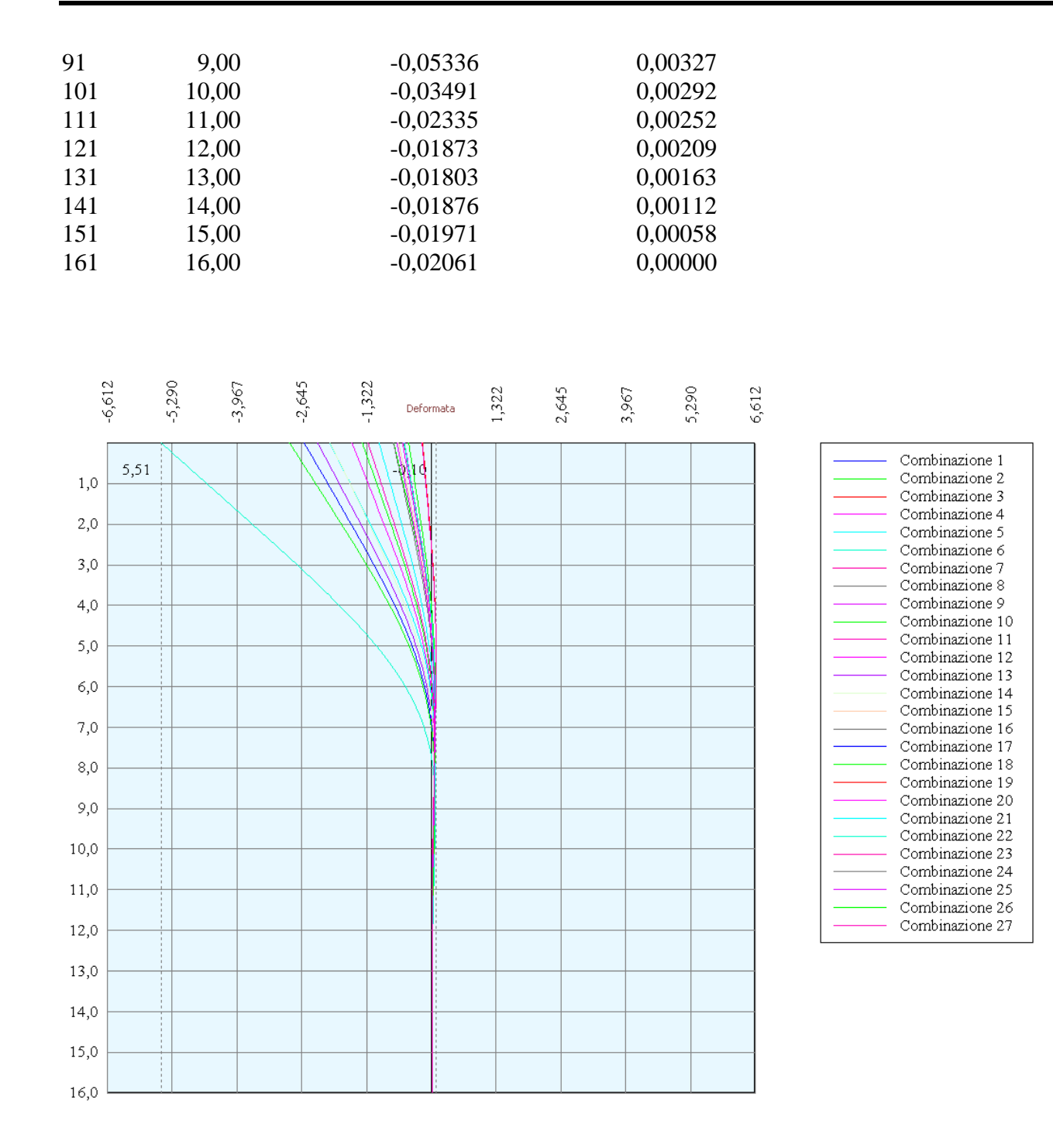

# Verifica sezione in acciaio (per un metro di larghezza)

Per la verifica delle sezioni si adotta il metodo degli stati limite Coefficiente di sicurezza (Sollecitazione ultima/Sollecitazione esercizio) >= 1.75.

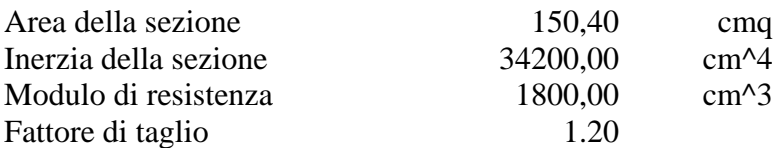

- *Simbologia adottata* numero d'ordine della sezione
- Y ordinata della sezione rispetto alla testa della paratia espressa in [m]
- $\sigma_f$  tensione di compressione nell'acciaio espressa in [kg/cmq]
- σ'f tensione di trazione nell'acciaio espressa in [kg/cmq]
- $\sigma_{\rm id}$  tensione ideale espressa in [kg/cmq]
- $\tau_f$  tensione tangenziale in [kg/cmq]
- M momento flettente espresso in [kgm]
- $M<sub>u</sub>$  momento ultimo di riferimento espresso in [kgm]
- Cs coefficiente di sicurezza (rapporto fra la sollecitazione ultima e la sollecitazione di esercizio)

### **Verifica sezioni - Combinazione nr. 1**

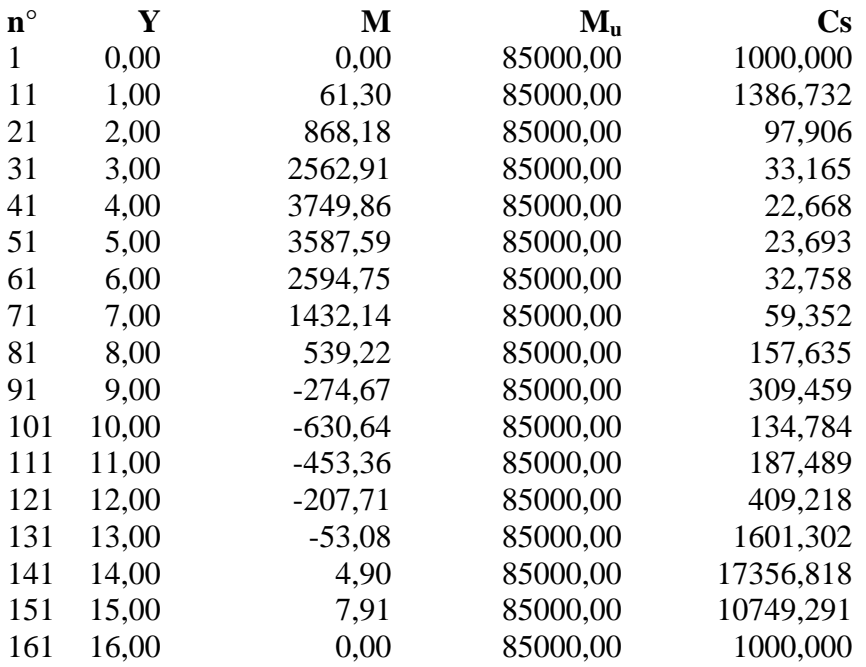

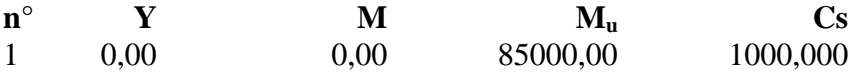

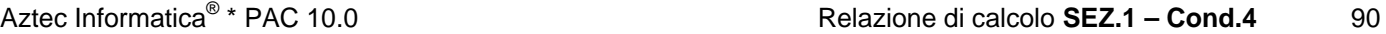

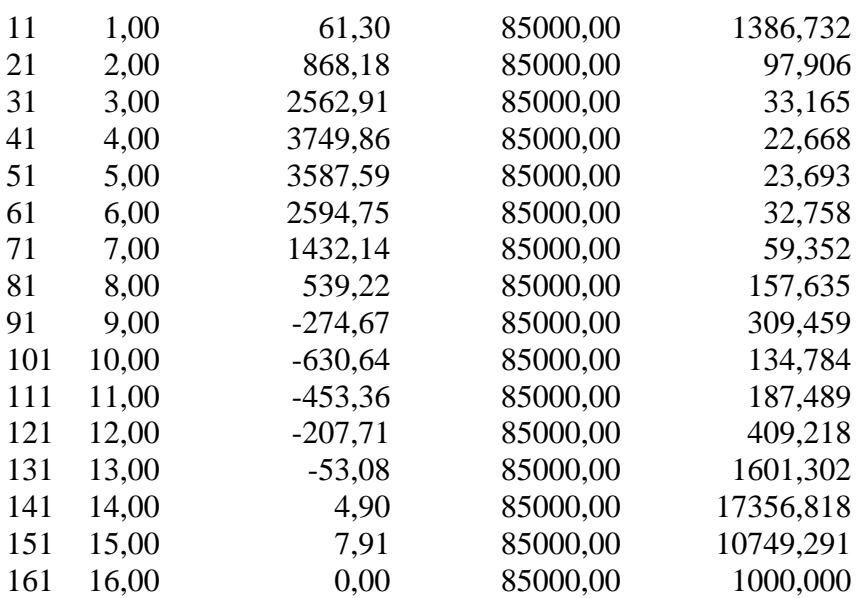

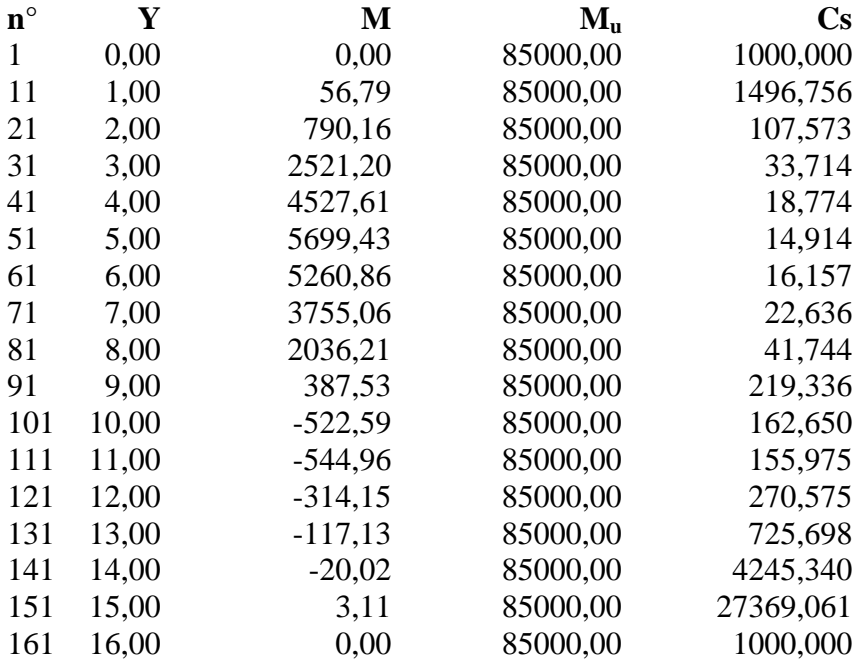

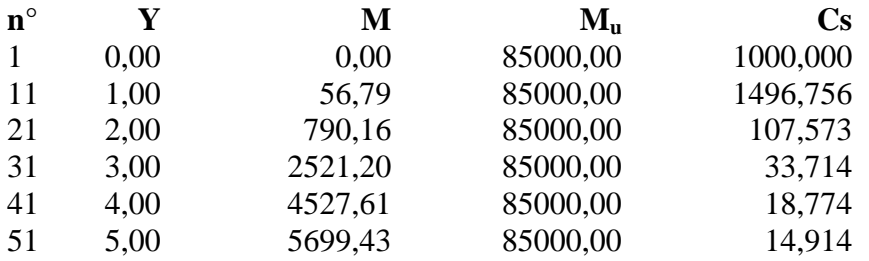

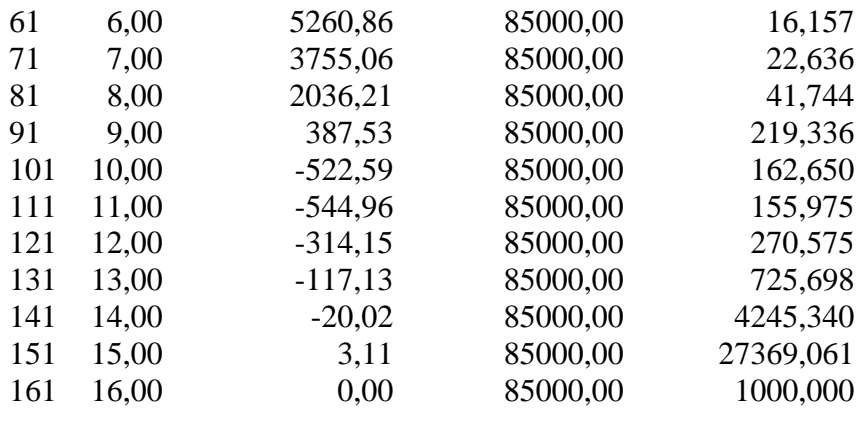

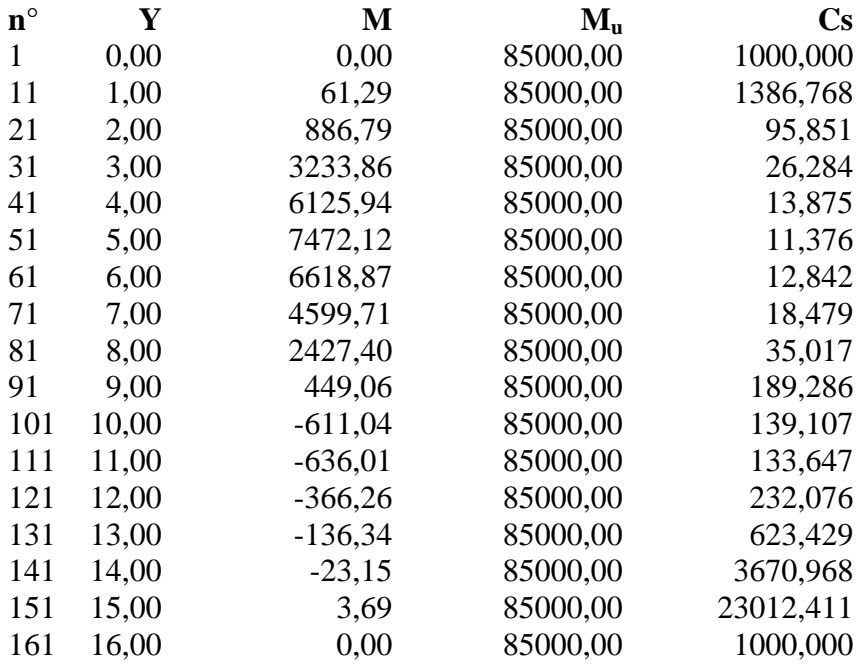

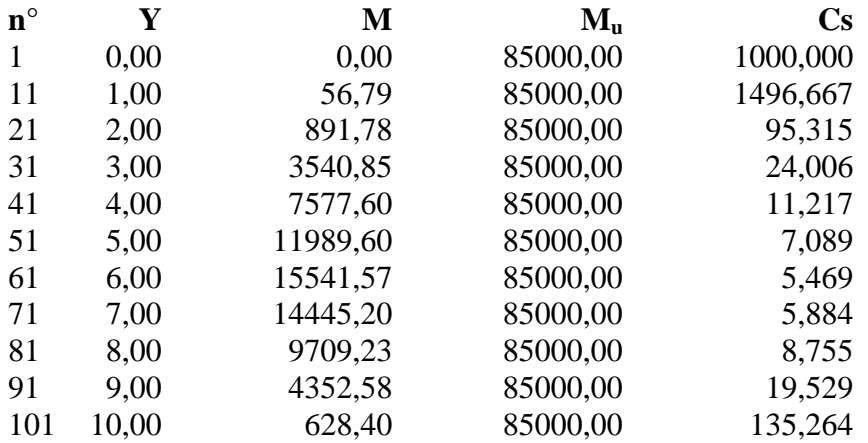

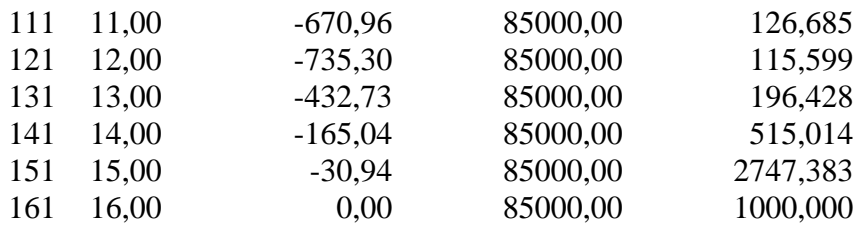

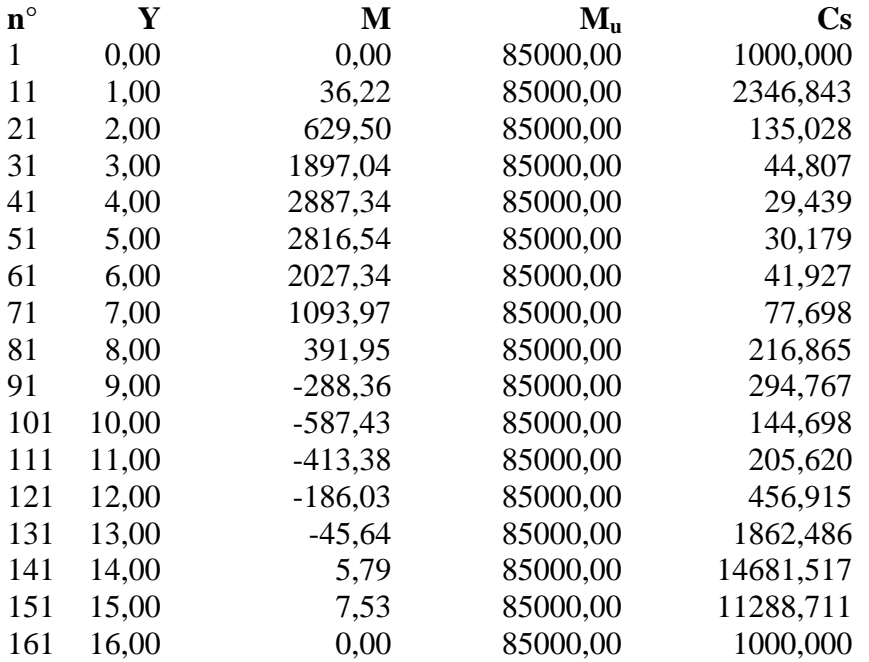

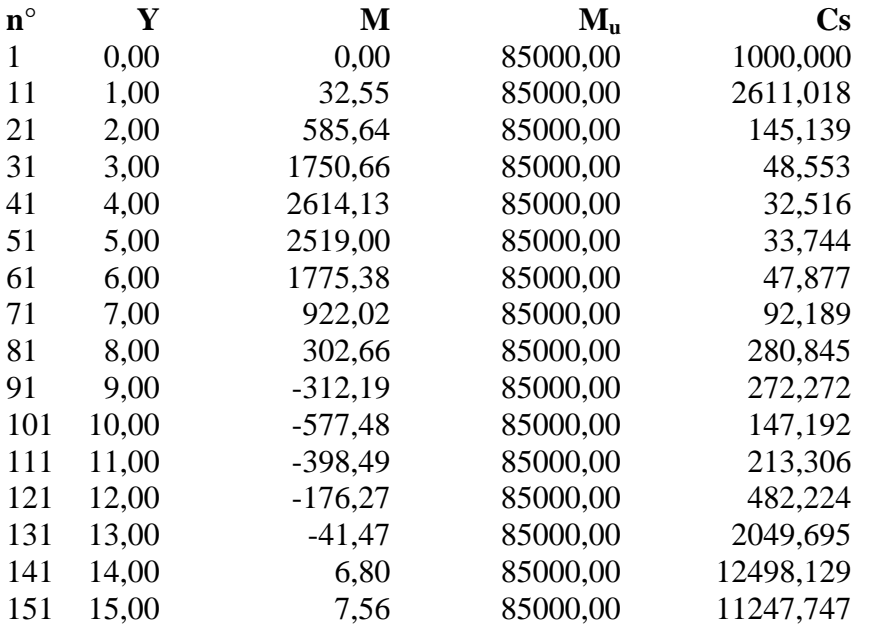

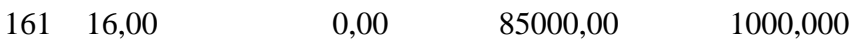

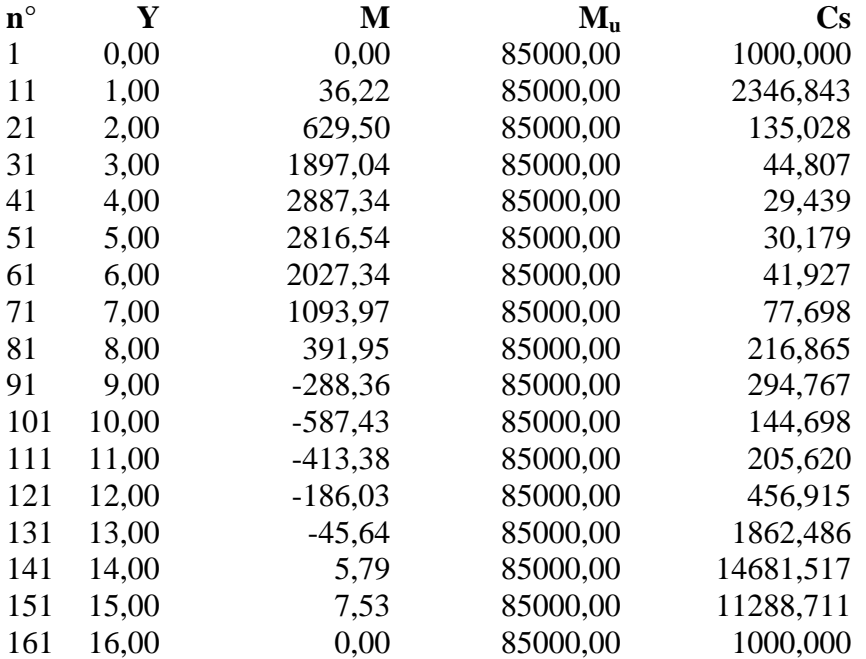

### **Verifica sezioni - Combinazione nr. 10**

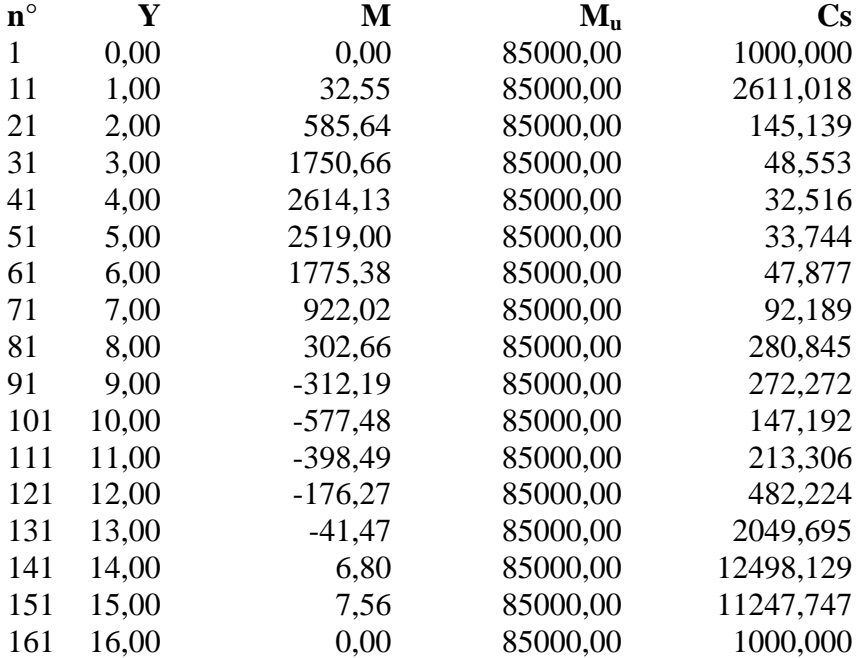

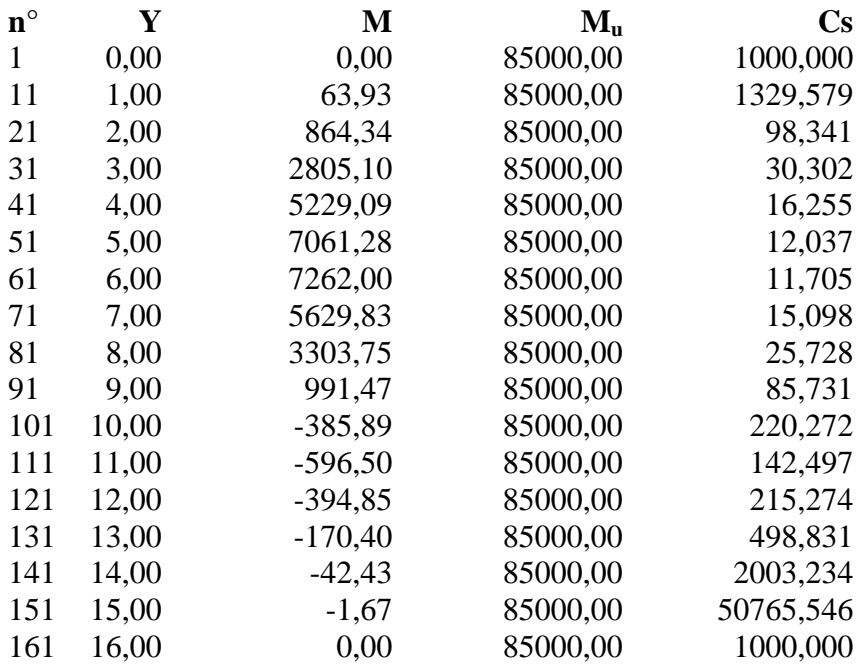

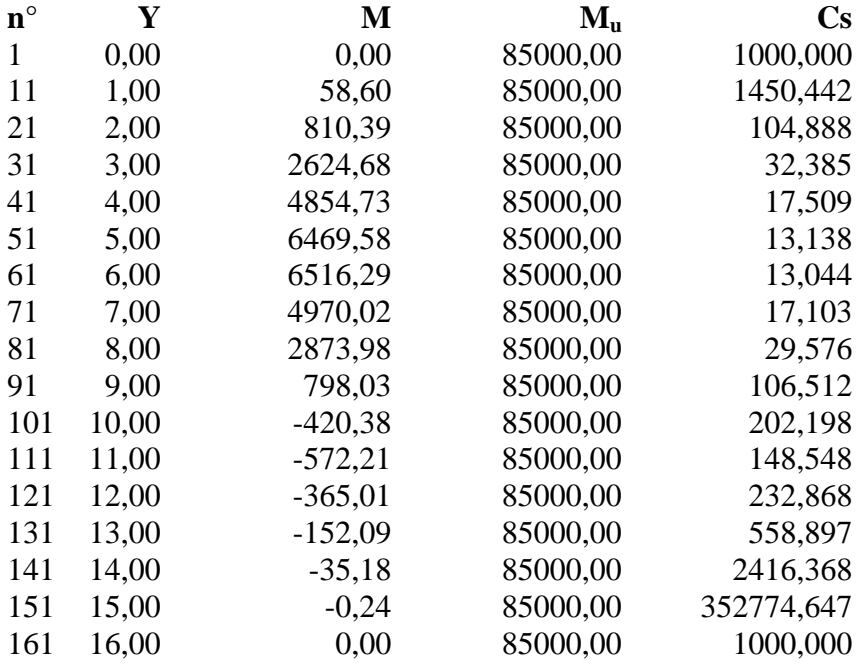

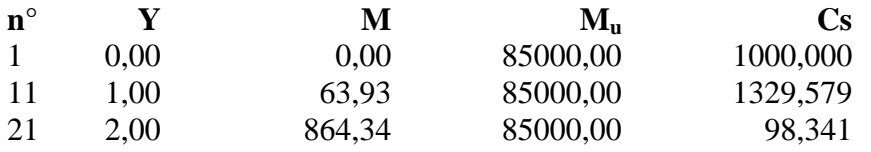

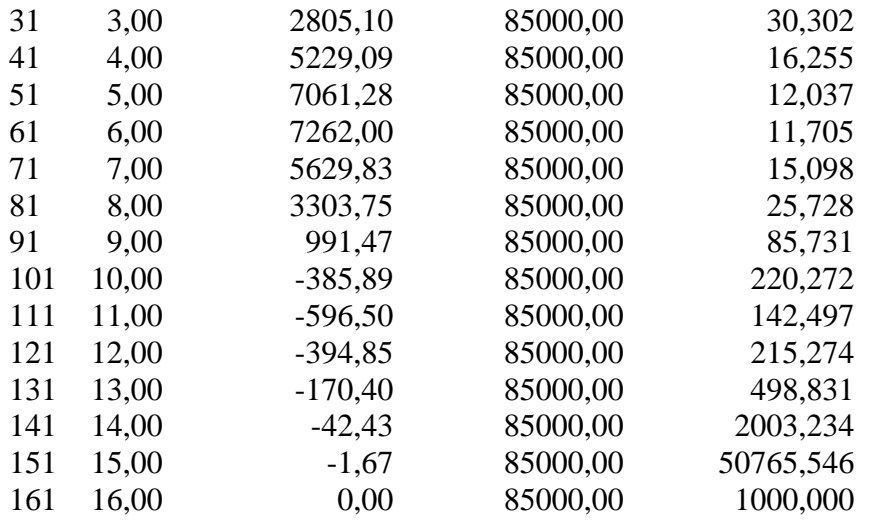

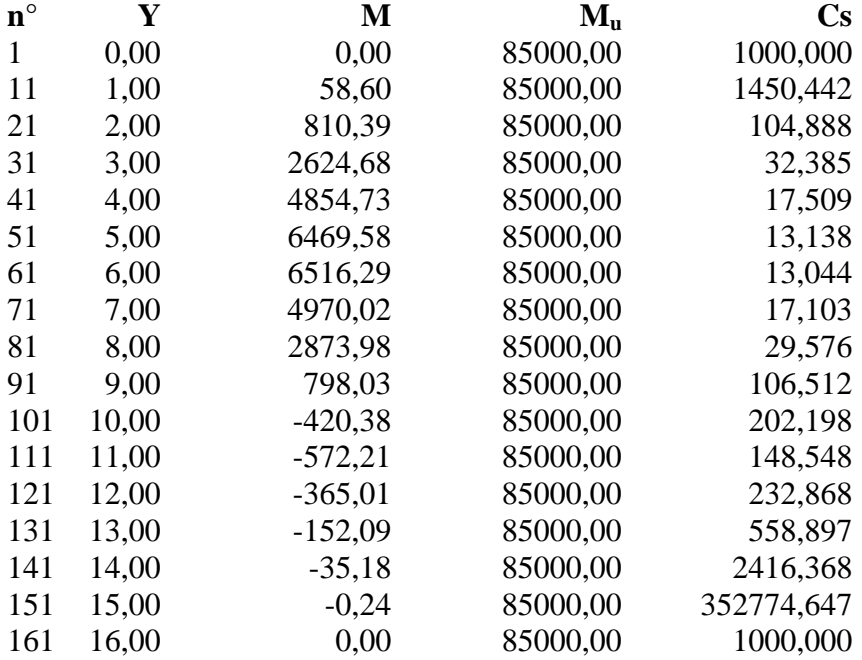

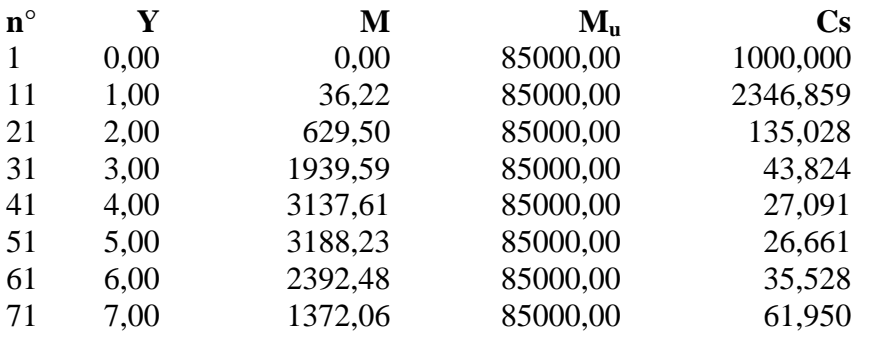

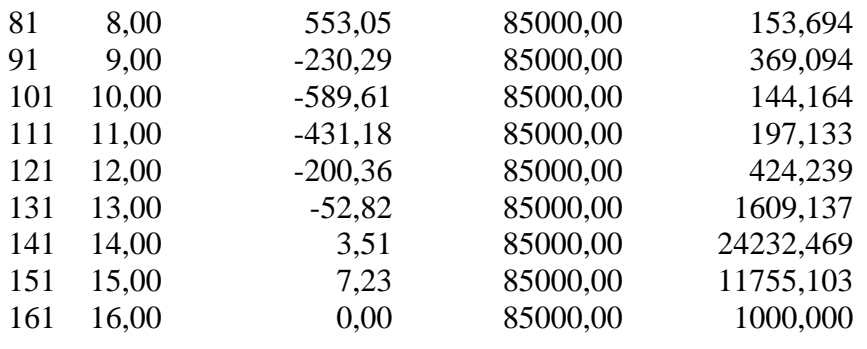

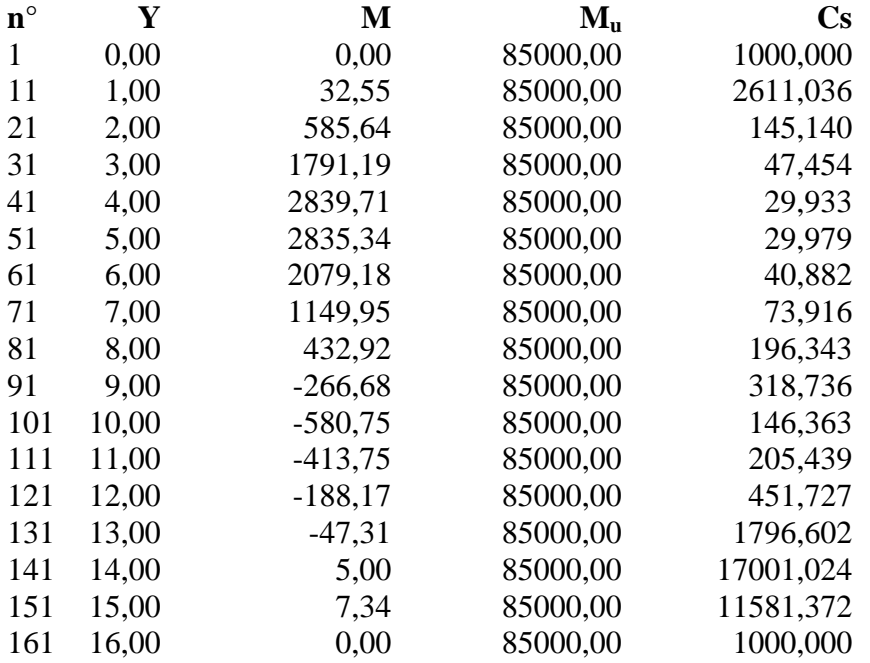

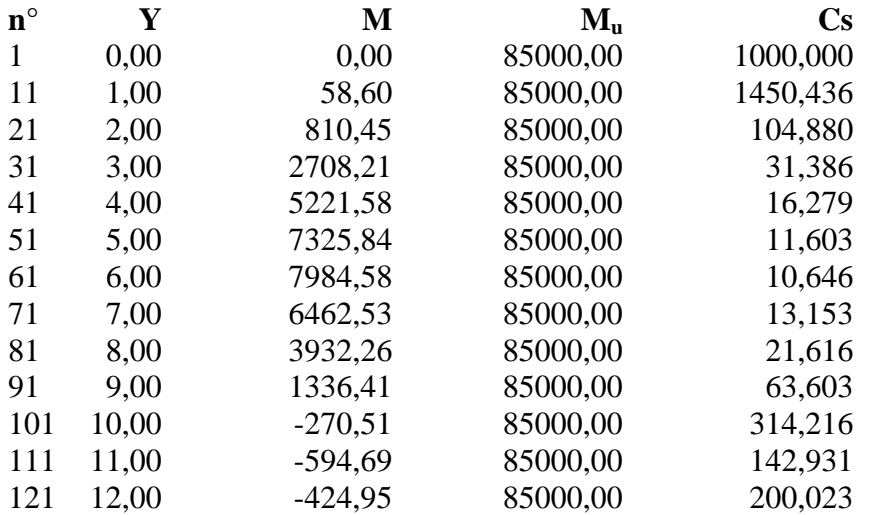

Aztec Informatica<sup>®</sup> \* PAC 10.0

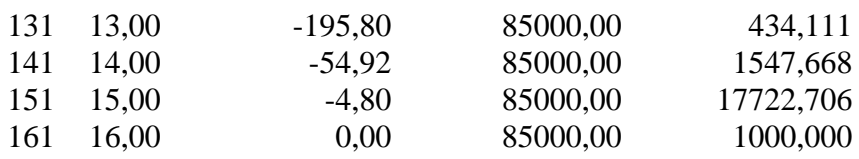

# **Verifica sezioni - Combinazione nr. 18**

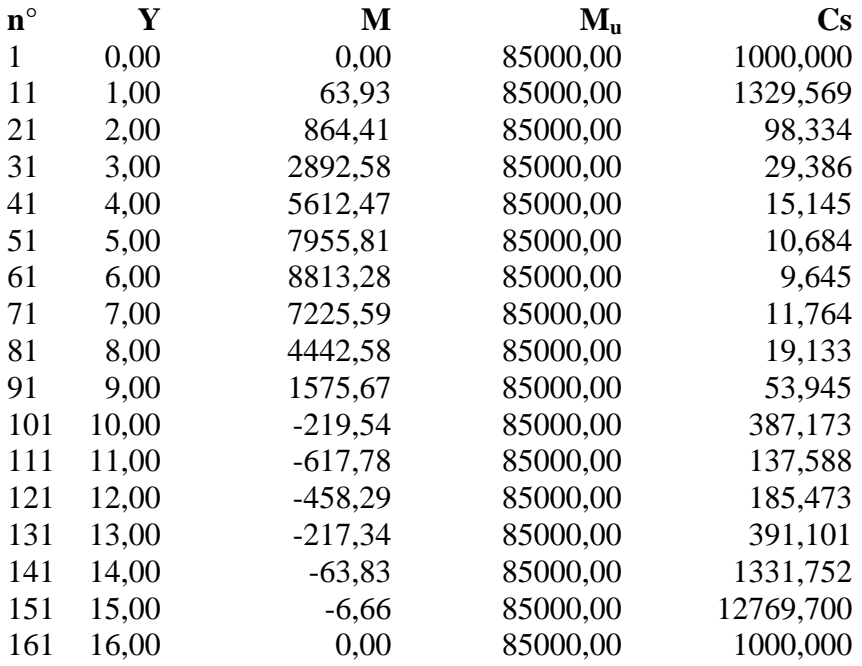

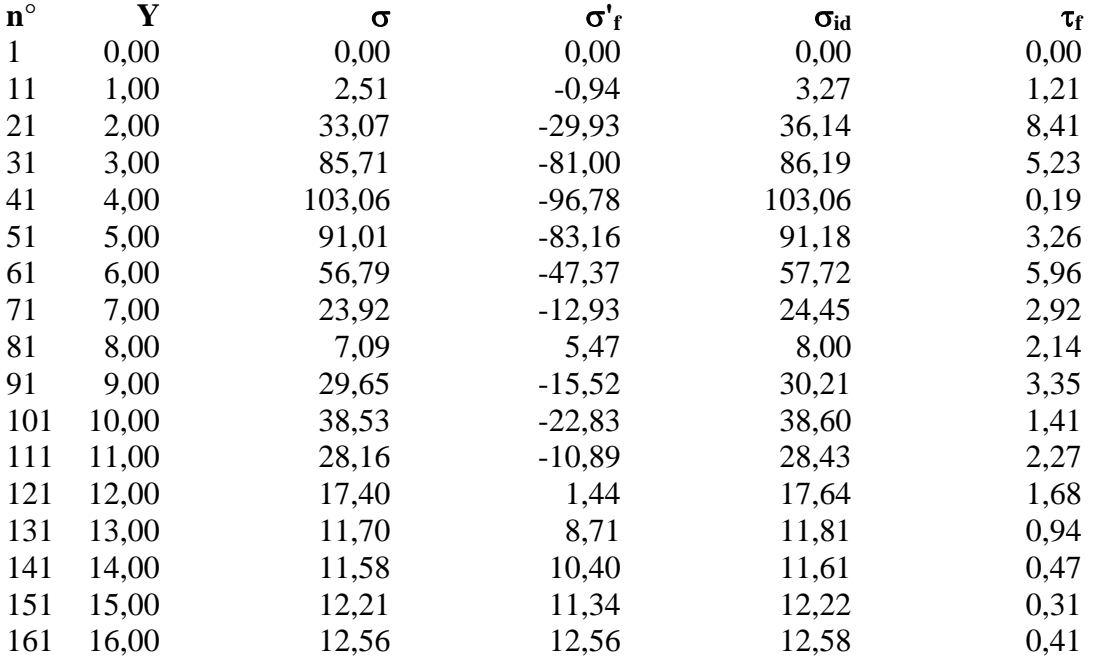

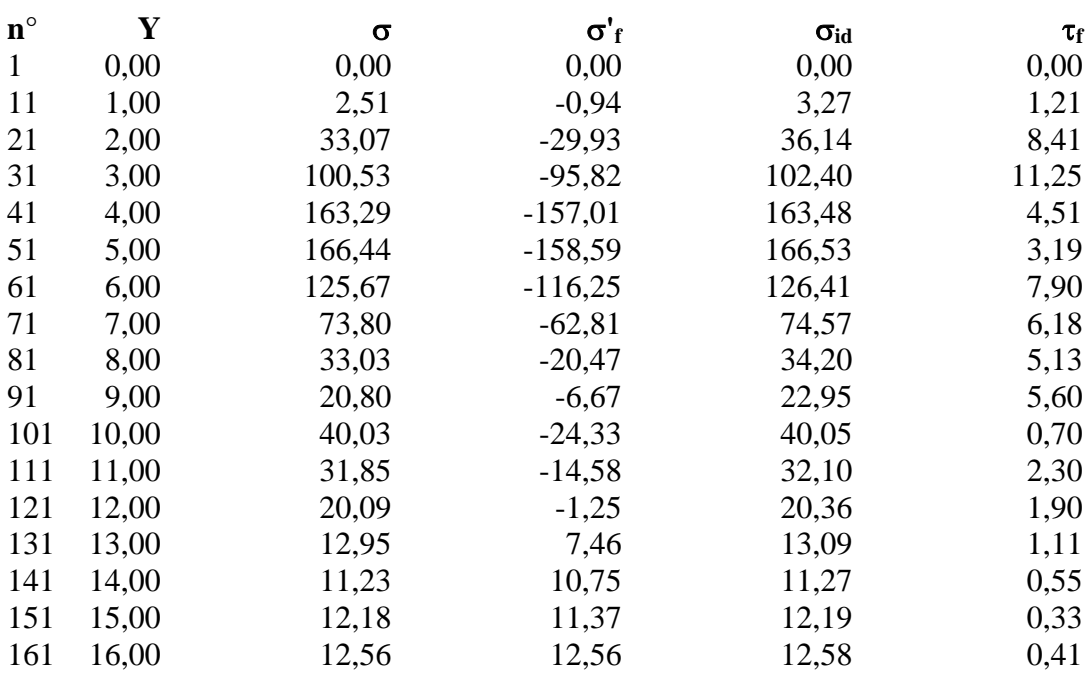

## **Verifica sezioni - Combinazione nr. 21**

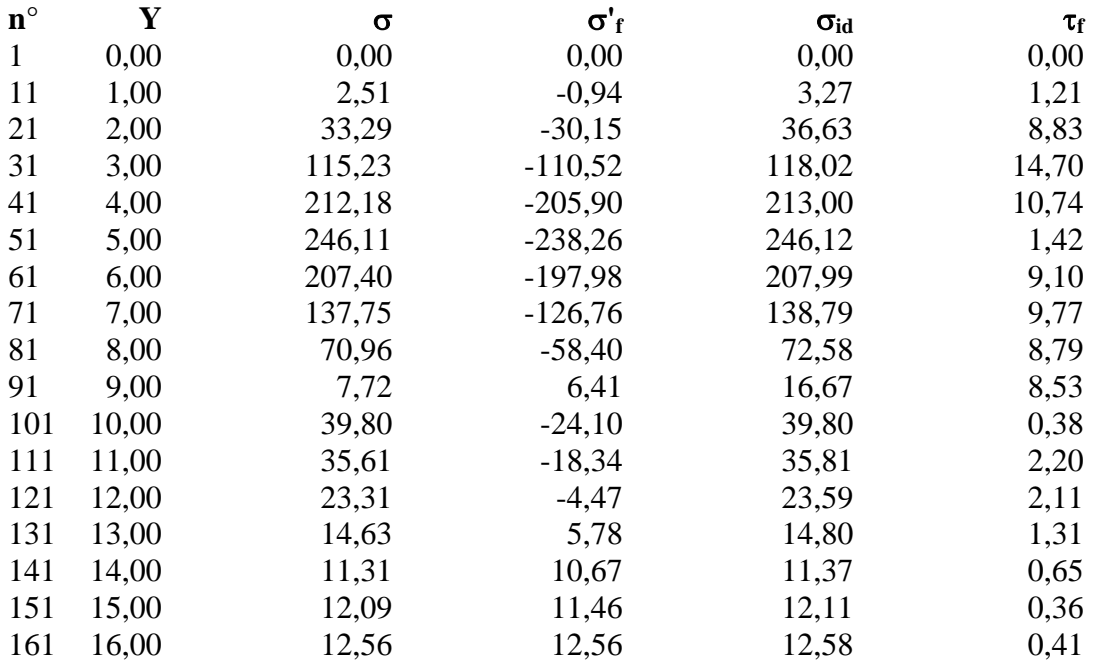

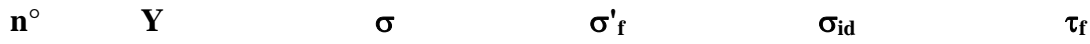

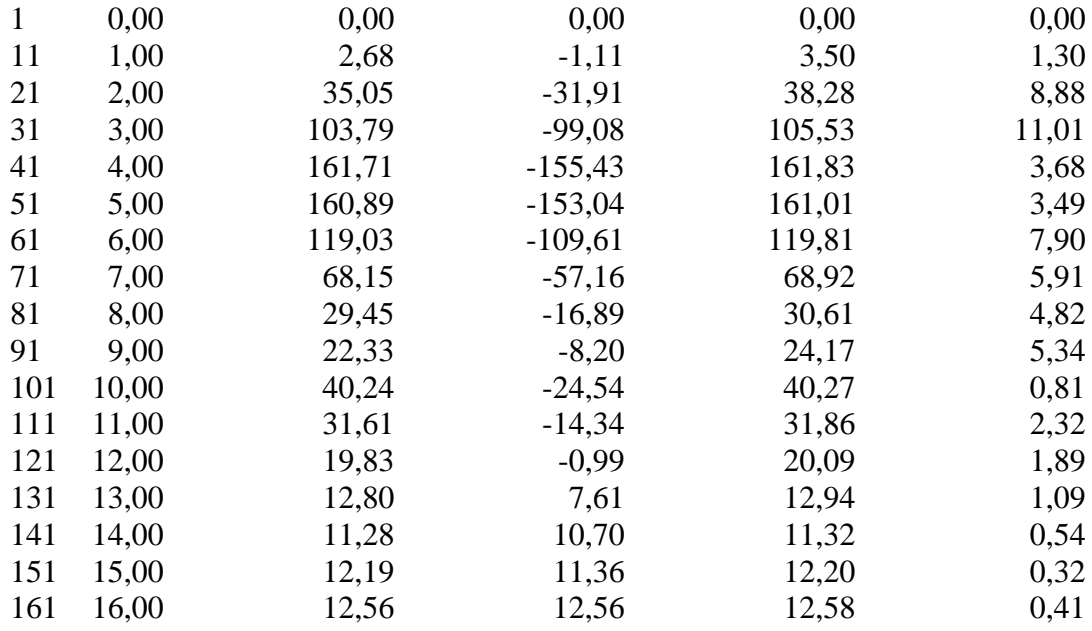

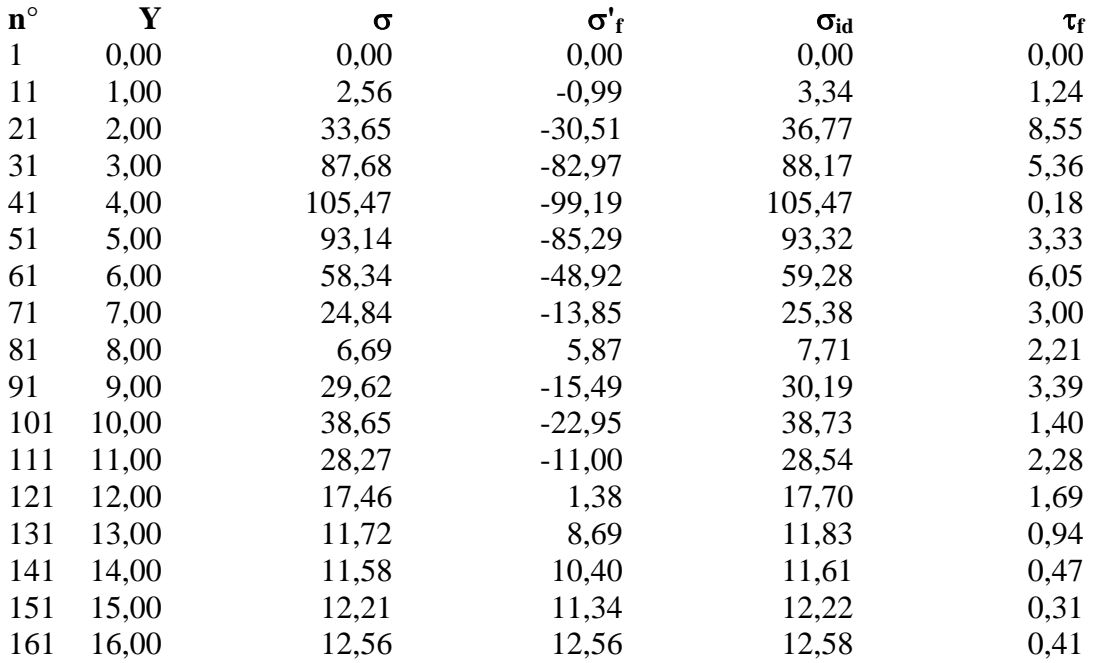

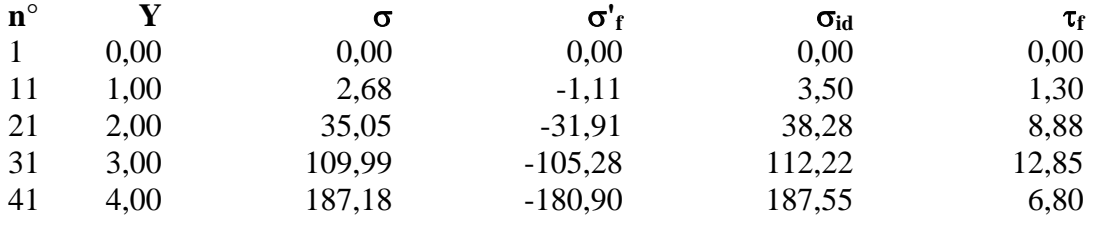

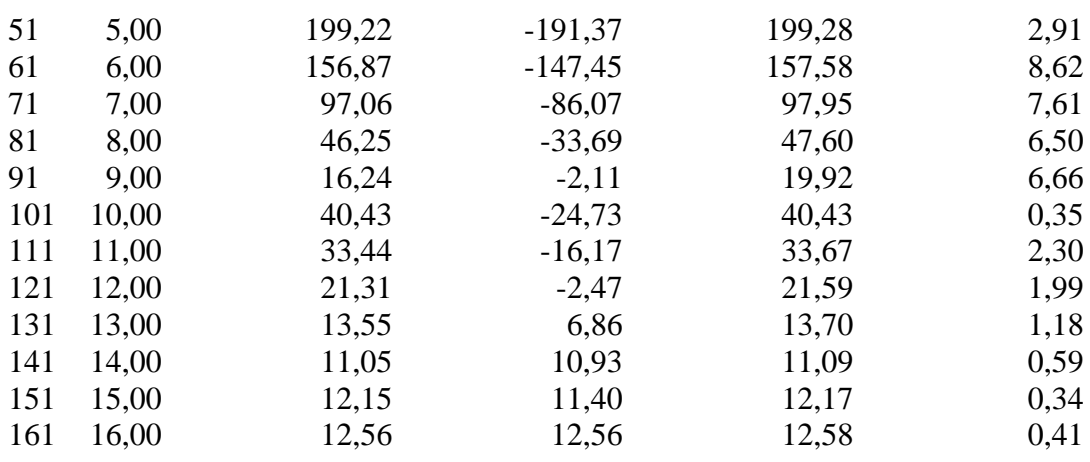

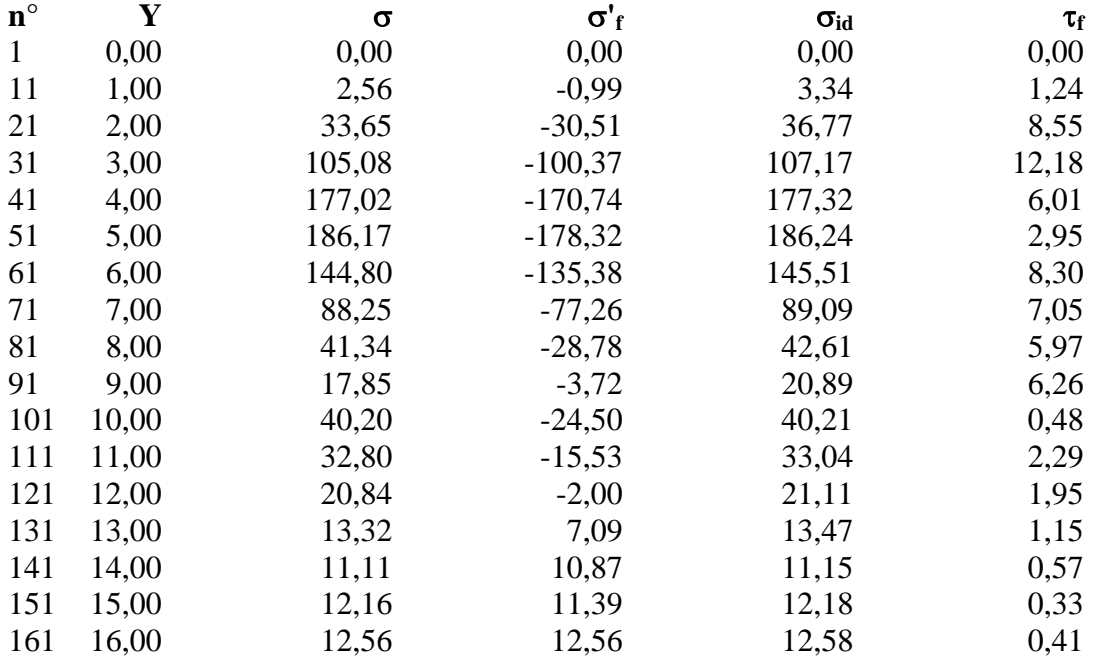

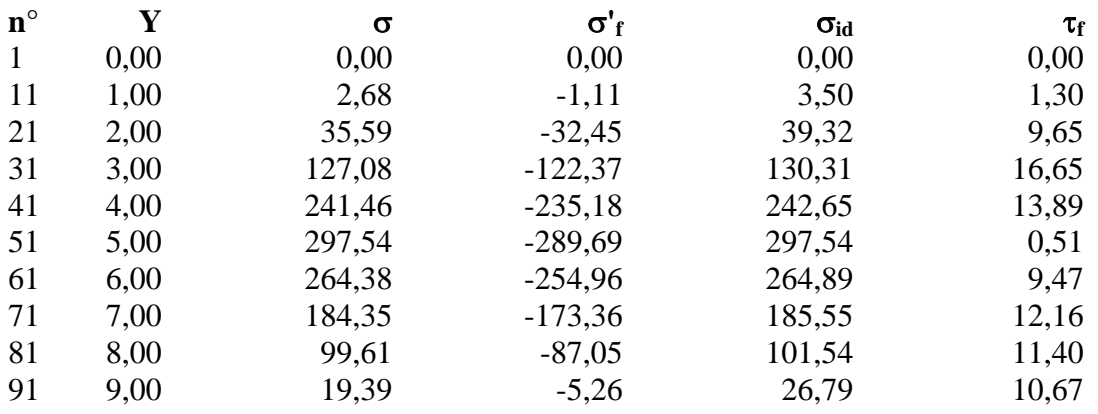

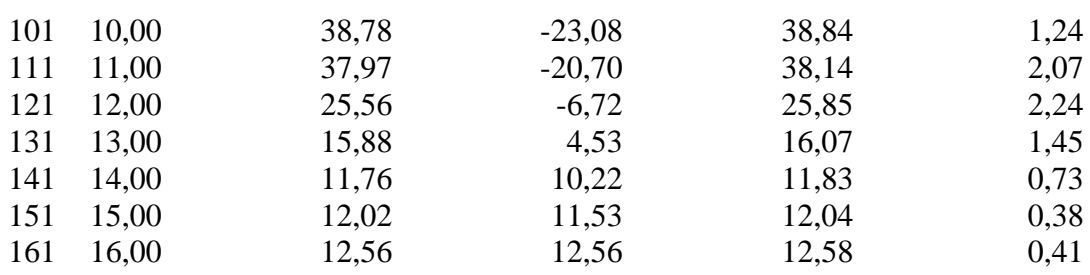

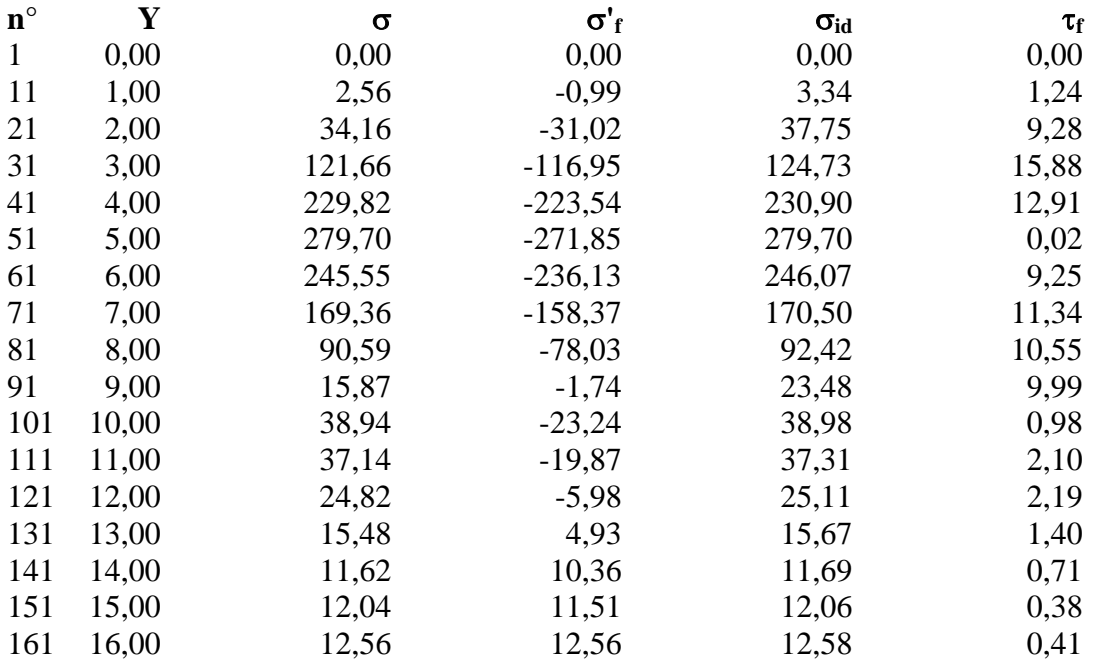

# Diagramma di sfruttamento strutture

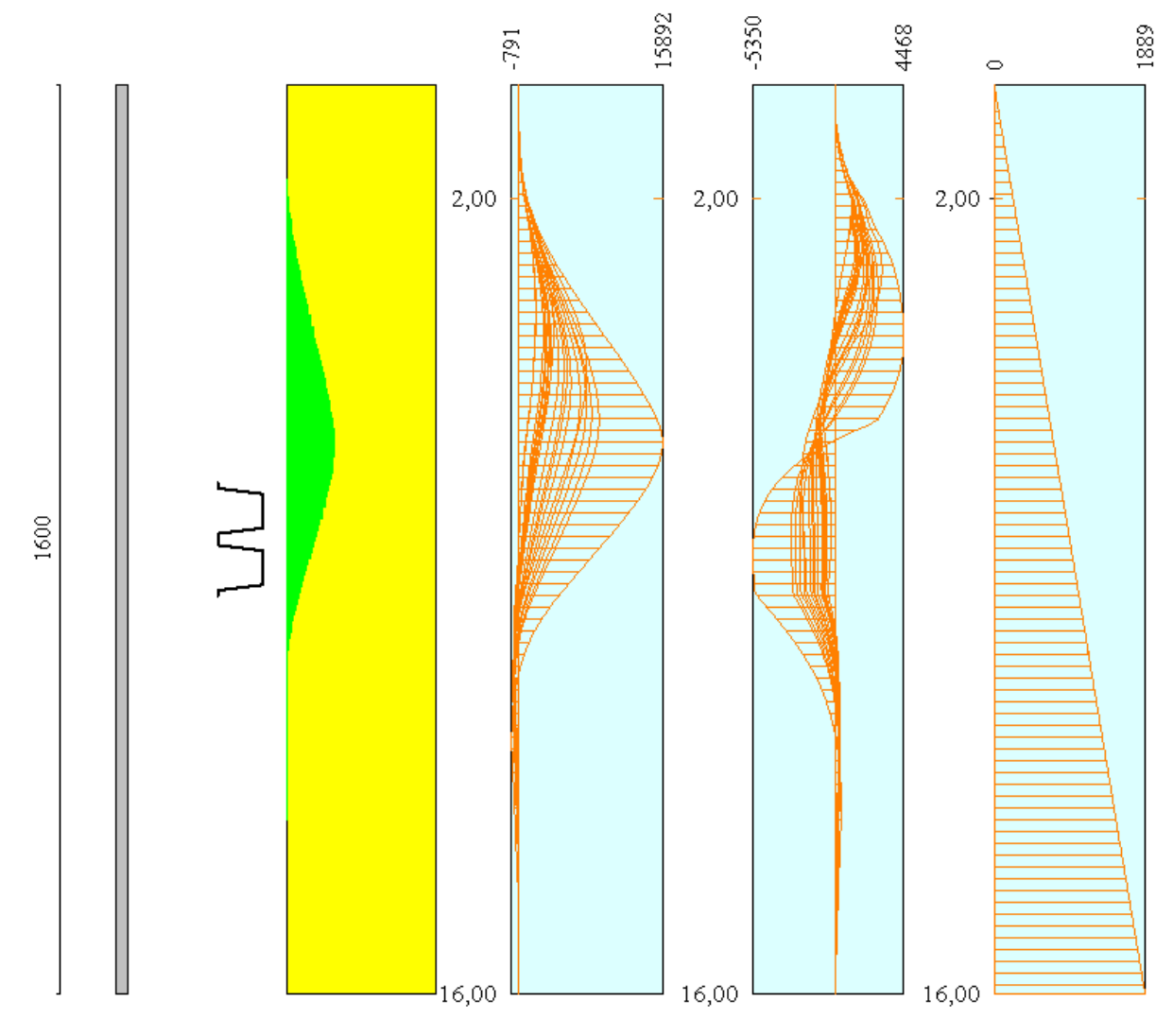

**ALLEGATO 2: Tabulati di calcolo SEZ.2** 

# Normative di riferimento

- Legge nr. 1086 del 05/11/1971.

 Norme per la disciplina delle opere in conglomerato cementizio, normale e precompresso ed a struttura metallica.

- Legge nr. 64 del 02/02/1974.

Provvedimenti per le costruzioni con particolari prescrizioni per le zone sismiche.

- D.M. LL.PP. del 11/03/1988.

 Norme tecniche riguardanti le indagini sui terreni e sulle rocce, la stabilità dei pendii naturali e delle scarpate, i criteri generali e le prescrizioni per la progettazione, l'esecuzione e il collaudo delle opere di sostegno delle terre e delle opere di fondazione.

- D.M. LL.PP. del 14/02/1992.

 Norme tecniche per l'esecuzione delle opere in cemento armato normale e precompresso e per le strutture metalliche.

- D.M. 9 Gennaio 1996

Norme Tecniche per il calcolo, l'esecuzione ed il collaudo delle strutture in cemento armato normale e precompresso e per le strutture metalliche.

- D.M. 16 Gennaio 1996

Norme Tecniche relative ai 'Criteri generali per la verifica di sicurezza delle costruzioni e dei carichi e sovraccarichi'.

- D.M. 16 Gennaio 1996

Norme Tecniche per le costruzioni in zone sismiche.

- Circolare Ministero LL.PP. 15 Ottobre 1996 N. 252 AA.GG./S.T.C.

Istruzioni per l'applicazione delle Norme Tecniche di cui al D.M. 9 Gennaio 1996.

- Circolare Ministero LL.PP. 10 Aprile 1997 N. 65/AA.GG.

Istruzioni per l'applicazione delle Norme Tecniche per le costruzioni in zone sismiche di cui al D.M. 16 Gennaio 1996.

**NORMATIVA APPLICATA**: Norme Tecniche per le Costruzioni 2008 (D.M. 14 Gennaio 2008)

# Metodo di analisi

## **Calcolo della profondità di infissione**

Nel caso generale l'equilibrio della paratia è assicurato dal bilanciamento fra la spinta attiva agente da monte sulla parte fuori terra, la resistenza passiva che si sviluppa da valle verso monte nella zona interrata e la controspinta che agisce da monte verso valle nella zona interrata al di sotto del centro di rotazione.

Nel caso di paratia tirantata nell'equilibrio della struttura intervengono gli sforzi dei tiranti (diretti verso monte); in questo caso, se la paratia non è sufficientemente infissa, la controspinta sarà assente.

Pertanto il primo passo da compiere nella progettazione è il calcolo della profondità di infissione necessaria ad assicurare l'equilibrio fra i carichi agenti (spinta attiva, resistenza passiva, controspinta, tiro dei tiranti ed eventuali carichi esterni).

Nel calcolo classico delle paratie si suppone che essa sia infinitamente rigida e che possa subire una rotazione intorno ad un punto (*Centro di rotazione*) posto al di sotto della linea di fondo scavo (per paratie non tirantate).

Occorre pertanto costruire i diagrammi di spinta attiva e di spinta (resistenza) passiva agenti sulla paratia. A partire da questi si costruiscono i diagrammi risultanti.

Nella costruzione dei diagrammi risultanti si adotterà la seguente notazione:

- *Kam* diagramma della spinta attiva agente da monte
- *Kav* diagramma della spinta attiva agente da valle sulla parte interrata
- *Kpm* diagramma della spinta passiva agente da monte
- *Kpv* diagramma della spinta passiva agente da valle sulla parte interrata.

Calcolati i diagrammi suddetti si costruiscono i diagrammi risultanti

## $D_m = K_{pm} - K_{av}$  e  $D_v = K_{pv} - K_{am}$

Questi diagrammi rappresentano i valori limiti delle pressioni agenti sulla paratia. La soluzione è ricercata per tentativi facendo variare la profondità di infissione e la posizione del centro di rotazione fino a quando non si raggiunge l'equilibrio sia alla traslazione che alla rotazione.

Per mettere in conto un fattore di sicurezza nel calcolo delle profondità di infissione

si può agire con tre modalità :

1. applicazione di un coefficiente moltiplicativo alla profondità di infissione strettamente necessaria per l'equilibrio

2. riduzione della spinta passiva tramite un coefficiente di sicurezza

3. riduzione delle caratteristiche del terreno tramite coefficienti di sicurezza su tan(φ) e sulla coesione

### **Calcolo della spinte**

Metodo di Culmann (metodo del cuneo di tentativo)

Il metodo di Culmann adotta le stesse ipotesi di base del metodo di Coulomb: cuneo di spinta a monte della parete che si muove rigidamente lungo una superficie di rottura rettilinea o spezzata (nel caso di terreno stratificato).

La differenza sostanziale è che mentre Coulomb considera un terrapieno con superficie a pendenza costante e carico uniformemente distribuito (il che permette di ottenere una espressione in forma chiusa per il valore della spinta) il metodo di Culmann consente di analizzare situazioni con profilo di forma generica e carichi sia concentrati che distribuiti comunque disposti. Inoltre, rispetto al metodo di Coulomb, risulta più immediato e lineare tener conto della coesione del masso spingente. Il metodo di Culmann, nato come metodo essenzialmente grafico, si è evoluto per essere trattato mediante analisi numerica (noto in questa forma come metodo del cuneo di tentativo).

I passi del procedimento risolutivo sono i seguenti:

- si impone una superficie di rottura (angolo di inclinazione ρ rispetto all'orizzontale) e si considera il cuneo di spinta delimitato dalla superficie di rottura stessa, dalla parete su cui si calcola la spinta e dal profilo del terreno;

- si valutano tutte le forze agenti sul cuneo di spinta e cioè peso proprio *(W)*, carichi sul terrapieno, resistenza per attrito e per coesione lungo la superficie di rottura *(R e C)* e resistenza per coesione lungo la parete *(A)*;

- dalle equazioni di equilibrio si ricava il valore della spinta S sulla parete.

Questo processo viene iterato fino a trovare l'angolo di rottura per cui la spinta risulta massima nel caso di spinta attiva e minima nel caso di spinta passiva.

Le pressioni sulla parete di spinta si ricavano derivando l'espressione della spinta S rispetto all'ordinata *z*. Noto il diagramma delle pressioni si ricava il punto di applicazione della spinta.

### **Spinta in presenza di falda**

Nel caso in cui a monte della parete sia presente la falda il diagramma delle pressioni risulta modificato a causa della sottospinta che l'acqua esercita sul terreno. Il peso di volume del terreno al di sopra della linea di falda non subisce variazioni. Viceversa al di sotto del livello di falda va considerato il peso di volume efficace

$$
\gamma'=\gamma_{sat}-\gamma_w
$$

dove γsat è il peso di volume saturo del terreno (dipendente dall'indice dei pori) e γw è il peso specifico dell'acqua. Quindi il diagramma delle pressioni al di sotto della linea di falda ha una pendenza minore. Al diagramma così ottenuto va sommato il diagramma triangolare legato alla pressione esercitata dall'acqua.

Il regime di filtrazione della falda può essere *idrostatico o idrodinamico*.

Nell'ipotesi di regime idrostatico sia la falda di monte che di valle viene considerata statica, la pressione in un punto a quota h al di sotto della linea freatica sarà dunque pari a:

### $γ<sub>w</sub>$  x h

Nell'ipotesi di regime idrodinamico la falda viene considerata idrodinamica, la pressione in un punto a profondità  $h_m$  dalla linea freatica se calcolata da monte risulterà pari a:

$$
\gamma_w\ x\ h_m\ x\ (1\text{-}i)
$$

oppure, se calcolata da valle, la pressione in un punto a profondità  $h<sub>v</sub>$  dalla linea freatica da valle risulterà pari a:

$$
\gamma_w \ge h_v \ge (1+i).
$$

Il valore della pressione al piede della paratia in regime idrodinamico coincide sia se calcolata da monte che da valle.

*i* rappresenta il gradiente idraulico nell'ipotesi di filtrazione monodimensionale.

### **Spinta in presenza di sisma**

Per tenere conto dell'incremento di spinta dovuta al sisma si fa riferimento al metodo di **Mononobe-Okabe** (cui fa riferimento la Normativa Italiana).

Il metodo di Mononobe-Okabe considera nell'equilibrio del cuneo spingente la forza di inerzia dovuta al sisma. Indicando con *W* il peso del cuneo e con *C* il coefficiente di intensità sismica la forza di inerzia valutata come

$$
F_{\rm i}=W^*C
$$

Indicando con *S* la spinta calcolata in condizioni statiche e con S<sub>s</sub> la spinta totale in condizioni sismiche l'incremento di spinta è ottenuto come

$$
DS = S - S_s
$$

L'incremento di spinta viene applicato a 1/3 dell'altezza della parete stessa(diagramma triangolare con vertice in alto).

# Analisi ad elementi finiti

La paratia è considerata come una struttura a prevalente sviluppo lineare (si fa riferimento ad un metro di larghezza) con comportamento a trave. Come caratteristiche geometriche della sezione si assume il momento d'inerzia I e l'area A per metro lineare di larghezza della paratia. Il modulo elastico è quello del materiale utilizzato per la paratia.

La parte fuori terra della paratia è suddivisa in elementi di lunghezza pari a circa 10 centimetri e più o meno costante per tutti gli elementi. La suddivisione è suggerita anche dalla eventuale presenza di tiranti, carichi e vincoli. Infatti questi elementi devono capitare in corrispondenza di un nodo. Nel caso di tirante è inserito un ulteriore elemento atto a schematizzarlo. Detta L la lunghezza libera del tirante, Af l'area di armatura nel tirante ed Es il modulo elastico dell'acciaio è inserito un elemento di lunghezza pari ad L, area Af, inclinazione pari a quella del tirante e modulo elastico Es. La parte interrata della paratia è suddivisa in elementi di lunghezza, come visto sopra, pari a circa 10 centimetri.

I carichi agenti possono essere di tipo distribuito (spinta della terra, diagramma aggiuntivo di carico, spinta della falda, diagramma di spinta sismica) oppure concentrati. I carichi distribuiti sono riportati sempre come carichi concentrati nei nodi (sotto forma di reazioni di incastro perfetto cambiate di segno).

### **Schematizzazione del terreno**

 La modellazione del terreno si rifà al classico schema di Winkler. Esso è visto come un letto di molle indipendenti fra di loro reagenti solo a sforzo assiale di compressione. La rigidezza della singola molla è legata alla costante di sottofondo orizzontale del terreno (*costante di Winkler*). La costante di sottofondo, k, è definita come la pressione unitaria che occorre applicare per ottenere uno spostamento unitario. Dimensionalmente è espressa quindi come rapporto fra una pressione ed uno spostamento al cubo  $[F/L^3]$ . È evidente che i risultati sono tanto migliori quanto più è elevato il numero delle molle che schematizzano il terreno. Se (m è l'interasse fra le molle (in cm) e b è la larghezza della paratia in direzione longitudinale (b=100 cm) occorre ricavare l'area equivalente, Am, della molla (a cui si assegna una lunghezza pari a 100 cm). Indicato con Em il modulo elastico del materiale costituente la paratia (in  $\text{Kg/cm}^2$ ), l'equivalenza, in termini di rigidezza, si esprime come

$$
A_m\!\!=\!\!10000\ x\, \frac{k\ \Delta_m}{E_m}
$$

Per le molle di estremità, in corrispondenza della linea di fondo scavo ed in corrispondenza dell'estremità inferiore della paratia, si assume una area equivalente dimezzata. Inoltre, tutte le molle hanno, ovviamente, rigidezza flessionale e tagliante nulla e sono vincolate all'estremità alla traslazione. Quindi la matrice di rigidezza di tutto il sistema paratia-terreno sarà data dall'assemblaggio delle matrici di rigidezza degli elementi della paratia (elementi a rigidezza flessionale, tagliante ed assiale), delle matrici di rigidezza dei tiranti (solo rigidezza assiale) e delle molle (rigidezza assiale).

### **Modalità di analisi e comportamento elasto-plastico del terreno**

 A questo punto vediamo come è effettuata l'analisi. Un tipo di analisi molto semplice e veloce sarebbe l'analisi elastica (peraltro disponibile nel programma *PAC*). Ma si intuisce che considerare il terreno con un comportamento infinitamente elastico è una approssimazione alquanto grossolana. Occorre quindi introdurre qualche correttivo che meglio ci aiuti a modellare il terreno. Fra le varie soluzioni possibili una delle più praticabili e che fornisce risultati soddisfacenti è quella di considerare il terreno con comportamento elasto-plastico perfetto. Si assume cioè che la curva sforzi-deformazioni del terreno abbia andamento bilatero. Rimane da scegliere il criterio di plasticizzazione del terreno (molle). Si può fare riferimento ad un criterio di tipo cinematico: la resistenza della molla cresce con la deformazione fino a quando lo spostamento non raggiunge il valore  $X_{max}$ ; una volta superato tale spostamento limite non si ha più incremento di resistenza all'aumentare degli spostamenti. Un altro criterio può essere di tipo statico: si assume che la molla abbia una resistenza crescente fino al raggiungimento di una pressione  $p_{\text{max}}$ . Tale pressione  $p_{\text{max}}$  può essere imposta pari al valore della pressione passiva in corrispondenza della quota della molla. D'altronde un ulteriore criterio si può ottenere dalla combinazione dei due descritti precedentemente: plasticizzazione o per raggiungimento dello spostamento limite o per raggiungimento della pressione passiva. Dal punto di vista strettamente numerico è chiaro che l'introduzione di criteri di plasticizzazione porta ad analisi di tipo non lineare (non linearità meccaniche). Questo comporta un aggravio computazionale non indifferente. L'entità di tale aggravio dipende poi dalla particolare tecnica adottata per la soluzione. Nel caso di analisi elastica lineare il problema si risolve immediatamente con la soluzione del sistema fondamentale (K matrice di rigidezza, u vettore degli spostamenti nodali, p vettore dei carichi nodali)

### Ku=p

Un sistema non lineare, invece, deve essere risolto mediante un'analisi al passo per tener conto della plasticizzazione delle molle. Quindi si procede per passi di carico, a partire da un carico iniziale p0, fino a raggiungere il carico totale p. Ogni volta che si incrementa il carico si controllano eventuali plasticizzazioni delle molle. Se si hanno nuove plasticizzazioni la matrice globale andrà riassemblata escludendo il contributo delle molle plasticizzate. Il procedimento descritto se fosse applicato in questo modo sarebbe particolarmente gravoso (la fase di decomposizione della matrice di rigidezza è particolarmente onerosa). Si ricorre pertanto a soluzioni più sofisticate che escludono il riassemblaggio e la decomposizione della matrice, ma usano la matrice elastica iniziale (*metodo di Riks*).

Senza addentrarci troppo nei dettagli diremo che si tratta di un metodo di Newton-Raphson modificato e ottimizzato. L'analisi condotta secondo questa tecnica offre dei vantaggi immediati. Essa restituisce l'effettiva deformazione della paratia e le relative sollecitazioni; dà informazioni dettagliate circa la deformazione e la pressione sul terreno. Infatti la deformazione è direttamente leggibile, mentre la pressione sarà data dallo sforzo nella molla diviso per l'area di influenza della molla stessa. Sappiamo quindi quale è la zona di terreno effettivamente plasticizzato. Inoltre dalle deformazioni ci si può rendere conto di un possibile meccanismo di rottura del terreno.

# Analisi per fasi di scavo

L'analisi della paratia per fasi di scavo consente di ottenere informazioni dettagliate sullo stato di sollecitazione e deformazione dell'opera durante la fase di realizzazione. In ogni fase lo stato di sollecitazione e di deformazione dipende dalla 'storia' dello scavo (soprattutto nel caso di paratie tirantate o vincolate).

Definite le varie altezze di scavo (in funzione della posizione di tiranti, vincoli, o altro) si procede per ogni fase al calcolo delle spinte inserendo gli elementi (tiranti, vincoli o carichi) attivi per quella fase, tendendo conto delle deformazioni dello stato precedente. Ad esempio, se sono presenti dei tiranti passivi si inserirà nell'analisi della fase la 'molla' che lo rappresenta. Indicando con  $u$  ed  $u_0$  gli spostamenti nella fase attuale e nella fase precedente, con *s* ed *s*<sup>0</sup> gli sforzi nella fase attuale e nella fase precedente e con *K* la matrice di rigidezza della 'struttura' la relazione sforzi-deformazione è esprimibile nella forma

 $s = s_0 + K(u - u_0)$ 

In sostanza analizzare la paratia per fasi di scavo oppure 'direttamente' porta a risultati abbastanza diversi sia per quanto riguarda lo stato di deformazione e sollecitazione dell'opera sia per quanto riguarda il tiro dei tiranti.

# Verifica alla stabilità globale

La verifica alla stabilità globale del complesso paratia+terreno deve fornire un coefficiente di sicurezza non inferiore a 1.3.

È usata la tecnica della suddivisione a strisce della superficie di scorrimento da analizzare. La superficie di scorrimento è supposta circolare.

In particolare il programma esamina, per un dato centro 3 cerchi differenti: un cerchio passante per la linea di fondo scavo, un cerchio passante per il piede della paratia ed un cerchio passante per il punto medio della parte interrata. Si determina il minimo coefficiente di sicurezza su una maglia di centri di dimensioni 6x6 posta in prossimità della sommità della paratia. Il numero di strisce è pari a 50.

Si adotta per la verifica di stabilità globale il metodo di Bishop.

Il coefficiente di sicurezza nel metodo di Bishop si esprime secondo la seguente formula:

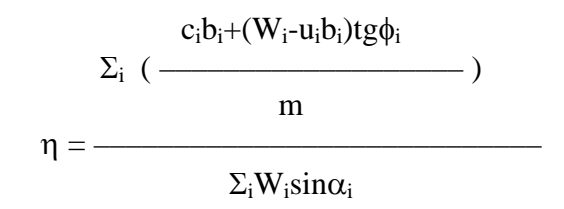

dove il termine *m* è espresso da

$$
m = (1 + \frac{tg\phi_i t g \alpha_i}{\eta}) \cos \alpha_i
$$

In questa espressione *n* è il numero delle strisce considerate,  $b_i$  e  $\alpha_i$  sono la larghezza e l'inclinazione della base della striscia i<sub>esima</sub> rispetto all'orizzontale, *W*<sub>i</sub> è il peso della striscia i<sub>esima</sub>, *c*<sub>i</sub> e φi sono le caratteristiche del terreno (coesione ed angolo di attrito) lungo la base della striscia ed *u*<sup>i</sup> è la pressione neutra lungo la base della striscia.

L'espressione del coefficiente di sicurezza di Bishop contiene al secondo membro il termine *m* che è funzione di η. Quindi essa è risolta per successive approsimazioni assumendo un valore iniziale per η da inserire nell'espressione di *m* ed iterare finquando il valore calcolato coincide con il valore assunto.

# Verifiche idrauliche

### **Verifica a sifonamento**

Per la verifica a sifonamento si utilizza il metodo del gradiente idraulico critico.

 Il coefficiente di sicurezza nei confronti del sifonamento è dato dal rapporto tra il gradiente critico  $i<sub>C</sub>$  e il gradiente idraulico di efflusso  $i<sub>E</sub>$ .

$$
FS_{SIF} = i_C / i_E.
$$

Il gradiente idraulico critico è dato dal rapporto tra il peso efficace medio γ<sub>m</sub> del terreno interessato da filtrazione ed il peso dell'acqua γw.

$$
i_C = \gamma_m / \gamma_w.
$$

 Il gradiente idraulico di efflusso è dato dal rapporto tra la differenza di carico ΔH e la lunghezza della linea di flusso L.

$$
i_E = \Delta H / L.
$$

Il moto di filtrazione è assunto essere monodimensionale.

### **Verifica a sollevamento del fondo scavo**

Per la verifica a sollevamento si utilizza il metodo di Terzaghi.

Il coefficiente di sicurezza nei fenomeni di sollevamento del fondo scavo deriva da considerazioni di equilibrio verticale di una porzione di terreno a valle della paratia soggetta a tale fenomeno.

Secondo Terzaghi il volume interessato da sollevamento ha profondità D e larghezza D/2.

D rappresenta la profondità di infissione della paratia.

Il coefficiente di sicurezza è dato dal rapporto tra il peso del volume di terreno sopra descritto *W* e la pressione idrica al piede della paratia *U* dovuta dalla presenza di una falda in moto idrodinamico.

$$
FS_{SCAVO} = W / U.
$$

La pressione idrodinamica è calcolata nell'ipotesi di filtrazione monodimensionale.

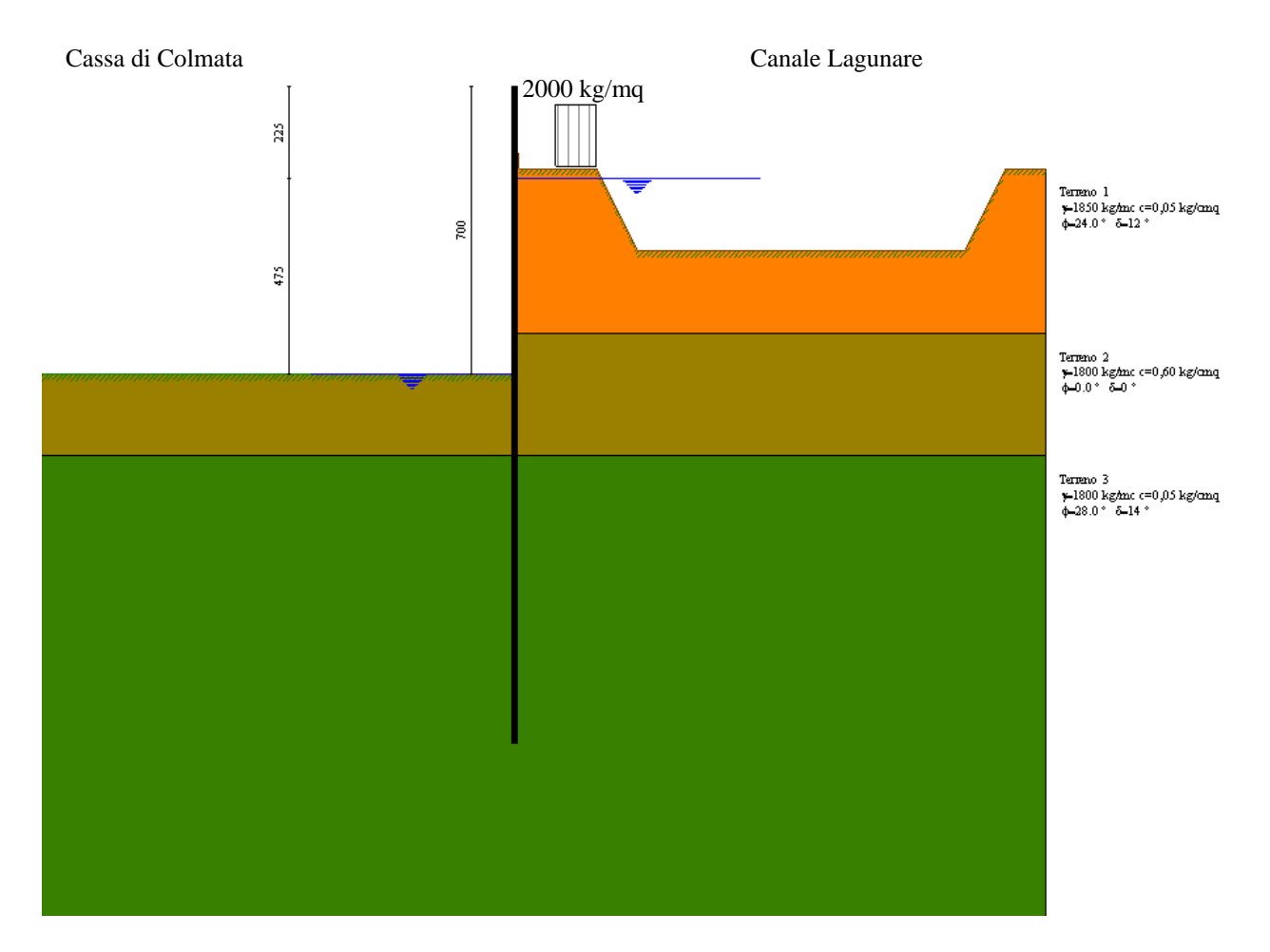

**Modello SEZ.2 – Cond.1:** configurazione caratterizzata da scavo max della cassa di colmata (-5.00 m dal p.c.), sistema di emungimento non attivo per eventuale rottura e falda depressa tramite aggottamenti superficiali a livello del fondo scavo a circa -5.00 m dal p.c.; sovraccarico di 2000 Kg/mq per tenere conto della presenza di mezzi di lavoro ecc. (**N.B**. in tale configurazione, ipotizzabile per brevi periodi, fino a ripristino del sistema di emungimento, non si considera l'azione sismica, come previsto dalle NTC vigenti).

# Geometria paratia

## Tipo paratia: **Paratia in acciaio con parametri definiti a metro di paratia**

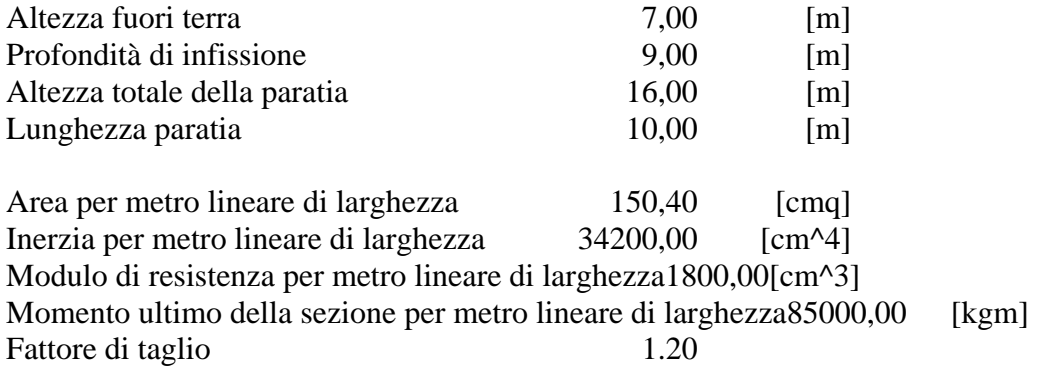

# Geometria cordoli

### *Simbologia adottata*

- n° numero d'ordine del cordolo
- Y posizione del cordolo sull'asse della paratia espresso in [m]

### Cordoli in calcestruzzo

- B Base della sezione del cordolo espresso in [cm]
- H Altezza della sezione del cordolo espresso in [cm]

Cordoli in acciaio

- A Area della sezione in acciaio del cordolo espresso in [cmq]
- W Modulo di resistenza della sezione del cordolo espresso in [cm^3]

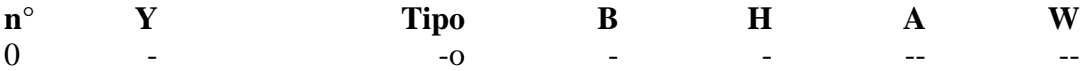

# Geometria profilo terreno

*Simbologia adottata e sistema di riferimento*

(Sistema di riferimento con origine in testa alla paratia, ascissa X positiva verso monte, ordinata Y positiva verso l'alto)

N numero ordine del punto

X ascissa del punto espressa in [m]

Y ordinata del punto espressa in [m]

A inclinazione del tratto espressa in [°]

### **Profilo di monte**

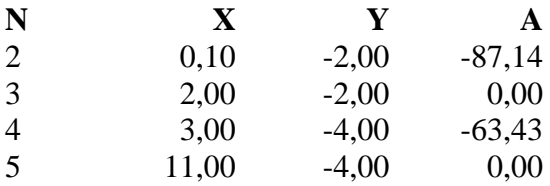

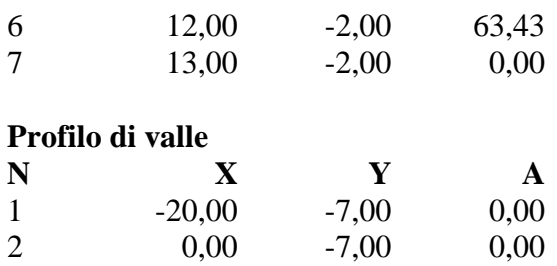

# Descrizione terreni

### *Simbologia adottata*

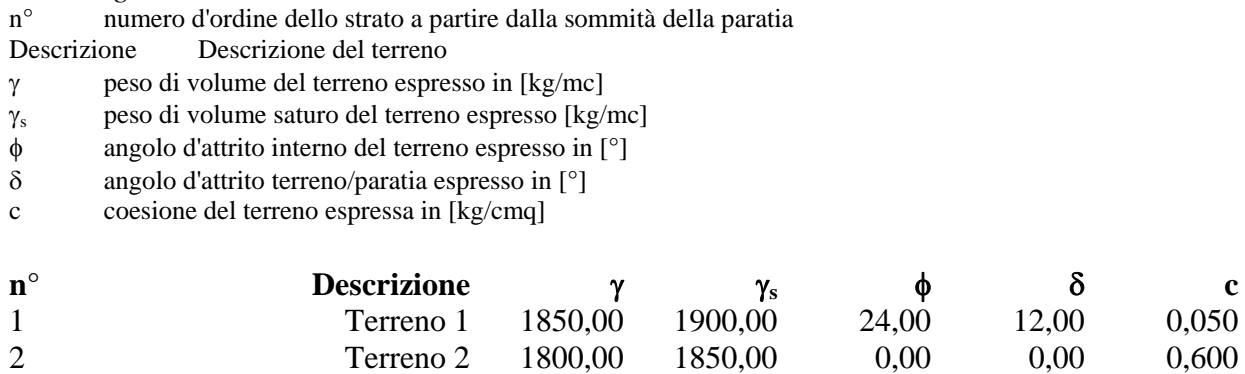

# Descrizione stratigrafia

### *Simbologia adottata*

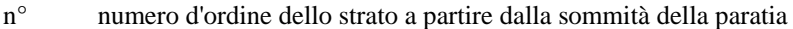

- sp spessore dello strato in corrispondenza dell'asse della paratia espresso in [m]
- kw costante di Winkler orizzontale espressa in Kg/cm<sup>2</sup>/cm
- α inclinazione dello strato espressa in GRADI(°)

Terreno Terreno associato allo strato

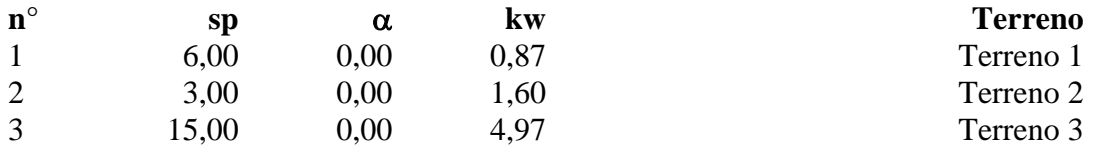

3 Terreno 3 1800,00 1900,00 28,00 14,00 0,050

# Falda

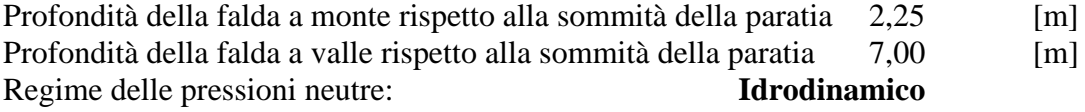

# Caratteristiche materiali utilizzati

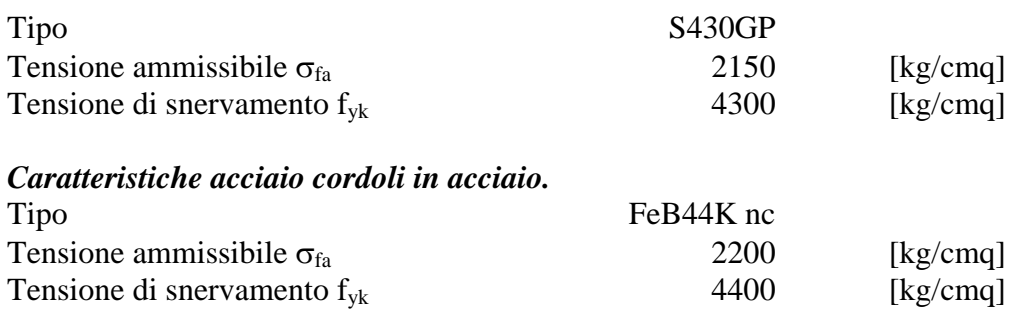

# Condizioni di carico

### *Simbologia e convenzioni adottate*

Le ascisse dei punti di applicazione del carico sono espresse in [m] rispetto alla testa della paratia Le ordinate dei punti di applicazione del carico sono espresse in [m] rispetto alla testa della paratia<br>  $F_x$  Forza orizzontale espressa in [kg], positiva da monte verso valle<br>  $F_y$  Forza verticale espressa in [kg], posit

- Forza orizzontale espressa in [kg], positiva da monte verso valle
- Forza verticale espressa in [kg], positiva verso il basso
- Momento espresso in [kgm], positivo ribaltante
- $Q_i$ ,  $Q_f$  Intensità dei carichi distribuiti sul profilo espresse in [kg/mq]
- V<sub>i</sub>, V<sub>s</sub> Intensità dei carichi distribuiti sulla paratia espresse in [kg/mq], positivi da monte verso valle
- R Risultante carico distribuito sulla paratia espressa in [kg]

# Condizione n° 1

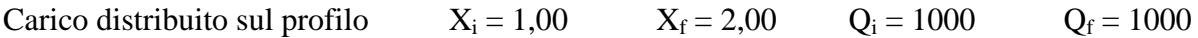

# Combinazioni di carico

Nella tabella sono riportate le condizioni di carico di ogni combinazione con il relativo coefficiente di partecipazione.

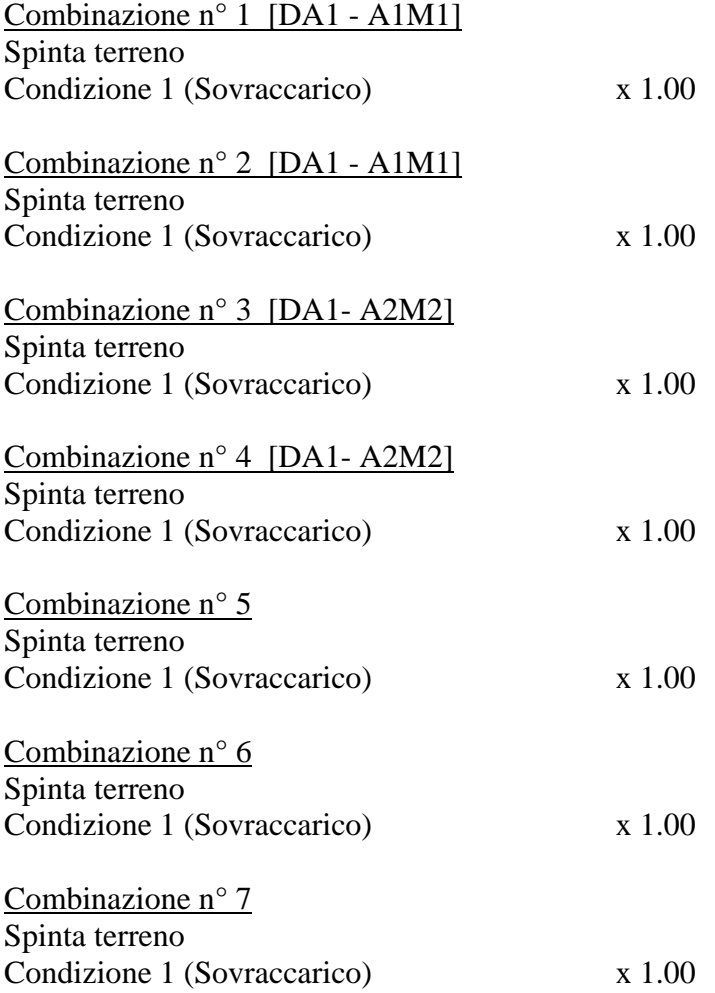

# Impostazioni di progetto

Spinte e verifiche secondo : Norme Tecniche sulle Costruzioni 14/01/2008

### **Coefficienti di partecipazione combinazioni statiche**

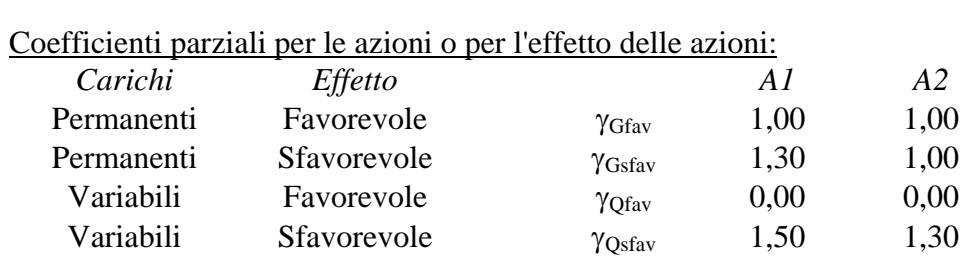

### Coefficienti parziali per i parametri geotecnici del terreno:

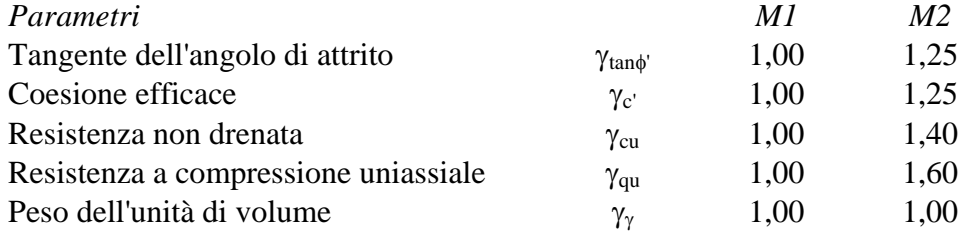

## **Coefficienti di partecipazione combinazioni sismiche**

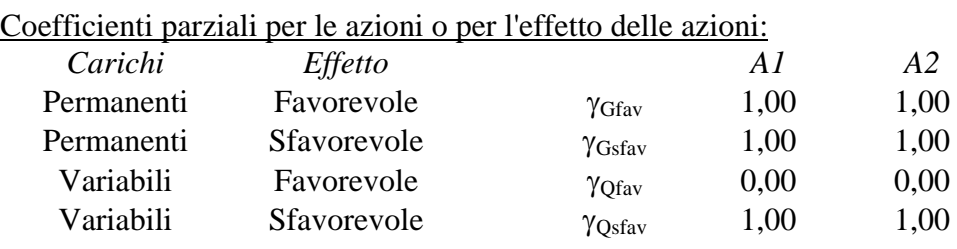

## Coefficienti parziali per i parametri geotecnici del terreno:

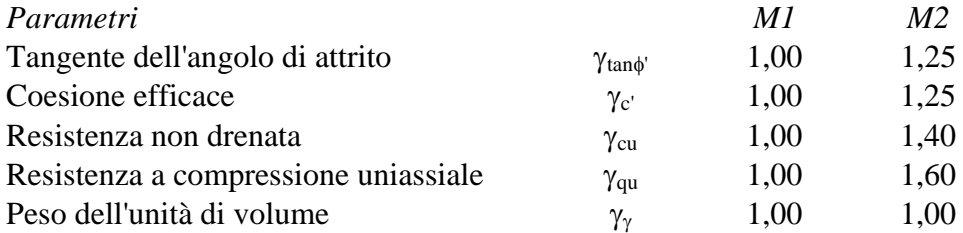

## Verifica materiali : Stato Limite Ultimo

# Impostazioni di analisi

## **Analisi per Combinazioni di Carico.**

Rottura del terreno Pressione passiva

Influenza δ (angolo di attrito terreno-paratia) Sia nel calcolo dei coefficienti di spinta Ka e Kp che nelle inclinazioni della spinta attiva e passiva

Stabilità globale Metodo di Bishop

Verifica a sifonamento

Coefficiente di sicurezza a sifonamento 3.00

# Verifica al sollevamento del fondo scavo

Coefficiente di sicurezza al sollevamento del fondo scavo 1.50

# Impostazioni analisi sismica

# **Combinazioni SLU**

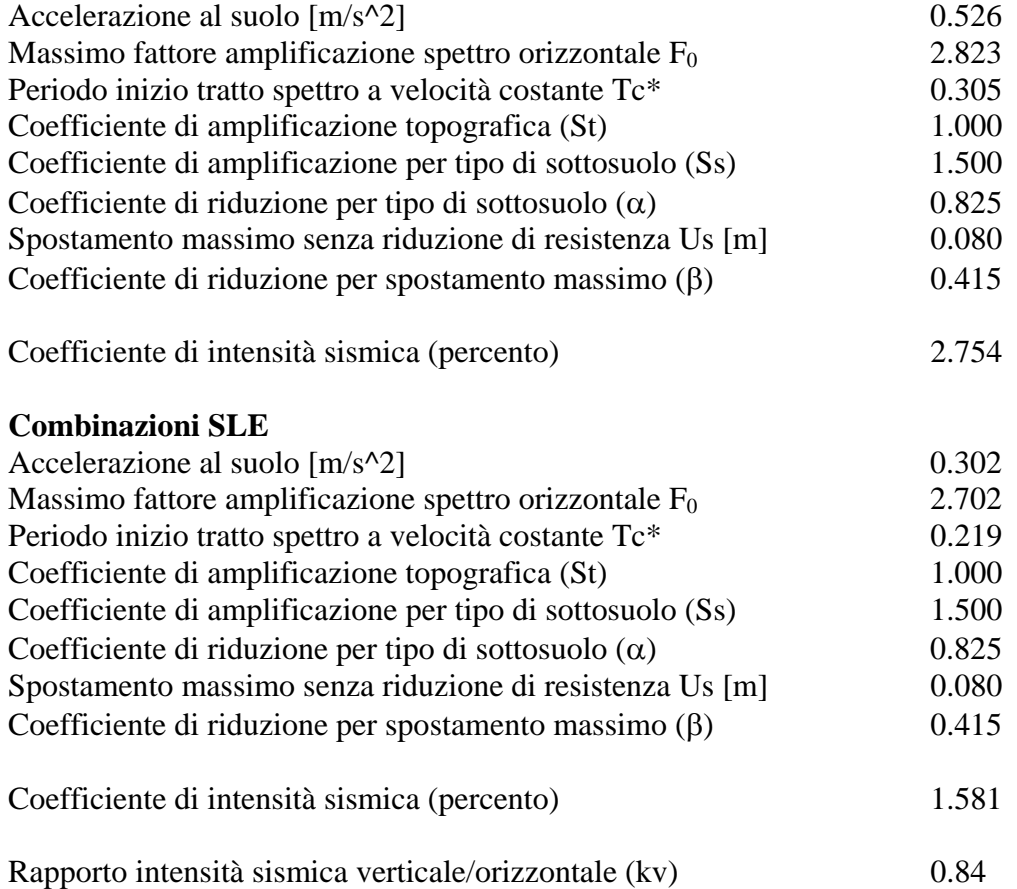

Influenza sisma nelle spinte attiva e passiva Forma diagramma incremento sismico : Triangolare con vertice in alto.

# Analisi della spinta

### **Pressioni terreno**

### *Simbologia adottata*

Sono riportati i valori delle pressioni in corrispondenza delle sezioni di calcolo

Y ordinata rispetto alla testa della paratia espressa in [m] e positiva verso il basso. Le pressioni sono tutte espresse in [kg/mq]

- 
- $\sigma_{\text{am}}$  sigma attiva da monte
- $\sigma_{\text{av}}$  sigma attiva da valle
- $\sigma_{\text{pm}}$  sigma passiva da monte
- $σ<sub>pv</sub>$  sigma passiva da valle<br>  $δ<sub>a</sub>$  inclinazione spinta att inclinazione spinta attiva espressa in [°]
- $\delta_p$  inclinazione spinta passiva espressa in [°]

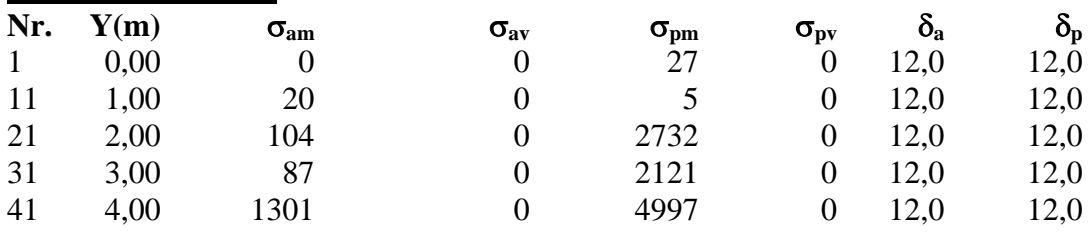

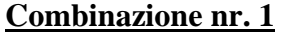

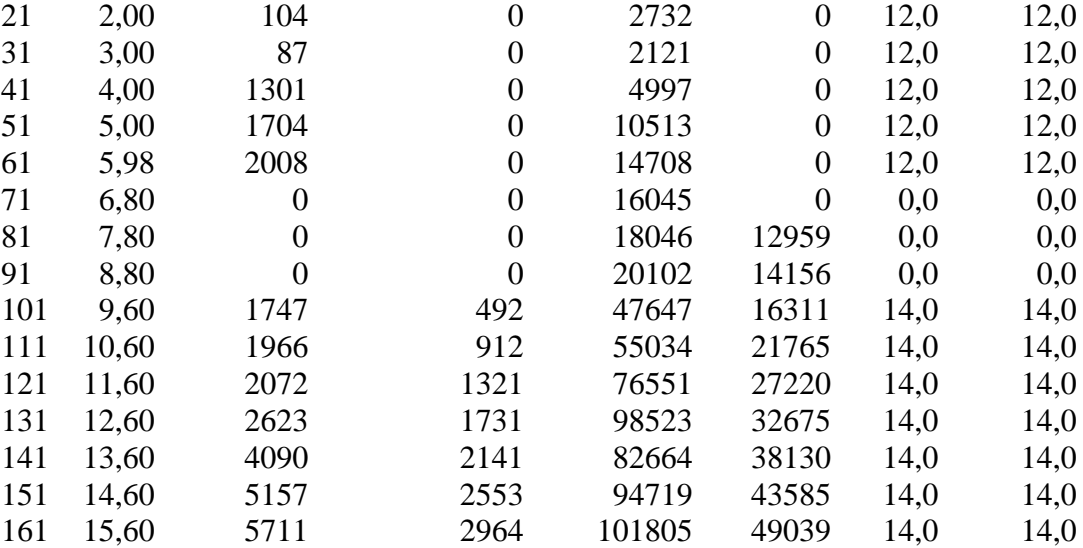

### **Combinazione nr. 2**

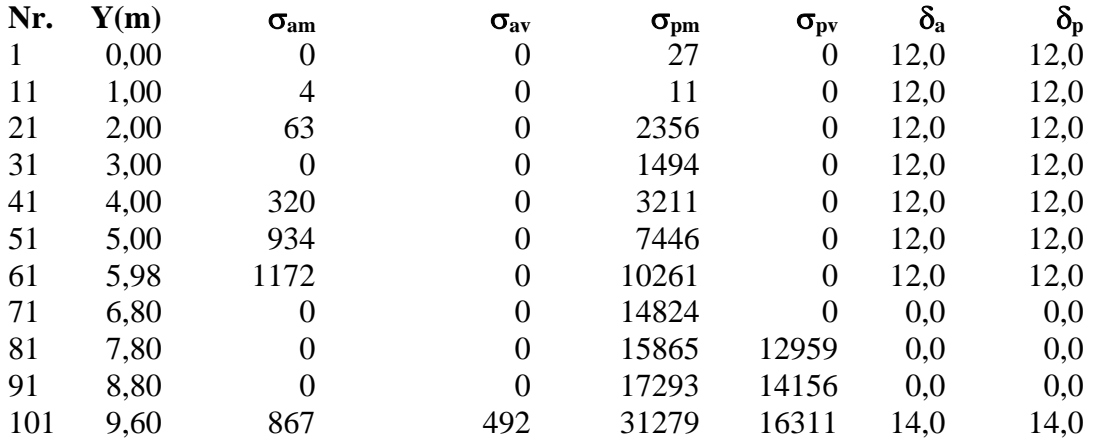

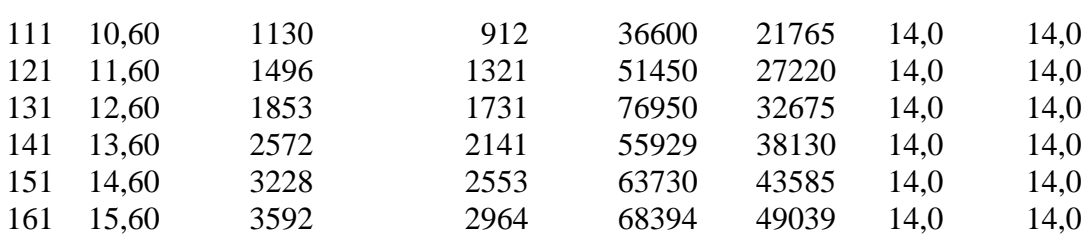

# **Combinazione nr. 3**

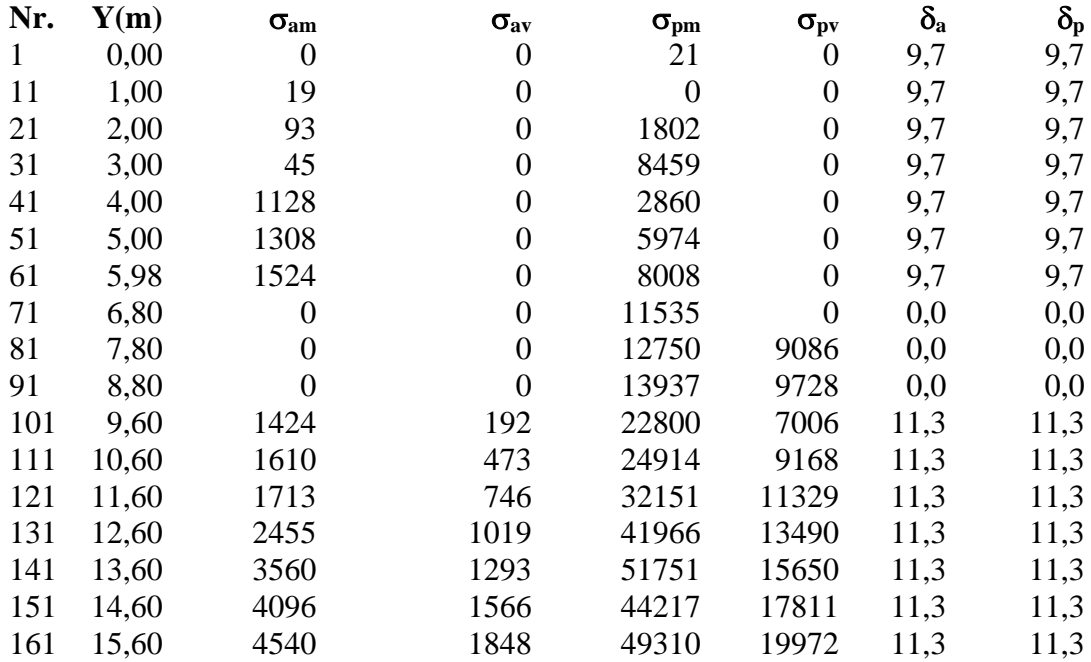

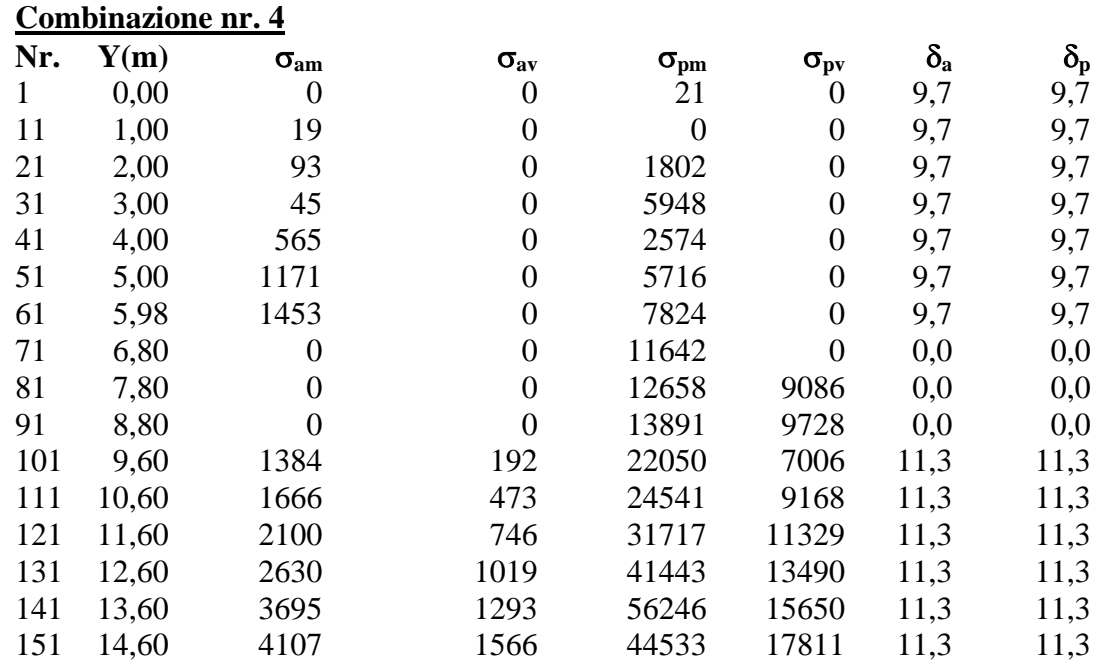

161 15,60 4551 1848 49366 19972 11,3 11,3

## **Combinazione nr. 5**
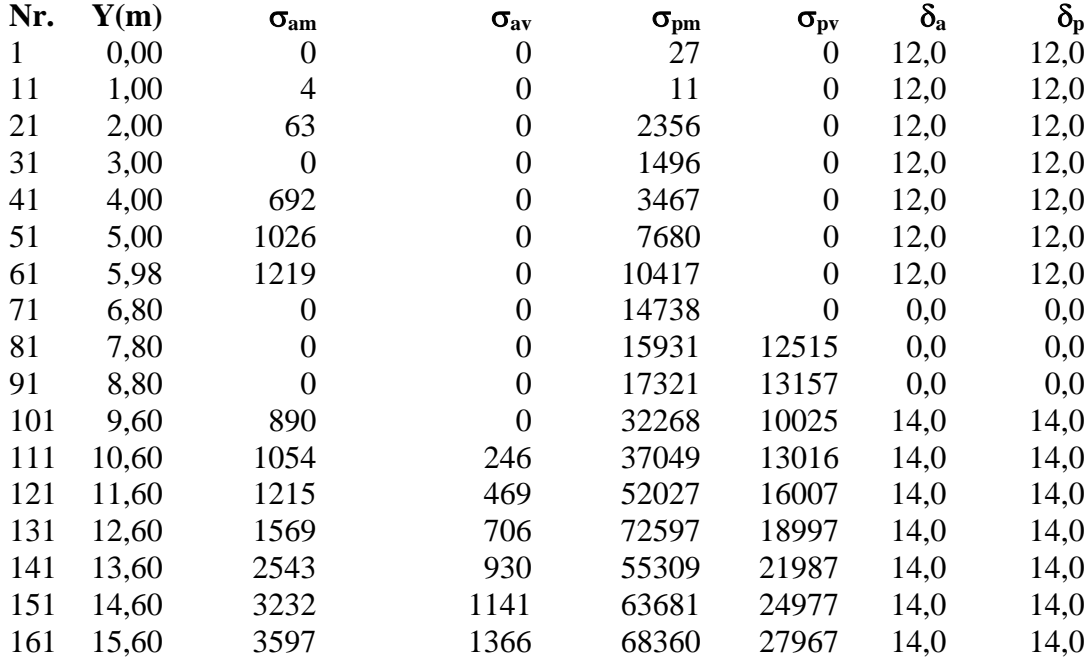

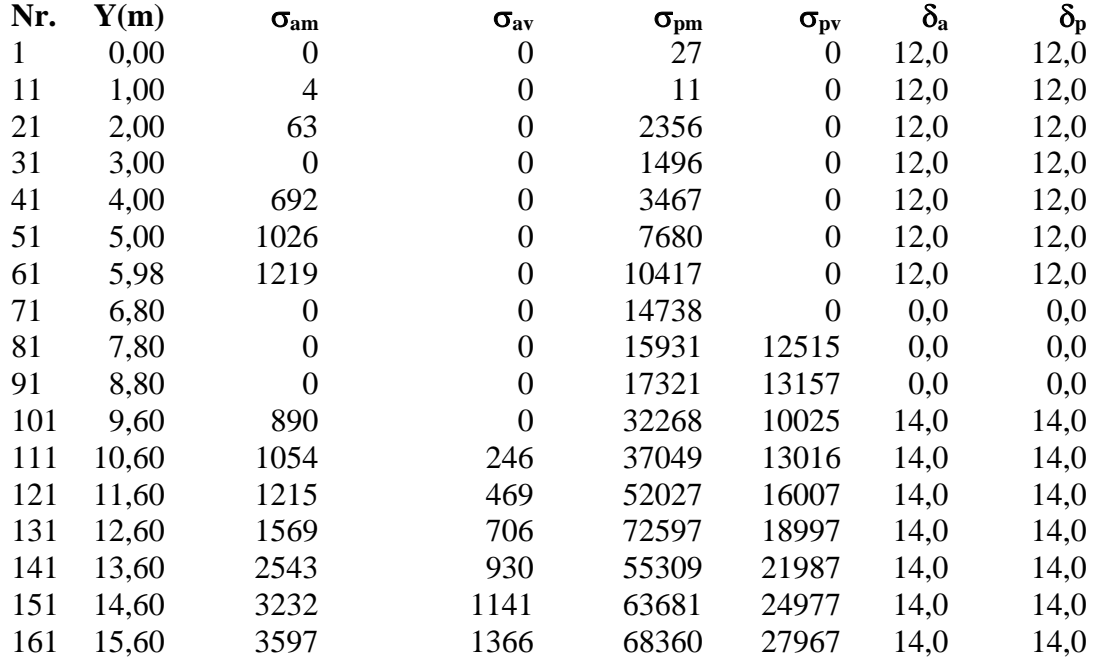

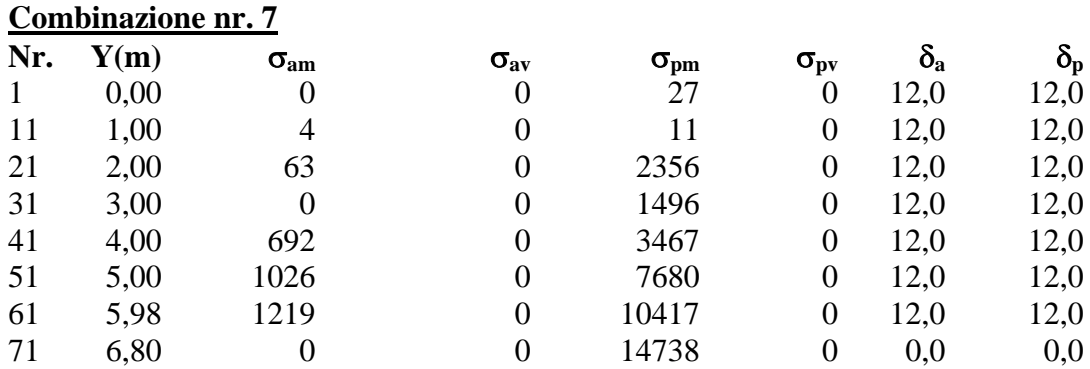

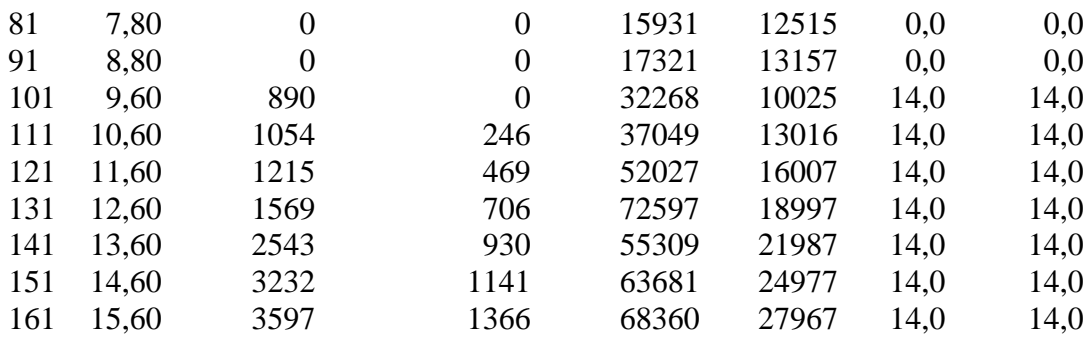

# Analisi della paratia

### **L'analisi è stata eseguita per combinazioni di carico**

La paratia è analizzata con il metodo degli elementi finiti.

Essa è discretizzata in 71 elementi fuori terra e 90 elementi al di sotto della linea di fondo scavo. Le molle che simulano il terreno hanno un comportamento elastoplastico: una volta raggiunta la pressione passiva non reagiscono ad ulteriori incremento di carico.

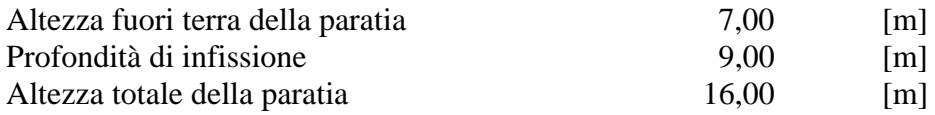

### **Forze agenti sulla paratia**

#### *Simbologia adottata e sistema di riferimento*

Tutte le forze sono espresse in [kg] e si intendono positive se dirette da monte verso valle. Esse sono riferite ad un metro di larghezza della paratia

 $Y_a$  rappresenta il punto di applicazione, rispetto alla testa della paratia, espresso in [m]

### **Combinazione nr. 1**

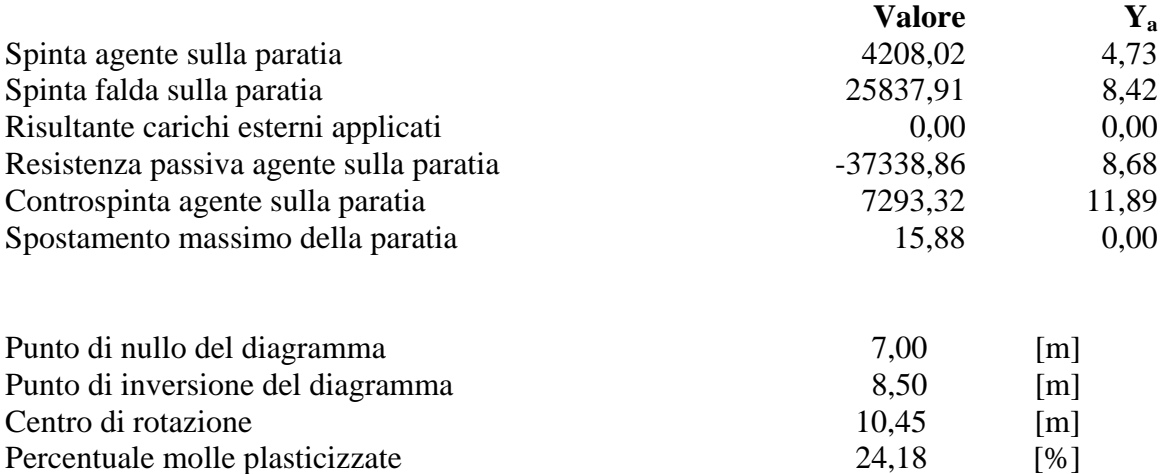

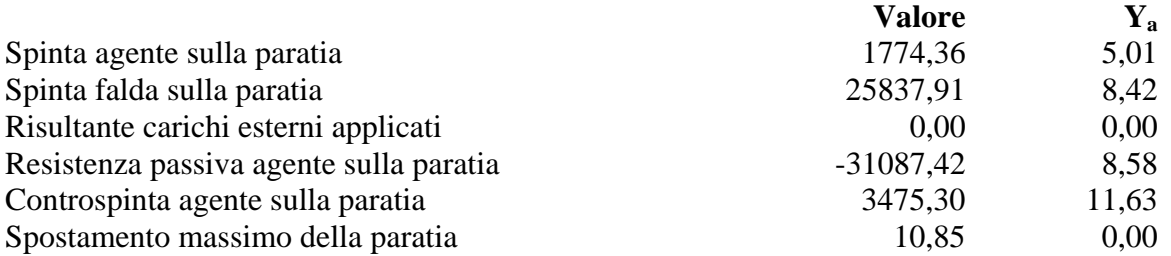

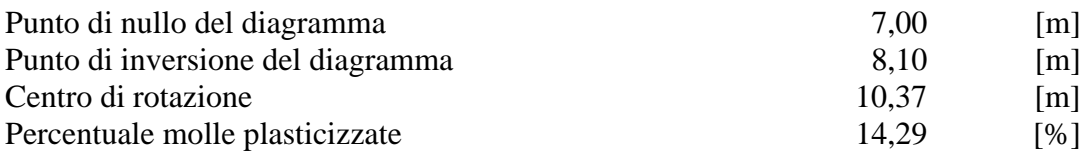

## **Combinazione nr. 3**

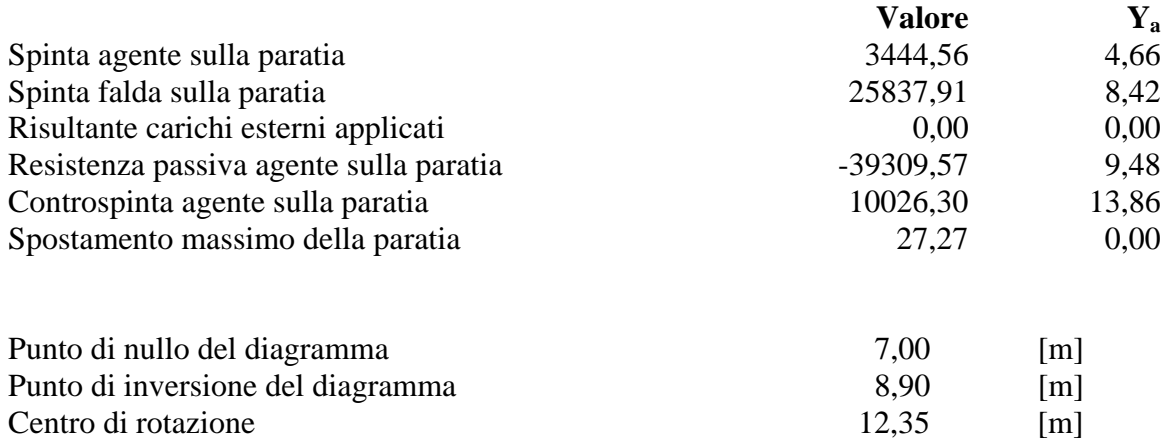

Percentuale molle plasticizzate 51,65 [%]

### **Combinazione nr. 4**

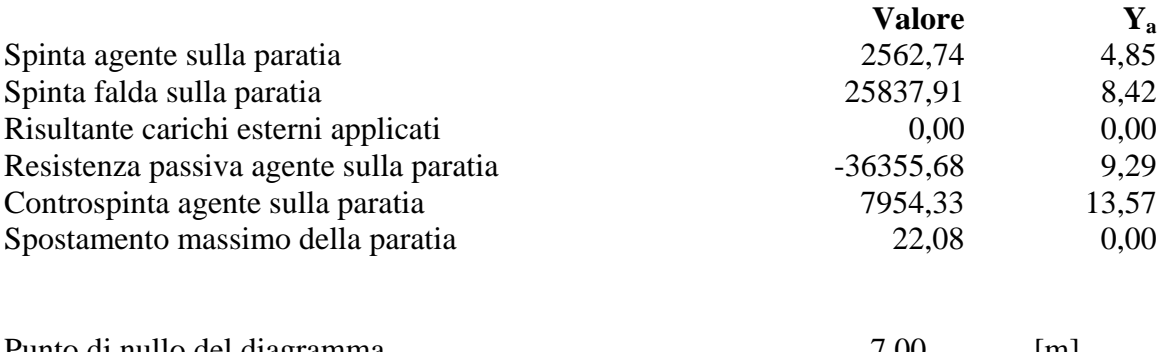

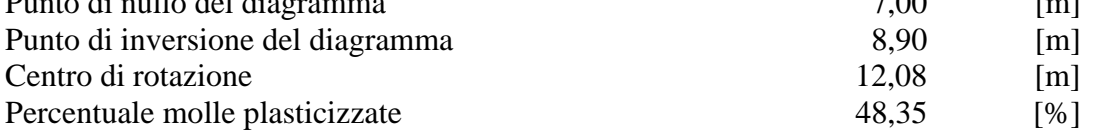

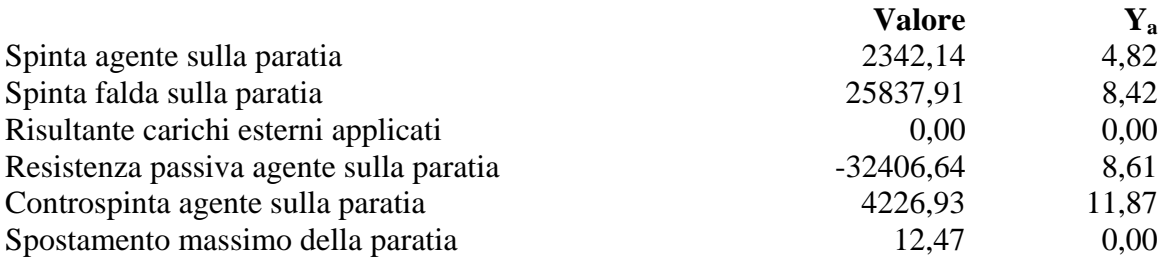

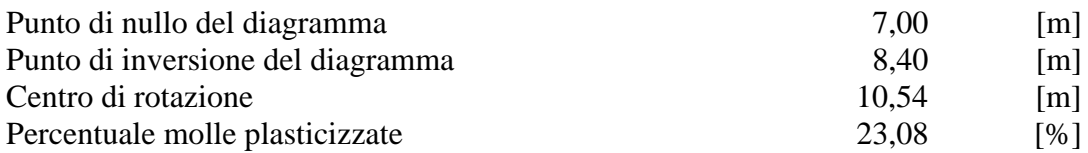

## **Combinazione nr. 6**

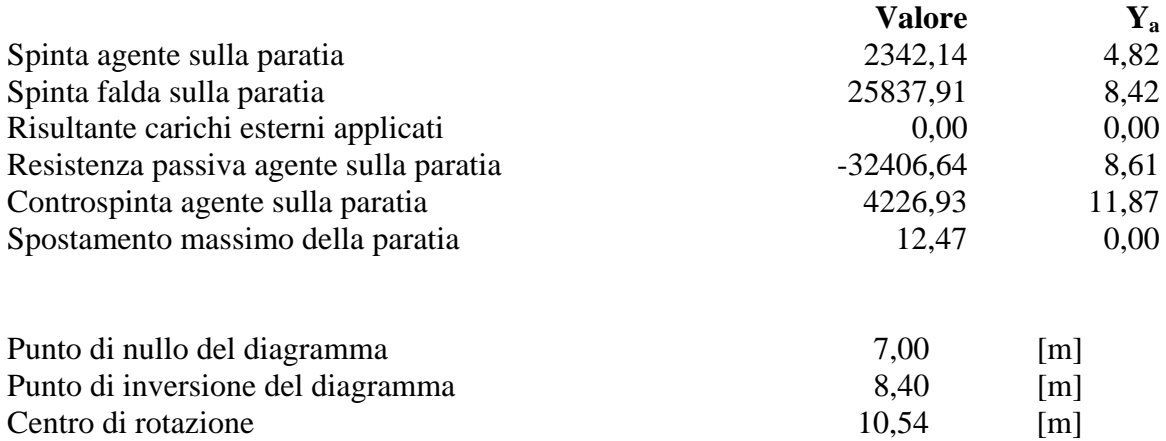

Percentuale molle plasticizzate 23,08 [%]

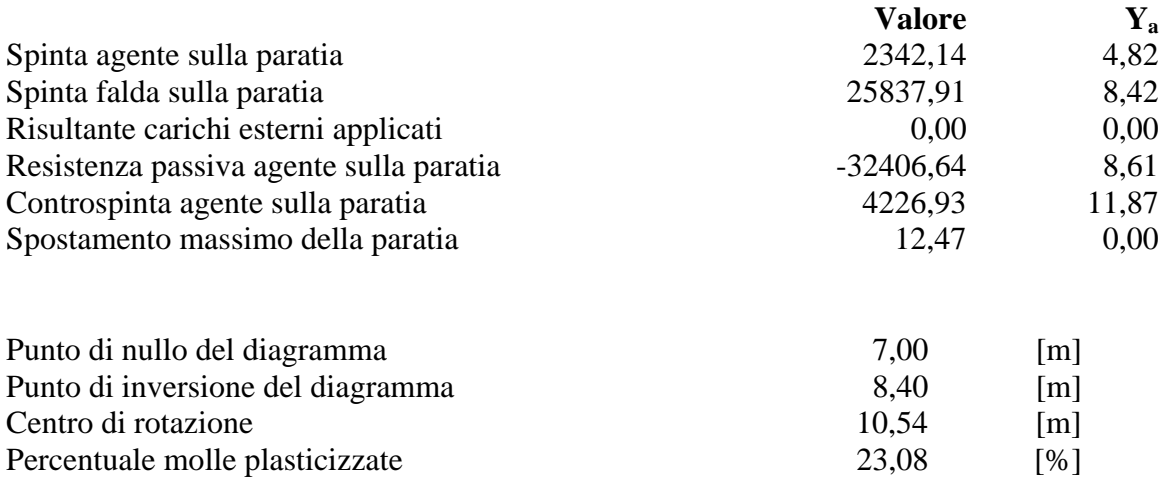

# Pressioni orizzontali agenti sulla paratia

### *Simbologia adottata*

- N° numero d'ordine della sezione
- Y ordinata della sezione espressa in [m]
- P pressione sulla paratia espressa in [kg/mq] positiva da monte verso valle

### **Pressioni terreno - Combinazione nr. 1**

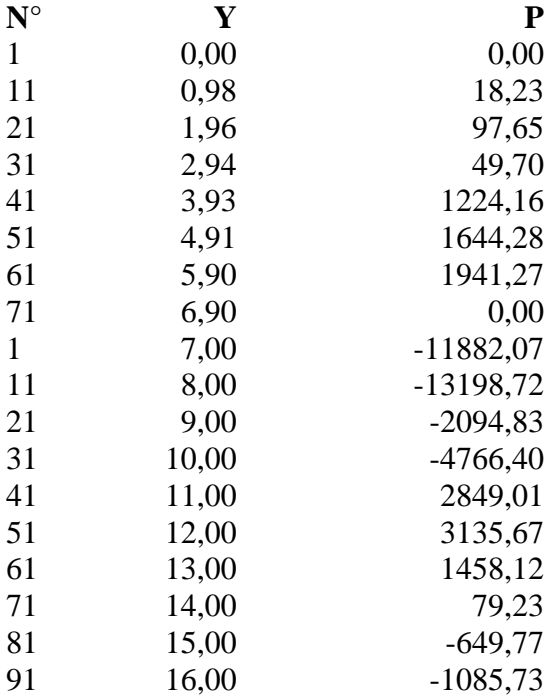

### **Pressioni terreno - Combinazione nr. 2**

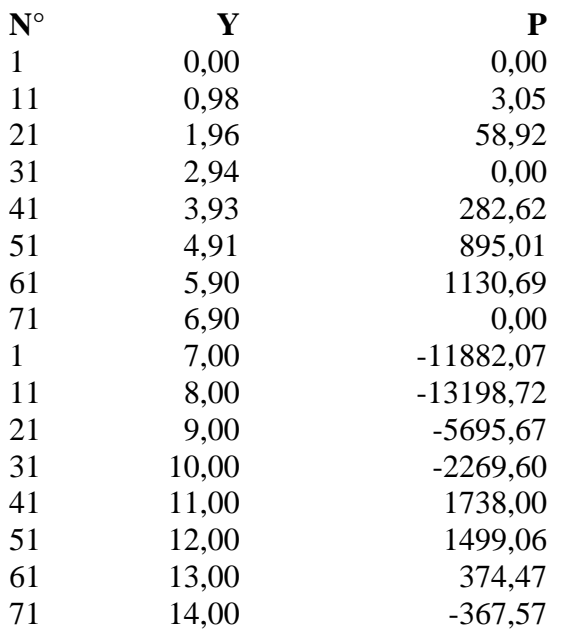

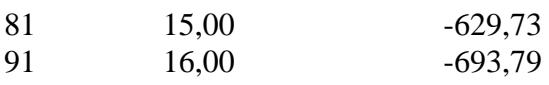

## **Pressioni terreno - Combinazione nr. 3**

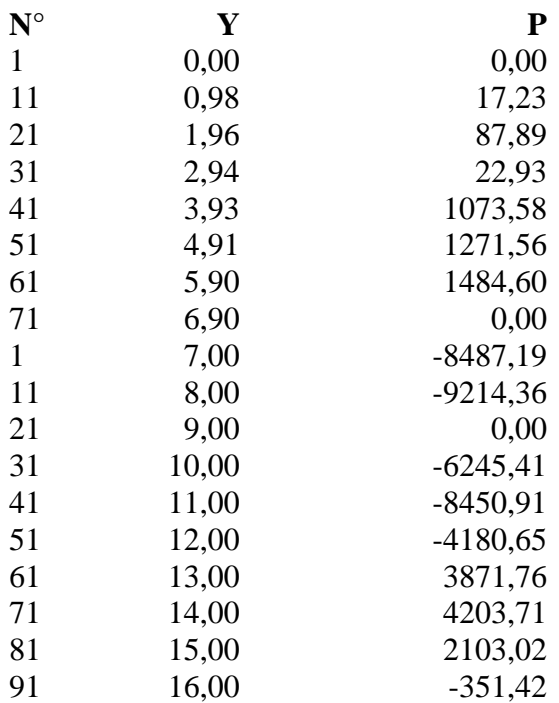

### **Pressioni terreno - Combinazione nr. 4**

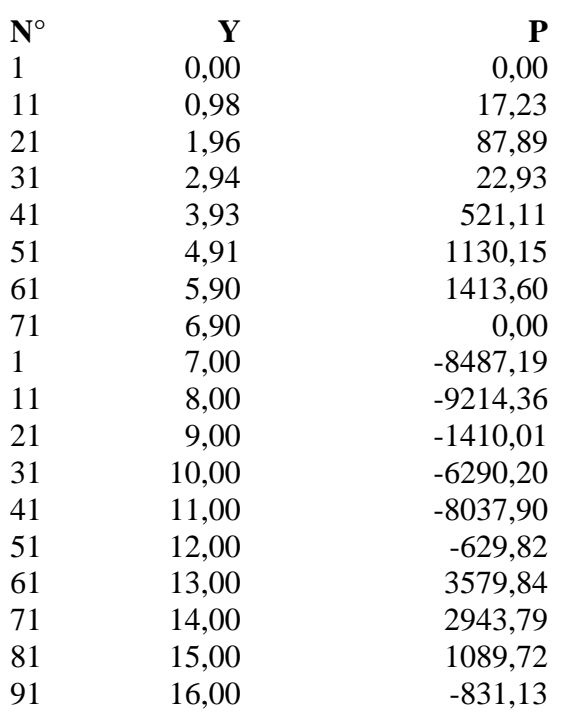

## **Pressioni terreno - Combinazione nr. 5**

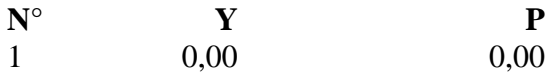

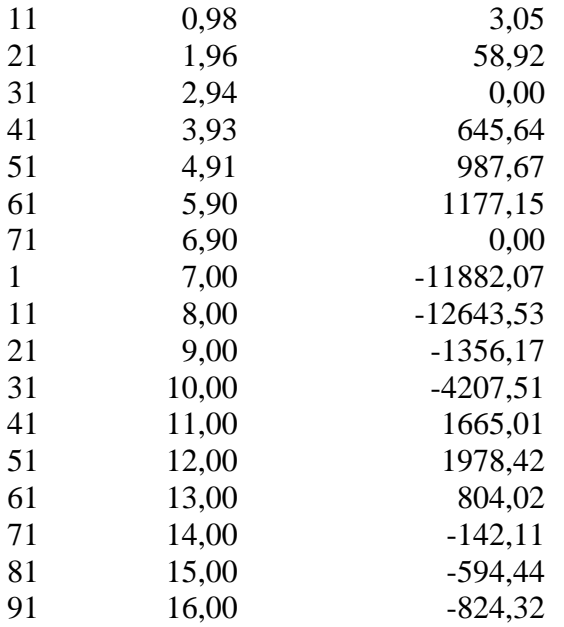

## **Pressioni terreno - Combinazione nr. 6**

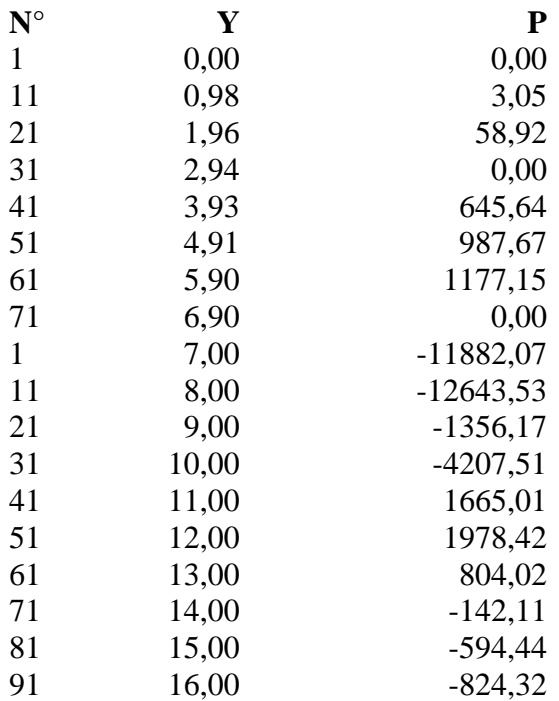

## **Pressioni terreno - Combinazione nr. 7**

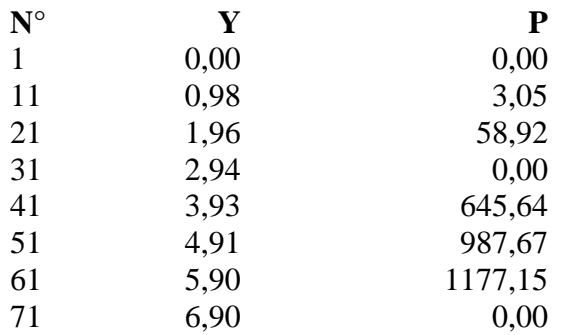

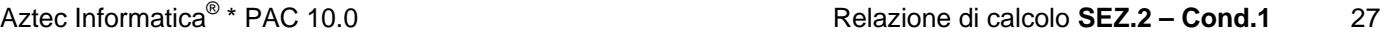

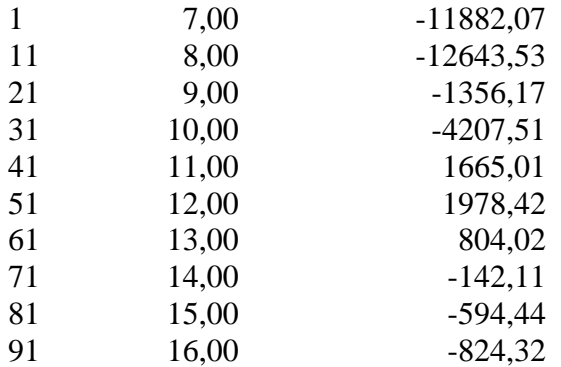

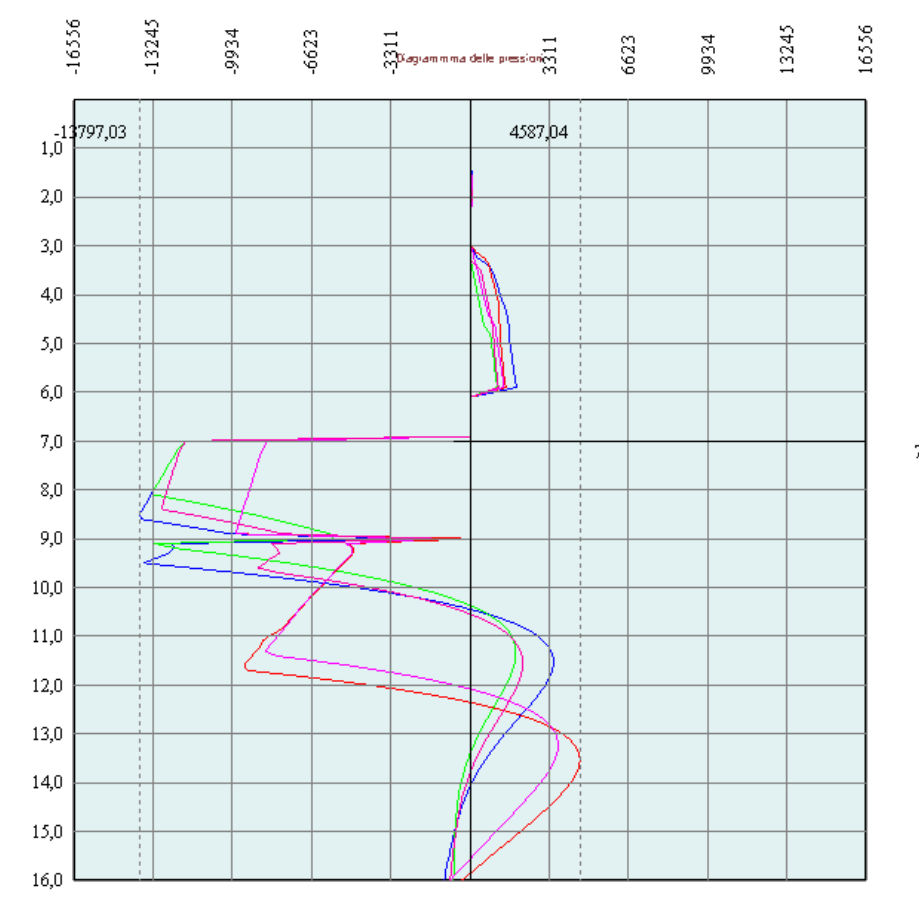

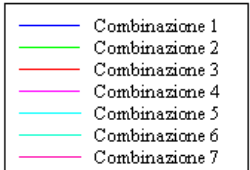

 $7,00 \text{ m}$ 

# Stabilità globale

## Metodo di Bishop

## *Simbologia adottata*

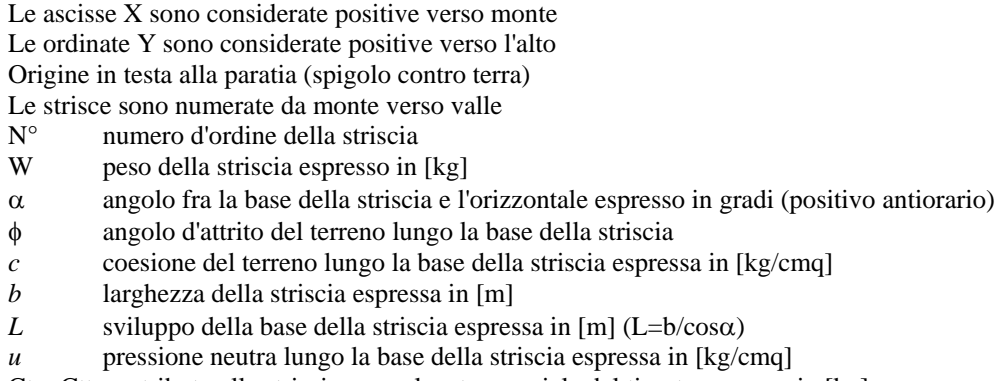

Ctn, Ctt contributo alla striscia normale e tangenziale del tirante espresse in [kg]

### **Combinazione nr. 3**

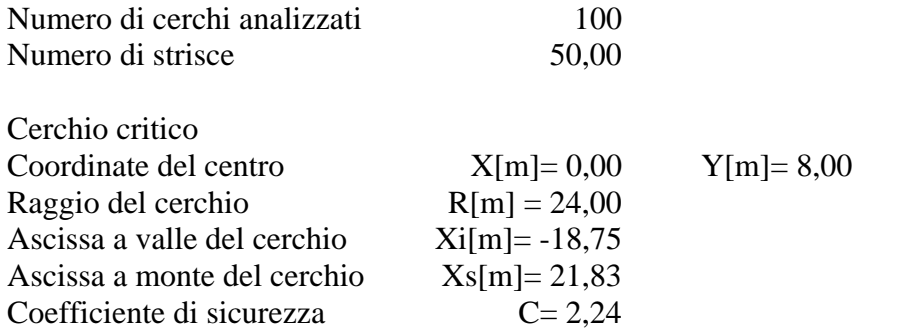

### **Caratteristiche delle strisce**

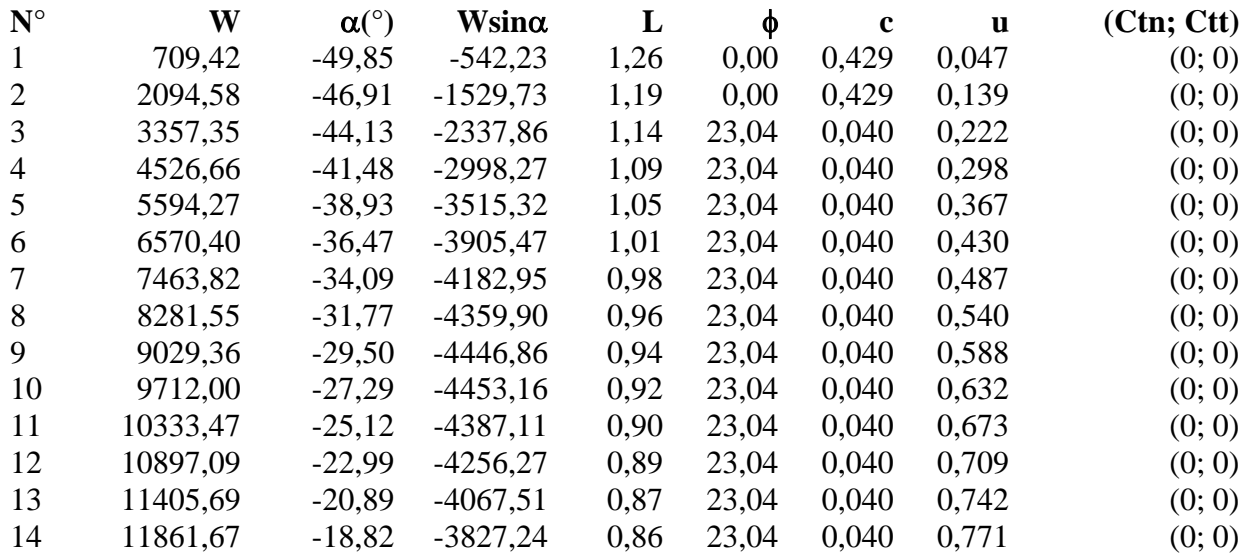

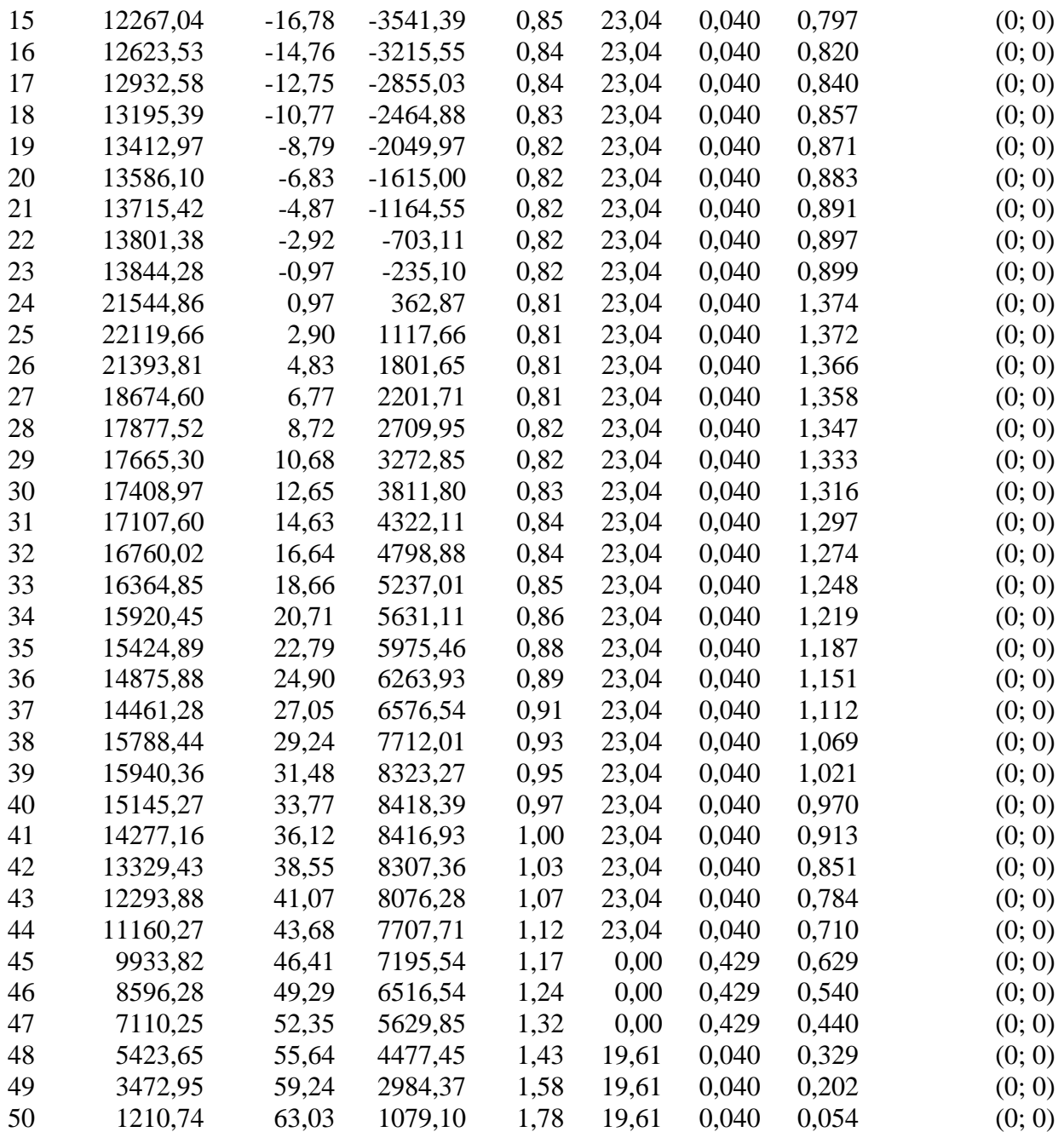

Resistenza a taglio paratia= 0,00 [kg]  $\Sigma W_i = 602498,18$  [kg]  $\Sigma W$ <sub>i</sub>sin $\alpha$ <sub>i</sub> = 72273,89 [kg]  $\Sigma W_i$ tan $\phi_i$  = 243484,60 [kg]  $Σ$ tanα<sub>i</sub>tan $φ$ <sub>i</sub>= 1.78

## **Combinazione nr. 4**

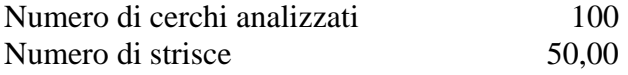

Cerchio critico

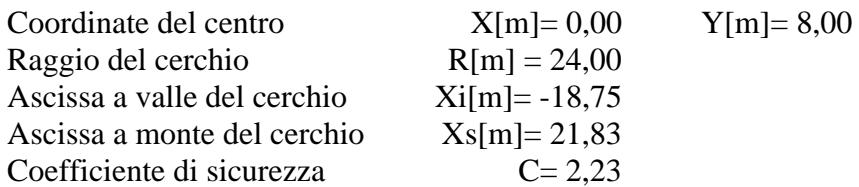

### **Caratteristiche delle strisce**

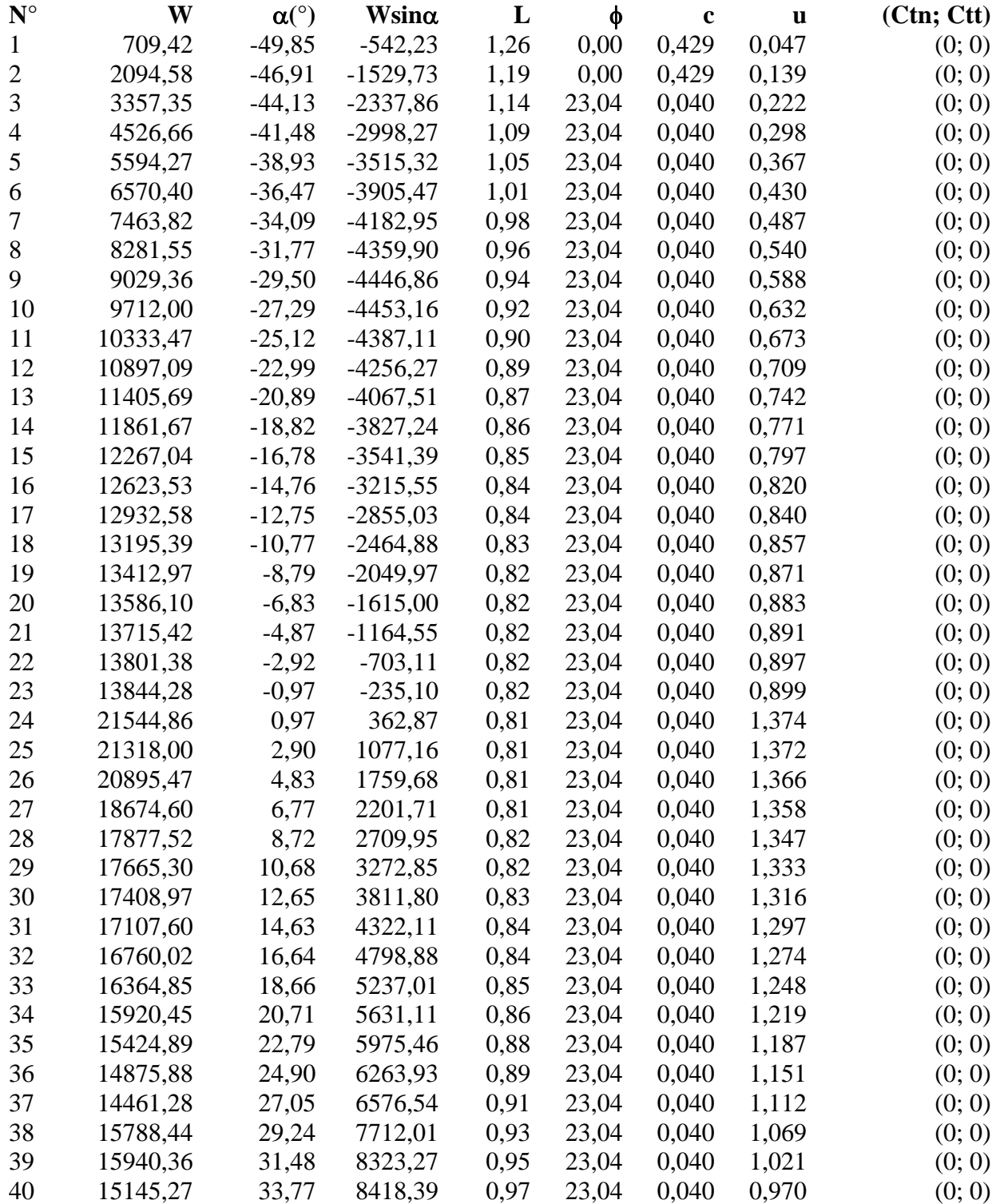

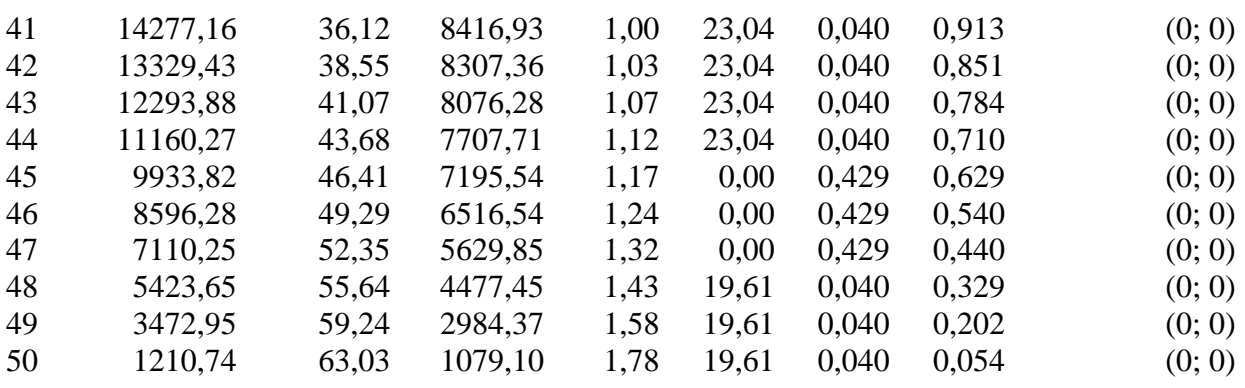

Resistenza a taglio paratia= 0,00 [kg]  $\Sigma W_i = 120369635$  [kg]  $\Sigma W_i$ sin $\alpha_i$ = 144465,31 [kg]  $\Sigma W_i$ tan $φ_i = 486416,22$  [kg]  $Σ$ tanα<sub>i</sub>tan $φ$ <sub>i</sub>= 3.55

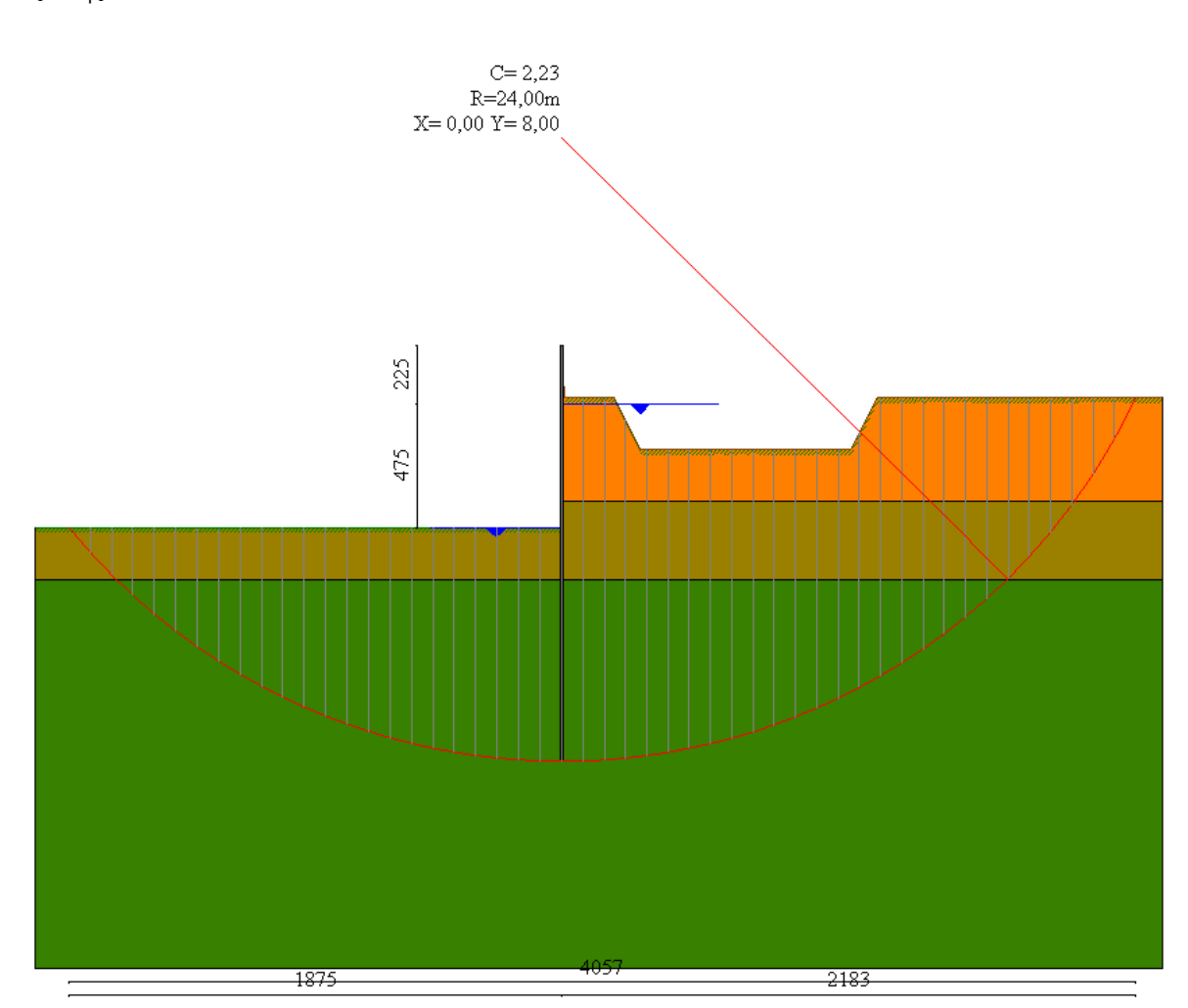

# Valori massimi e minimi sollecitazioni per metro di paratia

## *Simbologia adottata*

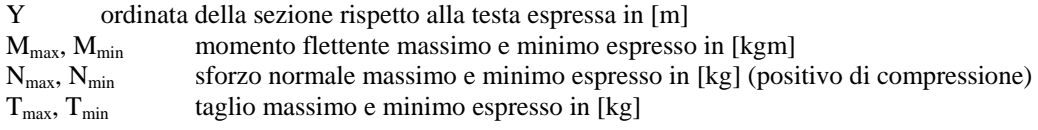

## **Combinazione nr. 1**

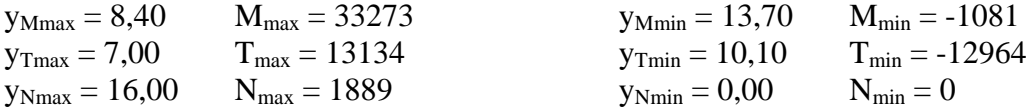

### **Combinazione nr. 2**

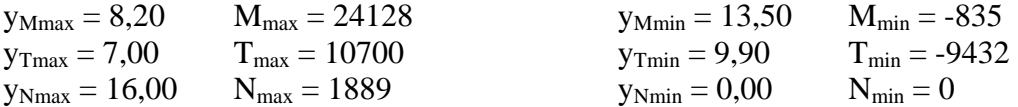

### **Combinazione nr. 3**

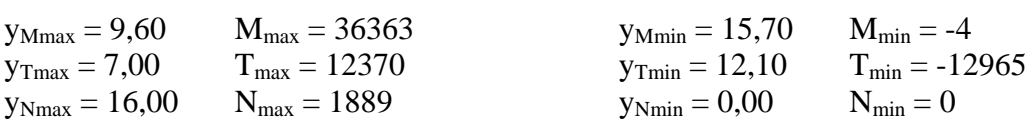

## **Combinazione nr. 4**

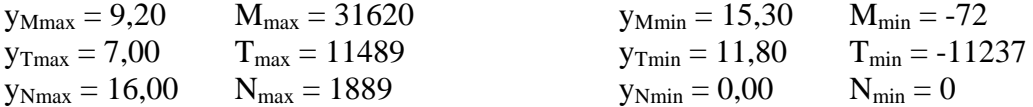

### **Combinazione nr. 5**

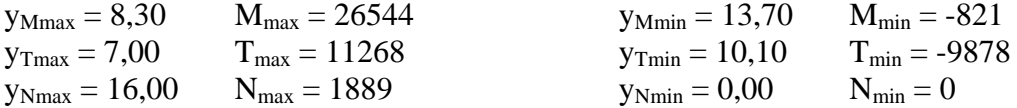

### **Combinazione nr. 6**

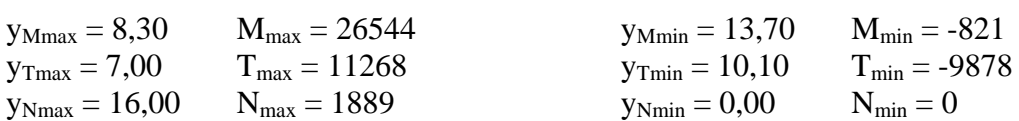

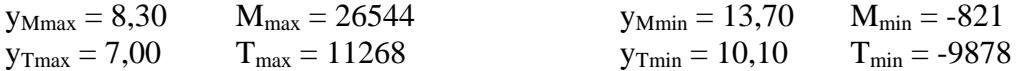

 $y_{Nmax} = 16,00$   $N_{max} = 1889$   $y_{Nmin} = 0,00$   $N_{min} = 0$ 

# Sollecitazioni per metro di paratia

### *Simbologia adottata*

- n° numero d'ordine della sezione
- Y ordinata della sezione rispetto alla testa espressa in [m]
- M momento flettente espresso in [kgm]
- N sforzo normale espresso in [kg] (positivo di compressione)
- T taglio espresso in [kg]

### **Combinazione nr. 1**

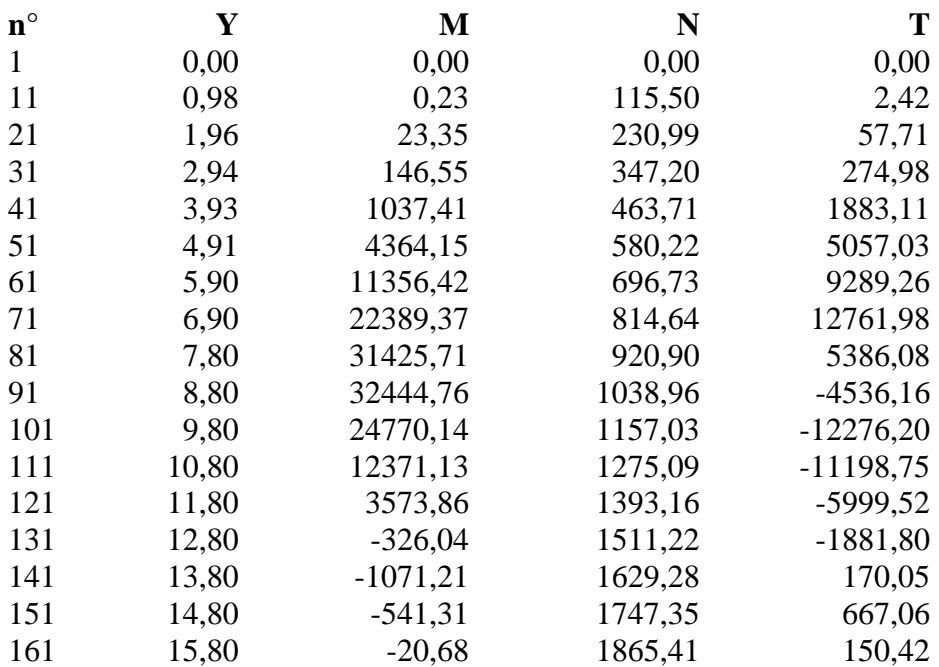

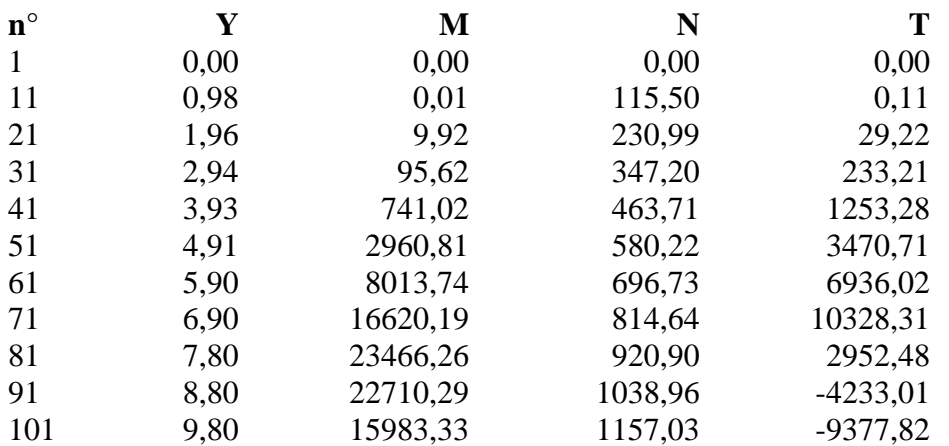

Aztec Informatica<sup>®</sup> \* PAC 10.0

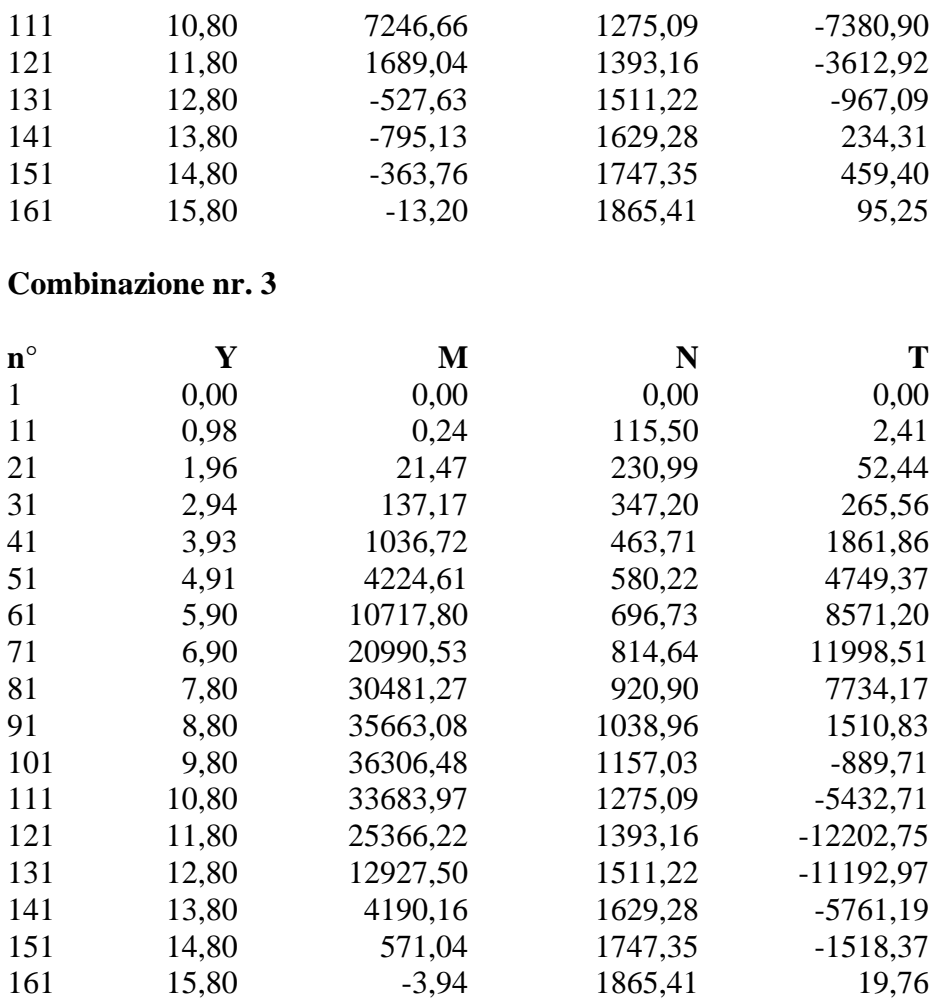

### **Combinazione nr. 4**

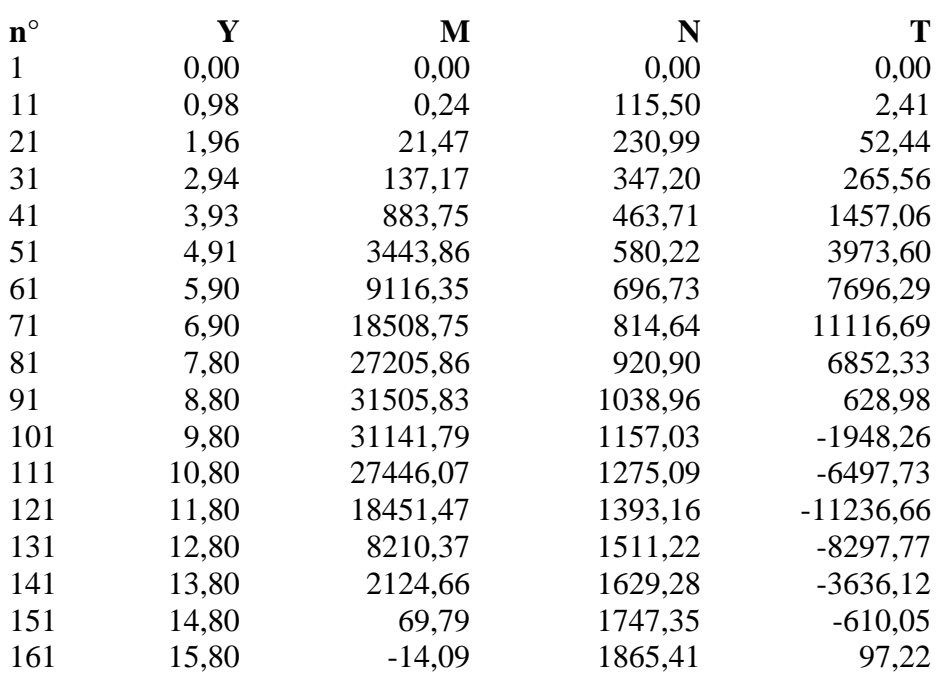

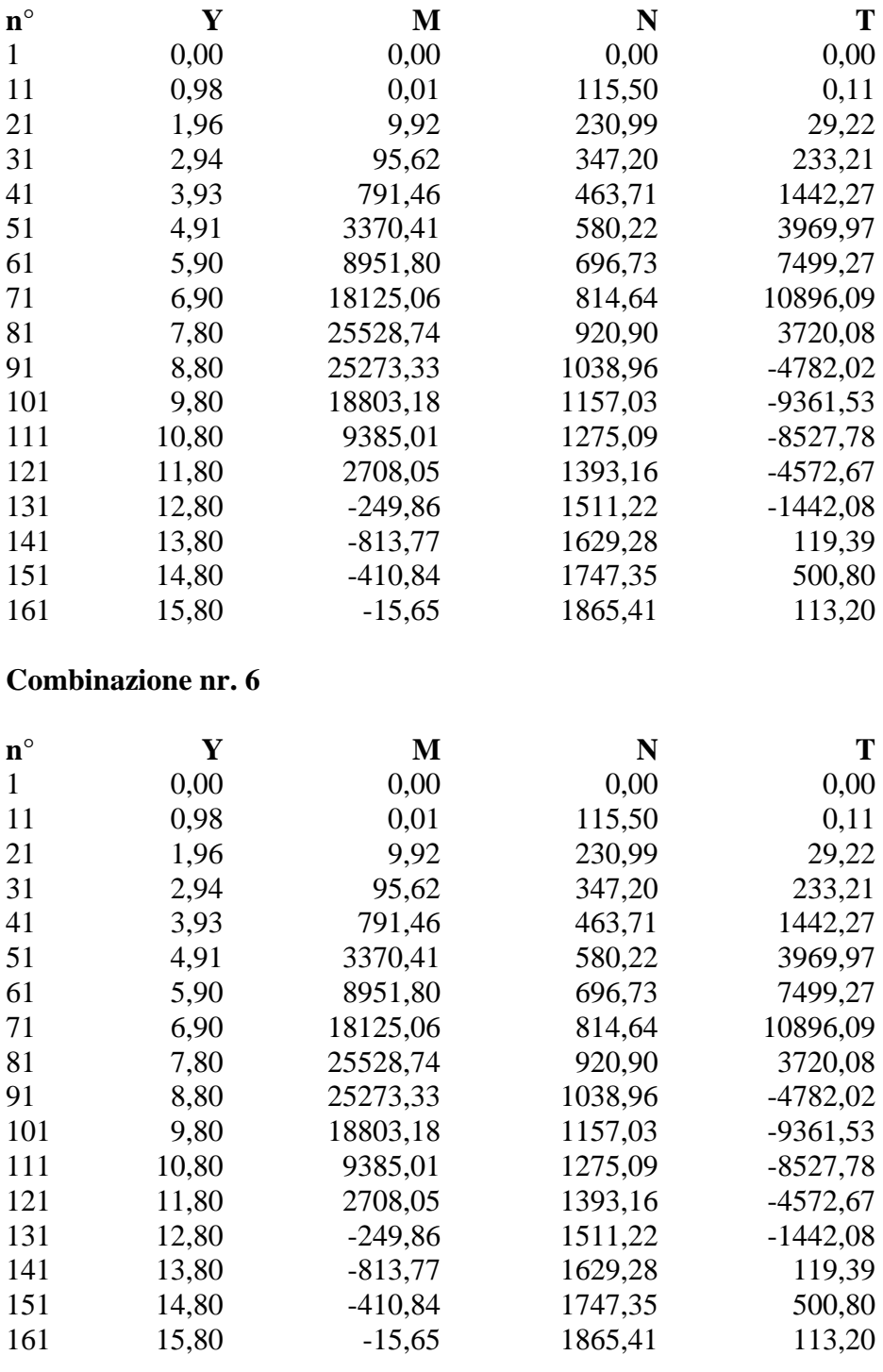

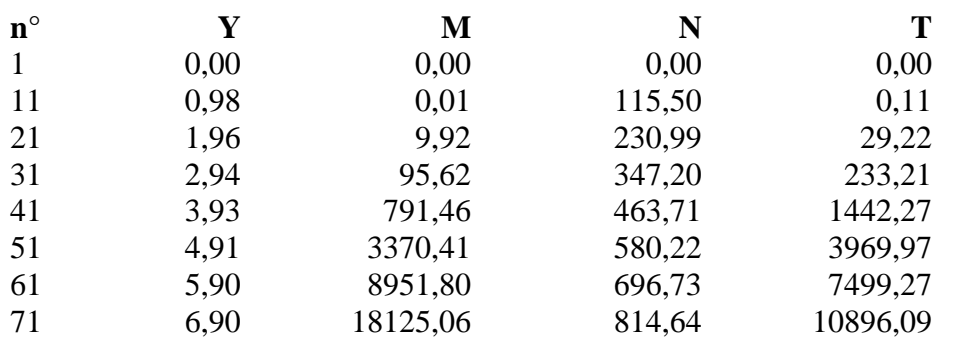

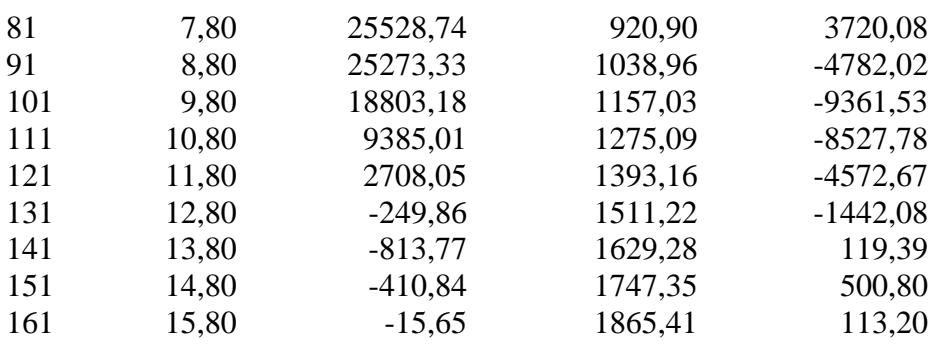

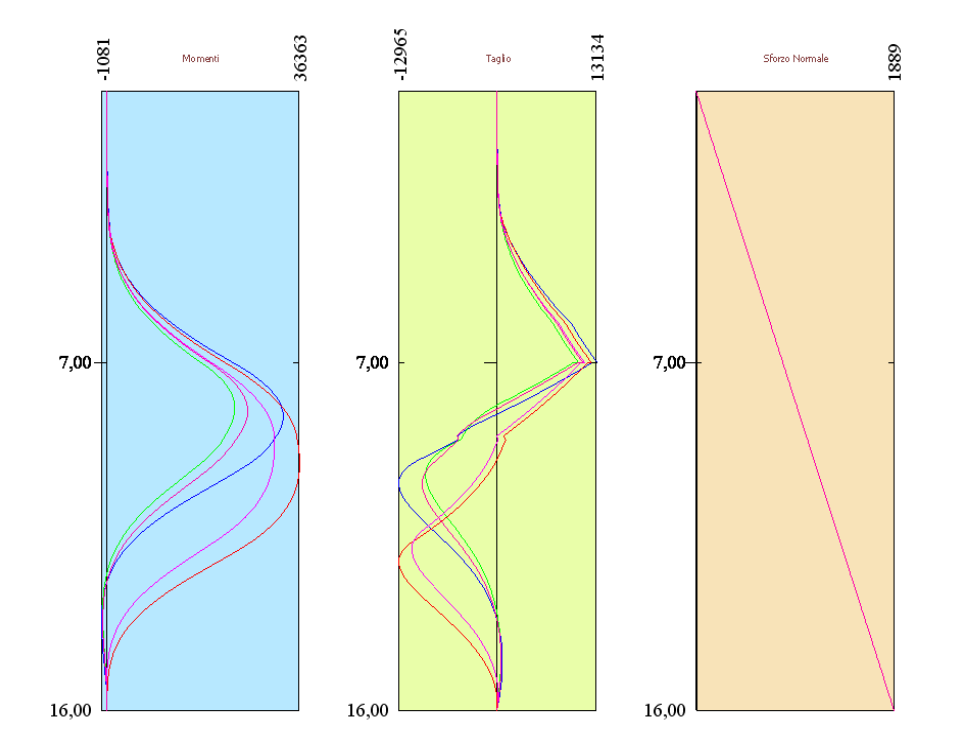

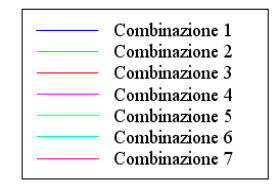

# Verifiche idrauliche

### **Verifica a sifonamento**

### *Simbologia adottata*

- ΔH : Perdita di carico espressa in [m]
- L : Lunghezza di filtrazione espressa in [m]
- γm : Peso di galleggiamento medio espresso in [kg/mc]
- i<sub>C</sub> : Gradiente idraulico critico<br>  $i_E$  : Gradiente idraulico di efflu<br>
FS<sub>sif</sub> : Coefficiente di sicurezza a
- : Gradiente idraulico di efflusso

: Coefficiente di sicurezza a sifonamento

## **Combinazione nr. 1**

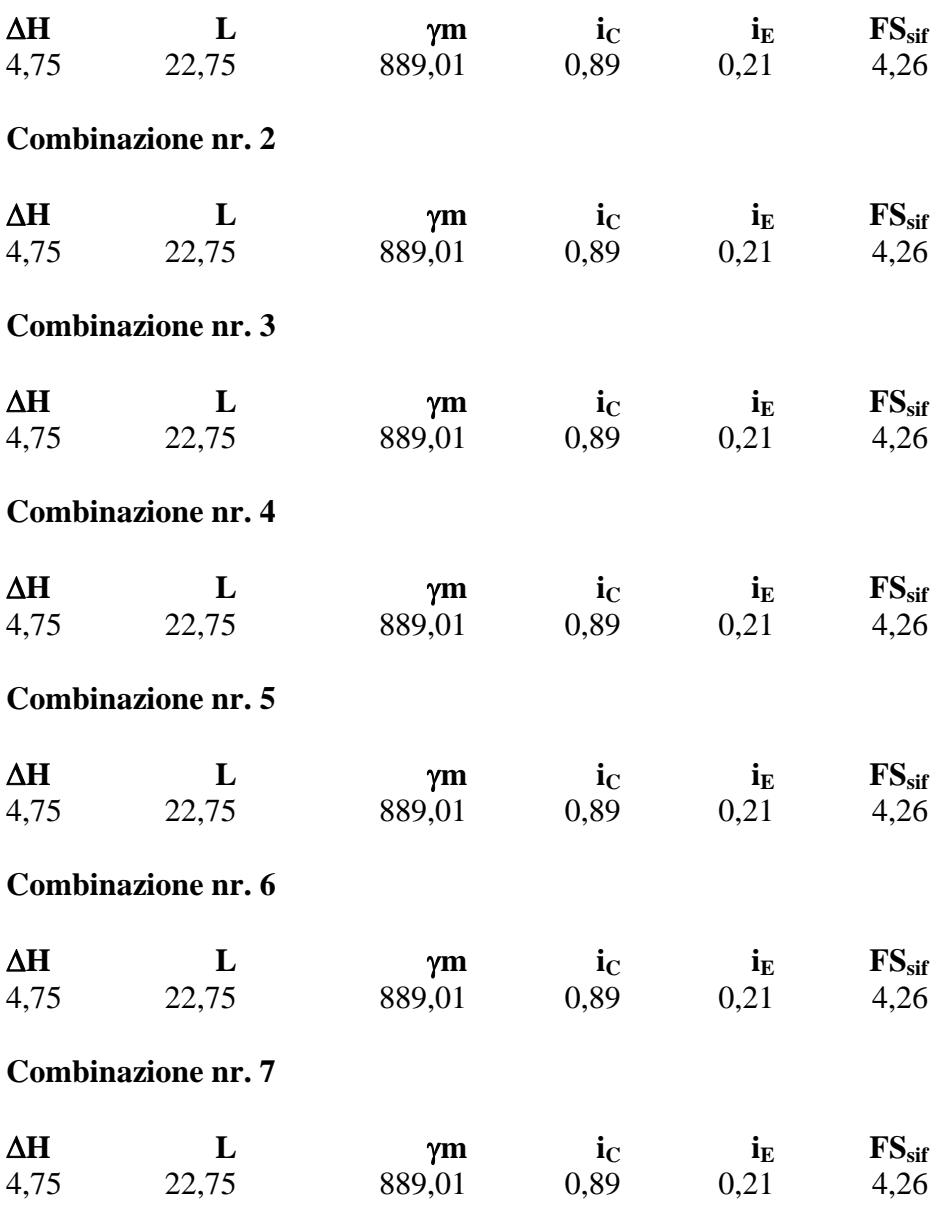

**Verifica al sollevamento del fondo scavo**

### *Simbologia adottata* ΔH : Perdita di carico espressa in [m] L : Lunghezza di filtrazione espressa in [m] i<sub>E</sub> : Gradiente idraulico di efflusso

- I : Profondità di infissione espressa in [m]
- σt : Pressione totale al piede della paratia espressa in [kg/cmq]
- u<sub>W</sub> : Pressione idrica al piede della paratia espressa in [kg/cmq]
- FS<sub>scavo</sub> : Coefficiente di sicurezza a sollevamento fondo scavo

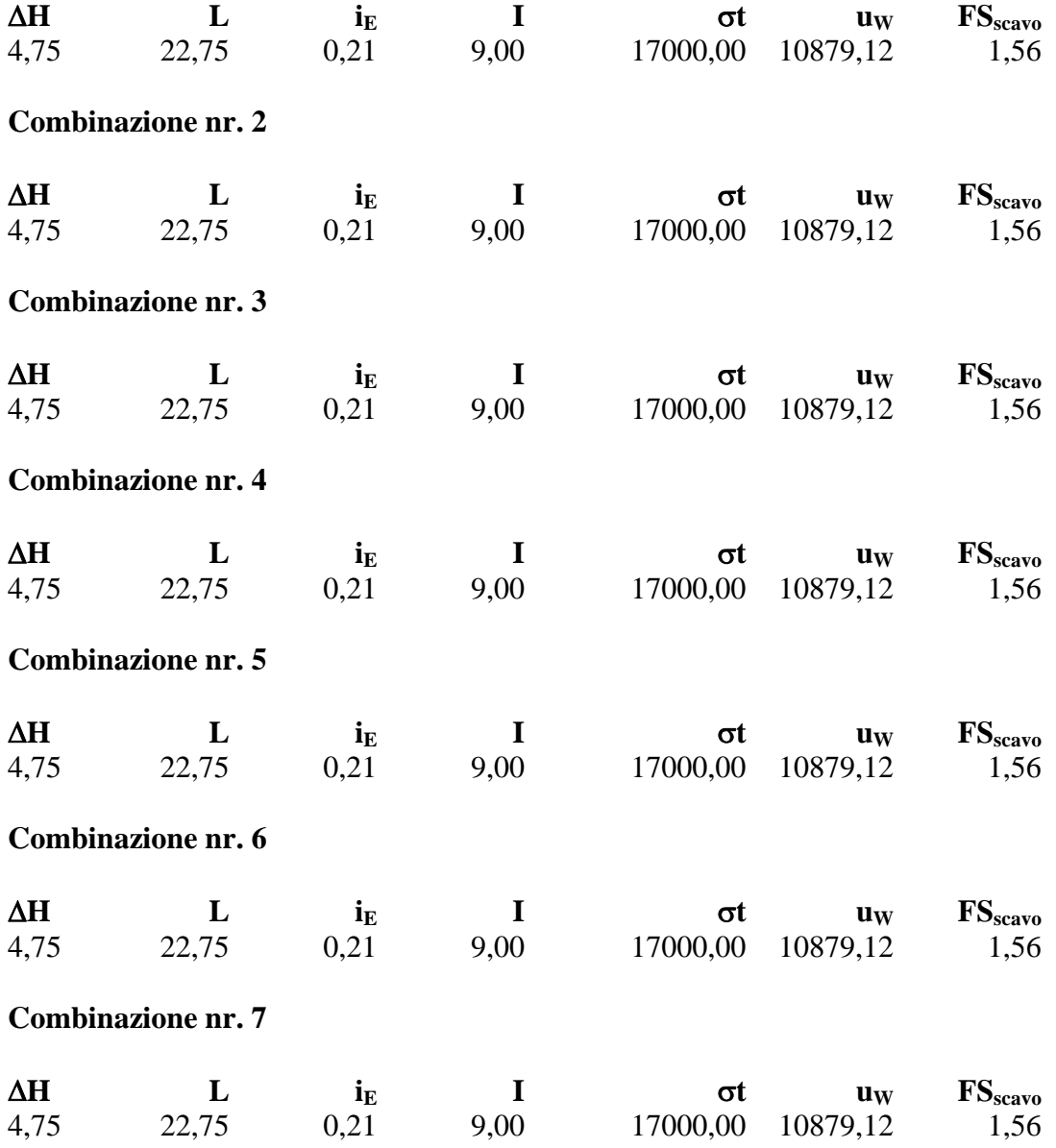

# Spostamenti massimi e minimi della paratia

## *Simbologia adottata*

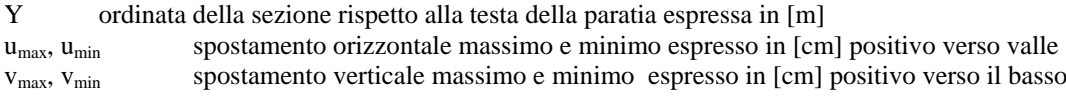

## **Combinazione nr. 1**

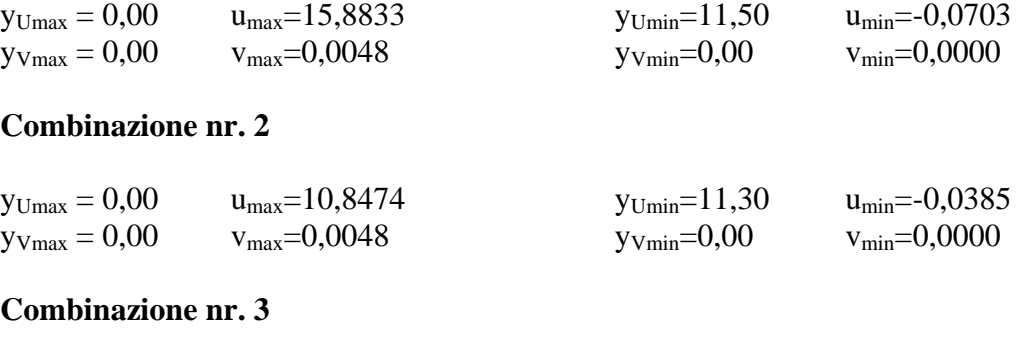

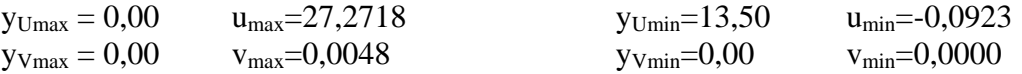

## **Combinazione nr. 4**

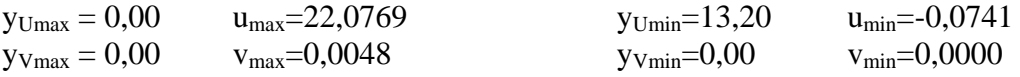

## **Combinazione nr. 5**

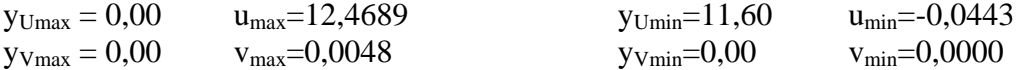

## **Combinazione nr. 6**

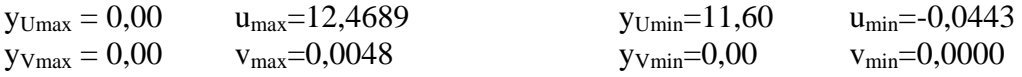

## **Combinazione nr. 7**

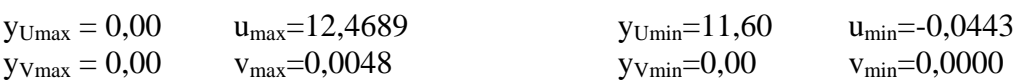

# Spostamenti della paratia

## *Simbologia adottata*

- N° numero d'ordine della sezione<br>Y ordinata della sezione rispetto
- ordinata della sezione rispetto alla testa della paratia espressa in [m]
- u spostamento orizzontale espresso in [cm] positivo verso valle
- v spostamento verticale espresso in [cm] positivo verso il basso

### **Combinazione nr. 1**

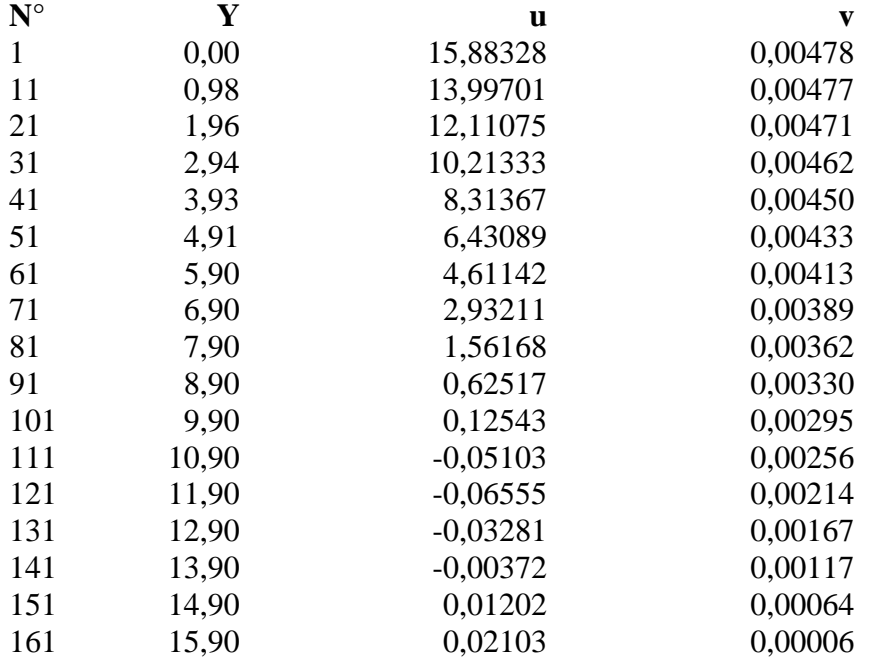

### **Combinazione nr. 2**

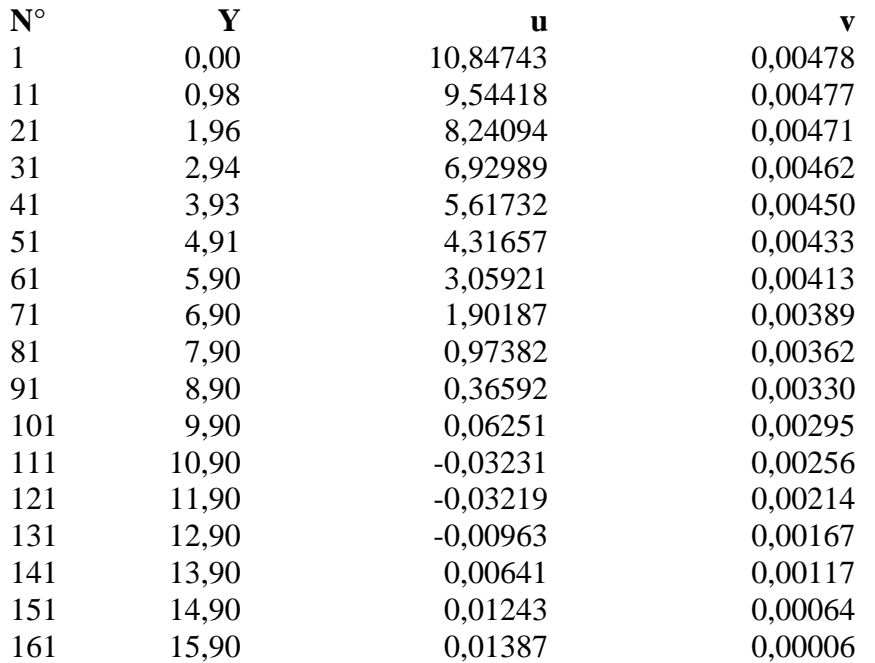

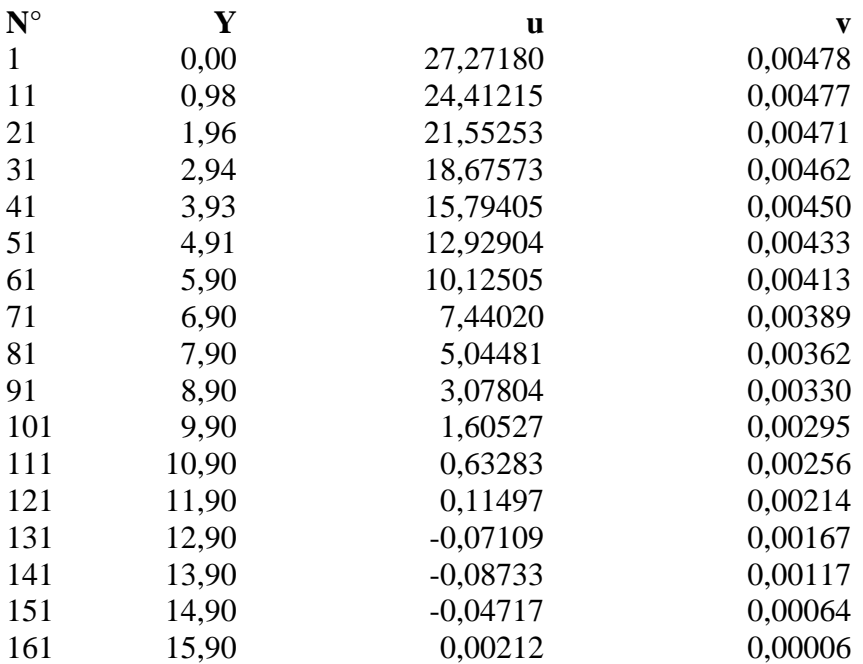

## **Combinazione nr. 4**

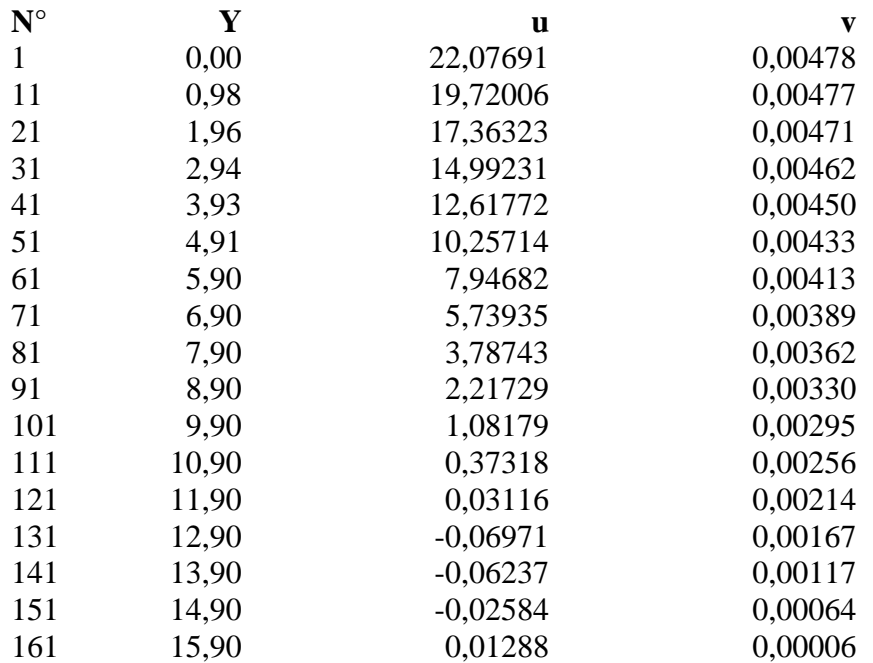

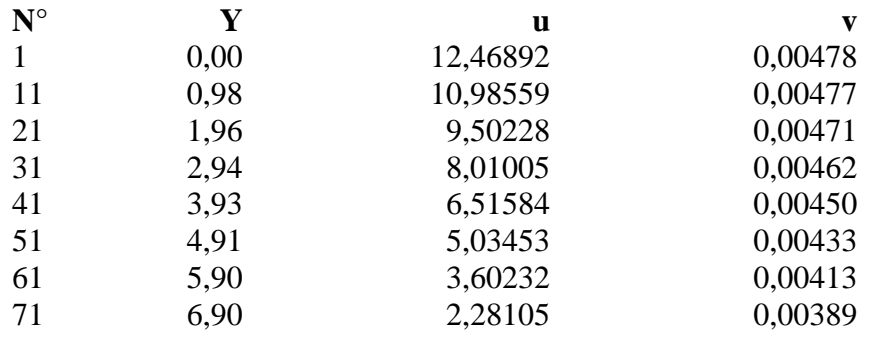

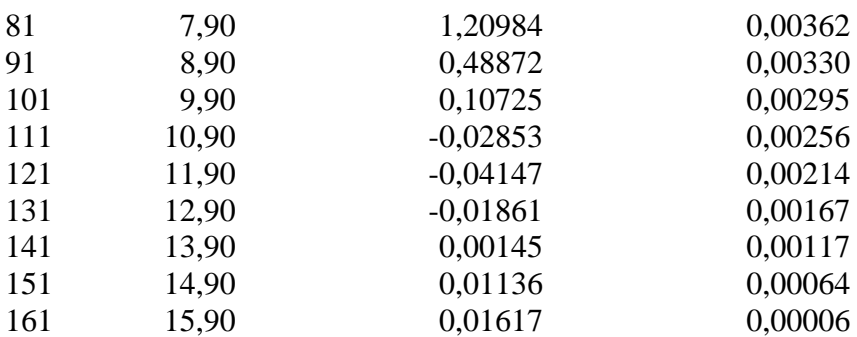

## **Combinazione nr. 6**

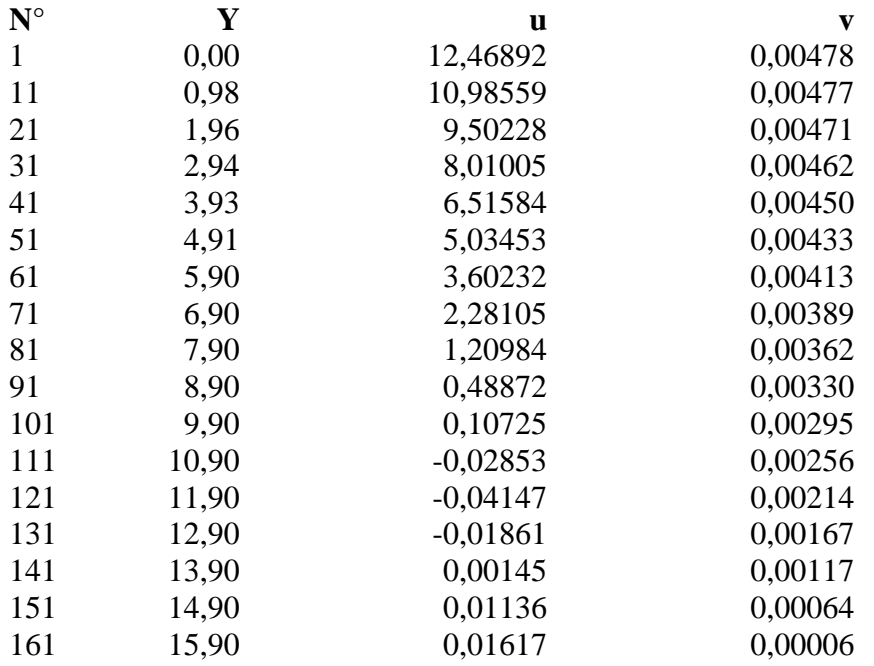

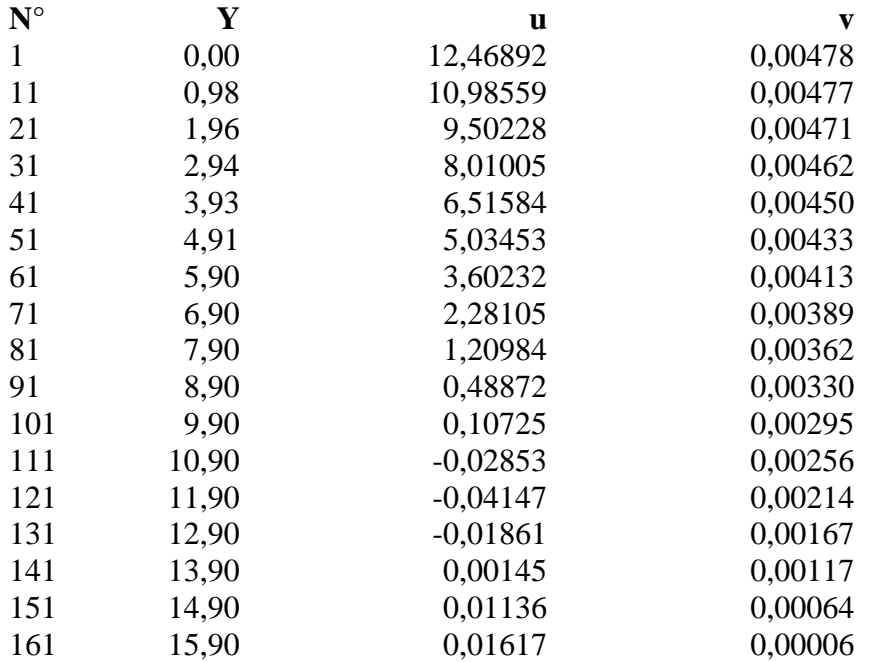

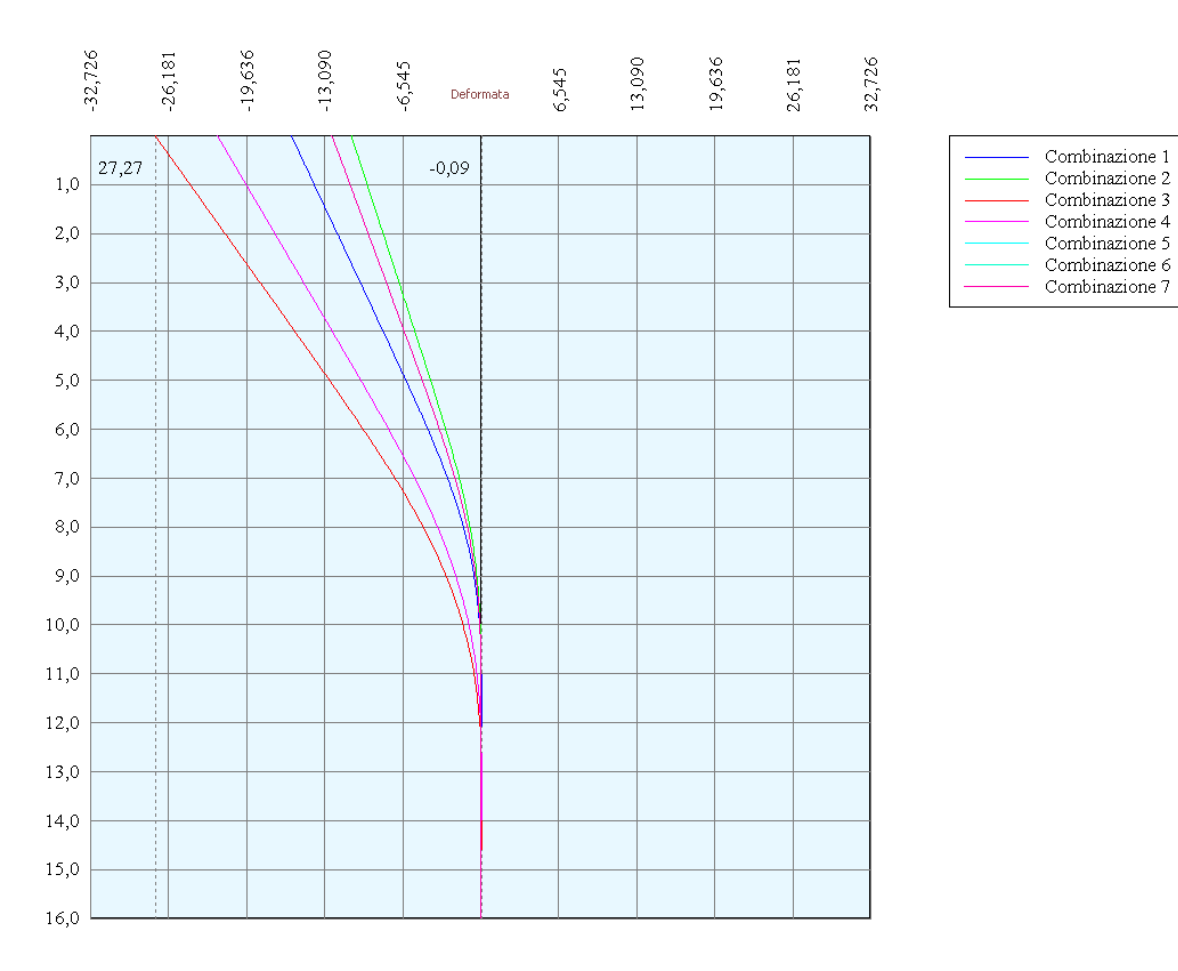

# Verifica sezione in acciaio (per un metro di larghezza)

Per la verifica delle sezioni si adotta il metodo degli stati limite Coefficiente di sicurezza (Sollecitazione ultima/Sollecitazione esercizio) >= 1.75.

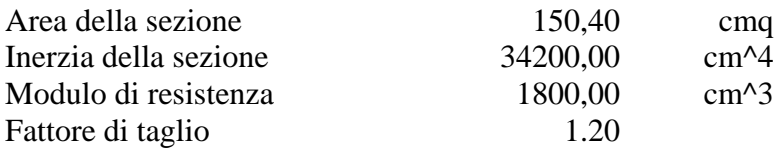

*Simbologia adottata*

- n° numero d'ordine della sezione
- Y ordinata della sezione rispetto alla testa della paratia espressa in [m]
- $\sigma_f$  tensione di compressione nell'acciaio espressa in [kg/cmq]
- σ'f tensione di trazione nell'acciaio espressa in [kg/cmq]
- $\sigma_{\rm id}$  tensione ideale espressa in [kg/cmq]
- $\tau_f$  tensione tangenziale in [kg/cmq]
- M momento flettente espresso in [kgm]
- $M_u$  momento ultimo di riferimento espresso in [kgm]<br> $C_s$  coefficiente di sicurezza (rapporto fra la sollecitaz
- coefficiente di sicurezza (rapporto fra la sollecitazione ultima e la sollecitazione di esercizio)

### **Verifica sezioni - Combinazione nr. 1**

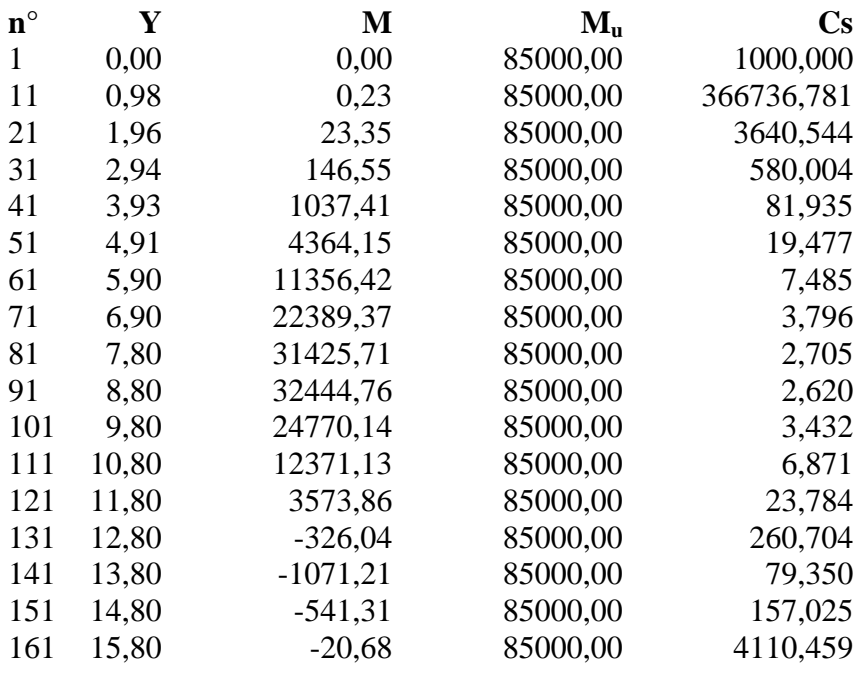

### **Verifica sezioni - Combinazione nr. 2**

**n° Y M Mu Cs**

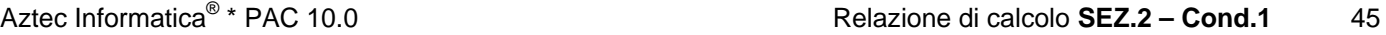

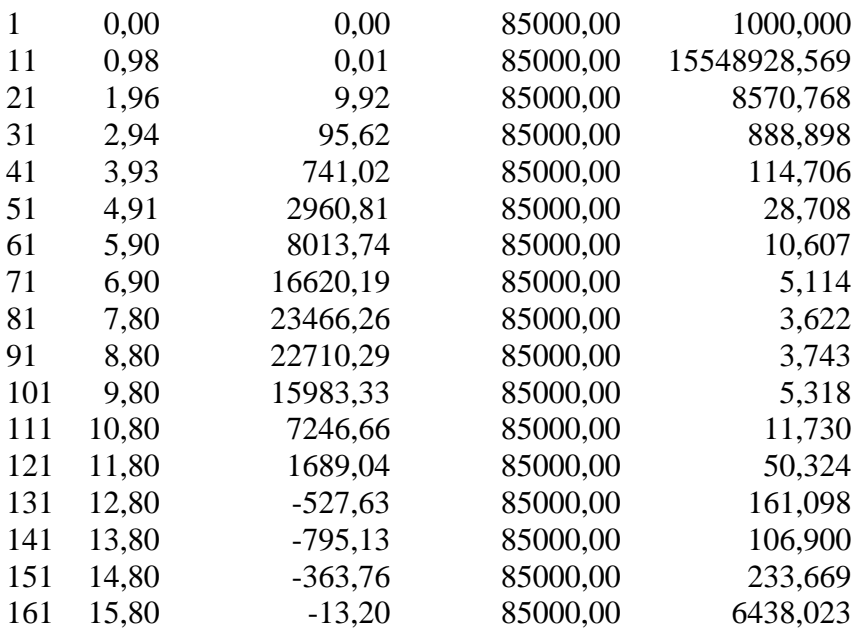

## **Verifica sezioni - Combinazione nr. 3**

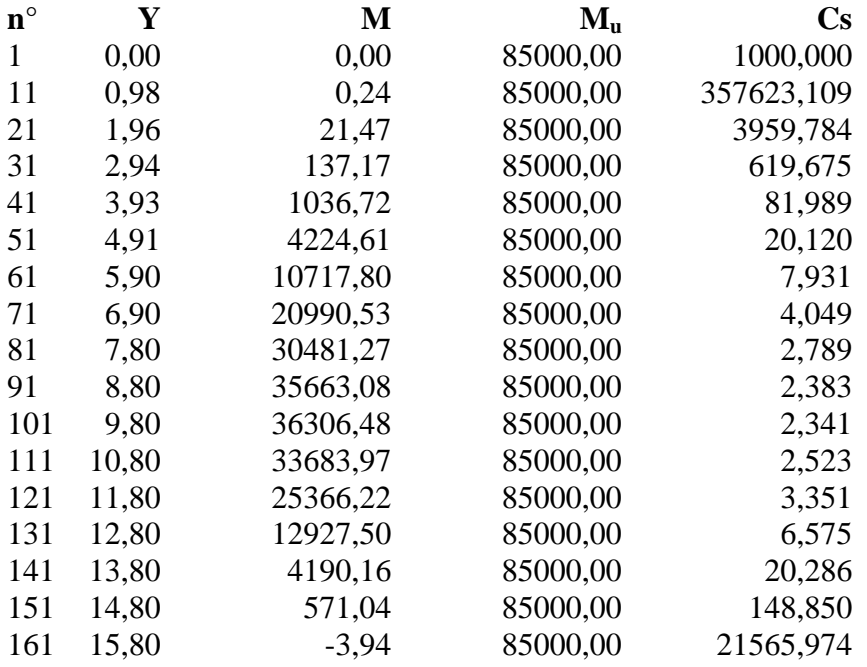

## **Verifica sezioni - Combinazione nr. 4**

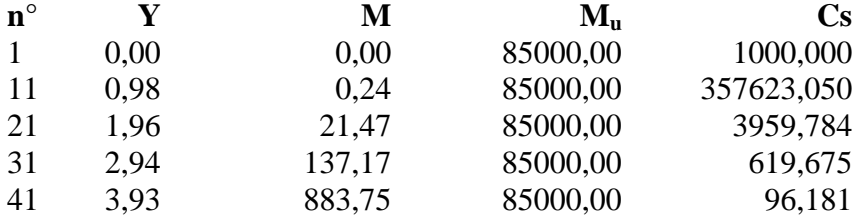

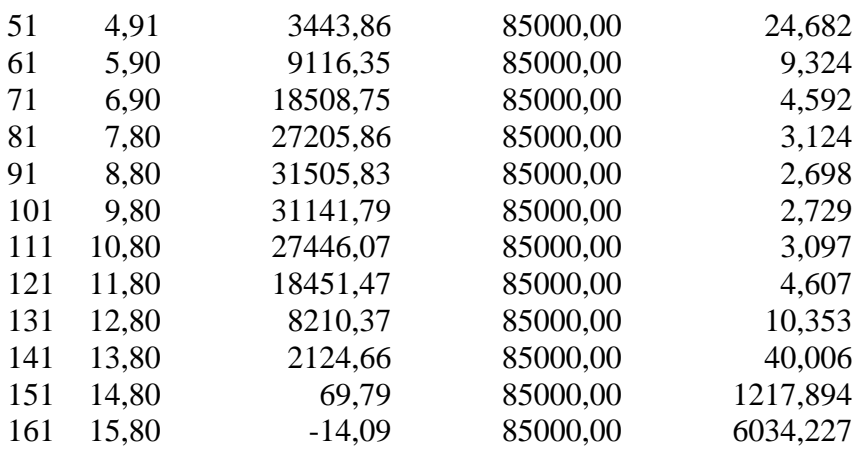

## **Verifica sezioni - Combinazione nr. 5**

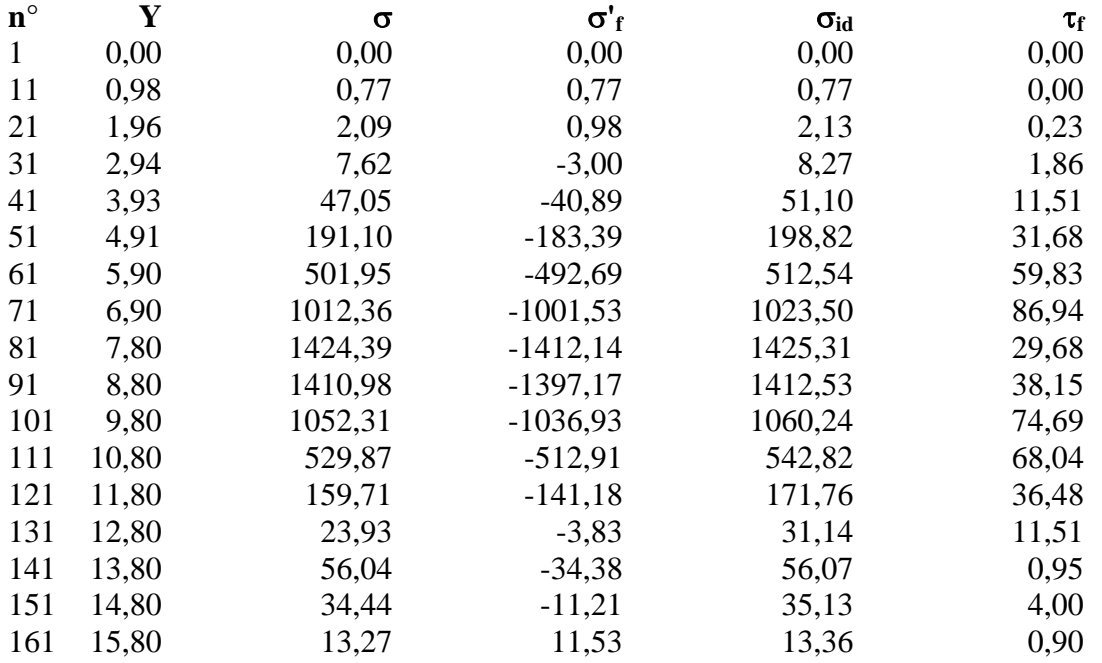

## **Verifica sezioni - Combinazione nr. 6**

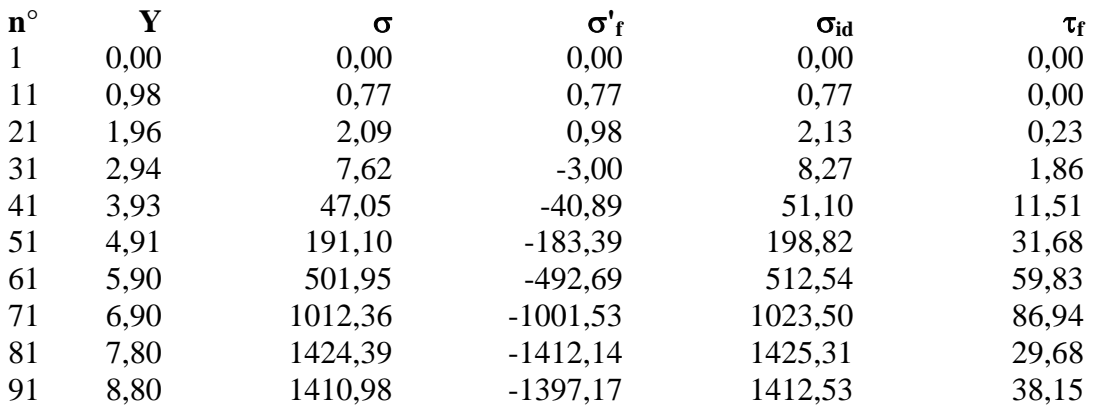

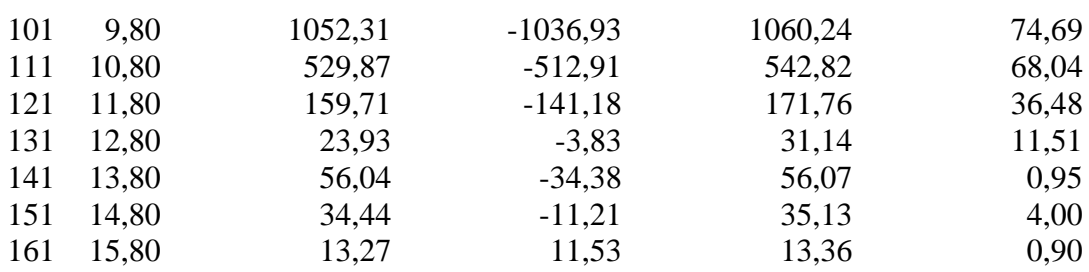

## **Verifica sezioni - Combinazione nr. 7**

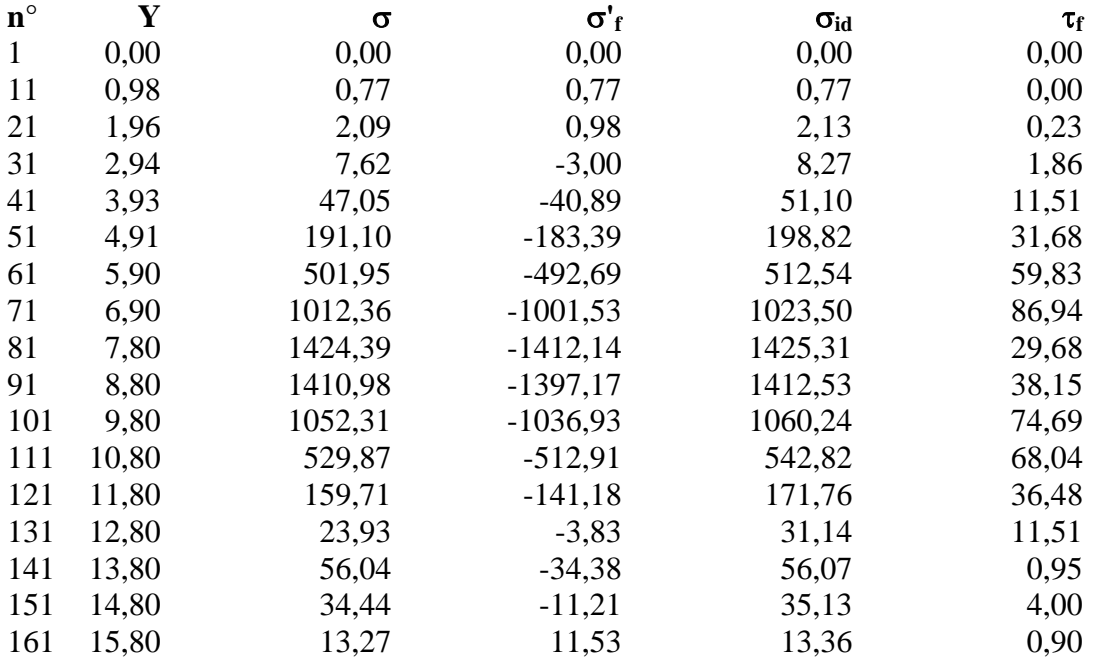

## Diagramma dello sfruttamento strutturale

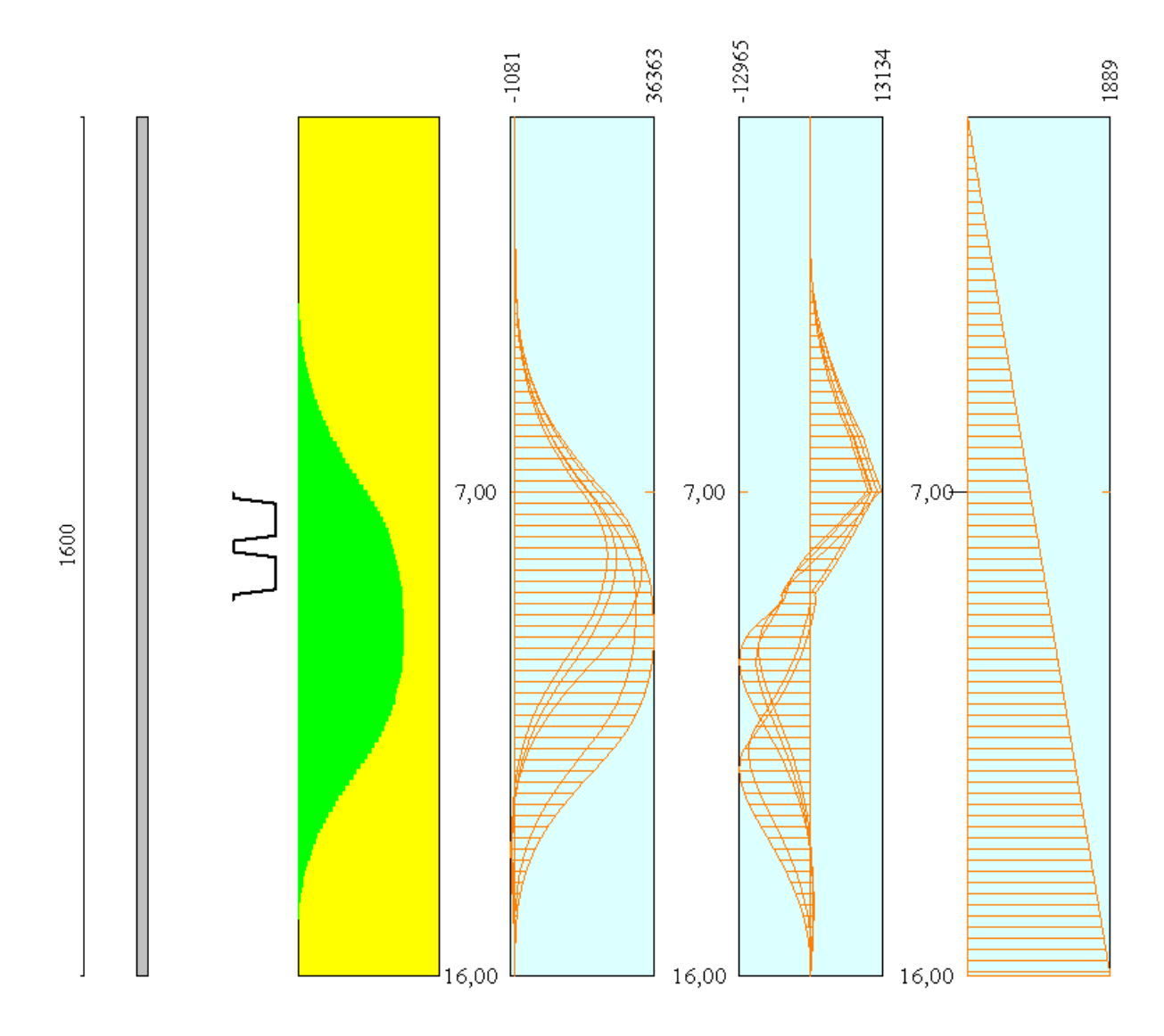

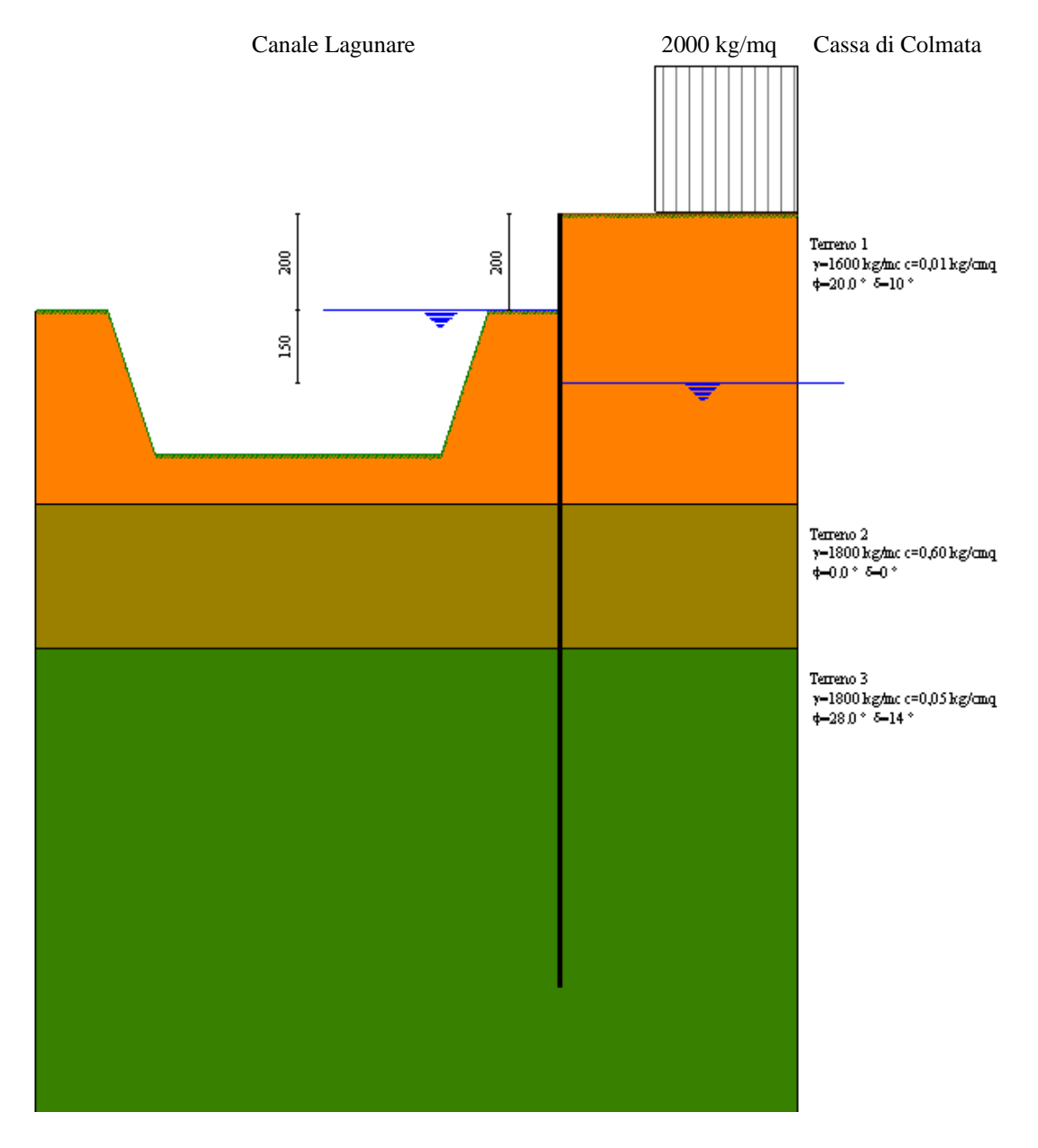

**Modello SEZ.2 – Cond.2:** configurazione caratterizzata da riempimento totale della cassa di colmata fino a quota max di +2.00 m dal p.c.; sistema di emungimento non attivo, quota falda/canale lagunare coincidente col p.c., quota potenziale livello idrico all'interno della vasca di colmata -1.50 m dal p.c.., sovraccarico di 2000 Kg/mq per tenere conto della presenza di mezzi di lavoro ecc.

# Geometria paratia

## Tipo paratia: **Paratia in acciaio con parametri definiti a metro di paratia**

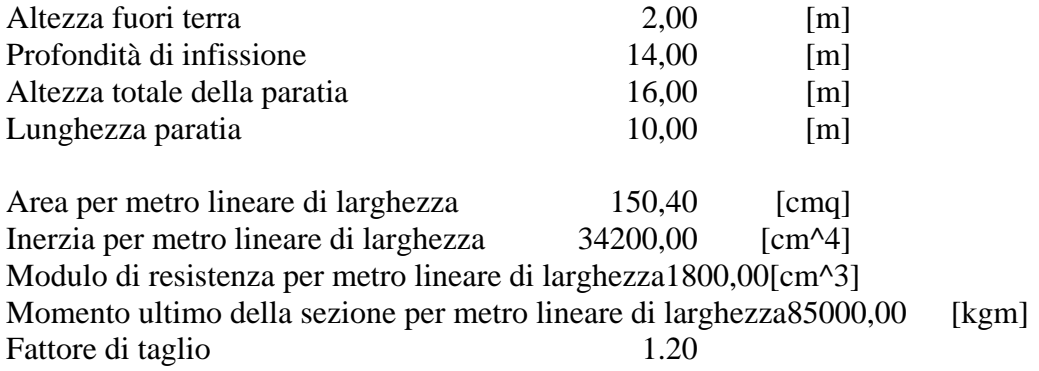

# Geometria cordoli

#### *Simbologia adottata*

- n° numero d'ordine del cordolo
- Y posizione del cordolo sull'asse della paratia espresso in [m]

#### Cordoli in calcestruzzo

- B Base della sezione del cordolo espresso in [cm]
- H Altezza della sezione del cordolo espresso in [cm]

Cordoli in acciaio

- A Area della sezione in acciaio del cordolo espresso in [cmq]
- W Modulo di resistenza della sezione del cordolo espresso in [cm^3]

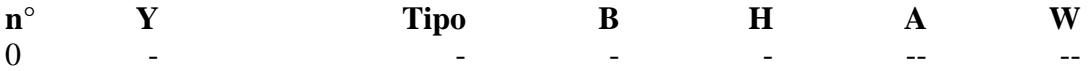

## Geometria profilo terreno

*Simbologia adottata e sistema di riferimento*

(Sistema di riferimento con origine in testa alla paratia, ascissa X positiva verso monte, ordinata Y positiva verso l'alto)

N numero ordine del punto

X ascissa del punto espressa in [m]

Y ordinata del punto espressa in [m]

A inclinazione del tratto espressa in [°]

#### **Profilo di monte**

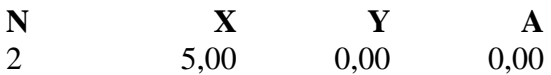

### **Profilo di valle**

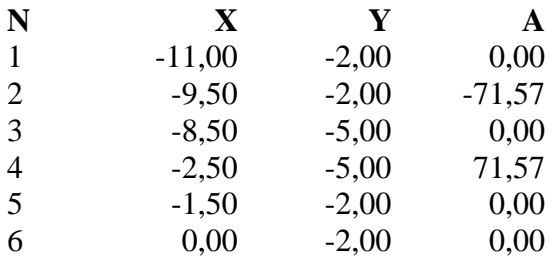

## Descrizione terreni

#### *Simbologia adottata*

n° numero d'ordine dello strato a partire dalla sommità della paratia Descrizione Descrizione del terreno γ peso di volume del terreno espresso in [kg/mc] γs peso di volume saturo del terreno espresso [kg/mc] φ angolo d'attrito interno del terreno espresso in [°] δ angolo d'attrito terreno/paratia espresso in [°] c coesione del terreno espressa in [kg/cmq] **n° Descrizione** γ γ**<sup>s</sup>** φ δ **c**

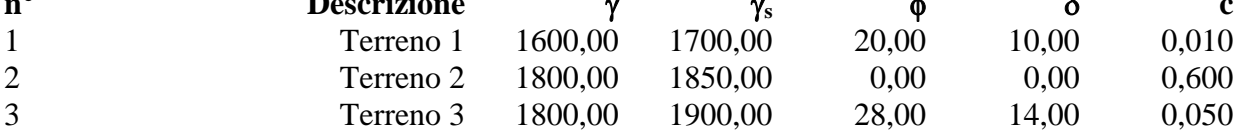

## Descrizione stratigrafia

#### *Simbologia adottata*

n° numero d'ordine dello strato a partire dalla sommità della paratia

sp spessore dello strato in corrispondenza dell'asse della paratia espresso in [m]

kw costante di Winkler orizzontale espressa in Kg/cm<sup>2</sup>/cm

α inclinazione dello strato espressa in GRADI(°)

Terreno Terreno associato allo strato

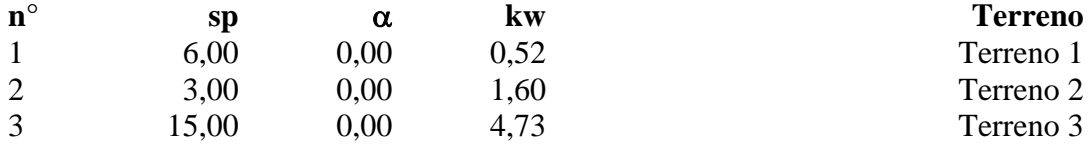

## Falda

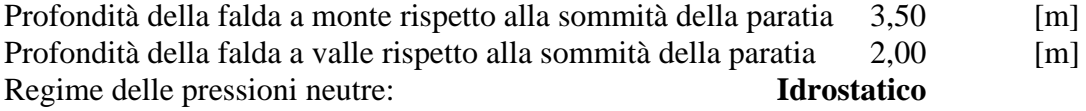

## Caratteristiche materiali utilizzati

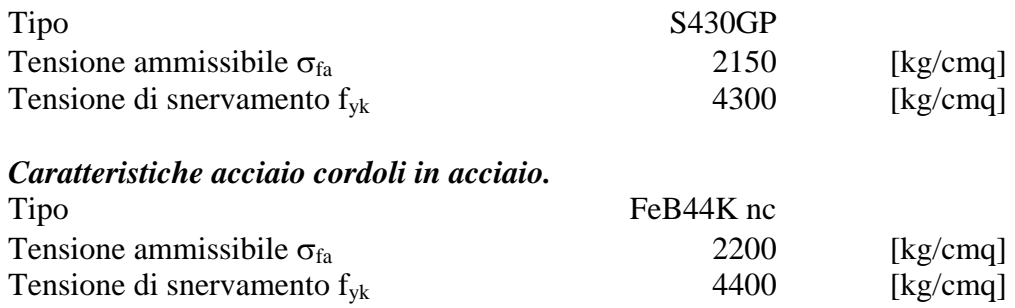

## Condizioni di carico

### *Simbologia e convenzioni adottate*

Le ascisse dei punti di applicazione del carico sono espresse in [m] rispetto alla testa della paratia Le ordinate dei punti di applicazione del carico sono espresse in [m] rispetto alla testa della paratia

- $F_x$  Forza orizzontale espressa in [kg], positiva da monte verso valle
- $F_y$  Forza verticale espressa in [kg], positiva verso il basso<br>M Momento espresso in [kgm], positivo ribaltante

Momento espresso in [kgm], positivo ribaltante

- Q<sub>i</sub>, Q<sub>f</sub> Intensità dei carichi distribuiti sul profilo espresse in [kg/mq]
- V<sub>i</sub>, V<sub>s</sub> Intensità dei carichi distribuiti sulla paratia espresse in [kg/mq], positivi da monte verso valle

R Risultante carico distribuito sulla paratia espressa in [kg]

Condizione n° 1 Carico distribuito sul profilo  $X_i = 2,00$   $X_f = 5,00$   $Q_i = 2000$   $Q_f = 2000$ 

# Combinazioni di carico

Nella tabella sono riportate le condizioni di carico di ogni combinazione con il relativo coefficiente di partecipazione.

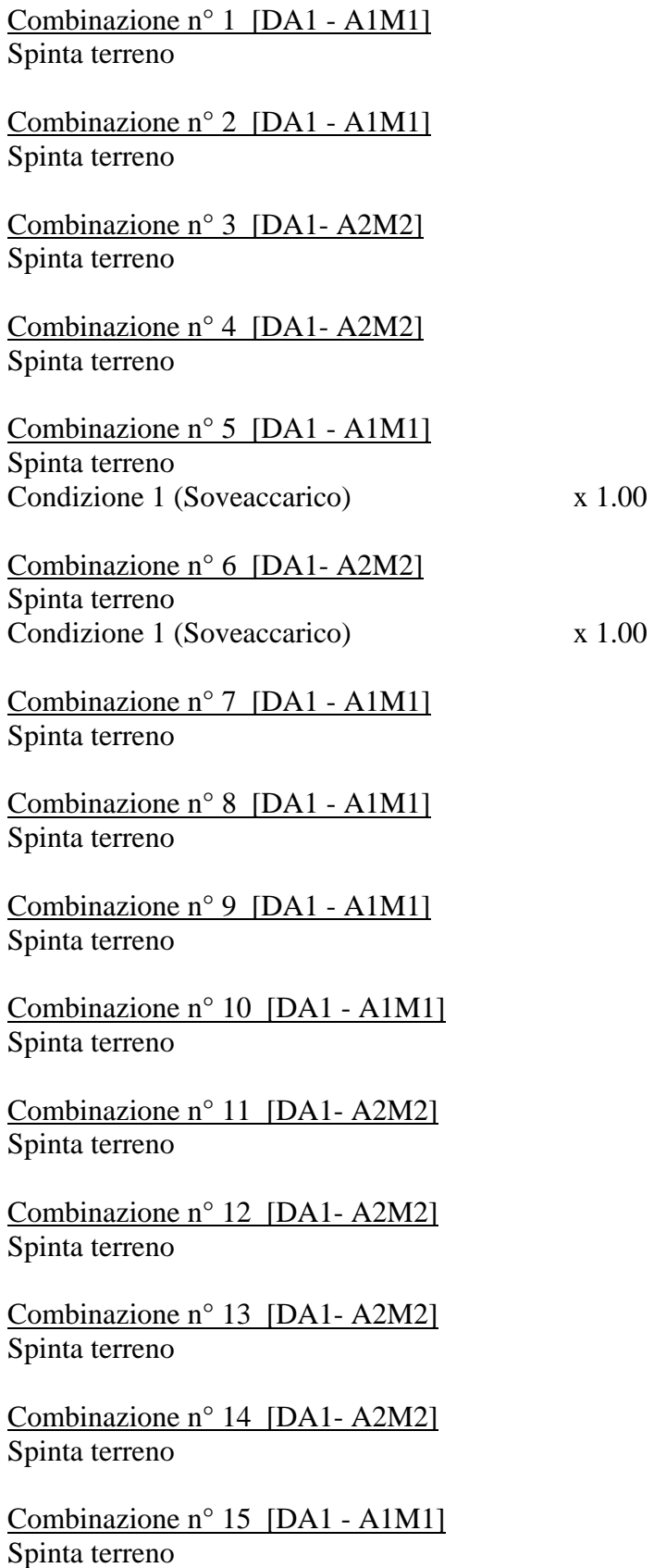

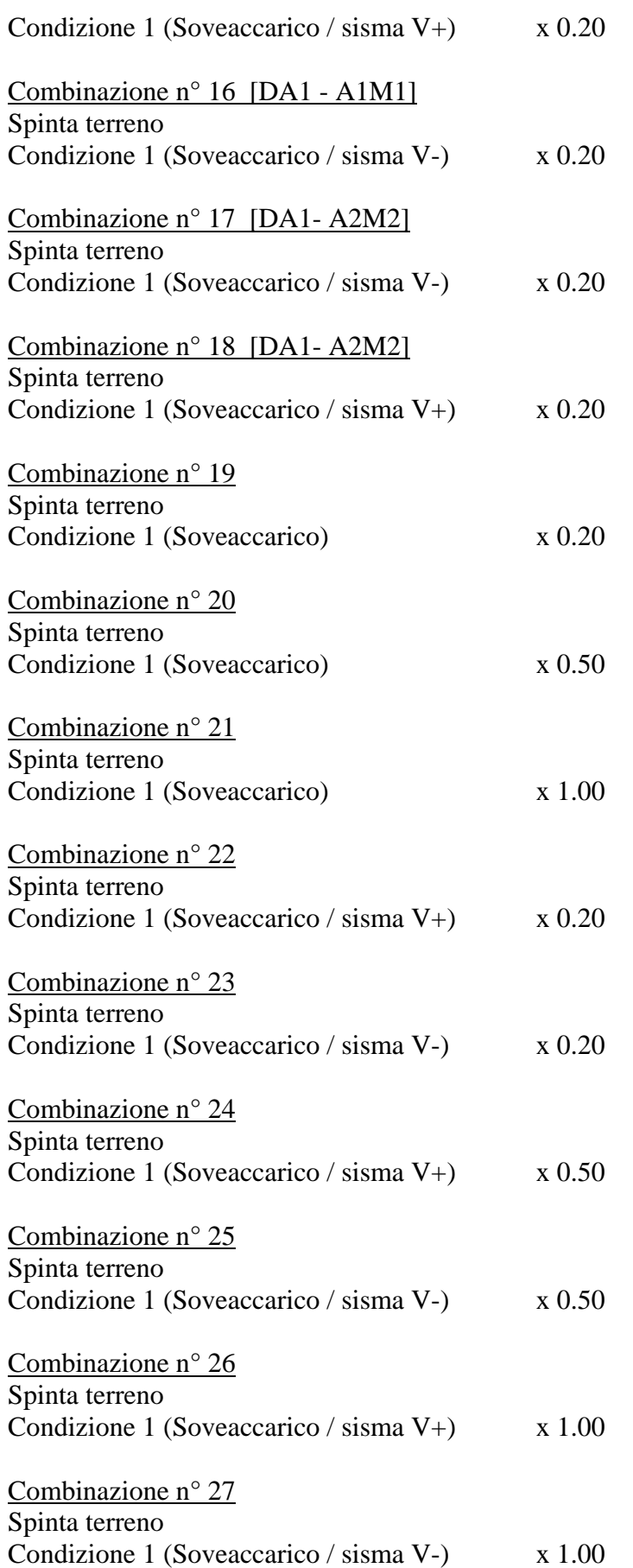
# Impostazioni di progetto

## Spinte e verifiche secondo : Norme Tecniche sulle Costruzioni 14/01/2008

#### **Coefficienti di partecipazione combinazioni statiche**

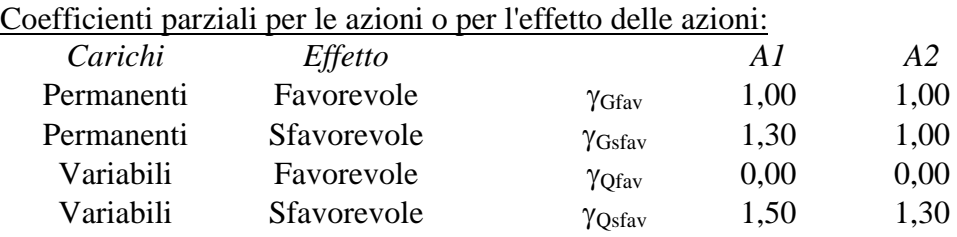

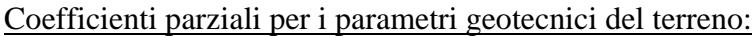

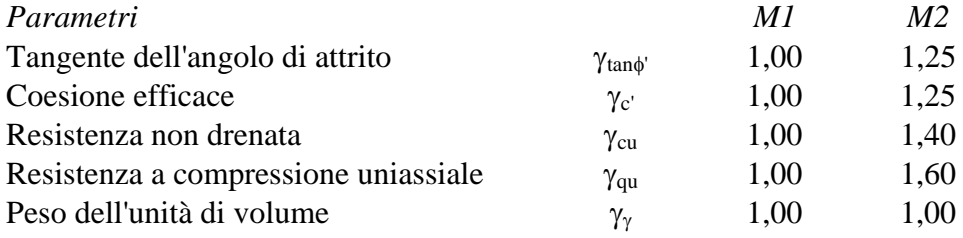

#### **Coefficienti di partecipazione combinazioni sismiche**

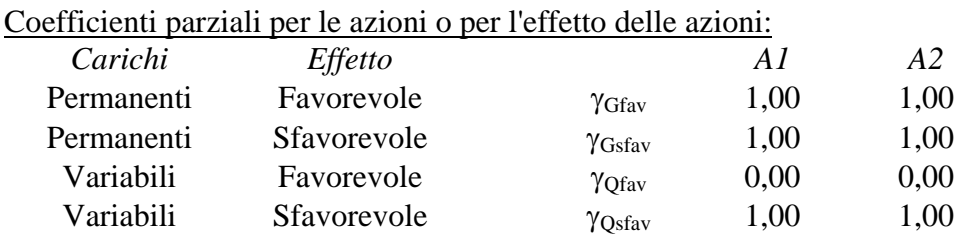

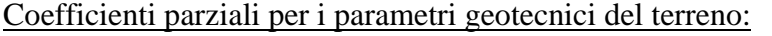

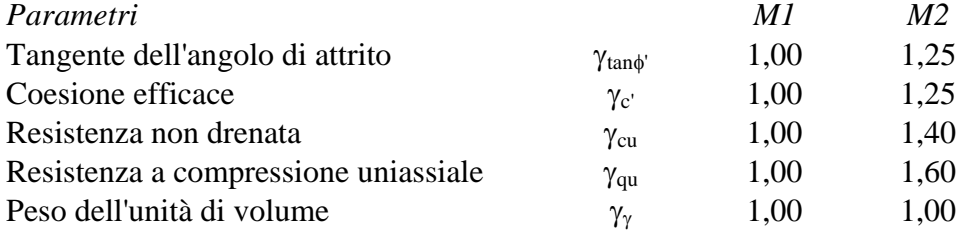

Verifica materiali : Stato Limite Ultimo

# Impostazioni di analisi

## **Analisi per Combinazioni di Carico.**

Rottura del terreno Pressione passiva

Influenza δ (angolo di attrito terreno-paratia) Sia nel calcolo dei coefficienti di spinta Ka e Kp che nelle inclinazioni della spinta attiva e passiva

Stabilità globale Metodo di Bishop

## Impostazioni analisi sismica

#### **Combinazioni SLU**

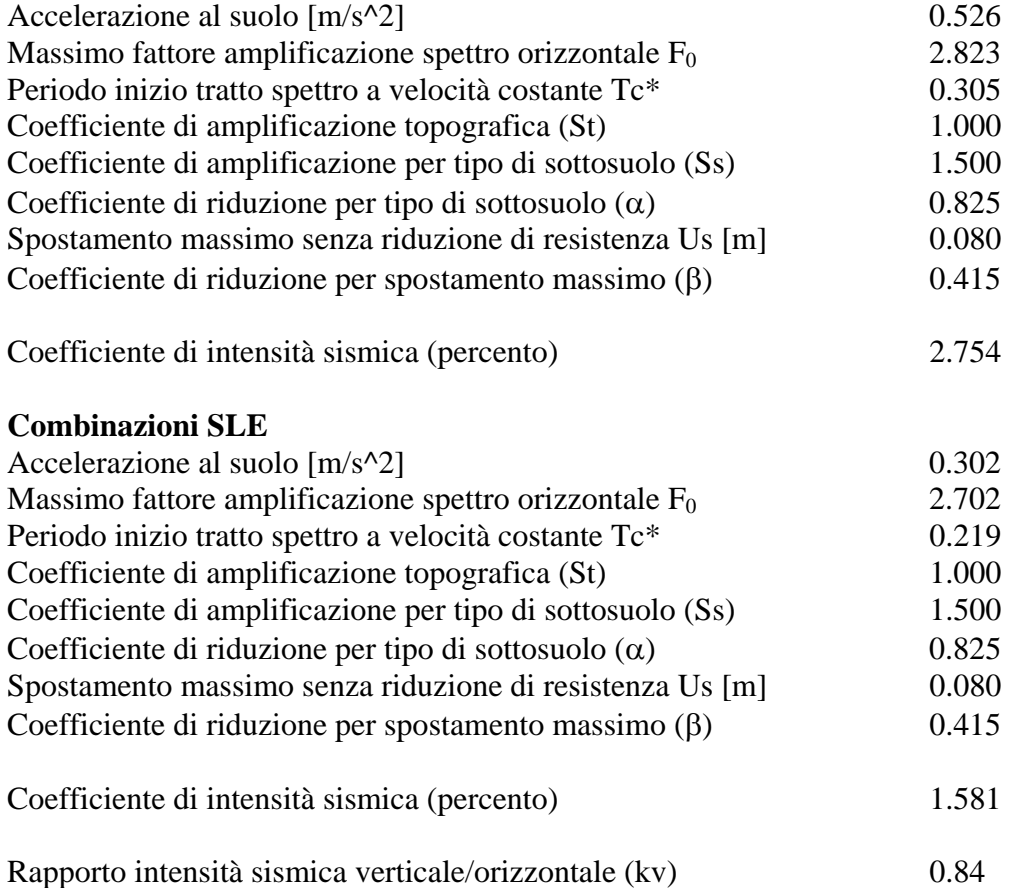

Influenza sisma nelle spinte attiva e passiva Forma diagramma incremento sismico : Triangolare con vertice in alto.

## Analisi della spinta

#### **Pressioni terreno**

#### *Simbologia adottata*

Sono riportati i valori delle pressioni in corrispondenza delle sezioni di calcolo

Y ordinata rispetto alla testa della paratia espressa in [m] e positiva verso il basso. Le pressioni sono tutte espresse in [kg/mq]

- $\sigma_{\text{am}}$  sigma attiva da monte
- $\sigma_{\text{av}}$  sigma attiva da valle
- $\sigma_{\text{pm}}$  sigma passiva da monte
- $\sigma_{pv}$  sigma passiva da valle
- $\delta_a$  inclinazione spinta attiva espressa in [°]
- $\delta_p$  inclinazione spinta passiva espressa in [°]

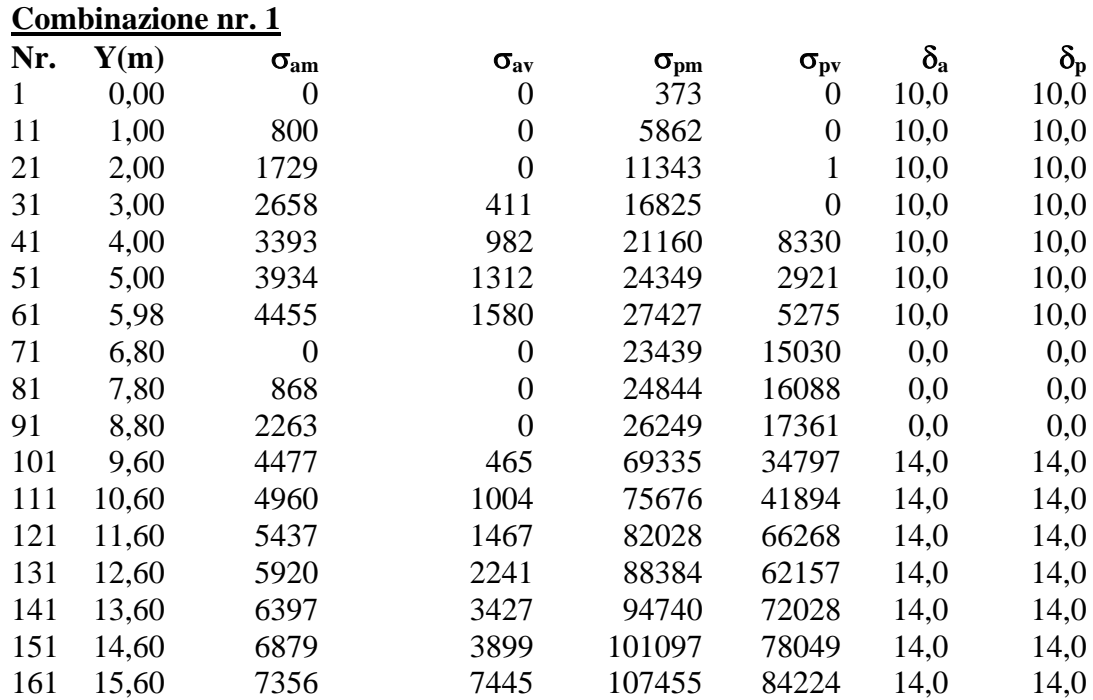

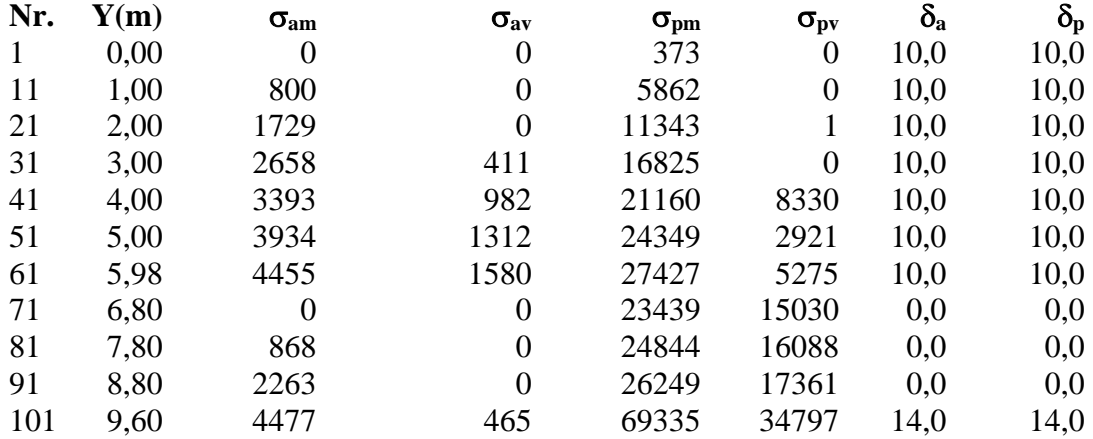

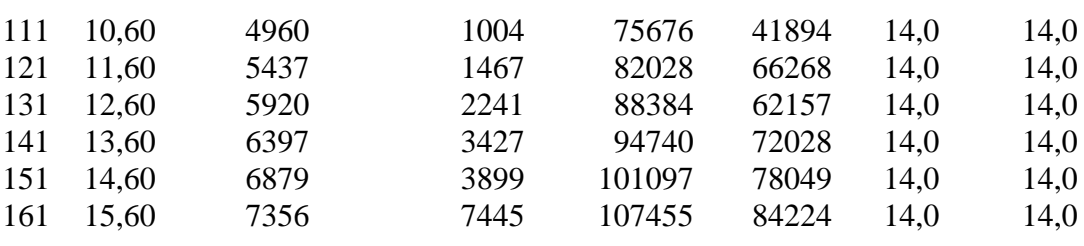

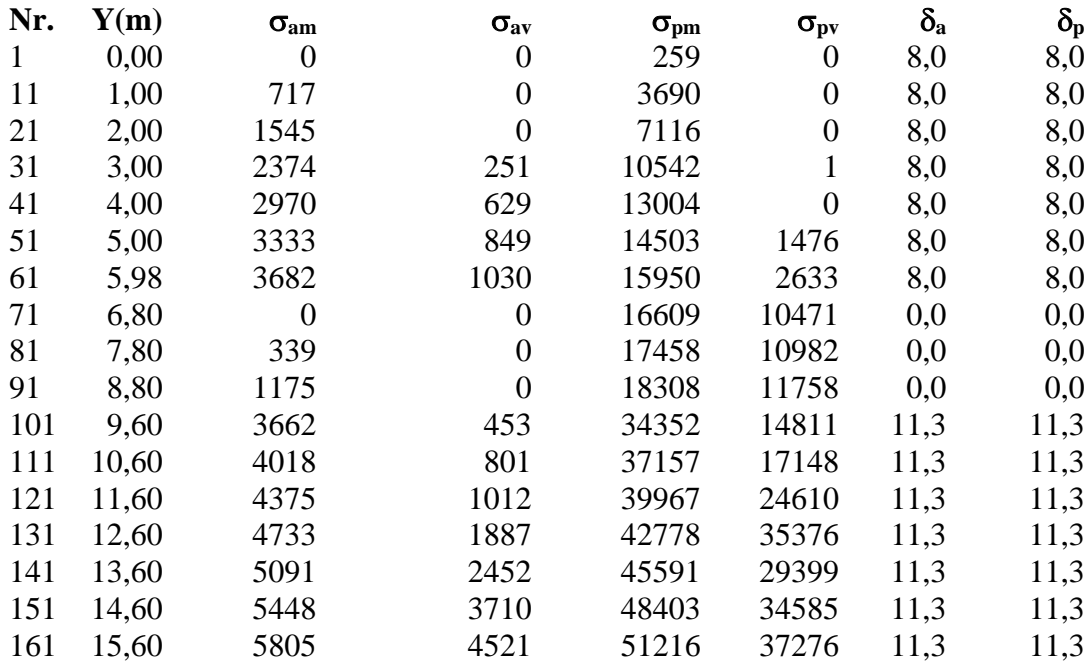

## **Combinazione nr. 4**

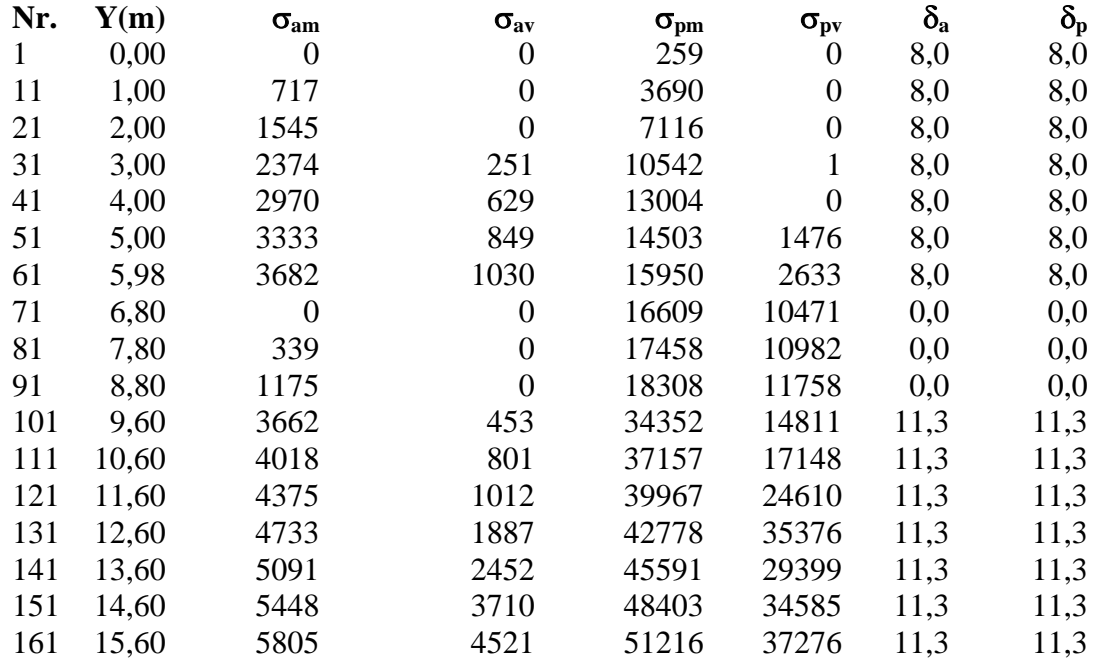

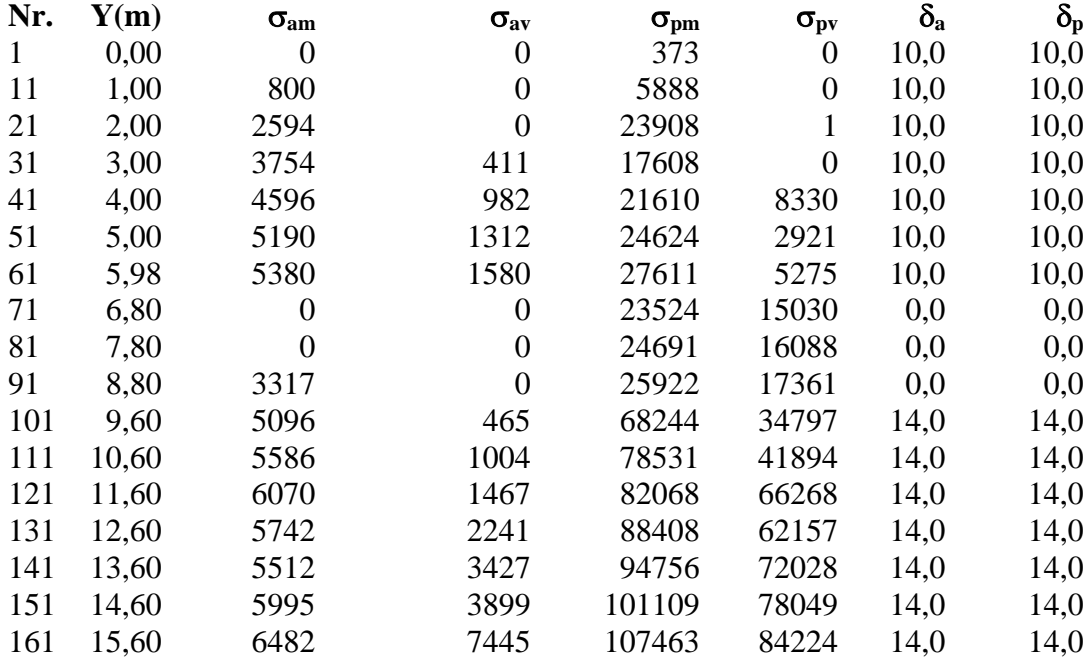

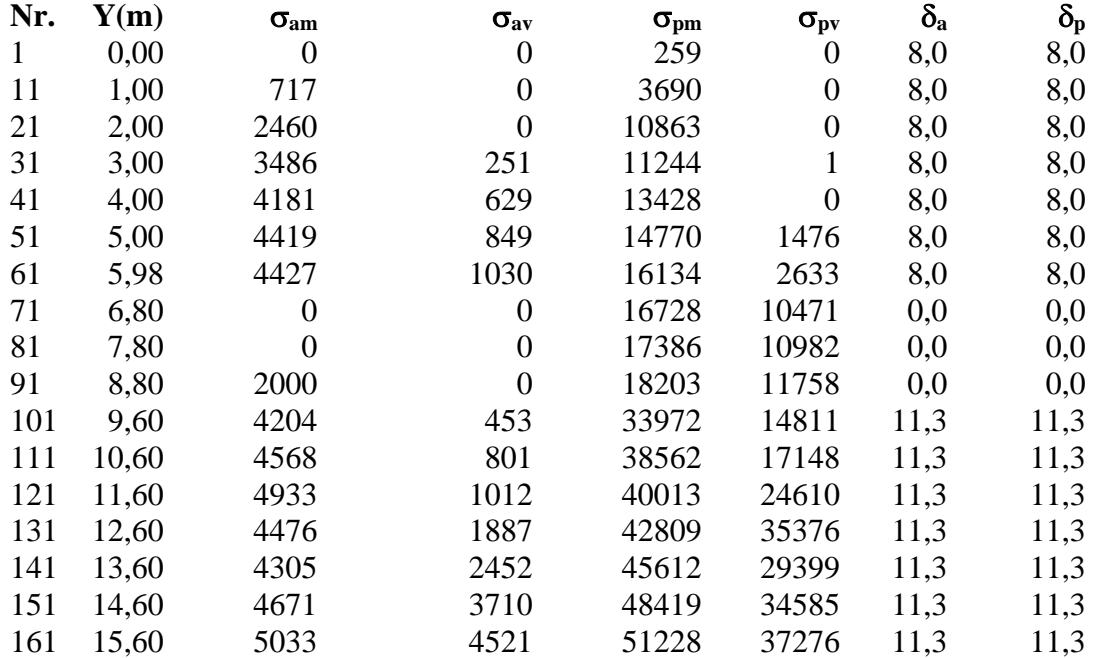

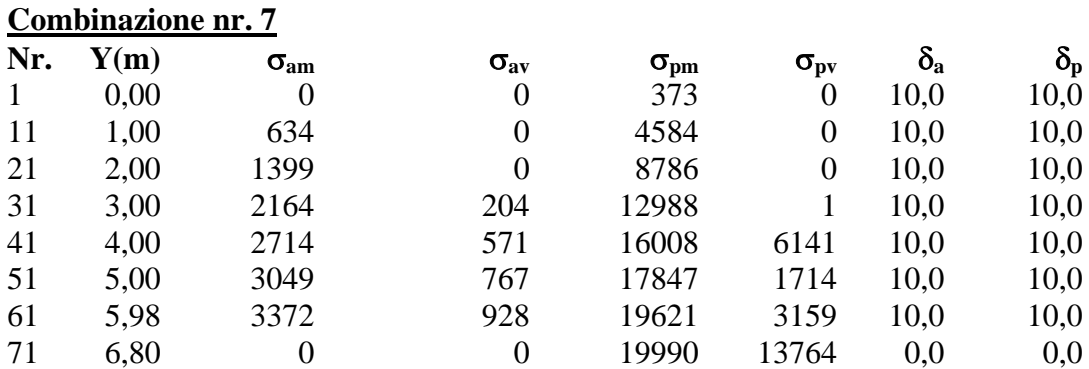

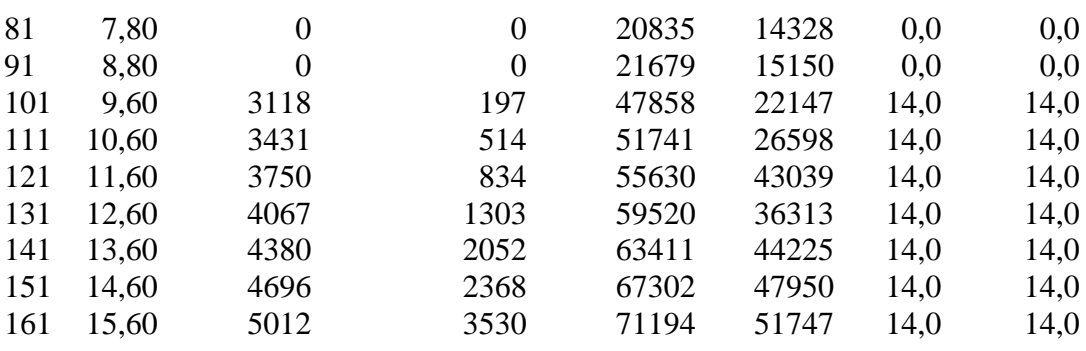

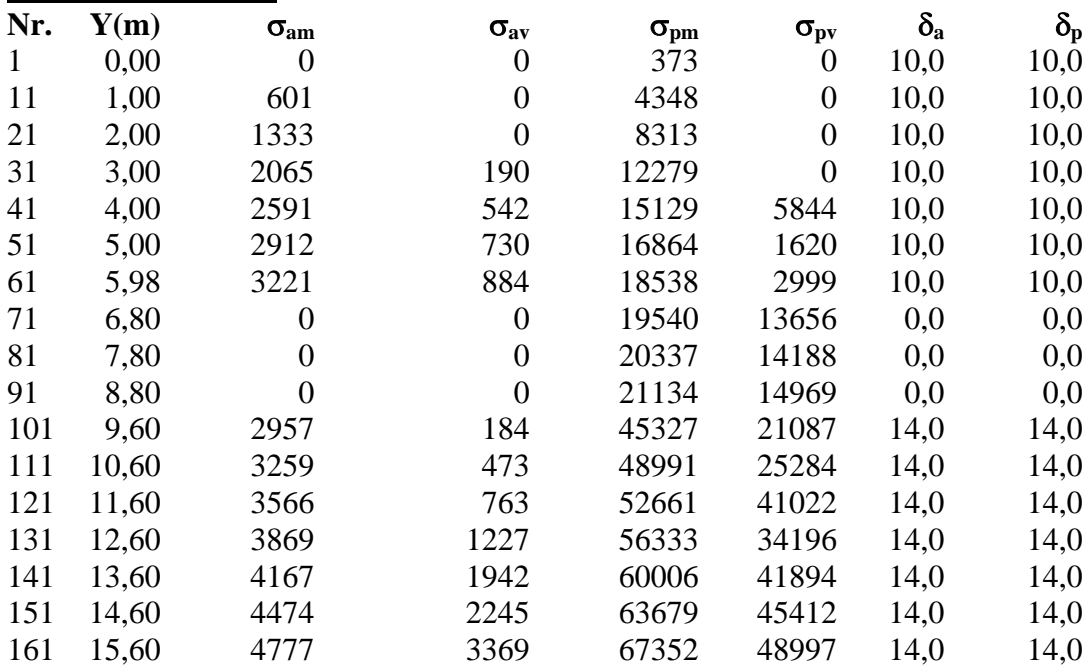

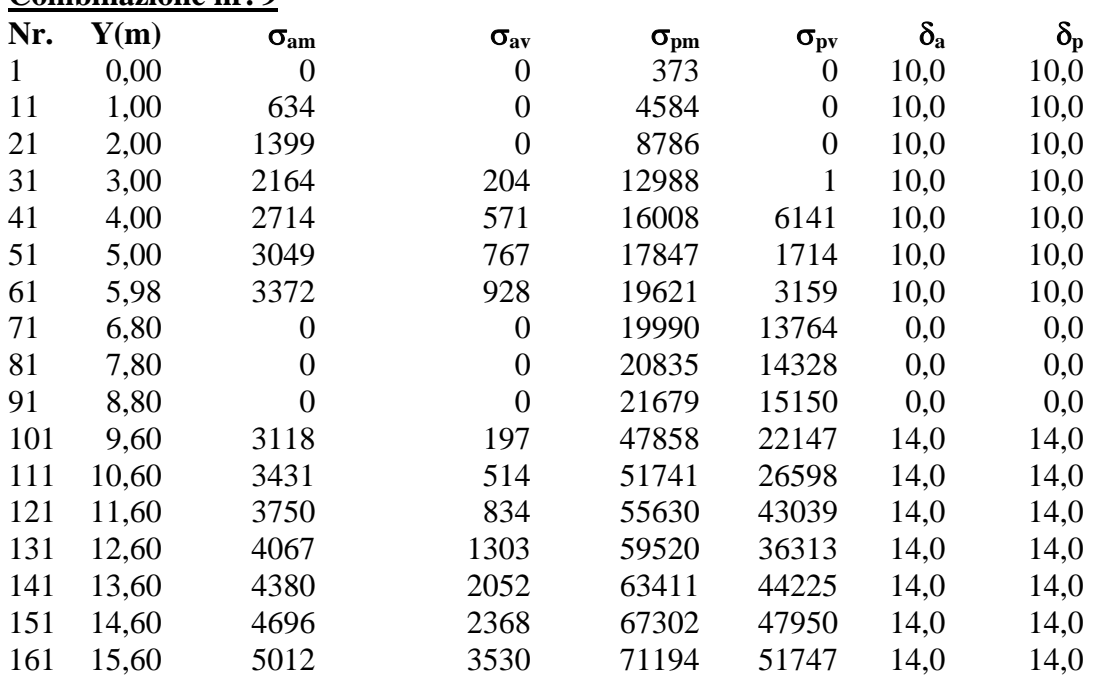

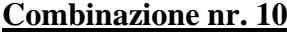

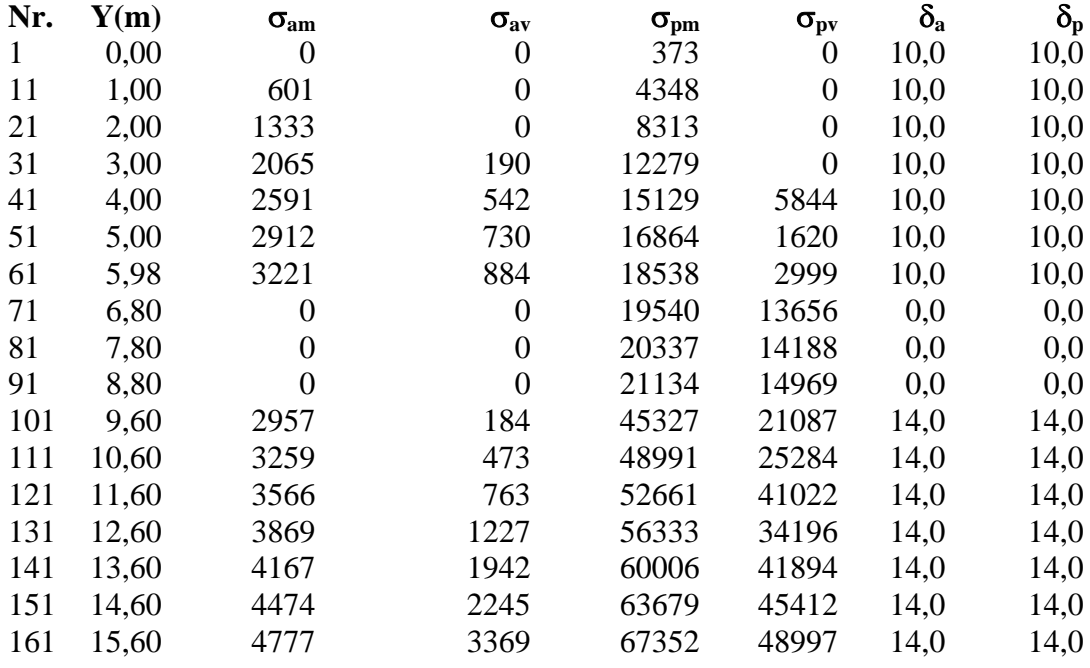

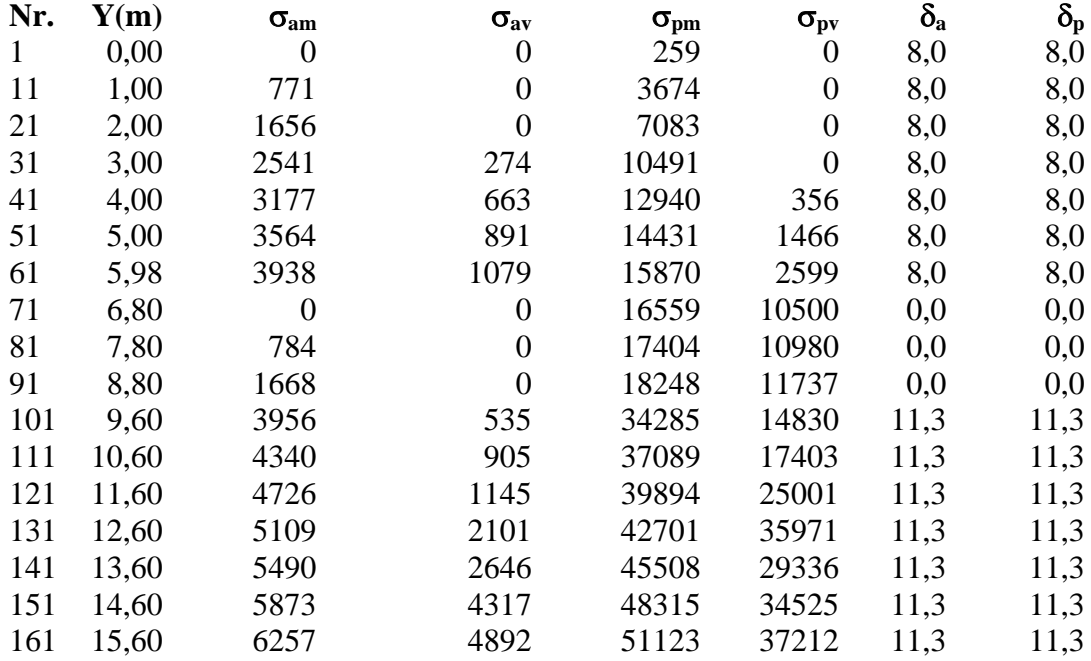

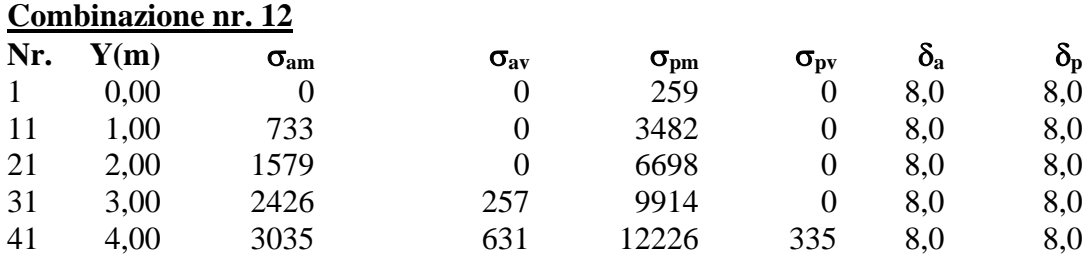

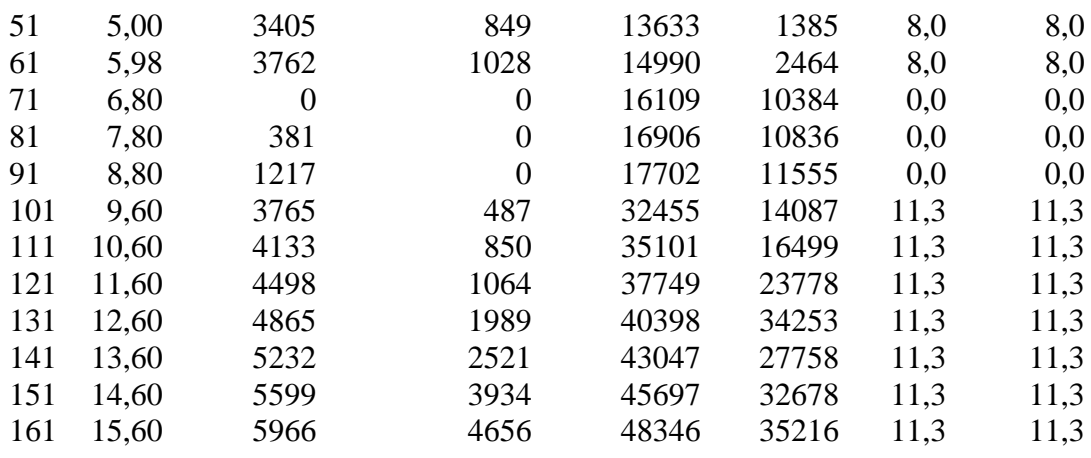

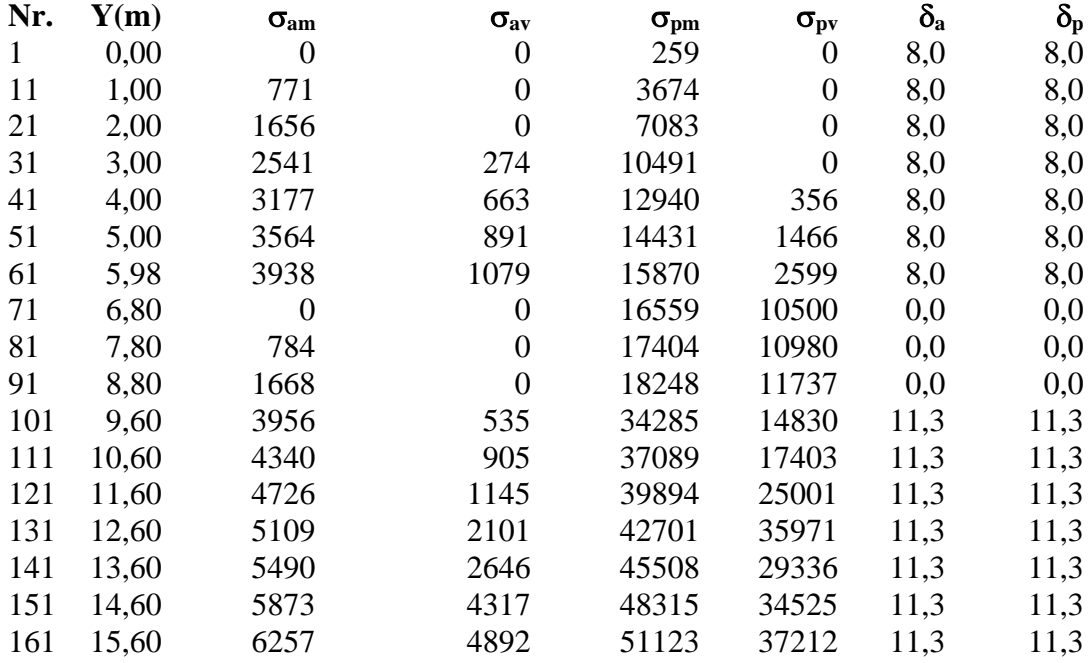

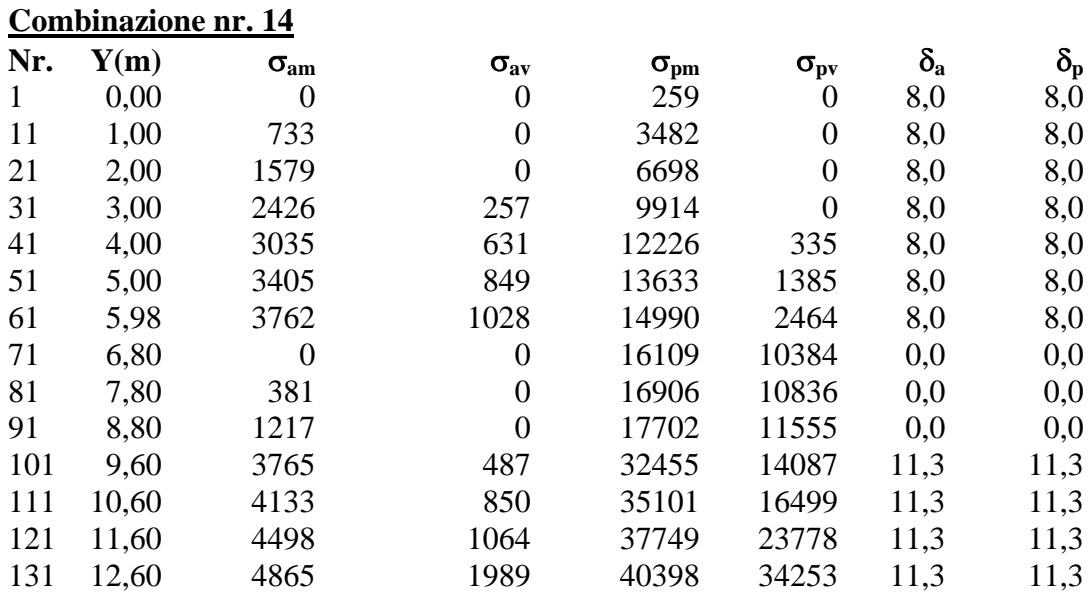

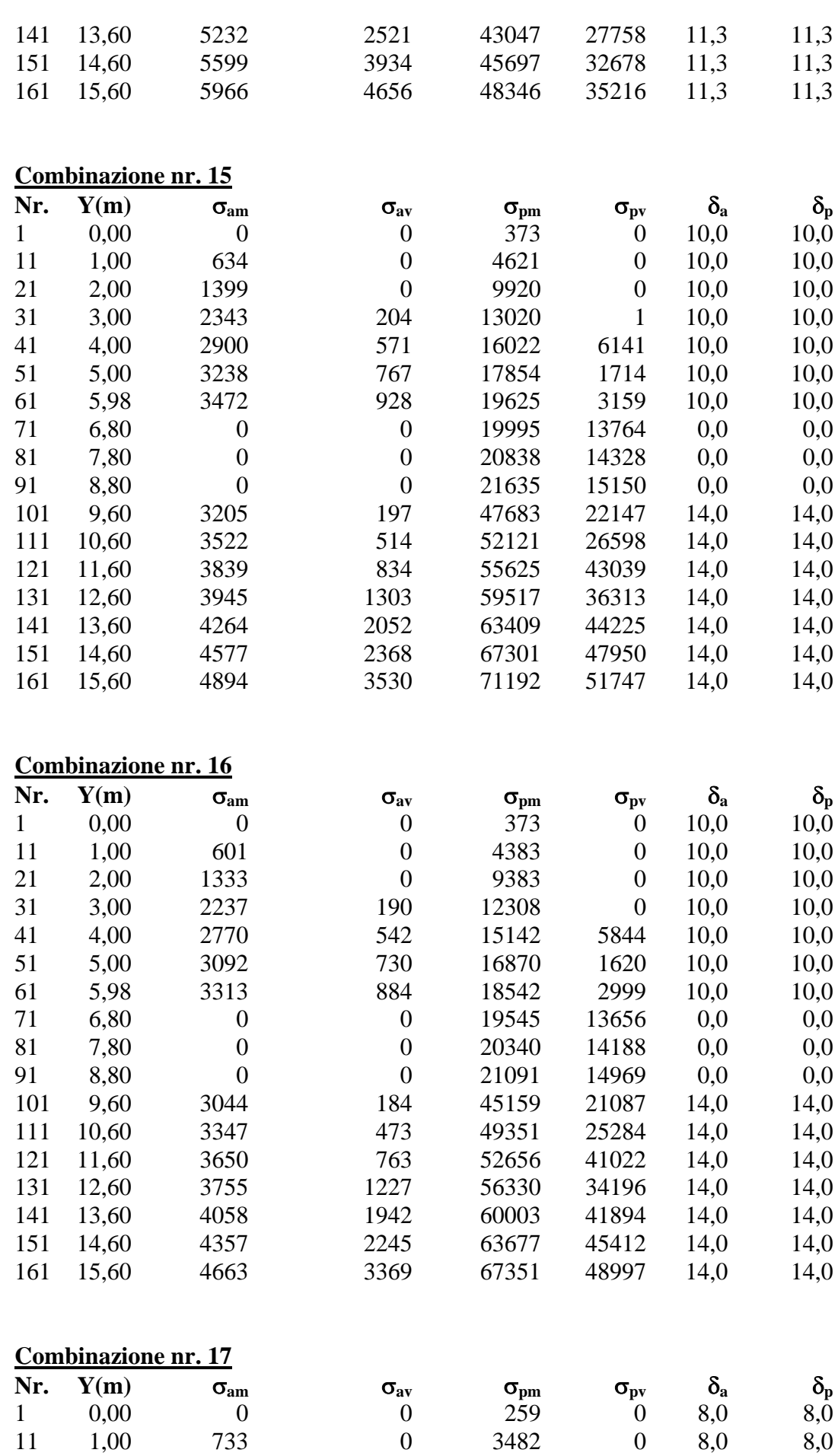

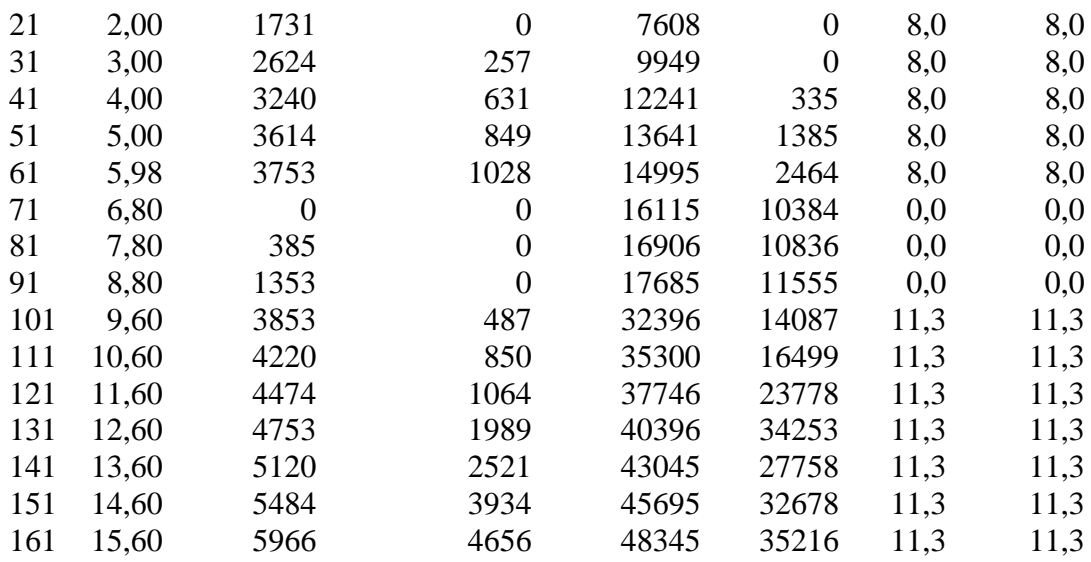

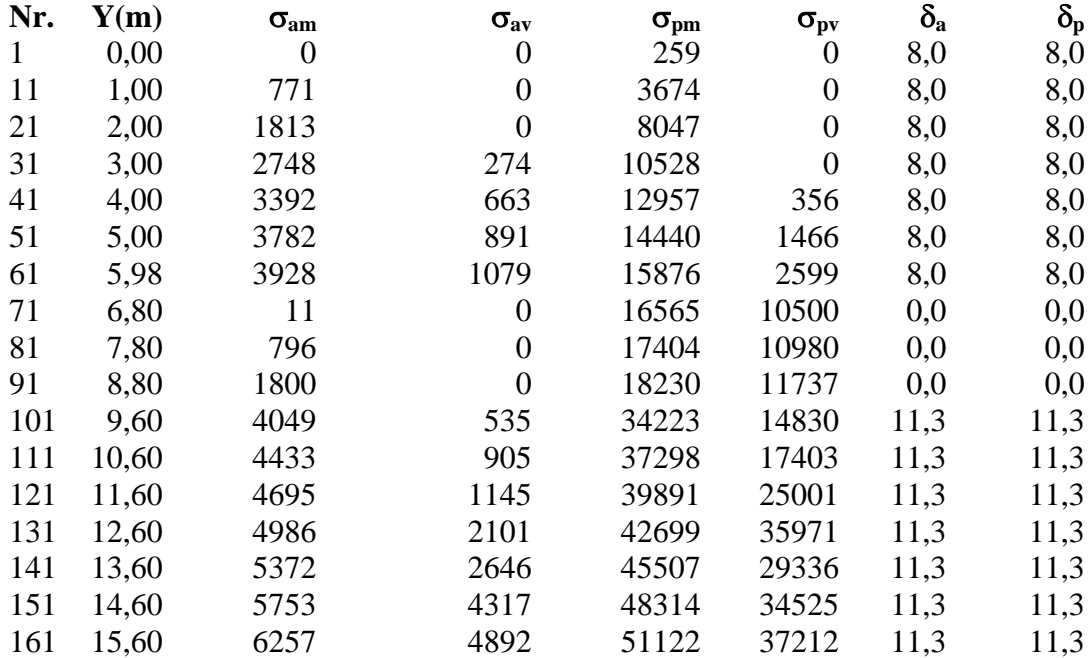

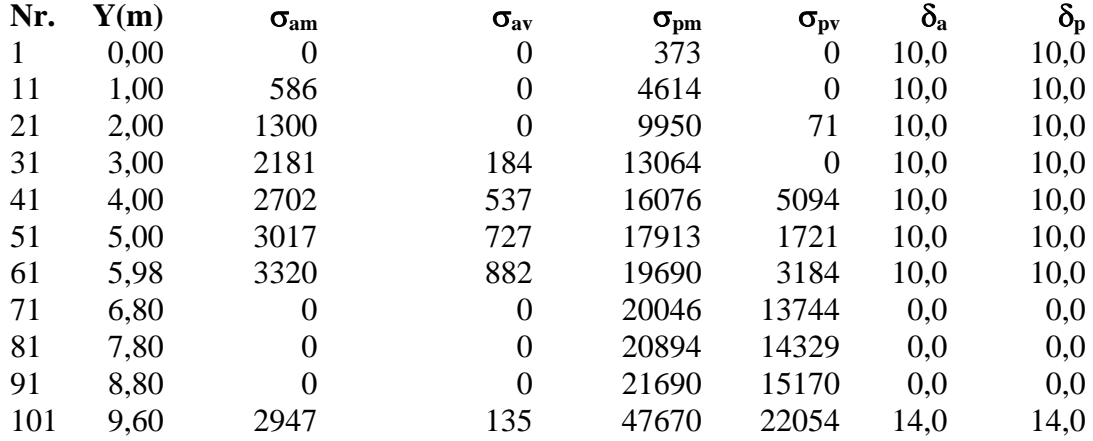

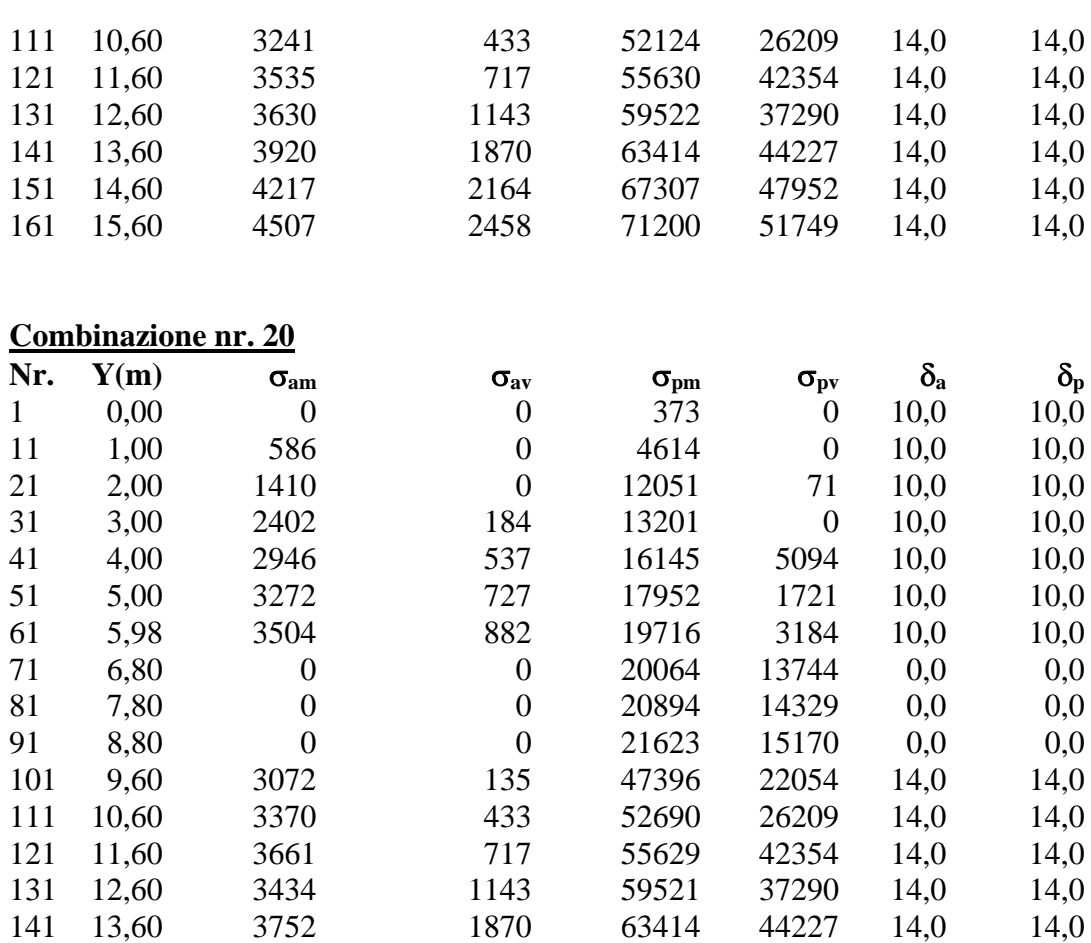

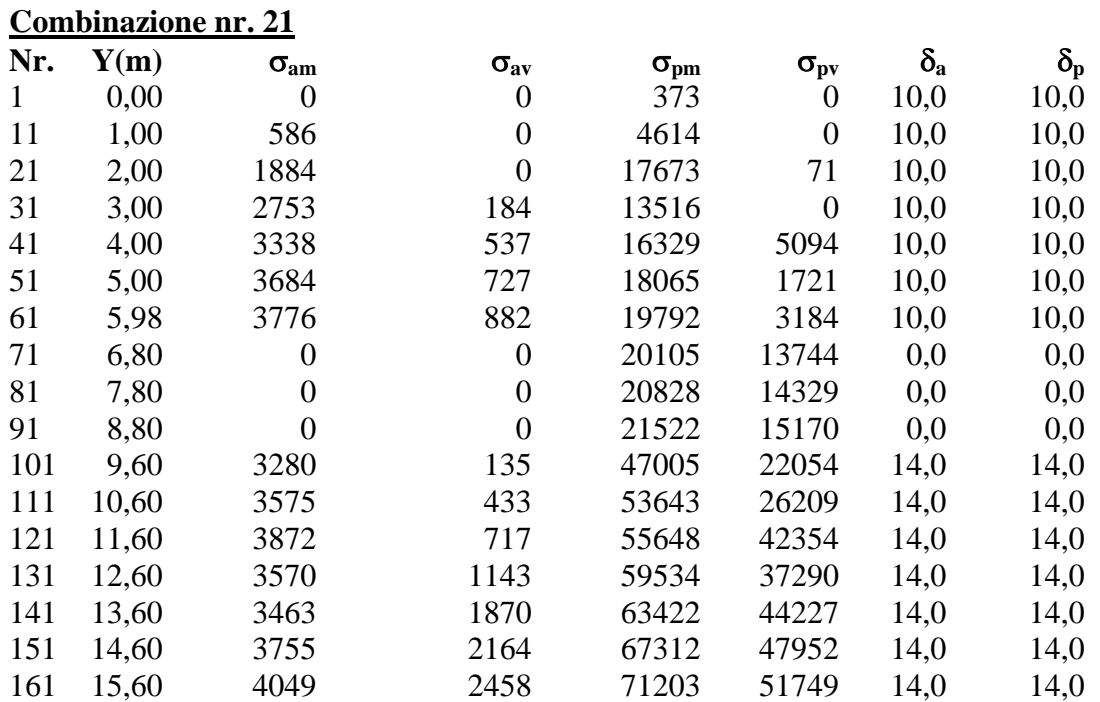

151 14,60 4046 2164 67306 47952 14,0 14,0 161 15,60 4340 2458 71199 51749 14,0 14,0

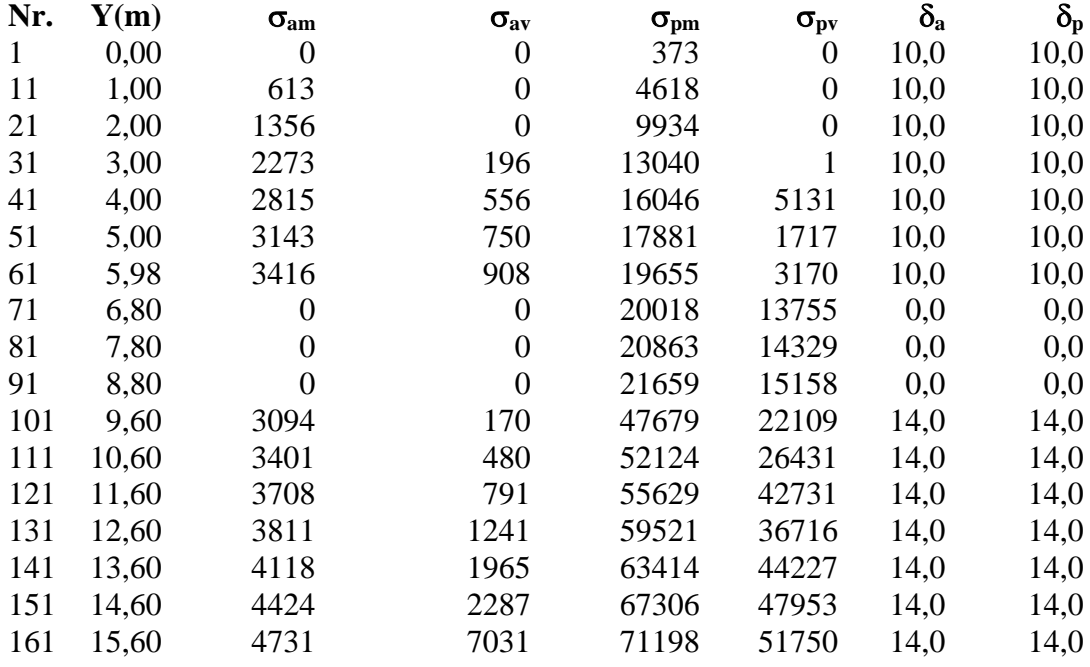

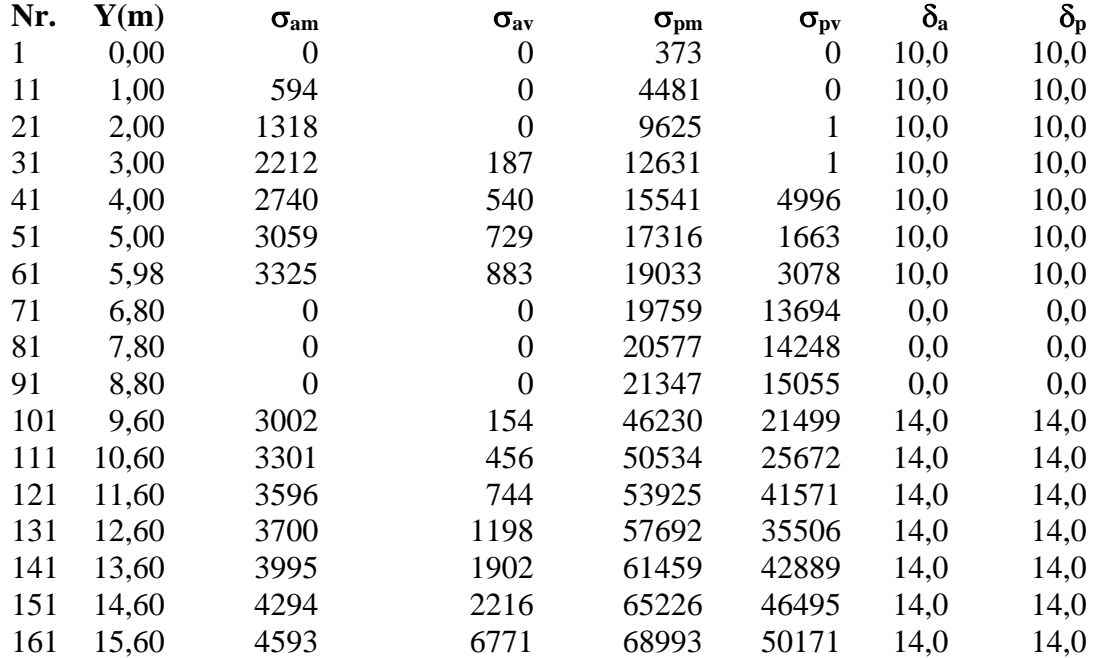

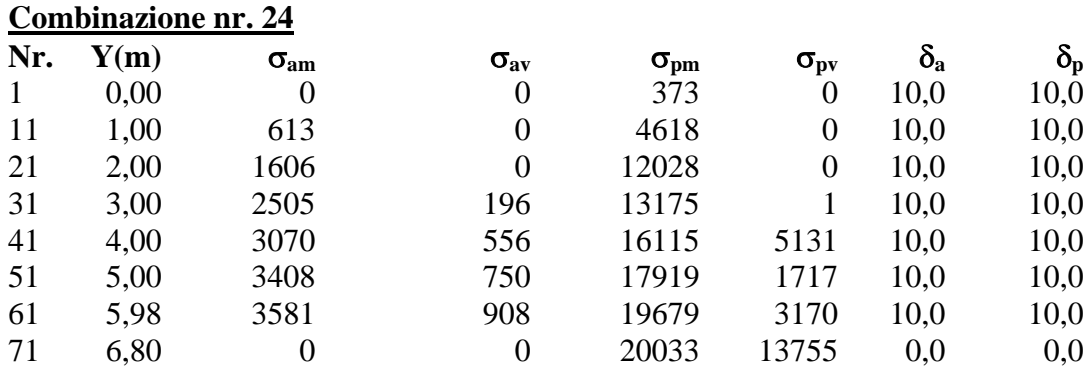

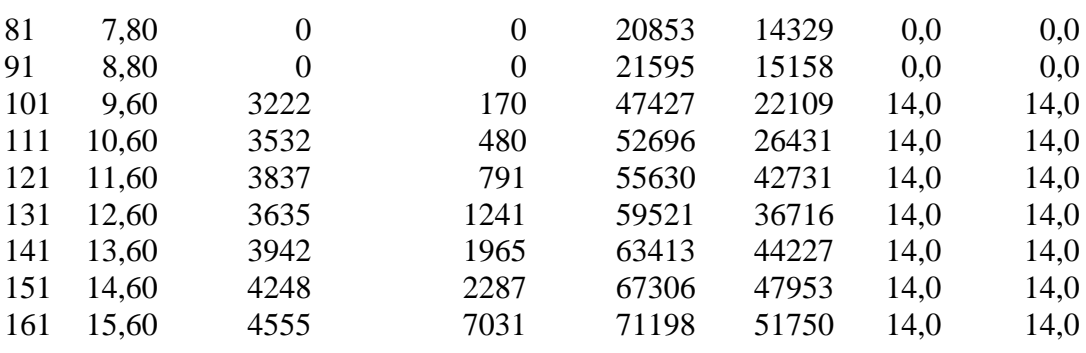

# Combinazione nr. 25<br>Nr. Y(m) Geography

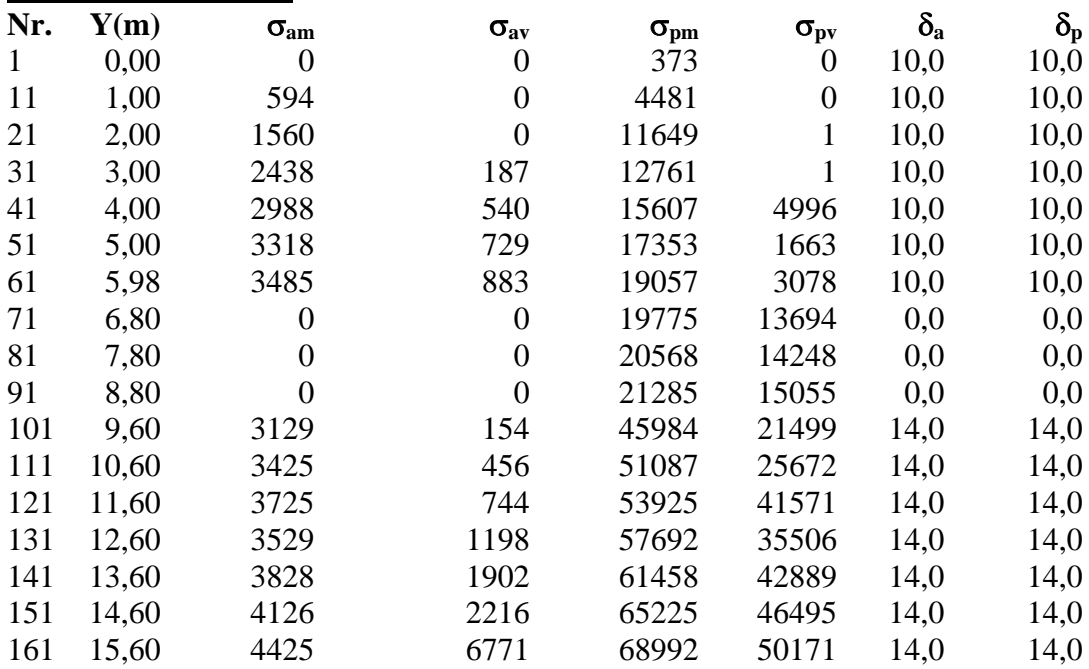

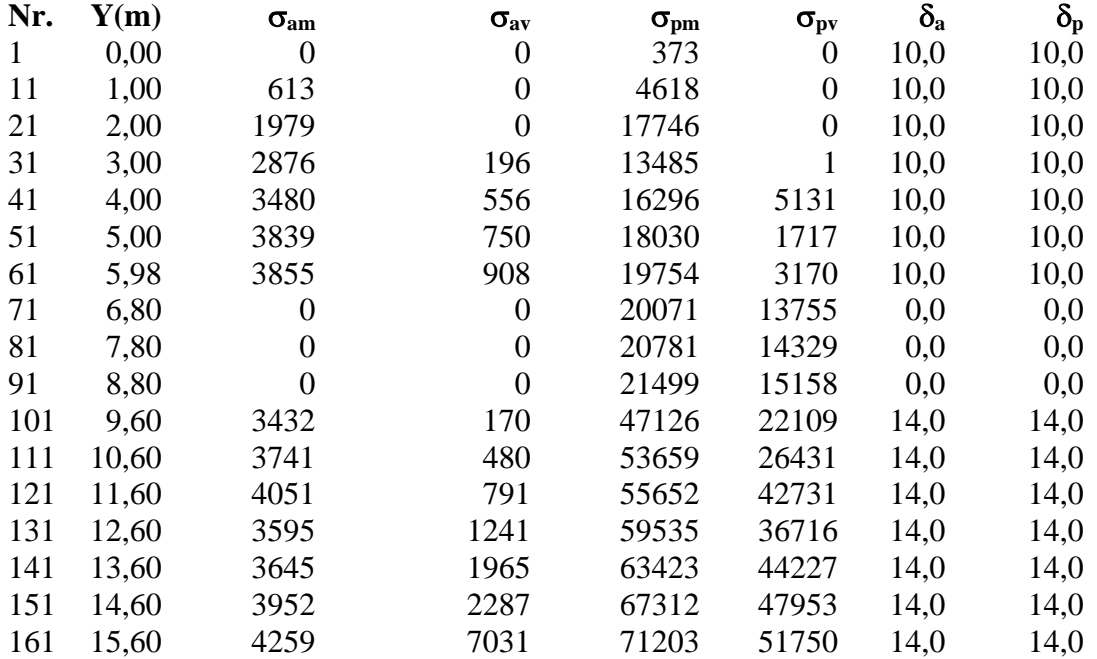

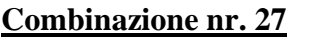

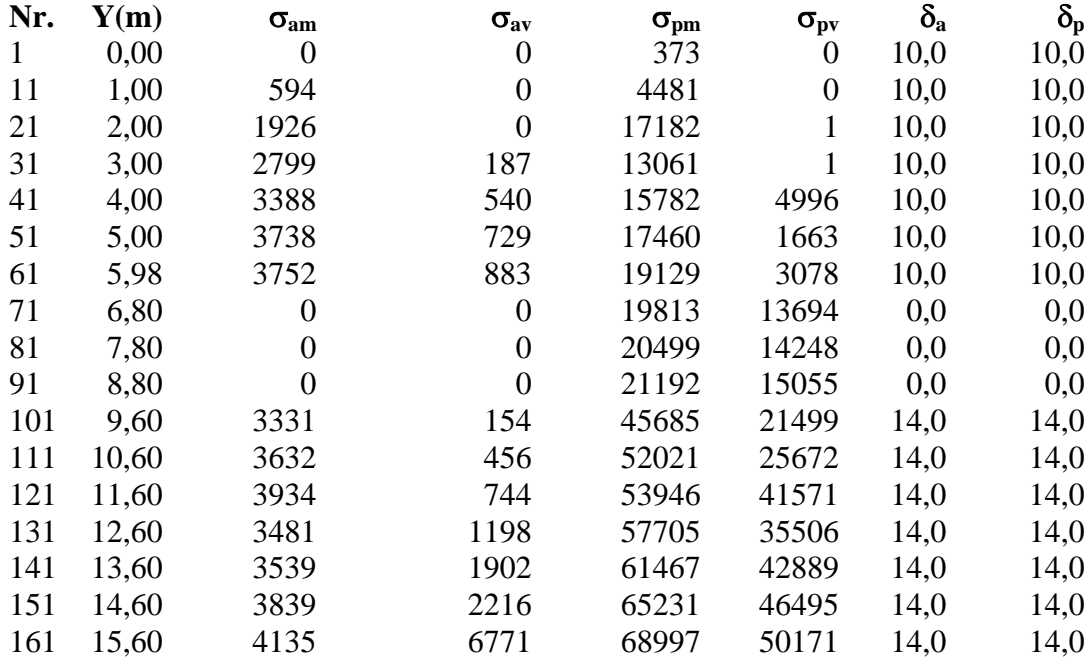

# Analisi della paratia

#### **L'analisi è stata eseguita per combinazioni di carico**

La paratia è analizzata con il metodo degli elementi finiti.

Essa è discretizzata in 20 elementi fuori terra e 140 elementi al di sotto della linea di fondo scavo. Le molle che simulano il terreno hanno un comportamento elastoplastico: una volta raggiunta la pressione passiva non reagiscono ad ulteriori incremento di carico.

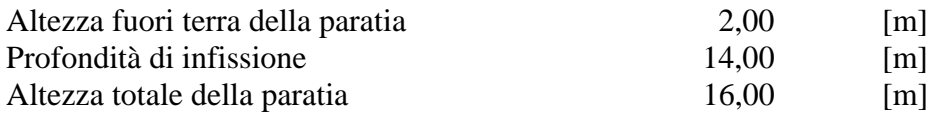

#### **Forze agenti sulla paratia**

#### *Simbologia adottata e sistema di riferimento*

Tutte le forze sono espresse in [kg] e si intendono positive se dirette da monte verso valle. Esse sono riferite ad un metro di larghezza della paratia

 $Y_a$  rappresenta il punto di applicazione, rispetto alla testa della paratia, espresso in [m]

#### **Combinazione nr. 1**

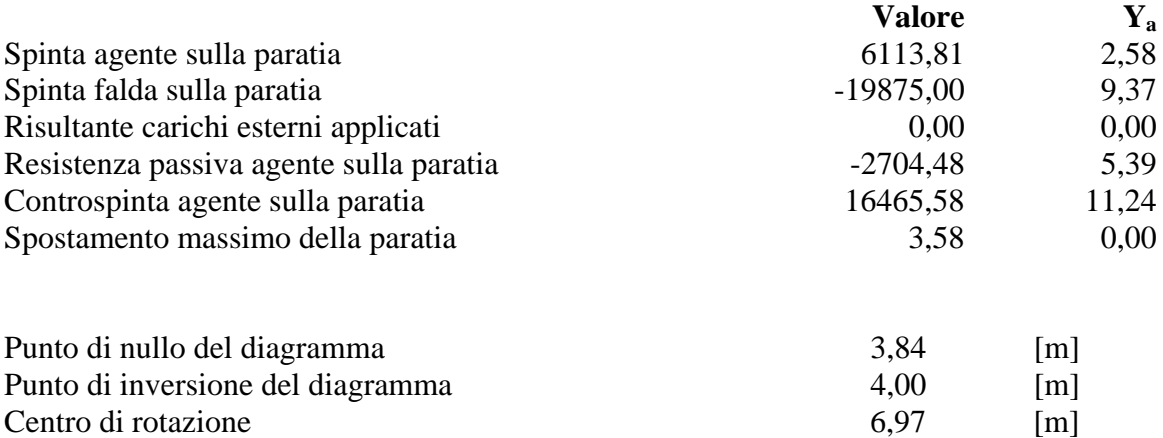

Percentuale molle plasticizzate 28,37 [%]

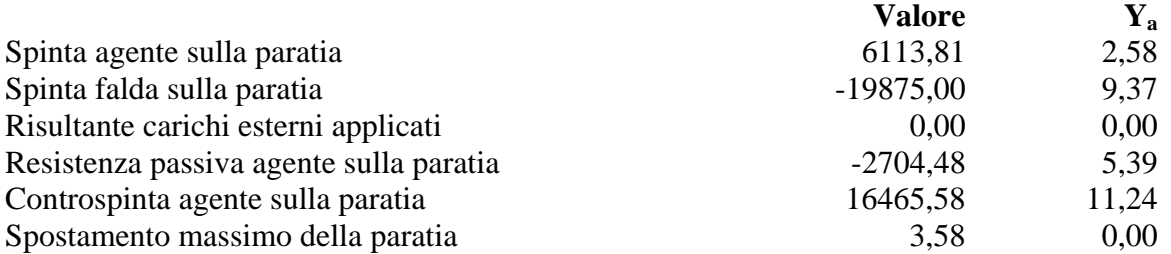

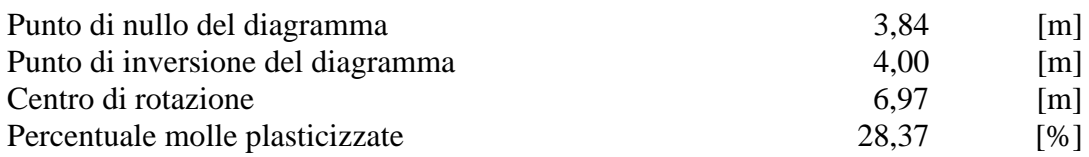

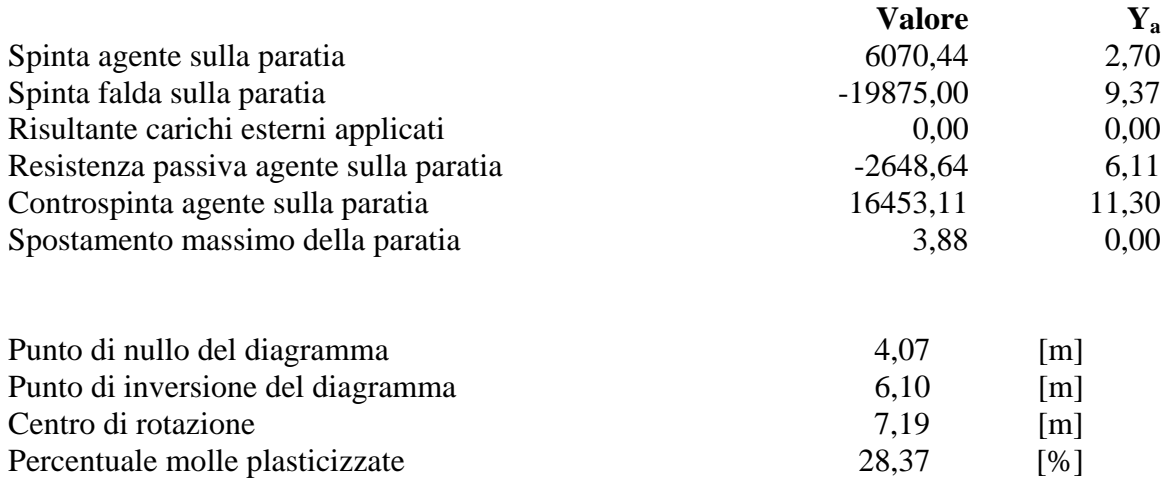

## **Combinazione nr. 4**

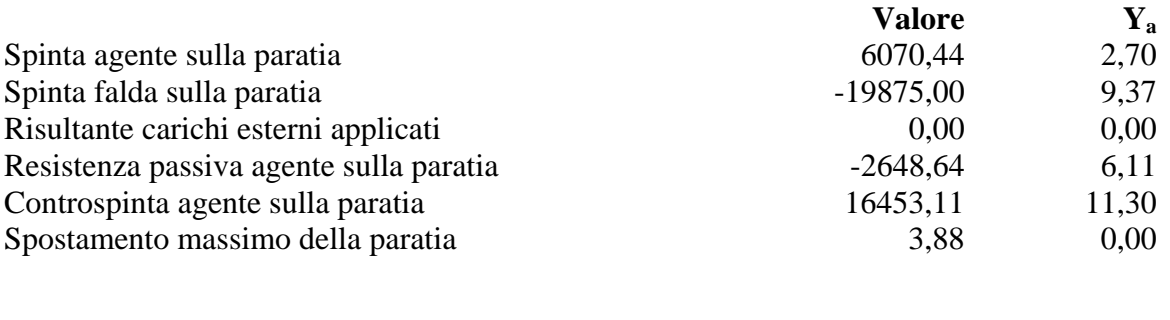

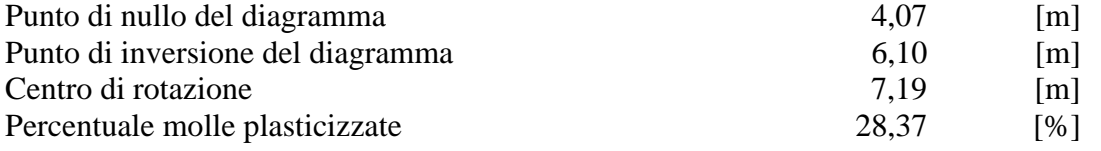

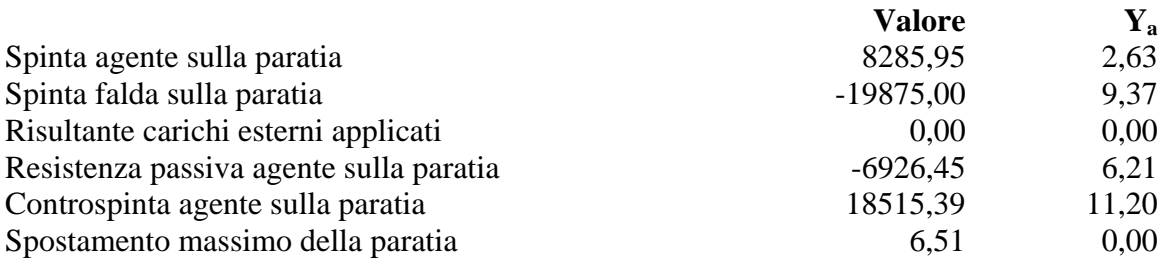

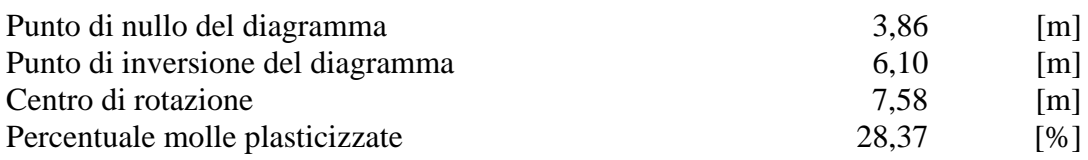

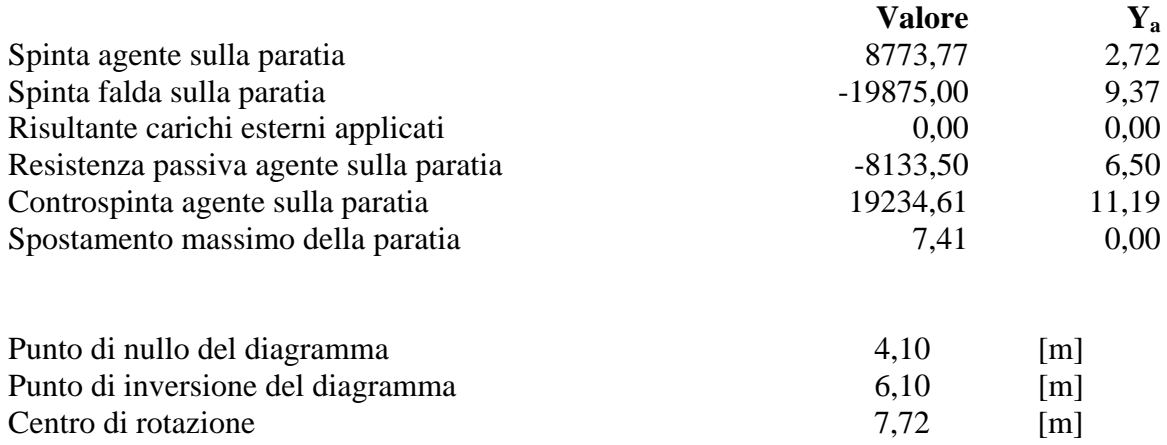

Percentuale molle plasticizzate 29,08 [%]

## **Combinazione nr. 7**

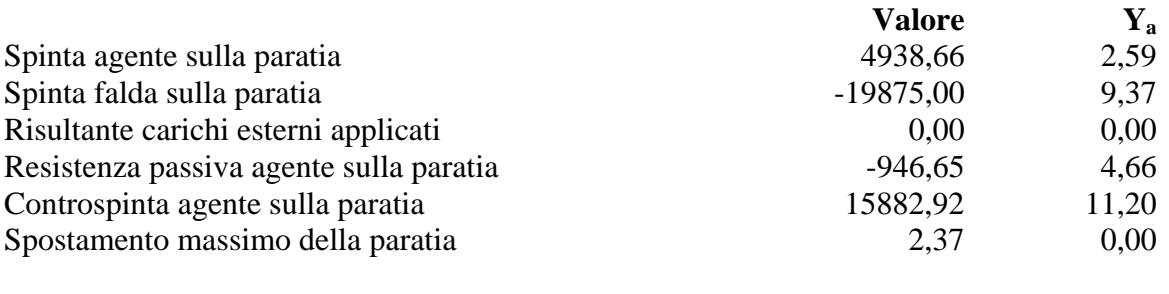

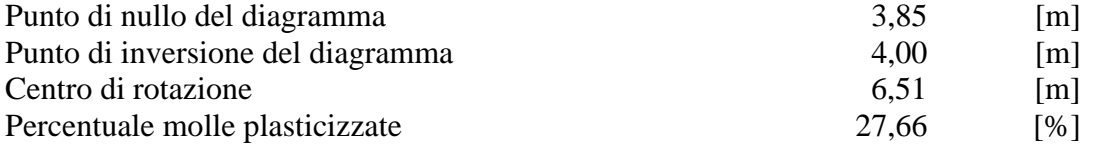

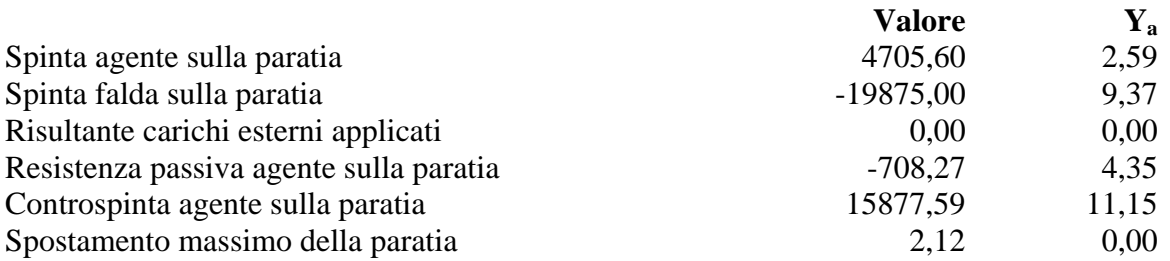

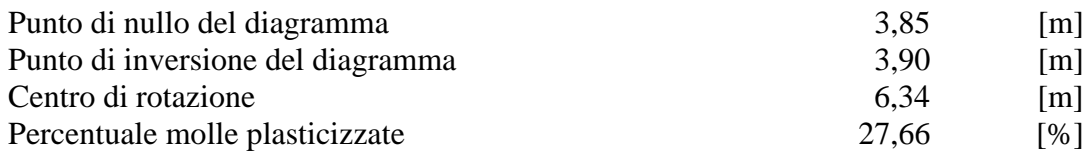

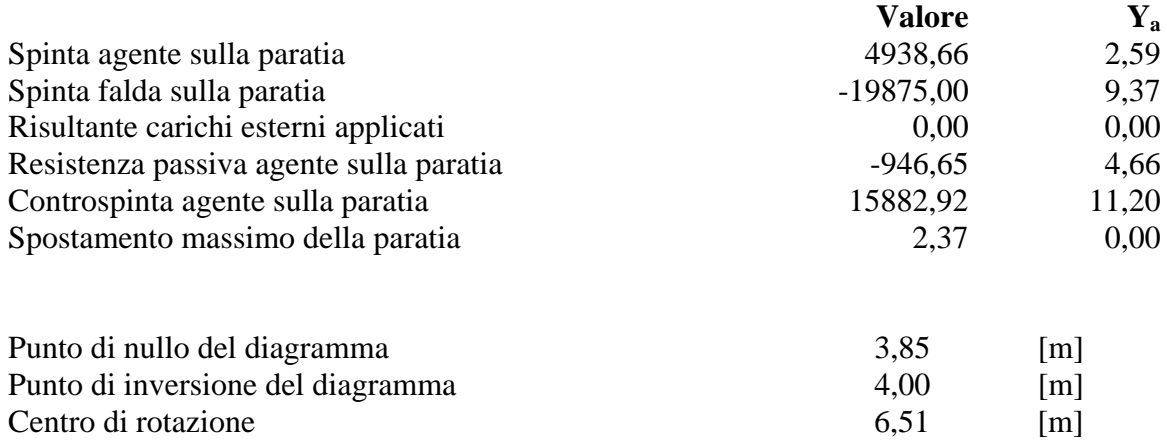

Percentuale molle plasticizzate 27,66 [%]

#### **Combinazione nr. 10**

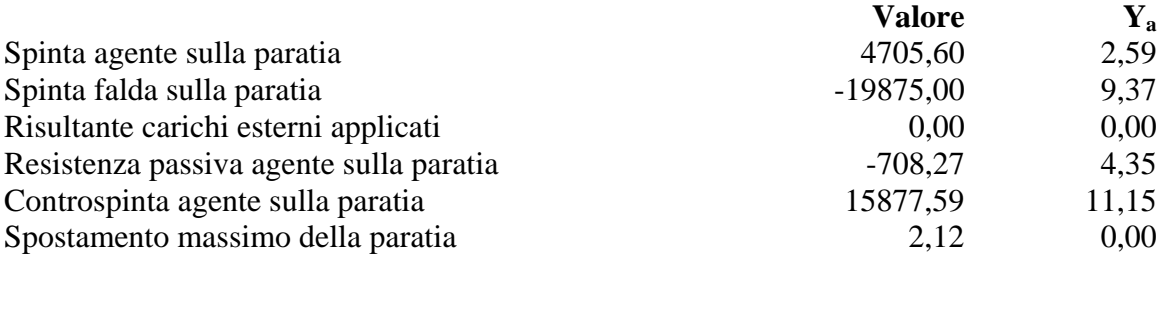

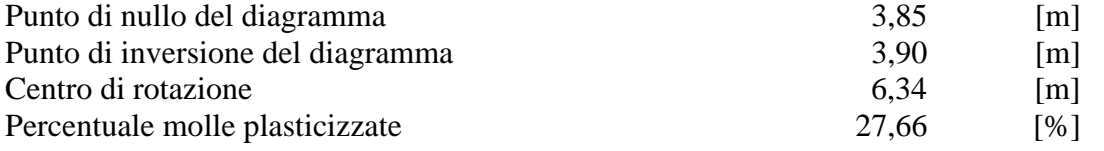

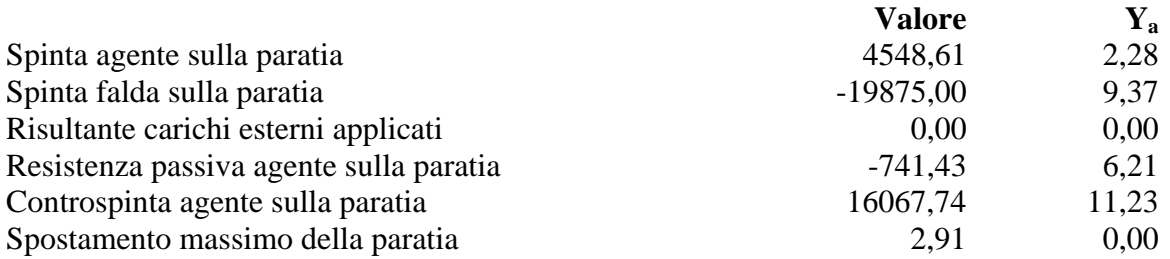

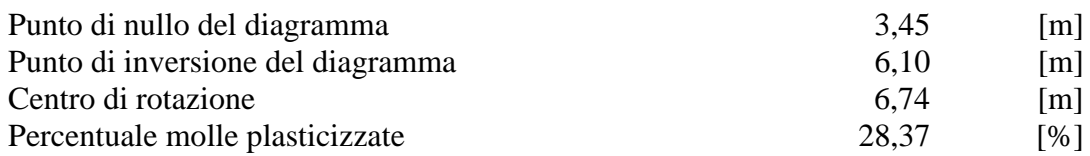

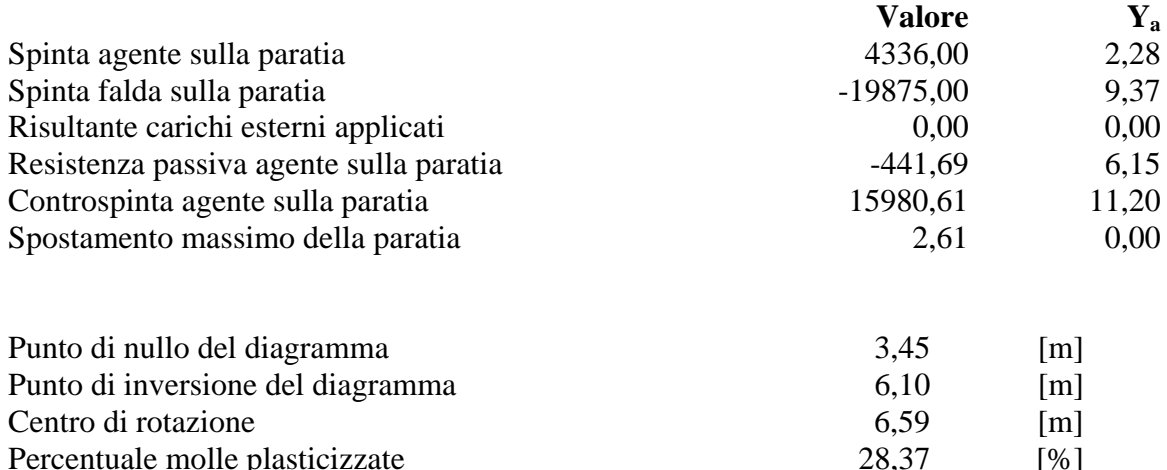

Percentuale molle plasticizzate 28,37 [%]

#### **Combinazione nr. 13**

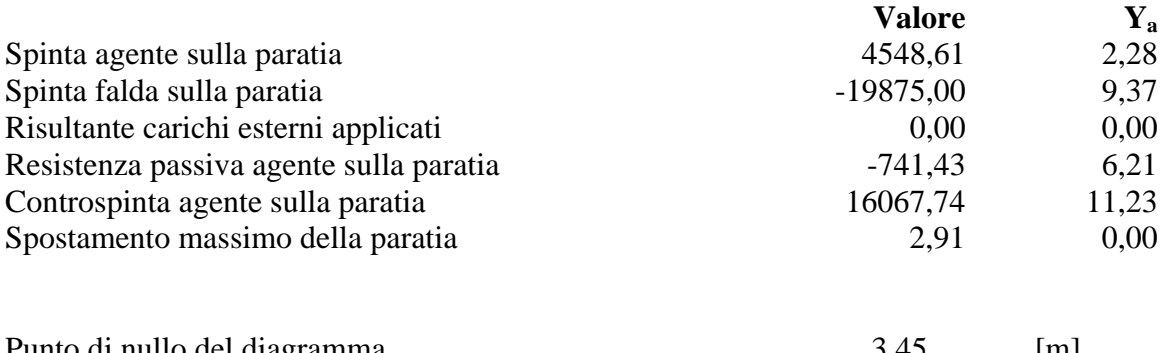

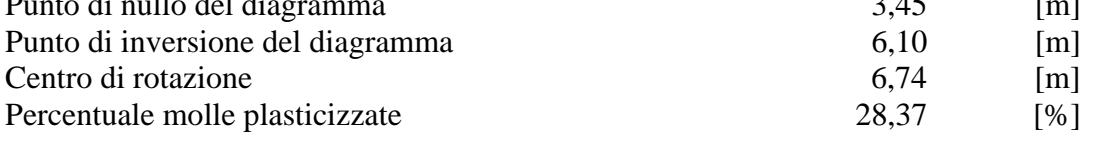

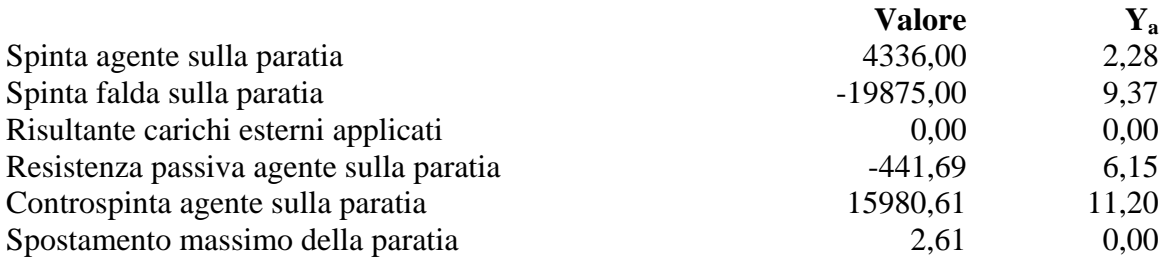

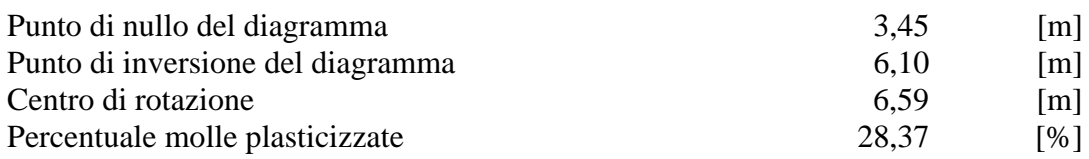

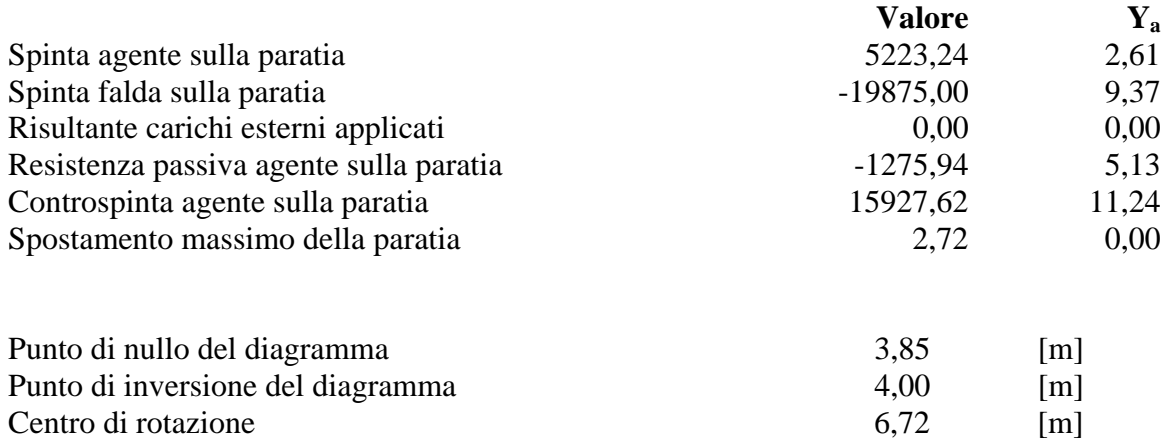

Percentuale molle plasticizzate 28,37 [%]

#### **Combinazione nr. 16**

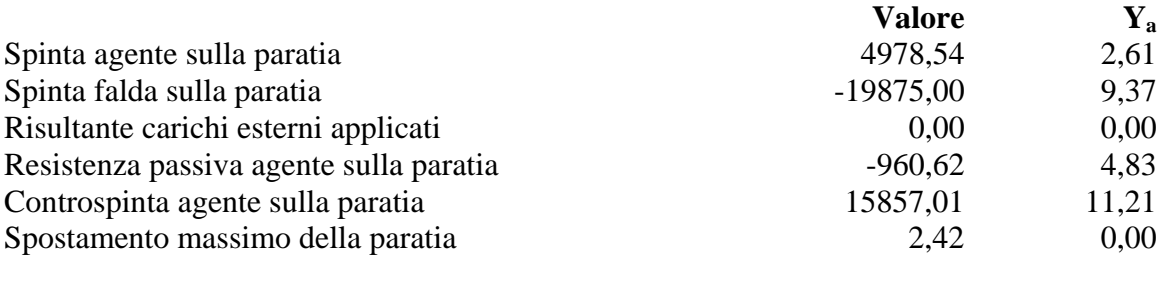

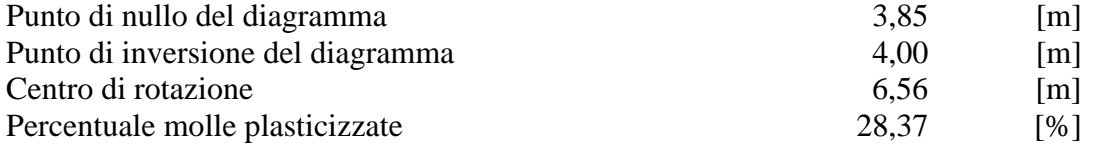

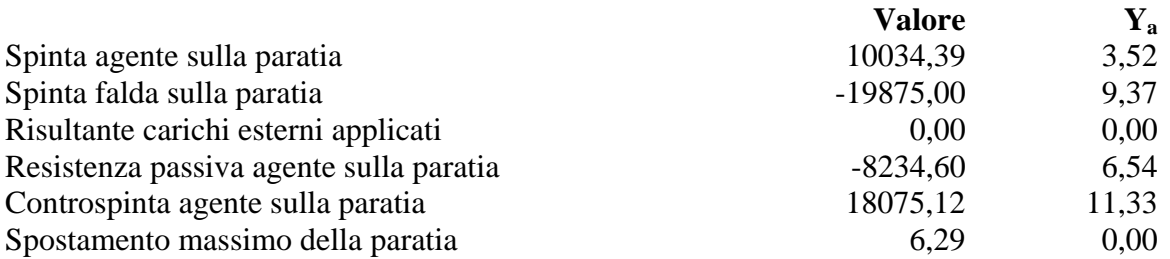

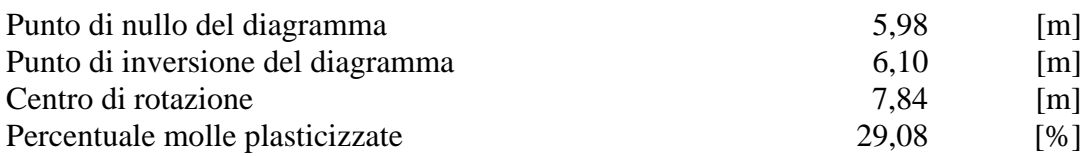

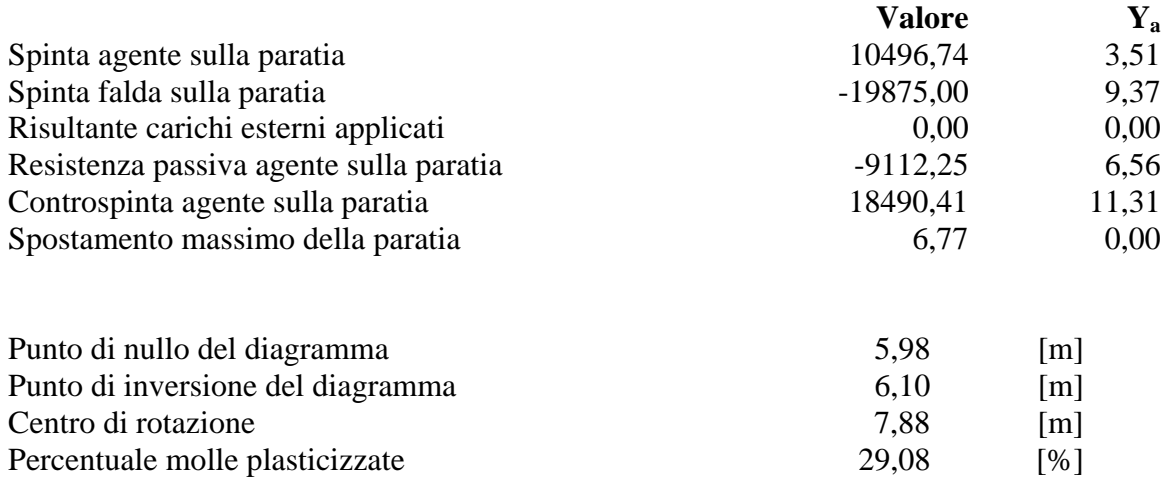

## **Combinazione nr. 19**

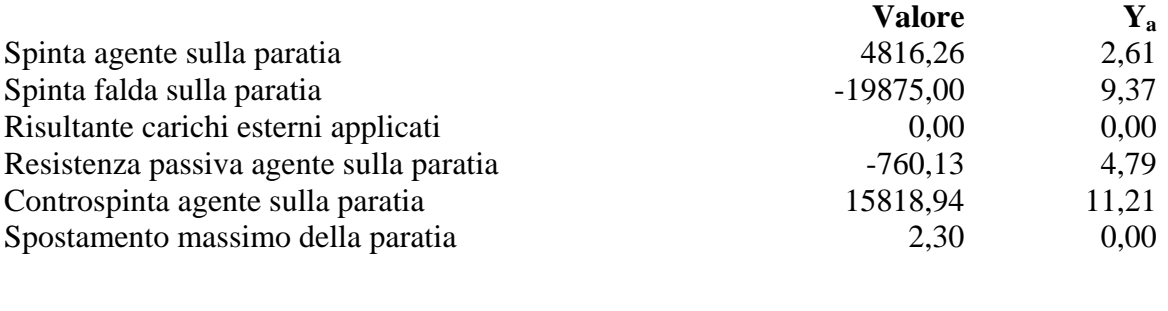

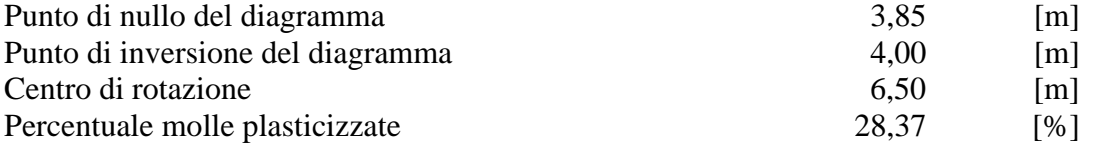

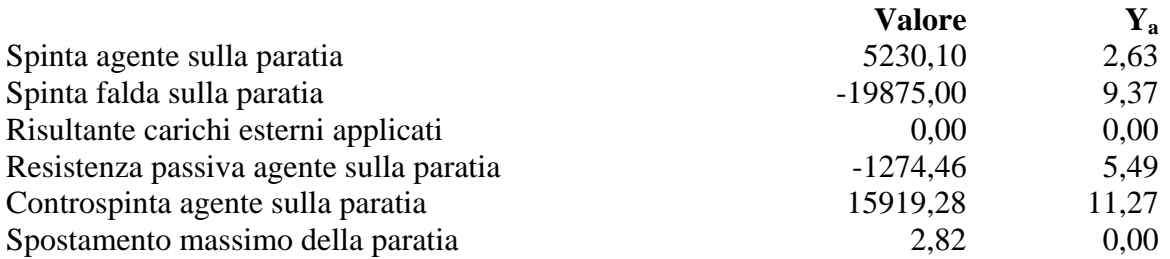

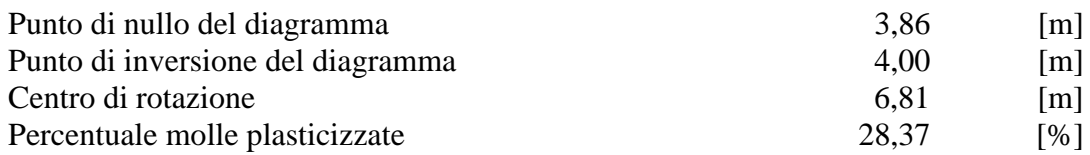

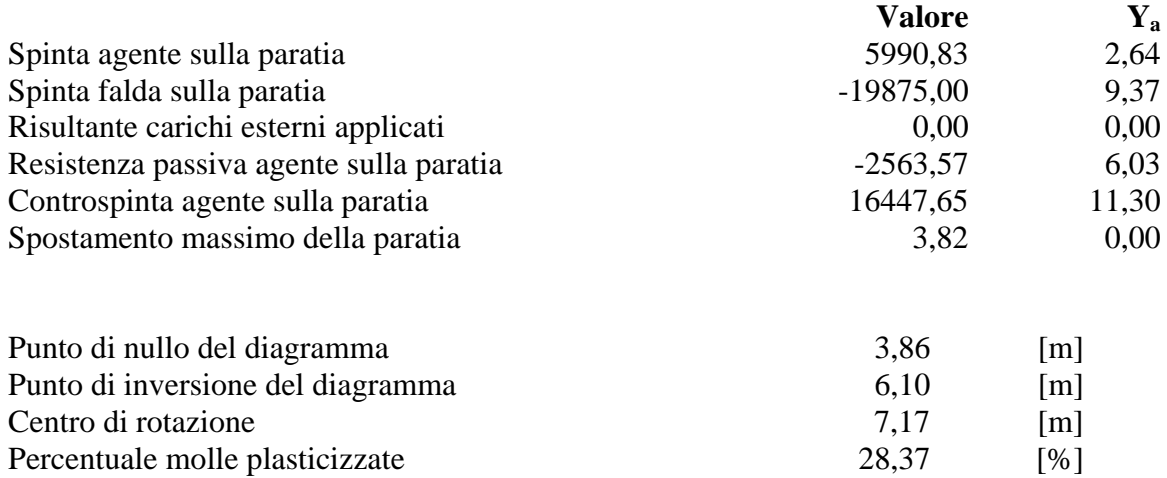

#### **Combinazione nr. 22**

Percentuale molle plasticizzate

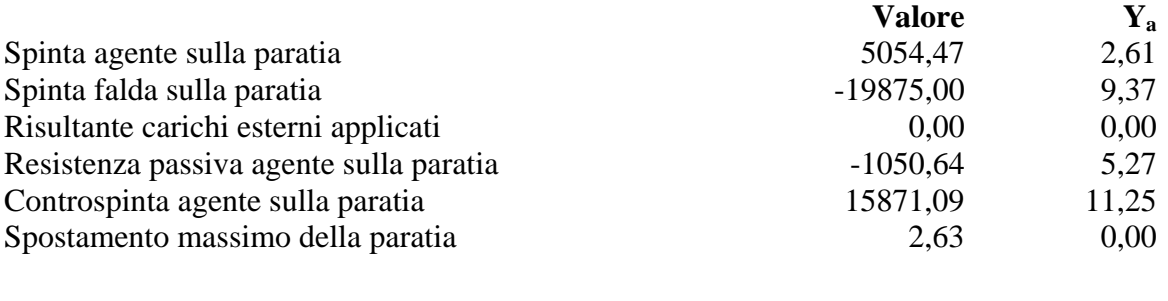

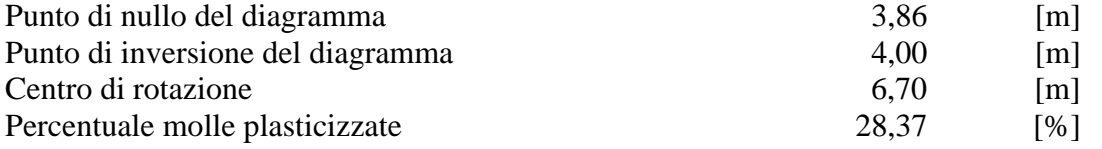

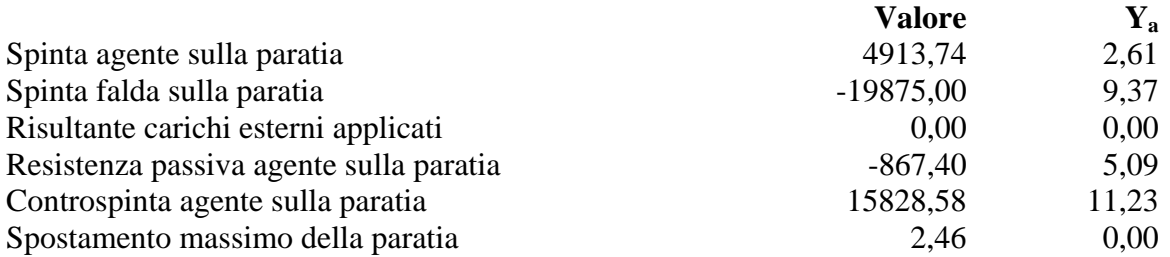

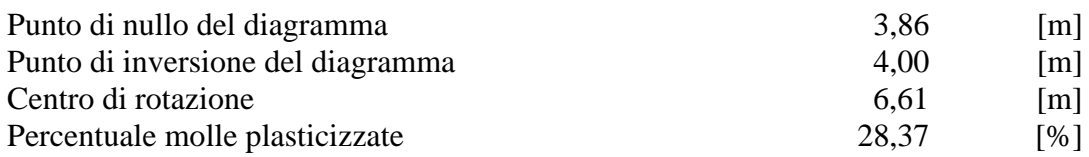

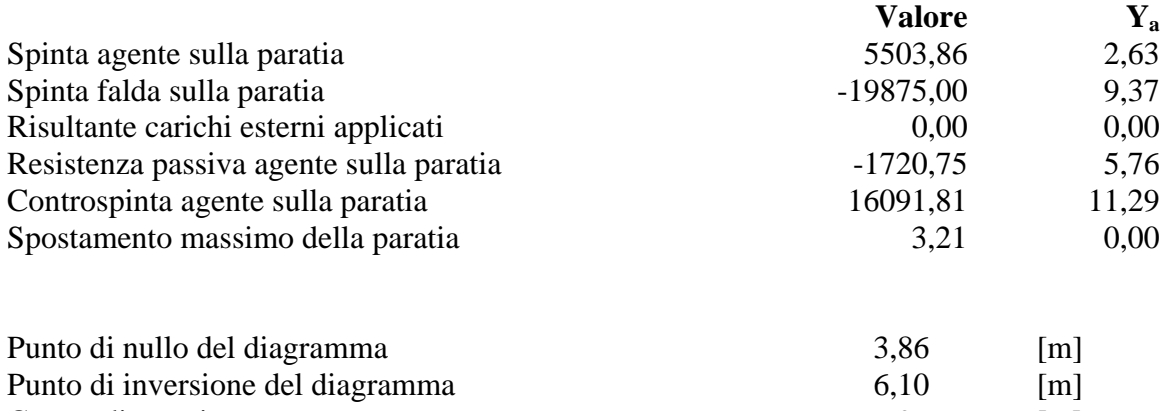

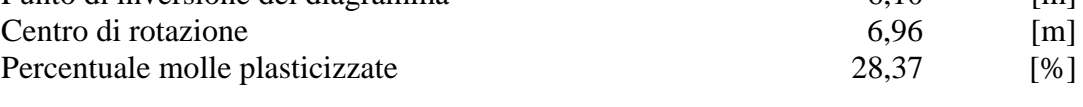

## **Combinazione nr. 25**

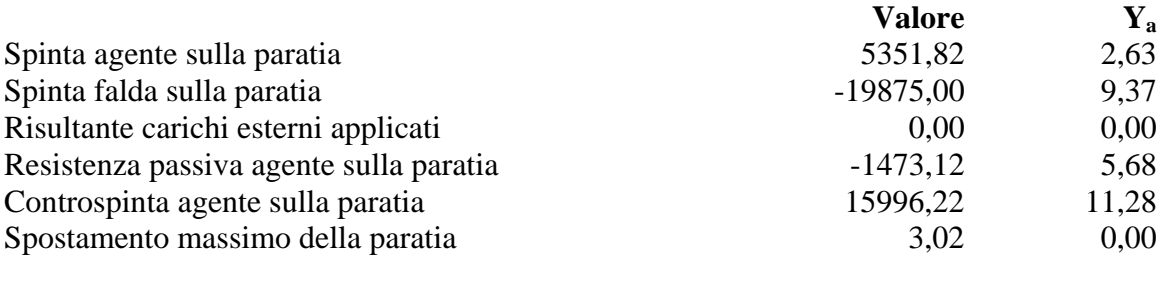

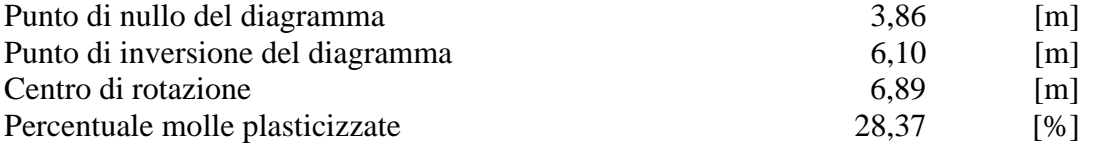

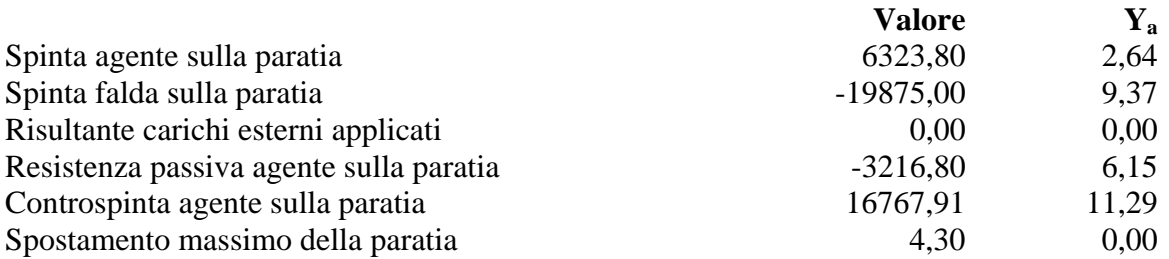

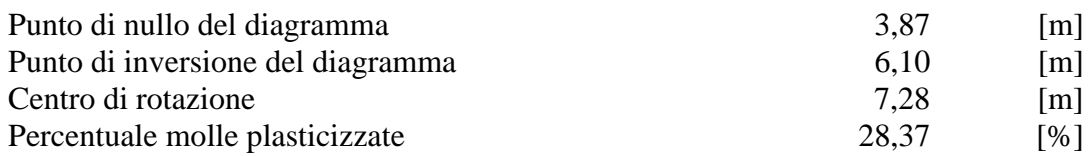

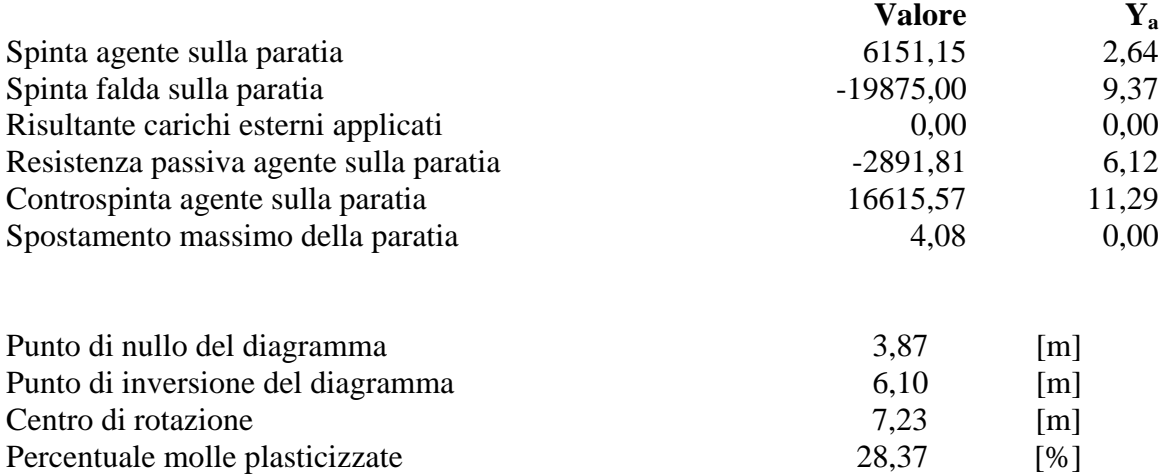

# Pressioni orizzontali agenti sulla paratia

#### *Simbologia adottata*

- N° numero d'ordine della sezione
- Y ordinata della sezione espressa in [m]
- P pressione sulla paratia espressa in [kg/mq] positiva da monte verso valle

## **Pressioni terreno - Combinazione nr. 1**

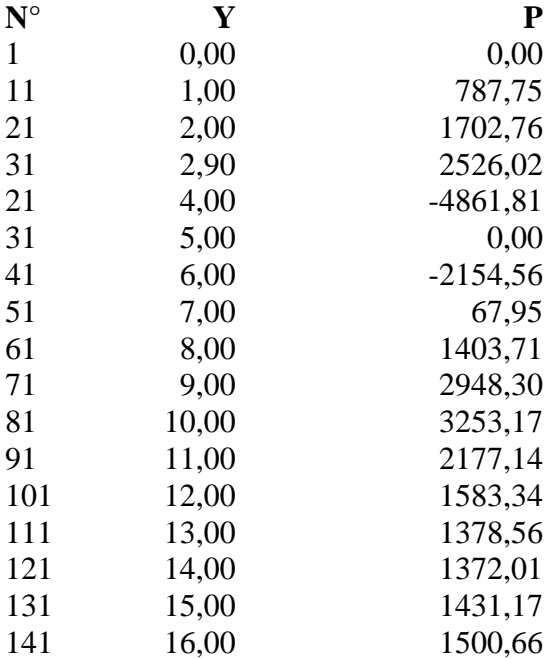

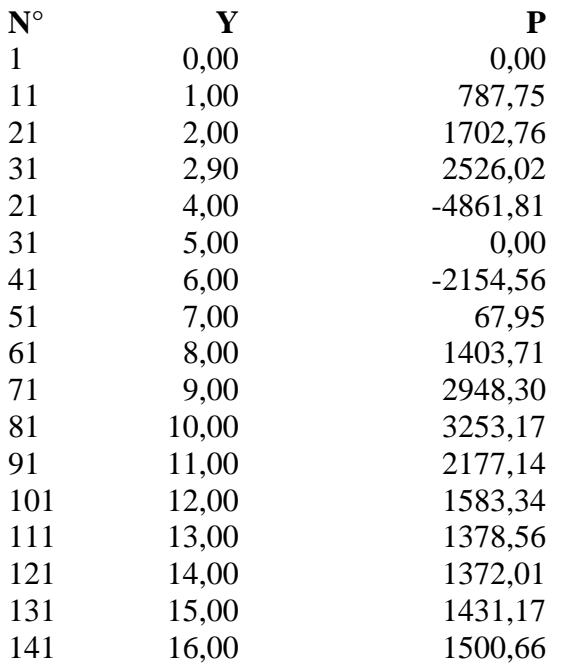

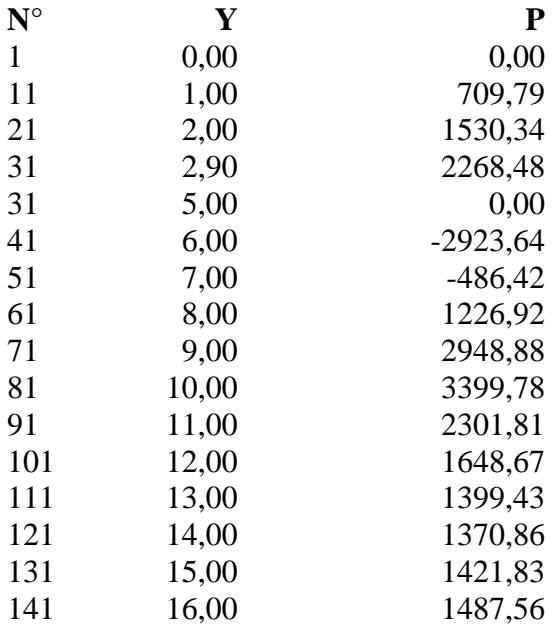

## **Pressioni terreno - Combinazione nr. 4**

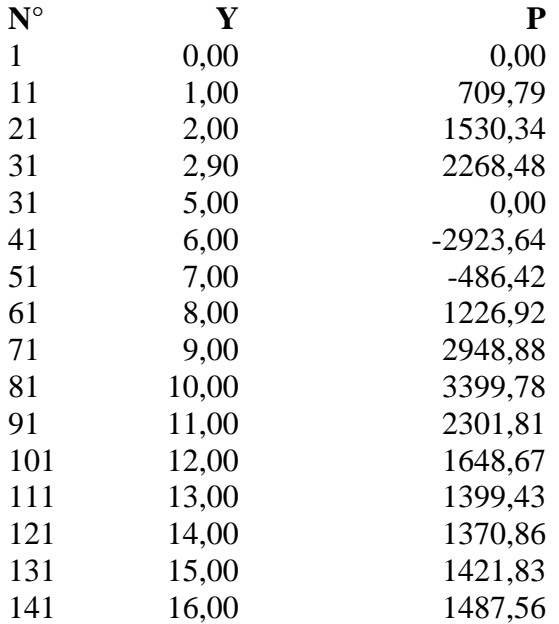

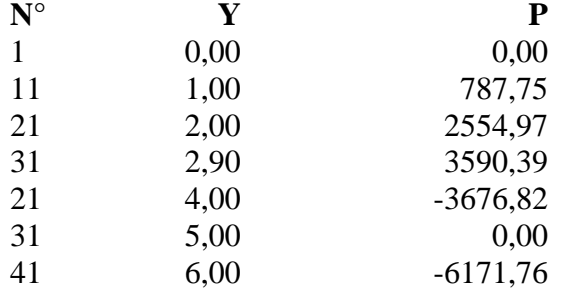

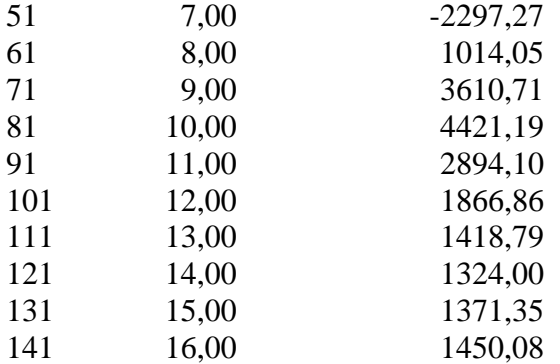

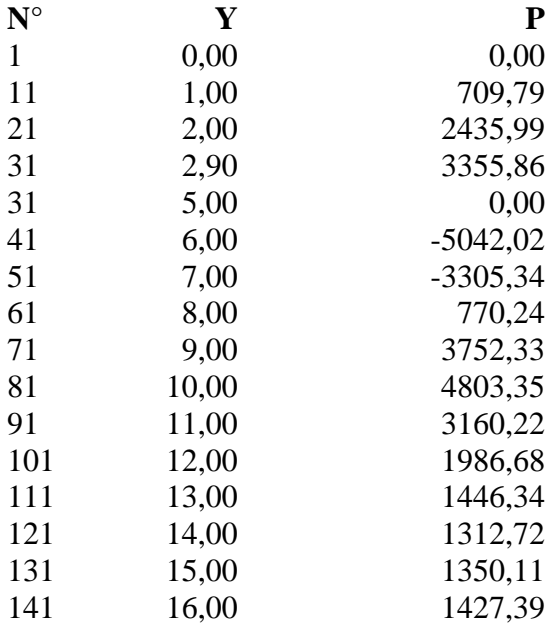

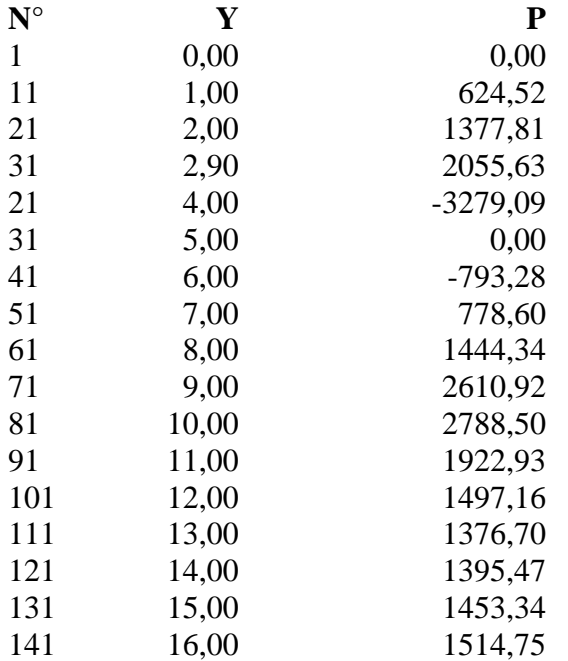

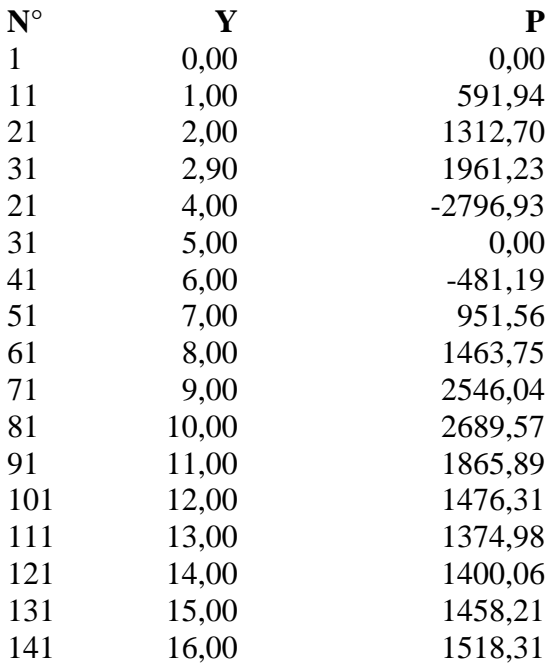

## **Pressioni terreno - Combinazione nr. 9**

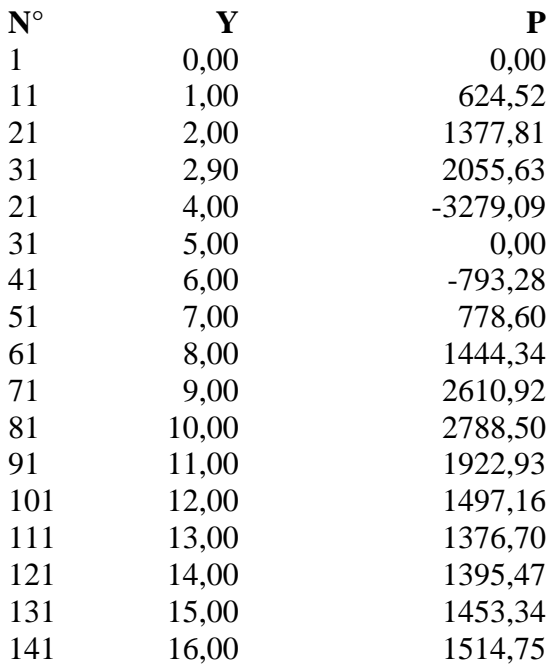

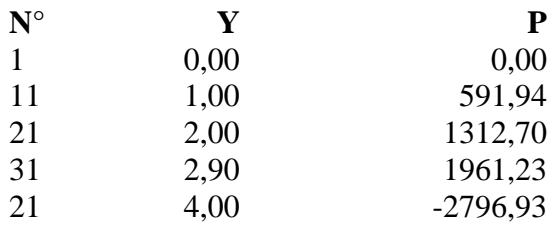

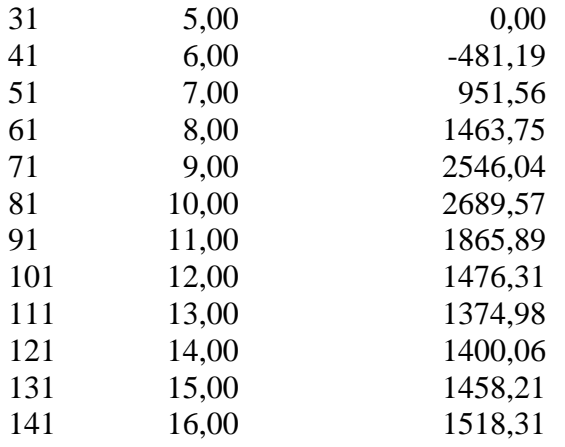

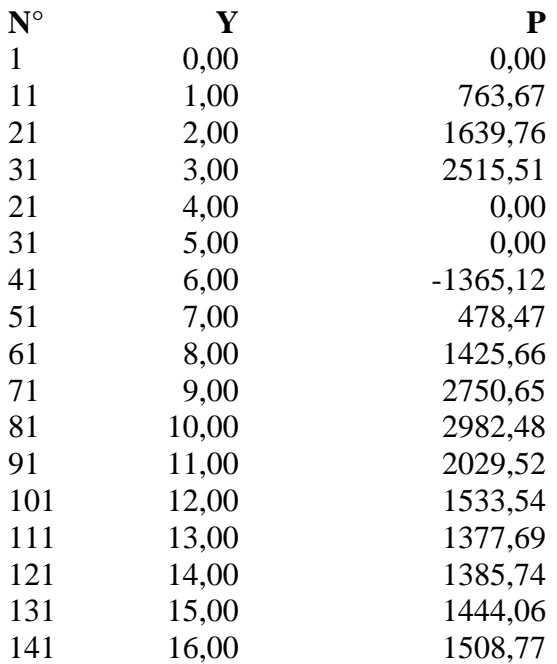

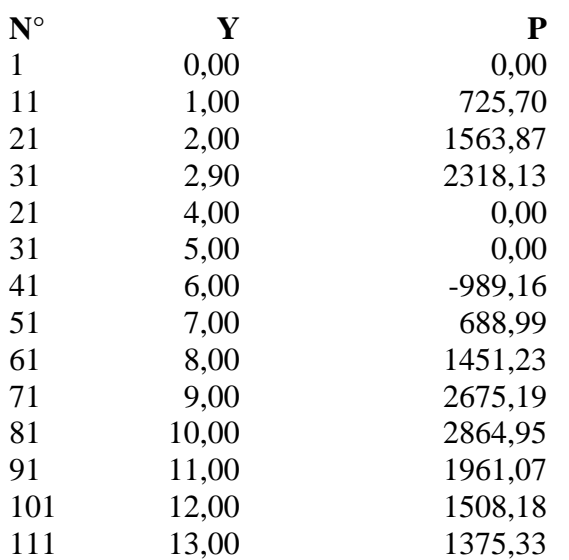

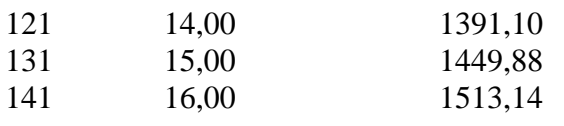

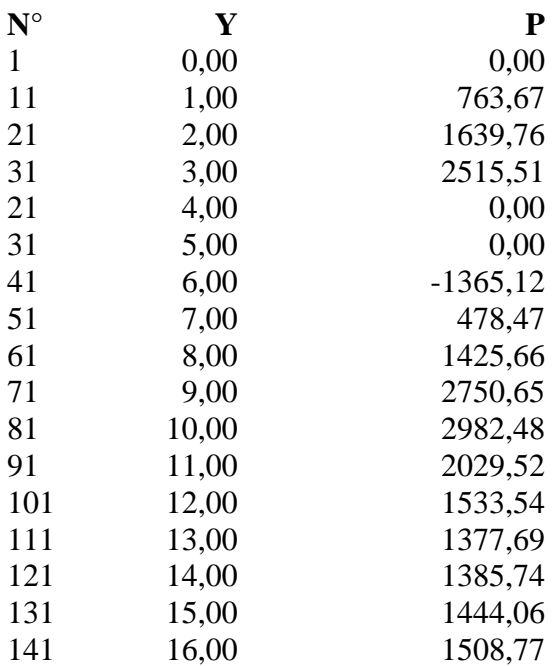

#### **Pressioni terreno - Combinazione nr. 14**

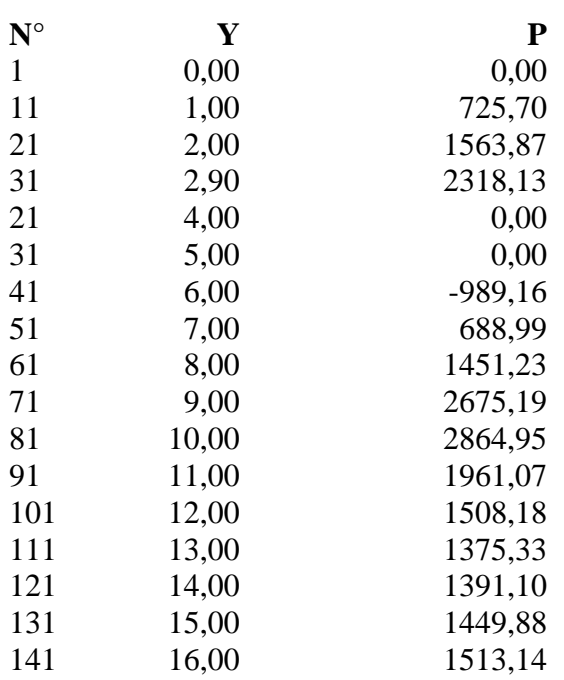

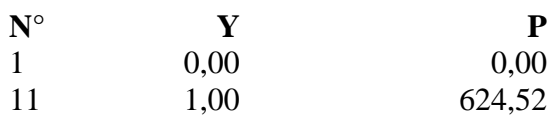

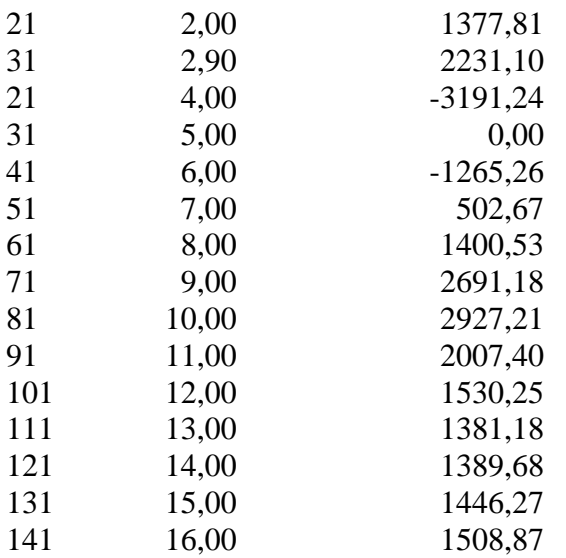

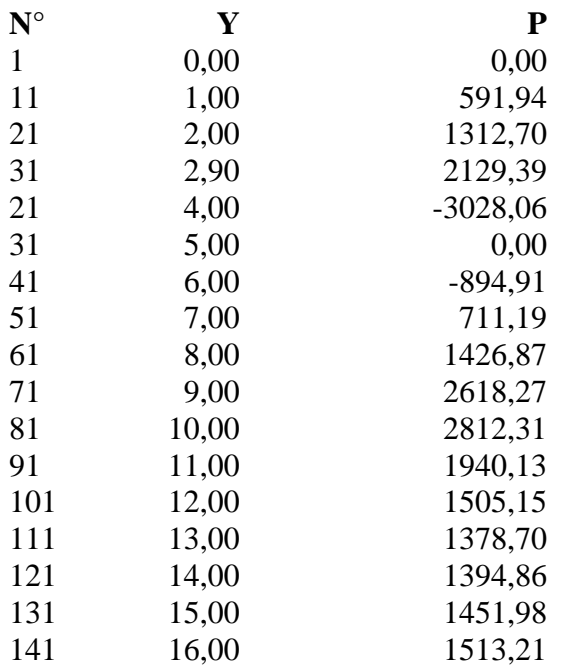

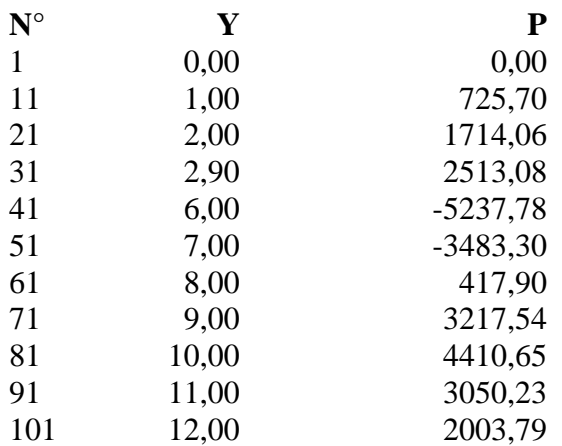

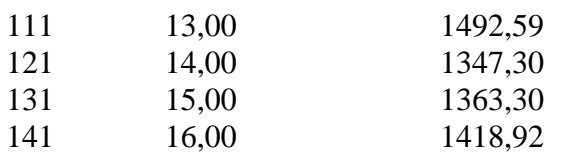

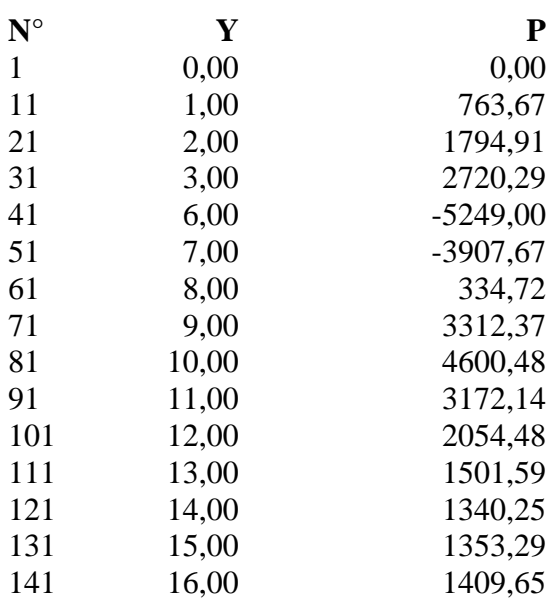

## **Pressioni terreno - Combinazione nr. 19**

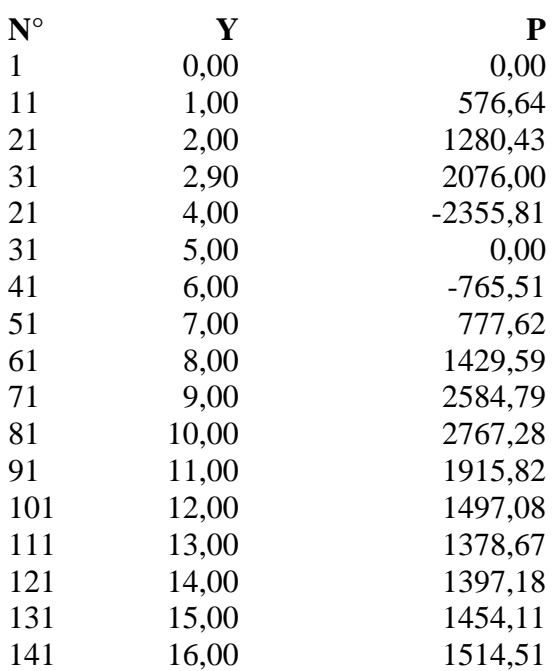

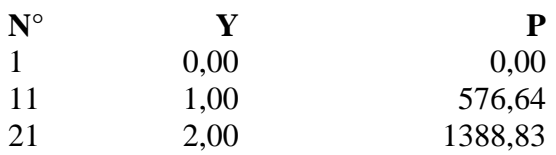

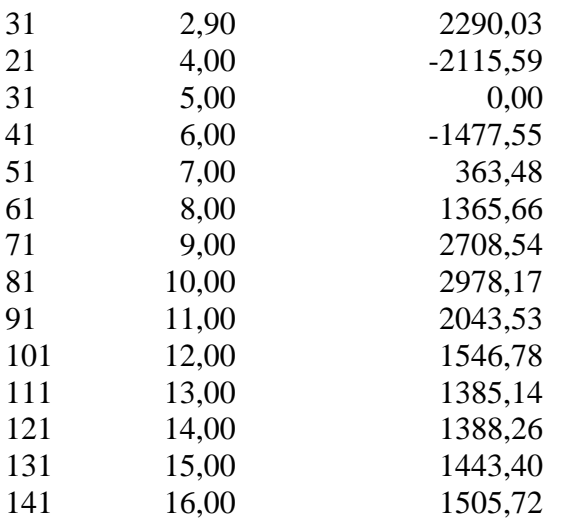

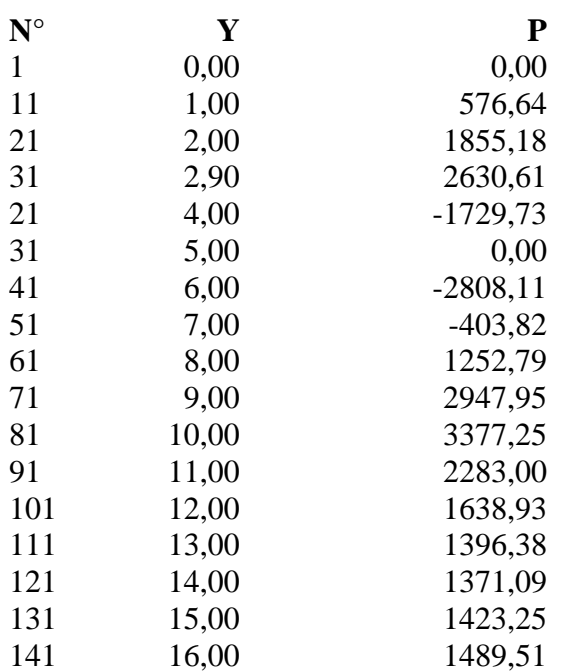

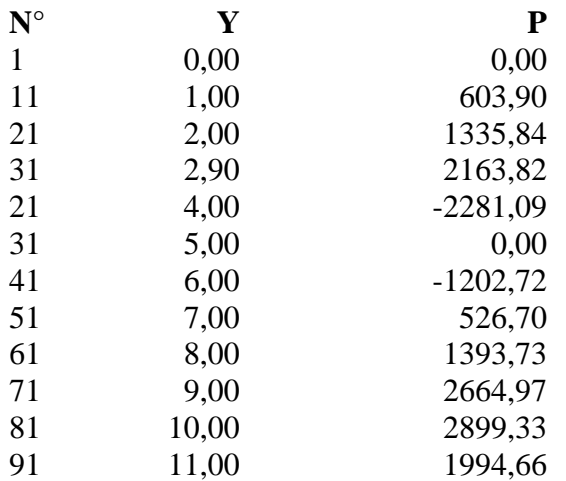

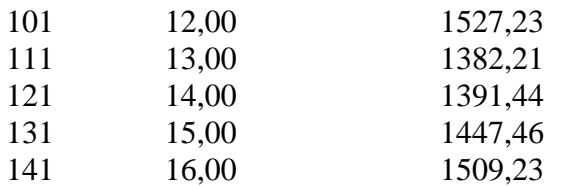

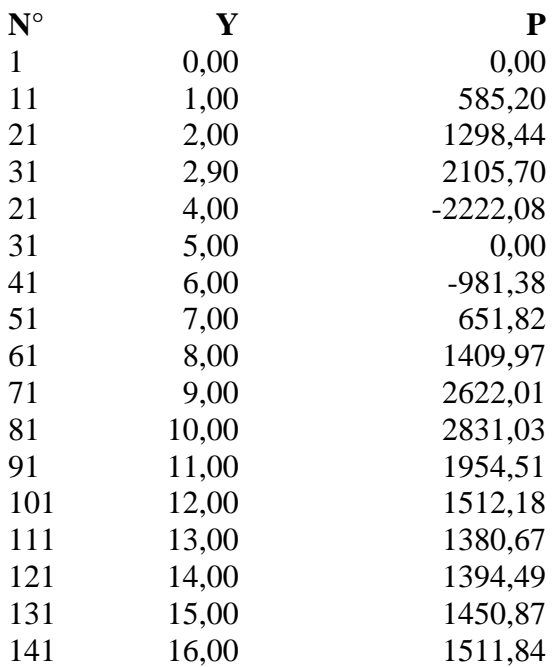

## **Pressioni terreno - Combinazione nr. 24**

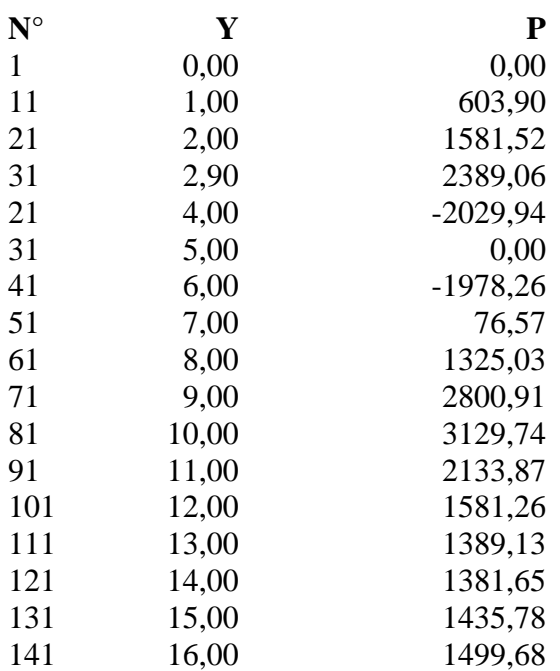

## **Pressioni terreno - Combinazione nr. 25**

 $N^{\circ}$  **Y P** 

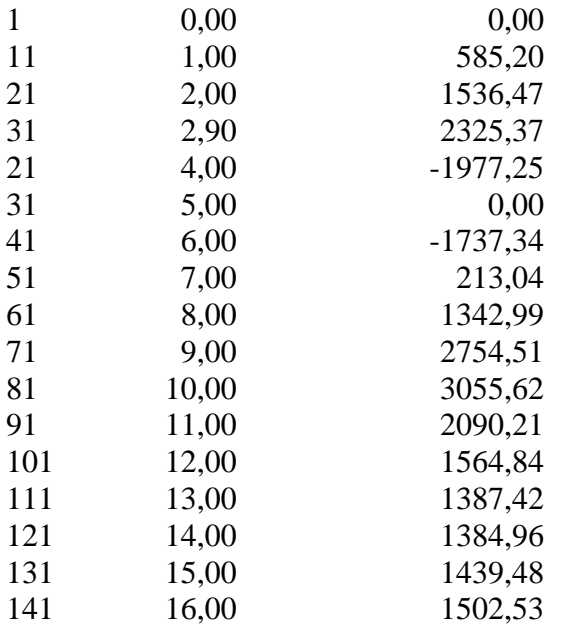

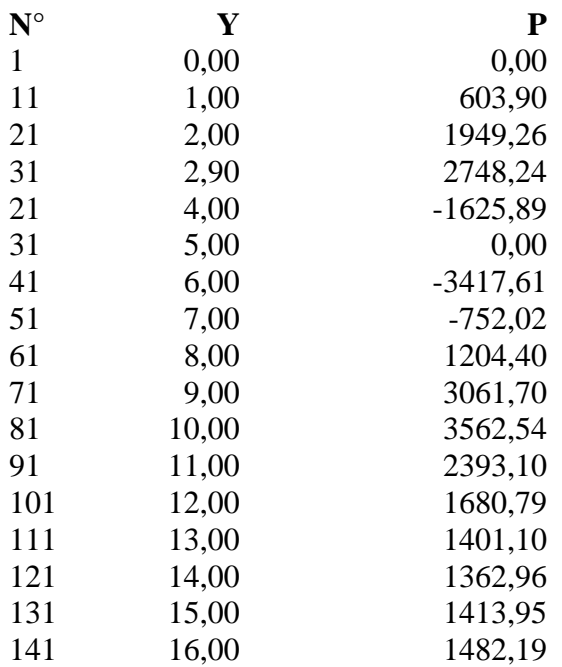

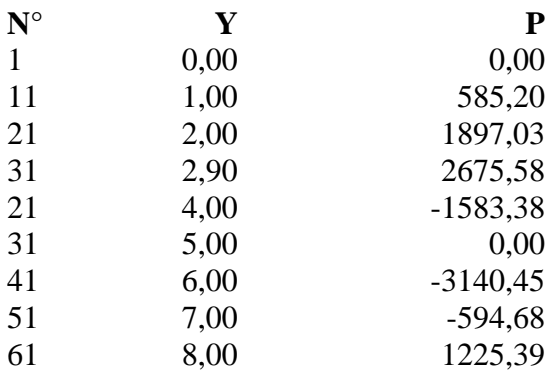

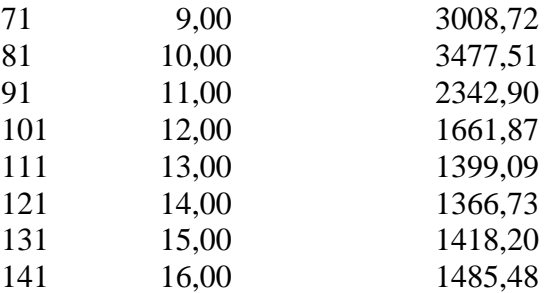

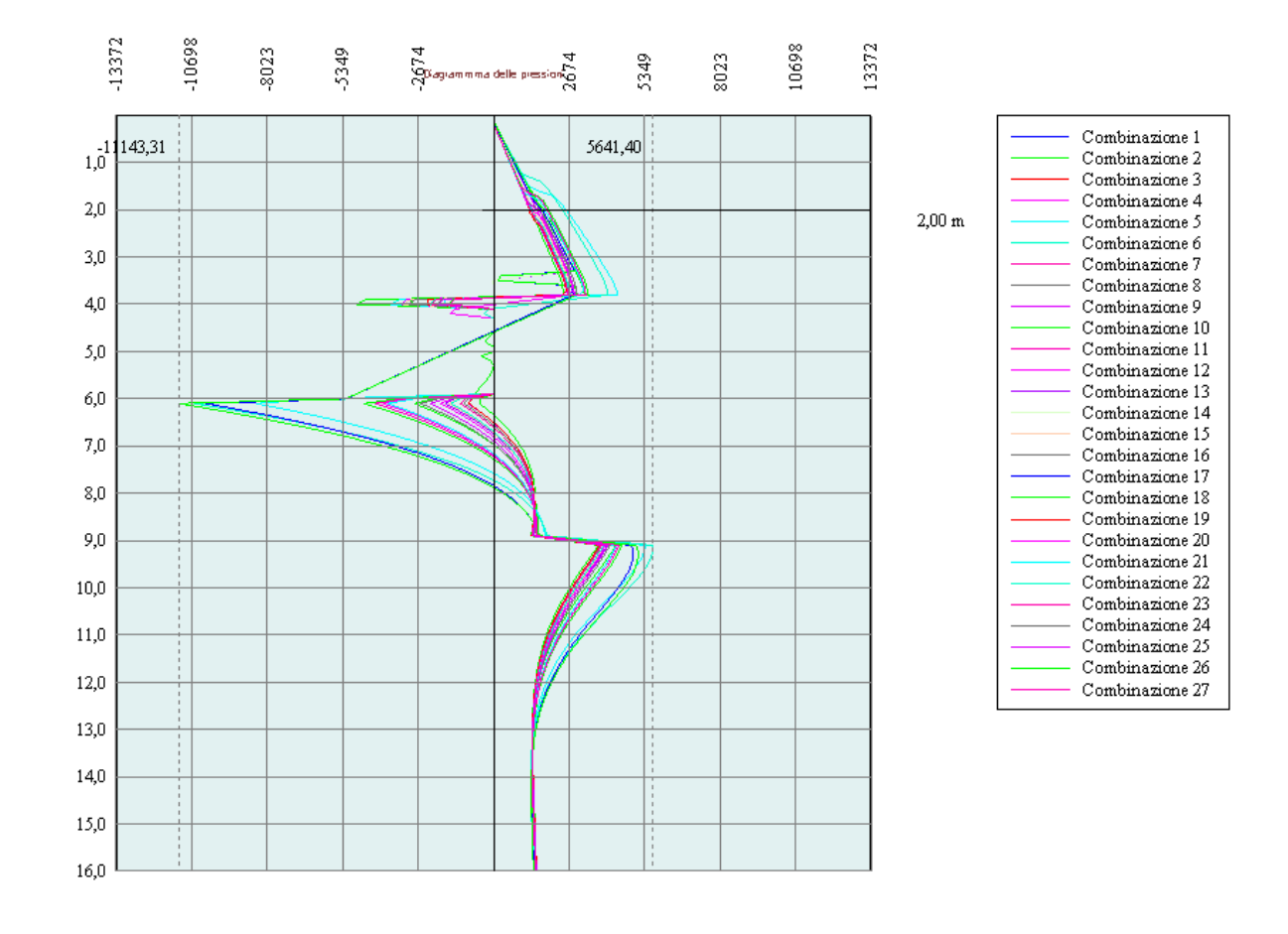
# Stabilità globale

# Metodo di Bishop

#### *Simbologia adottata*

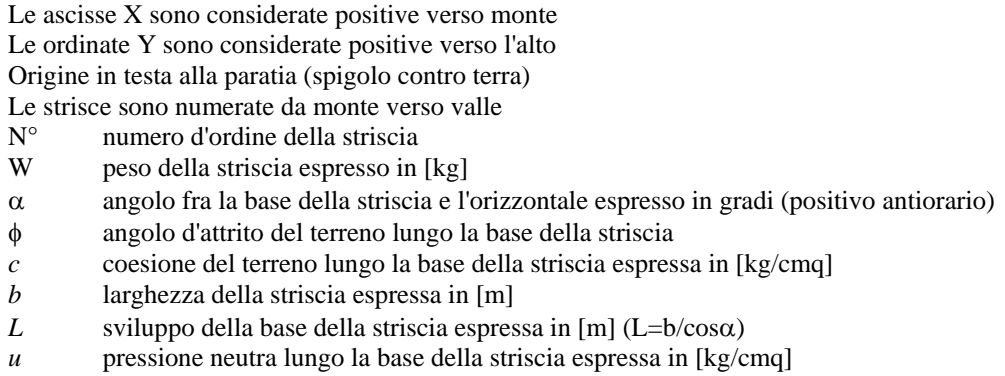

Ctn, Ctt contributo alla striscia normale e tangenziale del tirante espresse in [kg]

### **Combinazione nr. 3**

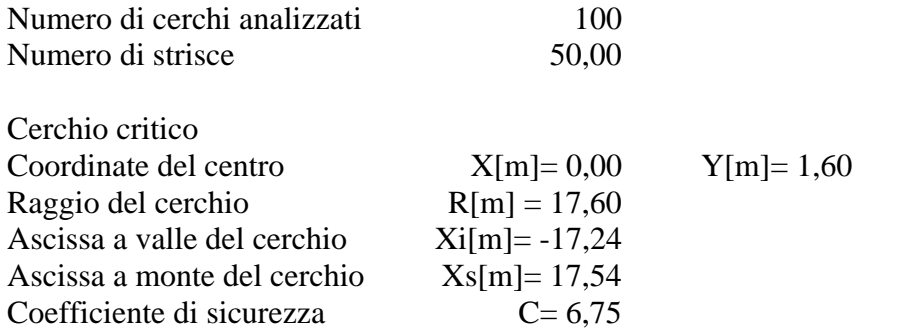

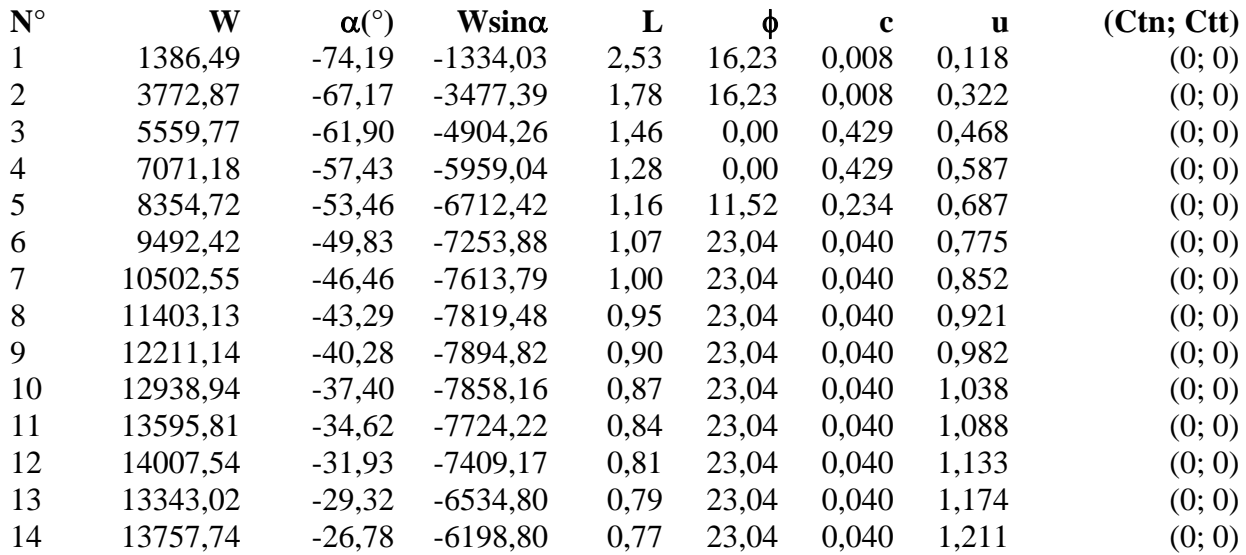

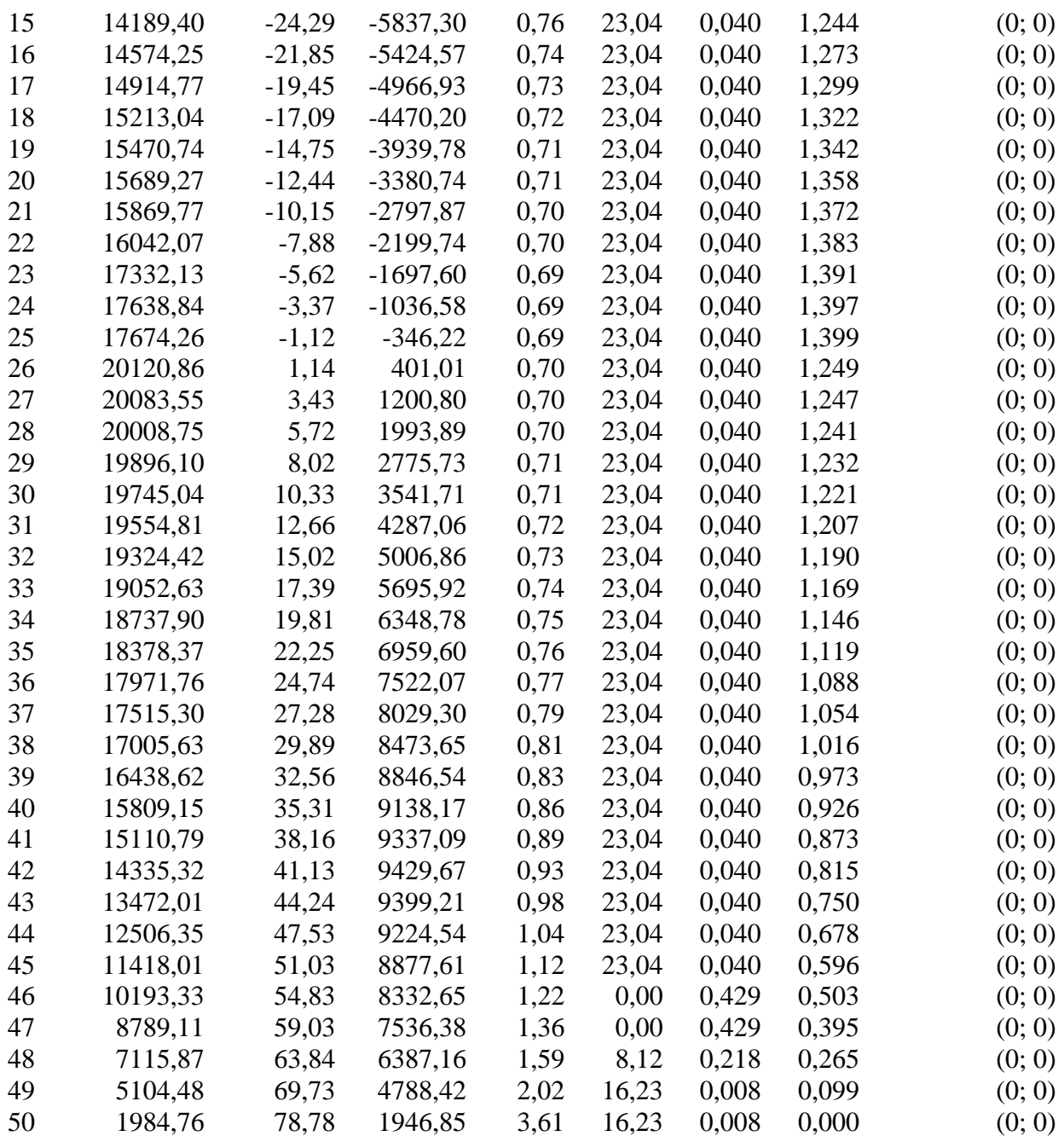

Resistenza a taglio paratia= 0,00 [kg]  $\Sigma W_i = 691678,77$  [kg]  $\Sigma W_i$ sin $\alpha_i$ = 30688,86 [kg]  $\Sigma W_i$ tan $\phi_i$  = 275264,03 [kg]  $Σ$ tanα<sub>i</sub>tan $φ$ <sub>i</sub>= 0.67

## **Combinazione nr. 4**

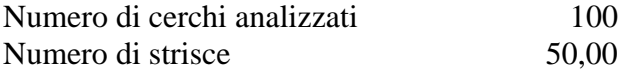

Cerchio critico

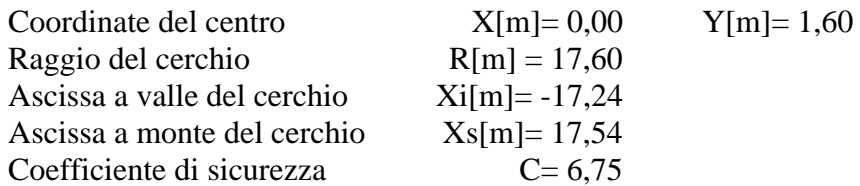

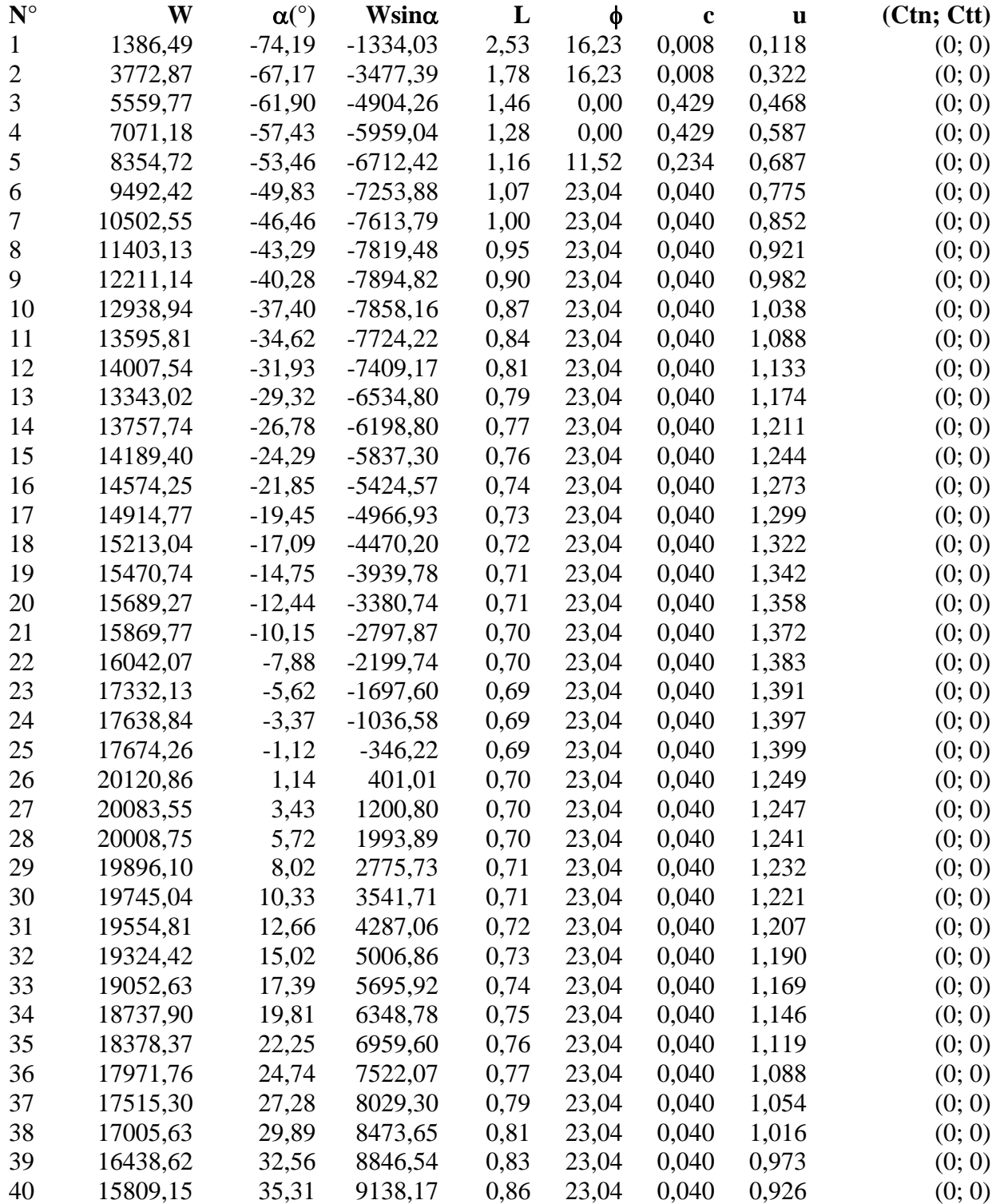

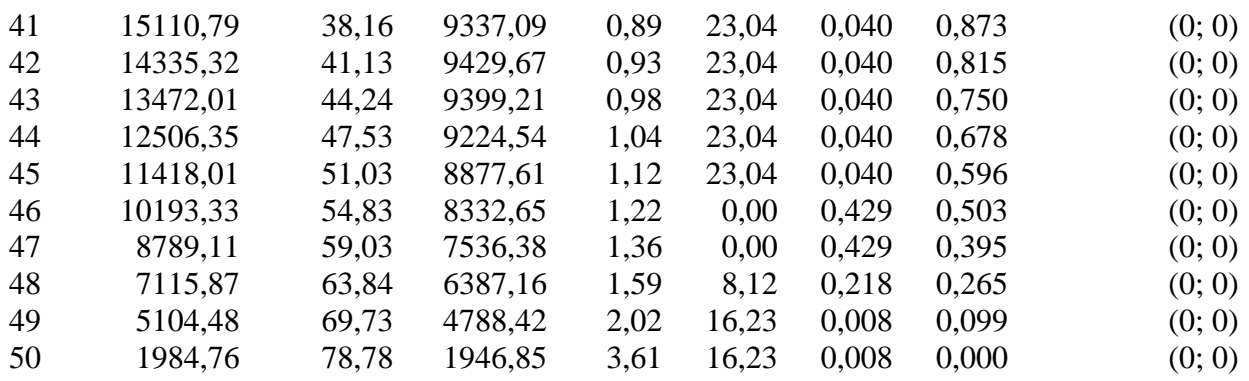

Resistenza a taglio paratia= 0,00 [kg]  $\Sigma W_i = 1383357,53$  [kg]  $\Sigma W_i$ sin $\alpha_i$ = 61377,72 [kg] ΣWitanφi= 550528,07 [kg]  $Σ$ tanα<sub>i</sub>tan $φ$ <sub>i</sub>= 1.34

## **Combinazione nr. 6**

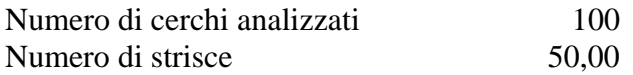

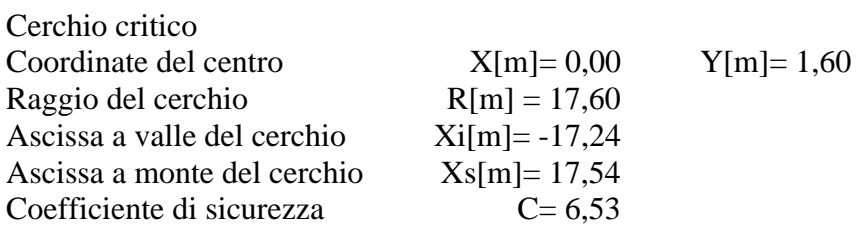

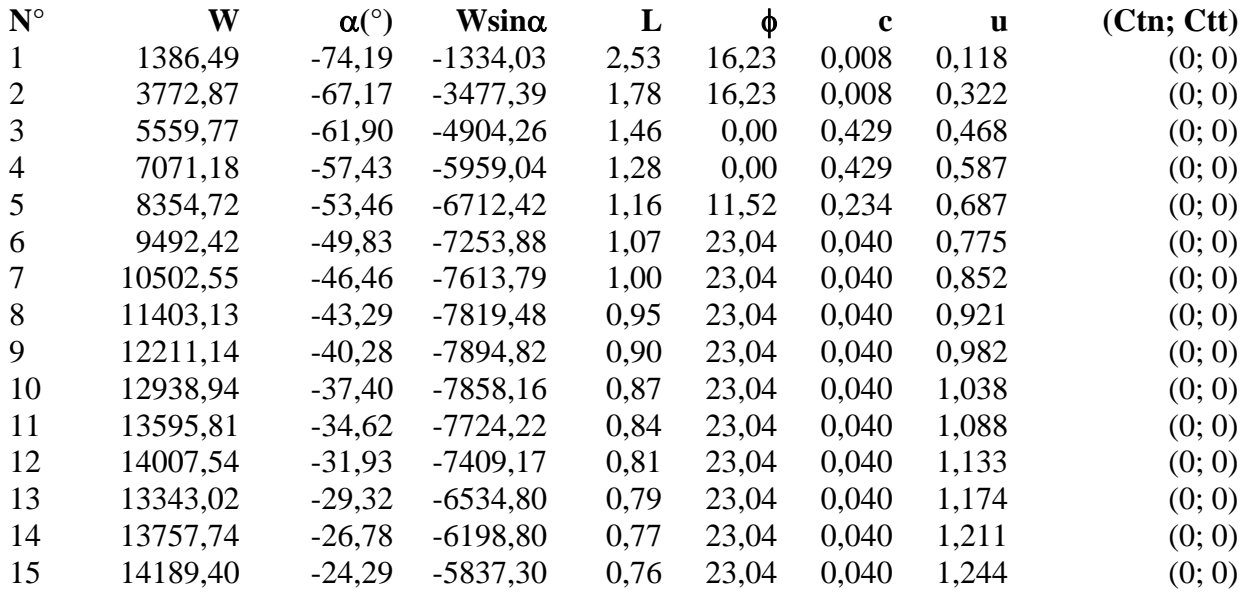

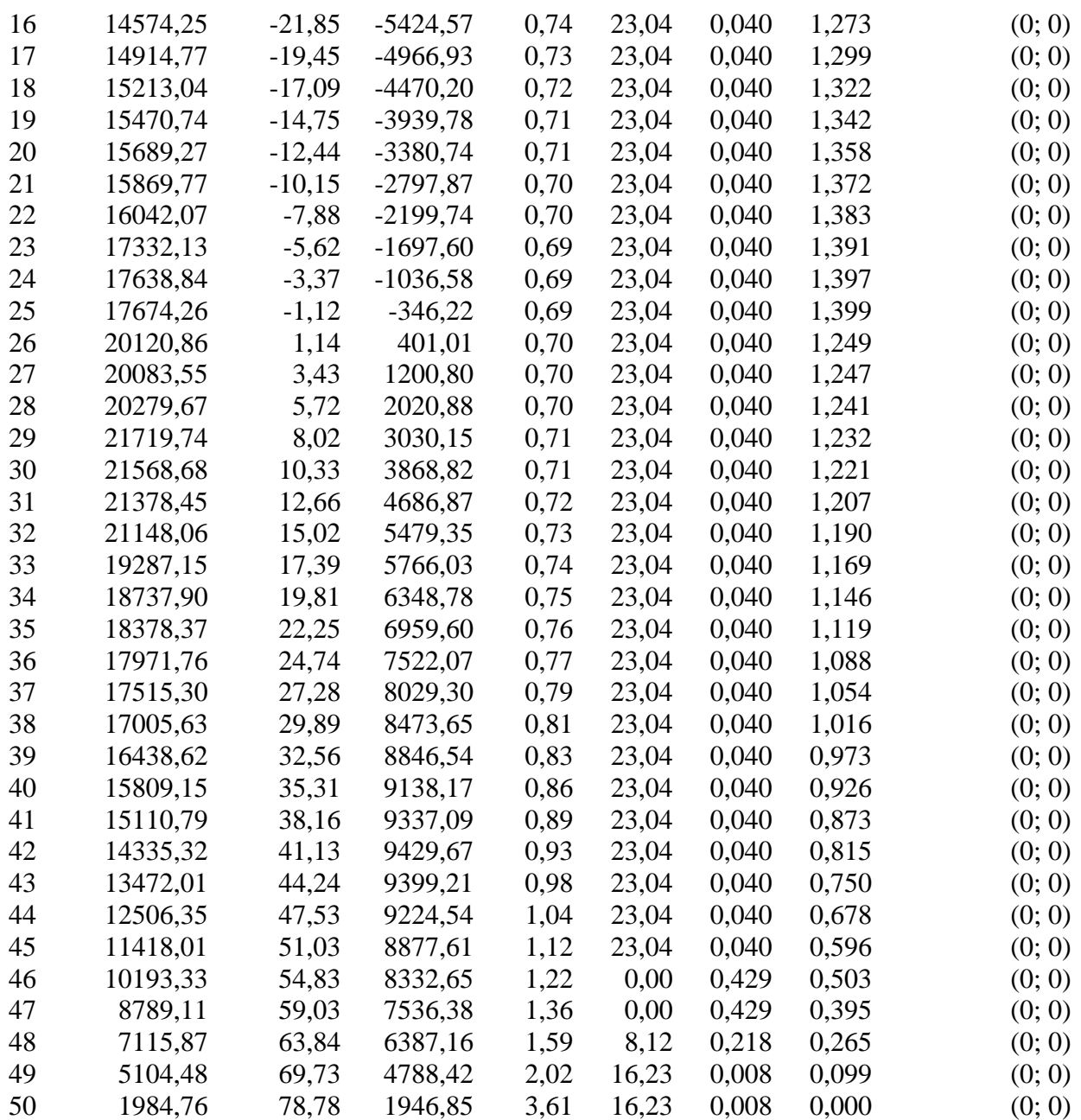

Resistenza a taglio paratia= 0,00 [kg]  $\Sigma W_i = 2082836,30$  [kg]  $\Sigma W$ <sub>i</sub>sin $\alpha$ <sub>i</sub> = 93617,51 [kg]  $\Sigma W_i$ tan $\phi_i$  = 829109,97 [kg]  $Σ$ tanα<sub>i</sub>tan $φ$ <sub>i</sub>= 2.01

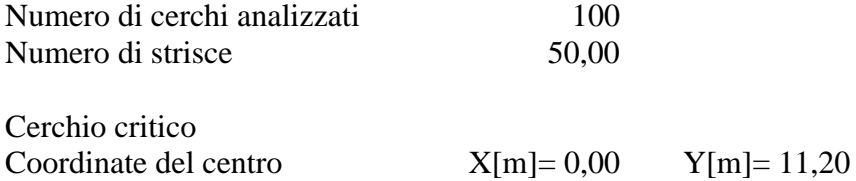

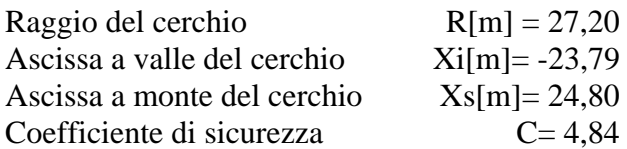

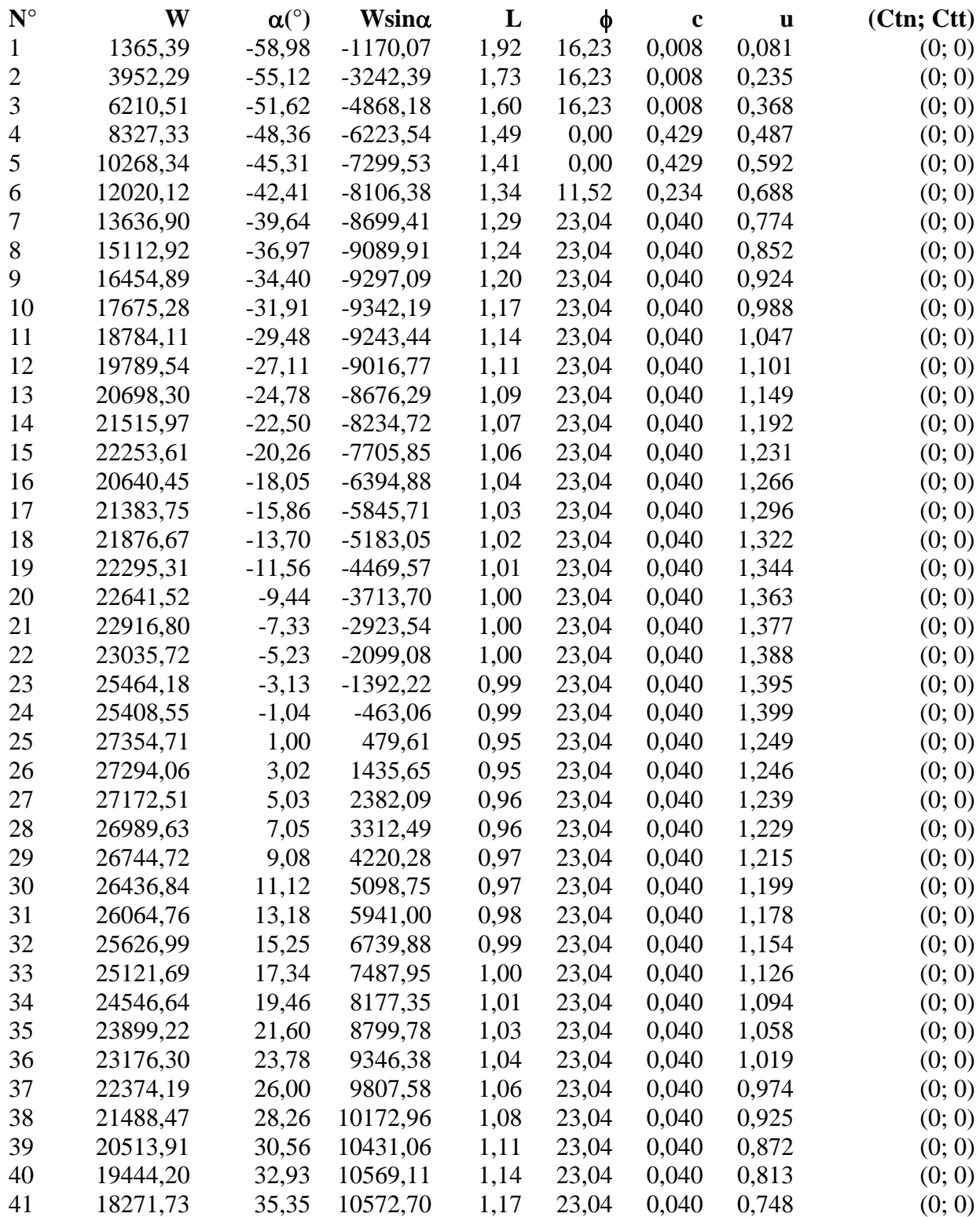

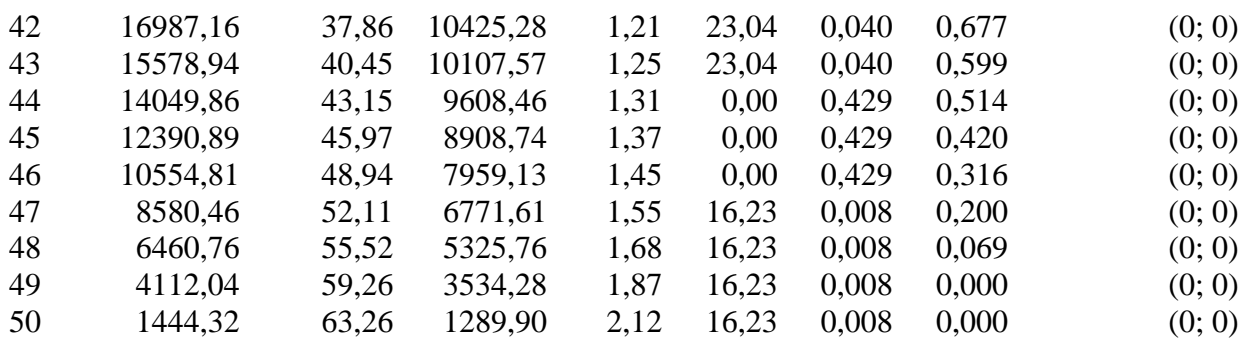

Resistenza a taglio paratia= 0,00 [kg]  $\Sigma W_i = 2999244,56$  [kg]  $\Sigma W_i$ sin $\alpha_i$ = 129822,30 [kg]  $\Sigma W_i$ tan $\phi_i$ = 1188299,88 [kg]  $Σ$ tanα<sub>i</sub>tan $φ$ <sub>i</sub>= 2.64

### **Combinazione nr. 12**

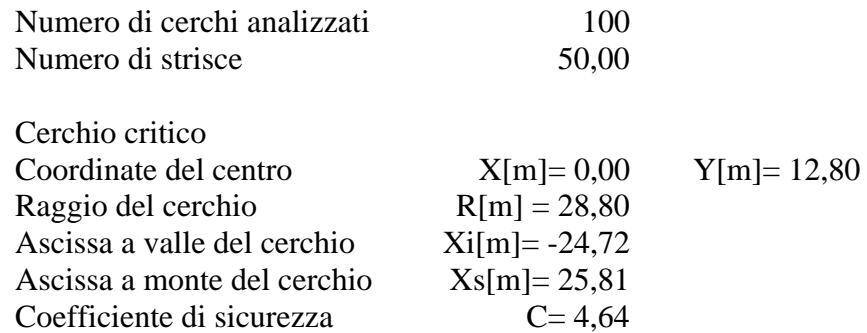

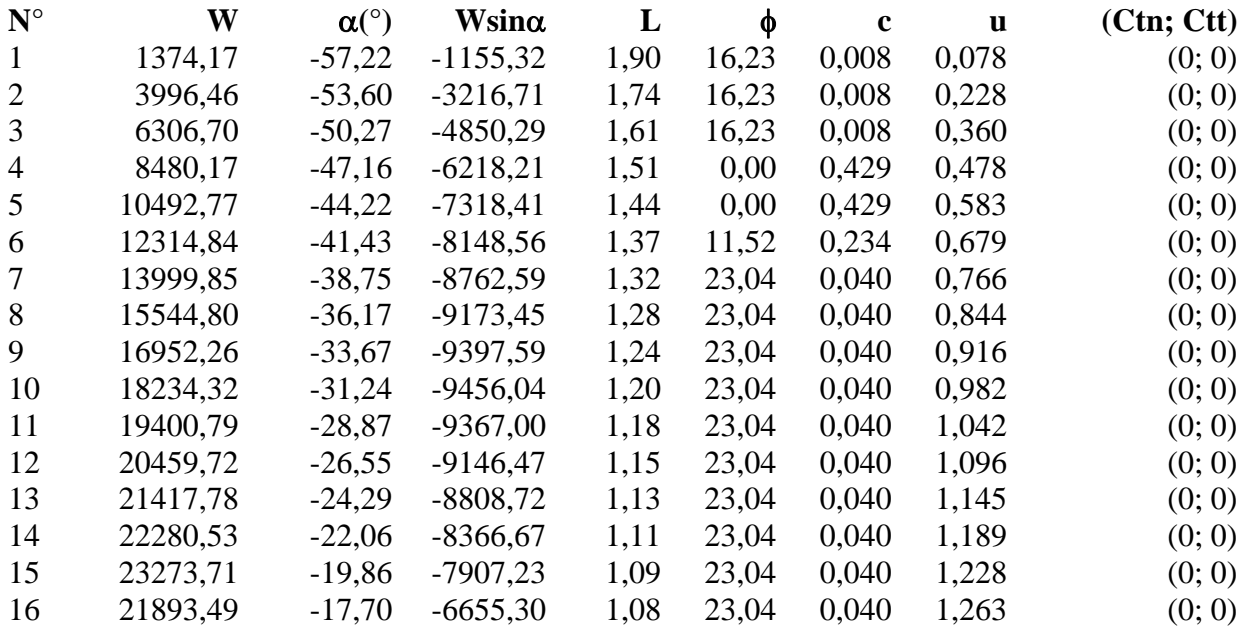

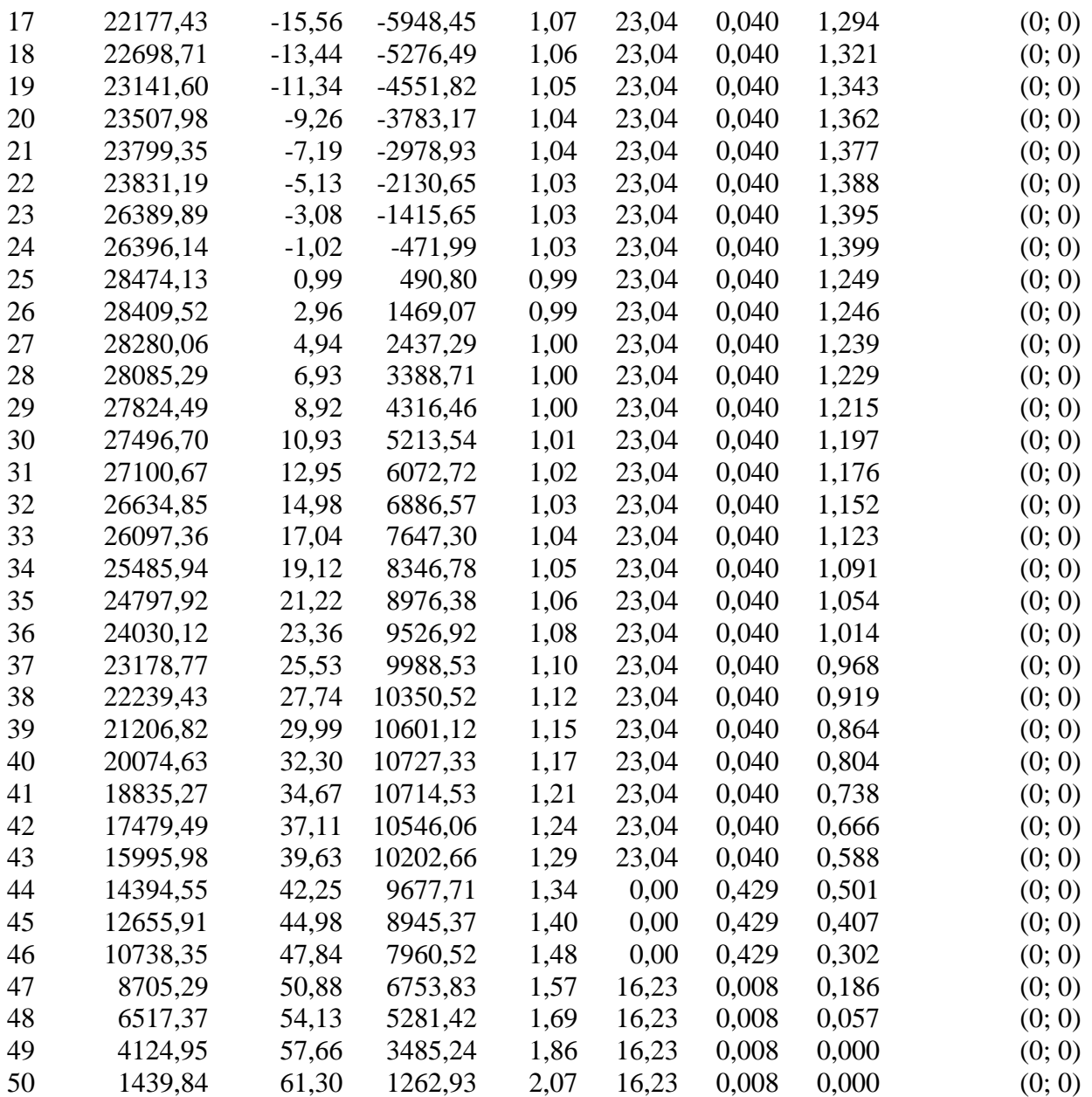

Resistenza a taglio paratia= 0,00 [kg] ΣWi= 3947912,88 [kg]  $\Sigma W$ <sub>i</sub>sin $\alpha$ <sub>i</sub> = 166586,91 [kg]  $\Sigma W_i$ tan $\phi_i$ = 1560603,50 [kg]  $Σ$ tanα<sub>i</sub>tan $φ$ <sub>i</sub>= 3.24

# **Combinazione nr. 13**

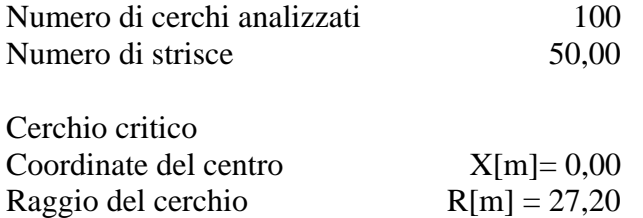

 $Y[m]= 11,20$ 

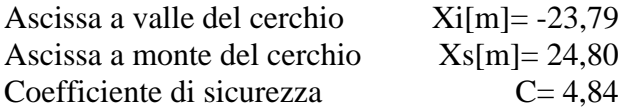

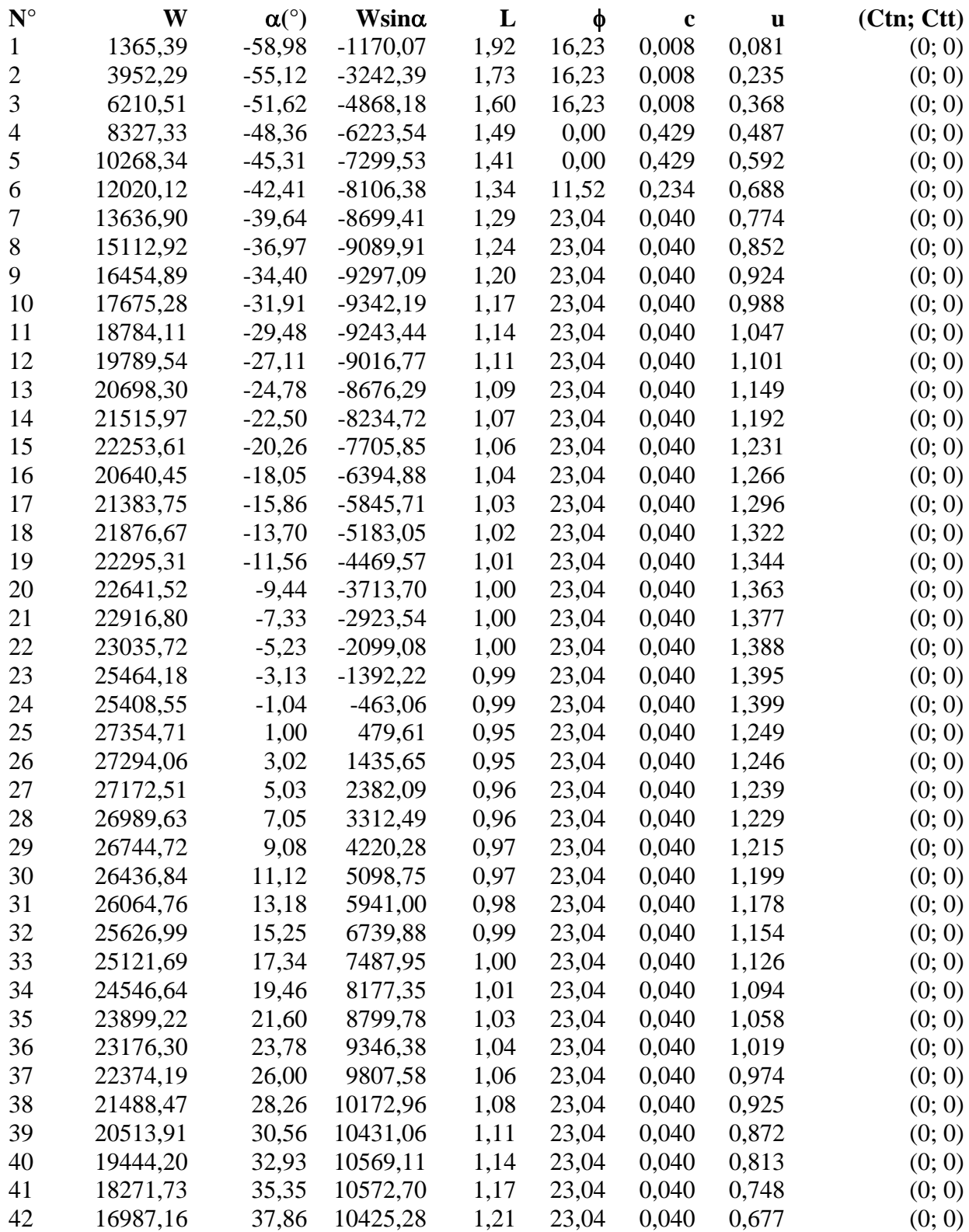

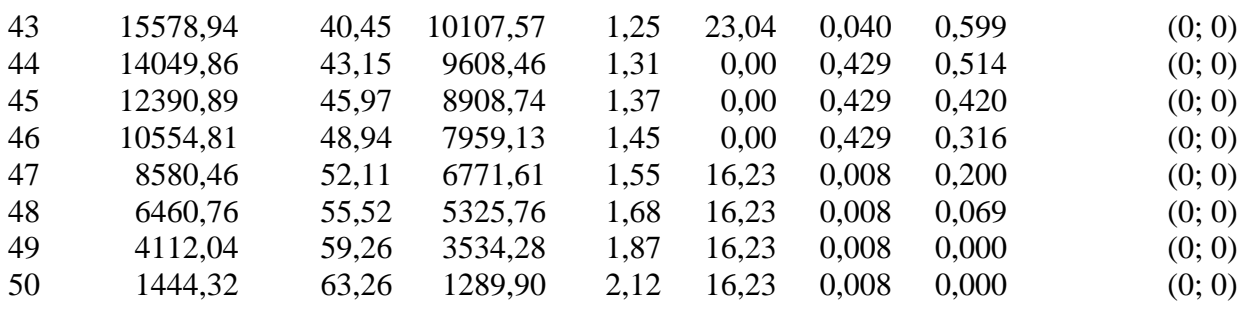

Resistenza a taglio paratia= 0,00 [kg]  $\Sigma W_i = 4864321,14$  [kg]  $\Sigma W_i \sin \alpha_i = 202791,70$  [kg]  $\Sigma W_i$ tan $φ_i$ = 1919793,41 [kg]  $Σ$ tanα<sub>i</sub>tan $φ$ <sub>i</sub>= 3.87

# **Combinazione nr. 14**

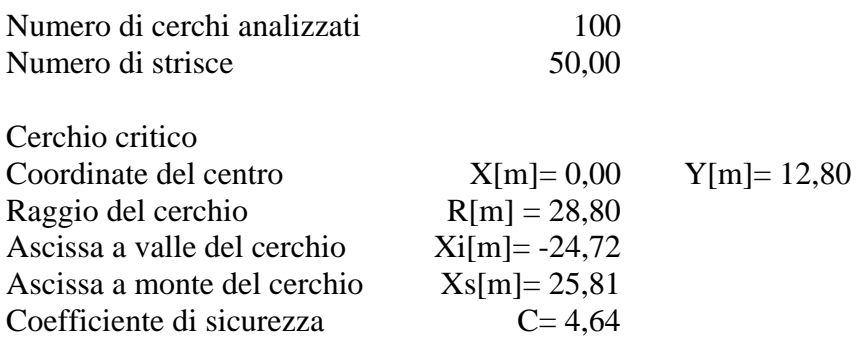

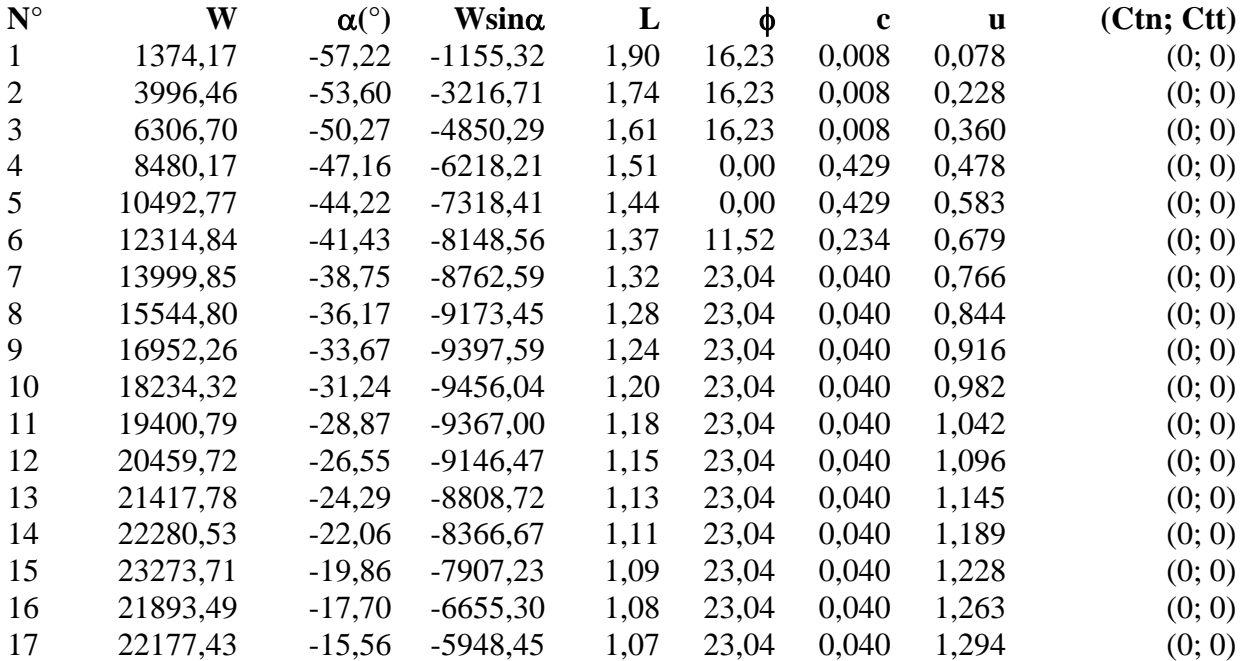

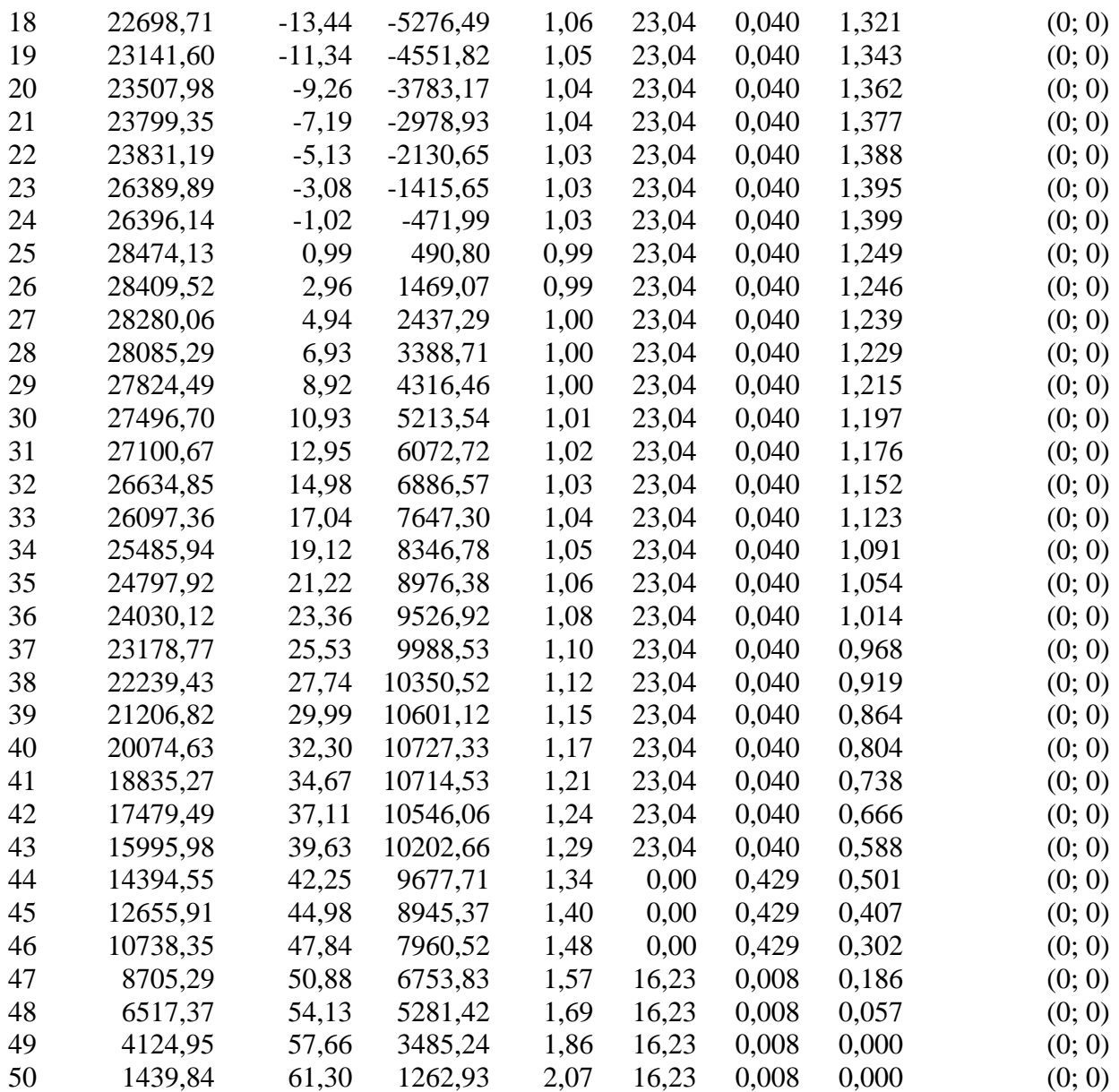

Resistenza a taglio paratia= 0,00 [kg]  $\Sigma W_i = 5812989,46$  [kg]  $\Sigma W_i$ sin $\alpha_i$ = 239556,30 [kg] ΣWitanφi= 2292097,02 [kg]  $Σ$ tanα<sub>i</sub>tan $φ$ <sub>i</sub>= 4.47

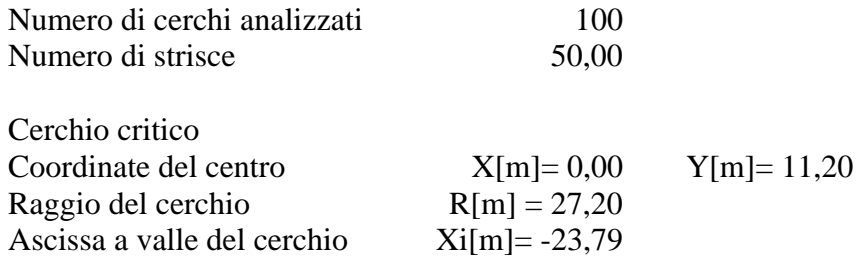

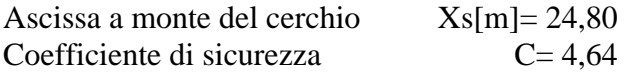

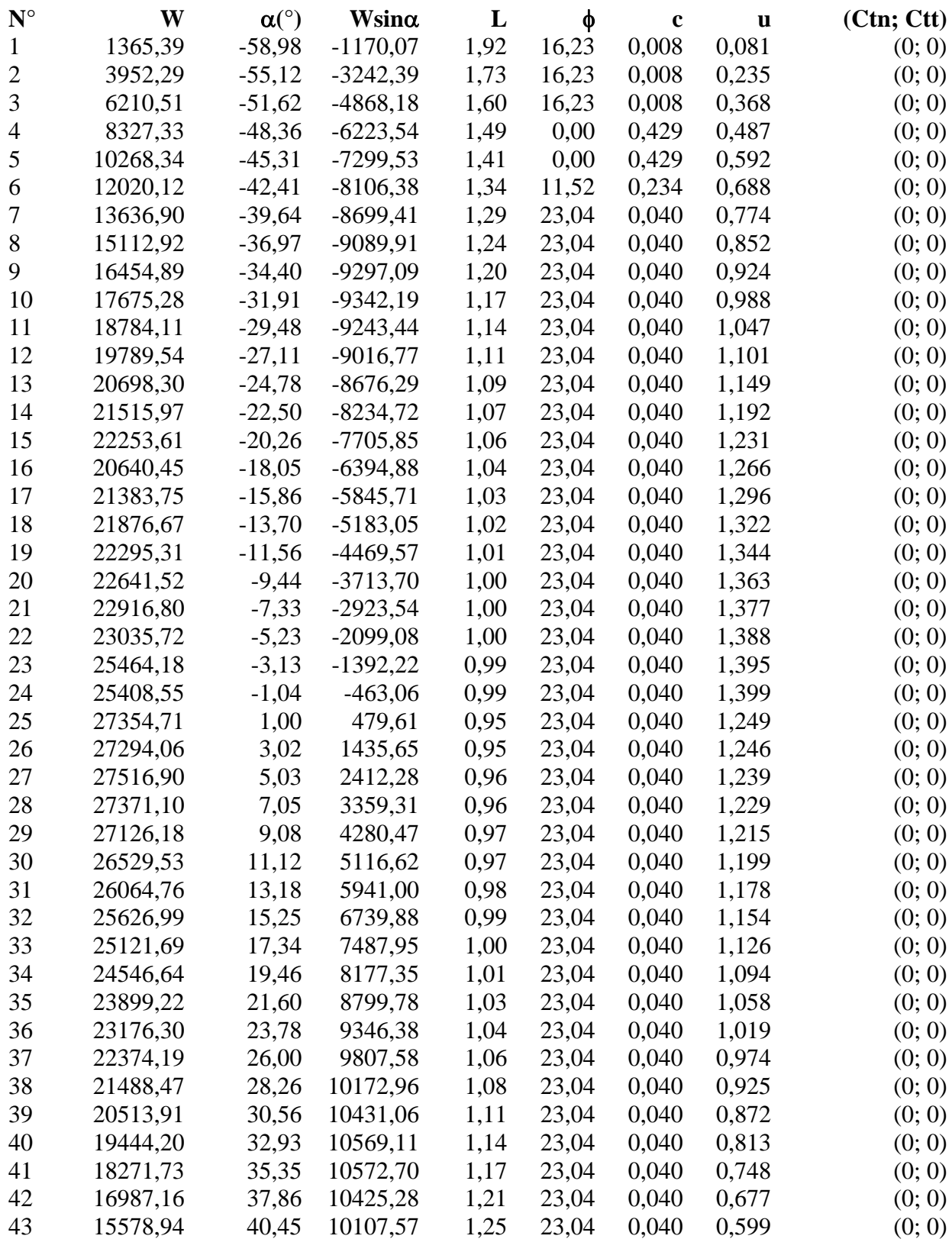

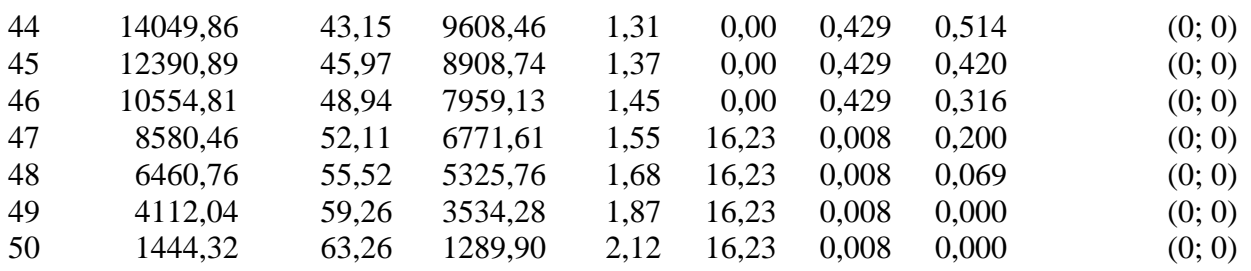

Resistenza a taglio paratia= 0,00 [kg]  $\Sigma W_i = 6730597,71$  [kg]  $\Sigma W_i$ sin $\alpha_i$ = 275916,17 [kg]  $\Sigma W_i$ tan $\phi_i$ = 2651797,38 [kg]  $Σ$ tanα<sub>i</sub>tan $φ$ <sub>i</sub>= 5.10

# **Combinazione nr. 18**

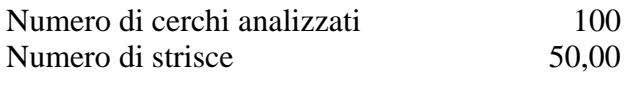

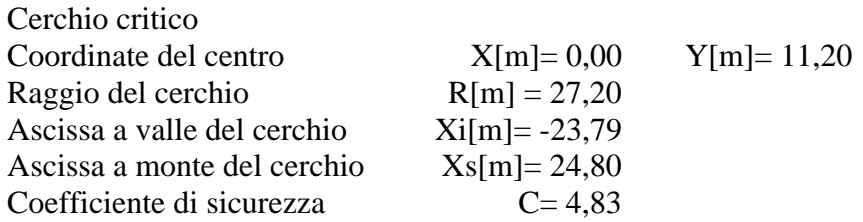

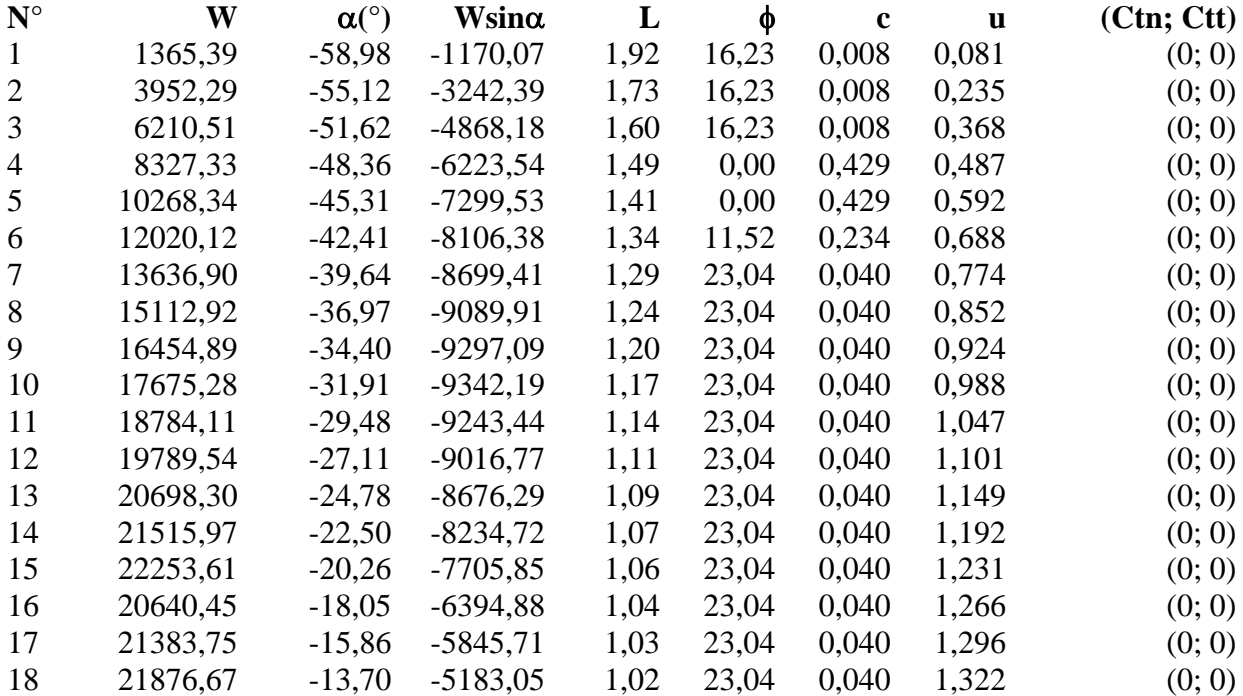

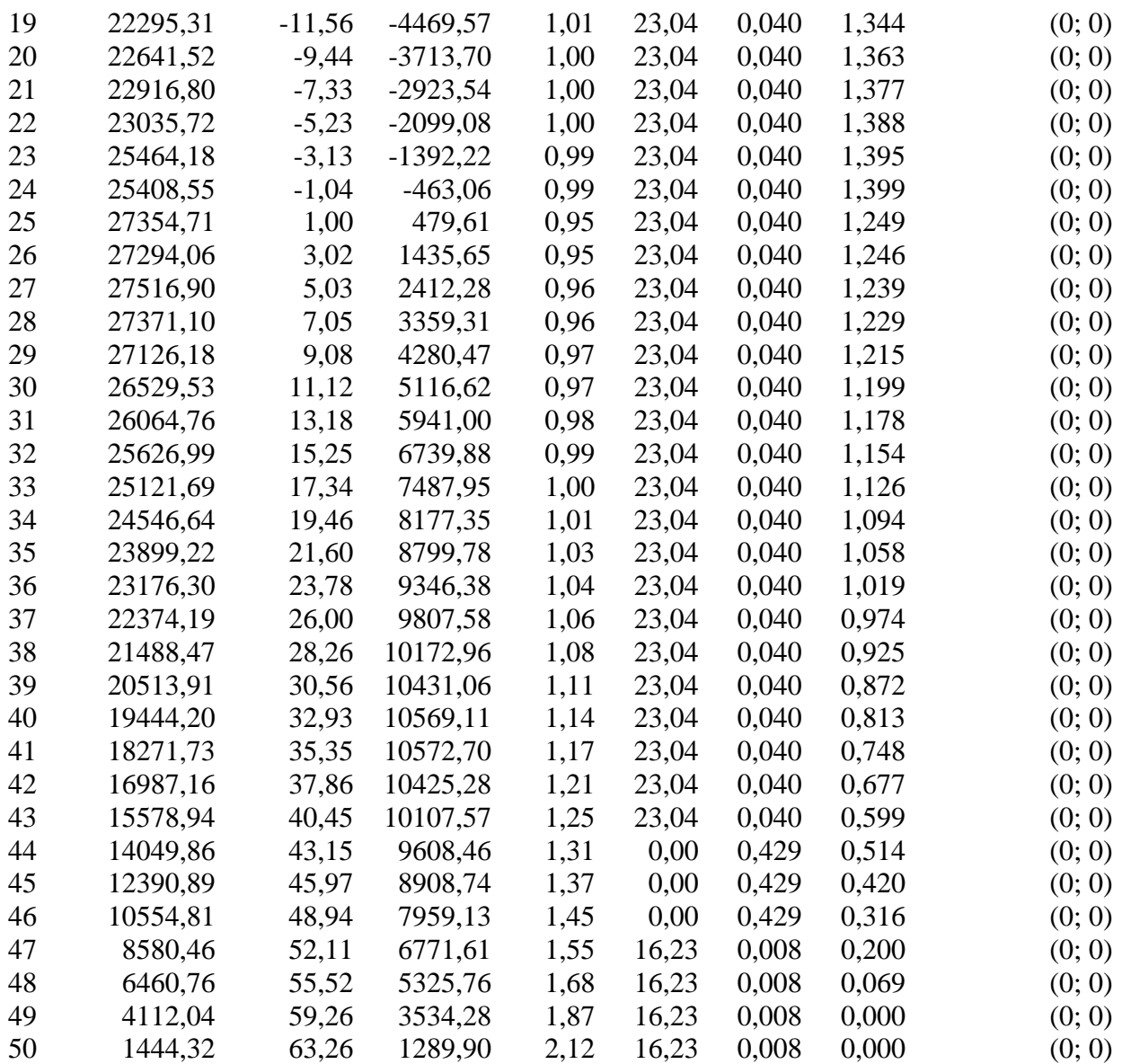

Resistenza a taglio paratia= 0,00 [kg]  $\Sigma W_i = 7648205,97$  [kg]  $\Sigma W_i$ sin $\alpha_i$ = 312276,04 [kg]  $\Sigma W_i$ tan $\phi_i$ = 3011497,73 [kg]  $Σ$ tanα<sub>i</sub>tan $φ$ <sub>i</sub>= 5.73

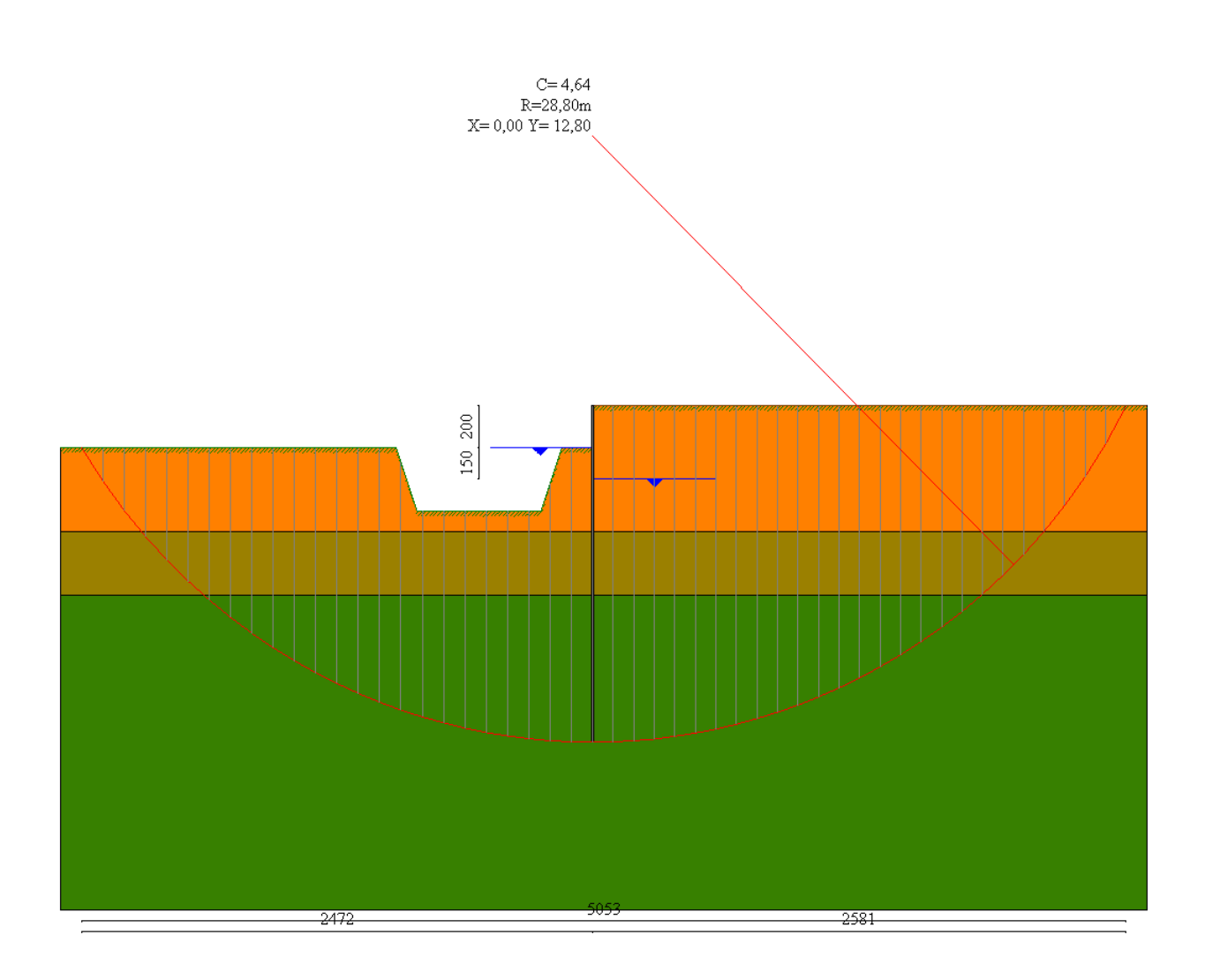

# Valori massimi e minimi sollecitazioni per metro di paratia

#### *Simbologia adottata*

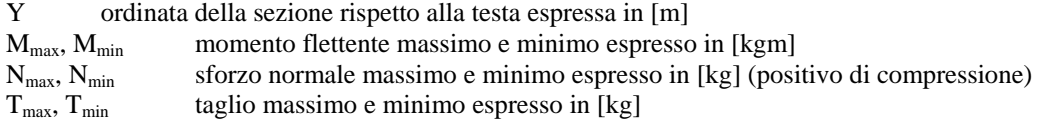

# **Combinazione nr. 1**

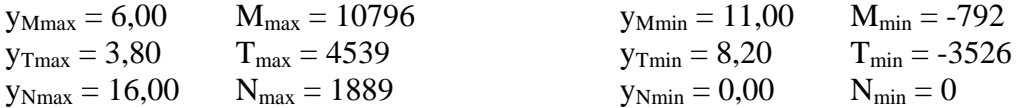

#### **Combinazione nr. 2**

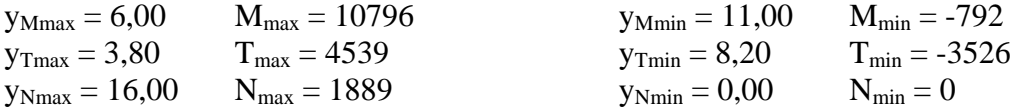

# **Combinazione nr. 3**

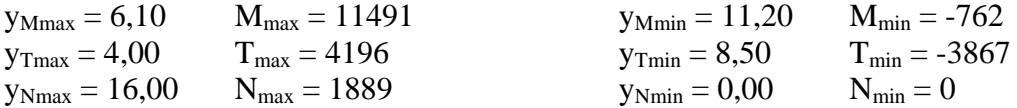

#### **Combinazione nr. 4**

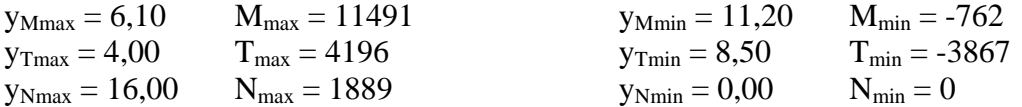

# **Combinazione nr. 5**

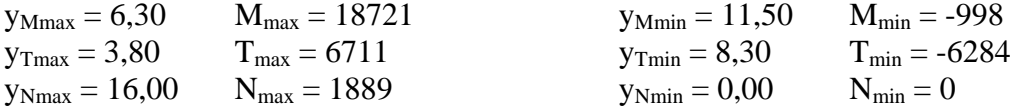

## **Combinazione nr. 6**

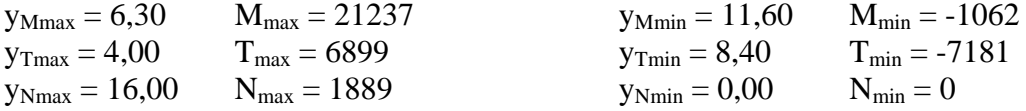

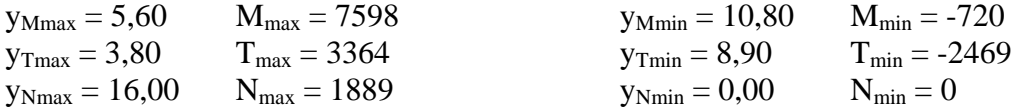

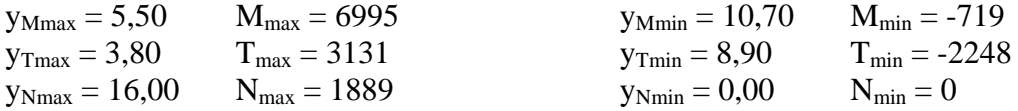

# **Combinazione nr. 9**

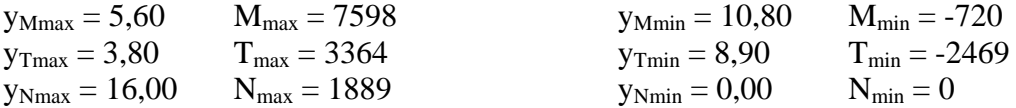

# **Combinazione nr. 10**

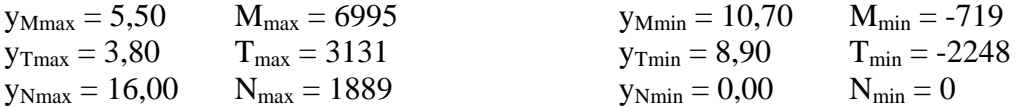

#### **Combinazione nr. 11**

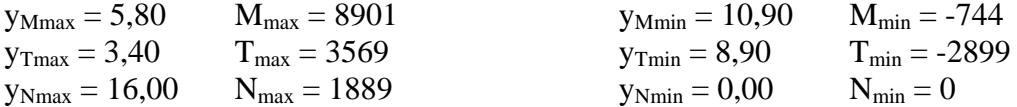

## **Combinazione nr. 12**

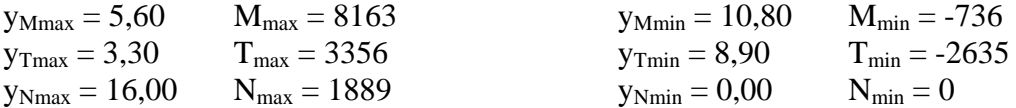

#### **Combinazione nr. 13**

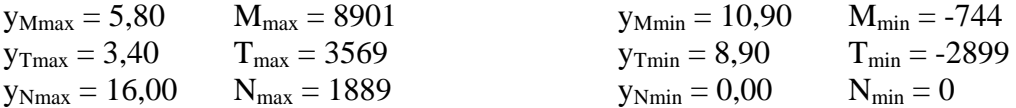

### **Combinazione nr. 14**

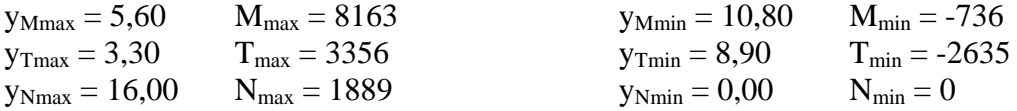

## **Combinazione nr. 15**

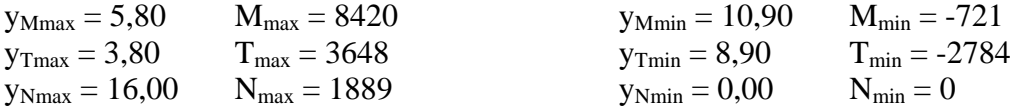

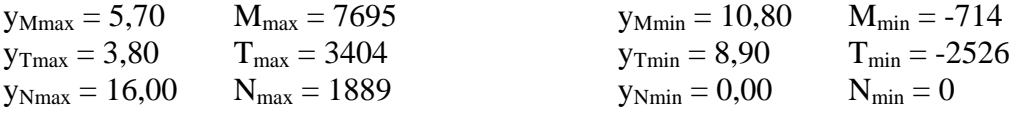

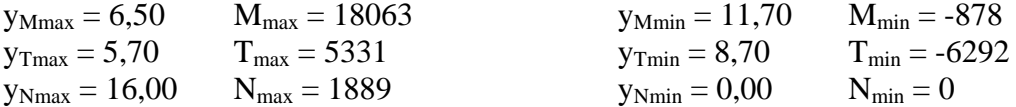

# **Combinazione nr. 18**

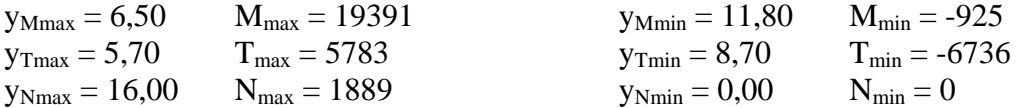

#### **Combinazione nr. 19**

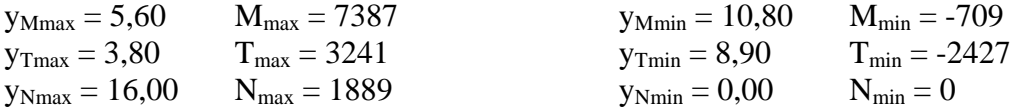

# **Combinazione nr. 20**

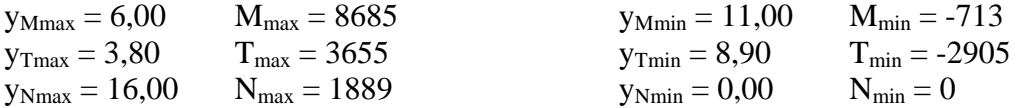

#### **Combinazione nr. 21**

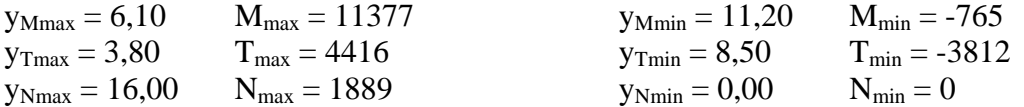

# **Combinazione nr. 22**

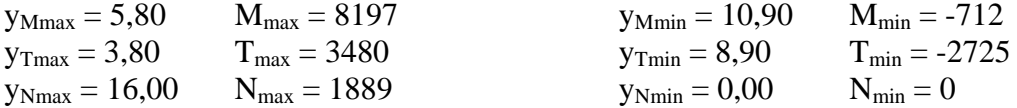

## **Combinazione nr. 23**

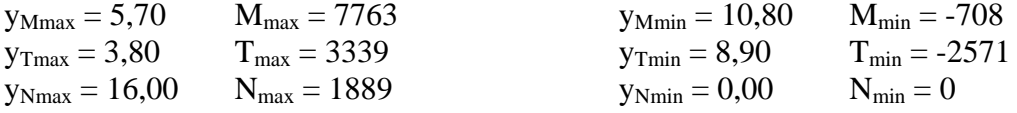

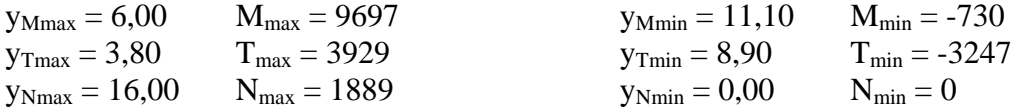

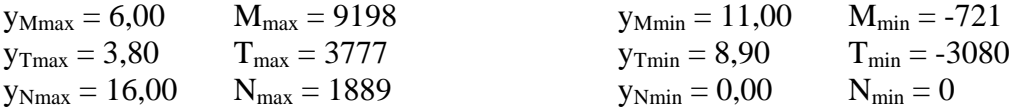

#### **Combinazione nr. 26**

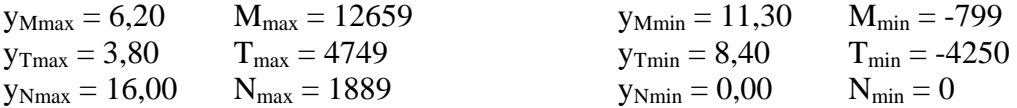

# **Combinazione nr. 27**

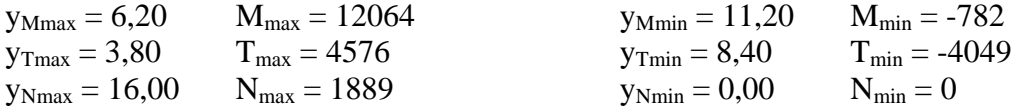

# Sollecitazioni per metro di paratia

#### *Simbologia adottata*

- n° numero d'ordine della sezione<br>Y ordinata della sezione rispetto
- ordinata della sezione rispetto alla testa espressa in [m]
- M momento flettente espresso in [kgm]
- N sforzo normale espresso in [kg] (positivo di compressione)
- T taglio espresso in [kg]

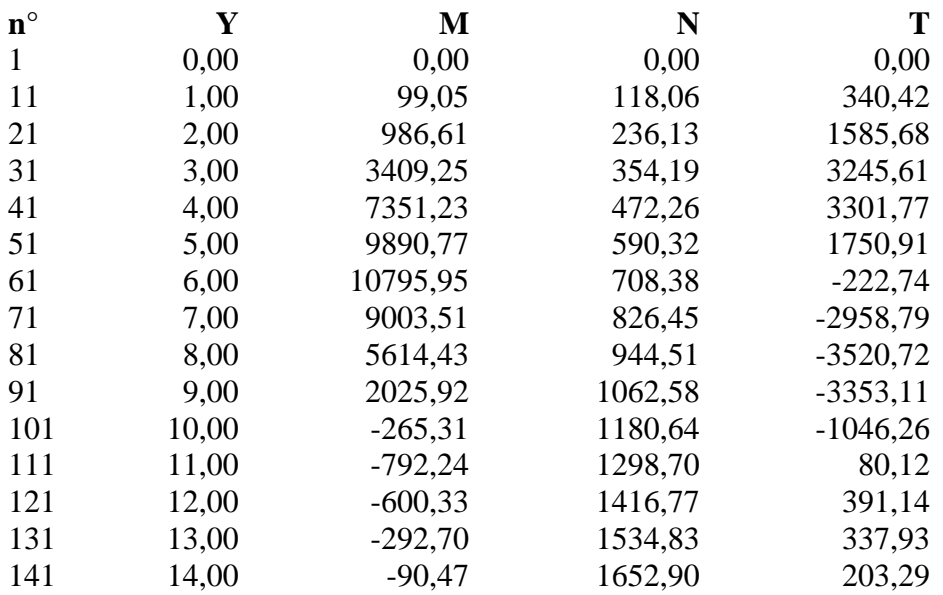

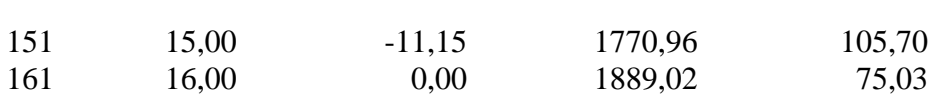

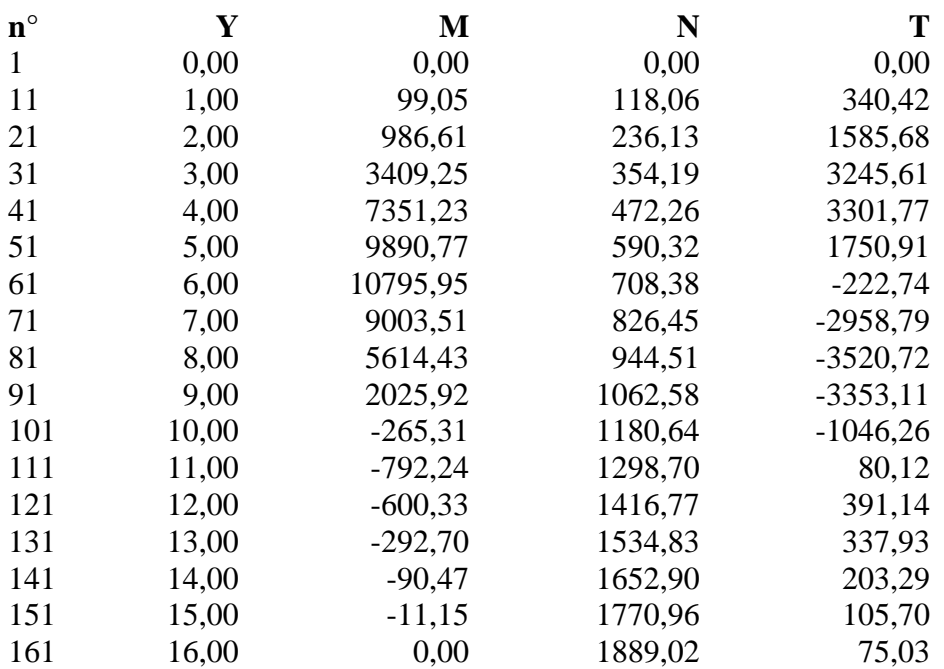

# **Combinazione nr. 3**

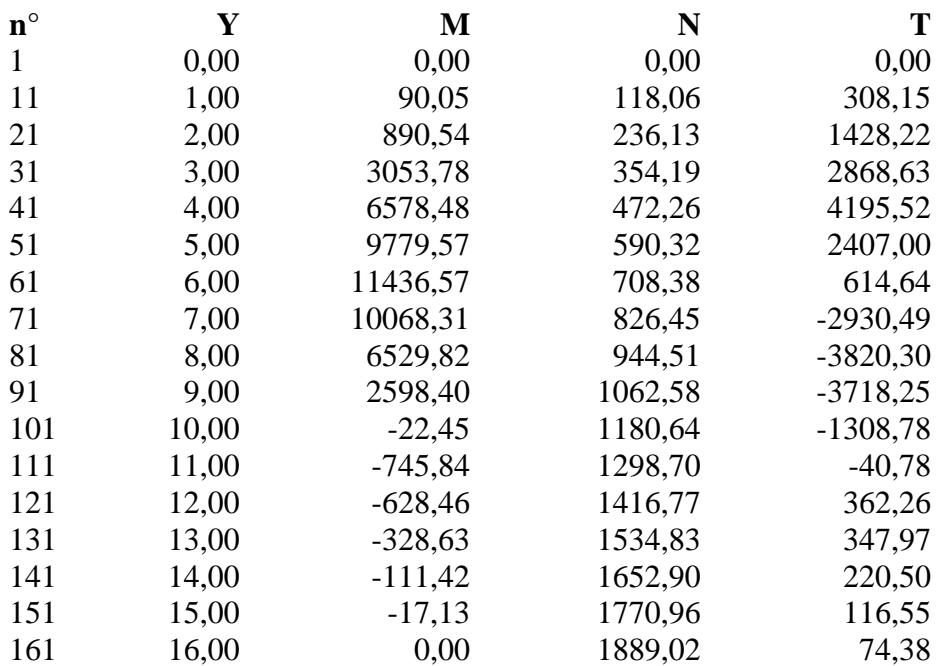

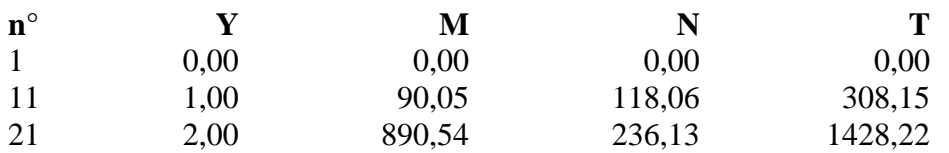

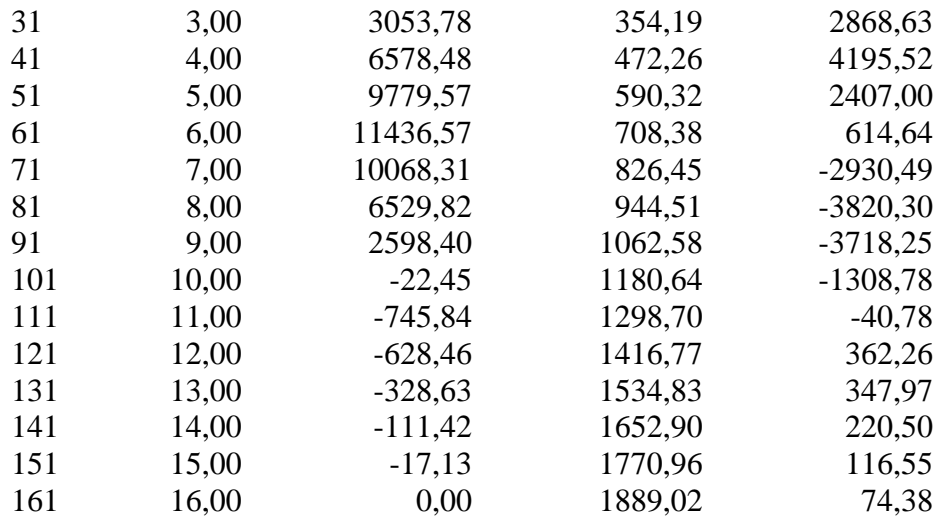

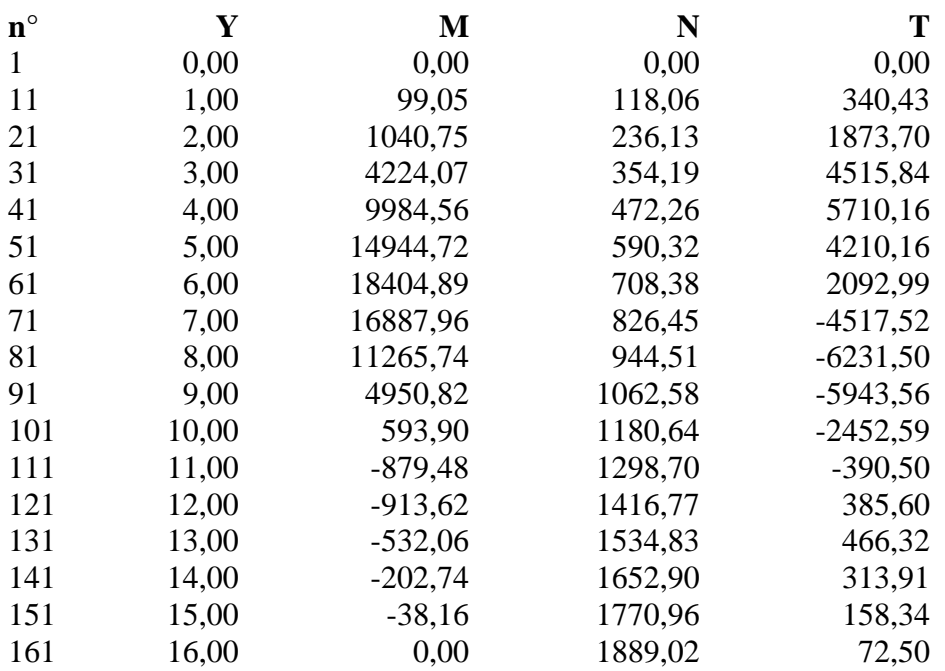

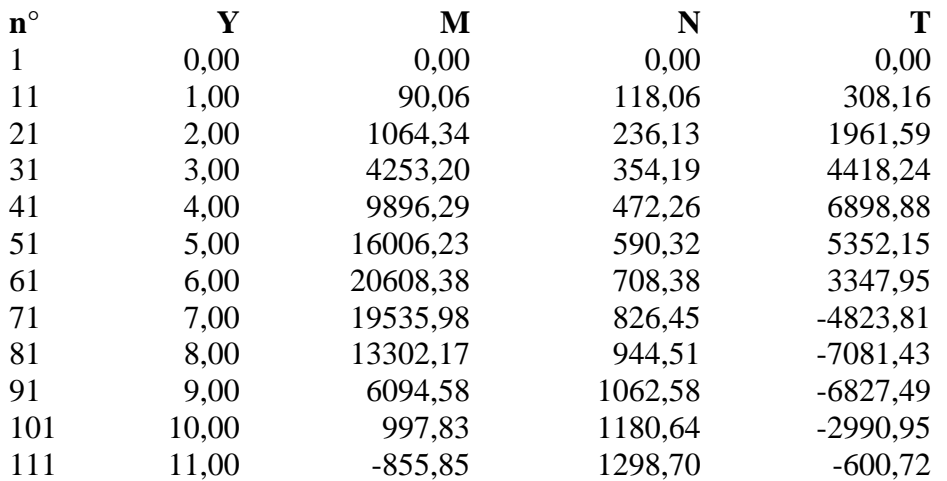

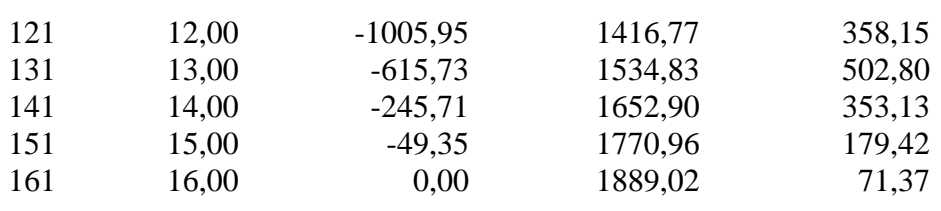

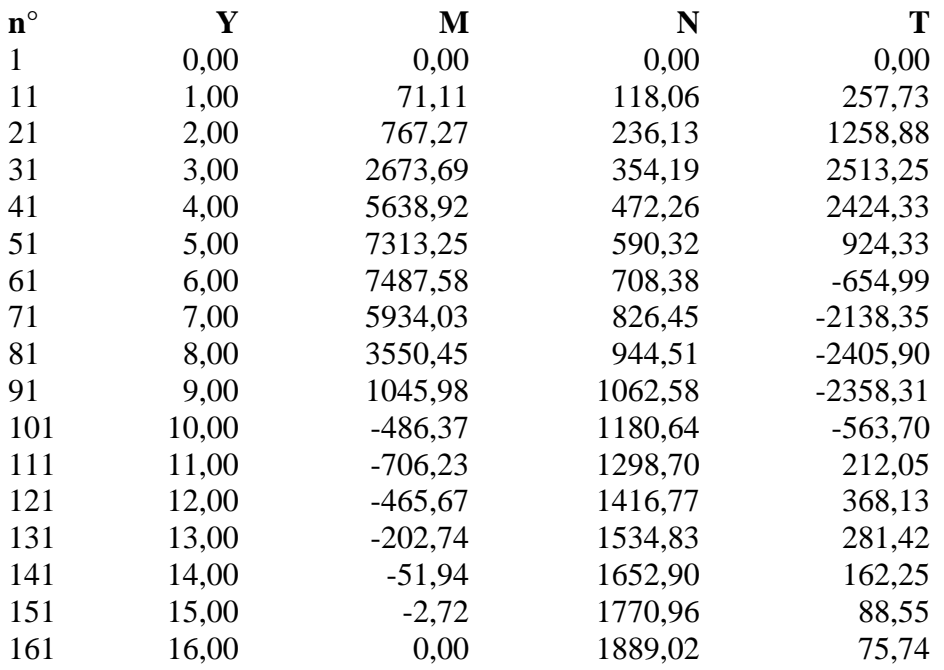

#### **Combinazione nr. 8**

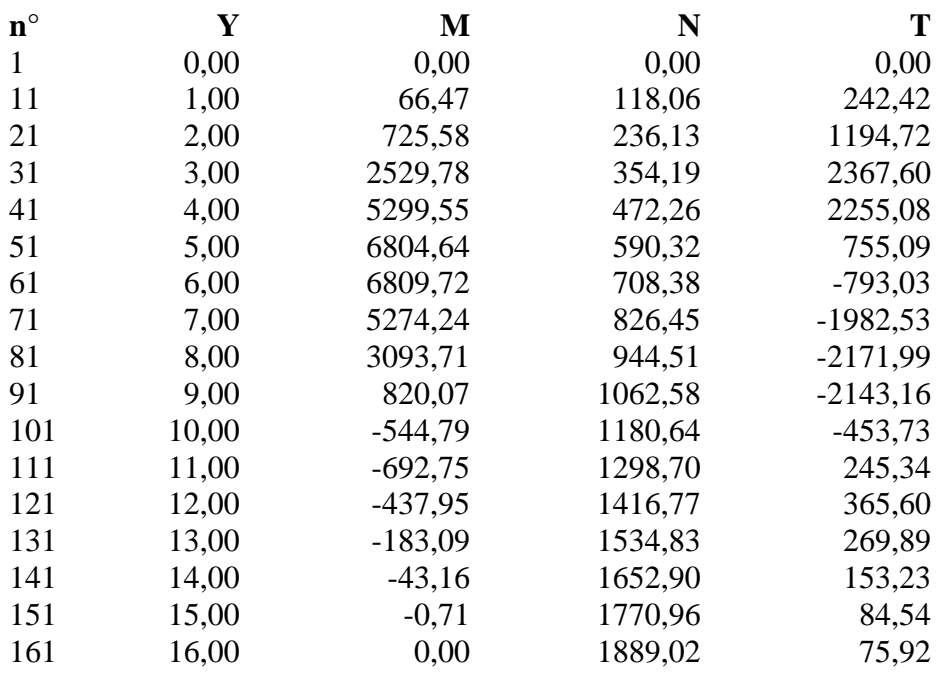

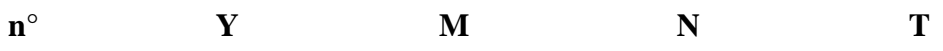

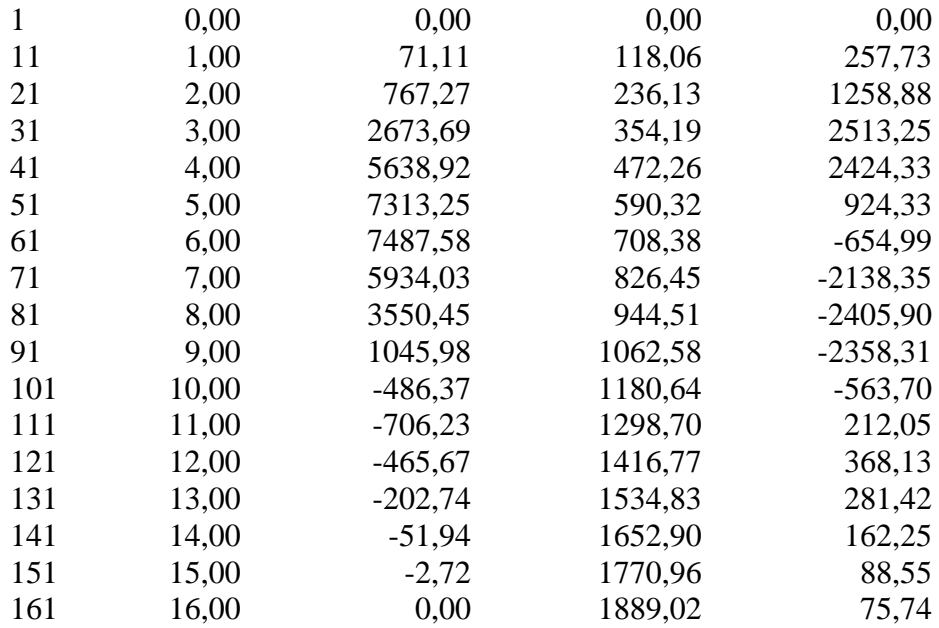

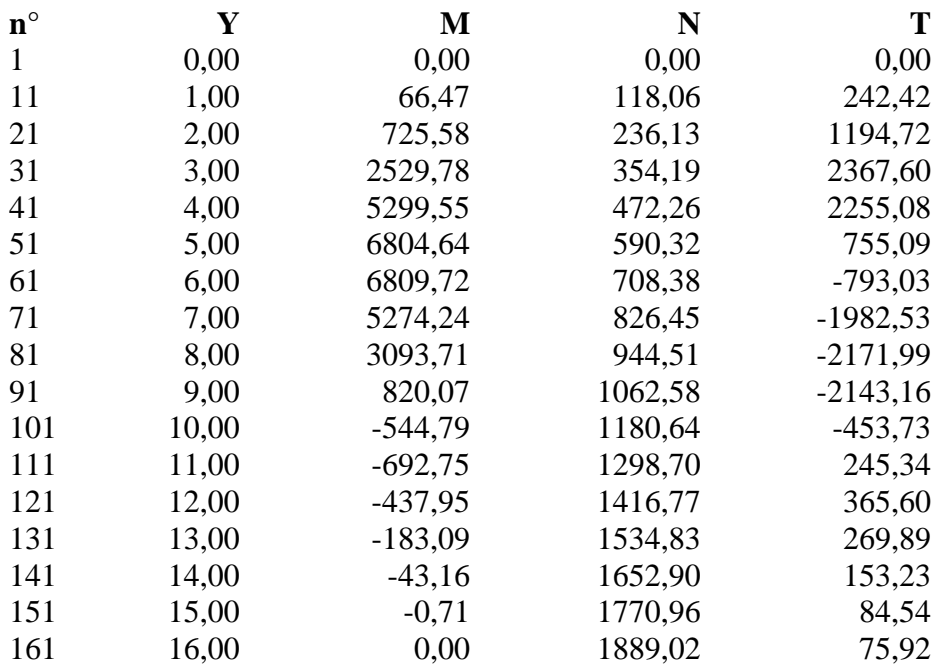

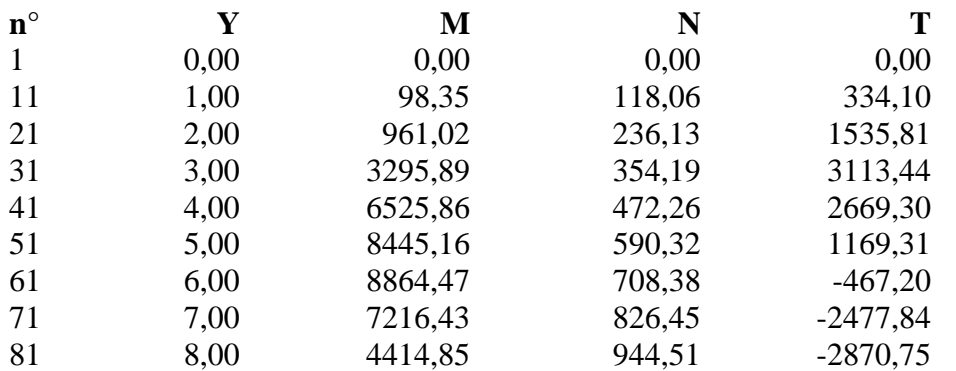

Aztec Informatica<sup>®</sup> \* PAC 10.0

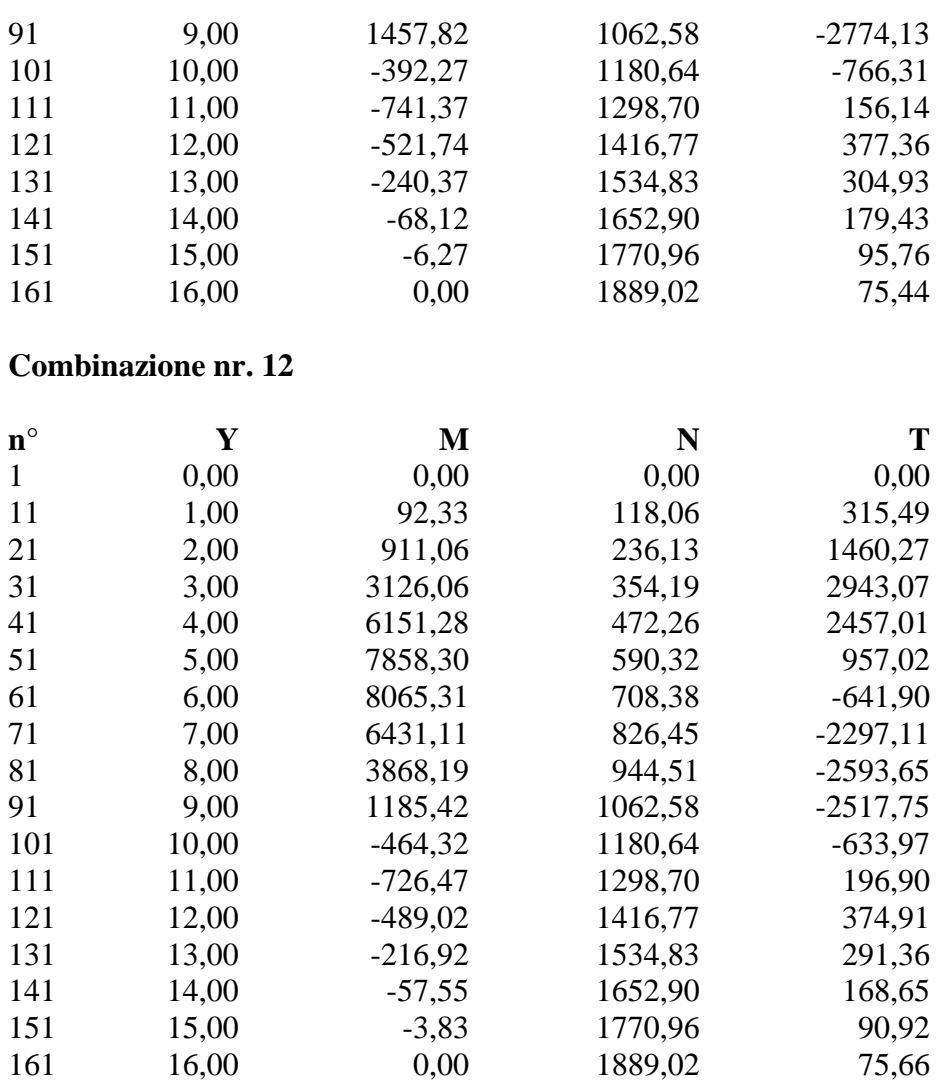

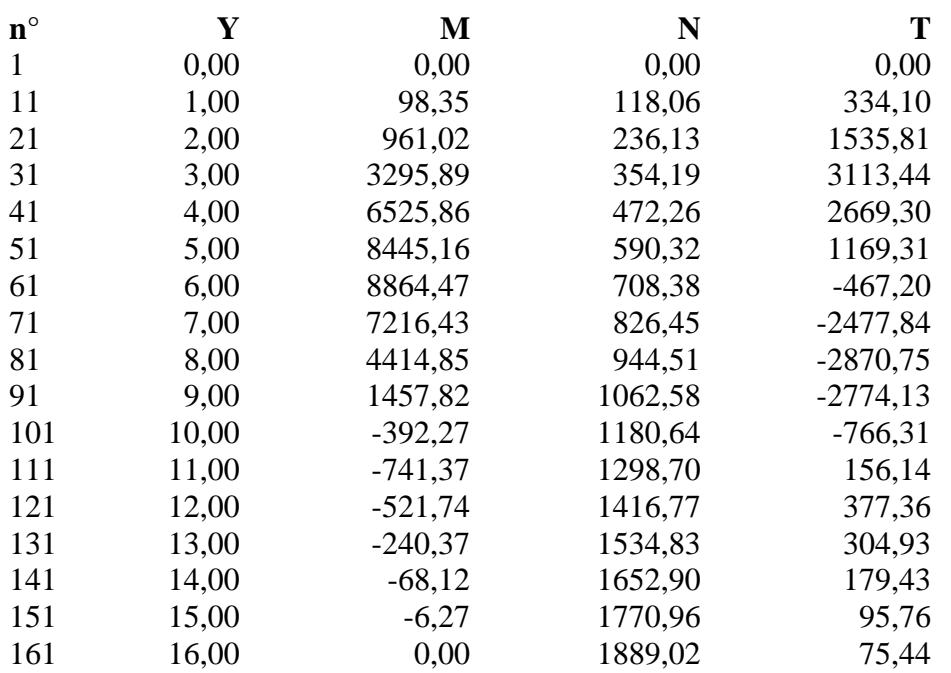

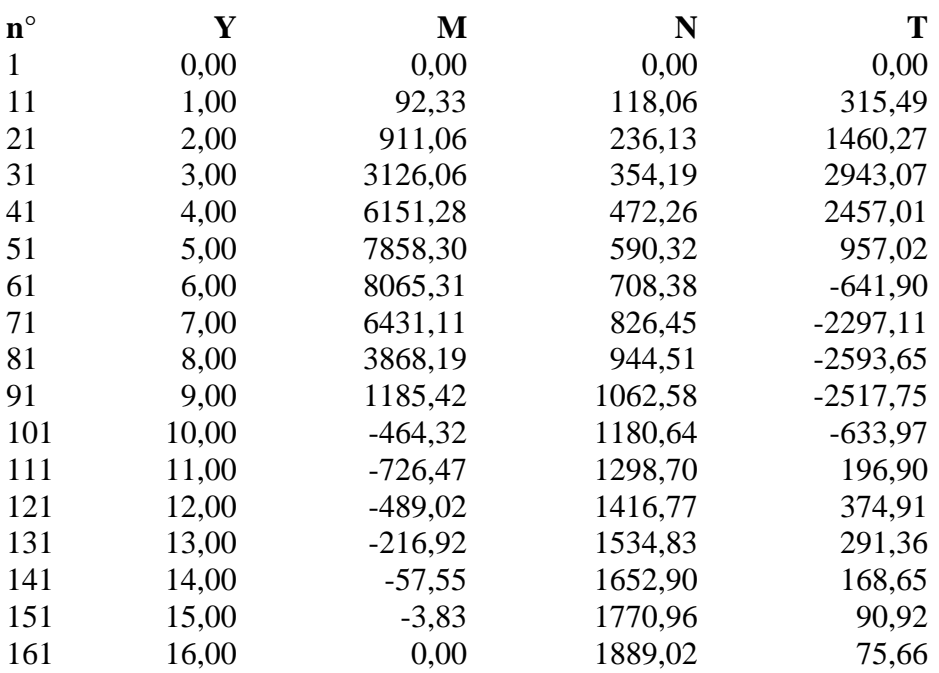

# **Combinazione nr. 15**

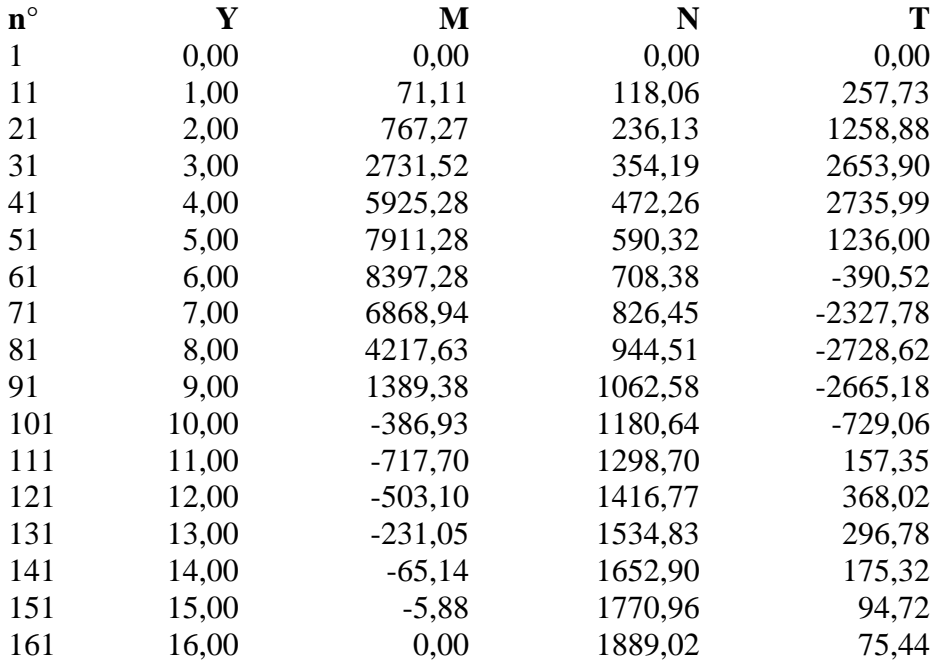

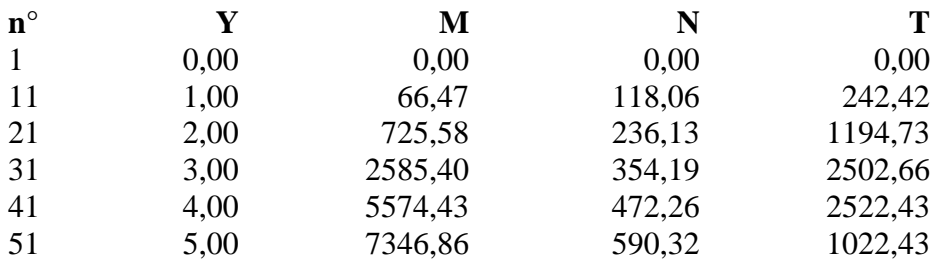

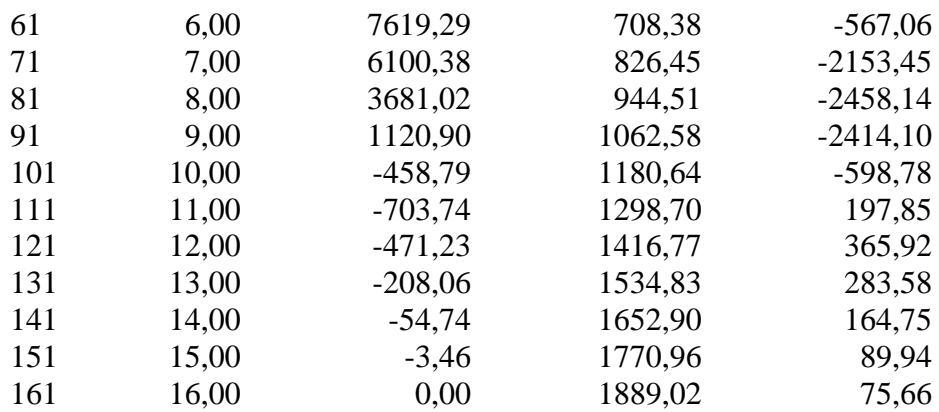

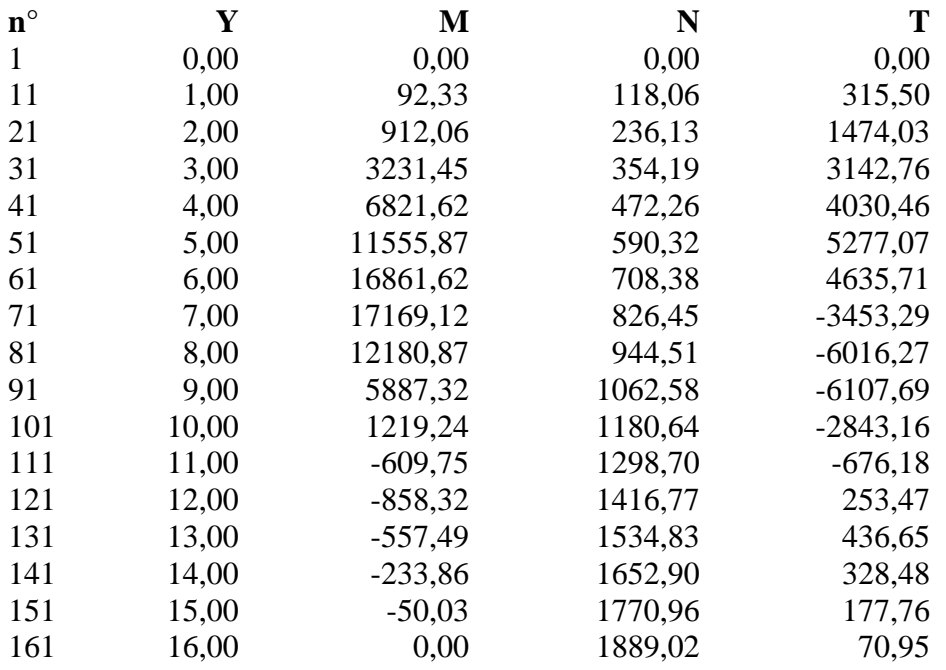

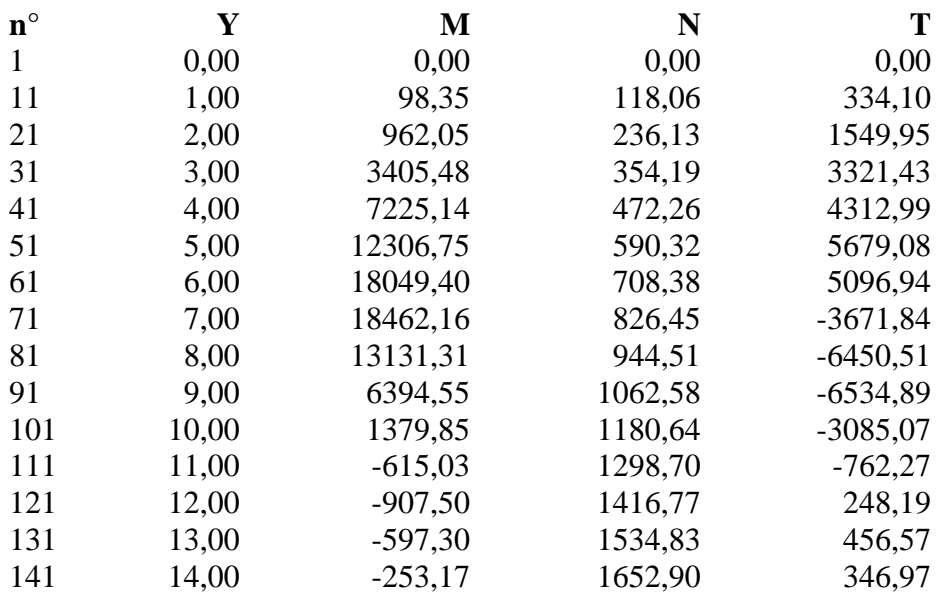

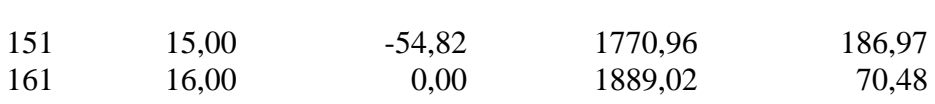

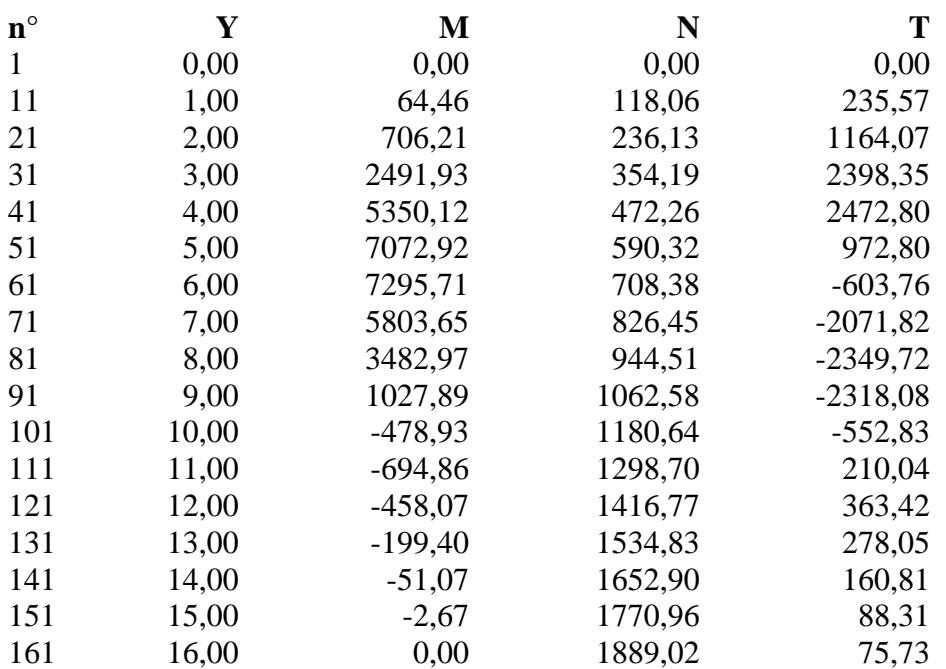

## **Combinazione nr. 20**

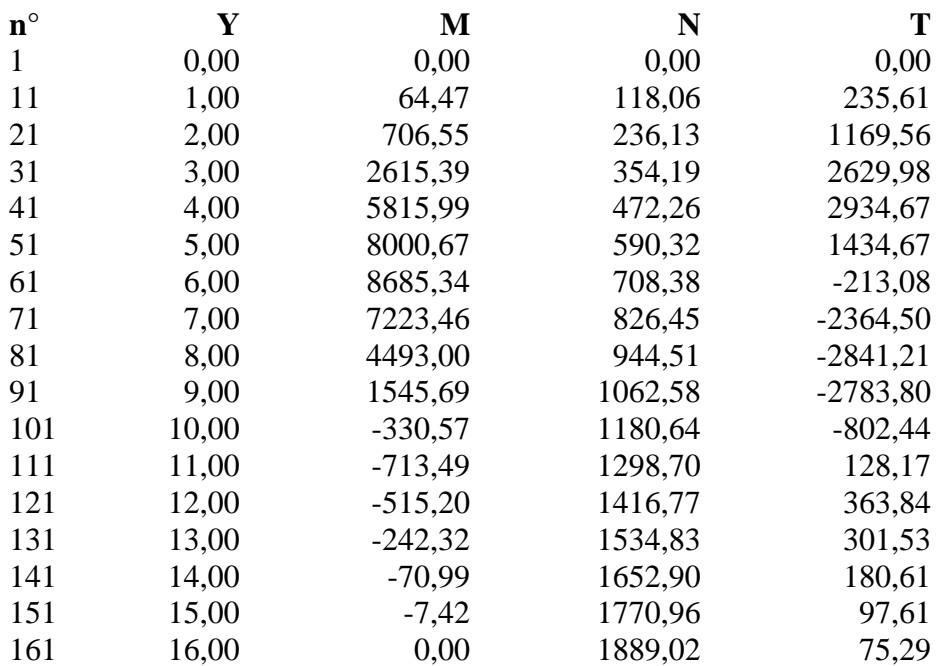

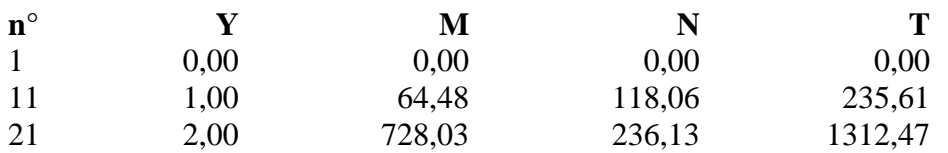

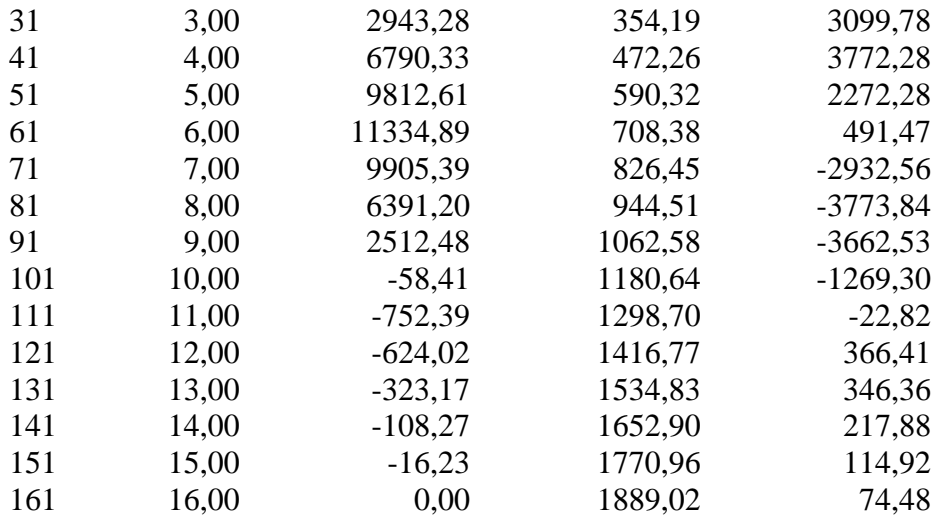

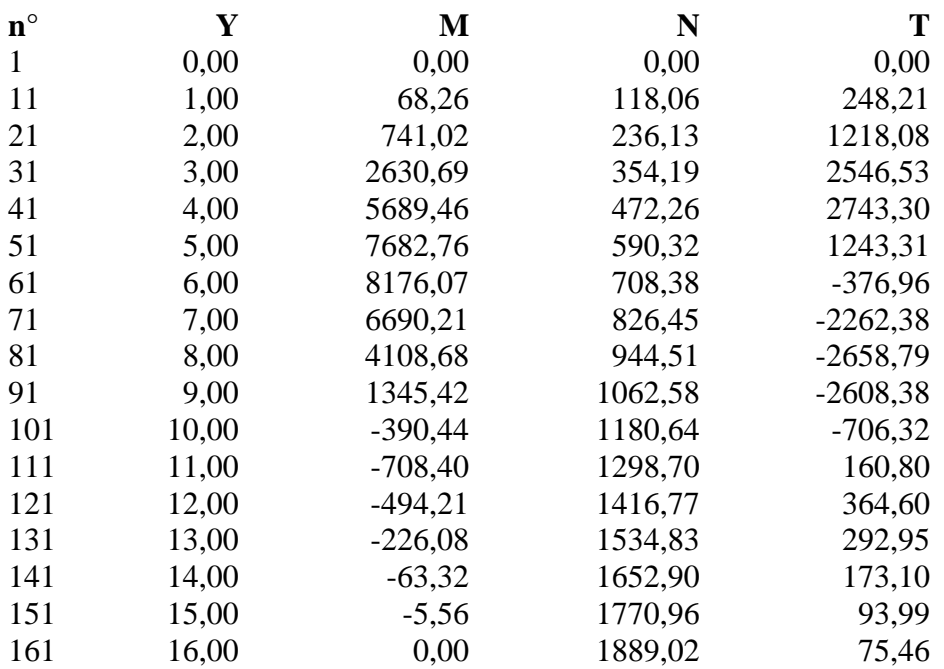

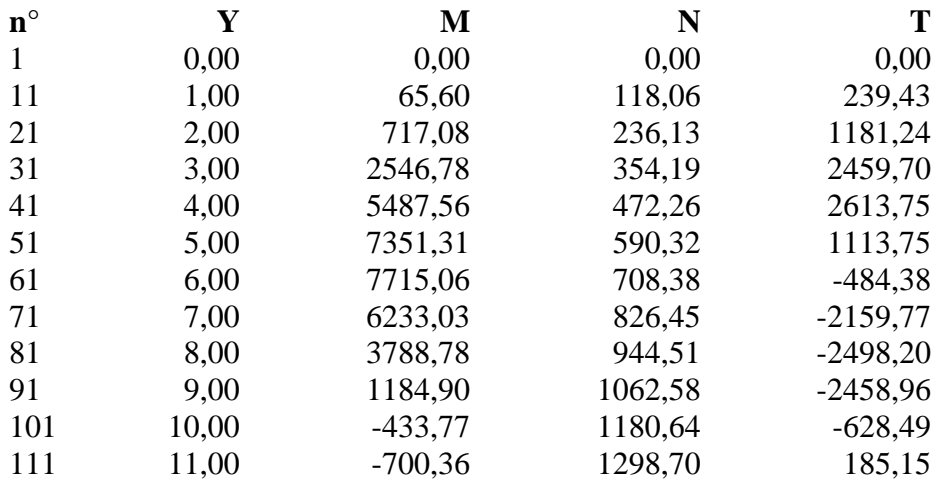

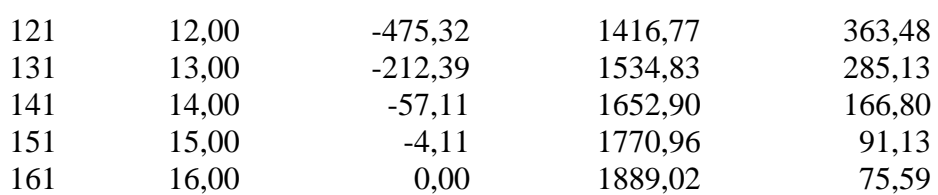

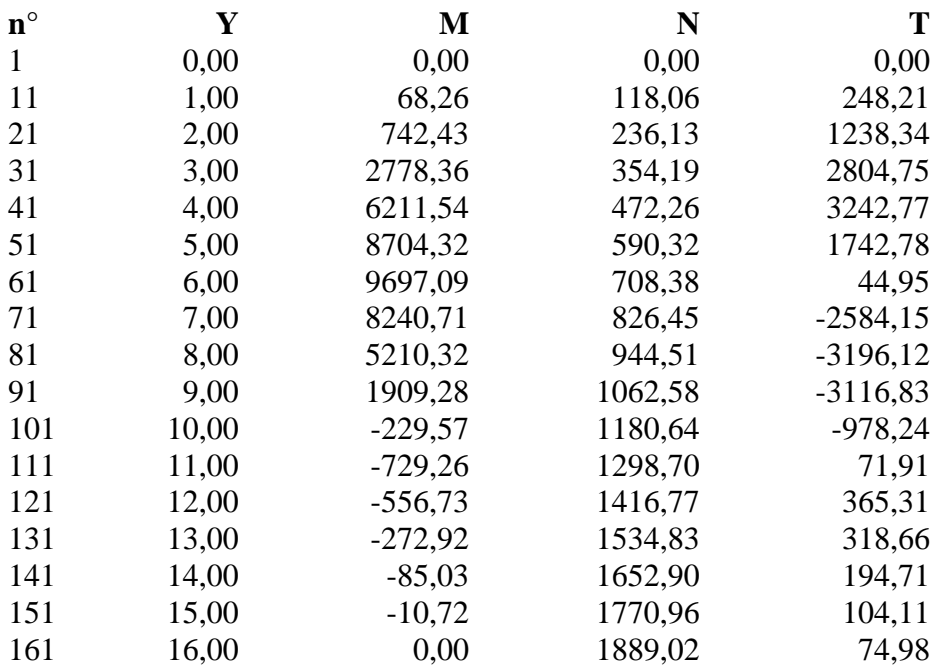

#### **Combinazione nr. 25**

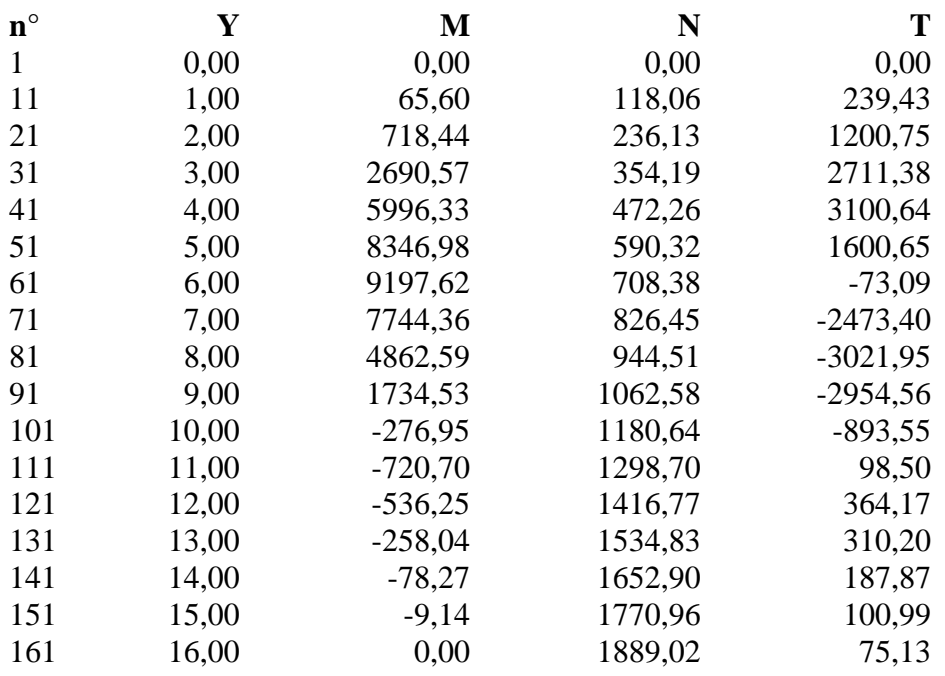

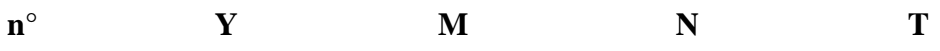

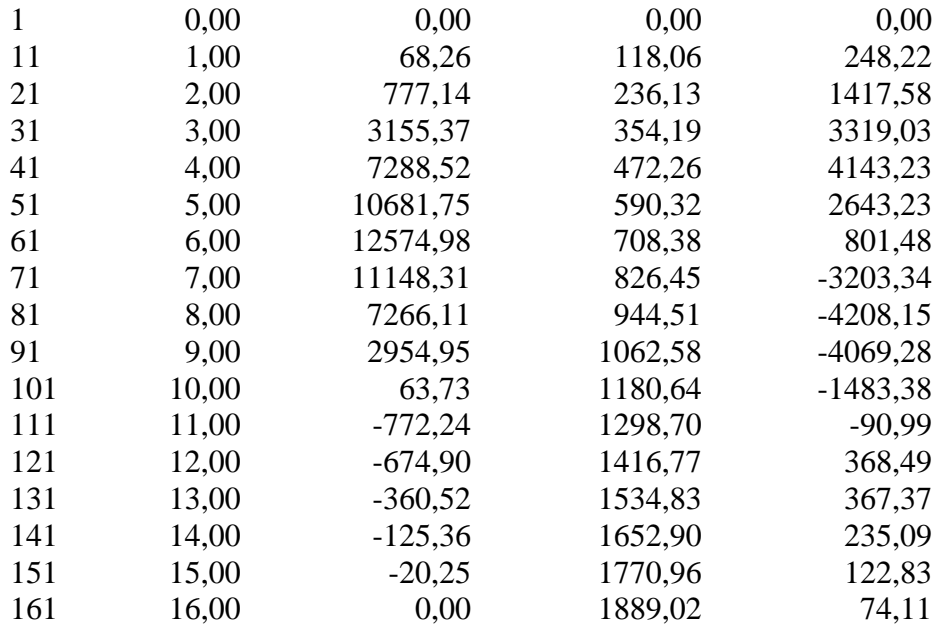

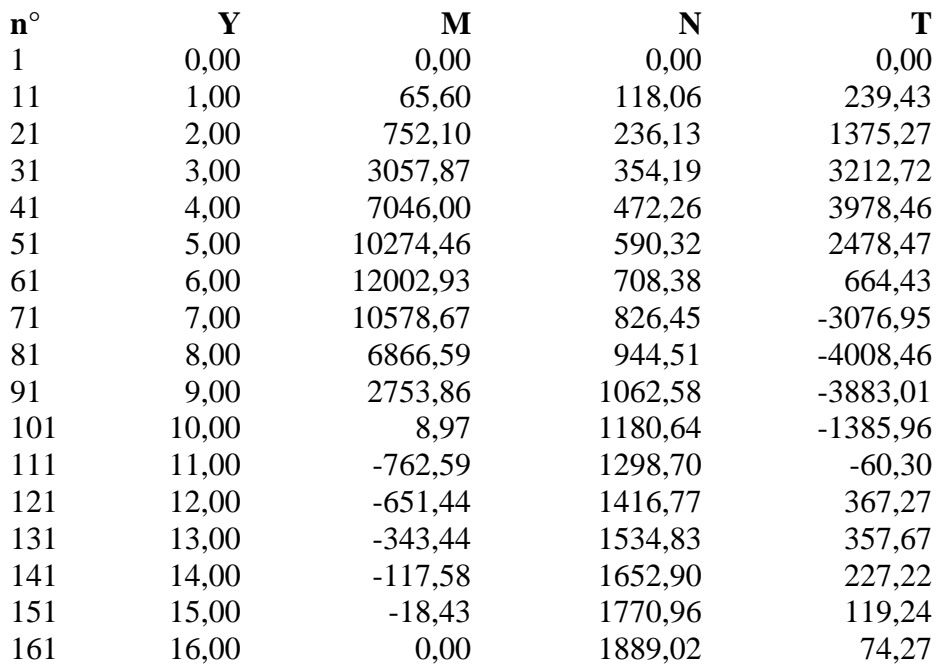

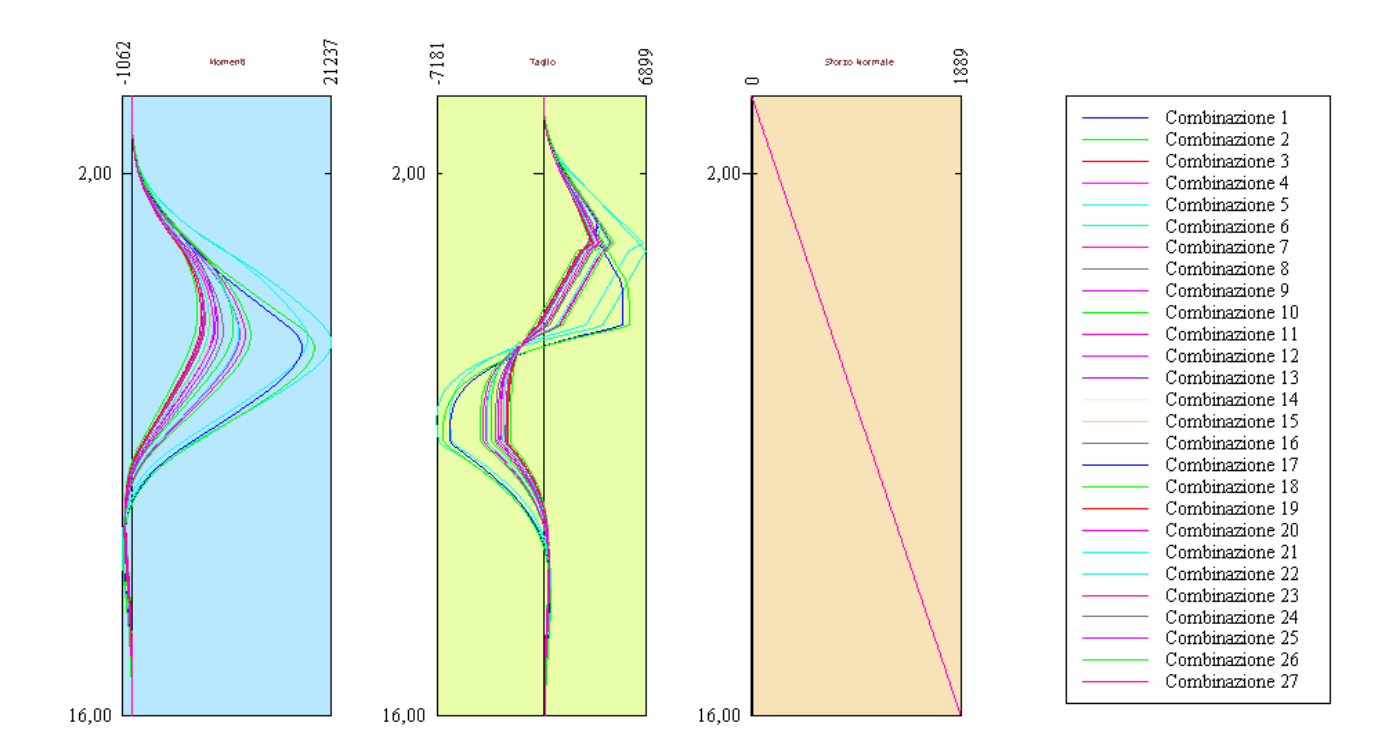

# Spostamenti massimi e minimi della paratia

# *Simbologia adottata*

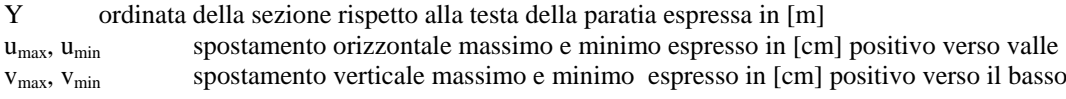

### **Combinazione nr. 1**

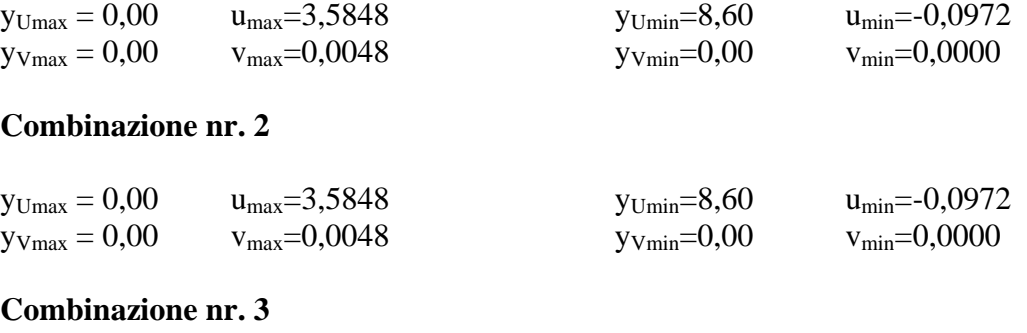

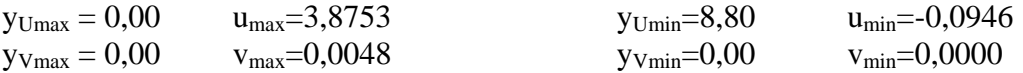

# **Combinazione nr. 4**

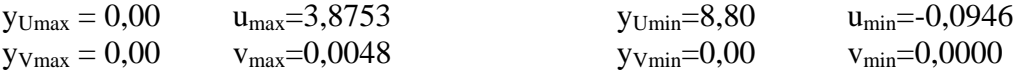

# **Combinazione nr. 5**

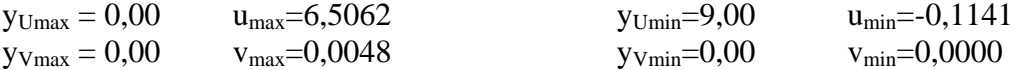

# **Combinazione nr. 6**

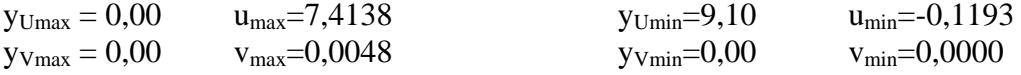

# **Combinazione nr. 7**

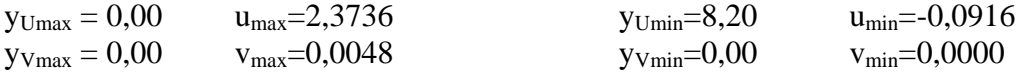

# **Combinazione nr. 8**

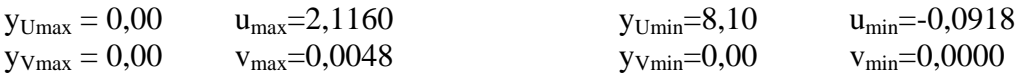

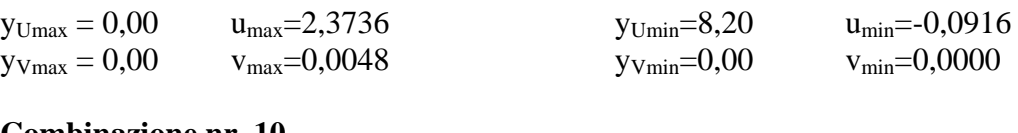

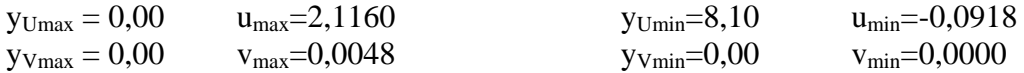

## **Combinazione nr. 11**

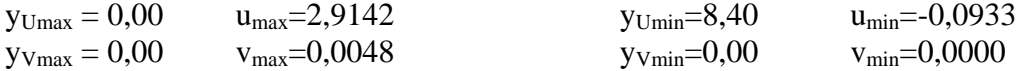

## **Combinazione nr. 12**

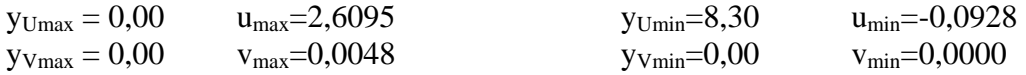

#### **Combinazione nr. 13**

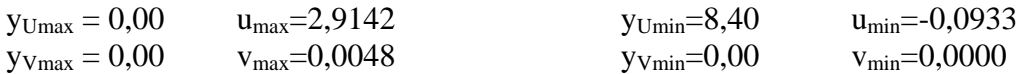

# **Combinazione nr. 14**

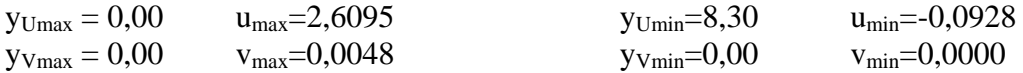

## **Combinazione nr. 15**

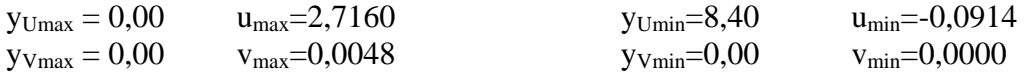

# **Combinazione nr. 16**

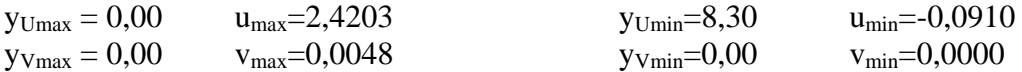

## **Combinazione nr. 17**

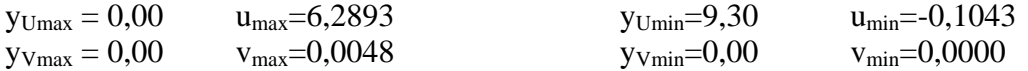

# **Combinazione nr. 18**

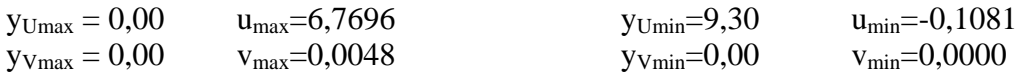

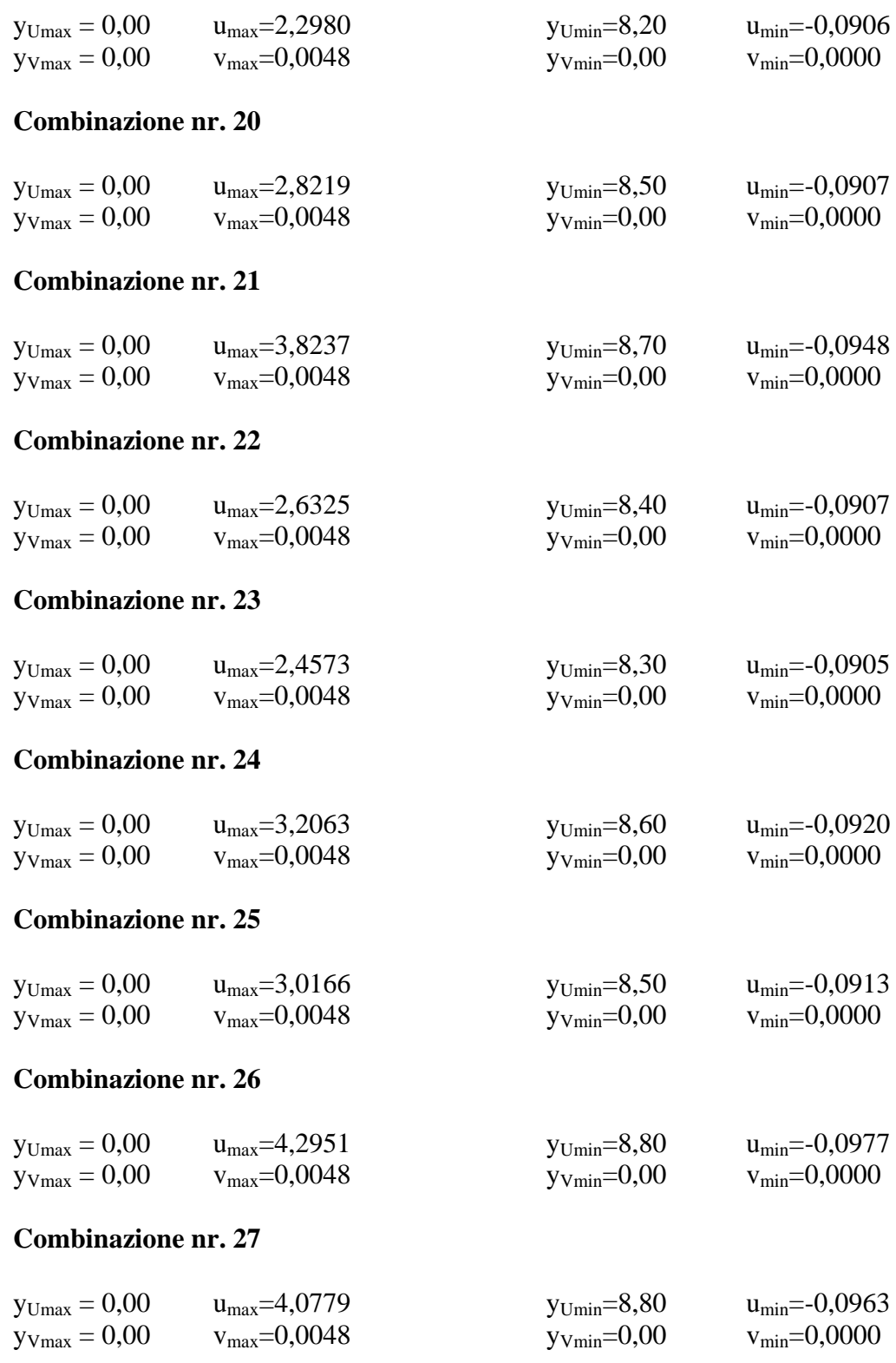

# Spostamenti della paratia

*Simbologia adottata* numero d'ordine della sezione Y ordinata della sezione rispetto alla testa della paratia espressa in [m]

u spostamento orizzontale espresso in [cm] positivo verso valle

v spostamento verticale espresso in [cm] positivo verso il basso

## **Combinazione nr. 1**

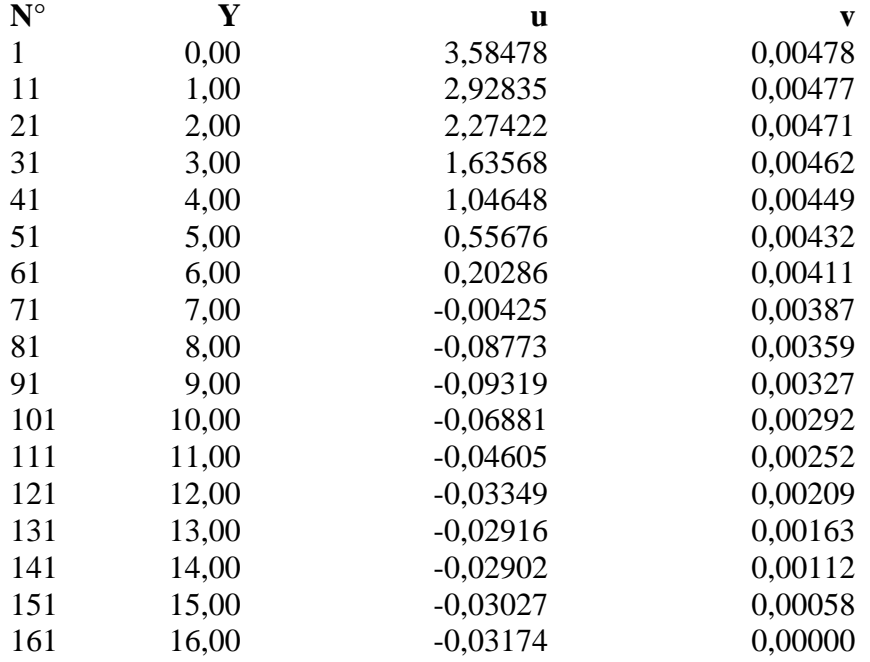

# **Combinazione nr. 2**

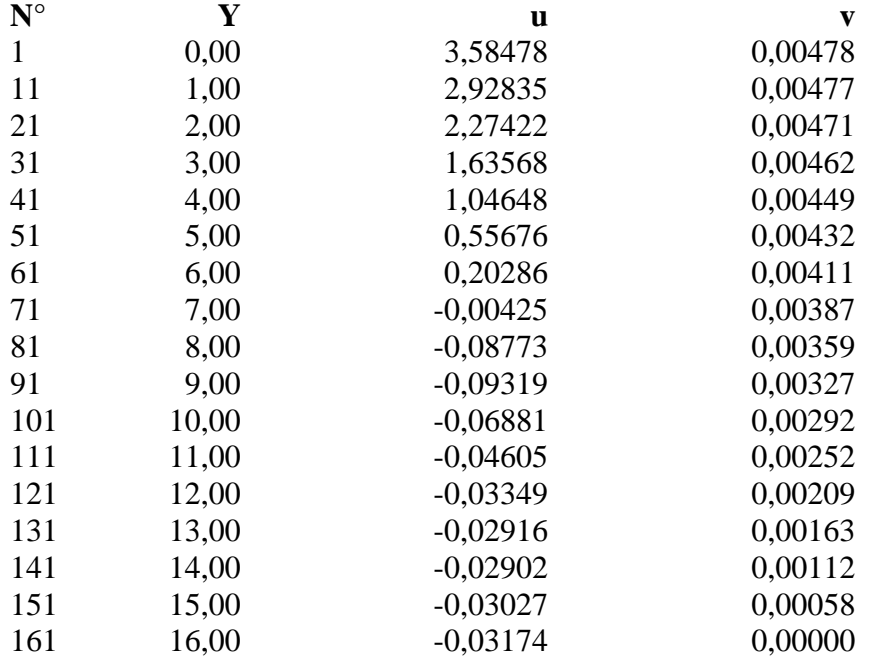

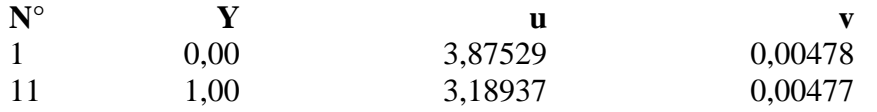

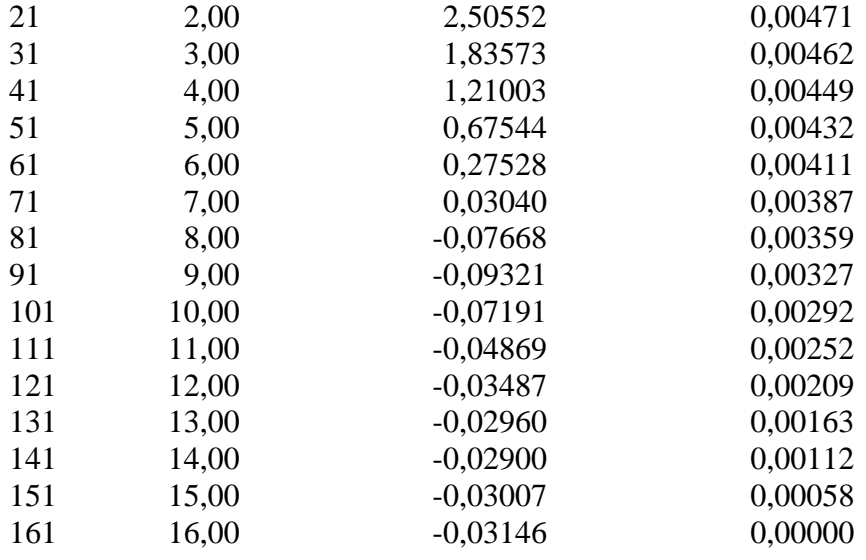

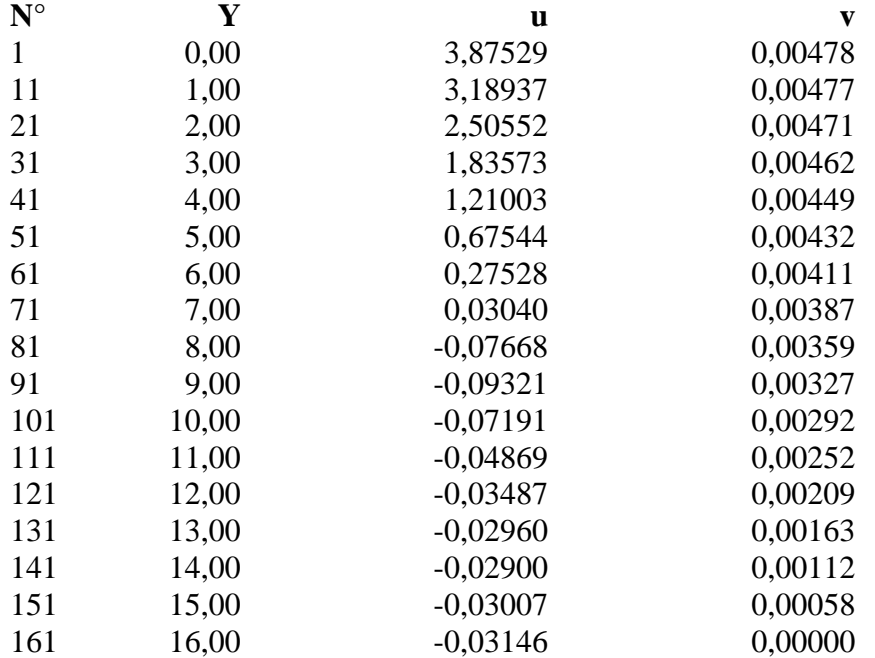

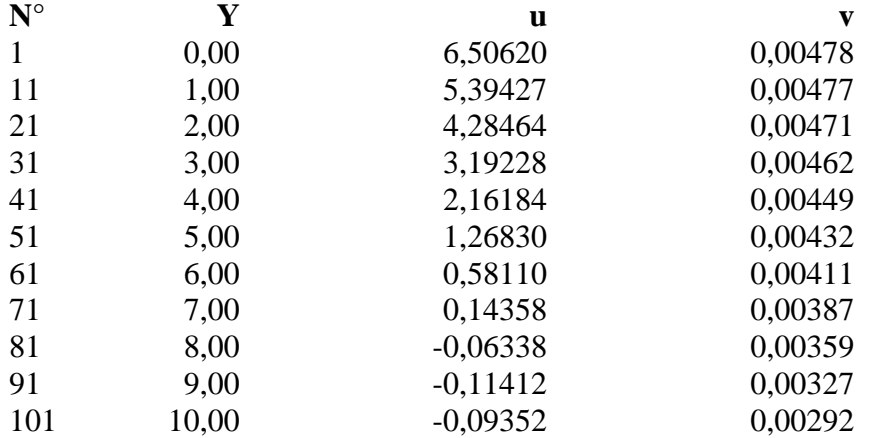
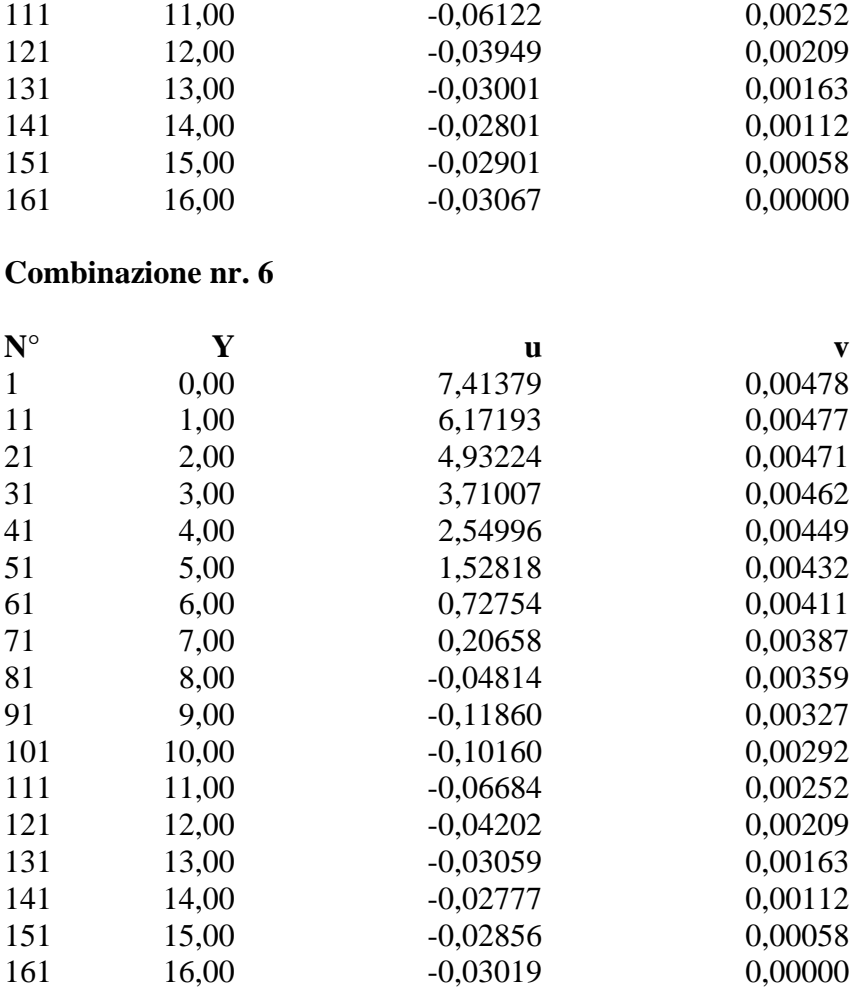

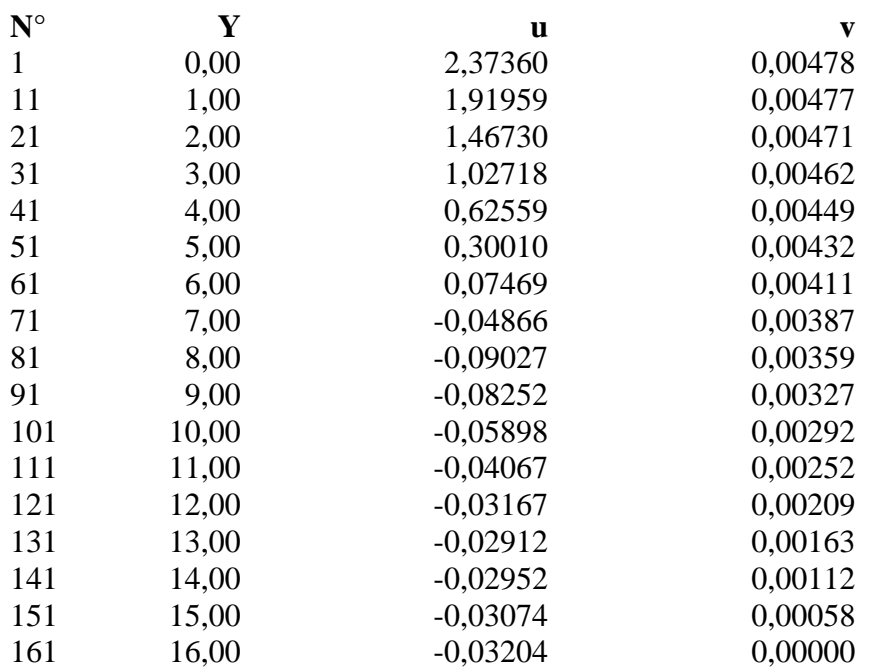

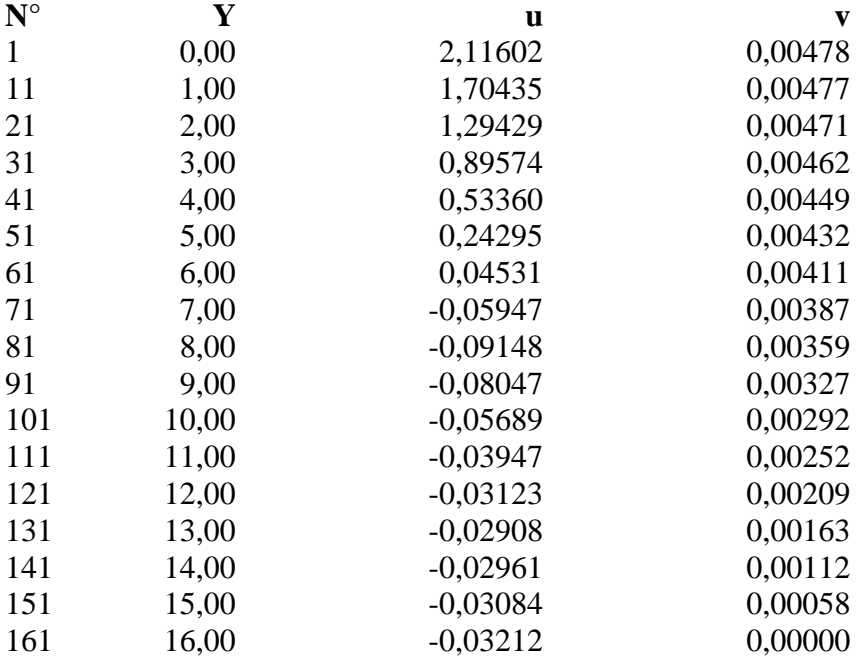

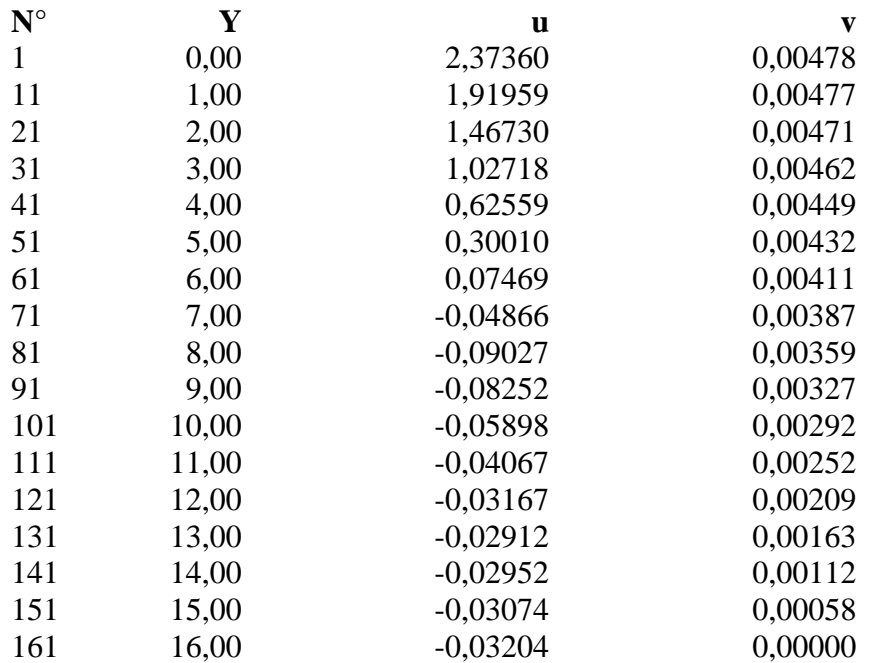

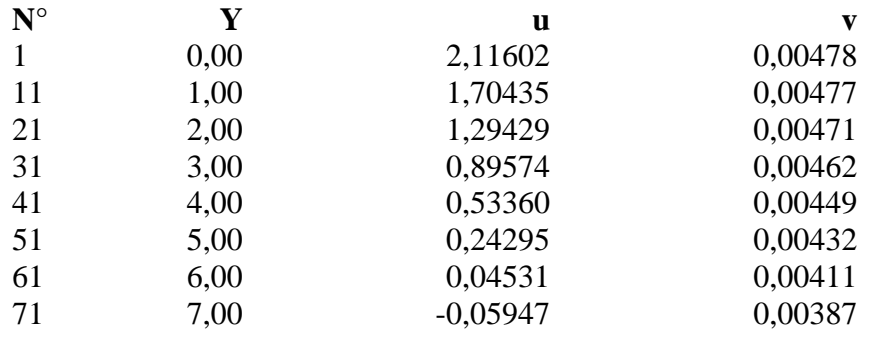

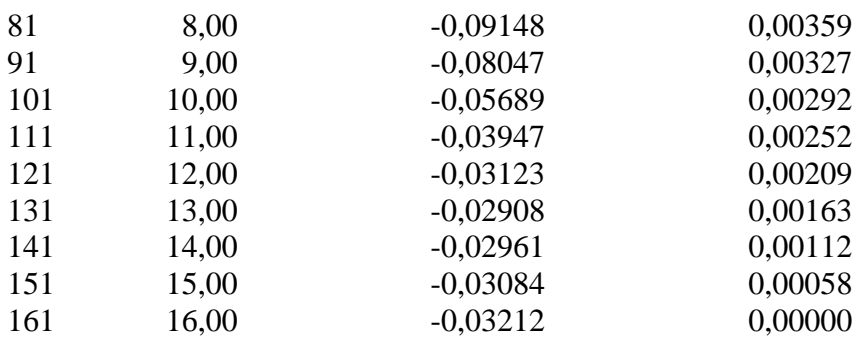

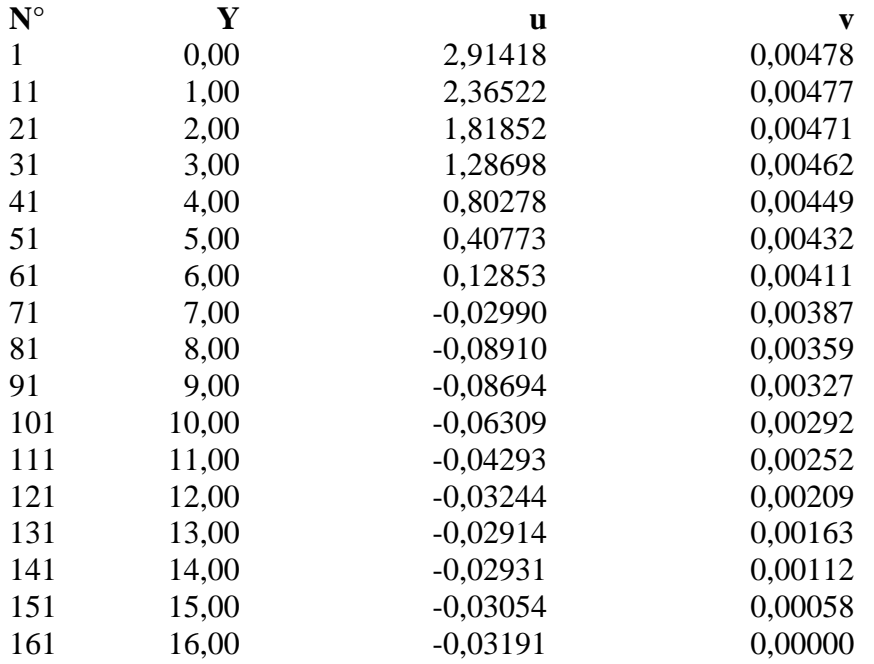

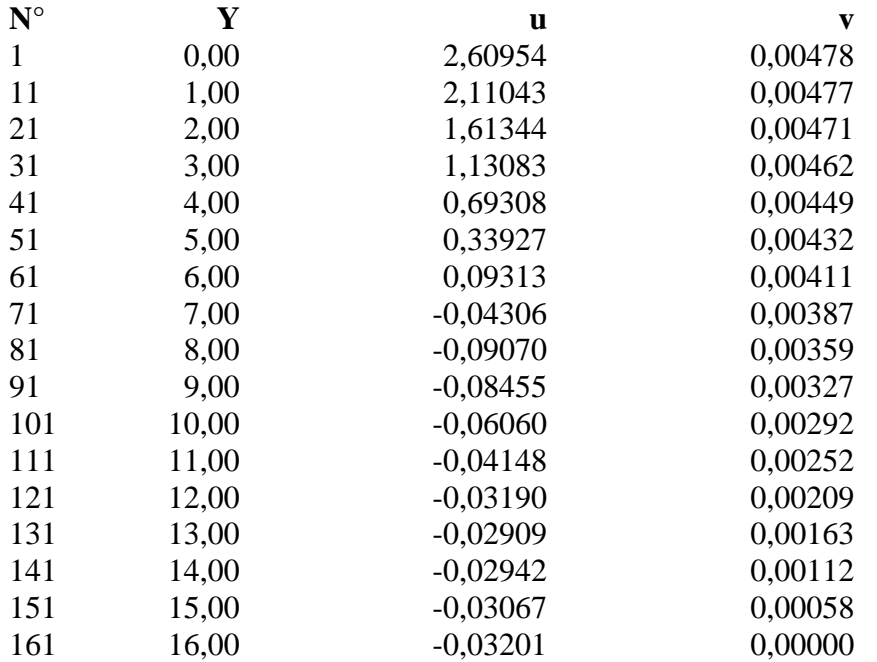

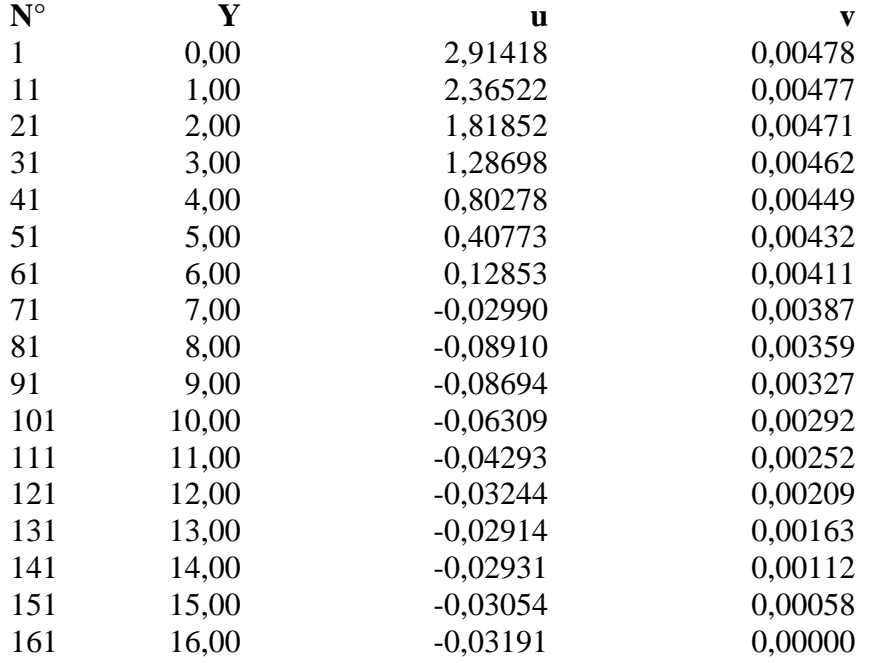

# **Combinazione nr. 14**

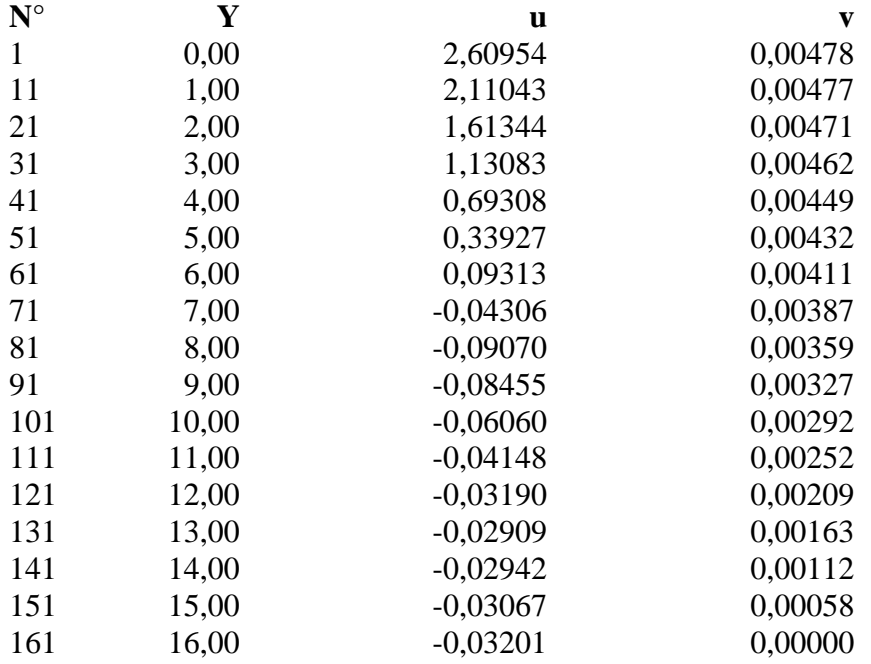

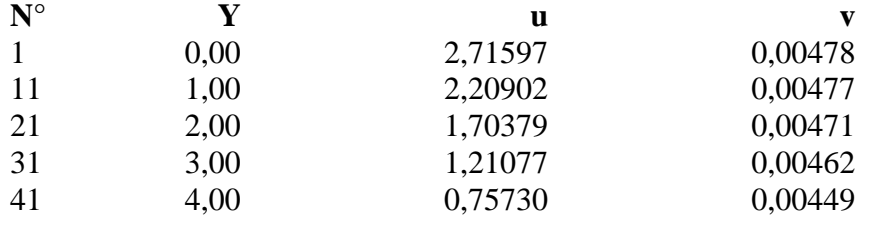

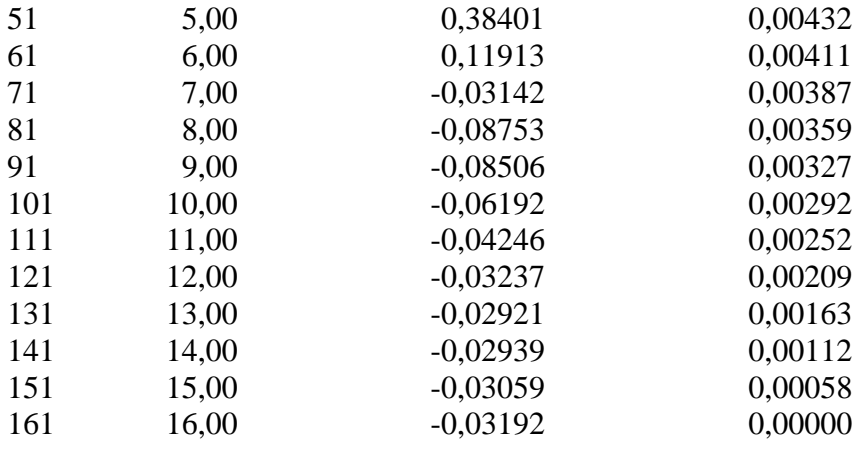

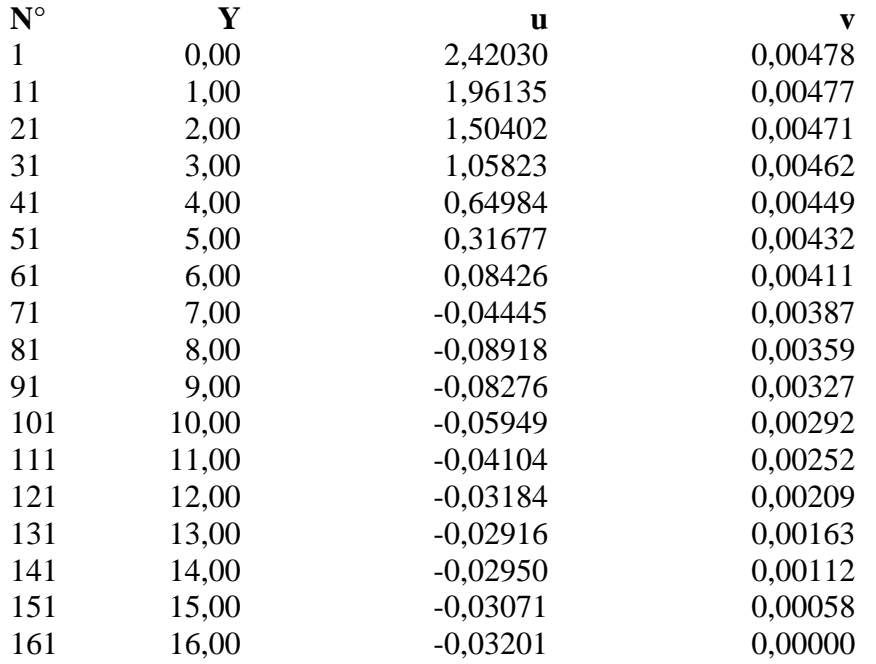

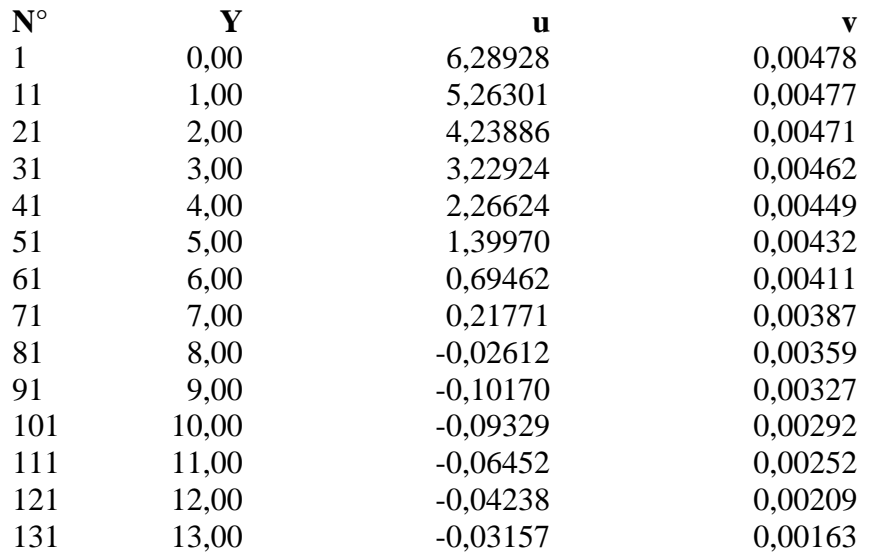

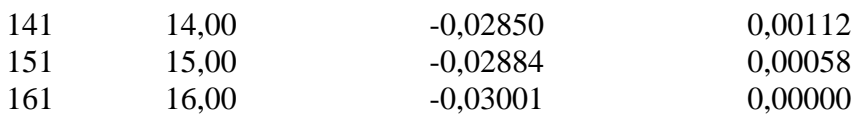

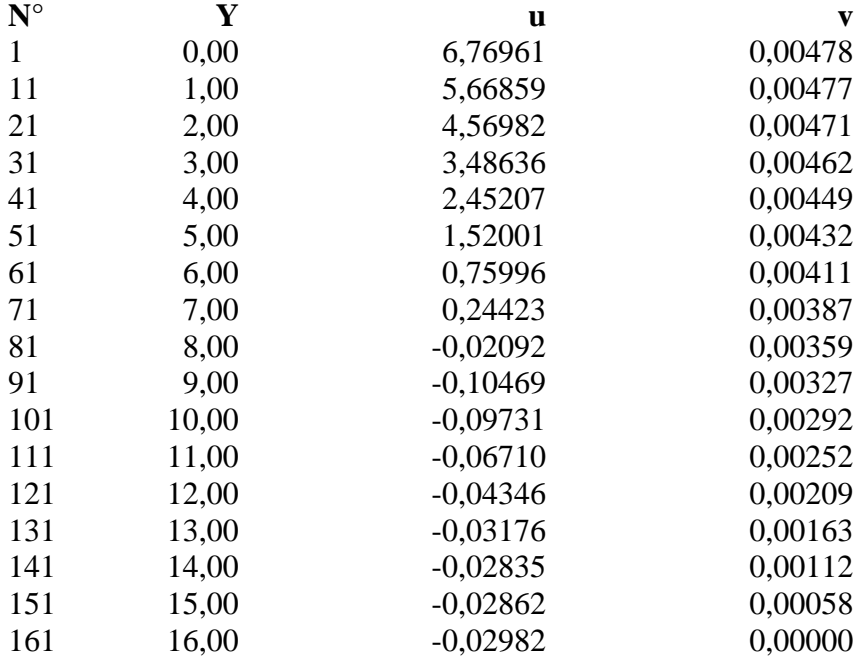

# **Combinazione nr. 19**

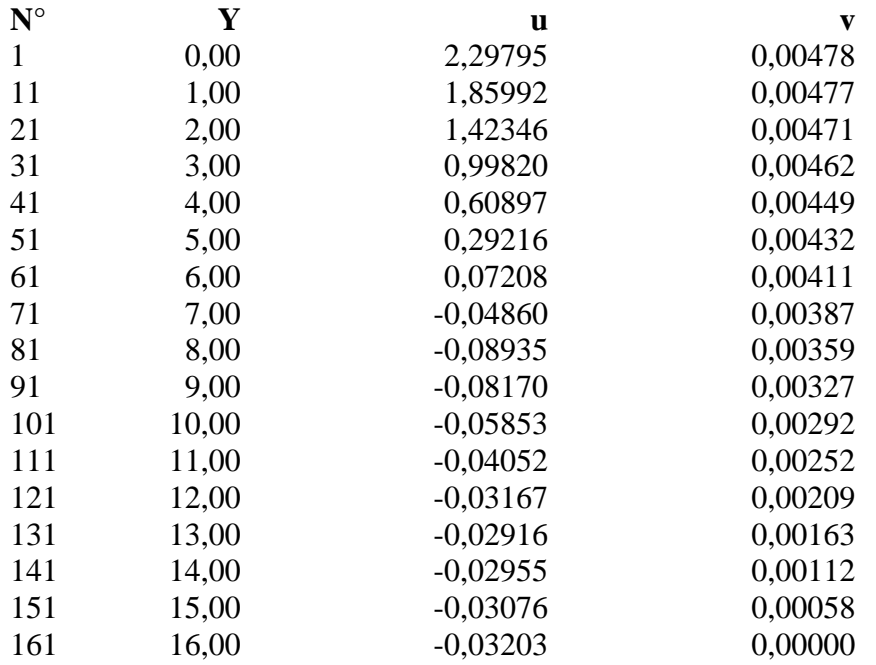

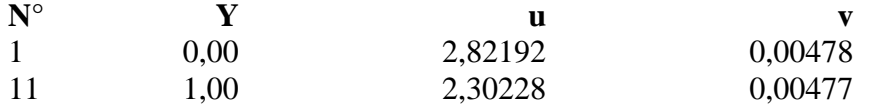

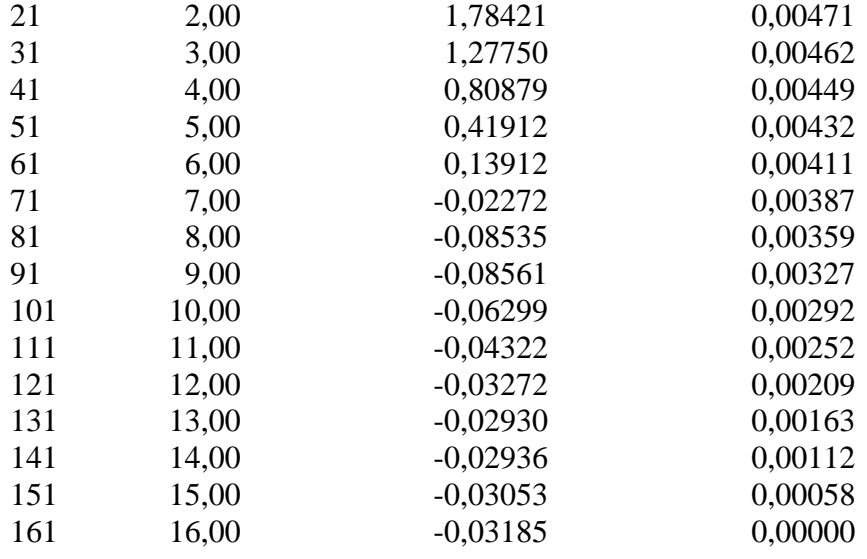

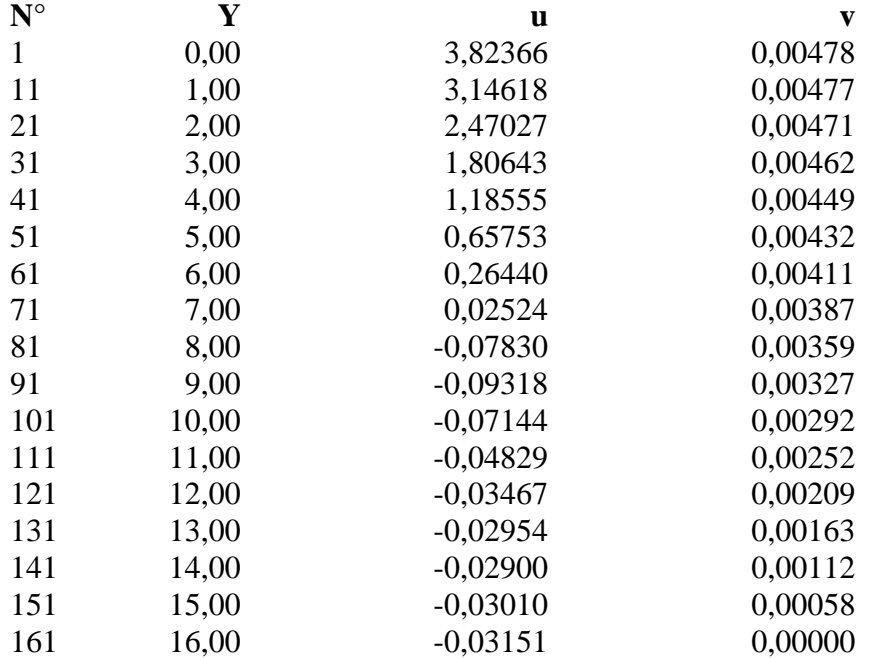

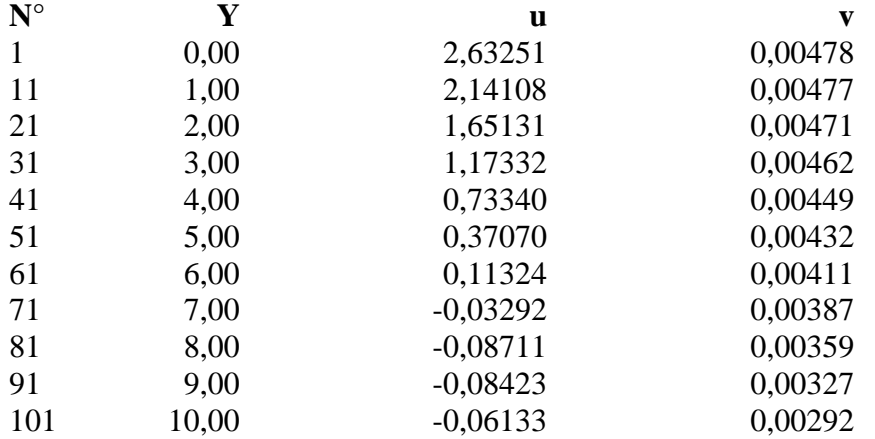

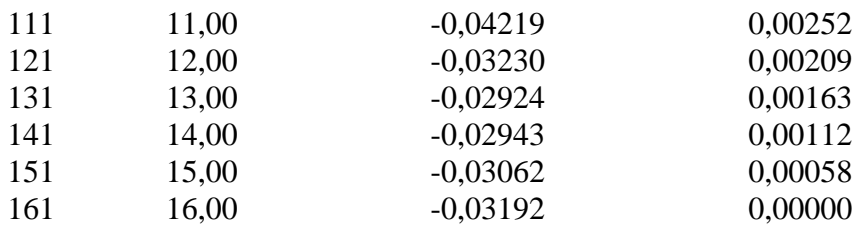

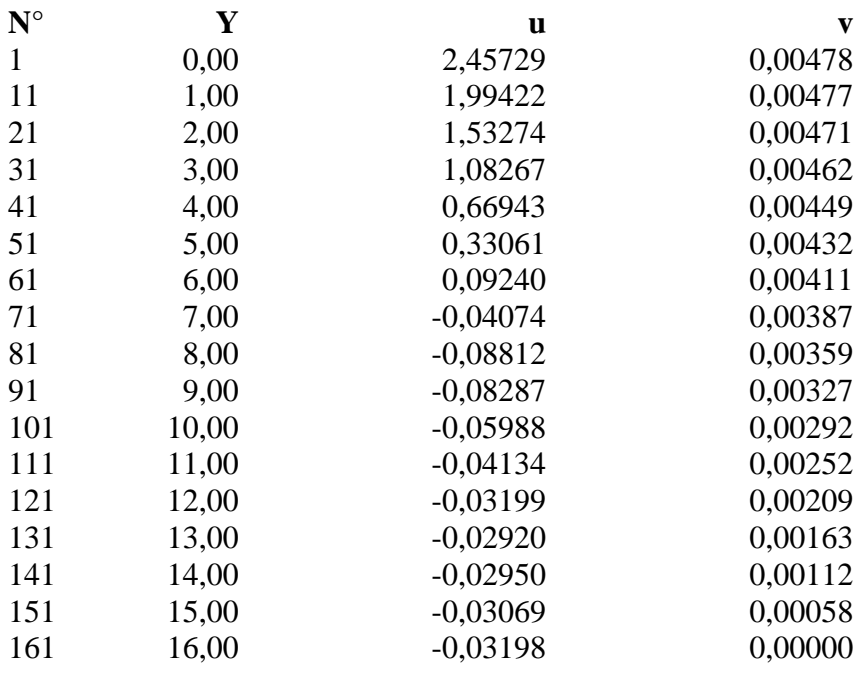

#### **Combinazione nr. 24**

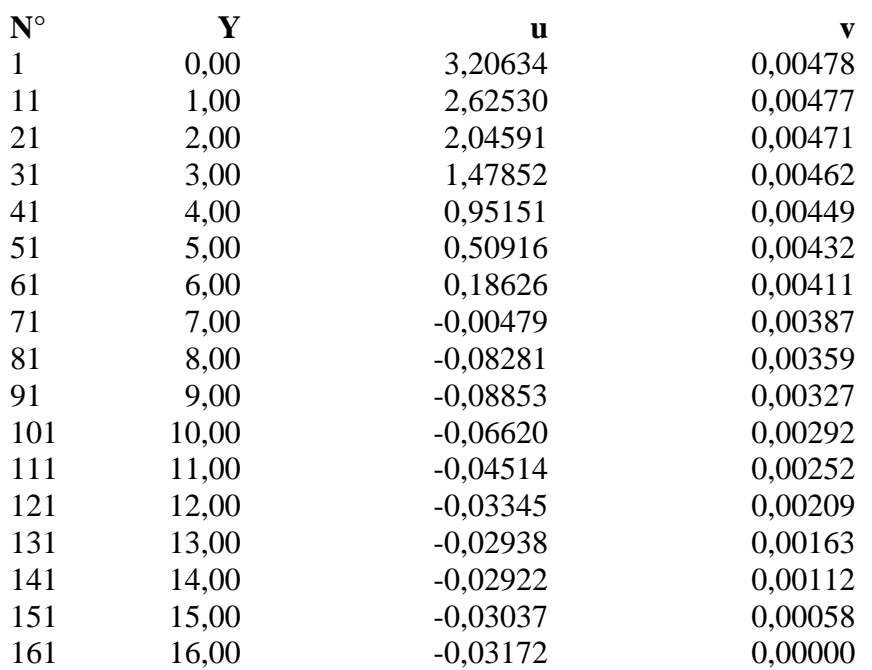

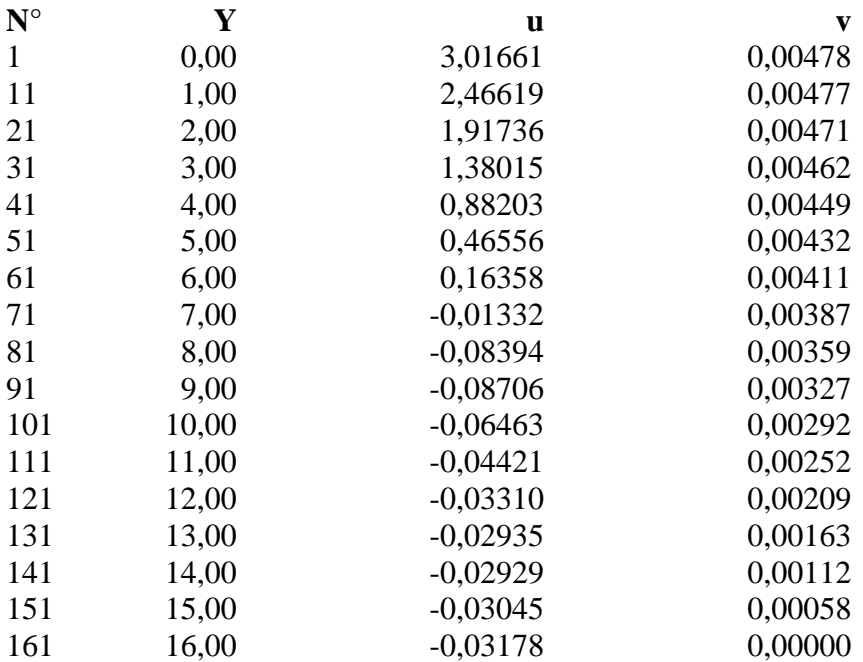

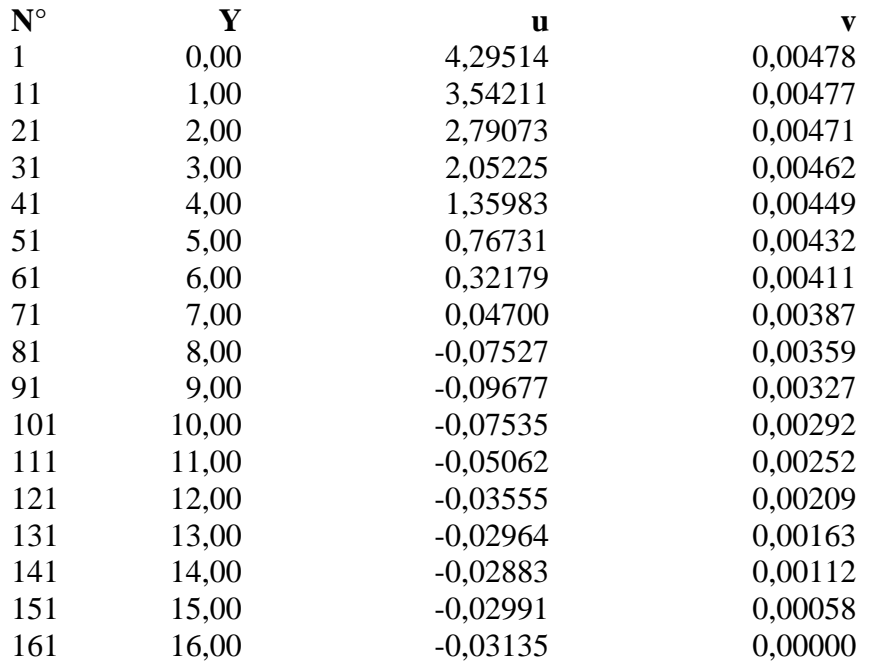

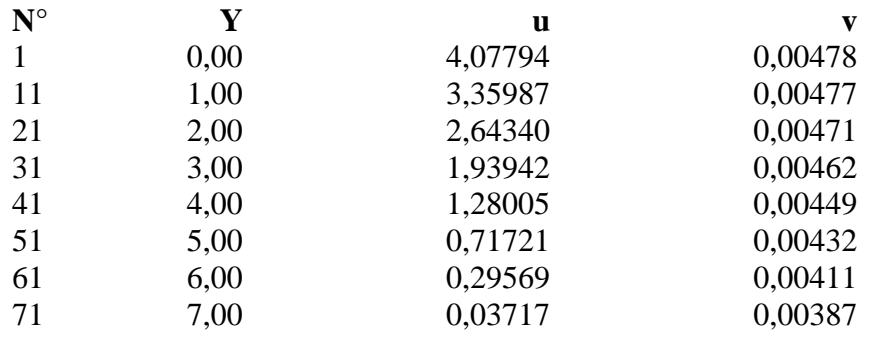

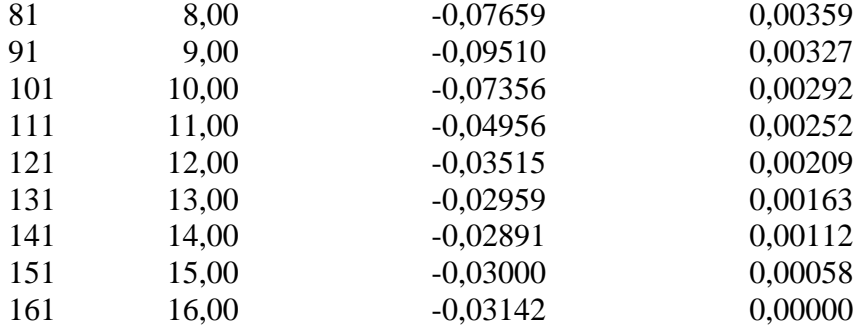

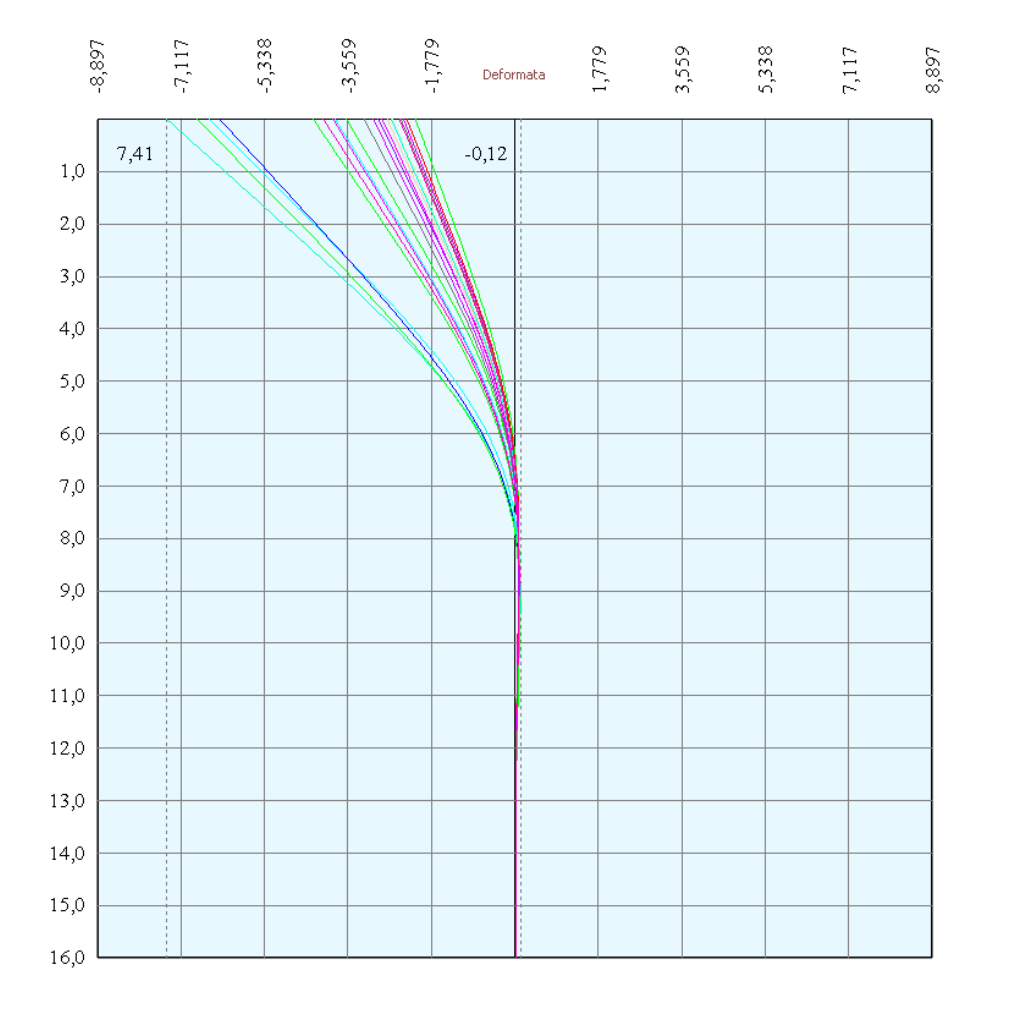

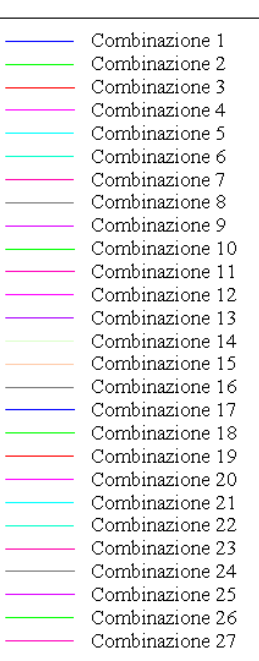

# Verifica sezione in acciaio (per un metro di larghezza)

Per la verifica delle sezioni si adotta il metodo degli stati limite Coefficiente di sicurezza (Sollecitazione ultima/Sollecitazione esercizio) >= 1.75.

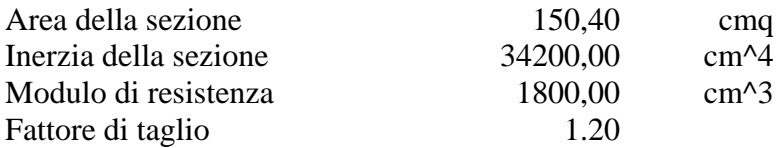

*Simbologia adottata*

- n° numero d'ordine della sezione
- Y ordinata della sezione rispetto alla testa della paratia espressa in [m]
- $\sigma_f$  tensione di compressione nell'acciaio espressa in [kg/cmq]
- σ'f tensione di trazione nell'acciaio espressa in [kg/cmq]
- $\sigma_{\rm id}$  tensione ideale espressa in [kg/cmq]
- $\tau_f$  tensione tangenziale in [kg/cmq]
- M momento flettente espresso in [kgm]
- $M_u$  momento ultimo di riferimento espresso in [kgm]<br> $C_s$  coefficiente di sicurezza (rapporto fra la sollecitaz
- coefficiente di sicurezza (rapporto fra la sollecitazione ultima e la sollecitazione di esercizio)

#### **Verifica sezioni - Combinazione nr. 1**

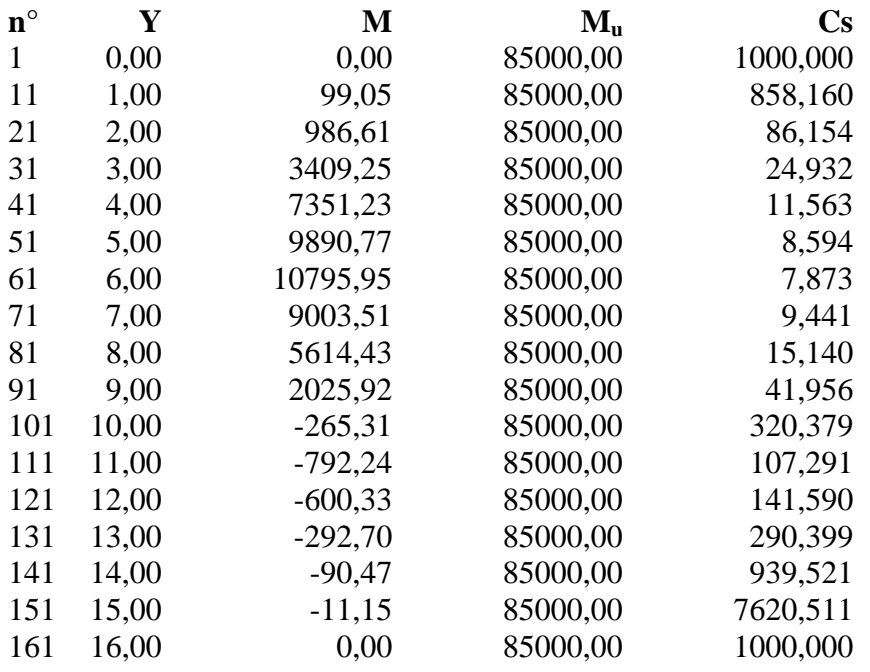

#### **Verifica sezioni - Combinazione nr. 2**

**n° Y M Mu Cs**

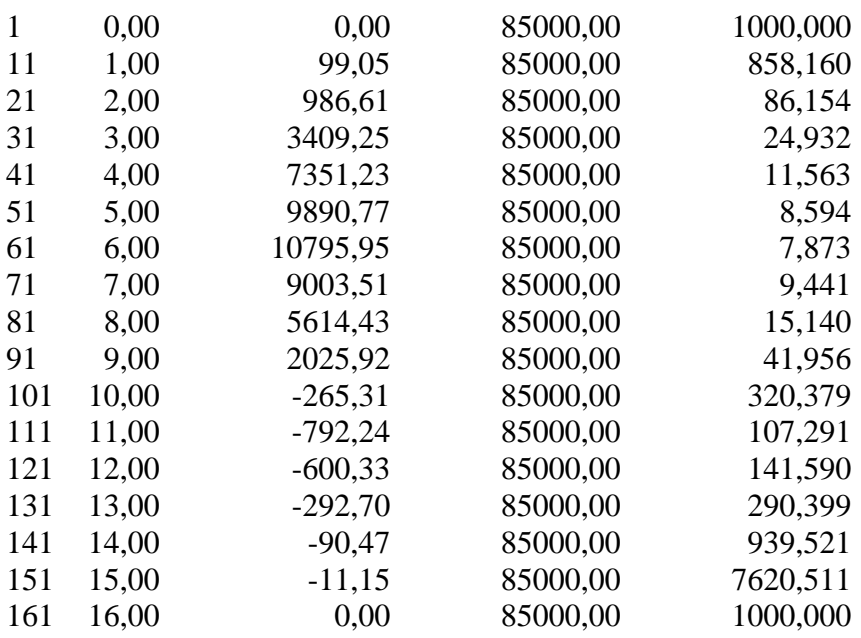

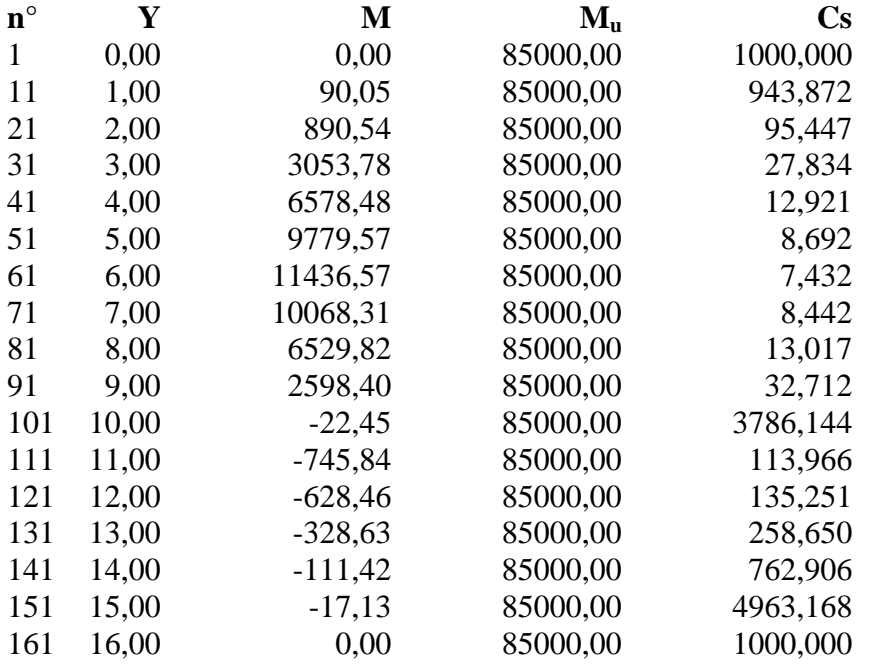

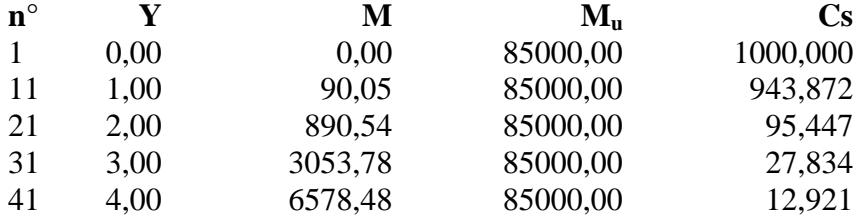

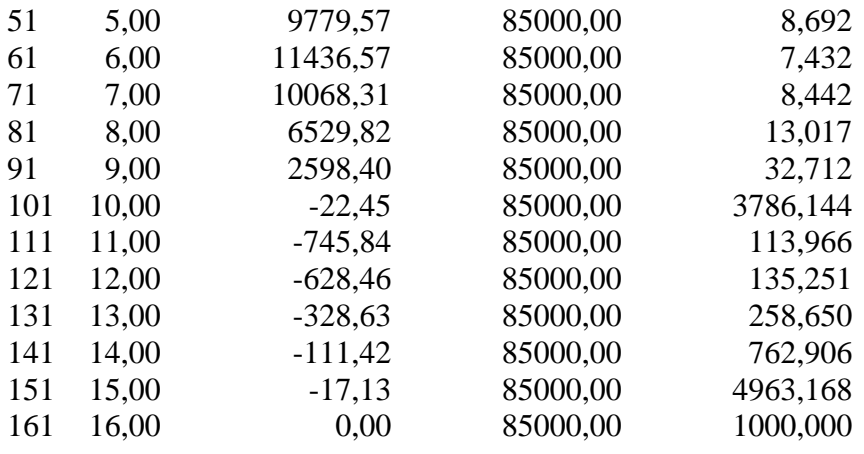

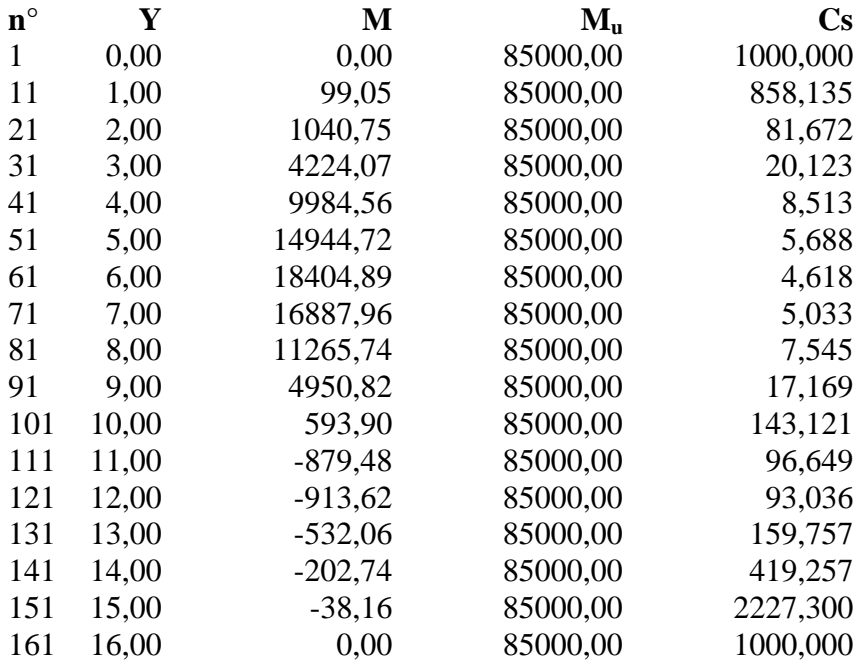

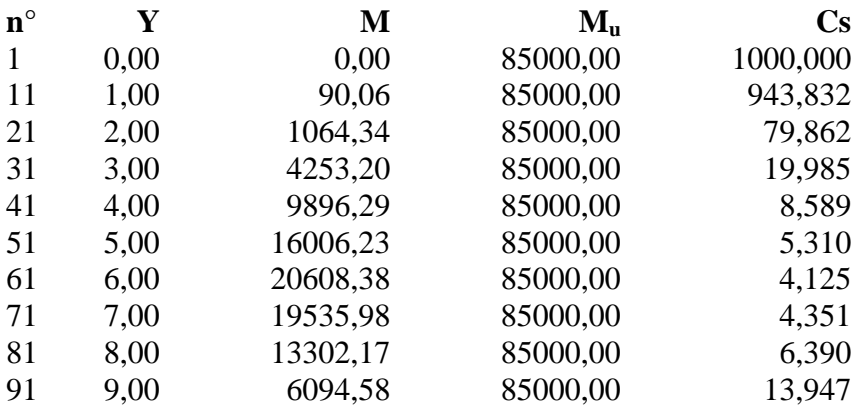

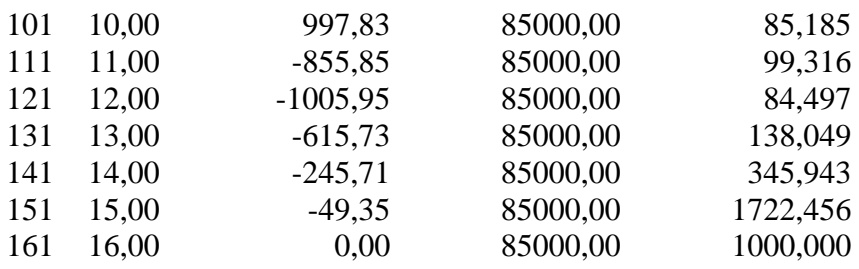

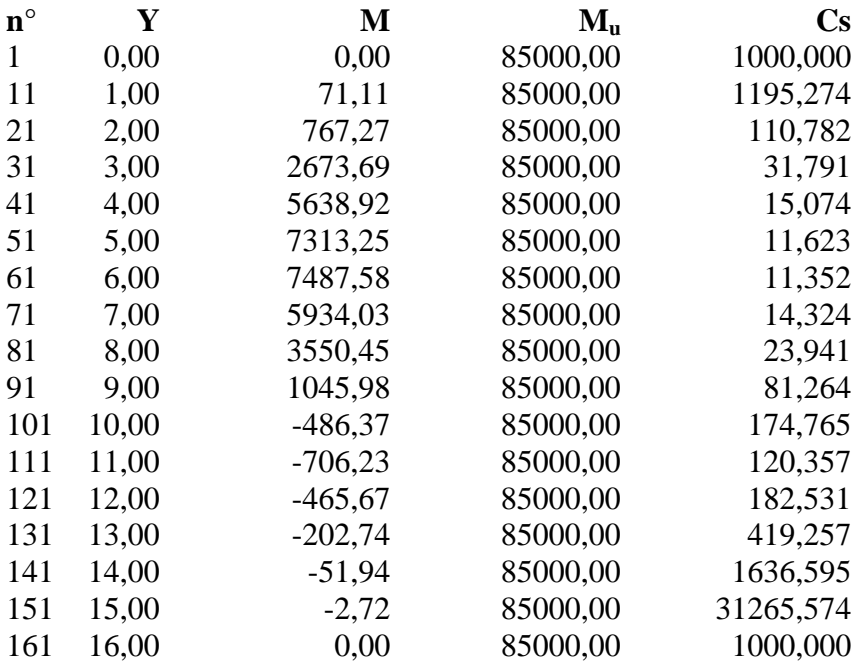

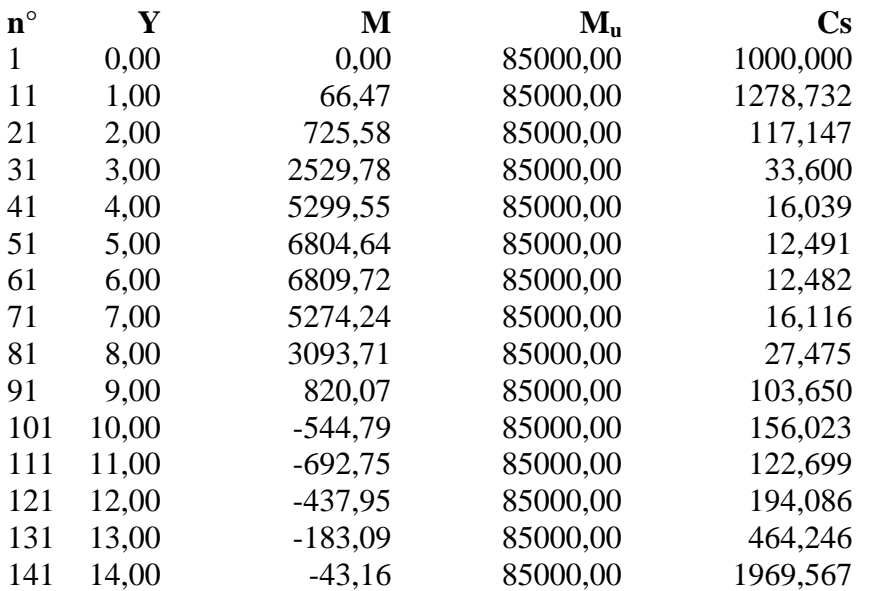

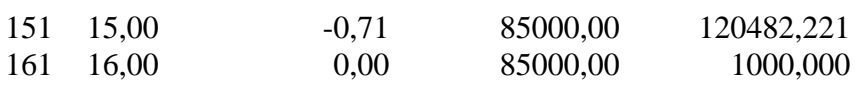

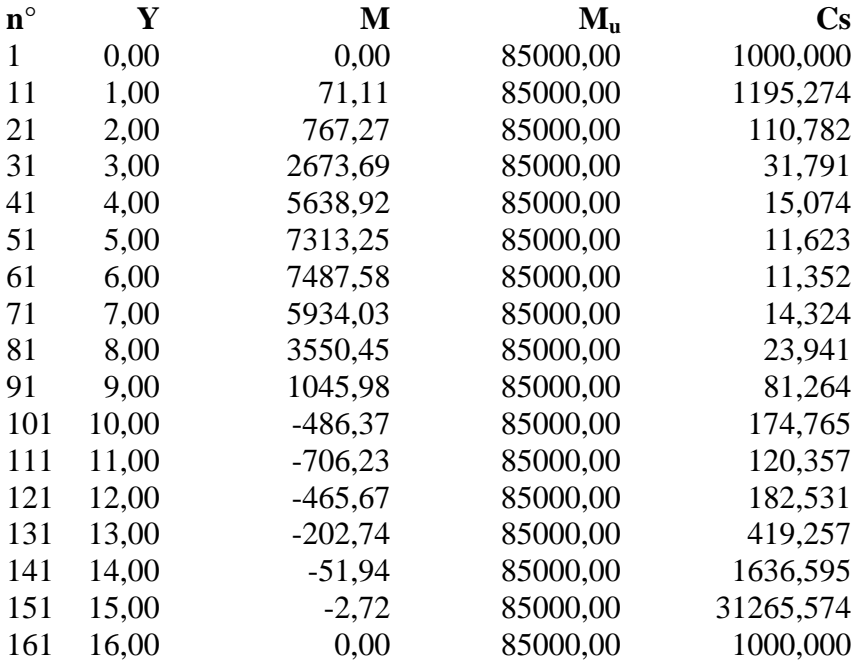

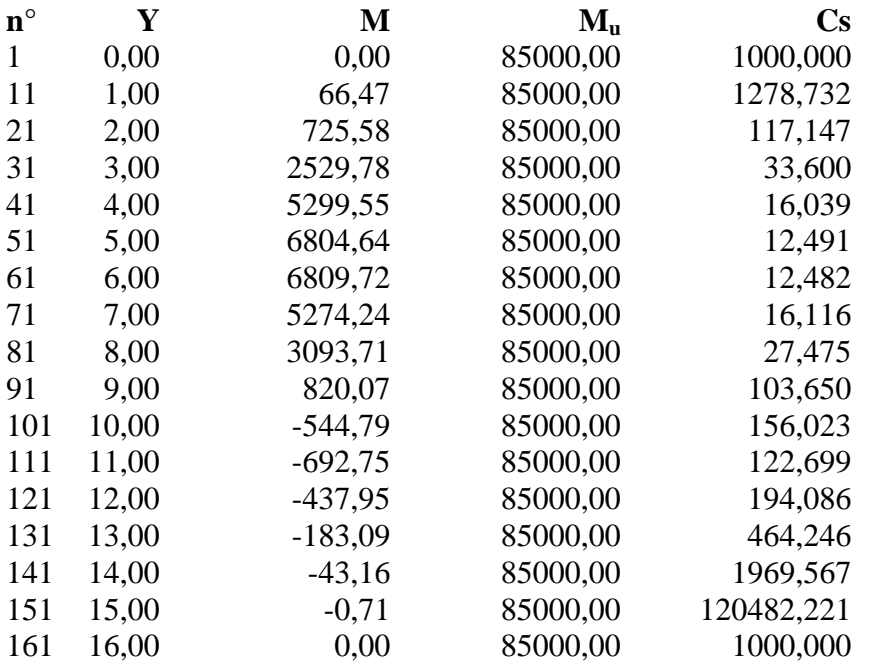

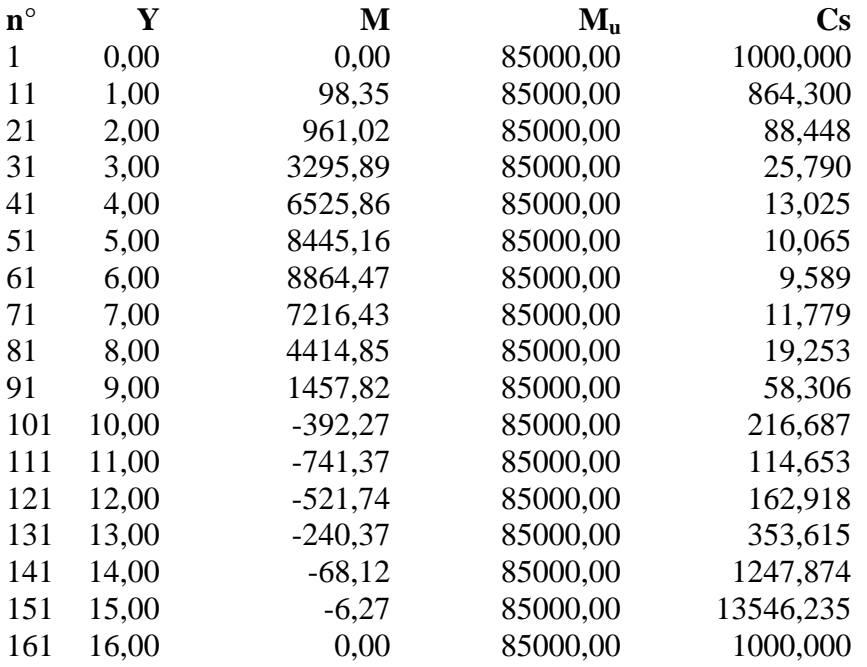

#### **Verifica sezioni - Combinazione nr. 12**

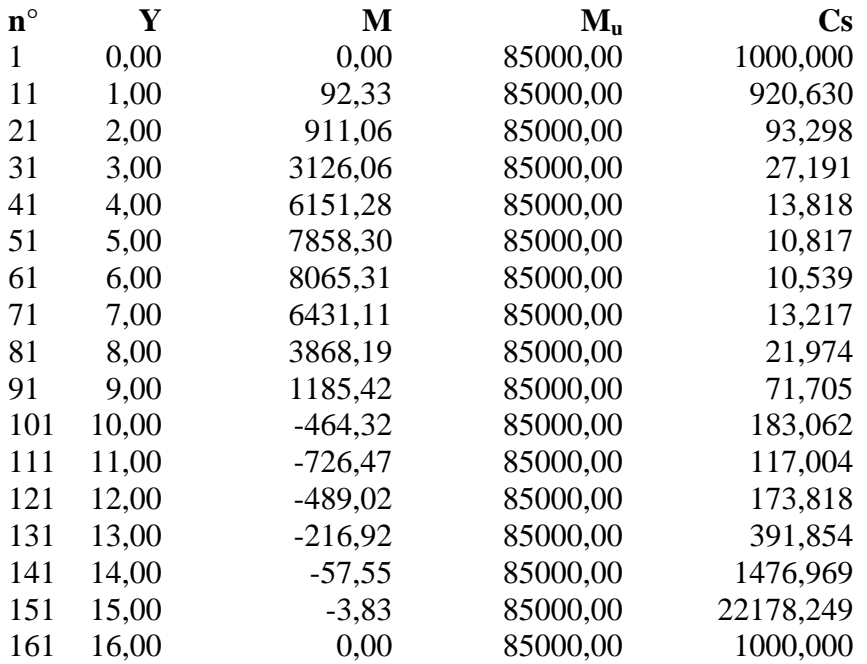

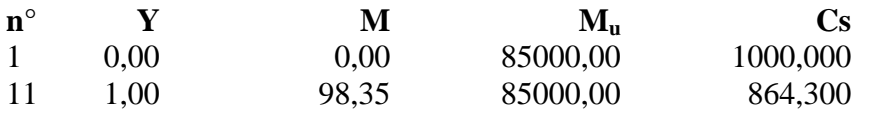

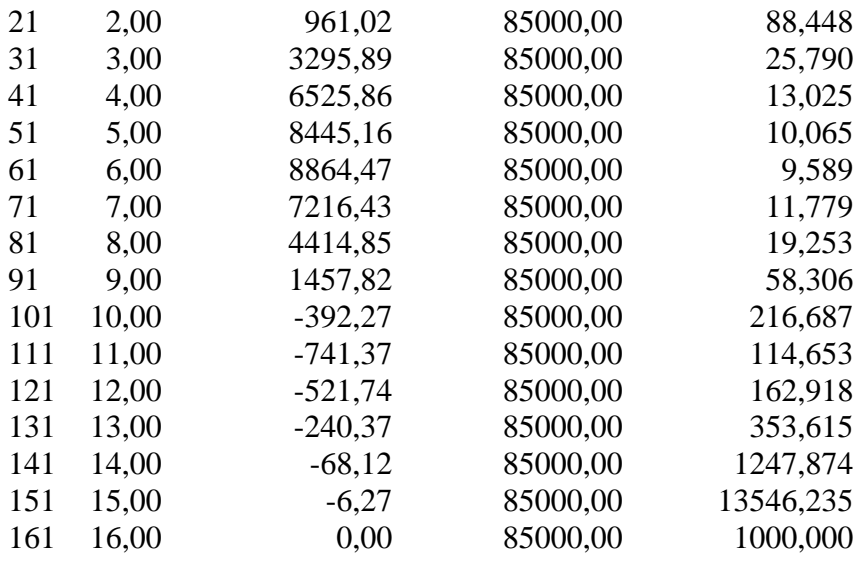

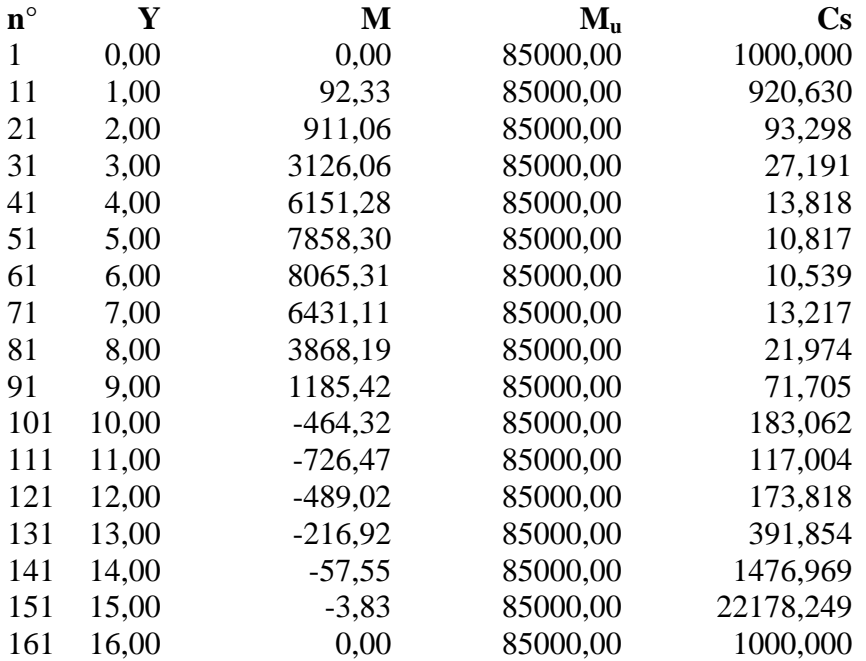

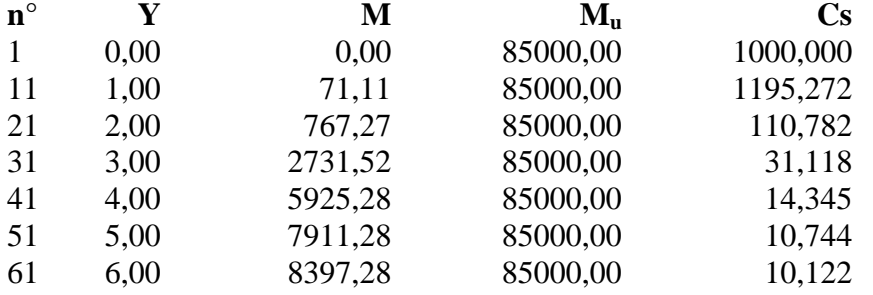

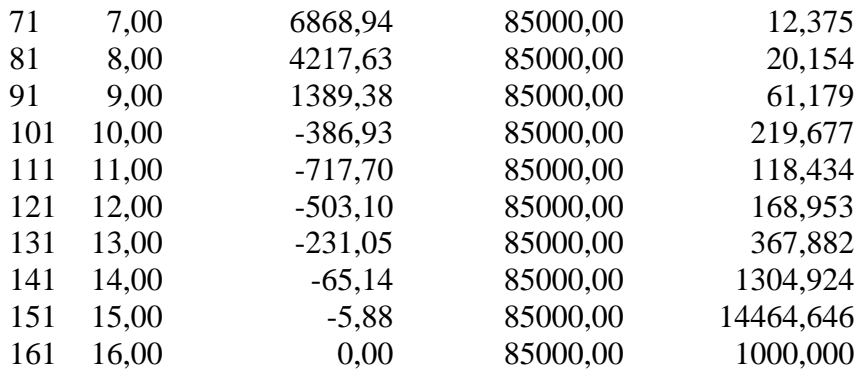

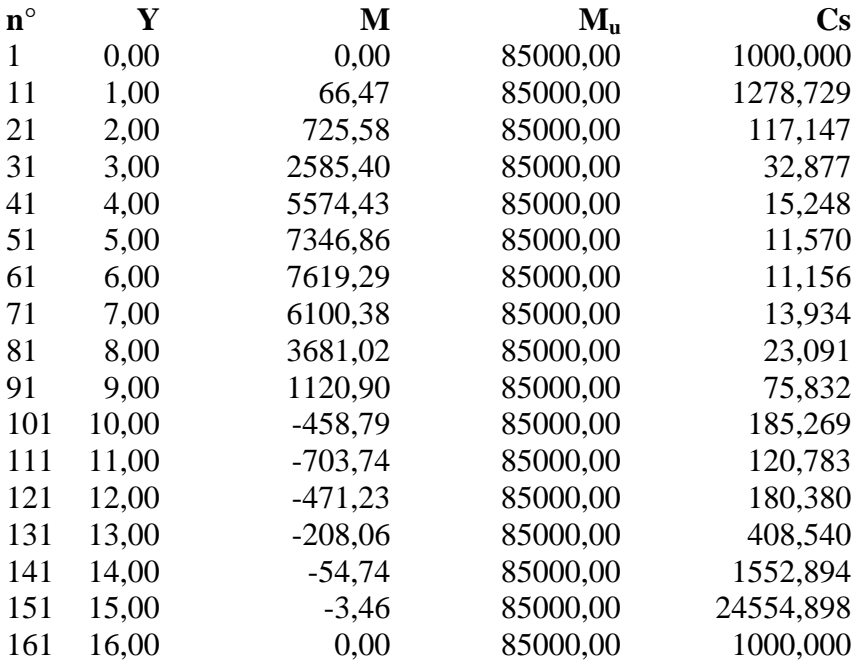

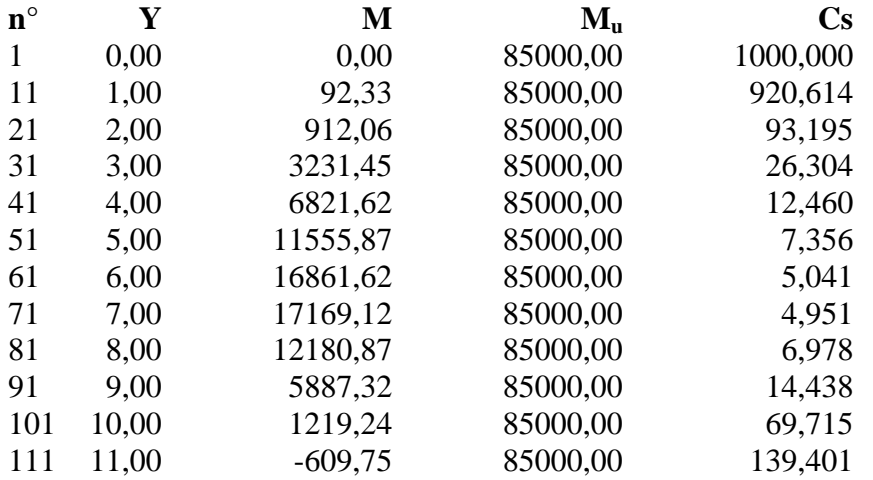

Aztec Informatica<sup>®</sup> \* PAC 10.0

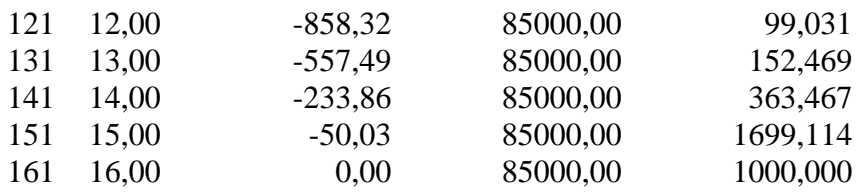

#### **Verifica sezioni - Combinazione nr. 18**

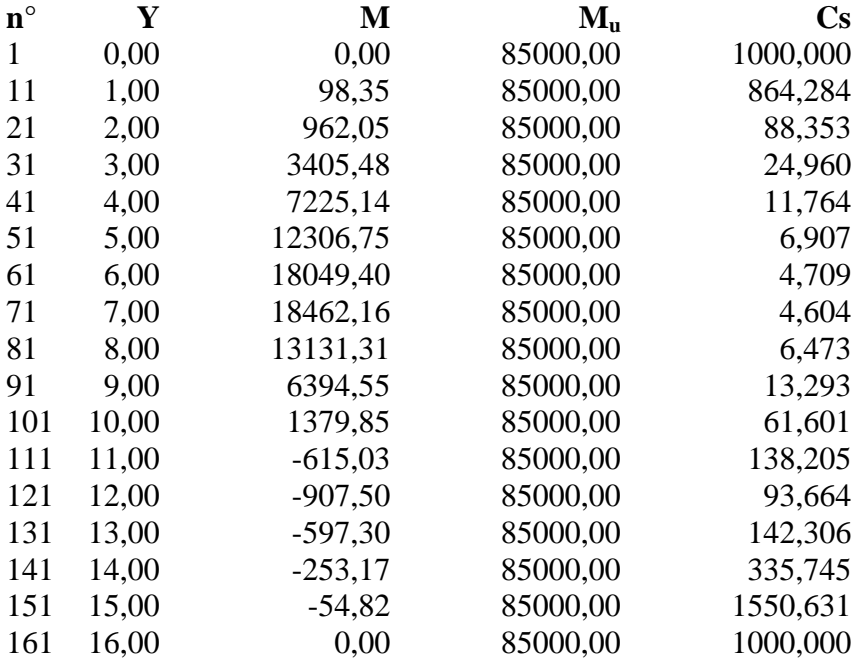

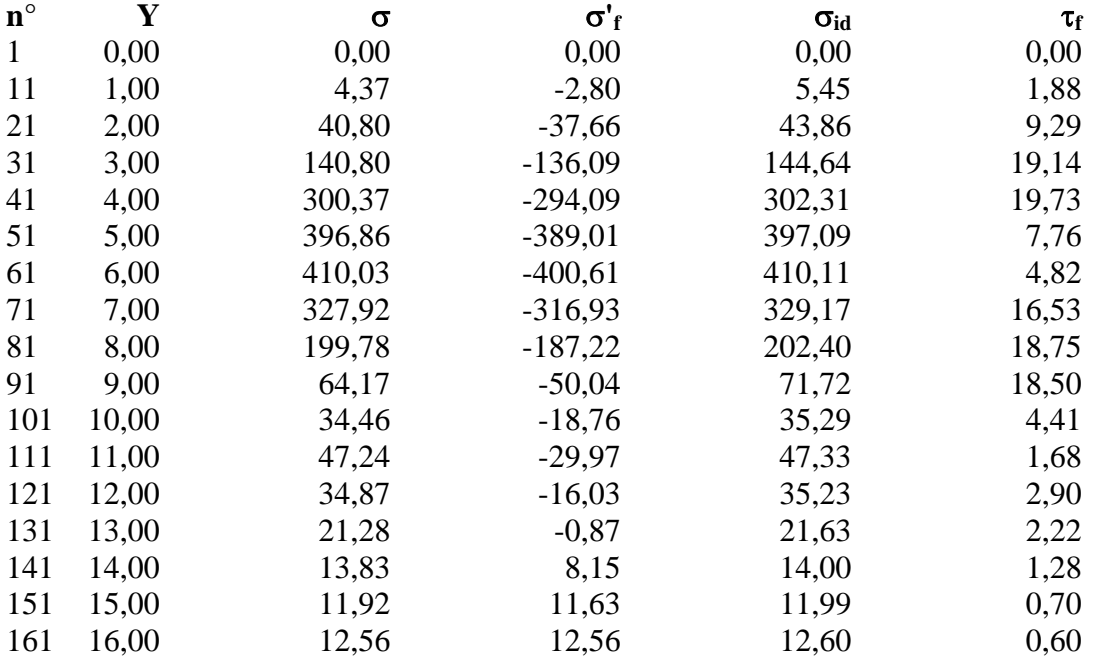

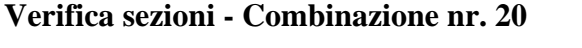

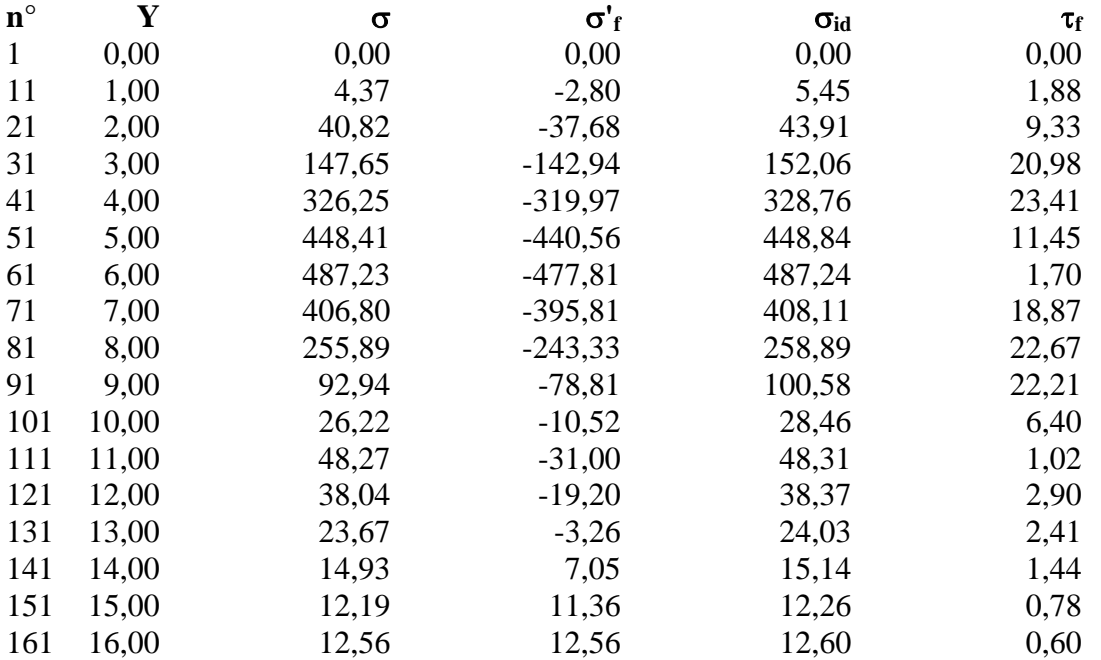

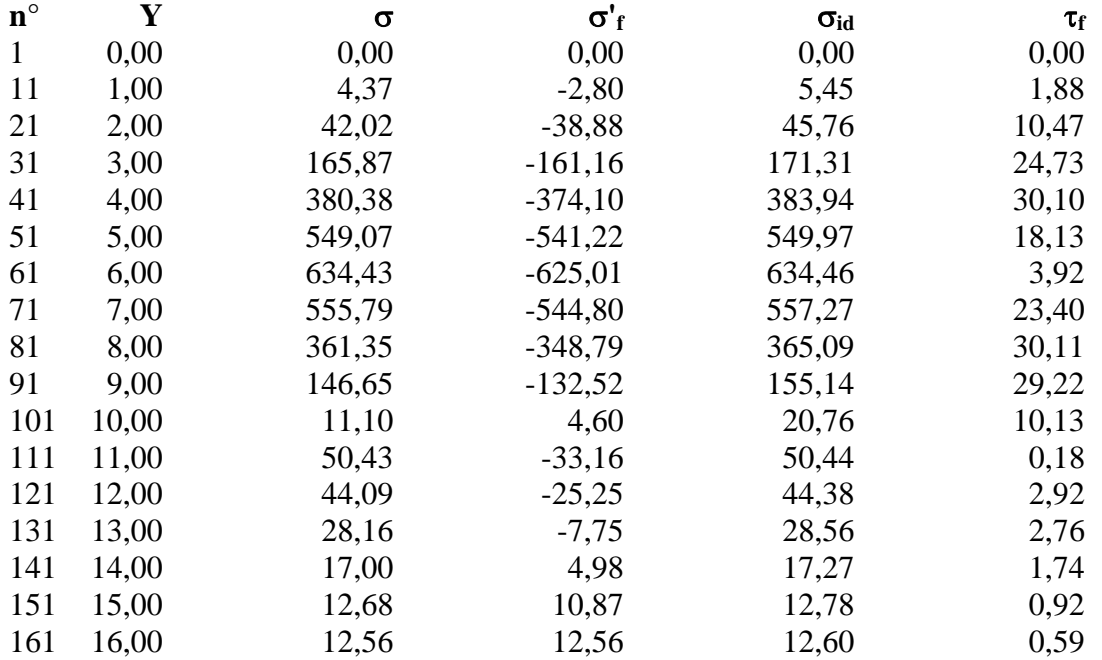

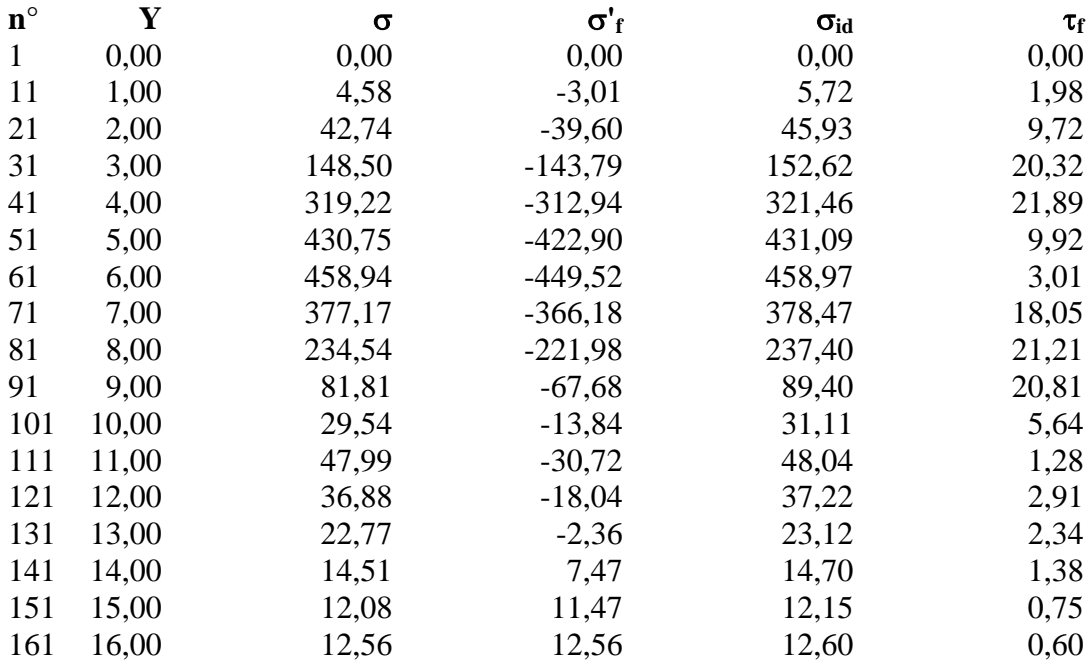

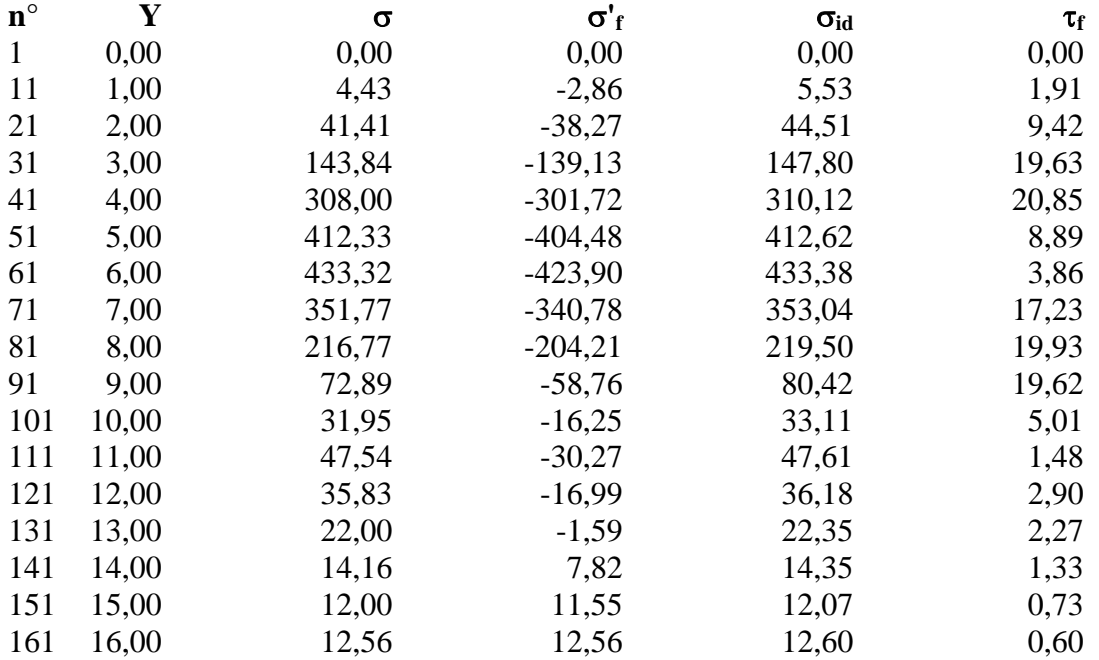

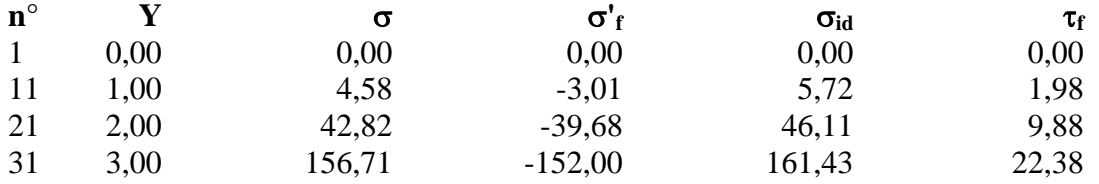

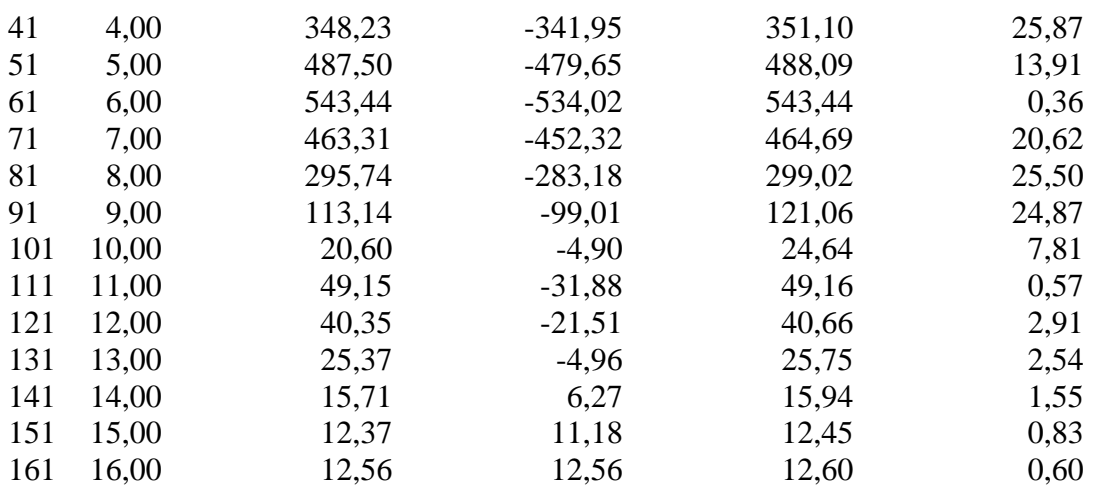

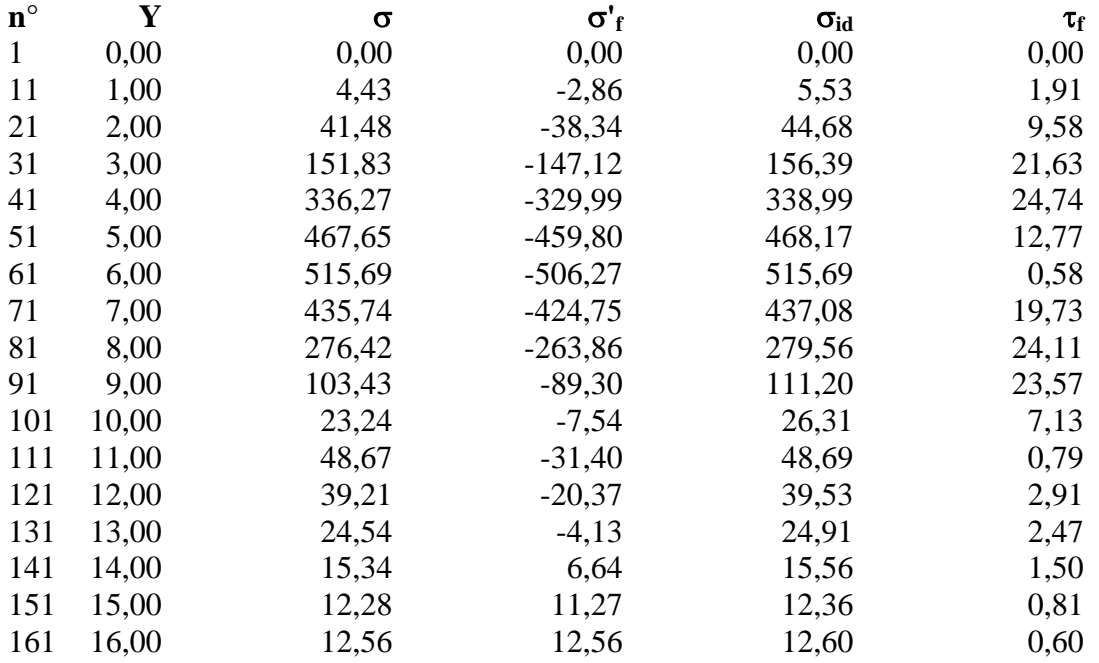

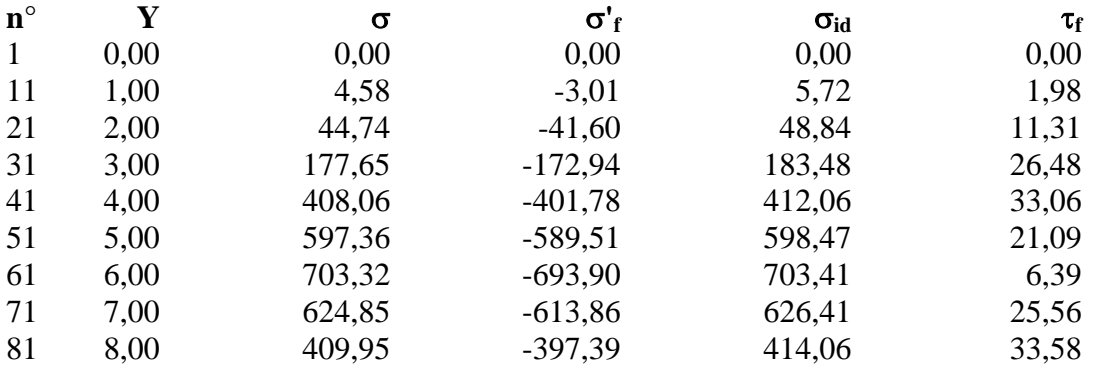

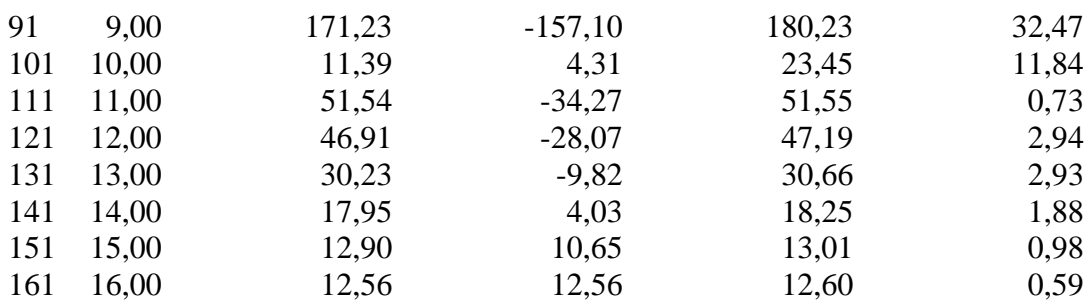

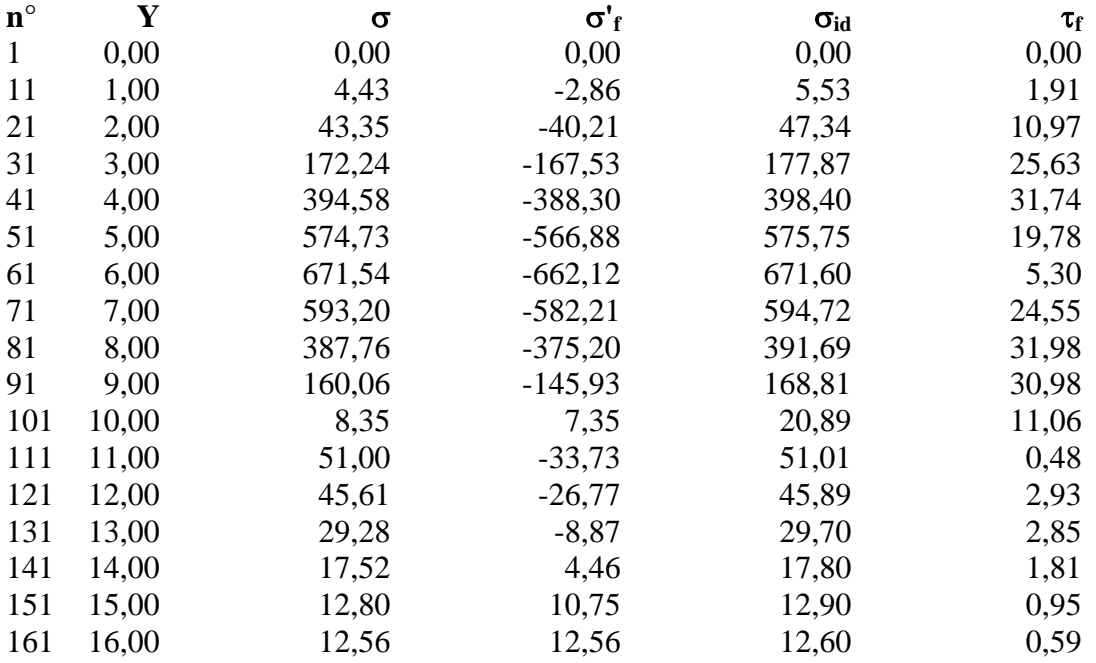

# Diagramma dello sfruttamento strutturale

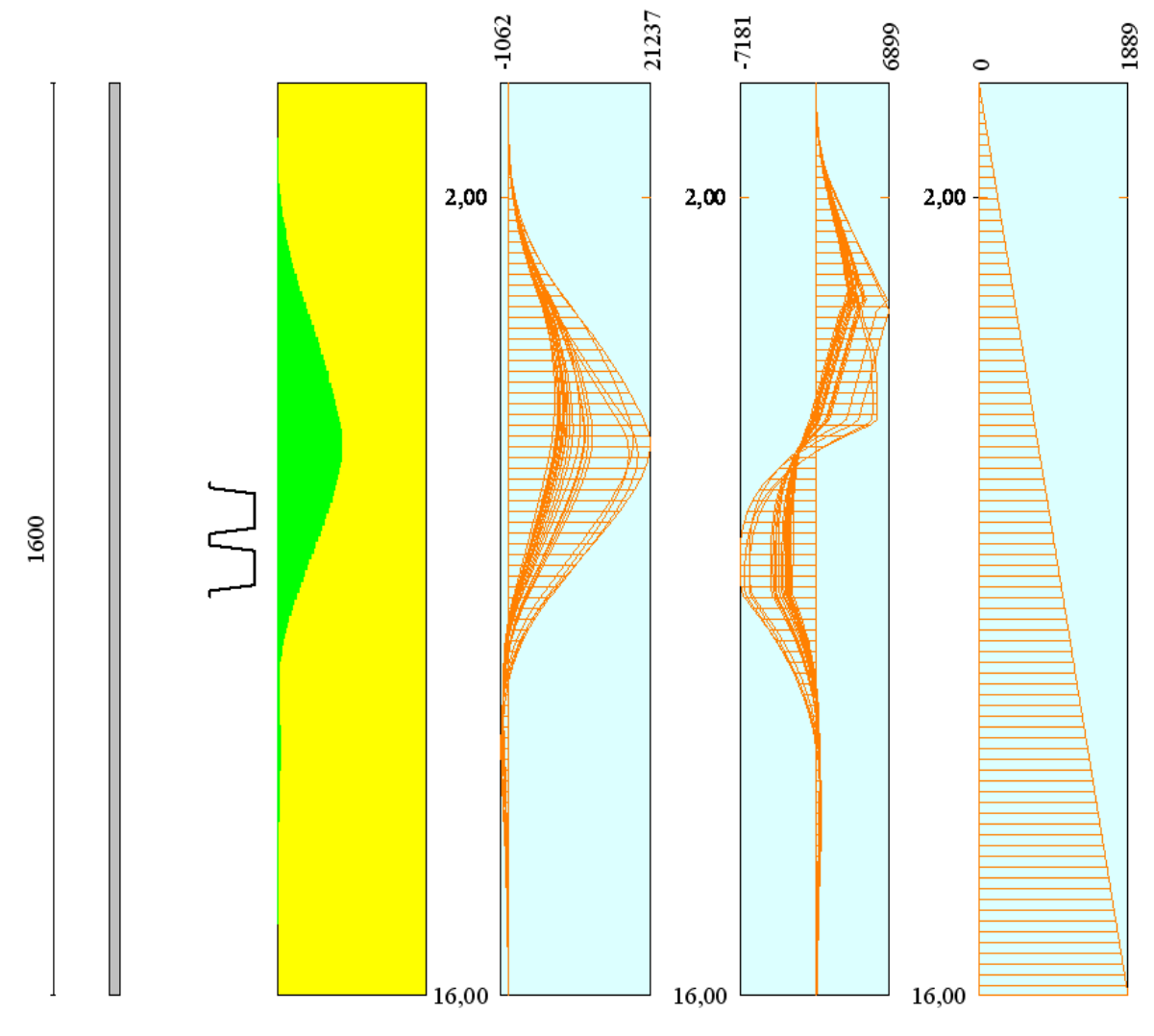

**ALLEGATO 3: Tabulati di calcolo SEZ.3**

# Normative di riferimento

- Legge nr. 1086 del 05/11/1971.

 Norme per la disciplina delle opere in conglomerato cementizio, normale e precompresso ed a struttura metallica.

- Legge nr. 64 del 02/02/1974.

Provvedimenti per le costruzioni con particolari prescrizioni per le zone sismiche.

- D.M. LL.PP. del 11/03/1988.

 Norme tecniche riguardanti le indagini sui terreni e sulle rocce, la stabilità dei pendii naturali e delle scarpate, i criteri generali e le prescrizioni per la progettazione, l'esecuzione e il collaudo delle opere di sostegno delle terre e delle opere di fondazione.

- D.M. LL.PP. del 14/02/1992.

 Norme tecniche per l'esecuzione delle opere in cemento armato normale e precompresso e per le strutture metalliche.

- D.M. 9 Gennaio 1996

Norme Tecniche per il calcolo, l'esecuzione ed il collaudo delle strutture in cemento armato normale e precompresso e per le strutture metalliche.

- D.M. 16 Gennaio 1996

Norme Tecniche relative ai 'Criteri generali per la verifica di sicurezza delle costruzioni e dei carichi e sovraccarichi'.

- D.M. 16 Gennaio 1996

Norme Tecniche per le costruzioni in zone sismiche.

- Circolare Ministero LL.PP. 15 Ottobre 1996 N. 252 AA.GG./S.T.C.

Istruzioni per l'applicazione delle Norme Tecniche di cui al D.M. 9 Gennaio 1996.

- Circolare Ministero LL.PP. 10 Aprile 1997 N. 65/AA.GG.

Istruzioni per l'applicazione delle Norme Tecniche per le costruzioni in zone sismiche di cui al D.M. 16 Gennaio 1996.

**NORMATIVA APPLICATA:** Norme Tecniche per le Costruzioni 2008 (D.M. 14 Gennaio 2008)

# Metodo di analisi

## **Calcolo della profondità di infissione**

Nel caso generale l'equilibrio della paratia è assicurato dal bilanciamento fra la spinta attiva agente da monte sulla parte fuori terra, la resistenza passiva che si sviluppa da valle verso monte nella zona interrata e la controspinta che agisce da monte verso valle nella zona interrata al di sotto del centro di rotazione.

Nel caso di paratia tirantata nell'equilibrio della struttura intervengono gli sforzi dei tiranti (diretti verso monte); in questo caso, se la paratia non è sufficientemente infissa, la controspinta sarà assente.

Pertanto il primo passo da compiere nella progettazione è il calcolo della profondità di infissione necessaria ad assicurare l'equilibrio fra i carichi agenti (spinta attiva, resistenza passiva, controspinta, tiro dei tiranti ed eventuali carichi esterni).

Nel calcolo classico delle paratie si suppone che essa sia infinitamente rigida e che possa subire una rotazione intorno ad un punto (*Centro di rotazione*) posto al di sotto della linea di fondo scavo (per paratie non tirantate).

Occorre pertanto costruire i diagrammi di spinta attiva e di spinta (resistenza) passiva agenti sulla paratia. A partire da questi si costruiscono i diagrammi risultanti.

Nella costruzione dei diagrammi risultanti si adotterà la seguente notazione:

- *Kam* diagramma della spinta attiva agente da monte
- *Kav* diagramma della spinta attiva agente da valle sulla parte interrata
- *Kpm* diagramma della spinta passiva agente da monte

*Kpv* diagramma della spinta passiva agente da valle sulla parte interrata.

Calcolati i diagrammi suddetti si costruiscono i diagrammi risultanti

# $D_m = K_{pm} - K_{av}$  e  $D_v = K_{pv} - K_{am}$

Questi diagrammi rappresentano i valori limiti delle pressioni agenti sulla paratia. La soluzione è ricercata per tentativi facendo variare la profondità di infissione e la posizione del centro di rotazione fino a quando non si raggiunge l'equilibrio sia alla traslazione che alla rotazione.

Per mettere in conto un fattore di sicurezza nel calcolo delle profondità di infissione

si può agire con tre modalità :

1. applicazione di un coefficiente moltiplicativo alla profondità di infissione strettamente necessaria per l'equilibrio

2. riduzione della spinta passiva tramite un coefficiente di sicurezza

3. riduzione delle caratteristiche del terreno tramite coefficienti di sicurezza su tan(φ) e sulla coesione

### **Calcolo della spinte**

Metodo di Culmann (metodo del cuneo di tentativo)

Il metodo di Culmann adotta le stesse ipotesi di base del metodo di Coulomb: cuneo di spinta a monte della parete che si muove rigidamente lungo una superficie di rottura rettilinea o spezzata (nel caso di terreno stratificato).

La differenza sostanziale è che mentre Coulomb considera un terrapieno con superficie a pendenza costante e carico uniformemente distribuito (il che permette di ottenere una espressione in forma chiusa per il valore della spinta) il metodo di Culmann consente di analizzare situazioni con profilo di forma generica e carichi sia concentrati che distribuiti comunque disposti. Inoltre, rispetto al metodo di Coulomb, risulta più immediato e lineare tener conto della coesione del masso spingente. Il metodo di Culmann, nato come metodo essenzialmente grafico, si è evoluto per essere trattato mediante analisi numerica (noto in questa forma come metodo del cuneo di tentativo).

I passi del procedimento risolutivo sono i seguenti:

- si impone una superficie di rottura (angolo di inclinazione ρ rispetto all'orizzontale) e si considera il cuneo di spinta delimitato dalla superficie di rottura stessa, dalla parete su cui si calcola la spinta e dal profilo del terreno;

- si valutano tutte le forze agenti sul cuneo di spinta e cioè peso proprio *(W)*, carichi sul terrapieno, resistenza per attrito e per coesione lungo la superficie di rottura *(R e C)* e resistenza per coesione lungo la parete *(A)*;

- dalle equazioni di equilibrio si ricava il valore della spinta S sulla parete.

Questo processo viene iterato fino a trovare l'angolo di rottura per cui la spinta risulta massima nel caso di spinta attiva e minima nel caso di spinta passiva.

Le pressioni sulla parete di spinta si ricavano derivando l'espressione della spinta S rispetto all'ordinata *z*. Noto il diagramma delle pressioni si ricava il punto di applicazione della spinta.

#### **Spinta in presenza di falda**

Nel caso in cui a monte della parete sia presente la falda il diagramma delle pressioni risulta modificato a causa della sottospinta che l'acqua esercita sul terreno. Il peso di volume del terreno al di sopra della linea di falda non subisce variazioni. Viceversa al di sotto del livello di falda va considerato il peso di volume efficace

$$
\gamma'=\gamma_{sat}-\gamma_w
$$

dove γsat è il peso di volume saturo del terreno (dipendente dall'indice dei pori) e γw è il peso specifico dell'acqua. Quindi il diagramma delle pressioni al di sotto della linea di falda ha una pendenza minore. Al diagramma così ottenuto va sommato il diagramma triangolare legato alla pressione esercitata dall'acqua.

Il regime di filtrazione della falda può essere *idrostatico o idrodinamico*.

Nell'ipotesi di regime idrostatico sia la falda di monte che di valle viene considerata statica, la pressione in un punto a quota h al di sotto della linea freatica sarà dunque pari a:

#### $γ<sub>w</sub>$  x h

Nell'ipotesi di regime idrodinamico la falda viene considerata idrodinamica, la pressione in un punto a profondità  $h_m$  dalla linea freatica se calcolata da monte risulterà pari a:

$$
\gamma_w\ x\ h_m\ x\ (1\text{-}i)
$$

oppure, se calcolata da valle, la pressione in un punto a profondità  $h<sub>v</sub>$  dalla linea freatica da valle risulterà pari a:

$$
\gamma_w \ge h_v \ge (1+i).
$$

Il valore della pressione al piede della paratia in regime idrodinamico coincide sia se calcolata da monte che da valle.

*i* rappresenta il gradiente idraulico nell'ipotesi di filtrazione monodimensionale.

#### **Spinta in presenza di sisma**

Per tenere conto dell'incremento di spinta dovuta al sisma si fa riferimento al metodo di **Mononobe-Okabe** (cui fa riferimento la Normativa Italiana).

Il metodo di Mononobe-Okabe considera nell'equilibrio del cuneo spingente la forza di inerzia dovuta al sisma. Indicando con *W* il peso del cuneo e con *C* il coefficiente di intensità sismica la forza di inerzia valutata come

$$
F_{\rm i}=W^*C
$$

Indicando con *S* la spinta calcolata in condizioni statiche e con S<sub>s</sub> la spinta totale in condizioni sismiche l'incremento di spinta è ottenuto come

$$
DS = S - S_s
$$

L'incremento di spinta viene applicato a 1/3 dell'altezza della parete stessa(diagramma triangolare con vertice in alto).

# Analisi ad elementi finiti

La paratia è considerata come una struttura a prevalente sviluppo lineare (si fa riferimento ad un metro di larghezza) con comportamento a trave. Come caratteristiche geometriche della sezione si assume il momento d'inerzia I e l'area A per metro lineare di larghezza della paratia. Il modulo elastico è quello del materiale utilizzato per la paratia.

La parte fuori terra della paratia è suddivisa in elementi di lunghezza pari a circa 10 centimetri e più o meno costante per tutti gli elementi. La suddivisione è suggerita anche dalla eventuale presenza di tiranti, carichi e vincoli. Infatti questi elementi devono capitare in corrispondenza di un nodo. Nel caso di tirante è inserito un ulteriore elemento atto a schematizzarlo. Detta L la lunghezza libera del tirante, Af l'area di armatura nel tirante ed Es il modulo elastico dell'acciaio è inserito un elemento di lunghezza pari ad L, area Af, inclinazione pari a quella del tirante e modulo elastico Es. La parte interrata della paratia è suddivisa in elementi di lunghezza, come visto sopra, pari a circa 10 centimetri.

I carichi agenti possono essere di tipo distribuito (spinta della terra, diagramma aggiuntivo di carico, spinta della falda, diagramma di spinta sismica) oppure concentrati. I carichi distribuiti sono riportati sempre come carichi concentrati nei nodi (sotto forma di reazioni di incastro perfetto cambiate di segno).

#### **Schematizzazione del terreno**

 La modellazione del terreno si rifà al classico schema di Winkler. Esso è visto come un letto di molle indipendenti fra di loro reagenti solo a sforzo assiale di compressione. La rigidezza della singola molla è legata alla costante di sottofondo orizzontale del terreno (*costante di Winkler*). La costante di sottofondo, k, è definita come la pressione unitaria che occorre applicare per ottenere uno spostamento unitario. Dimensionalmente è espressa quindi come rapporto fra una pressione ed uno spostamento al cubo  $[F/L^3]$ . È evidente che i risultati sono tanto migliori quanto più è elevato il numero delle molle che schematizzano il terreno. Se (m è l'interasse fra le molle (in cm) e b è la larghezza della paratia in direzione longitudinale (b=100 cm) occorre ricavare l'area equivalente, Am, della molla (a cui si assegna una lunghezza pari a 100 cm). Indicato con Em il modulo elastico del materiale costituente la paratia (in  $\text{Kg/cm}^2$ ), l'equivalenza, in termini di rigidezza, si esprime come

$$
A_m\!\!=\!\!10000\ x\, \frac{k\ \Delta_m}{E_m}
$$

Per le molle di estremità, in corrispondenza della linea di fondo scavo ed in corrispondenza dell'estremità inferiore della paratia, si assume una area equivalente dimezzata. Inoltre, tutte le molle hanno, ovviamente, rigidezza flessionale e tagliante nulla e sono vincolate all'estremità alla traslazione. Quindi la matrice di rigidezza di tutto il sistema paratia-terreno sarà data dall'assemblaggio delle matrici di rigidezza degli elementi della paratia (elementi a rigidezza flessionale, tagliante ed assiale), delle matrici di rigidezza dei tiranti (solo rigidezza assiale) e delle molle (rigidezza assiale).

#### **Modalità di analisi e comportamento elasto-plastico del terreno**

 A questo punto vediamo come è effettuata l'analisi. Un tipo di analisi molto semplice e veloce sarebbe l'analisi elastica (peraltro disponibile nel programma *PAC*). Ma si intuisce che considerare il terreno con un comportamento infinitamente elastico è una approssimazione alquanto grossolana. Occorre quindi introdurre qualche correttivo che meglio ci aiuti a modellare il terreno. Fra le varie soluzioni possibili una delle più praticabili e che fornisce risultati soddisfacenti è quella di considerare il terreno con comportamento elasto-plastico perfetto. Si assume cioè che la curva sforzi-deformazioni del terreno abbia andamento bilatero. Rimane da scegliere il criterio di plasticizzazione del terreno (molle). Si può fare riferimento ad un criterio di tipo cinematico: la resistenza della molla cresce con la deformazione fino a quando lo spostamento non raggiunge il valore  $X_{max}$ ; una volta superato tale spostamento limite non si ha più incremento di resistenza all'aumentare degli spostamenti. Un altro criterio può essere di tipo statico: si assume che la molla abbia una resistenza crescente fino al raggiungimento di una pressione  $p_{\text{max}}$ . Tale pressione  $p_{\text{max}}$  può essere imposta pari al valore della pressione passiva in corrispondenza della quota della molla. D'altronde un ulteriore criterio si può ottenere dalla combinazione dei due descritti precedentemente: plasticizzazione o per raggiungimento dello spostamento limite o per raggiungimento della pressione passiva. Dal punto di vista strettamente numerico è chiaro che l'introduzione di criteri di plasticizzazione porta ad analisi di tipo non lineare (non linearità meccaniche). Questo comporta un aggravio computazionale non indifferente. L'entità di tale aggravio dipende poi dalla particolare tecnica adottata per la soluzione. Nel caso di analisi elastica lineare il problema si risolve immediatamente con la soluzione del sistema fondamentale (K matrice di rigidezza, u vettore degli spostamenti nodali, p vettore dei carichi nodali)

#### Ku=p

Un sistema non lineare, invece, deve essere risolto mediante un'analisi al passo per tener conto della plasticizzazione delle molle. Quindi si procede per passi di carico, a partire da un carico iniziale p0, fino a raggiungere il carico totale p. Ogni volta che si incrementa il carico si controllano eventuali plasticizzazioni delle molle. Se si hanno nuove plasticizzazioni la matrice globale andrà riassemblata escludendo il contributo delle molle plasticizzate. Il procedimento descritto se fosse applicato in questo modo sarebbe particolarmente gravoso (la fase di decomposizione della matrice di rigidezza è particolarmente onerosa). Si ricorre pertanto a soluzioni più sofisticate che escludono il riassemblaggio e la decomposizione della matrice, ma usano la matrice elastica iniziale (*metodo di Riks*).

Senza addentrarci troppo nei dettagli diremo che si tratta di un metodo di Newton-Raphson modificato e ottimizzato. L'analisi condotta secondo questa tecnica offre dei vantaggi immediati. Essa restituisce l'effettiva deformazione della paratia e le relative sollecitazioni; dà informazioni dettagliate circa la deformazione e la pressione sul terreno. Infatti la deformazione è direttamente leggibile, mentre la pressione sarà data dallo sforzo nella molla diviso per l'area di influenza della molla stessa. Sappiamo quindi quale è la zona di terreno effettivamente plasticizzato. Inoltre dalle deformazioni ci si può rendere conto di un possibile meccanismo di rottura del terreno.

# Analisi per fasi di scavo

L'analisi della paratia per fasi di scavo consente di ottenere informazioni dettagliate sullo stato di sollecitazione e deformazione dell'opera durante la fase di realizzazione. In ogni fase lo stato di sollecitazione e di deformazione dipende dalla 'storia' dello scavo (soprattutto nel caso di paratie tirantate o vincolate).

Definite le varie altezze di scavo (in funzione della posizione di tiranti, vincoli, o altro) si procede per ogni fase al calcolo delle spinte inserendo gli elementi (tiranti, vincoli o carichi) attivi per quella fase, tendendo conto delle deformazioni dello stato precedente. Ad esempio, se sono presenti dei tiranti passivi si inserirà nell'analisi della fase la 'molla' che lo rappresenta. Indicando con  $u$  ed  $u_0$  gli spostamenti nella fase attuale e nella fase precedente, con *s* ed *s*<sup>0</sup> gli sforzi nella fase attuale e nella fase precedente e con *K* la matrice di rigidezza della 'struttura' la relazione sforzi-deformazione è esprimibile nella forma

 $s = s_0 + K(u - u_0)$ 

In sostanza analizzare la paratia per fasi di scavo oppure 'direttamente' porta a risultati abbastanza diversi sia per quanto riguarda lo stato di deformazione e sollecitazione dell'opera sia per quanto riguarda il tiro dei tiranti.

# Verifica alla stabilità globale

La verifica alla stabilità globale del complesso paratia+terreno deve fornire un coefficiente di sicurezza non inferiore a 1.3.

È usata la tecnica della suddivisione a strisce della superficie di scorrimento da analizzare. La superficie di scorrimento è supposta circolare.

In particolare il programma esamina, per un dato centro 3 cerchi differenti: un cerchio passante per la linea di fondo scavo, un cerchio passante per il piede della paratia ed un cerchio passante per il punto medio della parte interrata. Si determina il minimo coefficiente di sicurezza su una maglia di centri di dimensioni 6x6 posta in prossimità della sommità della paratia. Il numero di strisce è pari a 50.

Si adotta per la verifica di stabilità globale il metodo di Bishop.

Il coefficiente di sicurezza nel metodo di Bishop si esprime secondo la seguente formula:

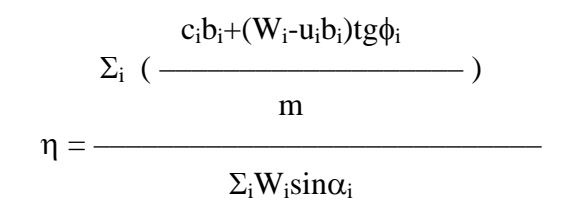

dove il termine *m* è espresso da

$$
m = (1 + \frac{tg\phi_i t g \alpha_i}{\eta}) \cos \alpha_i
$$

In questa espressione *n* è il numero delle strisce considerate,  $b_i$  e  $\alpha_i$  sono la larghezza e l'inclinazione della base della striscia i<sub>esima</sub> rispetto all'orizzontale, *W*<sub>i</sub> è il peso della striscia i<sub>esima</sub>, *c*<sub>i</sub> e φi sono le caratteristiche del terreno (coesione ed angolo di attrito) lungo la base della striscia ed *u*<sup>i</sup> è la pressione neutra lungo la base della striscia.

L'espressione del coefficiente di sicurezza di Bishop contiene al secondo membro il termine *m* che è funzione di η. Quindi essa è risolta per successive approsimazioni assumendo un valore iniziale per η da inserire nell'espressione di *m* ed iterare finquando il valore calcolato coincide con il valore assunto.

# Verifiche idrauliche

#### **Verifica a sifonamento**

Per la verifica a sifonamento si utilizza il metodo del gradiente idraulico critico.

 Il coefficiente di sicurezza nei confronti del sifonamento è dato dal rapporto tra il gradiente critico  $i<sub>C</sub>$  e il gradiente idraulico di efflusso  $i<sub>E</sub>$ .

$$
FS_{SIF} = i_C / i_E.
$$

Il gradiente idraulico critico è dato dal rapporto tra il peso efficace medio γ<sub>m</sub> del terreno interessato da filtrazione ed il peso dell'acqua γw.

$$
i_C = \gamma_m / \gamma_w.
$$

 Il gradiente idraulico di efflusso è dato dal rapporto tra la differenza di carico ΔH e la lunghezza della linea di flusso L.

$$
i_E = \Delta H / L.
$$

Il moto di filtrazione è assunto essere monodimensionale.

#### **Verifica a sollevamento del fondo scavo**

Per la verifica a sollevamento si utilizza il metodo di Terzaghi.

Il coefficiente di sicurezza nei fenomeni di sollevamento del fondo scavo deriva da considerazioni di equilibrio verticale di una porzione di terreno a valle della paratia soggetta a tale fenomeno.

Secondo Terzaghi il volume interessato da sollevamento ha profondità D e larghezza D/2.

D rappresenta la profondità di infissione della paratia.

Il coefficiente di sicurezza è dato dal rapporto tra il peso del volume di terreno sopra descritto *W* e la pressione idrica al piede della paratia *U* dovuta dalla presenza di una falda in moto idrodinamico.

$$
FS_{SCAVO} = W / U.
$$

La pressione idrodinamica è calcolata nell'ipotesi di filtrazione monodimensionale.

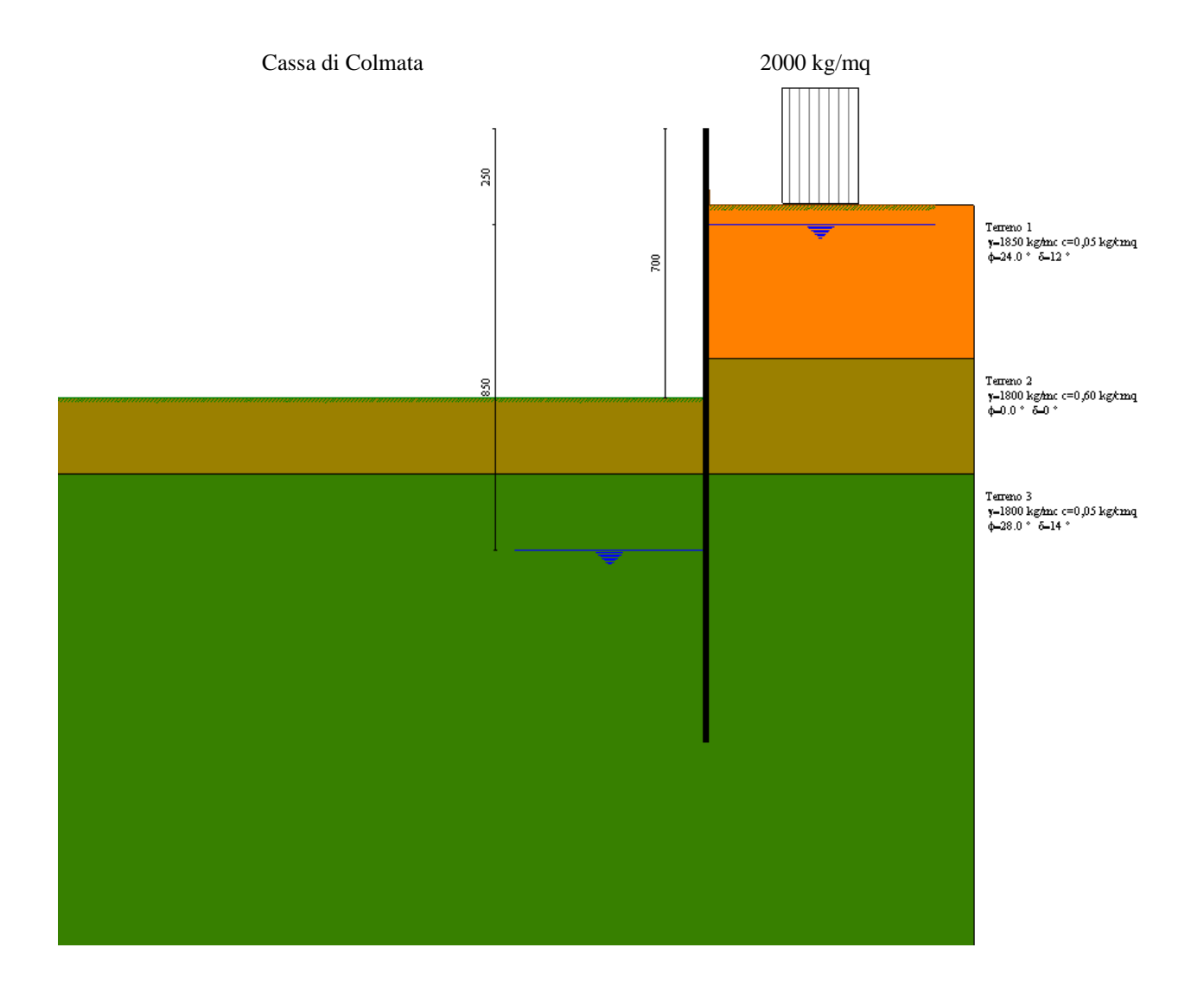

**Modello SEZ.3 – Cond.1:** configurazione caratterizzata da scavo max della cassa di colmata (-5.00 m dal p.c.), sistema di emungimento attivo e falda mediamente depressa a circa -8.50 m dal p.c., sovraccarico di 2000 Kg/mq per tenere conto della presenza di mezzi di lavoro ecc.

# Geometria paratia

### Tipo paratia: **Paratia in acciaio con parametri definiti a metro di paratia**

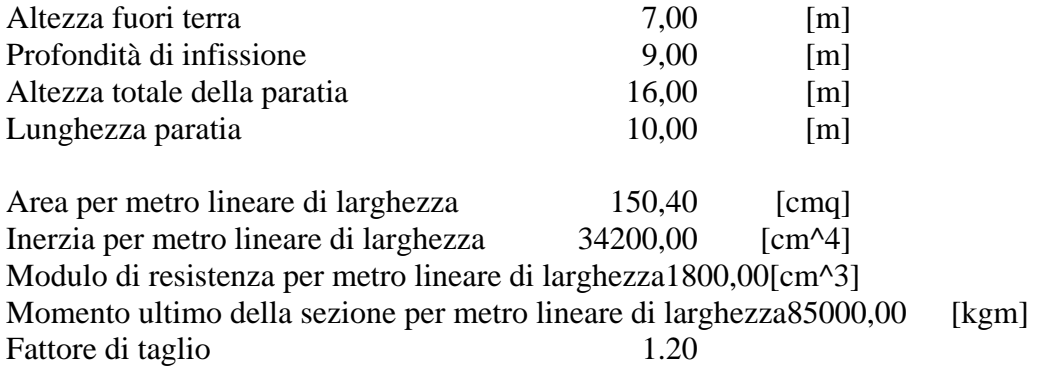

# Geometria cordoli

#### *Simbologia adottata*

- n° numero d'ordine del cordolo
- Y posizione del cordolo sull'asse della paratia espresso in [m]

#### Cordoli in calcestruzzo

- B Base della sezione del cordolo espresso in [cm]
- H Altezza della sezione del cordolo espresso in [cm]

Cordoli in acciaio

- A Area della sezione in acciaio del cordolo espresso in [cmq]
- W Modulo di resistenza della sezione del cordolo espresso in [cm^3]

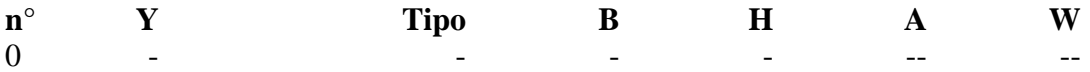

# Geometria profilo terreno

*Simbologia adottata e sistema di riferimento*

(Sistema di riferimento con origine in testa alla paratia, ascissa X positiva verso monte, ordinata Y positiva verso l'alto)

N numero ordine del punto

X ascissa del punto espressa in [m]

Y ordinata del punto espressa in [m]

A inclinazione del tratto espressa in [°]

#### **Profilo di monte**

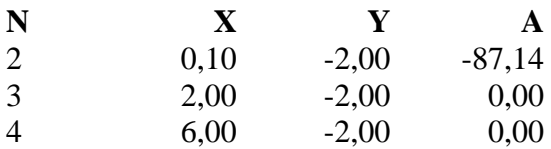
#### **Profilo di valle**

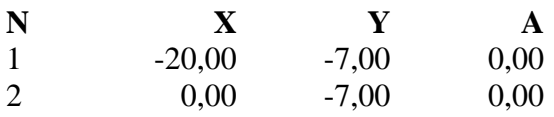

# Descrizione terreni

#### *Simbologia adottata*

n° numero d'ordine dello strato a partire dalla sommità della paratia

- Descrizione Descrizione del terreno
- γ peso di volume del terreno espresso in [kg/mc]
- γs peso di volume saturo del terreno espresso [kg/mc]
- φ angolo d'attrito interno del terreno espresso in [°]
- δ angolo d'attrito terreno/paratia espresso in [°]
- c coesione del terreno espressa in [kg/cmq]

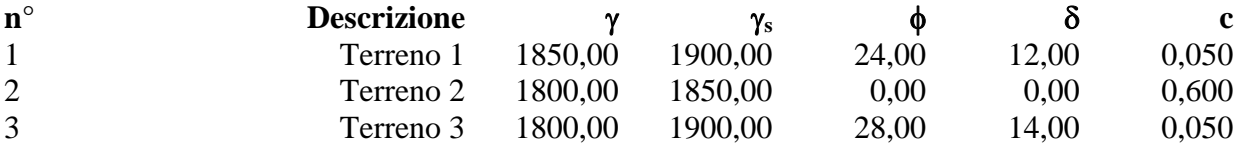

# Descrizione stratigrafia

#### *Simbologia adottata*

- n° numero d'ordine dello strato a partire dalla sommità della paratia
- sp spessore dello strato in corrispondenza dell'asse della paratia espresso in [m]
- kw costante di Winkler orizzontale espressa in Kg/cm<sup>2</sup>/cm
- α inclinazione dello strato espressa in GRADI(°)

Terreno Terreno associato allo strato

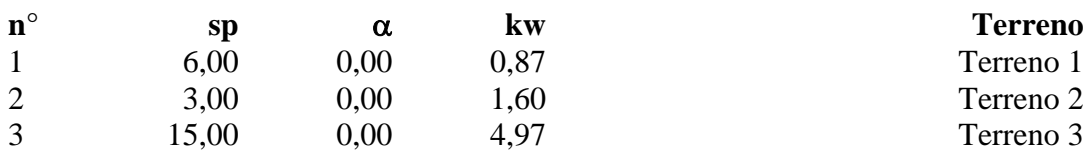

# Falda

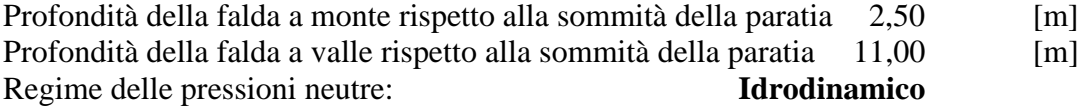

# Caratteristiche materiali utilizzati

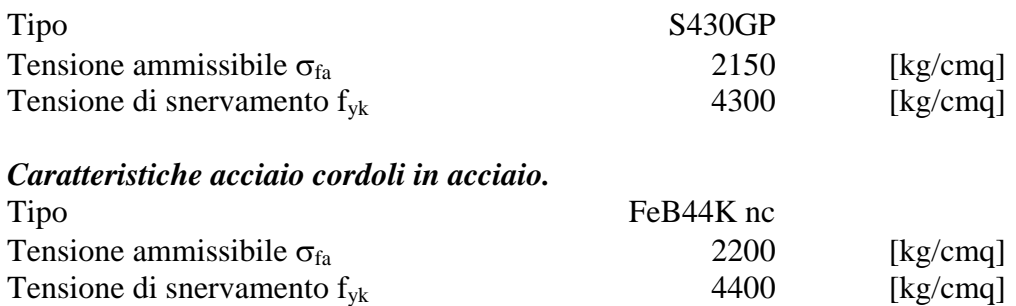

# Condizioni di carico

#### *Simbologia e convenzioni adottate*

Le ascisse dei punti di applicazione del carico sono espresse in [m] rispetto alla testa della paratia Le ordinate dei punti di applicazione del carico sono espresse in [m] rispetto alla testa della paratia

- $F_x$  Forza orizzontale espressa in [kg], positiva da monte verso valle F<sub>y</sub> Forza verticale espressa in [kg], positiva verso il basso
- $F_y$  Forza verticale espressa in [kg], positiva verso il basso<br>M Momento espresso in [kgm], positivo ribaltante

Momento espresso in [kgm], positivo ribaltante

 $Q_i$ ,  $Q_f$  Intensità dei carichi distribuiti sul profilo espresse in [kg/mq]<br>V<sub>i</sub>, V<sub>s</sub> Intensità dei carichi distribuiti sulla paratia espresse in [kg/md]  $V_i$ ,  $V_s$  Intensità dei carichi distribuiti sulla paratia espresse in [kg/mq], positivi da monte verso valle R Risultante carico distribuito sulla paratia espressa in [kg]

Risultante carico distribuito sulla paratia espressa in [kg]

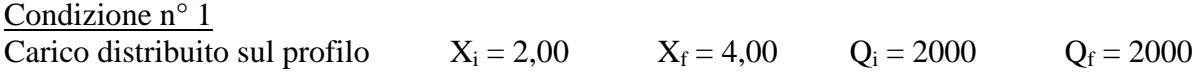

# Combinazioni di carico

Nella tabella sono riportate le condizioni di carico di ogni combinazione con il relativo coefficiente di partecipazione.

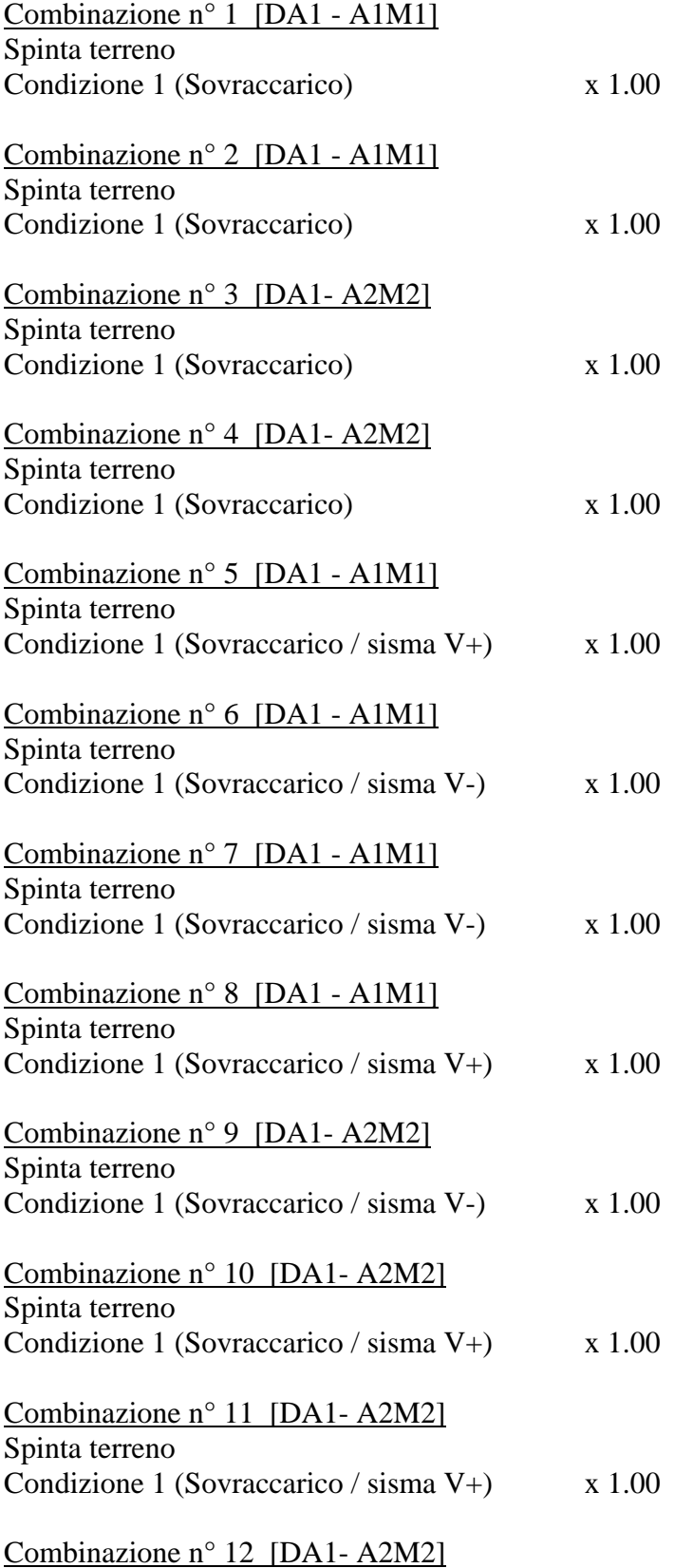

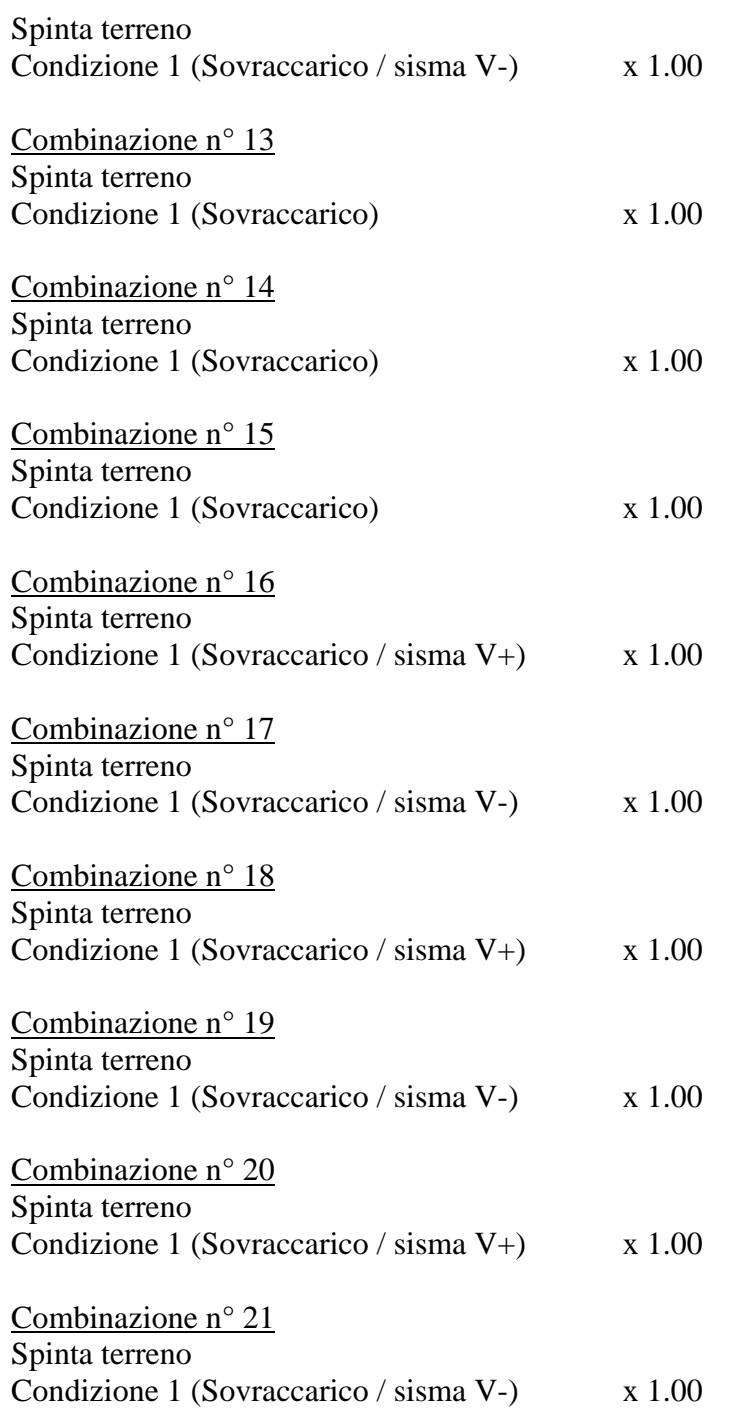

# Impostazioni di progetto

Spinte e verifiche secondo : Norme Tecniche sulle Costruzioni 14/01/2008

### **Coefficienti di partecipazione combinazioni statiche**

Coefficienti parziali per le azioni o per l'effetto delle azioni:  *Carichi Effetto A1 A2*

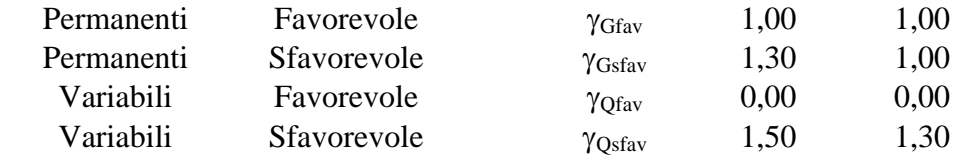

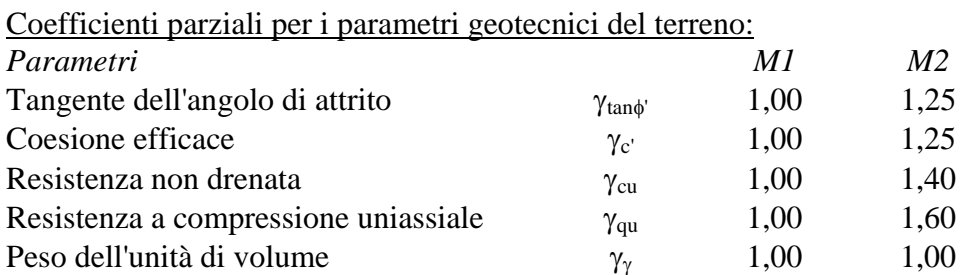

#### **Coefficienti di partecipazione combinazioni sismiche**

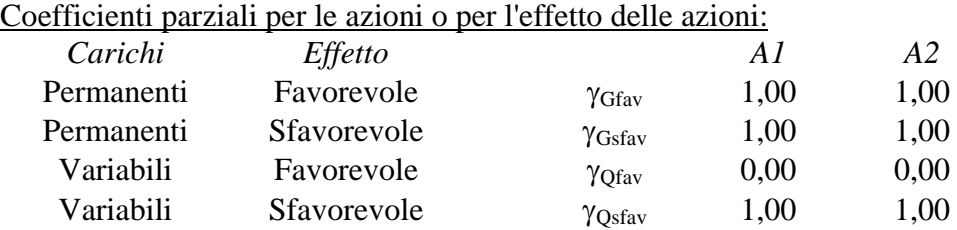

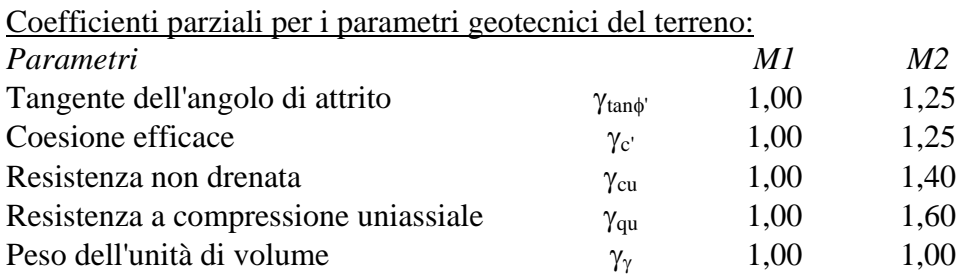

Verifica materiali : Stato Limite Ultimo

# Impostazioni di analisi

### **Analisi per Combinazioni di Carico.**

Rottura del terreno Pressione passiva

Influenza δ (angolo di attrito terreno-paratia)

Sia nel calcolo dei coefficienti di spinta Ka e Kp che nelle inclinazioni della spinta attiva e passiva

Stabilità globale Metodo di Bishop

Verifica a sifonamento Coefficiente di sicurezza a sifonamento 3.00

Verifica al sollevamento del fondo scavo Coefficiente di sicurezza al sollevamento del fondo scavo 1.50

# Impostazioni analisi sismica

#### **Combinazioni SLU**

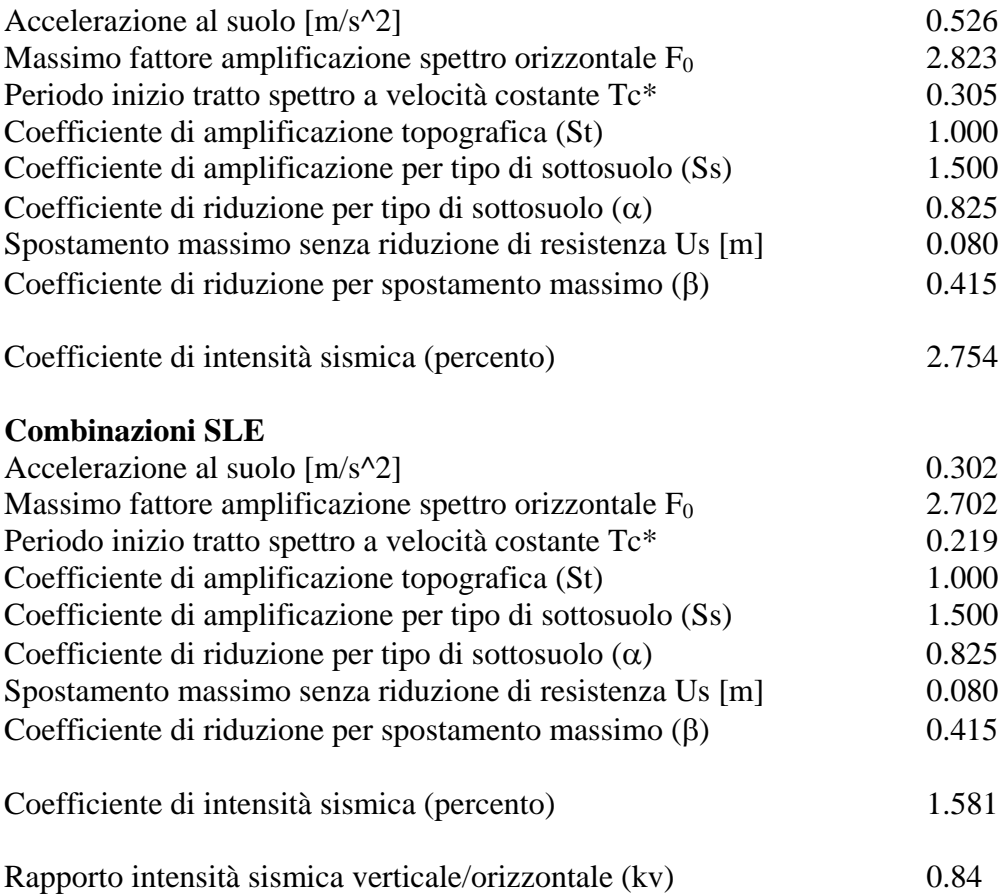

Influenza sisma nelle spinte attiva e passiva Forma diagramma incremento sismico : Triangolare con vertice in alto.

# Analisi della spinta

#### **Pressioni terreno**

#### *Simbologia adottata*

Sono riportati i valori delle pressioni in corrispondenza delle sezioni di calcolo

Y ordinata rispetto alla testa della paratia espressa in [m] e positiva verso il basso. Le pressioni sono tutte espresse in [kg/mq]

- 
- $\sigma_{am}$  sigma attiva da monte  $\sigma_{\text{av}}$  sigma attiva da valle
- $\sigma_{\text{pm}}$  sigma passiva da monte
- $\sigma_{\text{pv}}$  sigma passiva da valle
- $\delta_a$  inclinazione spinta attiva espressa in [°]
- $\delta_p$  inclinazione spinta passiva espressa in [°]

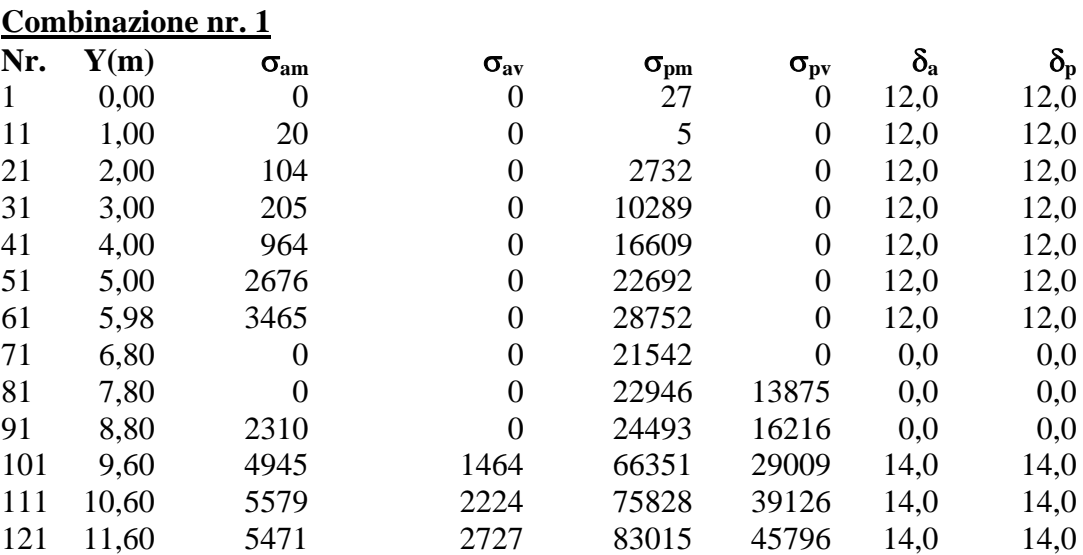

**Combinazione nr. 2**

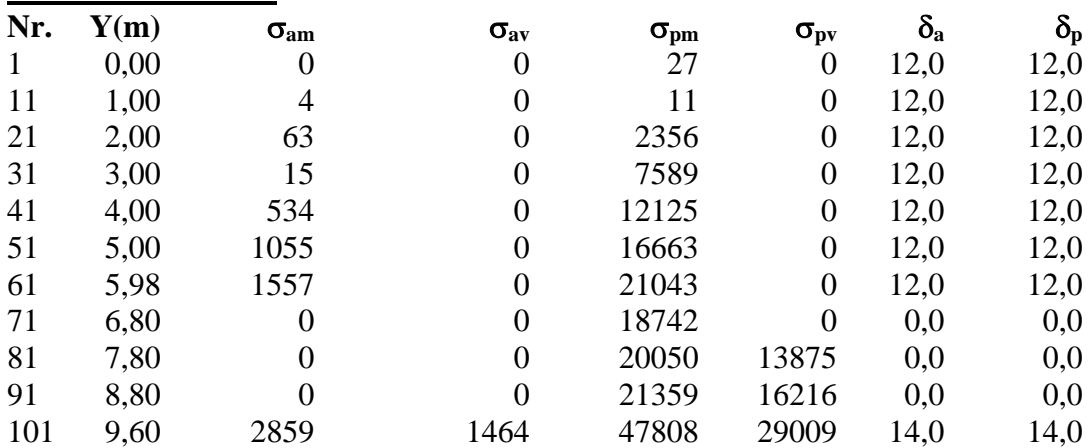

131 12,60 5255 3047 91350 50166 14,0 14,0 141 13,60 5889 3378 99689 54536 14,0 14,0 151 14,60 6521 3708 108031 58907 14,0 14,0 161 15,60 8019 4028 116374 63278 14,0 14,0

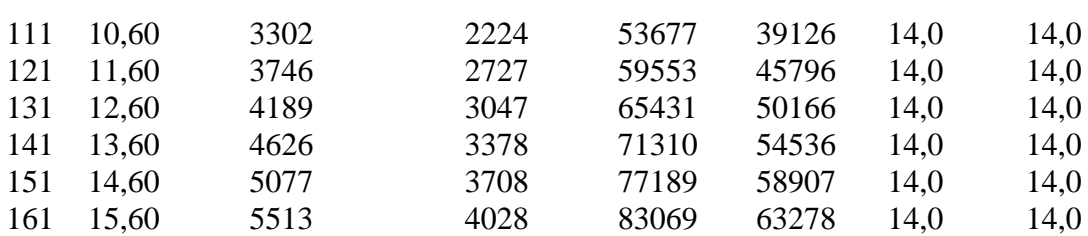

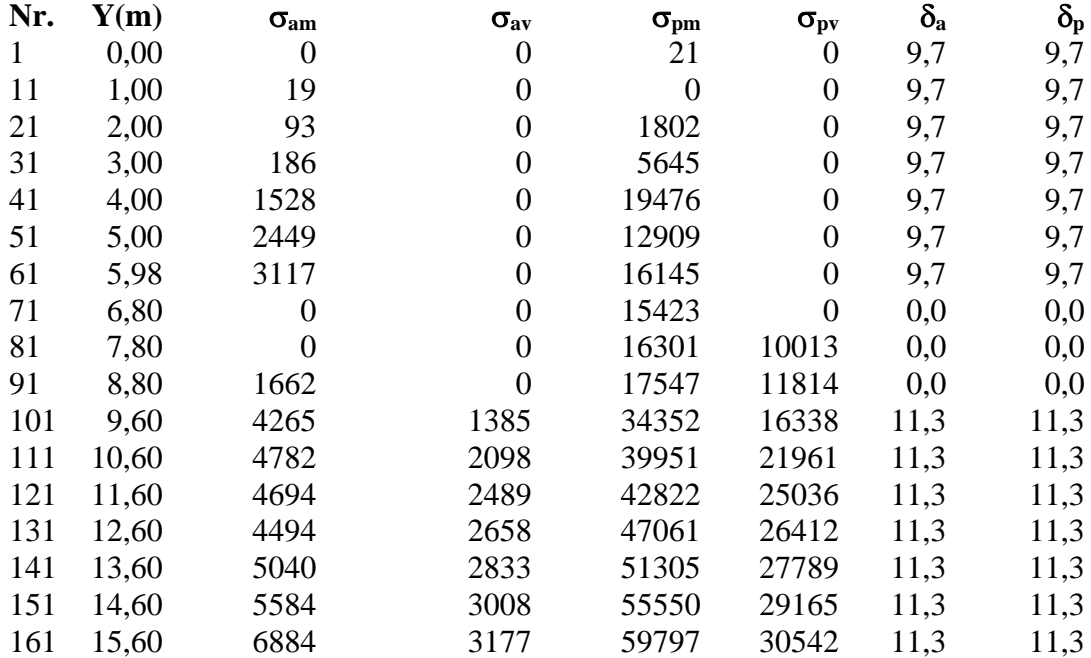

# **Combinazione nr. 4**

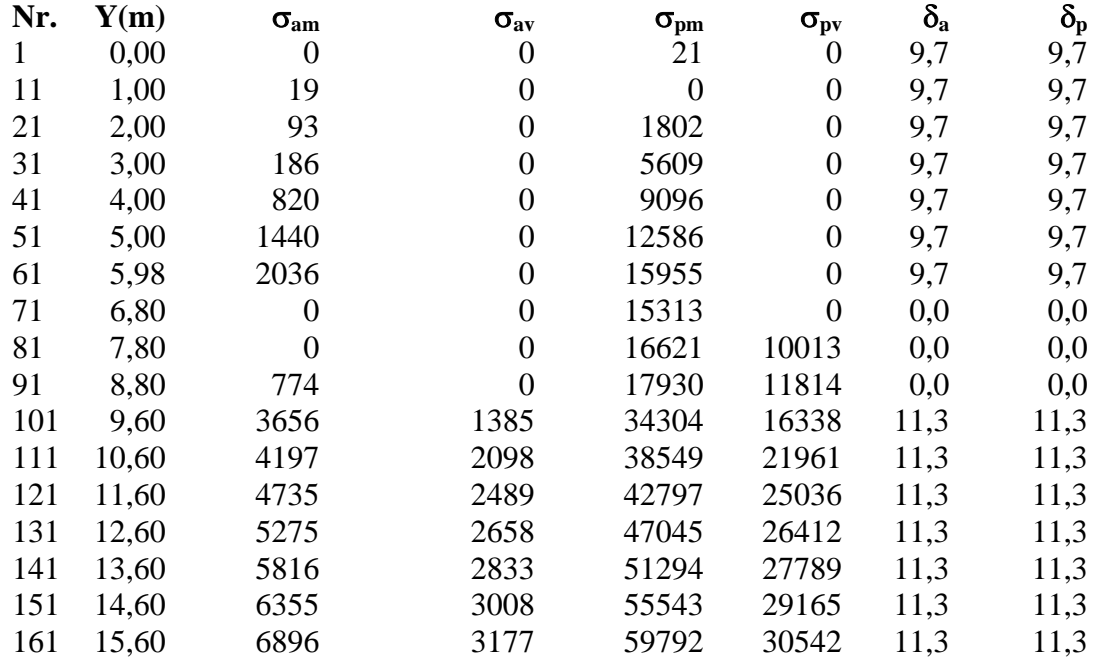

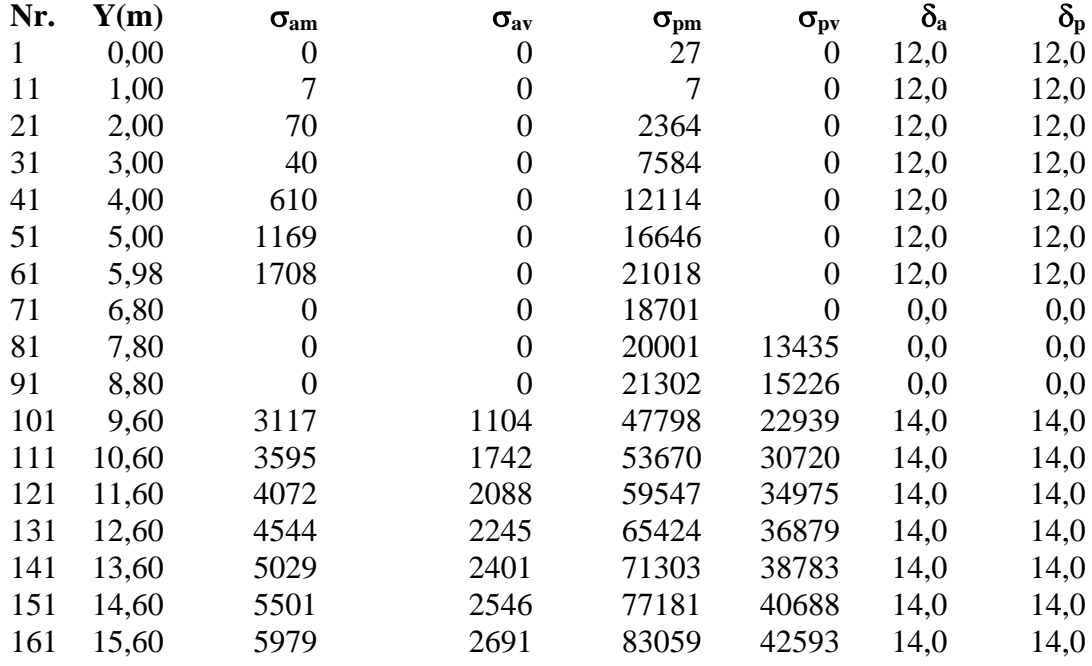

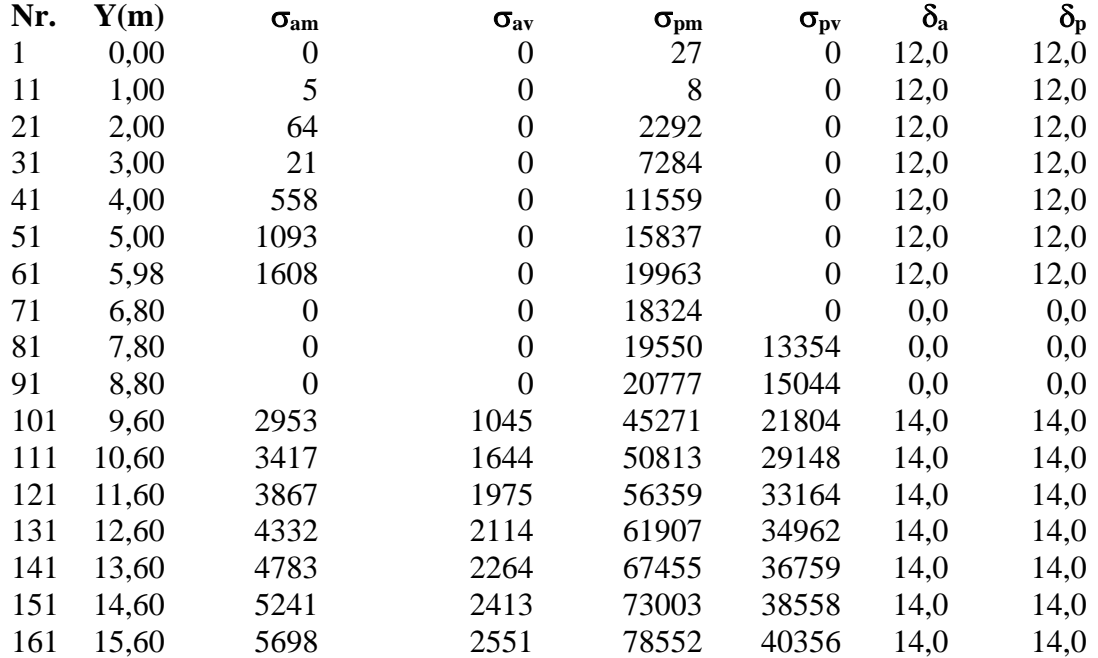

#### **Combinazione nr. 7 Nr.**  $Y(m)$  **σ**<sub>am</sub> **σ**<sub>aw</sub> **σ**<sub>pm</sub> **σ**<sub>pw</sub> δ<sub>a</sub> δ<sub>p</sub> 1 0,00 0 0 27 0 12,0 12,0 11 1,00 5 0 8 0 12,0 12,0 21 2,00 64 0 2292 0 12,0 12,0 31 3,00 21 0 7937 0 12,0 12,0 41 4,00 558 0 11932 0 12,0 12,0 51 5,00 1786 0 16010 0 12,0 12,0 61 5,98 2344 0 20054 0 12,0 12,0 71 6,80 0 0 18374 0 0,0 0,0

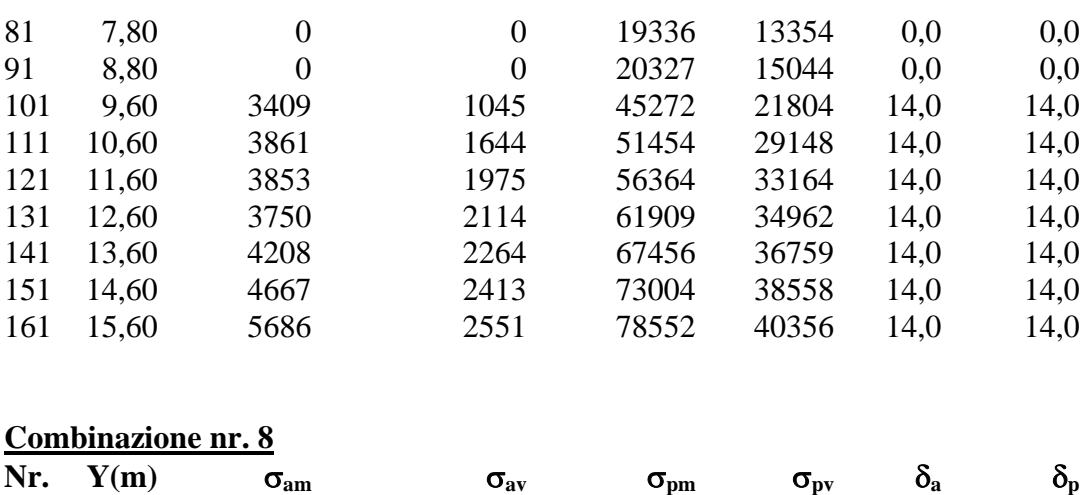

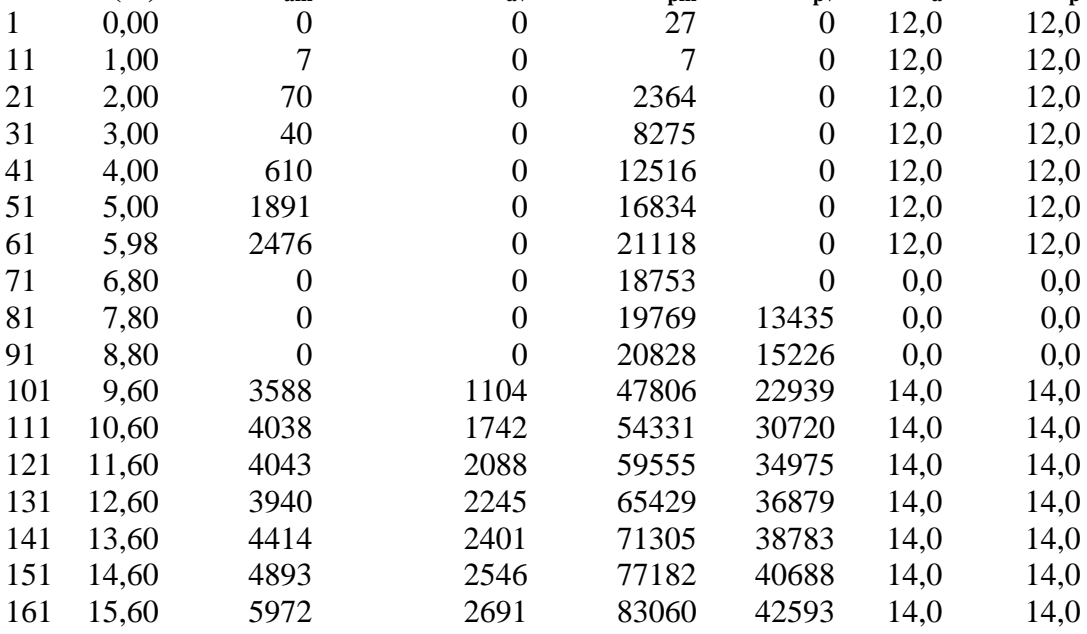

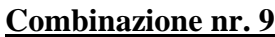

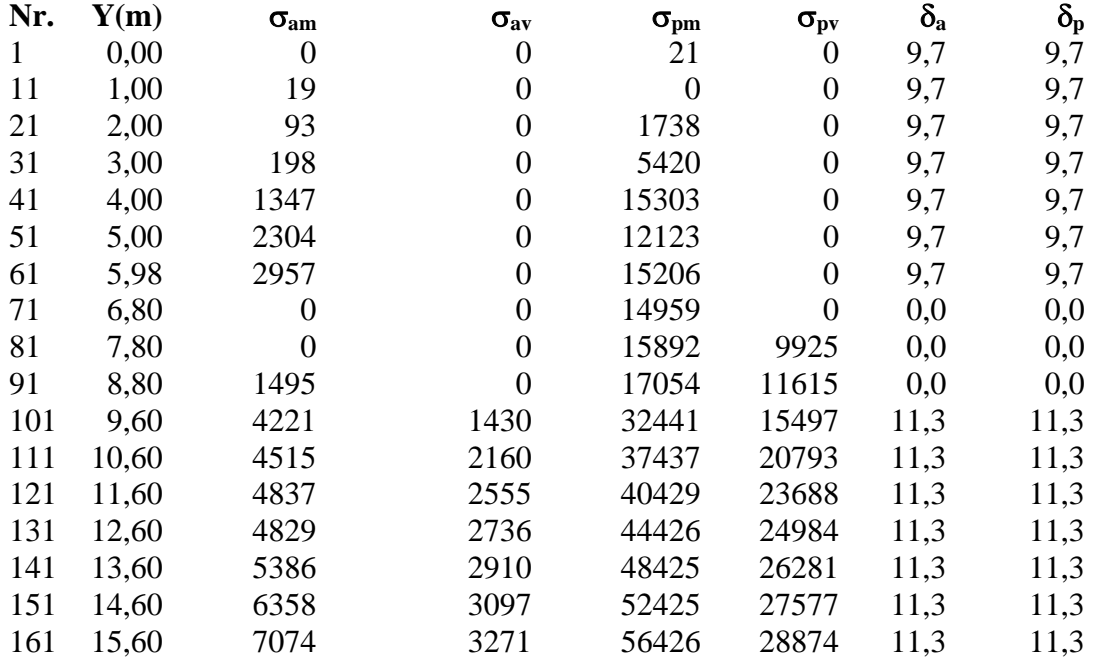

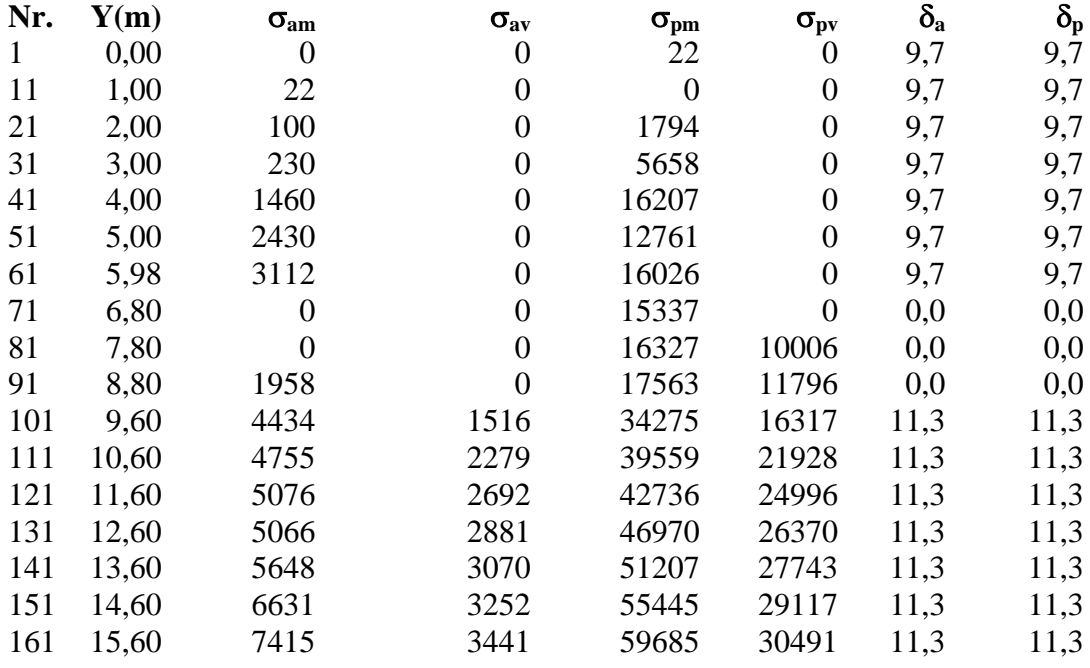

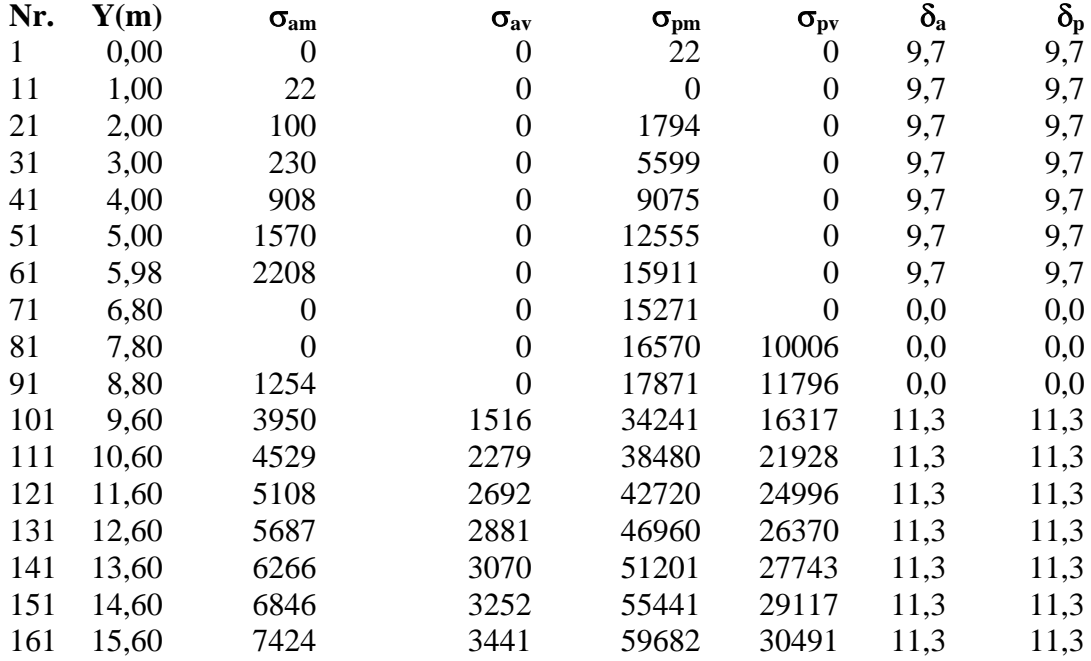

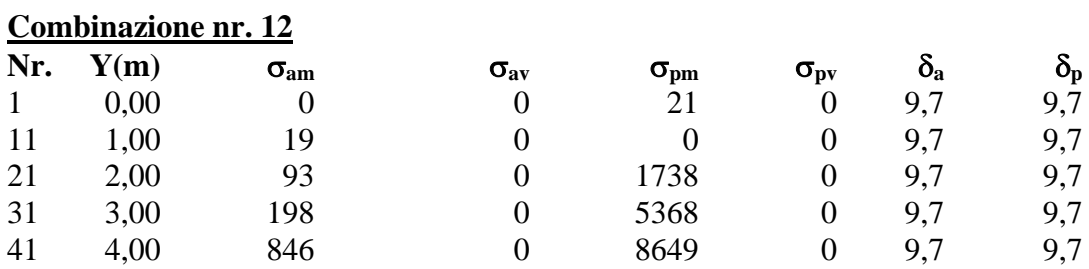

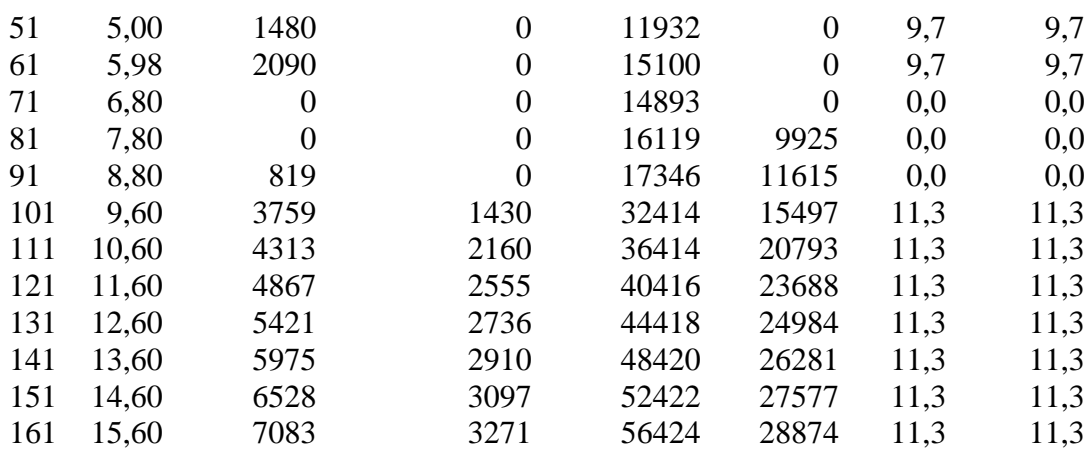

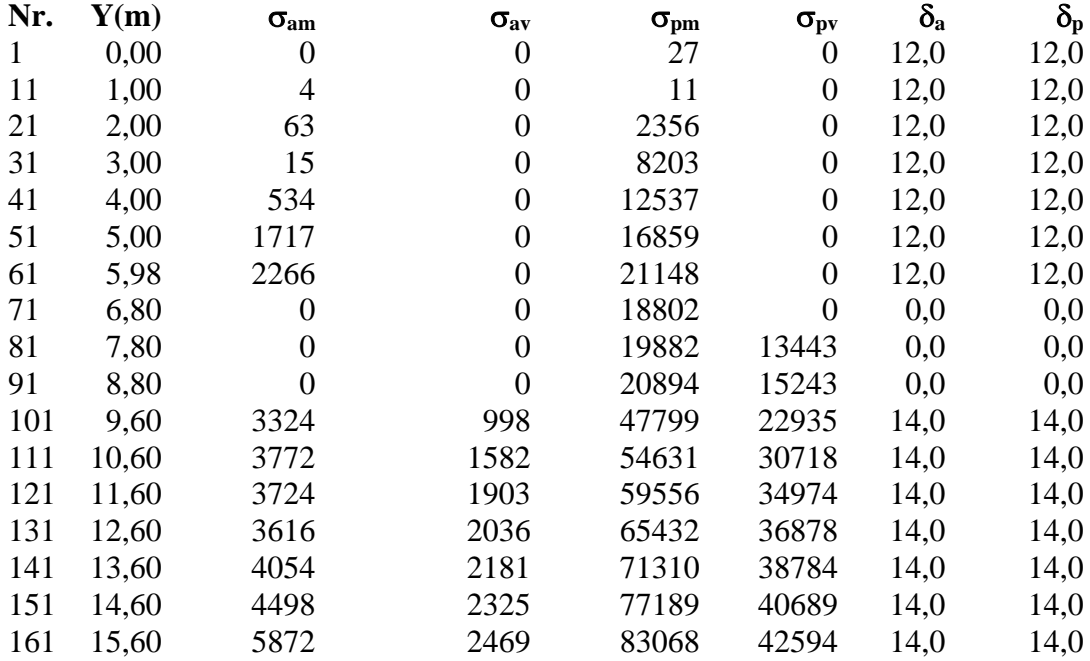

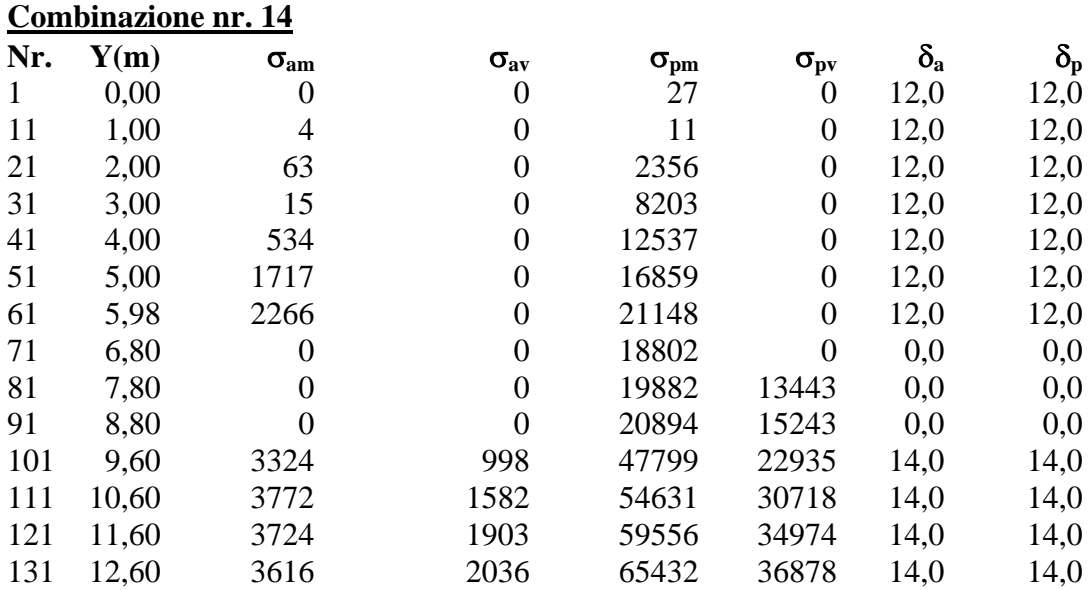

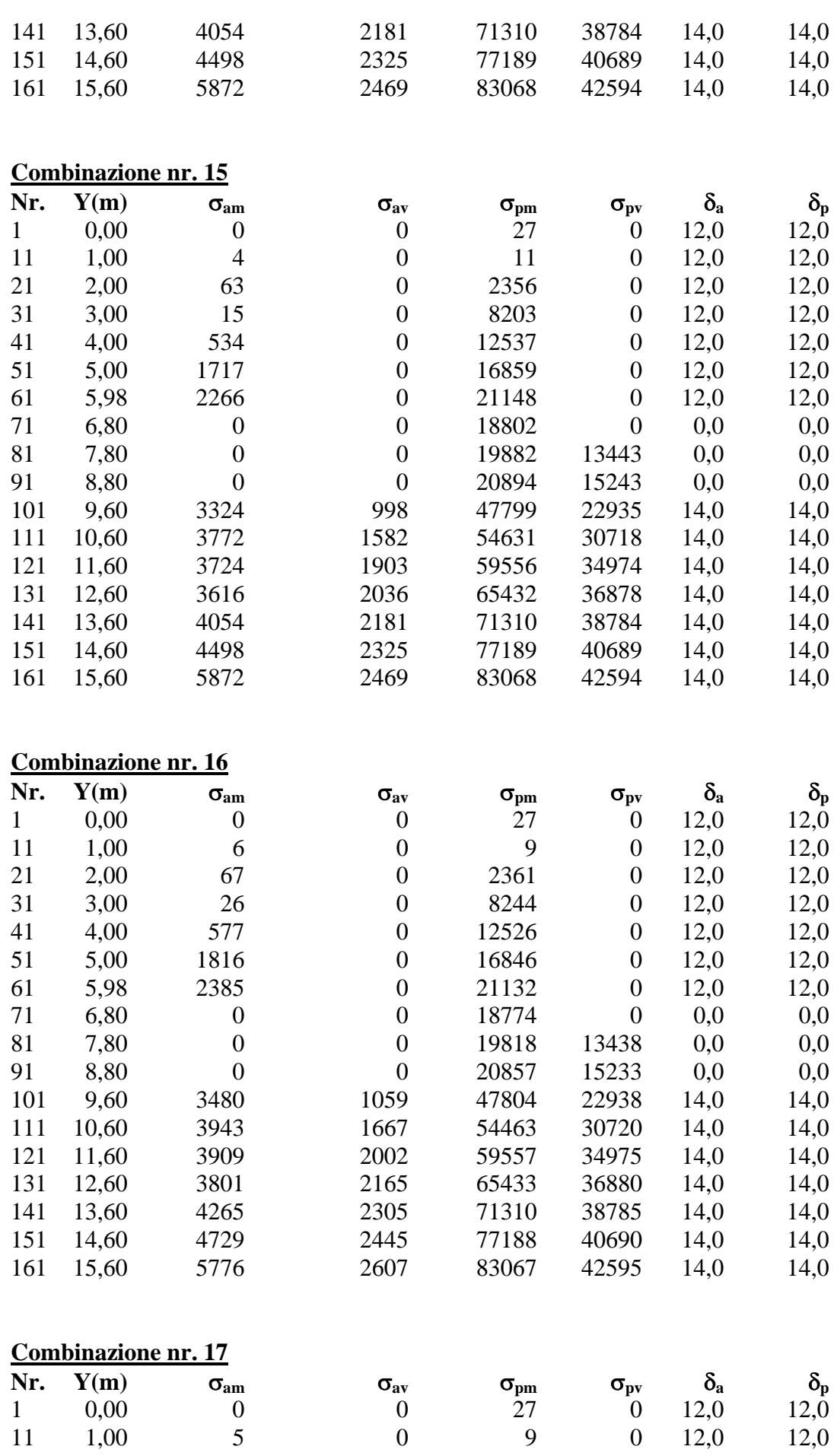

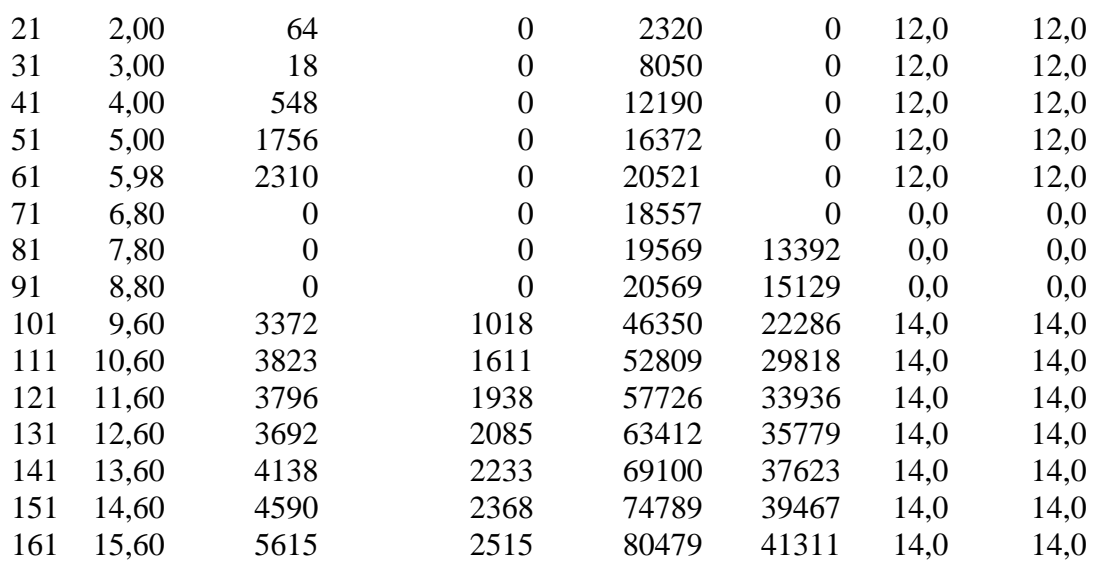

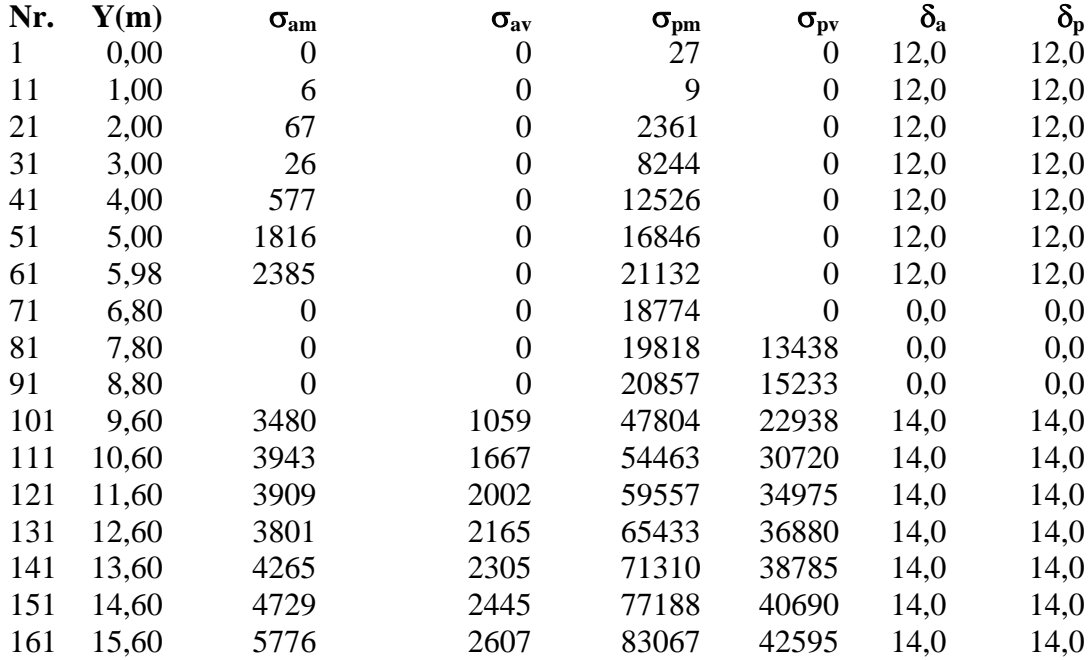

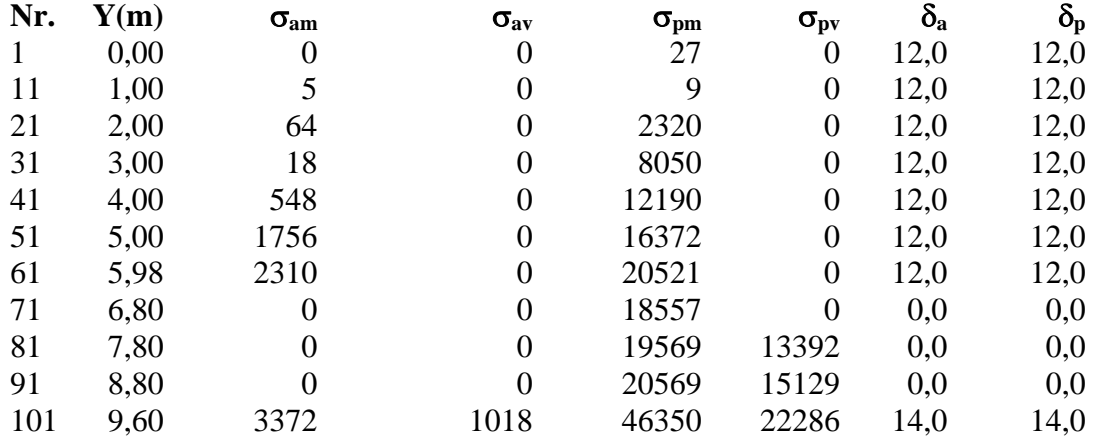

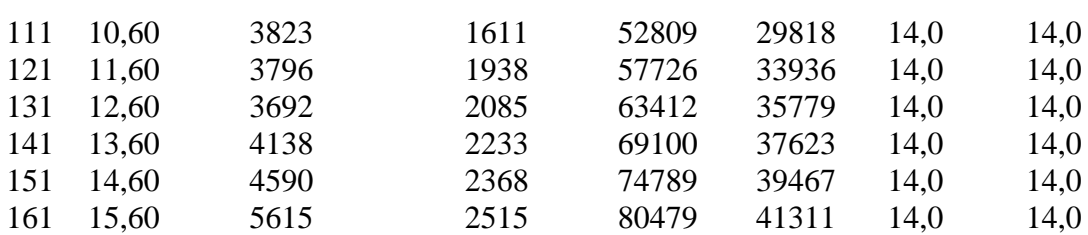

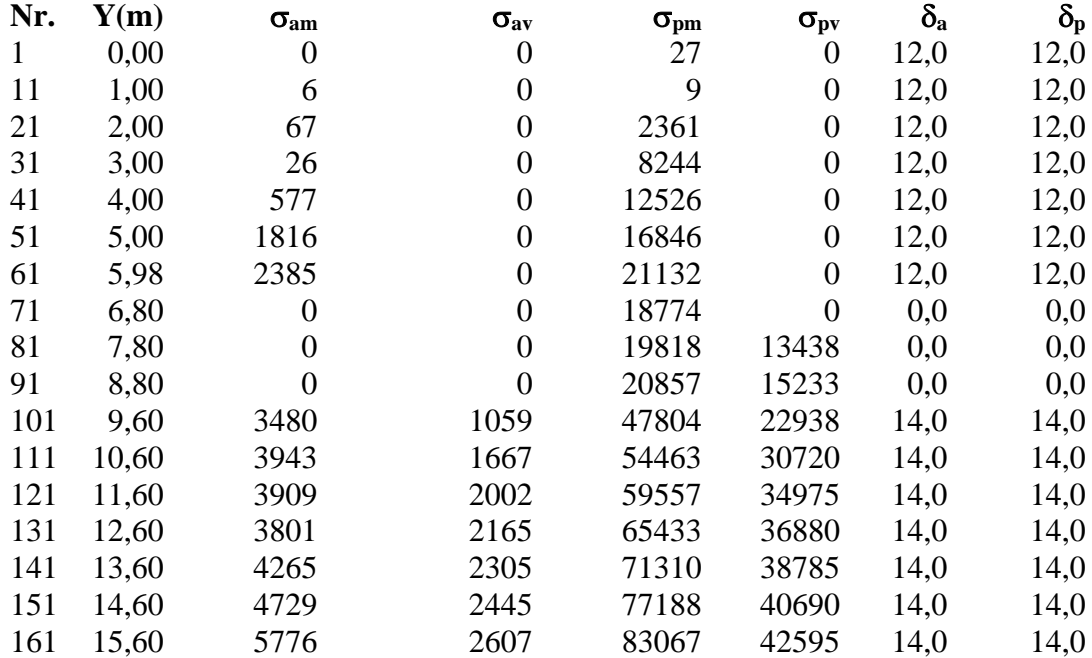

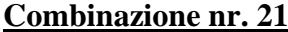

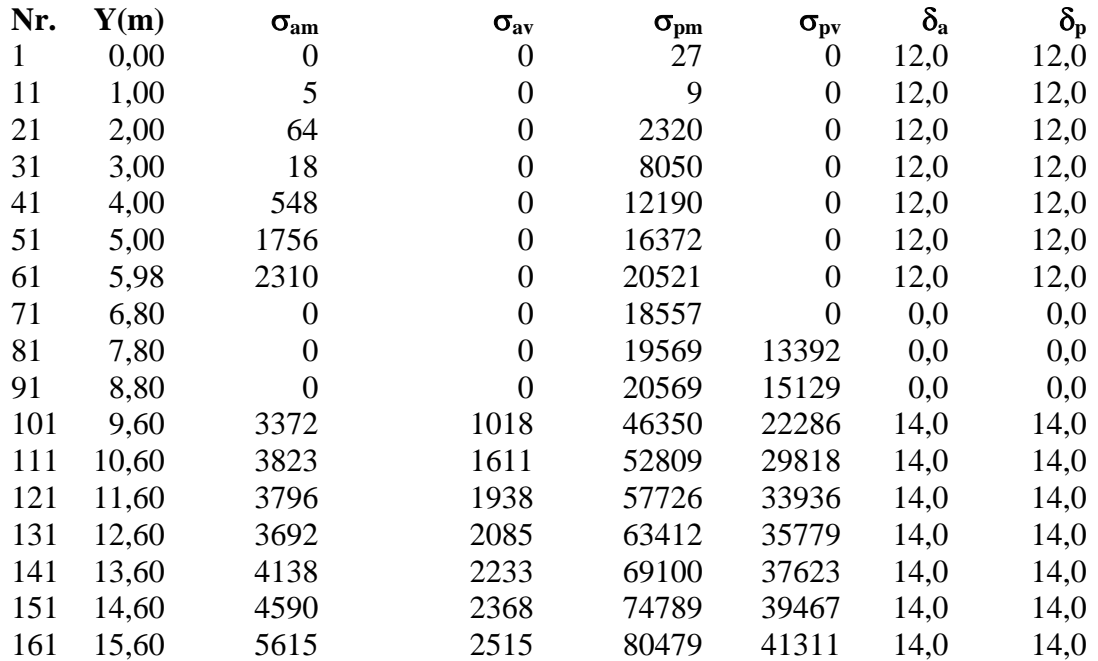

# Analisi della paratia

#### **L'analisi è stata eseguita per combinazioni di carico**

La paratia è analizzata con il metodo degli elementi finiti.

Essa è discretizzata in 70 elementi fuori terra e 90 elementi al di sotto della linea di fondo scavo. Le molle che simulano il terreno hanno un comportamento elastoplastico: una volta raggiunta la pressione passiva non reagiscono ad ulteriori incremento di carico.

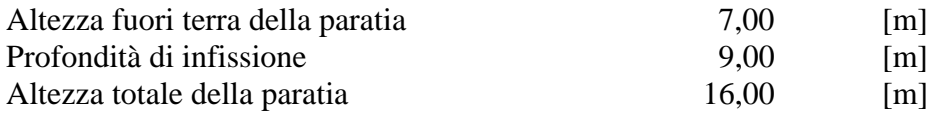

#### **Forze agenti sulla paratia**

#### *Simbologia adottata e sistema di riferimento*

Tutte le forze sono espresse in [kg] e si intendono positive se dirette da monte verso valle. Esse sono riferite ad un metro di larghezza della paratia

 $Y_a$  rappresenta il punto di applicazione, rispetto alla testa della paratia, espresso in [m]

#### **Combinazione nr. 1**

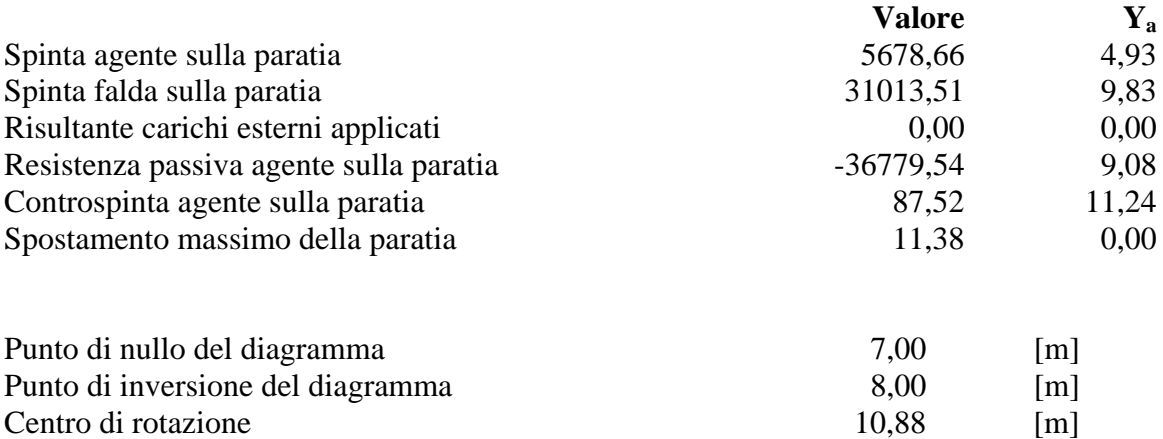

Percentuale molle plasticizzate 13,19 [%]

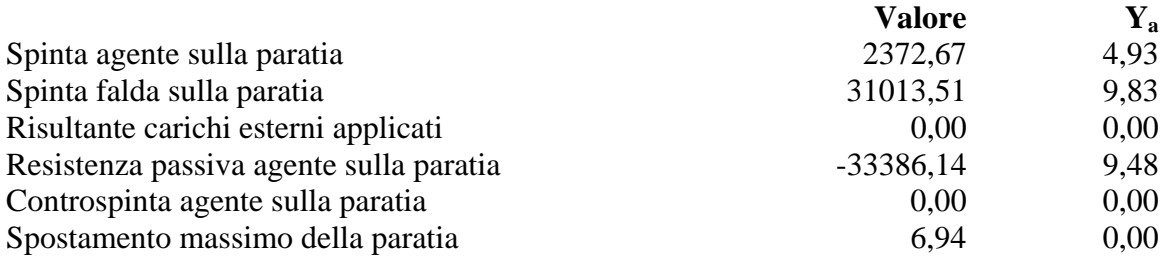

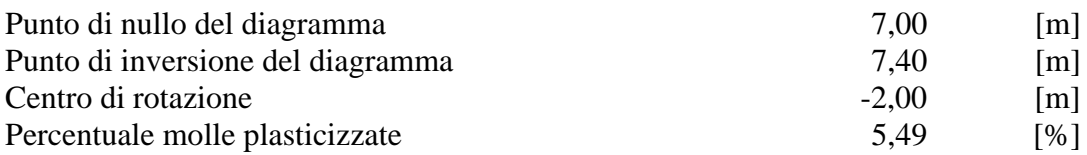

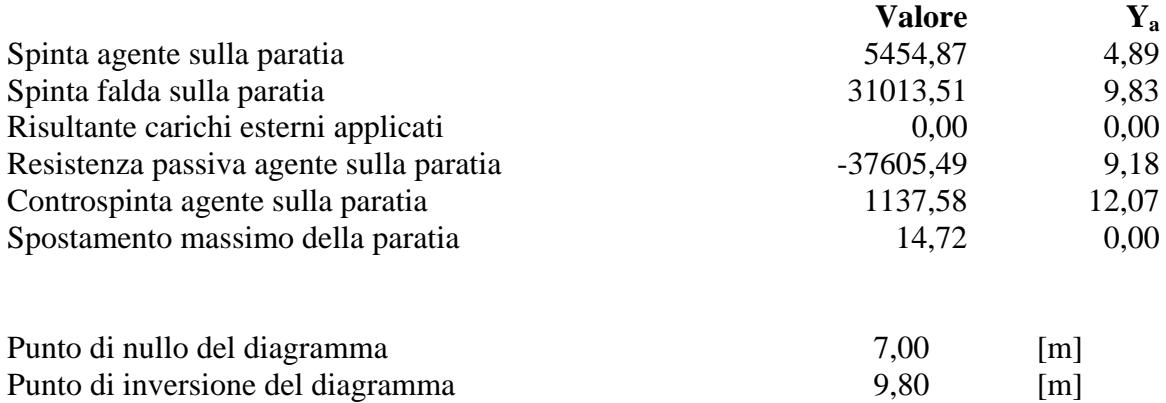

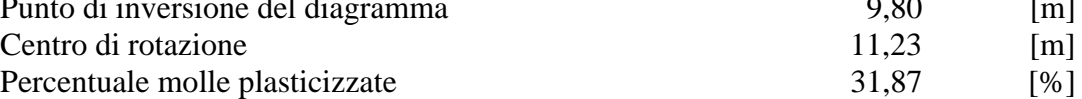

#### **Combinazione nr. 4**

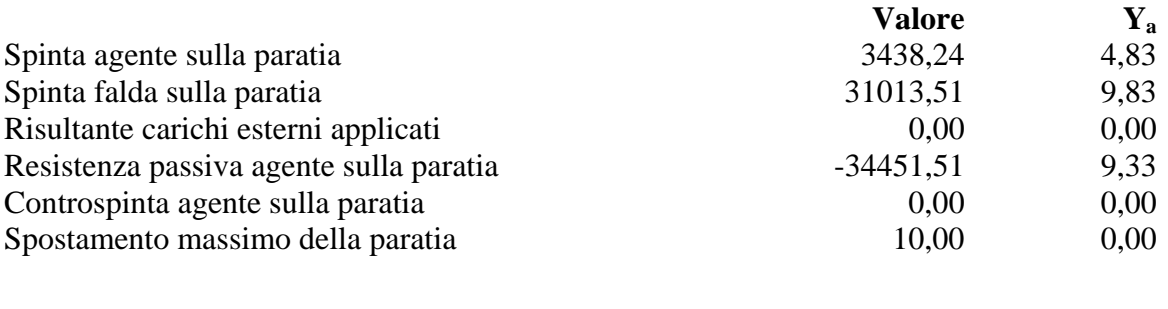

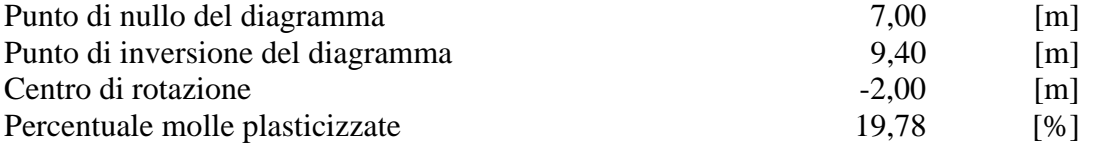

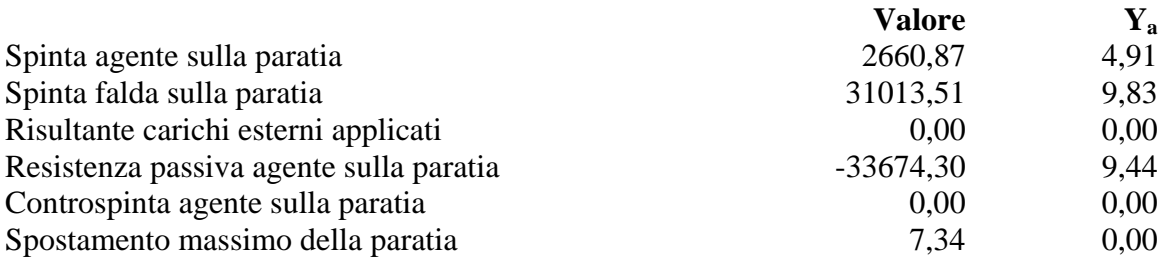

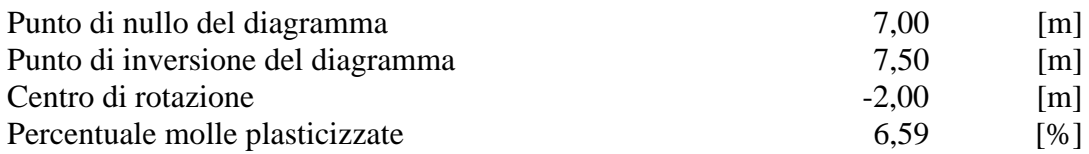

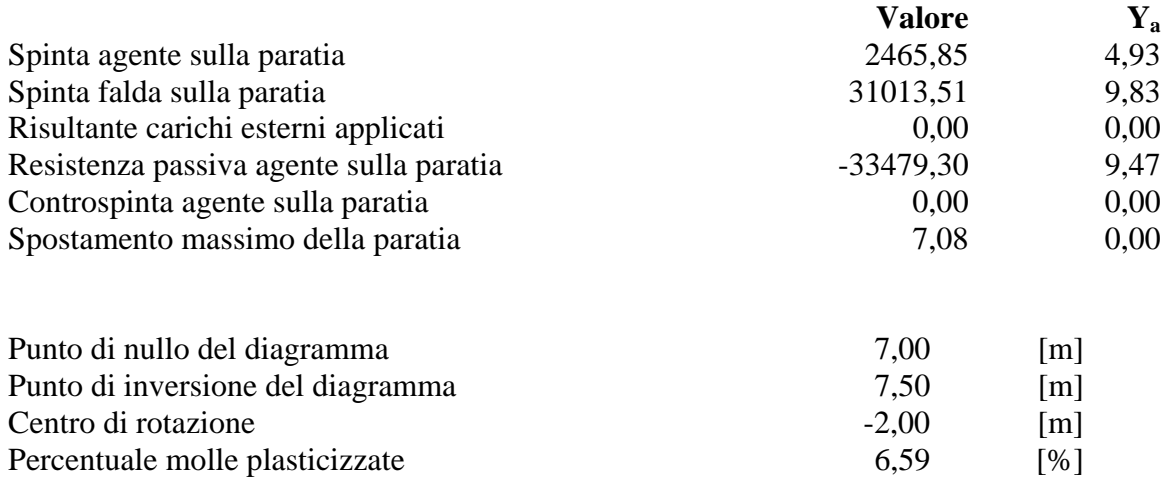

### **Combinazione nr. 7**

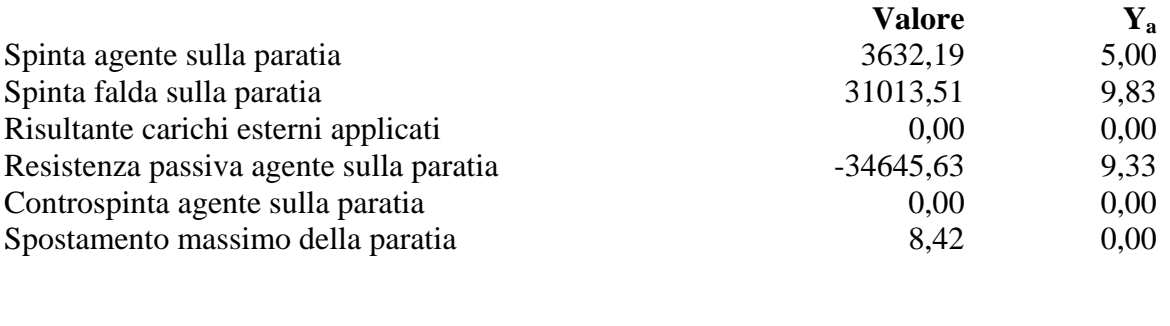

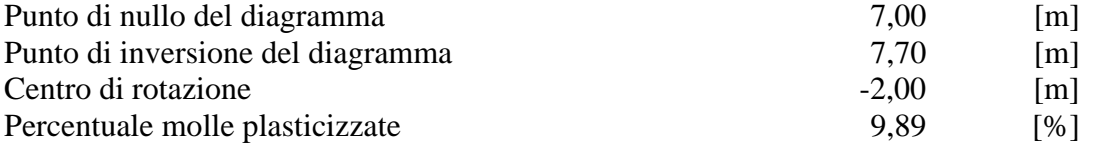

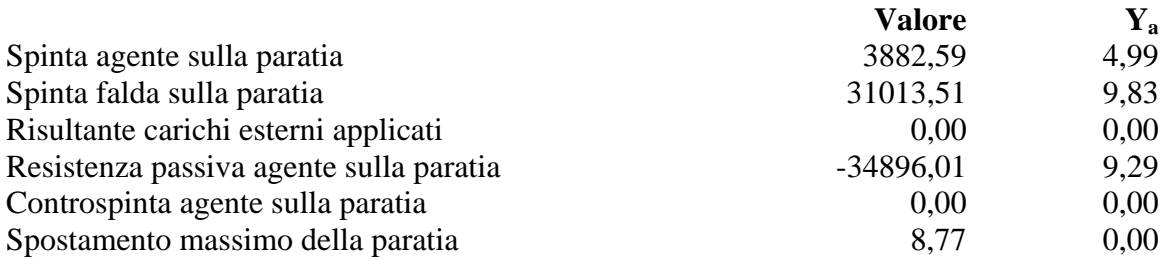

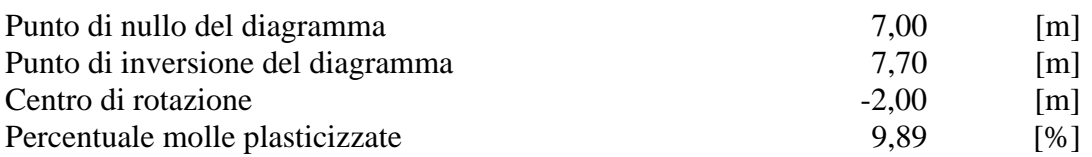

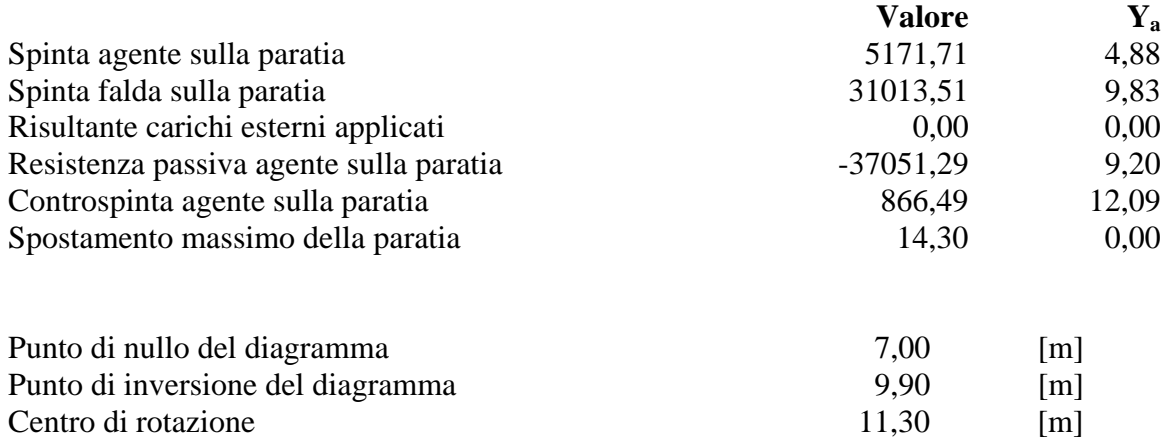

Percentuale molle plasticizzate 31,87 [%]

#### **Combinazione nr. 10**

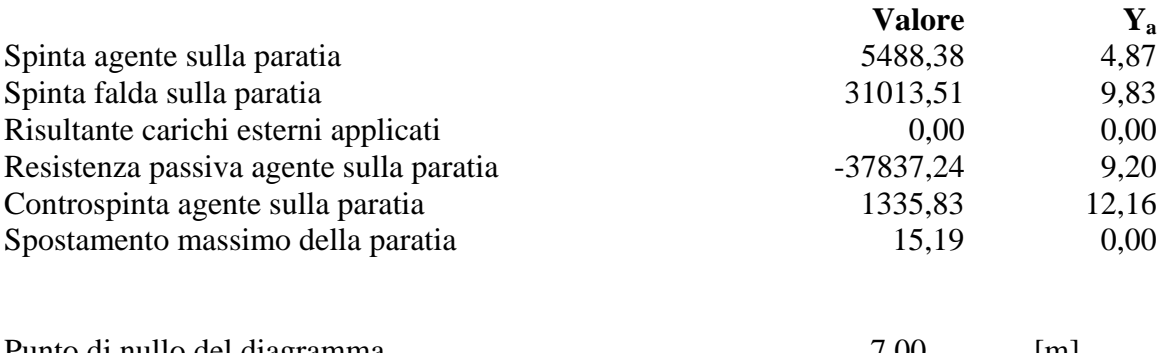

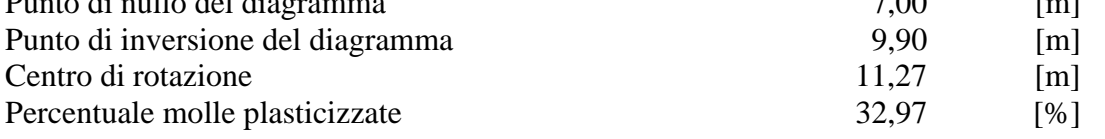

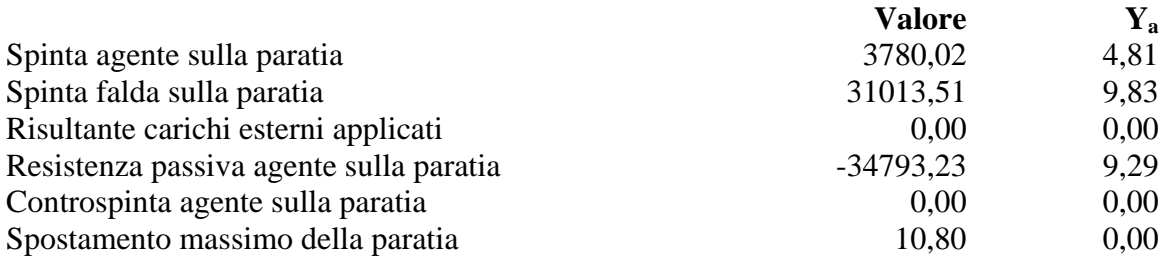

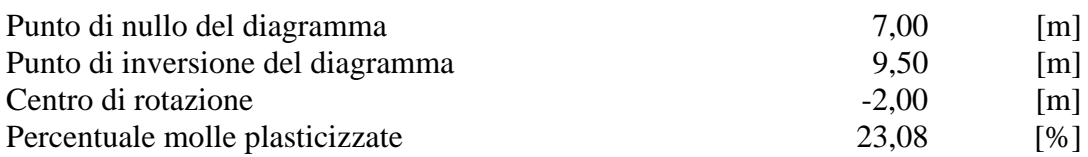

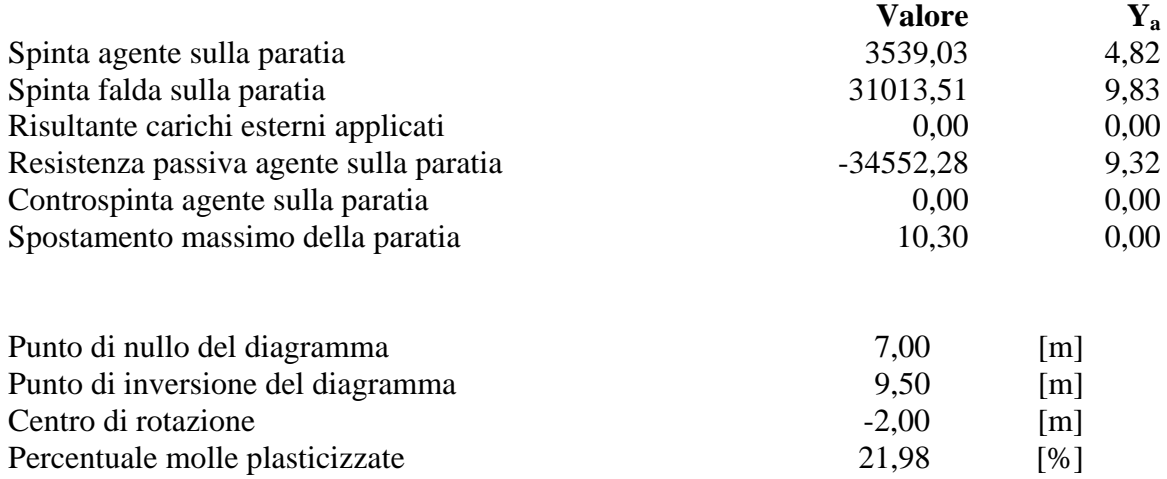

#### **Combinazione nr. 13**

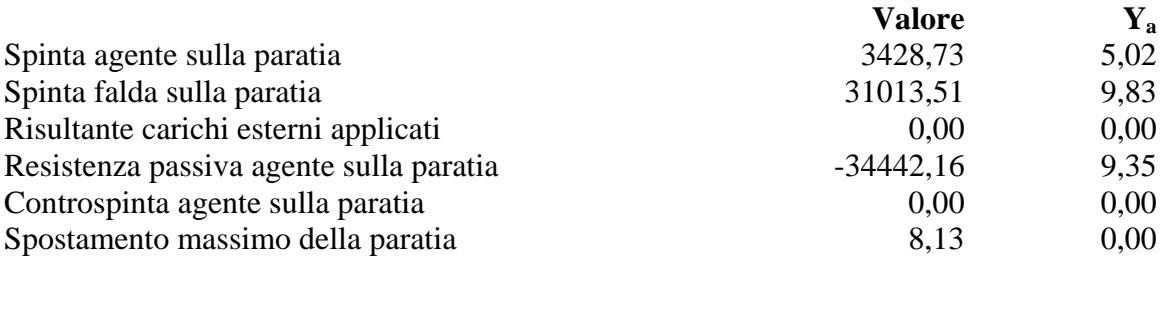

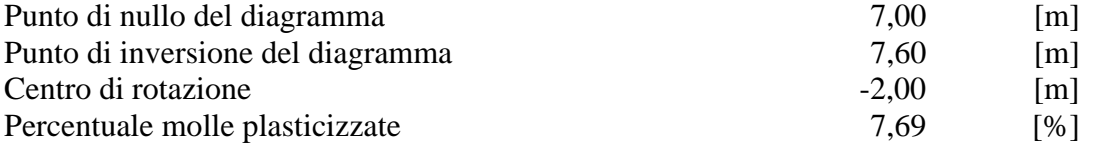

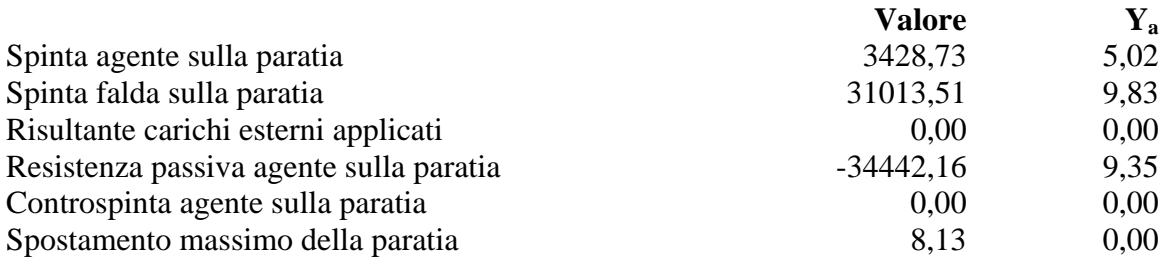

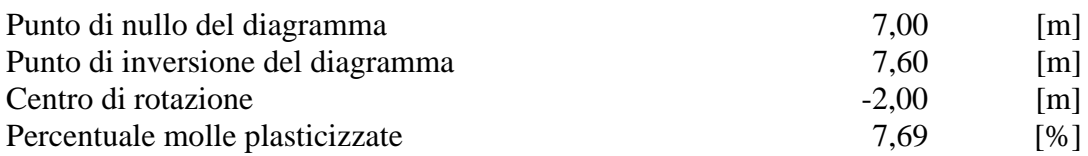

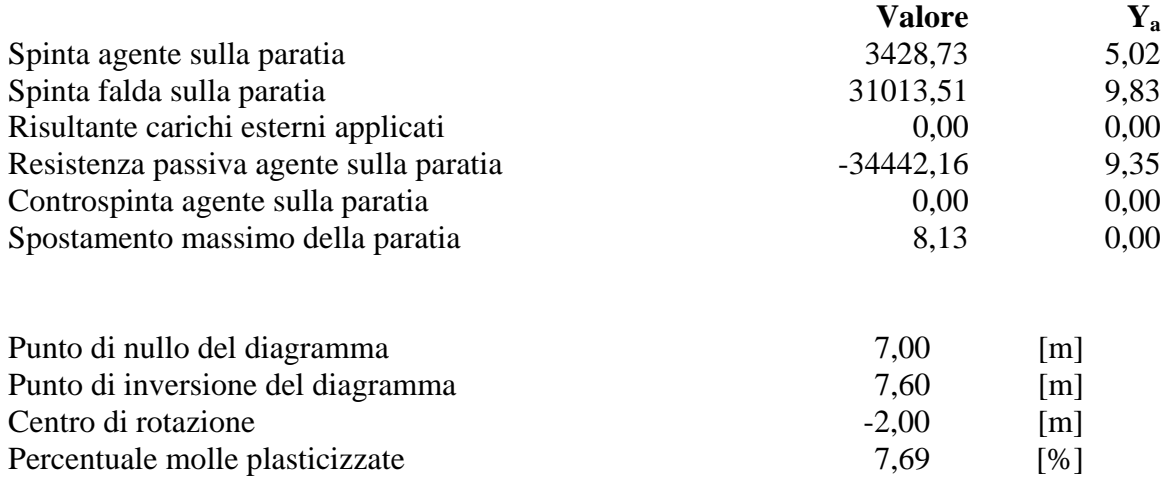

#### **Combinazione nr. 16**

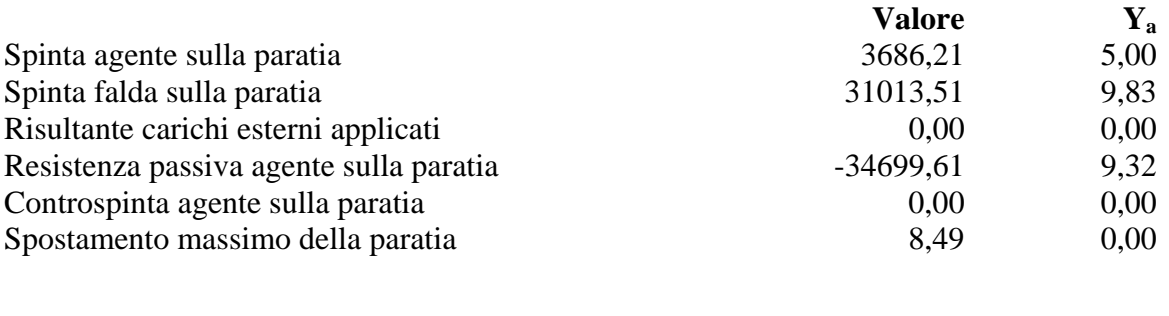

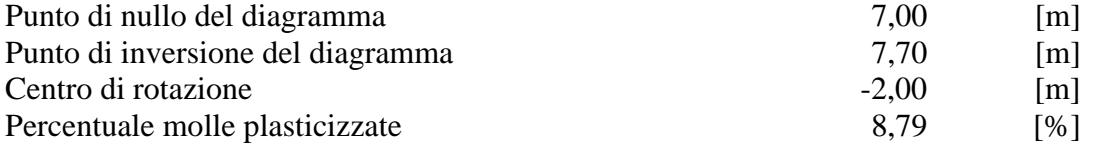

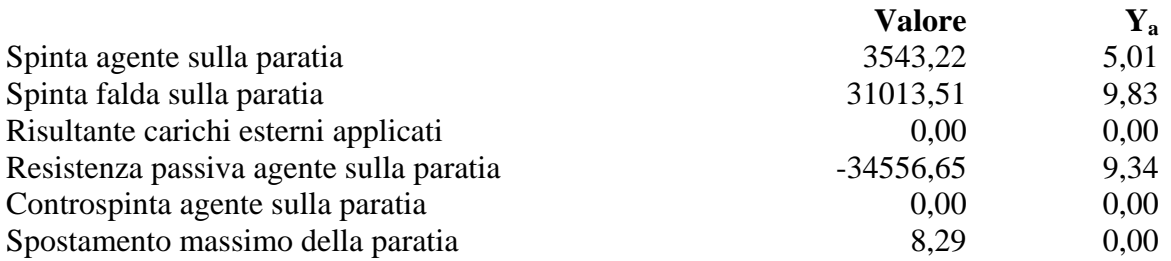

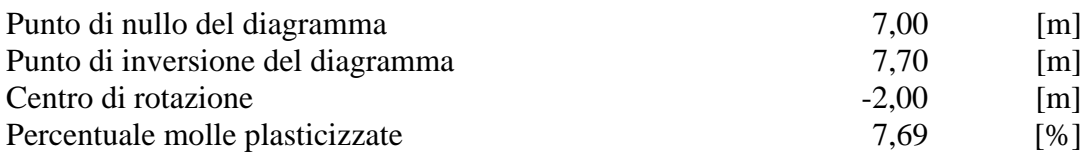

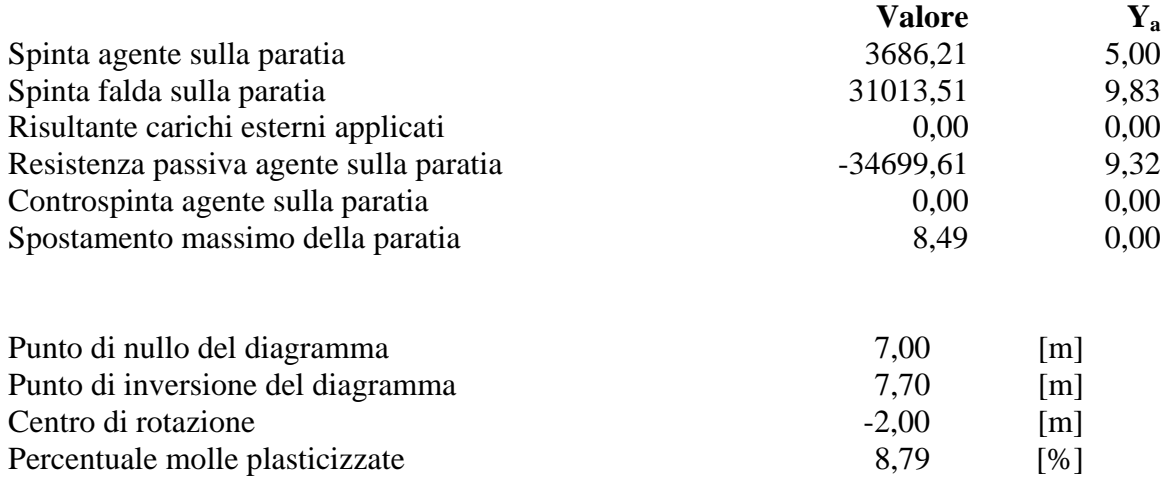

#### **Combinazione nr. 19**

Percentuale molle plasticizzate

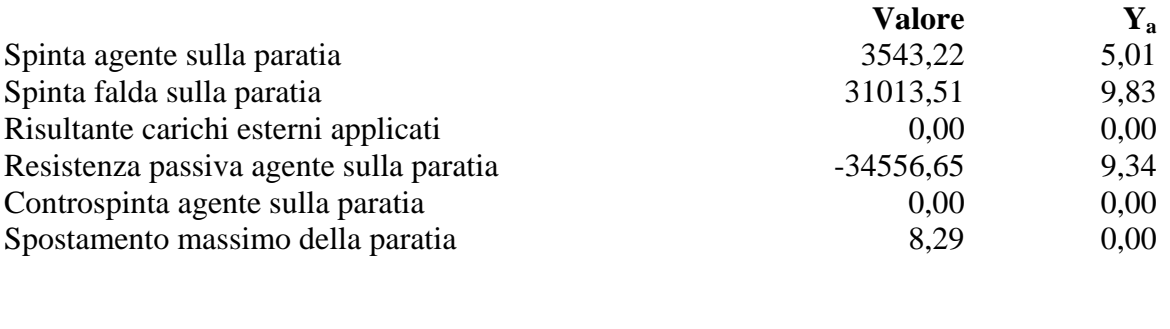

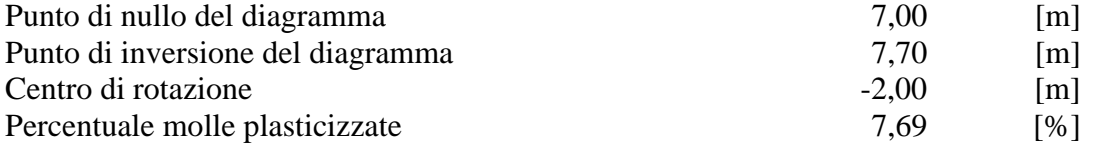

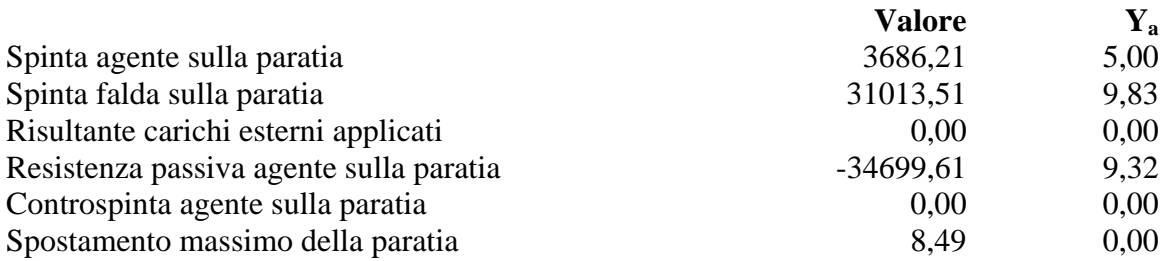

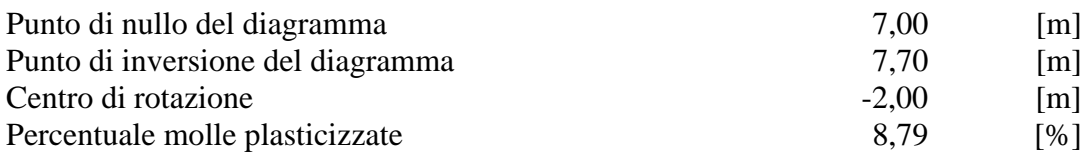

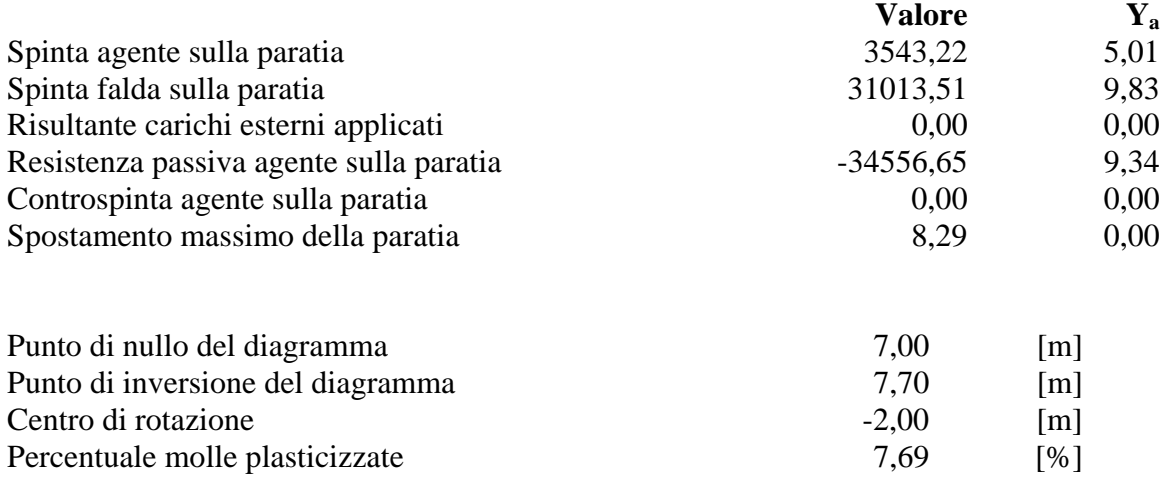

# Pressioni orizzontali agenti sulla paratia

#### *Simbologia adottata*

- N° numero d'ordine della sezione
- Y ordinata della sezione espressa in [m]
- P pressione sulla paratia espressa in [kg/mq] positiva da monte verso valle

#### **Pressioni terreno - Combinazione nr. 1**

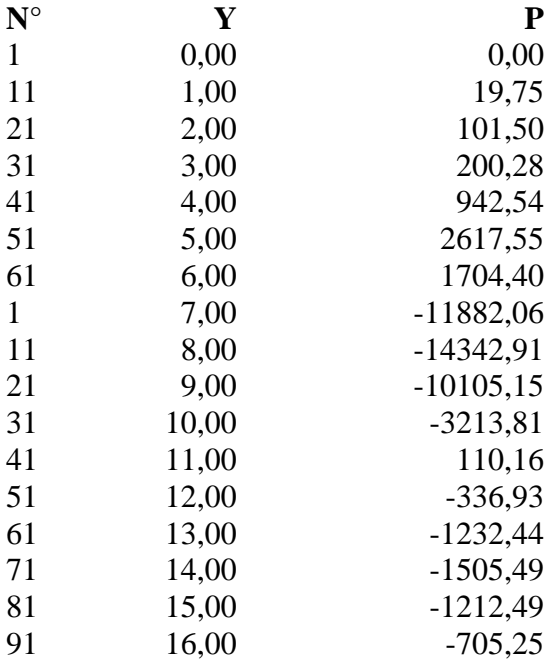

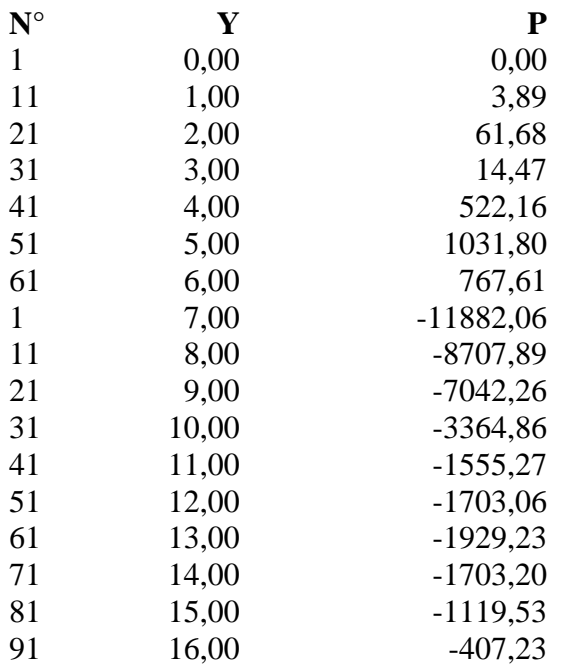

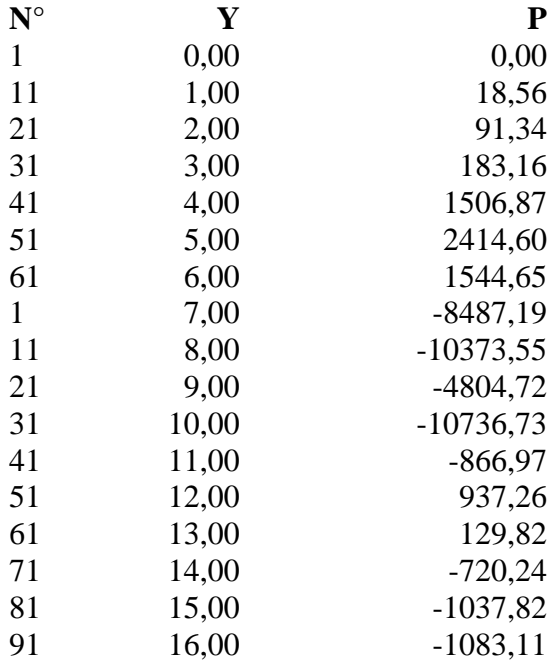

### **Pressioni terreno - Combinazione nr. 4**

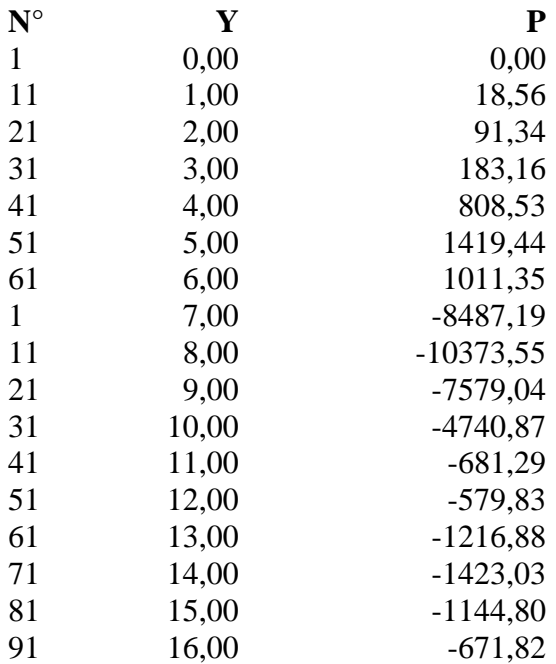

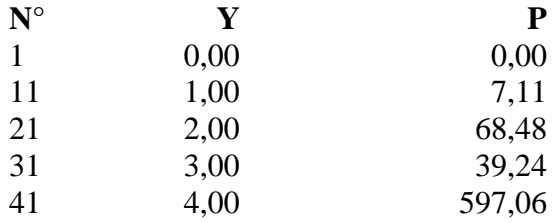

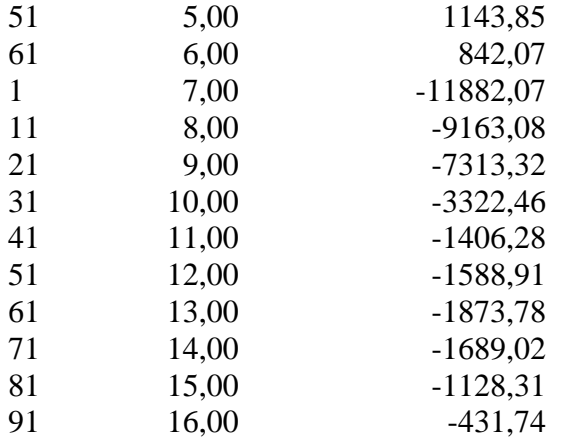

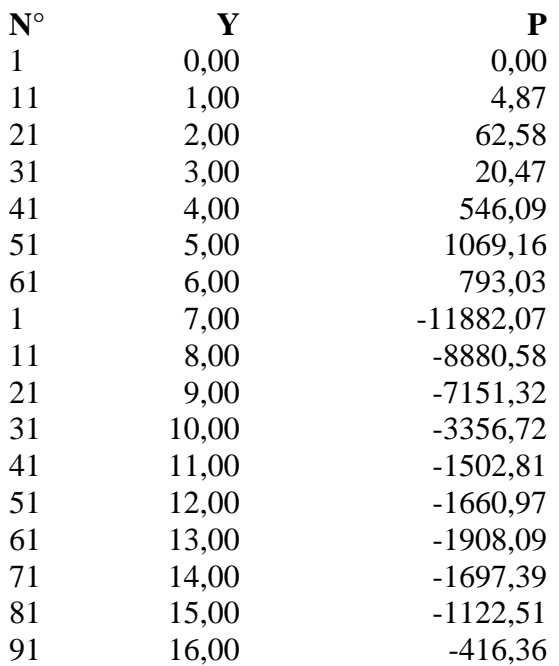

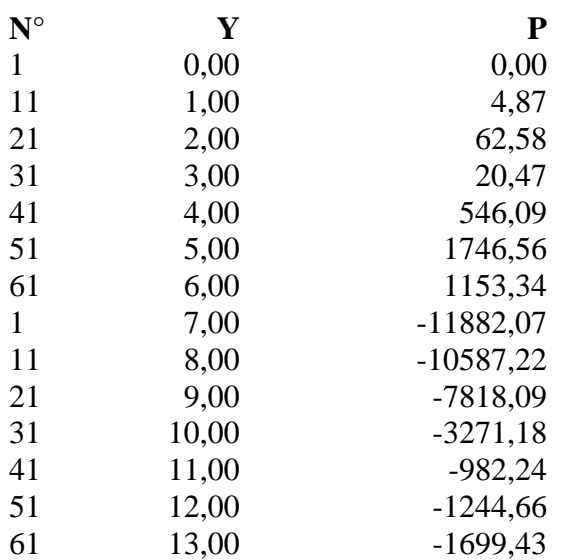

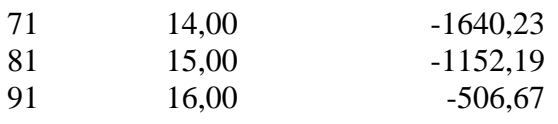

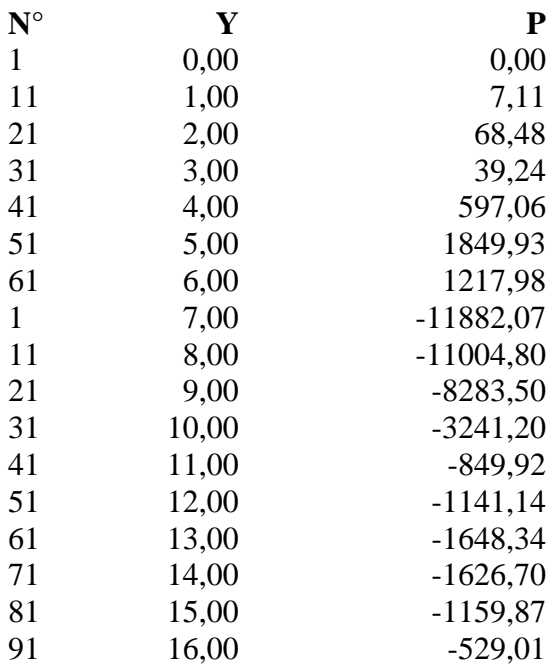

#### **Pressioni terreno - Combinazione nr. 9**

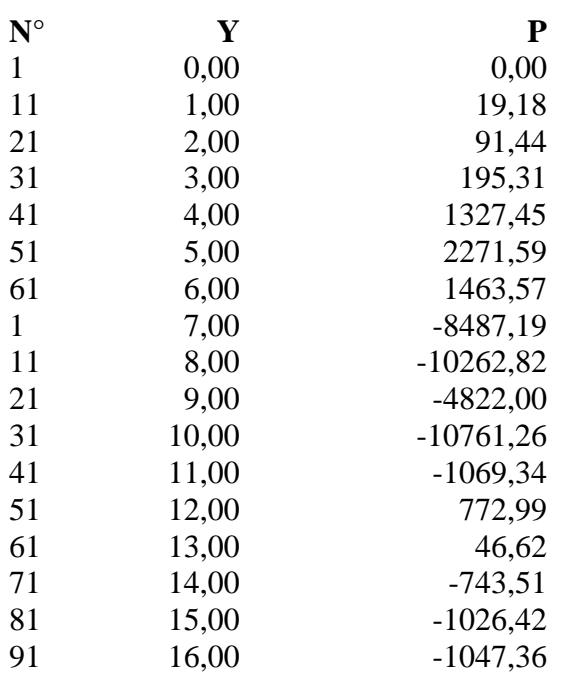

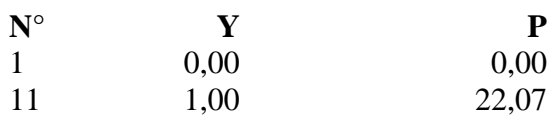

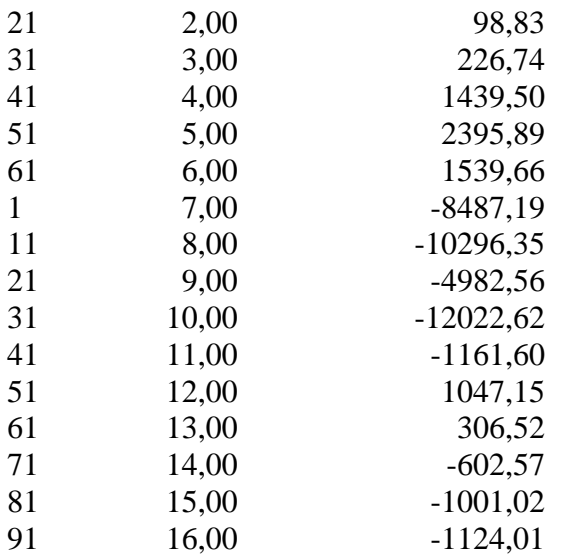

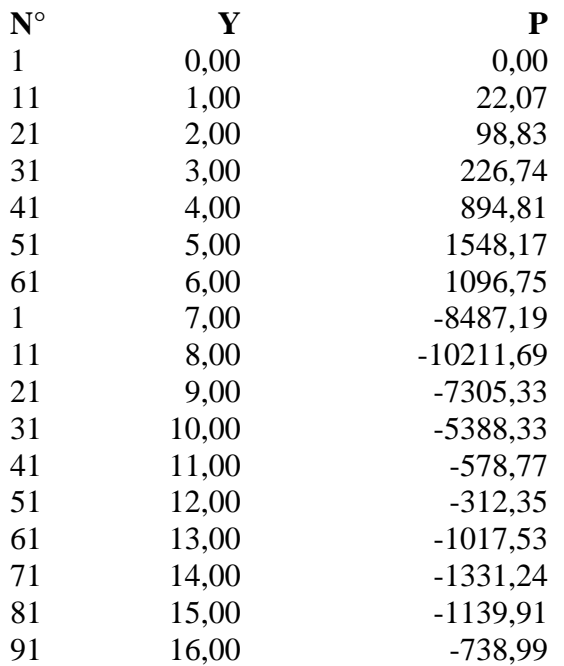

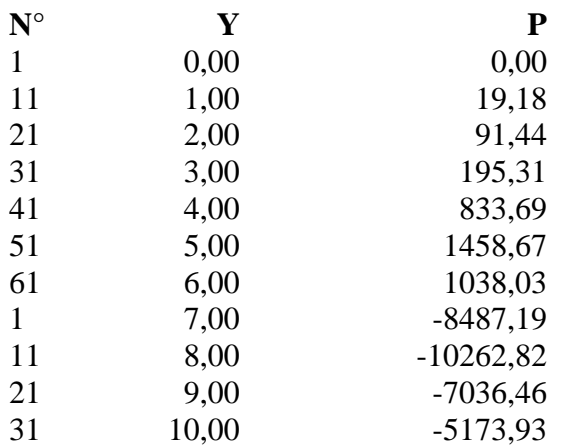

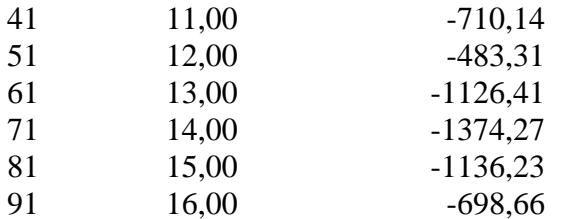

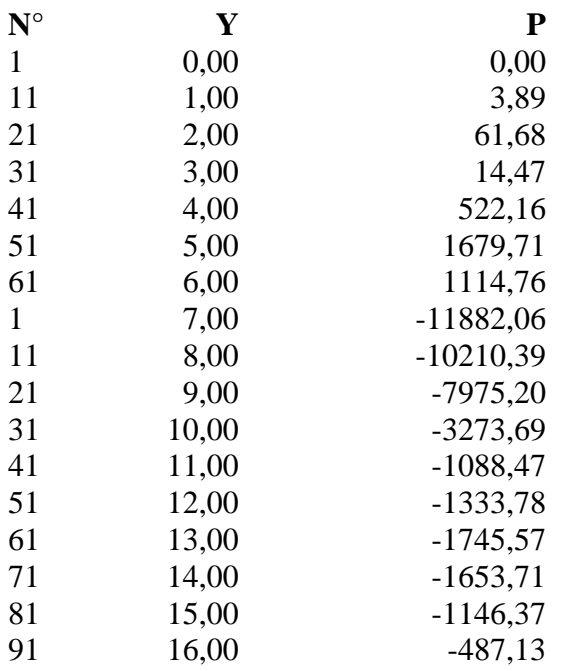

#### **Pressioni terreno - Combinazione nr. 14**

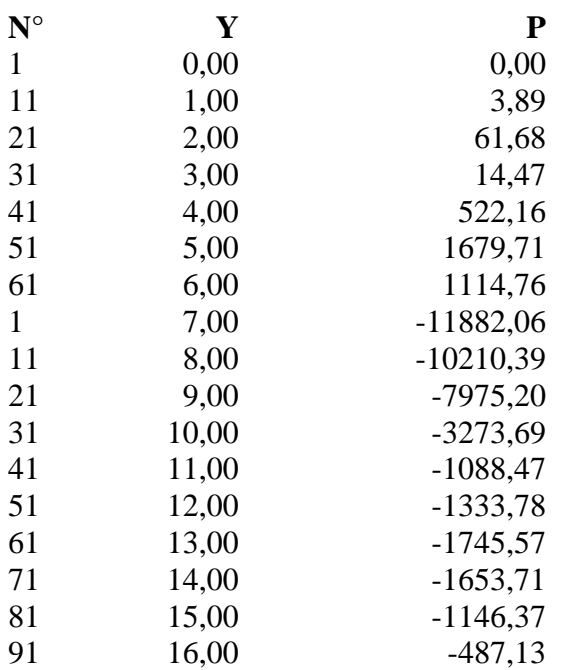

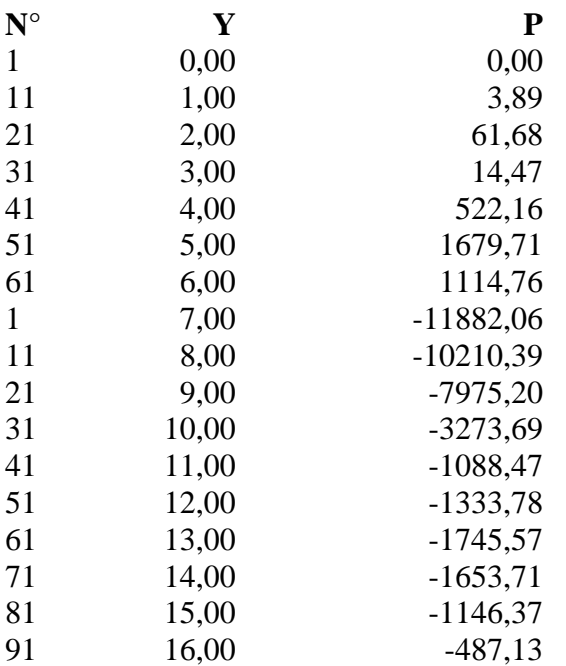

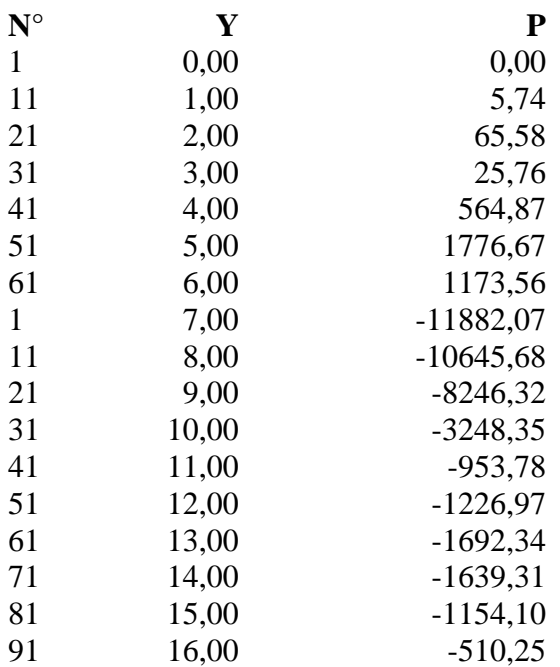

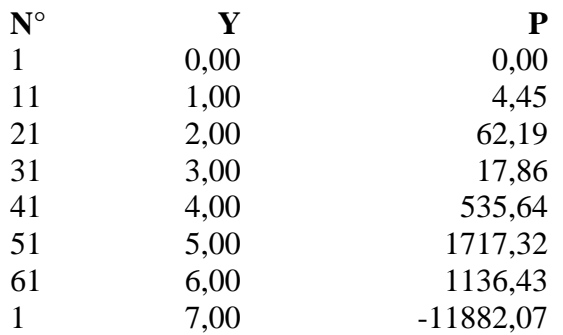

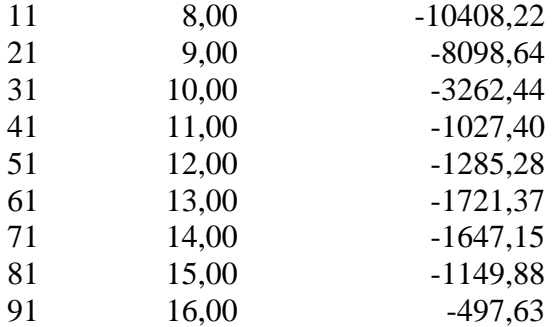

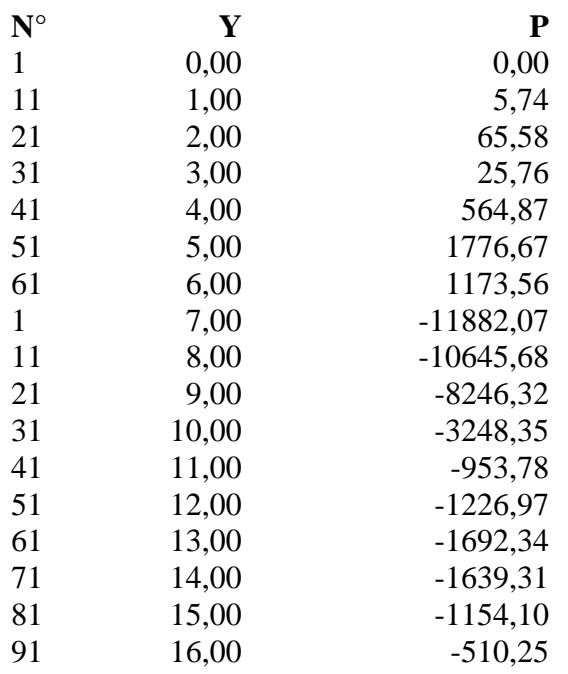

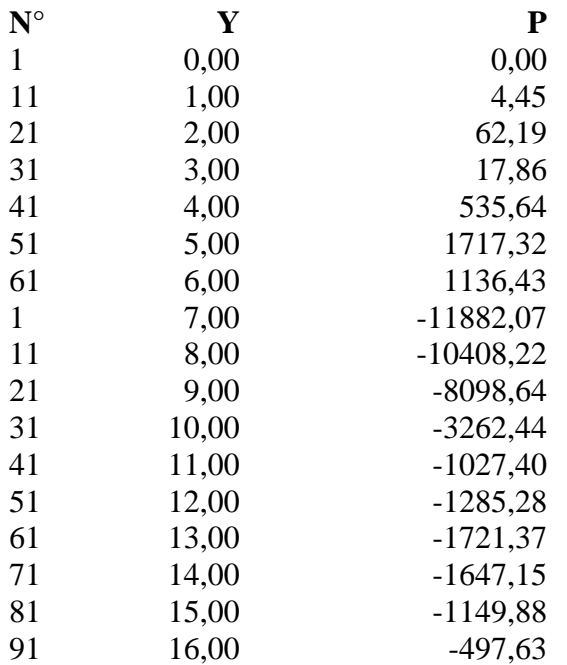

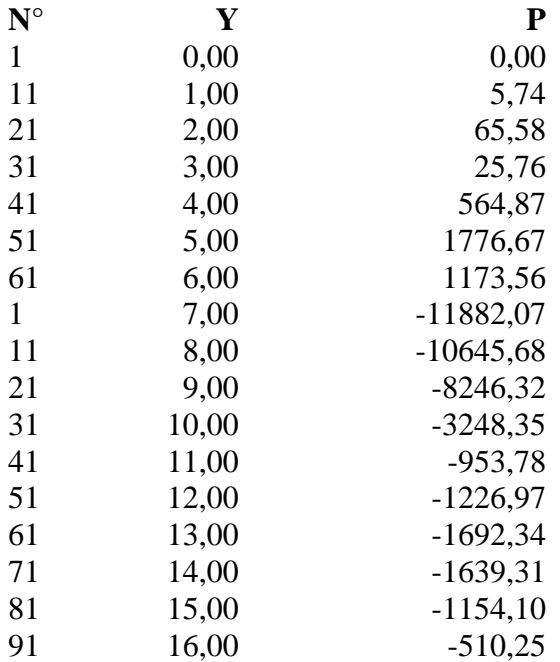

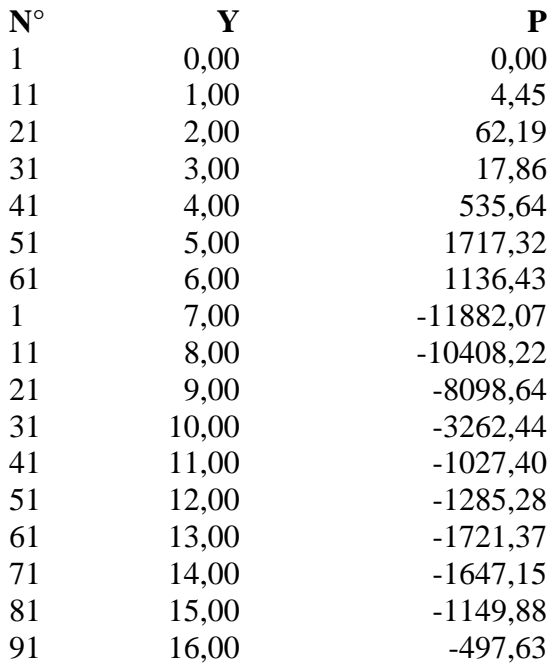

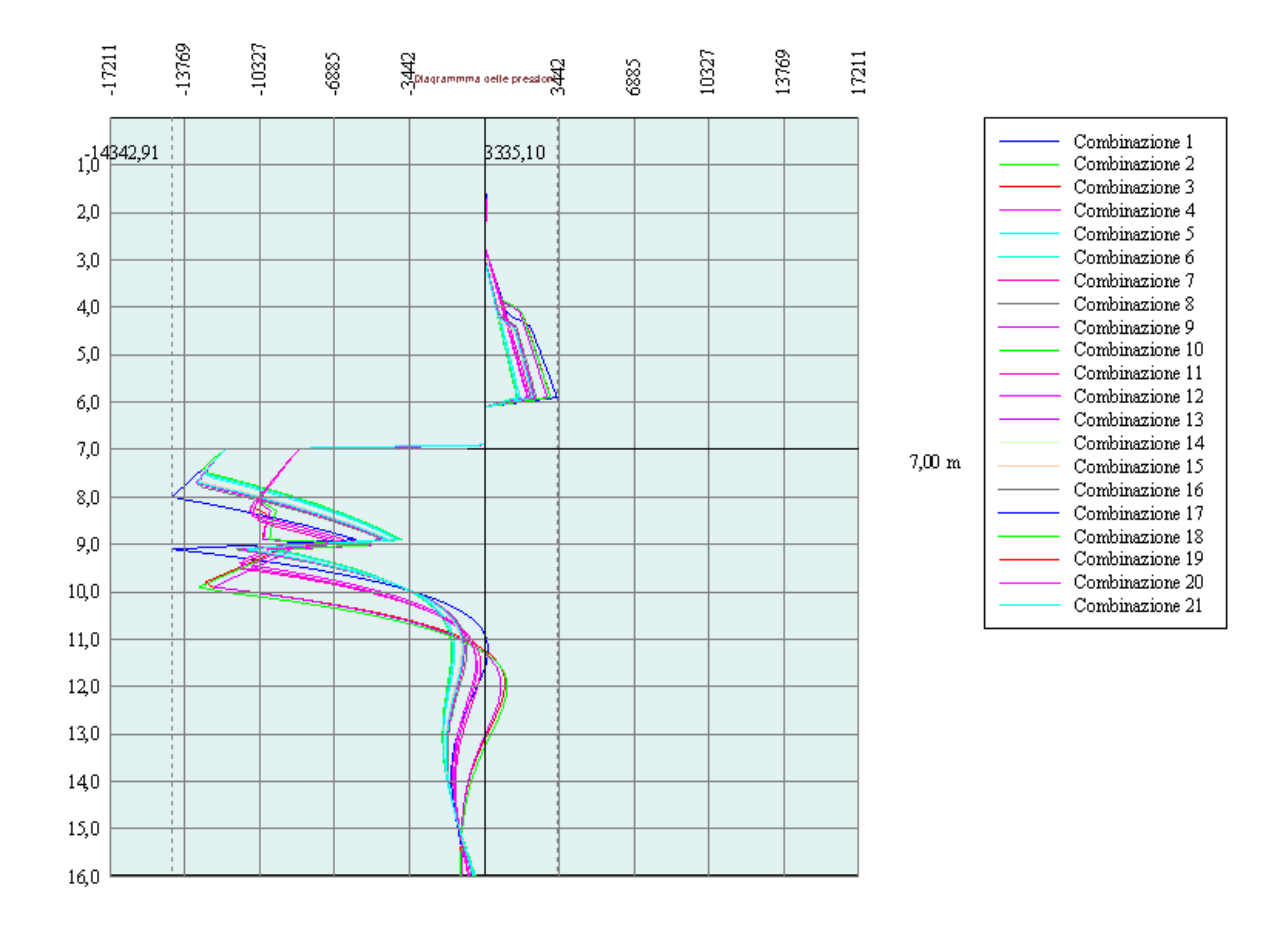

# Stabilità globale

#### Metodo di Bishop

#### *Simbologia adottata*

Le ascisse X sono considerate positive verso monte Le ordinate Y sono considerate positive verso l'alto Origine in testa alla paratia (spigolo contro terra) Le strisce sono numerate da monte verso valle N° numero d'ordine della striscia W peso della striscia espresso in [kg] α angolo fra la base della striscia e l'orizzontale espresso in gradi (positivo antiorario) φ angolo d'attrito del terreno lungo la base della striscia *c* coesione del terreno lungo la base della striscia espressa in [kg/cmq] *b* larghezza della striscia espressa in [m] *L* sviluppo della base della striscia espressa in [m]  $(L=b/cos\alpha)$ *u* pressione neutra lungo la base della striscia espressa in [kg/cmq]

Ctn, Ctt contributo alla striscia normale e tangenziale del tirante espresse in [kg]

#### **Combinazione nr. 3**

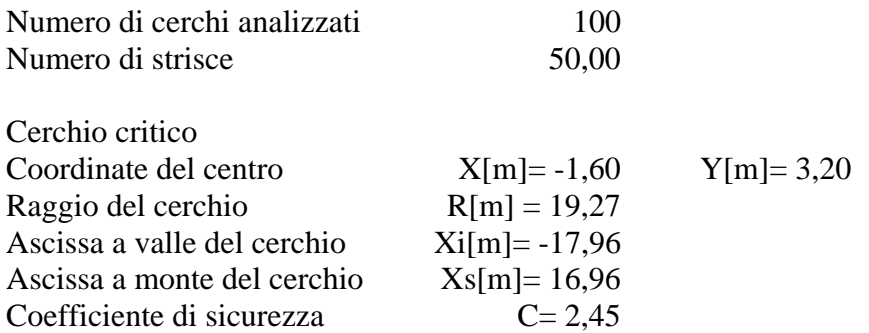

#### **Caratteristiche delle strisce**

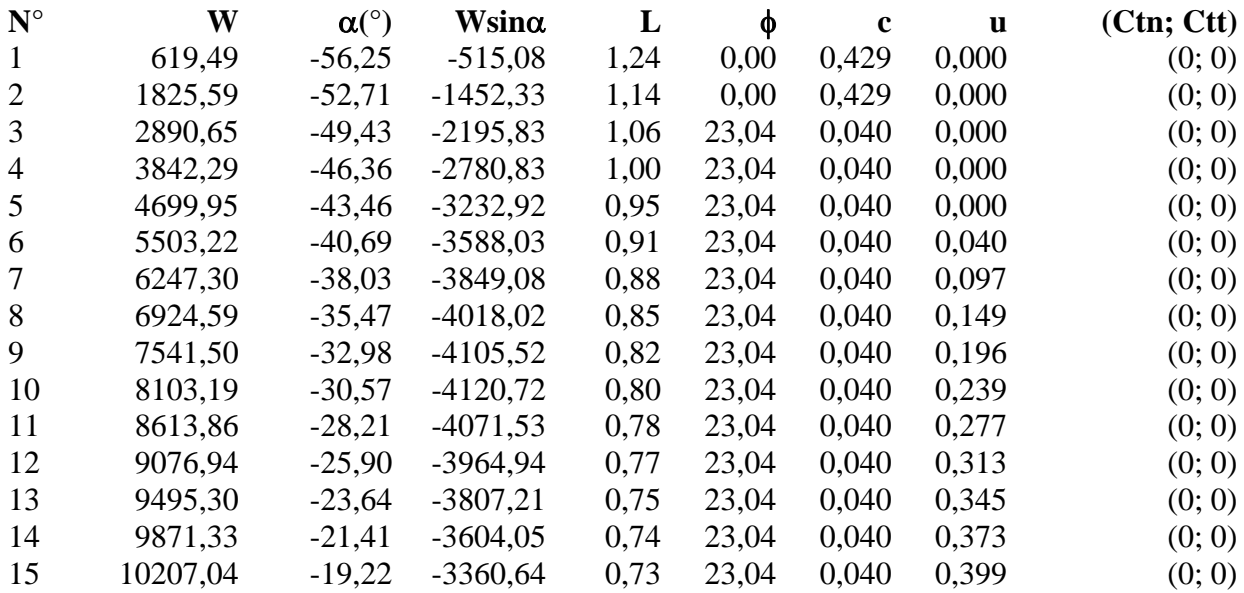

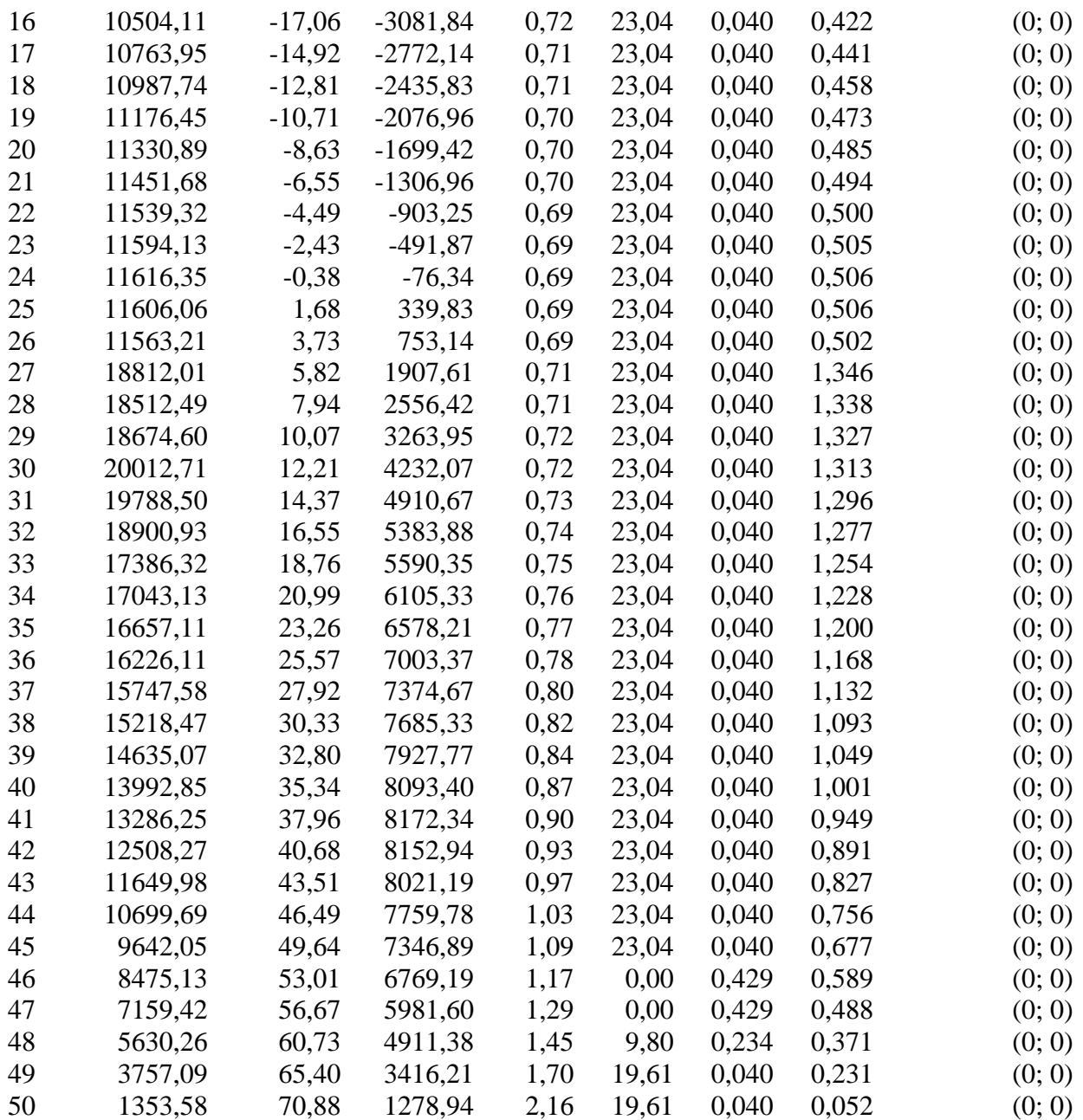

Resistenza a taglio paratia= 0,00 [kg]  $\Sigma W_i = 545365,72$  [kg]  $\Sigma W_i$ sin $\alpha_i$ = 78005,12 [kg]  $\Sigma W_i$ tan $φ_i = 222514,65$  [kg]  $Σ$ tanα<sub>i</sub>tan $φ$ <sub>i</sub>= 2.05

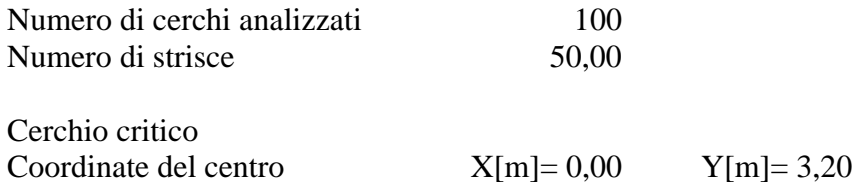
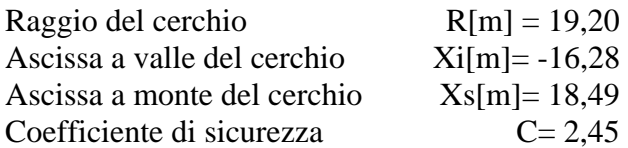

# **Caratteristiche delle strisce**

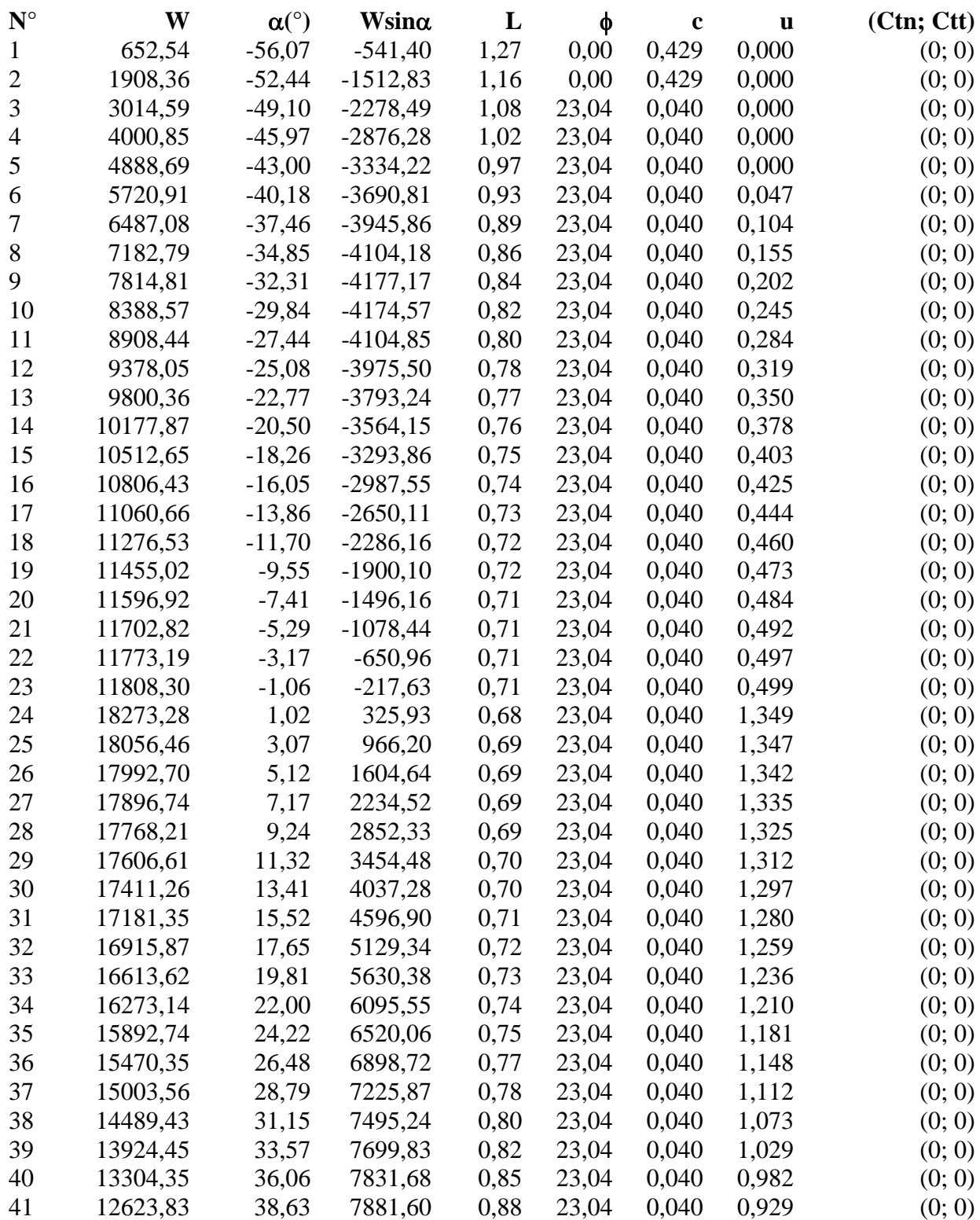

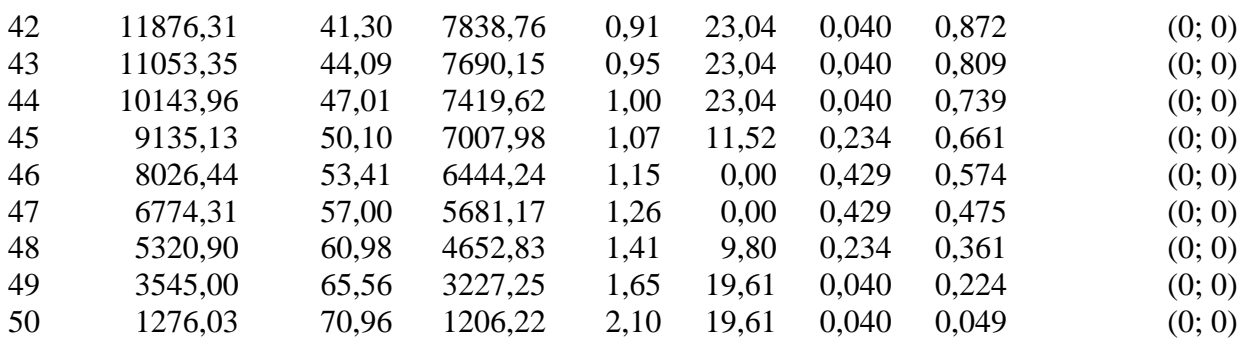

Resistenza a taglio paratia= 0,00 [kg]  $\Sigma W_i = 1095531,55$  [kg]  $\Sigma W_i$ sin $\alpha_i$ = 155019,36 [kg]  $\Sigma W_i$ tan $φ_i = 445451,06$  [kg]  $Σ$ tanα<sub>i</sub>tan $φ$ <sub>i</sub>= 4.22

## **Combinazione nr. 9**

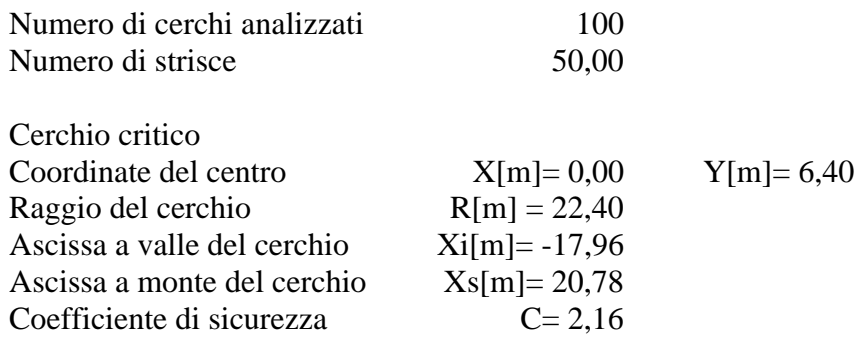

# **Caratteristiche delle strisce**

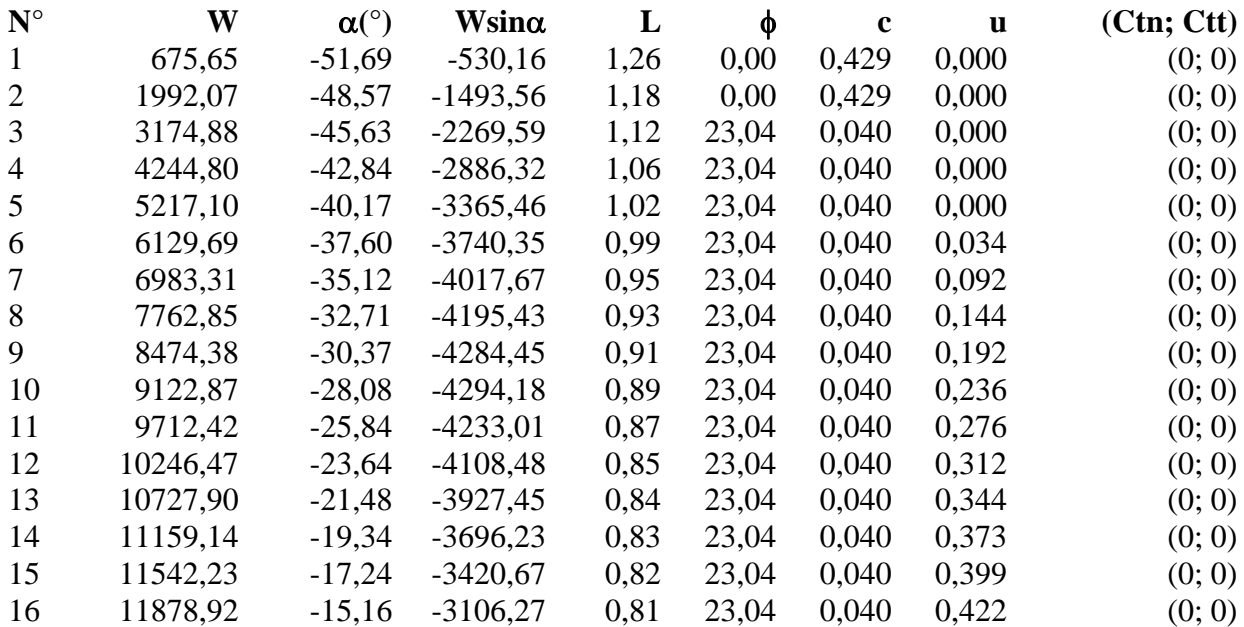

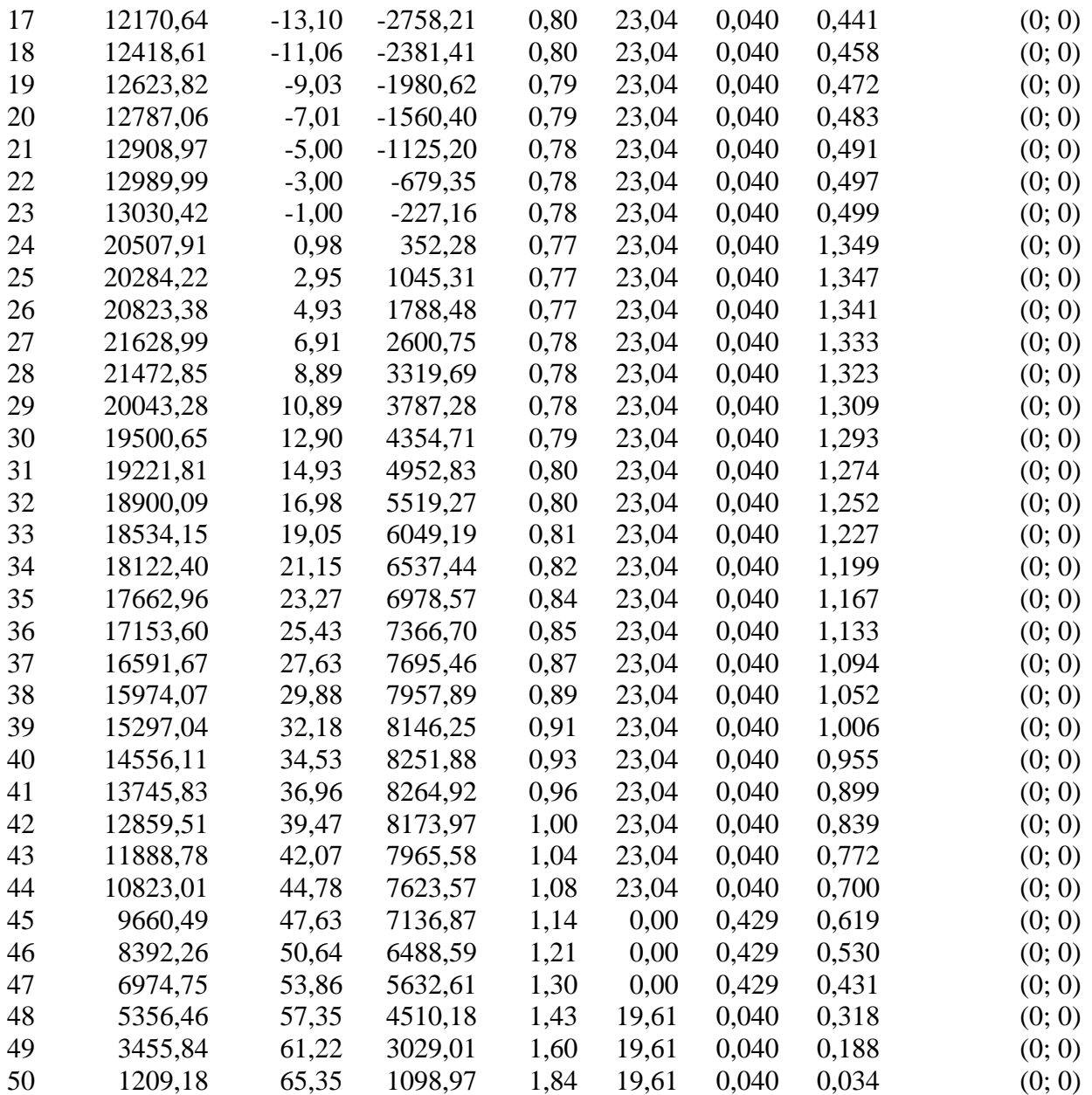

Resistenza a taglio paratia= 0,00 [kg]  $\Sigma W_i = 1704147,00$  [kg]  $\Sigma W$ <sub>i</sub>sin $\alpha$ <sub>i</sub> = 237365,97 [kg]  $\Sigma W_i$ tan $φ_i = 691862,35$  [kg]  $Σ$ tanα<sub>i</sub>tan $φ$ <sub>i</sub>= 6.11

## **Combinazione nr. 10**

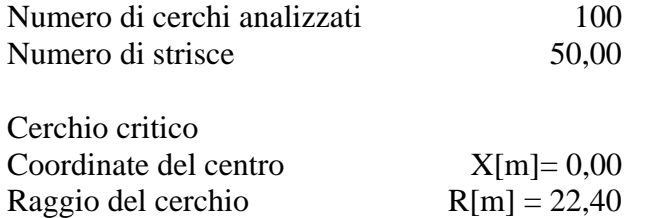

 $Y[m]= 6,40$ 

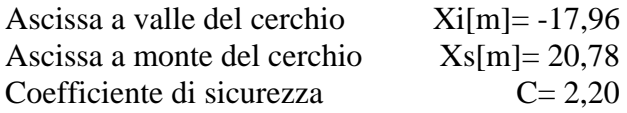

## **Caratteristiche delle strisce**

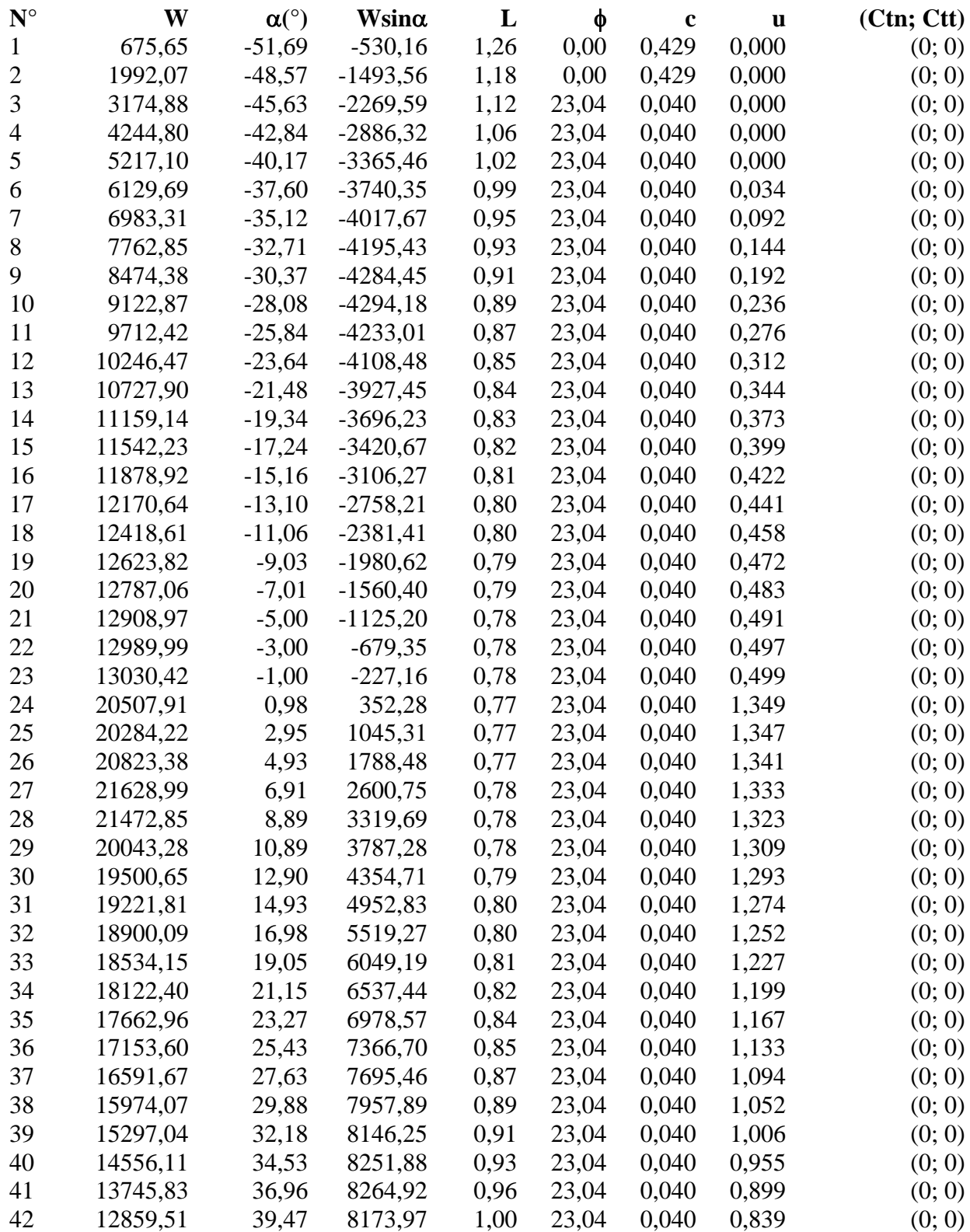

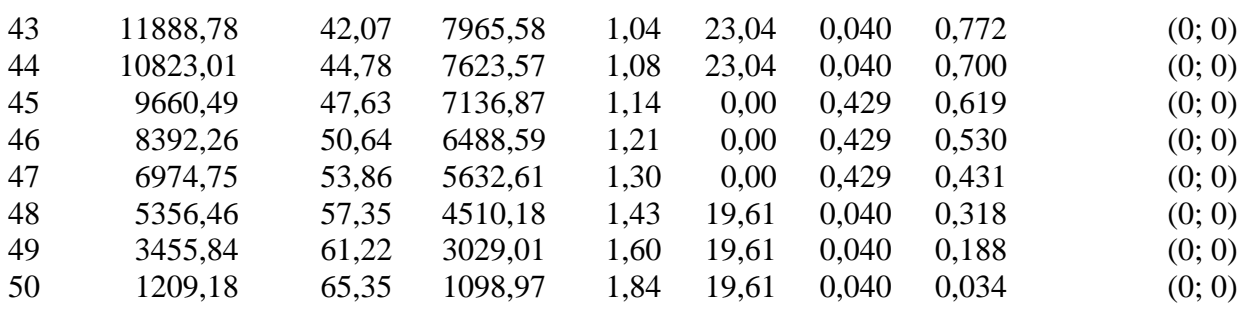

Resistenza a taglio paratia= 0,00 [kg]  $\Sigma W_i = 2312762,45$  [kg]  $\Sigma W_i$ sin $\alpha_i$ = 319712,58 [kg] ΣWitanφi= 938273,63 [kg]  $Σ$ tanα<sub>i</sub>tan $φ$ <sub>i</sub>= 8.01

## **Combinazione nr. 11**

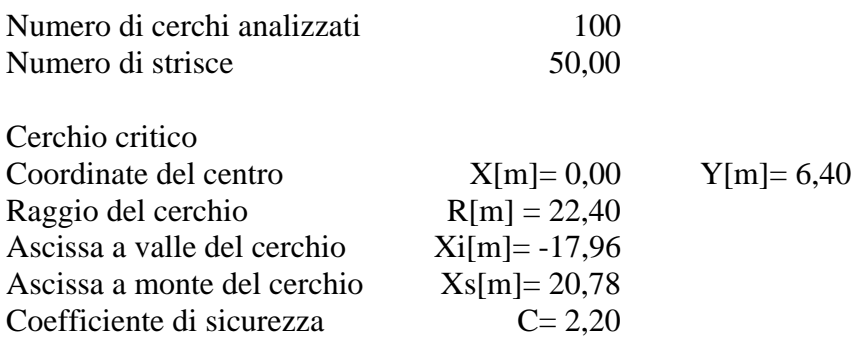

# **Caratteristiche delle strisce**

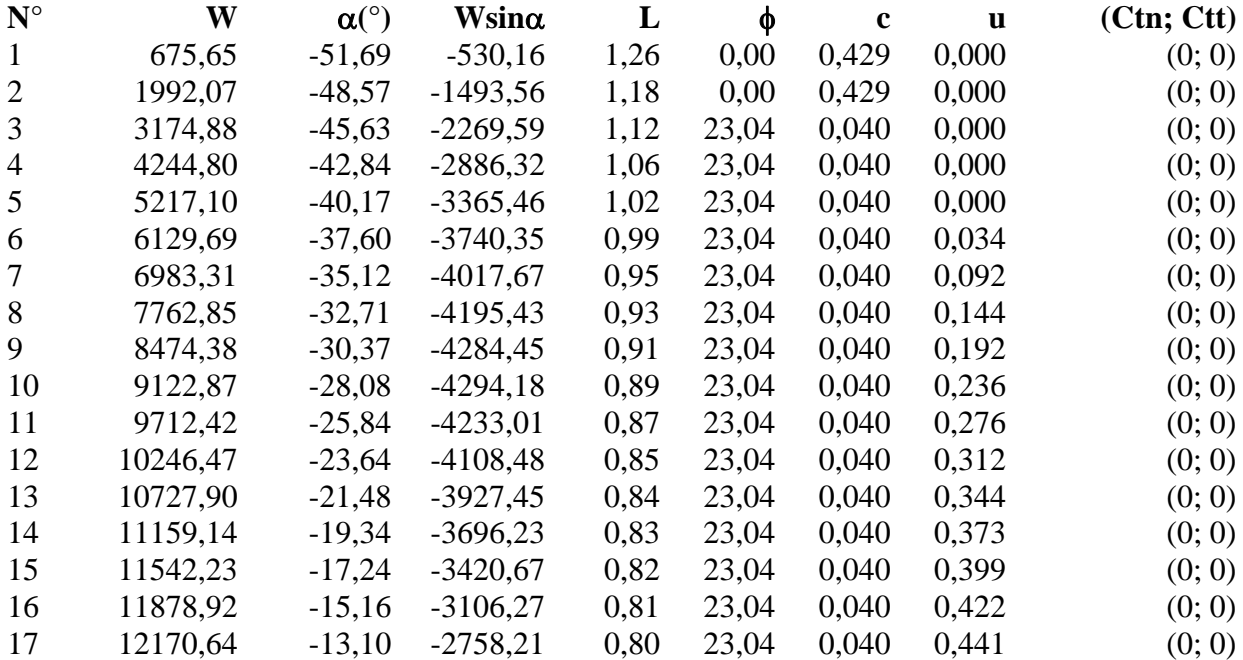

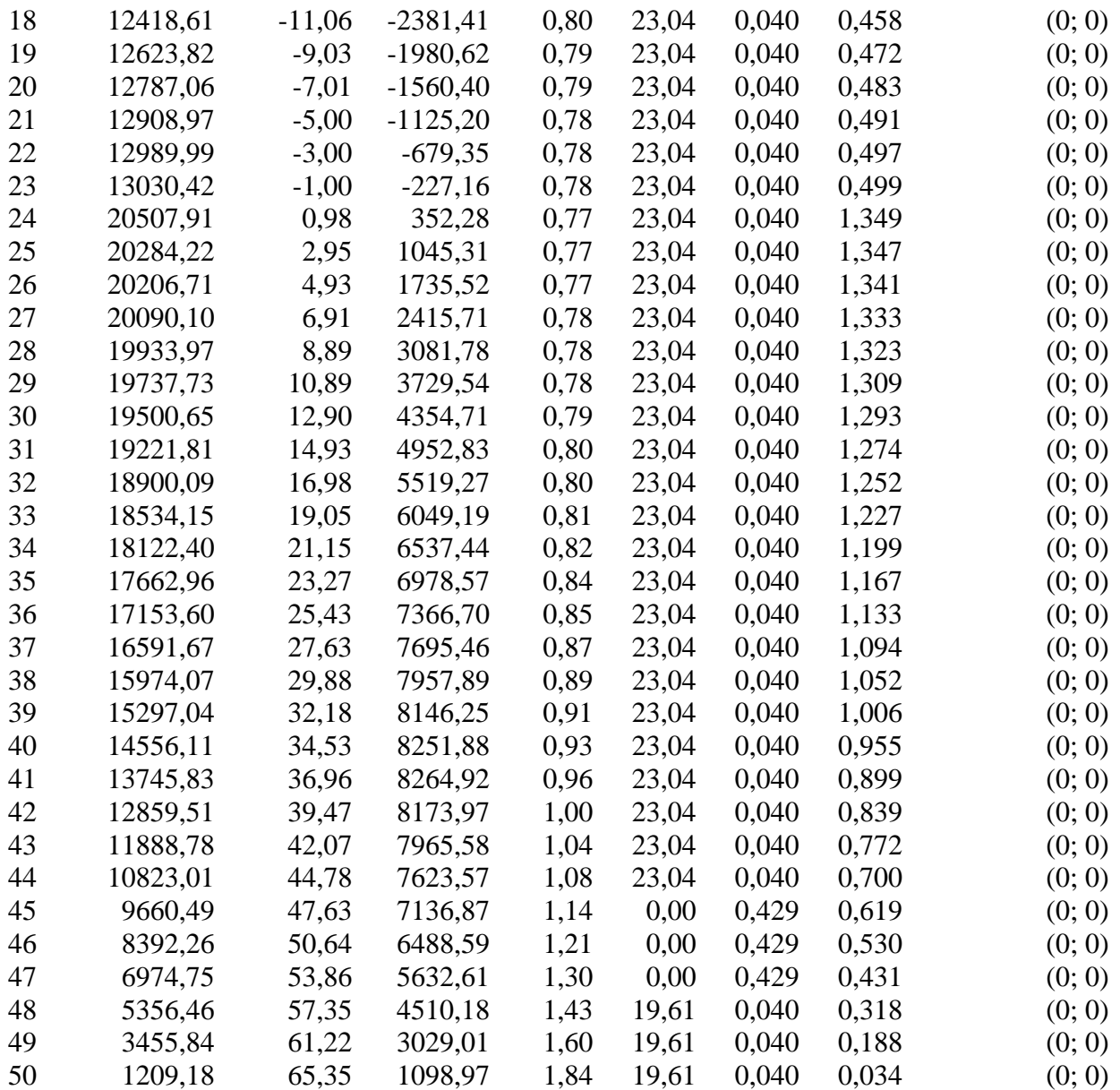

Resistenza a taglio paratia= 0,00 [kg]  $\Sigma W_i = 2917377,90$  [kg]  $\Sigma W_i$ sin $\alpha_i$ = 401525,54 [kg]  $\Sigma W_i$ tan $φ_i$ = 1182983,44 [kg]  $Σ$ tan $α$ <sub>i</sub>tan $φ$ <sub>i</sub>= 9.91

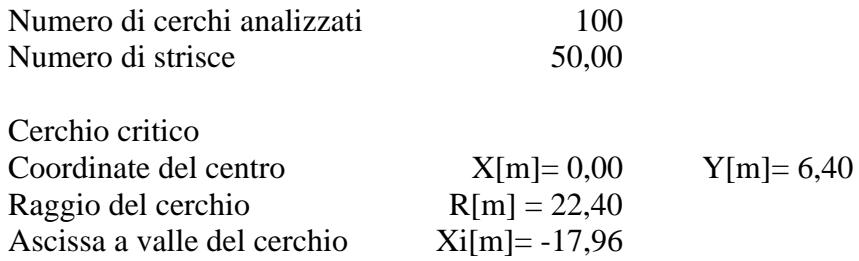

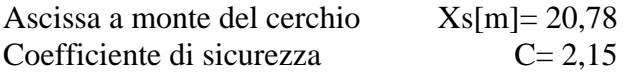

#### **Caratteristiche delle strisce**

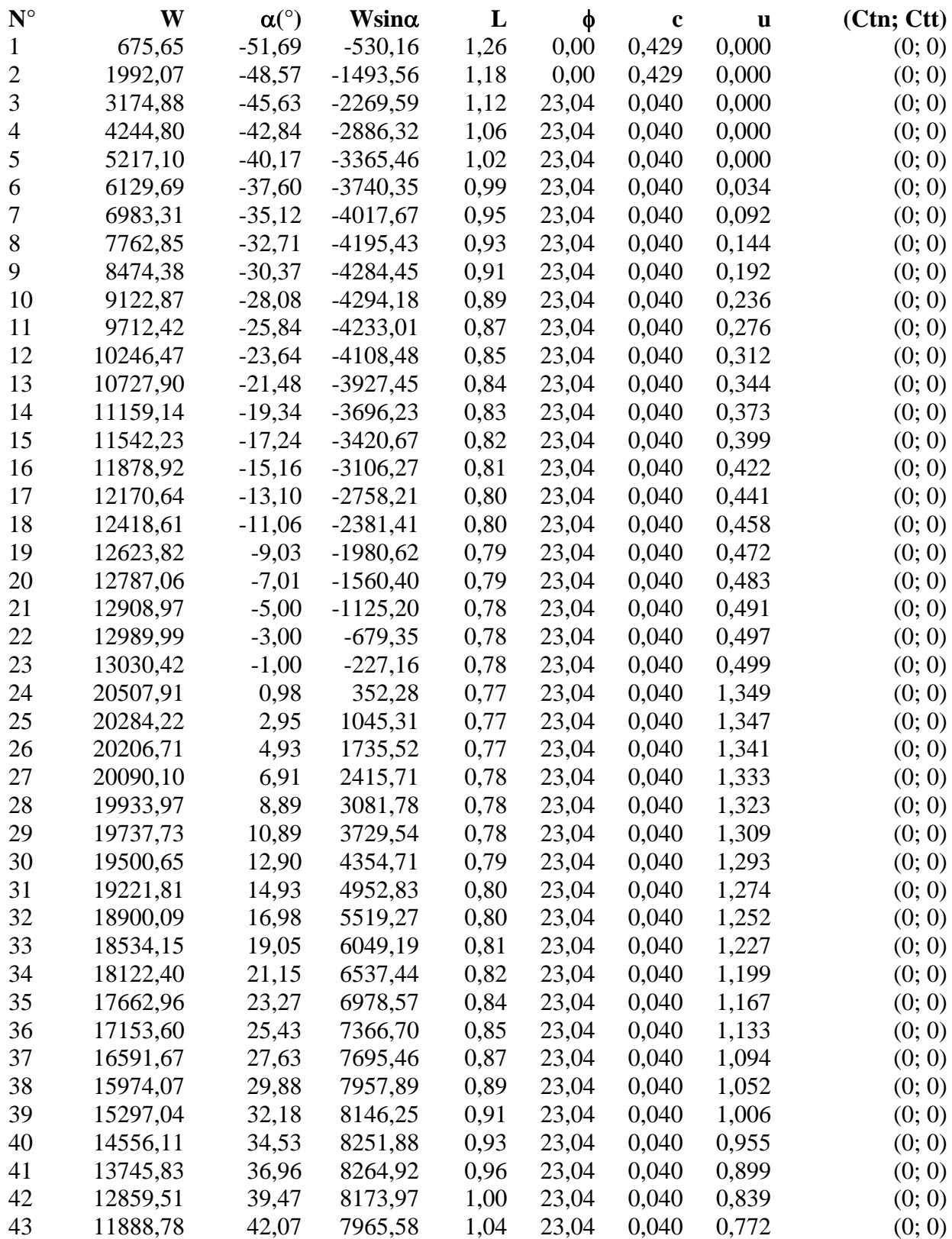

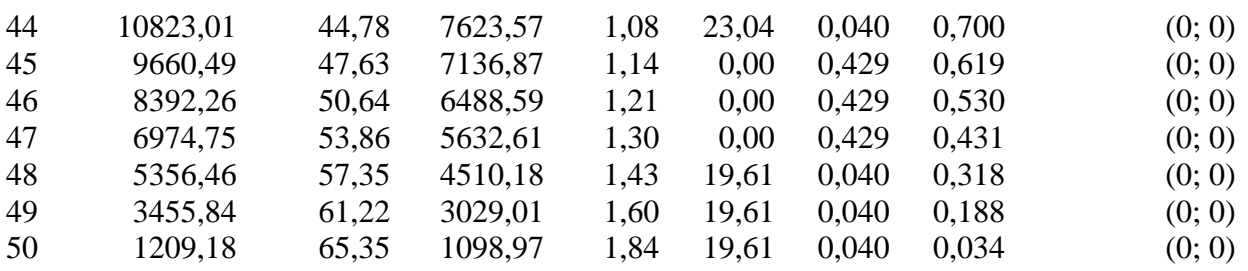

Resistenza a taglio paratia= 0,00 [kg]  $\Sigma W_i = 3521993, 35$  [kg]  $\Sigma W_i$ sin $\alpha_i$ = 483338,50 [kg]  $\Sigma W_i$ tan $\phi_i$ = 1427693,25 [kg]  $Σ$ tanα<sub>i</sub>tan $φ$ <sub>i</sub>= 11.81

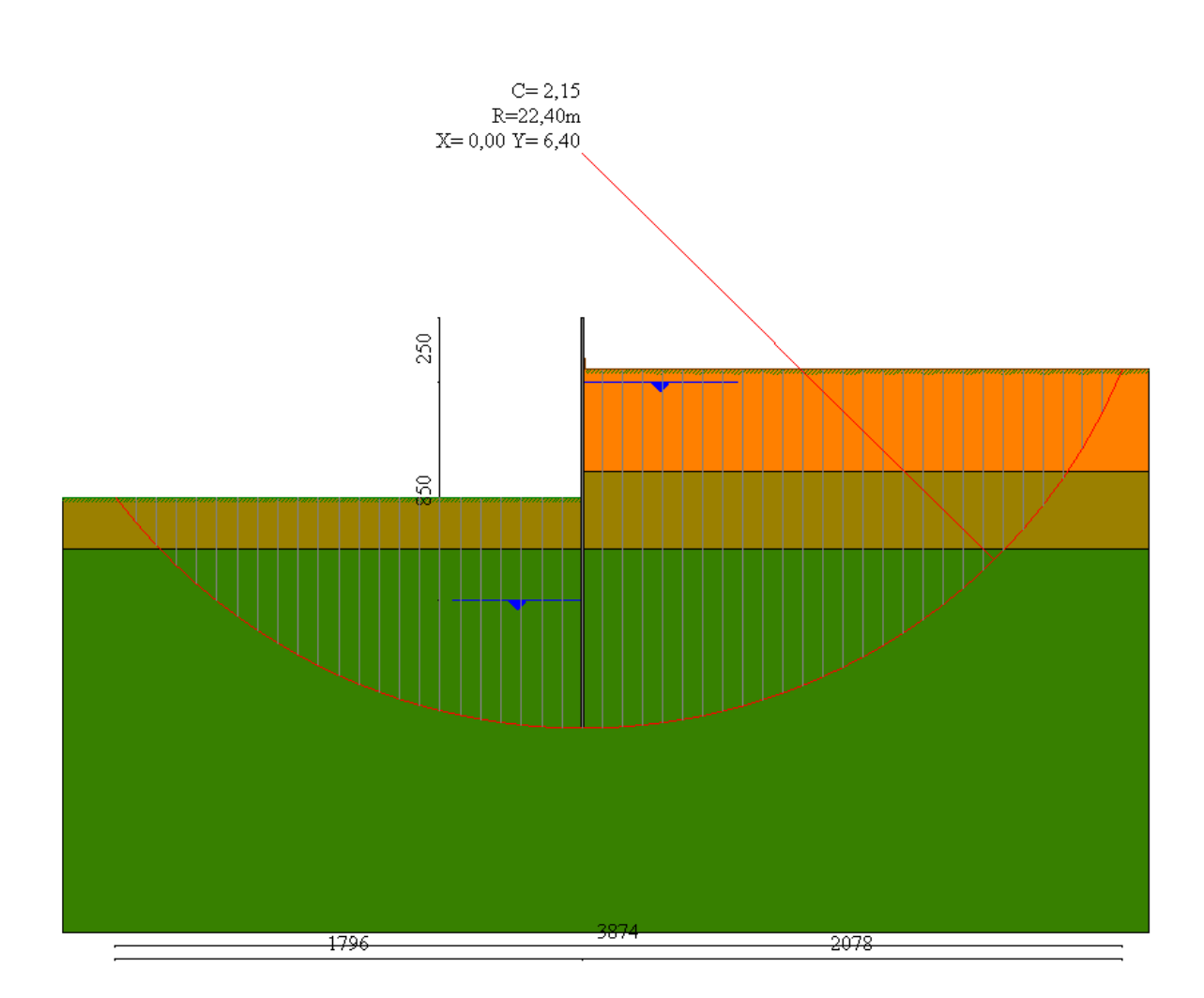

# Valori massimi e minimi sollecitazioni per metro di paratia

# *Simbologia adottata*

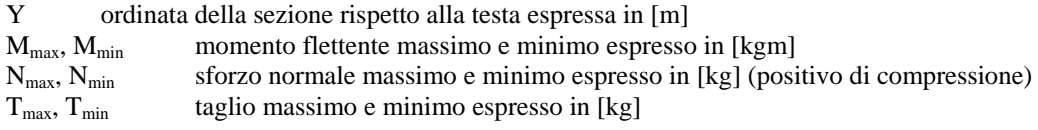

## **Combinazione nr. 1**

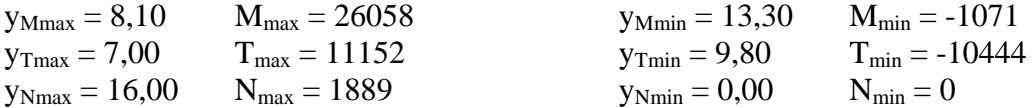

#### **Combinazione nr. 2**

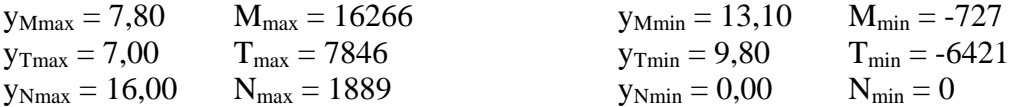

#### **Combinazione nr. 3**

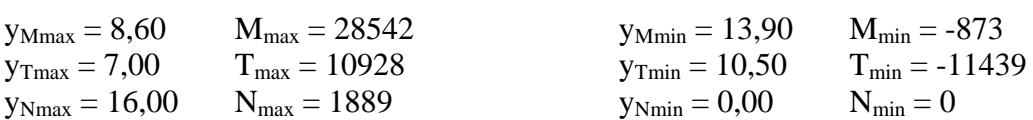

## **Combinazione nr. 4**

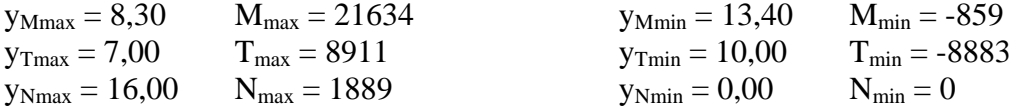

#### **Combinazione nr. 5**

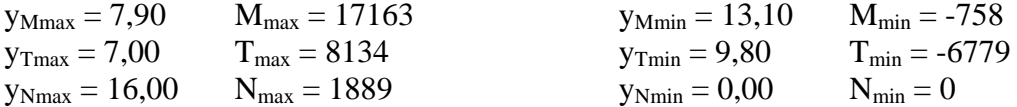

## **Combinazione nr. 6**

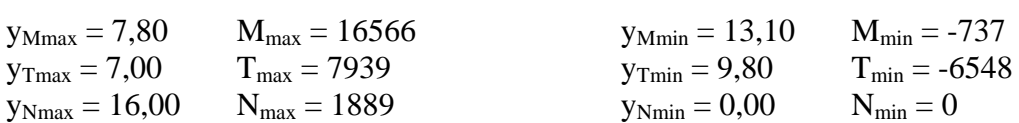

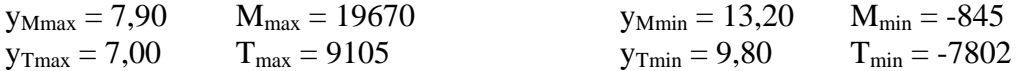

 $y_{Nmax} = 16,00$   $N_{max} = 1889$   $y_{Nmin} = 0,00$   $N_{min} = 0$ 

## **Combinazione nr. 8**

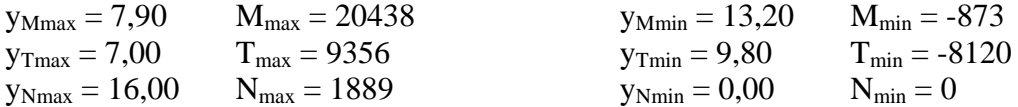

#### **Combinazione nr. 9**

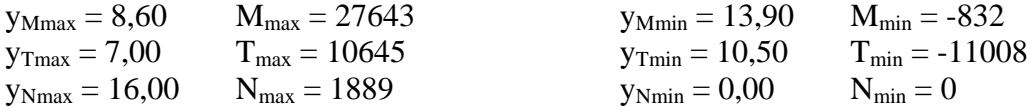

## **Combinazione nr. 10**

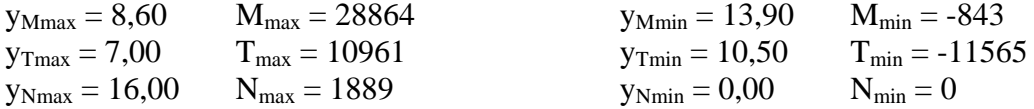

## **Combinazione nr. 11**

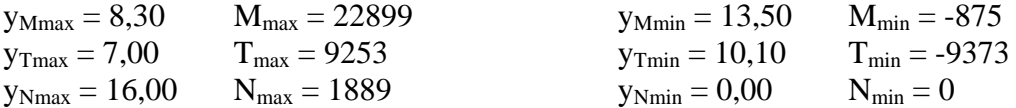

## **Combinazione nr. 12**

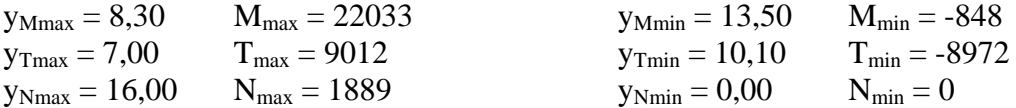

### **Combinazione nr. 13**

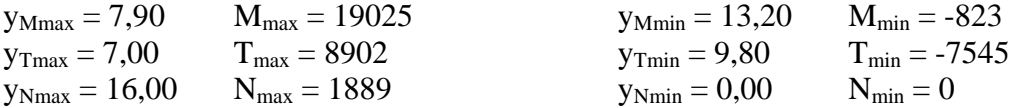

#### **Combinazione nr. 14**

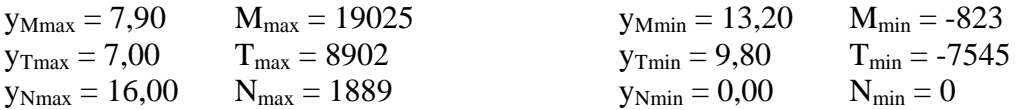

## **Combinazione nr. 15**

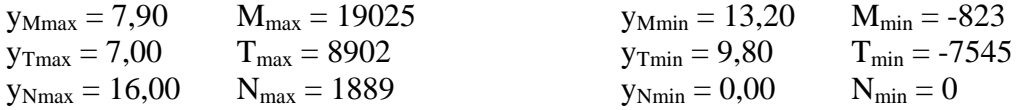

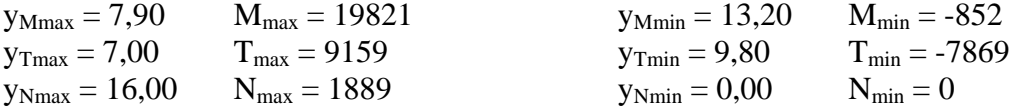

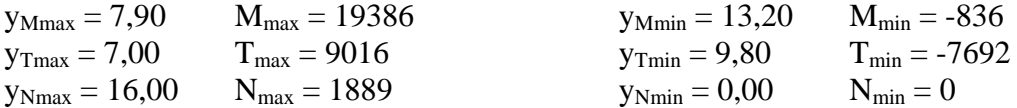

#### **Combinazione nr. 18**

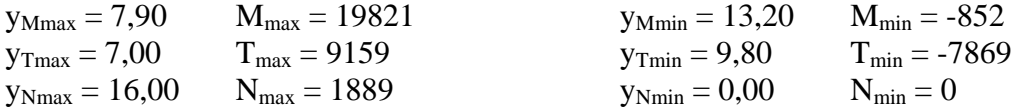

#### **Combinazione nr. 19**

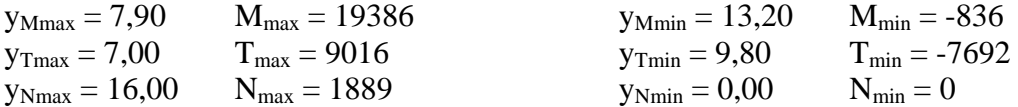

#### **Combinazione nr. 20**

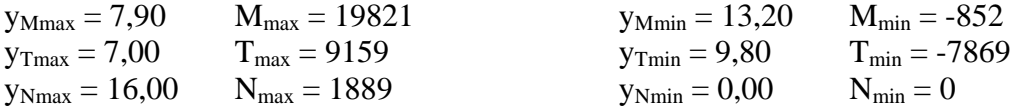

## **Combinazione nr. 21**

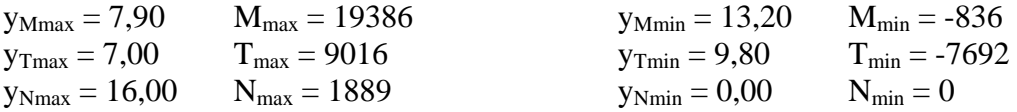

# Sollecitazioni per metro di paratia

#### *Simbologia adottata*

- n° numero d'ordine della sezione<br>Y ordinata della sezione rispetto
- ordinata della sezione rispetto alla testa espressa in [m]
- M momento flettente espresso in [kgm]<br>N sforzo normale espresso in [kg] (posi
- N sforzo normale espresso in [kg] (positivo di compressione)<br>T taglio espresso in [kg]
- taglio espresso in [kg]

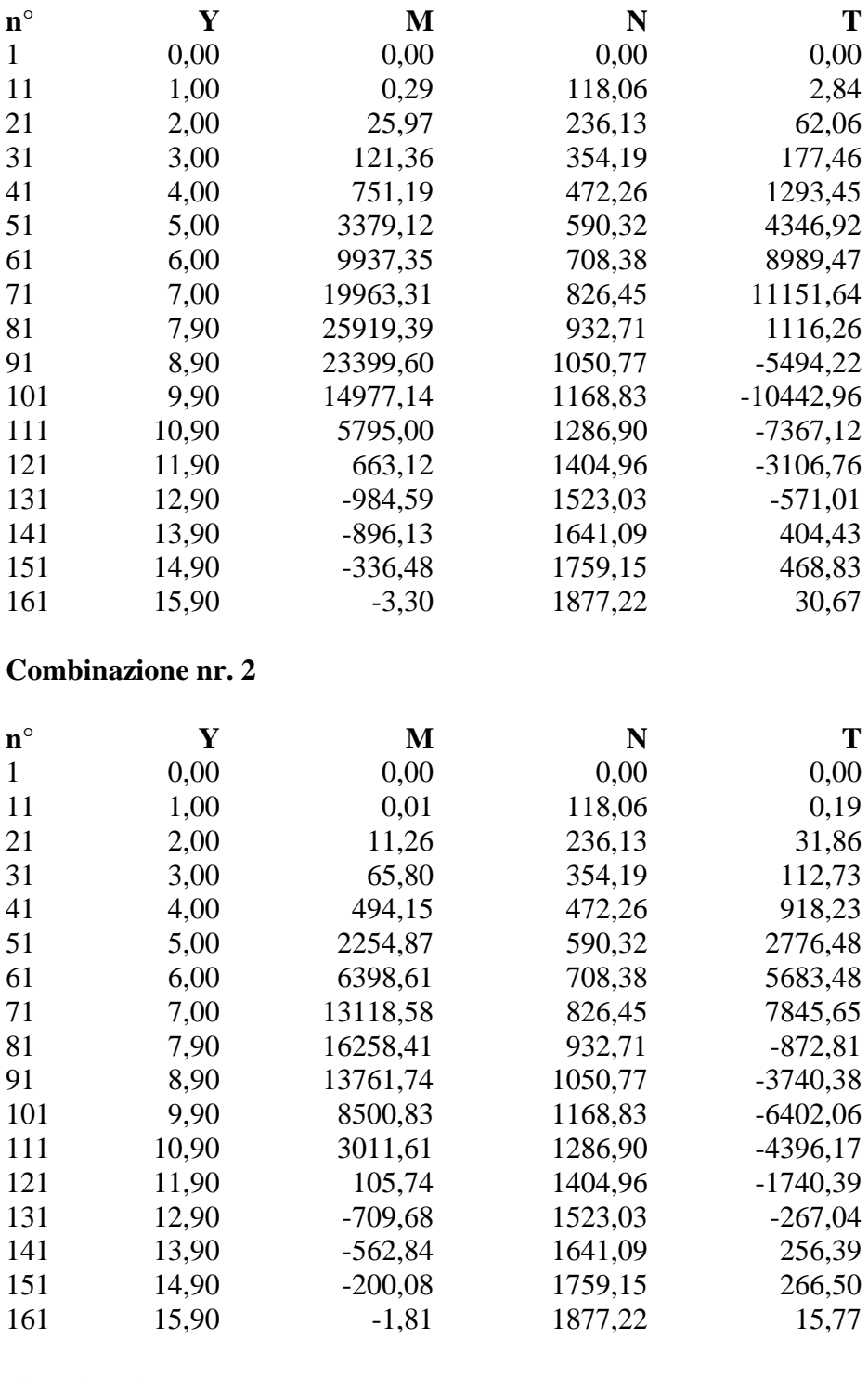

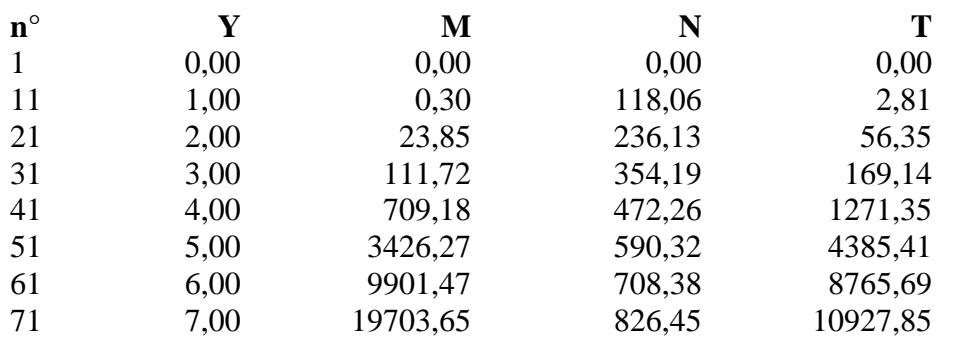

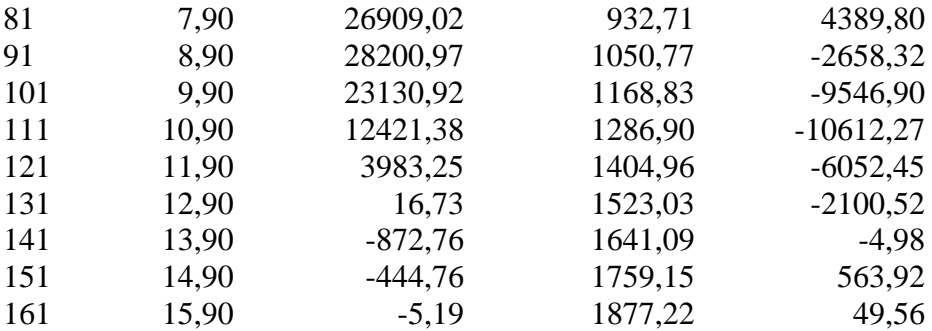

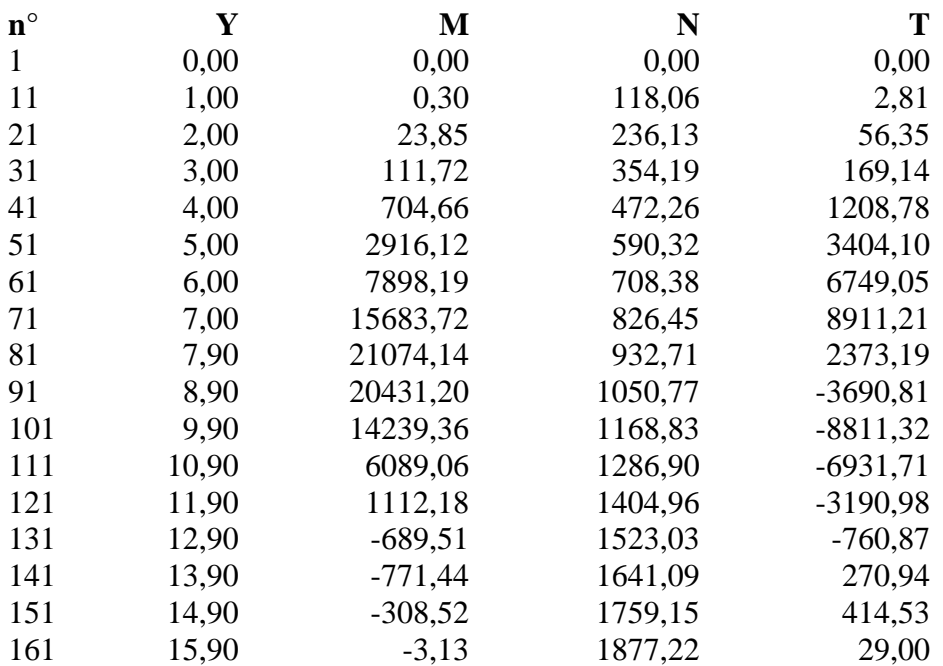

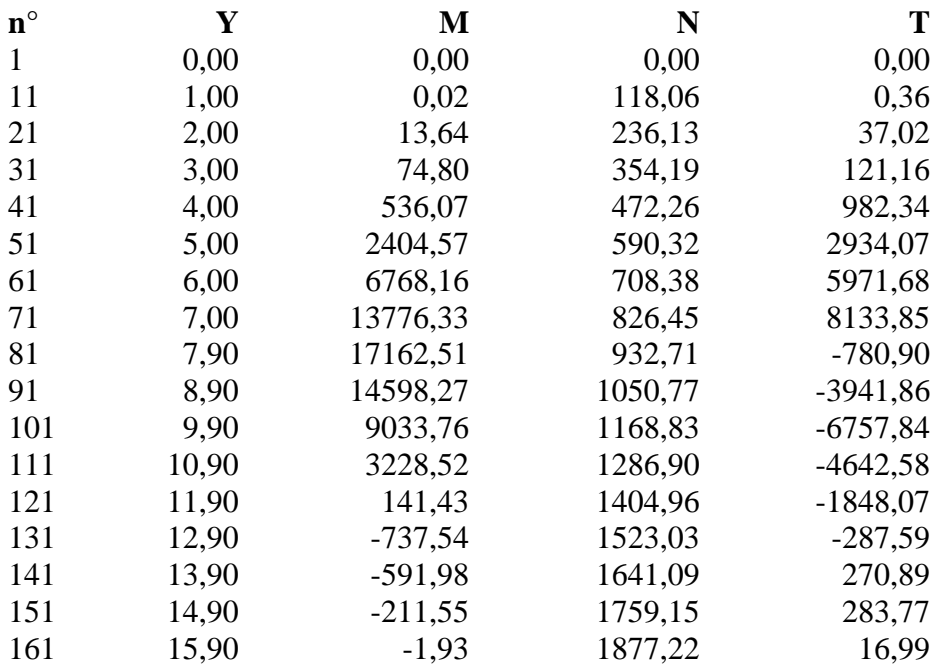

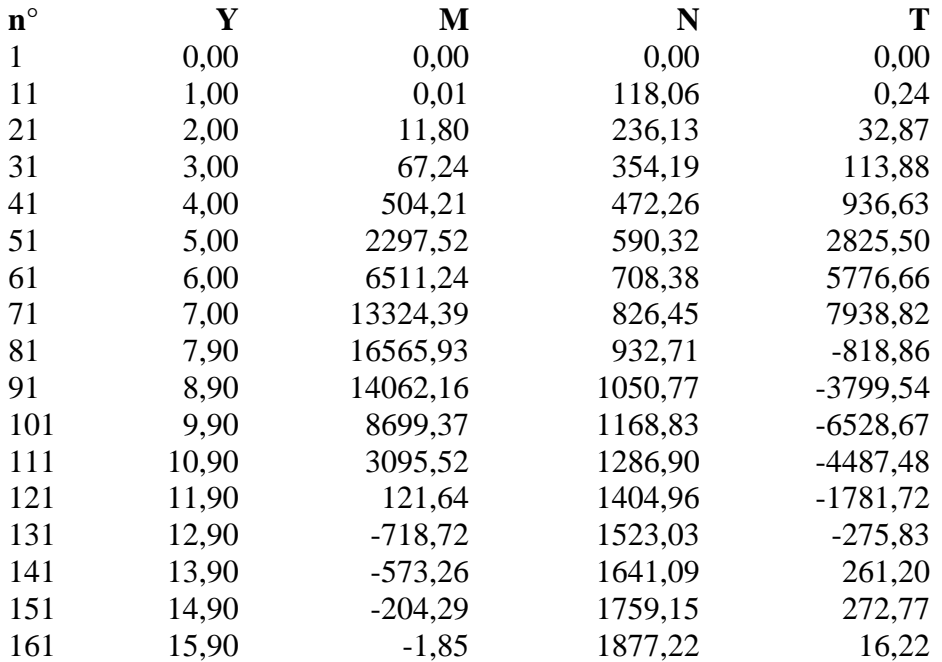

# **Combinazione nr. 7**

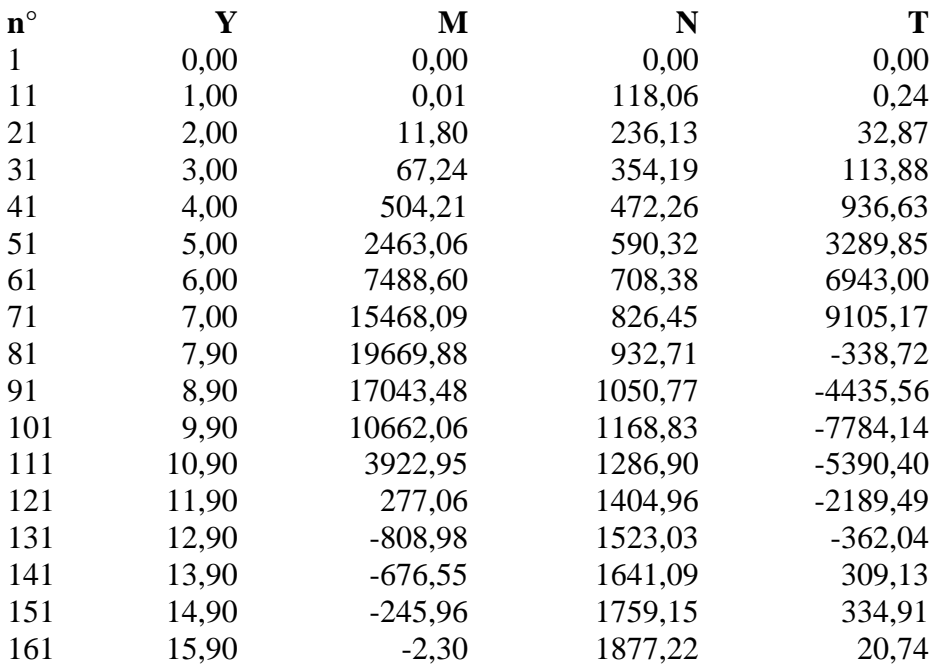

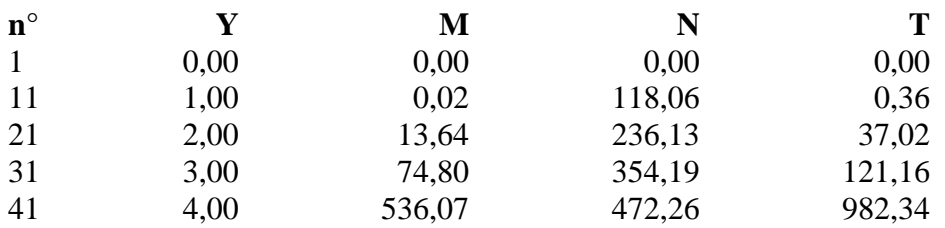

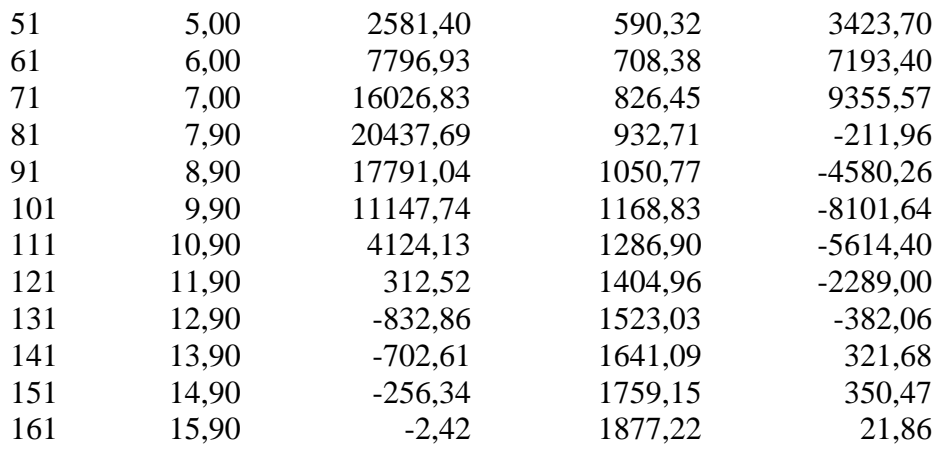

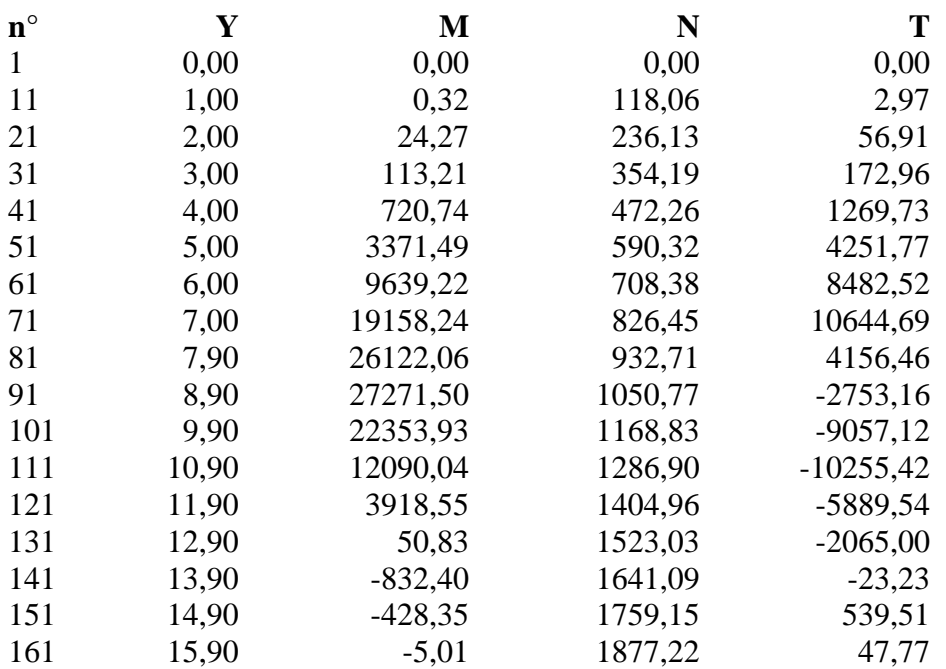

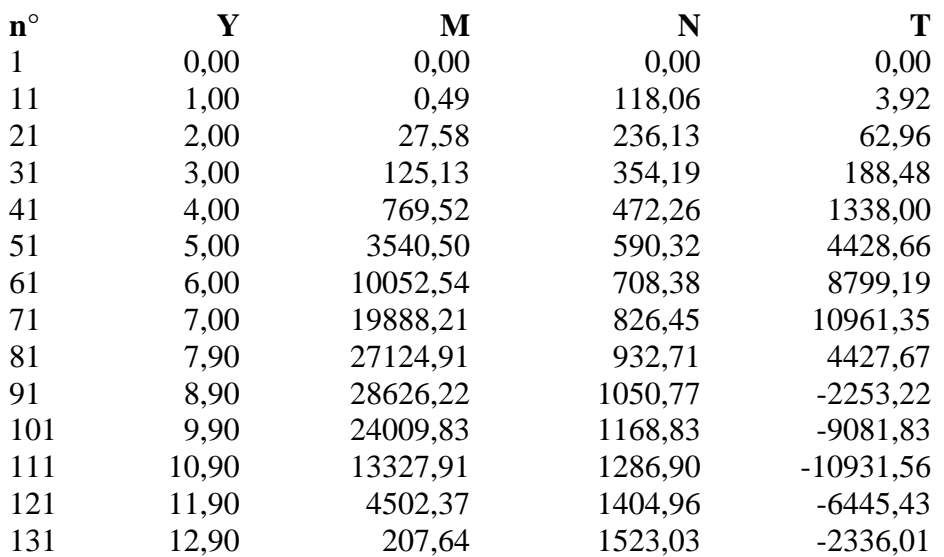

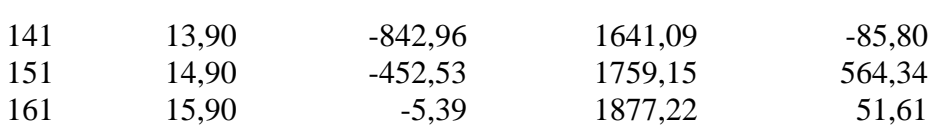

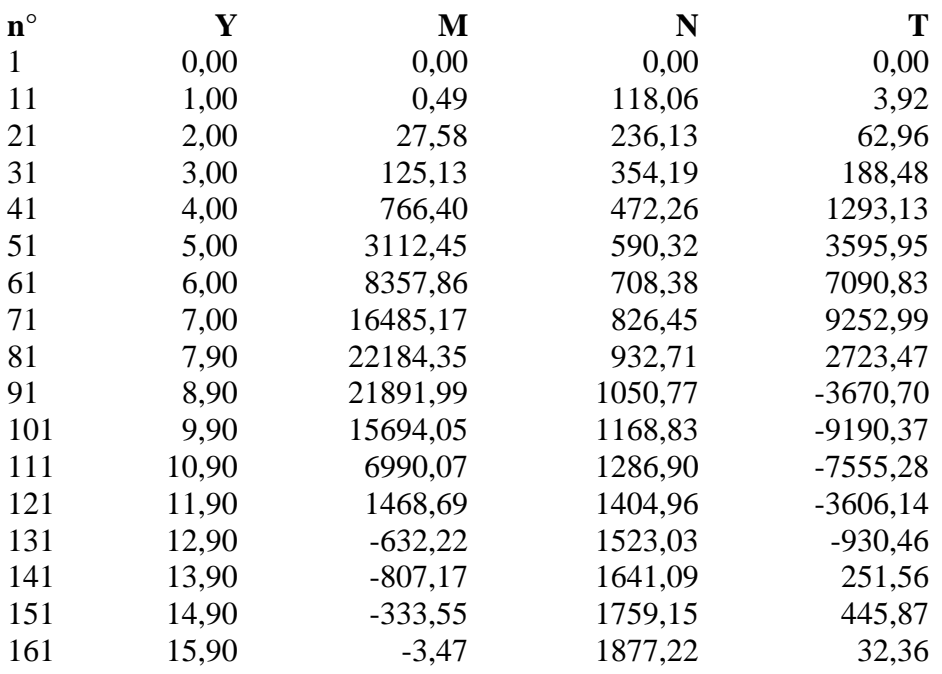

# **Combinazione nr. 12**

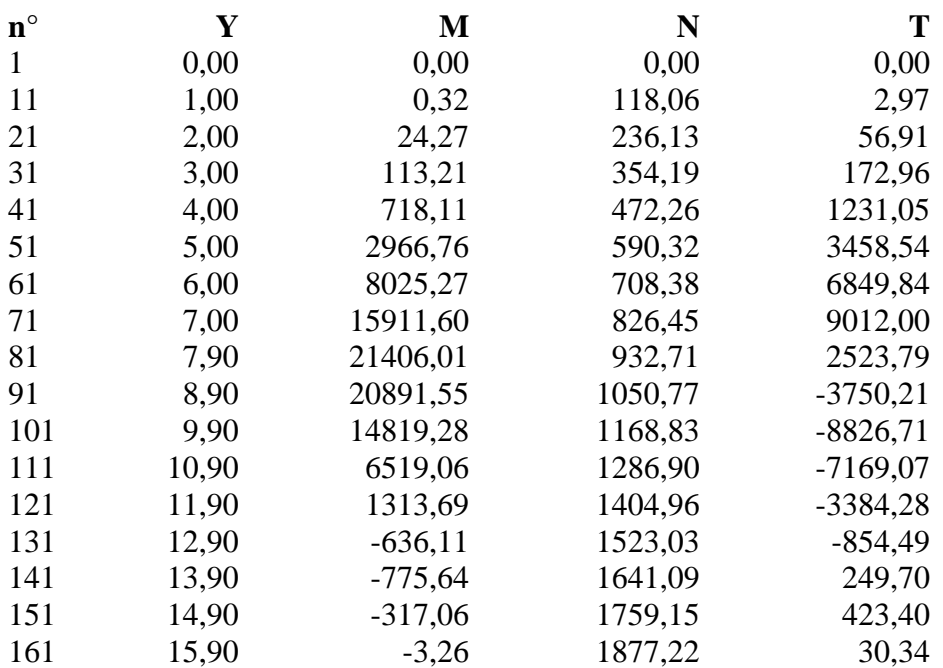

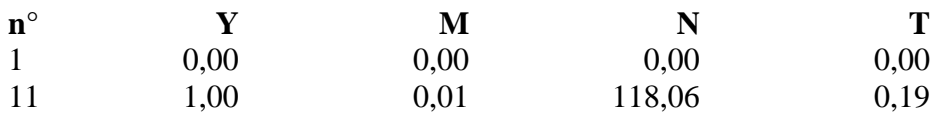

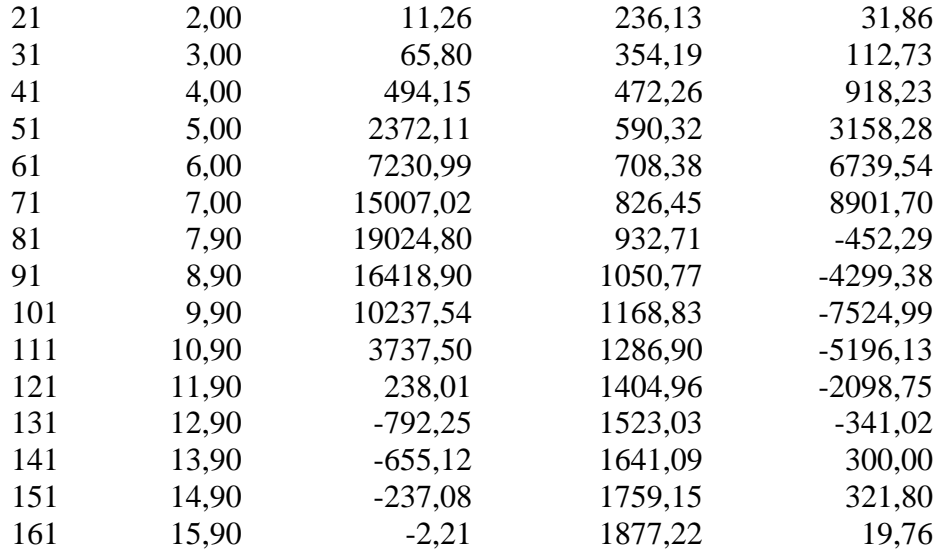

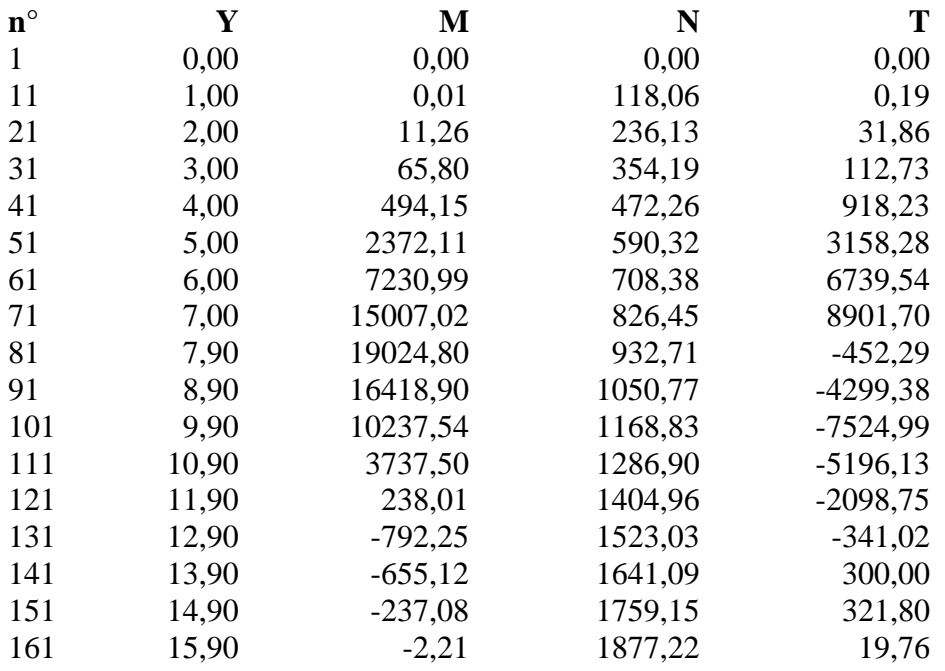

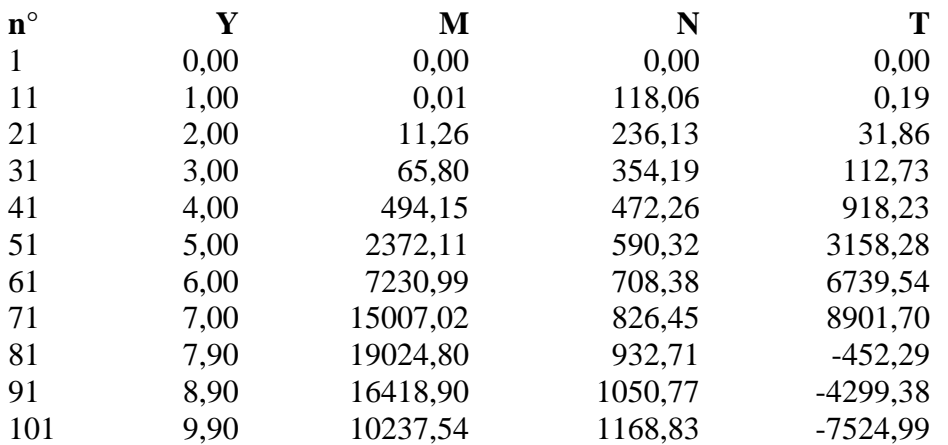

Aztec Informatica<sup>®</sup> \* PAC 10.0

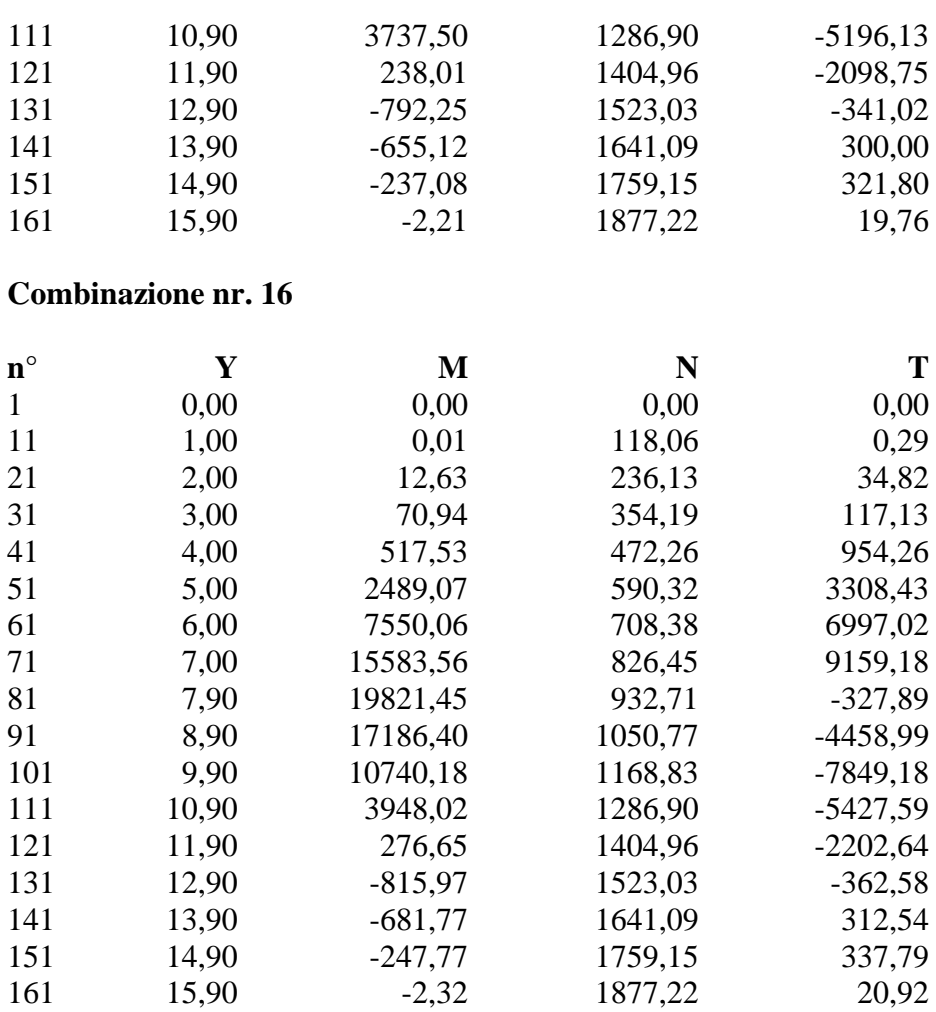

#### **Combinazione nr. 17**

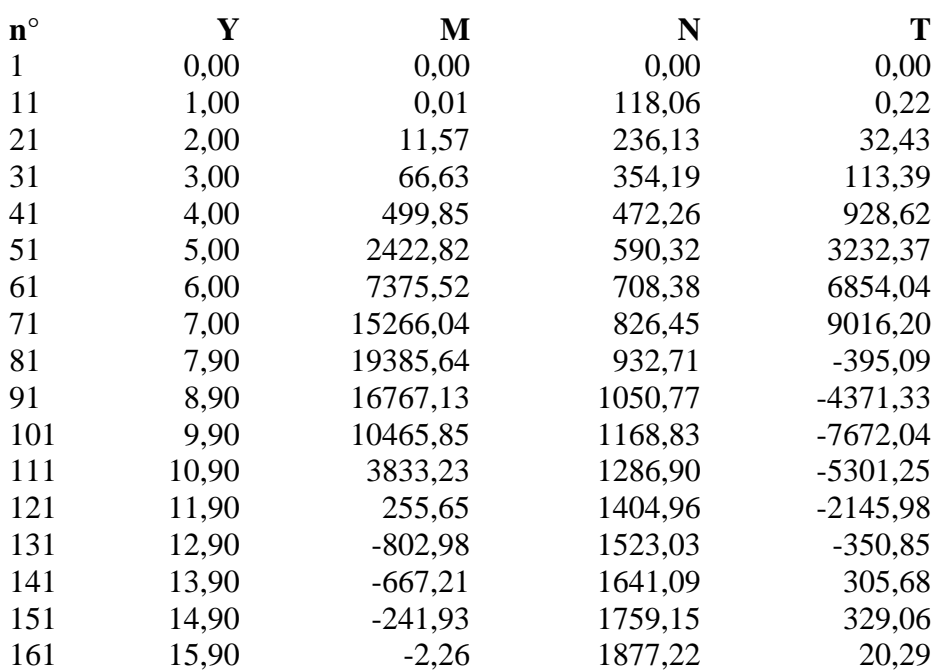

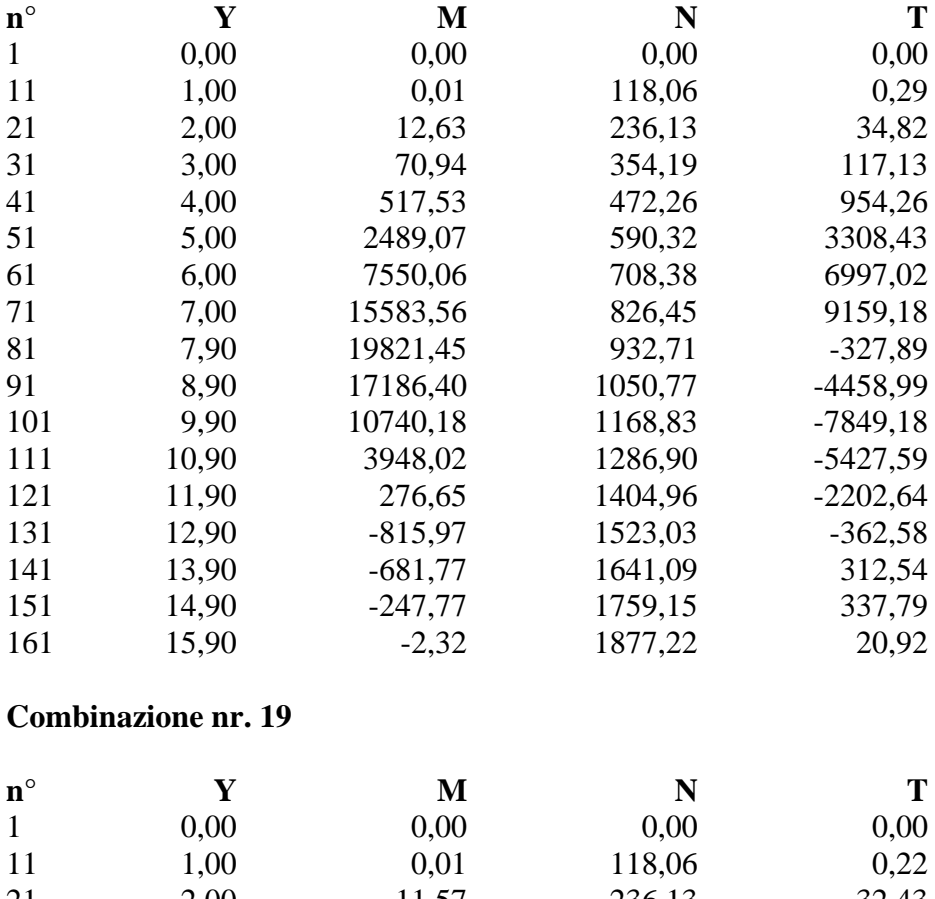

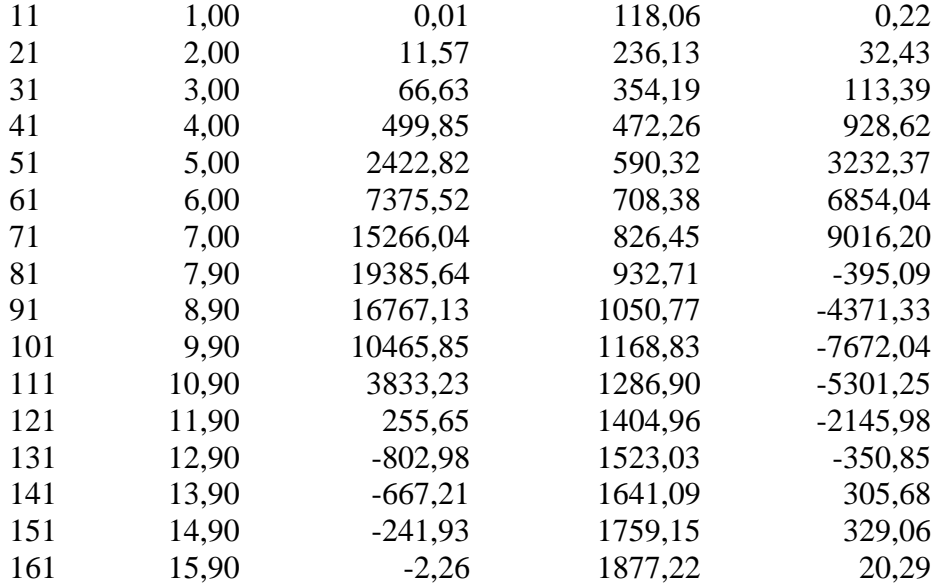

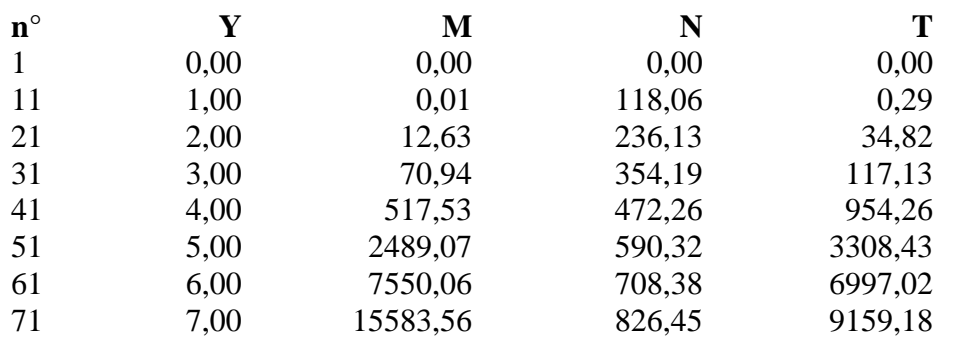

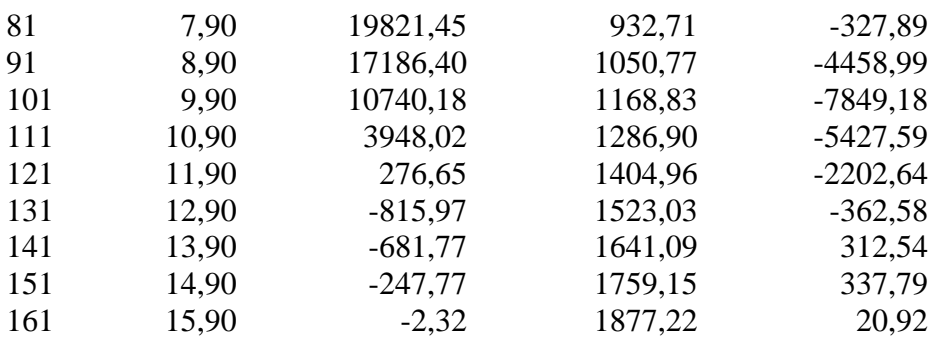

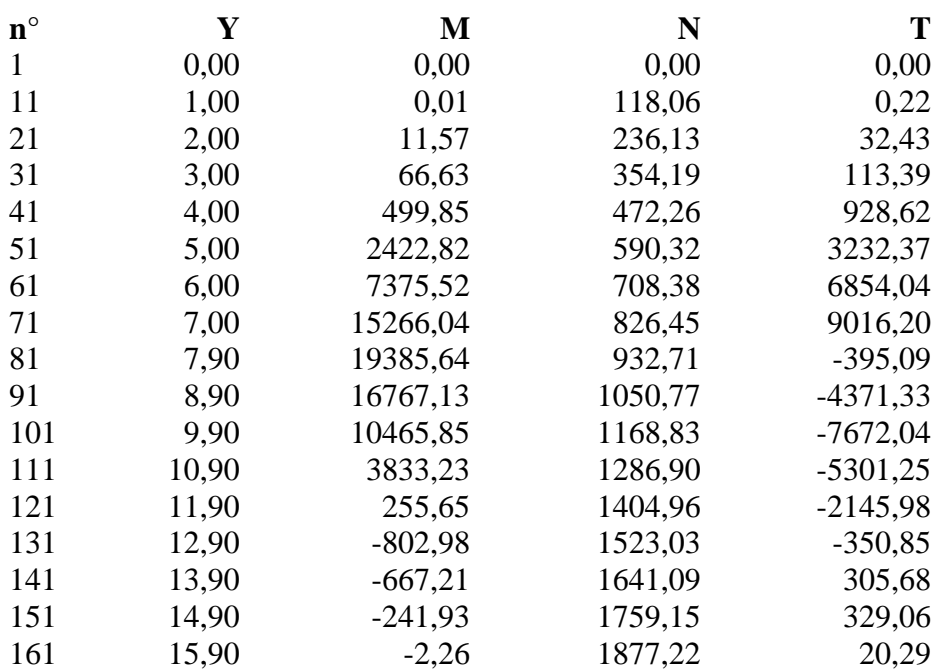

![](_page_596_Figure_2.jpeg)

# Verifiche idrauliche

## **Verifica a sifonamento**

#### *Simbologia adottata*

- ΔH : Perdita di carico espressa in [m]
- L : Lunghezza di filtrazione espressa in [m]
- γm : Peso di galleggiamento medio espresso in [kg/mc]
- $i_{\text{C}}$  : Gradiente idraulico critico
- $i_{\text{E}}$  : Gradiente idraulico di efflusso
- $FS<sub>eff</sub>$ : Coefficiente di sicurezza a sifonamento

## **Combinazione nr. 1**

Verifica non effettuata (falda non affiorante al piano campagna) **Combinazione nr. 2** 

Verifica non effettuata (falda non affiorante al piano campagna) **Combinazione nr. 3** 

Verifica non effettuata (falda non affiorante al piano campagna) **Combinazione nr. 4** 

Verifica non effettuata (falda non affiorante al piano campagna) **Combinazione nr. 5** 

Verifica non effettuata (falda non affiorante al piano campagna) **Combinazione nr. 6** 

Verifica non effettuata (falda non affiorante al piano campagna) **Combinazione nr. 7** 

Verifica non effettuata (falda non affiorante al piano campagna) **Combinazione nr. 8** 

Verifica non effettuata (falda non affiorante al piano campagna) **Combinazione nr. 9** 

Verifica non effettuata (falda non affiorante al piano campagna) **Combinazione nr. 10** 

Verifica non effettuata (falda non affiorante al piano campagna) **Combinazione nr. 11** 

Verifica non effettuata (falda non affiorante al piano campagna) **Combinazione nr. 12** 

Verifica non effettuata (falda non affiorante al piano campagna) **Combinazione nr. 13** 

Verifica non effettuata (falda non affiorante al piano campagna) **Combinazione nr. 14** 

Verifica non effettuata (falda non affiorante al piano campagna) **Combinazione nr. 15** 

Verifica non effettuata (falda non affiorante al piano campagna) **Combinazione nr. 16** 

Verifica non effettuata (falda non affiorante al piano campagna) **Combinazione nr. 17** 

Verifica non effettuata (falda non affiorante al piano campagna) **Combinazione nr. 18** 

Verifica non effettuata (falda non affiorante al piano campagna) **Combinazione nr. 19** 

Verifica non effettuata (falda non affiorante al piano campagna) **Combinazione nr. 20** 

Verifica non effettuata (falda non affiorante al piano campagna) **Combinazione nr. 21** 

Verifica non effettuata (falda non affiorante al piano campagna)

#### **Verifica al sollevamento del fondo scavo**

#### *Simbologia adottata*

- ΔH : Perdita di carico espressa in [m]
- L : Lunghezza di filtrazione espressa in [m]
- i<sub>E</sub> : Gradiente idraulico di efflusso
- I : Profondità di infissione espressa in [m]
- σt : Pressione totale al piede della paratia espressa in [kg/cmq]
- $u<sub>W</sub>$  : Pressione idrica al piede della paratia espressa in [kg/cmq]
- $FS_{\text{scavo}}$  : Coefficiente di sicurezza a sollevamento fondo scavo

![](_page_598_Picture_158.jpeg)

![](_page_599_Picture_136.jpeg)

![](_page_600_Picture_112.jpeg)

# Spostamenti massimi e minimi della paratia

# *Simbologia adottata*

![](_page_601_Picture_124.jpeg)

## **Combinazione nr. 1**

![](_page_601_Picture_125.jpeg)

## **Combinazione nr. 6**

![](_page_601_Picture_126.jpeg)

 $y_{Vmax} = 0.00$   $v_{max} = 0.0048$   $y_{Vmin} = 0.00$   $v_{min} = 0.0000$ 

## **Combinazione nr. 7**

![](_page_601_Picture_127.jpeg)

## **Combinazione nr. 8**

![](_page_601_Picture_128.jpeg)

![](_page_602_Picture_105.jpeg)

![](_page_603_Picture_137.jpeg)

![](_page_603_Picture_138.jpeg)

![](_page_603_Picture_139.jpeg)

# Spostamenti della paratia

#### *Simbologia adottata*

- N° numero d'ordine della sezione
- Y ordinata della sezione rispetto alla testa della paratia espressa in [m]

u spostamento orizzontale espresso in [cm] positivo verso valle

v spostamento verticale espresso in [cm] positivo verso il basso

## **Combinazione nr. 1**

![](_page_603_Picture_140.jpeg)

![](_page_603_Picture_141.jpeg)

![](_page_604_Picture_160.jpeg)

![](_page_604_Picture_161.jpeg)

![](_page_604_Picture_162.jpeg)

![](_page_605_Picture_157.jpeg)

![](_page_605_Picture_158.jpeg)

![](_page_605_Picture_159.jpeg)

![](_page_606_Picture_157.jpeg)

![](_page_606_Picture_158.jpeg)

![](_page_606_Picture_159.jpeg)

![](_page_607_Picture_160.jpeg)

![](_page_607_Picture_161.jpeg)

![](_page_607_Picture_162.jpeg)

![](_page_608_Picture_154.jpeg)

![](_page_608_Picture_155.jpeg)

![](_page_608_Picture_156.jpeg)

![](_page_609_Picture_160.jpeg)

![](_page_609_Picture_161.jpeg)

![](_page_609_Picture_162.jpeg)

![](_page_610_Picture_156.jpeg)

![](_page_610_Picture_157.jpeg)

# **Combinazione nr. 18**

![](_page_610_Picture_158.jpeg)

![](_page_610_Picture_159.jpeg)

![](_page_611_Picture_160.jpeg)

![](_page_611_Picture_161.jpeg)

![](_page_611_Picture_162.jpeg)
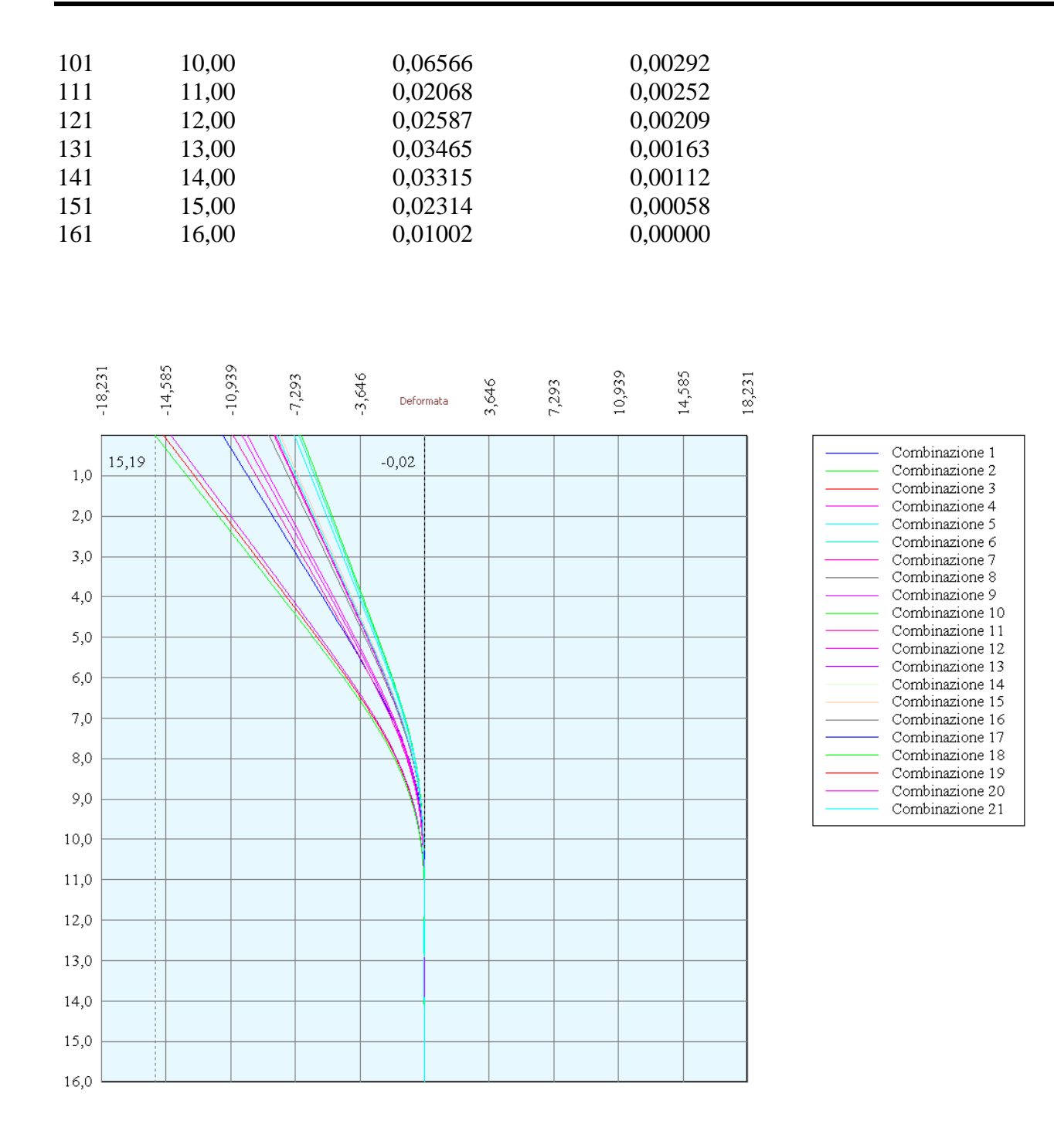

## Verifica sezione in acciaio (per un metro di larghezza)

Per la verifica delle sezioni si adotta il metodo degli stati limite Coefficiente di sicurezza (Sollecitazione ultima/Sollecitazione esercizio) >= 1.75.

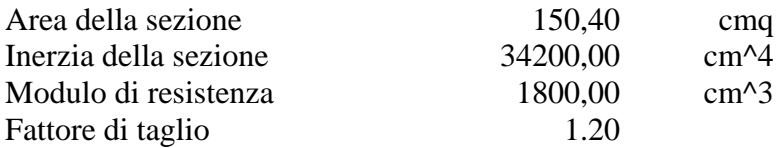

*Simbologia adottata*

- n° numero d'ordine della sezione
- Y ordinata della sezione rispetto alla testa della paratia espressa in [m]
- $\sigma_f$  tensione di compressione nell'acciaio espressa in [kg/cmq]
- σ'f tensione di trazione nell'acciaio espressa in [kg/cmq]
- $\sigma_{\rm id}$  tensione ideale espressa in [kg/cmq]
- $\tau_f$  tensione tangenziale in [kg/cmq]
- M momento flettente espresso in [kgm]
- $M_u$  momento ultimo di riferimento espresso in [kgm]<br> $C_s$  coefficiente di sicurezza (rapporto fra la sollecitaz
- coefficiente di sicurezza (rapporto fra la sollecitazione ultima e la sollecitazione di esercizio)

#### **Verifica sezioni - Combinazione nr. 1**

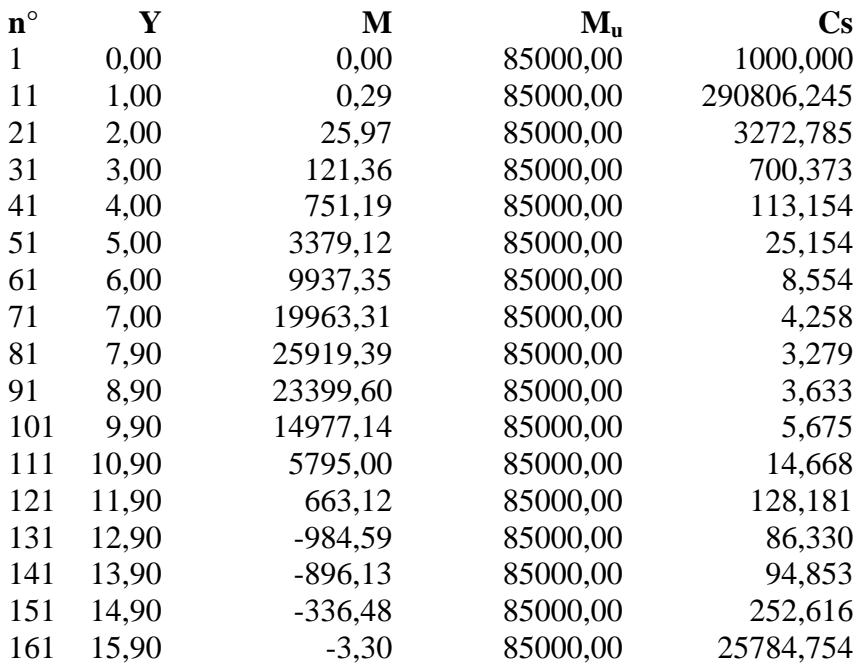

#### **Verifica sezioni - Combinazione nr. 2**

**n° Y M Mu Cs**

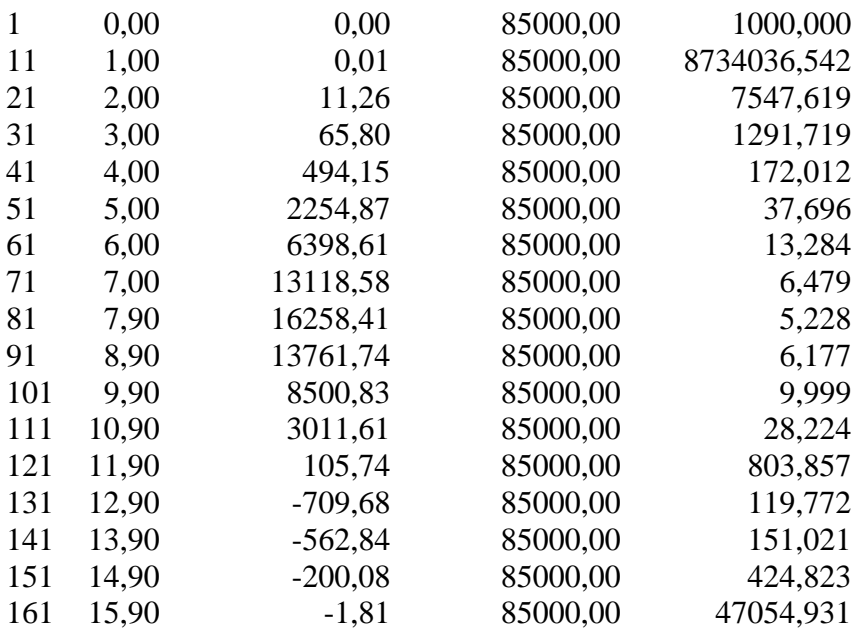

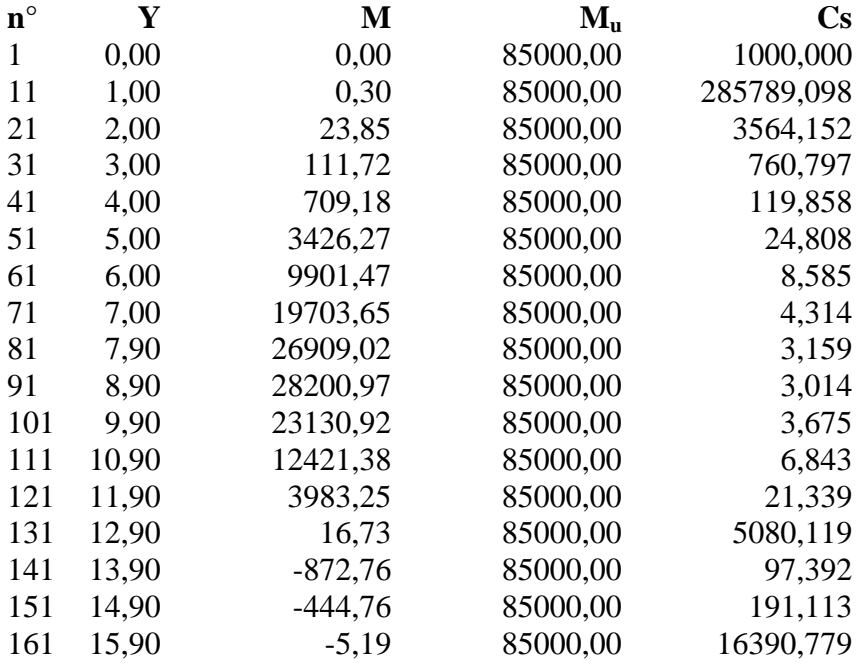

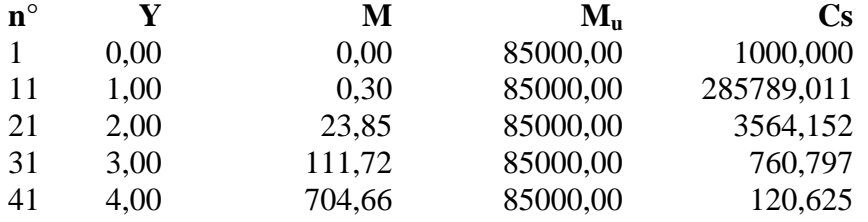

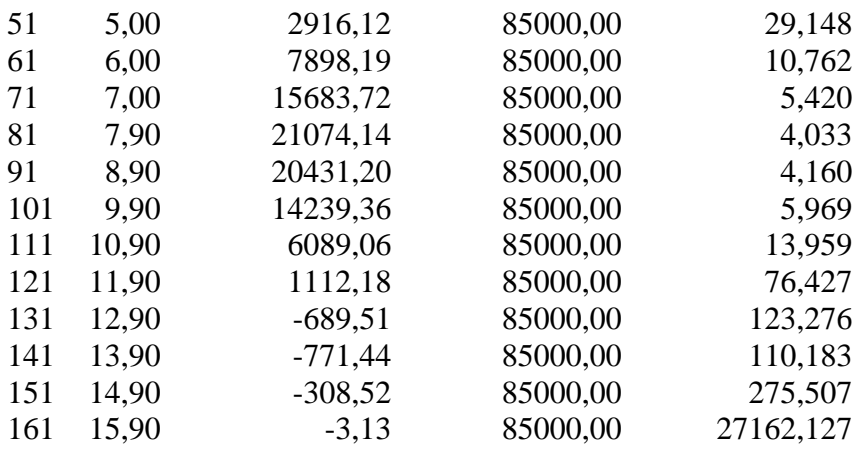

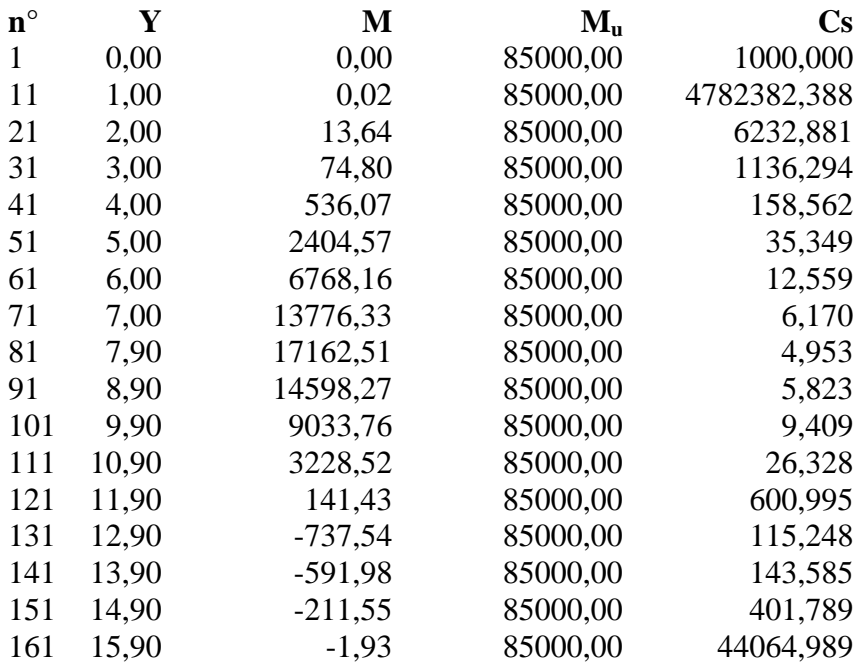

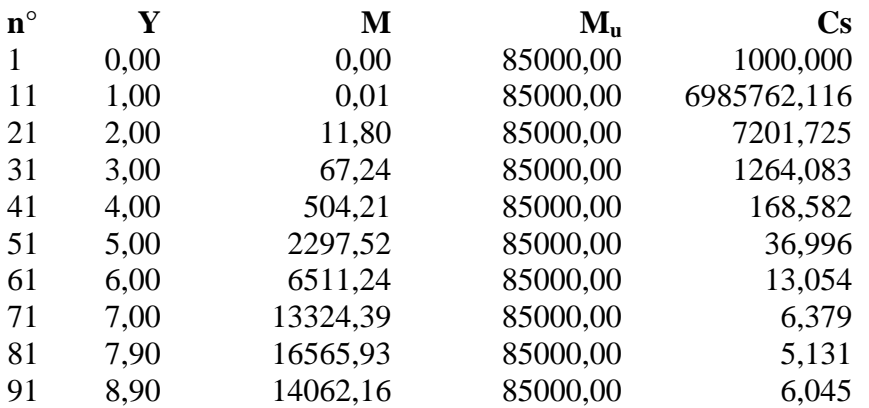

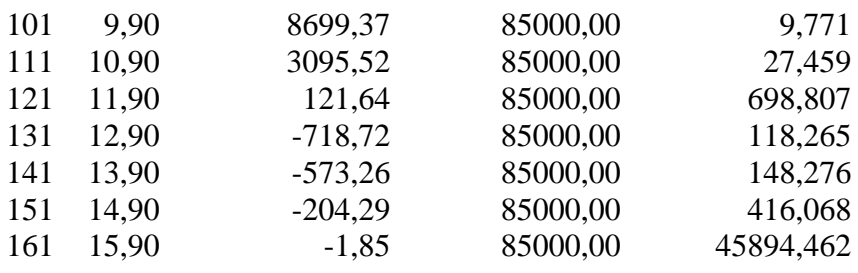

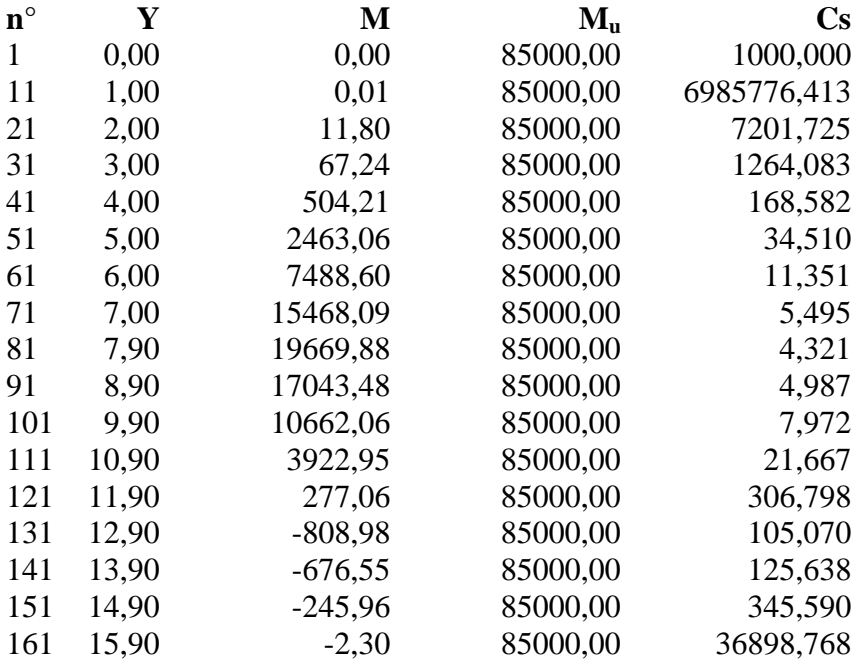

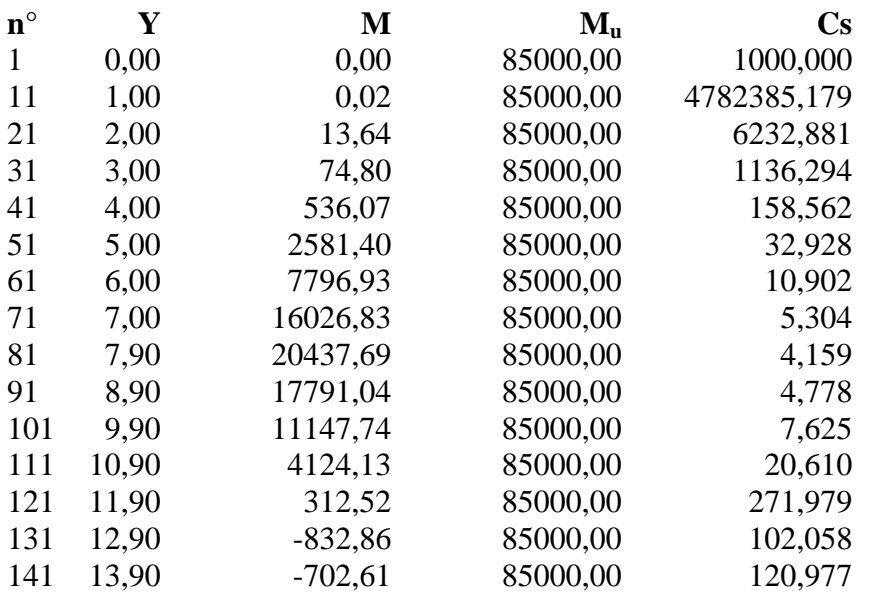

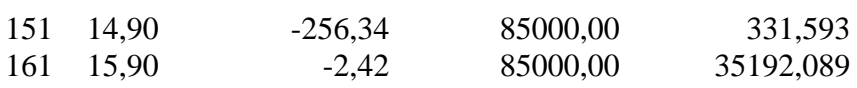

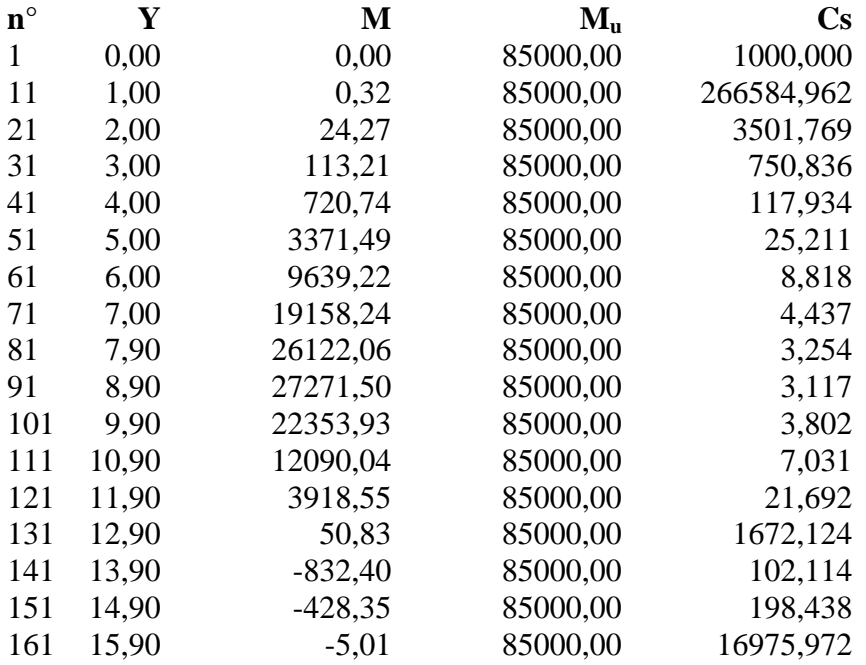

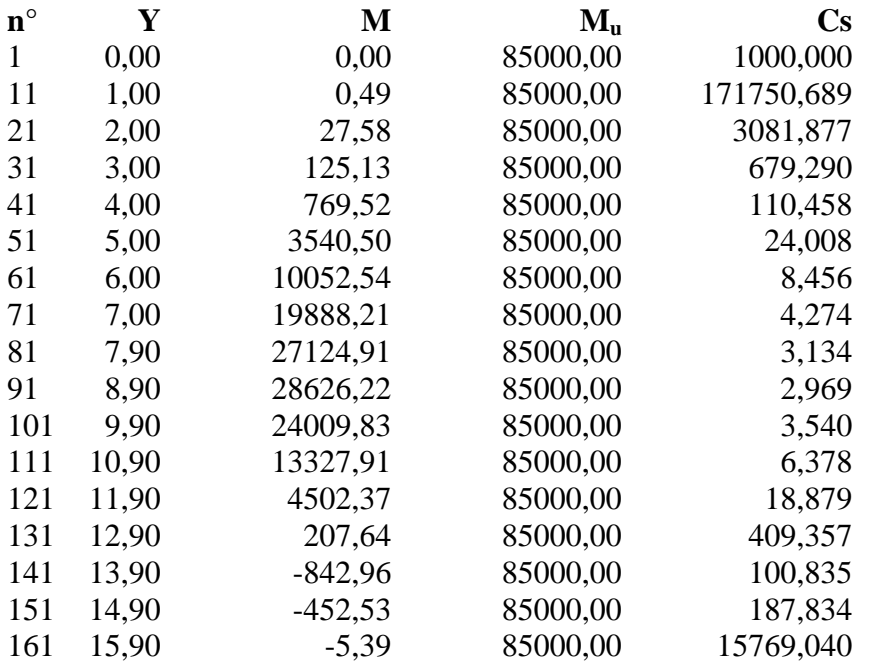

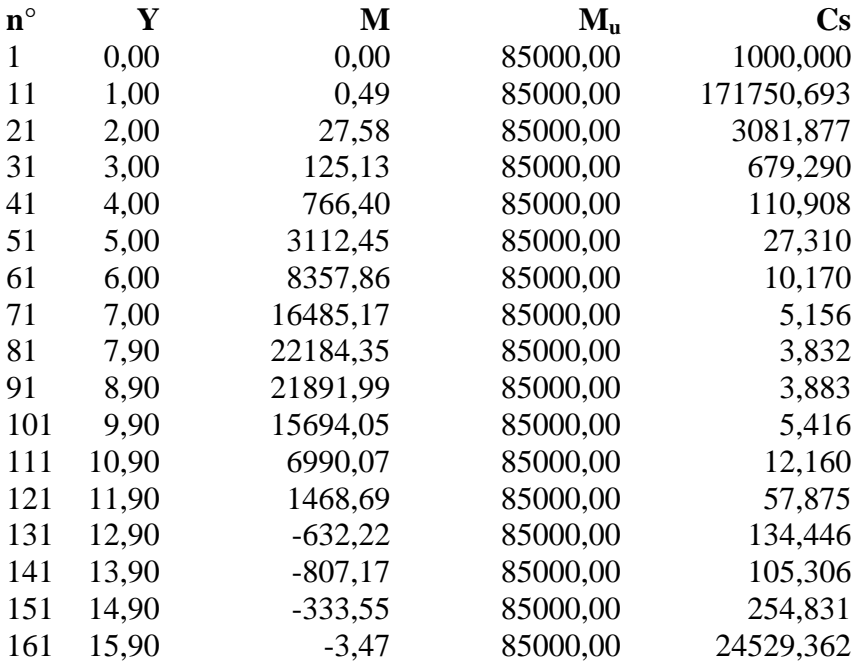

#### **Verifica sezioni - Combinazione nr. 12**

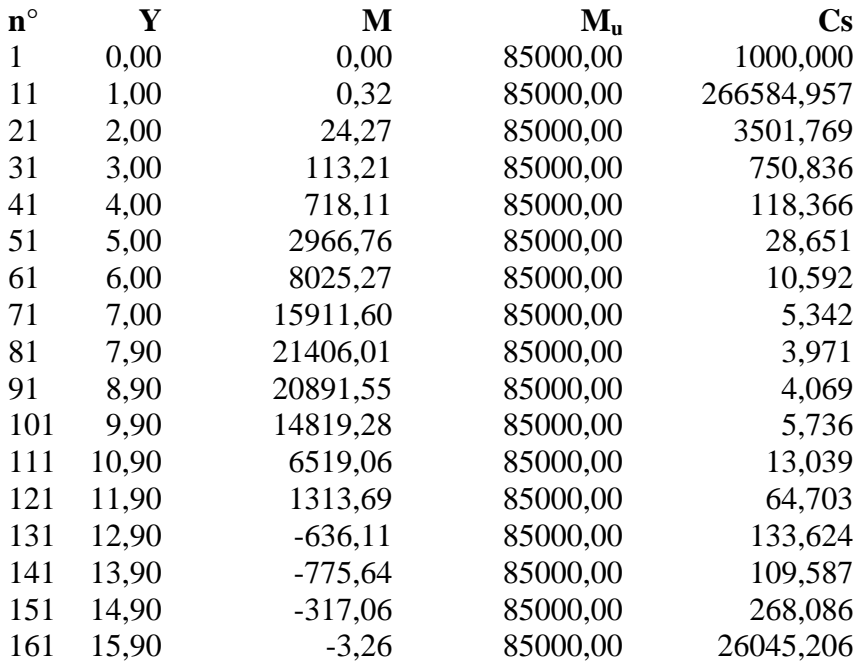

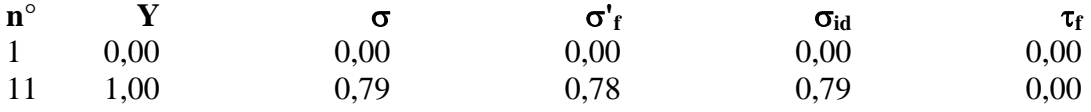

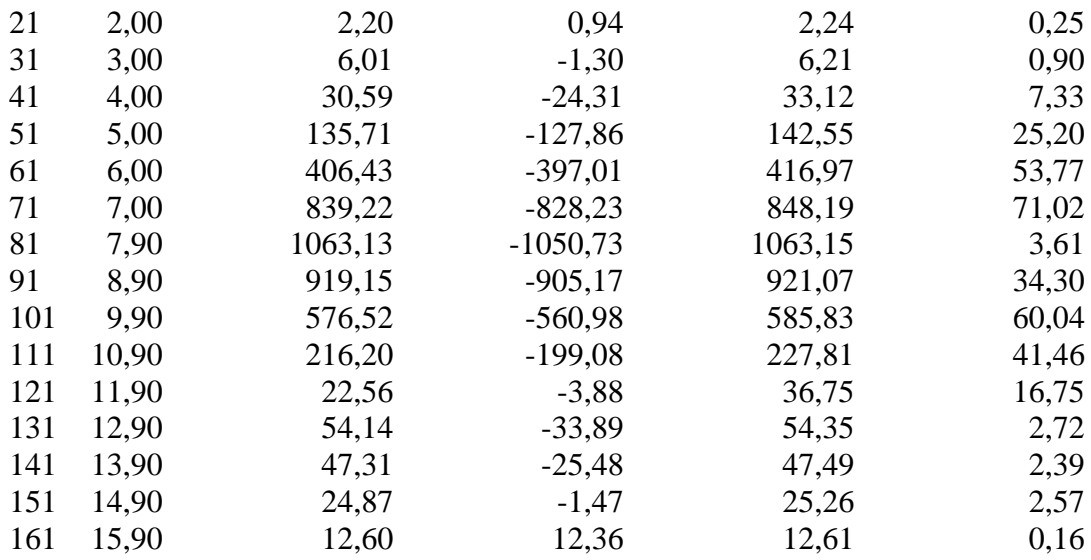

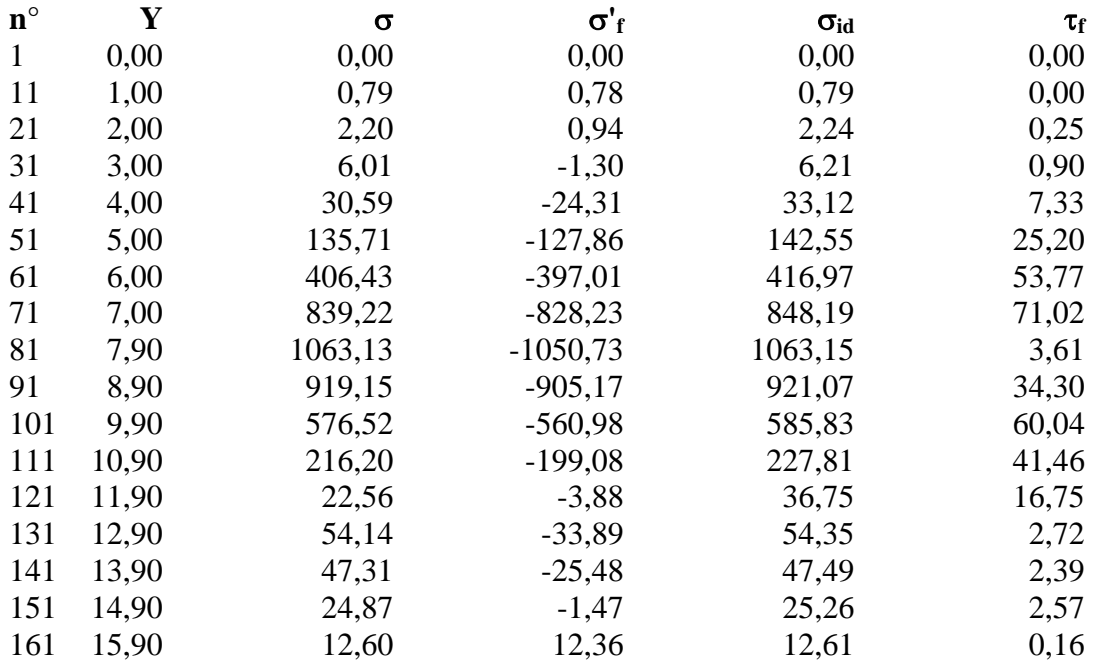

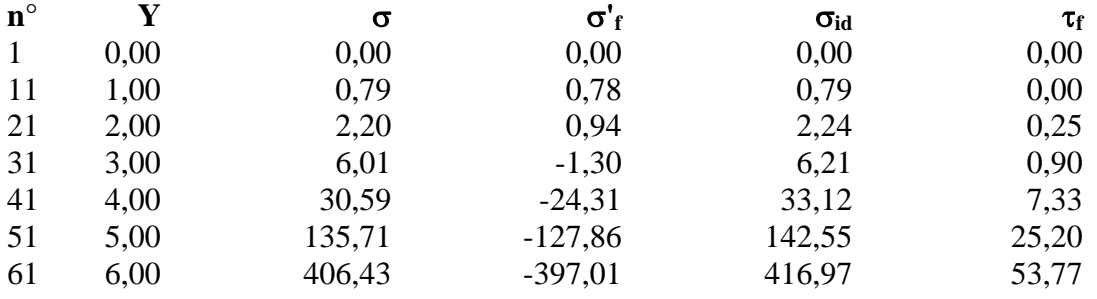

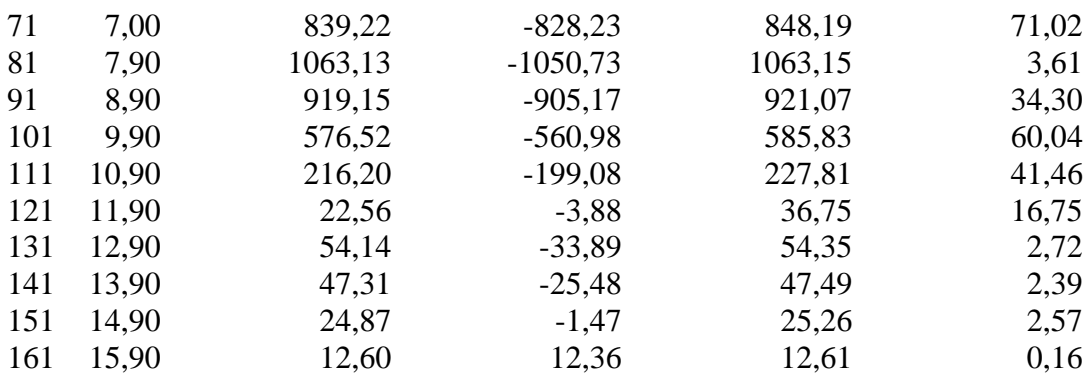

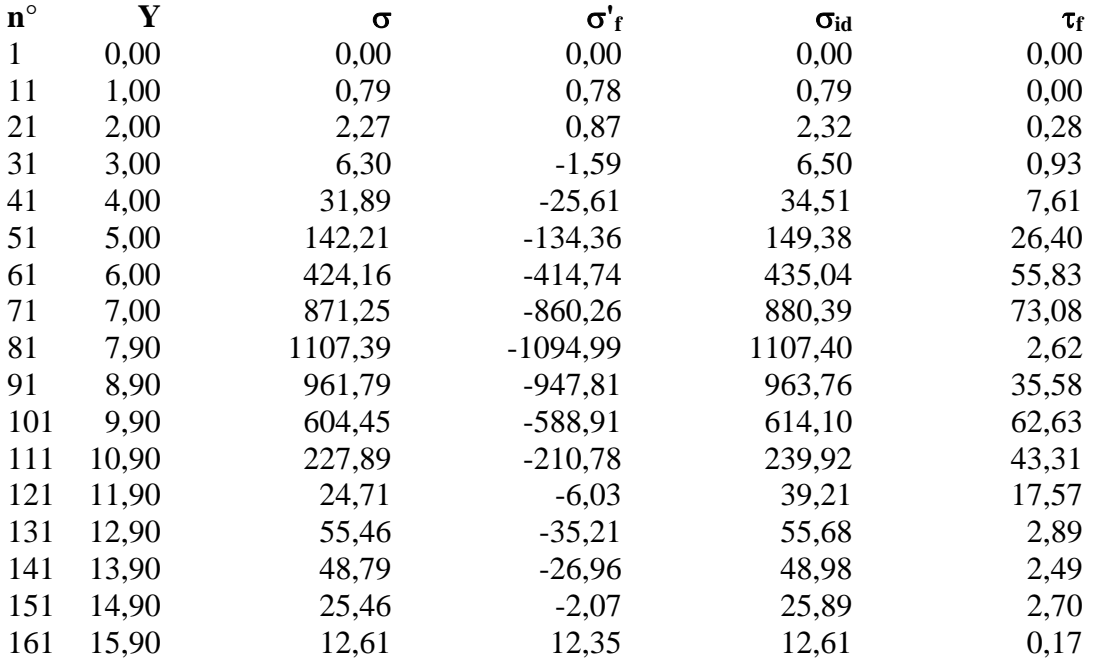

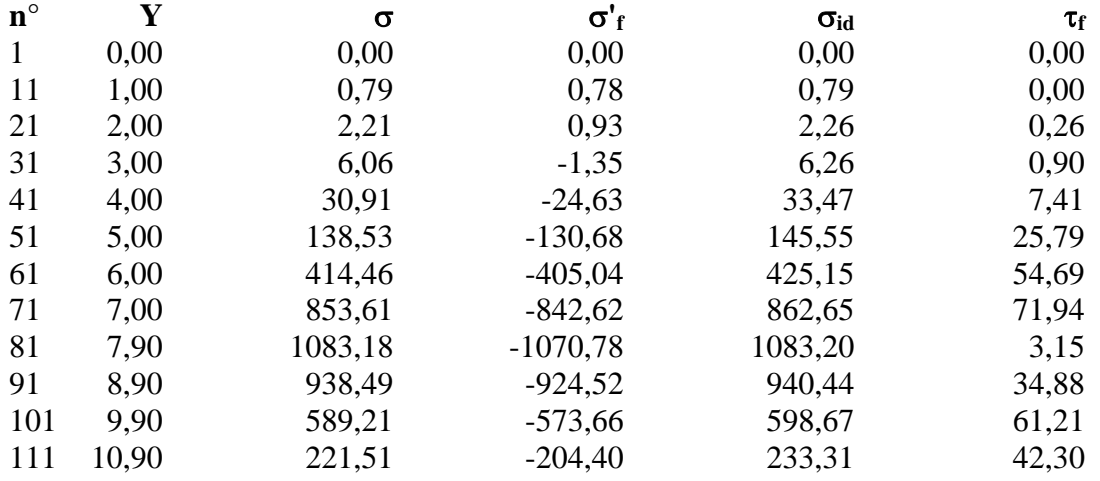

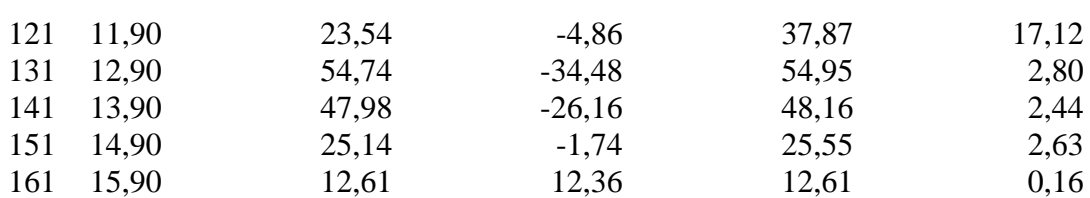

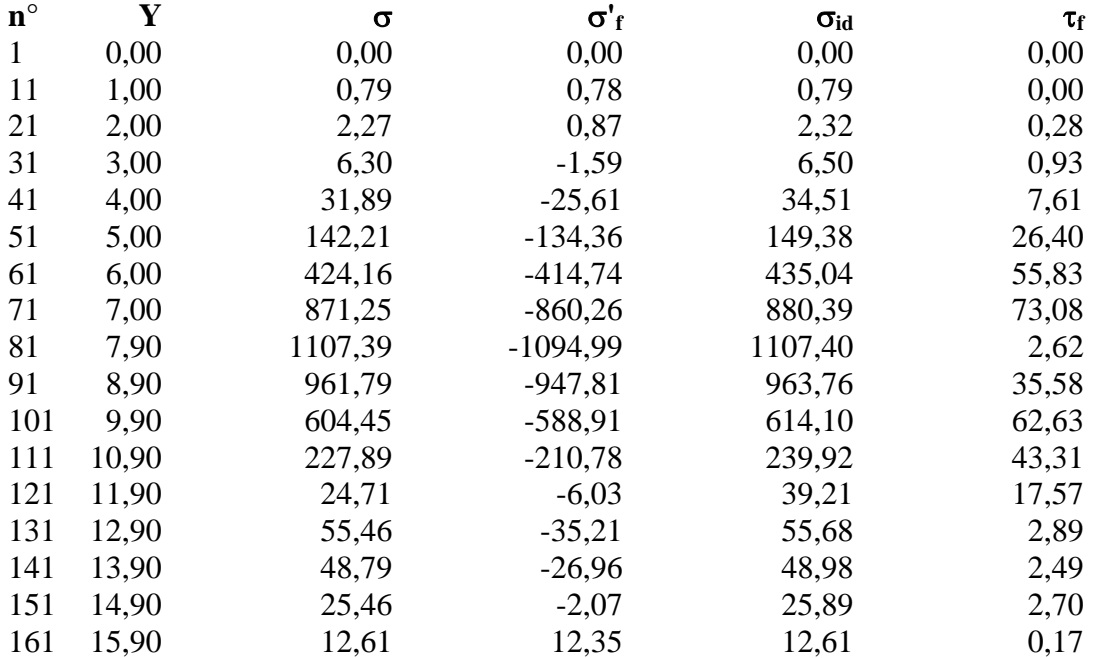

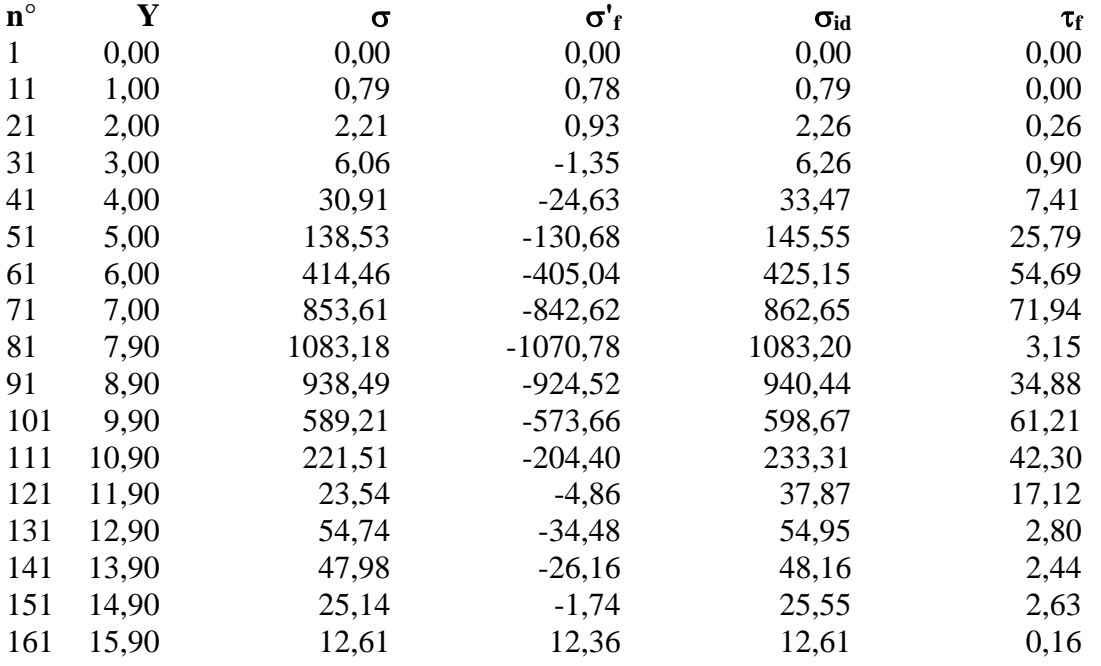

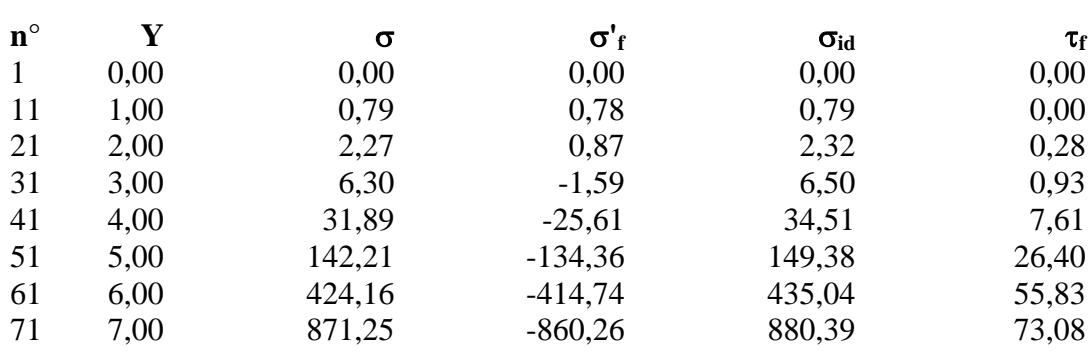

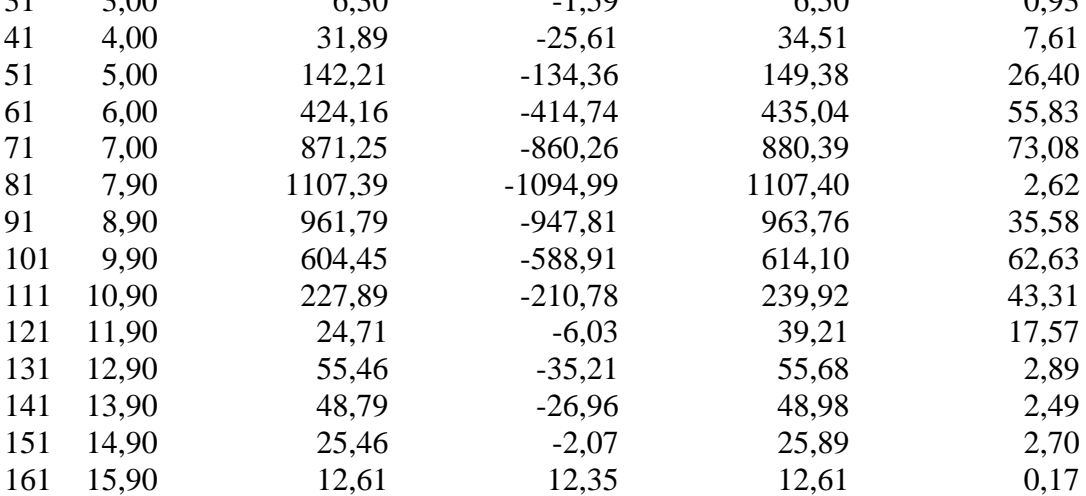

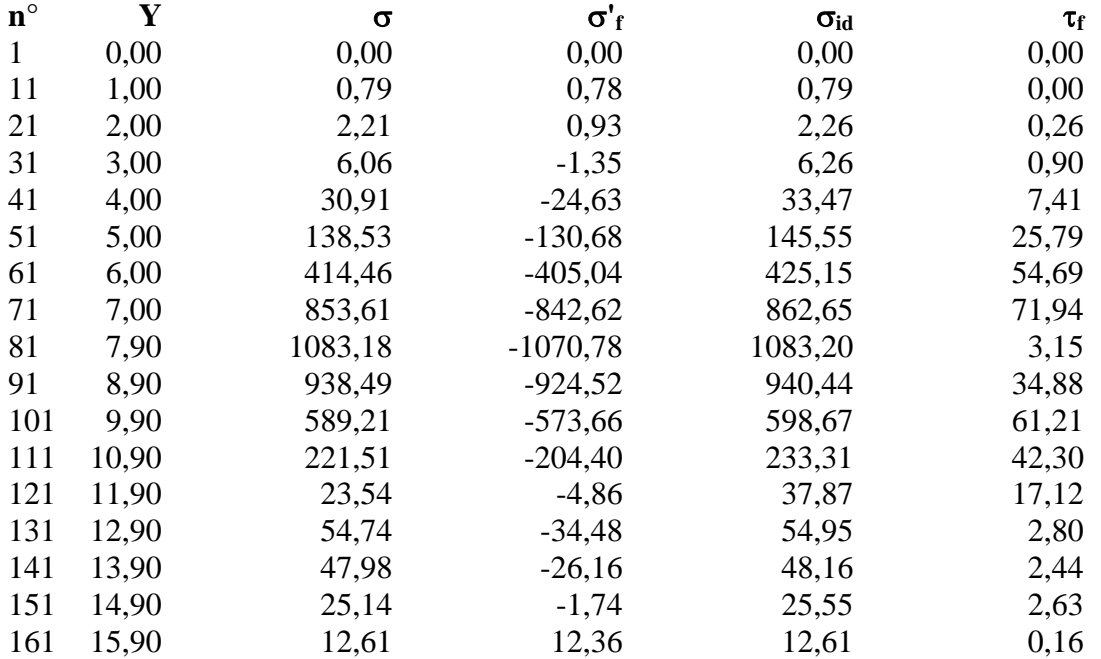

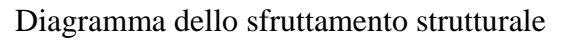

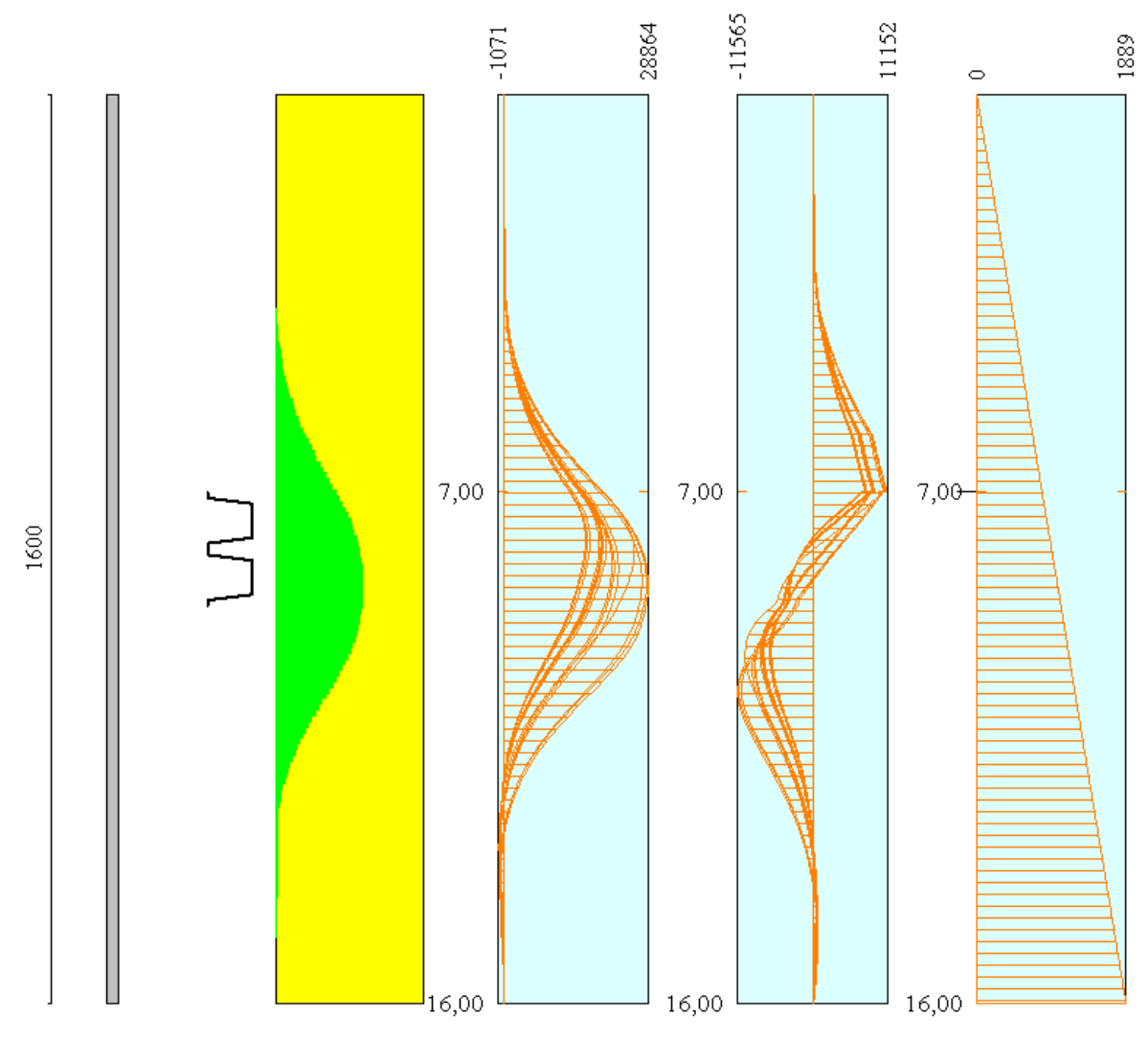

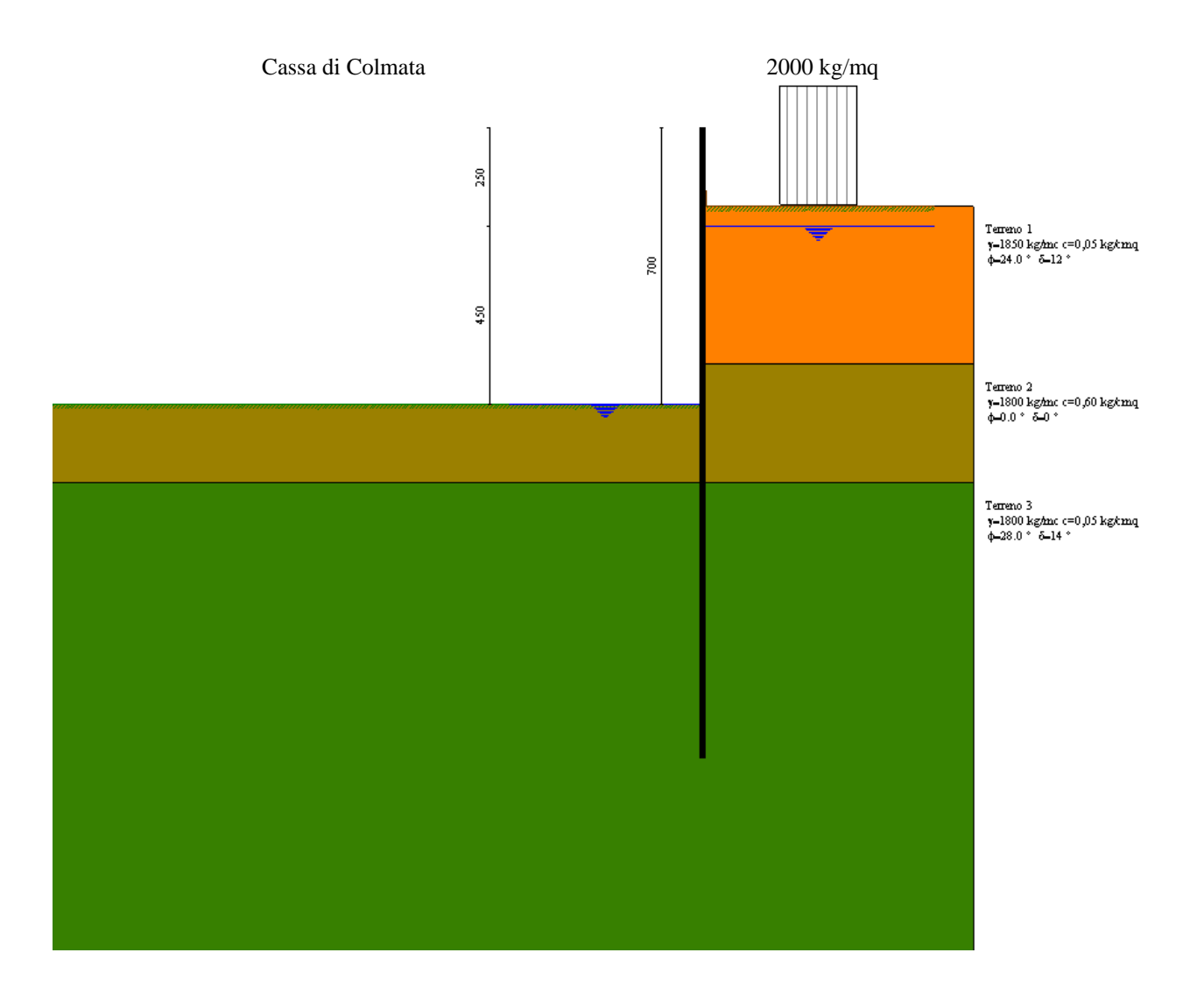

**Modello SEZ.3 – Cond.2:** configurazione caratterizzata da scavo max della cassa di colmata (-5.00 m dal p.c.), sistema di emungimento non attivo per eventuale rottura e falda depressa tramite aggottamenti superficiali a livello del fondo scavo a circa -5.00 m dal p.c.; sovraccarico di 2000 Kg/mq per tenere conto della presenza di mezzi di lavoro ecc. (**N.B**. in tale configurazione, ipotizzabile per brevi periodi, fino a ripristino del sistema di emungimento, non si considera l'azione sismica, come previsto dalle NTC vigenti).

## Geometria paratia

#### Tipo paratia: **Paratia in acciaio con parametri definiti a metro di paratia**

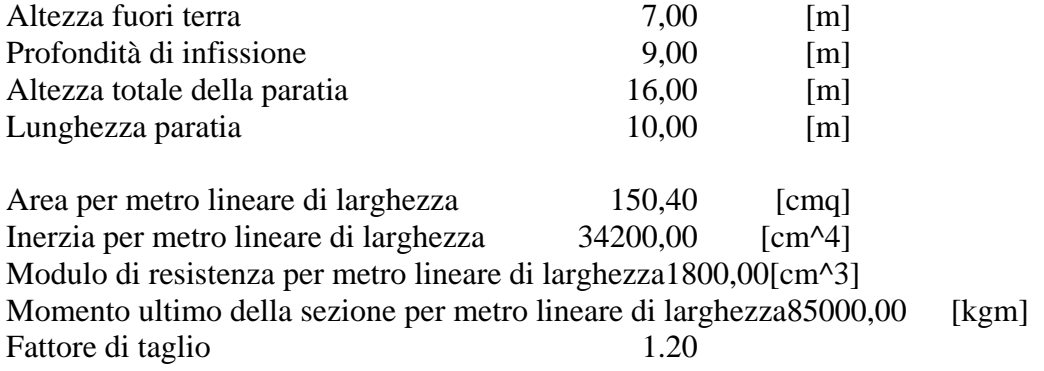

## Geometria profilo terreno

*Simbologia adottata e sistema di riferimento*

(Sistema di riferimento con origine in testa alla paratia, ascissa X positiva verso monte, ordinata Y positiva verso l'alto)

N numero ordine del punto

X ascissa del punto espressa in [m]

Y ordinata del punto espressa in [m]

A inclinazione del tratto espressa in [°]

#### **Profilo di monte**

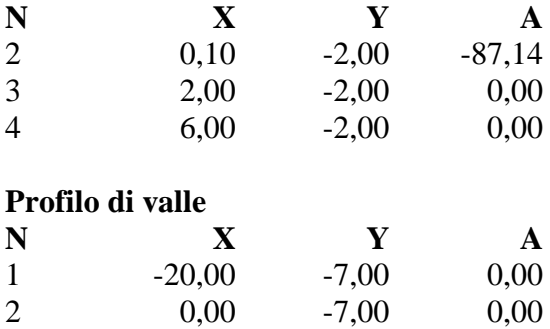

## Descrizione terreni

#### *Simbologia adottata*

n° numero d'ordine dello strato a partire dalla sommità della paratia Descrizione Descrizione del terreno γ peso di volume del terreno espresso in [kg/mc] γs peso di volume saturo del terreno espresso [kg/mc] φ angolo d'attrito interno del terreno espresso in [°] δ angolo d'attrito terreno/paratia espresso in [°] c coesione del terreno espressa in [kg/cmq]

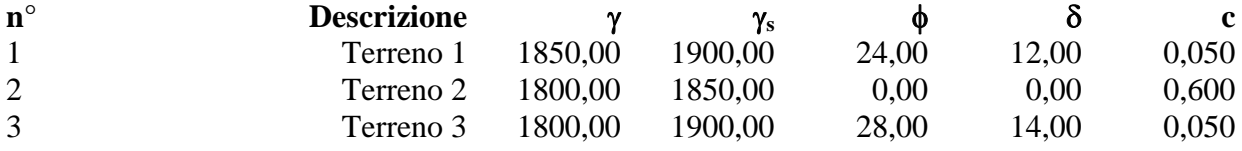

## Descrizione stratigrafia

#### *Simbologia adottata*

n° numero d'ordine dello strato a partire dalla sommità della paratia

sp spessore dello strato in corrispondenza dell'asse della paratia espresso in [m]

kw costante di Winkler orizzontale espressa in Kg/cm<sup>2</sup>/cm

α inclinazione dello strato espressa in GRADI(°)

Terreno Terreno associato allo strato

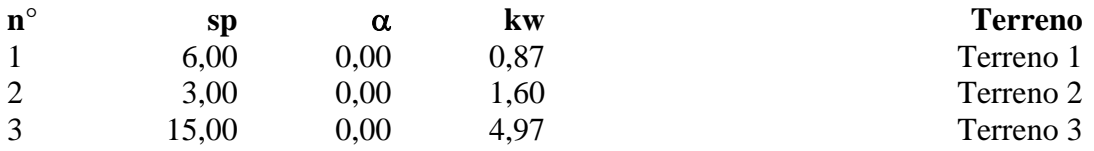

## Falda

Profondità della falda a monte rispetto alla sommità della paratia 2,50 [m] Profondità della falda a valle rispetto alla sommità della paratia 7,00 [m] Regime delle pressioni neutre: **Idrodinamico**

## Caratteristiche materiali utilizzati

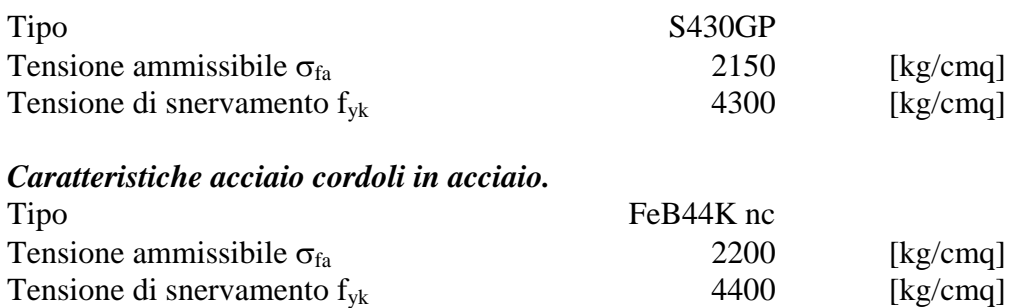

## Condizioni di carico

#### *Simbologia e convenzioni adottate*

Le ascisse dei punti di applicazione del carico sono espresse in [m] rispetto alla testa della paratia Le ordinate dei punti di applicazione del carico sono espresse in [m] rispetto alla testa della paratia

- $F_x$  Forza orizzontale espressa in [kg], positiva da monte verso valle F<sub>y</sub> Forza verticale espressa in [kg], positiva verso il basso
- $F_y$  Forza verticale espressa in [kg], positiva verso il basso<br>M Momento espresso in [kgm], positivo ribaltante
- Momento espresso in [kgm], positivo ribaltante
- Q<sub>i</sub>, Q<sub>f</sub> Intensità dei carichi distribuiti sul profilo espresse in [kg/mq]
- V<sub>i</sub>, V<sub>s</sub> Intensità dei carichi distribuiti sulla paratia espresse in [kg/mq], positivi da monte verso valle
- R Risultante carico distribuito sulla paratia espressa in [kg]

## Condizione n° 1

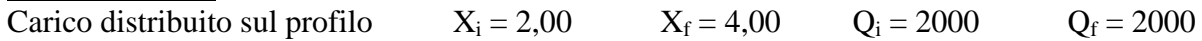

# Combinazioni di carico

Nella tabella sono riportate le condizioni di carico di ogni combinazione con il relativo coefficiente di partecipazione.

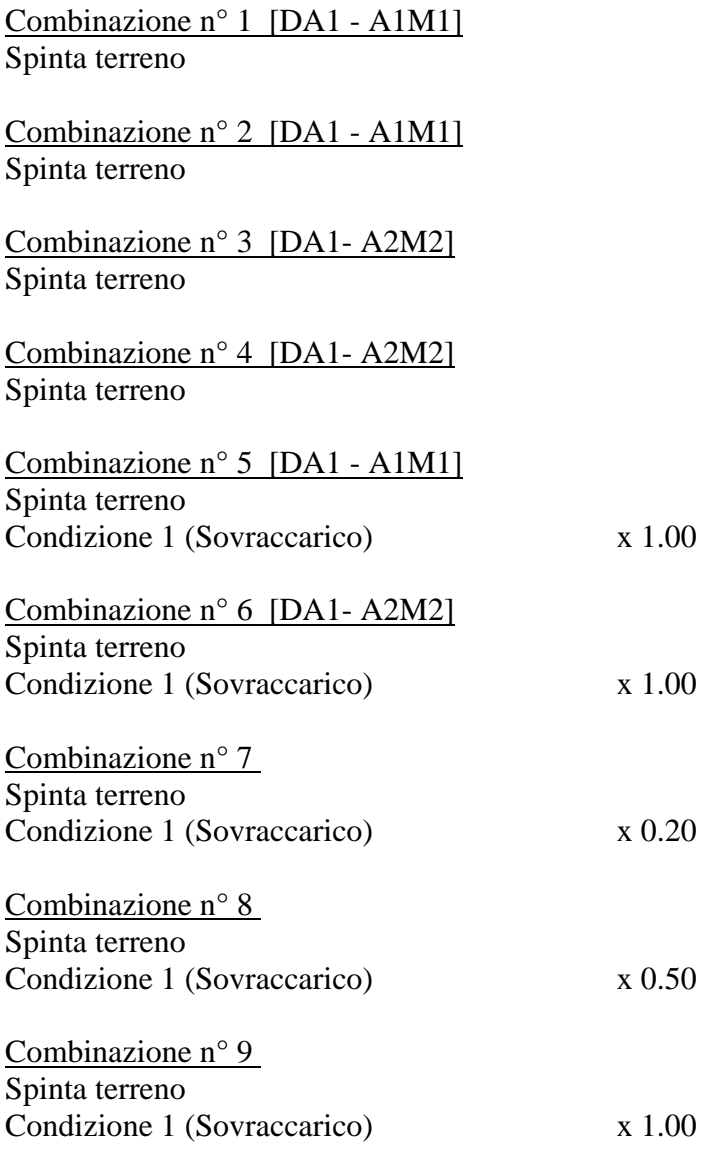

# Impostazioni di progetto

Spinte e verifiche secondo : Norme Tecniche sulle Costruzioni 14/01/2008

### **Coefficienti di partecipazione combinazioni statiche**

Coefficienti parziali per le azioni o per l'effetto delle azioni:  *Carichi Effetto A1 A2*

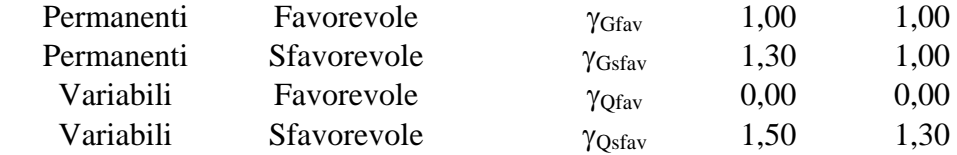

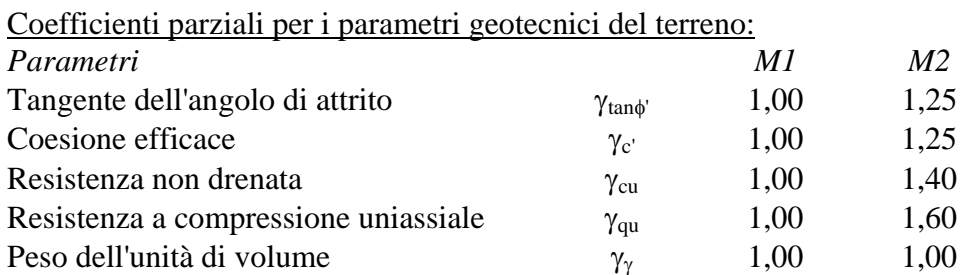

#### **Coefficienti di partecipazione combinazioni sismiche**

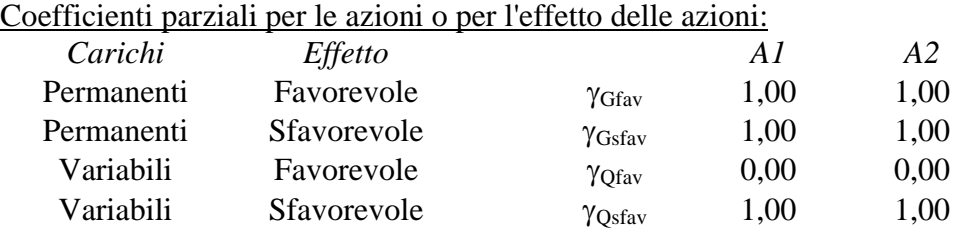

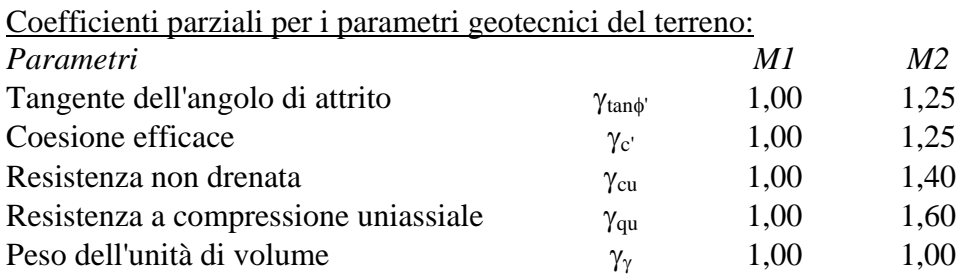

Verifica materiali : Stato Limite Ultimo

## Impostazioni di analisi

#### **Analisi per Combinazioni di Carico.**

Rottura del terreno Pressione passiva

Influenza δ (angolo di attrito terreno-paratia)

Sia nel calcolo dei coefficienti di spinta Ka e Kp che nelle inclinazioni della spinta attiva e passiva

Stabilità globale Metodo di Bishop

Verifica a sifonamento Coefficiente di sicurezza a sifonamento 3.00

Verifica al sollevamento del fondo scavo Coefficiente di sicurezza al sollevamento del fondo scavo 1.50

## Impostazioni analisi sismica

#### **Combinazioni SLU**

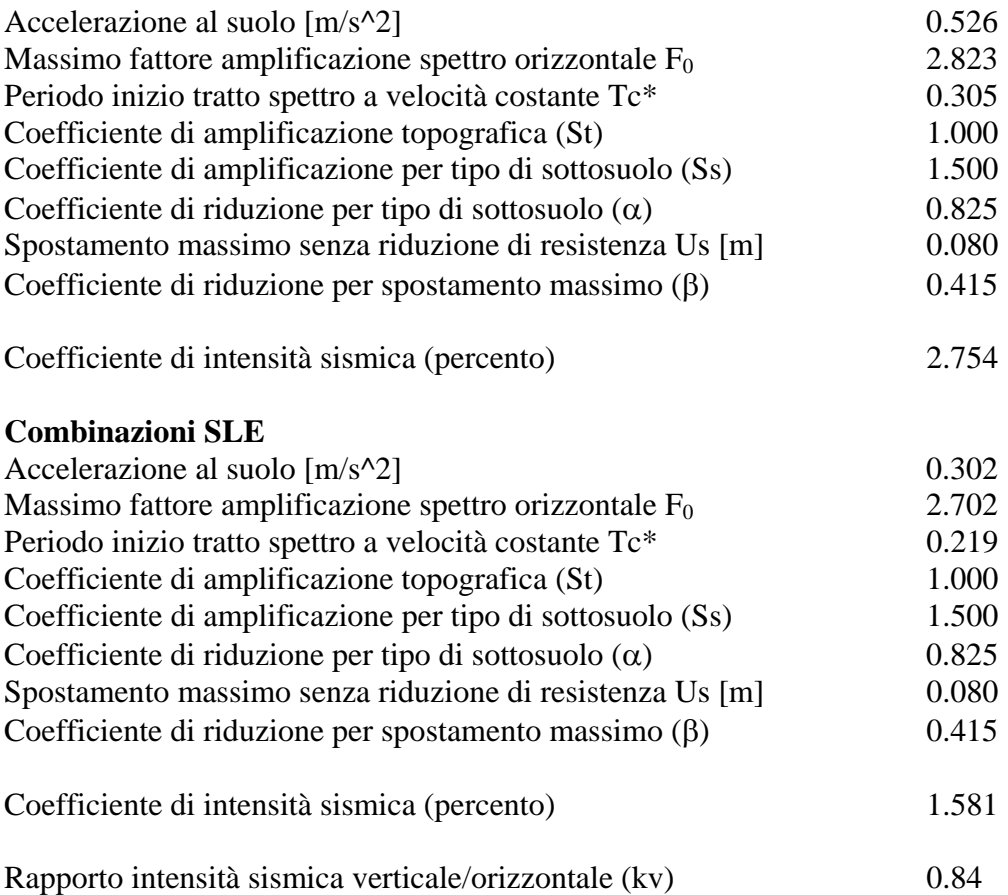

Influenza sisma nelle spinte attiva e passiva Forma diagramma incremento sismico : Triangolare con vertice in alto.

## Analisi della spinta

#### **Pressioni terreno**

#### *Simbologia adottata*

Sono riportati i valori delle pressioni in corrispondenza delle sezioni di calcolo

Y ordinata rispetto alla testa della paratia espressa in [m] e positiva verso il basso. Le pressioni sono tutte espresse in [kg/mq]

- 
- $\sigma_{\text{am}}$  sigma attiva da monte
- $\sigma_{\text{av}}$  sigma attiva da valle  $\sigma_{\text{pm}}$  sigma passiva da monte
- $\sigma_{\text{pv}}$  sigma passiva da valle
- $\delta_a$  inclinazione spinta attiva espressa in [°]
- $\delta_p$  inclinazione spinta passiva espressa in [°]

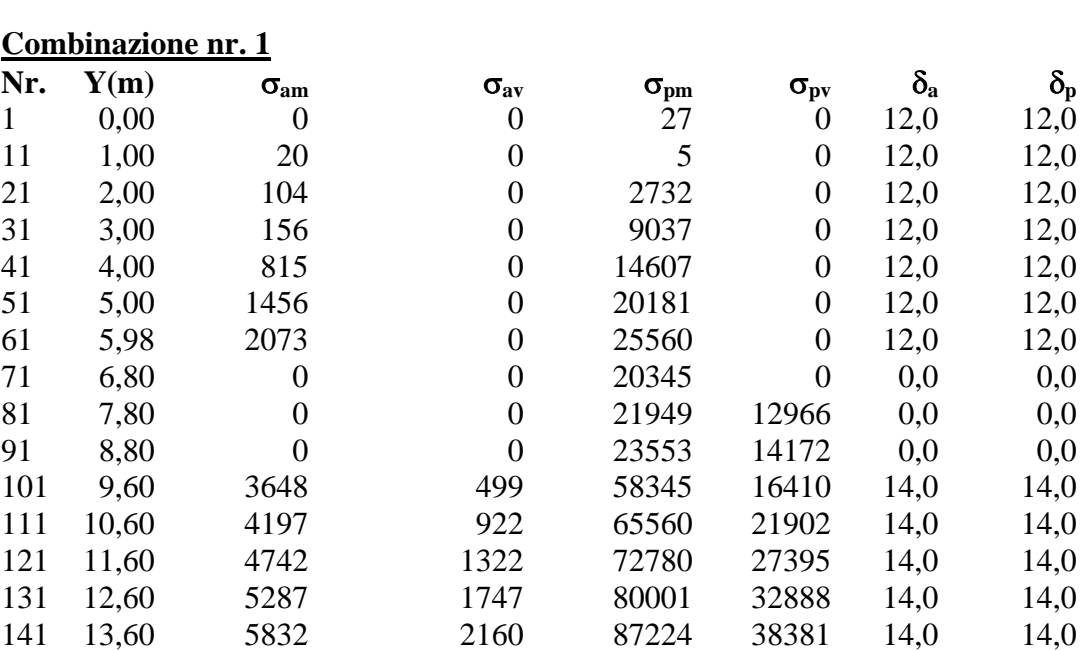

#### **Combinazione nr. 2**

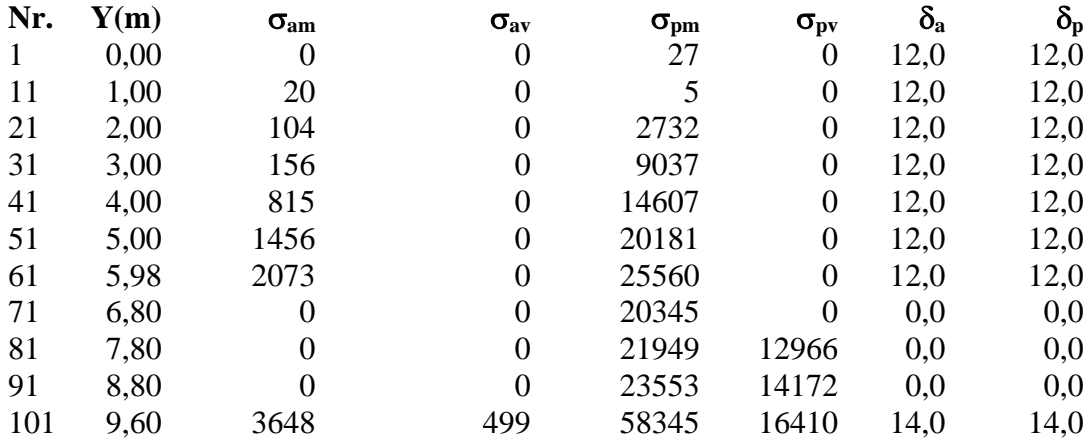

151 14,60 6373 2562 94446 43874 14,0 14,0 161 15,60 6918 2989 101669 49366 14,0 14,0

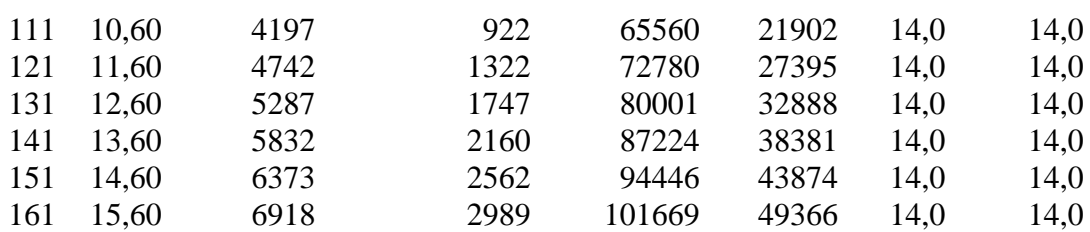

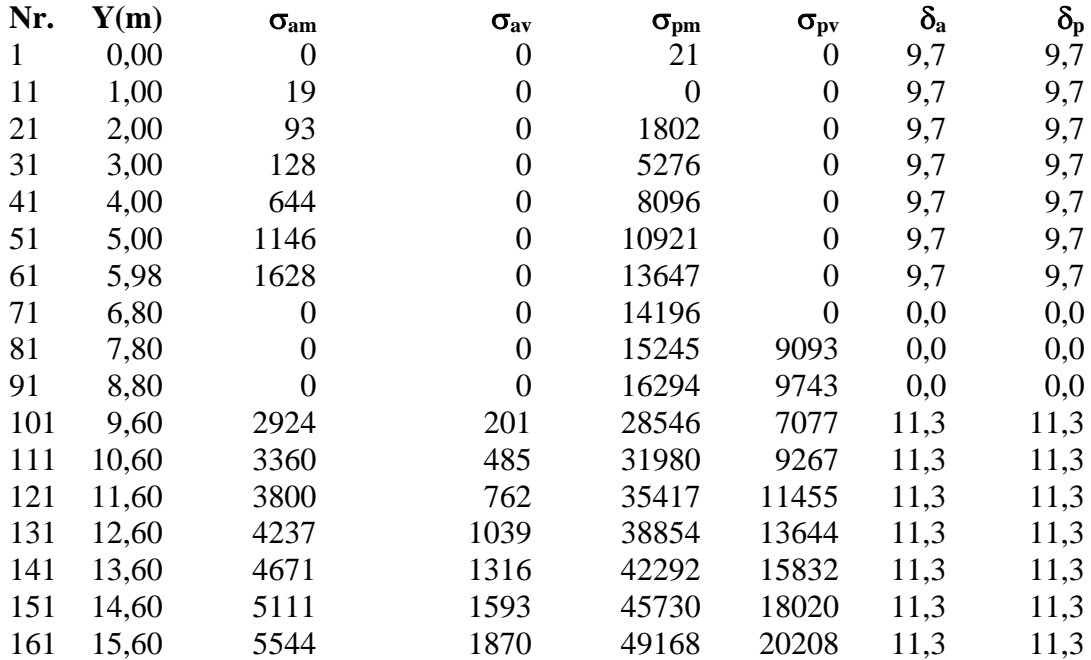

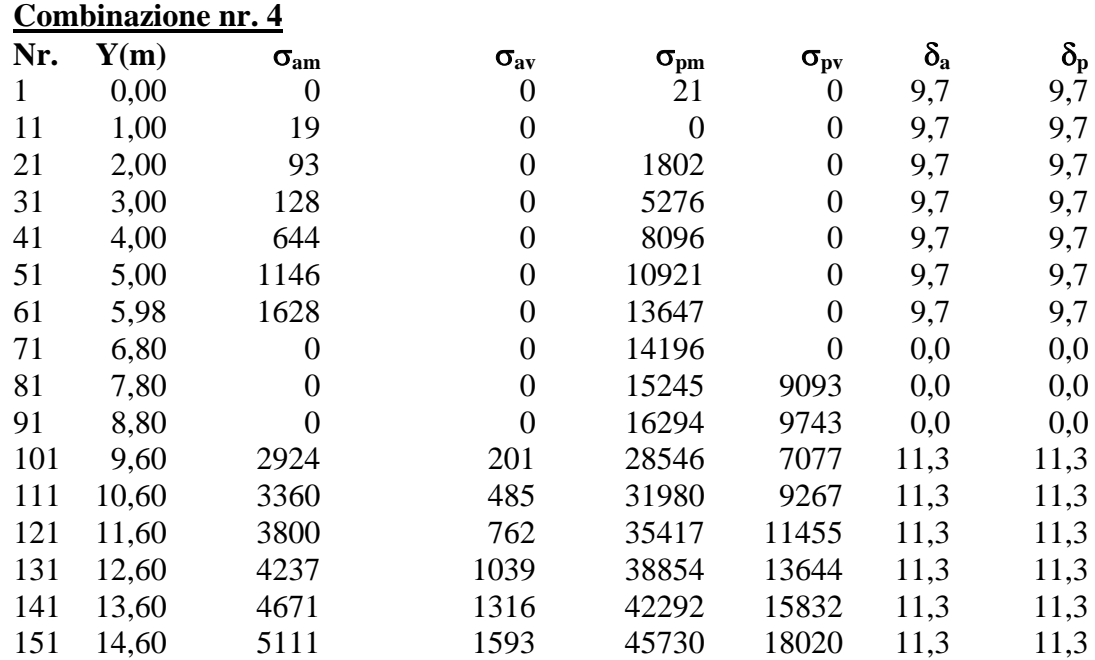

161 15,60 5544 1870 49168 20208 11,3 11,3

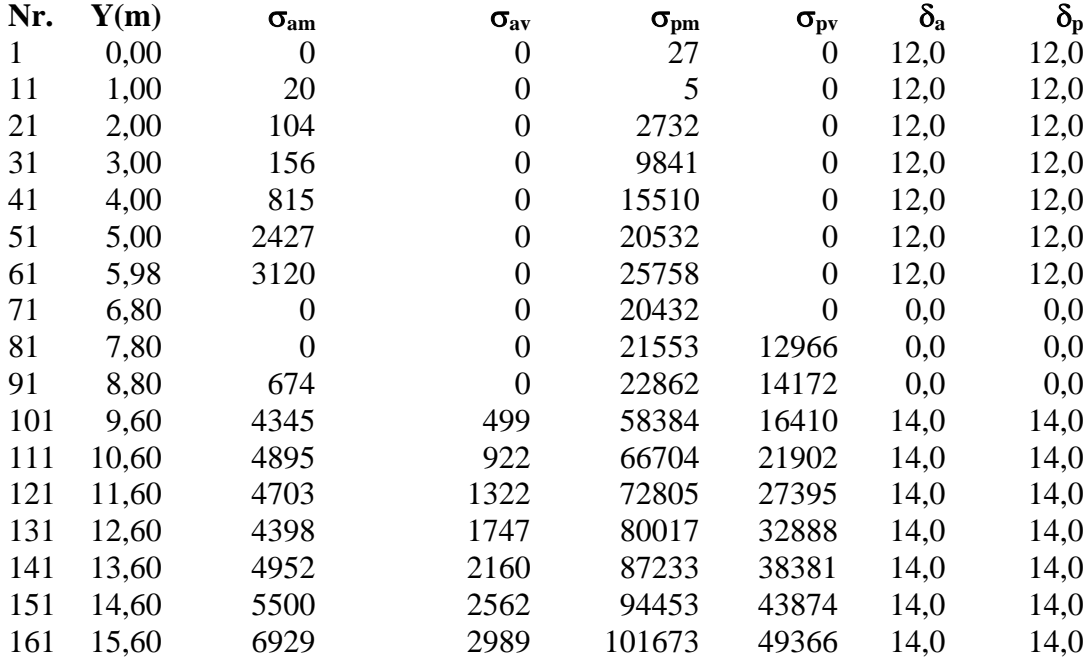

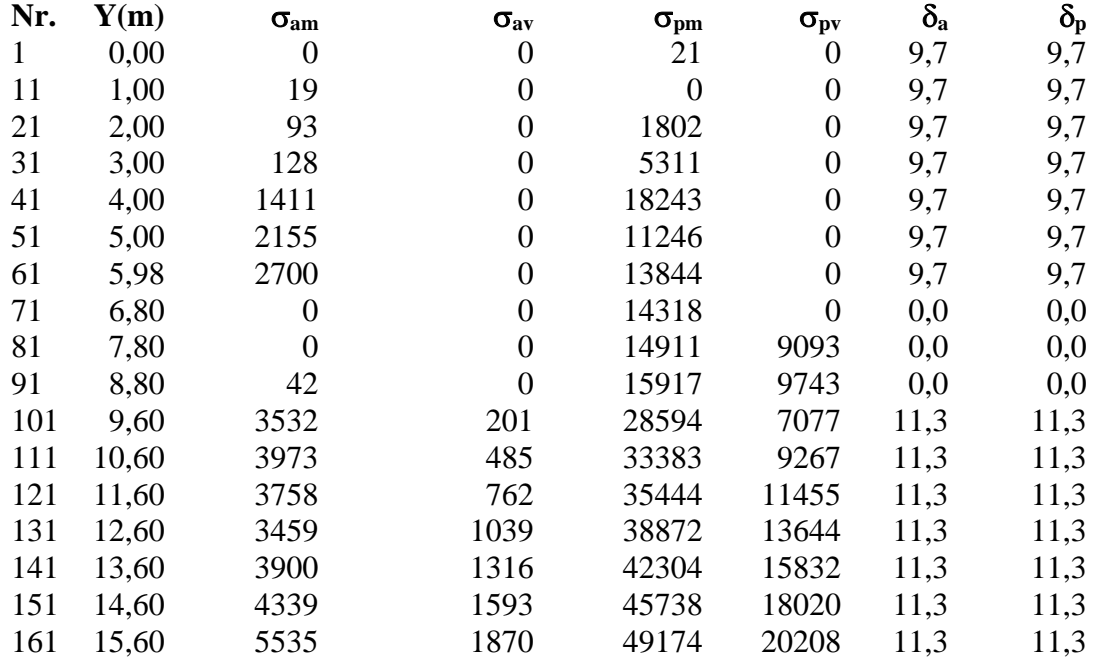

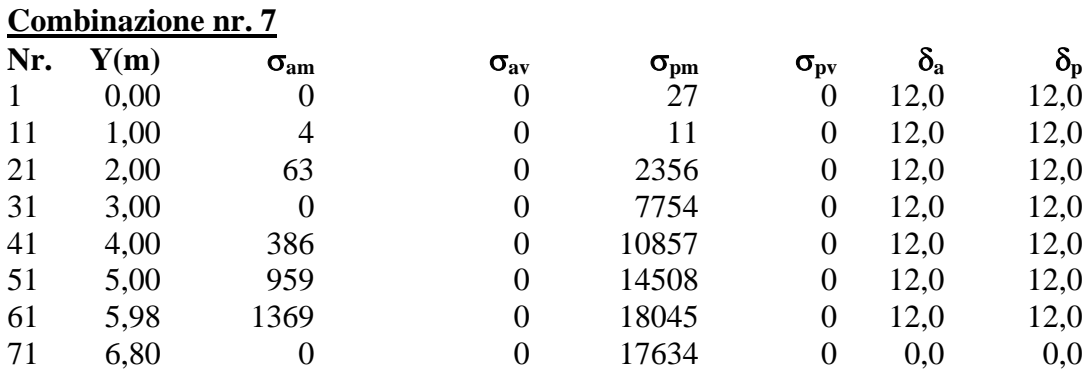

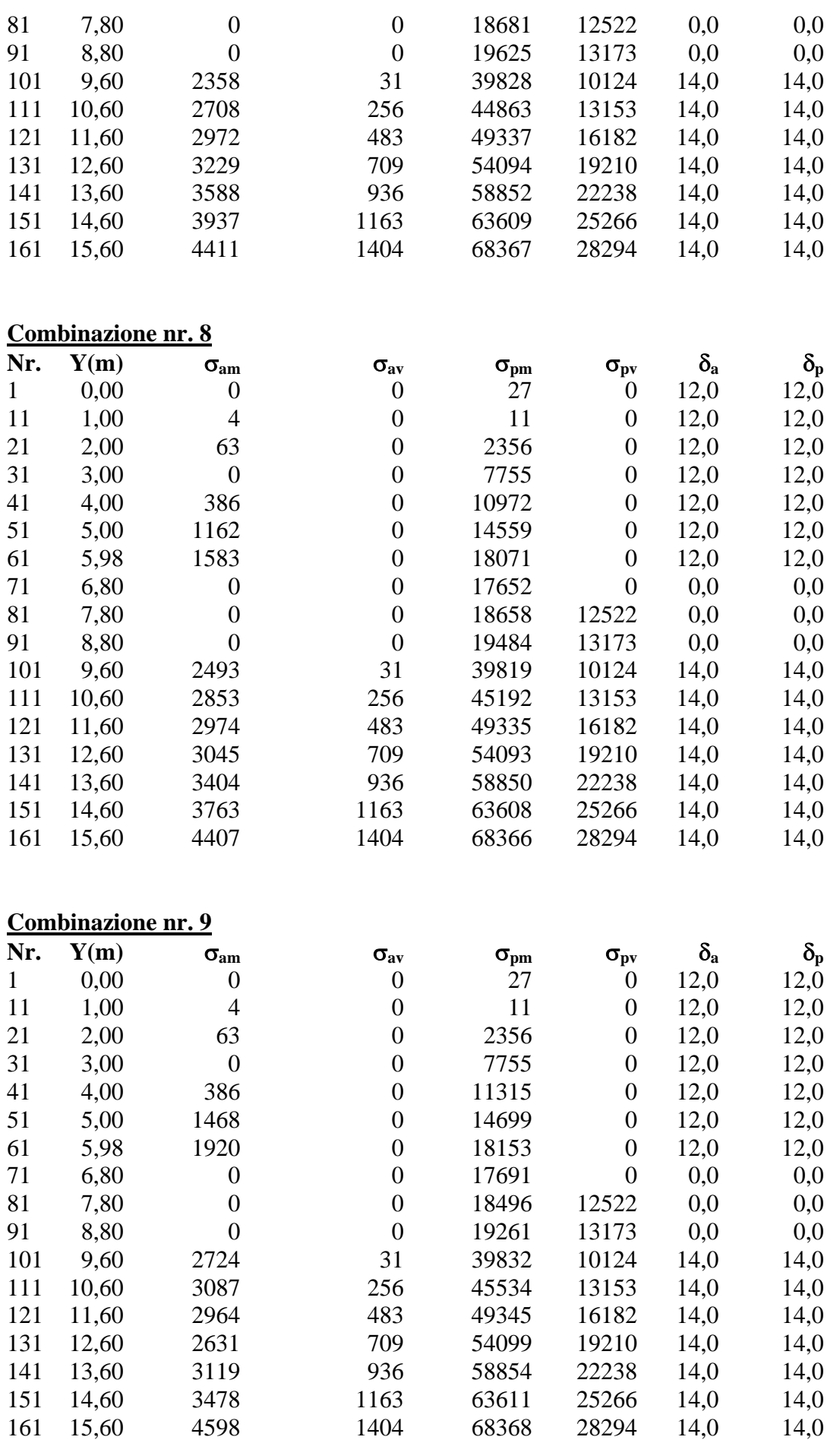

## Analisi della paratia

#### **L'analisi è stata eseguita per combinazioni di carico**

La paratia è analizzata con il metodo degli elementi finiti.

Essa è discretizzata in 70 elementi fuori terra e 90 elementi al di sotto della linea di fondo scavo. Le molle che simulano il terreno hanno un comportamento elastoplastico: una volta raggiunta la pressione passiva non reagiscono ad ulteriori incremento di carico.

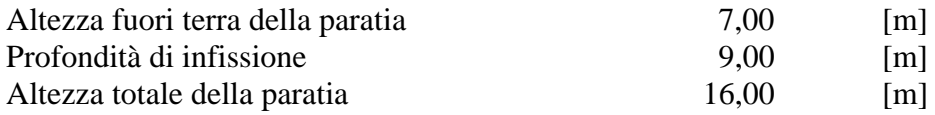

#### **Forze agenti sulla paratia**

#### *Simbologia adottata e sistema di riferimento*

Tutte le forze sono espresse in [kg] e si intendono positive se dirette da monte verso valle. Esse sono riferite ad un metro di larghezza della paratia

 $Y_a$  rappresenta il punto di applicazione, rispetto alla testa della paratia, espresso in [m]

#### **Combinazione nr. 1**

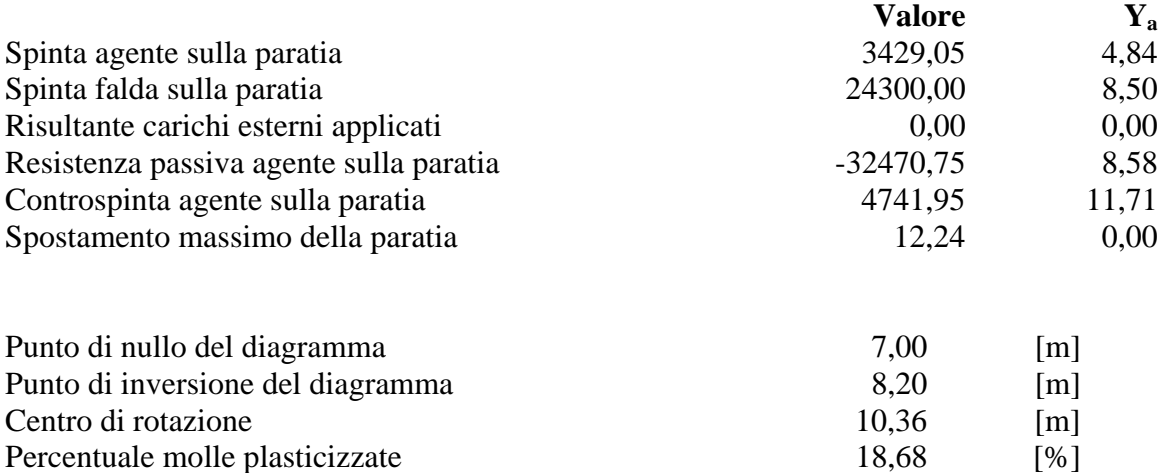

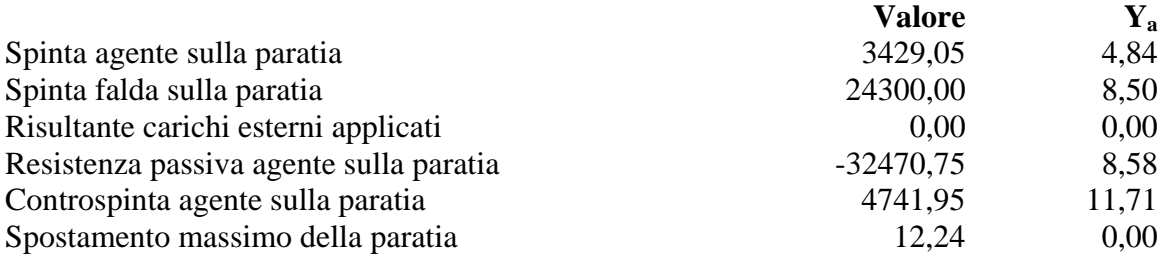

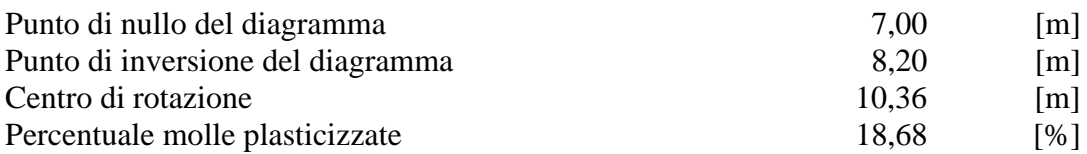

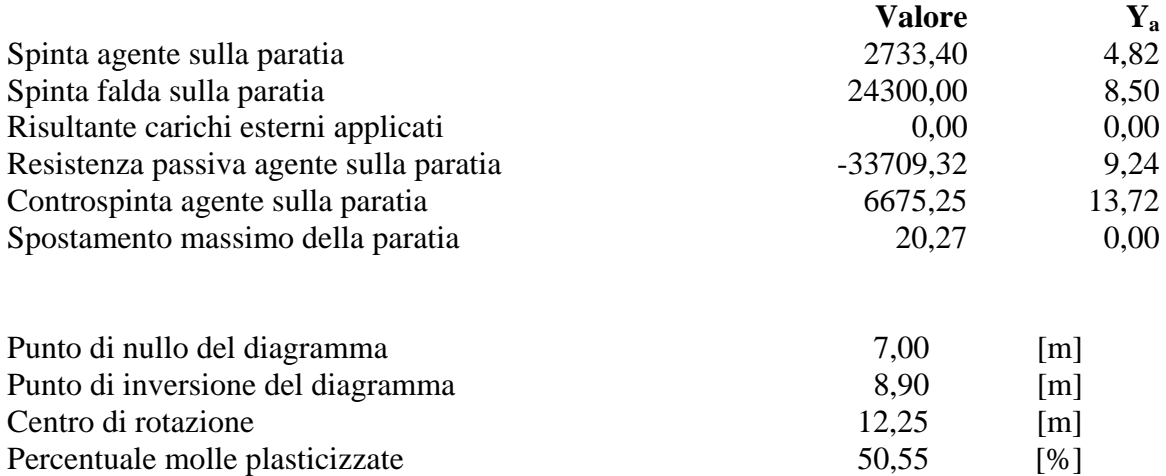

Percentuale molle plasticizzate 50,55 [%]

#### **Combinazione nr. 4**

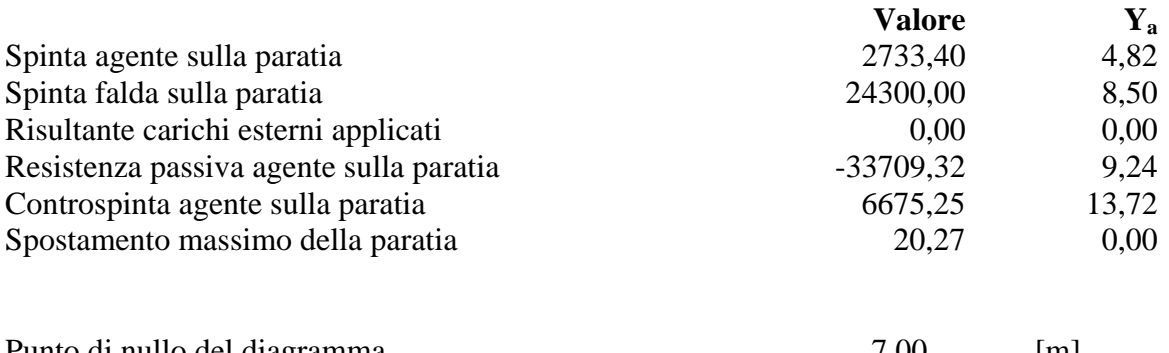

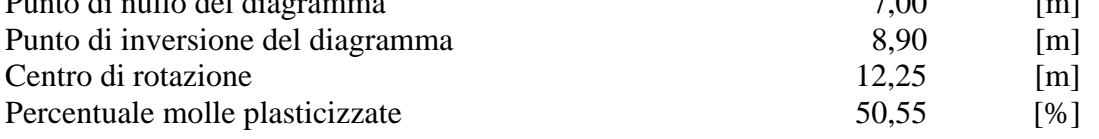

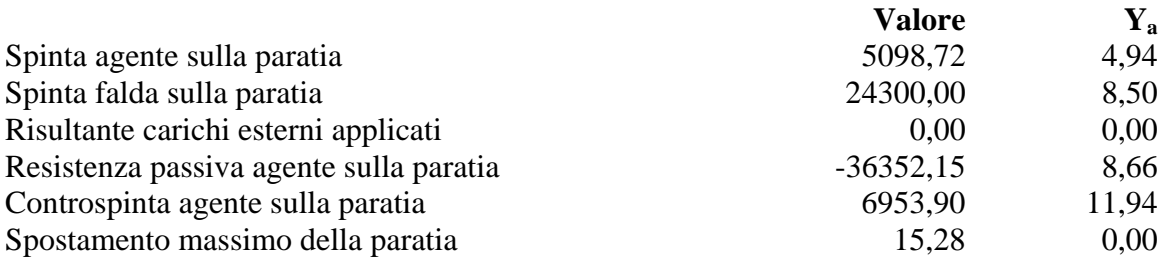

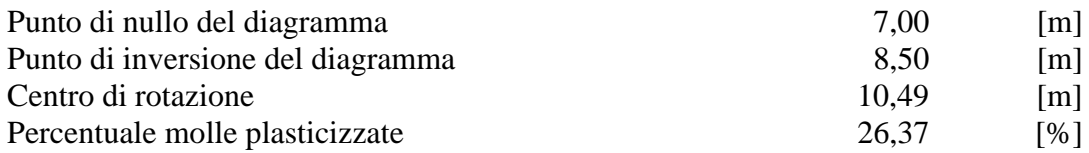

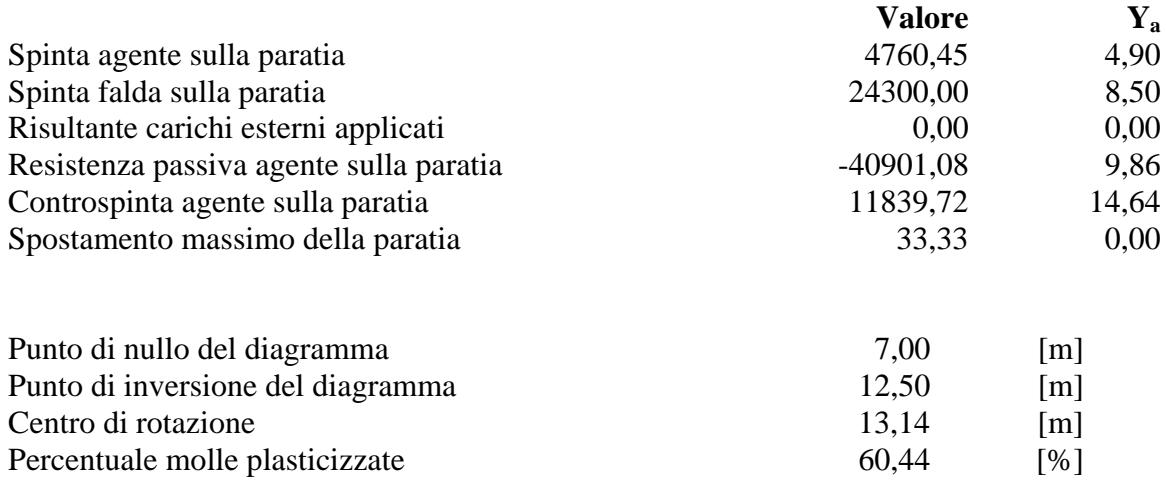

## **Combinazione nr. 7**

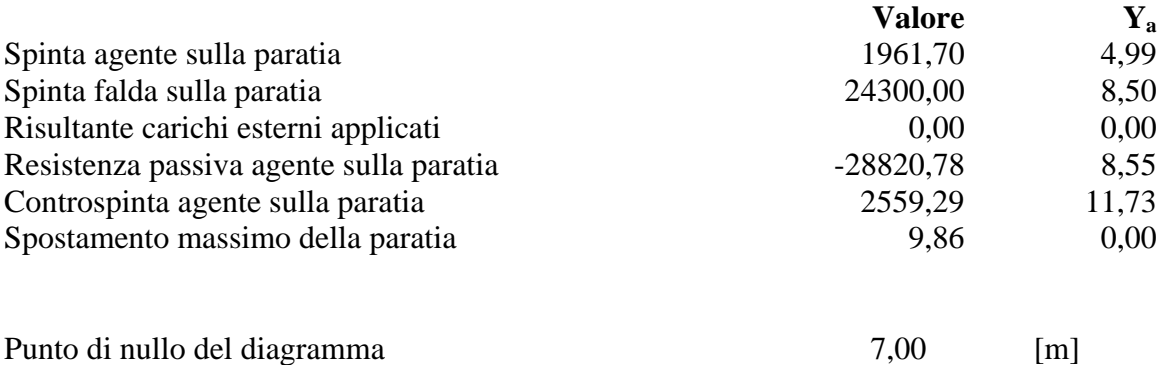

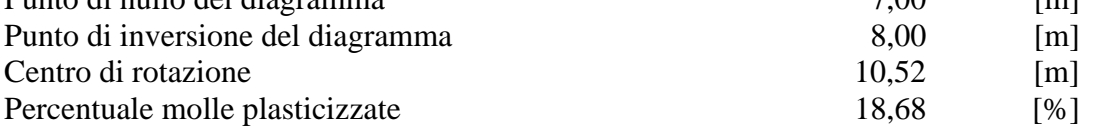

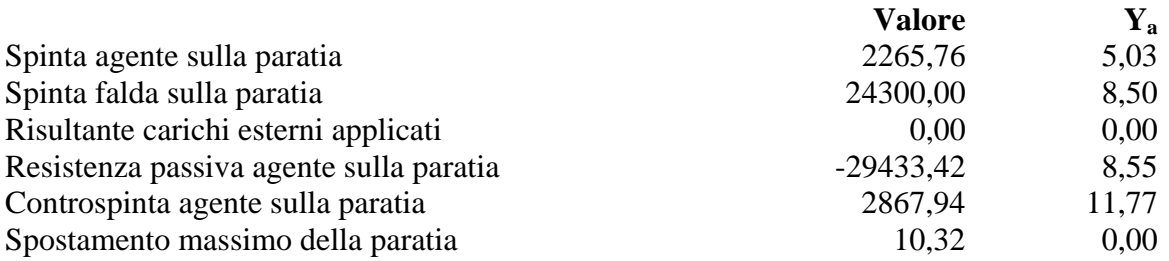

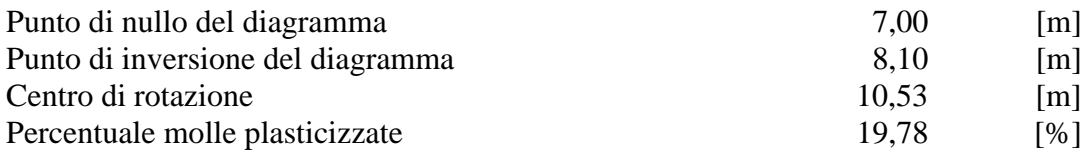

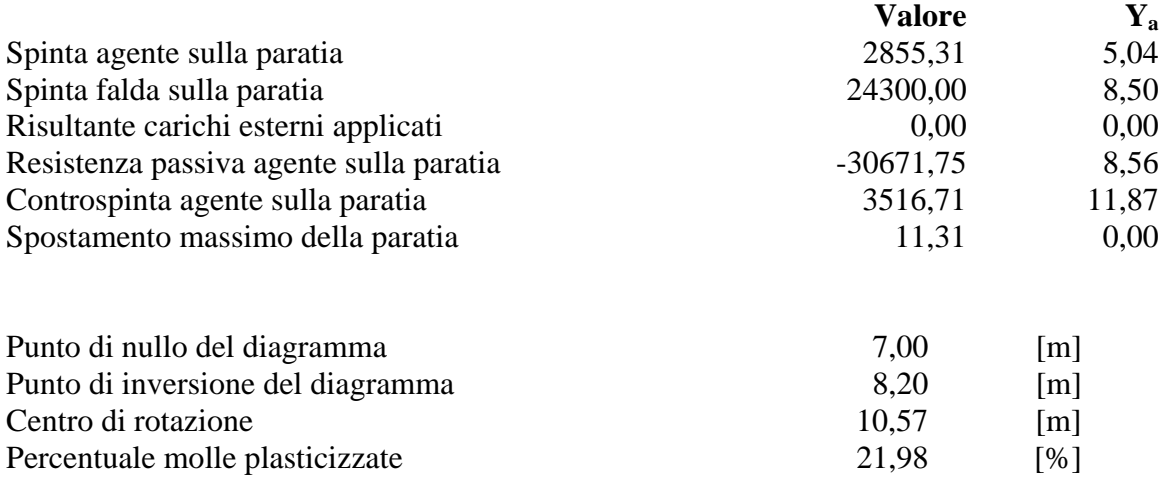

# Pressioni orizzontali agenti sulla paratia

#### *Simbologia adottata*

- N° numero d'ordine della sezione
- Y ordinata della sezione espressa in [m]
- P pressione sulla paratia espressa in [kg/mq] positiva da monte verso valle

### **Pressioni terreno - Combinazione nr. 1**

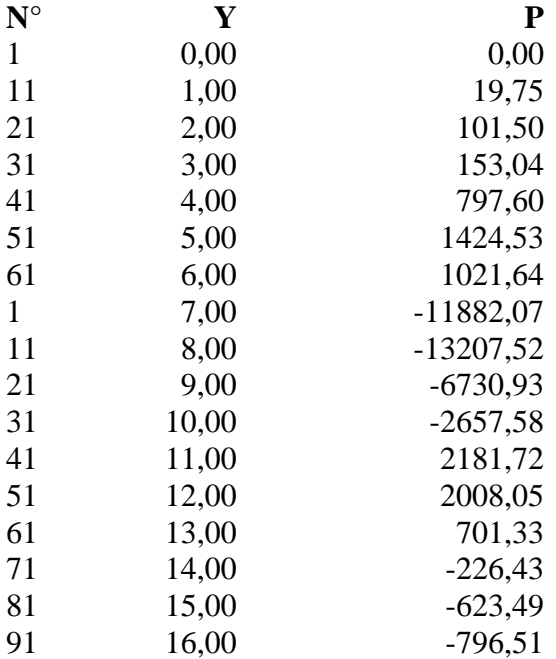

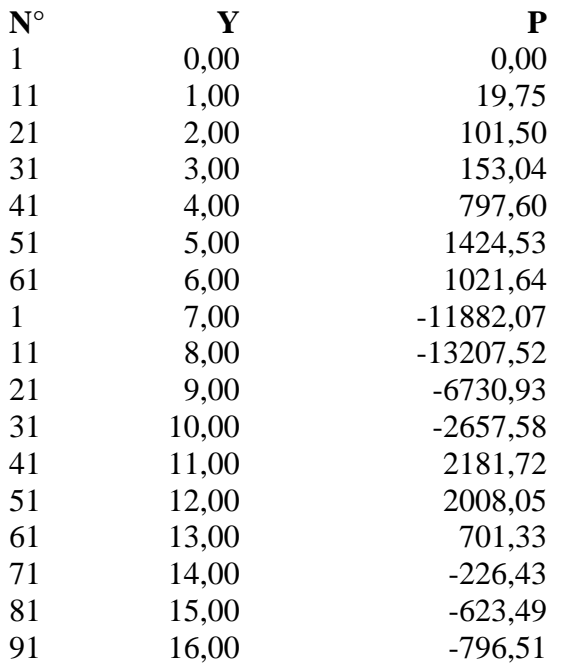

### **Pressioni terreno - Combinazione nr. 3**

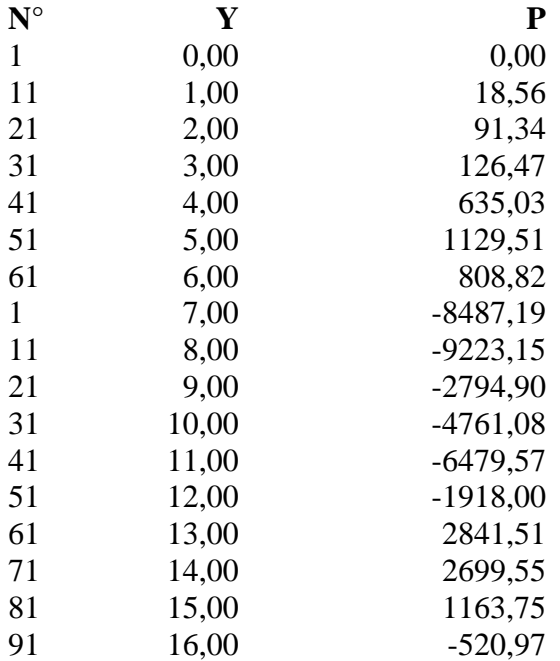

## **Pressioni terreno - Combinazione nr. 4**

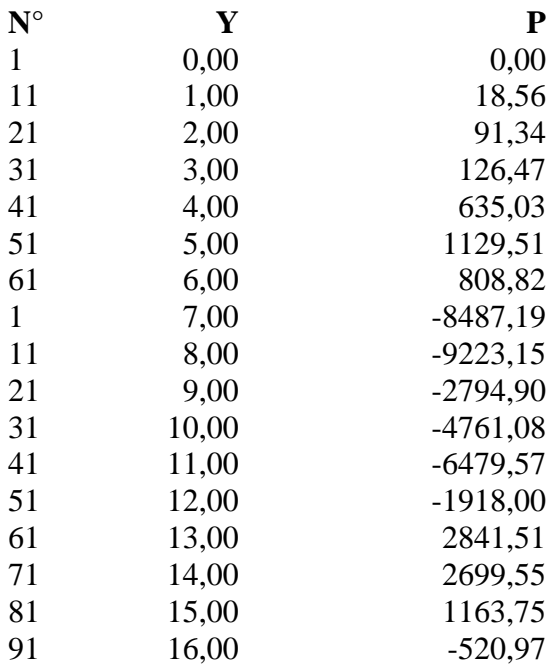

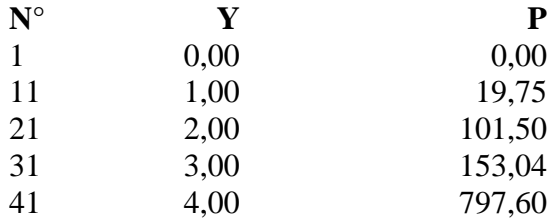

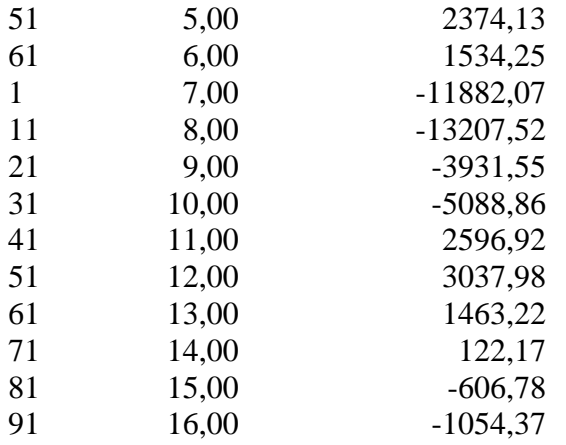

## **Pressioni terreno - Combinazione nr. 6**

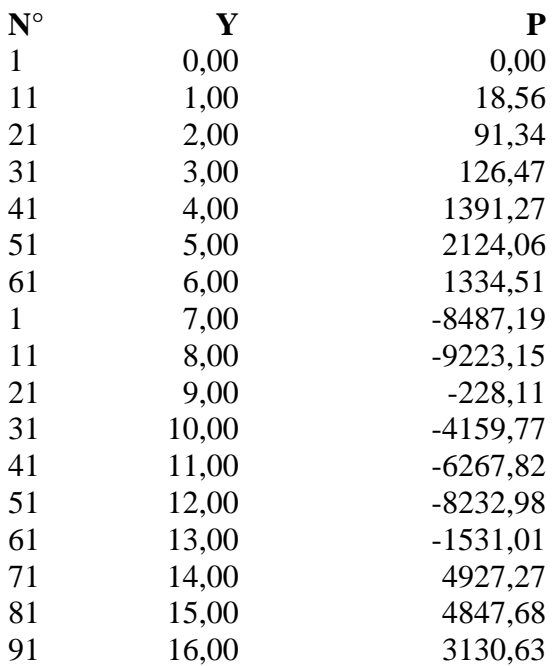

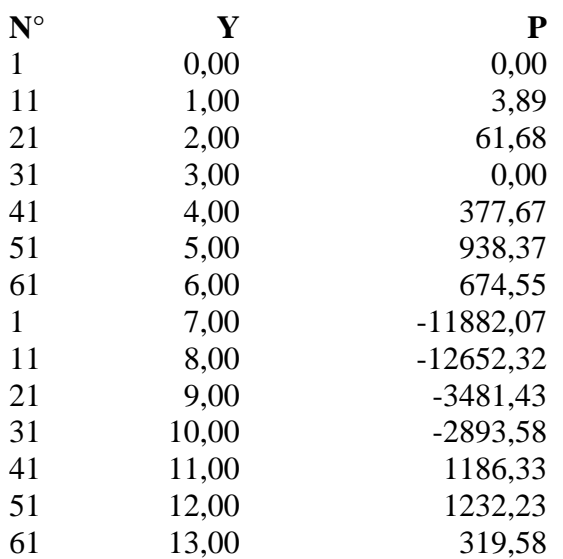

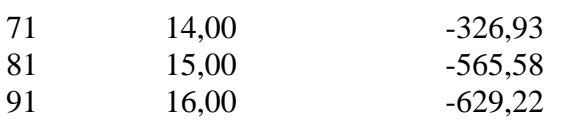

### **Pressioni terreno - Combinazione nr. 8**

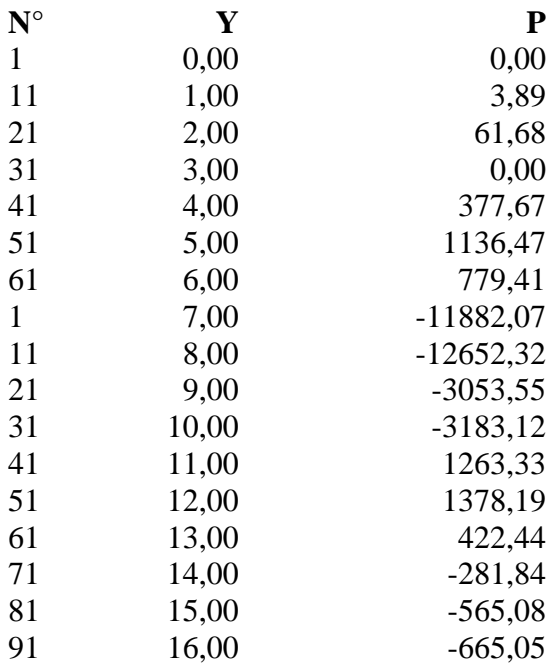

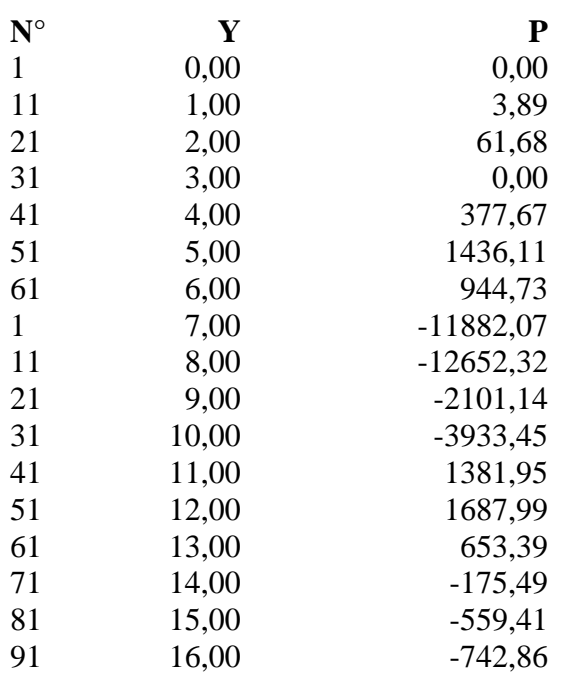

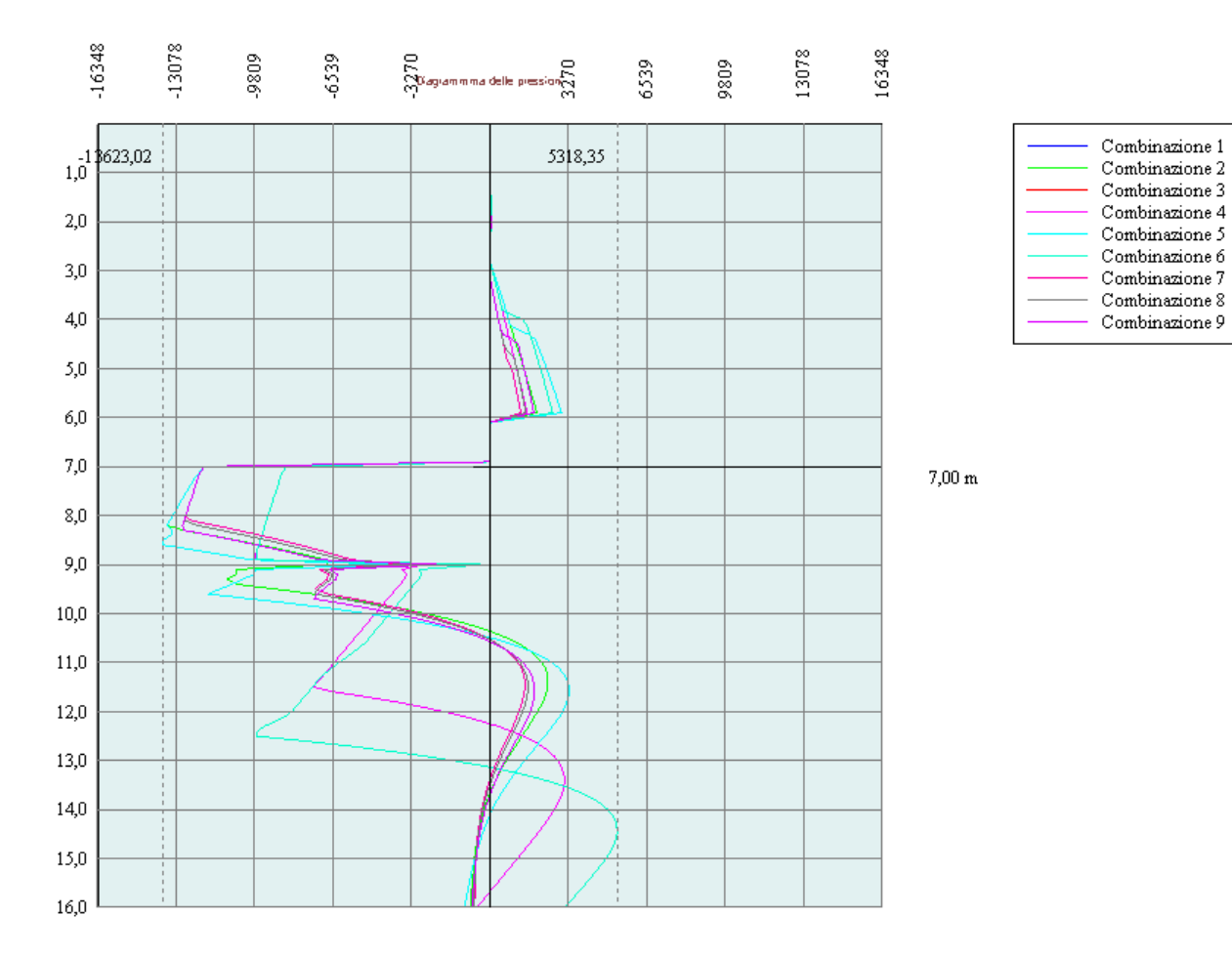

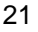

# Stabilità globale

## Metodo di Bishop

## *Simbologia adottata*

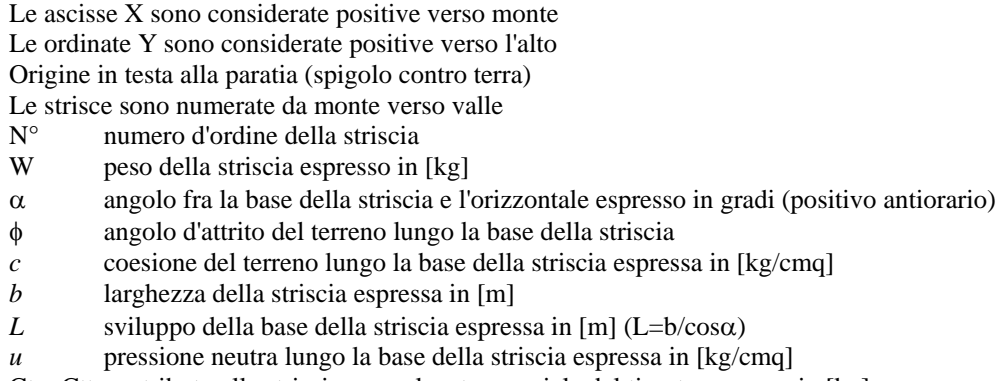

Ctn, Ctt contributo alla striscia normale e tangenziale del tirante espresse in [kg]

#### **Combinazione nr. 3**

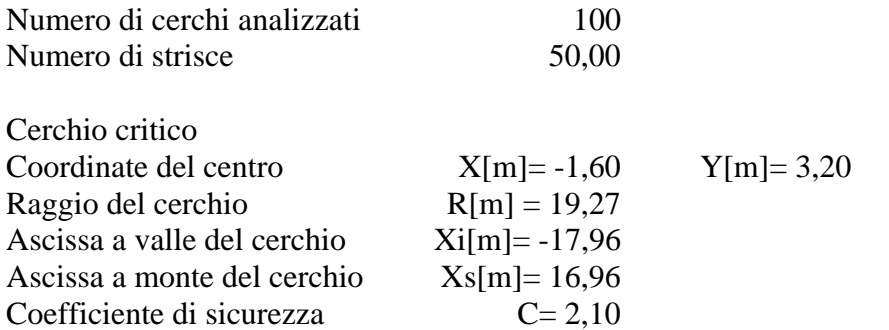

#### **Caratteristiche delle strisce**

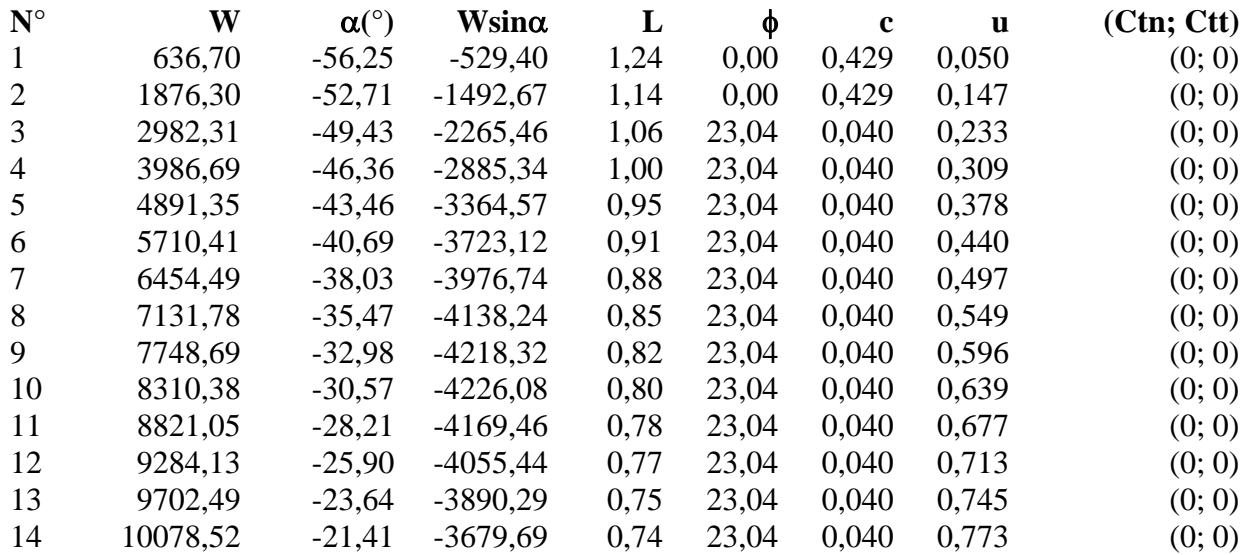

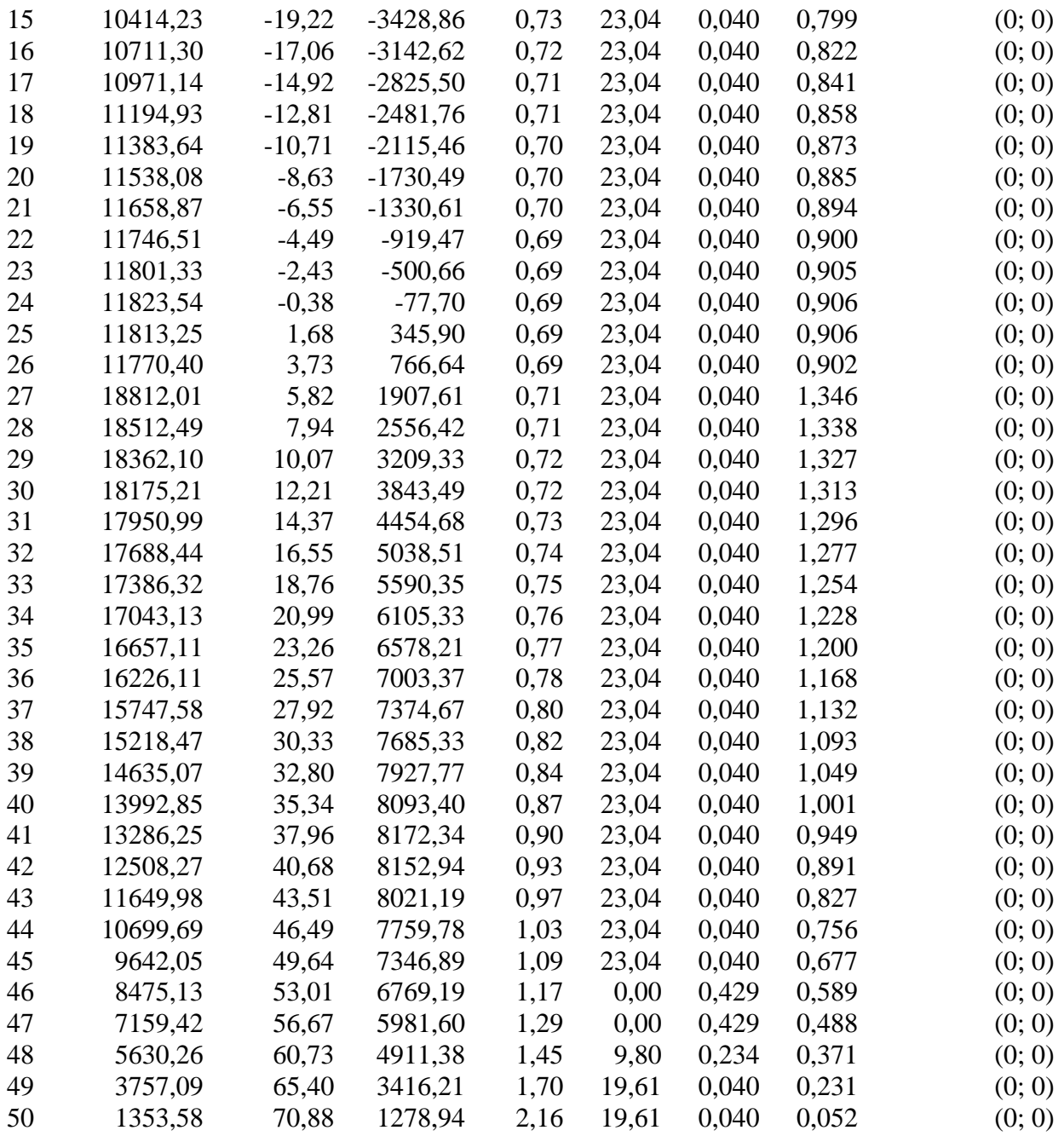

Resistenza a taglio paratia= 0,00 [kg]  $\Sigma W_i = 545012,11$  [kg]  $\Sigma W$ <sub>i</sub>sin $\alpha$ <sub>i</sub> = 75123,51 [kg]  $\Sigma W_i$ tan $\phi_i$  = 222335,34 [kg]  $Σ$ tanα<sub>i</sub>tan $φ$ <sub>i</sub>= 2.05

### **Combinazione nr. 4**

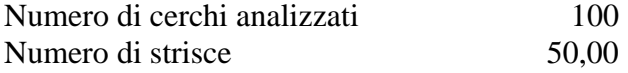

Cerchio critico

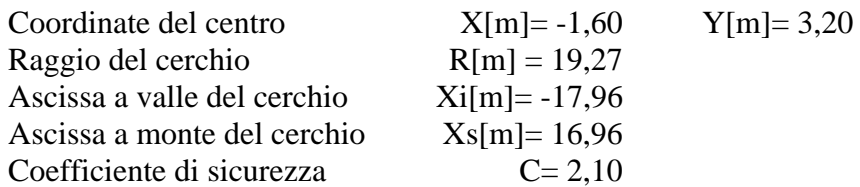

#### **Caratteristiche delle strisce**

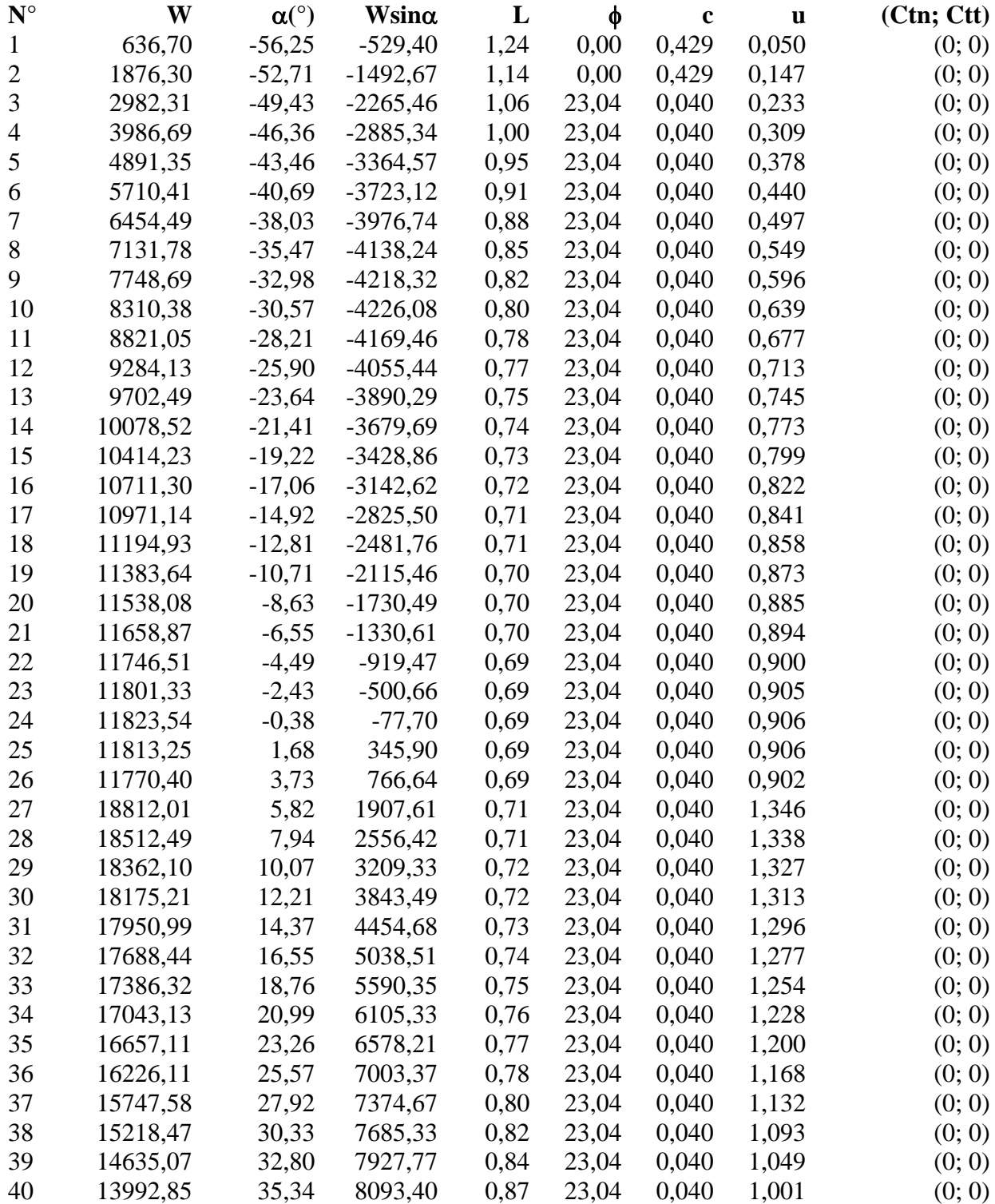
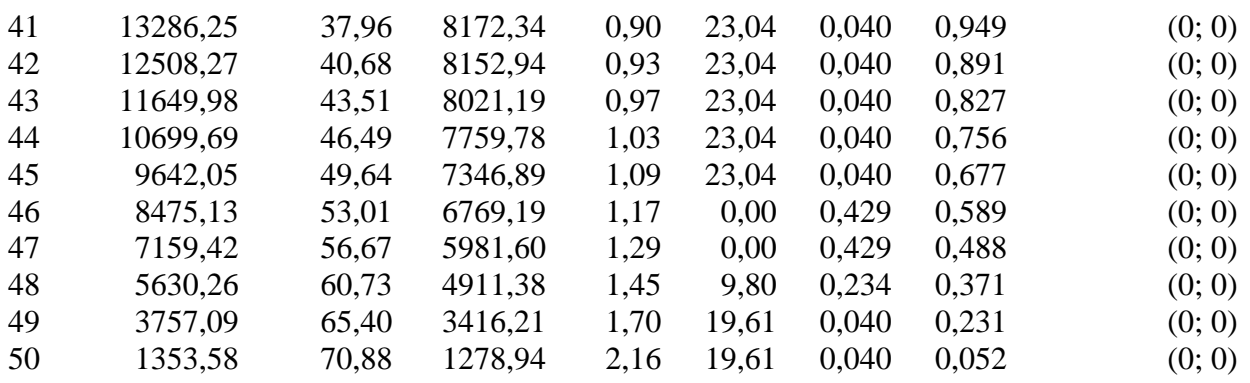

Resistenza a taglio paratia= 0,00 [kg]  $\Sigma W_i = 1090024,22$  [kg]  $\Sigma W_i$ sin $\alpha_i$ = 150247,02 [kg]  $\Sigma W_i$ tanφ<sub>i</sub>= 444670,68 [kg]  $Σ$ tanα<sub>i</sub>tan $φ$ <sub>i</sub>= 4.11

### **Combinazione nr. 6**

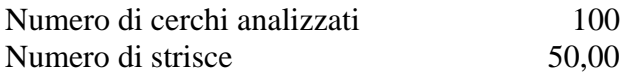

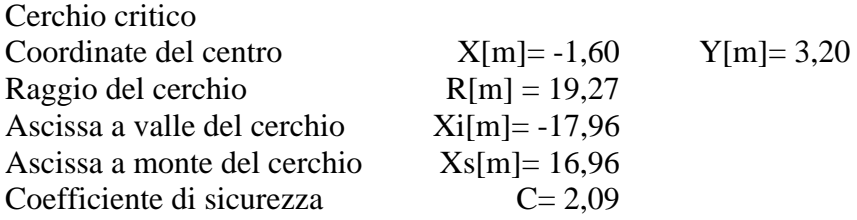

#### **Caratteristiche delle strisce**

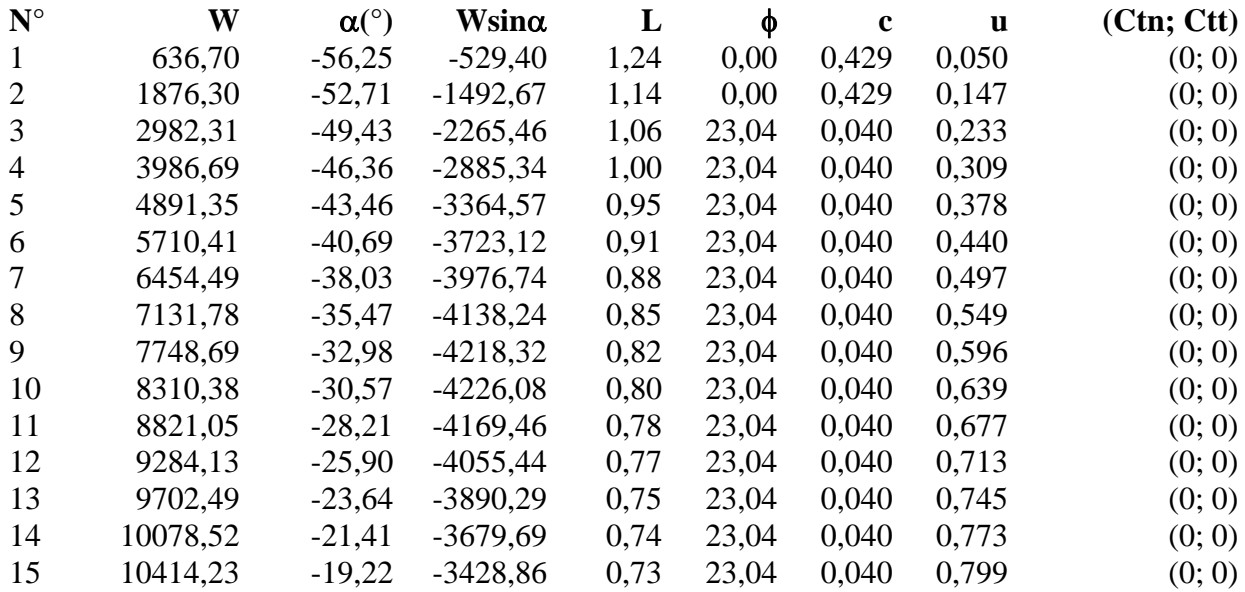

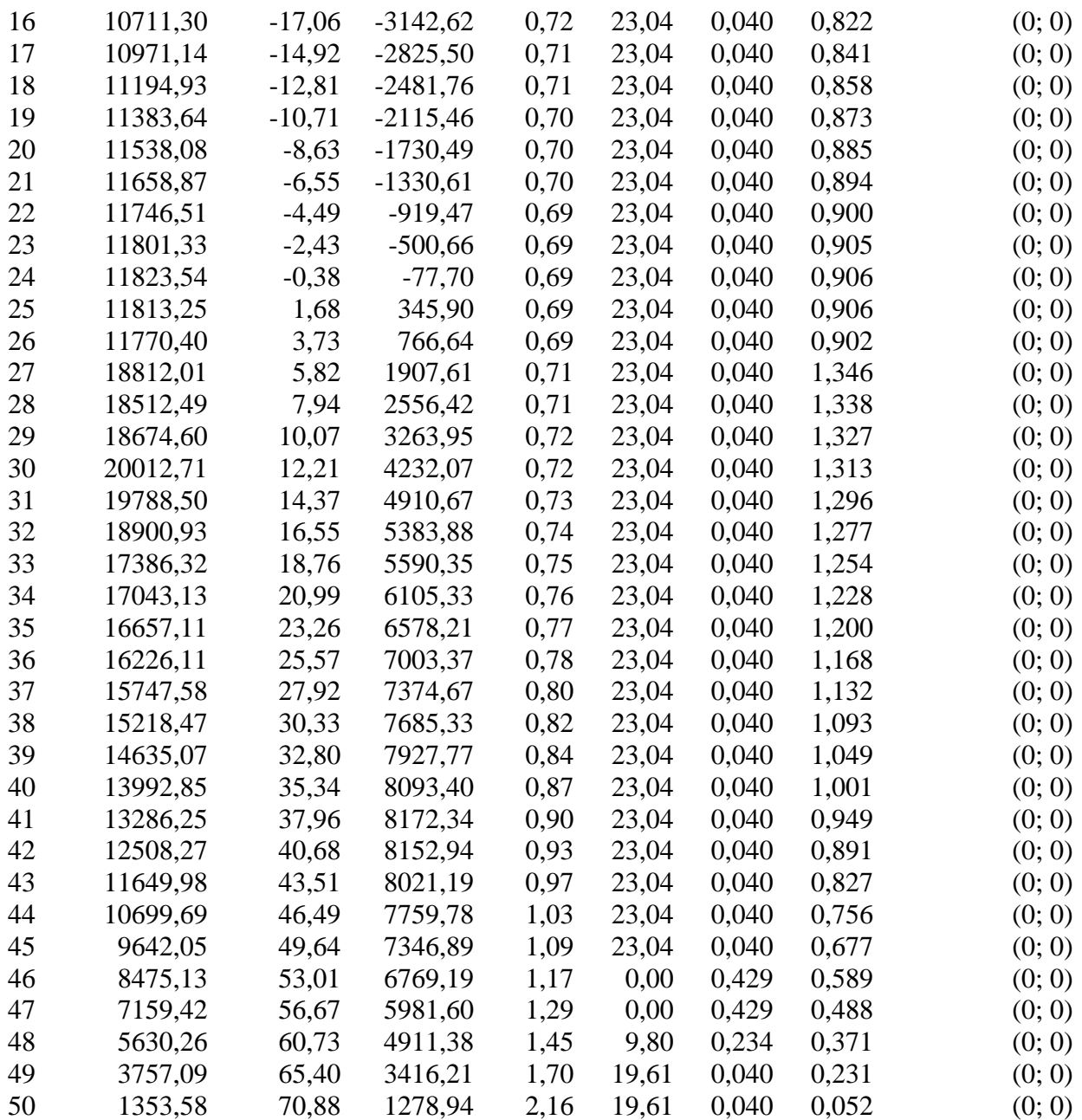

Resistenza a taglio paratia= 0,00 [kg]  $\Sigma W_i = 1640236,33$  [kg]  $\Sigma W_i$ sin $\alpha_i$ = 226615,10 [kg]  $\Sigma W_i$ tan $\phi_i$  = 669217,93 [kg]  $Σ$ tanα<sub>i</sub>tan $φ$ <sub>i</sub>= 6.16

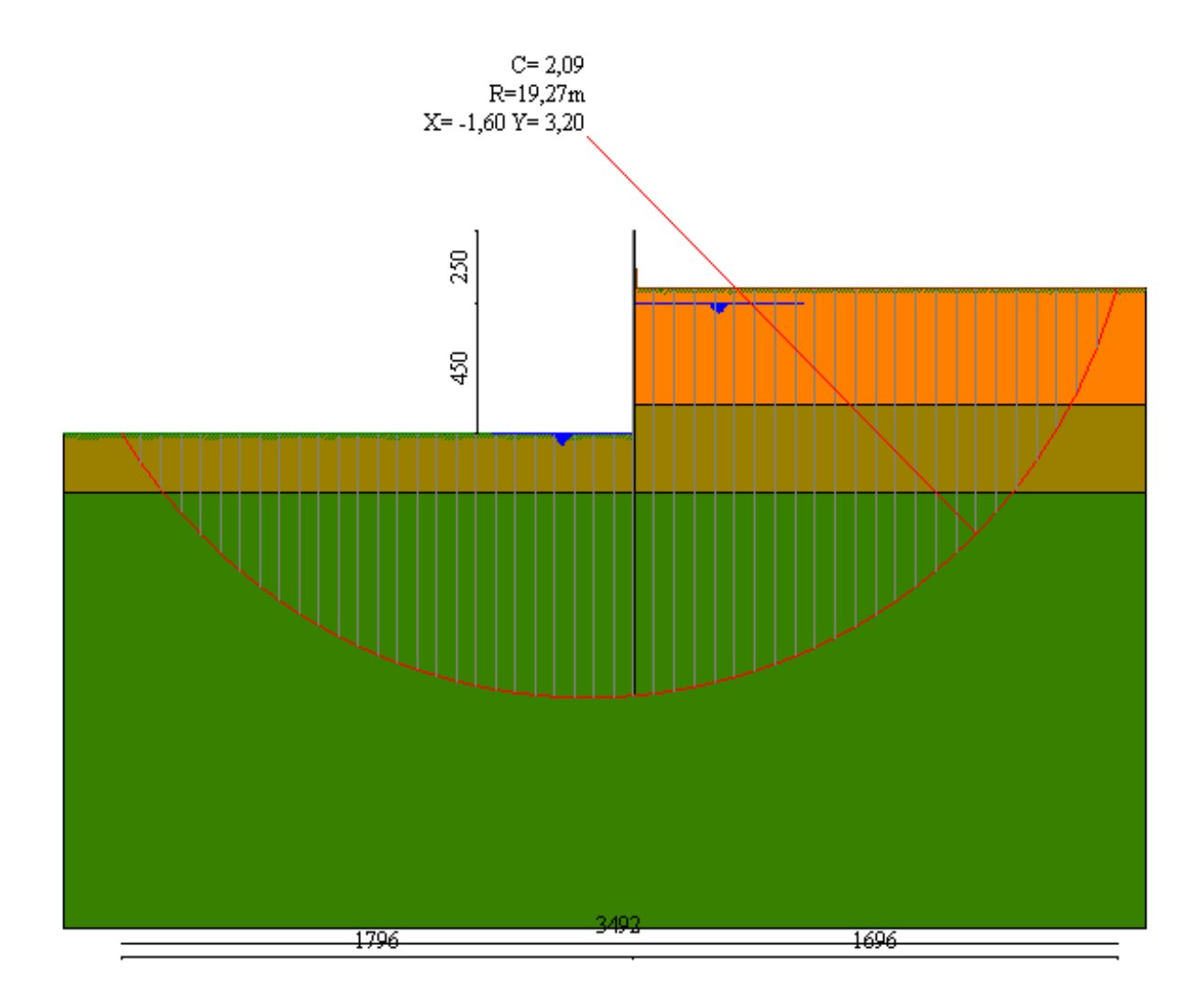

# Valori massimi e minimi sollecitazioni per metro di paratia

# *Simbologia adottata*

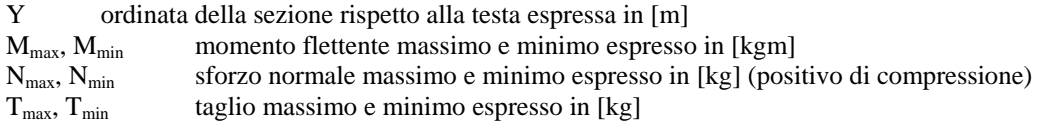

## **Combinazione nr. 1**

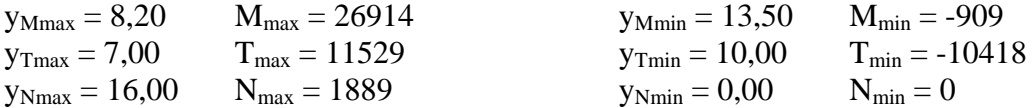

#### **Combinazione nr. 2**

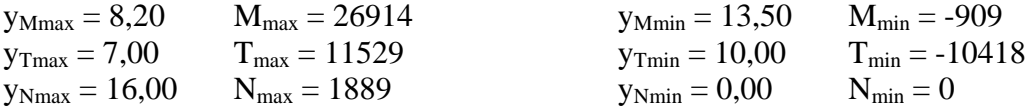

#### **Combinazione nr. 3**

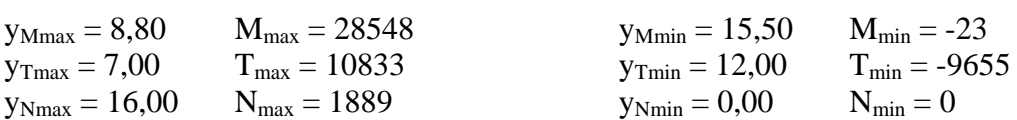

## **Combinazione nr. 4**

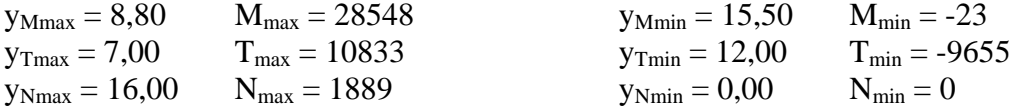

### **Combinazione nr. 5**

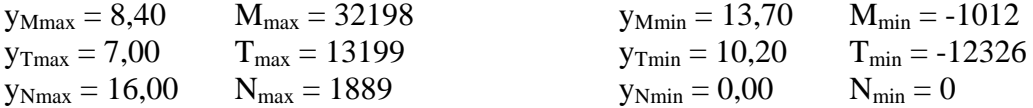

#### **Combinazione nr. 6**

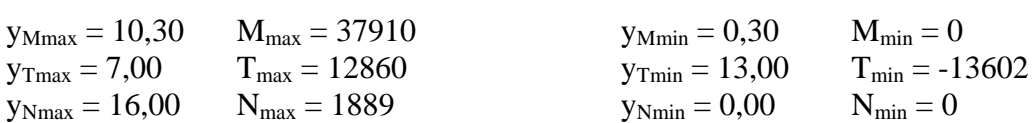

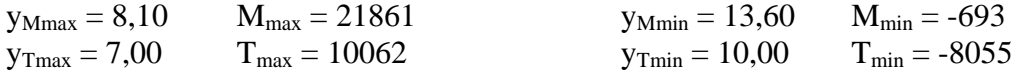

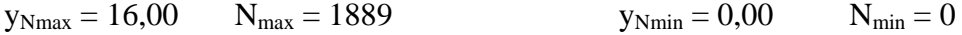

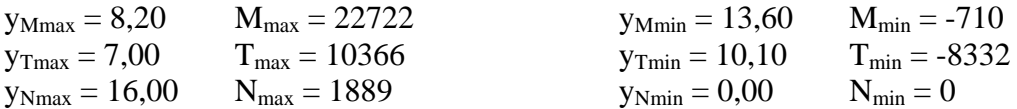

#### **Combinazione nr. 9**

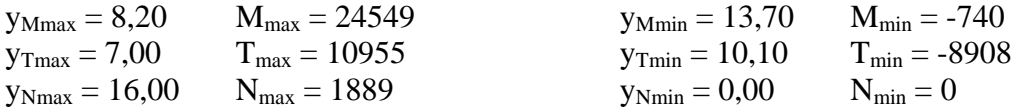

# Sollecitazioni per metro di paratia

#### *Simbologia adottata*

- n° numero d'ordine della sezione
- Y ordinata della sezione rispetto alla testa espressa in [m]
- M momento flettente espresso in [kgm]
- N sforzo normale espresso in [kg] (positivo di compressione)<br>T taglio espresso in [kg]
- taglio espresso in [kg]

#### **Combinazione nr. 1**

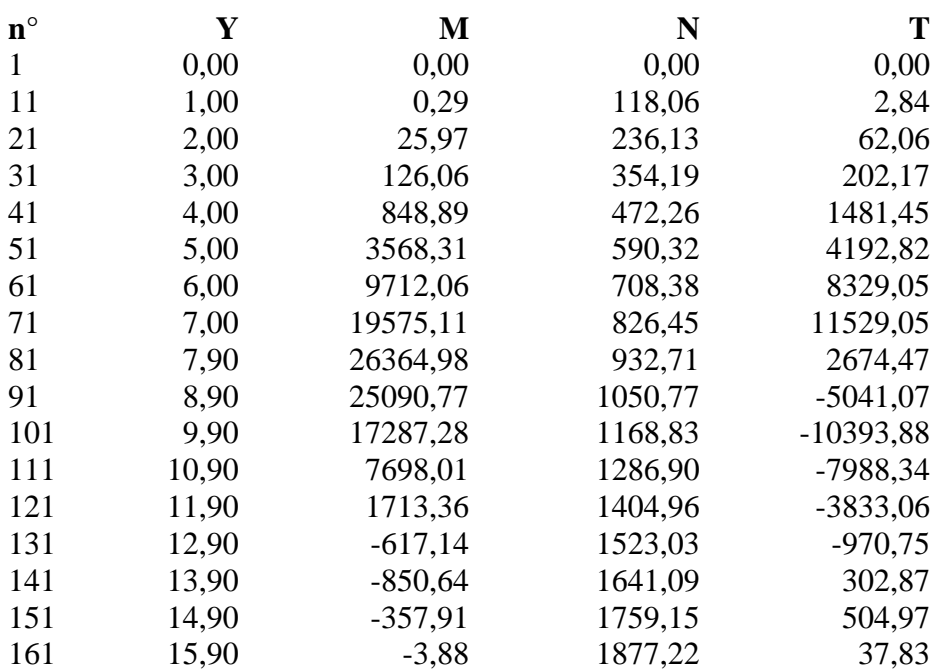

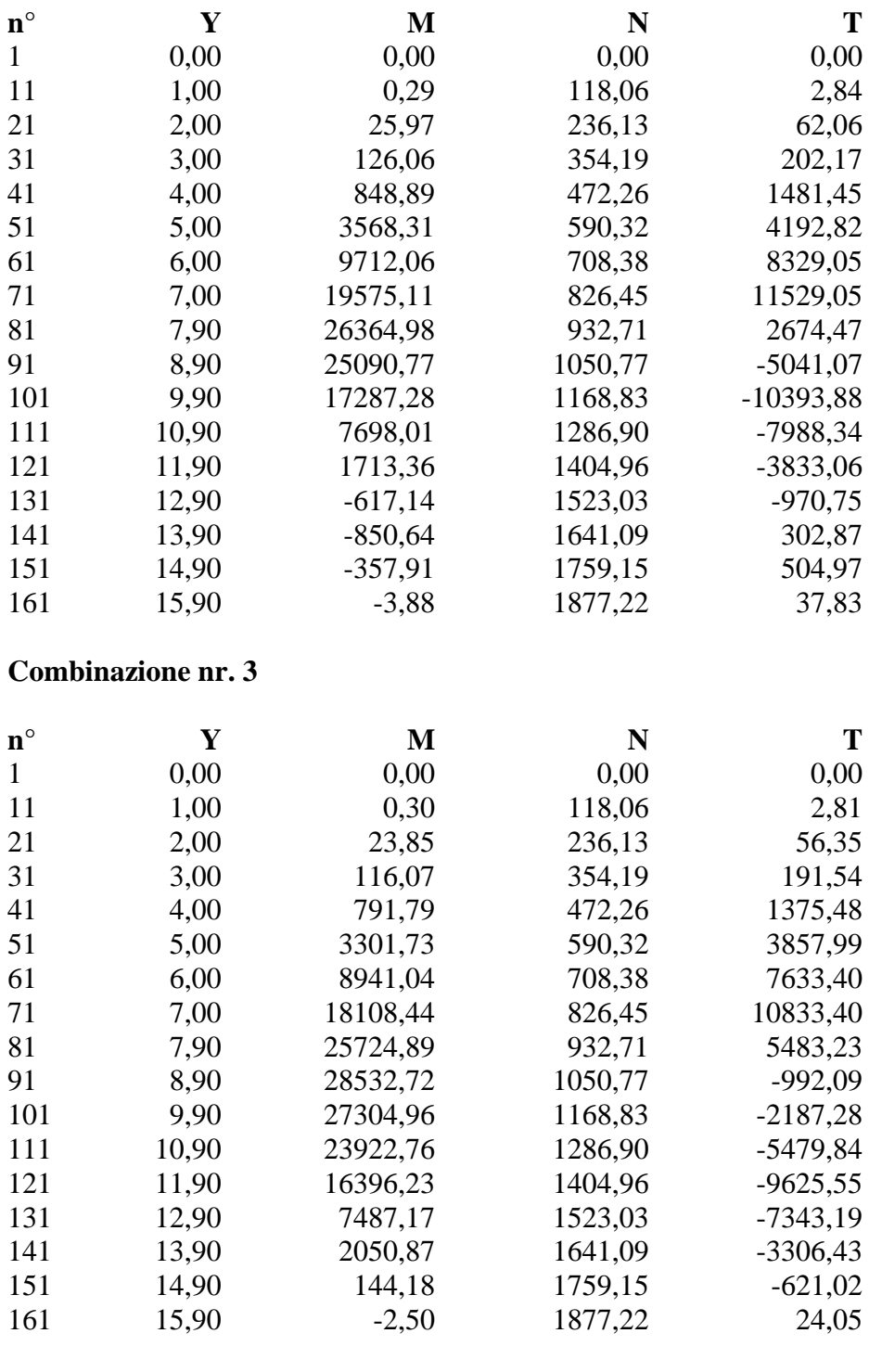

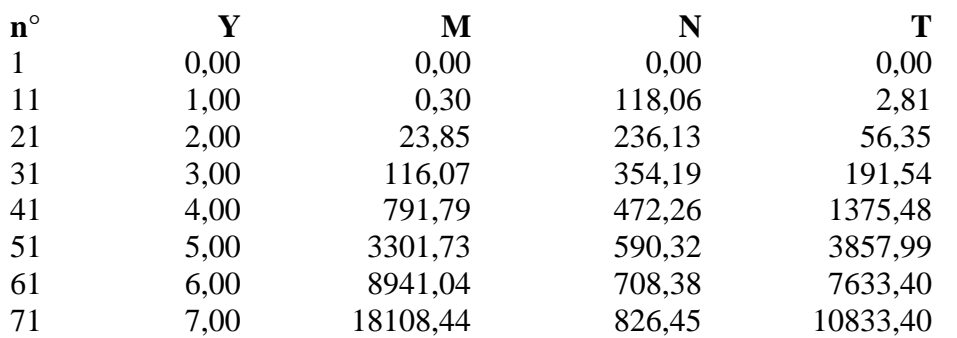

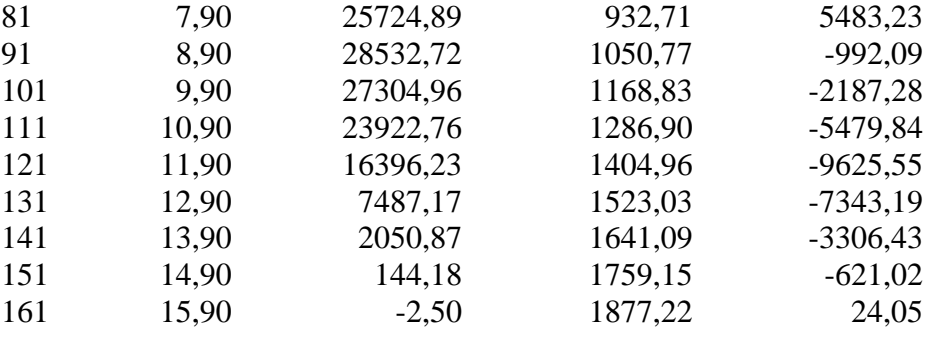

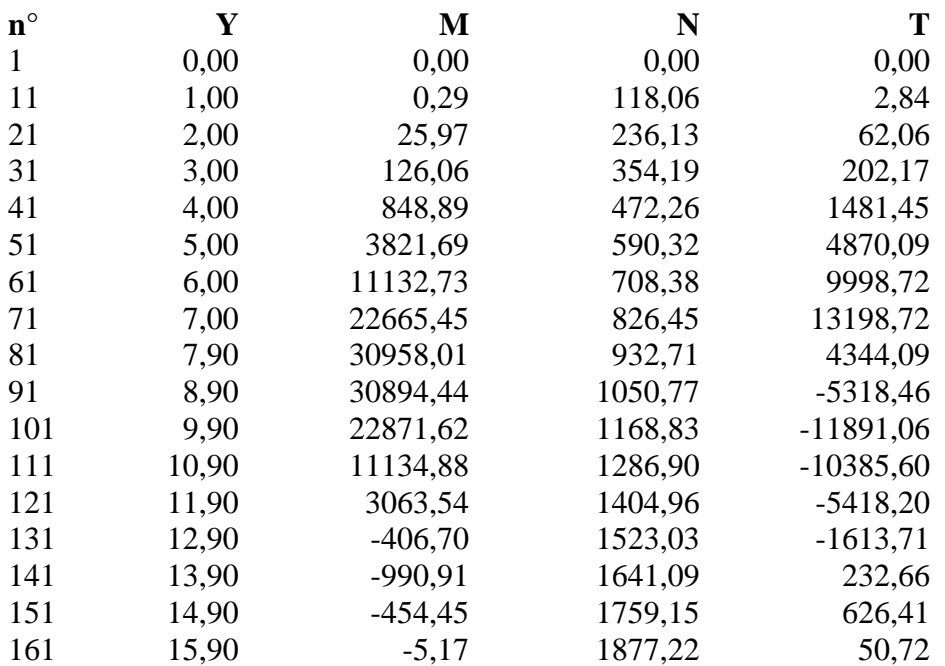

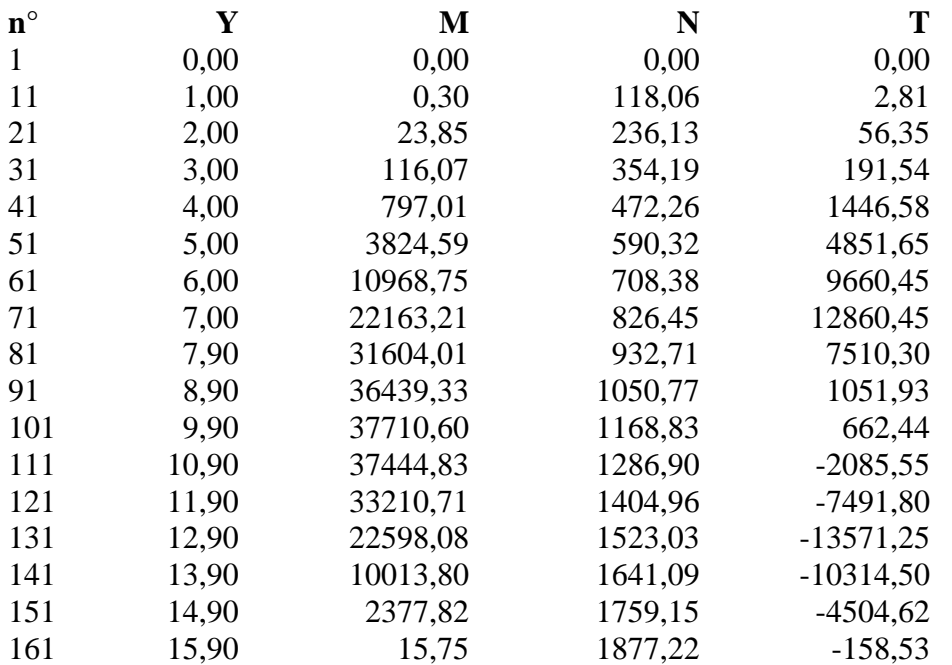

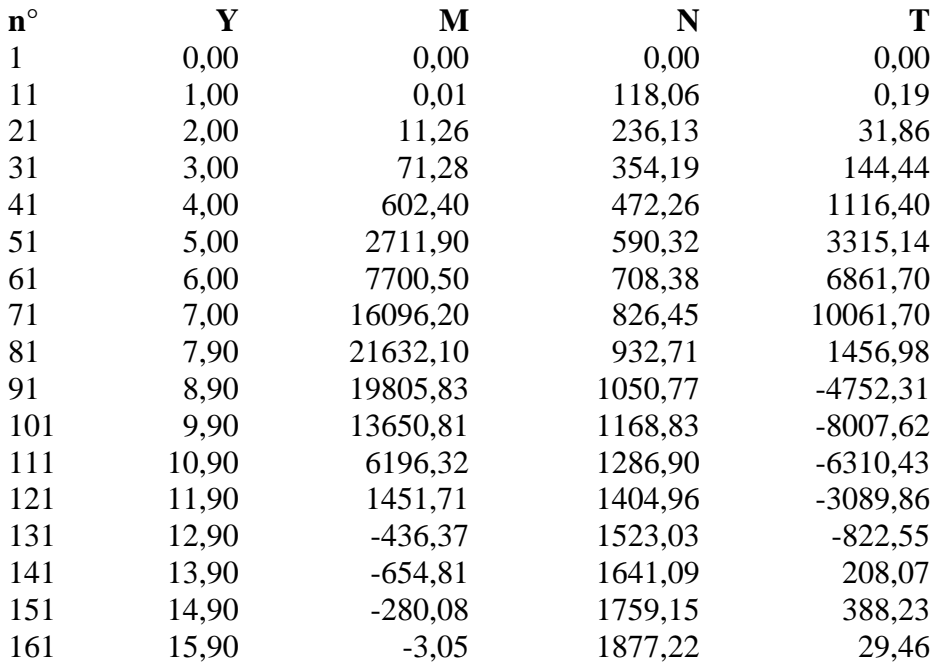

## **Combinazione nr. 8**

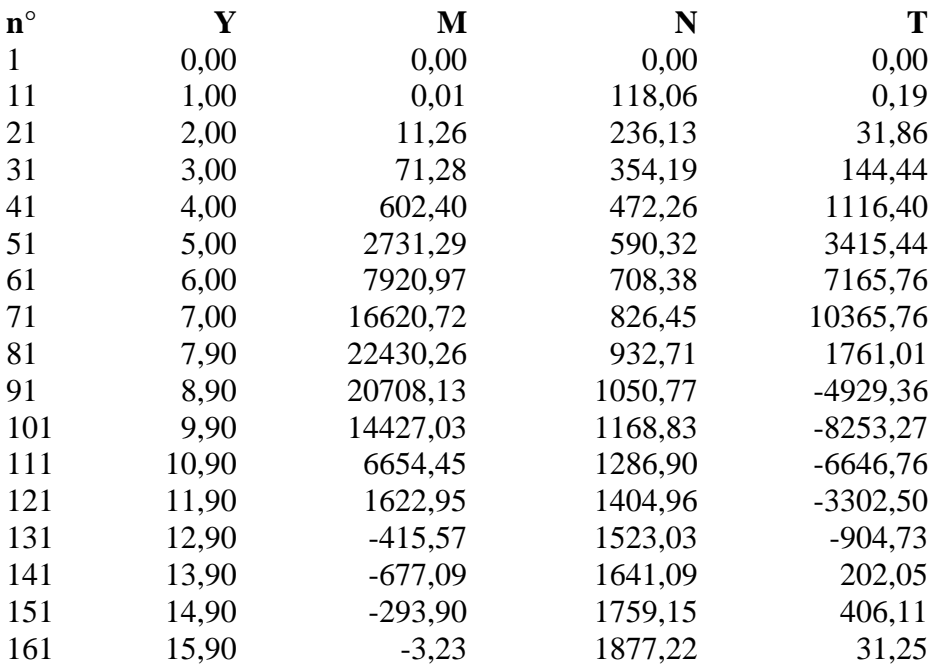

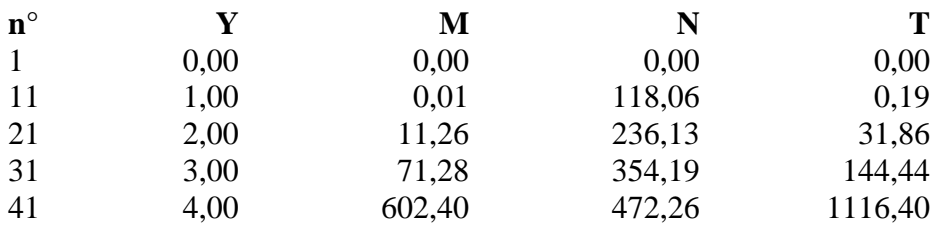

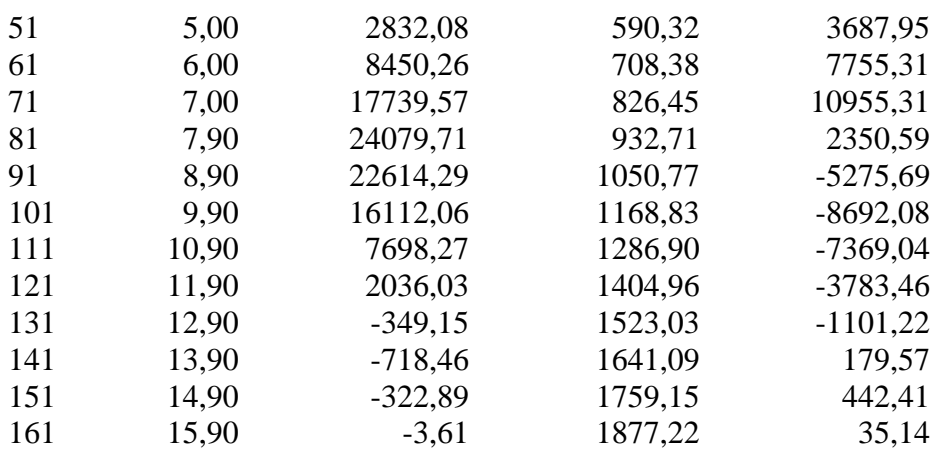

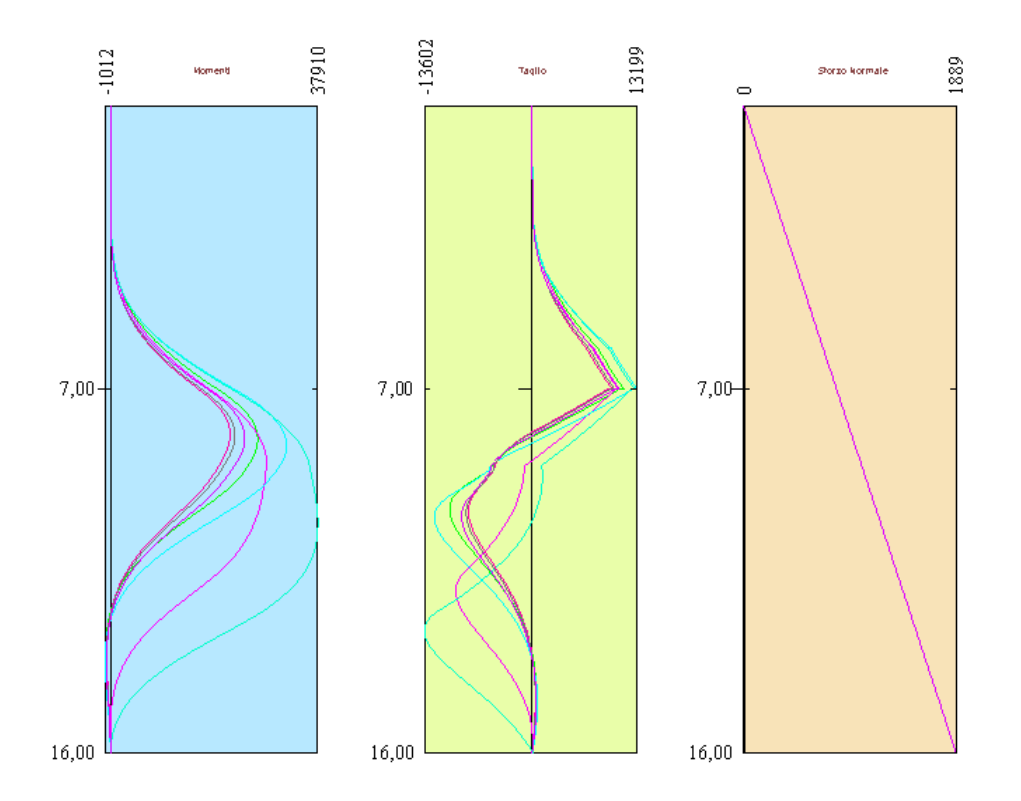

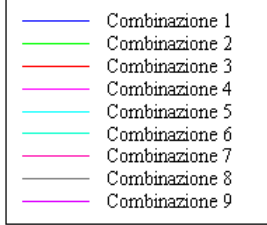

# Verifiche idrauliche

#### **Verifica a sifonamento**

#### *Simbologia adottata*

- ΔH : Perdita di carico espressa in [m]
- L : Lunghezza di filtrazione espressa in [m]
- γm : Peso di galleggiamento medio espresso in [kg/mc]
- i<sub>C</sub> : Gradiente idraulico critico
- $i_{E}$  : Gradiente idraulico di efflusso<br>FS<sub>sif</sub> : Coefficiente di sicurezza a sifo

: Coefficiente di sicurezza a sifonamento

### **Combinazione nr. 1**

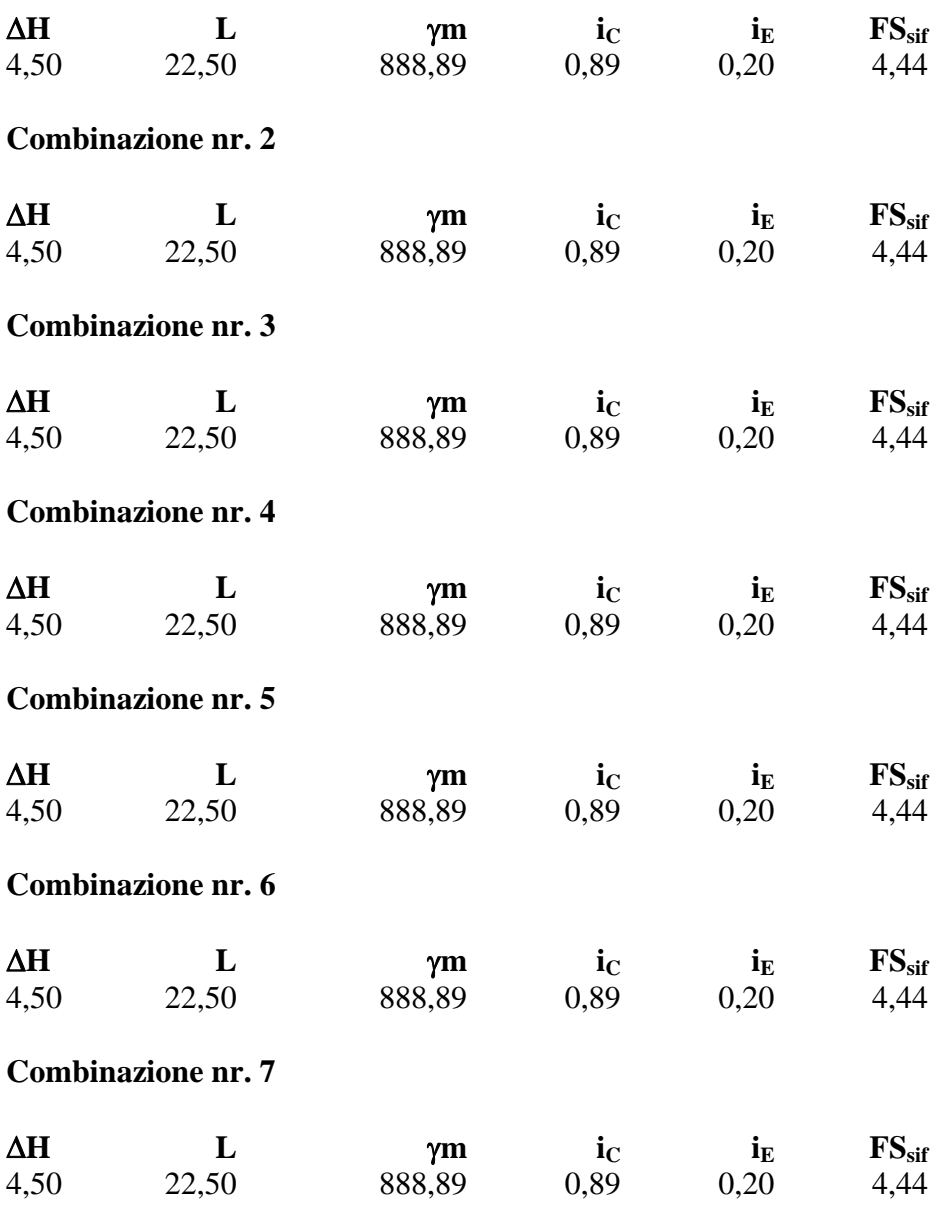

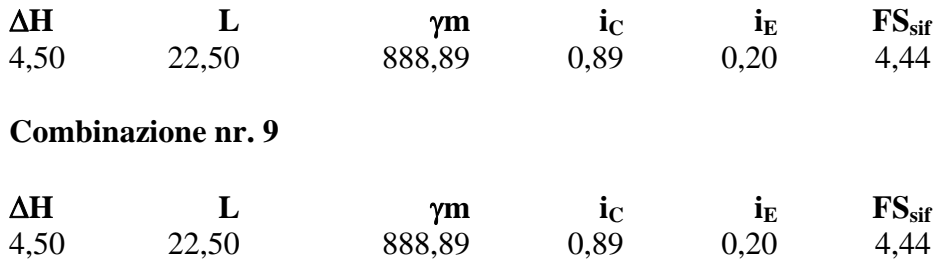

### **Verifica al sollevamento del fondo scavo**

#### *Simbologia adottata*

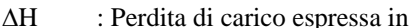

- $[m]$ L : Lunghezza di filtrazione espressa in [m]
- i<sub>E</sub> : Gradiente idraulico di efflusso
- I : Profondità di infissione espressa in [m]
- σt : Pressione totale al piede della paratia espressa in [kg/cmq]
- u<sub>W</sub> : Pressione idrica al piede della paratia espressa in [kg/cmq]
- FS<sub>scavo</sub> : Coefficiente di sicurezza a sollevamento fondo scavo

#### **Combinazione nr. 1**

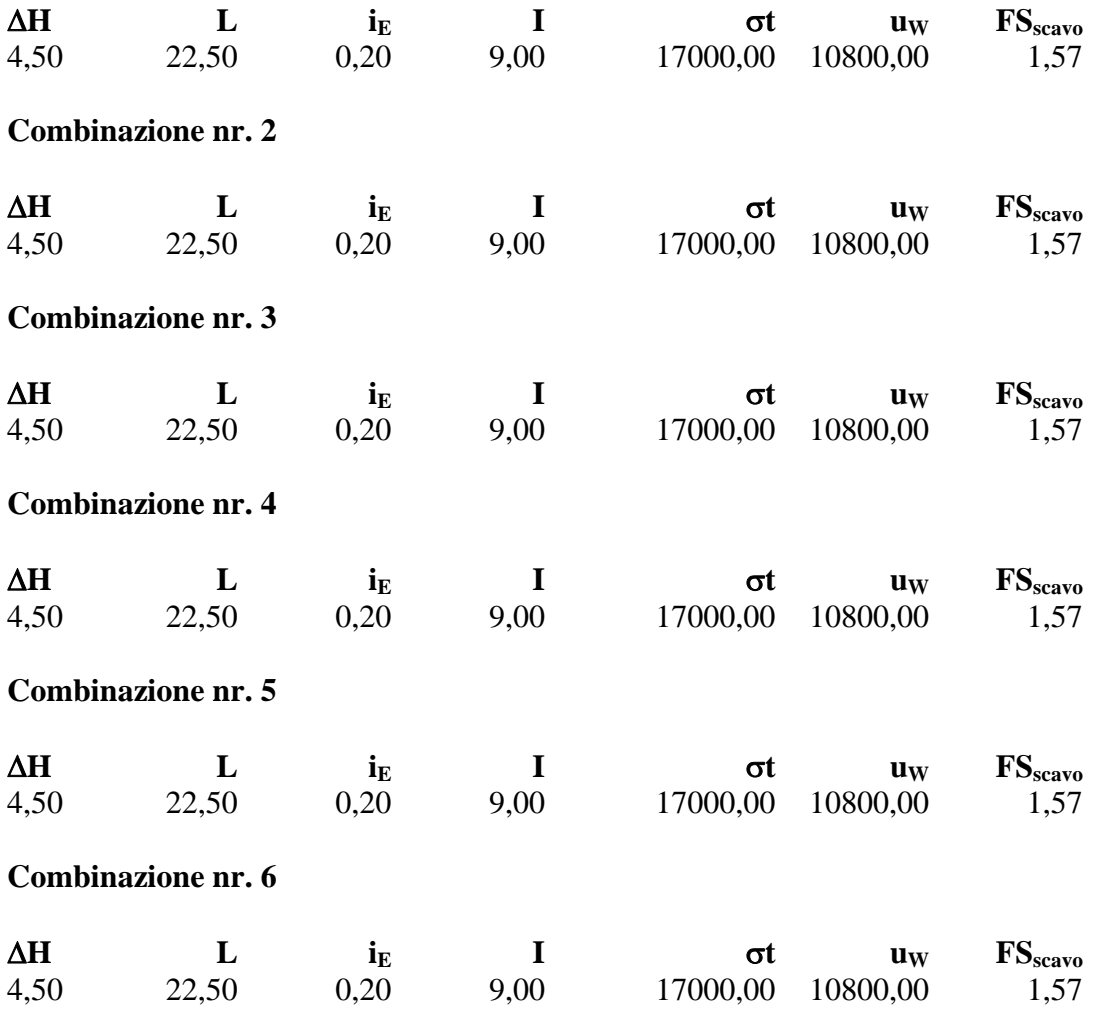

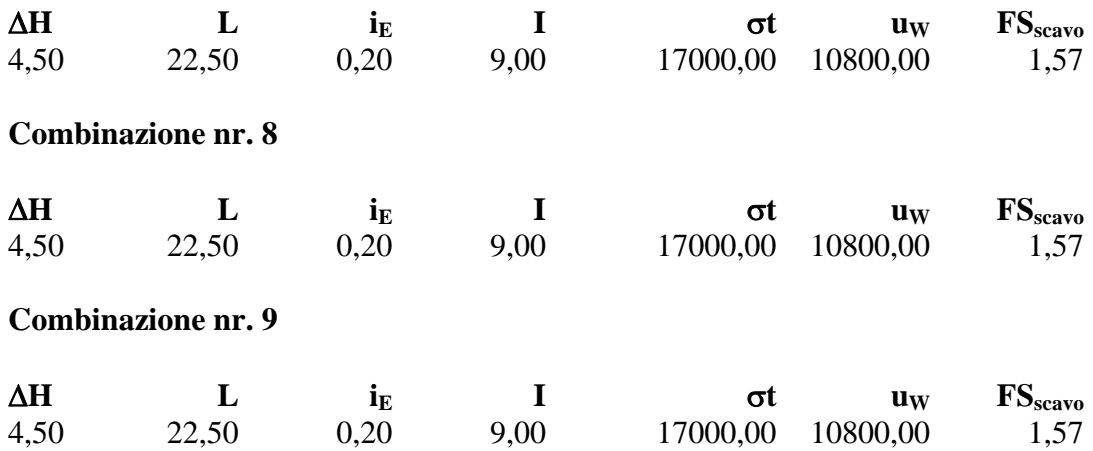

# Spostamenti massimi e minimi della paratia

## *Simbologia adottata*

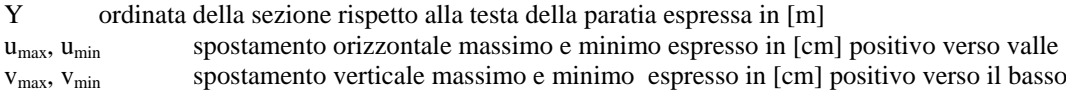

## **Combinazione nr. 1**

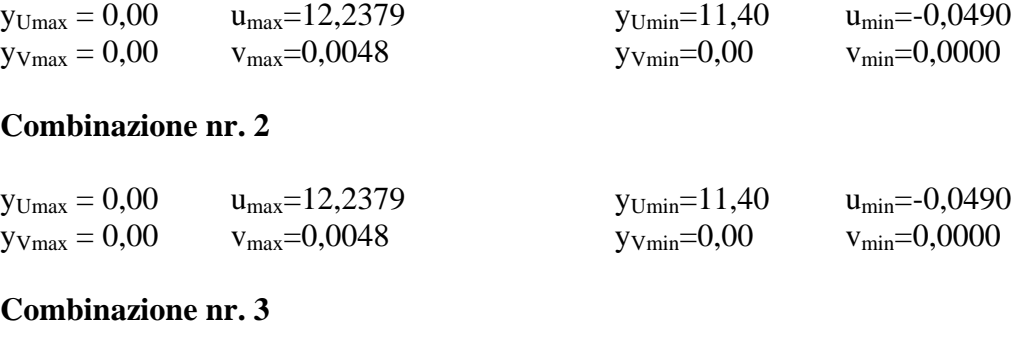

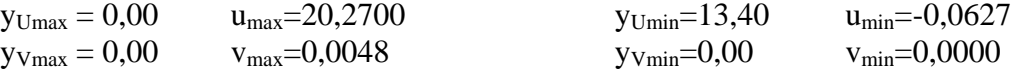

## **Combinazione nr. 4**

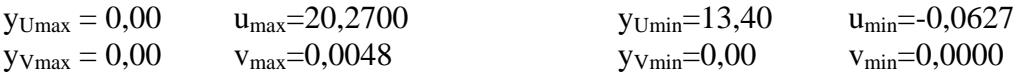

## **Combinazione nr. 5**

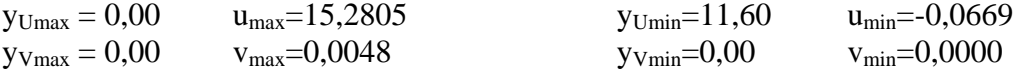

## **Combinazione nr. 6**

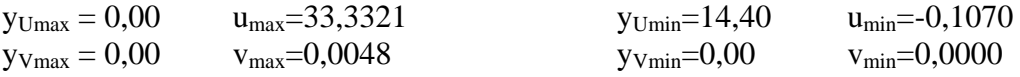

## **Combinazione nr. 7**

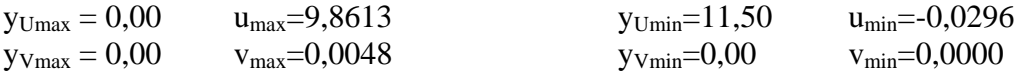

## **Combinazione nr. 8**

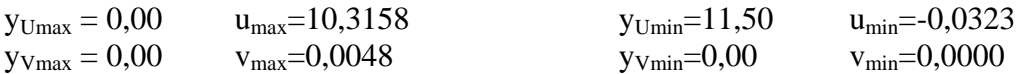

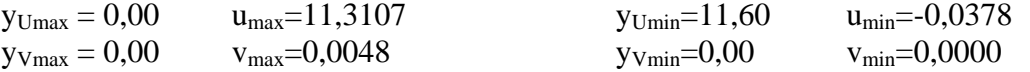

# Spostamenti della paratia

# *Simbologia adottata*

- N° numero d'ordine della sezione<br>Y ordinata della sezione rispetto
- ordinata della sezione rispetto alla testa della paratia espressa in [m]

u spostamento orizzontale espresso in [cm] positivo verso valle

v spostamento verticale espresso in [cm] positivo verso il basso

#### **Combinazione nr. 1**

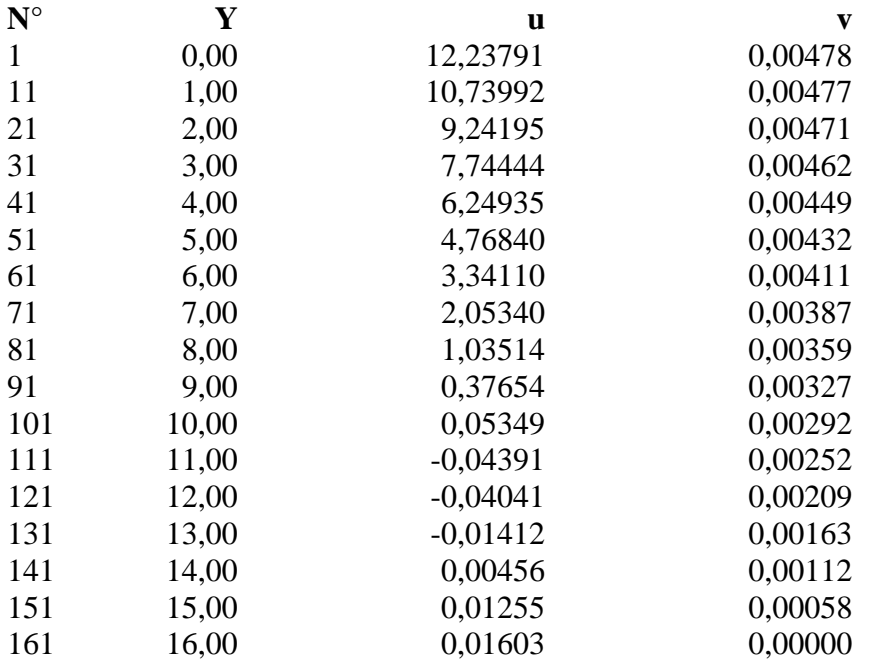

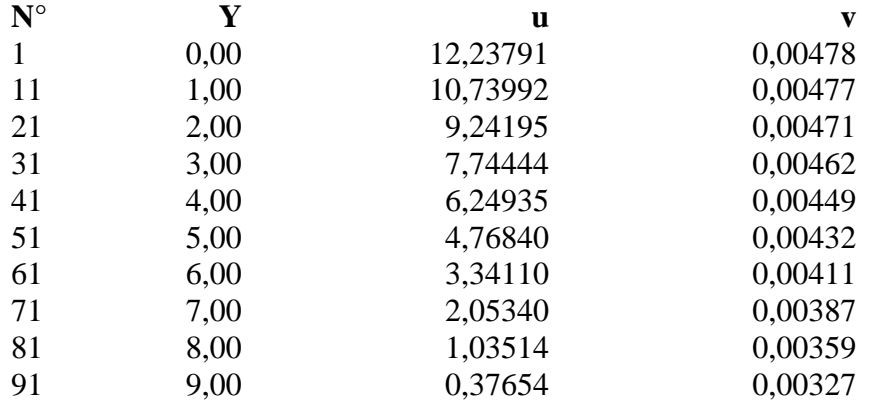

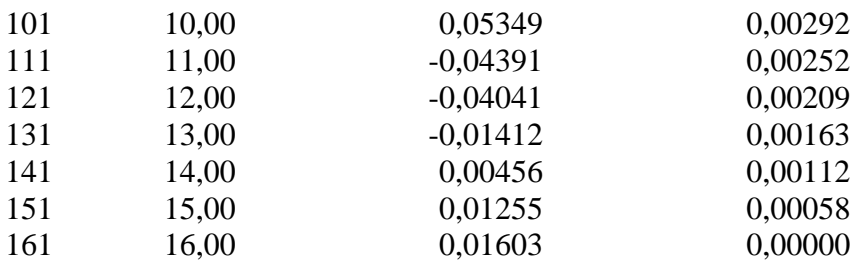

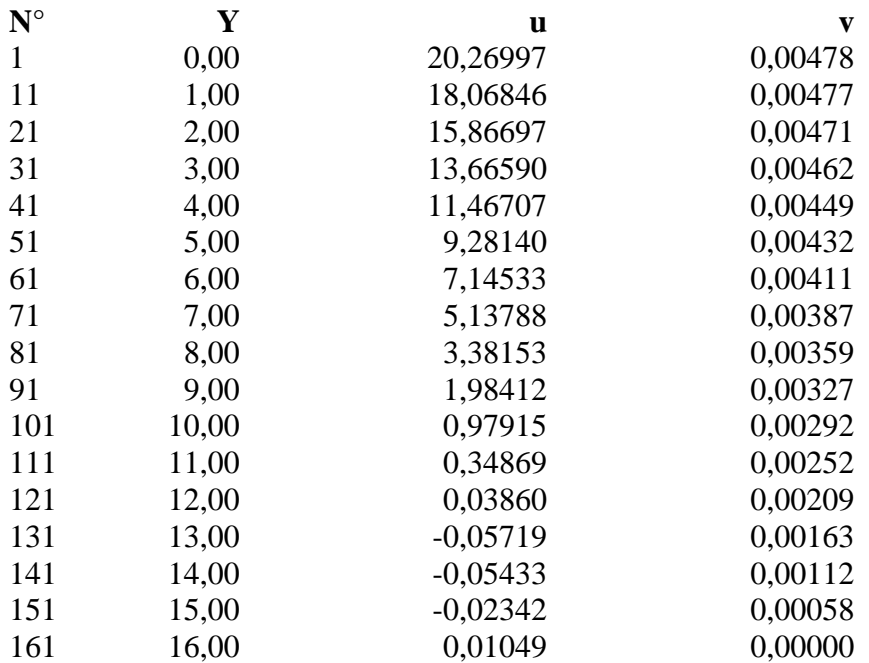

### **Combinazione nr. 4**

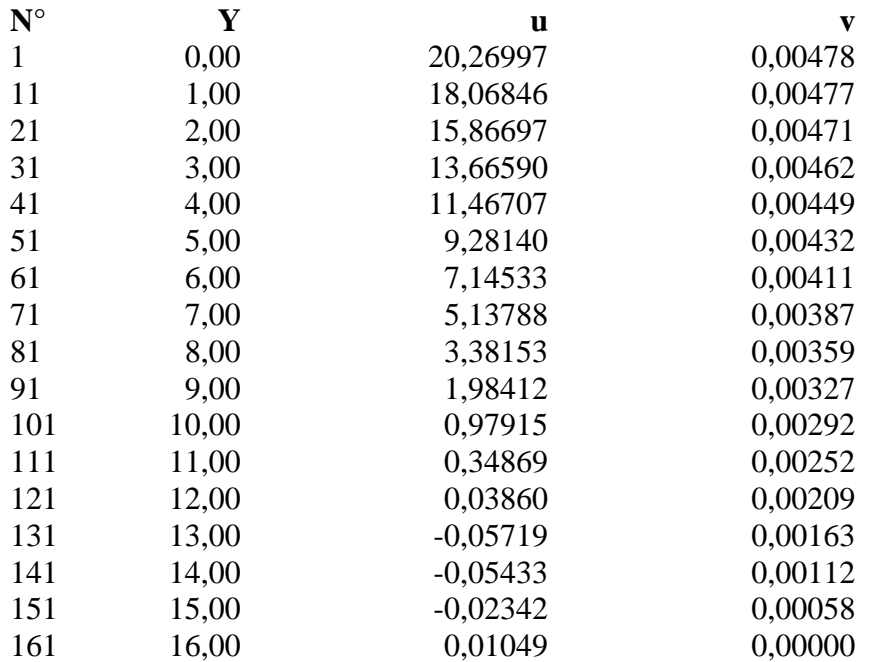

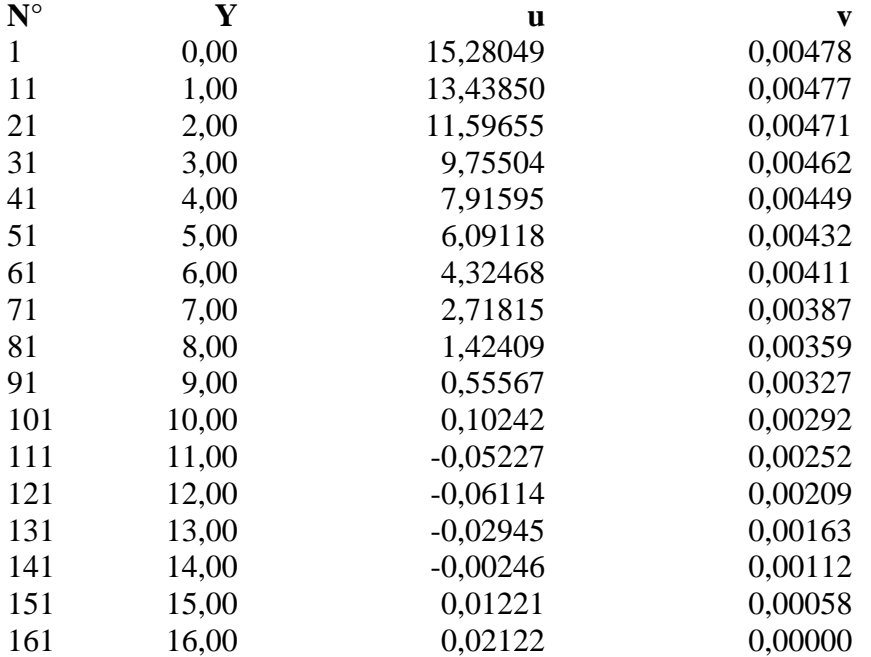

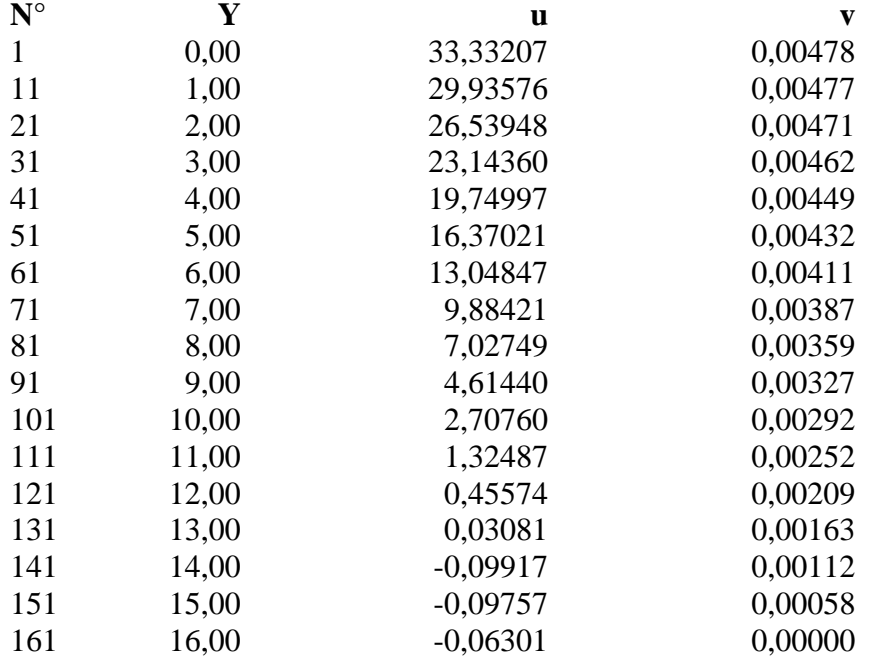

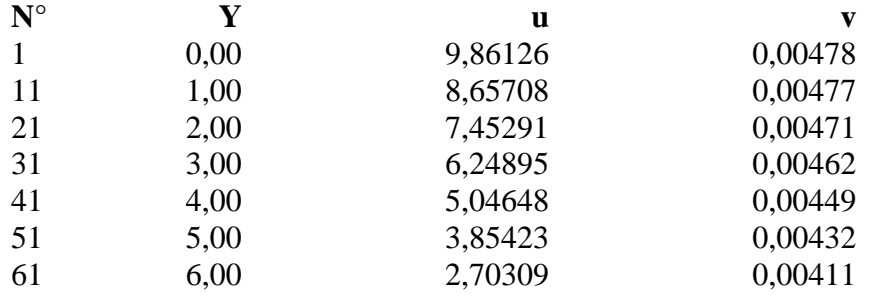

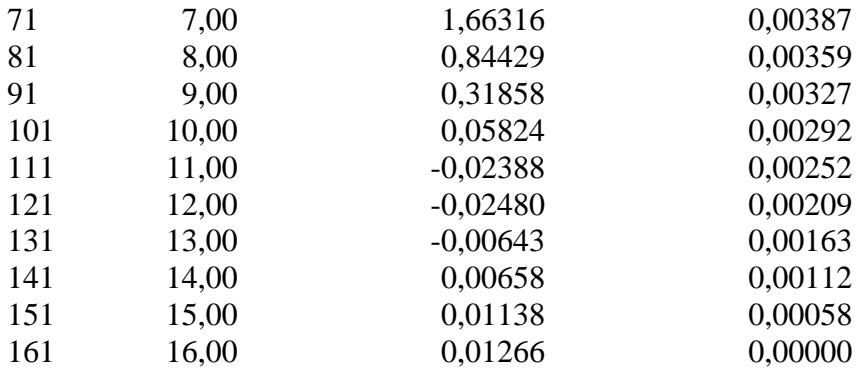

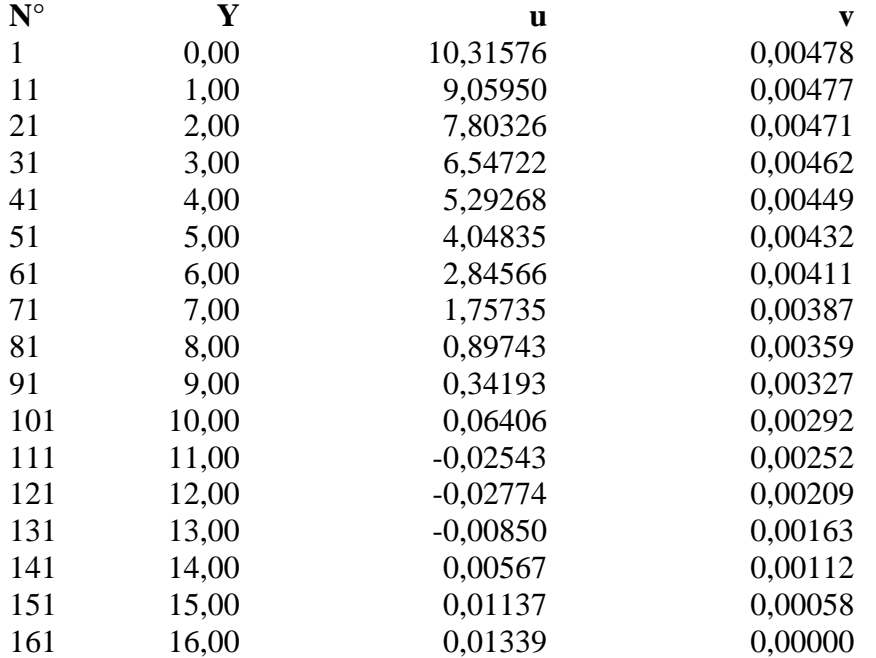

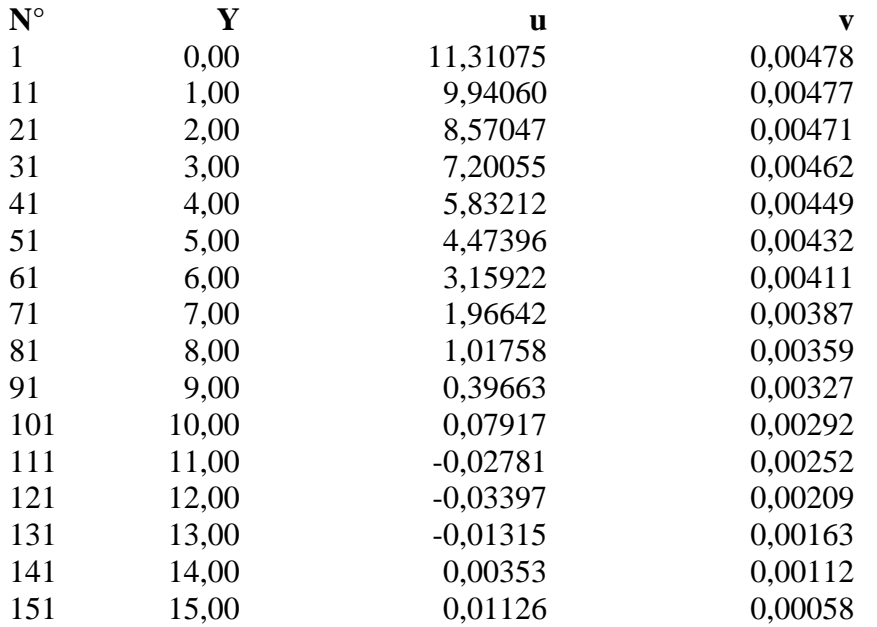

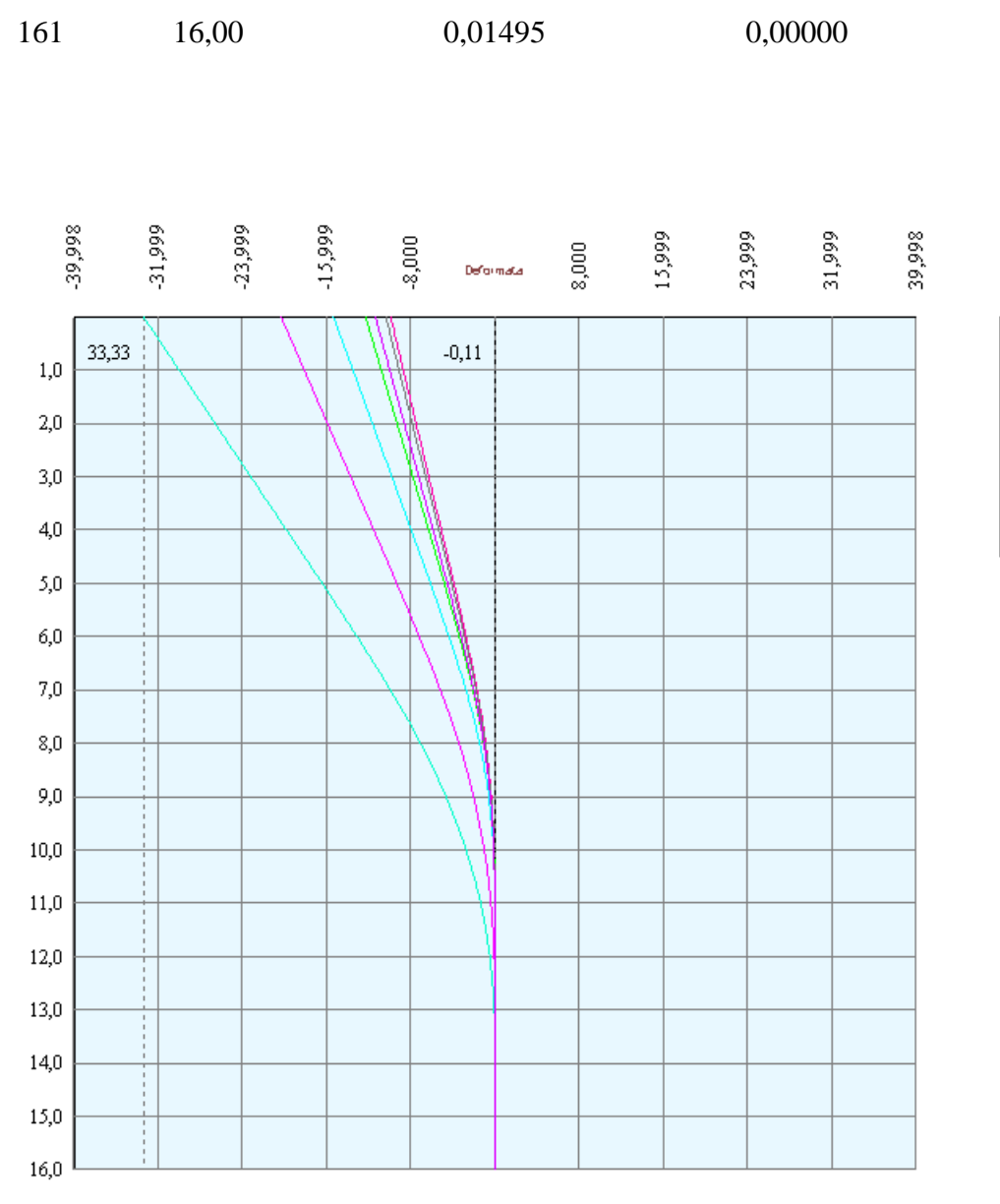

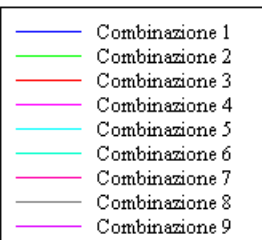

# Verifica sezione in acciaio (per un metro di larghezza)

Per la verifica delle sezioni si adotta il metodo degli stati limite Coefficiente di sicurezza (Sollecitazione ultima/Sollecitazione esercizio) >= 1.75.

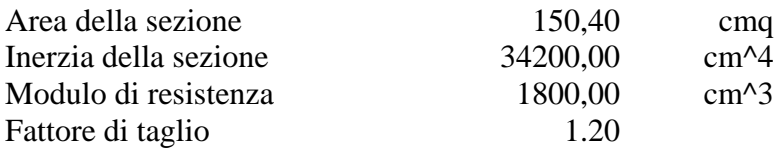

*Simbologia adottata*

- n° numero d'ordine della sezione
- Y ordinata della sezione rispetto alla testa della paratia espressa in [m]
- $\sigma_f$  tensione di compressione nell'acciaio espressa in [kg/cmq]
- σ'f tensione di trazione nell'acciaio espressa in [kg/cmq]
- $\sigma_{\rm id}$  tensione ideale espressa in [kg/cmq]
- $\tau_f$  tensione tangenziale in [kg/cmq]
- M momento flettente espresso in [kgm]
- $M_u$  momento ultimo di riferimento espresso in [kgm]<br> $C_s$  coefficiente di sicurezza (rapporto fra la sollecitaz
- coefficiente di sicurezza (rapporto fra la sollecitazione ultima e la sollecitazione di esercizio)

### **Verifica sezioni - Combinazione nr. 1**

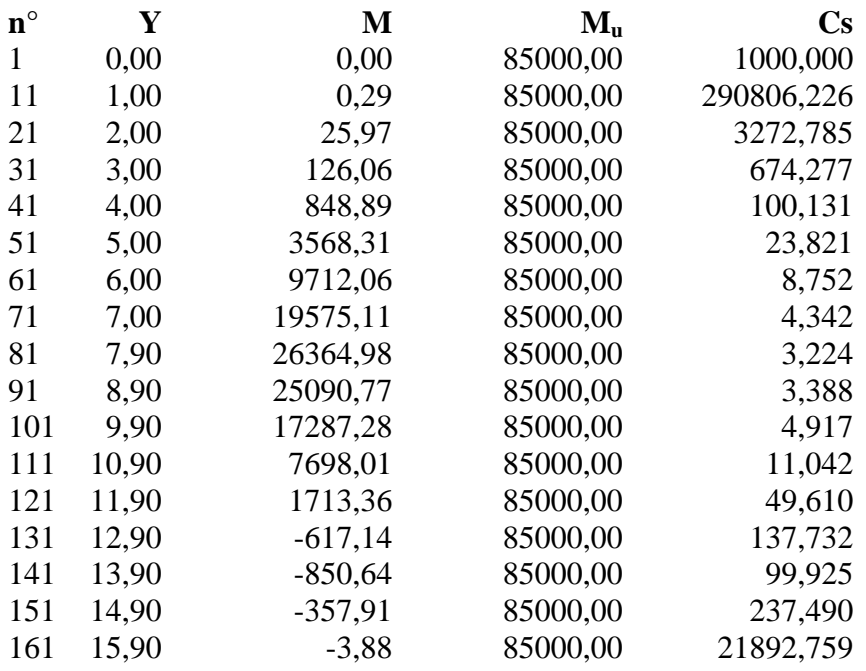

### **Verifica sezioni - Combinazione nr. 2**

**n° Y M Mu Cs**

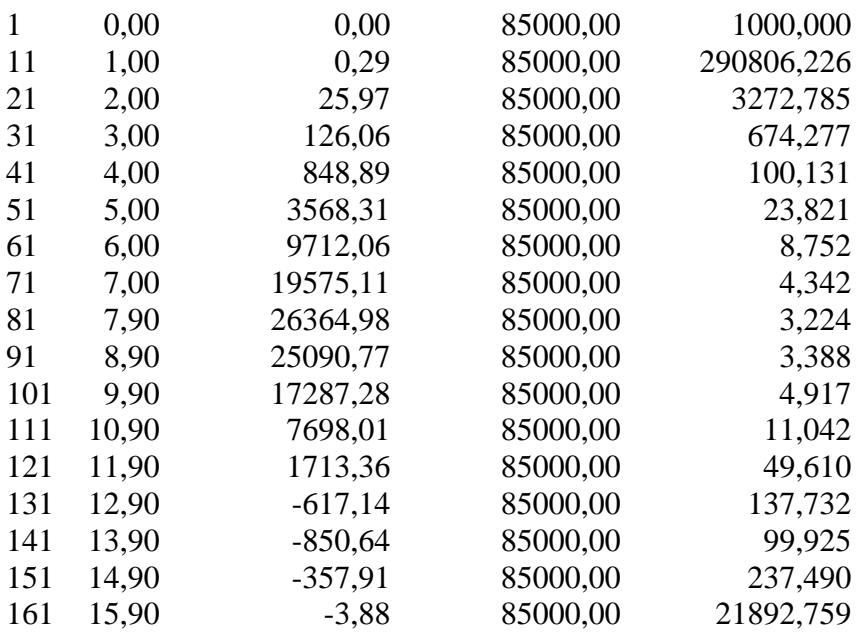

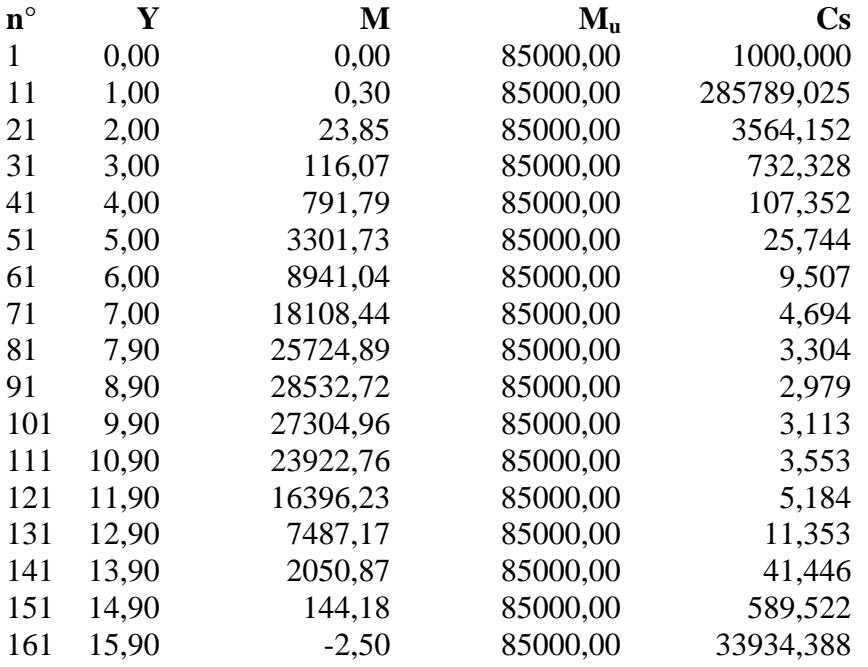

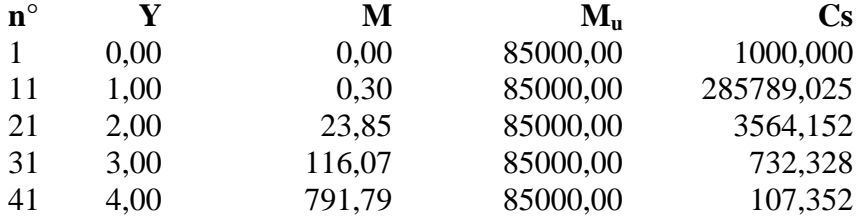

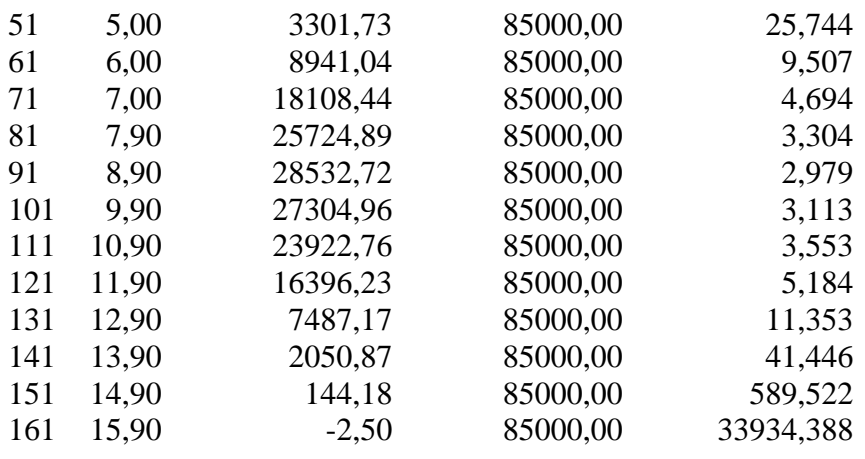

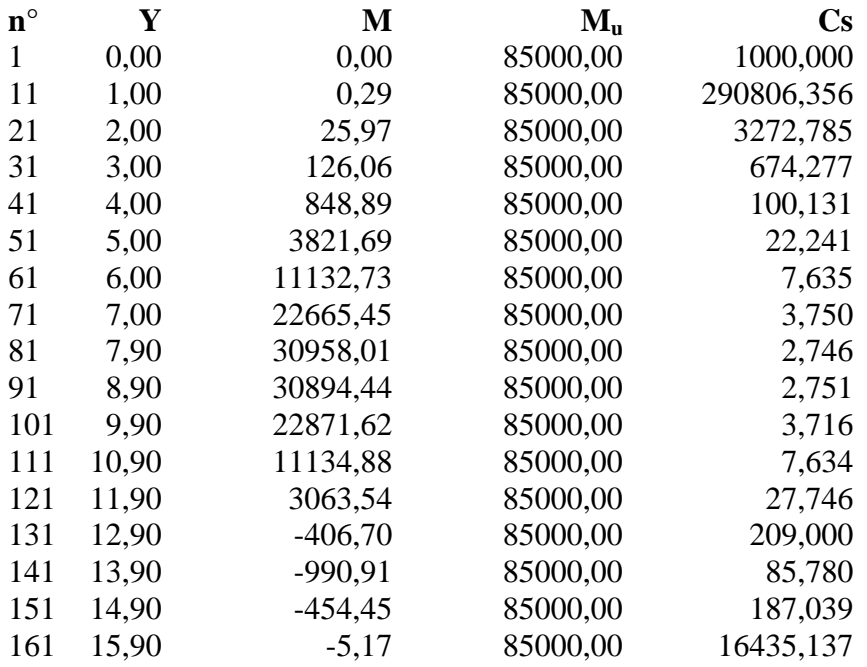

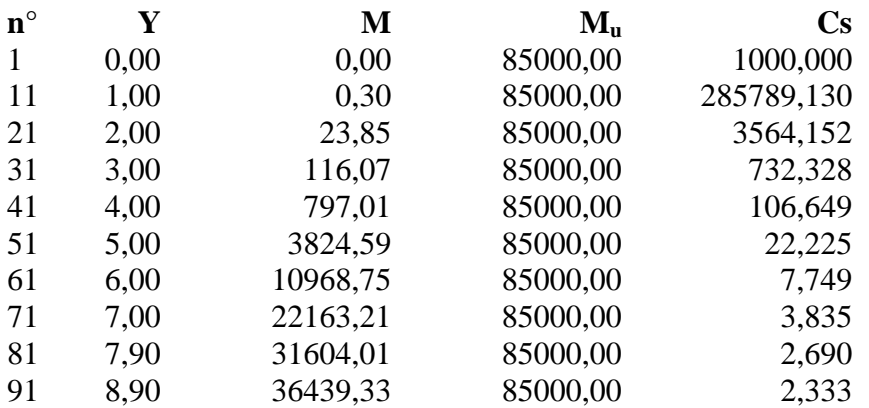

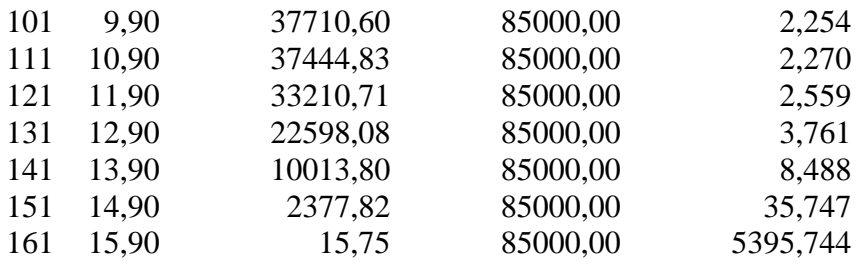

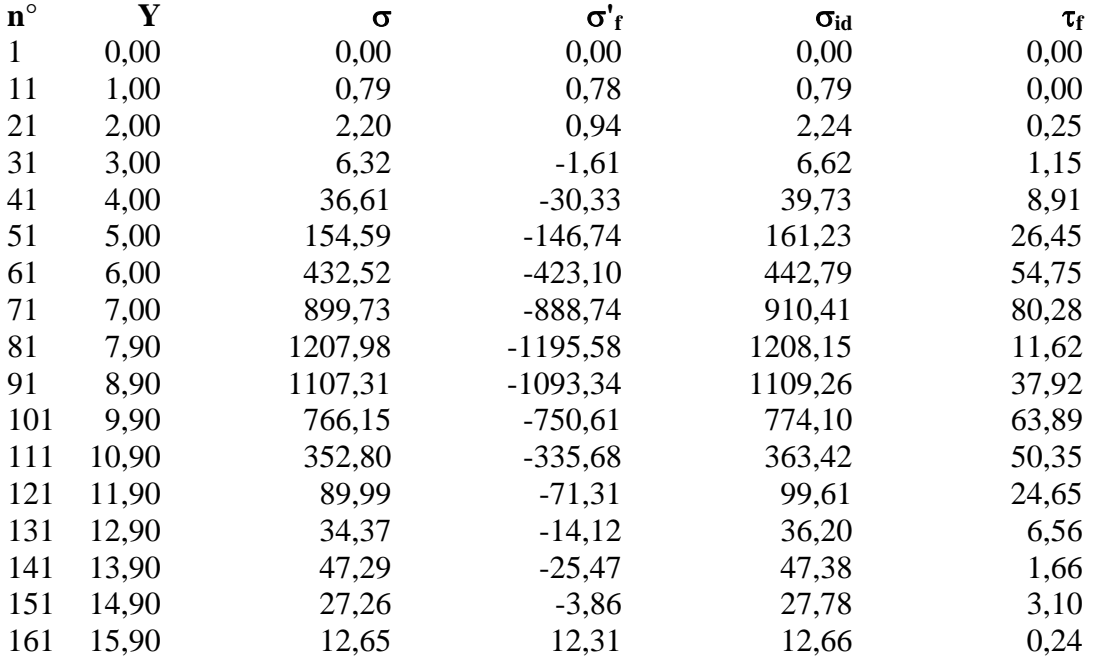

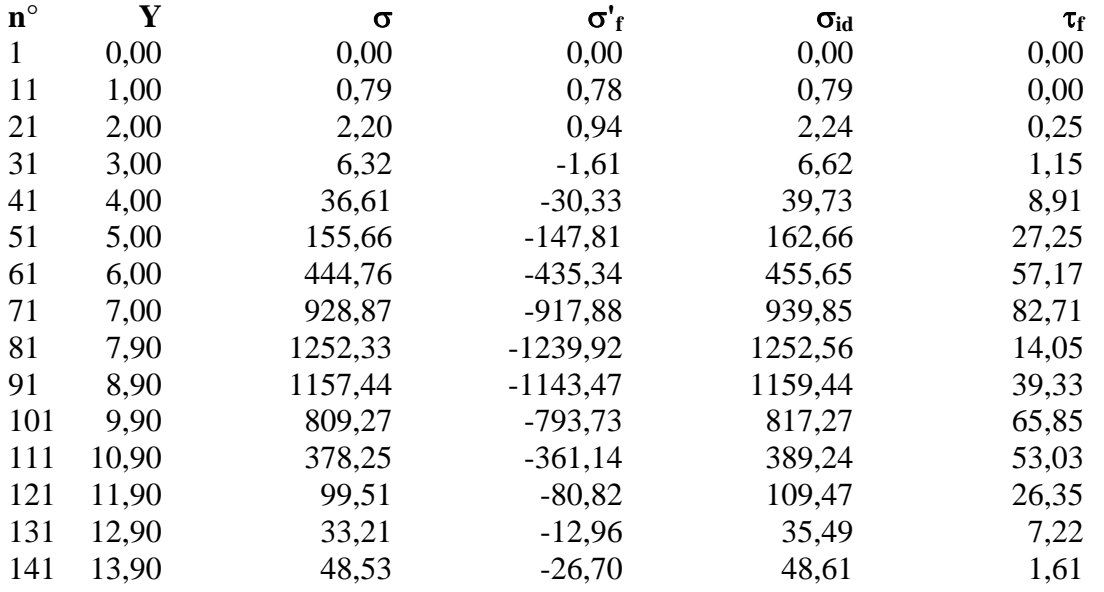

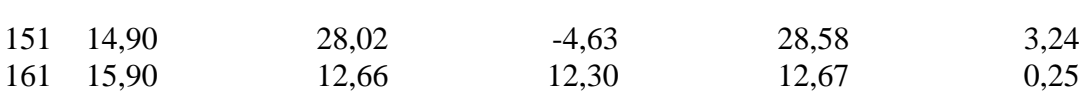

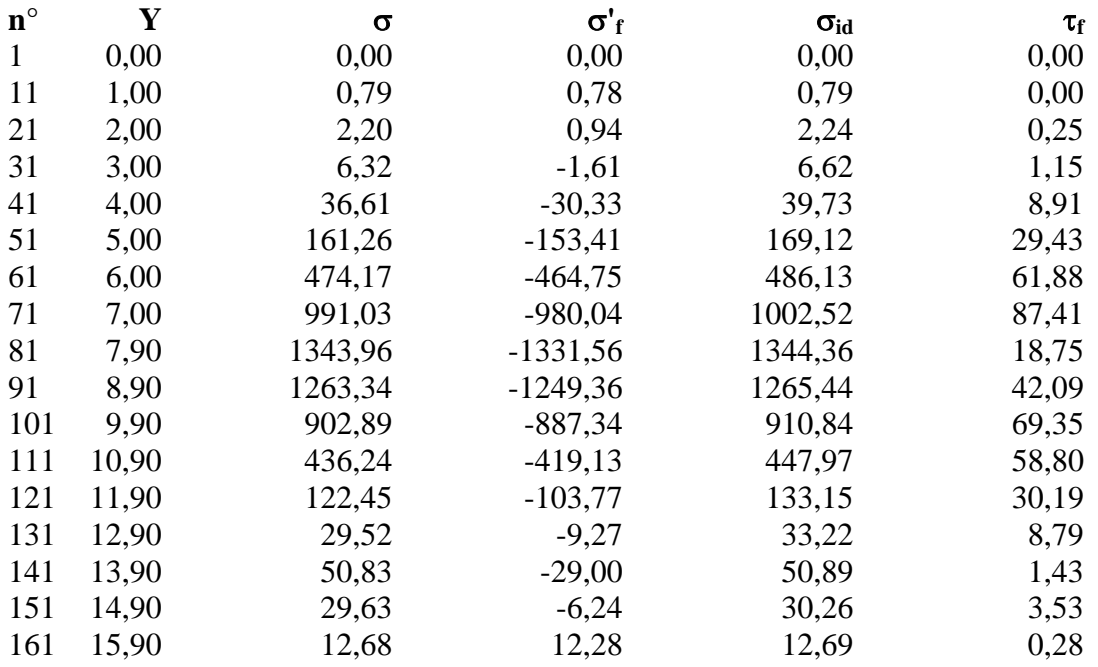

## Diagramma dello sfruttamento strutturale

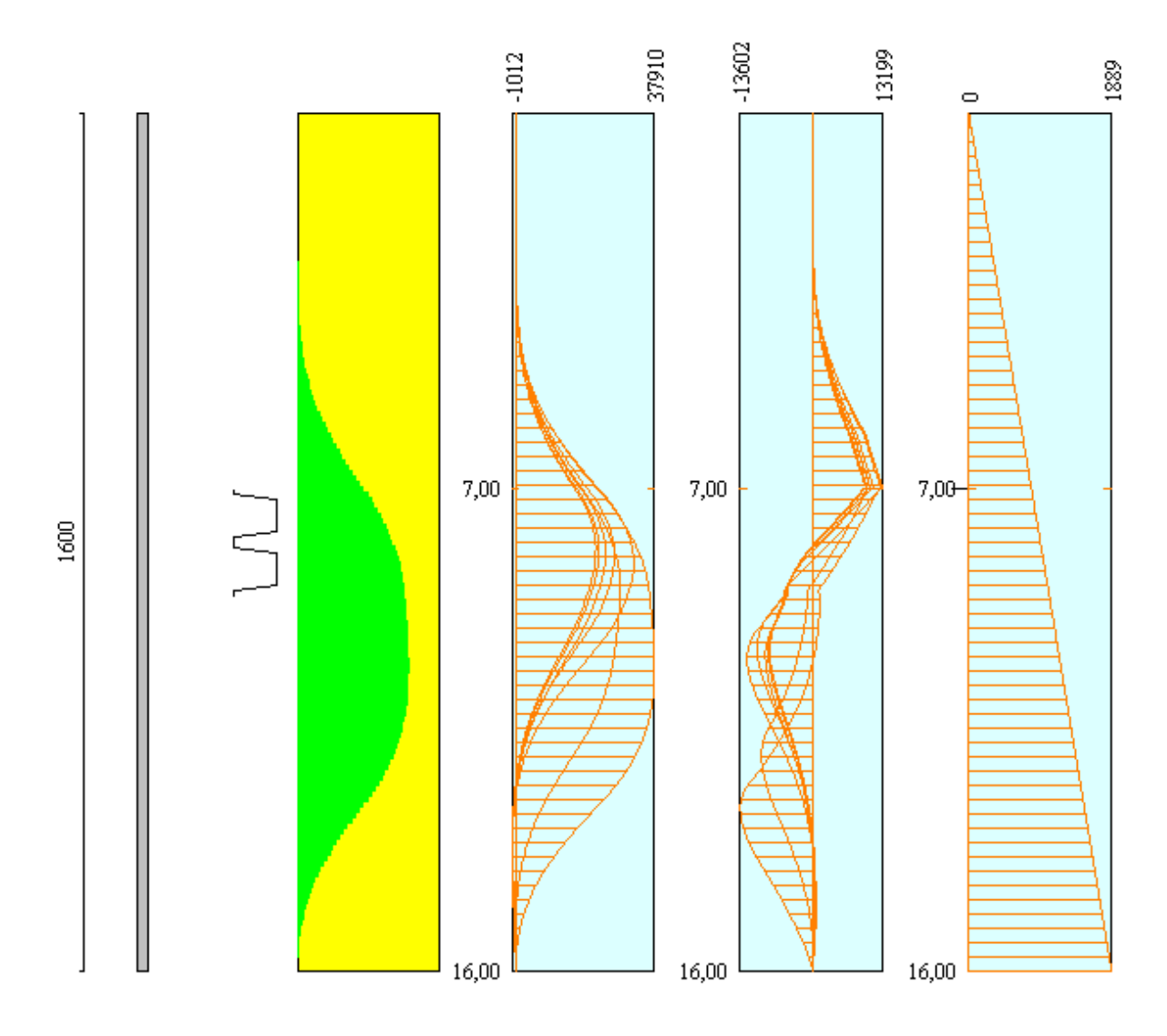